**Шумаков П.В.**

# **Программирование на языке Transact SQL при работе с СУБД Micriosoft SQL Server**

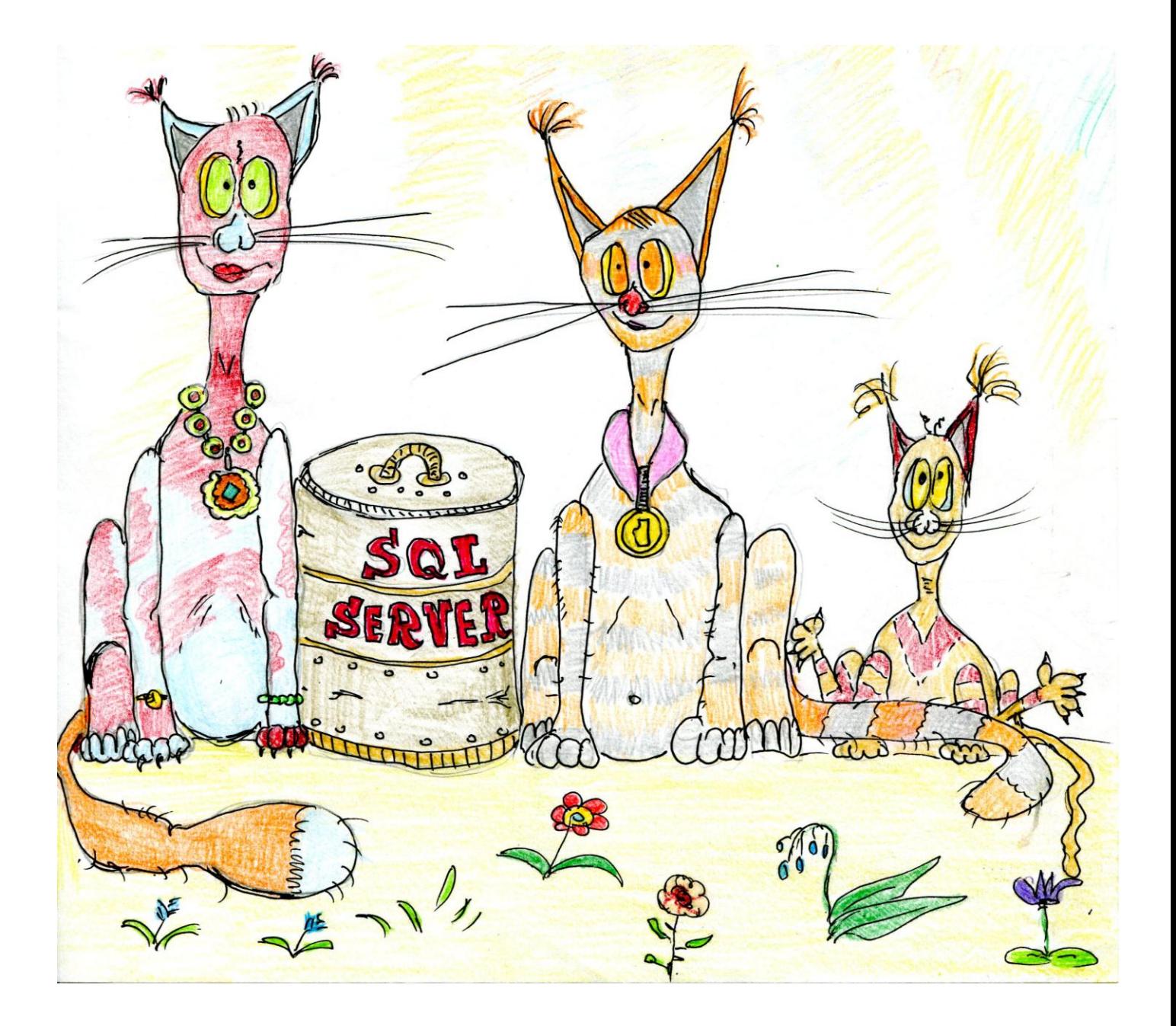

Шумаков П.В.

Программирование на языке Transact SOL при работе с СУБД Micriosoft SOL Server. -М.: АСУ-61, 2019. - 772 с., илл.

Рассматриваются синтаксис и примеры использования конструкций языка Transact SQL при построении запросов к данным и написании программ в среде СУБД Micriosoft SQL Server. Издание будет полезно администраторам и разработчикам приложений баз данных, системным аналитикам и интеграторам, специалистам по анализу данных, студентам и преподавателям по ИТ-дисциплинам, а также всем интересующимся вопросами использования реляционных СУБД. Материал может применяться как для последовательного изучения структур языка, так и служить справочным руководством.

Замечание автора по оформлению. В практике издания литературы в ИТ-сфере закрепилась традиция изображать на обложке, по возможности, какой-либо артефакт, ассоциируемый с предметом описания в книге / монографии / руководстве (например, алгоритмическим языком, хранилищем данных, архитектурным концептом и пр.) и также некого представителя фауны. При подготовке обложки к данному изданию автор не счёл возможным отказаться от общепринятой практики и символически изобразил SQL Server - в представлении, близком к принятому в блок-схемах алгоритма, - а также группу представителей семейства кошачьих, в память о ряде экземпляров этого базового класса, сопровождавших и продолжающих сопровождать автора по жизненному пути.

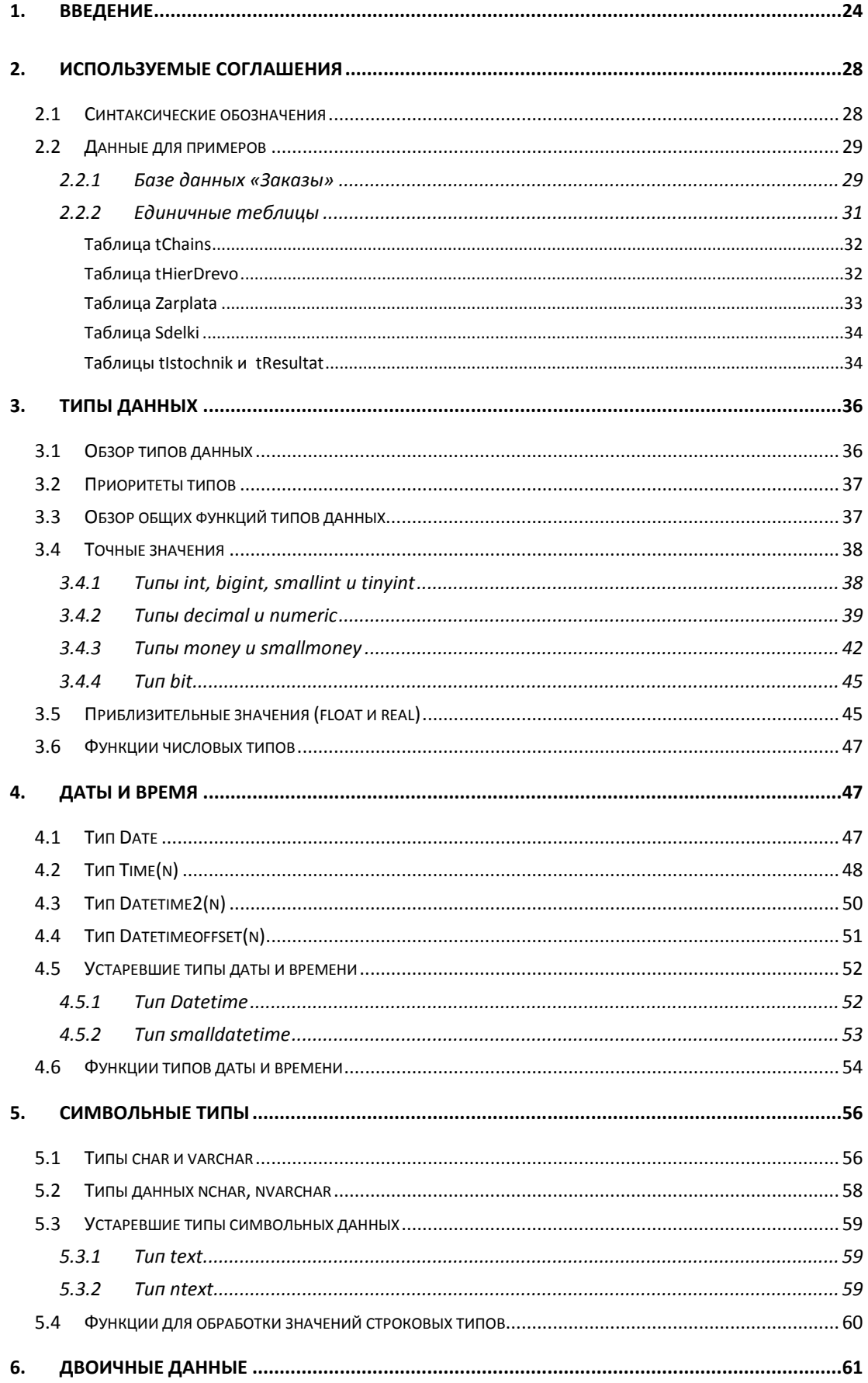

# Оглавление

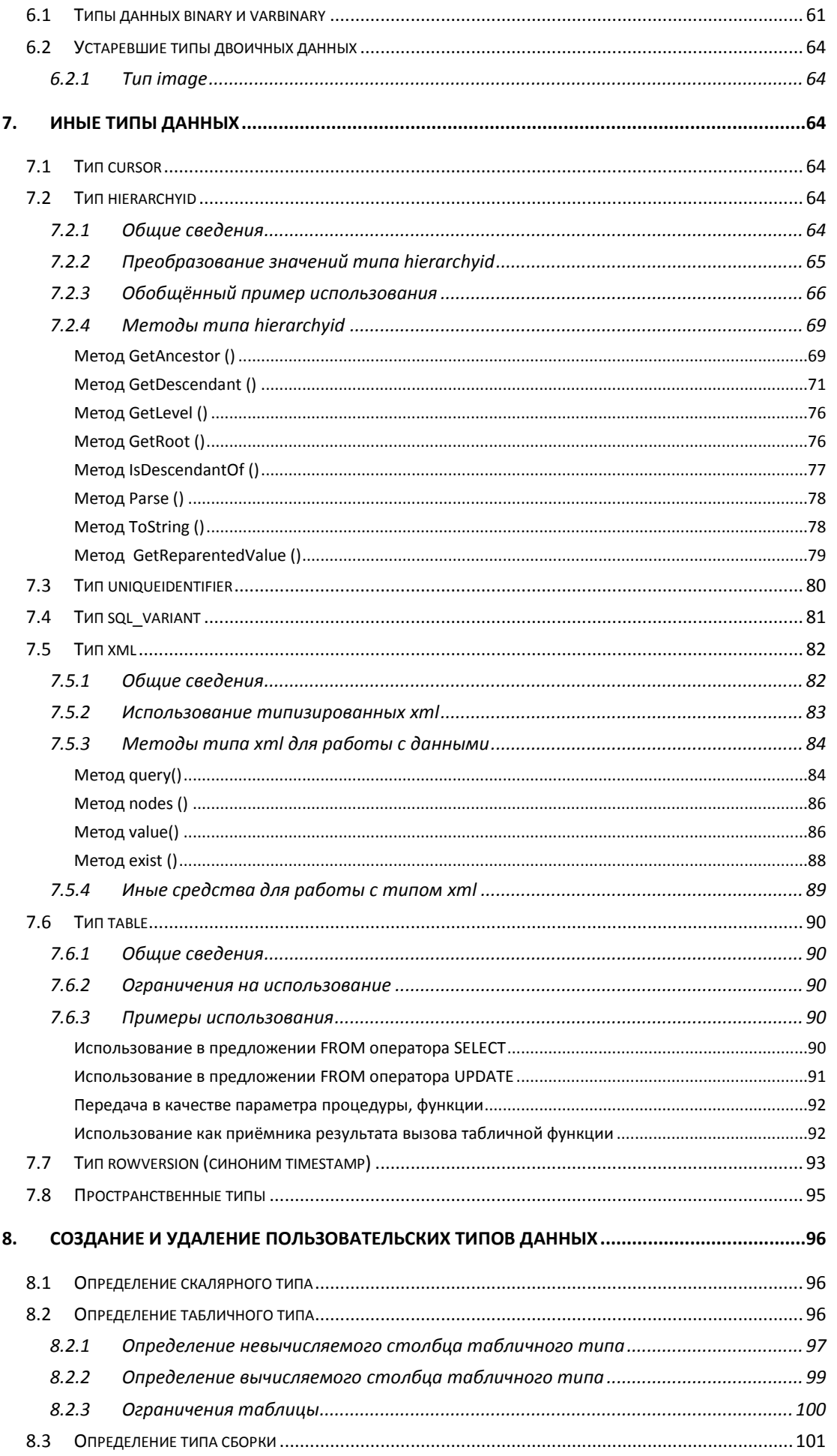

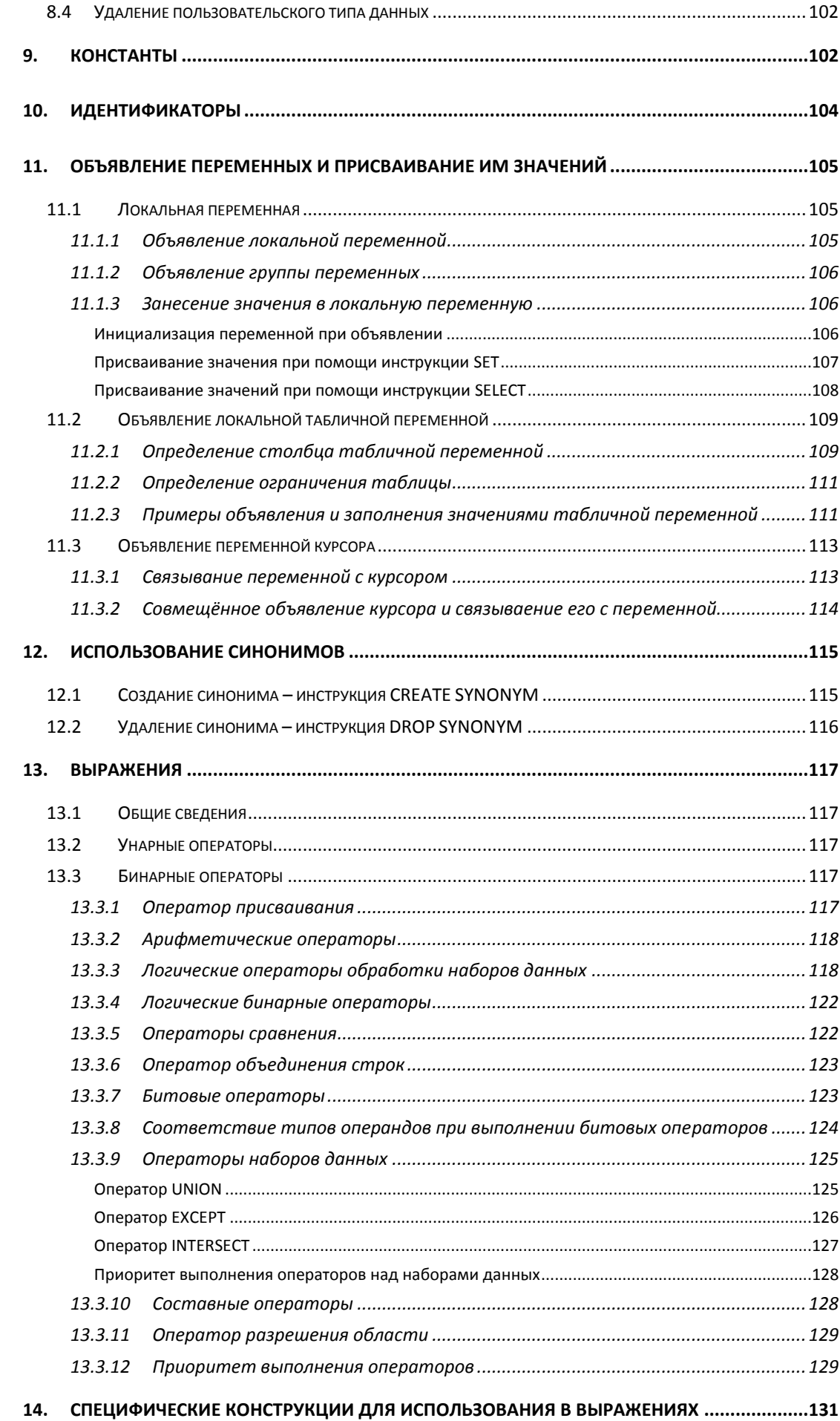

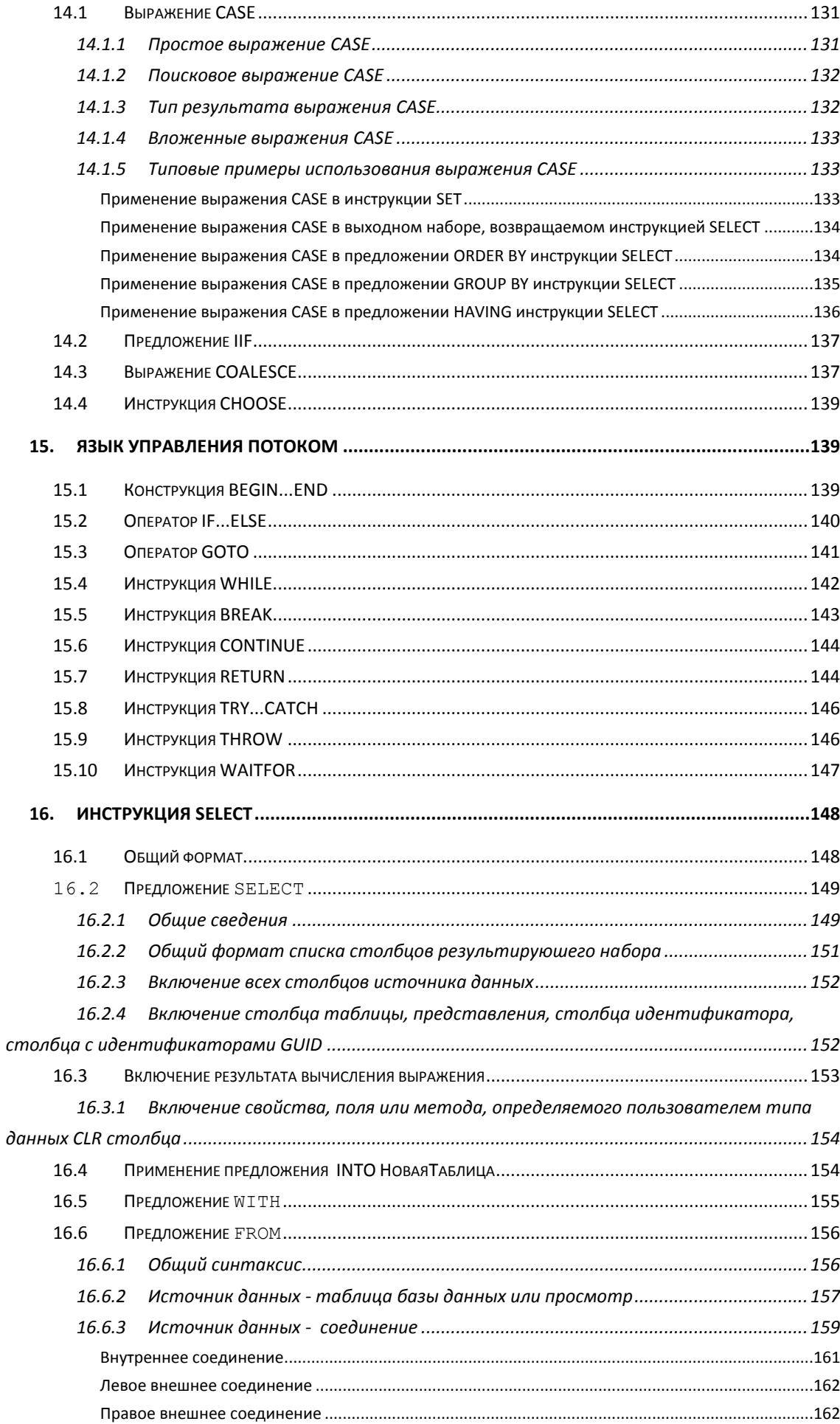

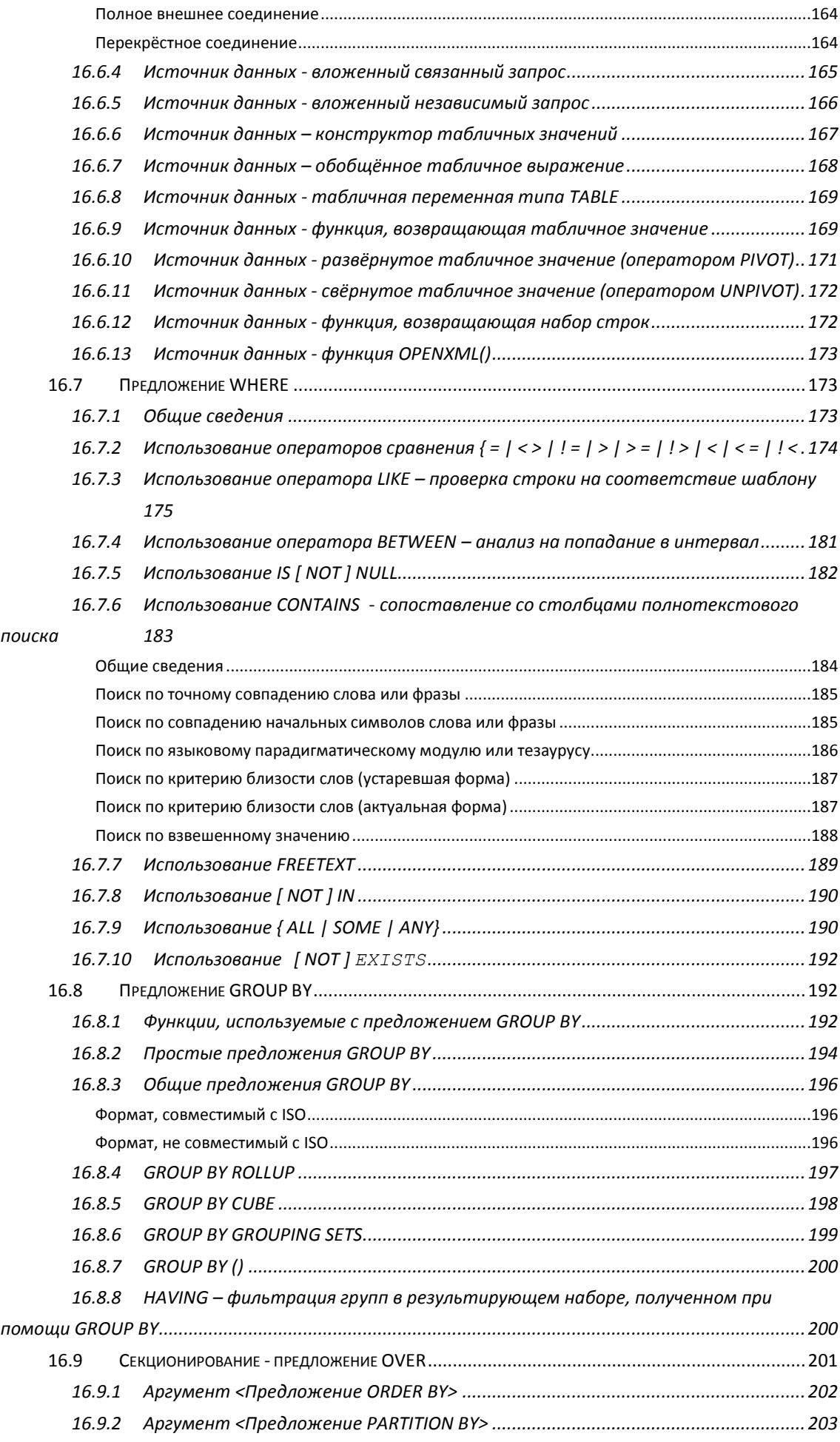

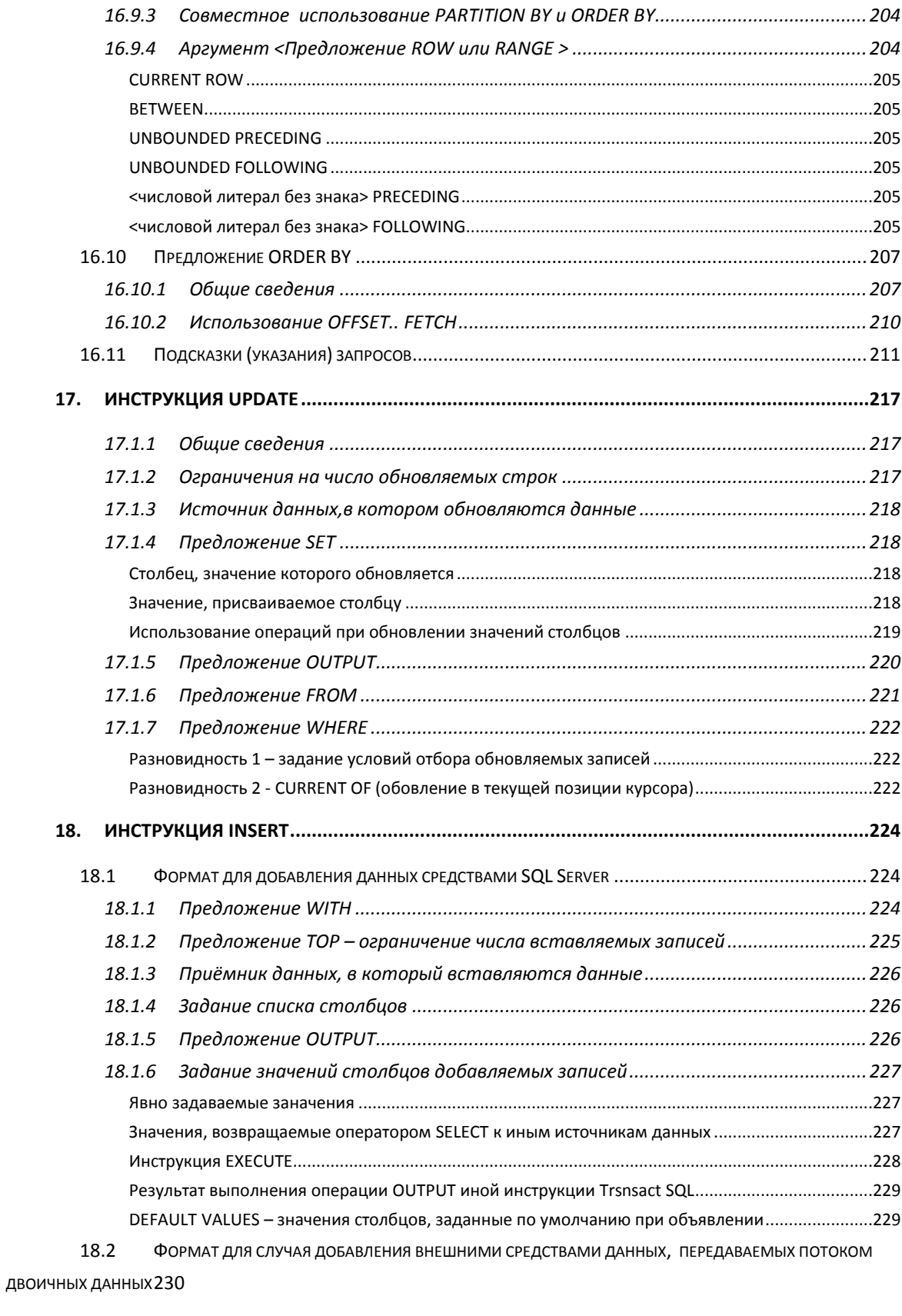

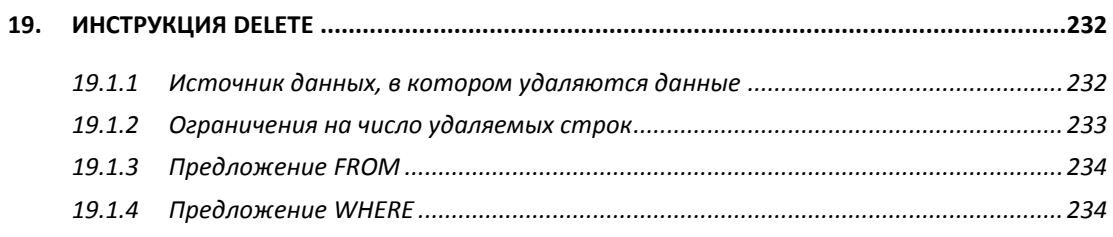

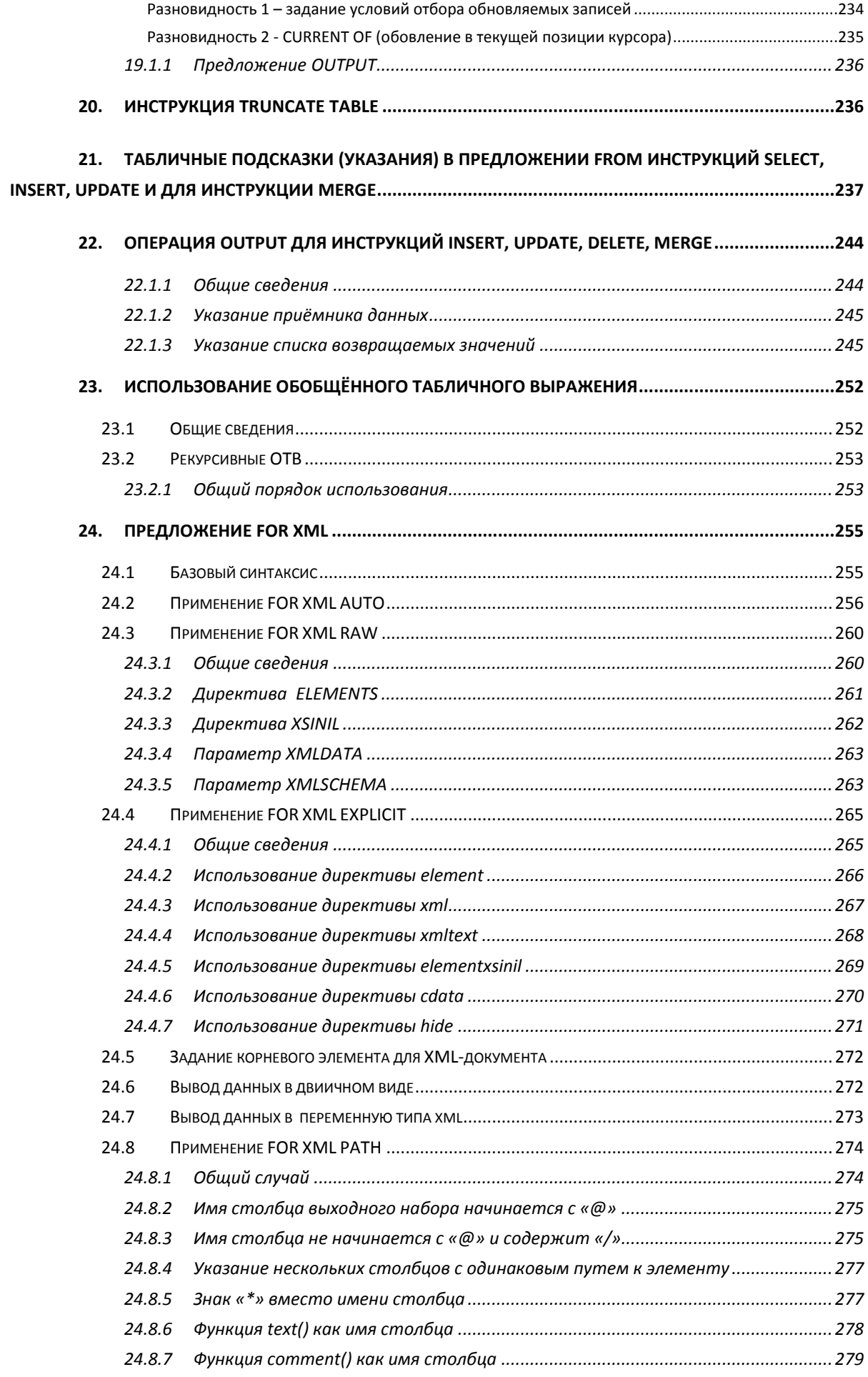

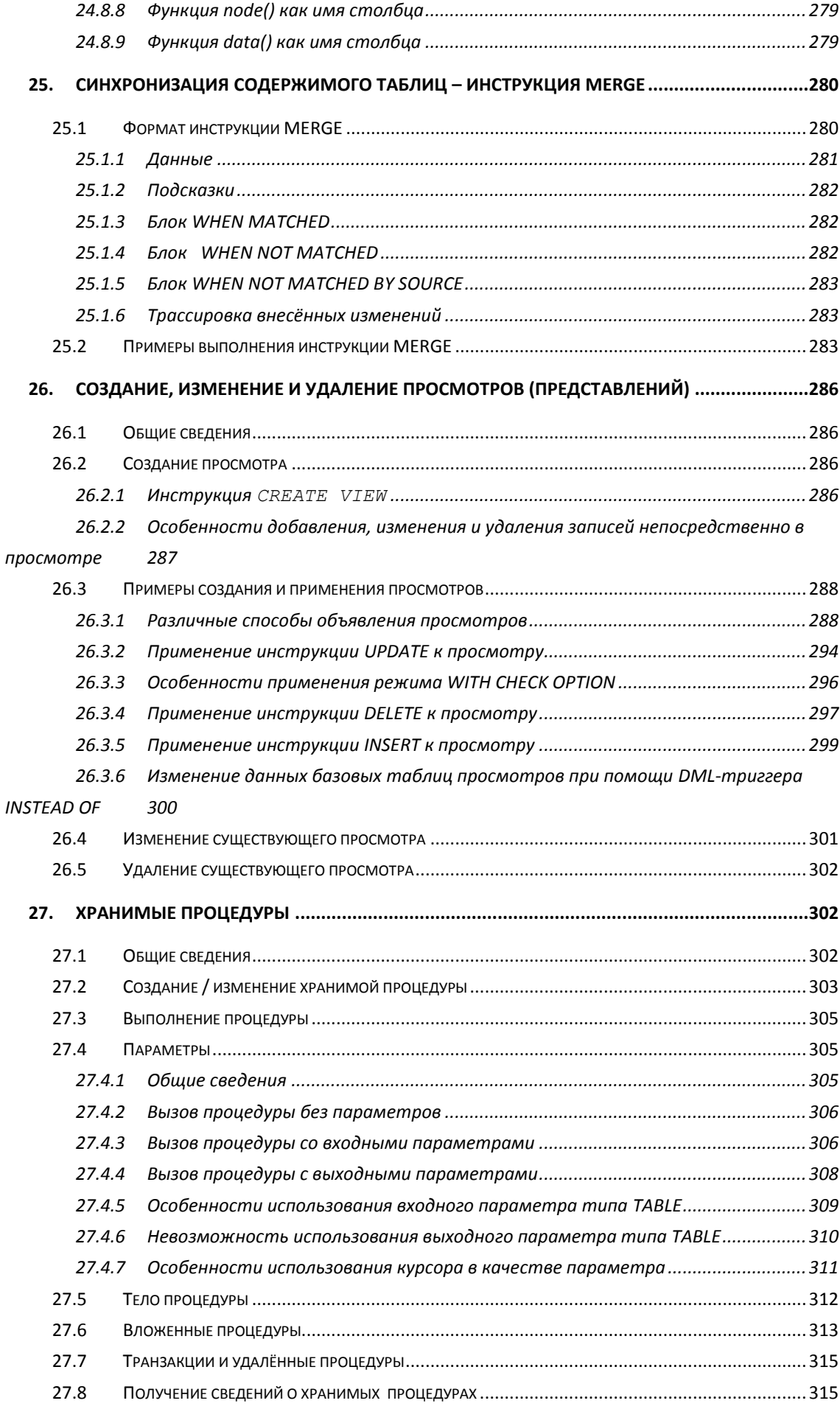

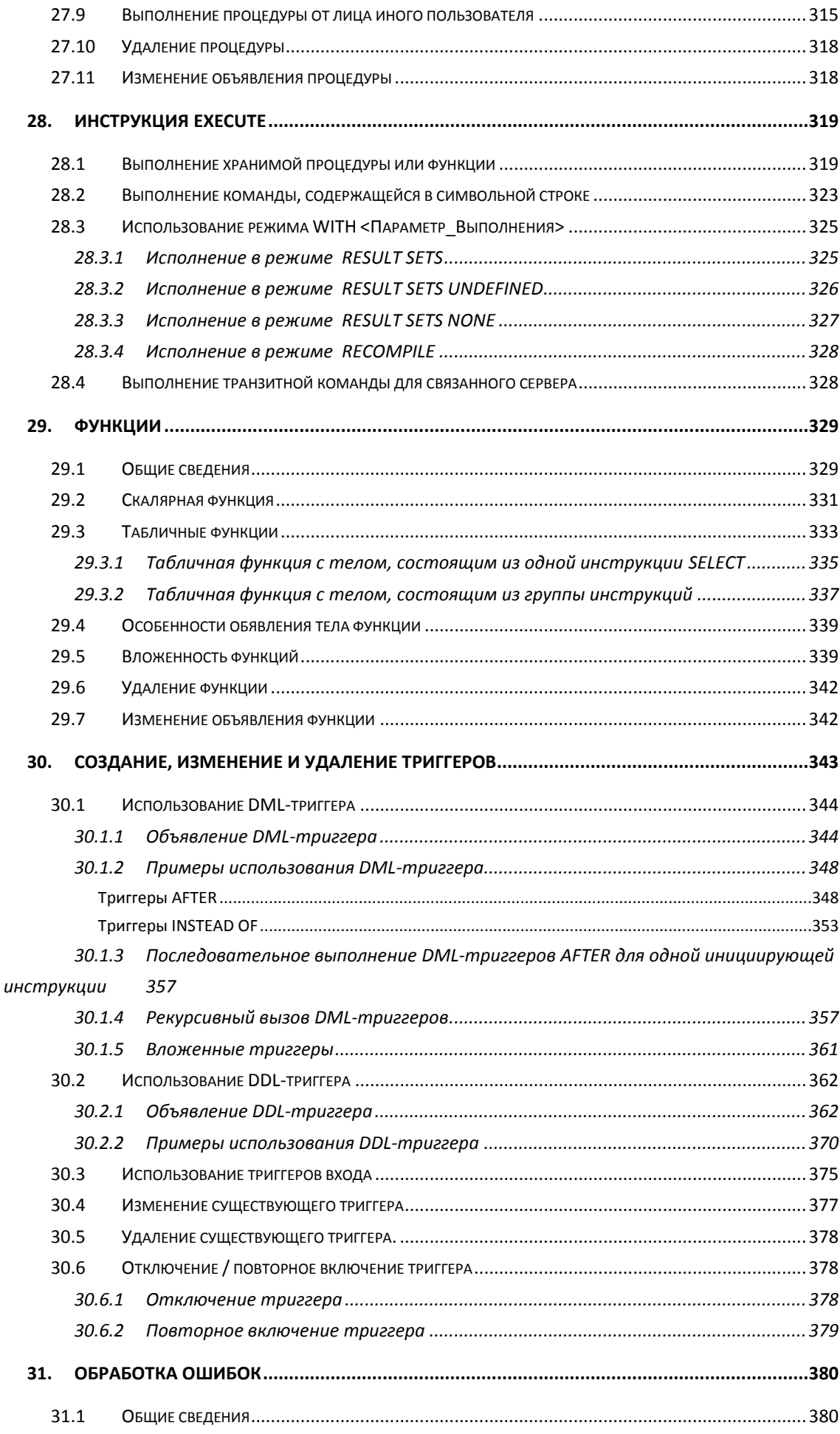

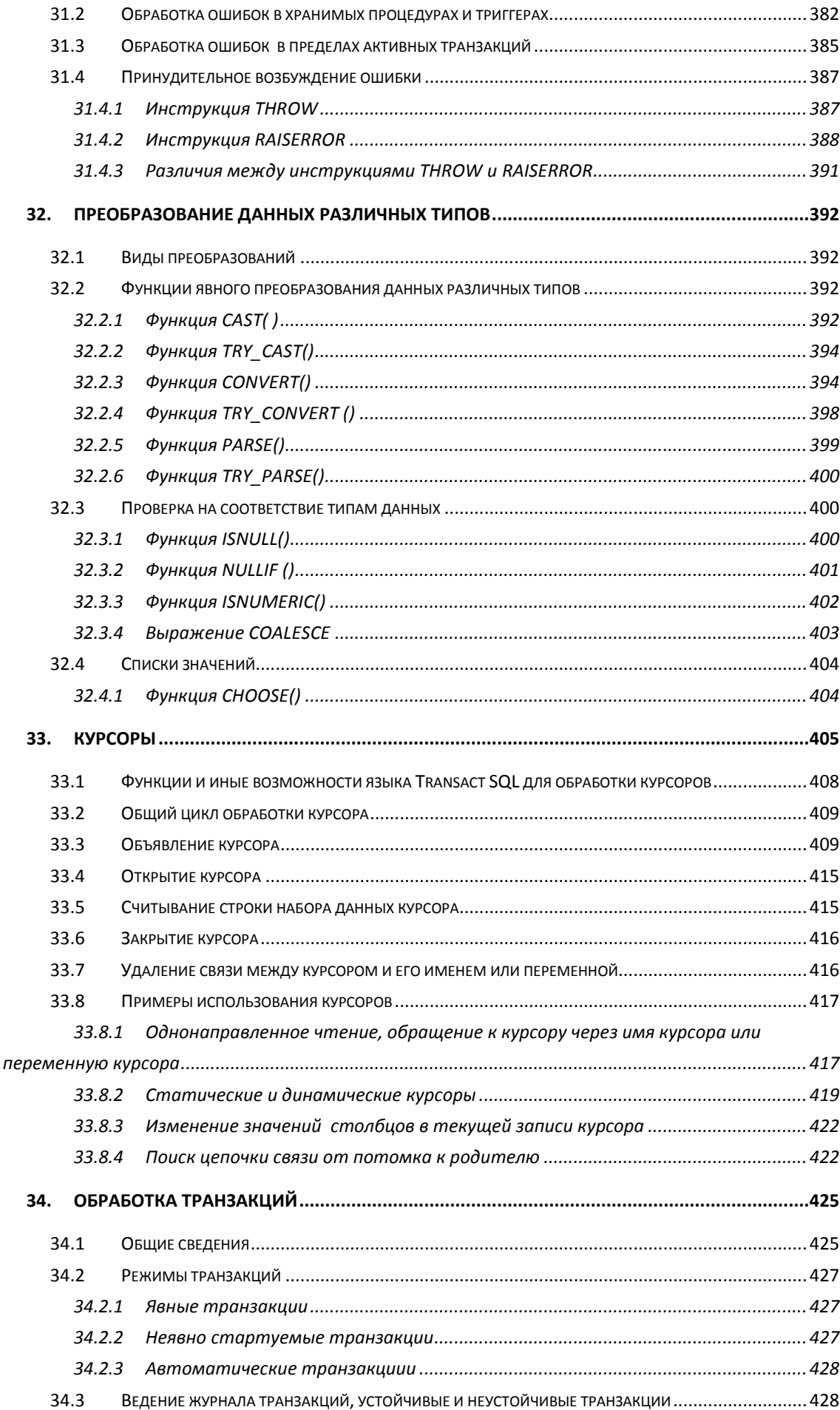

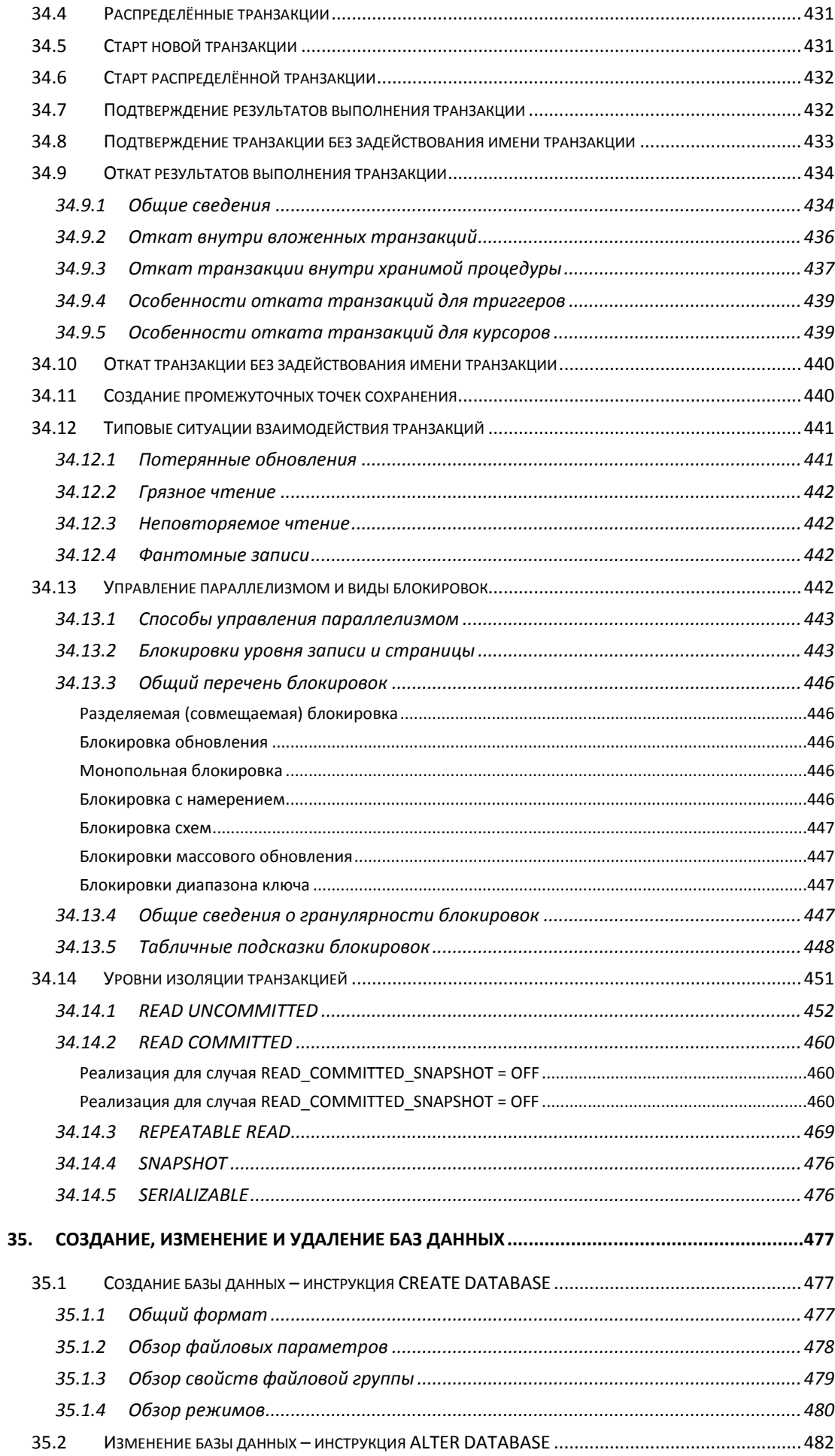

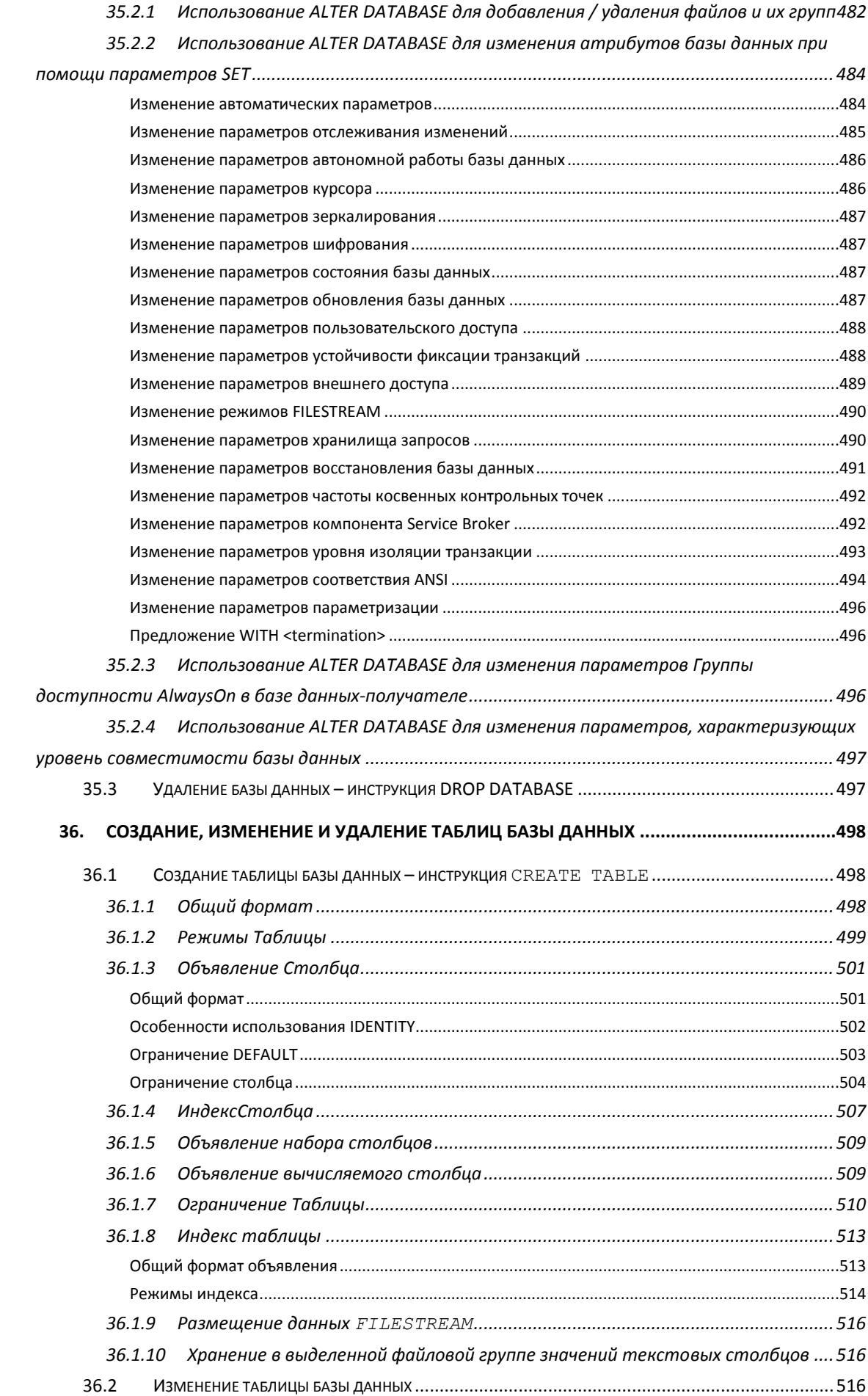

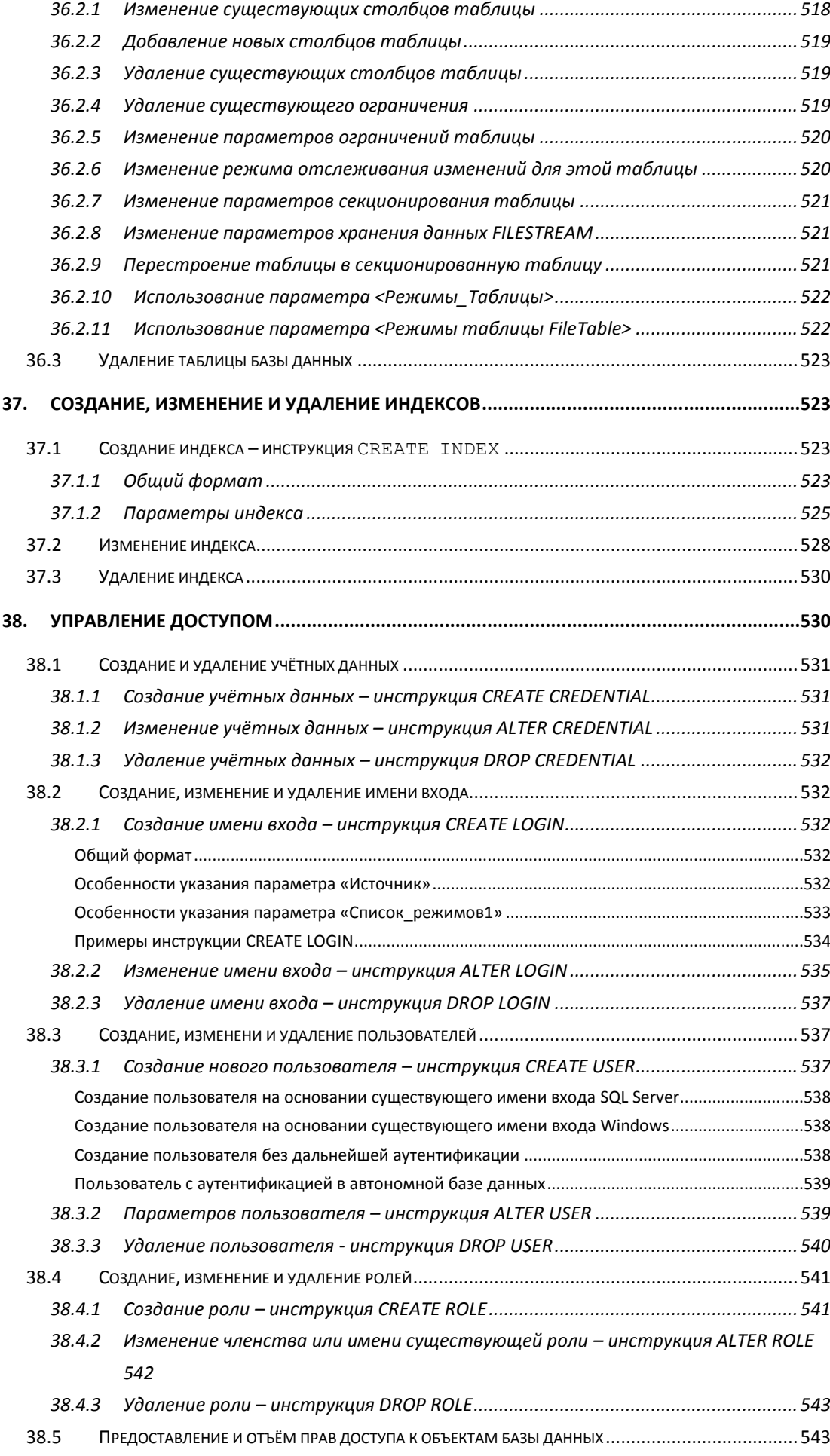

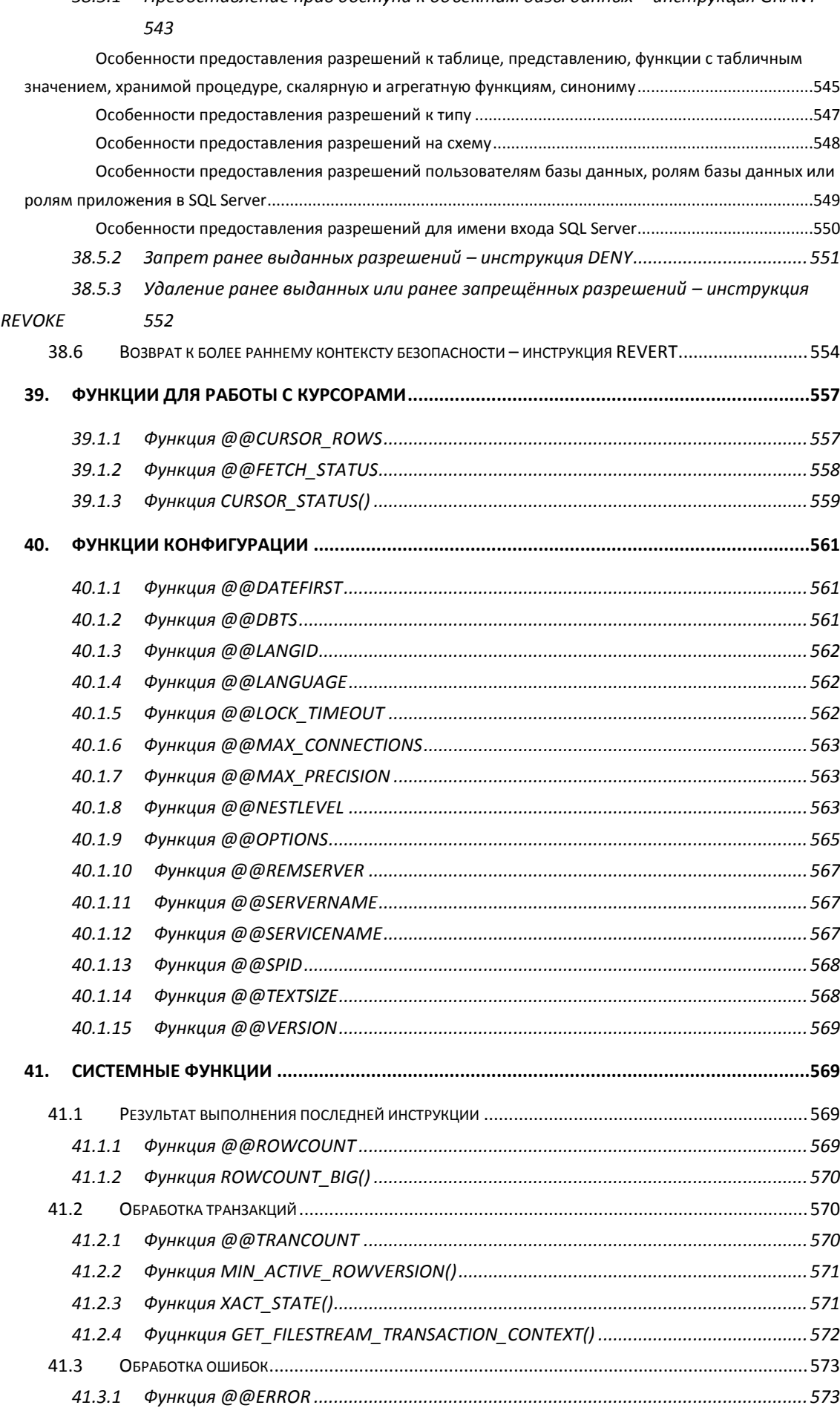

# *38.5.1 [Предоставление прав доступа к объектам базы данных –](#page-542-2) инструкция GRANT*

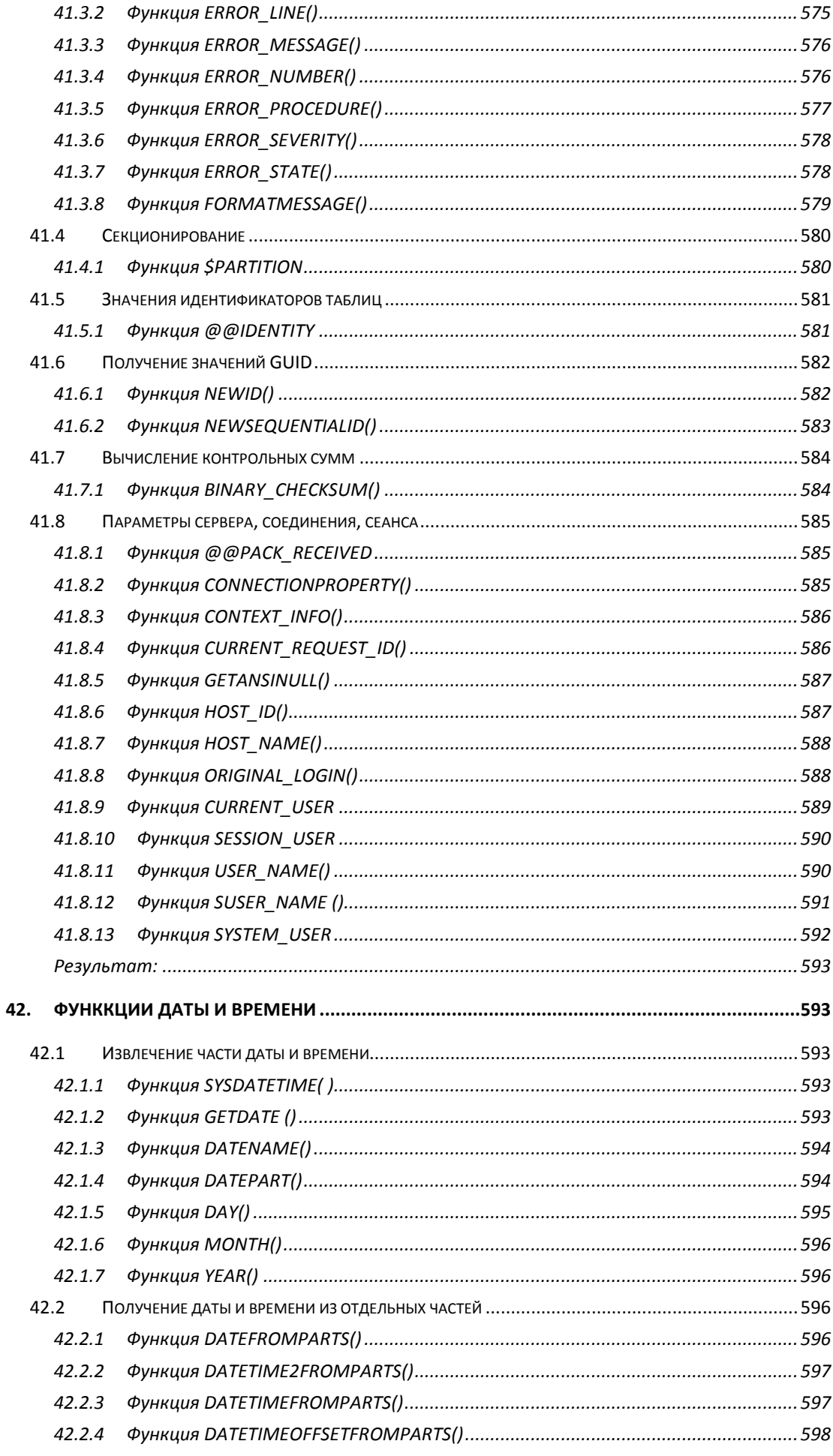

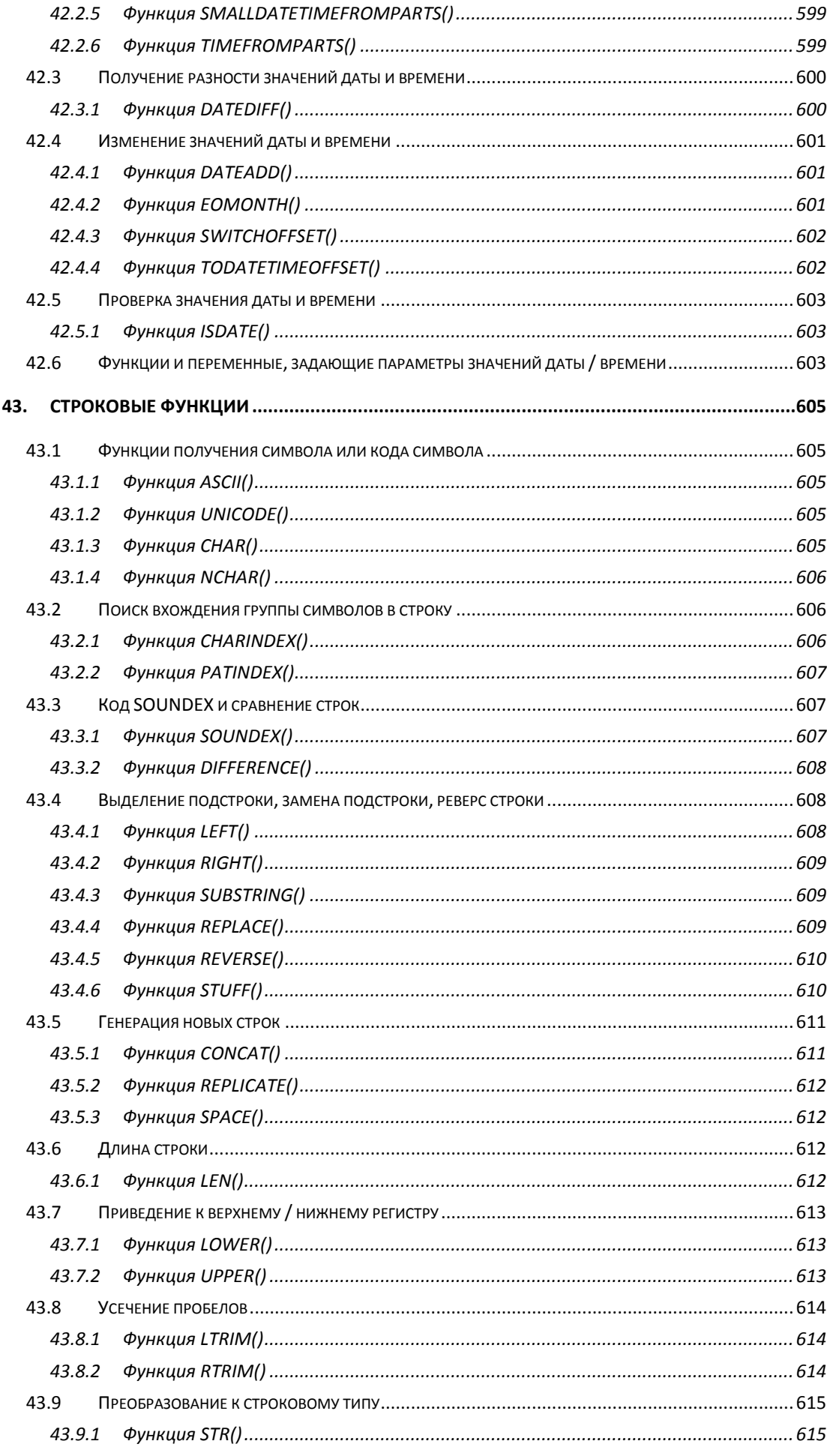

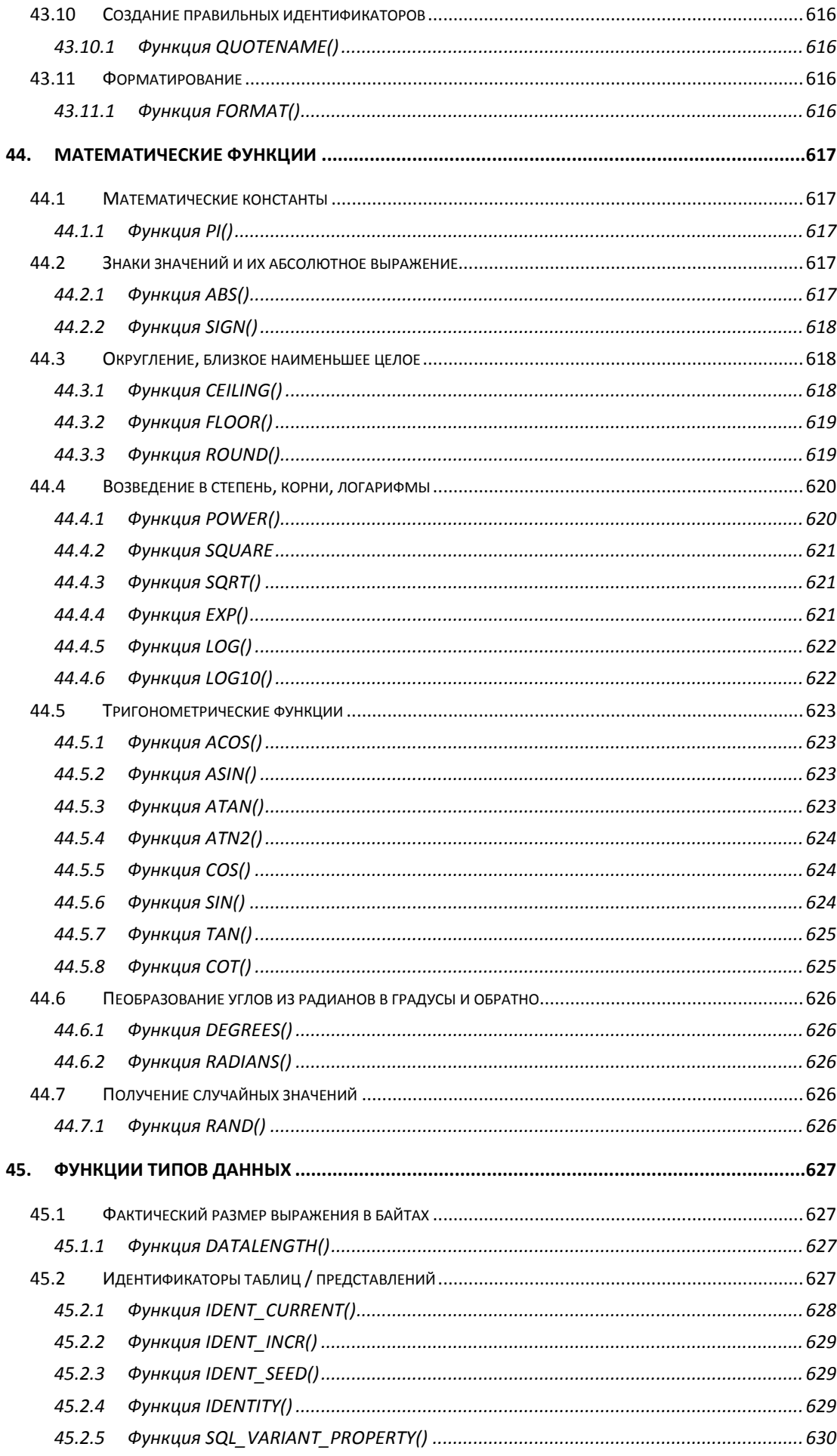

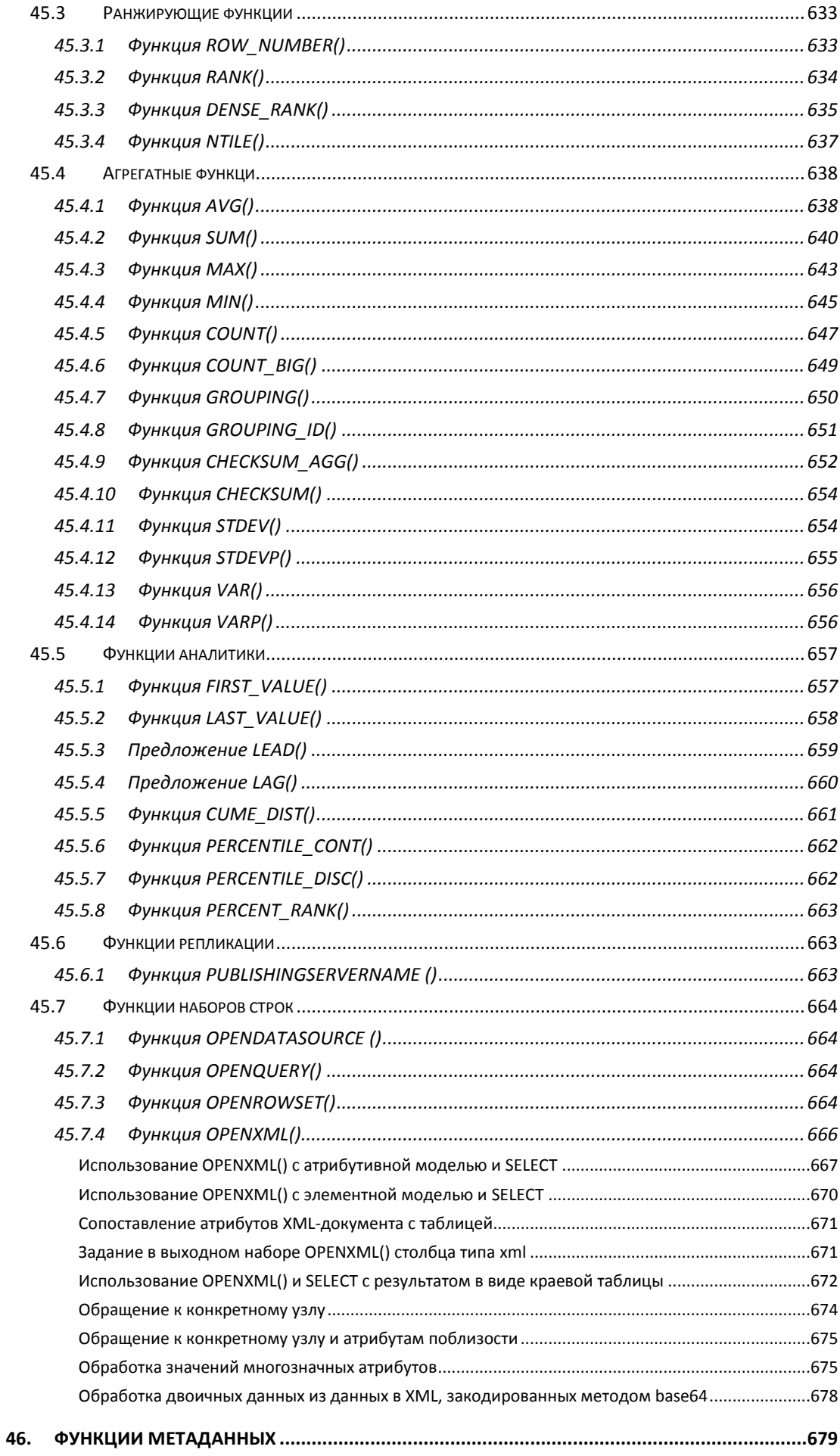

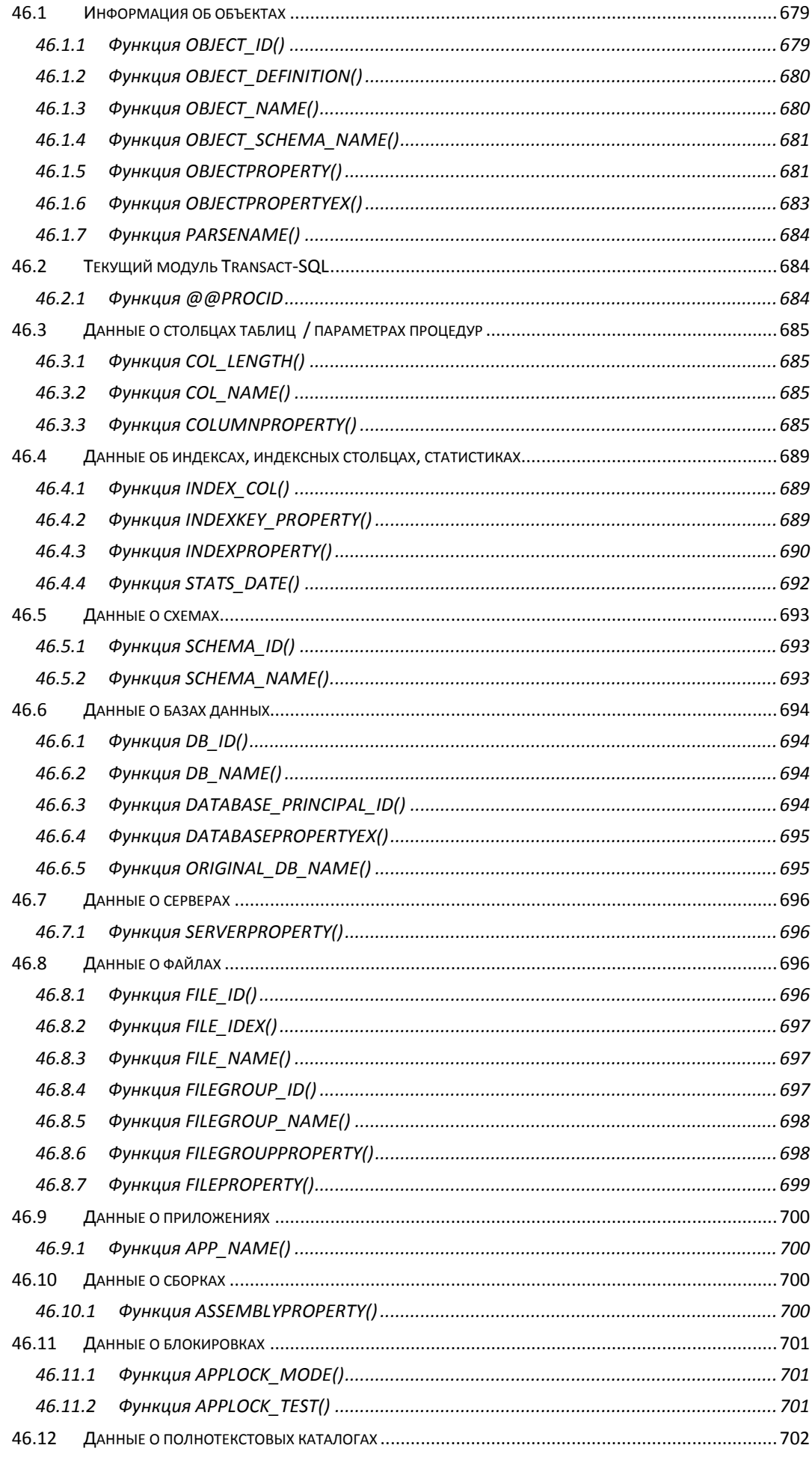

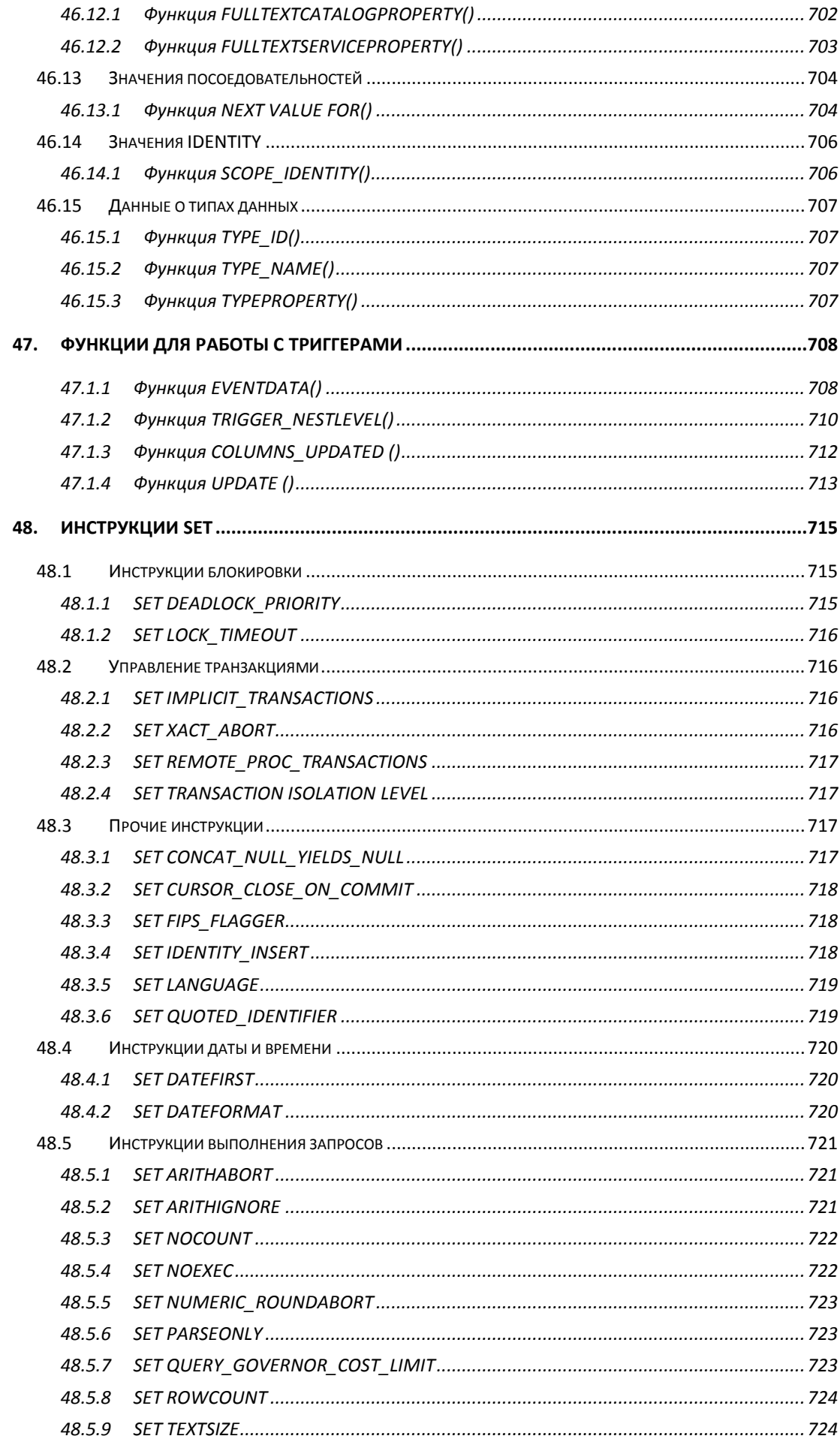

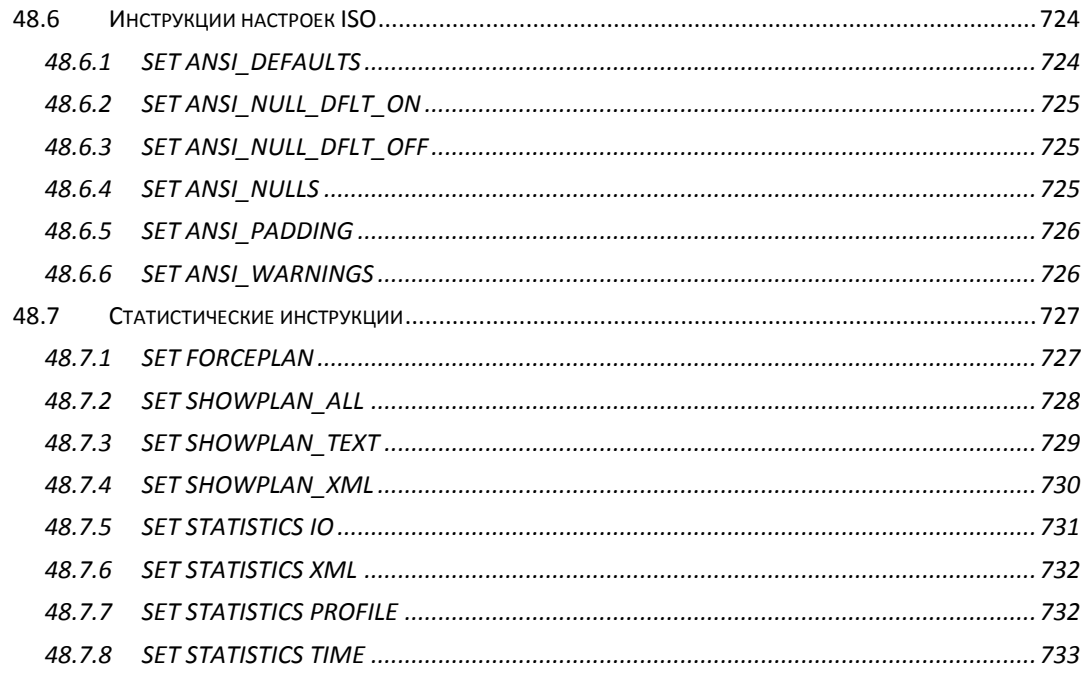

**Приложение 1**. Варианты значений свойства и возвращаемый результат для функции OBJECTPROPERTY()

**Приложение 2**. Вид запрашиваемого свойства property и возвращаемые значения функцией OBJECTPROPERTYEX()

**Приложение 3**. Варианты значений параметра property и возвращаемые результаты функцией DATABASEPROPERTYEX()

**Приложение 4**. Варианты значения свойства property и возвращаемые результаты для функции SERVERPROPERTY()

# <span id="page-23-0"></span>1. Введение

Система управлениями баз данных Microsoft SQL Server - одна из наиболее часто используемых систем управления реляционными базами данных в нашей стране<sup>1</sup>. Её можно встретить в организациях самых различных масштабов – от рабочей группы из несколько человек до банков и холдингов с тысячами подключений. Масштаб применения этой СУБД обуславливает широкий интерес к применяемому в ней алгоритмическому языку - Transact SQL - со стороны широкого круга ITспециалистов, в первую очередь разработчиков приложений, администраторов баз данных, интеграторов, системных аналитиков, специалистов по обработке данных больших объёмов, исследователей скрытых закономерностей в данных, а также специалистов иных направлений. Нередки случаи написания скриптов, запросов и со стороны «продвинутых» пользователей. Частота и повсеместность использования SOL Server возводят Transact SQL в ранг де-факто стандарта для обработки данных в табличной форме, что делает его интересным для студентов и преподавателей ITлисниплин.

Все эти факторы влекут интерес к подробным и полным руководствам по языку Transact SQL. Приходится, однако, отметить, что хронологически ближние к нам публикации с опытом систематического изложения синтаксиса языка и описанием наиболее активно применяемого подмножества библиотеки функций, имеют, по меркам **IT-индустрии**, почтенную историю ([Хендерсон2005b], динамичным [Фленов2006]). Недавние<sup>2</sup> общедоступные публикации, посвящённые синтаксису и практике применения Transact SQL, не позволяют назвать их полновесными обзорами языка из-за ряда особенностей: вводного характера ([БенГан2015], [Петкович2013]); тенденции рассматривать практически необходимые, но не всегда достаточные подмножества языковых конструкций ([БенГан2014], [БенГан2013]); ориентации на решение в целом частных задач, таких, как, например, построение хранилищ и интеллектуальный анализ данных ([Сарка2014]); сосредоточение на вопросах администрирования ([Станек2013], [Найт2010]), решение которых не требует интегрального взгляда на язык в целом. Руководства по «академическому» варианту языка SQL (например, [Грофф2014]) по умолчанию не должны отражать специфических подробностей Transact SOL: «чистый» SOL на практике выступает в качестве базы, фундамента для построения своих специфических модификаций в реальных языках СУБД. Известен и опыт одновременного освещения множества например (физического) устройства баз задач. внутреннего данных, администрирования, оптимизации и, частично, собственно программирования ([Бондарь 2015]); в результате, из-за суммарных ограничений объёма, на каждую из

 $1$  См., например, [ОтчФедВл], [РынокВіgData], [РейтТаgline] и аналогичные им исследования.

<sup>&</sup>lt;sup>2</sup> Данное определение, конечно, условно: так, в 2019 г. руководство выпуска 2013 г не всем покажется «недавним» источником с учётом ряда происшедших обновлений версии СУБД.

таких задач расходуется меньше внимания, чем, возможно, хотелось бы стороннему пользователю. Стоит, увы, уже считать устарелыми и ряд более ранних руководств по проектированию ([Виейра2010], [Лобел2010], [Уолтерс2009]), исследованию данных ([Макленнан2009]), алгоритмизации ([Гладченко2007]), подмножествам языковых конструкций ([Хендерсон2005а]).

Дефицит полновесных руководств по языку побуждает разработчиков и иных специалистов к погружению во «всемирную паутину», в ней в свободном доступе можно изыскать как проработанные учебные материалы (например, [Казакова2010], [Власова2013]), так и массу справочных данных - от вводных и «популярных» ([TSQL-СпрНач]) до подробных и чрезмерно «технических» системных руководств (прежде всего [TSQL-MS], также [TSQL-ОснПРим], [TSQL-СпрКр]). В целом такие материалы склонны к дублированию и не обещают заранее осветить требуемый в текущей момент материал в нужной полноте и объёмах. Пользователю языка, для извлечения интересующих его сведений, приходится перерабатывать завалы электронного материала, тратить время на поиск - фильтровку контента и, подчас, на согласование изысканных противоречий.

Очевидно, что, при таких исходных посылках, публикация справочного руководства по языку Transact SQL вряд ли была бы сочтена неполезной сообществом разработчиков, аналитиков и иных категорий специалистов, активно применяющих рассматриваемую нами СУБД. К полноте охвата материала стоило бы добавить и ожидание массива ёмких, но кратких примеров с кодом Transact SQL, пояснением особенностей применения конкретного языкового аспекта и максимальным насколько возможно - абстрагированием от прочих аспектов, излишних в данном конкретном контексте. Ценным ожидаемым свойством стоило бы признать обоюдную изолированность кода примеров: в результате каждый пример может пониматься «с листа», не требуя знакомства с материалом из иных разделов работы. Наконец, такие «внешние» по отношению к языку темы, как администрирование СУБД, оптимизация запросов и физических структур хранения данных, интеллектуальный анализ данных, построение хранилищ, распределённых систем, архитектура приложений и пр., в силу ёмкости, должны выводиться за границы материала; предполагается, что читатель может ознакомиться с этими темами в иных источниках.

В практике работы с языком Transact SOL автор в полной мере ощутил необходимость периодического обращения к своду знаний по языку. СУБД SQL Server последовательно укрупняла функциональность и наращивала версии (2012, 2014, 2016...), а такой свод знаний всё не выходил из печати. Это побудило фиксировать опыт использования отдельных языковых конструктов с тем, чтобы впоследствии повторно не «изобретать велосипед»; так были сведены воедино личные наработки по применению Transact SQL. Целевой вектор, таким образом, изначально указывал в сторону практических применений. Возникшая через какой-то промежуток гипотеза о небезынтересности таких материалов и для сторонних пользователей языка заставила

25

автора более строго и структурированно отнестись к проработке и детализации материала, что, возможно, не всегда достигалось бы в случае, когда результаты работы остались бы ограничены личной потребностью нескольких лиц.

При оформлении и структурировании материала автор считал полезным следовать следующим принципам:

- в пособии должны рассматриваться все основные конструкции языка, подавляющее число второстепенных<sup>3</sup> и все функции из встроенной библиотеки функций;

- конструкция языка должна описываться в тексте единожды;

- раздел, посвящённый существенному аспекту использования языка, должен содержать ссылки на иные разделы, описывающие связанные аспекты;

- аспект применения языка должен поясняться как минимум одним примером, по возможности кратким и выполняющим однократное действие;

- примеры не должны быть связаны между собой<sup>4</sup>;

- примеры «на одну тему» могут встречаться в тексте неоднократно, при условии, что они иллюстрируют различные особенности применения языка<sup>5</sup>;

- примеры используют единую информационную базу; последняя имеет крайне незначительный объём и рассмотрена в самом начале излагаемого материала.

Порядок следования разделов выбирался таким образом, чтобы предоставить возможность изучения языка заново или дать толчок к возобновлению знаний после перерыва, с тем, чтобы материал также удовлетворял требованиям справочного ознакомления.

Неизбежны и ограничения. Синтаксические конструкции и состав библиотеки функций ограничены реалиями SQL Server 2016 – актуальной версии СУБД на момент написания текста. Ряд механизмов SQL Sever представлен примерами применения «со стороны» Transact SQL, но сами такие механизмы, принцип действия и порядок организации подробно не обсуждаются как лежащие за границами заявленной цели работы. Предполагается, что читатель либо знаком с ними, либо ему не составит труда получить о них сведения из сторонних ресурсов. Это, например:

- реализация механизмов полнотекстового поискав;

- оптимизация исполнения запросов, механизмы статистик;

- физическая структура базы данных, в т.ч. страничная организация, секционирование таблиц и индексов, реализация кластеризованных индексов, индексированных представлений и т.д.;

<sup>&</sup>lt;sup>3</sup>За исключением принципиально редко используемых при проектировании приложений.

<sup>4</sup> Исключение составляет незначительное число примеров, которые расширяют функционал одного-двух более ранних примеров. Как правило, в таких случаях более поздний пример не имеет смысла без функционала более раннего примера.

- взаимодействие со средой CLR платформы .NET;
- организация метаданных;
- организация и применение пространственных данных.

Книга состоит из двух частей. Первая посвящена описанию и использованию структур языка, вторая – библиотеке встроенных функций. В 48 главах и 4 приложениях представлено 188 таблиц и 727 примеров применения конструкций языка Transact SQL. Данные примеров, используемых по тексту, составляют 4 взаимосвязанных таблицы в составе базы данных «Заказ» (см. раздел 2.2.1) и 6 отдельных не связанных таблиц (см. раздел 2.2.2). Их содержимое формировалось исходя из принципа необходимости, достаточности и достижимой минимальности объёма, а тривиальность предметной области обусловлена её принципиальной понятностью, не способной - будем верить - отвлечь основного материала.

К читателю не применяются требования по предварительному знакомству с языком, поскольку структура работы подбиралась с расчётом постепенного и последовательного знакомства с языковыми структурами. Вместе с тем, знание основ реляционных баз данных, опыт построения запросов к ним и написания хотя бы простых программ на любом из подмножеств SQL может расцениваться как подспорье для знакомства с излагаемым материалом.

Замечание автора по публикации в электронном виде. Реалии современного рынка книгоиздания таковы, что крупным считается тираж в 1000 экземпляров, напечатанных на бумаге, а подавляющее число ИТ-изданий рано или поздно оказывается в свободном доступе в интернете в отсканированном виде. Так было со всеми прошлыми книжками автора, даже по столь специфичной тематике, как банковская автоматизация факторинговых операций (при желании - см. [Шум2014]), теме, вряд ли близкой большинству специалистов ИТ сферы. Исходя из этих соображений, автор не осознавал необходимости ещё раз проходить первый шаг с учётом неизбежности наступления второго, и счёл полезным отказаться от атавистичной, с его точки зрения, практики печатанья на бумаге столь быстро устаревающих источников, как компьютерные руководства, сразу подготовив издание в электронном формате.

<sup>&</sup>lt;sup>5</sup> Например, сходные примеры по открытию и чтению статического однонаправленного курсора могут приводиться в разделе, посвящённом применению переменной типа CURSOR и в разделе, рассматривающем последовательное чтение записей курсора.

# 2. Используемые соглашения

# <span id="page-27-0"></span>2.1 Синтаксические обозначения

При описании синтаксиса компонентов языка Transact SQL в настоящем издании применяются синтаксические обозначения, показанные в Табл. 1.

# <span id="page-27-1"></span>Табл. 1.

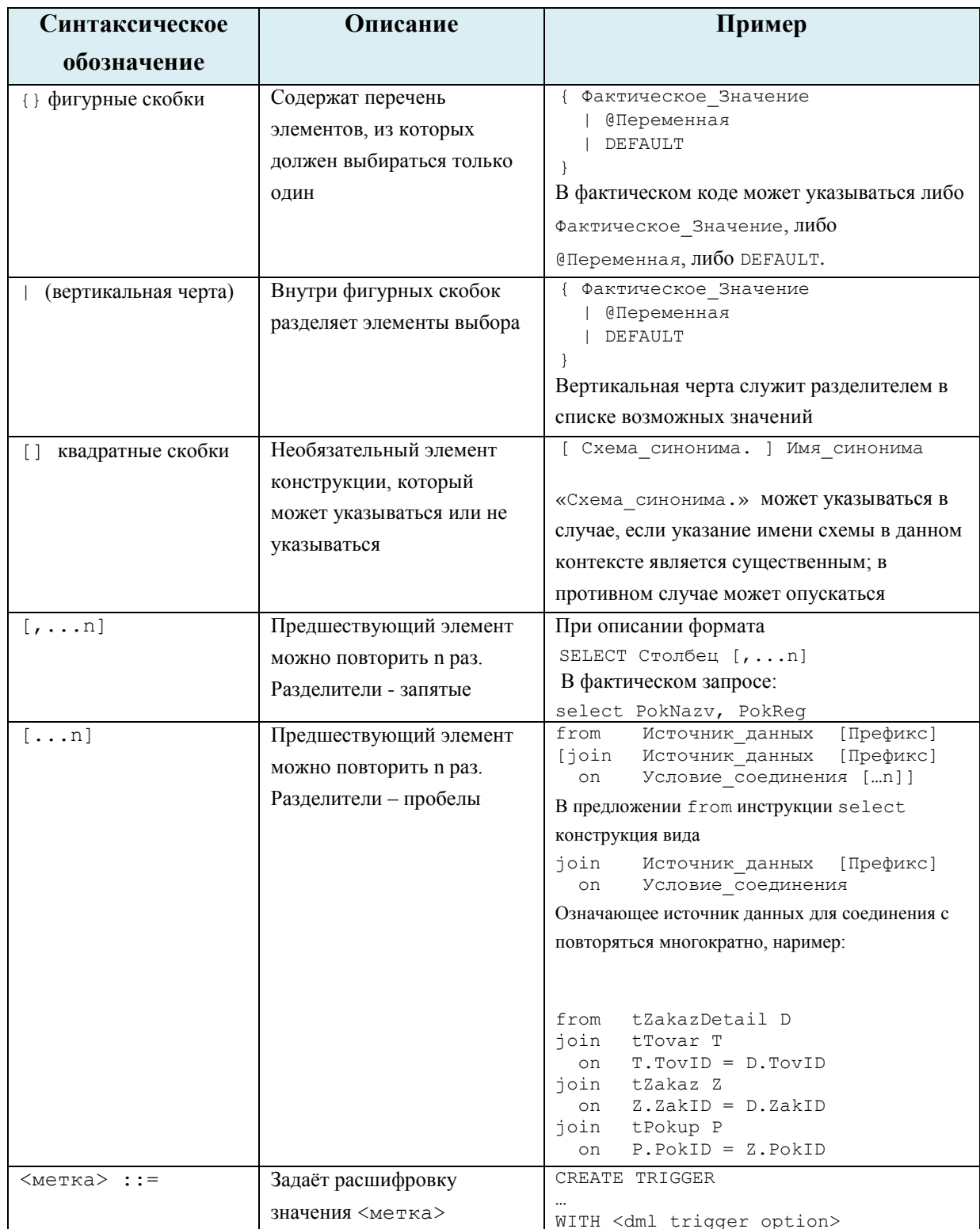

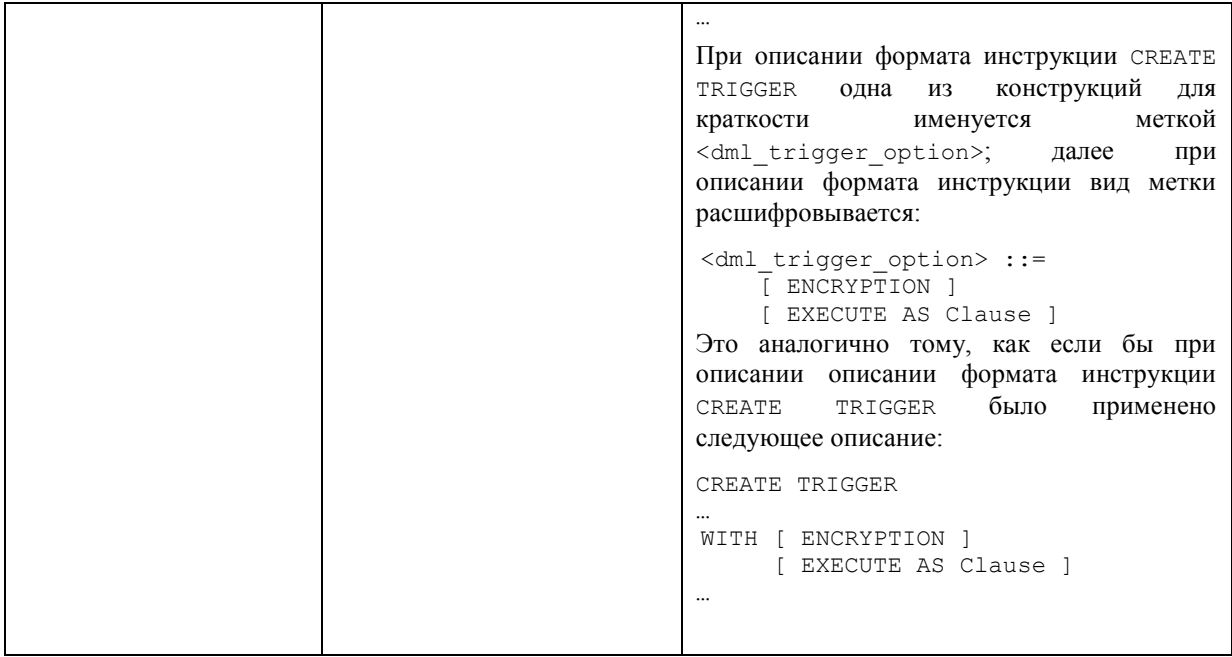

# <span id="page-28-0"></span>*2.2 Данные для примеров*

Примеры, приводимые по тексту, основываются на базе данных «Заказы» и, для разовых применений, на единичных таблицах. Их описание приводится ниже.

### <span id="page-28-1"></span>**2.2.1 Базе данных «Заказы»**

База данных «Заказы» состоит из таблиц:

- tZakaz данные о заказах;
- tZakazDetail детали заказов;
- tTovar товары, участвующие в заказах;
- tPokup покупатели, осуществляющие заказы.

Ниже на [Рис. 1](#page-28-2) приводится схема взаимосвязей таблиц.

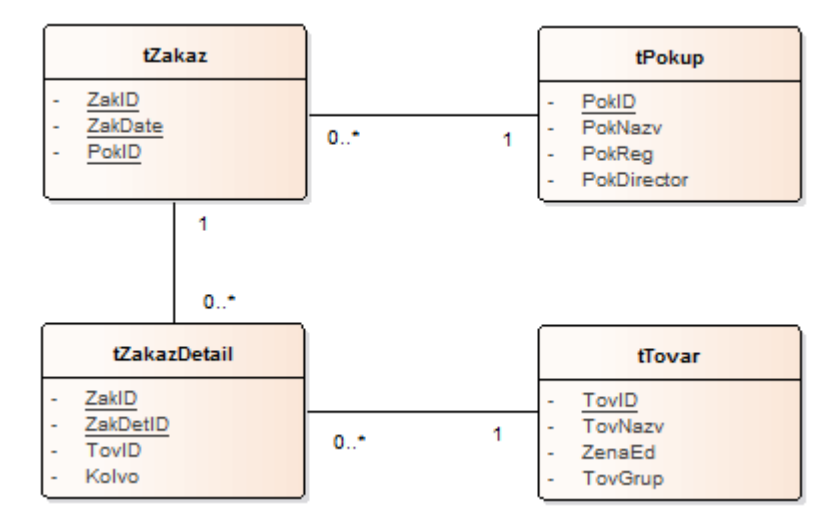

<span id="page-28-2"></span>**Рис. 1.**

## <span id="page-29-0"></span>**Табл. 2.**

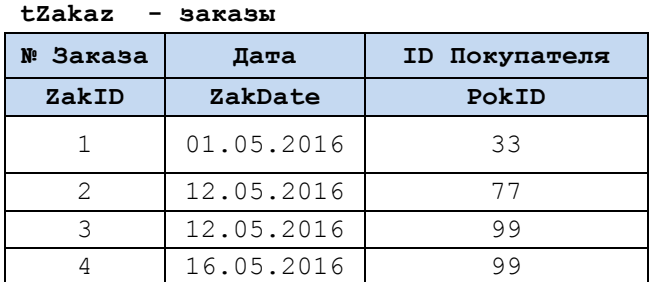

**Табл. 3.**

#### **tZakazDetail - детали заказов**

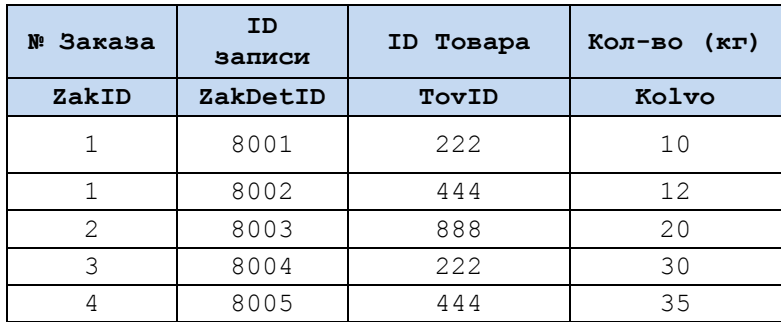

# **Табл. 4.**

```
tTovar - товары
```
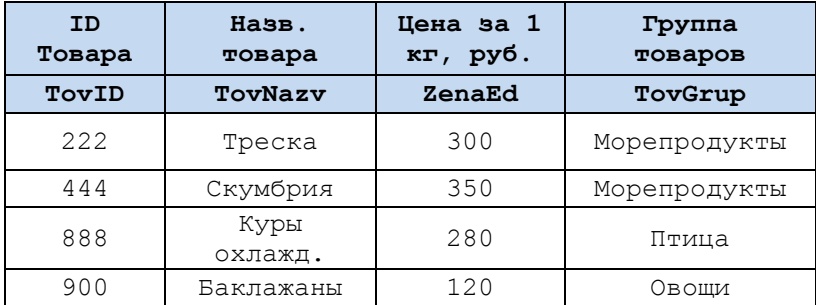

## <span id="page-29-1"></span>**Табл. 5.**

#### **tPokup - покупатели**

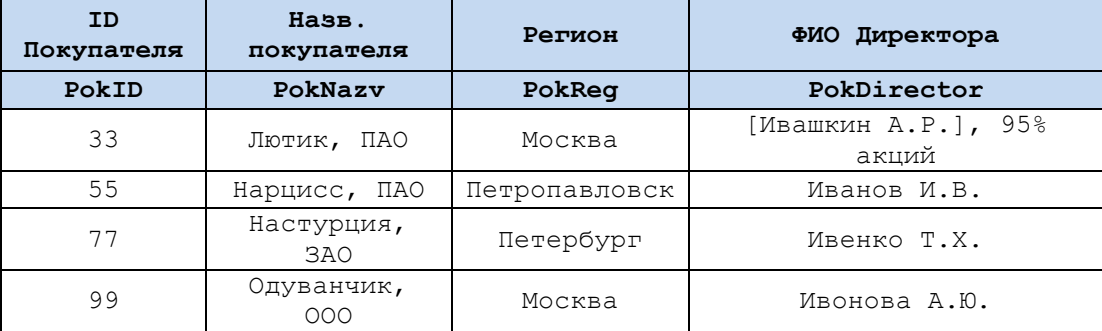

Ниже приводятся скрипты на создание таблиц и заполнение их данными.

```
create table tTovar(
      TovID int PRIMARY KEY,
     TovNazv varchar(30),
     ZenaEd decimal(10,2) DEFAULT 100,
     TovGrup varchar(30) DEFAULT 'Овощи'
```

```
);
      create table tPokup (
             PokID int PRIMARY KEY,
             PokNazv varchar(30),
             PokReg varchar(30),
             PokDirector varchar(30)
      );
      create table tZakaz(
             ZakID int PRIMARY KEY,
             ZakDate smalldatetime,
             PokID int,
             CONSTRAINT FK_PokID FOREIGN KEY (PokID)
                   REFERENCES tPokup (PokID)
                   ON DELETE CASCADE
                   ON UPDATE CASCADE
      );
      create table tZakazDetail(
             ZakDetID int PRIMARY KEY,
             ZakID int,
             TovID int,
             Kolvo decimal(10,2),
             CONSTRAINT FK_ZakID FOREIGN KEY (ZakID)
                   REFERENCES tZakaz (ZakID)
                   ON DELETE CASCADE
                   ON UPDATE CASCADE,
             CONSTRAINT FK_TovID FOREIGN KEY (TovID)
                   REFERENCES tTovar (TovID)
                   ON DELETE CASCADE
                   ON UPDATE CASCADE
      );
INSERT tPokup(PokID, PokNazv, PokReg, PokDirector) VALUES (33,'Лютик, ПАО',
'Москва', '[Ивашкин А.Р.], 95% акций ');
INSERT tPokup(PokID, PokNazv, PokReg, PokDirector) VALUES (55,'Нарцисс, ПАО',
'Петропавловск', 'Иванов И.В.');
INSERT tPokup(PokID, PokNazv, PokReg, PokDirector) VALUES (77,'Настурция, ЗАО',
'Петербург', 'Ивенко Т.Х.');
INSERT tPokup(PokID, PokNazv, PokReg, PokDirector) VALUES (99,'Одуванчик, ООО',
'Москва', 'Ивонова А.Ю.');
INSERT tTovar(TovID, TovNazv, ZenaEd, TovGrup) VALUES (222, 'Треска', 300,
'Морепродукты');
INSERT tTovar(TovID, TovNazv, ZenaEd, TovGrup) VALUES (444, 'Скумбрия', 350,
'Морепродукты');
INSERT tTovar(TovID, TovNazv, ZenaEd, TovGrup) VALUES (888, 'Куры охлажд.', 280,
'Птица');
INSERT tTovar(TovID, TovNazv, ZenaEd, TovGrup) VALUES (900, 'Баклажаны ', 120,
'Овощи');
INSERT tZakaz(ZakID, ZakDate, PokID) VALUES (1,'20160501',33);
INSERT tZakaz(ZakID, ZakDate, PokID) VALUES (2,'20160512',77);
INSERT tZakaz(ZakID, ZakDate, PokID) VALUES (3,'20160512',99);
INSERT tZakaz(ZakID, ZakDate, PokID) VALUES (4,'20160516',99);
INSERT tZakazDetail (ZakDetID, ZakID, TovID, Kolvo) VALUES (8001, 1, 222, 10);
INSERT tZakazDetail (ZakDetID, ZakID, TovID, Kolvo) VALUES (8002, 1, 444, 12);
INSERT tZakazDetail (ZakDetID, ZakID, TovID, Kolvo) VALUES (8003, 2, 888, 20);
INSERT tZakazDetail (ZakDetID, ZakID, TovID, Kolvo) VALUES (8004, 3, 222, 30);
```
#### <span id="page-30-0"></span>**2.2.2 Единичные теблицы**

Ниже в [Табл. 6](#page-31-2) – [Табл. 11](#page-34-0) приводится ряд единичных таблиц, используемых в качестве примеров в различных разделах издания.

INSERT tZakazDetail (ZakDetID, ZakID, TovID, Kolvo) VALUES (8005, 4, 444, 35);

## <span id="page-31-0"></span>Таблица tChains

Скрипт на создание таблицы:

```
create table tChains(
      ParentId int , --ID родительского элемента
      ChildId int, --ID дочернего элемента
      PRIMARY KEY (ParentId, ChildId)
);
```
Скрипт на заливку данных:

```
NSERT tChains (ParentId, ChildId) VALUES (100, 400);
INSERT tChains (ParentId, ChildId) VALUES (333, 444);
INSERT tChains (ParentId, ChildId) VALUES (400, 800);
INSERT tChains (ParentId, ChildId) VALUES (444, 555);
INSERT tChains (ParentId, ChildId) VALUES (555, 777);
INSERT tChains (ParentId, ChildId) VALUES (595, 695);
INSERT tChains (ParentId, ChildId) VALUES (777, 888);
INSERT tChains (ParentId, ChildId) VALUES (795, 895);
INSERT tChains (ParentId, ChildId) VALUES (800, 1300);
INSERT tChains (ParentId, ChildId) VALUES (888, 999);
INSERT tChains (ParentId, ChildId) VALUES (895, 995);
INSERT tChains (ParentId, ChildId) VALUES (999, 1111);
INSERT tChains (ParentId, ChildId) VALUES (1300, 1600);
```
Содержимое таблицы представлено в [Табл. 6.](#page-31-2)

#### <span id="page-31-2"></span>**Табл. 6.**

 $tCh^{-1}nc$ 

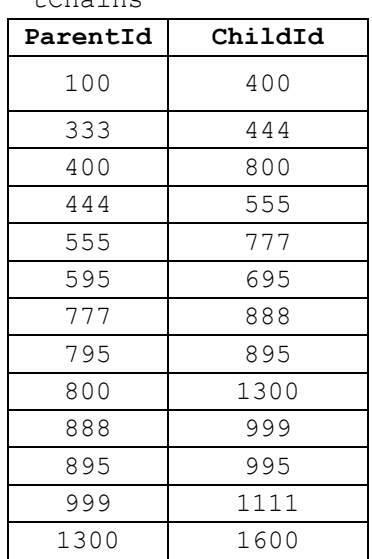

#### <span id="page-31-1"></span>Таблица tHierDrevo

Скрипт на создание таблицы:

```
create TABLE tHierDrevo(
       Uzel hierarchyid PRIMARY KEY CLUSTERED, --узел дерева
      UrovenUzla As Uzel.GetLevel(), -- уровень в дереве
     PodrID int UNIQUE NOT NULL, ---ID подразделения
     PodrName varchar(40) NOT NULL --назв. подразделения
```
);

### Скрипт на заливку данных:

```
INSERT tChains (ParentId, ChildId) VALUES (100, 400);
INSERT tChains (ParentId, ChildId) VALUES (333, 444);
INSERT tChains (ParentId, ChildId) VALUES (400, 800);
INSERT tChains (ParentId, ChildId) VALUES (444, 555);
```
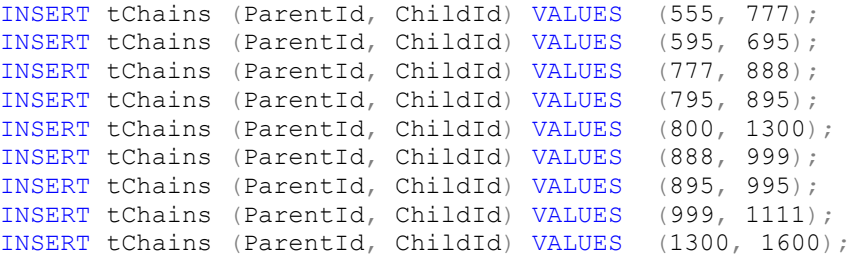

Содержимое таблицы представлено в [Табл. 7.](#page-32-1)

## <span id="page-32-1"></span>**Табл. 7.**

tHierDrevo

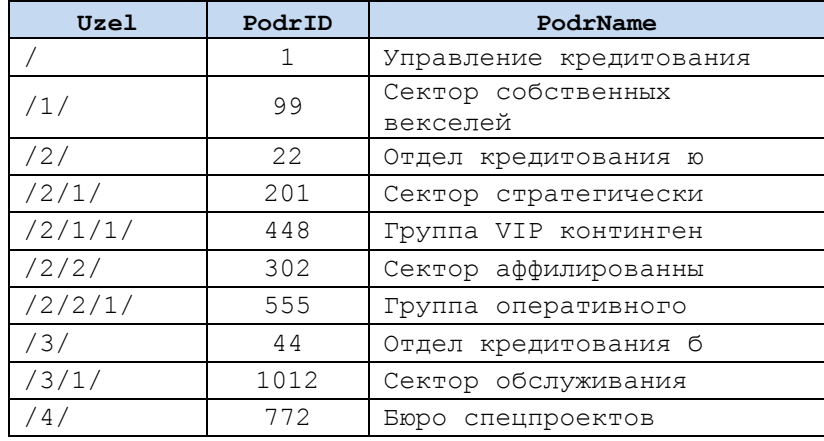

#### <span id="page-32-0"></span>Таблица Zarplata

#### Скрипт на создание таблицы:

```
create table Zarplata (
     ID int identity (1, 1) primary key,
     Department varchar(30),
     Person varchar(50),
     [Month] varchar(30),
     value decimal(18, 2)
```
);

#### Скрипт на заливку данных:

```
insert into Zarplata (Department, Person, [Month], value) values ('Отдел ИТ',
             'Кукушкин К.К.', '2016 январь', 1000);
insert into Zarplata (Department, Person, [Month], value) values ('Отдел ИТ',
            'Кукушкин К.К.', '2016 февраль', 1200);
insert into Zarplata (Department, Person, [Month], value) values ('Отдел ИТ',
            'Иванов И.И.', '2016 январь', 990);
insert into Zarplata (Department, Person, [Month], value) values ('Отдел ИТ',
            'Иванов И.И.', '2016 февраль', 1025);
insert into Zarplata (Department, Person, [Month], value) values ('Произв. 
отдел', 'Сидоров С.С.', '2016 январь', 1200);
insert into Zarplata (Department, Person, [Month], value) values ('Произв. 
отдел', 'Сидоров С.С.', '2016 февраль', 1250);
insert into Zarplata (Department, Person, [Month], value) values ('Произв. 
отдел', 'Ватрушкин В.В.', '2016 январь', 1180);
```
## Содержимое таблицы представлено в [Табл. 8.](#page-32-2)

#### <span id="page-32-2"></span>**Табл. 8.**

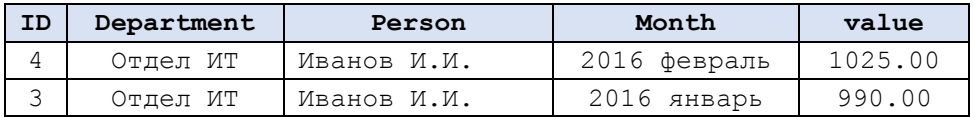

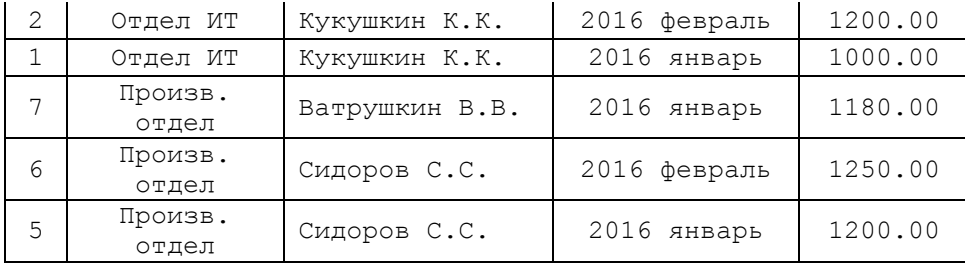

<span id="page-33-0"></span>Таблица Sdelki

Скрипт на создание таблицы:

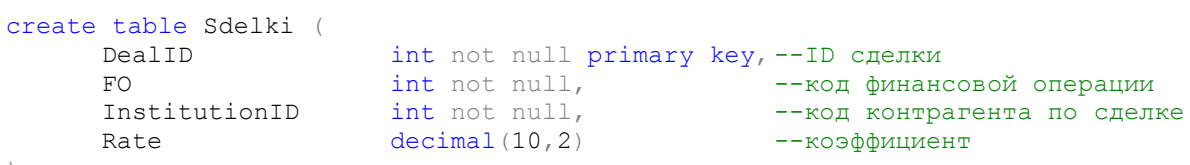

);

Скрипт на заливку данных:

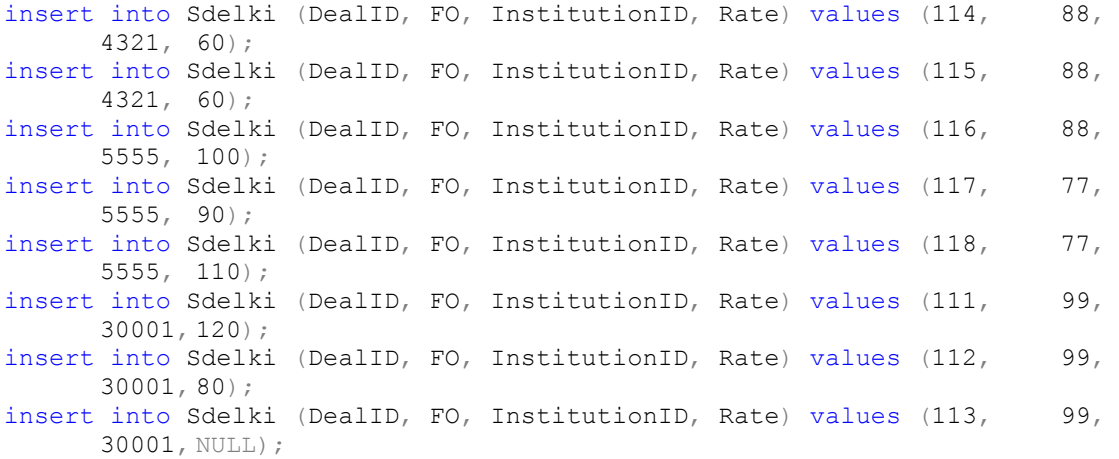

Содержимое таблицы представлено в [Табл. 9.](#page-33-2)

# <span id="page-33-2"></span>**Табл. 9.**

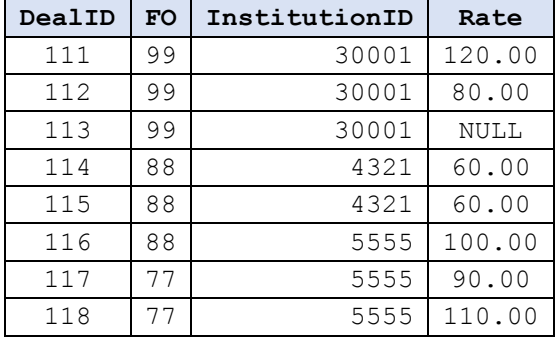

# <span id="page-33-1"></span>Таблицы tIstochnik и tResultat

## Скрипт на создание таблиц:

```
create table tIstochnik (
      ID int primary key,
      FIO varchar(50),
     Dohod decimal (18, 10)
);
create table tResultat (
     ID int primary key,
```
FIO varchar(50), Dohod decimal (18, 10)

#### Скрипт на заливку данных:

```
insert into tIstochnik (ID, FIO, Dohod) values (1, 'Иванов И.И.', 500);
insert into tIstochnik (ID, FIO, Dohod) values (2, 'Петров П.П.', 700);
insert into tIstochnik (ID, FIO, Dohod) values (3, 'Сидоров С.С.', 800);
insert into tIstochnik (ID, FIO, Dohod) values (4, 'Татаськин Т.Т.', 400);
insert into tResultat (ID, FIO, Dohod) values (1, 'Иванов И.И.', 0);
insert into tResultat (ID, FIO, Dohod) values (2, 'IIетров \Pi.\Pi.', 0);
insert into tResultat (ID, FIO, Dohod) values (3, 'Сидоров С.С.', 0);
insert into tResultat (ID, FIO, Dohod) values (4, 'Ky3MH K.K,'', 0);
```
Содержимое таблицц представлено в [Табл. 10](#page-34-1) и [Табл. 11](#page-34-0).

### <span id="page-34-1"></span>**Табл. 10.**

);

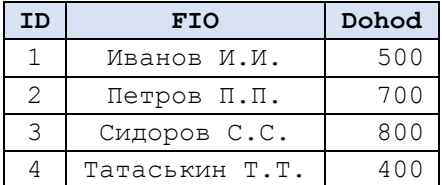

## <span id="page-34-0"></span>**Табл. 11.**

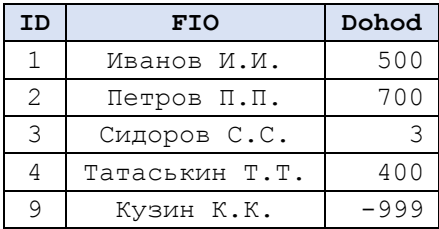

# ЧАСТЬ 1.

# Описание языка

# <span id="page-35-0"></span>3. Типы данных

# <span id="page-35-1"></span>3.1 Обзор типов данных

Ниже в Табл. 12 приводится общий перечень типов данных языка Transact SQL.

# <span id="page-35-2"></span>Табл. 12.

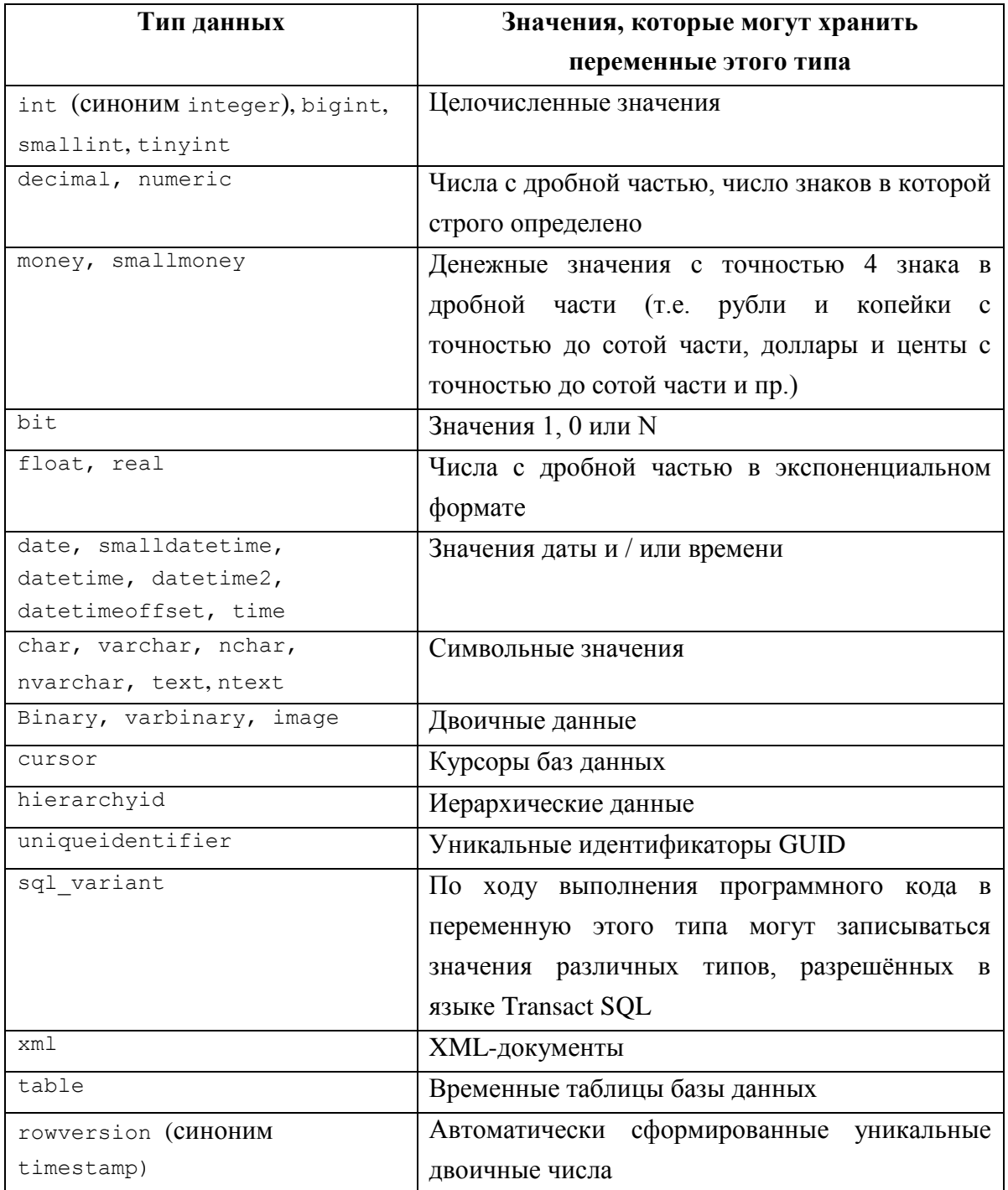
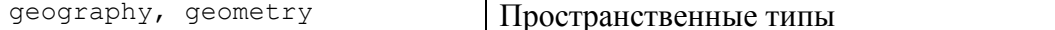

### 3.2 Приоритеты типов

Ниже приводятся приоритеты типов (от наивысшего (пользовательский тип данных) до наинизшего (binary): определяемые пользователем типы данных; sql varian t; xml; datetimeoffset; datetime2; datetime; smalldatetime; Date; time; float; real; decimal; money; smallmoney; bigint; int; smallint; tinyint; bit; ntext; text; image; timestamp; uniqueidentifier; nvarchar (включая nvarchar(max)); nchar; varchar (BКЛЮЧАЯ varchar(max)); char; varbinary (ВКЛЮЧАЯ varbinary (max)); binary.

Приоритеты типов используются при выборе типа результата, возвращаемого из списка значений с различными типами<sup>6</sup>.

## 3.3 Обзор общих функций типов данных

Ниже в Табл. 13 рассмотрены функции, общие для различных типов данных.

<span id="page-36-0"></span>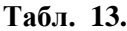

| Функция                                                      | Описание                           | Ссылка на |
|--------------------------------------------------------------|------------------------------------|-----------|
|                                                              |                                    | раздел    |
|                                                              |                                    | документа |
| Приведение типов                                             |                                    |           |
| CAST()                                                       | Приведение значения исходного типа | 32.2.1    |
|                                                              | данных к другому типу данных. При  |           |
|                                                              | невозможности выполнения           |           |
|                                                              | преобразования возвращает ошибку   |           |
| TRY CAST ()                                                  | Приведение значения исходного типа | 32.2.2    |
|                                                              | данных к другому типу данных. При  |           |
|                                                              | невозможности выполнения           |           |
|                                                              | преобразования возвращает NULL     |           |
| CONVERT ()                                                   | Приведение значения исходного типа | 32.2.3    |
|                                                              | данных к другому типу данных. При  |           |
|                                                              | невозможности выполнения           |           |
|                                                              | преобразования возвращает ошибку   |           |
| TRY CONVERT<br>$\left( \begin{array}{c} \end{array} \right)$ | Приведение значения исходного типа | 32.2.4    |
|                                                              | данных к другому типу данных. При  |           |
|                                                              | невозможности выполнения           |           |
|                                                              | преобразования возвращает NULL     |           |
| Проверка значения NULL                                       |                                    |           |
| ISNULL()                                                     | Ели проверямое значение содержит   | 32.3.1    |
|                                                              | NULL, ТО ВОЗВращает замещаемое     |           |

<sup>&</sup>lt;sup>6</sup> См., например: выражениz CASE; выражение COALESCE; инструкцию CHOOSE; предложение

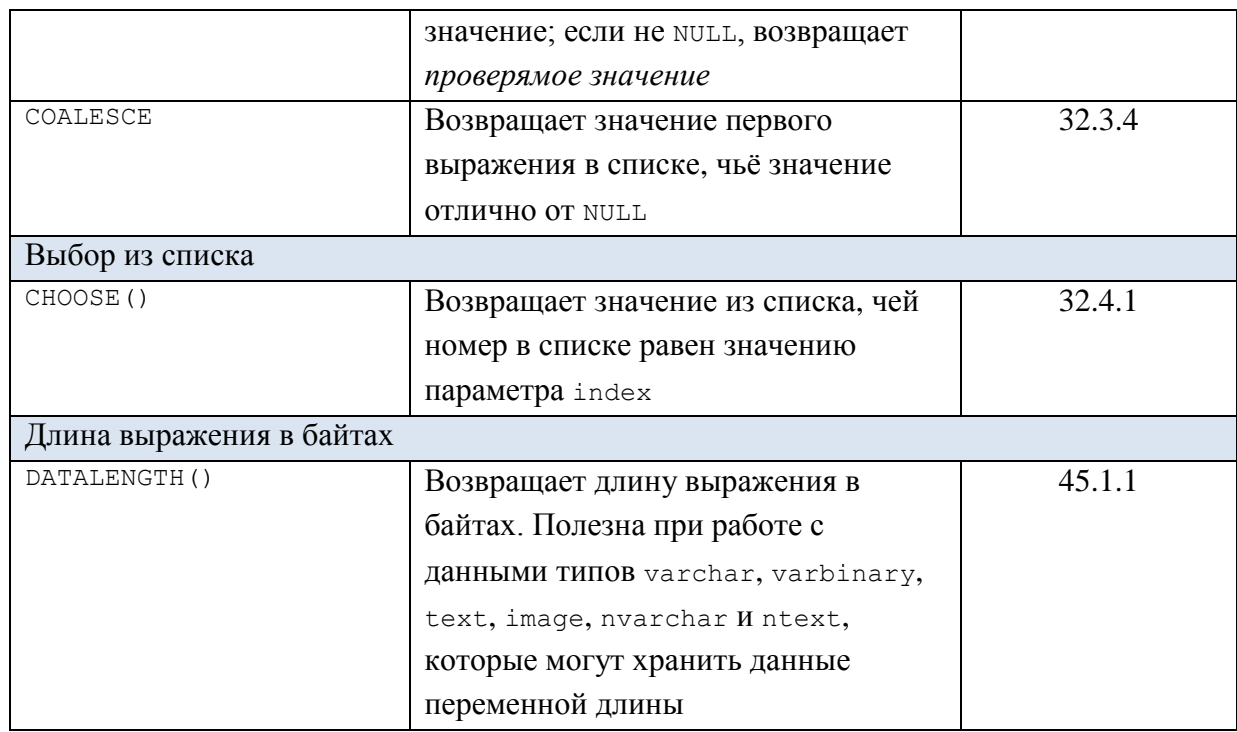

# *3.4 Точные значения*

## **3.4.1 Типы int, bigint, smallint и tinyint**

Типы данных int, bigint, smallint и tinyint применяются для хранения целочисленных данных. Основным типом является int. Тип bigint применяется для хранения данных, превосходящих диапазон допустимых значений типа int.

Диапазоны хранимых значений и размер в байтах приводятся ниже [\(Табл. 14\)](#page-37-0).

# <span id="page-37-0"></span>**Табл. 14.**

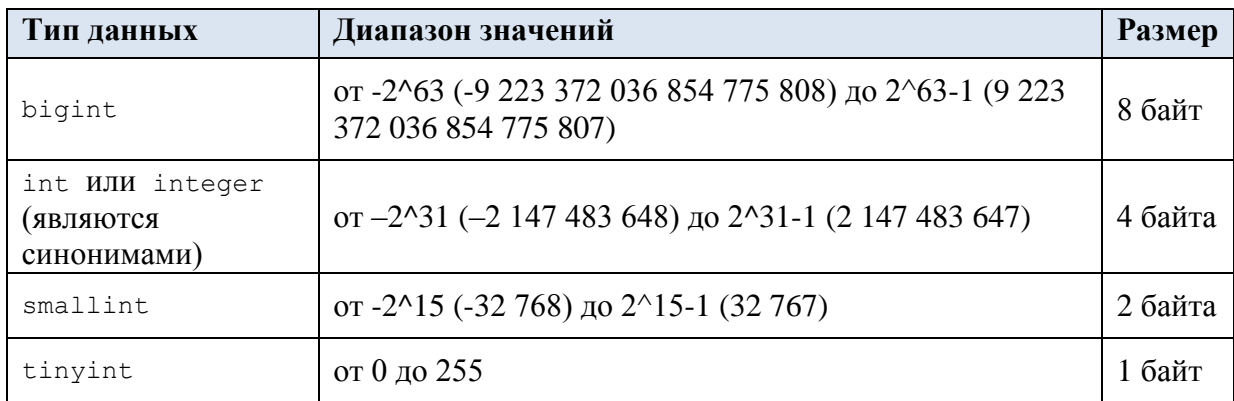

*Преобразование данных типов int, bigint, smallint и tinyint к иным типам*

Особенности преобразований данных типов int, bigint, smallint и tinyint в прочие типы показаны в [Табл. 15.](#page-37-1)

<span id="page-37-1"></span>**Табл. 15.**

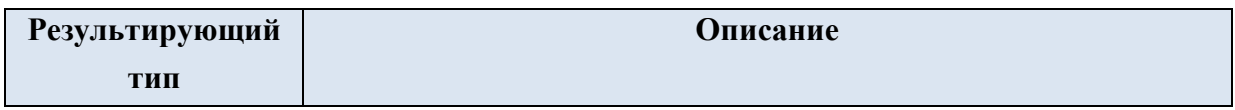

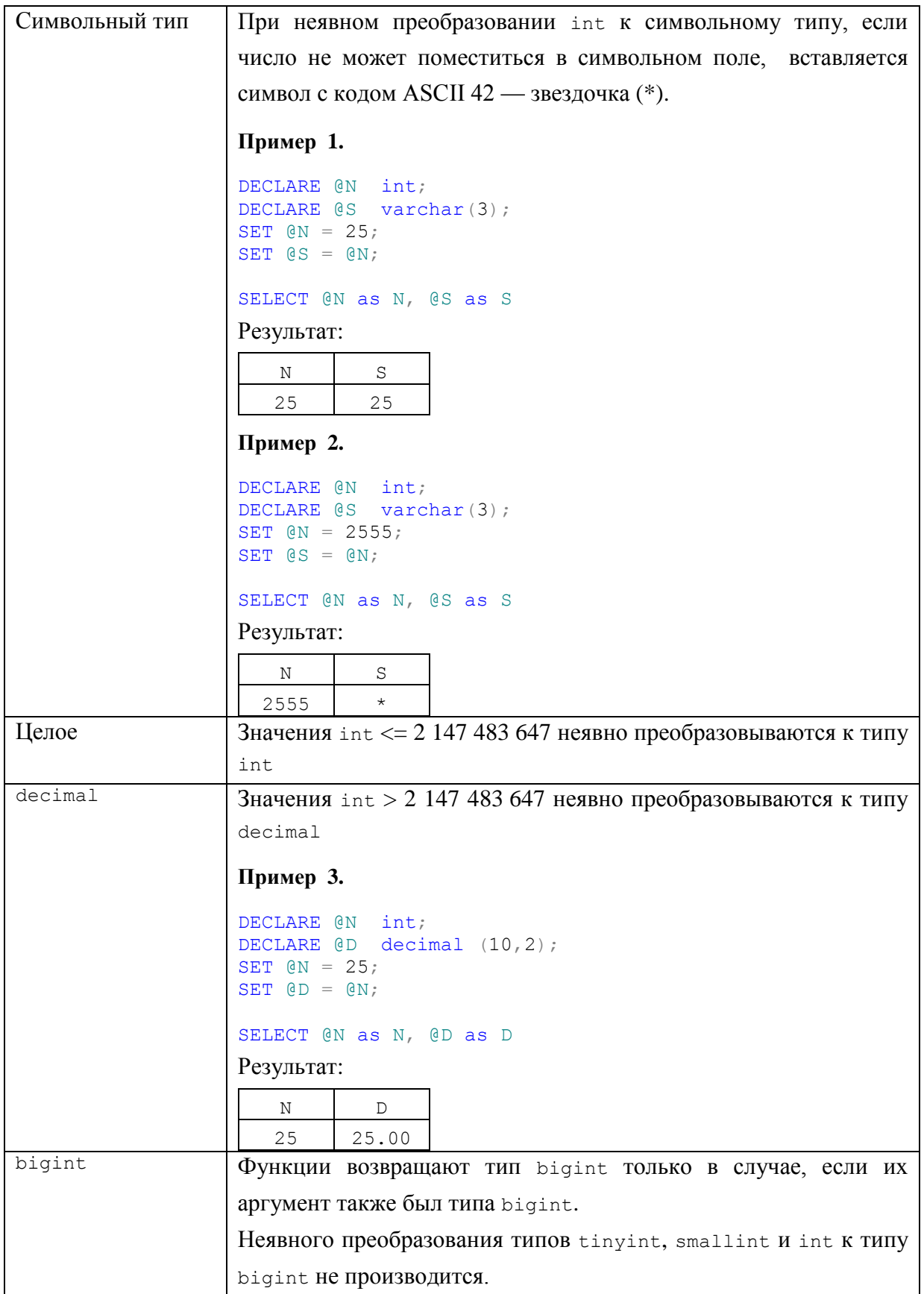

# **3.4.2 Типы decimal и numeric**

Типы данных decimal и numeric применяется для хранения знаковых (положительных и отрицательных) чисел с дробной частью, число знаков в которой строго определено<sup>7</sup>. В отличие от вещественных чисел, хранит определённое значение разрядов в дробной части.

Могут хранить значения в диапазоне -10^38+1 до 10^38-1. По существу, decimal и numeric функционально эквивалентны.

Формат объявления:

decimal [  $(p[ , s] )$ ]  $\nu$  numeric [  $(p[ , s] )$ ], где:

р (точность) - общее число знаков как в целой, так и в дробной части (диапазон значений 1..38, по умолчанию 18).

s (масштаб) - число знаков в дробной части (минимальное значение 0, максимальное не должно противоречить точности р с учётом правила  $0 \le s \le p$ ).

Размер числа зависит от точности (см. Табл. 16).

### <span id="page-39-0"></span>Табл. 16.

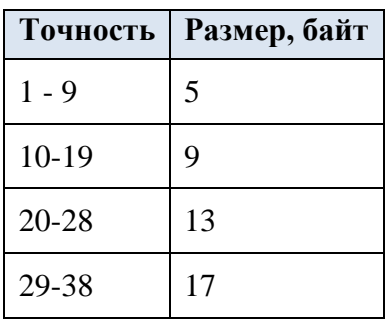

Преобразование данных типов decimal, numeric к иным типам

Особенности преобразований типов decimal, numeric в прочие типы даты / времени показаны в Табл. 17.

<span id="page-39-1"></span>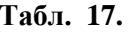

| Результирующий        | Описание                                                                                  |
|-----------------------|-------------------------------------------------------------------------------------------|
| <b>ТИП</b>            |                                                                                           |
| decimal,              | Числа с разными значениями р (точность) и s (масштаб)                                     |
| numeric C <b>ИНОЙ</b> | считаются принадлежащими к разным типами: например, типы                                  |
| размерностью          | $\alpha$ decimal (5,0) $\alpha$ decimal (5,2) $\alpha$ 3KBUBan CHTHE. $\Pi$ pu $\alpha$ X |
|                       | присваивании потери точности значений не происходит, если                                 |
|                       | тип с меньшей точностью приводится типу с большей                                         |
|                       | точностью, например decimal $(5, 0)$ K decimal $(5, 2)$ . Обратное                        |
|                       | <b>НЕВЕРНО, Т.Е. ПРИВЕДЕНИЕ</b> decimal $(5, 2)$ к decimal $(5, 0)$ <b>MOXET</b>          |
|                       | привести к потере точности в случае, если у переменной типа                               |
|                       | decimal (5, 2) есть значения в дробной части.                                             |

 $7$  В отличие от вещественных типов (данных float, real), у которых число разрядов в дробной части произвольно. Например, при записи значения 4 / 3 в переменную типа decimal (5,2) получим значеие 1,33; в переменную типа float - значение 1,333333333333333...

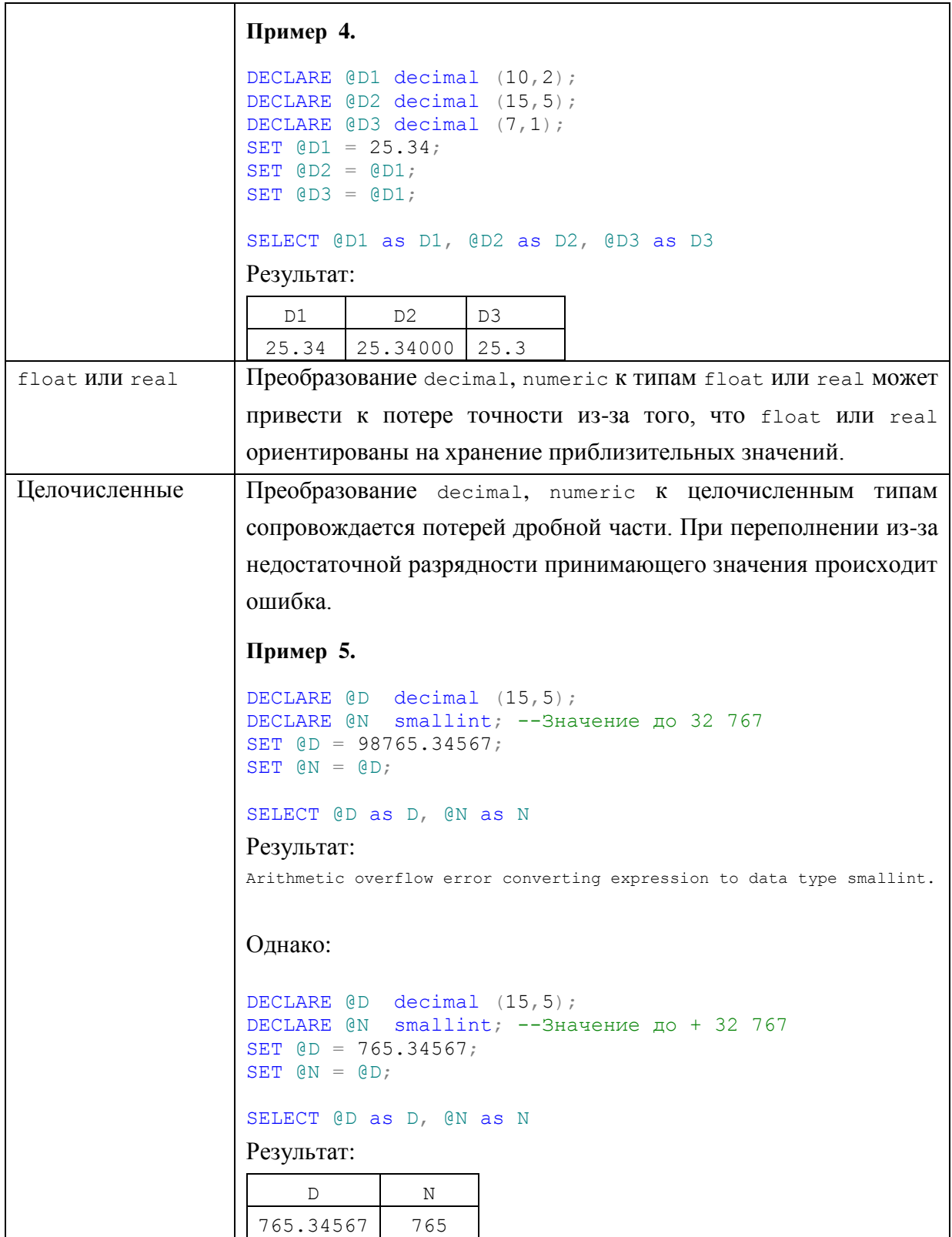

# *Преобразование данных иных типов к типам decimal, numeric*

Особенности преобразований данных прочих типов к типам decimal, numeric показаны в [Табл. 18.](#page-40-0) По умолчанию используется округление с потерей точности и масштаба. При включенном (ON) параметре SET ARITHABORT при переполнении возникает ошибка. При этом потеря точности и масштаба не вызывают такую ошибку.

<span id="page-40-0"></span>**Табл. 18.**

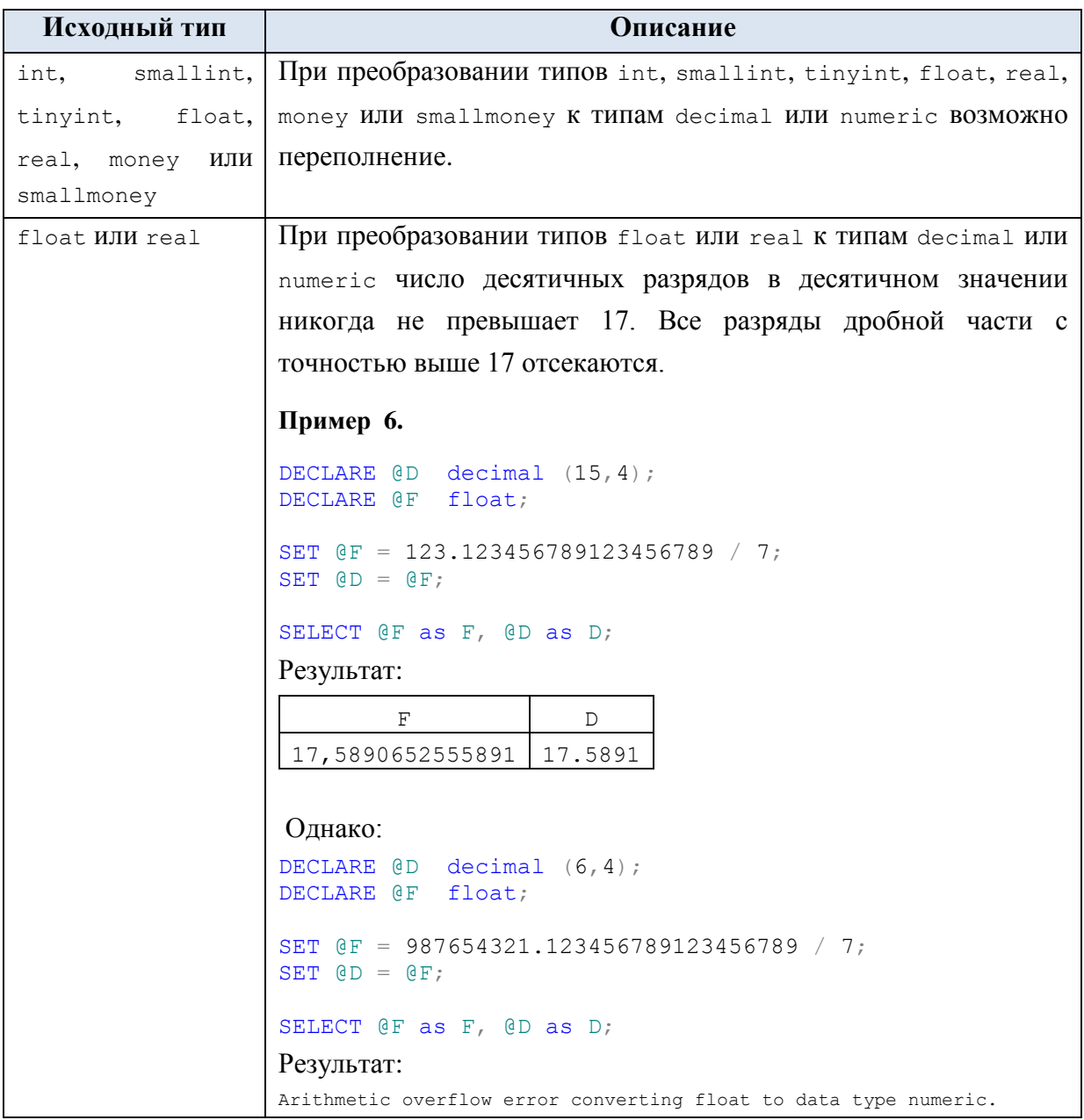

# **3.4.3 Типы money и smallmoney**

Представляют денежные значения с точностью 4 знака в дробной части (т.е. рубли и копейки с точностью до сотой части, доллары и центы с точностью до сотой части и пр.). Например, 1,24 соответствует 1 рублю и 24 копейкам.

Диапазоны хранимых значений и размер в байтах приводятся ниже [\(Табл. 19\)](#page-41-0).

<span id="page-41-0"></span>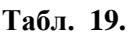

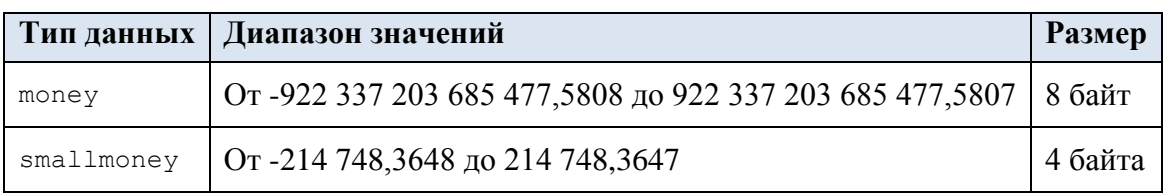

*Преобразование данных иных типов к типам money и smallmoney*

Особенности преобразований данных прочих типов к типам money и smallmoney показаны в [Табл. 20.](#page-42-0)

# <span id="page-42-0"></span>**Табл. 20.**

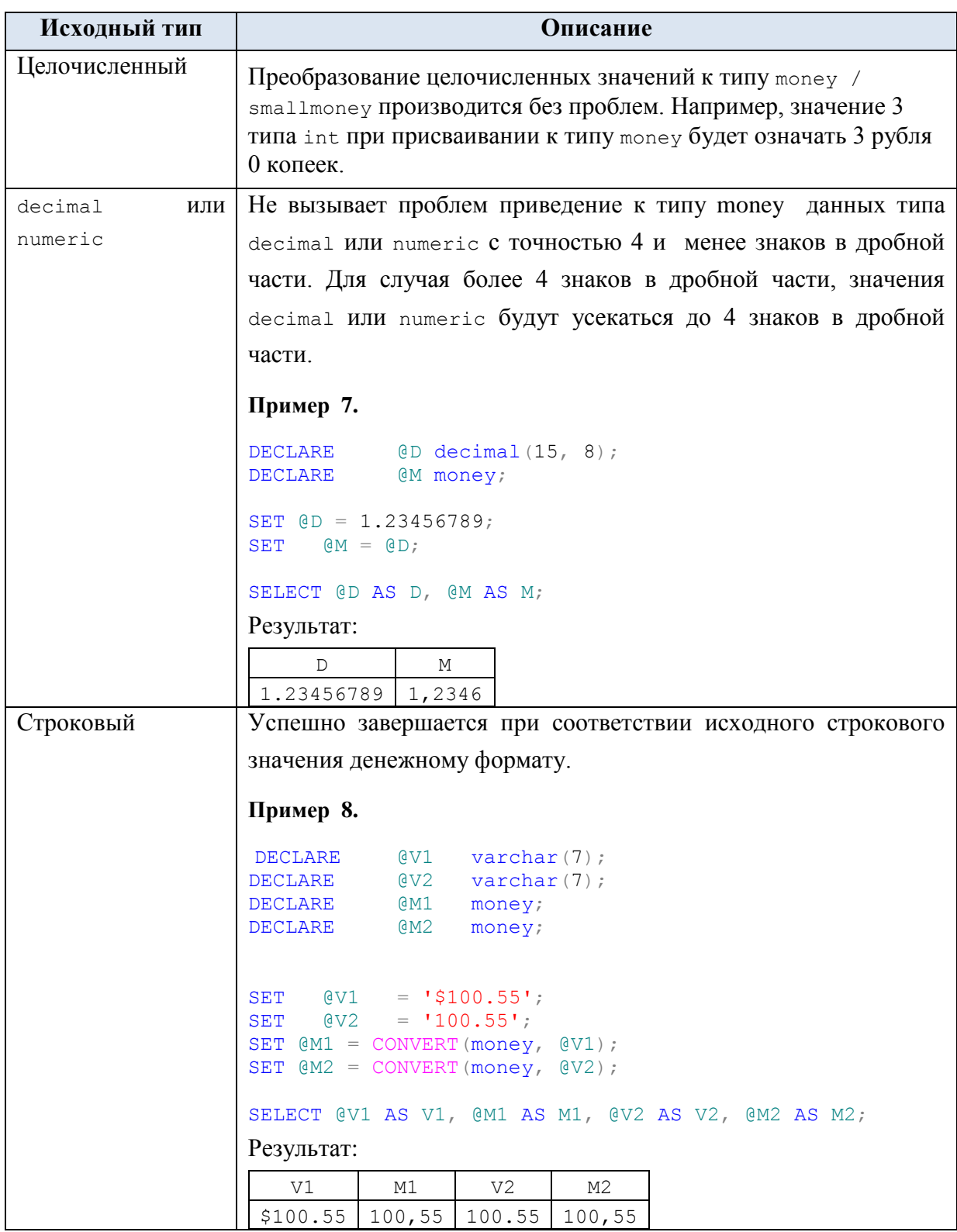

*Преобразование данных типов money и smallmoney к иным типам даты и времени*

Особенности преобразований типа money и smallmoney к прочим типам даты / времени показаны в [Табл. 21.](#page-43-0)

# <span id="page-43-0"></span>**Табл. 21.**

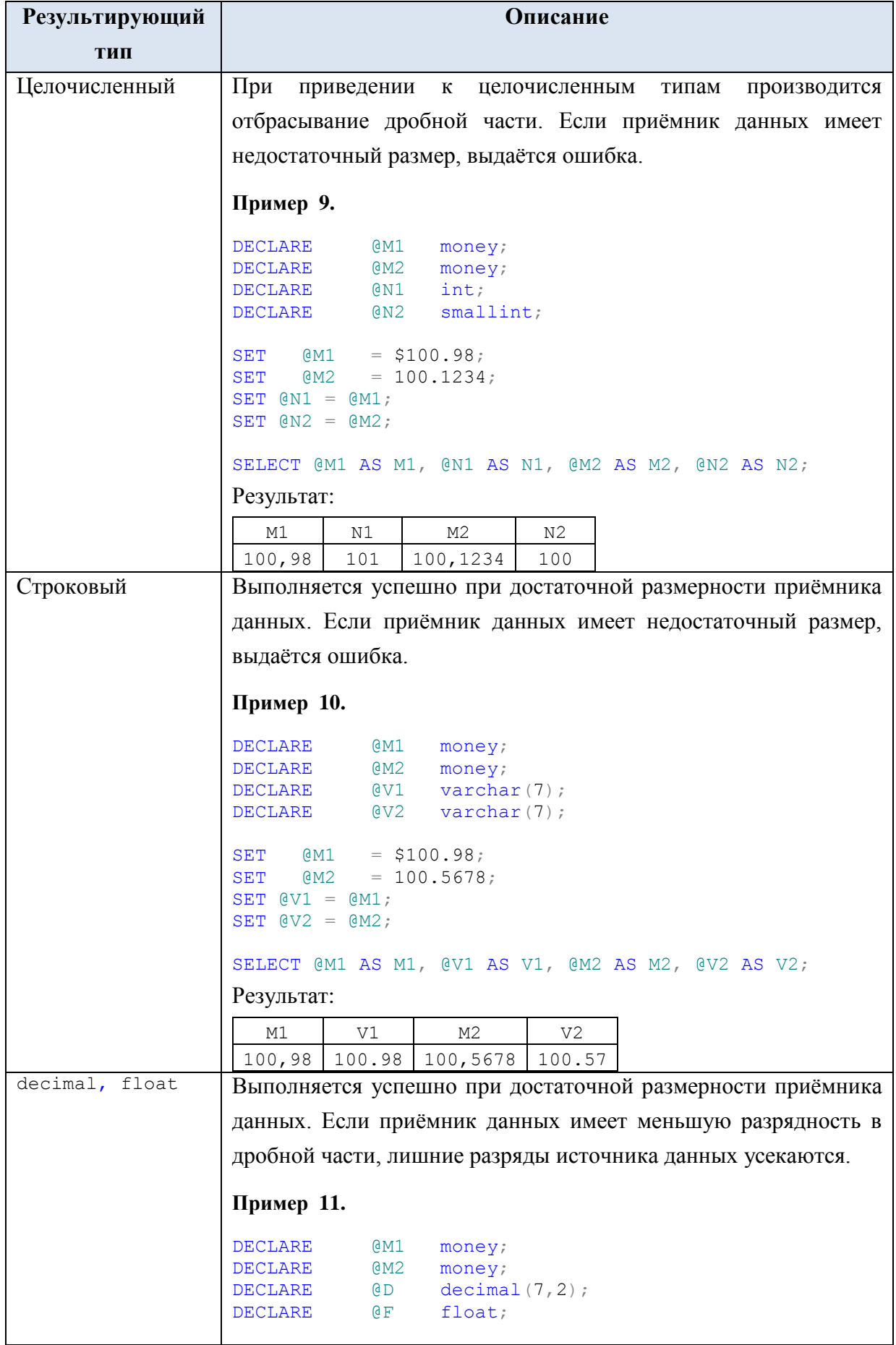

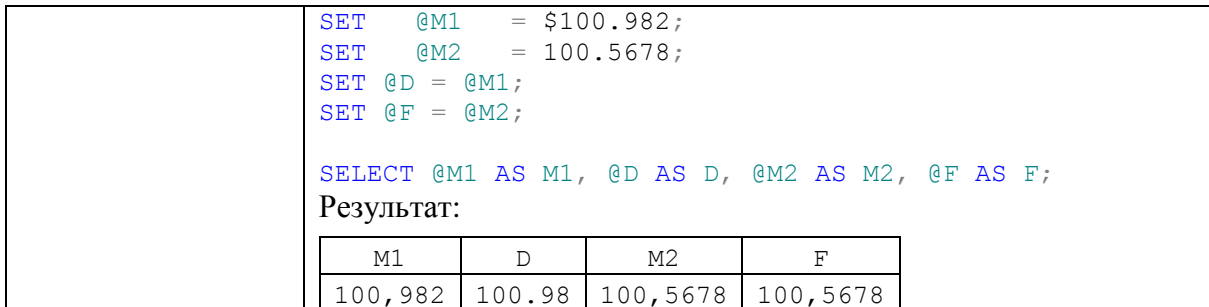

## 3.4.4 Tun bit

Целочисленный тип данных. Значения переменных этого типа могут принимать значения 1, 0 или NULL.

При занесении в в битовый тип числовых значений иных типов:

- нулевое числовое значение приравнивается к 0:

- любое числовое ненулевое значение приравнивается к 1.

При занесении в в битовый тип строковых значений 'TRUE' и 'FALSE':

- значение 'FALSE' приравнивается к 0;

- значение 'ткие' приравнивается к 1.

Хранение значений типов bit оптимизировано: если в таблице меньше или равно полей типа bit, их значения хранятся в байте; если от 9 до 16 - в 2 байтах, и т.п.

## 3.5 Приблизительные значения (float u real)

Особенностью вещественных типов float и real является хранение данных с большим числом знаков в дробной части.

Типы float и real применяются для научных и инженерных вычислений над большими объёмами чисел.

Вещественное число можно представить в:

- экспоненциальной записи виде  $\pm M$  E $\pm P = \pm M$  \*  $10^{\pm P}$ , где M – мантисса и P – показатель степени; например  $3E-5 = 3 * 10^{-5}$ ;

- «обычном» виде числа с дробной частью, например 10.25.

Формат объявления:

float  $[$  (n)  $],$ 

где n - это количество битов, используемых для хранения мантиссы числа в формате float при экспоненциальном представлении. Диапазон значений 1.53. На практике для  $1 \le n \le 24$  n считается равным 24; при 25 $\le n \le 53$  n считается равным  $53$ 

Размер числа зависит от точности (см. Табл. 22).

## <span id="page-44-0"></span>Табл. 22.

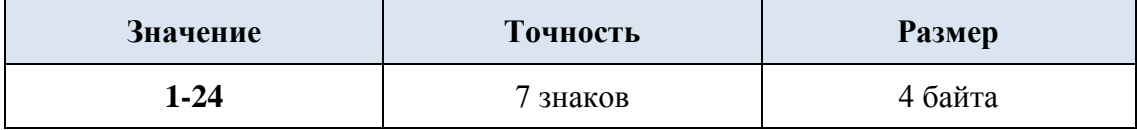

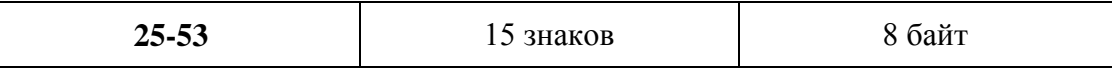

Совместимость с ISO: тип float (24) является синонимом типа real ISO. Тип float (53) ЯВЛЯСТСЯ СИНОНИМОМ ТИПА ДАННЫХ double precision B ISO.

Диапазоны значений и размеры чисел представлены в Табл. 23.

# <span id="page-45-0"></span>Табл. 23.

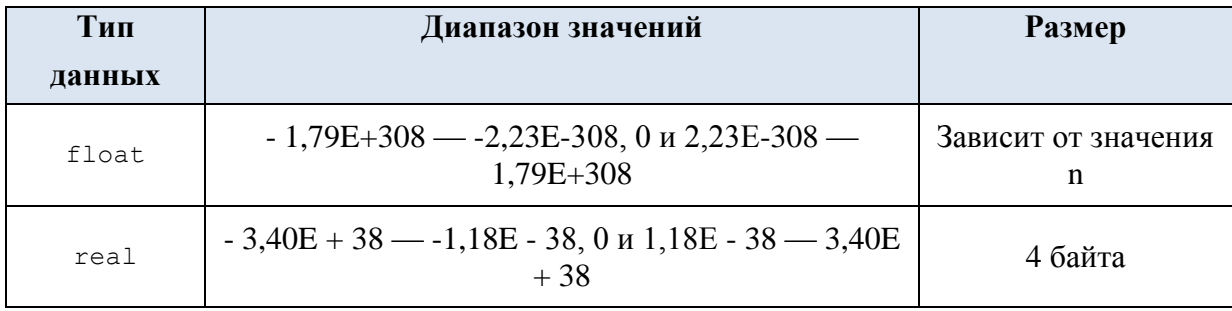

# Преобразование данных типов float и real к иным типам

Особенности преобразований типов float и real к иным типам показаны в Табл. 24.

## <span id="page-45-1"></span>Табл. 24.

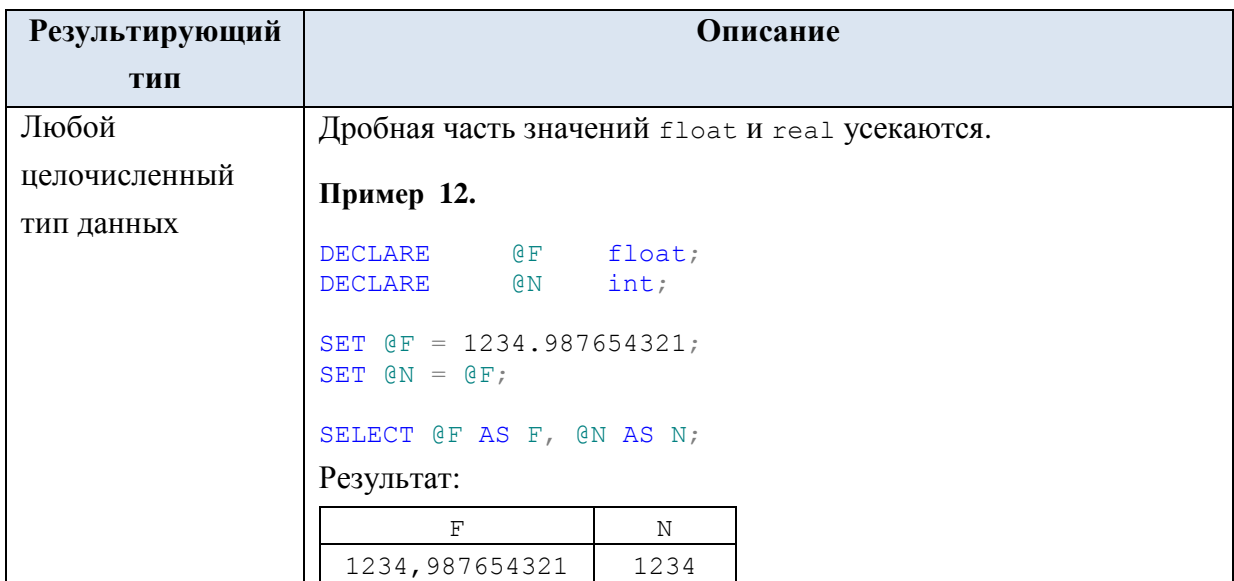

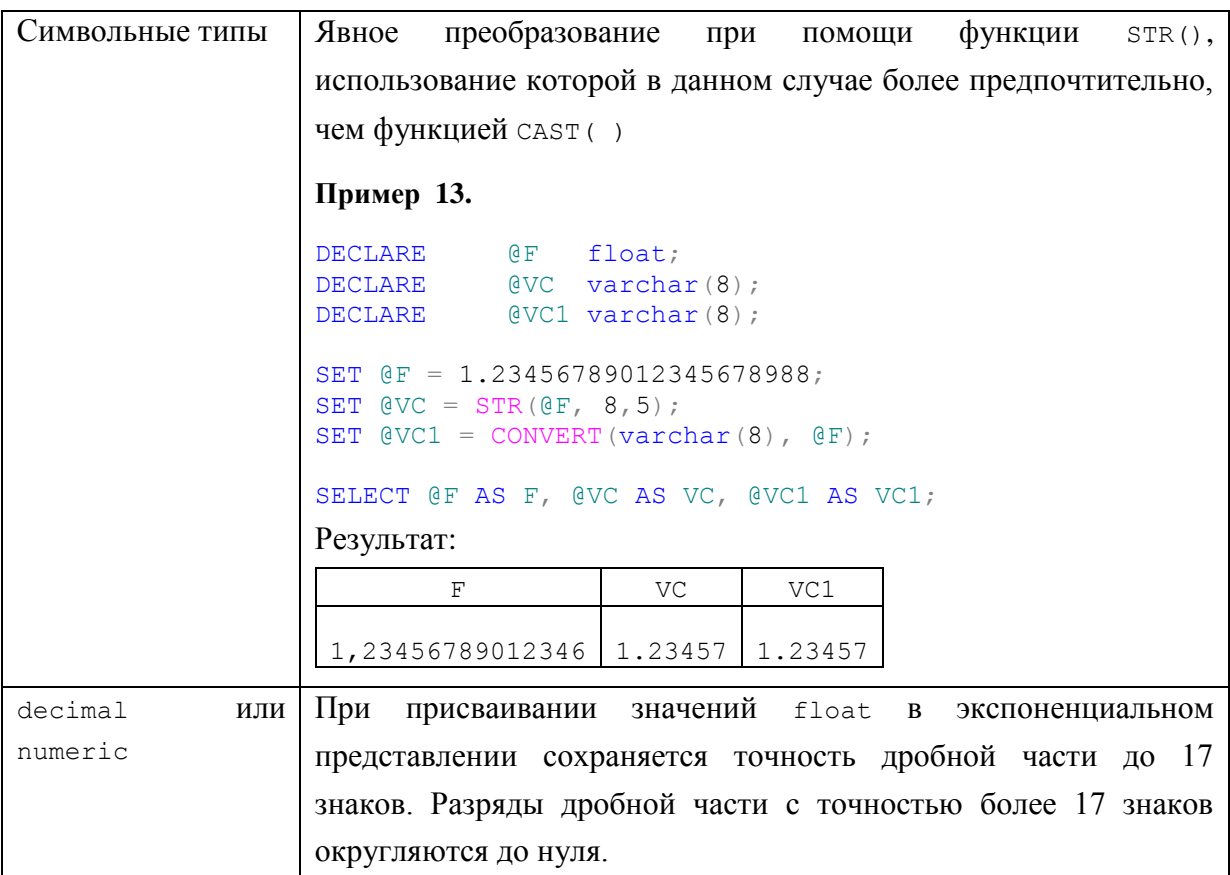

# *3.6 Функции числовых типов*

Ниже в [Табл. 25](#page-46-0) приводятся функции, свойственные для числовых типов.

# <span id="page-46-0"></span>**Табл. 25.**

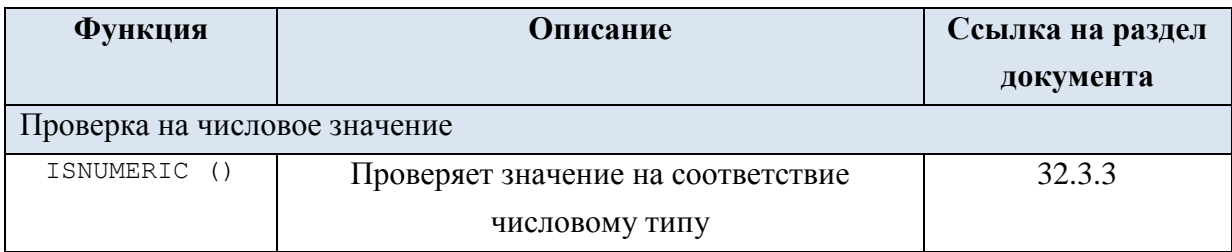

# 4. Даты и время

*Общие замечания*.

Во вновь начинаемых проектах предпочтительно использовать типы данных time, date, datetime2 и datetimeoffset как наиболее соответствующие стандарту SQL и проще переносимые на другие платформы.

# *4.1 Тип Date*

Позволяет хранить значение типа дат (без возможности указания времени). Основные параметры типа показаны ниже в [Табл. 26.](#page-46-1)

## <span id="page-46-1"></span>**Табл. 26.**

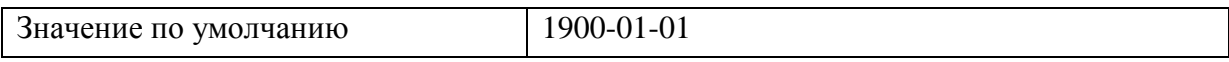

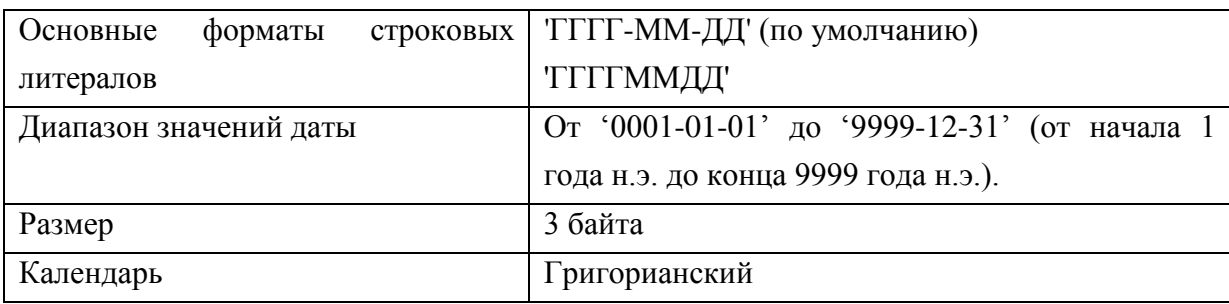

*Преобразование данных типа Date к иным типам даты и времени*

Особенности преобразований типа Date к прочим типам даты / времени показаны в [Табл. 27.](#page-47-0)

<span id="page-47-0"></span>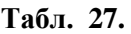

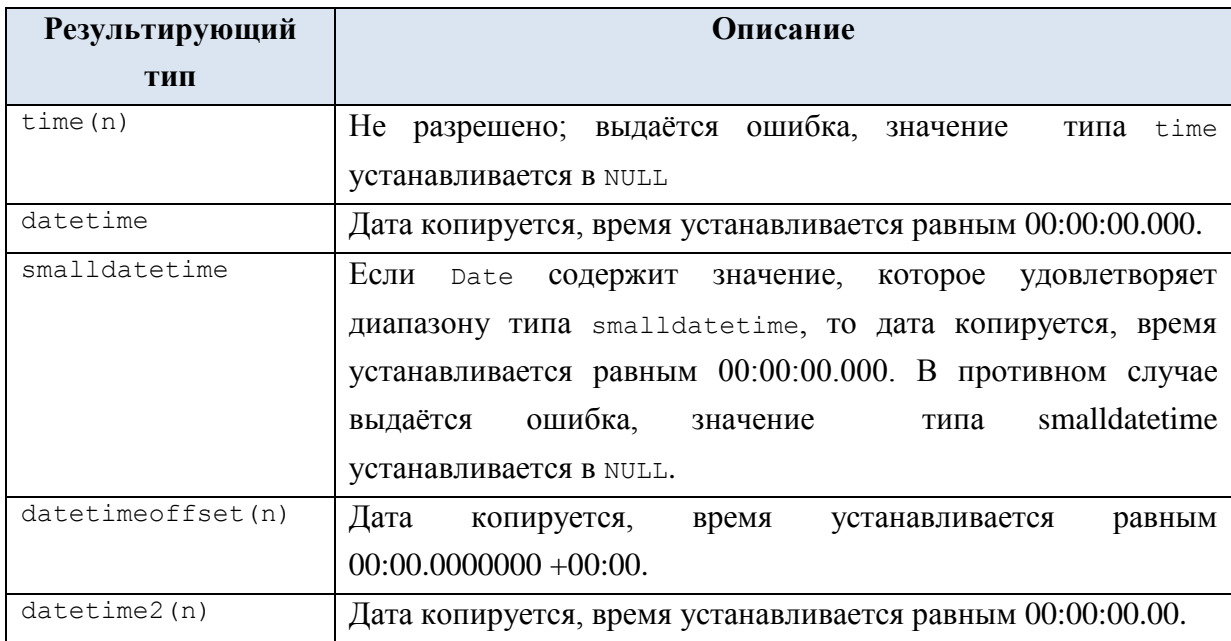

## **Пример 14.**

```
declare @d date;
set @d = '2543-03-15';
```
select @d as D;

Результат:

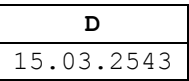

# *4.2 Тип Time(n)*

Позволяет хранить значение типа времени (без возможности указания даты). Значение *n* задаёт число миллисекунд. Time(0) хранит чч:мм:сс без миллисекунд. Основные параметры типа показаны ниже в [Табл. 28.](#page-47-1)

### <span id="page-47-1"></span>**Табл. 28.**

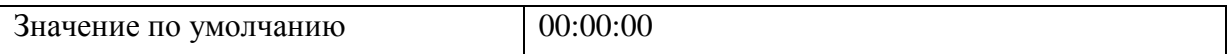

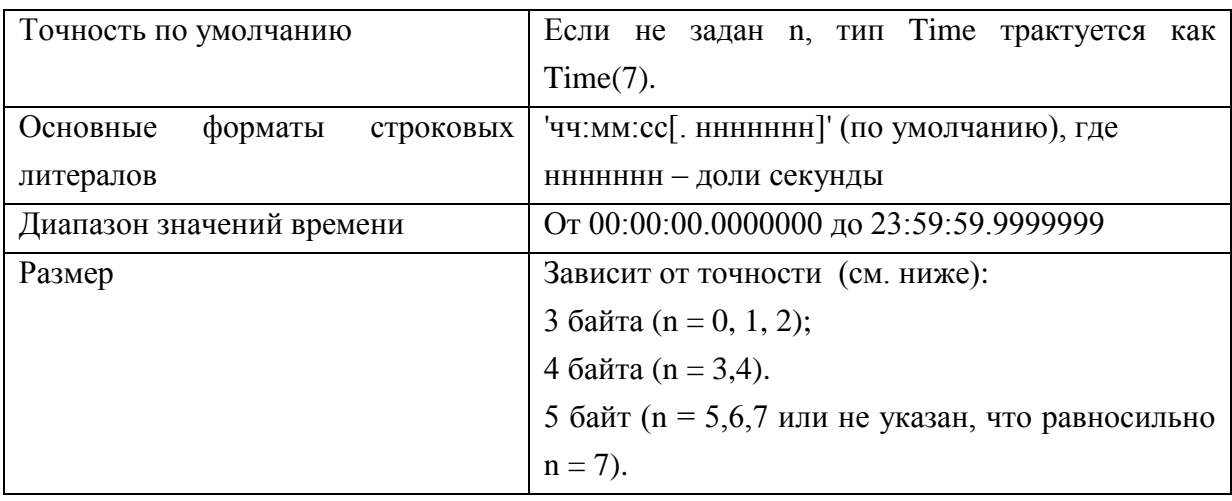

Преобразование данных типа Тіте к иным типам даты и времени

Особенности преобразований типа тіте к прочим типам даты / времени показаны в Табл. 29.

## <span id="page-48-0"></span>Табл. 29.

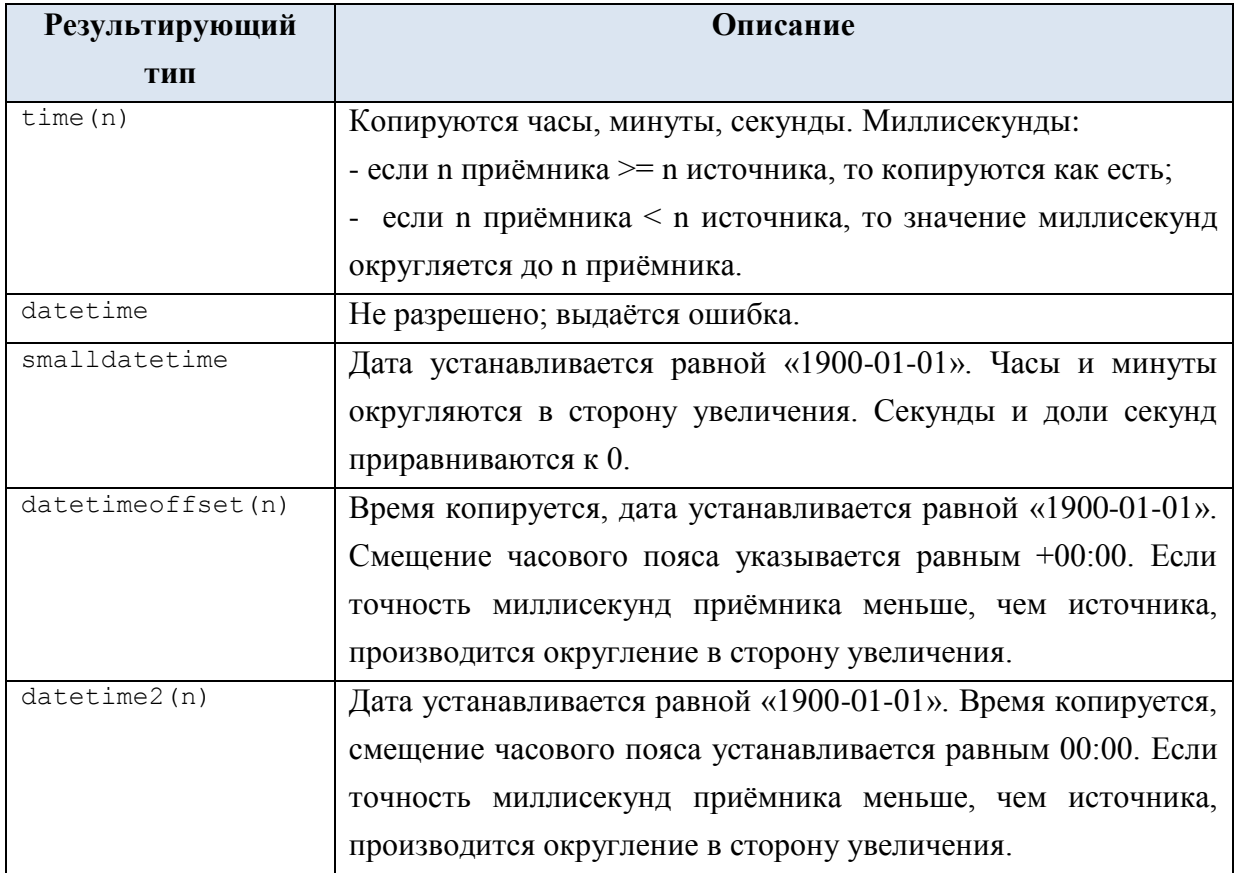

## Пример 15.

```
declare @t time;<br>set @t = '23:58:26.1234567';
```

```
select \mathfrak{C}t as T;
```
Результат:

```
\mathbf T
```
 $23:58:26.1234567$ 

*4.3 Тип Datetime2(n)*

Хранит дату, а также время в 24-ом формате. Смещение часового пояса не хранится.

Может рассматриваться как расширение изначально определённого для SQL Server типа даты и времени datetime. По сравнению с ним обеспечивает больший диапазон дат, большую точность времени (в долях секунды).

Значение *n* задаёт число миллисекунд. Datetime2 (0) хранит дату, а также время без миллисекунд.

Основные параметры типа показаны ниже в [Табл. 30.](#page-49-0)

<span id="page-49-0"></span>**Табл. 30.**

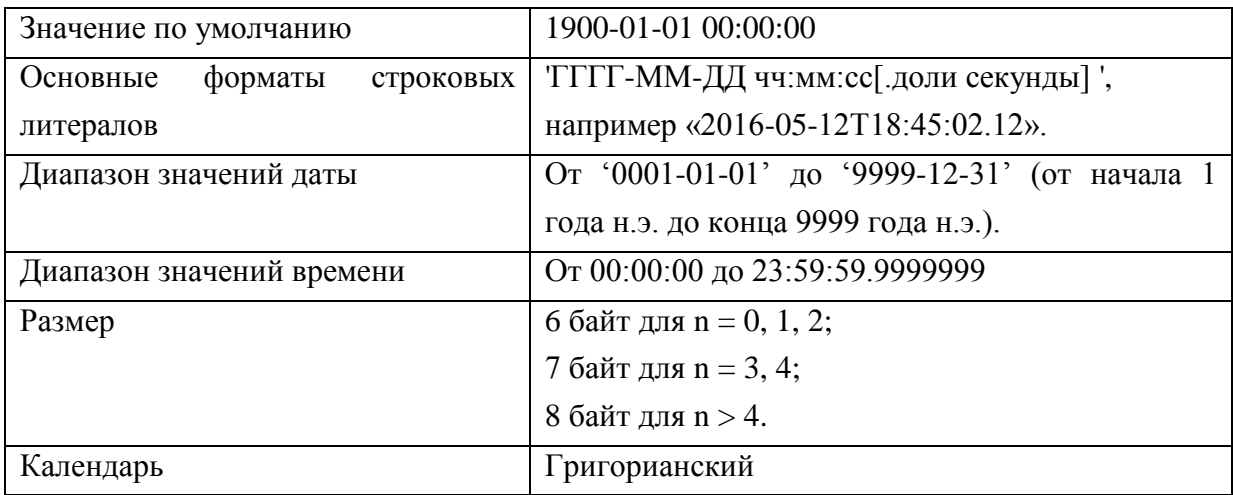

*Преобразование данных типа Datetime2 к иным типам даты и времени*

Особенности преобразований Datetime2 к прочим типам даты / времени показаны в [Табл. 31.](#page-49-1)

## <span id="page-49-1"></span>**Табл. 31.**

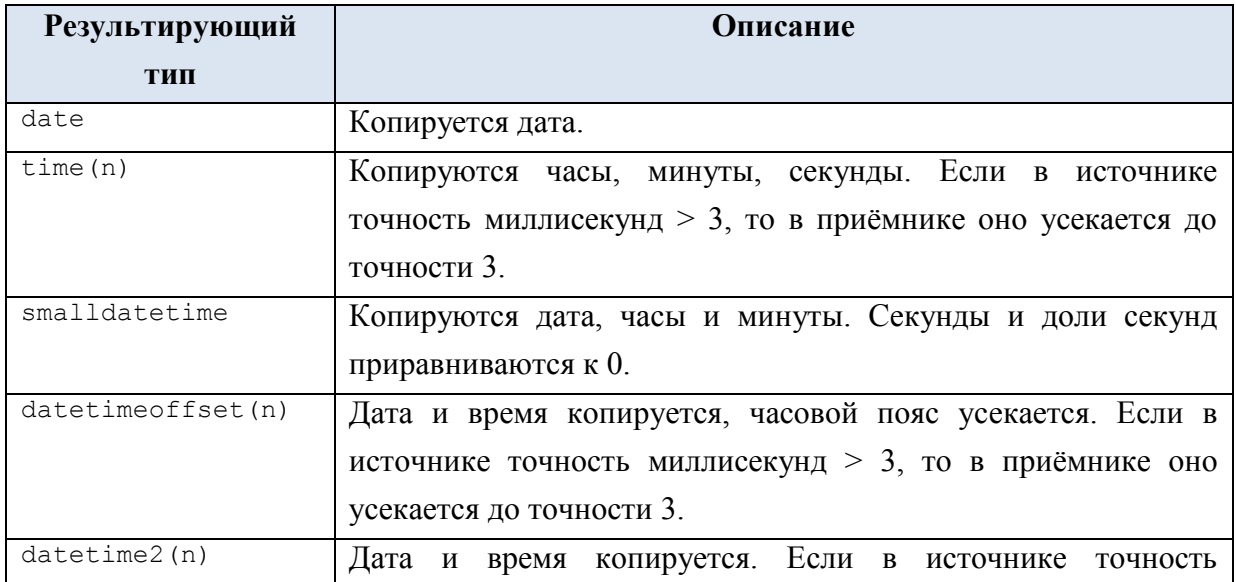

**Пример 16.**

```
DECLARE @D2 datetime2;
set @D2 = '20180101 12:51:19.1672389';
SELECT @D2 as D2;
```
Результат:

**D2** 2018-01-01 12:51:19.1672389

## *4.4 Тип Datetimeoffset(n)*

Хранит дату, время в 24-ом формате, смещение часового пояса.

Значение *n* задаёт число миллисекунд. Если не указано, подразумевается Datetimeoffset(7). Datetimeoffset(0) хранит смещение часового пояса, дату, и время без миллисекунд. Основные параметры типа показаны ниже в [Табл. 32.](#page-50-0)

### <span id="page-50-0"></span>**Табл. 32.**

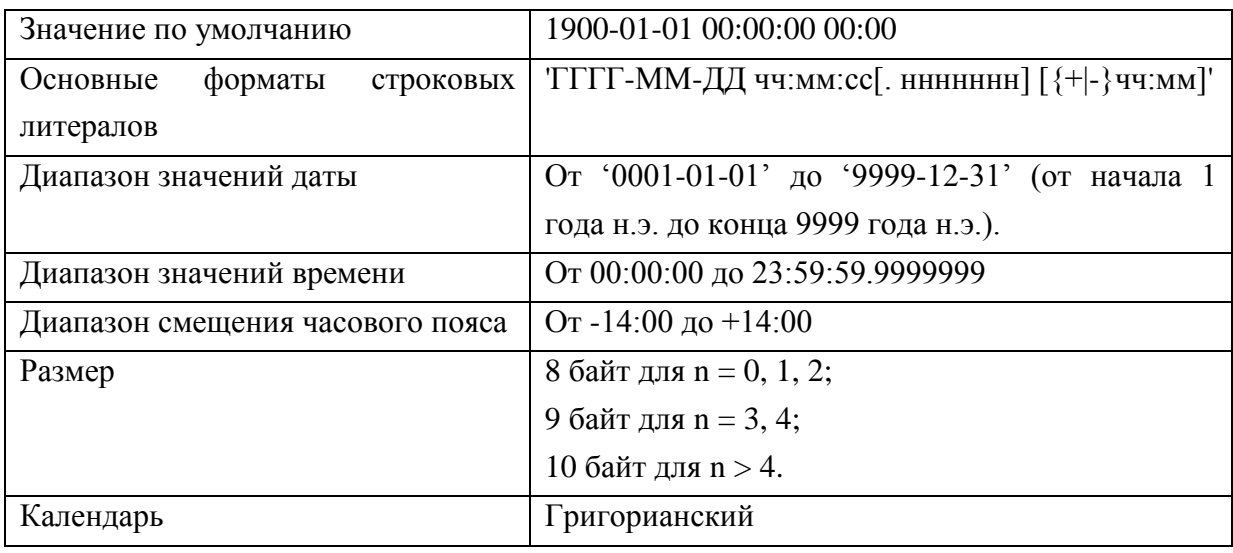

*Преобразование данных типа Datetimeoffset к иным типам даты и времени*

Особенности преобразований типа Datetimeoffset к прочим типам даты / времени показаны в [Табл. 33.](#page-50-1)

<span id="page-50-1"></span>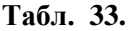

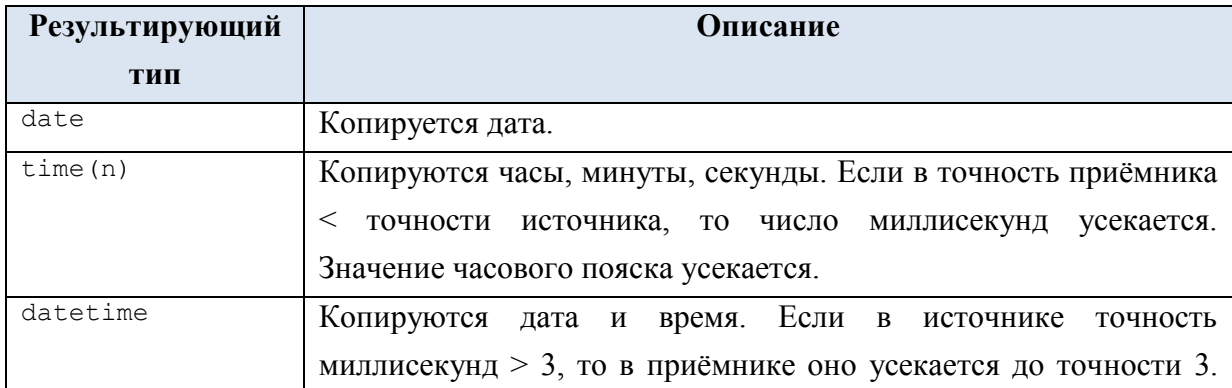

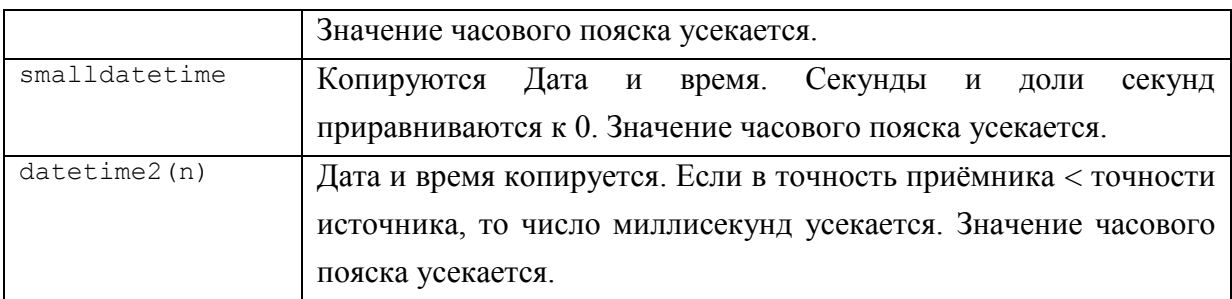

## **Пример 17.**

```
DECLARE @D datetimeoffset(4);
set @D = '20180101 12:51:19 +02:30';
SELECT @D as D;
```
Результат:

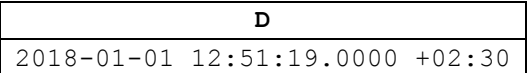

# *4.5 Устаревшие типы даты и времени*

Ниже приводятся устаревшие типы даты и времени, оставленные для совместимости с предыдущими версиями Transact SQL.

## **4.5.1 Тип Datetime**

Позволяет хранить дату с временем дня (точность до долей секунд) в 24-ом формате. Основные параметры типа показаны ниже в [Табл. 34.](#page-51-0)

### <span id="page-51-0"></span>**Табл. 34.**

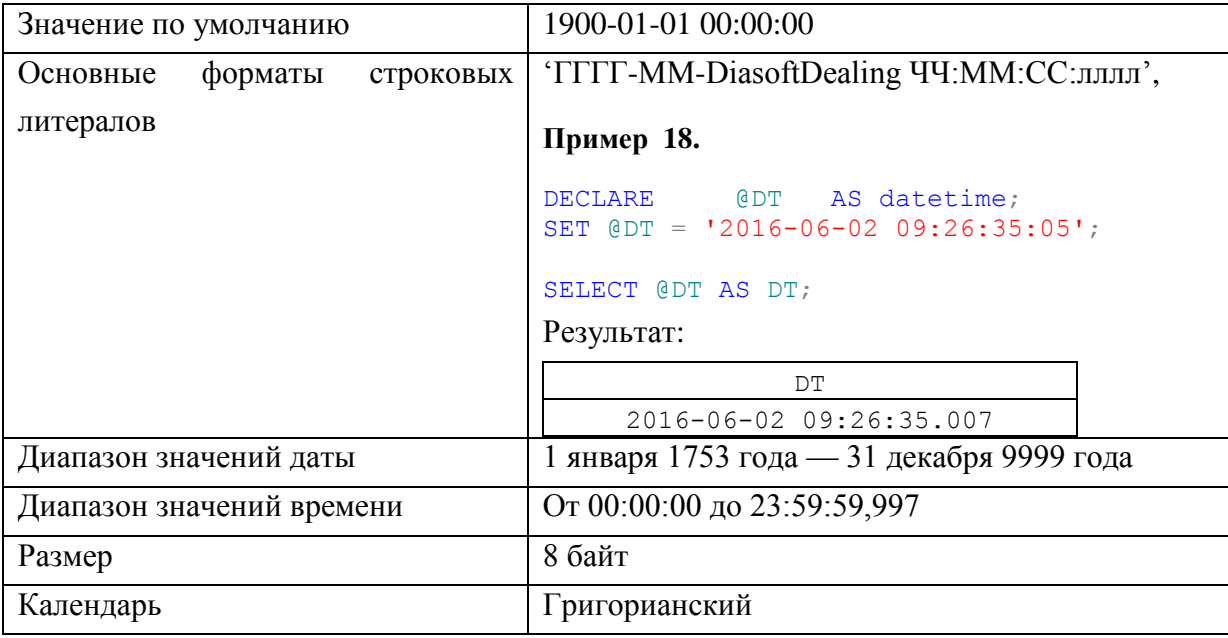

## *Преобразование данных типа Datetime к иным типам даты и времени*

Особенности преобразований типа Datetime к прочим типам даты / времени показаны в [Табл. 35.](#page-51-1)

<span id="page-51-1"></span>**Табл. 35.**

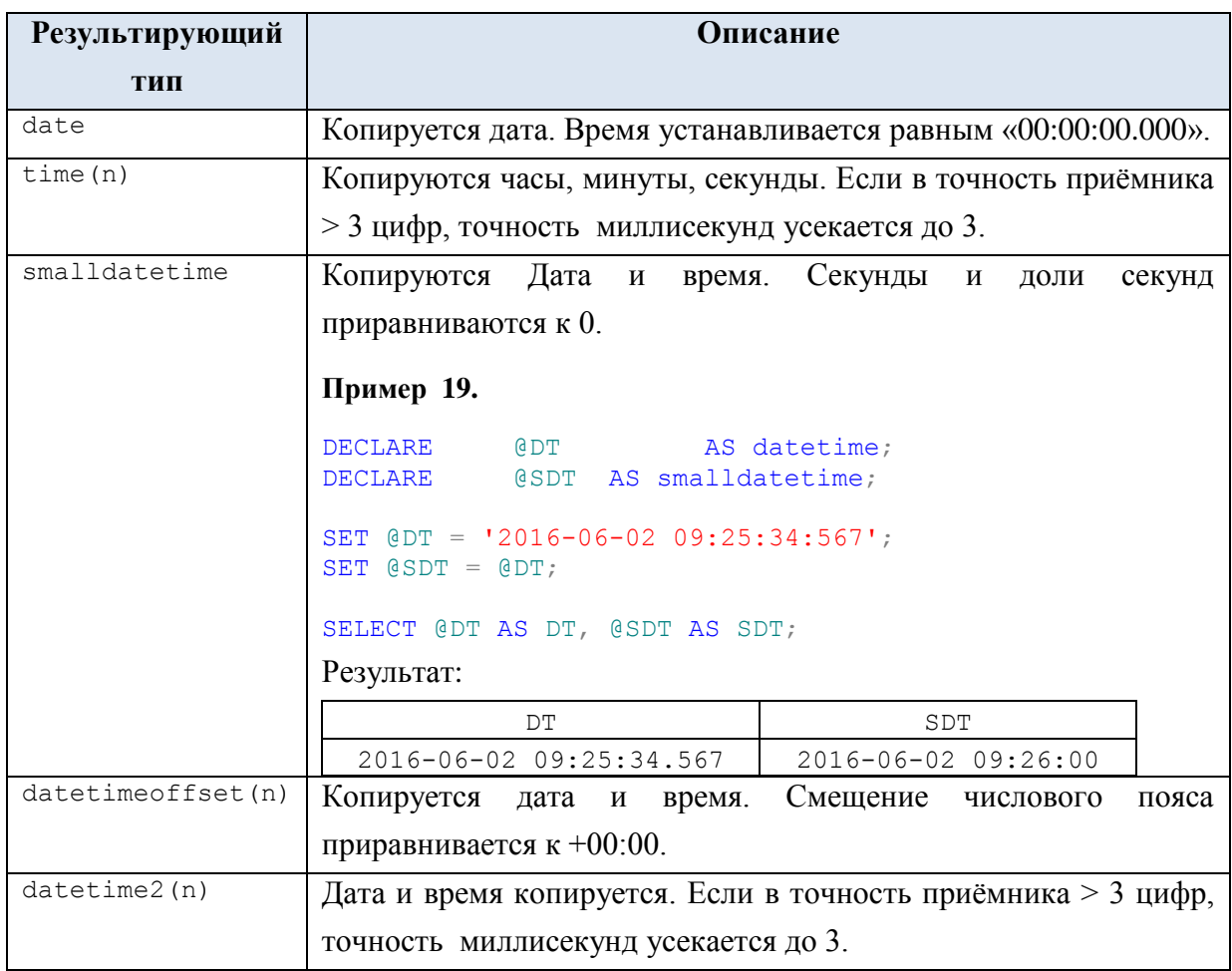

# **4.5.2 Тип smalldatetime**

Позволяет хранить значения даты и времени, причём время представлено часами и минутами в 24-ом формате, секунды всегда равны нулю, а доли секунд не указываются.

Основные параметры типа показаны ниже в [Табл. 36.](#page-52-0)

#### <span id="page-52-0"></span>**Табл. 36.**

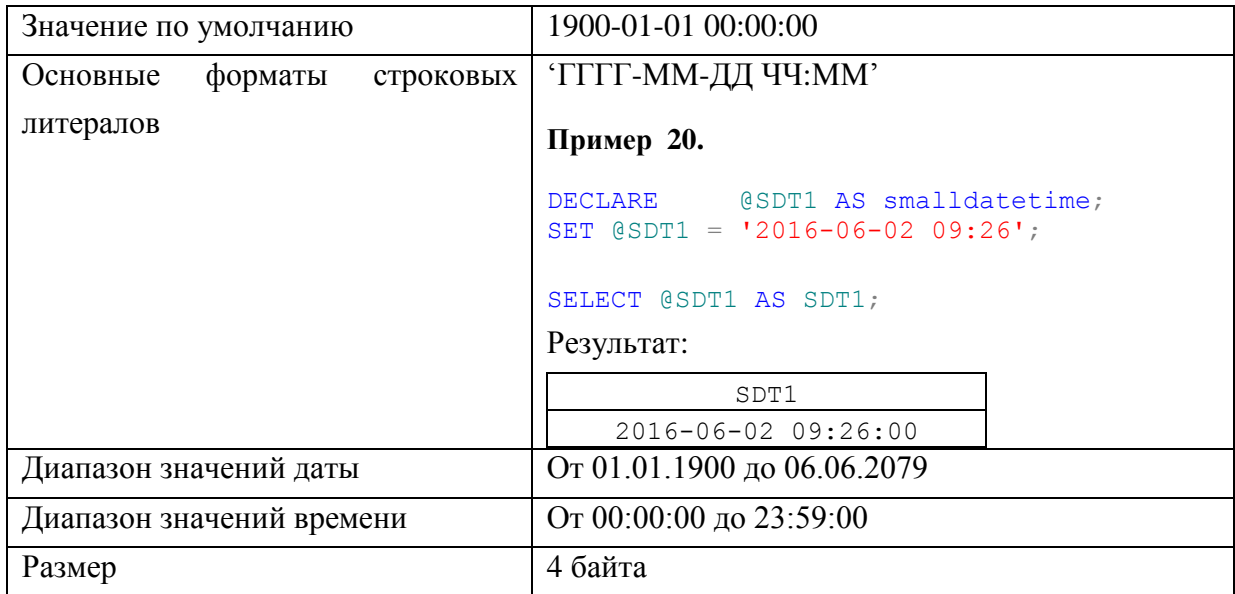

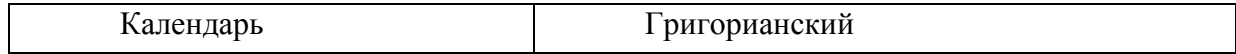

*Преобразование данных типа smalldatetime к иным типам даты и времени*

Особенности преобразований типа smalldatetime к прочим типам даты / времени показаны в [Табл. 37.](#page-53-0)

<span id="page-53-0"></span>**Табл. 37.**

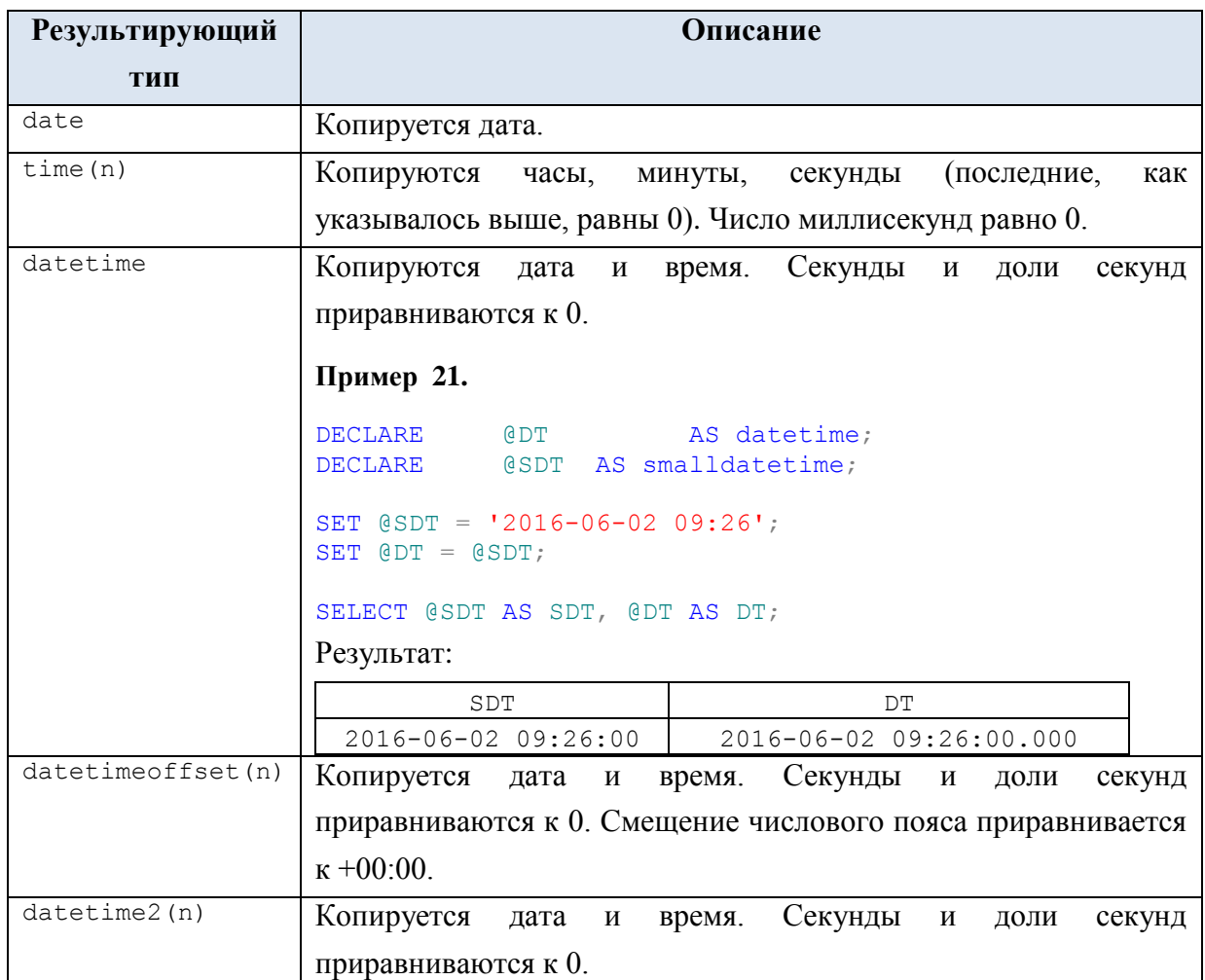

# *4.6 Функции типов даты и времени*

Ниже в [Табл. 38](#page-53-1) приводится описание функций для обработки значений даты и времени.

<span id="page-53-1"></span>**Табл. 38.**

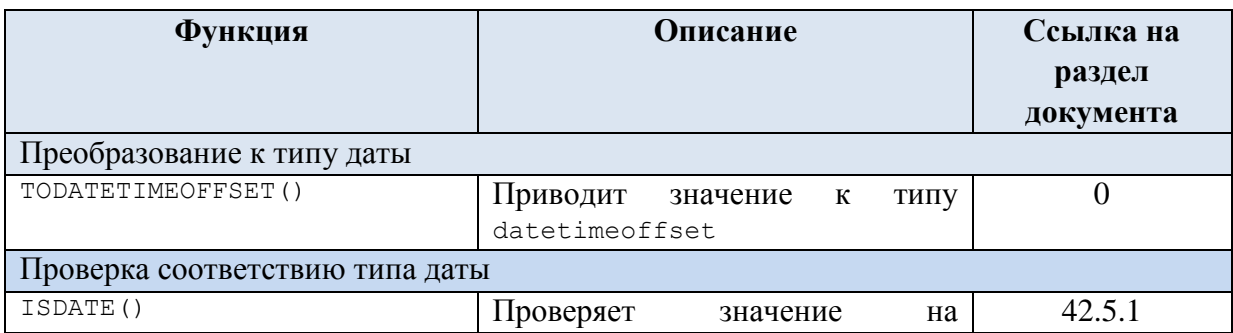

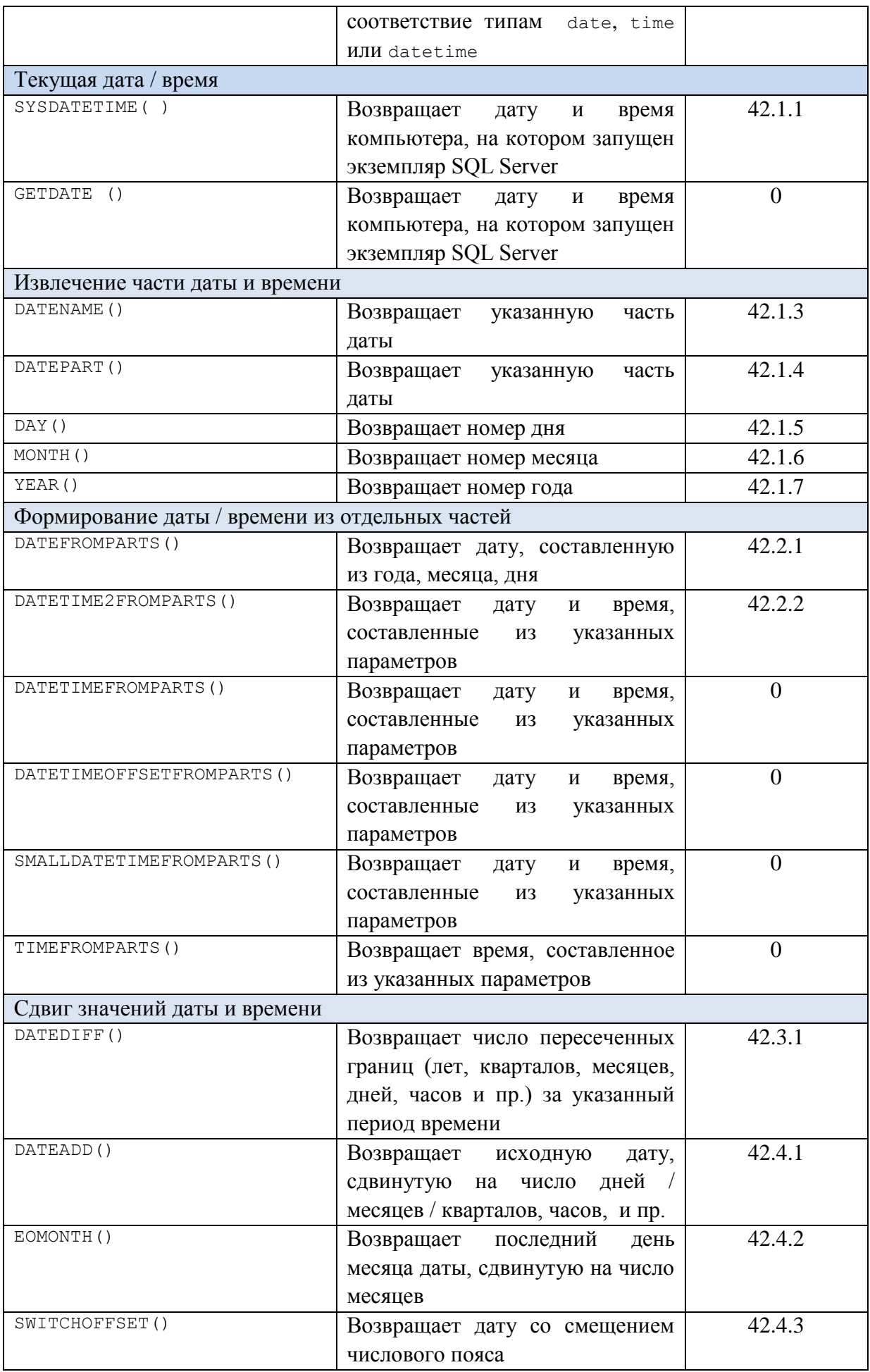

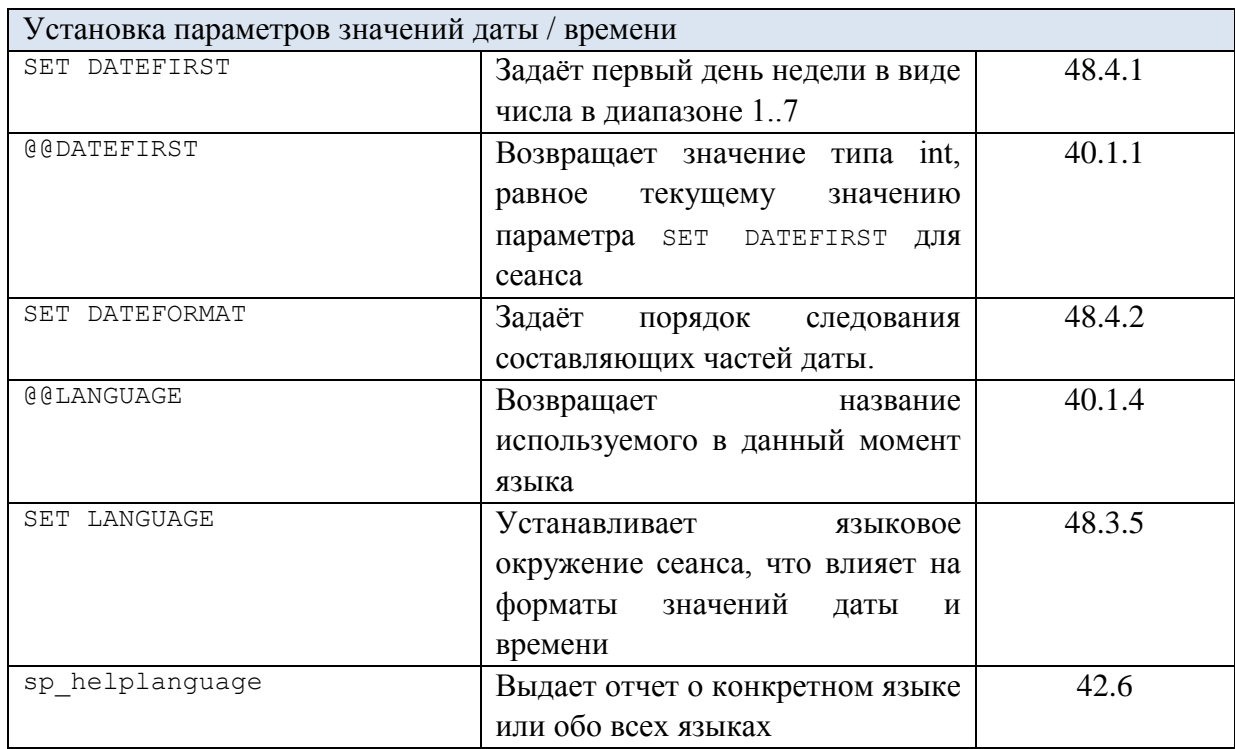

# 5. Символьные типы

# *5.1 Типы char и varchar*

Применяются для хранения символьных данных в однобайтовых кодировках<sup>8</sup> соответственно фиксированной и переменной длины.

Формат объявления:

```
char [ ( n ) ]
```
Символьные данные длиной *n* символов. *N* может указываться в диапазоне 1 .. 8000. Размер при хранении составляет *n* байт. Тип не предназначен для хранения символов Юникод. Используется, если значения столбцов таблицы хранят данные постоянной длины.

При присваивании значениям типа char других символьных значений с большей длиной, производится усечение лишних символов.

```
varchar [ ( n | max ) ]
```
Символьные данные переменной длины. Длина строки определяется *n*. *N* может указываться в диапазоне 1 .. 8000. Размер при хранении длину фактически введённой данных<sup>9</sup> + 2 байта.

Если указано *max*, максимальный размер при хранении составляет 2^31-1 байт (2 ГБ). Размер хранения — это фактическая длина введенных данных плюс 2 байта. Тип не предназначен для хранения символов Юникод. Используется, если значения столбцов таблицы хранят данные, чей размер существенно разнится.

 $\overline{a}$ 

 $8$  Т.е. в кодировках, для которых один текстовый символ хранится в 1 байте.

 $9$  Исходя из соотношения 1 символ = 1 байт.

# *Преобразование данных типов char и varchar к иным типам*

Особенности преобразований типов char и varchar к прочим типам показаны в [Табл. 39.](#page-56-0)

# <span id="page-56-0"></span>**Табл. 39.**

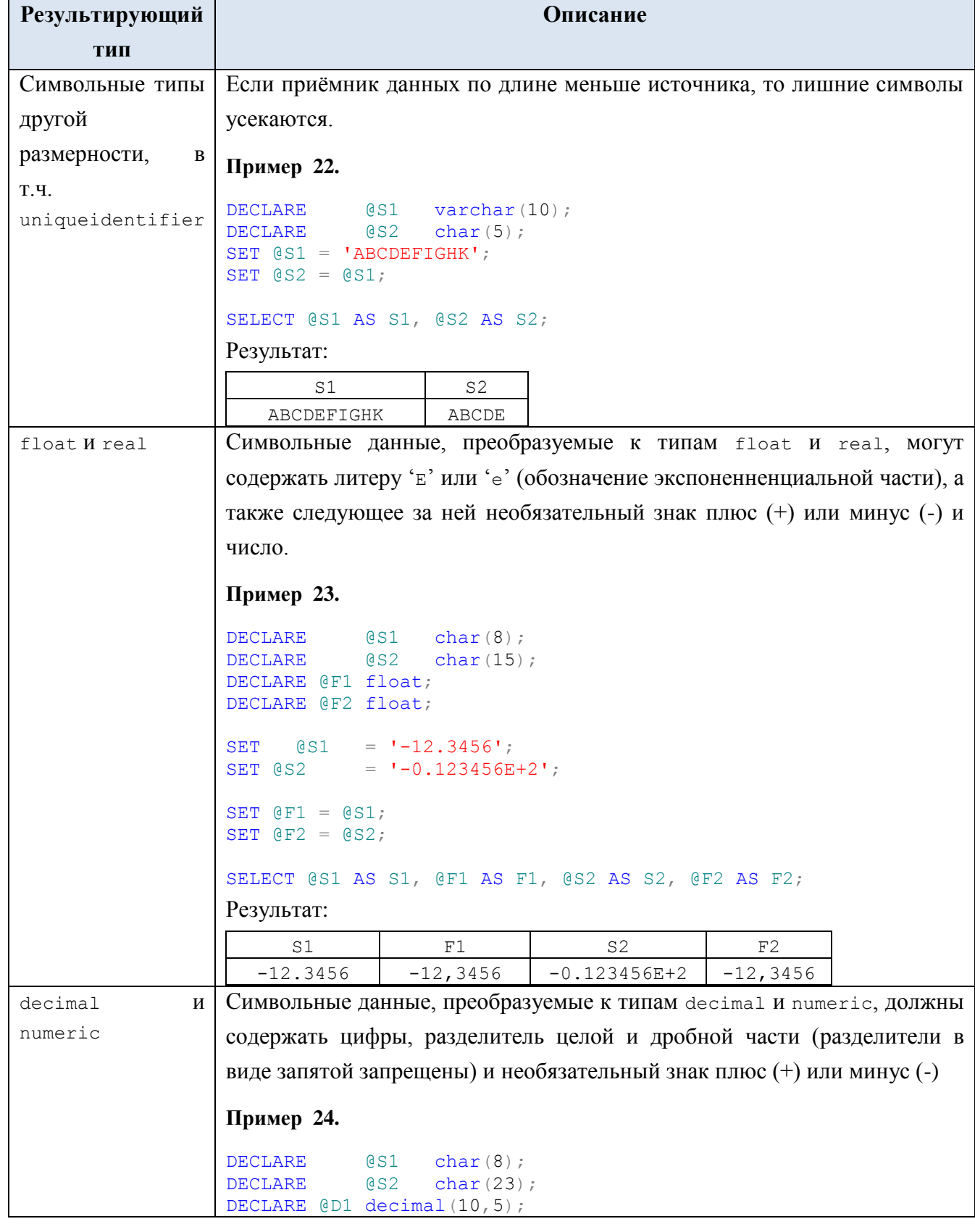

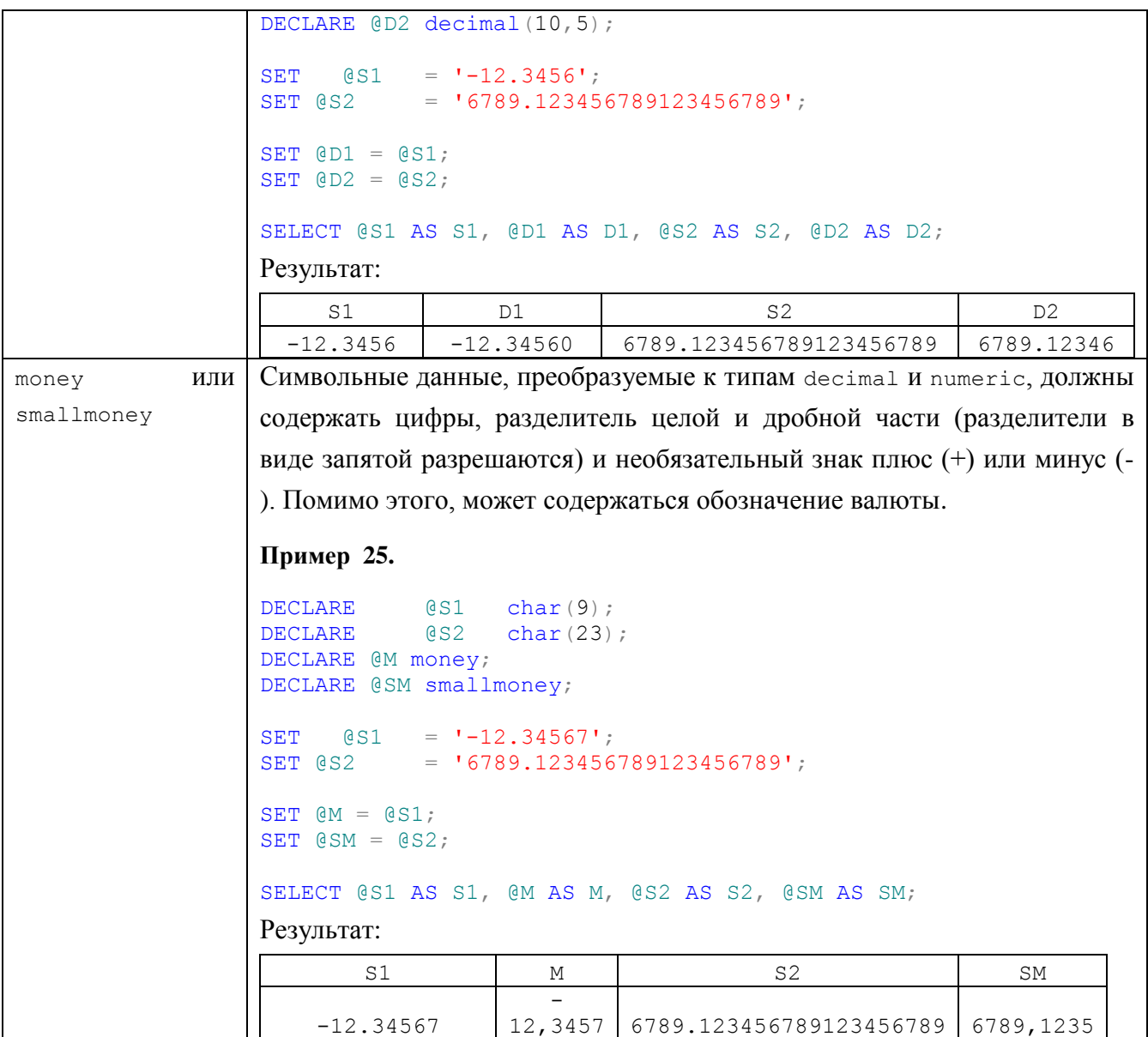

# *5.2 Типы данных nchar, nvarchar*

Предназначены для хранения символьных значений в кодировке Юникод<sup>10</sup>. Формат объявления:

```
nchar [ ( n ) ]
```
 $\overline{a}$ 

Хранит строковые данные постоянной длины в Юникоде. Длина определяется параметром *n* (значение в диапазоне 1..4000). Размер при хранении составляет *n* \* 2 байт.

nvarchar [ ( n | max ) ]

Хранит строковые данные переменной длины в Юникоде. Длина определяется параметром *n* (значение в диапазоне 1..4000). Если указано *max*, максимальный размер при хранении составляет 2^31-1 байт (2 ГБ).

*Преобразование данных типов nchar, nvarchar к иным типам*

 $^{10}$  Для которой один текстовый символ хранится в 2 байтах.

Особенности преобразований данных типов nchar, nvarchar к иным типам показаны в Табл. 40.

<span id="page-58-0"></span>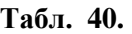

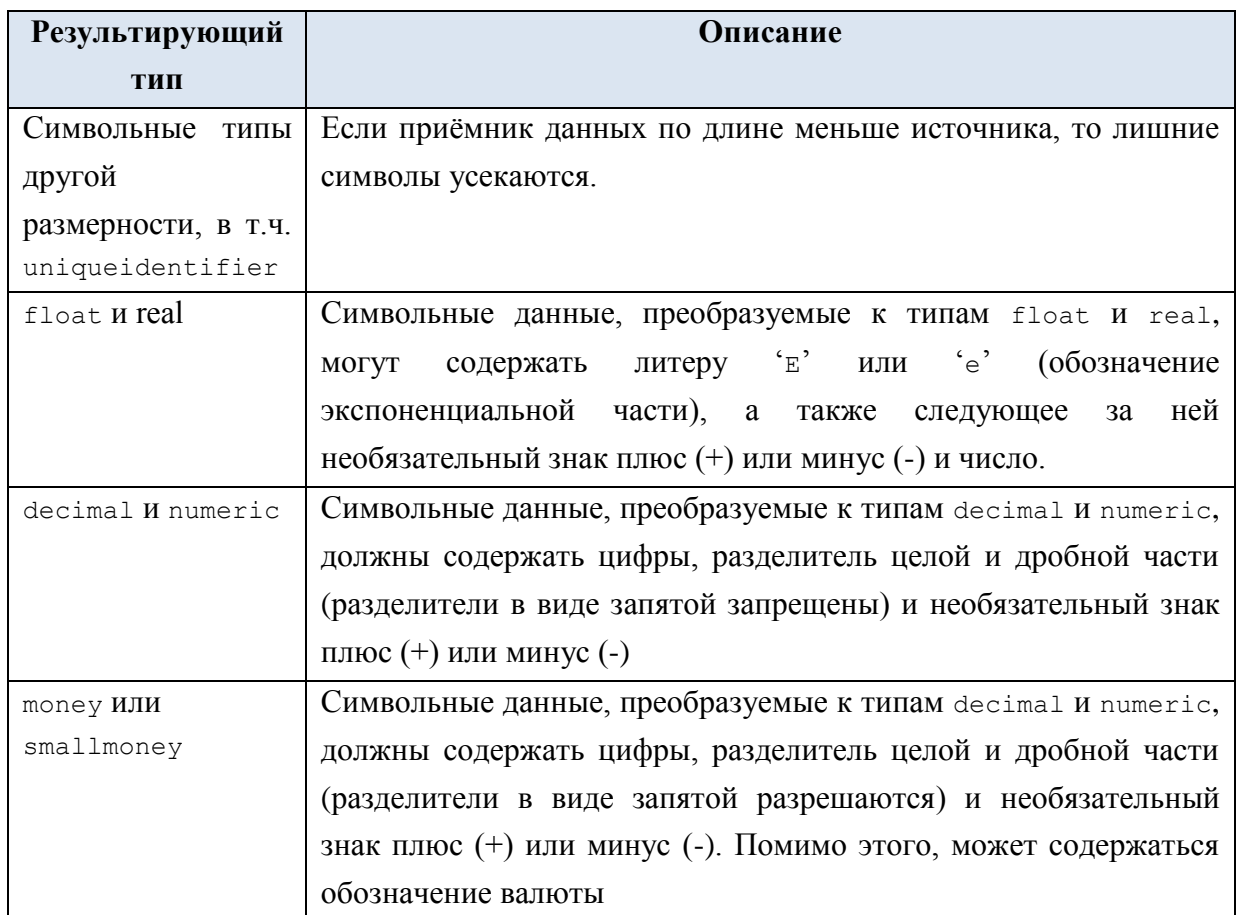

# 5.3 Устаревшие типы символьных данных

Рассматриваемые ниже типы text, ntext планируется удалить в следующих версиях Microsoft SQL Server. В силу этого их не следует применять во вновь создаваемых базах данных и программных текстах.

# **5.3.1 THIT text**

Применяются для хранения длинных символьных данных переменной длины с максимальной длиной 2 147 483 647 символов. Тип не предназначен для хранения символов Юникол.

## 5.3.2 THIT ntext

Применяются для хранения длинных символьных данных в кодировке Юникод переменной длины с максимальной длиной 1 073 741 823 символов. В силу того, что символ Юникод занимает 2 байта, фактическая длина хранимого значения в байтах равна числу символов \* 2.

# *5.4 Функции для обработки значений строковых типов*

Ниже в [Табл. 41](#page-59-0) приводятся функции для обработки значений строковых типов.

# <span id="page-59-0"></span>**Табл. 41.**

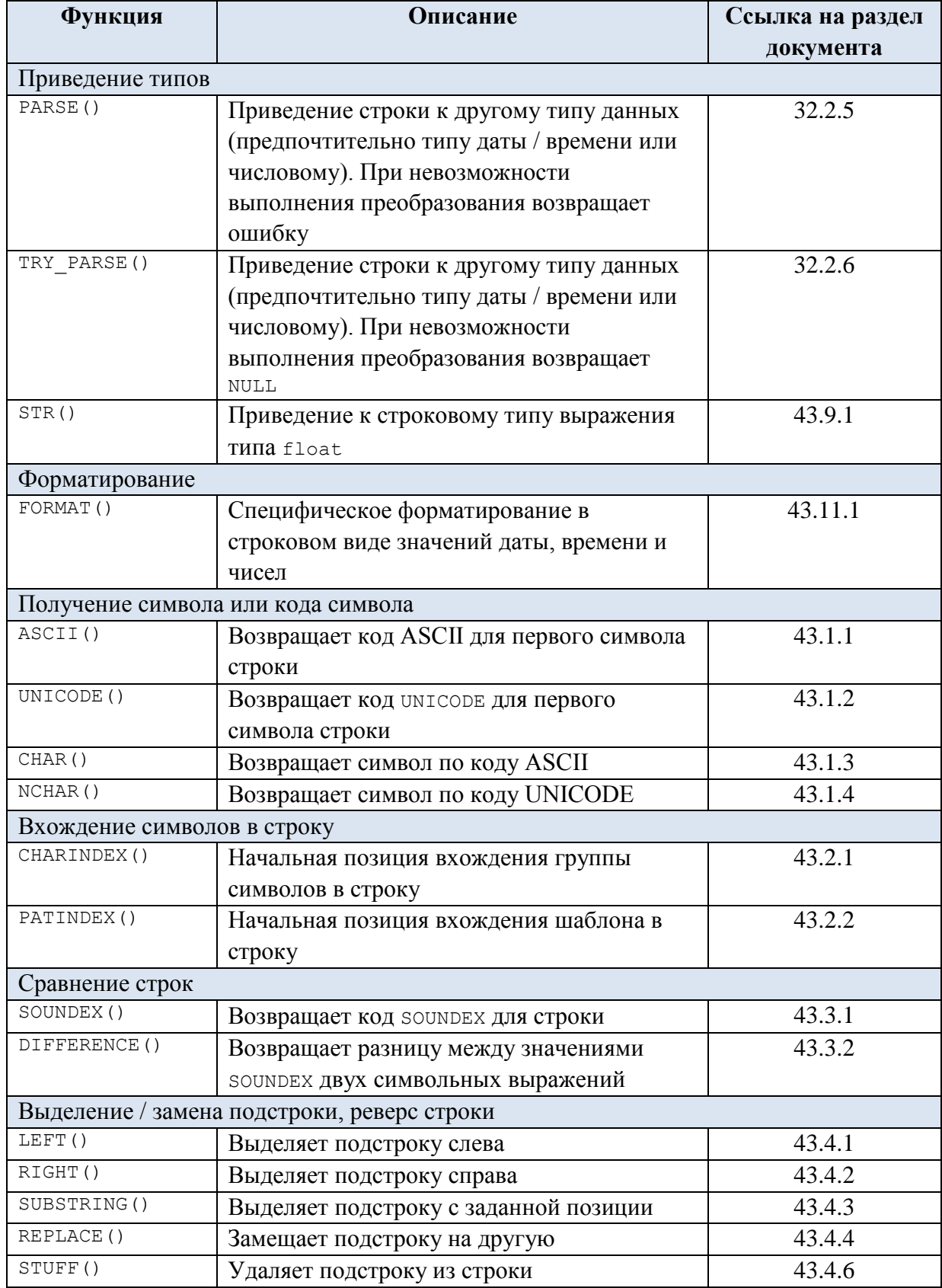

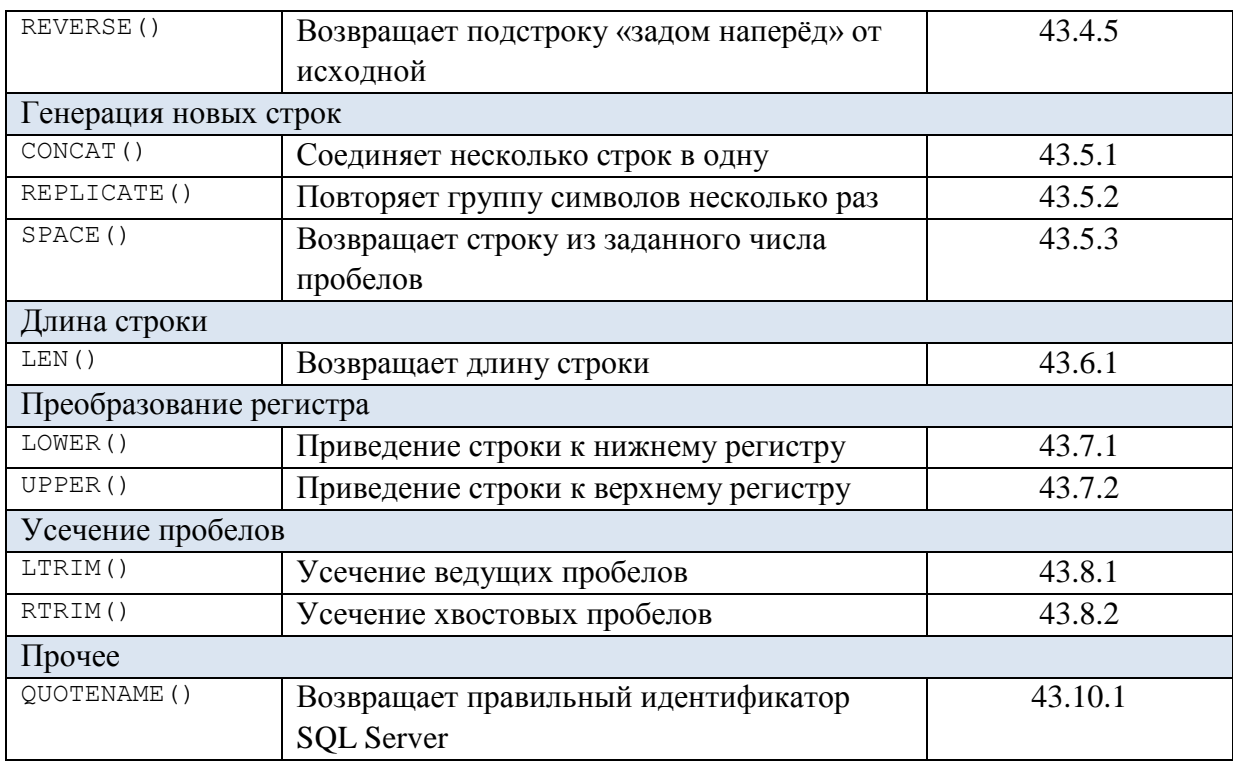

# 6. Двоичные данные

## *6.1 Типы данных binary и varbinary*

Предназначены для хранения двоичных данных соответственно фиксированной или переменной длины.

Формат объявления:

```
binary [ ( n ) ]
```
Двоичные данные фиксированной длины размером в n байт, где n - значение в диапазоне 1… 8000. Размер n байт.

```
varbinary [ ( n | max) ]
```
Двоичные данные с переменной длиной до n (значение в диапазоне 1 .. 8000). Размер равен фактической длине введенных данных  $+ 2$  байта. Введенные данные могут иметь размер 0 символов.

Значение max указывает максимальный размер 2^31-1 байт и используется, когда длина хранимых данных должна превышать 8000 байт.

#### **Пример 26.**

Ниже показано преобразование двоичных значений  $0 \times FF = (2555)_{10}$  и  $0 \times FFFF$  $=$  (65535)<sub>10</sub> **K THITY** int.

```
DECLARE @B1 binary(1);
DECLARE @B2 binary(2);
DECLARE @B3 binary(3);
DECLARE @N1 int;
DECLARE @N2 int;
DECLARE @N3 int;
SET (6B1 = 0 \times FF)
```

```
SET @B2 = 0 \times FFFF;SET @B3 = 0x00FFFF;
SET QNI = QBI;SET @N2 = @B2;SET \nQN3 = QB3;
```
select @B1 AS B1, @N1 AS N1, @B2 AS B2, @N2 AS N2, @B3 AS B3, @N3 AS N3; Результат:

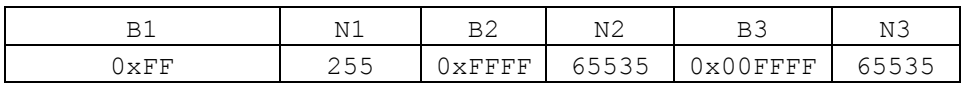

## *Преобразование данных иных типов к типам binary и varbinary*

Особенности преобразований данных прочих типов к типам binary и varbinary показаны в [Табл. 42.](#page-61-0)

<span id="page-61-0"></span>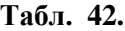

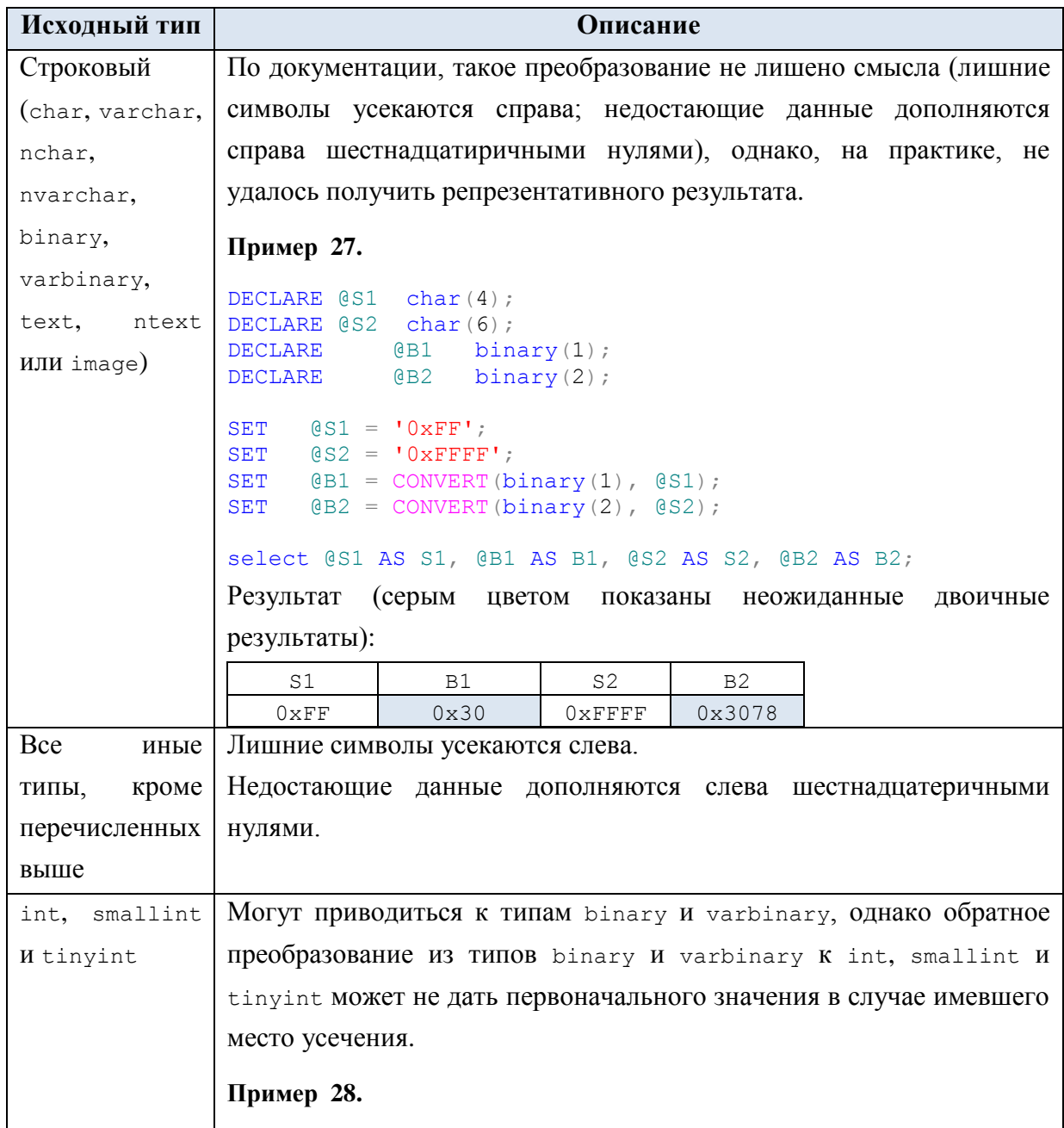

```
DECLARE @N1 int;
DECLARE @N2 int;
DECLARE @B1 binary(1);
DECLARE @B2 binary(2);
DECLARE @B3 binary(3);
SET \t (N1 = 255)SET \tON2 = 65535;SET QBI = QNI;SET @B2 = @N2;SET @B3 = @N2;select @N1 AS N1, @B1 AS B1, @N2 AS N2, @B2 AS B2, @N2 AS
N2, @B3 AS B3;
Результат:
       N1 | B1 | N2 | B2 | N2 | B3
       255 0xFF 65535 0xFFFF 65535 0x00FFFF
В данном случае обратное приведение:
А) к целочисленным типам не меньшего размера, чем типы 
исходных целочисленных значений, возвратило верные начальные
данные: 
DECLARE @N3 int;
DECLARE @N4 int;
DECLARE @N5 bigint;
SET \text{eN3} = \text{eB1};
SET \text{eN4} = \text{eB2};
SET @N5 = @B3;select @B1 AS B1, @N3 AS N3, @B2 AS B2, @N4 AS N4, @B3 AS
B3, @N5 AS N5;
Результат:
      B1 | N3 | B2 | N4 | B3 | N5
     0xFF | 255 | 0xFFFF | 65535 | 0x00FFFF | 65535
Б) породило искажённые начальные данные при приведении к типам 
меньшего размера:
DECLARE @N3 tinyint;
DECLARE @N4 tinyint;
DECLARE @N5 tinyint;
SET \text{eN3} = \text{eB1};
SET QN4 = QB2;
SET @N5 = @B3;
select @B1 AS B1, @N3 AS N3, @B2 AS B2, @N4 AS N4, @B3 AS
B3, @N5 AS N5;
Результат (серым цветом отмечены искажённые начальные 
значения):
      B1 | N3 | B2 | N4 | B3 | N5
     0xFF | 255 | 0xFFFF | 255 | 0x00FFFF | 255
```
#### 6.2 Устаревшие типы двоичных данных

Рассматриваемый ниже тип image планируется удалить в следующих версиях Microsoft SQL Server. В силу этого его не следует применять во вновь создаваемых базах данных и программных текстах.

### $6.2.1$  Тип image

Предназначен ЛЛЯ хранения лвоичных ланных переменной ллины. Максимальный размер хранимого значения 2 147 483 647 байта.

# 7. Иные типы данных

### 7.1 Tun cursor

Переменная типа сикзок может связываться с курсором, ранее объявленным инструкцией DECLARE CURSOR, и в дальнейшем использоваться при работе с записями курсора:

```
--объявление курсора
DECLARE CrsTov CURSOR FOR...
--объявление переменной курсора
declare @Crs CURSOR;
-- связывание переменной курсора и самого курсора
SET @Crs = crsTov;
```
Подробнее о работе с переменным данного типа (см. раздел 11.3.1; о работе с  $Kypcopom-pa3\text{Im }33.$ 

#### 7.2 Tun hierarchyid

#### 7.2.1 Общие свеления

Тип hierarchyid является системным типом данных и применяется для для ссылки на данные с иерархической структурой. Такие данные связаны между собой иерархическими связями, когда один элемент данных является родительским по отношением к другому элементу данных.

Значение типа данных hierarchyid отражает позицию в некоторой иерархической структуре.

Кроме этого, значение типа hierarchyid может принадлежать к таблице, не реализующей иерархическую структуру, а ссылаться на узел в иерархии в некоторой внешней таблице.

При наличии двух значений X, Y типа hierarchyid, их отношение X< Y означает, что узел Х находится в иерархии раньше Y, если двигаться по иерархии всё время в глубину.

Применительно к данным типа hierarchyid могут применяться следующие стратегии индексирования:

а) в глубину (движение по иерархии осуществляется по самой левой ветви в глубину; после полного прохождения такой ветви движение производится по самой левой подветви из оставшихся);

б) в ширину (движение по иерархии осуществляется по каждому из горизонтальных срезов дерева, начиная от высшего; после исчерпания узлов такого среза, производится переход на самый левый узел следующего среза).

К недостаткам использования типа hierarchyid можно отнести следующие:

а) значения узлов заполняет приложение, что не гарантирует уникальности их значений для разных узлов;

б) текущая верность иерархии при изменении данных автоматически не проверяется. Так, если P - родительский узел, а C - дочерний, и между ними установлена связь, то, после удаления строки с узлом Р, узел С автоматически не корректируется, продолжая содержать по сути фантомную связь с удалённым узлом.

Значение узла типа hierarchyid, если привести его к текстовому виду методом представляет иерархию родительских узлов от корневого до  $T$ oString $()$ , непосредственного родителя, а также номер самого узла; все они разделяются слешем «/». Например, значение «/2/1/» соответствует узлу 2-го уровня, подчинённого узлу «/2/», который, в свою очередь, подчинён корневому узлу «/».

### 7.2.2 Преобразование значений типа hierarchyid

Ниже в Табл. 43 рассмотрены возможные преобразования типа hierarchyid в иные типы и наоборот.

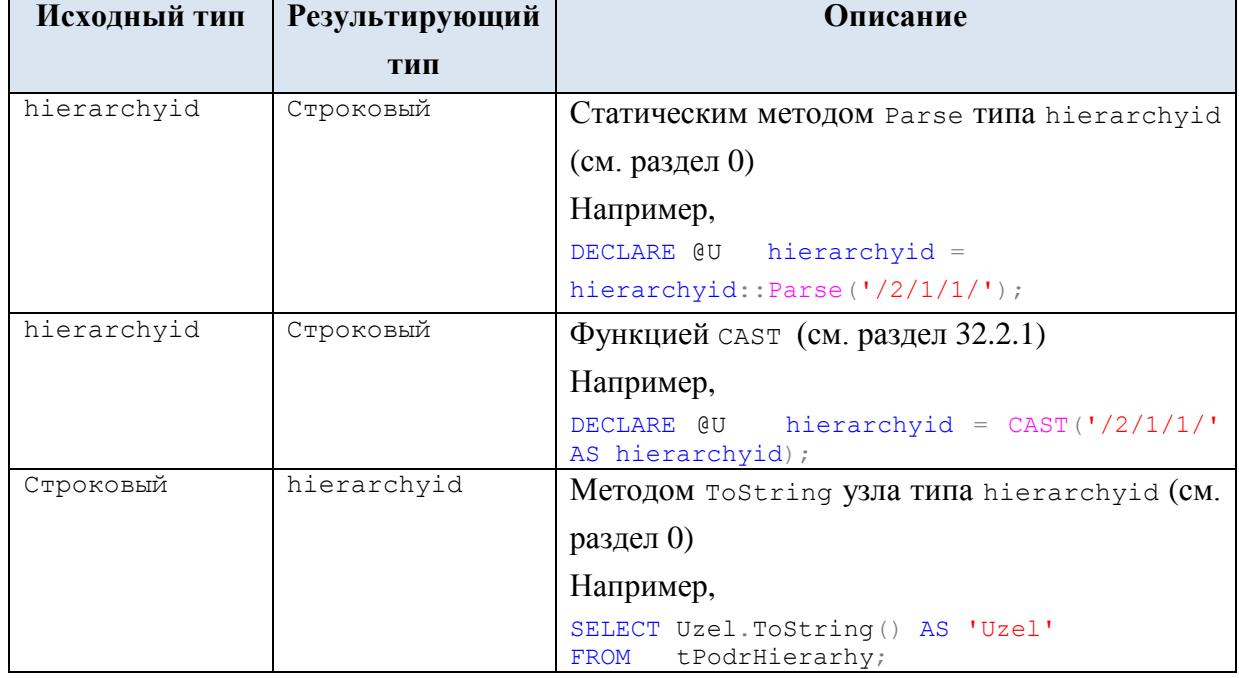

#### <span id="page-64-0"></span>Табл. 43.

Замечание. Преобразование типа данных hierarchyid к типу XML He поллерживается.

#### 7.2.3 Обобшённый пример использования

Ниже рассматривается обобщённый пример использования типа hierarchyid при хранении иерархических связей между объектами в таблице БД.

### Пример 29.

Рассмотрим иерархическую структуру подразделений банка, представленную на Рис. 2.

1 Управление кредитования

22 Отдел кредитования юрлиц

201 Сектор стратегических клиентов

448 Группа VIP контингента

302 Сектор аффилированных клиентов

555 Группа оперативного взаимодействия

44 Отдел кредитования банков

1012 Сектор обслуживания госбанков

772 Бюро спецпроектов

99 Сектор собственных векселей

#### Рис. 2.

<span id="page-65-0"></span>Для хранения данной структуры создадим таблицу thierDrevo следующего

#### вила:

```
create TABLE tPodrHierarhy (
                  Uzel hierarchyid PRIMARY KEY CLUSTERED, --узел дерева
                 UrovenUzla As Uzel.GetLevel(),<br>
PodrID int UNIQUE NOT NULL, -- ID подразделения<br>
PodrName varchar(40) NOT NULL -- назв. подразделения
               \rightarrow
```
Вставим корневой элемент, соответствующий объекту PodrID = 1 «Управление

кредитования»:

```
--Вставка корневого элемента иерархического дерева
INSERT tPodrHierarhy (Uzel, PodrID, PodrName)
VALUES (hierarchyid::GetRoot (), 1, 'Управление кредитования');
```
#### и посмотрим результат:

```
--просмотр всего иерархического дерева
SELECT Uzel.ToString() AS 'Uzel', UrovenUzla, PodrID, PodrName
FROM tPodrHierarhy;
```
Результат:

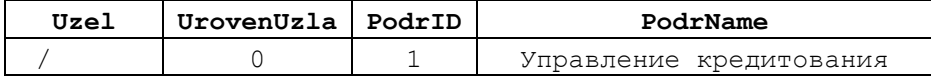

Добавим элемент PodrID = 99 «Сектор собственных векселей»:

declare @Koren hierarchyid; -- корневой узел дерева<br>declare @POtomok hierarchyid; -- новый узел потомка --для корневого элемента --считываем корневой узел дерева SELECT  $@Koren = hierarchyid::GetRoot()$ FROM tPodrHierarhy; --получаем новый узел потомка для корневого элемента SET @POtomok = @Koren.GetDescendant (NULL, NULL) ; --запоминаем запись потомка в таблице

INSERT tPodrHierarhy (Uzel, PodrID, PodrName) VALUES (@POtomok, 99, 'Сектор собственных векселей');

и посмотрим результат:

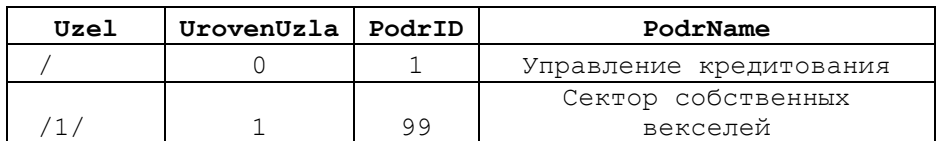

Для упрощения создадим процедуру, которая регистрирует потомка под узлом любого уровня иерархии:

```
--Создание процедуры ввода новых узлов
CREATE PROC DobavitUzel (
                        @parIDRoditela
                                         int,
                                                    --ID родительского узла
                        @parIDPotomka int,
                                                    -- ID узла-потомка
                                       varchar (40) --название подразделения
                        @parImaPodr
ASBEGIN
   declare @hiUzelRoditela
                              hierarchyid; --узел родителя
   declare @hiMaxPotomok hierarchyid; --потомок (с макс. значением поля Uzel) 1 уровня для узла родителя
   declare @hiNivvPotomokhierarchvid; --новый дочерний узел 1 уровня для узла родителя
   --считываем ущел родителя по его ID
   SELECT @hiUzelRoditela = Uzel
   FROM
          tPodrHierarhy
   WHERE PodrID = @parIDRoditela--максимальная блокировка - за время транзакции никто не добавит новые записи в tPodrHierarhy
   SET TRANSACTION ISOLATION LEVEL SERIALIZABLE
   BEGIN TRANSACTION
      -- считываем максимальный hierarchyid из всех потомков 1 уровня для узла родителя
      SELECT \thetahiMaxPotomok = max(Uzel)FROM
            tPodrHierarhv
     WHERE Uzel. GetAncestor(1) = @hiUzelRoditela ;
        --получасем новый дочерний узел 1 уровня (притом > @hiMaxPotomok) для узла родителя
        SET @hiNivvPotomok = @hiUzelRoditela.GetDescendant (@hiMaxPotomok, NULL) ;
        --вставляем в таблицу новый дочерний узел для узла родителя
      INSERT tPodrHierarhy (Uzel, PodrID, PodrName)
     VALUES (@hiNivvPotomok, @parIDPotomka, @parImaPodr);
   COMMIT
END;
GO
```
#### Добавим все оставшиеся узлы в иерархию:

```
exec DobavitUzel 1, 22, 'Отдел кредитования юрлиц';
exec DobavitUzel 22, 201, 'Сектор стратегических клиентов';
exec DobavitUzel 201, 448, 'Группа VIP контингента';
exec DobavitUzel 22, 302, 'Сектор аффилированных клиентов';
exec DobavitUzel 302, 555, 'Группа оперативного взаимодействия';
exec DobavitUzel 1, 44, 'Отдел кредитования банков';
exec DobavitUzel 44, 1012, 'Сектор обслуживания госбанков';
exec DobavitUzel 1, 772, 'Бюро спецпроектов';
```
#### и выведем окончательный результат:

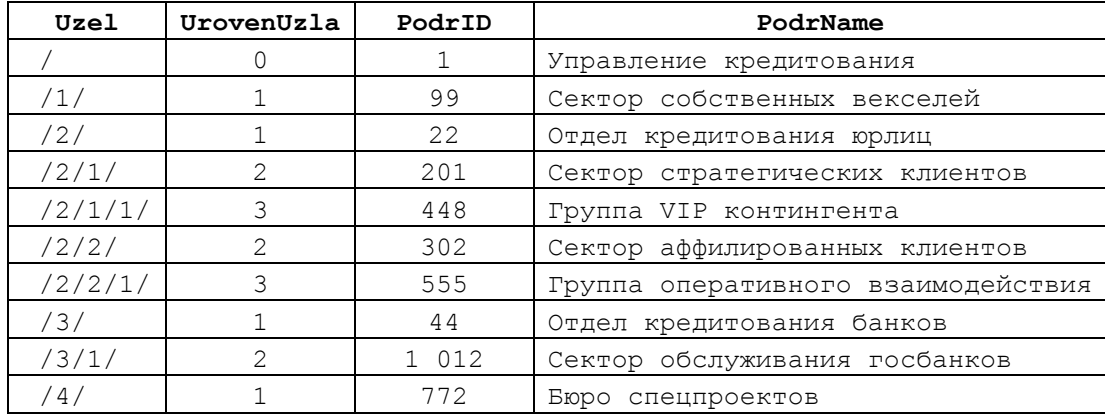

#### **7.2.4 Методы типа hierarchyid**

#### Метод GetAncestor ()

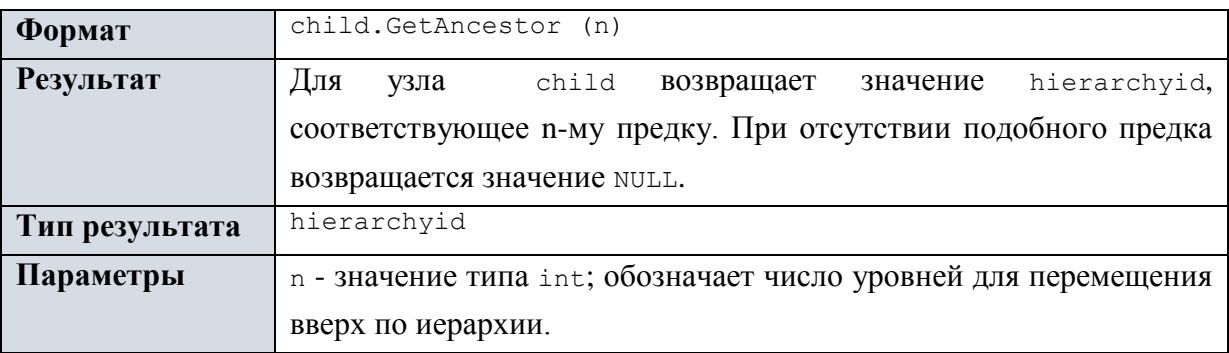

#### **Пример 30.**

Для узла, у котрого значением столбца PodrName явдляется «Отдел кредитования юрлиц», выдать запись таблицы tPodrHierarhy, соответствующую текущему узлу.

```
DECLARE @CurrPodr hierarchyid --текущий узел
--выборка текущего узла
SELECT @CurrPodr = Uzel
FROM tPodrHierarhy
WHERE PodrName = 'Отдел кредитования юрлиц';
```

```
--выборка записи таблицы для текущего узла
SELECT Uzel.ToString() AS 'Uzel', UrovenUzla, PodrID, PodrName 
FROM tPodrHierarhy
WHERE Uzel.GetAncestor(0) = 0CurrPodr;
```
Результат:

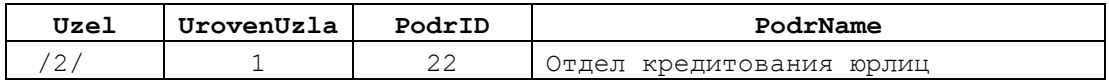

#### **Пример 31.**

Для узла, у которого значением столбца PodrName является «Отдел кредитования

юрлиц», выдать все дочерние узлы (т.е. связанные узлы следующего уровня).

```
DECLARE @CurrPodr hierarchyid --текущий узел
--выборка текущего узла
SELECT @CurrPodr = Uzel
FROM tPodrHierarhy
WHERE PodrName = \overline{0}тдел кредитования юрлиц';
--выборка дочерних (т.е. связанные следующего уровня) узлов для текущего узла
SELECT Uzel.ToString() AS 'Uzel', UrovenUzla, PodrID, PodrName
```
FROM tPodrHierarhy WHERE Uzel.GetAncestor(1) =  $\theta$ CurrPodr;

#### Результат:

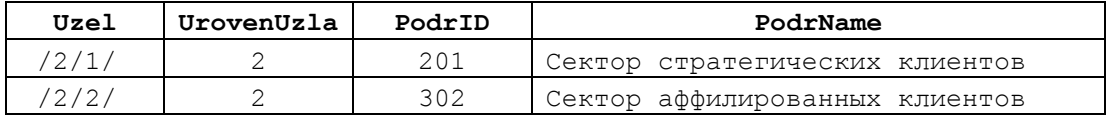

#### **Пример 32.**

В таблице tPodrHierarhy для корневого узла найти максимальный дочерний узел.

```
DECLARE @CurrPodr hierarchyid; -- родительский узел
DECLARE @MaxChildPodr hierarchyid; --существующий максимальный 
дочерний узел
--родительский узел - корень иерархии
SET @CurrPodr = hierarchyid::GetRoot();
--выбираем максимальный дочерний узел для @CurrPodr
SELECT @MaxChildPodr = MAX(Uzel)
FROM tPodrHierarhy
WHERE Uzel.GetAncestor(1) = [Q_{\text{UTP}}] --получен узел '/2/1/1/1--выводим строку, соответствующую найденному узлу
SELECT Uzel.ToString() AS 'Uzel', UrovenUzla, PodrID, PodrName 
FROM tPodrHierarhy
WHERE Uzel = @MaxChildPodr;
```
#### Результат:

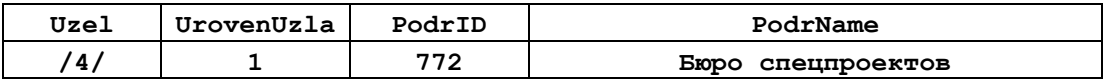

#### **Пример 33.**

Повторение предыдущего примера однако используется явное присваивание значения

текущему узлу, для которого ищутся дочерние узлы:

```
DECLARE @CurrPodr hierarchyid --текущий узел
--явное присваивание текущего узла
SELECT @CurrPodr = hierarchyid::Parse('/2/');
```

```
--выборка дочерних узлов для текущего узла
SELECT Uzel.ToString() AS 'Uzel', UrovenUzla, PodrID, PodrName 
FROM tPodrHierarhy
WHERE Uzel. GetAncestor(1) = @Current
```
Результат:

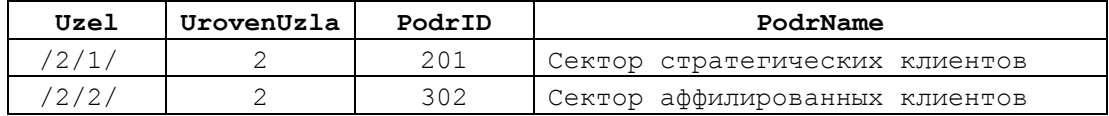

## **Пример 34.**

Для узла, у которого значением столбца PodrName является «Отдел кредитования юрлиц», выдать все внучатые узлы (т.е. связанные узлы на 2 уровня вниз).

```
DECLARE @CurrPodr hierarchyid --текущий узел
--выборка текущего узла
SELECT @CurrPodr = Uzel
FROM tPodrHierarhy
WHERE PodrName = \overline{0}тдел кредитования юрлиц';
--выборка узлов-внуков (т.е. уровня + 2) для текущего узла
SELECT Uzel.ToString() AS 'Uzel', UrovenUzla, PodrID, PodrName 
FROM tPodrHierarhy
WHERE Uzel.GetAncestor(2) = @Current
```
Результат:

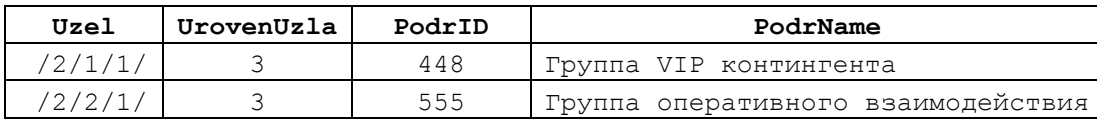

Метод GetDescendant ()

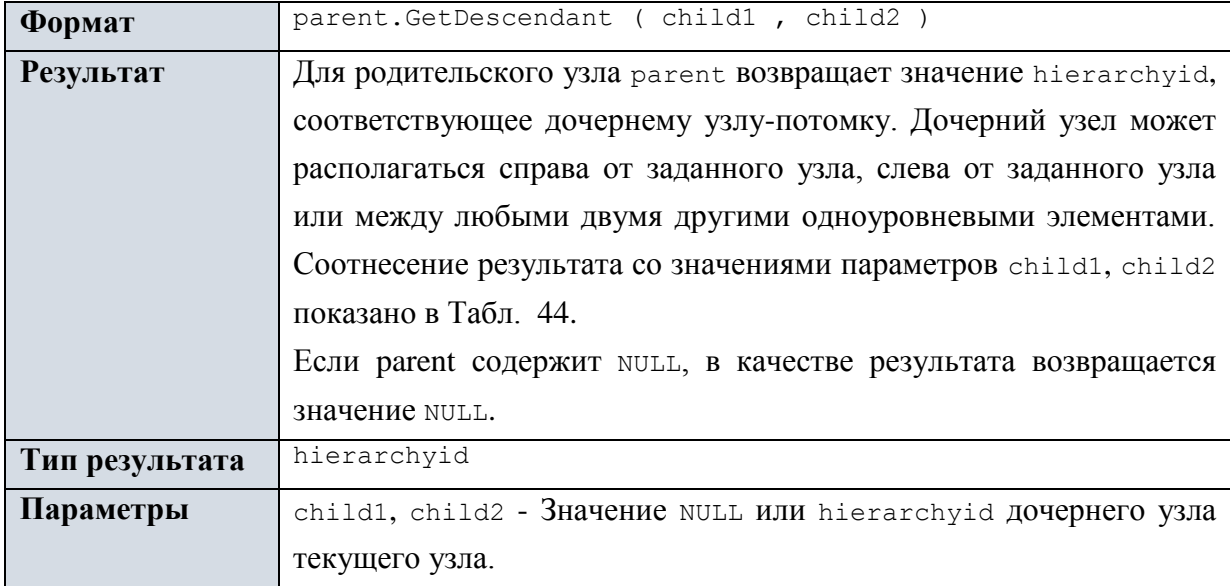

## <span id="page-70-0"></span>**Табл. 44.**

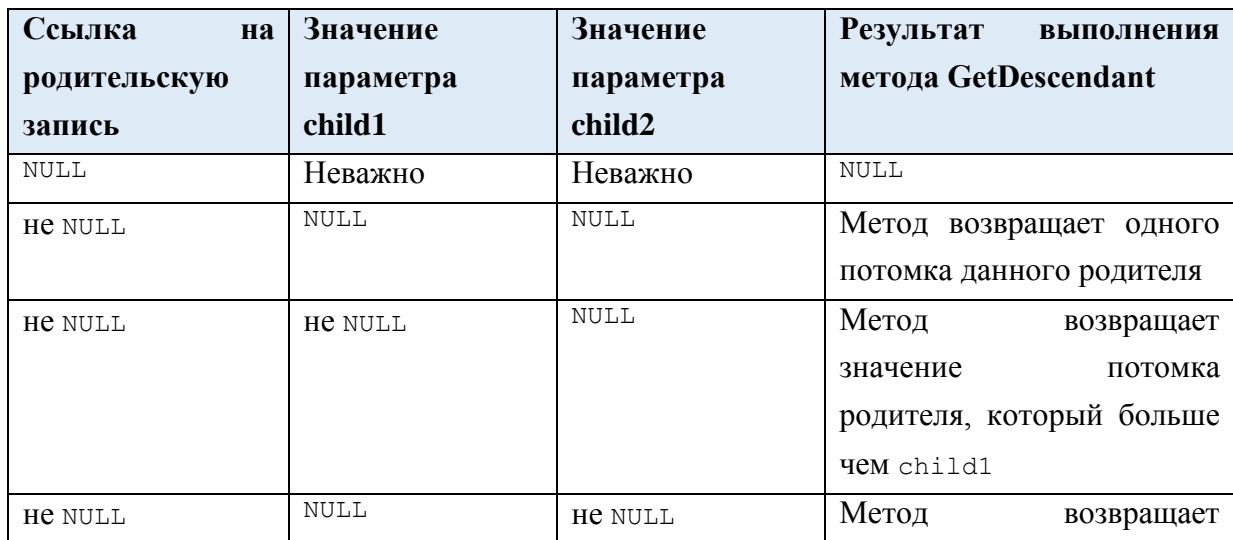

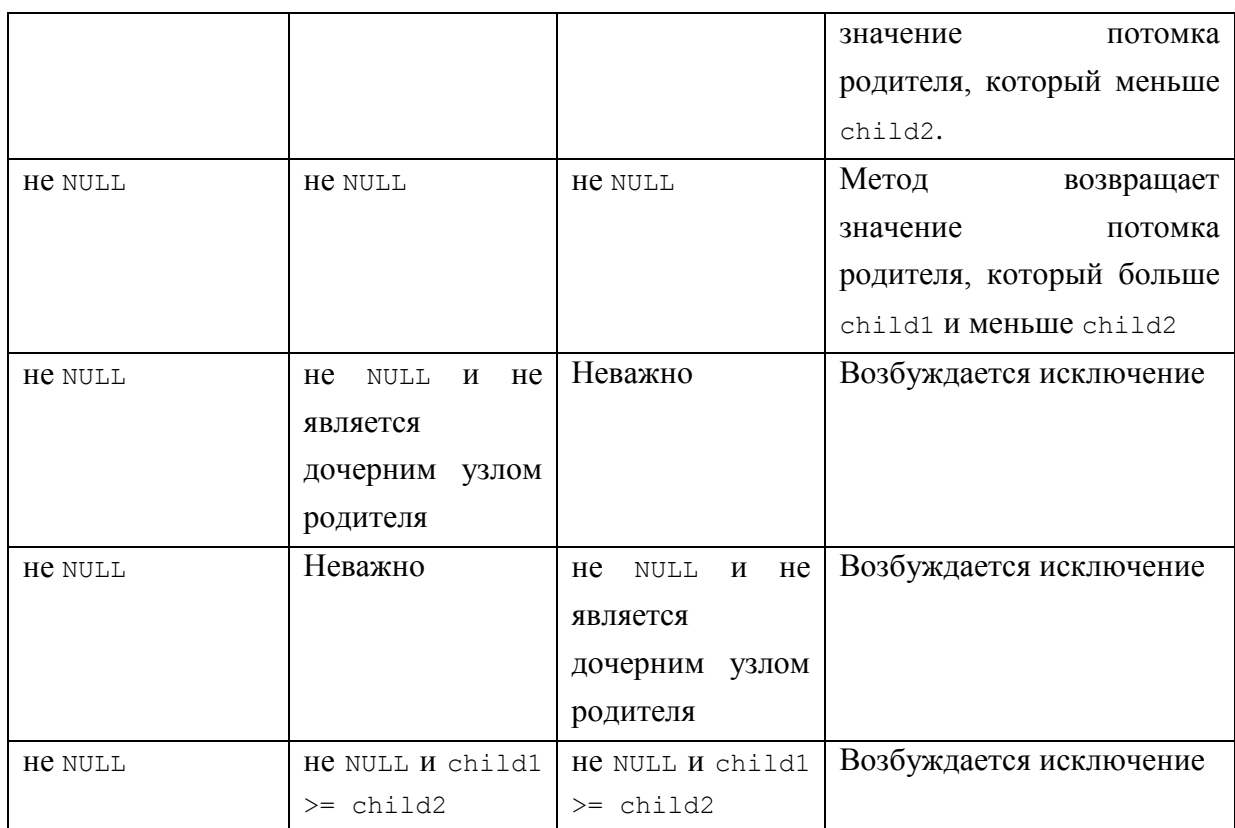

#### **Пример 35.**

Вставить новый узел как наибольший потомок для выбранного родительского узла

(«Сектор стратегических клиентов»).

```
DECLARE @CurrPodr hierarchyid; --родительский узел<br>DECLARE @ChildPodr hierarchyid; --существующий макси
                                        --существующий максимальный дочерний
узел
DECLARE @NovyPodr hierarchyid; --новый дочерний узел
--выборка текущего узла
SELECT @CurrPodr = Uzel
FROM tPodrHierarhy
WHERE PodrName = ^\circСектор стратегических клиентов';
--выбираем максимальный дочерний узел для @CurrPodr
SELECT @ChildPodr = MAX(Uzel)
FROM tPodrHierarhy
WHERE Uzel.GetAncestor(1) = \mathcal{C}CurrPodr; --получен узел '/2/1/1/'
--получение нового дочернего узла, большего чем @ChildPodr
SET @NovyPodr = @CurrPodr.GetDescendant(@ChildPodr, NULL); --получен 
узел '/2/1/2/'
select @NovyPodr.ToString() as NovyPodr;
--вставить новый дочерний узел
BEGIN TRY
      INSERT tPodrHierarhy (Uzel, PodrID, PodrName)
      VALUES (@NovyPodr, 2000, 'Подсектор клиентов группы А');
END TRY
BEGIN CATCH
     SELECT
         ERROR_NUMBER() AS 'ERROR NUMBER' 
        , ERROR MESSAGE() AS 'ERROR MESSAGE';
END CATCH;
```
а) состояние таблицы tPodrHierarhy до вставки нового узла:

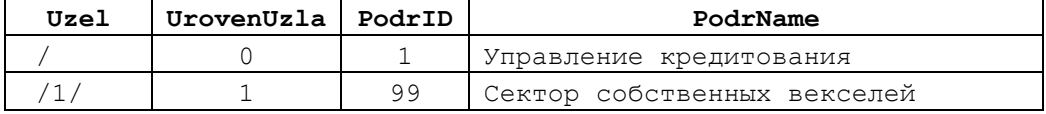
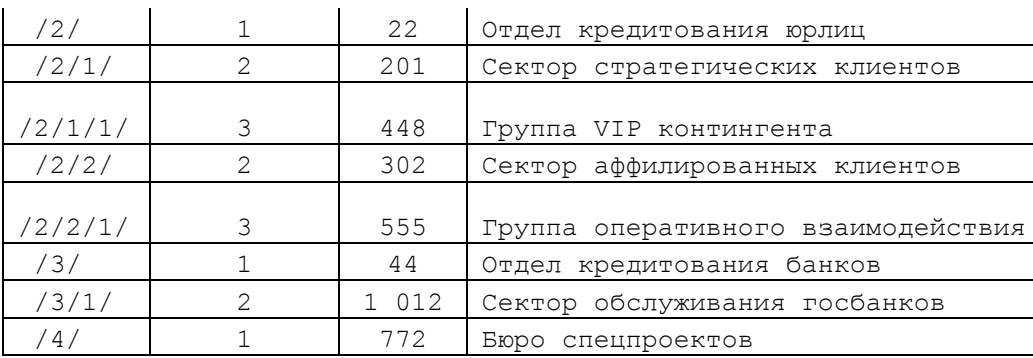

б) состояние таблицы tPodrHierarhy после вставки нового узла. Новый узел выделен тёмный фоном:

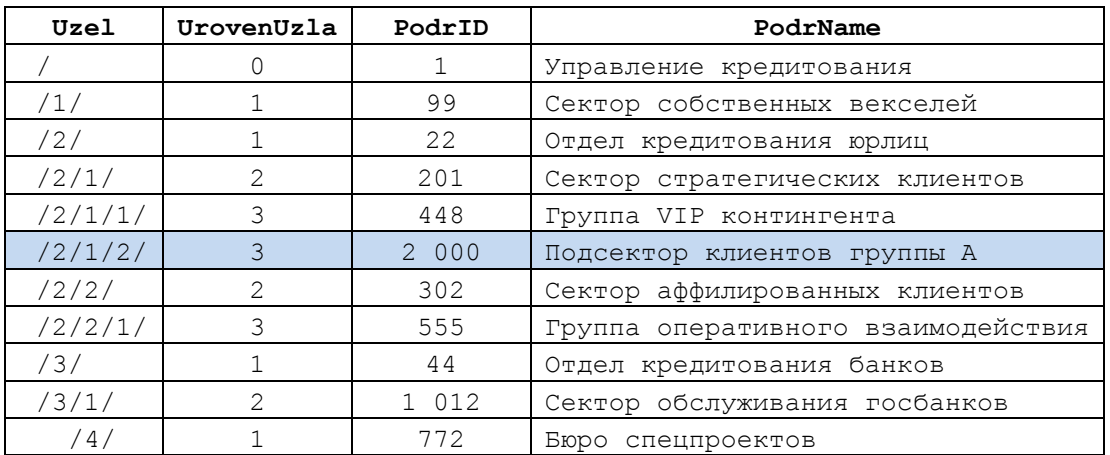

#### **Пример 36.**

Вставить новый узел как наименьший потомок для выбранного родительского узла («Сектор стратегических клиентов»), используя при этом вызов вида GetDescendant(NULL, НЕ-NULL). DECLARE  $&CurrPodr$  hierarchyid = CAST( $'/2/1/$ ' AS hierarchyid); родительский узел DECLARE @NovyPodr hierarchyid; --новый дочерний узел DECLARE @StarPodr hierarchyid; --старый минимальный дочерний узел --выборка родительского узла SELECT @CurrPodr = Uzel FROM tPodrHierarhy WHERE PodrName =  $^\circ$ Сектор стратегических клиентов'; --выборка минимального дочернего узла для родительского узла  $SELECT @StarPodr = MIN(Uzel)$ FROM tPodrHierarhy WHERE Uzel.GetAncestor(1) =  $[Currentedrr; -\eta]$  -- $\eta$ --получение нового дочернего узла между @ChildPodr1 и @ChildPodr2 SET @NovyPodr = @CurrPodr.GetDescendant(NULL, @StarPodr); --получен узел '/2/1/0/' --вставить новый дочерний узел BEGIN TRY INSERT tPodrHierarhy (Uzel, PodrID, PodrName) VALUES (@NovyPodr, 2000, 'Подсектор клиентов группы А'); END TRY BEGIN CATCH SELECT ERROR NUMBER() AS 'ERROR NUMBER'

```
Название
```

```
 ,ERROR_MESSAGE() AS 'ERROR MESSAGE';
END CATCH;
```
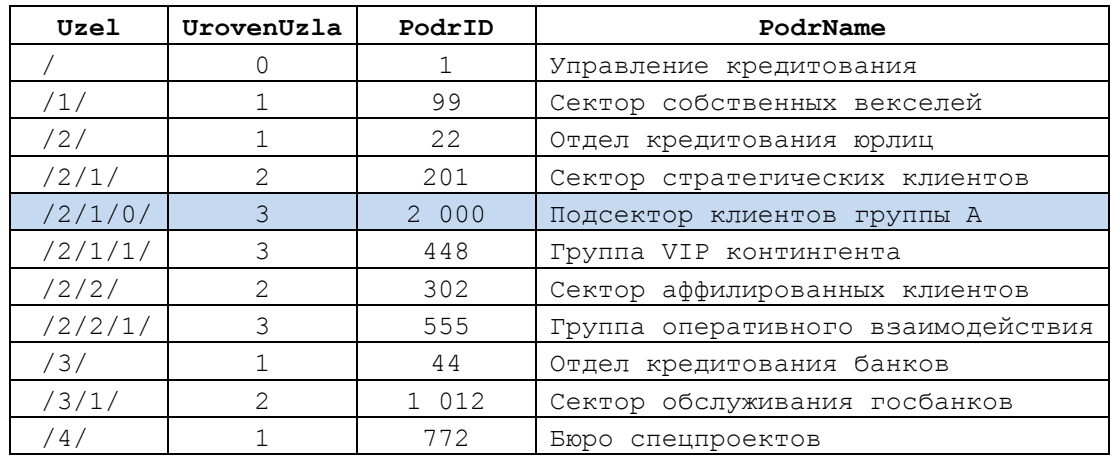

# Результат (новый узел выделен тёмным фоном):

# **Пример 37.**

Вставить новый узел как наименьший потомок для выбранного родительского узла («Сектор стратегических клиентов»), используя при этом вызов вида GetDescendant(NULL, NULL).

| Uzel    | UrovenUzla                                                                                                    | PodrID  | PodrName                           |
|---------|----------------------------------------------------------------------------------------------------|---------|------------------------------------|
|         |                                                                                                    |         | Управление кредитования            |
| /1/     |                                                                                                    | 99      | Сектор собственных векселей        |
| /2/     |                                                                                                    | 22      | Отдел кредитования юрлиц           |
| /2/1/   | 2                                                                                                    | 201     | Сектор стратегических клиентов     |
| /2/1/1/ | 3                                                                                                    | 448     | Группа VIP контингента             |
| /2/2/   | $\mathcal{D}_{\mathcal{L}}^{\mathcal{L}}(\mathcal{L})=\mathcal{D}_{\mathcal{L}}^{\mathcal{L}}(\mathcal{L})\mathcal{D}_{\mathcal{L}}^{\mathcal{L}}(\mathcal{L})$ | 302     | Сектор аффилированных клиентов     |
| /2/2/1/ | 3                                                                                                    | 555     | Группа оперативного взаимодействия |
| /3/     |                                                                                                    | 44      | Отдел кредитования банков          |
| /3/1/   |                                                                                                    | 1 0 1 2 | Сектор обслуживания госбанков      |
| /4/     |                                                                                                    | 772     | Бюро спецпроектов                  |

Исходное содержимое таблицы tPodrHierarhy:

Получим новый узел как наименьший потоком узла «Сектор стратегических

# клиентов»:

```
DECLARE @CurrPodr hierarchyid --родительский узел
DECLARE @NovyPodr hierarchyid --новый дочерний узел
--выборка текущего узла
SELECT @CurrPodr = Uzel
FROM tPodrHierarhy
WHERE PodrName = \overline{C} Сектор стратегических клиентов';
--получение нового дочернего узла 
SET @NovyPodr = @CurrPodr.GetDescendant(NULL, NULL);
select @NovyPodr.ToString() as NovyPodr;
Это будет
```
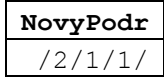

Такой узел уже есть (подразделение «Группа VIP контингента»), поэтому попытка вставки записи с новым узлом в таблицу trodrHierarhy вызовет исключительную ситуацию из-за дублирования значения первичного ключа:

```
--вставить новый дочерний узел
BEGIN TRY
      INSERT tPodrHierarhy (Uzel, PodrID, PodrName)
      VALUES (@NovyPodr, 2000, 'Подсектор клиентов группы A');
END TRY
BEGIN CATCH
   SELECT
        ERROR NUMBER () AS 'ERROR NUMBER'
        , ERROR MESSAGE() AS 'ERROR MESSAGE';
END CATCH;
```
Результат:

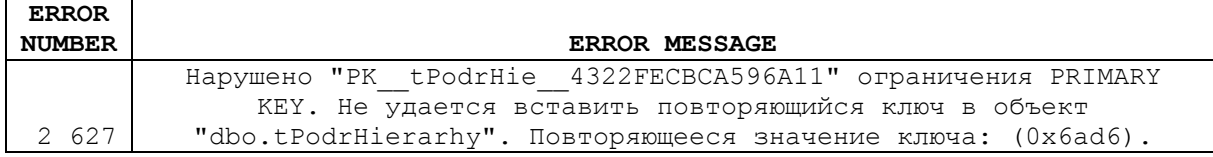

### Пример 38.

Вставить новый узел как наибольший потомок для выбранного родительского узла

(«Отдел кредитования юрлиц», узел «/2/») между узлами «/2/1/» и и «/2/2/».

```
--родительский узел
                   hierarchyid = CAST('/2)' AS hierarchyid);
DECLARE @CurrPodr
--существующий дочерний узел 1
DECLARE @ChildPodr1 hierarchyid = CAST('/2/1/'' AS hierarchyid);
--существующий дочерний узел 2
DECLARE @ChildPodr2 hierarchyid = CAST('/2/2/' AS hierarchyid);
DECLARE @NovyPodr hierarchyid;
                                            --новый дочерний узел
--получение нового дочернего узла между @ChildPodr1 и @ChildPodr2
SET
      @NovyPodr = @CurrPodr.GetDescendant (@ChildPodr1, @ChildPodr2);
-получен узел '/2/1.1/'
--вставить новый дочерний узел
BEGIN TRY
      INSERT tPodrHierarhy (Uzel, PodrID, PodrName)
      VALUES (@NovyPodr, 2000, 'Подсектор клиентов группы A');
END TRY
BEGIN CATCH
    SELECT
        ERROR NUMBER ()
                               AS 'ERROR NUMBER'
        , ERROR MESSAGE() AS 'ERROR MESSAGE';
END CATCH;
```
Результат - состояние таблицы tPodrHierarhy после вставки нового узла. Новый узел выделен тёмный фоном:

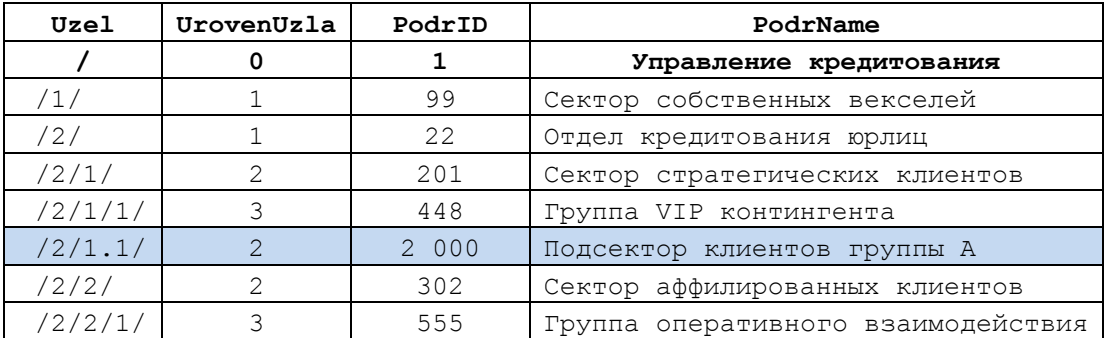

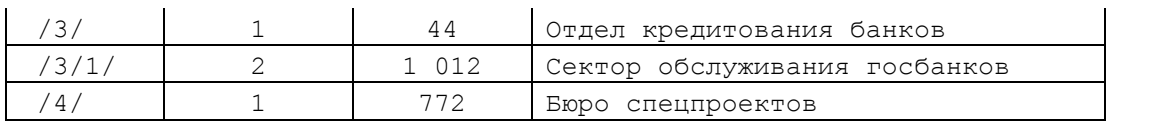

Метод GetLevel ()

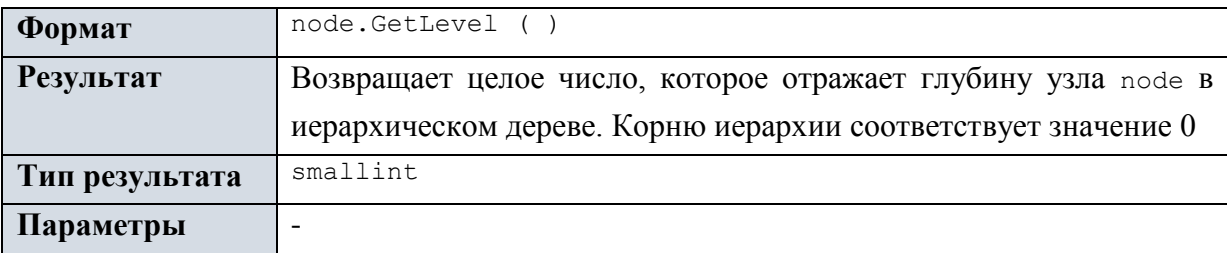

# **Пример 39.**

Выдать уровень узла «/2/1/1/».

```
DECLARE @U hierarchyid = CAST('/2/1/1/' AS hierarchyid);
```
select @U.GetLevel() as Uroven;

Результат:

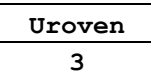

# **Пример 40.**

Выдать все узлы из таблицы tPodrHierarhy, у которых уровень = 3.

```
SELECT Uzel.ToString() AS 'Uzel', UrovenUzla, PodrID, PodrName 
FROM tPodrHierarhy
WHERE Uzel.GetLevel() = 3;
```
Результат:

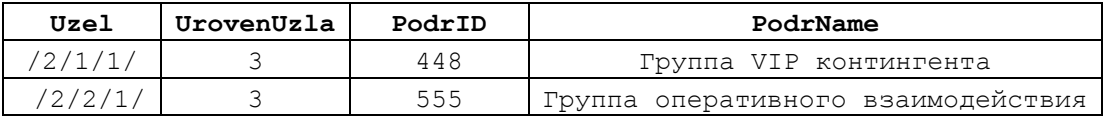

Метод GetRoot ()

Статический метод типа данных hierarchyid.

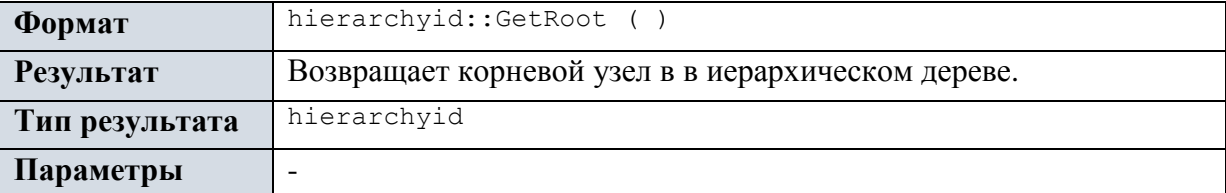

# **Пример 41.**

Выдать строку, соответствующую узлу с корневым уровнем иерархии, из таблицы

```
tPodrHierarhy.
SELECT Uzel.ToString() AS 'Uzel', UrovenUzla, PodrID, PodrName 
FROM tPodrHierarhy
WHERE Uzel = hierarchyid::GetRoot();
```
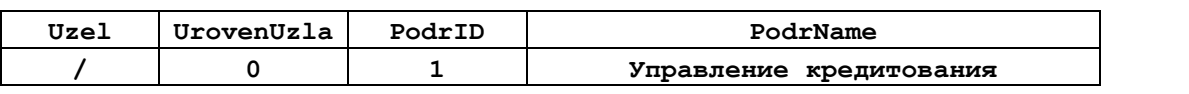

Метод IsDescendantOf ()

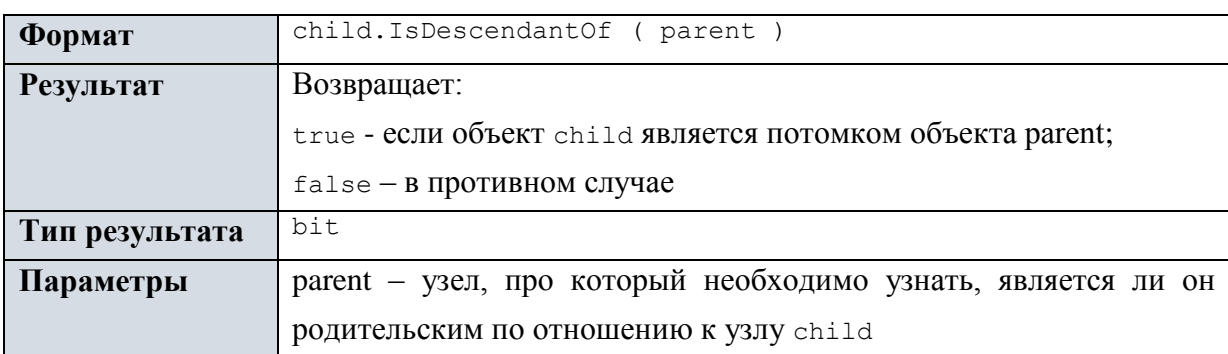

# **Пример 42.**

Выдать все узлы-потомки узла «/2/» в иерархии из таблицы tPodrHierarhy.

```
DECLARE \mathcal{C}CurrPodr hierarchyid = CAST('/2/' AS hierarchyid);
родительский узел
```
SELECT Uzel.ToString() AS 'Uzel', UrovenUzla, PodrID, PodrName FROM tPodrHierarhy WHERE Uzel.IsDescendantOf (@CurrPodr) =  $1$ ;

# Результат:

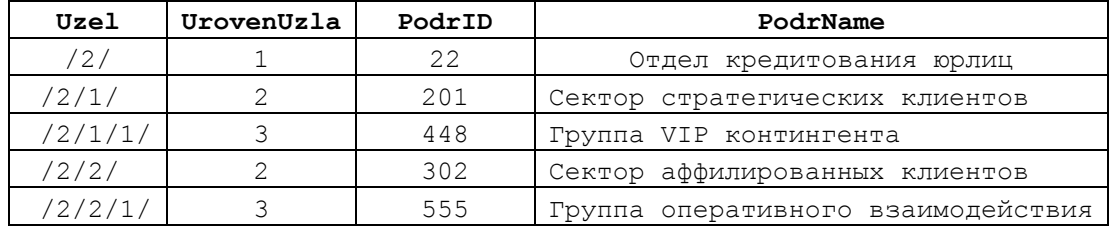

Необходимо заметить, что сам узел «/2/» трактуется как потомок самого себя.

Расширим функционал и выведем для «порядка» непосредственного родителя каждого

узла, попадающего в выборку:

```
DECLARE @CurrentPodr hierarchyid = CAST('/2/' AS hierarchyid);
родительский узел
```

```
SELECT Uzel.ToString() AS 'Uzel',
      Uzel.GetAncestor(1).ToString() as Roditel,
      UrovenUzla, PodrID, PodrName
FROM tPodrHierarhy
WHERE Uzel.IsDescendantOf (\mathcal{C}^{\text{currPodr}}) = 1;
```
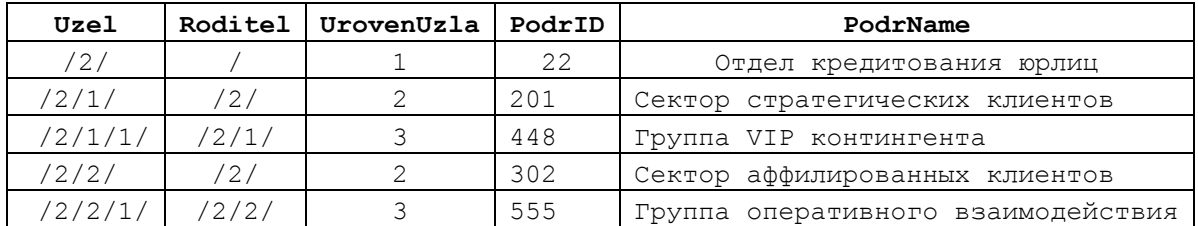

# Метод Parse ()

Cтатический метод типа данных hierarchyid. Функционально противоположен методу ToString().

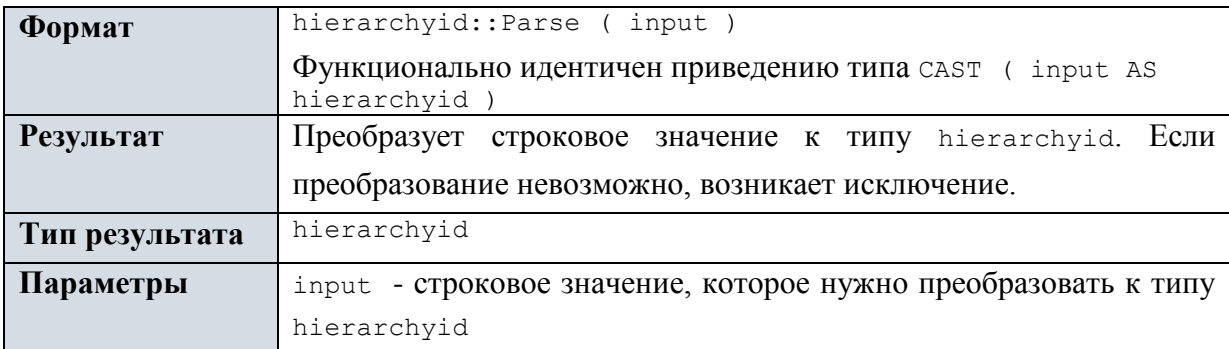

# **Пример 43.**

Выдать из таблицы tPodrHierarhy узел, которому соответствует текстовое

представление «/2/1/1/».

```
DECLARE @U hierarchyid = hierarchyid::Parse('/2/1/1/');
- TO \text{xe: DECLARE } @ hierarchyid = CAST('/2/1/1/' AS hierarchyid);
```

```
SELECT Uzel as SamUzel, Uzel.ToString() AS 'txtUzel',
     UrovenUzla, PodrID, PodrName
FROM tPodrHierarhy
WHERE Uzel = QU;
```
Результат:

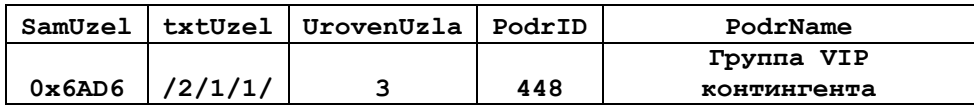

Столбец «SamUzel» в выходном наборе представляет непосредственно двоичное

значение узла; столбец «txtUzel» - строковое представление значения того же узла.

Метод ToString ()

Функционально противоположен методу Parse ().

| Формат           | node.ToString                                                           |  |  |
|------------------|-------------------------------------------------------------------------|--|--|
|                  | Функционально идентичен приведению типа CAST (node AS<br>nvarchar(4000) |  |  |
| <b>Результат</b> | Преобразует значение node (типа hierarchyid) к строковому               |  |  |
|                  | типу.                                                                   |  |  |
| Тип результата   | nvarchar (4000)                                                         |  |  |
| Параметры        |                                                                         |  |  |

## **Пример 44.**

Выдать все узлы иерархии из таблицы tPodrHierarhy, их двоичные и строковые представления.

```
SELECT Uzel as SamUzel,
            Uzel.ToString() AS 'txtUzel',
            UrovenUzla,
            PodrID,
            PodrName
```
FROM tPodrHierarhy;

Результат:

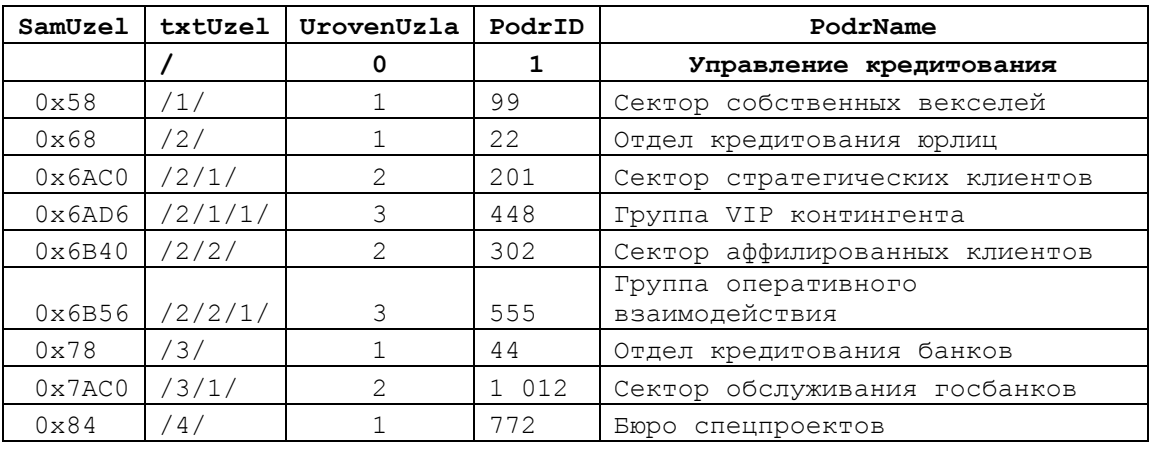

Столбец «SamUzel» в выходном наборе представляет непосредственно двоичное

значение узла; столбец «txtUzel» - строковое представление значения того же узла.

Метод GetReparentedValue ()

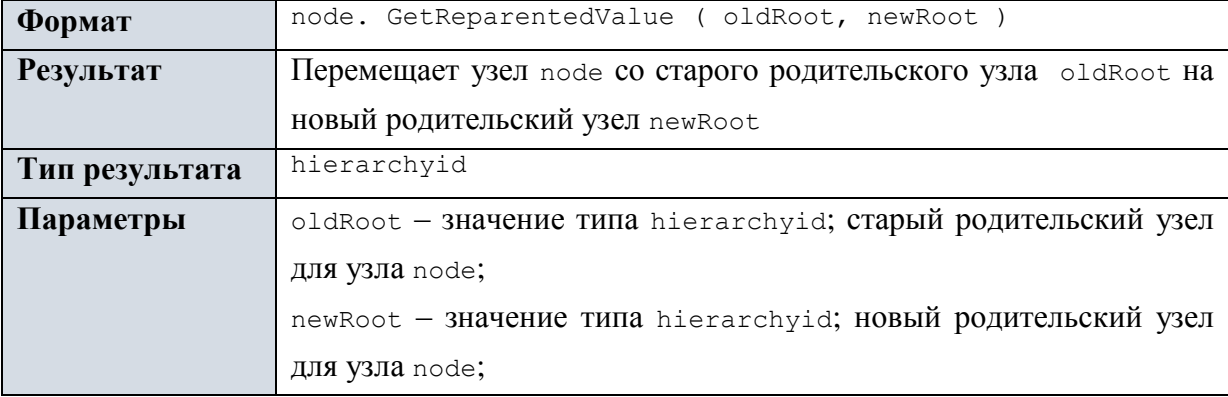

# **Пример 45.**

```
Изменить местоположение узла «/2/1/1/» с родителя «/2/1/» на родителя «/3/1/».
```

```
--старый родительский узел
DECLARE @OldParent hierarchyid = CAST(\frac{1}{2}/\frac{1}{1} AS hierarchyid);
--новый родительский узел
DECLARE @NewParent hierarchyid = CAST('/3/1/' AS hierarchyid);
--перемещаемый узел
DECLARE @UzelMoved hierarchyid = CAST('/2/1/1/' AS hierarchyid);
--изменяем местоположение узла
UPDATE tPodrHierarhy
SET Uzel = @UzelMoved.GetReparentedValue(@OldParent, @NewParent)
WHERE Uzel = @UzelMoved;
```
а) таблица tPodrHierarhy до перемещения узла (сам узел выделен серым фоном):

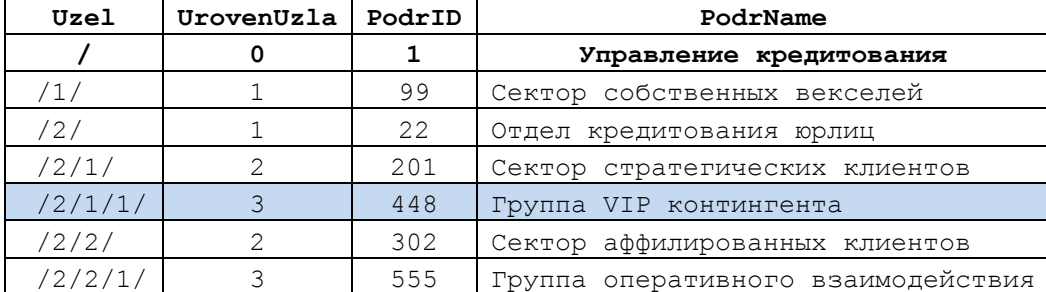

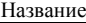

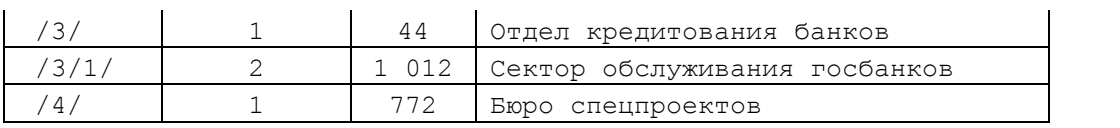

б) таблица tPodrHierarhy после перемещения узла (сам узел выделен серым фоном; теперь его значение изменилось с «/2/1/1/» на «/3/1/1/»):

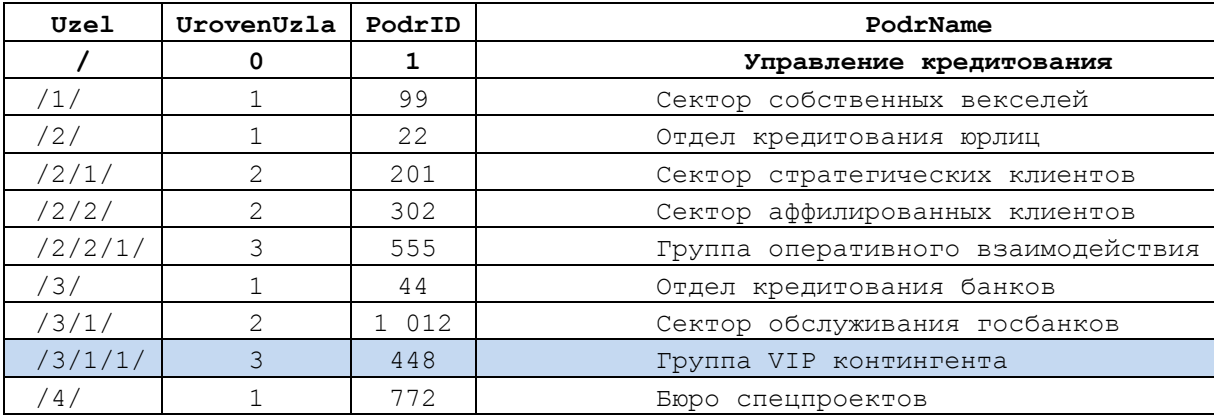

# *7.3 Тип uniqueidentifier*

Тип uniqueidentifier предназначен для хранения уникального 16-байтового идентификатора; такое значение тесто связано с глобальным уникальным идентификатором GUID, который, как считается, гарантирует глобальную уникальность значения.

# **Пример 46.**

```
DECLARE @UI uniqueidentifier;
DECLARE @S varchar(36);
SET \texttt{OUT} = \texttt{NEWID}();
SET OS = 6UI;
```
SELECT @UI AS UI, @S AS S;

## Результат:

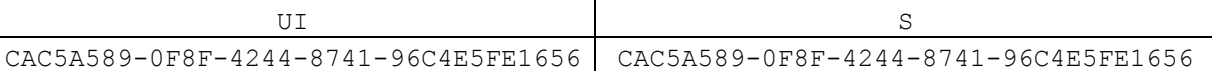

Однако, если в @S не хватает размерности, выдаётся ошибка:

```
DECLARE @UI uniqueidentifier;
DECLARE @S varchar(10);
SET \texttt{OUT} = \texttt{NEWID}();
SET \quad 6S = 6UI;
```
### SELECT @UI AS UI, @S AS S;

# Результат:

Insufficient result space to convert uniqueidentifier value to char.

Ниже в [Табл. 45](#page-79-0) приводятся функции для обработки значений типа uniqueidentifier.

# <span id="page-79-0"></span>**Табл. 45.**

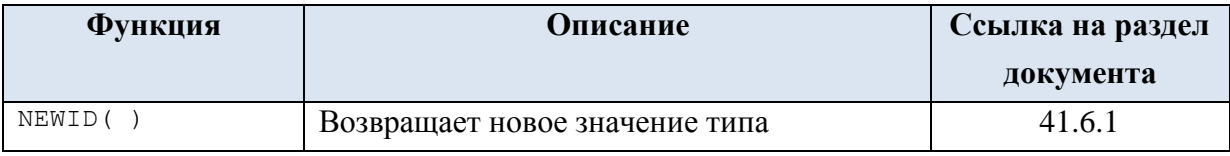

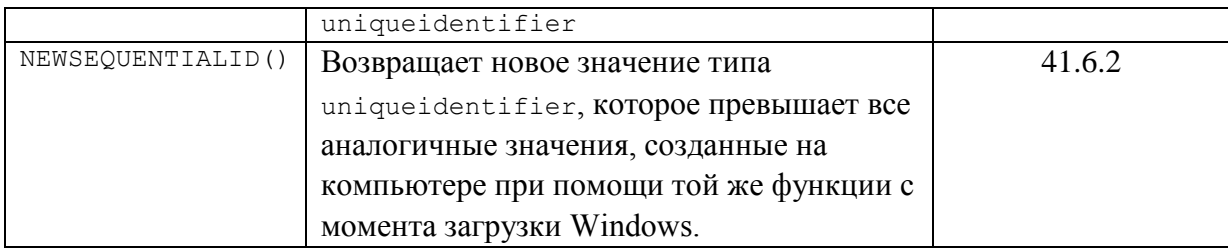

# 7.4 Tun sql\_variant

Позволяет хранить значения различных типов, поддерживаемых SQL Server. Применяется в случае, когда тип значения априори неопределён и переменная или в столбец таблицы, в зависимости от ситуации, должны помещаться значения различных типов, например, int, decimal или varchar.

Ниже приводятся типы данных, значения которых нельзя записывать в переменную / столбец типа sql variant. Это: varbinary (max), nvarchar (max), xml, text, ntext, image, rowversion (timestamp), sql variant, geography, hierarchyid, geometry, ОПРЕДЕЛЯЕМЫЕ ПОЛЬЗОВАТЕЛЕМ ТИПЫ ДАННЫХ, datetimeoffset.

Максимальный размер значения типа данных sql variant равен 8 016 байтам. Значение типа данных sql variant может содержать NULL (в том числе в качестве значения по умолчанию).

Числовые данные, хранящиеся в переменной / столбце типа sql variant, не могут напрямую участвовать  $\overline{B}$ арифметических выражениях  $\overline{M}$ лолжны предварительно приводиться к числовому типу.

Сравнение значений типа sql variant (без их явного приведения к целевому типу) и значений иных типов допускается, но на практике вызывает определённые трудности и может привести к неожиданным результатам. В силу этого, для достижения устойчивого результата, автор считает целесообразным: а) определять базовый тип текущего значения переменной / столбца sql variant при помощи функции SQL VARIANT PROPERTY(); б) явно приводить значение переменной / столбца sql variant к базовому типу; в) производить сравнение.

# Пример 47.

В переменной о сначала хранится текстовое значение, затем числовое с дробной частью. В последнем случае значение е перед использованием в арифметическом выражении явным образом приводится к типу decimal.

```
DEClARE @V sql variant;
SET QV = \text{Transact } SQL';select @V as Result1;
```
SET  $QV = 12.0$ ; select CONVERT (decimal  $(10, 2)$ ,  $(4V)$  + 0.2 as Result2;

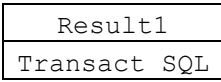

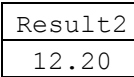

Ниже в Табл. 46 приводятся функции для обработки данных типа sql variant.

```
Табл. 46.
```
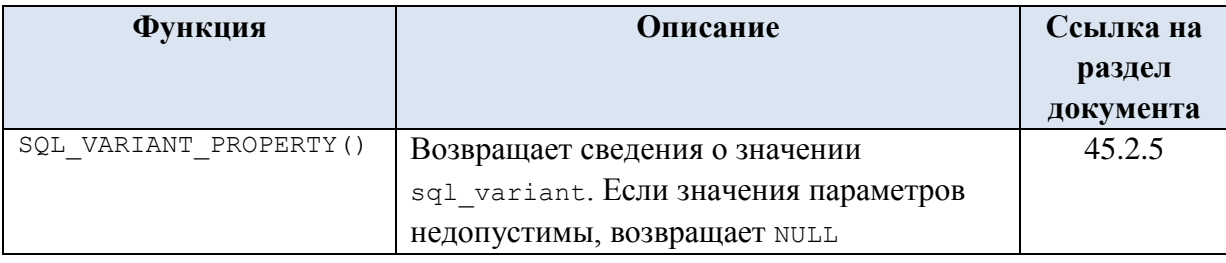

# $7.5$  Tun xml

# 7.5.1 Обшие свеления

Позволяет определить столбец таблицы или переменную, в которых можно хранить xml-данные. Максимальный размер одного xml-значения составляет 2 ГБ.

Синтаксис:

```
xml ( [ CONTENT | DOCUMENT ] xml schema collection ),
      где:
```
CONTENT - значение по умолчанию; означает, что XML-данные могут содержать несколько (0 или больше) элементов верхнего уровня. Текстовые узлы разрешены на верхнем уровне. Применимо только к типизованным XML-данным;

DOCUMENT - ОЗНАЧАЕТ, ЧТО XML-ДАННЫЕ ДОЛЖНЫ СОДЕРЖАТЬ ТОЛЬКО ОДИН корневой элемент. Текстовые узлы на верхнем уровне запрещены. Применимо только к типизованным XML-данным;

xml schema collection - имя коллекции XML-схем, которой должен соответствовать XML-документ.

Пример 48.

Приведение строкового значения к типу xml:

```
declare @xml xml;
declare \thetat varchar(1000);<br>SET \thetat = '<tZakaz ZakID="1" ZakDate="2016-05-01" PokID="33" />';
            \texttt{Q} \times \texttt{ml} = \texttt{CONVERT} (\texttt{xml} \cdot \texttt{Q} \texttt{t}):
set
select @xml;
Результат:
<tZakaz ZakID="1" ZakDate="2016-05-01" PokID="33" />
```
# Пример 49.

Вывод результирующего набора данных в переменную типа xml:

```
declare @xml xml;
SET
          Qxml = (select\mathcal{A}_{\mathcal{C}}from
                               tZakaz
                     forXML AUTO, TYPE
                     \rightarrowselect@xml;
```

```
Название
```

```
<tZakaz ZakID="1" ZakDate="2016-05-01T00:00:00" PokID="33" />
<tZakaz ZakID="2" ZakDate="2016-05-12T00:00:00" PokID="77" />
<tZakaz ZakID="3" ZakDate="2016-05-12T00:00:00" PokID="99" />
<tZakaz ZakID="4" ZakDate="2016-05-16T00:00:00" PokID="99" />
```
#### $7.5.2$ Использование типизированных xml

ряде случаев содержимое XML-документа должно соответствовать структуре, заданной в схеме XML. В этом случае имя схемы XML указывается при объявлении переменной, столбца после имени типа xml (в скобках), например: declare @X xml (MyCollection);

# Пример 50.

Пусть схема описывает структуру элемента типа RowType как состоящую из двух атрибутов (целочисленного и строкового):

```
<xsd:schema xmlns:xsd="http://www.w3.org/2001/XMLSchema">
    <xsd:complexType name="RowType">
      <xsd:attribute name="TovID" type="xsd:int"/>
      <xsd:attribute name="TovNazv" type="xsd:string"/>
    </xsd:complexType>
  <xsd:element name="row" type="RowType"/>
</xsd:schema>
```
### Включим компоненты схемы в базу данных:

```
create xml schema collection MyCollection as
N' <xsd:schema xmlns:xsd="http://www.w3.org/2001/XMLSchema">
    <xsd:complexType name="RowType">
      <xsd:attribute name="TovID" type="xsd:int"/>
      <xsd:attribute name="TovNazv" type="xsd:string"/>
    </xsd:complexType>
  <xsd:element name="row" type="RowType"/>
\langle xsd:schema\rangle':
```
Объявим типизированную переменную xml для схемы MyCollection, занесем в

нее результат выполнения запроса и выведем результат:

```
declare @X xml (MyCollection);
        \mathfrak{g} \times =set.
         \overline{ }select T. TovID, T. TovNazv
                 from Ttovar T
                 for xml raw, type
        \rightarrow
```
select @X as X;

Результат:

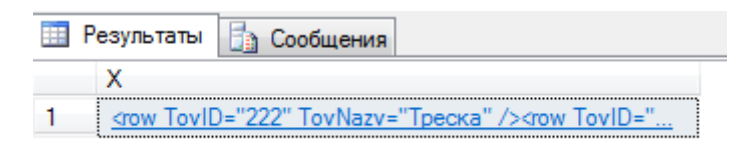

Содержимое сформированного XML-документа:

```
<row TovID="222" TovNazv="Tpecka" />
<row TovID="444" TovNazv="Скумбрия" />
<row TovID="888" TovNazv="Куры охлажд." />
\frac{1}{2} <row TovID="900" TovNazv="Баклажаны " />
```
# **Пример 51.**

Регистрация значений типизированных столбцов xml в таблице базы данных. Схема MyCollection включена в базу данных в предыдущем примере.

```
create table T (
      id int not null primary key,
      x xml (MyCollection)
\rightarrowinsert T (id, x) values (1, N' < row TovID="222" TovNazv="Треска" />');
insert T (id, x) values (2, N' < Tow TovID="444" TovNazv="Скумбрия" />');
```
Результат:

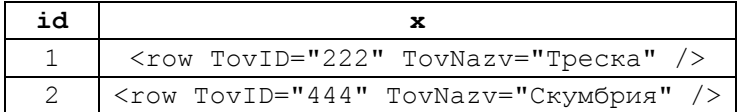

# **7.5.3 Методы типа xml для работы с данными**

## Метод query()

Метод query() производит выборку в XML-документе. Он возвращает поддерево / поддеревья из XML-дерева (значение типа xml).

В качестве параметра может указываться путь к элементу. Если элементов, удовлетворяющих данному пути, более одного, возвращаются все. Конкретный элемент можно отфильтровать, указав конкретное значение атрибута.

# **Пример 52.**

Рассмотрим исходный XML-документ вида:

```
declare @X xml;
set QX =N'
<P PokNazv="Лютик, ПАО">
   <Z ZakID="1" ZakDate="2016-05-01T00:00:00">
     <D ZakDetID="8001" TovID="222" Kolvo="10.00" />
     <D ZakDetID="8002" TovID="444" Kolvo="12.00" />
  \langle/Z>
\langle/P>
<P PokNazv="Настурция, ЗАО">
   <Z ZakID="2" ZakDate="2016-05-12T00:00:00">
    <D ZakDetID="8003" TovID="888" Kolvo="20.00" />
  \langle/Z>
\langle/P>
\mathbf{r}_{i}
```
**Ниже в [Табл. 47](#page-84-0) приводятся примеры вызовов метода query() и их результаты.**

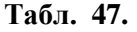

<span id="page-84-0"></span>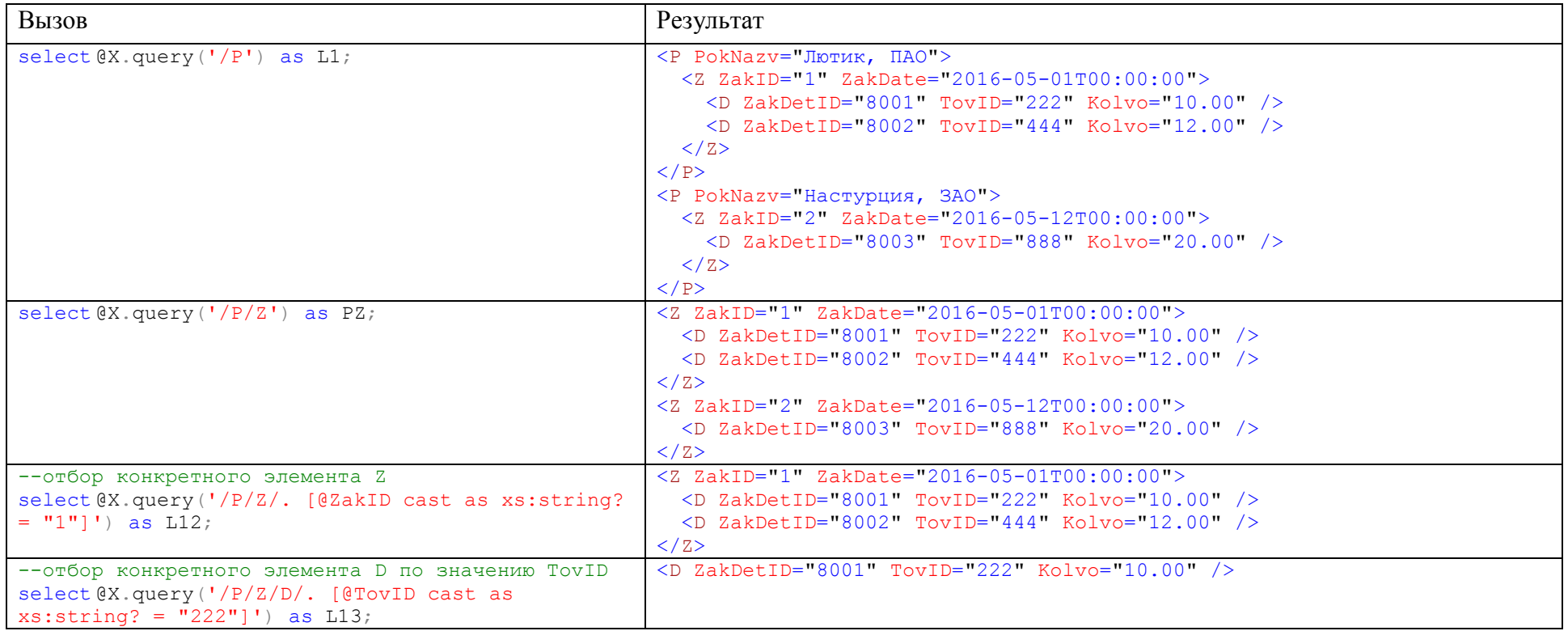

# Метод nodes ()

Метод nodes() разбивает дерево XML-документа на одно или несколько поддеревьев.

### **Пример 53.**

Выделить все поддеревья /Pokupatel/Zakaz/Detail.

```
declare @X xml;
set QX =N'
<Pokupatel PokNazv="Лютик, ПАО">
   <Zakaz ZakID="1" ZakDate="2016-05-01T00:00:00">
     <Detail ZakDetID="8001" TovID="222" Kolvo="10.00" />
     <Detail ZakDetID="8002" TovID="444" Kolvo="12.00" />
   </Zakaz>
</Pokupatel>
<Pokupatel PokNazv="Настурция, ЗАО">
   <Zakaz ZakID="2" ZakDate="2016-05-12T00:00:00">
     <Detail ZakDetID="8003" TovID="888" Kolvo="20.00" />
   </Zakaz>
</Pokupatel>
\mathbf{r}_{\frac{1}{2}}select D.query('.') as Dtl
from @X.nodes('/Pokupatel/Zakaz/Detail') col (D);
```
Результат:

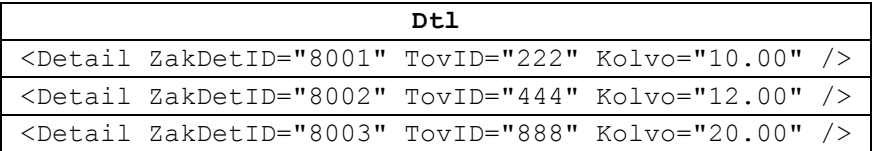

#### *Пояснения*.

1. nodes('/Pokupatel/Zakaz/Detail') задаёт выделяемый узел;

2. col(D) задаёт псевдоним для результатов разбиения дерева XML на поддеревья;

3. D.query('.') задаёт обращение к псевдониму; выбираются все выделенные поддеревья, без дополнительной их фильтрации.

#### Метод value()

Метод value() возвращает значение указанного атрибута.

#### **Пример 54.**

Пусть задан XML-документ

```
declare @X xml;
\mathsf{set} \qquad \qquad \mathsf{dX} =N'<row>
  <Tovar><TovID>222</TovID>
         <TovNazv>Треска</TovNazv>
   </Tovar> 
\langle/row\rangle\langlerow\rangle(Tovar) <TovID>444</TovID>
   <TovNazv>Скумбрия</TovNazv>
</Tovar>
\langle row>
\epsilon_{\gamma}
```
Следующий запрос возвращает значение атрибута TovNazv из 1-го по порядку элемента Tovar во втором по порядку элементе row.

```
select @X.value('/row[2]/Tovar[1]/TovNazv[1]', 'varchar(50)') as YYY;
```
Результат:

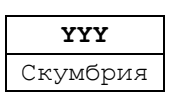

**Пример 55.**

Выделить все поддеревья /row/Tovar при помощи метода nodes() и для каждого из выделенных поддеревьев выдать значения атрибутов TovID, TovNazv.

```
declare @X xml;
set \mathfrak{g}_X =N'<row>
  <Tovar TovID="222" TovNazv="Треска"/>
  <Tovar TovID="444" TovNazv="Скумбрия"/>
\langle/row\rangle';
select T.value('@TovID', 'int') as ID,
      T.value('@TovNazv', 'varchar(30)') as Nazv
from @X.nodes('/row/Tovar') col (T);
```
Результат:

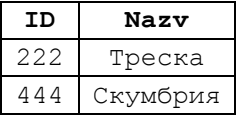

**Пример 56.**

Выделить все поддеревья /Pokupatel/Zakaz/Detail; каждое разбить на отдельные атрибуты:

```
declare @X xml;
set QX =N'
<Pokupatel PokNazv="Лютик, ПАО">
   <Zakaz ZakID="1" ZakDate="2016-05-01T00:00:00">
     <Detail ZakDetID="8001" TovID="222" Kolvo="10.00" />
     <Detail ZakDetID="8002" TovID="444" Kolvo="12.00" />
   </Zakaz>
</Pokupatel>
<Pokupatel PokNazv="Настурция, ЗАО">
   <Zakaz ZakID="2" ZakDate="2016-05-12T00:00:00">
     <Detail ZakDetID="8003" TovID="888" Kolvo="20.00" />
   </Zakaz>
</Pokupatel>
\mathbf{r}_{\text{in}}select D.value('@ZakDetID', 'int') as Det ID,
       D.value('@TovID','int') as Tov_ID,
       D.value('@Kolvo', 'decimal') as Tov_ID
from @X.nodes('/Pokupatel/Zakaz/Detail') col (D);
```
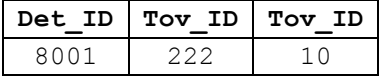

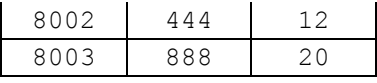

## **Пример 57.**

Выделить поддеревья /Pokupatel/Zakaz и выдать их атрибуты; в дополнение

этого, выдать атрибут PokNazv родительского узла /Pokupatel:

```
declare @X xml;
set QX =N'
<Pokupatel PokNazv="Лютик, ПАО">
   <Zakaz ZakID="1" ZakDate="2016-05-01T00:00:00">
     <Detail ZakDetID="8001" TovID="222" Kolvo="10.00" />
     <Detail ZakDetID="8002" TovID="444" Kolvo="12.00" />
   </Zakaz>
</Pokupatel>
<Pokupatel PokNazv="Настурция, ЗАО">
   <Zakaz ZakID="2" ZakDate="2016-05-12T00:00:00">
     <Detail ZakDetID="8003" TovID="888" Kolvo="20.00" />
   </Zakaz>
</Pokupatel>
\mathcal{F}_{\mathcal{F}}select Z.value('@ZakID', 'int') as ID,
       Z.value('@ZakDate','smalldatetime') as DT,
      Z.value('../@PokNazv', 'varchar(30)') as PokNazv
from @X.nodes('/Pokupatel/Zakaz') col (Z);
```
Результат:

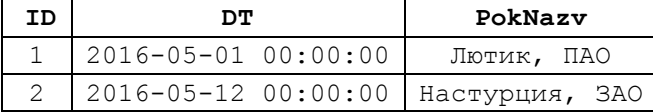

Того же эффекта можно добиться, если выделять узел /Pokupatel и соединять с ним его подузел Zakaz; бытует мнение, что на больших объемах данных такое соединение будет работать быстрее:

```
select Z.value('@ZakID', 'int') as ID,
      Z.value('@ZakDate','smalldatetime') as DT,
      P.value('@PokNazv', 'varchar(30)') as PokNazv
from @X.nodes('/Pokupatel') col (P)
cross apply
      P.nodes('Zakaz') tab(Z);
```
Результат аналогичен предыдущему:

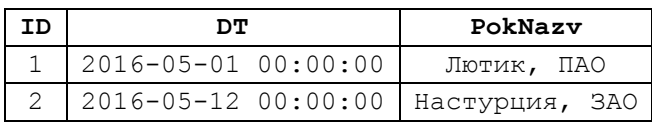

### Метод exist ()

Метод exist() возвращает 1, если выполняется условие, и  $0 - e$ сли не выполняется. С помощью метода можно фильтровать узлы, возвращаемые методом nodes().

#### **Пример 58.**

Выделить узлы /Pokupatel/Zakaz и оставить лишь те, у которых есть вложенные узлы Detail, у которых значением атрибута TovID является 222.

```
declare @X xml;
set QX =N'
<Pokupatel PokNazv="Лютик, ПАО">
   <Zakaz ZakID="1" ZakDate="2016-05-01T00:00:00">
     <Detail ZakDetID="8001" TovID="222" Kolvo="10.00" />
     <Detail ZakDetID="8002" TovID="444" Kolvo="12.00" />
  \langle/Zakaz>
</Pokupatel>
<Pokupatel PokNazv="Настурция, ЗАО">
   <Zakaz ZakID="2" ZakDate="2016-05-12T00:00:00">
     <Detail ZakDetID="8003" TovID="888" Kolvo="20.00" />
   </Zakaz>
</Pokupatel>
\mathbf{r}_{\text{in}}select Z.value('@ZakID', 'int') as ID 
from @X.nodes('/Pokupatel/Zakaz') col (Z)
where Z.exist('Detail[@TovID cast as xs:int? = 222]') = 1;
```
Результат:

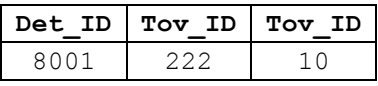

Заметим, что того же результата можно добиться, если фильтровать по значениям, возвращенным методом value() :

```
select D.value('@ZakDetID', 'int') as Det ID,
      D.value('@TovID', 'int') as Tov_ID,
      D.value('@Kolvo', 'decimal') as Tov_ID
from @X.nodes('/Pokupatel/Zakaz/Detail') col (D)
where D value('@TovID', 'int') = 222;
```
Результат аналогичен предыдущему:

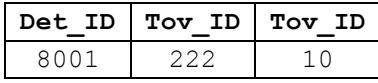

# **7.5.4 Иные средства для работы с типом xml**

В [Табл. 48](#page-88-0) показаны иные разделы настоящего документа, посвященные использованию XML-данных.

<span id="page-88-0"></span>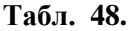

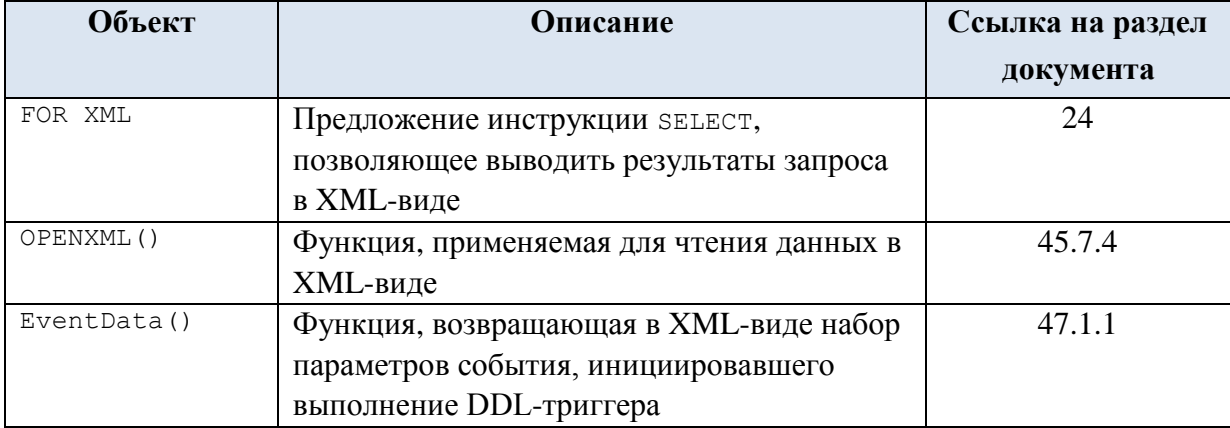

# 7.6 Tun table

# 7.6.1 Обшие свеления

Тип table позволяет задать переменную, которая используется для хранения результирующего набора записей, как правило, возвращаемого функцией.

Имеющими тип table могут быть описаны как функции, так и переменные. Переменные типа table могут использоваться в функциях, хранимых процедурах и пакетах; для объявления таких переменных используется инструкция DECLARE @local variable.

Синтаксис:

```
table type definition ::=
  TABLE ({ < column definition > | < table constraint > \} [,...n ] ),
```
где table type definition - объявление структуры таблицы, в целом идентичное инструкции СКЕАТЕ ТАВLЕ. Оно включает определения столбцов, имен, типов данных и ограничений, однако к допустимым типам ограничений относятся TOJILKO PRIMARY KEY, UNIQUE KEY *H* NULL.

Переменная типа table, подобно переменным других типов, является локальной переменной. Область её действия ограничивается функцией, хранимой процедурой или пакетом, в котором она объявлена. По завершении такой функции, процедуры или пакета табличная переменная очищается.

Внутри области действия переменная типа table может применяться в ИНСТРУКЦИЯХ SELECT, INSERT, UPDATE И DELETE В ЛЮбом месте, где используется таблица или табличное выражение. Не допускается использование переменной типа table как результирующей таблицы в инструкции типа SELECT ... INTO < переменная типа table  $>$ .

## 7.6.2 Ограничения на использование

Во многих случаях оптимизатор запросов строит план запроса исходя из убеждения, что у табличной переменной нет строк. Поэтому не рекомендуется использование табличных переменных с объёмом более 100 строк. В подобных случаях более уместным считается использование временных таблиц.

На табличных переменных не создаются индексы и статистика.

Поскольку переменные типа table не являются частью базы данных, на них не распространяются действия по откату изменений при откате транзакции.

#### 7.6.3 Примеры использования

#### Использование в предложении FROM оператора SELECT

На переменную типа table можно ссылаться в предложении FROM оператора SELECT.

#### Пример 59.

Объявляется табличная переменная @T, после чего заполняется данными посредством оператора INSERT.

declare @T TABLE (ID int, FIO varchar(30)); insert @T(ID, FIO)VALUES(111, 'Иванов И.И.'); insert @T(ID, FIO)VALUES(112, 'Петров П.П.'); insert @T(ID, FIO)VALUES(113, 'Сидоров С.С. '); insert @T(ID, FIO)VALUES(114, 'Петровский Н.Ю.');

select \* from @T where FIO like 'Петр%';

#### Результат.

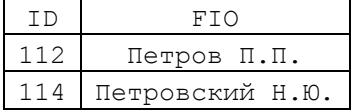

#### **Пример 60.**

Объявляется табличная переменная @T, после чего заполняется данными посредством оператора INSERT..SELECT из существующей таблицы tInstitution:

declare @T table (InstName varchar(100));

```
insert into @T
select Name
from tInstitution
where Name like 'СА%'
```
select \* from @T;

Использование в предложении FROM оператора UPDATE

#### **Пример 61.**

Объявляются табличная переменная @T (содержит ID и ФИО сотрудников) и таблица #Tarif (содержит тарифы для сотрудников). Затем в таблице #Tarif увеличиваются на 20 тарифы для сотрудников, чьи фамилии начинаются с «Петр». declare @T TABLE (ID int, FIO varchar(30));

```
insert @T(ID, FIO)VALUES(111, 'Иванов И.И.');
insert @T(ID, FIO)VALUES(112, 'Петров П.П.');
insert @T(ID, FIO)VALUES(113, 'Сидоров С.С. ');
insert @T(ID, FIO)VALUES(114, 'Петровский Н.Ю.');
create table #Tarif(ID int, tarif int);
insert into #Tarif(ID, tarif) VALUES(111, 100);
insert into #Tarif(ID, tarif) VALUES(112, 200);
insert into #Tarif(ID, tarif) VALUES(113, 300);
insert into #Tarif(ID, tarif) VALUES(114, 400);
update #Tarif
set tarif = tarif + 20
from #Tarif T
join @T F
 on F.ID = T.ID
where FIO like 'Петр%';
```

```
select * from #Tarif;
```
Результат.

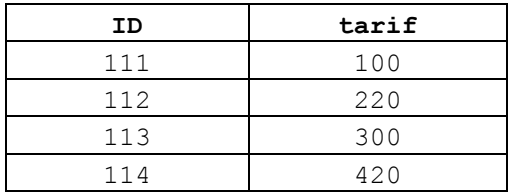

Передача в качестве параметра процедуры, функции

Переменная типа table может передаваться в качестве параметра процедуры, функции.

#### **Пример 62.**

Таблица @T передаётся в процедуру pMaxZarplata как переменная явно

объявленного пользовательского типа ZarplataType.

```
--создание типа данных для описания таблицы
CREATE TYPE ZarplataType AS TABLE
(
      id int not null identity (1, 1), --id записи
      TabNumber int not null, на том на томанный №
      PmtDate smalldatetime not null, --дата выдачи
      PmtDate smalldatetime not null, -- дата выдачи<br>PmtSym money, ---сумма з/платы
      primary key (id asc,TabNumber asc, PmtSym asc)
\rightarrow:
GO
--процедура вычисляет максимальное значение столцба PmtSym
--во входном табличном параметре типа ZarplataType
CREATE PROC pMaxZarplata 
            @parT ZarplataType READONLY
AS
select max(PmtSym) as M
from @parT;
GO
--табличная переменная типа TovarSumTableType
declare @T as ZarplataType;
---заполнение табличной переменной @T 
insert into @T(TabNumber, PmtDate, PmtSym) values (222, '20180130', 50000);
insert into @T(TabNumber, PmtDate, PmtSym) values (333, '20180130', 70000);
insert into @T(TabNumber, PmtDate, PmtSym) values (222, '20180228', 60000);
insert into @T(TabNumber, PmtDate, PmtSym) values (333, '20180228', 77000);
```
EXEC pMaxZarplata @T;

Результат:

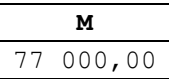

### Использование как приёмника результата вызова табличной функции

Переменная типа table может использоваться как приёмник результата вызова табличной функции.

#### **Пример 63.**

create table Shet(

```
ID int PRIMARY KEY, --ID записи
Number varchar(10), --№ счёта
Name varchar(20) --Имя счёта
);
INSERT INTO Shet VALUES (1, 33, ' Расходы');
INSERT INTO Shet VALUES (2, 44, ' Доходы');
INSERT INTO Shet VALUES (3, 55, ' Доходы прошлых лет');
CREATE FUNCTION myF(@SubName varchar(20))
  RETURNS TABLE
AS
RETURN (
  select *
  from Shet
  where Name like @SubName
); 
select *
from myF('%Доход%');
```
Результат:

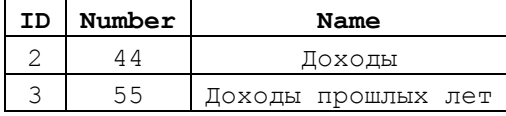

# *7.7 Тип rowversion (синоним timestamp)*

Имена rowversion и timestamp являются синонимами, однако по возможности рекомендуется ипсользовать тип данных rowversion вместо timestamp.

Позволяет хранить автоматически сформированные уникальные двоичные числа. Преимущественно используется для раскраски версий строк таблицы. В случае, если было произведено изменение какого-либо значения в строке с момента ее последнего считывания, значение столбца rowversion будет автоматически изменено и, таким образом, станет отличаться от исходного (на момент считывания строки). При отсутствии внесённых изменений в строку, значение столбца rowversion будет идентично исходному (на момент считывания). Кроме этого, столбец rowversion может использоваться для обеспечения целостности базы данных в случаях одновременного обновления строк несколькими пользователями.

В таблице можно определить только один столбец типа rowversion.

Как отмечалось выше, любое обновление, сделанное в строке, автомактически изменяет значение rowversion. В силу этого, нежелательно использовать столбец типа rowversion в ключе таблицы, особенно в первичном (поскольку в этом случае изменение неключевых столбцов таблицы автоматически приводит к необоснованному изменению значения первичного ключа и последующему каскадному изменению значений внешних ключей в связанных таблицах).

Размер при хранении – 8 байт.

Для получения текущего значения rowversion используется функция @@DBTS (см. раздел [40.1.2\)](#page-560-0).

#### <span id="page-92-0"></span>**Пример 64.**

Показывается содержимое таблицы #Tarif:

- после создания и первичного заполнения таблицы;

- после внесения изменений в строку с ID = 114.

create table #Tarif(ID int, tarif int, rv rowversion );

insert into #Tarif(ID, tarif) VALUES(111, 100); insert into #Tarif(ID, tarif) VALUES(112, 200); insert into #Tarif(ID, tarif) VALUES(113, 300); insert into #Tarif(ID, tarif) VALUES(114, 400); select \* from #Tarif; update #Tarif set tarif = 500 where  $ID = 114$ ;

select \* from #Tarif;

Результат.

Для изменённой строки с значение rowversion изменилось:

а) содержимое после создания и первичного заполнения таблицы:

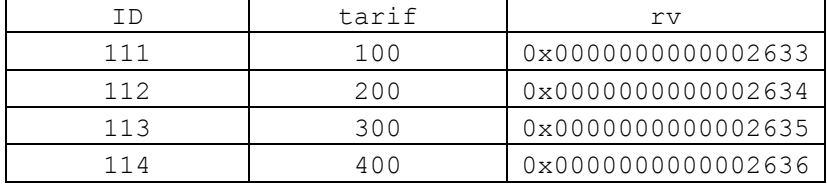

б) содержимое после внесения изменений в строку с ID = 114:

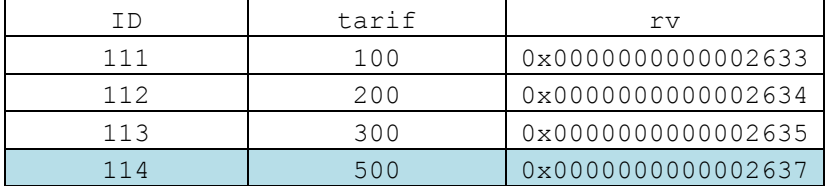

**Пример 65.**

Расширение предыдущего примера (см. [Пример 64\)](#page-92-0). После первичного заполнения таблицы #Tarif, ID и исходные rowversion её записей запоминаются в табличной переменной @tInitialRowVersions. После внесения изменений в #Tarif показываются сведения об её изменённых / не изменявшихся строках.

```
--заполнение исходной таблицы
create table #Tarif(ID int, tarif int, rv rowversion );
insert into #Tarif(ID, tarif) VALUES(111, 100);
insert into #Tarif(ID, tarif) VALUES(112, 200);
insert into #Tarif(ID, tarif) VALUES(113, 300);
insert into #Tarif(ID, tarif) VALUES(114, 400);
--сохранение исходных значений rowversion
declare @tInitialRowVersions table (ID int, rv varbinary(8));
insert @tInitialRowVersions
select ID, rv
from #Tarif
--изменение исходной таблицы
update #Tarif set tarif = 500 where ID = 114;
```

```
--проверка изменения строк исходной таблицы
select T.ID, T.rv as CurrentRowVersion, C.rv as InitialRowVersion,
     case
           when T.rv = C.rv then 'Bes изменений'
                                ' BHECEHL M3MEHEHMA
           else
     end Decision
from #Tarif T
join @tInitialRowVersions C
 on T.ID = C.ID;
```
# Результат.

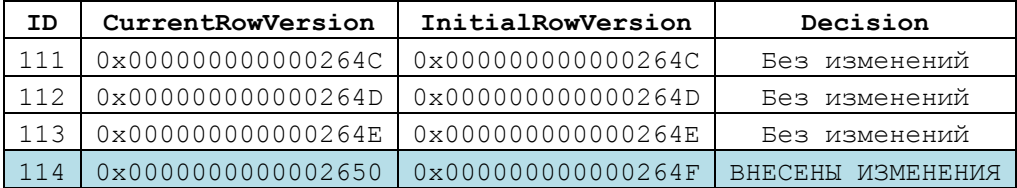

# 7.8 Пространственные типы

Семейство пространственных типов представлено типами:

- geography - позволяет регистрировать данные в системе координат круглой земли;

- geometry - позволяет регистрировать данные в плоской (евклидовой) системе координат.

В связи с особой спецификой использование переменных данного вида в настоящей работе не рассматривается.

### Пример 66.

Создаётся объект типа  $q$ еоте try''Point - точка $(2, 3)^{11}$ . Выводятся

координаты х, у точки.

declare @GGG qeometry = qeometry::STGeomFromText('Point  $(2\ 3)'$ , 0);

```
select@GGG.STX as X,
      @GGG.STY as Y;
```
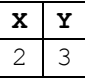

<sup>&</sup>lt;sup>11</sup> Значеие SRID по умолчанию равно 0.

# 8. Создание и удаление пользовательских типов данных

Инструкция СREATE ТҮРЕ СОЗДАЁТ НОВЫЙ ТИП ДАННЫХ ИЛИ ПСЕВДОНИМ существующего. Инструкция DROP ТҮРЕ удаляет ранее созданный пользовательский тип данных.

### 8.1 Определение скалярного типа

```
Определение скалярного типа имеет формат:
CREATE TYPE [ Имя схемы. ] Имя типа
\left\{ \right.FROM Базовый Тип
     [ (Pasmep [, Toyhoctb ]) ]
     [ NULL | NOT NULL ]
\} \left[ \cdot \right]
```
где:

Имя схемы - ИМЯ СХЕМЫ, в которой определяется тип данных;

Имя типа - имя нового типа данных или псевдонима существующего типа данных (см. раздел 10);

Базовый Тип - значение типа sysname, которое обозначает тип, на основе которого создаётся псевдоним, и может содержать одно из следующих значений: bigint, binary(n), bit, char(n), date, datetime, datetime2, datetimeoffset, decimal, float, image, int, money,  $nchar(n)$ ,  $ntext$ , numeric,  $nvarchar(n \mid max)$ , real, smalldatetime, smallint, smallmoney, sql variant, text, time, tinyint, uniqueidentifier, varbinary  $(n | max)$ , varchar  $(n | max)$ ;

Размер - число разрядов для типа decimal как в целой, так и в дробной частях;

Точность - ЧИСЛО разрядов для типа decimal в целой части;

NULL | NOT NULL - УКАЗЫВАЕТ НА ВОЗМОЖНОСТЬ (NULL, ПО УМОЛЧАНИЮ) ИЛИ невозможность (NOT NULL) переменных объявляемого типа / псевдонима принимать значения NULL.

# Пример 67.

Объявление нового типа мму туре на основании базового типа DECIMAL, с последующим объявлением переменной.

CREATE TYPE MNY TYPE FROM DECIMAL (18,2) NOT NULL;

declare  $Qv$  as MNY TYPE = 1234.5678; select @v as V;

Результат:

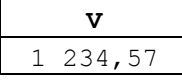

# 8.2 Определение табличного типа

Определение табличного типа имеет формат:

```
CREATE TYPE [ Имя_схемы. ] Имя_типа
          AS TABLE ( { <Описание_Столбца> 
                        | <Определение_Вычисляемого_Столбца> }
                       \lceil < Описание Ограничения Таблицы> \lceil [ ,...n ] )
\lceil ; \rceilгде:
Имя_схемы – имя схемы, в которой определяется тип данных;
```
Имя\_типа – имя нового типа данных или псевдонима существующего типа данных (см. раздел [10\)](#page-103-0);

Описание\_Столбца – задаёт невычисляемый столбец;

Определение Вычисляемого Столбца - задаёт вычисляемый столбец;

Описание Ограничения Таблицы – задаёт ограничения таблицы;

#### **8.2.1 Определение невычисляемого столбца табличного типа**

Определение невычисляемого столбца табличного типа невычисляемого имеет

#### формат:

```
Имя_Столбца <Тип_Данных_Столбца>
     [ COLLATE Порядок_сортировки ] 
     [ NULL | NOT NULL ]
    \Gamma DEFAULT ВыражениеЗначенияПоУмолчанию] 
       | [ IDENTITY [НачальноеЗначение ,Приращение ) ] 
     ]
     [ ROWGUIDCOL ]
     [ <Ограничение_Столбца> [ ...n ] ] 
      где:
      Тип_Данных_Столбца – задаёт тип данных столбца в формате
      [ Имя_Схемы_Типа_Данных_Столбца. ] Имя_Типа_Данных_Столбца
            [ ( Размер [ , Точность ] | max | 
                        [ { CONTENT | DOCUMENT } ] Коллекция_схем_xml)
```
причём:

 $\overline{a}$ 

Имя\_Схемы\_Типа\_Данных\_Столбца – имя схемы данных, в которой определён тип данных столбца;

Имя Типа Данных Столбца – имя скалярного типа данных Transact  $SQL^{12}$  или типа данных, определённого пользователем;

Размер - число разрядов для типа decimal как в целой, так и в дробной частях;

Точность - число разрядов для типа decimal в целой части;

CONTENT – применяется для типа данных xml; определяет, что каждый экземпляр типа данных xml в столбце может содержать несколько элементов верхнего уровня;

DOCUMENT - применяется для типа данных xml; определяет, что что каждый экземпляр типа данных xml в столбце может содержать только один элемент верхнего уровня;

 $12$  Т.е. типа, хранящего единичное значение.

Коллекция схем xml - применяется для типа данных xml для коллекций схем xml:

СОLLАТЕ Порядок сортировки - задаёт параметры сортировки, которые могут выражаться именем параметров сортировки Windows или именем параметров сортировки SOL. например SQL Latin1 General CP1251 CI AS  $(c<sub>1</sub>)$ нечувствительностью к регистру литер) и SQL Latin1 General CP1251 CS AS (с чувствительностью к регистру литер); полный список поддерживамых параметров сортировки **SOL** Server можно получить запросом select from sys.fn helpcollations() where name like '%SQL%'.

NULL | NOT NULL - ОПРЕДЕЛЯЮТ, ДОПУСТИМЫ ЛИ ДЛЯ СТОЛО ЦА ЗНАЧЕНИЯ NULL ИЛИ NOT NULL;

ВыражениеЗначенияПоУмолчанию - задаёт значение столбца по умолчанию; могут указываться константа, NULL или системная функция;

IDENTITY  $\Gamma$ (Начальное Значение, Приращение ) – задаёт столбец идентификаторов, значение которого вычисляется автоматически и не может быть залано или переопределено пользователем. Начальное значение присваивается при вставке первой записи в таблицу. Последующим записям присваивается значение предыдущей записи, увеличенное на приращение;

ROWGUIDCOL - Применимо только для столбцов типа uniqueidentifier. Столбец содержит значения GUID (глобального уникального идентификатора). В таблице может быть определён только один такой столбец.

```
Ограничения Столбца - ограничения уровня столбца. Имеют формат:
    { PRIMARY KEY | UNIOUE }
\left\{ \right.[ CLUSTERED | NONCLUSTERED ]
             WITH ( < IGNORE DUP KEY = { ON | OFF } > )
  | СНЕСК ( Логическое Выражение)
\}
```
гле:

РRIMARY KEY - ЗАДАЁТ ПЕРВИЧНЫЙ КЛЮЧ, СОСТОЯЩИЙ ИЗ ОДНОГО СТОЛбЦА. МОЖЕТ указываться тольо для одного столбца в таблице. Если первичный ключ таблицы состоит более чем из одного столбца, необходимо применять ограничение PRIMARY кет таблицы, а не столбца (см. раздел 8.2.2). В этом случае столбцы первичного ключа должен иметь ограничение NOT NULL;

CLUSTERED NONCLUSTERED - ОПРЕДЕЛЯЕТ, ЧТО ДЛЯ СТОЛбЦА СОЗДАЁТСЯ  $\Box$ кластеризованный или некластеризованный индекс;

UNIQUE - значения столбца в каждой строке таблицы должны быть уникальны; реализуется при помощи уникального индекса. В таблице может задаваться более одного столбца UNIQUE;

СНЕСК (Логическое Выражение) - задаёт условие, которому должно удовлетворять значение столбца. Если, применительно к значению столбца, результат вычисления логического Выражения равен ттие, то значение допустимо для столбца; если False - недопустимо;

WITH (IGNORE DUP KEY = { ON | OFF }) - определяет реакцию на ошибку в результате дублирования уникального индекса; Указывается в формате:

IGNORE DUP  $KEY = \{ ON \mid OFF \}$ .

ом - выдаётся сообщение об ошибке, ошибка распространяется только на те строкам, для которых произошло дублирование значений уникального индекса;

огг - выдаётся сообщение об ошибке, ошибка распространяется на всю операцию INSERT, производится откат всех результатов этой операции (в том числе для строк, для которых не произошло ошибки).

#### <span id="page-98-0"></span>8.2.2 Определение вычисляемого столбца табличного типа

Определение вычисляемого столбца табличного типа имеет формат:

```
Имя Столбца AS Выражение Вычисляемого Столбца
[ PERSISTED [ NOT NULL ] ]
\Gamma{ PRIMARY KEY | UNIOUE }
         [ CLUSTERED | NONCLUSTERED ]
         \GammaWITH ( < IGNORE DUP KEY = { ON | OFF } > )
         \overline{1}| СНЕСК ( Логическое Выражение)
\overline{1}
```
где:

ВыражениеВычисляемогоСтолбца - определяется столбиа  $\Delta$  S ДЛЯ  $\epsilon$ вычисляемым значением; задаёт выражение, в качестве операндов которого могут выступать константы, литералы (непосредственно задаваемые значения) и имена столбцов табличной переменной, например zena \* Kolvo \* 10. При вычислении значения такого столбца динамически вычисляется значение выражения на основании значений столбцов той же строки табличной переменной;

PERSISTED [ NOT NULL ] - ОПРЕДЕЛЯЕТ, ЧТО ЗНАЧЕНИЕ ВЫЧИСЛЯЕМОГО СТОЛбЦА бУДЕТ храниться в таблице на постоянной основе и обновляться при изменений значений строки. Если не PERSISTED указан, то столбец не хранится в таблице, а его значение вычисляется динамически при доступе к строкам таблицы. NOT NULL в случае создания первичного ключа по хранимому (PERSISTED) вычисляемому полю;

РRIMARY KEY - ЗАДАЁТ ПЕРВИЧНЫЙ КЛЮЧ, СОСТОЯЩИЙ ИЗ ОДНОГО СТОЛбЦА. МОЖЕТ указываться только для одного столбца в таблице. Если первичный ключ таблицы состоит более чем из одного столбца, необходимо применять ограничение PRIMARY кет таблицы, а не столбца (см. раздел 8.2.2). В этом случае столбцы первичного ключа должен иметь ограничение мот NULL;

NONCLUSTERED - ОПРЕДЕЛЯЕТ, ЧТО ДЛЯ СТОЛбЦА СОЗДАЁТСЯ CLUSTERED | кластеризованный или некластеризованный индекс;

UNIQUE – значения столбца в каждой строке таблицы должны быть уникальны; реализуется при помощи уникального индекса. В таблице может задаваться более одного столбца UNIQUE;

CHECK ( Логическое\_Выражение ) – задаёт условие, которому должно удовлетворять значение столбца. Если, применительно к значению столбца, результат вычисления Логического\_Выражения равен True, то значение допустимо для столбца; если False – недопустимо;

WITH (IGNORE DUP KEY = { ON | OFF }) – определяет реакцию на ошибку в результате дублирования уникального индекса; Указывается в формате:

IGNORE DUP  $KEY = \{ ON \mid OFF \}.$ 

ON – выдаётся сообщение об ошибке, ошибка распространяется только на те строкам, для которых произошло дублирование значений уникального индекса;

OFF - выдаётся сообщение об ошибке, ошибка распространяется на всю операцию INSERT, производится откат всех результатов этой операции (в том числе для строк, для которых не произошло ошибки).

### **8.2.3 Ограничения таблицы**

Ограничение таблицы имеет формат

```
{ 
      { PRIMARY KEY | UNIQUE } 
           [ CLUSTERED | NONCLUSTERED ] 
      ( Столбцы [ ASC | DESC ] [ ,...n ] ) 
\begin{bmatrix} 1 & 0 \\ 0 & 1 \end{bmatrix}WITH ( < Подсказка Индекса > [ , ... n ] )
 ]
      | CHECK (Логическое_Выражение) 
}
```
где:

PRIMARY KEY ( Имя Столбца  $[ , \ldots ]$  ) – задаёт первичный ключ таблицы. Столбцы первичного ключа перечисляются в скобках. Порядок следования столбцов существен, так как влияет на физическую организацию индекса первичного ключа. Для таблице может задаваться только один первичный ключ;

CLUSTERED | NONCLUSTERED – определяет, что для создаётся кластеризованный или некластеризованный индекс;

UNIQUE (Имя Столбца [ , . . ] ) – задаёт уникальный индекс таблицы. Столбцы уникального индекса перечисляются в скобках. Порядок следования столбцов существен, так как влияет на физическую организацию индекса. Для таблице может задаваться более одного уникального индекса;

CHECK (Логическое\_Выражение) – ограничение на значения столбца или группы столбцов. Если, применительно к значениям столбца записи таблицы, результат вычисления логического Выражения равен True, то значение допустимо для этих столбцов записи таблицы; если False – недопустимо;

Подсказка\_Индекса - )– задаёт подсказку индекса. Подробнее см. инструкцию CREATE INDEX (см. раздел [37\)](#page-522-0).

#### **Пример 68.**

Объявление табличного типа TovaryGruppyType.

Результат, возвращаемый функцией fTovaryGruppy, по структуре соответствует названному типу. Производится вызов функции, результат выполнения помещается в табличную переменную типа TovaryGruppyType.

```
--создание типа данных для описания таблицы
CREATE TYPE TovaryGruppyType AS TABLE
(
       TovID int PRIMARY KEY, --ID товара
       TovNazv archar(30), --название товара
      -<br>ZenaEd decimal(10,2), --цена товара<br>TovGrup varchar(30) ---группа товара
      TovGrup varchar(30)
);
go
--функция возвращает таблицу с
--записями товара с переданным TovID
CREATE FUNCTION fTovaryGruppy (
                             @TovGrup varchar(30) --группа товара
                       \lambdaRETURNS TABLE --выходная таблица
AS
RETURN (
             select TovID, TovNazv, ZenaEd, TovGrup
             from tTovar
            where TovGrup = @TovGrup
       )
go
--табличная переменная, куда функция помещает результат
declare @T as TovaryGruppyType;
--результат выполнения функции помещаем в табличную переменную @T; 
insert into @T (TovID, TovNazv, ZenaEd, TovGrup)
select TovID, TovNazv, ZenaEd, TovGrup
from fTovaryGruppy ('Морепродукты');
--смотрим результат
select *
from @T;
```
Результат:

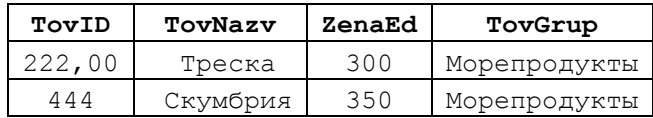

# *8.3 Определение типа сборки*

```
Определение типа сборки имеет формат:
CREATE TYPE [ Имя_схемы. ] Имя_типа
{ 
     EXTERNAL NAME Имя Сборки [ .Имя класса ]
} [ ; ]
где:
```
Имя\_схемы – имя схемы, в которой определяется тип данных;

Имя типа - имя нового типа данных или псевдонима существующего типа данных (см. раздел  $10$ ;

EXTERNAL NAME Имя Сборки [ . Имя класса ] - ЗАДАЁТ Сборку SQL Server, которая ссылается на данный тип в среде CLR. Имя класса задаёт класс сборки в области видимости сборки.

# 8.4 Удаление пользовательского типа данных

Инструкция DROP ТҮРЕ УДАЛЯЕТ ПОЛЬЗОВАТЕЛЬСКИЙ ТИП ДАННЫХ ИЗ ТЕКУЩЕЙ базы данных. Формат инструкции:

DROP TYPE [ Имя Схемы. ] Имя типа данных [ ; ]

Имя схемы - ИМЯ СХЕМЫ, в которой определяется удаляемый тип данных;

Имя типа - имя удаляемого типа данных.

Выполнение инструкции завершается неуспешно, если на удаляемый тип ланных ссылаются сушествующие объекты базы данных.

Сведения о связанных с типом данных объектах можно получить при помощи запросов к представлению каталогов:

sys.columns ИЛИ sys.column type usages - ИСПОЛЬЗОВАНИЕ ТИПОВ В СТОЛбЦАХ таблиц;

sys.sql expression dependencies - ИСПОЛЬЗОВАНИЕ типов в ограничениях ограничений снеск;

sys.parameters ИЛИ sys.parameter type usages - в функциях, хранимых процедурах или триггерах.

## Пример 69.

Удаляется ранее созданный тип мму түре. drop type MNY TYPE;

# 9. Константы

Константа (она же литерал, скалярное значение) - представляет собой некоторое значение определённого типа данных. Менять её значение нельзя. Возможные виды констант приводятся в Табл. 49.

# <span id="page-101-0"></span>Табл. 49.

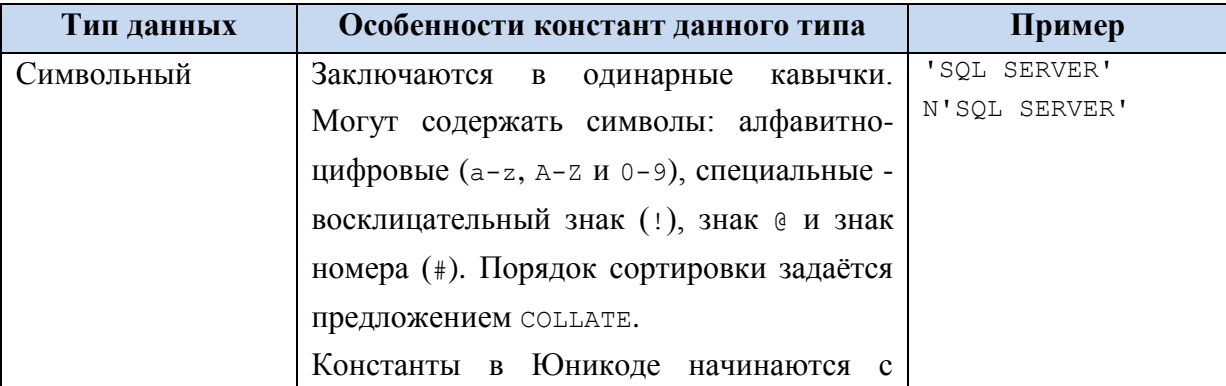

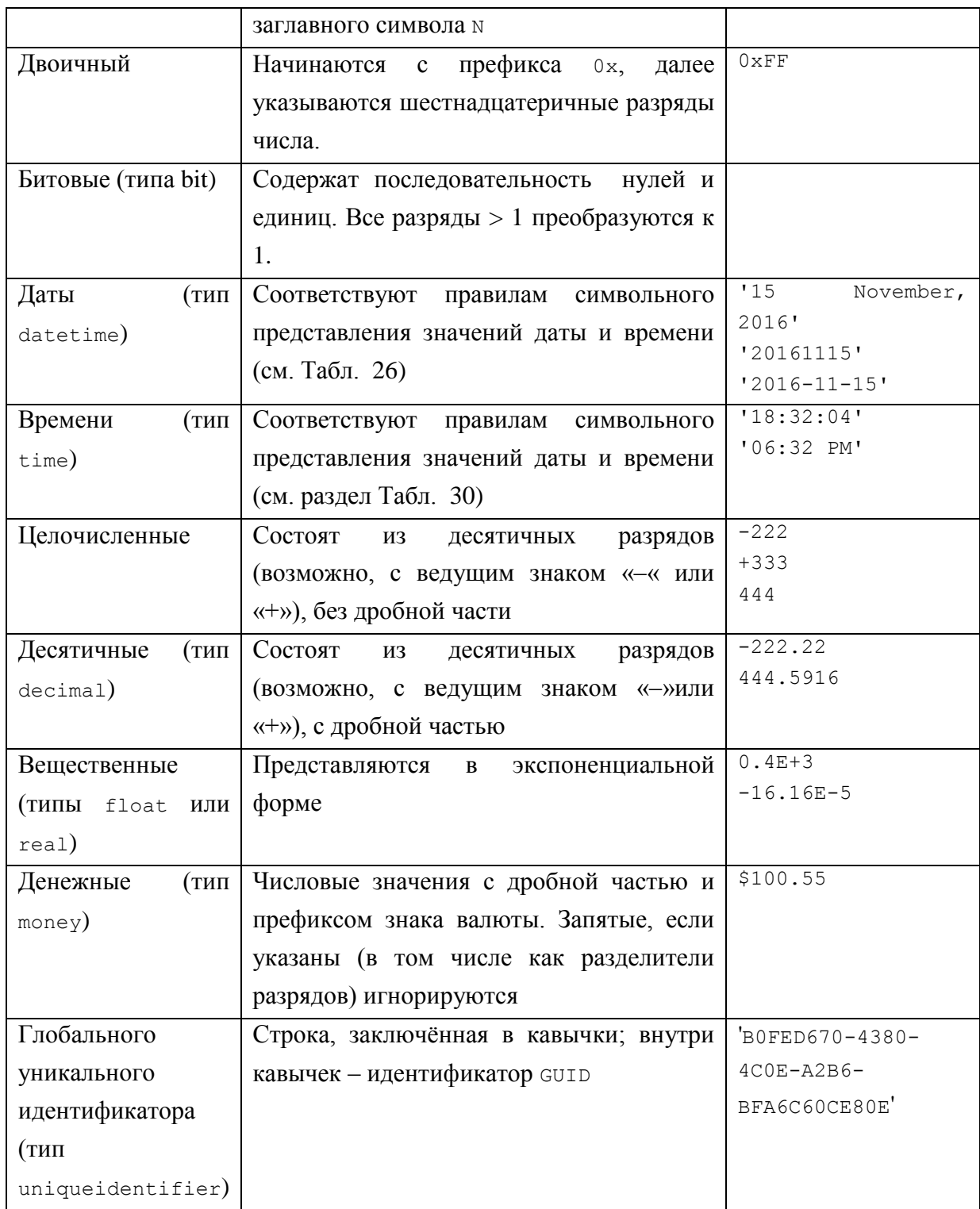

Константы могут применяться способами, описанными в Табл. 50.

# <span id="page-102-0"></span>Табл. 50.

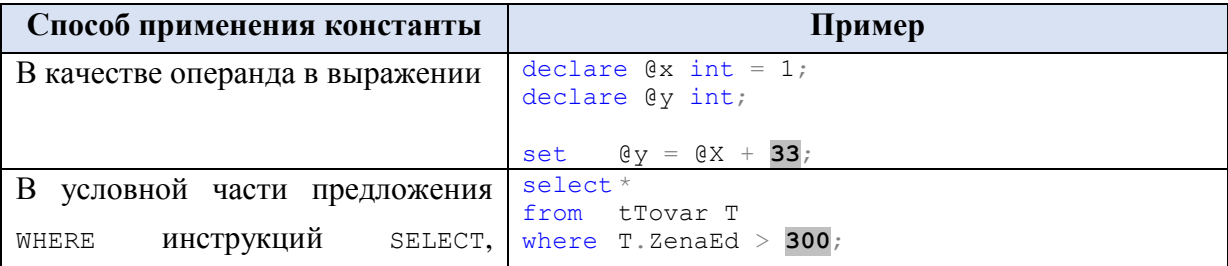

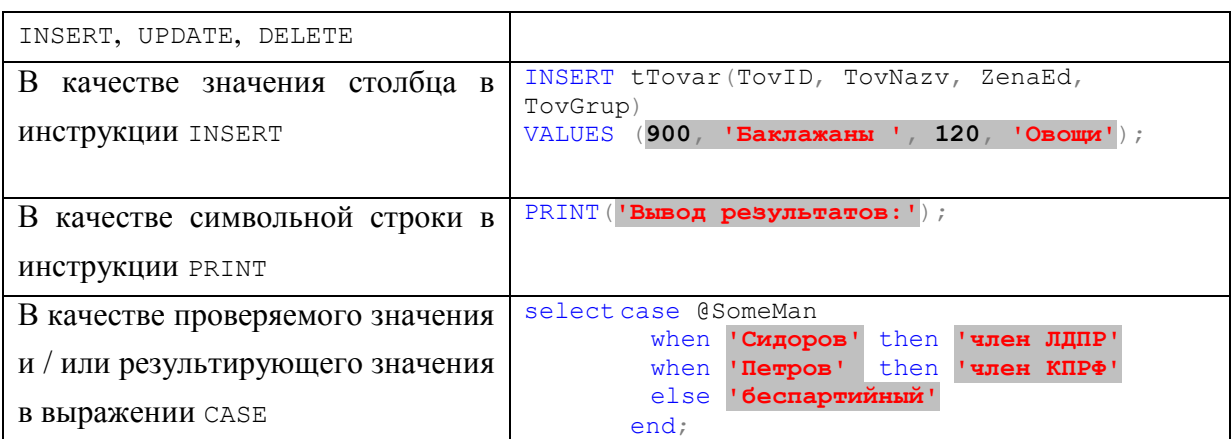

#### <span id="page-103-0"></span>Идентификаторы  $10.$

Идентификатор - имя сервера, базы данных или объекта базы данных: обзора (представления), столбца, индекса, ограничения, таблицы, триггера, процедуры, функции, правила. Создаётся при определении объекта и впоследствии используется для обращения к нему.

Ниже приводятся правила именования идентификаторов.

1. Первый символ идентификатора должны представляться одним из следующих:

<span id="page-103-1"></span>а) буквой<sup>13</sup> «а» до «z», от «а» до «z», а также символами букв иных языков;

б) подчёркиванием (), «коммерческое эт» (@) или решетка (#). При этом важно помнить, что такие символы имеют следующее предназначение в Transact SQL:

- символ е используется в качестве 1-го символа для локальных имён переменных, параметров и не разрешён как 1-ый символ для иных объектов;

- одиночная решётка # используется в качестве 1-го символа для имён временных таблиц и переменных;

- двойная решётка ## используется в качестве 1-2-го символа для имён временных глобальных объектов;

2. символы идентификатора, начиная со 2-го, могут включать:

а) буквы<sup>13</sup> «а» до «z», от «A» до «z», а также символы букв иных языков;

б) десятичные цифры из набора символов Basic Latin или другого набора символов напионального языка:

в) символы @, \$, # и подчёркивания ().

3. Запрещается использовать в качестве идентификаторов зарезервированные слова языка Transact SQL (независимо от регистра)<sup>14</sup>.

4. Внутри идентификаторов нельзя использовать символы пробела или специальные, однако они допустимы в идентификаторах с разделителем (см. ниже);

<sup>&</sup>lt;sup>13</sup> В соответствии со стандартом в соответствии со стандартом Unicode Standard 3,2.

<sup>&</sup>lt;sup>14</sup> Список см. https://msdn.microsoft.com/ru-ru/library/ms189822(y=sql.120).aspx.

5. В идентификаторах не допускаются дополнительные символы.

удовлетворяющие названным правилам, должны Идентификаторы, не обрамляться двойными кавычками или квадратными скобками и называются идентификаторами с разделителем.

#### $11.$ Объявление переменных и присваивание им значений

# 11.1 Локальная переменная

Локальная переменная в общем случае применяется для:

- хранения значений, который будут возвращены функцией или процедурой;

- хранения значения счётчика цикла;

- временного хранения данных, извлечённых инструкцией SELECT;

- временного хранения результата вычисления выражения, а также их операндов.

Имя локальной переменной начинается с символа @.

Областью действия локальной переменной (т.е. участком кода, на котором к ней можно обращаться) является участок программного кода между объявлением локальной переменной и концом скрипта, процедуры или функции, где эта переменная объявлена.

Замечание. Ряд системных функций Transact SQL начинаются с символов ее, например @@ROWCOUNT, @@TRANCOUNT, и др. В более ранних версиях Transact SQL они назывались глобальными переменными, однако фактически они не являются переменными (не могут, например, использоваться для хранения значений по произволу пользователя) и в целом подчиняются правилам применения функций.

## <span id="page-104-0"></span>11.1.1 Объявление локальной переменной

```
Формат:
DECLARE @Имя переменной [AS] Тип данных | [ = Значение ]
гле:
```
симя переменной - имя, по которой к переменной производится обращение в инструкциях языка Transact SQL. Должно начинаться с символа @ и удовлетворять правилам именования идентификаторов (см. раздел 10);

тип данных - любой из разрешённых типов данных (см. раздел 0);

Значение - значение, допустимое для данного типа данных (см. раздел 0).

#### Пример 70.

Объявление переменной @s типа varchar с одновременным присваиванием начального значения:

Declare  $\mathfrak{g}_S$  varchar(30) = 'Да здравствует SQL Server!';

select @s as s;

 $\mathbf{S}$ Да здравствует SQL Server!

## Пример 71.

Объявление переменной @s типа без присваивания начального значения. До того, как в переменную будет занесено значение (например, инструкцией SET), она содержит NULL (что означает отсутствие значения).

```
Declare Qx varchar(30):--заполнена NULL (отсутствие значения)
select \mathfrak{g}_{\mathbf{X}} as x1;\alpha x = 'Да здравствует SQL Server!';
set.
select
          @x as x2; --заполнена строковым значением
```
Результат:

 $x1$ **NULL** 

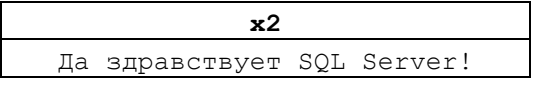

# 11.1.2 Объявление группы переменных

В одной инструкции DECLARE можно объявить более одной локальной переменной.

# Пример 72.

В одной инструкции DECLARE Объявляются переменные @X, @Y и @Z.

```
declare \mathfrak{g}_X int = 5,
           \text{QY}\ \text{decimal}\ (10, 4) = 25.5,@Z decimal (10, 4);
set @Z = @Y / @X;
```
select  $QZ$  as  $Z$ ;

Результат:

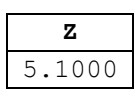

# 11.1.3 Занесение значения в локальную переменную

Для занесения значений в локальную переменную может применяться один из следующих способов.

Инициализация переменной при объявлении

Инициализация переменной начальным значением может производиться при объявлении переменной (см. раздел 11.1.1).

## Пример 73.

```
declare \elln int = 10;
select @n as n;
```
Результат:

 $\mathbf{n}$ 

10

### Присваивание значения при помощи инструкции SET

Формат инструкции SET в части присваивания значения локальной переменной имеет формат:

```
SET @Имя переменной =
```

```
[+ = | - = | * = | / = | * = | * = | - = | - = | ] Выражение
где:
```
выражение - любое выражение (см. раздел 13), допустимое в Transact SQL. Результата вычисления выражения должен быть допустим для типа данных, которым объявлена переменная (см. раздел 3);

 $[1+=$   $- =$   $* =$   $/ =$   $/ =$   $8 =$   $6 =$   $- =$   $- =$   $- =$   $- =$   $- =$   $- =$   $- =$   $- =$   $- =$   $- =$   $- =$   $- =$   $- =$   $- =$   $- =$   $- =$   $- =$   $- =$   $- =$   $- =$   $- =$   $- =$   $- =$   $- =$   $- =$   $- =$   $- =$   $- =$   $- =$   $- =$ соответствующее действие над текущим содержимым локальной переменной и Выражением:

- += сложение и присваивание
- вычитание и присваивание
- \*= умножение и присваивание

/ = деление и присваивание

% = остаток от деления и присваивание

& = выполнить побитовое И и присвоить

- выполнить побитовое исключающее ИЛИ и присвоить

| = выполнить побитовое ИЛИ и присвоить.

#### Пример 74.

declare @n int: set  $\qquad \qquad \mathfrak{e}_n = 10;$ select  $\theta$ n as n1; -- $\theta$ n = 10  $an * = 2:$ set select  $\sin^{-1}$ ,  $\sin^{-1}$ ,  $\sin^{-1}$ 

Результат:

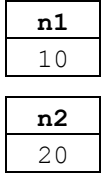

Необходимо заметить, что в выражении может использоваться и скалярное значение, возвращаемое инструкцией SELECT.

#### Пример 75.

Выражение вычитает 60 из значения цены товара столбца (столбец zenaEd) записи таблицы trovar, у которой значение идентификатора товара (столбец тоуID)

равно 222. Результат заносится в переменную @n. Для выборки цены товара используется инструкция SELECT.

declare @n int;

set @n = (select ZenaEd from tTovar where  $TovID = 222$ ) - 60;

select @n as n;

Результат:

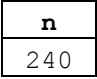

#### Присваивание значений при помощи инструкции SELECT

Занесение значения в локальную переменную может производится инструкцией SELECT, гарантированно возвращающей результирующий набор данных из одной записи (в противном случае возникнет ошибочная ситуация).

Инструкция SELECT в данном случае применяется стандартным способом (см. раздел [16.2\)](#page-148-0) за исключением того, что после слова SELECT производится присваивание столбцов результирующего набора локальным переменным:

select @Имя Переменной1 = Столбец1[, @Имя Переменной2 = Столбец2[,..]]

Если в инструкции SELECT хотя бы одно из значений столбцов возвращаемой записи записывается в локальную переменную, то значения всех прочих столбцов также должны быть записаны в иные переменные.

### **Пример 76.**

В переменные @s, @r заносятся соответственно значение столбцов PokNazv, PokReg записи таблицы tPokup, у которой значение идентификатора покупателя (столбец PokID) равно 99.

```
Declare @s varchar(30);
Declare @r varchar(30);
select@s = PokNazv,
     @r = PokReg
from tPokup
where \text{PokID} = 99;select @s as s, @r as r;
```
Результат:

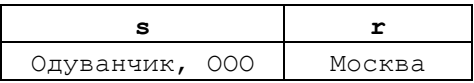

#### **Пример 77.**

Ошибочное использование инструкции select для записи значений в локальные переменные.
Инструкция select возвращает результирующий набор данных, состоящий из столбцов PokNazy, PokReg, PokDirector. При этом значения первых двух столбцов записываются в переменные @s, @r, а значение столбца PokDirector не записывается в переменную.

```
Declare \mathfrak{g}_S varchar(30);
Declare @r varchar(30);
select @s = PokNazv,\mathfrak{a}_r = \text{PokRe}\mathfrak{a}_rPokDirector
from tPokup
where \text{PokID} = 99;
```
#### Результат:

#### Инструкция не выполняется: вылаётся сообщение об ошибке:

Инструкцию SELECT. которая присваивает значение переменной, нельзя использовать вместе с операциями получения данных.

#### 11.2 Объявление локальной табличной переменной

Табличная переменная создаёт в оперативной памяти таблицу, по способам организации и применения аналогичную таблице базы данных. Цикл её жизни аналогичен циклу жизни локальных переменных иных типов.

Объявление табличной переменной в целом похоже на объявление таблицы базы данных (дать ссылку на скелте | ALTER TABLE), но набор применяемых КЛЮЧЕВЫХ СЛОВ МЕНЬШЕ ПО СРАВНЕНИЮ С ИНСТРУКЦИЯМИ CREATE | ALTER TABLE.

Объявление табличной переменной имеет формат:

```
DECLARE @Имя Табличной Переменной [AS] <Описание Типа Таблицы>
где:
```
СИмя Табличной Переменной - ИМЯ ТАбличной переменной, должно начинаться с символа е и удовлетворять правилам именования идентификаторов (см. раздел 10);

Описание Типа Таблицы - Описание структуры таблицы. Включает описание столбцов и ограничений таблицы и имеет формат

ТАВLЕ ({ < Описание Столбца> | < Описание Ограничения Таблицы> } [ , ... ] ) гле:

Описание Столбца – **определение столбца** (см. раздел 11.2.1);

Описание Ограничения Таблицы - определение ограничения таблицы (см. раздел 11.2.2).

#### <span id="page-108-0"></span>11.2.1 Определение столбца табличной переменной

Определение столбца табличной переменной имеет формат:

```
Имя Столбца { СкалярныйТипДанных | AS ВыражениеВычисляемогоСтолбца }
[ СОLLАТЕ Порядок сортировки ]
[ [ DEFAULT ВыражениеЗначенияПоУмолчанию ]
 | IDENTITY [ (НачальноеЗначение , Приращение ) ]
[ ROWGUIDCOL ]
[ < Ограничения Столбца> ]
```
где:

Скалярный Тип Данных - ТИП ДАННЫХ SQL Server (см. раздел 0);

ВыражениеВычисляемогоСтолбца - определяется для столбиа  $AS$  $\mathcal{C}$ вычисляемым значением; задаёт выражение, в качестве операндов которого могут выступать константы, литералы (непосредственно задаваемые значения) и имена столбцов табличной переменной, например zena \* Kolvo \* 10. При вычислении значения такого столбца линамически вычисляется значение выражения на основании значений столбцов той же строки табличной переменной;

ПараметрыСортировки - задаёт порядок сортировки текстовых значений. Применим только к столбцам типов данных char, varchar, text, nchar, nvarchar и ntext.; MOFYT выражаться именем параметров сортировки Windows или именем параметров сортировки SQL, например SQL Latin1 General CP1251 CI AS (с нечувствительностью к регистру литер) и SQL Latin1 General CP1251 CS AS (с чувствительностью к регистру литер); полный список поддерживаемых параметров сортировки SOL. Server можно получить запросом select from sys.fn helpcollations() where name like '%SQL%';

Выражение Значения ПоУмолчанию - задаёт значение столбца по умолчанию; могут указываться константа, NULL или системная функция;

Выражение Значения ПоУмолчанию - выражение, значение которого вычисляется и присваивается столбцу для случая, когда при добавлении записи в таблицу, значение столбца не указано;

IDENTITY [ (Начальное Значение, Приращение ) – залаёт столбен идентификаторов, значение которого вычисляется автоматически и не может быть задано или переопределено пользователем. Начальное Значение присваивается при вставке первой записи в таблицу. Последующим записям присваивается значение предыдущей записи, увеличенное на приращение;

ROWGUIDCOL - Применимо только для столбцов типа uniqueidentifier. Столбец содержит значения GUID (глобального уникального идентификатора). В таблице может быть определён только один такой столбец.

Ограничения Столбца - ограничения уровня столбца. Имеют формат:

```
{ [ NULL | NOT NULL ]
| [ PRIMARY KEY | UNIQUE ]
| СНЕСК ( Логическое Выражение )
| WITH (<Подсказка Индекса > )
\lambdaгде:
```
NULL | NOT NULL - ОПРЕДЕЛЯЮТ, ДОПУСТИМЫ ЛИ ДЛЯ СТОЛОЦА ЗНАЧЕНИЯ NULL **ИЛИ** NOT NULL;

РRIMARY KEY - ЗАДАЁТ ПЕРВИЧНЫЙ КЛЮЧ, СОСТОЯЩИЙ ИЗ ОДНОГО СТОЛбЦА. МОЖЕТ указываться только для одного столбца в таблице. Если первичный ключ таблицы состоит более чем из одного столбца, необходимо применять ограничение PRIMARY KEY таблицы, а не столбца (см. раздел [11.2.2\)](#page-110-0). В этом случае столбцы первичного ключа должен иметь ограничение NOT NULL;

UNIQUE – значения столбца в каждой строке таблицы должны быть уникальны; реализуется при помощи уникального индекса. В таблице может задаваться более одного столбца UNIQUE;

CHECK ( Логическое\_Выражение ) – задаёт условие, которому должно удовлетворять значение столбца. Если, применительно к значению столбца, результат вычисления Логического\_Выражения равен True, то значение допустимо для столбца; если False – недопустимо;

WITH ( <Подсказка\_Индекса > ) – задаёт подсказку индекса. Подробнее см. инструкцию CREATE TABLE (см. раздел [36\)](#page-497-0).

#### <span id="page-110-0"></span>**11.2.2 Определение ограничения таблицы**

Определение ограничения таблицы имеет формат:

```
\{ \{ \text{PRIMARY KEY } | \text{UNIQUE } \} (Имя Столбца [ , . . . ] )
 | CHECK (Логическое_Выражение) 
 } 
где:
```
PRIMARY KEY (Имя Столбца [ , ... ] ) – задаёт первичный ключ таблицы. Столбцы первичного ключа перечисляются в скобках. Порядок следования столбцов существен, так как влияет на физическую организацию индекса первичного ключа. Для таблице может задаваться только один первичный ключ;

UNIQUE (Имя Столбца [ , . . ] ) – задаёт уникальный индекс таблицы. Столбцы уникального индекса перечисляются в скобках. Порядок следования столбцов существен, так как влияет на физическую организацию индекса. Для таблице может задаваться более одного уникального индекса;

CHECK (Логическое\_Выражение) – ограничение на значения столбца или группы столбцов. Если, применительно к значениям столбца записи таблицы, результат вычисления логического Выражения равен True, то значение допустимо для этих столбцов записи таблицы; если False – недопустимо;

#### **11.2.3 Примеры объявления и заполнения значениями табличной переменной**

Ниже приводятся примеры, иллюстрирующие различные аспекты объявления табличных переменных.

### **Пример 78.**

Создание и заполнение табличной переменной @T. Задаются столбцы идентификатора, первичного ключа, уникального ключа, столбец с вычисляемым значением, столбец со значением по умолчанию.

```
declare @T TABLE (
```
ID int IDENTITY (1, 1) PRIMARY KEY, ZakazNum int UNIQUE, ZenaEd decimal(18,2) NOT NULL,

```
Название
```

```
Kolvo int DEFAULT 1,
                  Stoim AS ZenaEd * Kolvo 
                        );
insert into @T (ZakazNum, ZenaEd, Kolvo) values(111, 6, 20);
insert into @T (ZakazNum, ZenaEd, Kolvo) values(222, 7, 40);
select *
from @T;
```
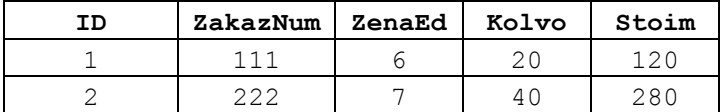

#### **Пример 79.**

Создание и заполнение табличной переменной @TT. Задаются столбец со значением по умолчанию, ограничения таблицы: первичного ключа, уникального индекса, логического условия.

```
declare @TT TABLE ( 
                 ZakazNum int NOT NULL,
                 ZakazDate date NOT NULL,
                   ZakazDate date NOT NULL,<br>NomerUcheta varchar(10) NOT NULL,
                    ZenaEd decimal(18,2) NOT NULL,
                   Kolvo int DEFAULT 1,
                    PRIMARY KEY (ZakazNum, ZakazDate), 
                    UNIQUE (NomerUcheta),
                   CHECK ((ZenaEd * Kolvo) <= 100)
                 );
insert into @TT (ZakazNum, ZakazDate, NomerUcheta, ZenaEd)
 values(111, '2017-07-27', '338445', 20);
insert into @TT (ZakazNum, ZakazDate, NomerUcheta, ZenaEd, Kolvo)
  values(222, '2017-07-27', '338777', 24, 4);
select *
```
from @TT;

Результат:

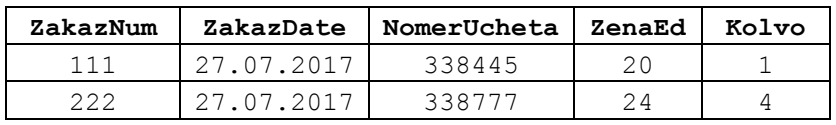

#### **Пример 80.**

Задание для столбца порядка сортировки в предложении COLATE. Создаются табличные переменные @TCI и @TCS, в которых столбец отличается порядком сортировки в предложении COLLATE:

- таблица @TCI порядок сортировки SQL Latin1 General CP1251 CI AS (с нечувствительностью к регистру литер);
- таблица @TCS порядок сортировки SQL Latin1 General CP1251 CS AS (с чувствительностью к регистру литер).

Таблицы заполняются идентичными данными. Сортировка этих таблиц по названному столбцу приводит к различным результатам:

```
Название
```

```
declare @TCI TABLE (
                  ID int IDENTITY (1, 1) PRIMARY KEY,
                 Name1 varchar(20) COLLATE
                                        SOL Latin1 General CP1251 CI AS
                  \rightarrowinsert into @TCI values('сервер');
insert into @TCI values('СЕРВЕР');
declare @TCS TABLE (
                  ID int IDENTITY (1, 1) PRIMARY KEY,
                 Name1 varchar(20) COLLATE
                                       SQL Latin1 General CP1251 CS AS
                  );
insert into @TCS values('сервер');
insert into @TCS values('СЕРВЕР');
select
from @TCI
order by Name1 ASC;
select *
from @TCS
order by Name1 ASC;
```
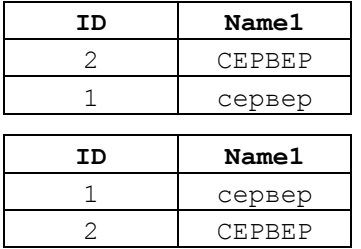

# *11.3 Объявление переменной курсора*

Переменная курсора объявляется с типом CURSOR. Формат объявления: DECLARE @Имя\_переменной\_курсора CURSOR

Удаление связи между переменной курсора и курсором производится инструкцией DEALLOCATE (см. раздел [33.7\)](#page-415-0).

Переменная может связываться с курсором двумя способами.

#### **11.3.1 Связывание переменной с курсором**

Переменная типа CURSOR может связываться с курсором, ранее объявленным инструкцией DECLARE CURSOR, по его имени при помощи инструкции SET, например:

```
--объявление курсора
DECLARE crsTov CURSOR FOR…
…
--объявление переменной курсора
declare @Crs CURSOR;
…
--связывание переменной курсора и самого курсора
SET @Crs = crsTov;
```
#### **Пример 81.**

Курсор crsTov содержит все записи из таблицы tTovar, у которых значение столбца ZenaEd меньше либо равно 250.

#### Название

```
declare @ID int;<br>
declare @Nazv varchar(30);<br>
--Texymee Hassahwe Tobapa<br>
declare @Zena decimal(10,2);<br>
--Texymas Hena Tobapa<br>
declare @Zena decimal(10,2);<br>
--Переменная курсора
declare @ID int;
                                      --текущий ID товара
--объявление курсора
DECLARE CISTOV CURSOR FOR
select TovID, TovNazv, ZenaEd
from tTovar
where \text{ZenaEd} \leq 250order by TovNazv;
--связывание переменной курсора и самого курсора
SET @Crs = crsTov;--открытие курсора
OPEN @Crs;
--считывание первой записи
FETCH NEXT FROM @Crs INTO @ID, @Nazv, @Zena;
--проверка, есть ли считанные записи после FETCH
WHILE @@FETCH STATUS = 0
BEGIN
       --выводим то, что считали по FETCH, из переменных
       select @ID as ID, @Nazv as Nazv, @Zena as Zenal;
       -- считываем следующую запись
       FETCH NEXT FROM @Crs INTO @ID, @Nazv, @Zena;
END
--закрытие курсора
CLOSE @Crs;
--Удаление связи между курсором и переменной курсора
DEALLOCATE @Crs;
```
#### Результат:

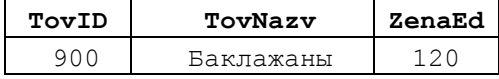

#### 11.3.2 Совмещённое объявление курсора и связываение его с переменной

Переменная типа сикзок может связываться с неявно объявленным курсором (без использования объявления курсора в DECLARE CURSOR; такой курсор является безымянным) при помощи инструкции SET, например:

```
--объявление переменной курсора
declare @Crs CURSOR;
```
--связывание переменной курсора и самого курсора с объявлением последнего SET @Crs = CURSOR FOR ...

#### Пример 82.

Аналогичен предыдущему примеру. Курсор содержит все записи из таблицы tTovar, у которых значение столбца ZenaEd меньше либо равно 250. Объявление курсора и связывание его с переменной курсора совмещены.

```
declare @ID int;
                               --текущий ID товара
declare @Nazv varchar(30); -- текущее название товара
declare @Zena decimal(10, 2); -- текущая цена товара
declare @Crs CURSOR;
                              --переменная курсора
--связывание переменной курсора и самого курсора с объявлением последнего
SET @Crs = CURSOR FOR
select TovID, TovNazv, ZenaEd
from+T0VAT
```

```
where \lambdaenaEd <= 250
order by TovNazv;
--открытие курсора
OPEN @Crs:
--считывание первой записи
FETCH NEXT FROM @Crs INTO @ID, @Nazv, @Zena;
--проверка, есть ли считанные записи после FETCH
WHILE GGFETCH STATUS = 0BEGIN
      --выводим то, что считали по FETCH, из переменных
      select @ID as ID, @Nazv as Nazv, @Zena as Zenal;
      -- считываем следующую запись
      FETCH NEXT FROM @Crs INTO @ID, @Nazv, @Zena;
END
--закрытие курсора
CLOSE @Crs;
--Удаление связи между курсором и переменной курсора
DEALLOCATE @Crs;
```
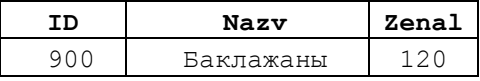

# 12. Использование синонимов

Синоним - это альтернативное имя для объекта базы данных. Как правило, синоним применяется для краткости или для того, чтобы сообщить громоздкому имени некую осмысленность. Например, обращение  $\mathbf{K}$ таблине BazaDannyh.Shema123456.TableNNN может показаться **ГРОМОЗДКИМ**  $\overline{M}$ малоинформативным, в то время как синоним skladTovarov, назначенный названной таблице, мог бы показаться более кратким и более осмысленным.

Известны также примеры использования синонимов для разделения прав доступа. Так, например, пользователь P1 имеет доступ к синонимы SSS, объявленному в схеме shema1 для таблицы т1, в то время как пользователь P2 имеет доступ к синонимы sss, объявленному в схеме shema2 для таблицы т2. В этом случае исполнение каждым из названных пользователей одинакового запроса вида select \* from SSS приведёт к считыванию данных из разных таблиц.

# 12.1 Создание синонима - инструкция CREATE SYNONYM

Создание синонима производится инструкция СREATE SYNONYM. Её формат приводится ниже.

```
CREATE SYNONYM [ Схема синонима. ] Имя синонима
FOR \{[Сервер. [ БазаДанных ]. [ Схема объекта ]. Имя Объекта
      | БазаДанных. [Схема объекта]. Имя Объекта
      | Схема объекта. Имя Объекта
    \left\{ \right.гле:
```
Имя синонима - имя синонима, удовлетворяющее правилам именования идентификаторов языка Transact SQL. Может задаваться с указанием схемы, в которой объявляется синоним. Если имя схемы не указано, применяется схема текущего пользователя;

Имя\_Объекта – имя объекта базы данных, для которого создаётся синоним; может указываться с указанием имени сервера, базы данных, а также схемы, в которой объект объявлен. В качестве объектов могут выступать следующие:

- таблица (созданная пользователем, а т.ч. глобальная и локальная);

- просмотр (представление);

- хранимая процедура (в т.ч. сборки CLR);

- процедура фильтра репликации;

- функция (встроенная; с табличным значением; встроенная с табличным значением; скалярная; скалярная функция сборки CLR; функция сборки CLR с табличным значением);

- агрегатная функция сборки CLR.

### **Пример 83.**

Создаётся синоним XXX для таблицы Rumore.dbo.tPokup.

```
USE Rumore;
GO
CREATE SYNONYM XXX
FOR dbo.tPokup;
select PokId, PokNazv 
from XXX
where PokReg = 'Mock
```
Результат:

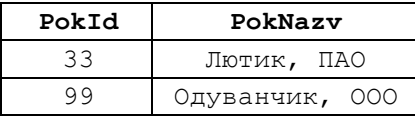

#### *12.2 Удаление синонима – инструкция DROP SYNONYM*

Для удаления синонима применяется инструкция DROP SYNONYM. Её формат приводится ниже.

```
DROP SYNONYM [ Схема_синонима. ] Имя_синонима
Где:
```
Имя\_синонима – имя удаляемого синонима. Может задаваться с указанием схемы, в которой объявлен синоним. Если имя схемы не указано, применяется схема текущего пользователя.

### **Пример 84.**

Удаление синонима XXX. DROP SYNONYM XXX;

#### 13. Выражения

# 13.1 Общие сведения

Выражением называется сочетание операндов и операторов, возвращающих единичное значение. В наиболее простом случае выражение может состоять из единичного операнда, без применения к последнему каких-либо операторов.

В качестве операндов (объектов, над которыми выполняются действия) могут выступать:

- константа;
- скалярная функция;
- столбец таблицы или просмотра (представления);
- переменная;
- выражение;
- подзапрос, возвращающий скалярное (т.е. единичное) значение%
- ранжирующая функция языка Transact-SQL;
- статистическая функция языка Transact-SQL, содержащая предложение OVER.

B качестве операторов (обозначающих действия, выполняемых над операндами) могут выступать:

- унарный оператор;
- бинарный оператор.

## 13.2 Унарные операторы

Унарный оператор указывается в формате:

унарный оператор выражение.

Виды унарных операторов приводятся в Табл. 51.

### <span id="page-116-0"></span>Табл. 51.

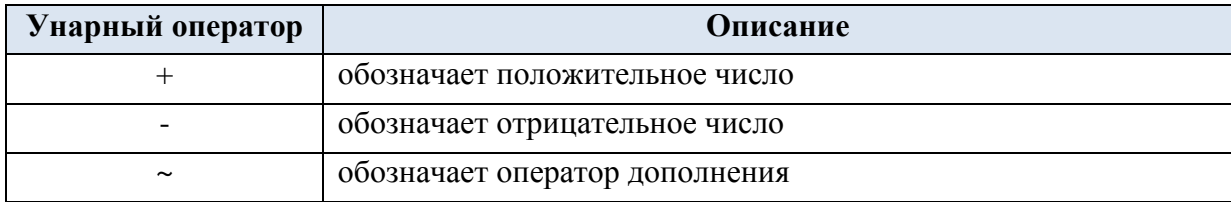

# 13.3 Бинарные операторы

Бинарный оператор указывается в формате:

выражение1 бинарный оператор выражение2.

Виды бинарных операторов рассмотрены ниже.

### 13.3.1 Оператор присваивания

В Transact SQL есть единственный оператор присваивания (=). Слева от оператора указывается приёмник данных, справа - источник данных.

# 13.3.2 Арифметические операторы

Арифметические операторы представлены в Табл. 52.

# <span id="page-117-0"></span>Табл. 52.

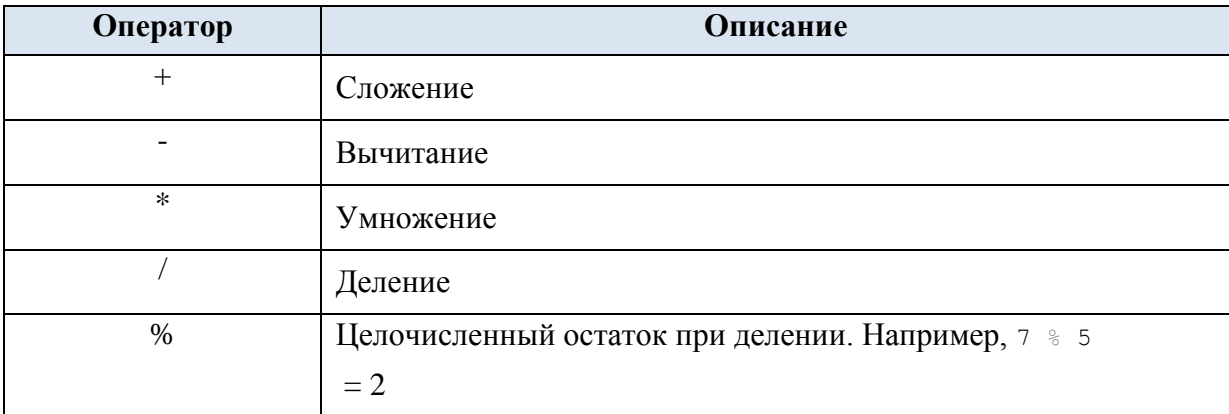

# Пример 85.

Рассматривается выражение, включающее арифметические операторы и скобки, изменяющие приоритет вычисления значений (о приоритетах см. также Пример 104). Заметим, что при вычислении значения переменной ех используется, помимо арифметических операторов, также также и унарный минус (в значении -1):

```
declare \thetaa int = 1;
declare \& decimal (18, 2) = 2.6;
declare \&c decimal (18, 2) = 3;declare \thetad decimal (18, 2) = 50;
declare Qx decimal (18, 2);
           \mathfrak{g}_{X} = -1^{*} (\mathfrak{g}_{d} - (\mathfrak{g}_{C} + 5) + 7/(\mathfrak{g}_{b} - \mathfrak{g}_{a}));set
select @x as result;
```
Результат:

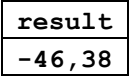

# 13.3.3 Логические операторы обработки наборов данных

Логические операторы обработки наборов данных предназначены для операций над наборами данных, возвращаемых инструкцией SELECT. Перечень таких операторов представлен в Табл. 53.

<span id="page-117-1"></span>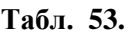

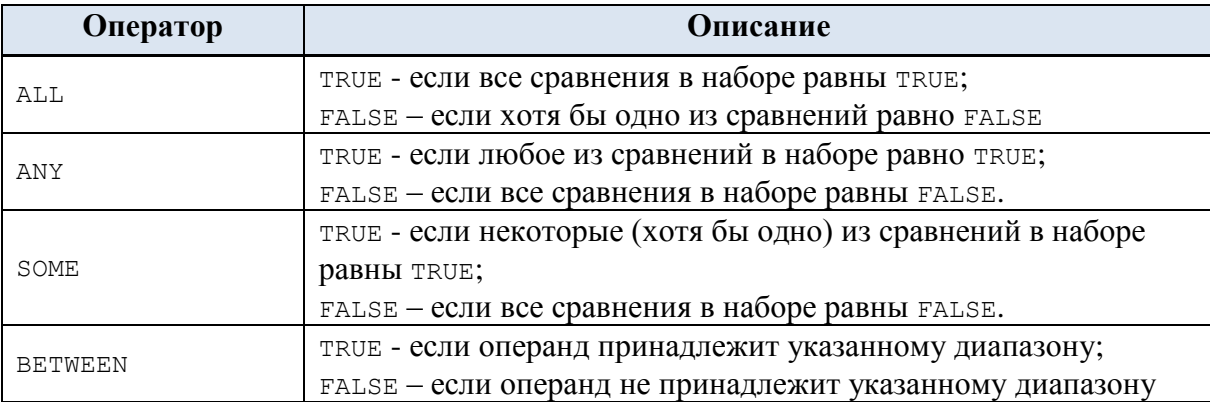

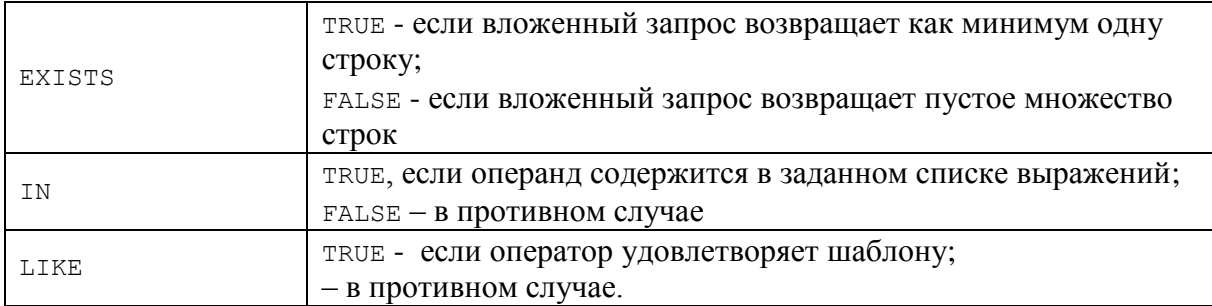

#### **Пример 86.**

Использование EXISTS в выражении CASE. Формируется и выдаётся пользователю суждение, содержатся ли в текущий момент в таблице tTovar дорогие товары (с ценой >= 300 руб.).

```
declare @result varchar(40);
set @result =
     CASE
       when exists (select 1
                   from tTovar
                  where \text{ZenaEd} \geq 300then 'Есть в наличии дорогие товары!'
        else 'Дорогие товары отсутствуют'
     END
select@result as result;
```
Результат:

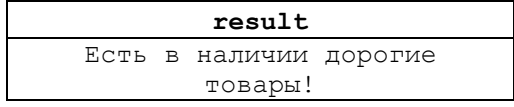

### **Пример 87.**

Использование EXISTS в подзапросе в инструкции SELECT. Выдать все товары из таблицы tTovar, по которым имеются заказы в таблице tzakazDetail.

```
select *
from tTovar T
where EXISTS (select 1
           from tZakazDetail D
           where D.TovID = T.TovID
\big)
```
Результат:

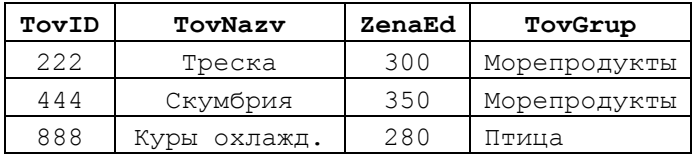

#### **Пример 88.**

Использование ALL в выражении CASE. Формируется и выдаётся пользователю суждение, все ли морепродукты относятся к категории дорогих товаров (т.е. имеют цену  $>= 300$  руб.).

```
declare @result varchar(40);
set @result = CASE
                   when 300 >= ALL (select ZenaEd
```

```
from tTovar
                                     where TovGrup = 'Морепродукты'
                                    )
                           then 'Все морепродукты дорогие!'
                           else 'Дороги далеко не все морепродукты'
                END
select @result as result;
      Результат:
```
Название

**result** Дороги далеко не все морепродукты

#### **Пример 89.**

Использование ALL в подзапросе в инструкции SELECT. Выдать все заказы из таблицы tzakaz, по которым все заказы в таблице tzakazDetail имеют количество < 30.

```
select Z.ZakID
from tZakaz Z
where 30 \geq ALL (
                    select D.Kolvo 
                    from tZakazDetail D
                    where D.ZakID = Z.ZakID
                  \lambda
```
Результат:

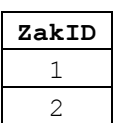

**Пример 90.**

Использование ANY и SOME в инструкции SELECT. Формируется и выдаётся пользователю суждение, есть ли среди морепродуктов такие, которые относятся к категории дорогих товаров (т.е. имеют цену > 300 руб.).

```
declare @result varchar(40);
set @result = CASE
                    when 300 < ANY ( select ZenaEd
                                       from tTovar
                                       where TovGrup = 'Морепродукты'
                                     \lambda then 'Среди морепродуктов есть дорогие!'
                            else 'Среди морепродуктов все дешёвые'
                END
select @result as result;
      Или, что то же:
declare @result varchar(40);
set @result = CASE
                    when 300 < SOME (select ZenaEd
                                        from tTovar
                                        where TovGrup = 'Морепродукты'
                                  \begin{array}{c} \hline \end{array} then 'Среди морепродуктов есть дорогие!'
                            else 'Среди морепродуктов все дешёвые'
                END
select @result as result;
```
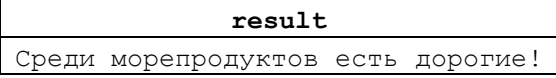

### **Пример 91.**

Использование ANY и SOME в подзапросе в инструкции SELECT. Выдать все заказы из таблицы tzakaz, по которым хотя бы один заказ в таблице tzakazDetail имеют количество < 30.

```
select Z.ZakID
from tZakaz Z
where 30 > ANY (
                   select D.Kolvo 
                   from tZakazDetail D
                   where D.ZakID = Z.ZakID
                 \lambda
```
Или, что то же:

```
select Z.ZakID
from tZakaz Z
where 30 > SOME (
                        select D.Kolvo 
                        from tZakazDetail D
                       where D.ZakID = Z.ZakID
                \begin{array}{c} \hline \end{array}
```
Результат:

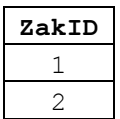

**Пример 92.**

Использование BETWEEN в предложении WHERE инструкции SELECT. Возвращаются товары со средней ценой заказа (от 5 000 до 9 999 руб.):

```
select T.TovNazv, (T.ZenaEd * Z.Kolvo) as S
from tZakazDetail Z
join tTovar T
  on T.TovID = Z.TovID 
where (T.ZenaEd * Z.Kolvo) BETWEEN 5000 AND 10000
```
Результат:

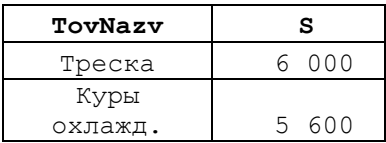

**Пример 93.**

Использование IN в предложении WHERE инструкции SELECT. Возвращаются товары, принадлежащие к группам товаров 'Птица' и 'Овощи'.

```
select *
from tTovar T
where T.TovGrup in ('Птица', 'Овощи')
```
Результат:

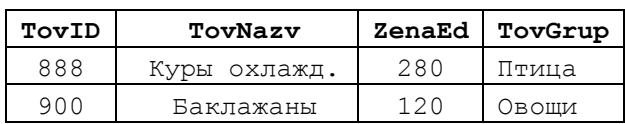

#### Пример 94.

Использование LIKE в предложении WHERE ИНСТРУКЦИИ SELECT. Возвращаются покупатели, у которых название организации начинается с символов 'на'.

select P. PokID, P. PokNazy from tPokup P where P.PokNazv LIKE 'Ha%'

Результат:

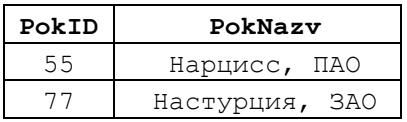

Замечание. Иные примеры использования LIKE рассматриваются в разделе  $16.7.3.$ 

### 13.3.4 Логические бинарные операторы

Логические бинарные операторы оперируют над логическими значениями (TRUE, FALSE). Перечень таких операторов представлен в Табл. 54.

### <span id="page-121-0"></span>Табл. 54.

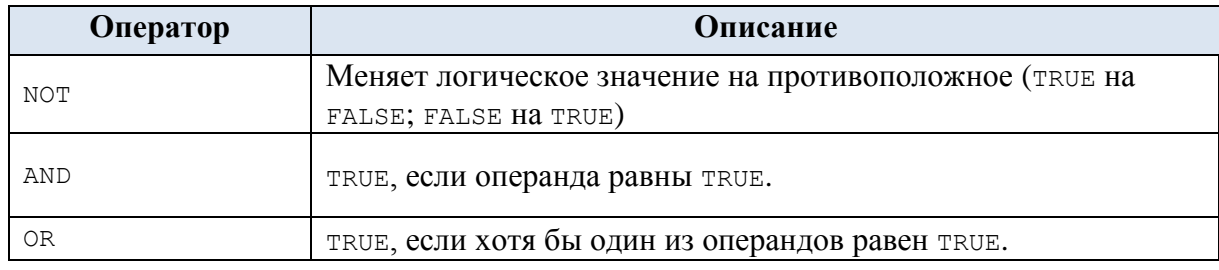

#### Пример 95.

Рассматривается выражение, включающее логические операторы AND и OR.

```
declare \thetaa int = 14;
declare \emptysetb int = 4;
declare @c int = 5;
declare \thetad int = 5;
IF ((\mathcal{Q}A > \mathcal{Q}B) and (\mathcal{Q}A > \mathcal{Q}C)) or (\mathcal{Q}C > \mathcal{Q}d)SELECT 'ИСТИНА' as res
ELSE
         SELECT 'JIOXL' as res;
```
Результат:

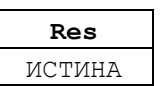

### 13.3.5 Операторы сравнения

Операторы сравнения операторы представлены в Табл. 55.

<span id="page-121-1"></span>Табл. 55.

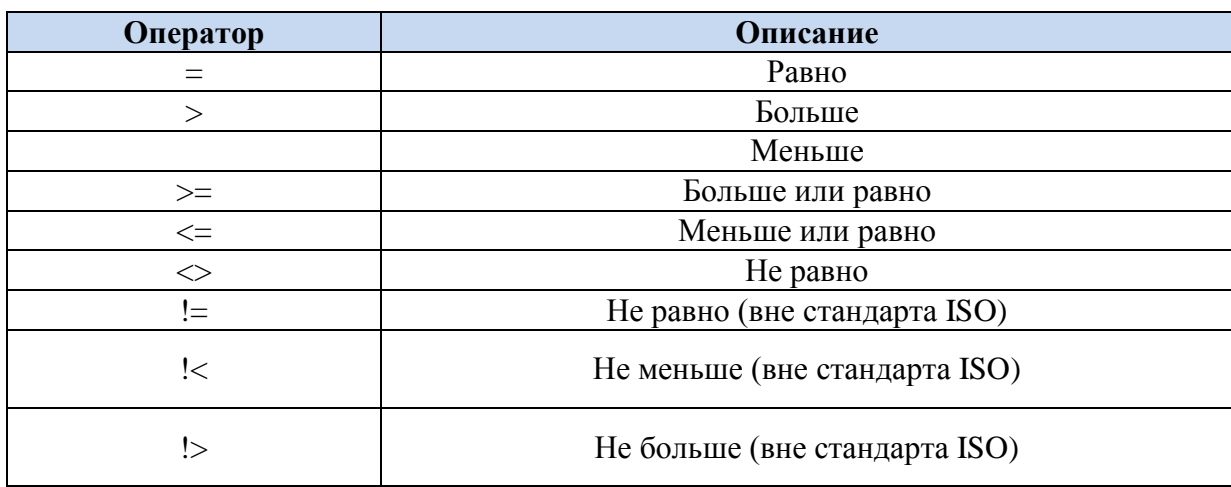

### Пример 96.

Рассматривается выражение, включающее операторы сравнения.

```
declare \thetaa int = 14;
declare Qb int = 4;
declare \&c int = 5;
declare \thetad int = 5;
IF ((\mathcal{Q}A \leq \mathcal{Q}B) and (\mathcal{Q}a \geq \mathcal{Q}c) or (\mathcal{Q}c = \mathcal{Q}d)SELECT 'MCTMHA' as res
ELSE
         SELECT 'JOXL' as res;
```
Результат:

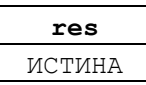

### 13.3.6 Оператор объединения строк

Применительно к строковым значениям, оператор «+» выполняет сцепление строк.

### Пример 97.

Рассматривается выражение, включающее объединение трёх символьных

строк.

```
declare \&v1 varchar(10) = 'SQL';declare Qv2 varchar(10) = 'Server';
declare @res varchar(20);
set @res = @v1 + 1 + @v2;select @res as res;
```
Результат:

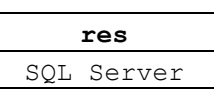

# 13.3.7 Битовые операторы

Битовые операторы представлены в Табл. 56.

<span id="page-122-0"></span>Табл. 56.

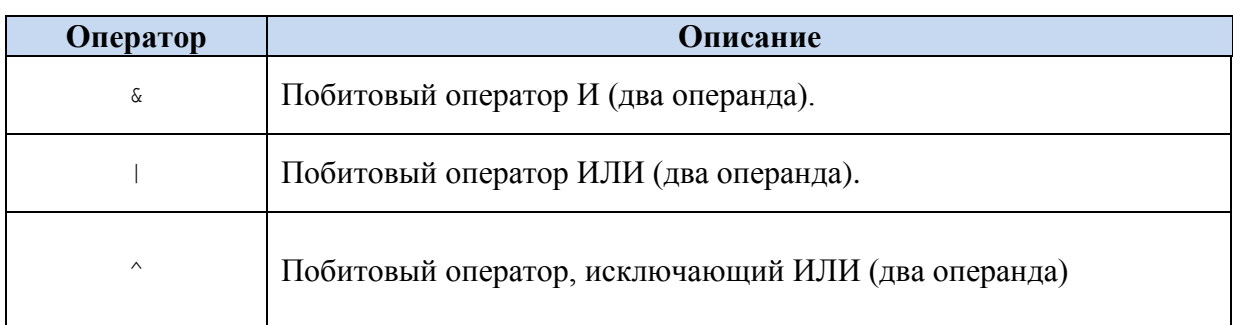

### **Пример 98.**

Представлены побитовые операции «И», «ИЛИ» для двоичных значений 0101 и 0011.

```
declare @n1 int = 5; -- или, в двоичном виде, 0101
declare 0n^2 int = 3; -- или, в двоичном виде, 0011
declare \ln 3 int = \ln 1 & \ln 2; -- 0001 (в двоичном виде) = 1 (в десятичном виде)
declare \thetan4 int = \thetan1 | \thetan2; -- 0111 (в двоичном виде) = 7 (в десятичном виде)
select @n1 as n1, @n2 as n2, @n3 as 'n1 & n2', @n4 as 'n1 | n2';
```
Результат:

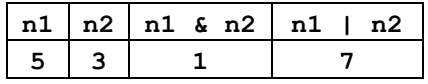

# **13.3.8 Соответствие типов операндов при выполнении битовых операторов**

При выполнении битовых операторов, приведённых в [Табл. 57,](#page-123-0) операнды должны иметь соответствие типов, приведённое в [Табл. 58.](#page-123-1) При этом оба операнда не могут быть битовой строкой (типы binary , varbinary).

<span id="page-123-0"></span>**Табл. 57.**

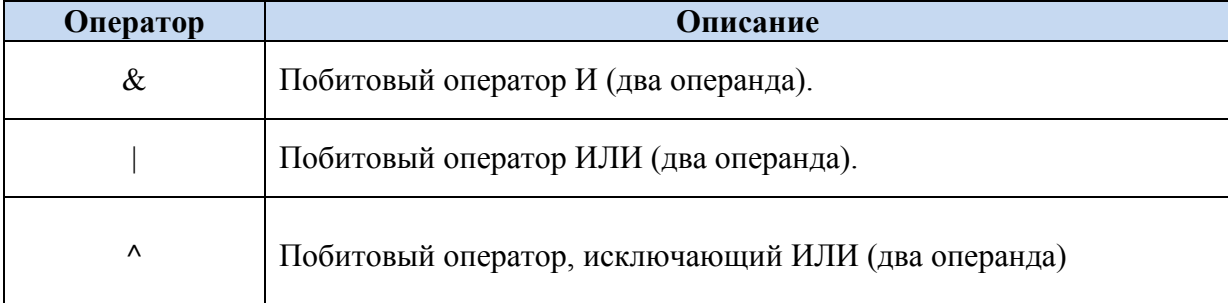

# <span id="page-123-1"></span>**Табл. 58.**

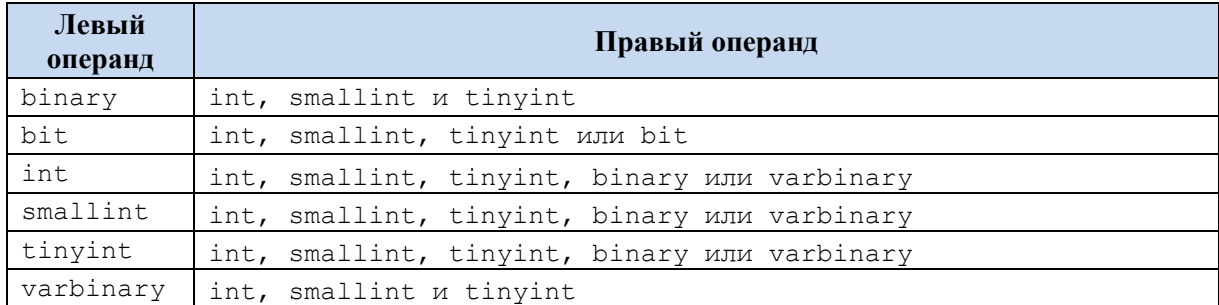

# 13.3.9 Операторы наборов данных

Ниже в Табл. 59 представлены операторы наборов данных. Они объединяют в единый набор результаты двух или более запросов.

### <span id="page-124-0"></span>Табл. 59.

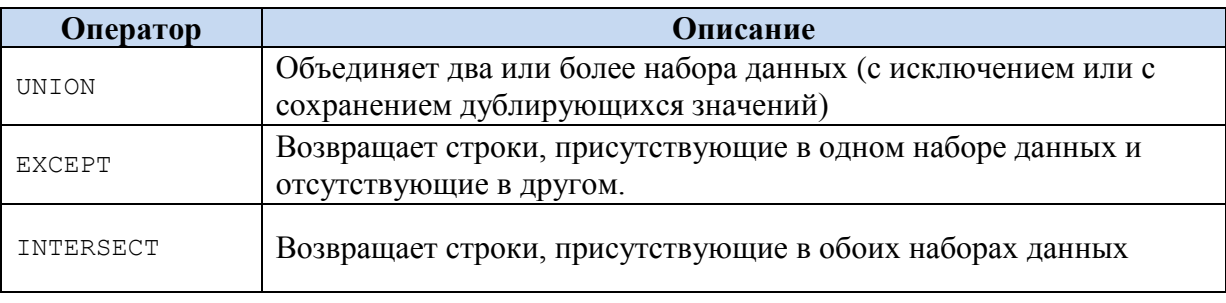

### Оператор UNION

Объединяет в один результирующий набор данных два или более набора данных. У объединяемых наборов должен быть одинаковое число столбцов и порядок их следования, а типы данных столбцов попарно совместимы.

Формат указания:

```
набор 1
UNION [ALL]
набор 2
UNION
набор N.
```
Важно заметить, что, в случае, если в объединяемых наборах встречаются полностью идентичные строки (т.е. такие, у которых значения столбцов попарно одинаковы), результат зависит от вида оператора:

а) UNION ALL объединяет все строки наборов, в том числе полностью идентичные;

б) UNION устраняет дубликаты строк, из множества идентичных строк оставляя лишь одну.

# Пример 99.

Сравнение результатов UNION и UNION ALL.

Рассмотрим (см. Табл. 60) результаты, возвращающие товары с высокой ценой заказа (> 10 000руб.) и товары со средней ценой заказа (от 5 000 до 9 999 руб.).

<span id="page-124-1"></span>Табл. 60.

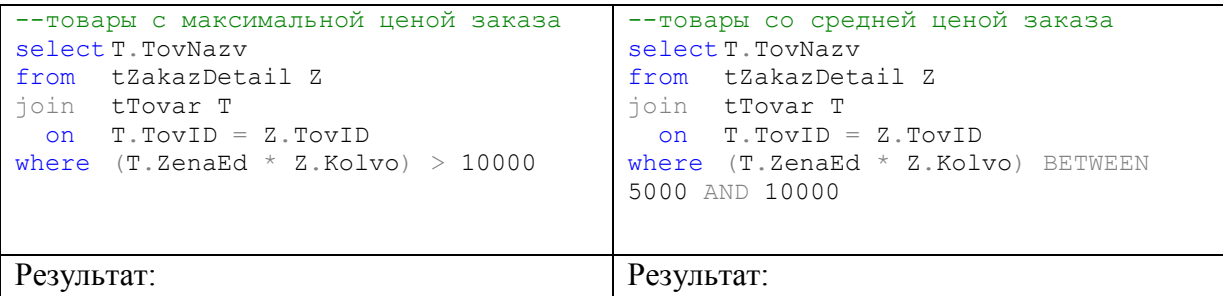

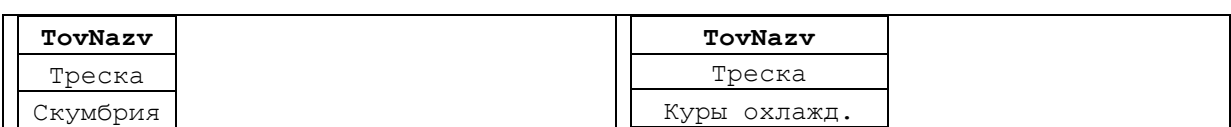

В [Табл. 61](#page-125-0) приводится сравнение результата объединения результатов выполнения этих запросов.

<span id="page-125-0"></span>**Табл. 61.**

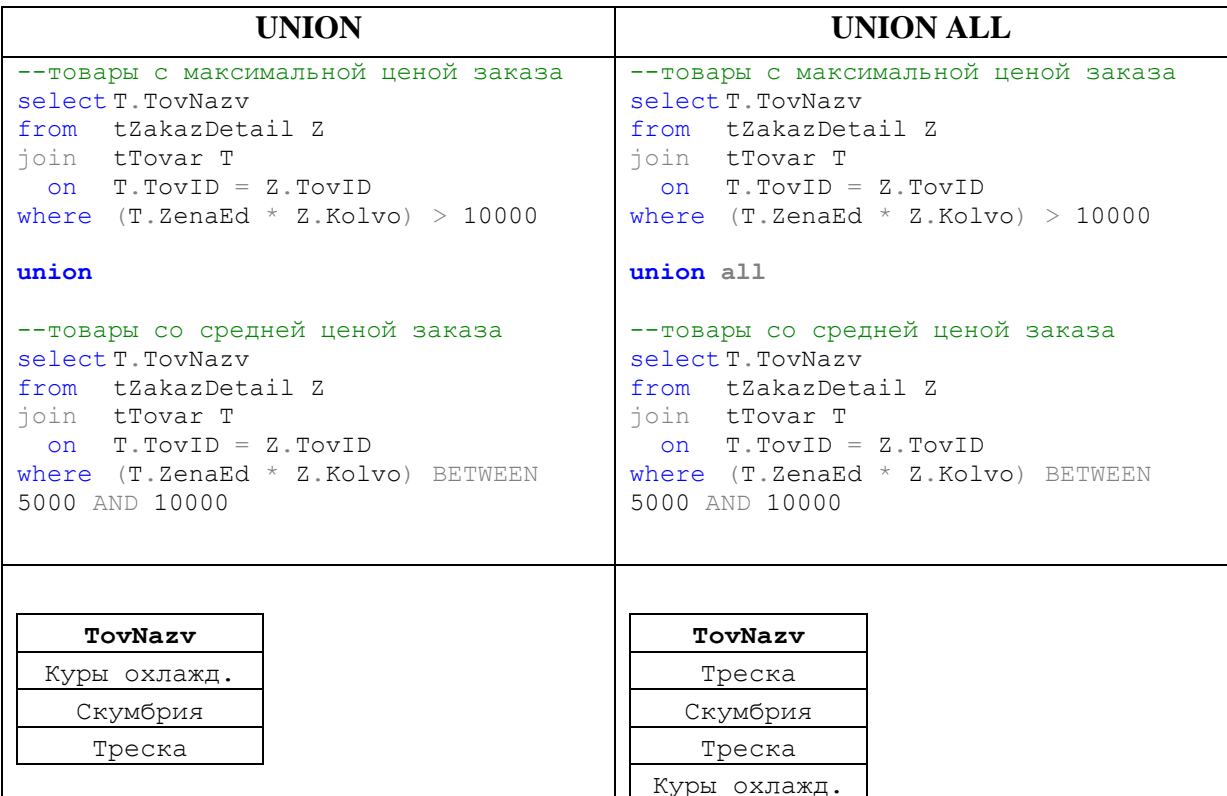

### Оператор EXCEPT

Указывается в формате

- набор 1 EXCEPT
- набор 2

Оператор EXCEPT возвращает набор данных, состоящий из строк, которые присутствуют в одном наборе данных и отсутствуют в другом. Строки, присутствующие в обоих наборах, в результирующий набор данных не включаются.

### **Пример 100.**

Рассмотрим (см. [Табл. 62\)](#page-125-1) результаты, возвращающие товары с высокой ценой заказа (> 10 000руб.) и товары со средней ценой заказа (от 5 000 до 9 999 руб.).

```
Табл. 62.
```

```
--товары с максимальной ценой заказа
select T.TovNazv
from tZakazDetail Z
join tTovar T
   on T.TovID = Z.TovID 
where (T \cdot \text{ZenaEd} \times Z \cdot \text{Kolv}) > 10000--товары со средней ценой заказа
                                                select T.TovNazv
                                                from tZakazDetail Z
                                                join tTovar T
                                                   on T.TovID = Z.TovID 
                                                where (T \cdot \text{ZenaEd} \times Z \cdot \text{Kolv}) BETWEEN
```
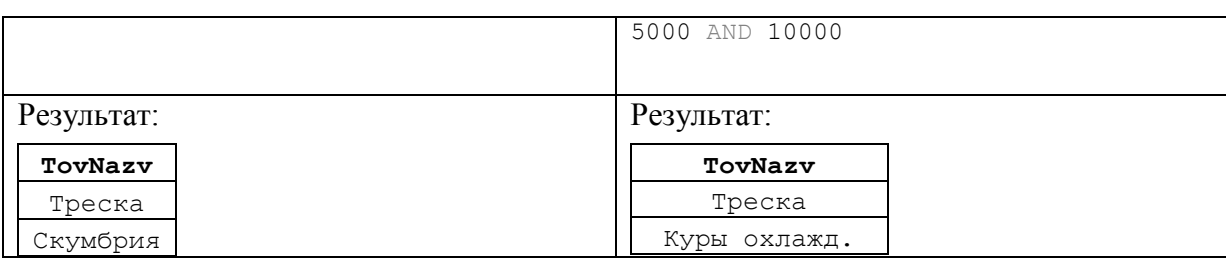

Оператор EXCEPT возвратит товар, который есть во втором наборе, но которого нет в первом:

```
--товары с максимальной ценой заказа
select T.TovNazv
from tZakazDetail Z
join tTovar T
  on T.TovID = Z.TovID 
where (T \cdot \text{ZenaEd} \times Z \cdot \text{Kolv}) > 10000
```
#### EXCEPT

```
--товары со средней ценой заказа
select T.TovNazv
from tZakazDetail Z
join tTovar T
  on T.TovID = Z.TovID 
where (T.ZenaEd * Z.Kolvo) BETWEEN 5000 AND 10000
```
#### Результат:

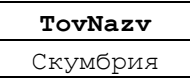

# Оператор INTERSECT

Указывается в формате

```
набор 1
INTERSECT 
набор 2
```
Оператор INTERSECT возвращает набор данных, состоящий из строк, которые присутствуют в обоих наборах данных. Строки, присутствующие только в одном из наборов, в результирующий набор данных не включаются.

# **Пример 101.**

Рассмотрим (см. [Табл. 63\)](#page-126-0) результаты, возвращающие товары с высокой ценой заказа (> 10 000 руб.) и товары со средней ценой заказа (от 5 000 до 9 999 руб.).

# <span id="page-126-0"></span>**Табл. 63.**

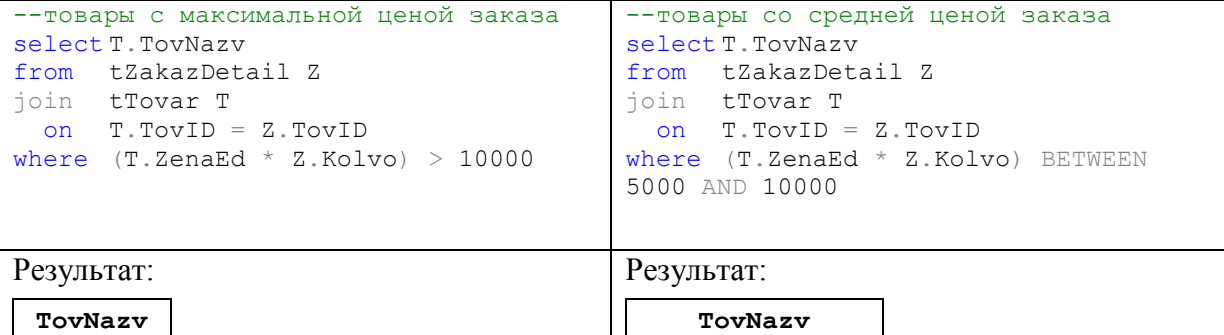

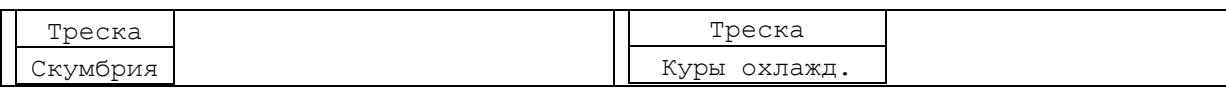

Оператор INTERSECT возвратит товар, который есть и в первом, и во втором наборе:

```
--товары с максимальной ценой заказа
select T.TovNazv
from tZakazDetail Z
join tTovar T
  on T.TovID = Z.TovID 
where (T.ZenaEd * Z.Kolvo) > 10000
```
INTERSECT

```
--товары со средней ценой заказа
select T.TovNazv
from tZakazDetail Z
join tTovar T
  on T.TovID = Z.TovID 
where (T.ZenaEd * Z.Kolvo) BETWEEN 5000 AND 10000
```
Результат:

**TovNazv** Треска

### Приоритет выполнения операторов над наборами данных

Операторы, рассматриваемых в настоящем разделе, выполняются с учётом следующих приоритетов:

а) выполняются операции в скобках;

б) выполняется (при наличии) INTERSECT;

в) EXCEPT и UNION (при наличии) выполняются по правилу «слева направо» (т.е. сначала тот оператор, который указа в выражении слева).

# **13.3.10 Составные операторы**

Формат составных операторов:

Исходное Значние Составной Оператор Дополнительное Значение

Составной оператор выполняет следующие действия:

а) вычисляет выражение вида Исходное Значение Действие Выражение;

б) присваивает результат Исходному\_Значению.

Дополнительное\_Значение представляет собой выражение типа, совместимого с Исходным\_Значнием.

Ниже в [Табл. 64](#page-127-0) рассмотрены различные виды составных операторов.

<span id="page-127-0"></span>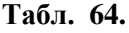

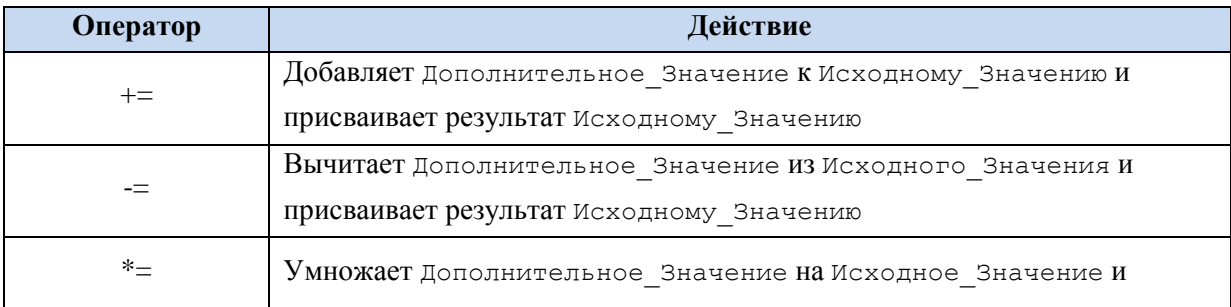

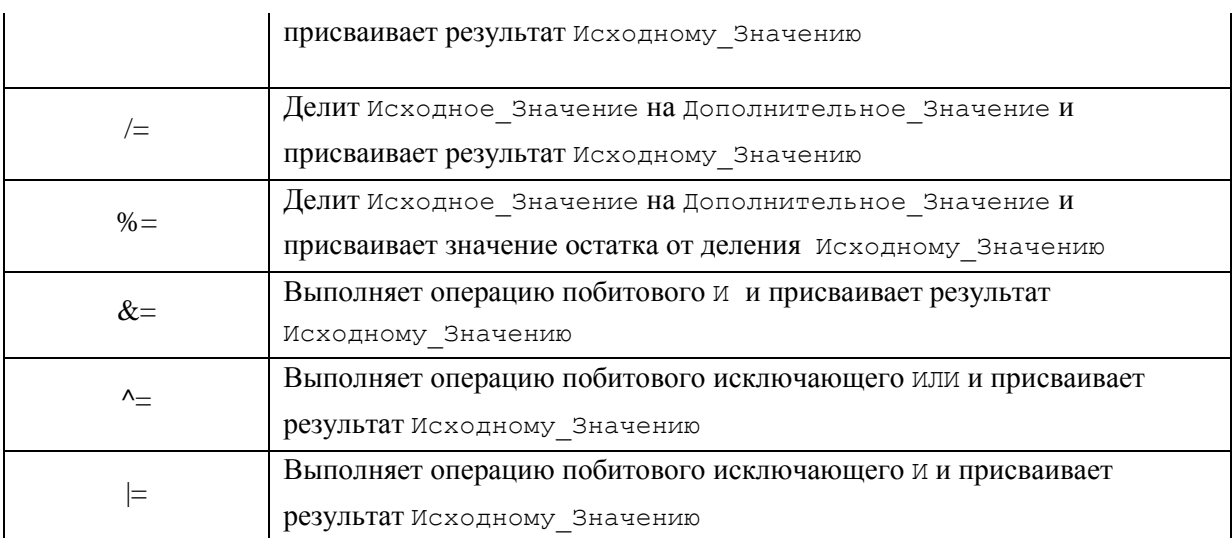

#### Пример 102.

Показано использование операторов  $\langle\langle +\rangle$ ,  $\langle\langle * \rangle$ .

```
declare \emptyseta int = 1;
declare \emptysetb int = 2;
set \mathfrak{g}_a += 5;
set @b * = 10;
```
select @a as A, @b as B;

Результат:

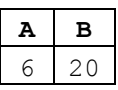

### 13.3.11 Оператор разрешения области

Оператор разрешения области (::) позволяет получить доступ к статическим элементам составного типа данных (hierarchyid, см. раздел 7.2).

#### Пример 103.

Выдать строку, соответствующую узлу с корневым уровнем иерархии, из таблицы tPodrHierarhy.

```
SELECTUzel.ToString() AS 'Uzel', UrovenUzla, PodrID, PodrName
FROM tPodrHierarhy
WHERE Uzel = hierarchyid:: GetRoot();
```
### 13.3.12 Приоритет выполнения операторов

Простые выражения могут объединяться в более сложные с использованием операторов. Результат такого выражения вычисляется в соответствии с приоритетом выполнения операторов. Одни операторы вычисляются в более приоритетном порядке, чем другие. Приоритет вычисления показан в Табл. 65 (заметим, что. В таблице приоритет с меньшим номером выше приоритета с большим номером).

<span id="page-128-0"></span>Табл. 65.

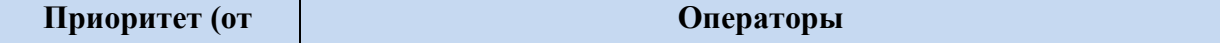

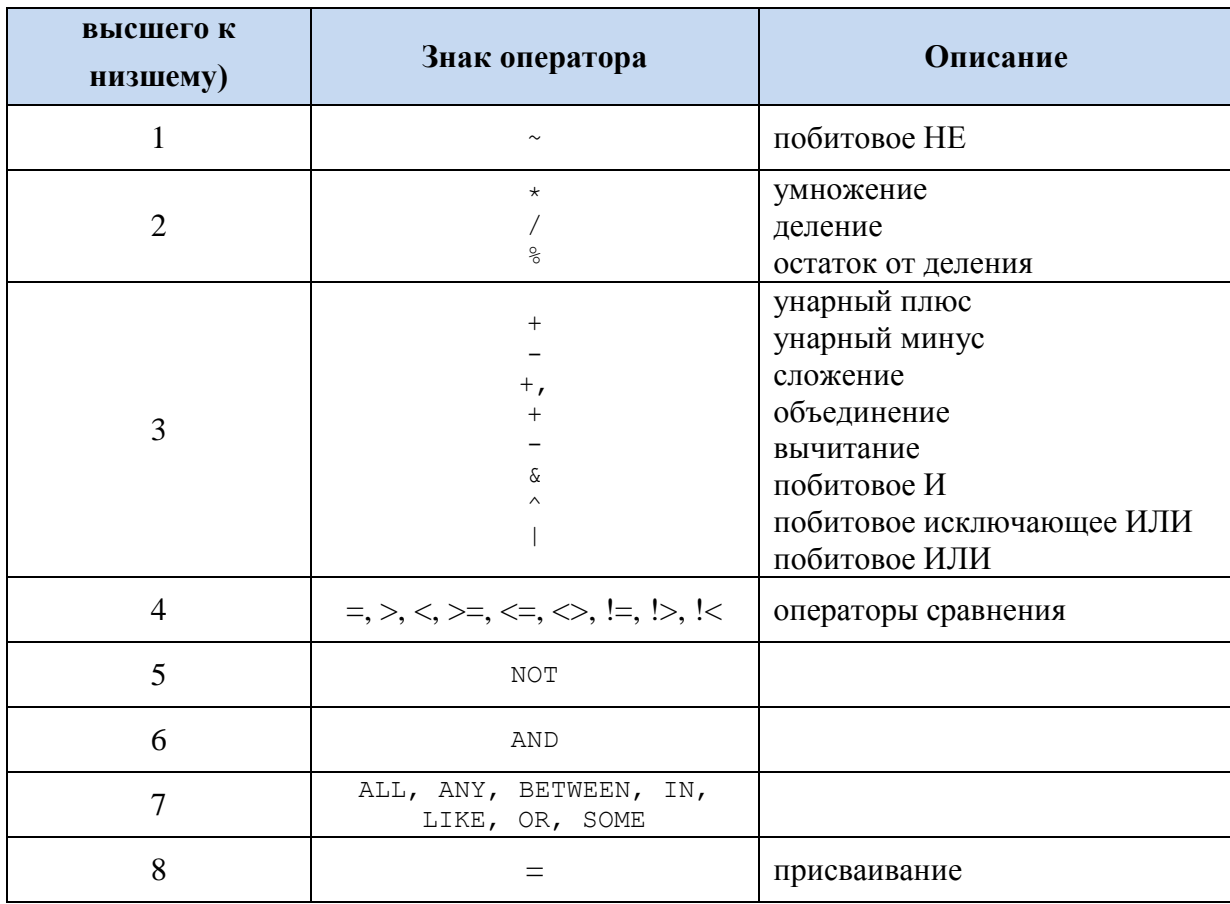

Если два оператора имеют одинаковый приоритет, то сначала выполняется тот, что стоит в выражении слева.

Приоритеты вычисления операторов можно изменять при помощи скобок. При этом сначала вычисляется выражение в скобках с самым высоким уровнем вложенности, затем - меньшим уровнем вложенности и т.д.. При наличии двух и более выражений в скобках с одинаковыми уровнями вложенности они вычисляются по стандартному правилу, т.е. слева направо.

#### Пример 104.

Рассматривается выражение, включающее арифметические операторы и скобки, изменяющие приоритеты вычисления значений.

```
declare @a decimal(18,2) = 1;declare Qb decimal (18, 2) = 2.6;
declare @c decimal (18, 2) = 3;declare \thetad decimal (18, 2) = 50;
declare Qx decimal (18, 2);
          \mathfrak{g}_X = \mathfrak{g}_d / (\mathfrak{g}_C + 5) + 7/(\mathfrak{g}_b - \mathfrak{g}_a) \mathfrak{g}_2set
select@x as result;
```
Результат:

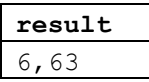

Ниже в Табл. 66 рассматривается порядок приоритетов вычислений в выражении данного примера:

<span id="page-130-0"></span>Табл. 66.

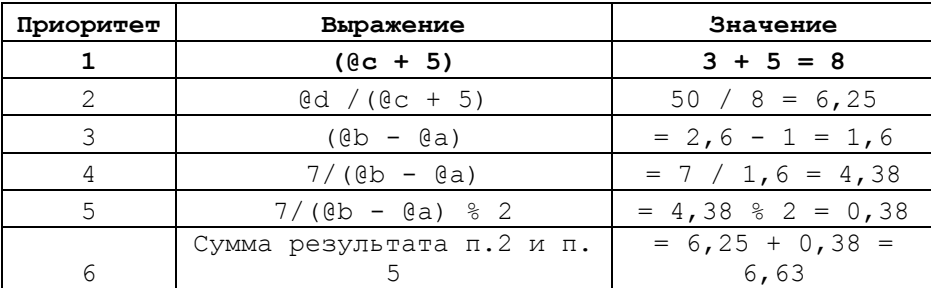

#### 14. Специфические конструкции ДЛЯ использования  $\bf{B}$ выражениях

#### 14.1 Выражение CASE

Выражение саѕе возвращает значение, которое может различаться исходя из внешних условий. Функционально одно выражение CASE заменяет группу вложенных инструкций IF.

Известны две формы выражения CASE: простая и поисковая.

### 14.1.1 Простое выражение CASE

Простое выражение саѕе имеет следующий формат:

```
CASE Исходное Выражение
    WHEN Вариант Значения1 THEN Результирующее Значение1
    WHEN Вариант ЗначенияN THEN Результирующее ЗначениеN
     [ ELSE Результирующее Значение else ]
END
```
Выбор значения, которое возвращается простым выражением CASE, производится в следующем порядке.

Вычисляется значение исходного выражения и сопоставляется с каждым из Вариантов Значений, перечисленных в ветках условий мнем. В случае, если имеет место совпадение, возвращается Результирующее Значение из данной ветки WHEN, а мнем игнорируются. В противном случае (значение значение прочие ветви Исходного Выражения Не совпало ни с одним из Вариантов Значений, перечисленных в ветках условий мнем), ворзвращается Результирующее Значение else или, если Betka ELSE He ykasaha, NULL.

#### Пример 105.

Вывести символьное значение в зависимости от значения переменной @n.

```
declare @n int;
set \ln = 2;
select CASE @n
                   WHEN 1 THEN 'Pas'
                   WHEN 2 THEN 'Два'
                   ELSE
                                'Не два и не три!'
       END as Result;
```
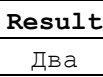

#### 14.1.2 Поисковое выражение CASE

```
Поисковое выражение САЅЕ имеет следующий формат:
CASE
     WHEN Логическое Выражение1 THEN Результирующее Значение1
    WHEN Логическое ВыражениеN THEN Результирующее ЗначениеN
     [ ELSE Результирующее Значение else]
END
```
Выбор значения, которое возвращается поисковым выражением саѕе, производится в следующем порядке.

Начиная с первой по порядку ветки WHEN, вычисляется значение каждого из Если такое выражение Логических Выражений. истинно, T<sub>O</sub> возвращается соответствующее Результирующее Значение, а прочие ветви WHEN игнорируются. В случае, если ложны все логические Выражения, указанные во всех ветках WHEN, возварашается:

- если ветка ELSE указана Результирующее Значение else;
- если ветка ELSE указана NULL.

#### Пример 106.

Определение минимального из трёх чисел и помещение в переменную @MinValue.

```
declare \thetaa int = 4;
declare @b int = 2;
declare @c int = 1;
declare @MinValue int; -- pesynbrar
set @MinValue = CASE
                            WHEN (\mathcal{C}a < \mathcal{C}b) AND (\mathcal{C}a < \mathcal{C}c) THEN \mathcal{C}aWHEN (\emptyset b < \emptyset c)THEN @b
                             ELSE
                                                                            CEND
```
select @MinValue as 'Min value';

Результат:

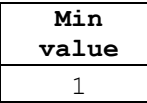

#### 14.1.3 Тип результата выражения CASE

 $\mathbf{B}$ общем случае типы Результирующего Значения1.  $\cdots$ Результирующего Значения1, Результирующего Значения else МОГУТ НСС ОВПАДАТЬ. В этом случае тип значения выражения саѕв определяется как тип с наивысшим приоритетом ДЛЯ перечня значений Результирующего Значения1,  $\cdots$ Результирующего Значения1, Результирующего Значения else (СМ. раздел 3.2).

### 14.1.4 Вложенные выражения CASE

Выражения CASE могут быть вложенными. Максимальная допустимая глубина вложенности - 10 уровней.

### Пример 107.

Определение минимального из трёх значений<sup>15</sup>.

```
Результат:
```

```
declare \thetaa int = 3;
declare \emptysetb int = 2;
declare \&c int = 1;
declare @MinValue int; -- результат
set @MinValue =
CASE
       WHEN (a \leq b) THEN CASE
                                   WHEN (Qa \leq Qc) THEN QaELSE CASE
                                                 WHEN (0b < 0c) THEN 0bELSE
                                                                       \alphaEND
                            END
       ELSE CASE
               WHEN (0b < 0c) THEN 0bELSE
                                      a<sub>C</sub>END
END
select @MinValue as 'Min value';
Результат:
  Min
 value
```
### 14.1.5 Типовые примеры использования выражения CASE

Применение выражения CASE в инструкции SET

### Пример 108.

 $\mathbf{1}$ 

Значение, помещаемое в переменную es, зависит от текущего значения переменной @n.

```
declare @n int;
declare \mathfrak{e}s varchar(20);\ln = 1;set
SET \mathfrak{g}_S = \mathbb{C} \mathbb{A} \mathbb{S} \mathbb{E} \mathbb{G} \mathbb{n}WHEN 1 THEN 'Pas'
                    WHEN 2 THEN 'Два'
                                        'Не два и не три!'
                   ELSE
          END;
```
<sup>&</sup>lt;sup>15</sup> Заметим, данную задачу при помощи CASE можно решить оптимальней; в данном случае нагромождение вложенных конструкций CASE имеет иллюстрационный характер.

select @s as Result;

Результат:

Result  $PAS$ 

Применение выражения CASE в выходном наборе, возвращаемом инструкцией **SELECT** 

Распространённым вариантом является использование конструкции CASE в вычисляемом столбие выходного набора, возврашаемого в результате выполнения инструкции SELECT. В этом случае значение, возвращаемое САSE, как правило зависит от значений столбцов выходного набора SELECT.

#### Пример 109.

Ниже показано использование саѕе для вычисления значения столбца RangZeny, ранжирующего цену в соответствии со значением столбца т. ZenaEd выходного набора.

```
select T. TovNazv, T. ZenaEd,
             case
                    when T ZenaEd \leq 150
                                                    then 'Низкая цена'
                    when (T \cdot \text{ZenaEd} > 150)and (T.ZenaEd < 300) then 'Средняя цена'
                    else
                                                                      'Высокая цена'
             end as RangZeny
from tTovar T
```
Результат:

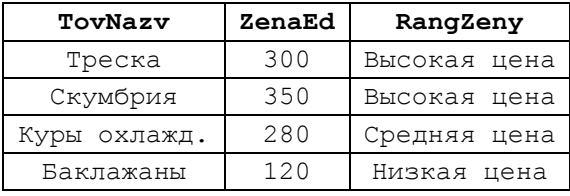

### Применение выражения CASE в предложении ORDER BY инструкции SELECT

Вычисляемый столбен, использующие конструкцию САSE, может применяться в предложении ORDER BY ИНСТРУКЦИИ SELECT. Заметим, что использование вычисляемых столбцов в предложении ORDER ВУ может негативно сказаться на выполнении запроса, поскольку не подразумевает использование табличного индекса.

#### Пример 110.

Ниже показано применение вычисляемого столбца в предложении ORDER BY инструкции SELECT. Заметим, что вычисляемый столбец может именоваться в предложении ORDER ВУ по имени, назначенном ему в списке столбцов выходного набора инструкции SELECT (в данном случае имя столбца - RangZeny).

```
select case
```
when  $T$  ZenaEd  $\leq$  150 then 'Низкая цена' when  $(T \cdot \text{ZenaEd} > 150)$ and  $(T.ZenaEd < 300)$  then 'Средняя цена'  $e$ lse 'Высокая цена'

```
end as RangZeny,
         T.ZenaEd, T.TovNazv
from tTovar T
order by case
          when T.ZenaEd \leq 150 then 'Низкая цена'
          when (T.ZenaEd > 150)and (T.ZenaEd < 300) then 'Средняя цена'
          еlse 'Высокая цена'
       end,
          T.ZenaEd 
     или, что то же:
select case
               when T. ZenaEd \leq 150 then 'Низкая цена'
               when (T.ZenaEd > 150)and (T.ZenaEd < 300) then 'Средняя цена'
              else 'Высокая цена'
          end as RangZeny,
              T.ZenaEd, T.TovNazv
from tTovar T
order by RangZeny, T.ZenaEd
```
Название

Результат:

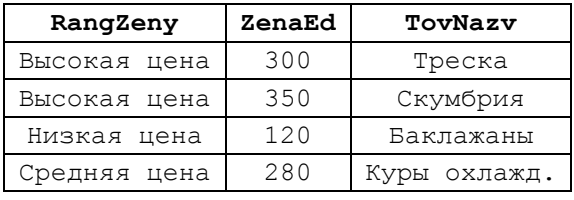

Применение выражения CASE в предложении GROUP BY инструкции SELECT

Вычисляемый столбец, в котором применяется CASE, может использоваться в предложении GROUP BY инструкции SELECT для задания уровня группировки.

### **Пример 111.**

Вычисляемый столбец RangZeny не может указываться по имени в предложении GROUP BY инструкции SELECT, поэтому его приходится заново задавать аналитически: select case

```
when T. ZenaEd \leq 150 then 'Низкая цена'
           when (T \cdot \text{ZenaEd} > 150)and (T \cdot \text{ZenaEd} \leq 300) then 'Средняя цена'
          else 'Высокая цена'
     end as RangZeny,
     count(*) as C
from tTovar T
group by case
           when T. ZenaEd \leq 150 then 'Низкая цена'
           when (T \cdot \text{ZenaEd} > 150)and (T.ZenaEd < 300) then 'Средняя цена'
           else 'Высокая цена'
        end;
```
#### Результат:

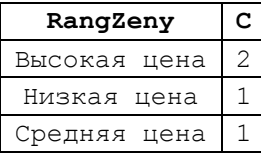

Впрочем, наличие столь громоздких конструкций в предложении group by «утяжеляет» программный текст и делает его менее читабельным, а значит, и менее понимабельным, поэтому от таких конструкций, по возможности, стараются избавляться. Ниже приводится пример модернизации приведённого выше текста запроса за счёт вынесения вычисляемого столбца во вложенный запрос cross apply; это даёт возможность обращаться к такому полю по имени.

```
select X. RangZeny, count (*) as C
from tTovar T
cross apply (
              select case
                          when R ZenaEd \leq 150
                                                     then 'Низкая цена'
                          when (R ZenaEd > 150)
                               and (R. ZenaEd < 300) then 'Средняя цена'
                                                           'Высокая цена'
                           else
                     end as RangZeny
             from tTovar R
             where R. TovID = T. TovID
             ) X
group by X. RangZeny
```
Результат аналогичен исходному:

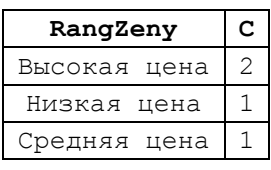

Применение выражения CASE в предложении HAVING инструкции SELECT

Не возбраняется применять конструкцию САЅЕ в предложении наутис. САЅЕ в этом случае применяется при вычислении значения, с которым должна сравниваться агрегатная функция.

#### Пример 112.

Запросом производится группировка по группе товаров. Для каждой группы возвращается количество записей в таблице tTovar. В предложении наутис фильтруются записи выходного набора данных, возвращаемого инструкцией SELECT. При этом:

а) группа 'морепродукты' - включается в выходной набор только если результат вычисления агрегатной функции (в данном случае count (\*)) больше 2;

б) иные группы - включается в выходной набор только если результат вычисления агрегатной функции (в данном случае count (\*)) больше 100.

```
select T. TovGrup, count (*) as C
from tTovar T
group by T. TovGrup
having count (*) >= case
                          when T. TovGrup = 'MopenponykTH' then 1
                          else
                                                                   100end:
```
Результат:

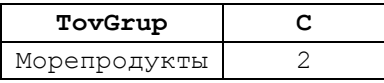

# 14.2 Предложение IIF

Предложение IIF может считаться одной из форм выражения САSE; оно возвращает одно из двух значений в зависимости от значения логического выражения. Формат предложения IIF:

```
IIF ( Логическое Выражение, Значение Для True, Значение Для False)
      где:
```
Логическое Выражение - выражение, результатом вычисления значения **КОТОРОГО МОГУТ ОЫТЬ TRUE ИЛИ FALSE;** 

Значение Для True  $\sim$   $$ значение, возвращаемое  $\mathbf{B}$ случае, если Логическое Выражение равно TRUE;

Значение Для False значение. возвращаемое  $\overline{B}$ случае. если Логическое Выражение равно FALSE.

Тип возвращаемого значения соответствует типу наивысшего приоритета для типов данных значения Для Тrue и значения Для False (см. раздел 3.2).

### Пример 113.

Формирование вывода по результатам сравнении двух значений.

```
declare \thetaa int = 3;
declare \emptysetb int = 4;
```
select IIF ( $@a > @b$ , 'A больше B', 'A не больше B') as Result;

#### Результат:

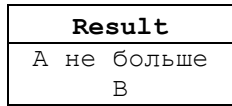

# 14.3 Выражение COALESCE

Выражение сольезсе возвращает первый элемент из списка со значением, отличным от NULL; если все элементы в списке имеют значение NULL, то возвращается NULL.

Выражение сольевсе имеет формат:

COALESCE (Bыражение1 [ , ... n ] )

где выражение1, ..., выражение N - выражение любого разрешённого типа.

В случае, если выражения с списке имеют различный тип, типом результата будет тип элементов списка с наибольшим приоритетом (см. раздел 3.2).

### Пример 114.

Выбрать первое в списке значение, отличное от NULL.

```
declare @a int fdeclare @b int ;
declare \&c int = 7;
select COALESCE (@a, @b, @c) as Result;
```

```
Result
   \overline{7}Необходимо заметить, что солье с преобразуется оптимизатором запроса к
выражению саѕе вида:
CASE
   WHEN (Выражение1 IS NOT NULL) THEN Выражение1
   WHEN (Выражение2 IS NOT NULL) THEN Выражение2
   \ddotscELSE ВыражениеN
END
```
Выражение солье остень часто сравнивают с функцией ISNULL, однако их главное различие состоит в том, что соаLESCE может возвратить значение NULL (в случае, если все элементы списка равны NULL), а функция ISNULL - не может. Кроме того, сольевсе возвращает тип результата, равный наивысшему (в порядке приоритетов) типу элементов списка; ISNULL возвращает значение типа int.

#### Пример 115.

Выбрать первое в списке значение, отличное от NULL. Однако пусть, на рассматриваемый момент, все значения в списке содержат NULL.

COALESCE В ЭТОМ СЛУЧАЕ ВОЗВРАТИТ NULL:

```
declare @a int;
declare @b int;
declare @c int;
```
select COALESCE (@a, @b, @c) as Result;

Результат:

```
Result
NULL
```
В случае, если значение NULL недопустимо в текущем контексте, вызов COALESCE приходится дополнительно «оборачивать» вызовом функции ISNULL.

Например, следующая конструкция гарантированно возвратит числовое значение:

а) любое первое значение в списке, отличное от NULL:

```
declare @a int ;
declare @b int = 7;
declare @c int;
```
select ISNULL(COALESCE(@a, @b, @c), 0) as Result;

Результат:

```
Result
      \overline{7}
```
б) 0 для случая, когда все элементы списка содержат NULL:

declare @a int; declare @b int;  $dec*l* are  $0c$  int:$ 

select ISNULL(COALESCE(@a, @b, @c), 0) as Result;

Результат:

Result  $\Omega$ 

# 14.4 Инструкция CHOOSE

Инструкция снооѕв возвращает элемент с заданным индексом из списка. Формат инструкции:

```
CHOOSE (Индекс, Значение1, Значение2 [, ЗначениеN ] )
гле:
```
Значение1, Значение2 [, Значение N ] - СПИСОК ЗНАЧЕНИЙ С разделителямизапятыми. Тип значений любой;

Индекс - целочисленное выражение, результат которого равен порядковому номеру, начиная с 1, элемента в списке.

Тип возвращаемого значения - соответствует типу наивысшего приоритета для типов данных, представленных в списке (см. раздел 3.2).

### Пример 116.

```
SELECT CHOOSE (3, 'Manager', 'Director', 'Developer', 'Tester' ) AS Result;
```
Результат:

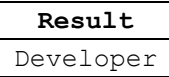

#### $15.$ Язык управления потоком

Язык управления потоком позволяет изменять последовательность исполнения инструкций в скрипте, в теле процедуры, функции.

# 15.1 Конструкция BEGIN...END

Конструкция BEGIN... END представляет собой так называемые «операторные скобки». Она позволяет обозначить группу инструкций Transact SQL как единое целое. Таким целым будут считаться все инструкции, заключённые между словами вести и **END. Формат конструкции:** 

```
BEGIN
    sql statement | statement block
END
```
Может указываться пустой блок BEGIN... END. Обычно он используется как «заглушка» в «недоделанных» инструкциях IF, while и др., процедурах и функциях, действие ещё не определено, но его планируется определить в дальнейшем.

# Пример 117.

В случае, если @a < @b, выполняется составной блок инструкций, заключённый

между словами BEGIN и END.

```
declare \thetaa int = 7;
declare Qb int = 77;
declare @Result varchar(20); --результат
IF (\mathbb{G}a < \mathbb{G}b)BEGIN
       set @Result = 'A < B';GOTO Finish;
END
set @Result = 'A \geq B';Finish:
       select @Result as result;
```
Результат:

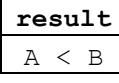

*15.2 Оператор IF...ELSE*

IF...ELSE представляет собой оператор условного выбора. Он может использоваться в запросах, пакетах, процедурах и функциях. Формат оператора:

```
IF ЛогическоеВыражение
      { БлокИнструкций_Если } 
[ ELSE 
      { БлокИнструкций_ Иначе } ] 
       где:
```
ЛогическоеВыражение – выражение, возвращающее значения TRUE, либо FALSE. Может заключаться (необязательно) в скобки. Для случая, когда ЛогическоеВыражение задаётся инструкцией select, указание скобок обязательно;

БлокИнструкций\_Если – обязательный к указанию набор инструкций, который выполняются в случае, когда результат вычисления ЛогическогоВыражения равен TRUE. Представляет собой группу последовательно исполняемых инструкций Transact SQL (минимум одну). Если в блоке одна инструкция, она может не обрамляется операторными скобками BEGIN..END; если в блоке несколько инструкций, они в обязательном порядке должны обрамляться операторными скобками BEGIN..END. Блок может содержать, помимо прочего, инструкцию BREAK;

БлокИнструкций\_Иначе – необязательный к указанию набор инструкций, который выполняются в случае, когда результат вычисления ЛогическогоВыражения равен FALSE. Правила составления идентичны описанным выше для БлокаИнструкций\_Если.

Операторы IF...ELSE могут вкладываться друг в друга.

### **Пример 118.**

Нахождение минимума из трёх чисел и помещение результата в переменную @MinValue.

--нахождение минимума из трёх чисел

```
declare \thetaa int = 14;
declare Qb int = 4;
declare @c int = 5;
declare @MinValue int; --результат
IF (\mathcal{C}a \leq \mathcal{C}b) AND (\mathcal{C}a \leq \mathcal{C}c)set @MinValue = @a 
ELSE
   begin
        IF (\mathbb{G}b < \mathbb{G}c)set @MinValue = @b
        ELSE
                set @MinValue = @c
   end 
select @MinValue as 'Min value';
```
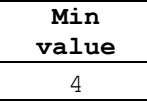

### *15.3 Оператор GOTO*

Оператор GOTO используется для передачи управления в процедуре или скрипте. Формат:

GOTO Метка

Управление передаётся с текущего оператора на оператор, помеченный меткой Метка. При этом все инструкции в процедуре или скрипте, стоящие между GOTO и меткой, на которую осуществляется переход, не выполняются.

Метка задаётся в формате

Метка:

и должно соответствовать правилами именования идентификаторов языка Transact SQL.

### **Пример 119.**

В случае, если @a < @b, производится переход на метку Finish.

```
declare \thetaa int = 7;
declare \phi int = 77;
declare @Result varchar(20); --результат
IF (\mathfrak{g}_a < \mathfrak{g}_b)BEGIN
       set @Result = 'A < B';GOTO Finish;
END
set @Result = 'A >= B';Finish:
select @Result as result;
```
#### Результат:

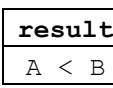

# 15.4 Инструкция WHILE

Инструкция WHILE реализует циклическое выполнение блока инструкций (так называемого «тела цикла») до тех пор, пока выполняется заданное условие. Изменять выполнение цикла можно при помощи инструкций вкедк и CONTINUE. Формат **ИНСТРУКЦИИ WHILE:** 

WHILE ЛогическоеВыражение

{БлокИнструкций }

где:

Логическое Выражение - выражение, возвращающее значения тRUE, либо FALSE. Может заключаться в скобки. Для случая, когда логическоевыражение задаётся инструкцией select, указание скобок обязательно;

БлокИнструкций - группа последовательно исполняемых инструкций Transact SQL, составляющая тело цикла. Если в блоке одна инструкция, она может не обрамляется операторными скобками вести..емр: если в блоке несколько в обязательном порядке должны обрамляться операторными инструкций, они скобками вести. . END. Блок может содержать, помимо прочего, инструкции вкелк и CONTINUE.

Стоит заметить, что одним из типовых случаев использования циклов при доступе к данным являются курсоры (см. раздел 33).

### Пример 120.

Вычисление суммы чисел от 1 до 7.

```
declare \thetai int = 1:
declare @Result int = 0;WHILE (0i \leq 7) BEGIN
      set @Result = @Result + @i;set \thetai += 1;
END;select @Result as result;
```
Результат:

Result 28

Пример 121.

Вычисление дня недели для интервала дат.

```
--таблица для хранения результата
create table #T (
      [Data] date not null primary key, --дата
      DenNedeli varchar (11) not null
                                               --день недели
\frac{1}{r}--начальная дата
declare @d date;
declare @dEnd date;
                                 --конечная дата
            \text{d} = '2018-04-01;
set
             \texttt{QdEnd} = '2018-04-07';set
declare @DenNedeli varchar(11);
```

```
--цикл от начальной даты до конечной
WHILE (@d <= @dEnd) BEGIN
       --определяем день недели текущей даты
      select @DenNedeli =
                 CASE DATEPART ( weekday , @d )
                          WHEN 1 THEN 'Понедельник'
                          WHEN 2 THEN 'Вторник'
                          WHEN 3 THEN 'Среда'
                          WHEN 4 THEN 'Четверг'
                          WHEN 5 THEN 'Пятница'
                          WHEN 6 THEN 'Суббота'
                          WHEN 7 THEN 'Воскресенье'
                 END;
      --вставляем дату и день недели в таблицу результата
      insert into #T ([Data],DenNedeli) values (@d, @DenNedeli); 
      --увеличиваем текущую дату на 1 день
      set d = \text{DATEADD} (\text{day}, 1, \text{dd});
END;
--выводим результат
select *
from #T;
```
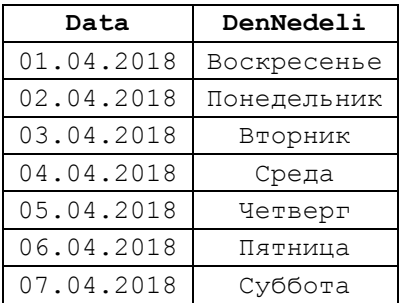

### *15.5 Инструкция BREAK*

Инструкция BREAK обеспечивает немедленное прекращение выполнения инструкции цикла WHILE или инструкции условного выбора IF..ELSE. Все инструкции, следующие после BREAK в составе блока BEGIN..END инструкций WHILE или IF..ELSE, не выполняются. Управление передается инструкции, следующей за инструкцией WHILE или IF..ELSE. Формат:

BREAK;

#### **Пример 122.**

Вычисление суммы чисел от 1 до 7 в так называемом «бесконечном цикле», условием которого всегда является TRUE (в данном случае такое значение всегда возвращает логическое выражение 1 = 1). Для выхода из такого цикла используется инструкция BREAK.

```
declare \thetai int = 1;
declare @Result int = 0;WHILE (1 = 1) BEGIN
      set @Result = @Result + @i;set \emptyseti += 1;
      IF (@i > 7) BREAK; --выход из цикла
END;
select @Result as result;
```

```
result
  28
```
*15.6 Инструкция CONTINUE*

Инструкция CONTINUE обеспечивает переход на начальную инструкцию в составе блока BEGIN..END инструкции цикла WHILE. Все инструкции, следующие после CONTINUE в блоке BEGIN..END, игнорируются. Формат:

CONTINUE;

### **Пример 123.**

Переберём в цикле записи покупателей из таблицы tPokup (по 1 записи на каждом шаге цикла). Если текущий покупатель – не из Москвы (регион хранится в поле PokReg), переходим на новый шаг цикла инструкцией CONTINUE; в противном случае выводим данные о покупателе и также переходим на новый шаг цикла (что в данном случае производится автоматически по достижении конца тела цикла).

```
declare \PhiPokID int = 0; \qquad -ID текущего покупателя
declare @PokNazv varchar(30); --Название текущего покупателя
declare @PokReg varchar(30); --Регион текущего покупателя
WHILE (1=1) BEGIN -- «бесконечный цикл»
      --считываем следующего покупателя 
      select top(1)
                   QPokID = PokID,
                   @PokNazv = PokNazv,
                   @PokReg = PokReg
      from tPokup
      where \text{PokID} > \text{QPokID};
      IF (@@ROWCOUNT = 0) BREAK; --выходим из цикла, если данные закончились
                                  -- (т.е число считанных записей= 0)
      --если не из Москвы, идём на новый виток цикла 
      IF NOT (@PokReg LIKE '%Моск%') CONTINUE;
      --если попали сюда, то покупатель из Москвы; печатаем 
      select 'Отобрано: ', @PokID as ID, @PokNazv as Namv, @PokReg as Reg;
END;
```
Результат:

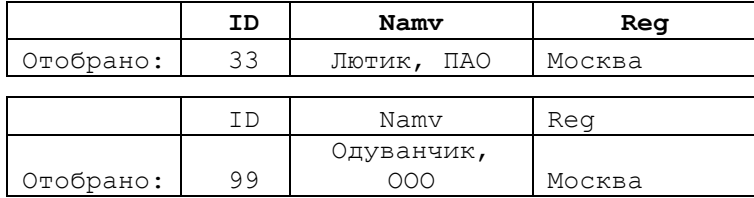

# *15.7 Инструкция RETURN*

Инструкция RETURN Обеспечивает безусловный выход из хранимой процедуры или запроса. Инструкции, следующие после RETURN в процедуре или запросе, не выполняются. Формат:

RETURN [ ЧисловоеВыражение ]

где ЧисловоеВыражение – числовое выражение типа int, которое может возвращать хранимая процедура вызвавшему приложений или вызвавшей хранимой
процедуре. Заметим, что числовоевыражение, если указывается, не должно возвращать милл. Запоминание в вызвавшем коде значения, возвращённого процедурой, производится в формате

EXECUTE @return status = <Имя Процедуры>

#### Пример 124.

Использование RETURN для выхода из процедуры по условию. В случае, если в процедуру не передано значение параметра, печатается сообщение и производится выход из процедуры; в противном случае (значение параметра задано) вычисляется минимальное количество товара с заданным ID в заказах.

```
--находит минимальное количество товара в заказах
CREATE PROCEDURE prcMinZenaTovar
             @parTovID int = NULL --ID robapa
\Delta S
BEGIN
      --если не указан параметр, то выходим из процедуры
      IF (@parTovID is null) BEGIN
             PRINT 'He задан ID товара!';
             RETURN;
      END
      select min (Z. Kolvo) as MinKolvo
      from tZakazDetail Z
      where Z. TovID = @parTovID
END:G<sub>O</sub>exec prcMinZenaTovar;
Результат:
```
Не задан ID товара!

#### Пример 125.

Использование ветива для возврата статуса выполнения процедуры. Пусть процедура возвращает статус 1, если значение первого параметра меньше значения второго параметра, и 2 в противном случае. При вызове процедуры статус сохраняется в переменную и затем используется в вызвавшем коде.

```
CREATE PROCEDURE prcMinZenaTovar
              \PhiparA int = 0,
              @parB int = 0\Delta S
BEGIN
       IF (\theta parA \leq \theta parB)RETURN<sub>1</sub>
       ELSE
              RETURN 2:
END
G<sub>O</sub>declare @Status int = 0;
                                            --статус выполнения процедуры
-- вызов процедуры с заполминанием статуса
exec @Status = prcMinZenaTovar 30, 20;
select @Status as Status;
Результат:
```

```
Status
  2
```
# *15.8 Инструкция TRY...CATCH*

Инструкция TRY...CATCH используется для обработки потенциальных ошибок.

В блок TRY заключается потенциально ошибочный код. Формат блока TRY:

```
BEGIN TRY
      { инструкции }
END TRY
```
В блоке CATCH определяются действия, которые выполняются только в том случае, если произошла ошибка в любой из инструкций, определённых в блоке TRY. Формат блока CATCH:

Подробное рассмотрение использования инструкции TRY...CATCH и прочих средств Transact SQL для обработки ошибок приводится в разделе [31.](#page-379-0)

## **Пример 126.**

Пример обработки ситуации деления на ноль. В блоке CATCH выводится сообщение об ошибке (функцией ERROR\_MESSAGE()) и выполнение продолжается со следующей инструкции после END CATCH.

```
declare \mathfrak{g}_X int = 10;
declare QY int = 0;
BEGIN TRY 
    SELECT @X/@Y;
     SELECT 'TRY завершён!'
END TRY
BEGIN CATCH
   SELECT ERROR MESSAGE() AS 'ERROR MESSAGE';
END CATCH;
SELECT 'Первая инструкция после END CATCH';
```
Результат:

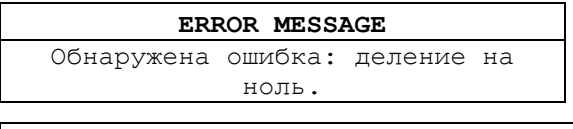

Первая инструкция после END CATCH

# *15.9 Инструкция THROW*

Инструкция THROW для возбуждения исключительной ситуации (ошибки). Если определён блоку TRY..CATCH, управление передаётся ему; в противном случае формируется ошибка с кодом серьёзности 16 и и текущий сеанс завершается. Формат инструкции:

```
THROW [ { Номер_Ошибки },
        { Сообщение },
         { Состояние } ] 
[ ; ]где:
```
Номер\_Ошибки – константа или выражение типа int, представляющие номер исключительной ситуации (значение в диапазоне 50000 .. 2147483647);

Сообщение – строковое выражение типа nvarchar(2048), содержащее описание исключительной ситуации;

Состояние – выражение типа tinyint, содержащее число в диапазоне 0..255; указывает состояние, которое необходимо связать с исключением.

Инструкция, предшествующая тнюм, должна завершаться точкой с запятой «;». Подробнее инструкция рассматривается в разделе [31.4.1.](#page-386-0)

#### **Пример 127.**

Инструкция THROW без обработки блоком CATCH приводит к аварийному завершению текущего сеанса.

THROW 77777, 'Произошла ошибка по инициативе пользователя', 1;

#### Результат:

Сообщение 77777, уровень 16, состояние 1, строка 1 Произошла ошибка по инициативе пользователя

#### **Пример 128.**

Инструкция THROW с обработки блоком CATCH не приводит к аварийному завершению текущего сеанса. Ошибка обрабатывается, выполнение скрипта в текущем сеансе продолжается.

```
BEGIN TRY
      THROW 77777, 'Произошла ошибка по инициативе пользователя', 1;
END TRY
BEGIN CATCH
      SELECT N'Исключительная ситуация: ' + ERROR MESSAGE() as Msg;
END CATCH;
```
#### Результат:

**Msg** Исключительная ситуация: Произошла ошибка по инициативе пользователя

## *15.10 Инструкция WAITFOR*

Инструкция WAITFOR блокирует выполнение пакета, процедуры или транзакции на заданный интервал времени. Формат инструкции:

```
WAITFOR
{
DELAY 'Время_Останова'
| TIME 'Время_Выполнения'
| [ (Оператор receive) | (get conv group) ]
   [ TIMEOUT timeout] 
}
где:
```
DELAY **–** останавливает выполнение процедуры, транзакции или пакета на указанное время (число часов, минут, секунд и пр. относительно текущего времени, но не более чем на 24 часов);

'Время\_Останова' - время ожидания; символьная константа или переменная, которая содержит время в формате, совместимом с типом datetime;

TIME – устанавливает время исполнения процедуры, транзакции или пакета;

'Время\_Выполнения'- точное время, в которое инструкция WAITFOR завершит выполнение; символьная константа или переменная, которая содержит время в формате, совместимом с типом datetime;

Оператор receive – инструкция RECEIVE допустимого вида;

get\_conv\_group - ИНСТРУКЦИЯ GET\_CONVERSATION GROUP ДОПУСТИМОГО ВИДА.

Очевидно, что форма WAITFOR DELAY отличается от формы WAITFOR TIME тем, что в первом случае указывается задержка указывается в виде временного сдвиг относительно текущего времени; во втором – указывается точное время истечения задержки.

#### **Пример 129.**

Инструкция WAITFOR DELAY производит останов выполнения пакета на 5 секунд.

```
SELECT 'Начало', GETDATE ();
WAITFOR DELAY '00:00:05';
SELECT 'Завершение', GETDATE ();
```
Результат:

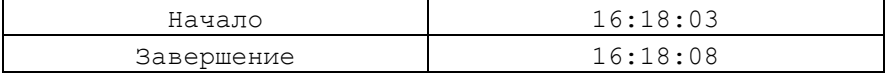

**Пример 130.**

На инструкции WAITFOR TIME выполнение пакета приостанавливается. Возобновление выполнения пакета произойдёт в '16:21:00'.

```
SELECT 'Начало', GETDATE ();
WAITFOR TIME '16:21:00';
SELECT 'Завершение', GETDATE ();
```
Результат:

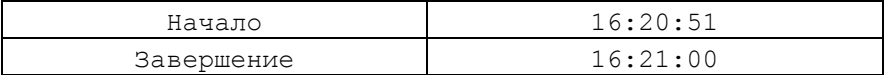

# 16. Инструкция SELECT

## *16.1 Общий формат*

Инструкция SELECT возвращает выборку из строк и столбцов по результатам соединения таблиц базы данных. В простейшем случае возвращает выборку из одной таблицы. Синтаксис инструкции SELECT легче представлять как сочетание предложений WITH, SELECT, FROM, WHERE, GROUP BY, HAVING, ORDER BY. В общем случае формат инструкции SELECT имеет вид:

[ WITH <обобщённое табличное выражение>] SELECT Список выбираемых столбцов [ INTO НоваяТаблица ] [ FROM Список Источников ] [ WHERE Условия отбора строк ] [ GROUP BY Условия группровки строк ] [ HAVING Условия отбора сгруппированных строк ] [ ORDER BY *порядок сортировки* [ ASC | DESC ] [OFSSET .. [FETCH .. ]]]  $[OPTION$  (Подсказка Запроса)  $[$ , ... n]]

## <span id="page-148-0"></span>16.2 Предложение SELECT

#### 16.2.1 Общие сведения

После ключевого слова SELECT указывается список столбцов результирующего набора данных, являющегося результатом выполнения самой инструкции SELECT, а также ряд параметров, влияющих на полноту строк в наборе. Формат:

SELECT [ ALL | DISTINCT ]

```
[ ТОР (ЧислоИлиПроцентСтрок ) [ PERCENT ] [ WITH TIES ] ]
< * | Список столбцов результирующего набора>
где:
```
ALL - определяет, что в результирующем наборе могут встречаться идентичные строки. Значение ALL принято по умолчанию;

DISTINCT - определяет, что в результирующем наборе не могут встречаться идентичные строки; при наличии таких строк в результирующем наборе оставляется только одна:

тор - указывает, что в результирующий набор включаются не все строки, удовлетворяющие условию запроса, а только некоторое их число, определяемое параметром числоилипроцентСтрок;

числоилипроцентСтрок - определяет число строк, которое оставляется в результирующем наборе: может выражаться процентом  $\overline{O}$ числа строк, удовлетворяющих условию запроса (если указано РЕРСЕМТ; в таком случае неявно преобразуется к типу float) или числом (в противном случае; неявно преобразуется к типу bigint);

WITH TIES - МОЖСТ УКАЗЫВАТЬСЯ ТОЛЬКО В СЛУЧАЕ, КОГДА В ИНСТРУКЦИИ SELECT задано предложение ORDER BY. Ценен для ситуаций, когда возвращаемое по ограничению тог количество строк содержит одинаковые значения, и общее их количество превышает размер, заданный параметром числоилиПроцентСтрок; при этом непонятно, какие из таких строк должны отбрасываться как «лишние». Употребление with ties позволяет включить все такие строки в результирующий набор.

\* - соответствует всем столбцам всех источников данных, указанных в предложении FROM данной инструкции SELECT.

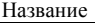

<Список столбцов результирующего набора> представляет список выражений, являющихся столбцами результирующего набора. Элементы списка разделяются запятыми. После имени элемента может указываться псевдонимы.

## **Пример 131.**

Выдаются все товары из таблицы :

select \* from tPokup

## **Пример 132.**

Выдаются два товара с наибольшей ценой за единицу товара:

```
select TOP (2) *
from tTovar
order by ZenaEd desc
```
Результат:

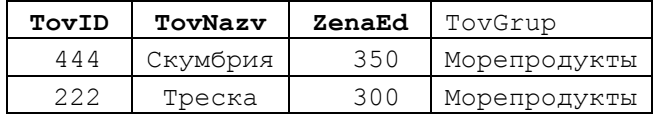

## **Пример 133.**

Выдаются 70% товаров с наибольшей ценой за единицу товара:

```
select TOP (70) PERCENT *
from tTovar
order by ZenaEd desc
```
Результат:

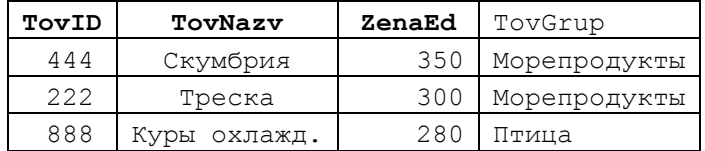

## **Пример 134.**

В таблице tPokup имеется две записи, у которых столбец PokReg = 'Москва'. Если указать TOP (1), то будет выдана лишь одна такая запись:

```
select TOP (1) PokNazv, PokReq
from tPokup
where PokReg = 'Москва'
order by PokReg
```
## Результат:

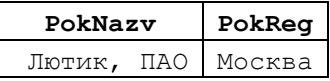

Однако, если указать опцию , то проблема решается за счёт включения в результирующий набор обеих записей, удовлетворяющих условию выборки:

```
select TOP (1) WITH TIES PokNazv, PokReg
from tPokup
where PokReg = 'Москва'
order by PokReg
```
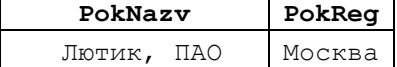

Одуванчик, ООО Москва

## **Пример 135.**

Рассматривается различие результирующего набора при SELECT ALL / DISTINCT.

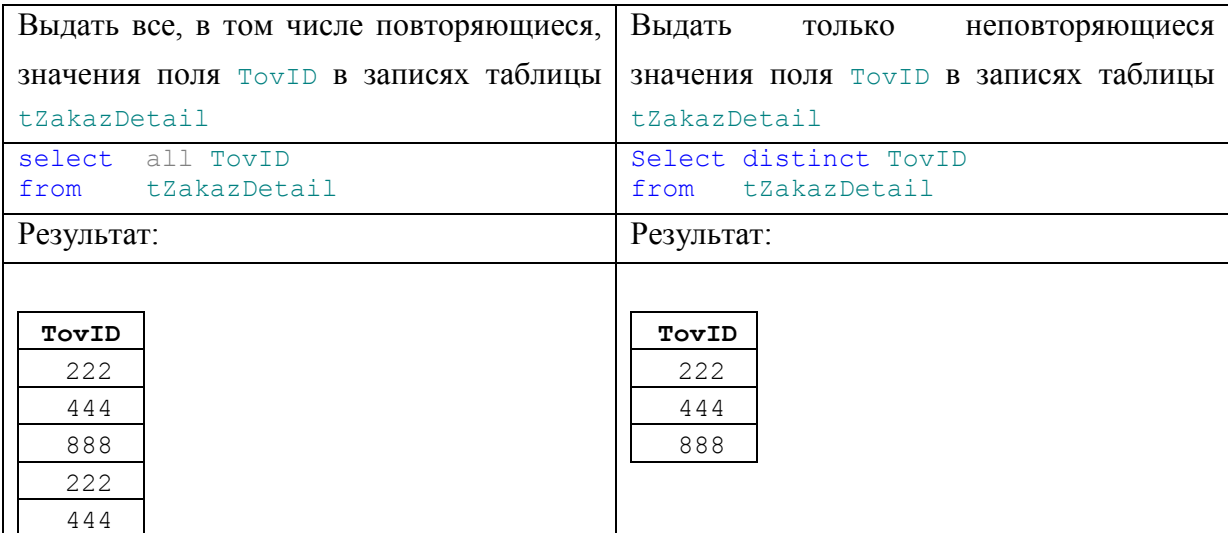

## **16.2.2 Общий формат списка столбцов результирующего набора**

Ниже приводится общий формат указания списка столбцов результирующего набора: {

```
 | {ИмяТаблицы | ИмяПредставления | Псевдоним }.* 
       | { 
           [ { table_name | ИмяПредставления | Псевдоним }. ] 
                { ИмяСтолбца | $IDENTITY | $ROWGUID } 
      | Выражение 
       | ИмяСтолбца_udt
             \left[ \quad \{\, . \,|\, : :\} \right] { { ИмяСвойства | ИмяПоля } 
                     | ИмяМетода ( Аргумент1 [ ,...n] ) 
 } 
 ] 
           [[ AS ] ПсевдонимСтолбца ] 
 } 
       | ПсевдонимСтолбца = ВыражениеПсевдонима 
     } [ ,...n ]
```
ПсевдонимСтолбца – имя, под которым столбец известен в выходном наборе данных; может задаваться строковым выражением. Если не указан, то при возможности автоматически назначается ИмяСтолбца таблицы или представления, а при невозможности (например, для случая указания выражений) выходной столбец считается безымянным. ПсевдонимСтолбца Может использоваться в предложении ORDER BY инструкции SELECT и не может использоваться в предложениях WHERE, GROUP BY или HAVING.

## **Пример 136.**

В приводимом ниже запросе ImaTovara – псевдоним значений столбца **To**v**Nazv** таблицы tTovar; Summa – псевдоним для значений выражения D.Kolvo \* T.ZenaEd. select **T.TovNazv as ImaTovara, D.Kolvo** \* T.ZenaEd As Summa from tTovar T join tZakazDetail D on D.TovID = T.TovID

Именно под такими именами столбцы фигурируют в выходном наборе, являющемся результатом выполнения инструкции SELECT (см. [Рис. 3\)](#page-151-0).

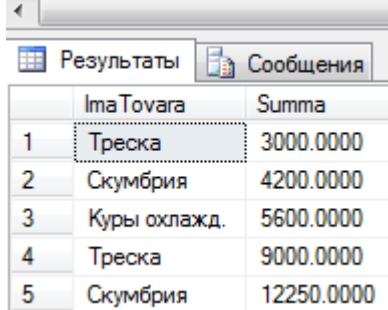

<span id="page-151-0"></span>**Рис. 3.**

Ниже в последующих разделах рассматриваются особенности использования отдельных разновидностей элементов списка результирующего набора .

## **16.2.3 Включение всех столбцов источника данных**

Если необходимо включить все поля таблицы или представления в список столбцов результирующего набора, указывают имя таблицы или представления или псевдоним и затем, после точки, знак '\*' (звёздочку):

{ИмяТаблицы | ИмяПредставления | Псевдоним }.\*

# **16.2.4 Включение столбца таблицы, представления, столбца идентификатора, столбца с идентификаторами GUID**

Столбец таблицы, представления, столбец идентификатора, столбец с идентификаторами GUID, включаемый в список столбцов результирующего набора, описывается в формате

```
[ { ИмяТаблицы | ИмяПредставления | Псевдоним }. ]
```
 { ИмяСтолбца | \$IDENTITY | \$ROWGUID } [ [AS] ПсевдонимСтолбца ] где:

ИмяСтолбца - имя столбца таблицы или представления. Поскольку имена столбцов в различных Источниках данных, упомянутых в предложении FROM данной инструкции SELECT могут иметь одинаковые имена, отличной практикой является указание перед именем столбца имени таблицы или имени представления или псевдонима представления или таблицы, например:

```
SELECT T1.Stolbez1, T2. Stolbez1, Tabliza2.Stolbez2, …
FROM Tabliza1 T1
join Tabliza2 T2 
…
```
\$IDENTITY – столбец идентификатора (подробнее см. раздел [0\)](#page-501-0);

\$ROWGUID - возвращается столбец со свойством ROWGUIDCOL (т.е. столбец идентификаторами GUID); если более одна таблица, из числа перечисленных в предложении FROM, содержит такие столбцы, то перед \$ROWGUID необходимо указывать имя таблицы или её псевдоним.

#### 16.3 Включение результата вычисления выражения

Выражение, включаемое в список столбцов результирующего набора описывается в формате

```
Выражение [ [ AS ] ПсевдонимСтолбца ]
гле:
```
Выражение - любое разрешенное выражение (с участием констант, функций, столбцов, при необходимости соединенных оператором (операторами) или вложенным запросом).

#### Пример 137.

```
a) выражение D. Kolvo * T. ZenaE именуется псевдонимом Summa:
```

```
select T.TovNazv, D.Kolvo * T.ZenaEd As Summa
from tTovar T
join tZakazDetail D
 on D.TovID = T.TovID
```
Результат:

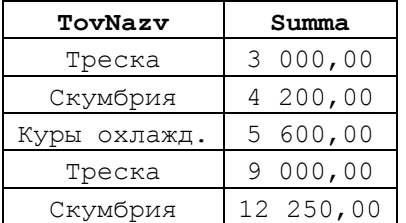

б) выражение может указываться в качестве аргумента агрегатной функции. например

```
sum (D. Kolvo * T. ZenaEd) As SumTovar.
```
Результат вычисления агрегатной функции также может входить в выражение как один из его операндов, например:

(sum (D. Kolvo \* T. ZenaEd) / @TotalSum) \* 100 As Percentage.

Ниже вычисляется общая цена по всем товарам (значение переменной @TotalSum), после чего вычисляется цена в разрезе каждого товара и её отношение к общей сумме:

```
declare @TotalSum decimal (18,2)
--вычисление общей цены по всем товарам
select @TotalSum = sum(D.Kolvo * T.ZenaEd)from tTovar T
join tZakazDetail D
 on D.TovID = T.TovID--вычисление цены по товару и отношения к робзей цене
select T. TovNazv, @TotalSum as TotalSum,
      sum(D.Kolvo * T.ZenaEd) As SumTovar,
      (sum (D. Kolvo * T. ZenaEd) / @TotalSum) * 100 As Percentage
from tTovar T
```

```
join tZakazDetail D
 on D. TovID = T. TovIDgroup by T. TovNazv;
```
Результат:

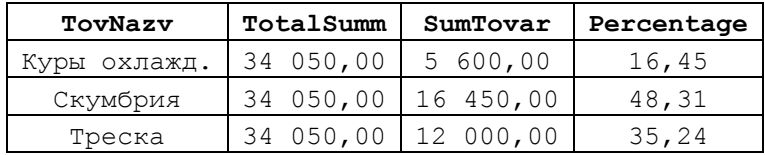

# 16.3.1 Включение свойства, поля или метода, определяемого пользователем типа ланных CLR столбна

Включение свойства, поля или метода, определяемого пользователем типа данных CLR столбца в список столбцов результирующего набора описывается в формате

```
ИмяСтолбца udt
```

```
[ { . | : : }
   { { ИмяСвойства | ИмяПоля }
      | ИмяМетода (Аргумент1 [,...n])
   \mathfrak{z}] [ [AS ] ПсевдонимСтолбца ]
```
гле<sup>-</sup>

ИмяСтолбца udt - имя определяемого пользователем типа данных CLR столбца:

ИмяСвойства, ИмяПоля, ИмяМетода - ИМена общего свойства, общего поля, открытого метода, являющихся членами экземпляра типа ИмяСтолбца udt;

в качестве разделителей, отделяющих имя экземпляра типа ИмяСтолбца от имён ИмяСвойства, ИмяПоля, ИмяМетода, СЛУЖИТ ТОЧКА (.) ДЛЯ Нестатического экземпляра и двойные кавычки (::) для статического.

## 16.4 Применение предложения INTO НоваяТаблича

В случае, если указано предложение INTO НоваяТаблица, то результирующий набор данных записывается в таблицу новаятаблица, которая предварительно создаётся автоматически, причём типы данных столбцов соответствуют типам данных результирующего набора. При этом вычисляемые столбцы заполняются фактически вычисленными значениями. Важно помнить, что индексы, ограничения и триггеры для Новойтаблицы не создаются. Для полноценного выполнения запроса необходимы права на создания таблиц в базе данных, в которой создаётся новаятаблица.

### Пример 138.

Результат выполнения операции SELECT заносится во вновь создаваемую таблицу схмупеwTable:

IF OBJECT ID ('cxMynewTable') IS NOT NULL

```
DROP TABLE CXMynewTable;
go
select T.TovNazv, sum (D.Kolvo * T.ZenaEd) As TotalSum
into cxMynewTable
from tTovar T
join tZakazDetail D
 on D.TovID = T.TovIDgroup by T. TovNazv
```
Ниже приводится содержимое таблицы схмупемтаble: select

```
from
     cxMynewTable
```
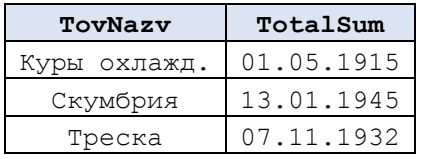

16.5 Предложение WITH

В случае применения в запросе SELECT<sup>16</sup> громоздких вложенных запросов (см. ниже разделы 16.6.4, 16.6.5) их можно оформлять отдельно в виде обобщённого табличного выражения (ОТВ)<sup>17</sup>.

Одно или несколько ОТВ, используемых в качестве подзапросов в конкретной инструкции SELECT, указываются в предложении with перед этой инструкцией SELECT<sup>18</sup>. Предложение with указывается в следующем формате:

```
[ WITH
ИмяОТВ 1 <Список столбцов ОТВ 1>
AS
(Teno OTB 1),
\left[\ldots\right]ИмяОТВ N <Список столбцов ОТВ N>
 AS
 (Тело ОТВ N),
\mathbb{1}
```
гле<sup>-</sup>

Имя отв - идентификатор ОТВ, который должен отличаться от иных идентификаторов ОТВ, если такие заданы в данном блоке м1тн. Желательно, чтобы имена ОТВ отличались от имени именем базовой таблицы или представления, т.к. при совпадении таких имён, в запросе они будут трактоваться как имена ОТВ;

- «Список столбцов ОТВ> - список столбцов. Их количество должно совпадать с именами столбцов результирующего запроса ОТВ, которое указывается в теле ОТВ.

<sup>&</sup>lt;sup>16</sup> Также в запросах INSERT, UPDATE или DELETE и в инструкции CREATE VIEW как часть инструкции SELECT, задающей данное представление.

<sup>17</sup> Необходимо заметить, что ОТВ может ссылаться само на себя (т. наз. рекурсивное обощённое табличное выражение, см. раздел 23.2).

<sup>&</sup>lt;sup>18</sup> Либо INSERT, UPDATE ИЛИ DELETE.

В случае, если имена и порядок следования столбцов ОТВ идентичны результирующему запросу ОТВ, <Список столбцов ОТВ> может не указываться;

- тело отв - код, определяющий результирующий запрос ОТВ, включающая как минимум одну инструкцию SELECT, отвечающая требованиям составления подобной инструкции для представления<sup>19</sup>, причём не допускается применение предложений ORDER BY (кроме оно не задаёт задания предложение тор; в последнем случае ORDER BY ДОПУСТИМО), INTO, OPTION, FOR BROWSE. В теле ОТВ не допускается определение вложенного ОТВ. При наличии в теле отв нескольких инструкций SELECT ОНИ СОСДИНЯЮТСЯ ОПЕРАТОРАМИ UNION ALL, UNION, EXCEPT ИЛИ INTERSECT.

Иные особенности реализации ОТВ рассматриваются в разделе 23.

## Пример 139.

В предложение мттн вынесен громоздкий запрос, вычисляющий цену заказанного товара в разрезе заказа и покупателя. Впоследствии он используется по имени в основном запросе, что, в целом, структурирует программный код и обеспечивает лучшее его понимание:

```
; WITH ZenaTovarPokup (ZakID, ZakDetID, TovID, PokID, TovPokZena)
AS ( --возвращает цену товара в разрезе заказа и покупателя
     select Z.ZakID as ZakID, D.ZakDetID as ZakDetID,
            D. TovID, P. PokID as PokID,
            D.Kolvo * T.ZenaEd as TovPokZena
       from tZakazDetail D
       join tTovar T
        on T.TovID = D.TovID
       join tZakaz Z
        on Z.ZakID = D.ZakIDjoin tPokup P
        on P.PokID = Z.PokID\left( \right)---Основной запрос. Вычисляем общую цену заказов товара ID = 222
select sum (TovPokZena) as S
from ZenaTovarPokup
where TovID = 222
```
Результат:

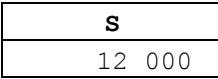

## <span id="page-155-0"></span>16.6 Предложение FROM

## 16.6.1 Обший синтаксис

Предложение FROM содержит список Источников, как минимум одного:

```
[ FROM \{ <Источник 1> \} [ , ... Источник N ] ]
```
где в качестве Источника могут выступать:

- 1. таблица базы данных или просмотр (view);
- 2. соединение;

 $^{19}$  См. инструкцию CREATE VIEW.

- вложенный связанный запрос;  $3.$
- $\overline{4}$ . вложенный независимый запрос;
- 5. конструктор табличных значений;
- 6. обобщённое табличное выражение;
- 7. табличная переменная типа тавье:
- 8. функция, возвращающая табличное значение;
- 9. развёрнутое табличное значение (оператором PIVOT);
- 10. свёрнутое табличное значение (оператором UNPIVOT);
- 11. функция, возвращающая набор строк;
- 12. функция ОРЕНХМІ ();

#### 16.6.2 Источник данных - таблица базы данных или просмотр

```
Формат именования таблицы / представления:
```

```
ИмяТаблицы/Представления [ [ AS ] Псевдоним ]
[TABLESAMPLE [SYSTEM] (Количество [ PERCENT | ROWS ] )
        [ REPEATABLE ( repeat seed ) ]
[ WITH ( < ТаблПодсказка 1 > [ [ , ]... ТаблПодсказка n ] ) ]
где:
```
- ИмяТаблицы/Представления, в полном виде, указывается в формате:

а) если таблица / представление размещена в той же базе данных:

Схема. Таблица/Представление

или, в рамках той же схемы:

Таблица/Представление;

б) если таблица / представление размещена в другой базе данных того же экземпляра SOL Server:

БазаДанных. Схема. Таблица/Представление

в) если таблица / представление размещена вне экземпляра SQL Server:

СвязанныйСервер. Каталог. Схема. Таблица/Представление.

- Псевдоним - краткое обозначение таблицы / представления, основное назначение которого – заменить длинное имя таблицы / представления. Обычно разработчики подспудно стремятся  $\bf K$ использованию одно-двухсимвольных псевдонимов;

- ТАВLESAМРLE - УКАЗЫВАЕТСЯ ТОЛЬКО ДЛЯ ТАблиц; ДЛЯ ПРЕДСТАВЛЕНИЙ НЕ разрешено. Указывает на то, что из таблицы возвращается выборка строк, а не все строки таблицы;

- SYSTEM - в SQL Server применяется метод выборки со случайным набором страниц, все строки которых возвращаются как подмножество выборки;

- Количество - константное выражение (может возвращать как точное, так и приближённое значение), которое трактуется как процент от общего числа строк таблицы (если указано РЕРСЕМТ; в этом случае преобразуется к типу float), либо как число строк (если указано ROWS; преобразуется в этом случае преобразуется к типу bigint);

- РЕRCENT (принят по умолчанию) - при выборке возвращается процент от общего числа строк таблицы, заданный параметром количество (диапазон значений для данного случая 0..100);

- ROWS - при выборке из таблицы возвращается точное число строк, равное значению параметра количество (значение для данного случая целое, больше 0);

- REPEATABLE - УКАЗЫВАЕТ НА ВОЗМОЖНОСТЬ ПОВТОРНОГО ИЗВЛЕЧЕНИЯ РАНЕЕ УЖЕ выбиравшейся выборки строк таблицы, если указано то же значение repeat seed и строки таблицы между выборками не изменялись; если указано иное значение repeat seed, то повторная выборка может возвратить иной результат;

- repeat seed - положительное константное целое значение типа bigint, используемое сервером для вычисления случайного значения, используемого при выборке. Если не указан, SQL Server заменяет его произвольным целым значением;

- таблПодсказка - табличная подсказка (подробнее см. раздел 21).

## Пример 140.

Выборка из таблицы  $tzakazDetail$  записей с  $N<sup>o</sup>$  заказа = 1.

```
select *
from
      tZakazDetail AS D
where ZakID = 1
```
Результат:

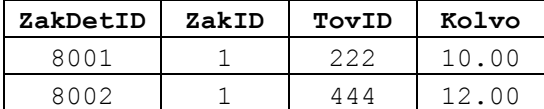

## Пример 141.

Пусть представление wzakaz производит соединение таблиц tzakaz, tZakazDetail, tTovar И ИМССТ ВИД: CREATE VIEW wZakaz (N, [Date], Tovar, Za1Kg, Wes, Zena) AS select Z.ZakID as N, Z.ZakDate as [Date], T.TovNazv as Tovar, T.ZenaEd as ZalKg, D.Kolvo as Wes, T.ZenaEd \* D.Kolvo as Zena from tZakaz Z join tZakazDetail D on  $D.ZakID = Z.ZakID$ ioin tTovar T on  $T.TovID = D.TovID;$ 

Выполним выборку из представления wzakaz записей с № заказа = 1.

```
select *from wZakaz
where N = 1
```
Результат:

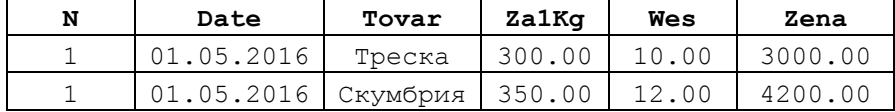

#### Пример 142.

Выберем данные из таблицы товаров. Для того, чтобы отойти от случайного порядка выборки товаров, принудительно применим табличную подсказку мітн (INDEX...) И зададим выборку в порядке возрастания индекса, построенного по названию товара.

```
create index iTovNazv on tTovar (TovNazv);
--с табличной подсказкой
select*
from tTovar T with<br>where T.ZenaEd >= 250;
                    with (index (iTovNazv))
--без табличной подсказки
select*
from tTovar T
where T. ZenaEd >= 250;
```
Результат:

а) с явным применением индекса:

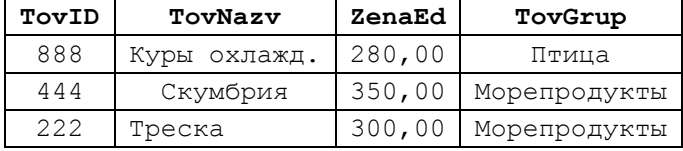

б) без явного применения индекса:

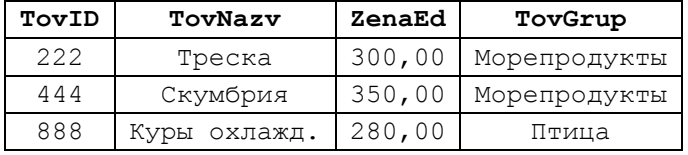

Заметим, что в случае «б» результат мог быть идентичен «а», если бы оптимизатор выполнения запроса счёл необходимым применять индекс ітоумагу; в случае «а» названный индекс применяется принудительно.

#### 16.6.3 Источник данных - соединение

Соелинение таблиц:

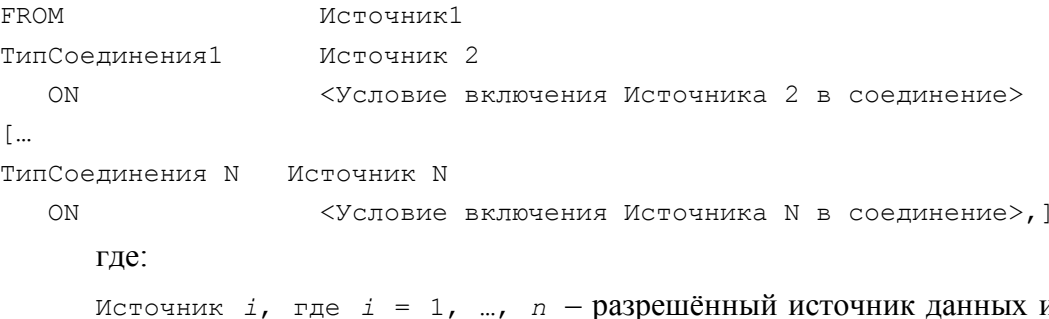

из перечня, разрешённого в предложении FROM (см. выше раздел 16.6.1);

<Условие включения Источника і в соединение> -логическое выражение, задающее условие отбора записей источника і. Если условие истинно для записи Источника і, такая запись включается в соединение, если ложно - не включается. Как правило, условие содержит логическое выражение над столбцами источника і и одного или нескольких столбцов прочих источников;

```
типСоединения i - указывается в формате:
      [{ INNER | { { LEFT | RIGHT | FULL } [ OUTER ] } | CROSS } [
<ПодсказкаСоединения> ] ]
                            JOIN,
      гле:
      [INNER] JOIN - COOTBETCTBVET ВНУТРЕННЕМУ СОЕДИНЕНИЮ;
      LEFT [ OUTER ] JOIN - COOTBETCTBYET ЛЕВОМУ ВНЕШНЕМУ СОЕДИНЕНИЮ;
      RIGHT [ OUTER ] JOIN - COOTBETCTBVET ПРАВОМУ ВНЕШНЕМУ СОЕДИНЕНИЮ;
      FULL [ OUTER ] JOIN - COOTBETCTBYET ПОЛНОМУ ВНЕШНЕМУ СОЕДИНЕНИЮ;
             JOIN - соответствует перекрёстному внешнему соединению;
      CROSS
```
необходимо заметить, что при этом виде соединения не применяется предложение ом, поскольку в соединении участвуют все записи Источников. ПодсказкаСоединения также в этом случае не используется;

ПодсказкаСоединения - специальное указание оптимизатору запросов принудительно активировать стратегию соединений:

- LOOP - использование циклов при выполнении соединения (не указывается лля соелинений RIGHT и FULL):

- НАЅН - ИСПОЛЬЗОВАНИЕ ХЭШЕЙ ПРИ ВЫПОЛНЕНИИ СОЕДИНЕНИЯ;

- МЕКСЕ - ИСПОЛЬЗОВАНИЕ ОПЕРАЦИЙ Объединения при выполнении соединения;

- REMOTE - ИСПОЛЬЗУЄТСЯ ТОЛЬКО ДЛЯ СОЄДИНЕНИЙ INNER JOIN<sup>20</sup>, КОГДА:

а) таблица, указанная в соединении слева, является локальной; таблица, указанная в соединении слева, является удалённой;

б) таблица, указанная в соединении слева, содержит меньше строк, чем таблица, указанная справа;

Если обе таблицы являются удалёнными, то соединение производится на сайте таблицы, расположенной справа.

#### Пример 143.

Необходимо заметить, что легитимным является и применение «старого» (применявшегося в ранних версиях SQL Server) синтаксиса соединения, где Источники перечисляются через запятую в предложении FROM без использования синтаксиса JOIN... ОN (присущего «новому стилю» соединения), а условия отбора строк Источников указываются в предложении мнеке инструкции SELECT.

Применение «нового» (с лоти) и «старого» (без лоти) синтаксиса внутреннего соединения таблиц tzakaz, tzakazDetail, tTovar.

а) применение «нового» (с JOIN) синтаксиса:

select Z.ZakID as N, Z.ZakDate as [Date], T.TovNazv as Tovar,

 $^{20}$  Не используется, если сравниваемые значения приводятся к другим параметрам сортировки с помощью предложения COLLATE.

```
Название
```

```
 T.ZenaEd as Za1Kg, D.Kolvo as Wes, T.ZenaEd * D.Kolvo as Zena
from tZakaz Z
join tZakazDetail D
  on D.ZakID = Z.ZakID
join tTovar T
  on T.TovID = D.TovID
```
б) применение «старого» (без JOIN) синтаксиса:

```
select Z.ZakID as N, Z.ZakDate as [Date], T.TovNazv as Tovar,
       T.ZenaEd as Za1Kg, D.Kolvo as Wes, T.ZenaEd * D.Kolvo as Zena
from tZakaz Z, tZakazDetail D, tTovar T
where D.ZakID = Z.ZakID
      AND T.TovID = D.TovID
```
Результат в обоих случаях одинаков:

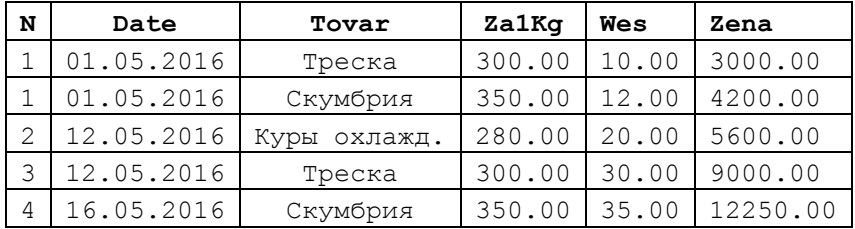

#### Внутреннее соединение

При внутреннем соединении (INNER JOIN, или просто JOIN) каждая строка источника 1 соединяется с каждой из парных строк источника 2. Прочие строки источников 1, 2 в соединении не участвуют.

Ниже на [Рис. 4](#page-160-0) представлены таблицы tFirst, tSecond и результат их внутреннего соединения запросом

select F.ID, F.X, S.ID, S.Y from tFirst F join tSecond S on  $S.ID = F.ID$ 

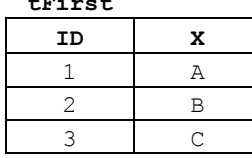

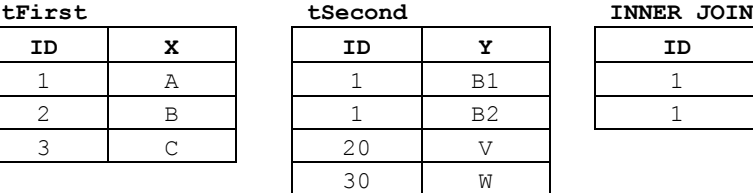

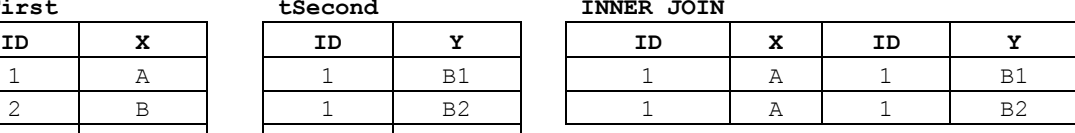

<span id="page-160-0"></span>**Рис. 4.**

**Пример 144.**

**Внутреннее соединение таблиц tPokup и tZakaz:**

```
select P.PokID, Z.ZakID
from tPokup P
join tZakaz Z
 on Z.PokID = P.PokID
```
**Результат – возвращаются только те записи таблицы tPokup, которые есть парные записи в таблице tZakaz:**

```
PokID ZakID
```
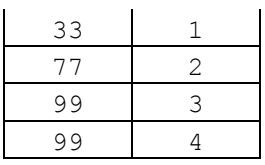

<span id="page-161-1"></span>Левое внешнее соединение

При левом внешнем соединении (LEFT OUTER JOIN, или просто LEFT JOIN) в результирующий набор включаются:

- все сочетания строк источника 1 с парными строками источника 2;

- строки источника 1, которым не нашлись парные строки в источнике 2 (такие отсутствующие данные источника 2 обозначаются через NULL).

Ниже на [Рис. 5](#page-161-0) представлены таблицы tFirst, tSecond и результат их левого внешнего соединения запросом

```
select F.ID, F.X, S.ID, S.Y
from tFirst F
left join tSecond S
  on S.ID = F.ID
```
 $\mathbf{t}$ **First tSecond** 

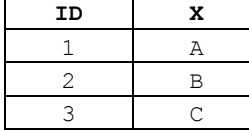

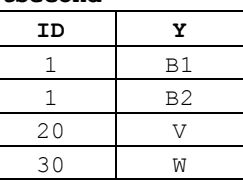

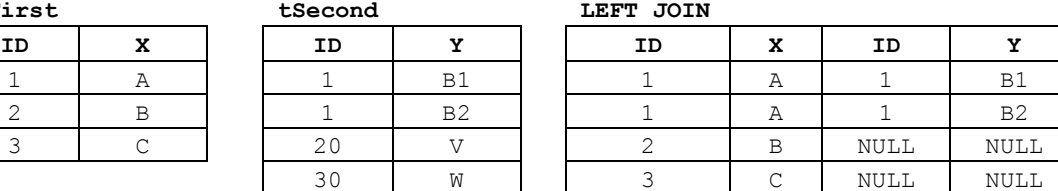

<span id="page-161-0"></span>**Рис. 5.**

**Пример 145.**

**Левое внешнее соединение таблиц tPokup и tZakaz:**

select P.PokID, Z.ZakID from tPokup P left join tZakaz Z

 **on Z.PokID = P.PokID**

**Результат - возвращаются все записи таблицы tPokup, и для каждой, если есть, парные записи в таблице tZakaz (если нет парной записи в tZakaz, выводится NULL):**

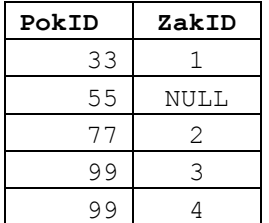

#### Правое внешнее соединение

При правом внешнем соединении (RIGHT OUTER JOIN, или просто RIGHT JOIN) в результирующий набор включаются:

- все сочетания строк источника 2 с парными строками источника 1;

- строки источника 2, которым не нашлись парные строки в источнике 2 (такие отсутствующие данные источника 1 обозначаются через NULL).

Ниже на Рис. 6 представлены таблицы tFirst, tSecond и результат их правого внешнего соединения запросом

```
select F.ID, F.X, S.ID, S.Y
from tFirst F
right join tSecond S
 on S.ID = F.ID
```
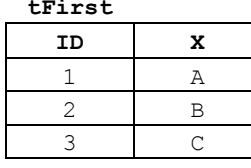

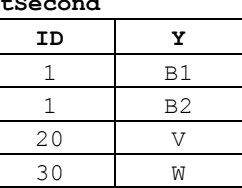

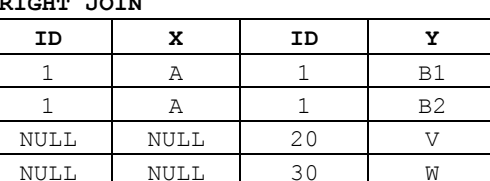

<span id="page-162-0"></span>Рис. 6.

Пример 146.

Правое внешнее соединение таблиц tPokup и tZakaz, что и ранее (см. Левое внешнее соелинение

При левом внешнем соединении (LEFT OUTER JOIN, или просто LEFT JOIN) в результирующий набор включаются:

- все сочетания строк источника 1 с парными строками источника 2;

- строки источника 1, которым не нашлись парные строки в источнике 2 (такие отсутствующие данные источника 2 обозначаются через NULL).

Ниже на Рис. 5 представлены таблицы tFirst, tSecond и результат их левого внешнего соединения запросом

LEFT JOIN

select F.ID, F.X, S.ID, S.Y from tFirst F join tSecond S left  $S.ID = F.ID$ on

tFirst

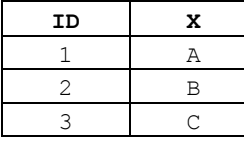

tSecond **ID** Y  $\mathbf{1}$  $B1$  $B<sub>2</sub>$  $\mathbf{1}$  $20$  $\overline{V}$ 30  $\overline{W}$ 

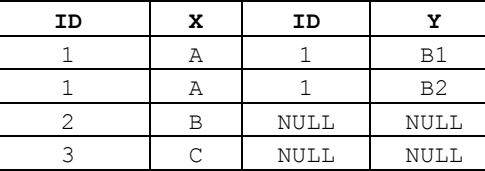

Рис. 5.

Пример 145):

```
select Z.ZakID, P.PokID
from tPokup P
right join tZakaz Z
```
#### $Z.PokID = P.PokID$ on

возвратит все записи tZakaz и парные им (если есть записи tPokup):

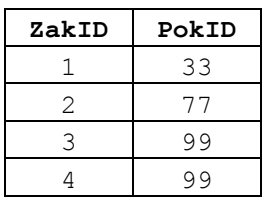

## Полное внешнее соединение

При полном внешнем соединении (FULL OUTER JOIN ИЛИ просто FULL JOIN) в результирующий набор включаются:

- все сочетания строк источника 1 с парными строками источника 2;

- строки источника 1, которым не нашлись парные строки в источнике 2 (такие отсутствующие данные источника 1 обозначаются через NULL).

- строки источника 2, которым не нашлись парные строки в источнике 1 (такие отсутствующие данные источника 1 обозначаются через NULL).

## Пример 147.

Ниже на Рис. 7 представлены таблицы tFirst, tSecond и результат их полного соелинения запросом

FULL JOIN

select F.ID, F.X, S.ID, S.Y from tFirst F outer join tSecond S  $f$ ull on  $S.ID = F.ID$ 

 $\frac{1}{2}$  and  $\frac{1}{2}$ 

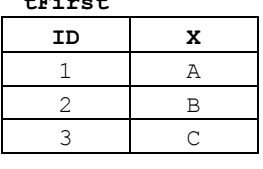

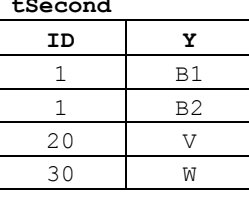

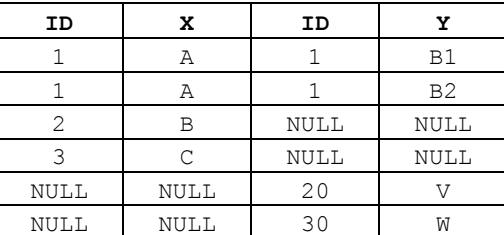

## <span id="page-163-0"></span>Рис. 7.

## Перекрёстное соединение

При перекрёстном соединении (CROSS JOIN) в результирующий набор включаются все сочетания строк источника 1 и строк источника 1.

## Пример 148.

8 представлены таблицы tFirst, tSecond и результат их Ниже на Рис. перекрёстного соединения запросом

select F.ID, F.X, S.ID, S.Y from tFirst F cross join tSecond S

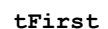

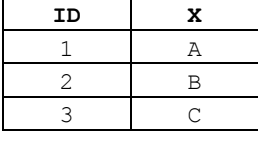

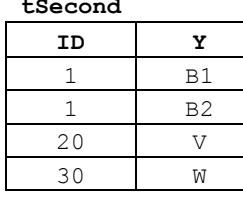

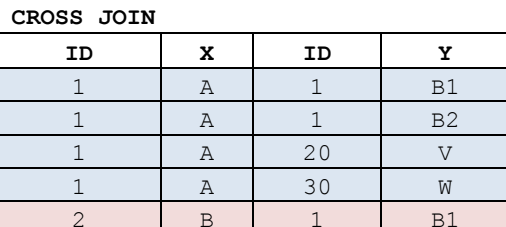

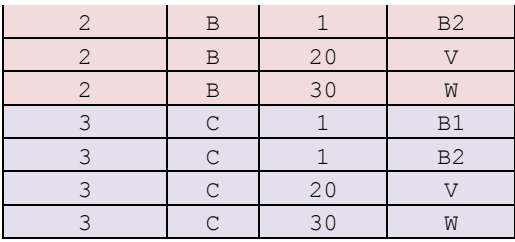

<span id="page-164-1"></span><span id="page-164-0"></span>**Рис. 8.**

#### **16.6.4 Источник данных - вложенный связанный запрос**

Указывается в формате:

ЛевыйИсточник { CROSS | OUTER } APPLY ПравыйИсточник.

ПравыйИсточник формирует связанный подзапрос для каждой из записей ЛевогоИсточника. Условия соответствия записей ПравогоИсточника текущей записи ЛевогоИсточника указываются внутри связанного подзапроса ПравогоИсточника.

При этом:

- CROSS APPLY возвращает соединение по типу INNER JOIN, в который включаются только те записи ЛевогоИсточника, для которых есть ненулевые значения в ПравомИсточнике;

- OUTER APPLY возвращает соединение по типу LEFT JOIN, в который включаются все записи ЛевогоИсточника, независимо от того, есть ли для них ненулевые значения в ПравомИсточнике, в соединении с записями ПравогоИсточника. Если записи ЛевогоИсточника не соответствует записей ПравогоИсточника, то запись ЛевогоИсточника выводится единожды, а соответствующие ей значения ПравогоИсточника представляются при помощи NULL.

#### **Пример 149.**

Применение cross apply.

Для заказов из таблицы для каждого заказа вычислить общую сумму в рублях.

```
select Z.zakID, Itogo.S
from tZakaz Z
cross apply (
             select SUM(D.Kolvo * T.ZenaEd) as S
              from tZakazDetail D --Комплектация заказа
              join tTovar T --Цена за ед. товара
                on T.TovID = D.TovID
             where D.ZakID = Z.ZakID / *B tZakazDetail or6\nuqaarcaтолько строки из внешнего заказа в tZakaz */
             ) Itogo
```
#### Результат:

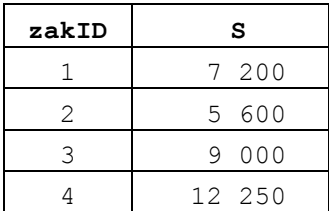

*Комментарий*. Вложенный запрос select SUM(D.Kolvo \* T.ZenaEd) … вычисляет для каждой строки tZakazDetail сумму, равную кол-ву товара (tZakazDetail. Kolvo), умноженному на цену за ед. товара (tTovar.ZenaEd). Затем вычисленные значения суммируются в целом по заказу. Фильтрацию записей tZakazDetail для каждого заказа из внешнего запроса выполняется в предложении where вложенного запроса.

### **Пример 150.**

Разницу между cross apply и outer apply легко видеть из следующего примера $^{21}$ .

Сопоставим каждому из товаров, представленных в таблице tTovar, максимальное количество, которое заказывалось в рамках заказов.

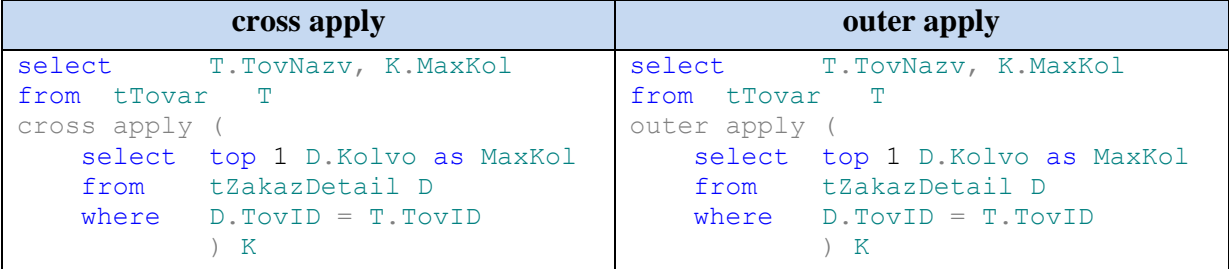

Результат представлен на [Рис. 9.](#page-165-1)

#### **cross apply outer apply**

 $\overline{a}$ 

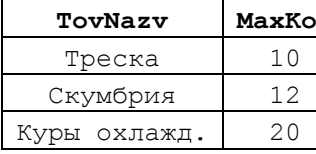

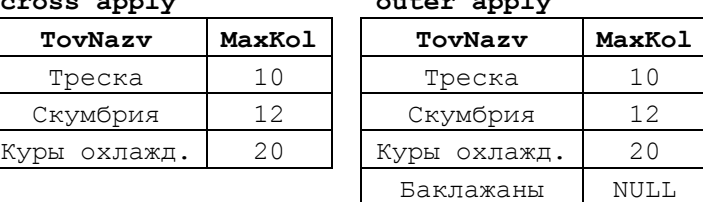

<span id="page-165-1"></span>**Рис. 9.**

Как можно заметить, при выполнении cross apply в результат включаются только записи таблице tTovar, по которым имеются данные во вложенном запросе к; в результат outer apply включаются все записи tTovar, независимо от того, имеются ли по товару данные во вложенном запросе к (если вложенный запрос не возвращает данных, как, например, по товару Баклажаны, который не включался ни в один заказ, то результаты вложенного запроса оформляются как NULL).

## **16.6.5 Источник данных - вложенный независимый запрос**

<span id="page-165-0"></span>Вложенный независимый запрос не содержит внутри себя ограничений, связанных со значениями других источников данных (таблиц, представления и пр.), указанных в предложении FROM инструкции SELECT. Иными словами, результат, возвращаемый вложенным независимым запросом, не зависит от других источников данных, указанных в предложении FROM.

<sup>21</sup> Таблицы примера описаны выше (см. раздел **Ошибка! Источник ссылки не найден.**).

## Пример 151.

<span id="page-166-0"></span>В приводимом ниже примере<sup>22</sup> используется внутренний независимый запрос P, который возвращает ID и имена покупателей из региона "Москва". Результирующий набор этого запроса соединяется с таблицей tzakaz:

```
select Z.ZakID, P.PokNazv
from (select PokID, PokNazv
      from tPokup
     where PokReg = 'MockBa') Pjoin tZakaz Z
              = P.PokIDon
    Z.PokID
```
Результат:

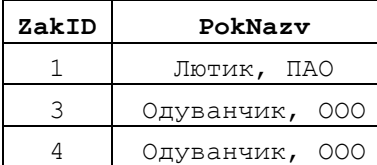

#### Пример 152.

Возвратить товар с минимальным количеством единиц в реальных заказах. Вычисление суммарного числа единиц товара в заказах произвести во вложенном подзапросе, независимом от внешнего основного запроса.

```
select top (1) R. TovNazv, X.S
from
       tTovar R
join
        --вычисление общего кол-ва ед. в заказах по каждому товару
           select T. TovId, IsNull (sum (D. Kolvo), 0) as S
           from tToyar T
           left join tZakazDetail D
                 D.TovID = T.TovIDon
           group by T. TovId
     YR. TovId = X. TovIdonorder by X.S asc
Результат:
```
TovNazv S Баклажаны  $\overline{0}$ 

#### 16.6.6 Источник данных - конструктор табличных значений

Конструктор табличных значений позволяет динамически определить источник данных - таблицу без ее последующего хранения; такая таблица известна только в запросе, к котором объявлена.

Ниже приводится пример такого объявления:

```
VALUES ((1, '; Иванов'), (2, 'Петров')) AS T (TovID, TovNazv)
      где:
```
- в скобках после слова VALUES задаются строки таблицы, причём значения столбцов каждой строки заключаются в отдельные скобки;

<sup>&</sup>lt;sup>22</sup> Таблицы примера описаны выше (см. раздел Ошибка! Источник ссылки не найден.).

- после слова указывается AS имя таблицы и, в скобках, названия столбцов.

## **Пример 153.**

Задаётся таблица Sotr, состоящая из столбцов Kod и Ima. В таблице две строки: SELECT \*\*

```
FROM (VALUES (1, 'Иванов'), (2, 'Петров')) AS Sotr(Kod, Ima);
```
Результат:

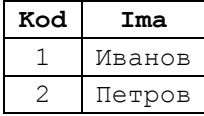

#### **Пример 154.**

В качестве второго источника запроса используется конструктор табличных значений Transact-SQL. Он возвращает товары с кодами 222 и 888. Итоговый запрос возвращает детализации заказов для названных товаров.

```
select Z.*, T. TovNazv
from tZakazDetail Z
join (VALUES (222, 'Треска'), (888, 'Куры охлажд.')) AS T(TovID, TovNazv)
  on T.TovID = Z.TovID;
```
Результат:

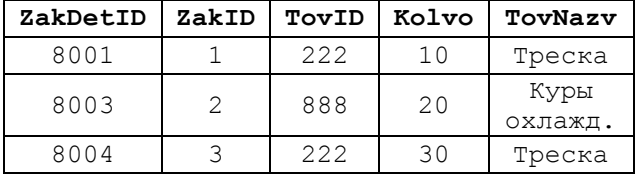

#### **16.6.7 Источник данных – обобщённое табличное выражение**

Источником данных может быть одно или нескольких обобщённых табличных выражений. В этом случае перед инструкцией SELECT в предложении WITH задаётся определение таких ОТВ (формат см. в разделе [16.2\)](#page-148-0).

#### **Пример 155.**

Обобщённое табличное выражение ZenaTovarPokup возвращает набор, состоящий из идентификаторов заказа, товара, покупателя, а также цены (равной колву товара \* стоимсть за кг), после чего используется для соединения с таблицей tPokup:

```
;WITH ZenaTovarPokup(ZakID, ZakDetID, TovID, PokID, TovPokZena)
AS ( --возвращает цену товара в разрезе заказа и покупателя
    select Z.ZakID as ZakID, D.ZakDetID as ZakDetID,
               D.TovID, P.PokID as PokID,
               D.Kolvo * T.ZenaEd as TovPokZena 
      from tZakazDetail D
      join tTovar T
      on T.TovID = D.TovID 
      join tZakaz Z
        on Z.ZakID = D.ZakID
      join tPokup P
        on P.PokID = Z.PokID
)
```
--Соединение с обобщённым табличным выражением ZenaTovarPokup:

```
--общая цена, приобретённая покупателем 'Одуванчик, ООО'
select Sum(Z.TovPokZena)
from tPokup X
left join ZenaTovarPokup Z
  on Z.PokID = X.PokID
where X.PokNazv = 'Одуванчик, ООО'
```
#### **16.6.8 Источник данных - табличная переменная типа TABLE**

Табличная переменная типа TABLE может указываться в качестве полноценного источника данных в предложении FROM инструкции SELECT.

## **Пример 156.**

В приводимом ниже примере<sup>[22](#page-166-0)</sup> используется табличная переменная @T, предварительно заполненная записями из таблицы tzakaz:

```
declare @T as TABLE(
                    ZakID int PRIMARY KEY,
                     ZakDate smalldatetime,
                     PokID int
                   \left| \cdot \right|INSERT @T
SELECT *
FROM tZakaz:
select T.ZakID, T.ZakDate, P.PokNazv
from @T T
join tPokup P
 on P.PokID = T.PokIDwhere ZakDate = '2016-05-12';
```
Результат:

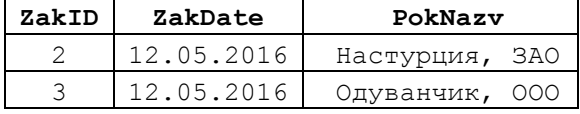

#### **16.6.9 Источник данных - функция, возвращающая табличное значение**

В качестве источника данных может использоваться функция, возвращающая значение типа TABLE.

#### **Пример 157.**

 $\overline{a}$ 

Функция myF возвращает набор, состоящий из идентификаторов заказа, товара, а также цены (равной кол-ву товара \* стоимсть за кг), после чего используется в запросе в соединении с таблицей  $tzakaz^{23}$ :

```
CREATE FUNCTION myF()
RETURNS TABLE
AS
RETURN (
     select D.ZakID, D.TovID, D.Kolvo * T.ZenaEd AS Zena
      from tZakazDetail D
```
<sup>23</sup> Таблицы примера описаны выше (см. раздел **Ошибка! Источник ссылки не найден.**).

```
join tTovar T
       on T.TovID = D.TovID 
);
\simselect Z.ZakID, F.TovID, F.Zena as Z
from tZakaz Z
join myF() F
  on F.ZakID = Z.ZakID
```
#### Результат:

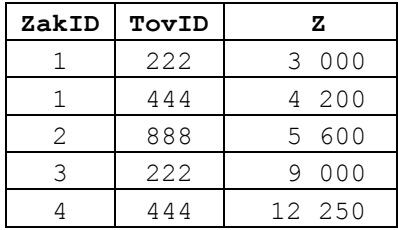

#### **Пример 158.**

Функция возвращает ID товара и количество реально заказанных единиц

```
товара.
```

```
CREATE FUNCTION myF()
RETURNS TABLE
AS
RETURN (
     select T.TovId, IsNull(sum(D.Kolvo), 0) as S
     from tTovar T
     left join tZakazDetail D
      on D.TovID = T.TovID
    group by T.TovId
);
…
```
Выдать 2 товара с наибольшим числом продаж:

```
select top (2) F.TovId, F.S
from myF() F
order by F.S desc
Результат:
```
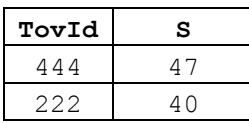

**Пример 159.**

Функция возвращает ID товара и количество реально заказанных единиц

товара.

```
CREATE FUNCTION myF()
RETURNS TABLE
AS
RETURN (
     select T.TovId, IsNull(sum(D.Kolvo), 0) as S
     from tTovar T
      left join tZakazDetail D
 on D.TovID = T.TovID
      group by T.TovId
);
…
```
Выдать товара с наименьшим числом продаж: select T.TovNazv, F.S as Itogo

```
from tTovar T
join myF() F
  on F.TovID = T.TovID
where F.S = (select min(FF.S)) from myF() FF
             )
```
#### Результат:

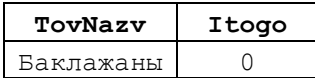

# **16.6.10 Источник данных - развёрнутое табличное значение (оператором PIVOT)**

Оператор PIVOT раскладывает результат применения агрегатной функции «в строку».

#### **Пример 160.**

Рассмотрим таблицу количества заказов (Kolvo) в разбивке по покупателям (VendorID) и городам (Gorod):

```
create table #Zakazy (
     VendorID int,
     Gorod varchar(20),
     Kolvo int
);
insert into #Zakazy VALUES(1, 'Moskva', 2);
insert into #Zakazy VALUES(1, 'Piter', 3);
insert into #Zakazy VALUES(2, 'Moskva', 4);
insert into #Zakazy VALUES(2, 'Piter', 5);
```
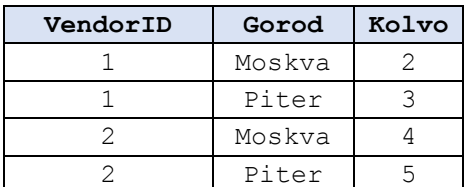

Тогда запрос вида

```
select VendorID, [Moskva],[Piter]
from (
      select Kolvo, Gorod, VendorID
      from #Zakazy
      ) as SourceTable
PIVOT
(
     Sum(Kolvo)
      FOR Gorod in ([Moskva], [Piter])
) as PivotTable;
```
выводит суммарное количество товара в заказах построчно в разрезе покупателей (VendorID) и городов (Gorod), причём покупателям соответствует вертикальная ось, а городам – горизонтальная ось результирующей таблицы:

Результат:

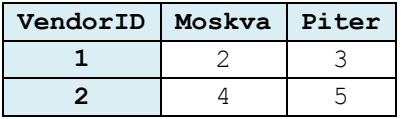

# **16.6.11 Источник данных - свёрнутое табличное значение (оператором UNPIVOT)**

UNPIVOT разделяет сводную аналитическую таблицу на отдельные записи более низкого уровня агрегации.

#### **Пример 161.**

Рассмотрим сводную аналитическую таблицу, содержащую статистику заказов (причём вертикально размещены покупатели, горизонтально – города):

```
CREATE TABLE #pvt 
           (VendorID int,
            Moskva int,
            Piter int); 
INSERT INTO #pvt VALUES (1,2,3) ;
INSERT INTO #pvt VALUES (2,4,5)
```
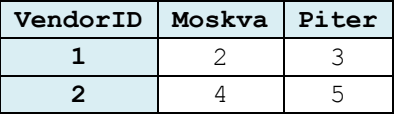

Разобьём её на отдельные составляющие и получим количество заказов (Kolvo) в разбивке по покупателям (VendorID) и городам (Gorod):

```
SELECT VendorID, Gorod, Kolvo 
FROM 
     (SELECT VendorID, Moskva, Piter 
     FROM #pvt) AS p 
UNPIVOT 
     (Kolvo FOR Gorod IN 
         (Moskva, Piter) 
)AS unpvt
```
Результат:

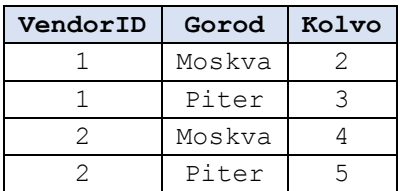

#### **16.6.12 Источник данных - функция, возвращающая набор строк**

Функции OPENDATASOURCE(), OPENROWSET(), OPENQUERY(), возвращающие наборы строк из внешних источников, могут использоваться в качестве источника данных в предложении FROM.

#### **Пример 162.**

Доступ к серверу =[SRV-NDC-229], базе данных Custody, схеме dbo, таблице tDeal:

```
SELECT<sup>*</sup>
FROM OPENDATASOURCE (
    'SQLOLEDB',
    'Server=[SRV-NDC-229]; Trusted_Connection=yes;').Custody.dbo.tDeal;
Или:
```

```
SELECT<sup>*</sup>
FROM OPENROWSET (
   'SQLOLEDB',
   'Server=[SRV-NDC-229]; Trusted Connection=yes', 'Custody.dbo.tDeal');
```
#### 16.6.13Источник данных - функция OPENXML()

#### Пример 163.

Функция открывает предварительно подготовленный XML-документ:

```
DECLARE @idoc int, @doc varchar(1000);
SET \thetadoc ='
<ROOT>
<tZakaz ZakID="1" ZakDate="2016-05-01" PokID="33">
      <tZakazDetail ZakID="1" TovID="222" Kolvo="10">
      </tZakazDetail>
      <tZakazDetail ZakID="1" TovID="444" Kolvo="12">
      </tZakazDetail>
\langle/tZakaz>
\langle /ROOT \rangle';
--Создание внутреннего представления XML-документа
EXEC sp xml preparedocument @idoc OUTPUT, @doc;
-- Выполнение SELECT с применением OPENXML
SELECT Z.ZakID, Z. ZakDate, D.TovID, D.Kolvo
         OPENXML (@idoc, '/ROOT/tZakaz',1)
FROM
          WITH (ZakID int,
                        ZakDate smalldatetime,
                PokID int) Z
          OPENXML (@idoc, '/ROOT/tZakaz/tZakazDetail',1)
join
          WITH (ZakID int,
                        TovID int,
                Kolvo decimal (10,2)) D
  on
          D.ZakID = Z.ZakID;Результат:
```
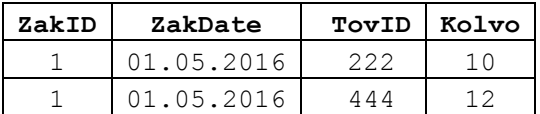

16.7 Предложение WHERE

#### 16.7.1 Общие сведения

Предложение мнеке задаёт ограничения для записей соединения источников описанного в предложении FROM инструкции SELECT. Только те записи ланных. соединения. которые соответствуют данным ограничениям. включаются  $\overline{B}$ результирующий набор данных, возвращаемый как результат выполнения инструкции SELECT.

Если предложение мнеке не указано, то в результирующий набор инструкции SELECT ВКЛЮЧАЮТСЯ ВСЕ ЗАПИСИ СОЕДИНЕНИЯ, ОПИСАННОГО ПРЕДЛОЖЕНИЯХ FROM, GROUP BY, HAVING.

Формат:

```
[ WHERE <УсловияОтбора> ]
```
гле

Условия отбора представляет собой сочетание одного или нескольких предикатов, к которым могут применяются логические операции NOT, AND, OR, а приоритеты применения предикатов могут задаваться при помощи скобок в порядке, идентичном применяемому для логических выражений.

Под предикатом понимается выражение, возвращающее одно из следующих значений: TRUE, FALSE ИЛИ UNKNOWN.

```
Ниже рассмотрены виды предикатов:
```

```
BBDa xeHnel \{ = | \langle \rangle | | = | \rangle | \rangle = | \rangle | \rangle = | \rangle | \langle | \langle = | | \rangle | \langle \rangle\bulletвыражение2;
```
• СтроковоеВыражение1 [ NOT ] LIKE СтроковоеВыражениеШаблон [ESCAPE 'Символ escape' ];

• ПроверяемоеВыражение [ NOT ] ВЕТWEEN Граница1 AND Граница2;

• ПроверямоеВыражение IS [ NOT ] NULL;

({Столбцы | \* }, '<ПоисковыйКонтекст>'); • CONTAINS

• FREETEXT ( {  $M$ MACTOJIÓLA |  $C$ ПИСОКСТОЈІО́ЦОВ | \* },

'СтрокаСвободногоПоиска' [, LANGUAGE ОбознЯзыка] );

• ВыражениеКритерий [ NOT ] IN ( Подзапрос | Список );

```
• Выражение Критерий \{ = | \langle \rangle | | = | \rangle | \rangle = | \cdot | \rangle | \langle | \langle = | | \cdot \rangle
```
 $\}$  { ALL | SOME | ANY} (  $\Box$ O<br/> $\Box$ O $\Box$ 

• EXISTS (Подзапрос).

В качестве выражения может применяться имя столбца, константа, имя переменной, имя функции, скалярный<sup>24</sup> позапрос, а также их сочетание при помощи операторов.

 $\overline{B}$ качестве строкового применяться выражение. выражения может возвращающее строку символов (например, 'Москва') или символов-шаблонов.

# 16.7.2 Использование операторов сравнения  $\{ = | \lt > | \cdot | = | \gt | \gt | = | \cdot \lt | \lt = | \}$  $!<$

```
Формат:
```
BEIDAXEHNEL  $\{ = | \langle \rangle | : | = | \rangle | \rangle = | \rangle | \rangle = | \langle | \langle | \rangle | \rangle = | \langle | \rangle$ выражение2

Ниже в Табл. 67 рассмотрено назначение операторов сравнения:

<span id="page-173-0"></span>Табл. 67.

| Оператор            | Описание         |
|---------------------|------------------|
| $=$                 | Равно            |
| $\langle \ \rangle$ | Не равно         |
| $=$                 | Не равно         |
|                     | Больше           |
| $=$                 | Больше или равно |

<sup>24</sup> Возвращающий скалярное (единственное) значение, например, 4; 'Москва' и пр..

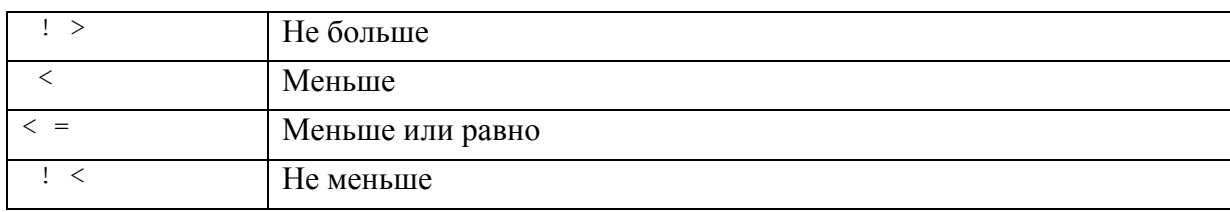

#### **Пример 164.**

Выдать все товары, у которых цена за ед. находится в интервале от 300 до 400

```
руб.:
```

```
select *
from tTovar
where (ZenaEd \ge 300)AND (ZenaEd \leq 400)
```
#### Результат:

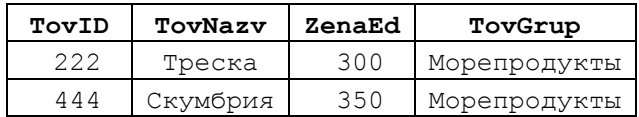

# **16.7.3 Использование оператора LIKE – проверка строки на соответствие шаблону**

Предикат с использованием оператора LIKE выполняет сравнение СтроковогоВыражения1 на соответствие / несоответствие<sup>25</sup> шаблону, представленному СтроковымВыражениемШаблоном. Формат предиката:

СтроковоеВыражение1 [ NOT ] LIKE СтроковоеВыражениеШаблон [ESCAPE 'Символ\_escape' ];

Оператор LIKE возвращает значение типа Boolean:

- true если СтроковоеВыражение1 соответствует СтроковомуВыражениюШаблону;
- false если не соответствует.

ESCAPE 'Символ escape' – используется, если необходимо искать соответствие по символу, который является шаблоном для LIKE (например, '%'). В этом случае 'Символ escape' задаёт символ, который в помещается в СтроковомВыраженииШаблоном перед символом-шаблоном, в результате чего символшаблон теряет специфическое значение и воспринимается как обычный символ. Если после Символа\_escape символ, не являющийся символом-шаблоном, то он продолжает восприниматься как обычный символ;

СтроковоеВыражениеШаблон (максимальная длина 8000 байт) может включать любые символы, а также символы-шаблоны, имеющие специфическое значение (см. [Табл. 68\)](#page-175-0).

 $\overline{a}$ 

<sup>25</sup> Если указано NOT.

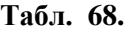

<span id="page-175-0"></span>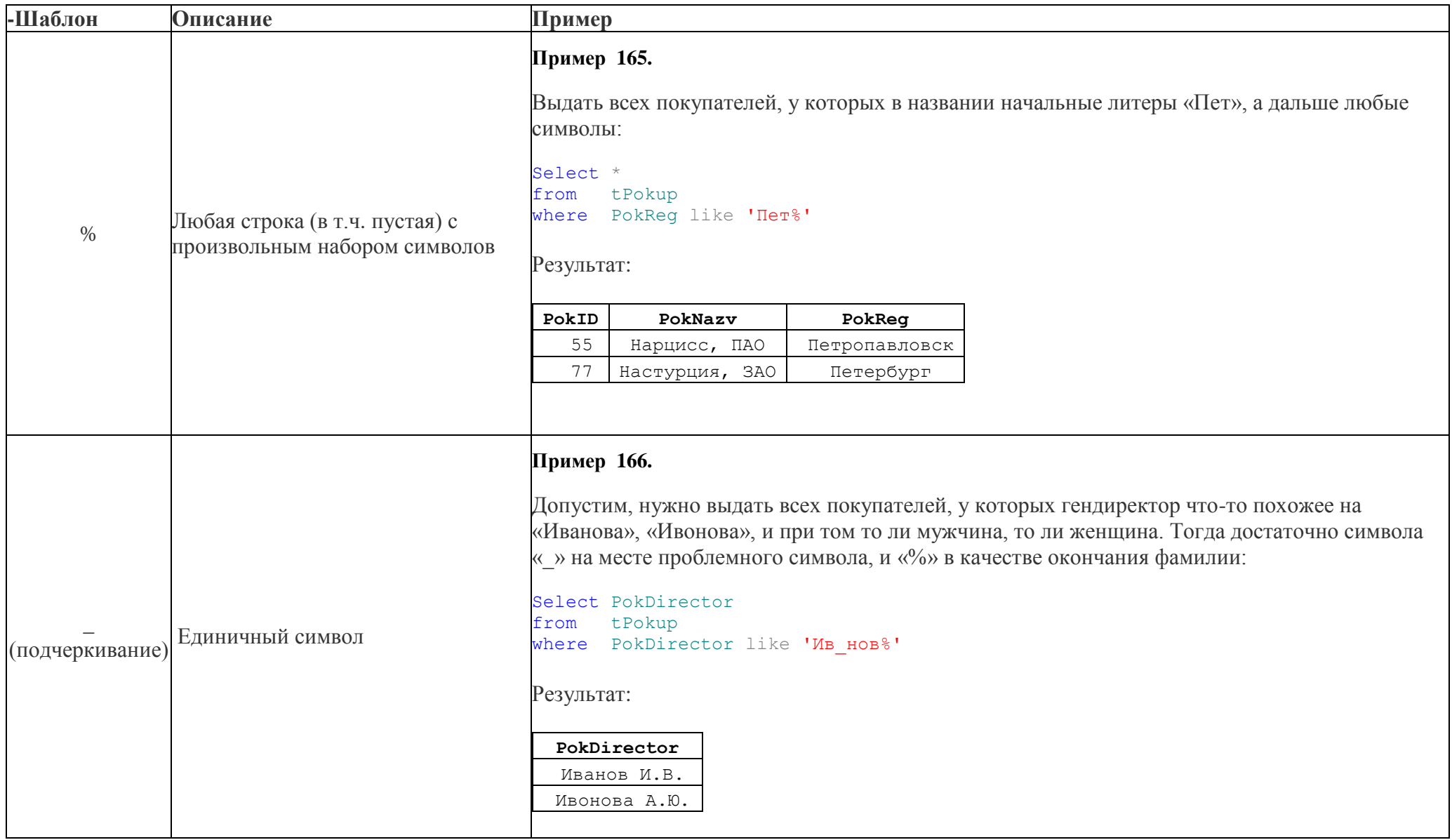

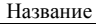

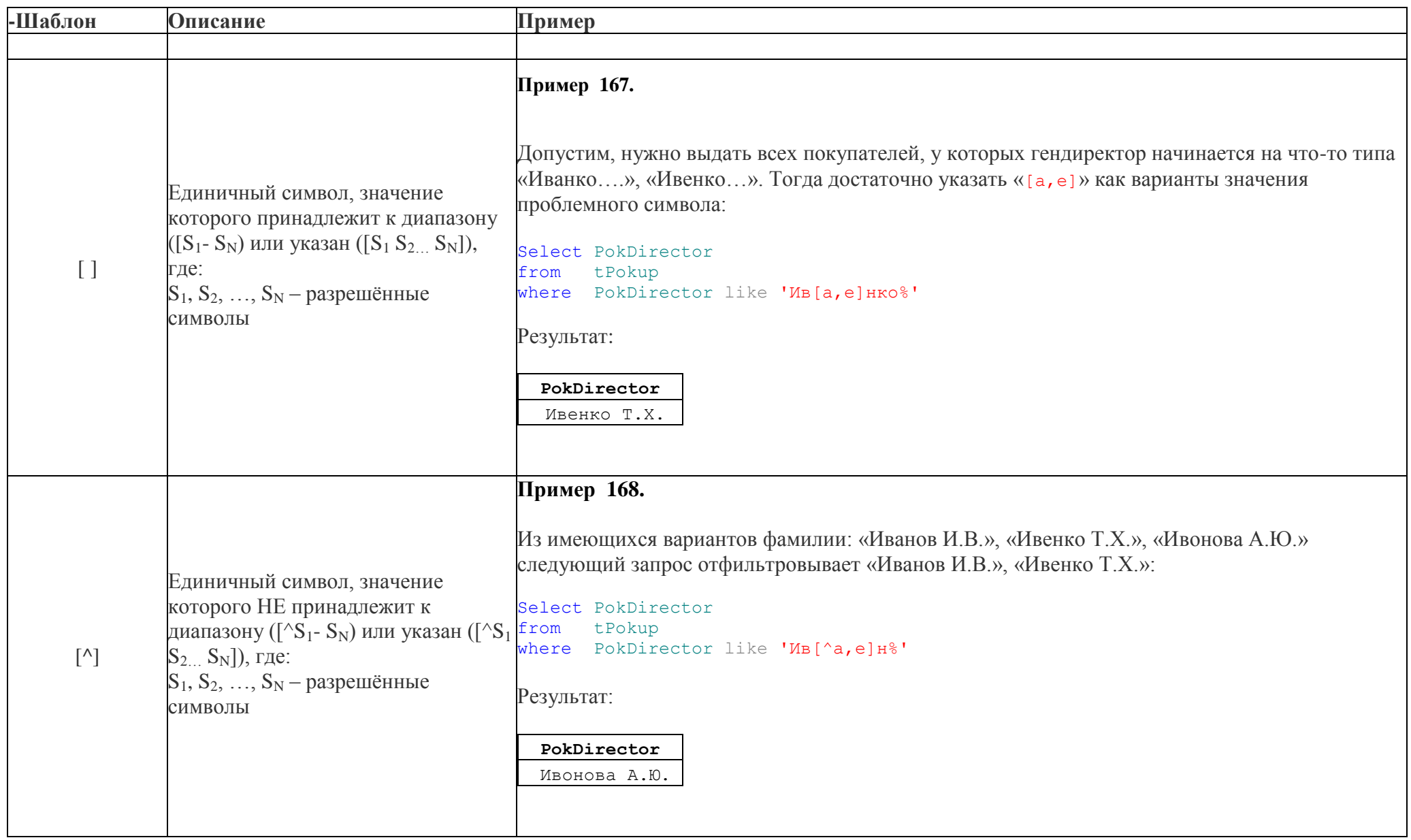

Специальный символ, заключённый в скобки, может использоваться в качестве литерала. В этом случае символы вне литерала сопоставляются на сочетание с каждым из символов, заданным в пределах литерала (см. [Табл. 69\)](#page-178-0).

## <span id="page-178-0"></span>**Табл. 69.**

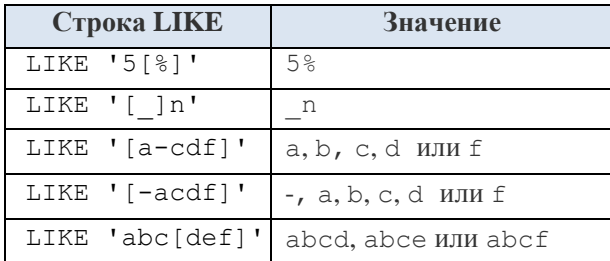

#### **Пример 169.**

Начальные символы столбца PokDirector: 'Иван' или 'Ивон' или 'Ивен',

## далее любые.

select PokDirector from tPokup where PokDirector like 'Ив[аео]н%'

## Результат:

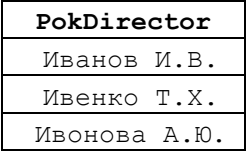

В качестве обычных символов воспринимаются следующие символы, если они заключены в квадратные скобки (см. [Табл. 70\)](#page-178-1):

- процент '%' если указан как '[%]';
- подчёркивание '\_' если указана как '[\_]';
- левая квадратная скобка '\_' если указана как '[[]';
- правая квадратная скобка '\_' если указана как '[]]'.

## <span id="page-178-1"></span>**Табл. 70.**

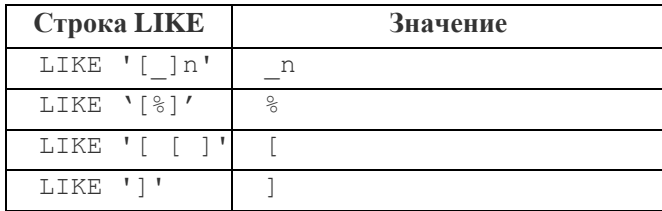

## **Пример 170.**

а) выдать всех покупателей, у кого в поле PokDirector содержится символ

```
\frac{10}{2}Select PokDirector
from tPokup
where PokDirector like '%[%]%'
```
#### Результат:

**PokDirector**  [Ивашкин А.Р.], 95% акций

б) выдать всех покупателей, у кого в поле PokDirector содержится символ

```
'[':
Select PokDirector
from tPokup
where PokDirector like '%[[]%'
```
Результат:

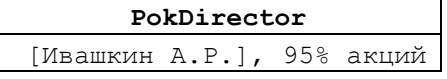

в) выдать всех покупателей, у кого в поле PokDirector в конце строки содержатся символы '95% акций'.

```
select PokDirector
from tPokup
where PokDirector like '%95[%] акций'
```
Результат:

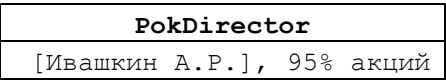

**Замечание 1.** 

Необходимо помнить о различиях в способах хранения значений типов char, varchar. В char недостающие (свободные) символы дополняются хвостовыми пробелами, чего не происходит для случая varchar. Поскольку, при проведении сопоставлений при помощи LIKE, пробел считается обычным символом, названные выше обстоятельства могут привести к результату, отличному от ожидаемого.

#### **Пример 171.**

В переменной @v содержится значение 'Иванов%'; в переменной @c – значение 'Иванов% ' , поэтому использование их в качестве поисковой строк для операции LIKE приводит к различному результату:

```
declare @v varchar(12);
set Q_V = 'Mванов';
declare @c char(12);
set @c = 'Mванов\$';
select PokDirector
from tPokup
where PokDirector like @v;
```

```
select PokDirector
from tPokup
where PokDirector like @c;
```
Результат выполнения обоих запросов:

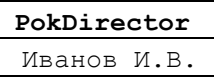

**PokDirector**
# **16.7.4 Использование оператора BETWEEN – анализ на попадание в интервал**

Оператор BETWEEN проверяет принадлежность результата вычисления ПроверяемогоВыражения к диапазону, верхняя и нижняя границы которого определяются результатами вычисления выражений Граница1 и Граница2.

Оператор BETWEEN возвращает следующие значения типа Boolean:

- TRUE, если ПроверяемоеВыражение принадлежит (или, если указано NOT, не принадлежит) к указанному диапазону;

- FALSE – в противном случае.

Формат предиката, использующего оператор BETWEEN:

ПроверяемоеВыражение [ NOT ] BETWEEN Граница1 AND Граница2

где:

ПроверяемоеВыражение, Граница1, Граница2 - любое допустимое выражение одного и того же типа.

### **Пример 172.**

Выдать товары, у которых цена за единицу находится в диапазоне 300..400

руб.

а) с использованием BETWEEN:

select \* from tTovar where ZenaEd BETWEEN 300 AND 400

Результат:

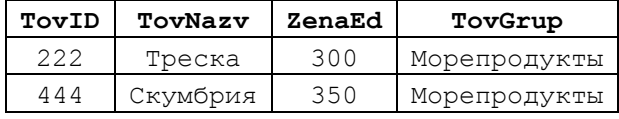

б) с использованием AND и выражений, использующих операции отношений >=,

<= (данный способ считается более предпочтительным с точки зрения оптимизации запросов):

```
select *
from tTovar
where (ZenaEd \ge 300)AND (ZenaEd \leq 400)
```
Результат идентичен полученному в п. «а»:

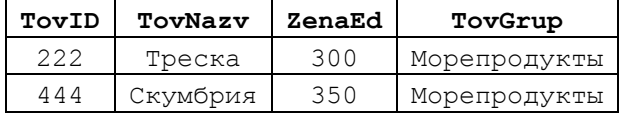

## **Пример 173.**

Выдать товары, у которых цена за единицу находится **вне** диапазона 300..400

руб.:

а) с использованием BETWEEN:

select \*

```
from tTovar
where ZenaEd NOT BETWEEN 300 AND 400
```
## Результат:

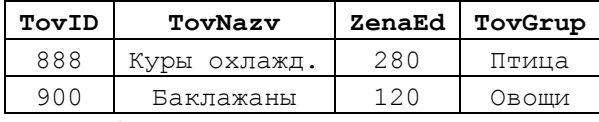

б) с использованием AND и выражений, использующих операции отношений >=,

<= (данный способ считается более предпочтительным с точки зрения оптимизации запросов):

```
select *
from tTovar
where NOT (
             (ZenaEd \geq 300)
```
AND (ZenaEd  $\leq$  400)  $\begin{array}{c} \hline \end{array}$ 

Результат идентичен полученному в п. «а»:

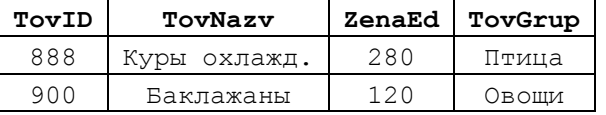

## **16.7.5 Использование IS [ NOT ] NULL**

Операция IS NULL возвращает TRUE, если ПроверямоеВыражение возвращает значение NULL, и FALSE в противном случае (т.е. когда значение проверямоеВыражение отлично от NULL).

Операция IS NOT NULL возвращает TRUE, если ПроверямоеВыражение возвращает значение, отличное от NULL, и FALSE в противном случае (т.е. когда значение ПроверямоеВыражение возвращает NULL).

Формат:

```
ПроверямоеВыражение IS [ NOT ] NULL,
где ПроверямоеВыражение – любое разрешённое выражение.
```
### **Пример 174.**

По каждому из товаров в таблице tTovar выдать общее количество единиц товара в заказах (таблица tzakazDetail). При этом:

а) в результирующем запросе оставить только товары, которое реально входили в заказы (т.е. для которых общее количество задействования в заказах не равно NULL):

```
select T.TovNazv, X.Itogo
from tTovar T
outer apply (
              select sum(D.Kolvo) as Itogo
            from tZakazDetail D
           where D.TovID = T.TovID) X
```
where X.Itogo is not null

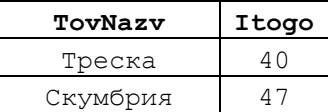

Куры охлажд. 20

б) в результирующем запросе оставить только товары, которое реально НЕ входили в заказы (т.е. для которых общее количество задействования в заказах равно NULL):

```
select T.TovNazv, X.Itogo
from tTovar T
outer apply (
               select sum(D.Kolvo) as Itogo
               from tZakazDetail D
              where D.TovID = T.TovID
            ) X
where X.Itogo is null
 TovNazv Itogo
Баклажаны NULL
```
# **16.7.6 Использование CONTAINS - сопоставление со столбцами полнотекстового поиска**

Полнотекстовый доступ реализуется в базе данных, в которой включён режим полнотекстового поиска. В таблицах, к которым применяется полнотекстовый поиск, должен быть создан полнотекстовый индекс.

Ниже в данном разделе примеры приводятся применительно к таблице

```
create table T (
      ID int identity (1, 1) primary key,
      Msg varchar(500)
```
);

Её содержимое:

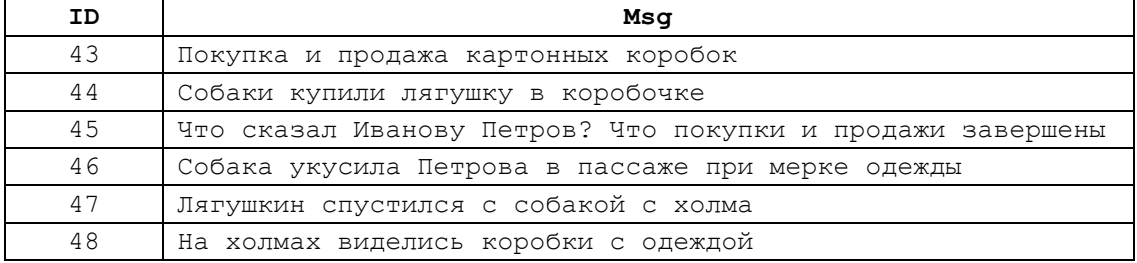

Ниже показано создание полнотекстового каталога в базе данных и полнотекстового индекса для таблицы T:

```
create unique index ui T on T(ID);
create fulltext catalog ft as default;
create fulltext index on T
      (
            Msg Language 1049 --Russian
      )
      key index ui_T
      on ft;
```
### Общие сведения

Оператор CONTAINS производит оценку точного или неточного вхождения поискового контекста в символьных столбцах полнотекстового поиска.

Формат:

```
CONTAINS (
      \left\{ \right.ИмяСтолбца | (СписокСтолбцов)
      | PROPERTY ({ ИмяСтолбца }, 'ИмяСвойства')
     , '<ПоисковыйКонтекст>'
     [, LANGUAGE ОбознЯзыка ]
   \rightarrow
```
где:

ИмяСтолбца - ИМЯ СТОЛбЦА ТИПА char, varchar, nchar, nvarchar, text, ntext, image, xml, varbinary ИЛИ varbinary (max) С ПОЛНОТСКСТОВЫМ ИНДЕКСОМ. Таблица, которой принадлежит столбец, должна входить в список источников данных в предложении FROM оператора SELECT;

СписокСтолбцов - разделённый запятыми и заключённый в скобки список столбцов (см. выше ИмяСтолбца);

\* - указывает, что поиск должен производиться по всем столбцам таблицы, имеющей полнотекстовые индексы;

PROPERTY ({ ИмяСтолбца }, 'ИмяСвойства'  $)^{26}$  - ДЛЯ УСПЕШНОГО ПОИСКА полнотекстовый индекс должен содержать:

- значение имени свойства документа имясвойства списке свойств поиска;

- связанные со свойствами записи для данного ИмяСвойства;

LANGUAGE - если задан, то язык полнотекстового поиска, определяемый параметром обознязыка, применяется при поиске. Если явно не задан для CONTAINS, по умолчанию применяется тот язык полнотекстового поиска, который был задан для столбна:

Обознязыка - задаёт используемый язык полнотекстового поиска в одном из следующих видов:

- строкой (значение должно соответствовать коду соответствующего языка, указанному в столбце alias представления sys.syslanguages);

<sup>&</sup>lt;sup>26</sup> Доступно в версиях SQL Server начиная с 2012.

- целым числом (действительный код языка);

- шестнадцатеричным числом – шестнадцатеричное представление действительного кода языка, указывается после символов «0x».

ПоисковыйКонтекст **— ОДНО ИЛИ НЕСКОЛЬКО СТРОКОВЫХ ЗНАЧЕНИЙ ТИПА** nvarchar $^{27},$ соединённых логическими операциями AND, AND NOT, OR. Каждое из таких строковых значений задаёт следующие аспекты поиска:

- текстовый фрагмент, который ищется в заданном столбце (если указано ИмяСтолбца) или в списке столбцов (если задан СписокСтолбцов);

- необязательно: условия соответствия сопоставляемого текстового фрагмента и значений в столбце (если указано ИмяСтолбца) или в списке столбцов (если задан СписокСтолбцов).

Возможные варианты использования параметра ПоисковыйКонтекст рассматриваются ниже в разделах  $0 - 0$  $0 - 0$ .

## <span id="page-184-0"></span>Поиск по точному совпадению слова или фразы

Поиск по точному совпадению имеет место в случае, когда в качестве ПоисковогоКонтекста используется конструкция вида

```
"Слово" | "Фраза"
```
где:

Слово – строковое значение, не включающая знаков препинания и пробелов; поиск ведётся по полному совпадению всех символов Слова со значениями сравниваемого столбца / столбцов. В этом случае возвращаются все значения сопоставляемого столбца, значение которых идентично значению, задаваемому критерием "Слово" (при условия полного совпадения всех символов);

Фраза - строковое значение, которое может включать знаки препинания и пробелы.

#### **Пример 175.**

```
select *
from
where contains (Msq, 'novnka');
```
Результат:

 $\overline{a}$ 

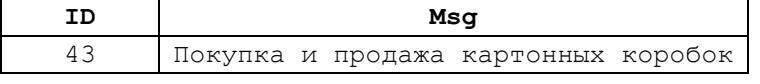

Поиск по совпадению начальных символов слова или фразы

Для поиска по совпадению начальных символов, при произвольном окончании слова / фразы используется ПоисковыйКонтекст вида

```
"Слово*" | "Фраза*"
где:
```
Иные символьные типы, если указаны в качестве ПоисковогоКонтекста, неявно преобразуются к типу nvarchar.

Слово – строковое значение, не включающая знаков препинания и пробелов;

Фраза - строковое значение, которое может включать знаки препинания и пробелы;

\* - означает «любые символы»; поиск ведётся по полному совпадению всех символов Фразы со значениями сравниваемого столбца / столбцов. Совпадение имеем место при точном совпадении всех символов.

Таким образом, если указано:

Слово\* – поисковым контекстом является строковое значение, включающее все символы Слова, и после них ноль или любое количество произвольных символов. Например, для поискового контекста 'сервер\*' результатом могут быть значения 'сервер', 'сервера', 'серверный' и т.п.;

Фраза\* – поисковым контекстом является строковое значение, включающее все символы Фразы, и после них ноль или любое количество произвольных символов.

#### Поиск по языковому парадигматическому модулю или тезаурусу

Для поиска по языковому парадигматическому модулю или тезаурусу ПоисковыйКонтекст задаётся в формате

FORMSOF ( { INFLECTIONAL | THESAURUS } , < "Слово" | "Фраза"> [  $, \ldots$ n ] )

где:

FORMSOF – задаёт поиск:

а) если задан параметр INFLECTIONAL – с использованием языкового парадигматического модуля для заданного Слова или Фразы. Соответствие парадигмического модуля устанавливается по языку столбцов, в которых ведётся поиск (см. ИмяСтолбца | ( СписокСтолбцов )), или по параметру LANGUAGE ОбознЯзыка;

б) если задан параметр THESAURUS - с использованием тезауруса полнотекстового поиска. Язык тезауруса устанавливается по языку столбцов, в которых ведётся поиск (см. ИмяСтолбца | ( СписокСтолбцов )), или по параметру LANGUAGE ОбознЯзыка.

## **Пример 176.**

```
select *
from T
where contains (Msq, 'FORMSOF(INFLECTIONAL, коробка)');
```
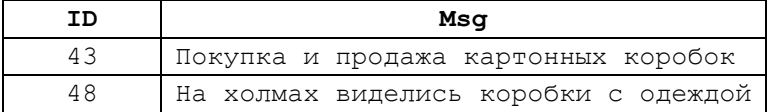

### <span id="page-186-0"></span>Поиск по критерию близости слов (устаревшая форма)

Для поиска по критерию близости слов можно воспользоваться ПоисковымКонтекстом вида

```
{ <"Слово" | "Фраза"> | <"Слово*" | "Фраза*">
{ NEAR | ~ } 
{ <"Слово" | "Фраза"> | <"Слово*" | "Фраза*"> } 
} [ ...n ].
```
Результатом сравнения такого поисковым Контекстом со столбцами таблиц будут строки, для которых в сравниваемых столбцах Слово или Фраза, стоящие слева от NEAR | ~, с точки зрения механизма полнотекстового поиска находятся *рядом* со Словом или Фразой, стоящими справа.

Необходимо заметить, что рассматриваемый формат ПоискогоКонтекста номинирован разработчиком SQL Server как устаревший и не рекомендуется к использованию во вновь разрабатываемых программах. Вместо этого рекомендуется использовать конструкцию, приведённую в разделе [0.](#page-186-0)

### **Пример 177.**

{

```
select *
from
where contains (Msq, 'novnma NEAR mpoqaxa');
```
Результат:

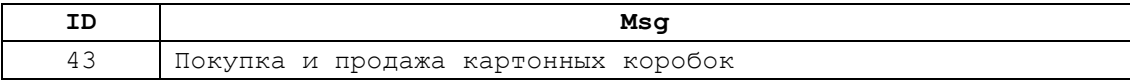

## <span id="page-186-1"></span>Поиск по критерию близости слов (актуальная форма)

Для поиска по критерию близости слов следует пользоваться ПоисковымКонтекстом вида NEAR ( { { <"Слово" | "Фраза"> | <"Слово\*" | "Фраза\*"> } [ ,…n ] | ( { <"Слово" | "Фраза"> | <"Слово\*" | "Фраза\*"> } [ ,…n ] ) [, <МаксРасстояние> [, <ПорядокСледования> ] ] }  $\overline{\phantom{a}}$ где:

- Слово, Фраза, Слово\*, Фраза\* имеют тот же смысл, который описан в подразделе «Поиск по совпадению начальных символов слова или фразы»;

- МаксРасстояние определяет максимальное допустимое расстояние между сопоставляемыми фрагментами, заданными справа и слева. Возможные значения:

- MAX – расстояние несущественно;

- целочисленное значение в диапазоне 0 .. 4294967295; задаёт максимальное число непоисковых выражений между заданными фрагментами;

- ПорядокСледования определяет, должен ли соблюдаться заданный порядок следования Слов | Фраз, заданных в ПоисковомКонтексте слева и справа:

- TRUE: NEAR(X, Y) **НАЙДЕТ ТОЛЬКО СООТВЕТСТВИЯ** X ... Y;

- FALSE: NEAR(X, Y) **Найдет соответствия** X ... Y  $\mathbf{u}$  Y ... X.

Результатом подобного сопоставления будут строки, для которых в сравниваемых столбцах Слово или Фраза, стоящие слева, с точки зрения механизма полнотекстового поиска находятся *рядом* со Словом или Фразой, стоящими справа, с учётом максимального расстояния между словами, задаваемого параметром МаксРасстояние, с учётом параметра ПорядокСледования.

### **Пример 178.**

```
select *
from
where COMTAINS(Msq, 'NEAR((novinka, про,a, a), 3, TRUE)');
```
### Результат:

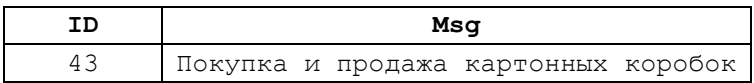

### <span id="page-187-0"></span>Поиск по взвешенному значению

При поиске по взвешенному значению ПоисковыйКонтекст имеет вид,

```
ISABOUT 
    ( { 
       <ПоисковыйКонтекст вида, представленного к разделах 
       00>[ WEIGHT ( Bec ) ]
       } [ ,...n ] 
    )
```
где

Вес – способ измерения того, как различные части запроса соотносятся с ранжирующим значением, которое вычисляется для каждой строки, если та удовлетворяет поисковому условию.

*Замечание*. Применение параметра WEIGHT существенно для полнотекстовых запросов, выполняемых при помощи оператора CONTAINSTABLE; при поиске при помощи CONTAINS оно несущественно.

## **Пример 179.**

```
select *
fromwhere CONTAINS(msq, 'ISABOUT (продажа weight (.22), собака weight (.33))');
```
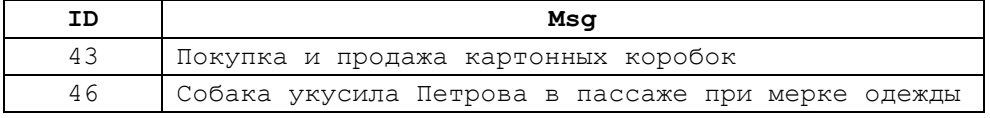

## **16.7.7 Использование FREETEXT**

Предикат с использованием FREETEXT служит для полнотекстового поиска по символьным столбцам полнотекстового поиска. Предполагается, что поиск основан на смысловой общности, а не общности написания строковых значений, как, например, это имеет место при использовании CONTAINS. Механизм осуществления запроса предполагает разбиение строкиСвободногоПоиска разбивается на слова, выделение основы слов и формирование их словоформ.

#### Формат предиката:

FREETEXT ({ Имя Столбца | Список Столбцов | \* }, 'СтрокаСвободногоПоиска' [, LANGUAGE ОбознЯзыка])

где:

- ИмяСтолбца - задаёт имя столбца таблицы<sup>28</sup>, в котором производится поиск. Возможные типы столбца: char, varchar, nchar, nvarchar, text, ntext, image, xml, varbinary **ИЛИ** varbinary (max);

- СписокСтолбцов - задаёт имя столбцов таблицы, в котором производится поиск. При этом язык таких столбцов лолжен быть одинаков:

\* - поиск во всех столбцах полнотекстового поиска. Указывается только в случае, когда в предложении FROM инструкции SELECT задана только одна таблица; в противном случае (в предложении FROM указано несколько таблиц), вместо «\*» необходимо указывать имя таблицы;

- СтрокаСвободногоПоиска - текст, который отыскивается в столбце или списке столбцов. Имеет тип тип nvarchar и может содержать любой текст, состоящий из слов, разделённых пробелами или знаками препинания;

Обознязыка - задаёт используемый язык полнотекстового поиска в одном из следующих видов:

- строкой (значение должно соответствовать коду соответствующего языка, указанному в столбце alias представления sys.syslanguages);

- целым числом (действительный код языка);

шестнадцатеричным шестналиатеричное числом  $\equiv$ представление действительного кода языка, указывается после символов «0х».

### Пример 180.

```
DECLARE @SearchWord varchar(30);
        @SearchWord = 'nowunkW'set
select *
from
       \mathbb{F}where Freetext (T.Msq, @SearchWord)
       or Freetext (T.Msq. 'coбaka');
```

```
Результат:
```
<sup>&</sup>lt;sup>28</sup> Указанной в предложении FROM инструкции SELECT, к которому относится данное предложение WHERE.

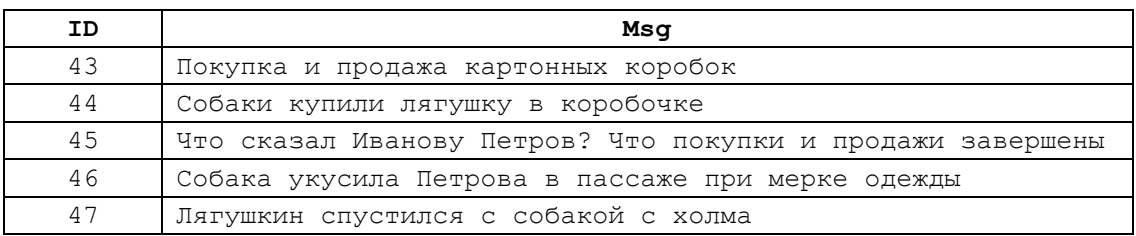

## **16.7.8 Использование [ NOT ] IN**

<span id="page-189-0"></span>Предикат с использованием [ NOT ] IN возвращает:

- TRUE - если ВыражениеКритерий ВХОДИТ / не входит<sup>29</sup> в список значений, возвращаемых Подзапросом или заданным в составе Списка;

- FALSE - если выражение Критерий не входит / входит<sup>[29](#page-189-0)</sup> в список значений, возвращаемых или являющихся результатом вычисления Выражения.

#### Формат предиката:

ВыражениеКритерий [ NOT ] IN ( Подзапрос | Список )

где:

- ВыражениеКритерий - любое допустимое выражение;

- Подзапрос – подзапрос, возвращающий только один столбец того же типа, что и ВыражениеКритерий;

- Список – список выражений того же типа, что и ВыражениеКритерии.

## **Пример 181.**

Выдать все заказы по всем покупателям, кроме дислоцированных в регионе

```
'Москва'.
select *
from tZakaz Z
where Z.PokID NOT IN (
                             select P.PokID
                            from tPokup P
                             where P.PokReg = 'Москва'
                      \begin{array}{c} \hline \end{array}
```
Результат:

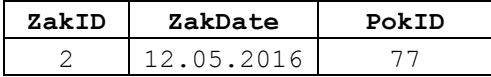

## **16.7.9 Использование { ALL | SOME | ANY}**

Предикат с использованием { ALL | SOME | ANY} возвращает:

- TRUE - если Выражение Критерий **находится в отношении**, определяемом  $3$ наком операции { = | < > | ! = | > | > = | ! > | < | < = | ! < }, применительно к записям, являющимся результатом выполнения Подзапроса:

а) ко всем записям результирующего набора Подзапроса - если указано ALL;

б) хотя бы к одной записи результирующего набора Подзапроса - если указано SOME или ANY;

<sup>29</sup> Если задано NOT.

 $\overline{a}$ 

- FALSE если:
	- не выполняется заданное соотношение для ALL, SOME или ANY, или
	- для случая ALL Подзапрос возвратил пустой набор данных;
- UNKNOWN если, для случая SOME или ANY, Подзапрос возвратил пустой набор

#### данных.

#### Формат предиката:

ВыражениеКритерий { = | < > | ! = | > | > = | ! > | < | < = | ! < } { ALL | SOME | ANY} ( Подзапрос)

где:

- ВыражениеКритерий любое допустимое выражение;
- Подзапрос подзапрос, возвращающий только один столбец того же типа, что и ВыражениеКритерий.

## **Пример 182.**

Вывести вывод о том, превышает ли значение 340 руб. цену к.-л. товара (хотя бы одного) из таблицы tTovar.

```
select
CASE
     when 340 \geq SOME
                  (
                  select ZenaEd
                  from tTovar
                   ) then 'Условие выполняется'
                           else 'Цена всех товаров меньше критерия'
```
### END as Decision

Результат:

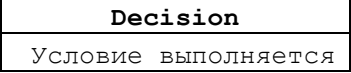

## **Пример 183.**

Вывести вывод о том, превышает ли значение 340 руб. цену всех товаров из

```
таблицы tTovar.
```

```
select
CASE
     when 340 \geq ALL(
                  select ZenaEd
                  from tTovar
                   ) then 'Условие выполняется'
                           else'Цена всех товаров меньше критерия'
```

```
END as Decision
```
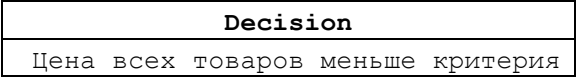

## **16.7.10 Использование [ NOT ] EXISTS**

Предикат с использованием EXISTS возвращает:

- TRUE если подзапрос возвращает хотя бы одну строку;
- FALSE в противном случае.

Формат предиката:

EXISTS (Подзапрос)

## **Пример 184.**

Выдать все заказы для покупателей, у которых регион отличен от 'Москва'.

```
select *
from tZakaz Z
where NOT EXISTS (
                 select 1
                 from tPokup P
                 where P.PokID = Z.PokID
                           and PokReg = 'Москва'
                 \lambda
```
## **Замечание 2.**

Во вложенном запросе в строках результирующего набора выдаётся «1», поскольку при использовании [NOT] EXISTS важно лишь наличие / отсутствие хотя бы одной записи в результирующем наборе подзапроса, а значения столбцов записей несуществены.

Результат:

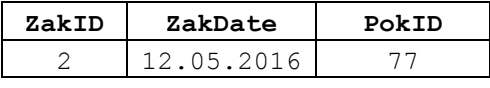

## *16.8 Предложение GROUP BY*

Предложения GROUP BY подразделяются на:

- общие - включающие конструкции GROUPING SETS, CUBE, ROLLUP, WITH CUBE и WITH ROLLUP;

- простые - не включающие конструкций GROUPING SETS, CUBE, ROLLUP, WITH CUBE и WITH ROLLUP.

#### **16.8.1 Функции, используемые с предложением GROUP BY**

Ниже в [Табл. 71](#page-191-0) приводятся функции, используемые совместно с предложением GROUP BY.

<span id="page-191-0"></span>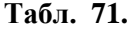

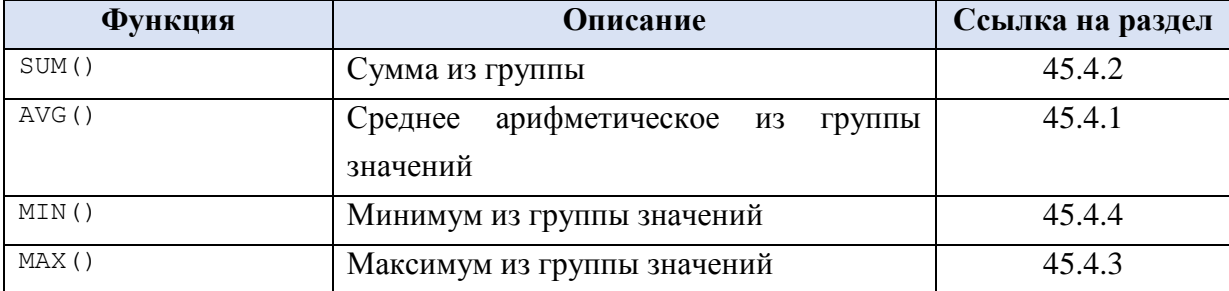

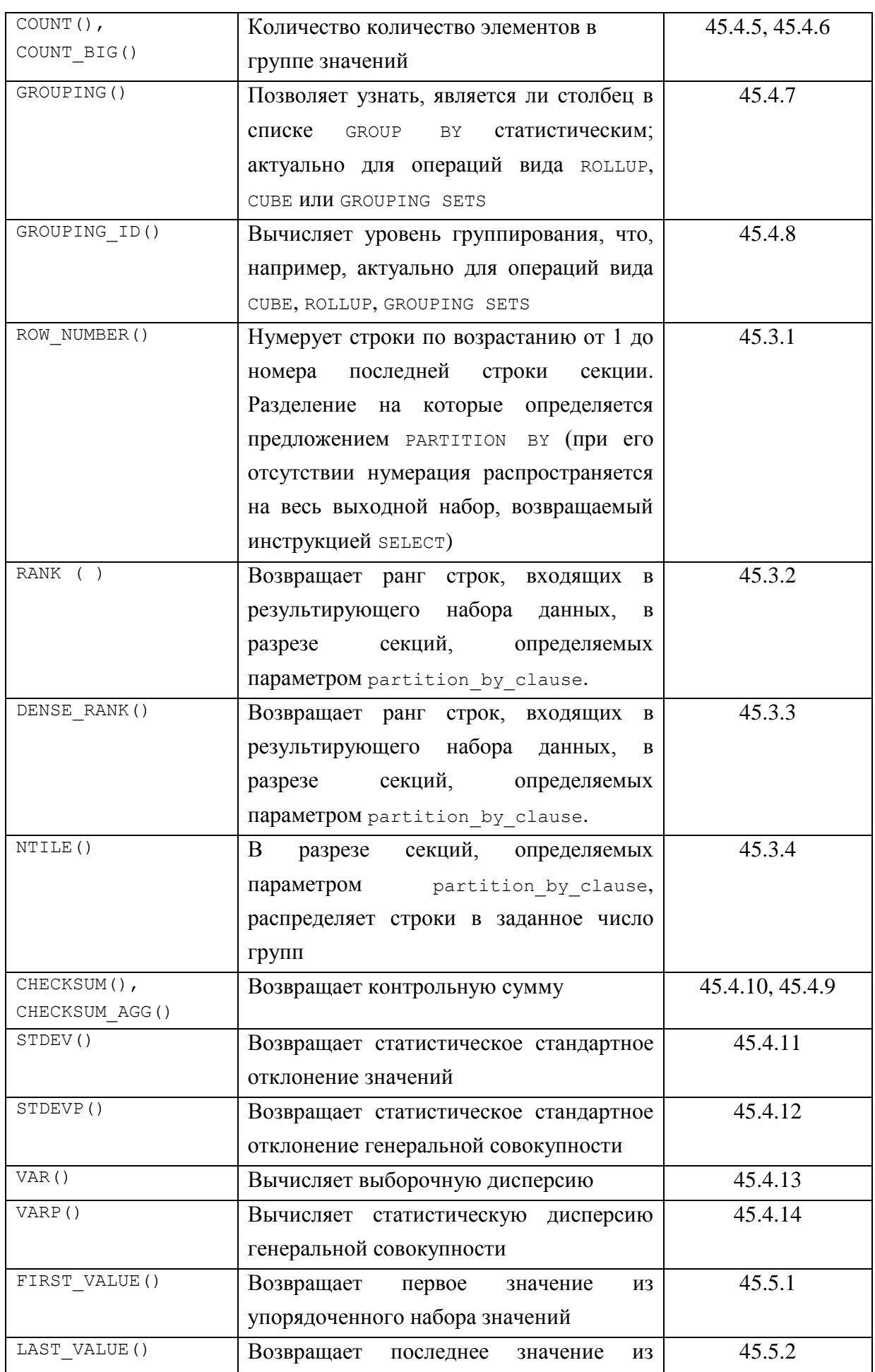

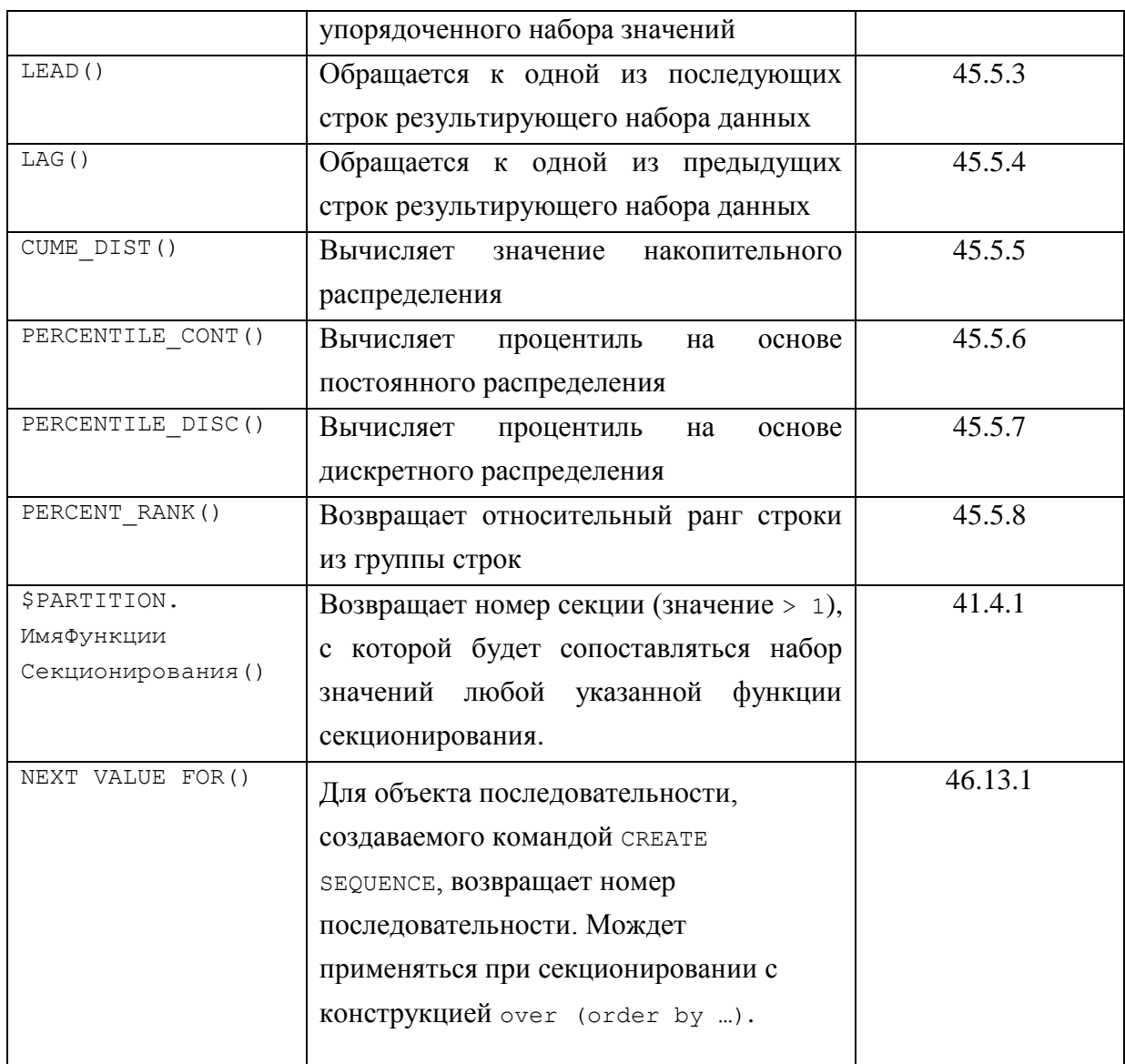

## **16.8.2 Простые предложения GROUP BY**

Простые предложения GROUP BY имеет формат (совместимый с ISO)

```
GROUP BY < ЭлементСпискаGroupBy, [ ,... n ] >
```
<ЭлементСпискаGroupBy> представляет собой имя столбца соединения таблиц, представлений, участвующих в запросе. При этом такой столбец необязательно должен указываться в списке возвращаемых запросом столбцов, перечисленных после слова SELECT.

## **Пример 185.**

где

Рассмотрим таблицу Zarplata (см. [Табл. 72\)](#page-193-0), отражающую зарплату за различные периоды для сотрудников из различных подразделений.

<span id="page-193-0"></span>**Табл. 72.**

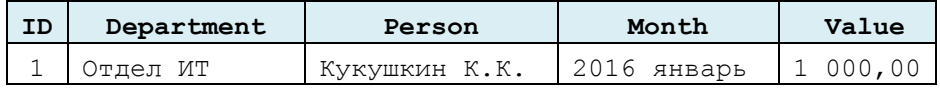

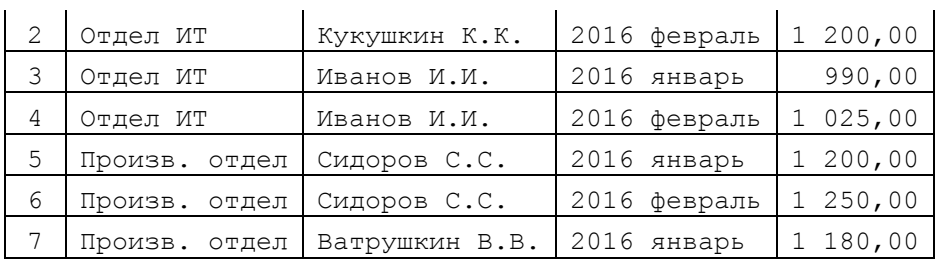

Ниже приводится пример «простых» предложений GROUP BY:

## а) сумма зарплаты в разрезе подразделений и сотрудников:

```
select Department, Person, SUM(Value) as Itog
from Zarplata
group by Department, Person
order by Department, Person
```
## Результат:

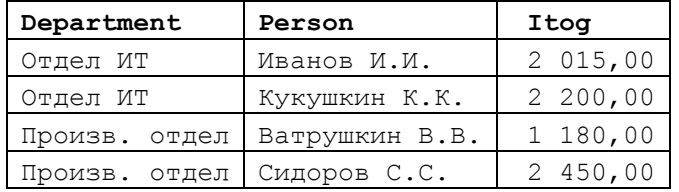

б) сумма зарплаты в разрезе подразделений и периодов начисления:

```
select Department, [Month], SUM(Value) as Itog
from Zarplata
group by Department, [Month]
order by Department, [Month]
```
#### Результат:

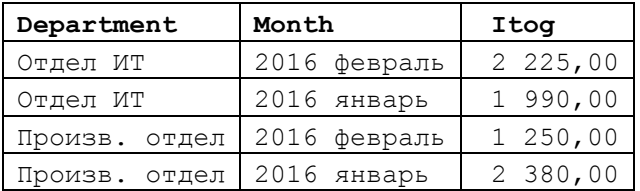

в) общая сумма зарплаты в разрезе периодов:

```
select [Month], SUM(Value) as Itog
from Zarplata
group by [Month]
```
Результат:

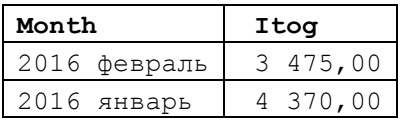

г) применение GROUP BY без агрегатной функции возвращает перечень вариантов значений названных столбцов:

```
select Department
from Zarplata
group by Department
```
Результат:

**Department**

Отдел ИТ Произв. отдел

чего, в целом, можно добиться и без применения GROUP BY:

```
DISTINCT Department
select
from
      Zarplata
```
Результат:

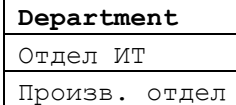

## 16.8.3 Общие предложения GROUP BY

### Формат, совместимый с ISO

Общее предложение ё имеет формат

```
GROUP BY
       ROLLUP (<ЭлементСпискаGroupBy, [ , ... n ] > ) |
       CUBE ЭлементСписка GroupBy, \left[,... n \right] > )
       GROUPING SETS (<3 лемент Списка GroupBy, \left[,... n \right] > ) ()
\overline{\ }
```
гле:

< ЭлементСпискаGroupBy > представляет собой имя столбца соединения таблиц, представлений, участвующих в запросе. При этом такой столбец необязательно должен указываться в списке возвращаемых запросом столбцов, перечисленных после слова SELECT.

## Формат, не совместимый с ISO

Доступен также не совместимый с ISO формат

```
[ GROUP BY [ ALL ] group by expression [ ,...n ]
 [ WITH \{ CUBE | ROLLUP \} ]\overline{1}
```
где:

аль - включает все группы и результирующие наборы (даже не имеющие строк), которые удовлетворяют условию поиска, указанному в предложении мнеке. В будущих версиях SQL Server планируется к удалению, в силу чего не рекомендуется использование ALL во вновь создаваемых приложениях;

WITH CUBE - ПОМИМО СТРОК, ПРЕДОСТАВЛЯЕМЫХ GROUP BY, В РЕЗУЛЬТИРУЮЩИЙ набор включаются сводные строки, каждая из которых возвращается для всех возможных сочетаний групп и подгрупп в результирующем наборе. При этом сводная строка маркируется значением NULL. Для того, чтобы определить, представляют ли значения NULL в результирующем наборе сводные значения GROUP ВУ, применяют функцию GROUPING ()<sup>30</sup>. В будущих версиях SQL Server with CUBE планируется к удалению, в силу чего не рекомендуется использование ALL во вновь создаваемых приложениях.

<sup>&</sup>lt;sup>30</sup> См. раздел 45.4.7.

WITH ROLLUP - помимо строк, предоставляемых GROUP BY, в результирующий набор включаются сводные строки, каждая из которых соответствует обобщённой группе. Группание производится по столбцам, заданным в списке GROUP BY, в иерархическом порядке от нижнего уровня в группе по направлению к верхнему. Иерархия группы отражает порядок следования столбцов в списке. В будущих версиях SQL Server WITH ROLLUP планируется к удалению, в силу чего не рекомендуется использование ALL во вновь создаваемых приложениях.

## **16.8.4 GROUP BY ROLLUP**

Для каждого из сочетаний значений группы столбцов, заданных в предложении ROLLUP, возвращает строку, в которой вычисляет агрегатную функцию, указанную в списке оператора SELECT.

Последовательность указания столбцов влияет на получаемые результаты (количество строк и значения агрегатной функции в каждой строке).

### **Пример 186.**

Рассмотрим агрегацию сумм зарплат в разрезе подразделений и сотрудников (таблица Zarplata).

а) новая форма запроса:

```
select Department, Person, SUM(Value) as Itog
from Zarplata
group by ROLLUP (Department, Person)
```
## Результат:

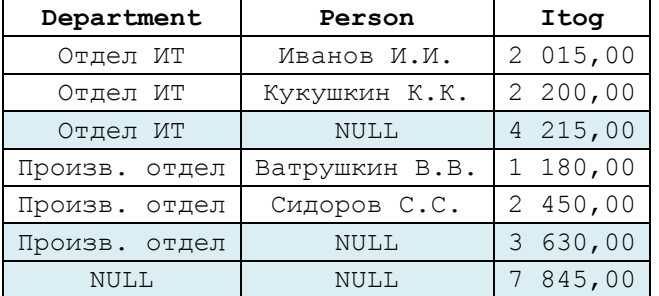

б) устаревшая форма:

```
select Department, Person, SUM(Value) as Itog
from Zarplata
group by Department, Person WITH ROLLUP;
```
Результат:

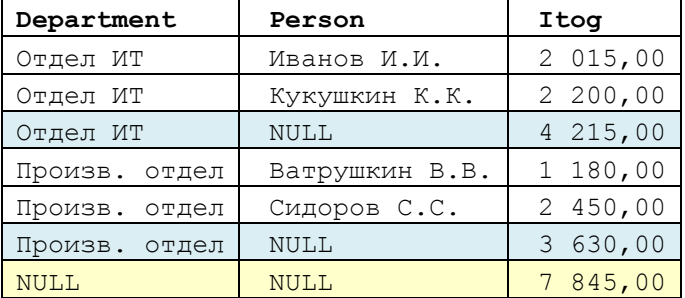

Как можно заметить, сформированы подитоги по подразделению (запись, у которой заполнено значение Department и не заполнено значение Person (содержит NULL) и в целом по всей выборке (запись, у которой значение **Department Person** содержит NULL).

*Замечание*. Для отделения NULL, соответствующего свёрнутому измерению в строках подитогов может применяется функция GROUPING(), например:

```
select Department, Person, SUM(Value) as Itog,
           GROUPING(Department) AS 'GroupingDepartment',
           GROUPING(Person) AS 'GroupingPerson'
from Zarplata
```
group by Department, Person WITH ROLLUP;

Результат:

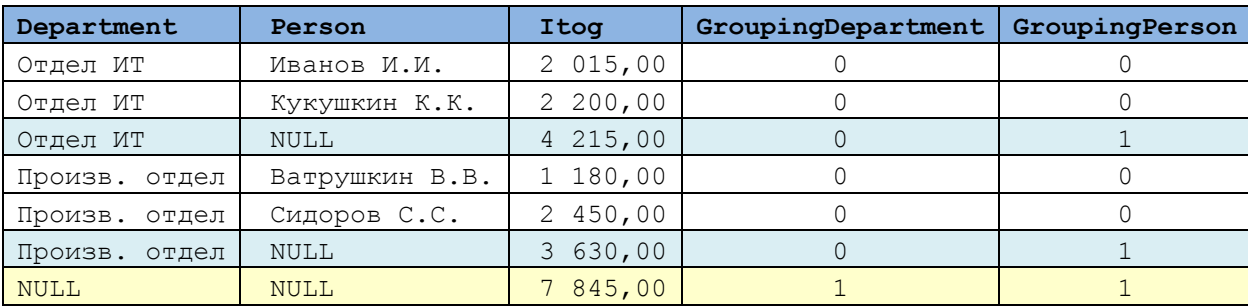

## **16.8.5 GROUP BY CUBE**

Выходные данные CUBE не зависят от порядка столбцов.

В качестве результата возвращается:

- статистические строки простого предложения GROUP ВУ для каждого из
- сочетаний значений группы столбцов, заданных в предложении CUBE;

- строки со статистическими вычислениями высокого уровня конструкции ROLLUP;

- строки с результатами перекрестных вычислений.

Таким образом, если указана конструкция

```
SELECT x, y, z, SUM (<выражение>)
FROM T
GROUP BY CUBE (x,y,z);
```
формируется одна строка для каждого уникального сочетания значений (x, y, z), (x, y), (x, z), (y, z), (x), (y) и (z) с подитогом для каждой строки и строкой общего итога.

### **Пример 187.**

Рассмотрим агрегацию сумм зарплат в разрезе подразделений и сотрудников (таблица Zarplata).

а) новая форма запроса:

```
select Department, Person, SUM(Value) as Itog
from Zarplata with (index (iDepPers))
group by CUBE (Department, Person);
```
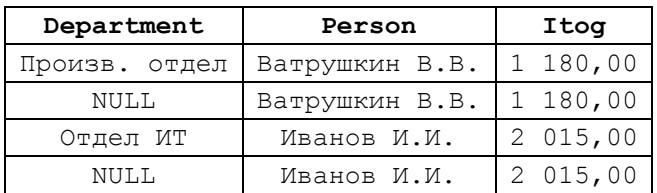

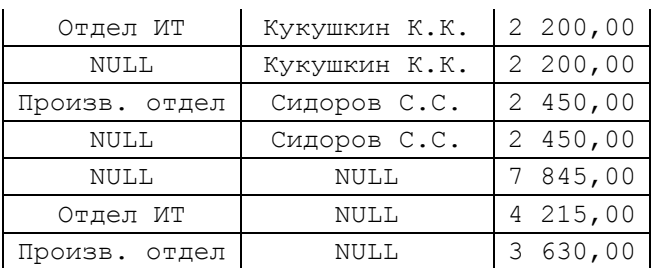

б) старая форма запроса:

select Department, Person, SUM(Value) as Itog from Zarplata group by Department, Person WITH CUBE;

Результат аналогичен результату, полученному в п. «а»:

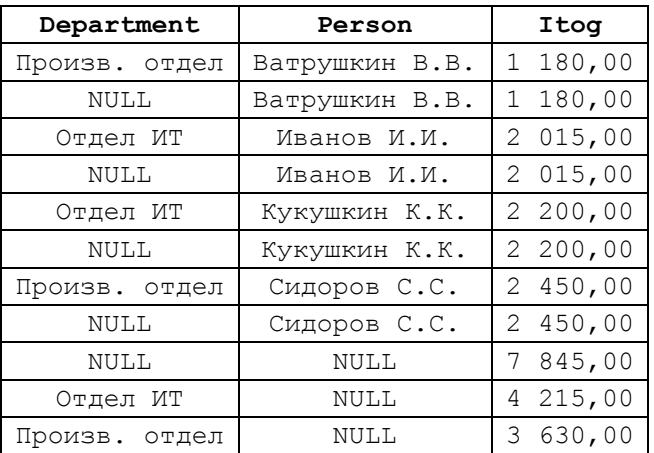

Как можно видеть, CUBE возвращает:

а) как и запрашивалось, срез данных в разрезе подразделений, сотрудников ( Department, Person);

б) группировку данных по каждому из подразделений (Department) безотносительно сотрудников (Person);

в) группировку данных по каждому из сотрудников (Person) безотносительно подразделений (Department);

г) полную группировку по всем подразделениям и сотрудникам (записи с NULL в столбцах Department, и Department значением агрегированной суммы =  $7845,00$ ).

*Замечание*. Для отделения значений NULL, соответствующих свёрнутому измерению в строках подитогов может применяется функция GROUPING ()<sup>31</sup>.

## **16.8.6 GROUP BY GROUPING SETS**

В одном запросе производится несколько группирований данных. Вычисления производятся только для указанных групп, а не для всего набора данных. Результат идентичен возвращаемому после применения конструкции UNION ALL к указанным группам.

**Пример 188.**

 $\overline{a}$ 

<sup>31</sup> См. раздел [45.4.7.](#page-649-0)

select Department, Person, SUM(Value) as Itog from Zarplata group by GROUPING SETS (Department, (Person));

## Результат:

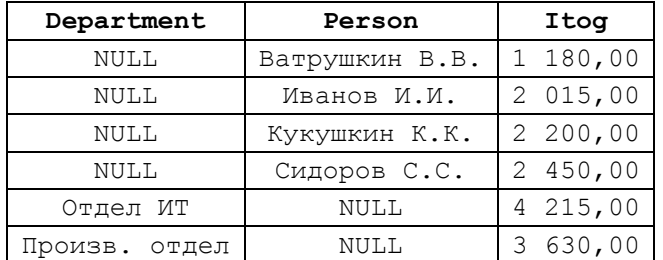

## **16.8.7 GROUP BY ()**

Применение GROUP BY с пустой группой () приводит к формированию общего итога по всем столбцам.

#### **Пример 189.**

```
select SUM(Value) as Itog
from Zarplata
group by ();
```
Результат:

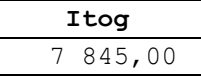

# **16.8.8 HAVING – фильтрация групп в результирующем наборе, полученном при помощи GROUP BY**

Для того, что бы в результирующем наборе, полученном при помощи GROUP BY, оставить лишь те группы, которые соответствуют определённому условию, применяется предложение HAVING. Его формат:

[HAVING (условие отбора групп)]

HAVING указывается после GROUP BY, и не имеет смысла без него. При использовании HAVING в результирующий набор включаются только строки, соответствующие условию.

## **Пример 190.**

Рассмотрим агрегацию сумм зарплат в разрезе подразделений и сотрудников (таблица Zarplata):

а) сначала без ограничений по HAVING:

```
select Department, Person, SUM(Value) as Itog
from Zarplata
group by Department, Person;
```
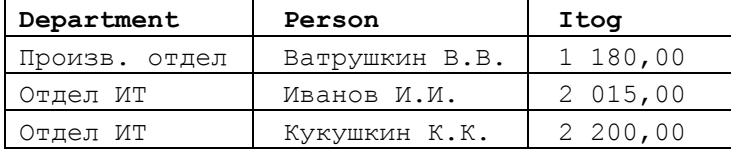

Произв. отдел Сидоров С.С. 2 450,00

б) при помощи ограничения по HAVING оставляем только сотрудников с совокупным доходом >= 2 200:

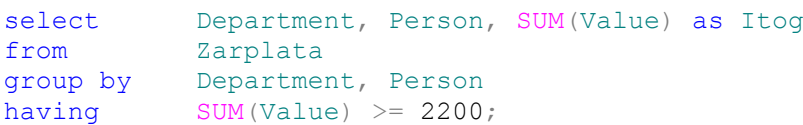

Результат:

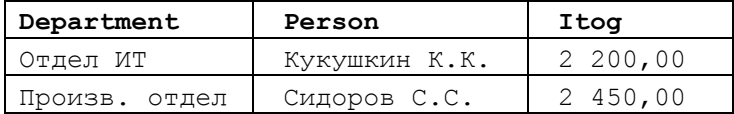

**Пример 191.**

HAVING применима и к результатам применения ROLLUP, CUBE.

а) запрос с группировкой по измерениям (таблица zarplata):

```
select Department, Person, SUM(Value) as Itog
from Zarplata
group by Department, Person WITH ROLLUP
```
Результат:

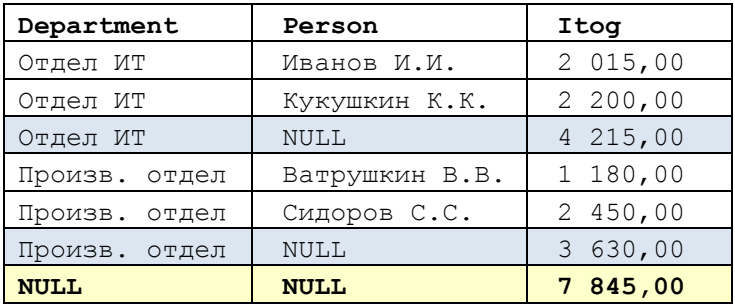

б) наложение фильтра SUM(Value) >= 2200:

```
select Department, Person, SUM (Value) as Itog
from Zarplata
group by Department, Person WITH ROLLUP
having SUM(Value) \geq 2200
```
Результат:

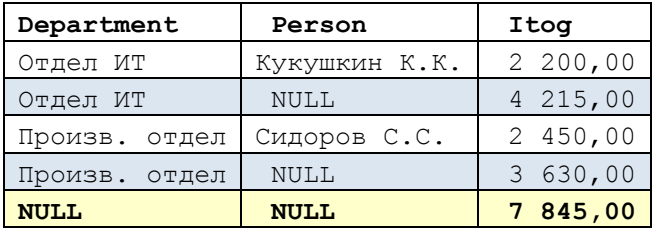

# <span id="page-200-0"></span>*16.9 Секционирование - предложение OVER*

Внутри результирующего набора запроса позволяет выделить секции строк по определённому признаку.

Синтаксис:

OVER (

```
 [ <Предложение PARTITION BY> ]
```

```
[ <Предложение ORDER BY> ]
[ <Предложение ROW или RANGE > ]
```
Применяется в ранжирующих функциях (см. раздел 45.3), агрегирующих функциях (см. раздел 45.4).

### 16.9.1 Аргумент <Предложение ORDER BY>

Определяет логический порядок следования строк в каждой секции набора. Формат:

```
\langleПредложение ORDER BY>:=
ORDER BY столбец1
    [ СОLLАТЕ ПараметрыСортировки ]
    [ ASC | DESC ]
    [ , \ldotsстолбец n ]
```
гле:

столбец1, ..., столбец n - столбцы, сделанные доступными с помощью предложения FROM оператора SELECT;

ПараметрыСортировки - указывает. что сортировка COLLATE лолжна **ВЫПОЛНЯТЬСЯ В СООТВЕТСТВИИ С ПАРАМЕТРОМ** Порядок Сортировки<sup>32</sup>;

ASC - задаёт сортировку значений по возрастанию (установлено по умолчанию)<sup>33</sup>;

<span id="page-201-0"></span>DESC - задаёт сортировку значений по убыванию<sup>33</sup>.

### Пример 192.

В примерах настоящего раздела используется таблица sdelki (исходный вид см. в Табл. 100, которая, для удобства, дублирует данные из раздела 0). В таблице показаны параметры сделок (DealID - уникальный идентификатор сделки; InstitutionID - код контрагента по сделке, причём у нескольких сделок может быть один и тот же контрагент;  $FQ - KQQ$  финансовой операции (может встречаться у более чем оной сделки); Rate - курс сделки. Если курс сделки ещё не зафиксирован, указывается NULL).

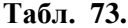

| DealID | FM  | InstitutionID | Rate |
|--------|-----|---------------|------|
| 114    | 88  | 4321          |      |
| 115    | 88  | 4321          |      |
| 116    | 2 R | 5555          |      |

<sup>&</sup>lt;sup>32</sup> Российские сортировки SQL Latin1 General CP1251 CI AS (с нечувствительностью к регистру литер) и SQL Latin1 General CP1251 CS AS (с чувствительностью к регистру литер); полный список поддерживамых параметров сортировки SQL Server пожно полчить запросом

select \* from sys.fn helpcollations() where name like '%SQL%'.

<sup>&</sup>lt;sup>33</sup> При этом NULL считается минимальным значением.

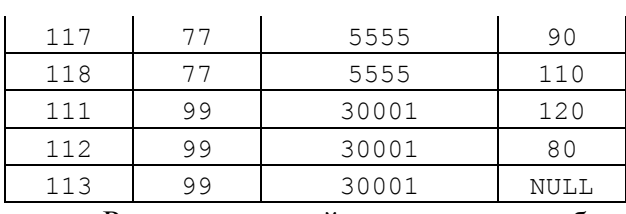

Результирующий запрос по таблице Sdelki сортируется по убыванию значения поля Rate. Для нумерации строк используется функция ROW NUMBER()

### (подробнее см. раздел [45.3.1\)](#page-632-0):

select InstitutionID, Rate,

row\_number() over (order by rate desc) as RNum from Sdelki

Результат:

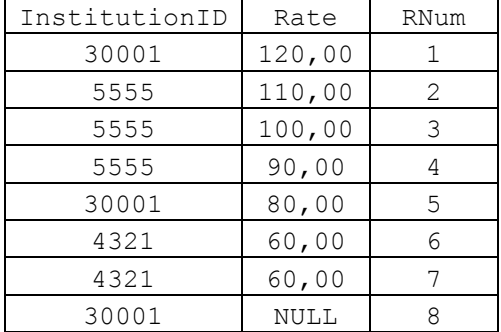

## **16.9.2 Аргумент <Предложение PARTITION BY>**

Разделяет результирующий набор данных на секции строк. Формат:

```
<Предложение PARTITION BY> ::=
PARTITION BY value expression 1, ... [value expression n ]
где
```
value expression - определяет столбец, по которому секционируется набор строк.

## **Пример 193.**

Результирующий запрос по таблице Sdelki разделяется на секции по полю InstitutionID. Внутри каждой секции суммируется значение поля Rate. Вычисленная сумма выводится в каждой строки секции:

```
select InstitutionID, Rate,
     sum(rate) over (partition by InstitutionID ) as S
from Sdelki
```
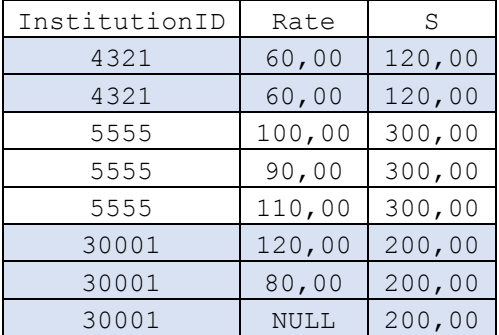

## **16.9.3 Совместное использование PARTITION BY и ORDER BY**

Совместное использование PARTITION BY и ORDER BY позволяет разбить результирующий набор на секции и внутри каждой секции задать порядок сортировки.

### **Пример 194.**

Рассмотрим предыдущий пример (см. Пример 193) с ORDER BY. Тогда в столбце S в каждой группе будем иметь не общую сумму sum (rate), а сумму sum (rate) от 1 сделки секции до текущей.

```
select InstitutionID, Rate,
      sum(rate) over (partition by InstitutionID order by rate) as S
from Sdelki
```
Результат:

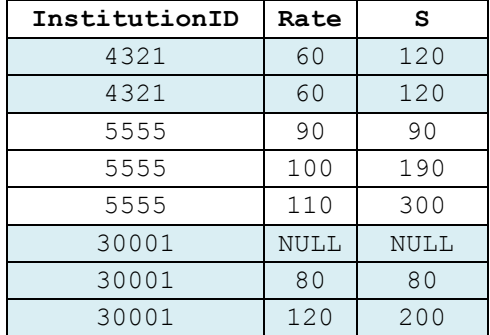

## **Пример 195.**

Результирующий запрос по таблице Sdelki разделяется на секции по полю InstitutionID и сортируется по убыванию значения поля Rate. Для нумерации строк используется функция ROW NUMBER() (подробнее см. раздел [45.3.1\)](#page-632-0):

```
select InstitutionID, Rate,
```

```
row number() over (partition by InstitutionID order by rate desc) as
RNum
from Sdelki
```
Результат:

**InstitutionID Rate RNum** 4321 60,00 1 4321 60,00 2 5555 110,00 1 5555 100,00 2 5555 90,00 3 30001 120,00 1 30001 80,00 2 30001 NULL 3

## **16.9.4 Аргумент <Предложение ROW или RANGE >**

Позволяет ограничить строки в пределах секции за счёт указания начальной и конечной строки. В этом случае при вычислении значения секционного столбца будут учитываться я не все строки секции, а строки, отвечающие условиям ограничений,

вводимых <Предложением ROW или RANGE>. С ним необходимо обязательно указывать

## предложение ORDER BY.

### Формат:

```
<Предложение ROW или RANGE > ::=
\{ ROWS | RANGE } \{ < предшествующее окно > |
                   BETWEEN <предшествующее окно > AND
                           <последующее окно>
 }
где:
< предшествующее окно > ::= 
{
    UNBOUNDED PRECEDING
   | <числовой литерал без знака> PRECEDING
   | CURRENT ROW
}
< последующее окно > ::= 
{
    UNBOUNDED FOLLOWING
   | < числовой литерал без знака > FOLLOWING
   | CURRENT ROW
}
```
## CURRENT ROW

Указывает, что окно начинается или заканчивается:

- при использовании с ROWS на текущей строке;
- при использовании с RANGE на текущем значении.

## **BETWEEN**

Указывает (как с ROWS, так и с RANGE) нижнюю (начальную) или верхнюю (конечную) границу окна,

### UNBOUNDED PRECEDING

Определяет, что окно начинается (в безусловном порядке) на первой строке секции.

### UNBOUNDED FOLLOWING

Определяет, что окно заканчивается (в безусловном порядке) на последней строке секции, UNBOUNDED FOLLOWING может быть указано только как конечная точка окна.

## <числовой литерал без знака> PRECEDING

Указывает число строк до текущей строки, Допустима только с ROWS,

Например, ROWS BETWEEN 2 PRECEDING AND 10 PRECEDING определяет, что окно начинается на второй строке после текущей и заканчивается на десятой строке после текущей строки. Эта спецификация не допускается в предложении RANGE.

### <числовой литерал без знака> FOLLOWING

Указывает число строк после текущей строки, Допустима только с ROWS,

Например, ROWS BETWEEN 2 FOLLOWING AND 10 FOLLOWING определяет, что окно начинается на второй строке после текущей и заканчивается на десятой строке после текущей строки, Эта спецификация не допускается в предложении RANGE.

## **Пример 196.**

ROWS UNBOUNDED PRECEDING – в секционном столбце (в данном случае **S**) учитываются строки ROWS (или диапазоны RANGE) с первого и по текущую строку. select InstitutionID, Rate,

```
sum(rate) over (partition by InstitutionID order by rate
ROWS UNBOUNDED PRECEDING) as S
```
from Sdelki

### Результат:

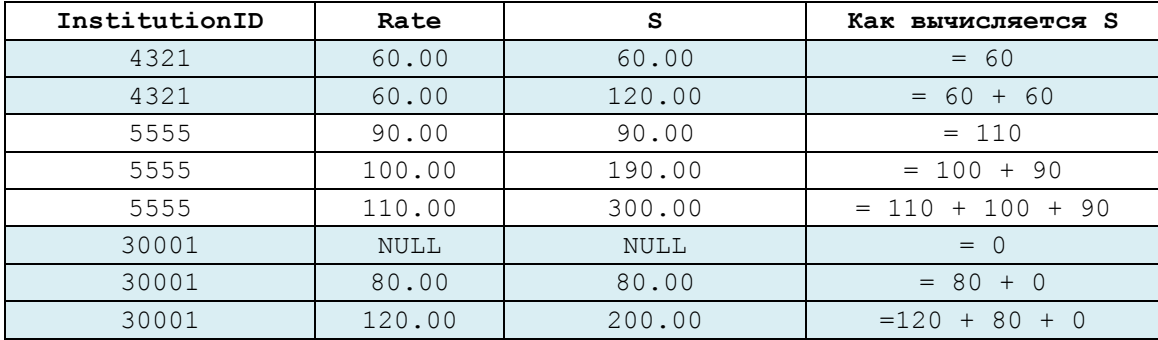

## **Пример 197.**

ROWS BETWEEN CURRENT ROW AND UNBOUNDED FOLLOWING – в секционном столбце (в данном случае **S**) учитываются строки с текущей и по последнюю строку секции.

```
select InstitutionID, Rate,
```

```
sum(rate) over (partition by InstitutionID order by rate
      ROWS BETWEEN CURRENT ROW AND UNBOUNDED FOLLOWING) as S
from Sdelki
```
### Результат:

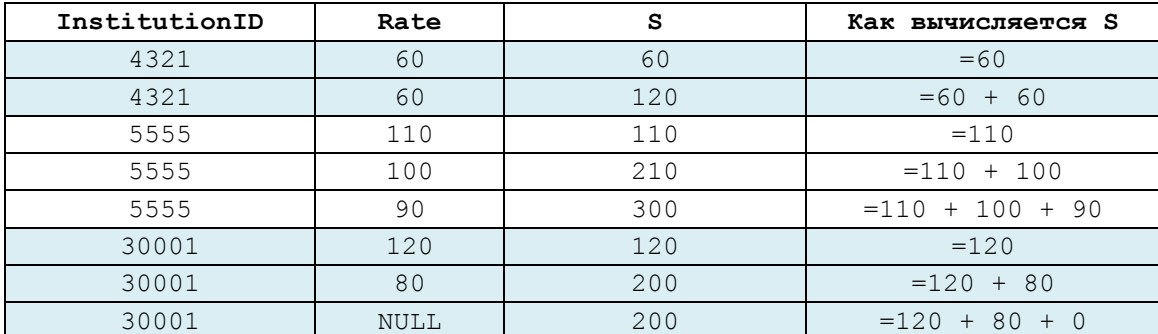

### **Пример 198.**

ROWS <Число> PRECEDING – в секционном столбце (в данном случае **S**) учитываются строки: текущая и <Число> предшествующих.

select InstitutionID, Rate,

sum(rate) over (partition by InstitutionID order by rate

```
ROWS 1 PRECEDING) as S
from Sdelki
```
### Результат:

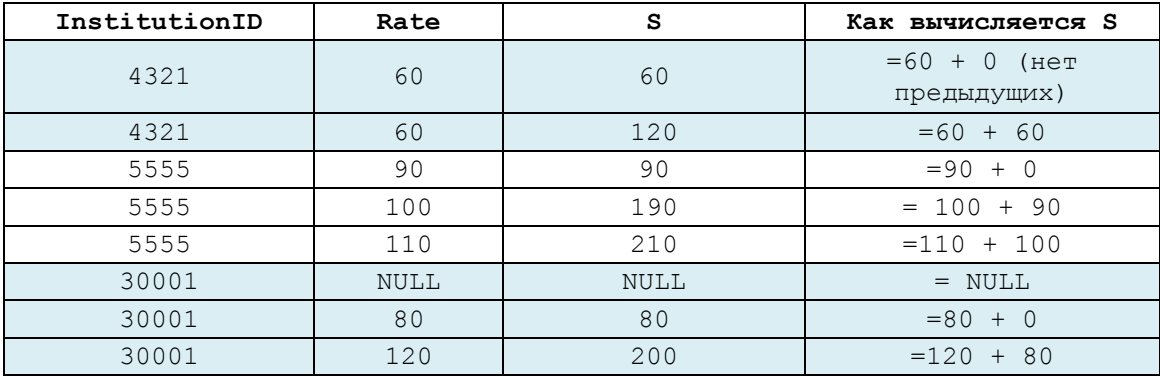

## **Пример 199.**

ROWS BETWEEN CURRENT ROW AND <Число> FOLLOWING – в секционном столбце (в данном случае **S**) учитываются строки: текущая и <Число> предшествующих. select InstitutionID, Rate,

```
sum(rate) over (partition by InstitutionID order by rate
      ROWS 1 PRECEDING) as S
from Sdelki
```
### Результат:

| InstitutionID | Rate        | s   | Как вычисляется S |
|---------------|-------------|-----|-------------------|
| 4321          | 60          | 120 | $= 60 + 60$       |
| 4321          | 60          | 60  | $= 60 + 0$        |
| 5555          | 90          | 190 | $= 90 + 100$      |
| 5555          | 100         | 210 | $= 100 + 110$     |
| 5555          | 110         | 110 | $= 100 + 0$       |
| 30001         | <b>NULL</b> | 80  | $= 0 + 80$        |
| 30001         | 80          | 200 | $= 80 + 120$      |
| 30001         | 120         | 120 | $= 120 + 0$       |

*16.10 Предложение ORDER BY*

## **16.10.1 Общие сведения**

В предложении ORDER BY инструкции SELECT указывается порядок:

- сортировки строк результирующего набора;

- ограничения числа возвращаемых строк результирующего набора;

*Замечание*. Известна также форма ORDER BY, применяемая при указании значений ранжирующей функции (RANK, NTILE, DENSE\_RANK, ROW\_NUMBER) к результирующему набору. Эта форма ORDER BY указывается в предложении OVER после ключевого слова SELECT (подробнее см. раздел [16.9\)](#page-200-0).

Ниже приводится формат предложения ORDER BY:

```
ORDER BY o столбец1
```

```
 [ COLLATE ПараметрыСортировки ]
```

```
 [ ASC | DESC ]
```

```
[, \ldots. столбец n ]\sqrt{2}{
   OFFSET { СмещКостанта | СмещВыражение } { ROW | ROWS } 
   \sqrt{ }FETCH { FIRST | NEXT }
              {ЧислоСтрокКонст | ЧислоСтрокВыраж } { ROW | ROWS } ONLY 
    ] 
 } 
]
```
где:

- столбец1, .., столбец n – столбцы Источников данных, указанных в предложении FROM инструкции SELECT, по которым необходимо провести сортировку строк результирующего набора, являющегося результатом выполнения всей инструкции SELECT.

При этом столбец может указываться с помощью: имени столбца (если имя неуникально применительно к иным столбца Источников данных – то с указанием псевдонима таблицы), или псевдонима столбца (указываемого после слова AS ) или целого числа (≥ 0), соответствующего позиции столбца в списке столбцов результирующего набора, указываемого после слова SELECT.

Сортировка будет производиться в следующем порядке: сначала по столбцу 1, затем, внутри значений идентичных столбца 1, - по столбцу 2, и т.д.

Столбцы сортировки может не входить список столбцов результирующего набора, указываемого после слова SELECT, хотя на практике столбцы сортировки обычно являются подмножеством столбцов результирующего набора.

- COLLATE указывает (только для столбцов типа char, varchar, nchar и nvarchar), что для определения порядка сортировки будут рассматриваться указанные ПараметрыСортировки, а не параметры сортировки каждого из сортируемых столбцов. Напомним, что, применительно к текстовым значениям, порядок сортировки определяет порядок их следования в отсортированной последовательности (т.е., для любых двух строк определяет, какая и з них должна следовать первой, а какая – после неё). ПараметрыСортировки могут выражаться именем параметров сортировки Windows или именем параметров сортировки SQL.

*Замечание*. Cписок доступных параметров сортировки можно определить, выполнив запросы: а) сортировки Windows: SELECT \* FROM sys.fn helpcollations() WHERE name NOT LIKE 'SOL%'; б) сортировки SQL Server: SELECT \* FROM sys.fn helpcollations() WHERE name LIKE 'SQL%'; Ниже приводится формат указания порядка сортировки SQL Server:

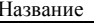

```
<SQL collation name> :: =
SQL SortRules [ Pref] CPCodepage { CaseSens AccentSens | BIN }
гле:
SQL SortRules - задаёт язык, правила которого применяются для сортировки,
Hanpимep Latin1 General;
Pref - литеры верхнего регистра сортируются до литер нижнего регистра (при
отсутствии иного отличия);
CPCodepage -число (1 - 4 \mu\phiры), определяющая код кодовой страницы. При этом
срі обозначает кодовую страницу 1252, для прочих кодовых страниц указывается их
полный номер, например сраза (кодовая страница 1251);
- CaseSens - обозначает чувствительность к регистру:
      - СІ - Нечувствительность;
      - CS - ЧУВСТВИТЕЛЬНОСТЬ;
- AccentSens - использование диакритических знаков при сортировке:
      - АІ - ИГНОРИРУЮТСЯ;
      - AS - учитываются;
```
- BIN - применяется двоичный порядок сортировки.

- ASC - задаёт сортировку по возрастанию (применяется по умолчанию);

- DESC - задаёт сортировку по убыванию.

### Пример 200.

Выдать ID из детализации заказов покупателей.

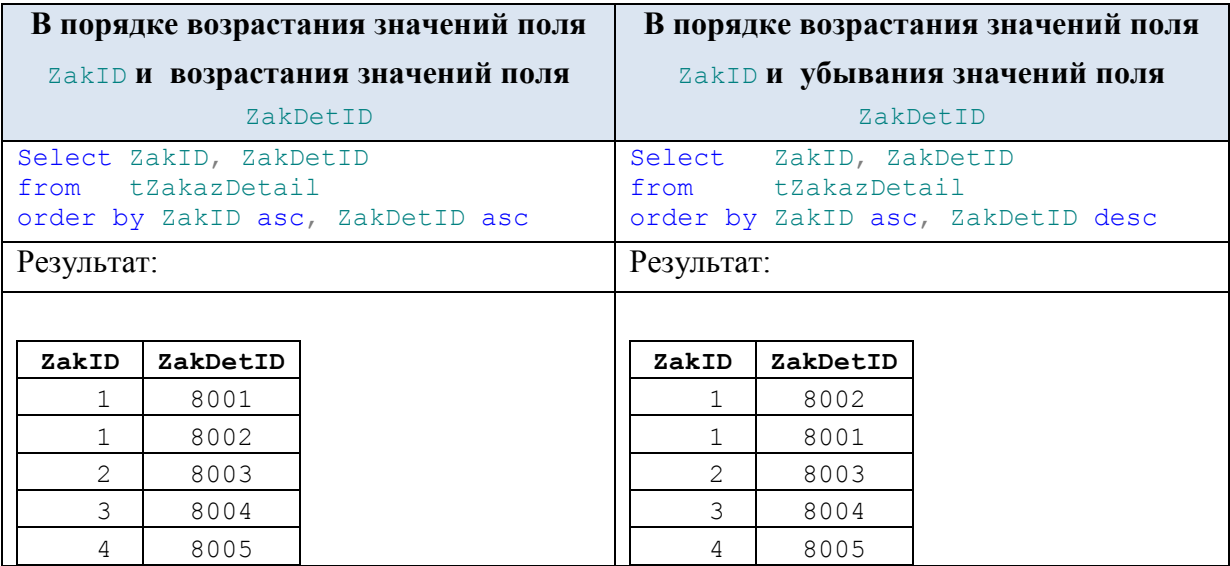

## Пример 201.

Список сортировки в предложении ORDER ВУ может динамически изменяться:

```
declare @flag int;
     \thetaflaq = 1;
set
select PokNazv, PokReq
from tPokup
order by CASE
```

```
when Qflag = 0 then PokNazv
 else PokReg
 END asc
```
В данном случае, поскольку  $\text{if}$   $\text{Iag}$  = 1, это запрос выполняется идентично запросу

```
select PokNazv, PokReg
from tPokup
order by PokReg asc
```
Результат:

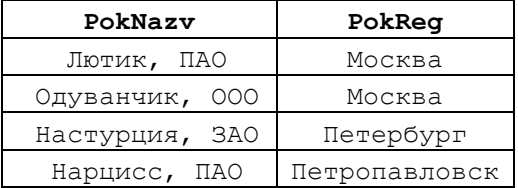

## **16.10.2 Использование OFFSET.. FETCH**

Необязательное предложение OFFSET задаёт число строк, которое нужно пропустить и не выдавать в результирующем наборе. Число пропускаемых строк определяется целочисленной константой СмещКостанта или результатом вычисления выражения СмещВыражение, которое должно возвращать целочисленное значение и может являться результатом выполнения подзапроса (который, однако, не может ссылаться на столбцы внешнего запроса). Значения СмещКостанта или СмещВыражение должны быть больше или равны нулю. Указание ROW или ROWS равнозначно;

Необязательное предложение FETCH задаёт число строк, которое возвращается в случае, если указано предложение OFFSET (целочисленное значение ≥ 1). Число строк может задаваться целочисленной константой СмещКостанта или являться результатом вычисления выражения СмещВыражение. Последнее может являться результатом выполнения подзапроса (который, однако, не может ссылаться на столбцы внешнего запроса). Указание FIRST и мехт равнозначно. ROW и ROWS являются синонимами<sup>34</sup>.

OFFSET.. FETCH используются для разбиения результирующего запроса на страницы. Для получения каждой такой страницы потребуется повторное выполнение инструкции SELECT. Так, при разбиении результирующего набора из 50 строк на 10 строковые страницы необходимо выполнить запрос для получения строк с 1 по 10, затем – с 11 по 20 и т.д.:

```
SELECT ... OFFSET 0 ROW FETCH NEXT 10 ROW ONLY;
SELECT ... OFFSET 10 ROW FETCH NEXT 10 ROW ONLY;
…
SELECT ... OFFSET 40 ROW FETCH NEXT 10 ROW ONLY;
```
При этом верность указания количества строк, возвращаемых каждым таким запросом, лежит на пользователе.

### **Пример 202.**

 $\overline{a}$ 

Разбить выборку из таблицы tzakazDetail на 2 страницы: select ZakID, ZakDetID

<sup>&</sup>lt;sup>34</sup> ROW и ROWS, FIRST и NEXT оставлены в синтаксисе для совместимости со стандартом ANSI.

```
from tZakazDetail
order by ZakID, ZakDetID
OFFSET 0 ROWS FETCH NEXT 2 ROWS ONLY;
select ZakID, ZakDetID
from tZakazDetail
order by ZakID, ZakDetID
OFFSET 2 ROWS FETCH NEXT 5 ROWS ONLY;
     Результат:
```
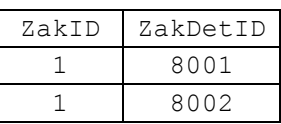

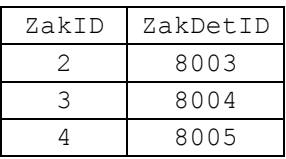

## *16.11 Подсказки (указания) запросов*

Подсказки запросов в необязательном порядке могут указываться в предложении OPTION инструкции SELECT ( а также инструкций UPDATE, DELETE, MERGE). Ниже приводится общий формат подсказок запросов:

```
<Подсказка_запроса > ::= 
{ 
   { HASH | ORDER } GROUP 
   | { CONCAT | HASH | MERGE } UNION 
   | { LOOP | MERGE | HASH } JOIN 
   | EXPAND VIEWS 
   | FAST Число_строк 
   | FORCE ORDER 
   | IGNORE_NONCLUSTERED_COLUMNSTORE_INDEX 
   | KEEP PLAN 
   | KEEPFIXED PLAN 
   | MAXDOP Число_процессоров 
   | MAXRECURSION Число 
  | OPTIMIZE FOR ( @MmA переменной { UNKNOWN | = константа литералt } [ ,
     ...n ] ) 
   | OPTIMIZE FOR UNKNOWN 
   | PARAMETERIZATION { SIMPLE | FORCED } 
   | RECOMPILE 
   | ROBUST PLAN 
   | USE PLAN N'xml_plan' 
   | TABLE HINT ( Таблица_Представление [ , <Табличная_подсказка> [ [, 
    ] \ldots n ] ])
}
```
Описание подсказок запросов приводится в [Табл. 74.](#page-210-0)

## <span id="page-210-0"></span>**Табл. 74.**

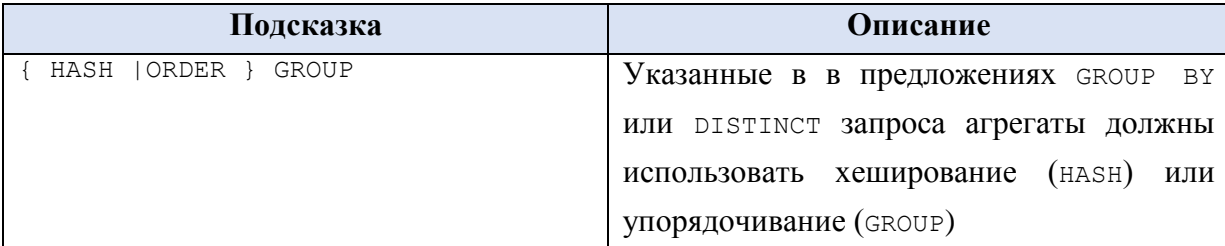

<span id="page-211-0"></span>

| MERGE   HASH   CONCAT } UNION | Операция UNION выполняется при помощи                        |
|-------------------------------|--------------------------------------------------------------|
|                               | следующих действий над наборами <sup>35</sup> :              |
|                               | - слияние (MERGE);                                           |
|                               | - хэширование (назн);                                        |
|                               | - слияния (СОМСАТ).                                          |
| LOOP  <br>MERGE   HASH } JOIN | При соединении активируется стратегия                        |
|                               | соединений <sup>35</sup> :                                   |
|                               | - LOOP - использование циклов<br>при                         |
|                               | выполнении соединения (не указывается                        |
|                               | для соединений RIGHT и FULL);                                |
|                               | наѕн - использование хэшей<br>при                            |
|                               | выполнении соединения;                                       |
|                               | MERGE - использование операций                               |
|                               | объединения при выполнении соединения.                       |
|                               | Заметим, что если в предложении FROM                         |
|                               | заданы<br>аналогичные<br>подсказки                           |
|                               | соединения { LOOP   MERGE   HASH }, то                       |
|                               | они имеют больший приоритет перед                            |
|                               | подсказками запроса.                                         |
| EXPAND VIEWS                  | запросов<br>Оптимизатору<br>запрещается                      |
|                               | напрямую использовать индексированные                        |
|                               | (представления).<br>просмотры                                |
|                               | Индексированный<br>просмотр                                  |
|                               | (представление)<br>заранее<br>позволяет                      |
|                               | выполнить для такие действия, как                            |
|                               | вычисление значений вычисляемых полей,                       |
|                               | агрегатов и пр. Для таких просмотров                         |
|                               | создаётся кластеризованный индекс и                          |
|                               | просмотр<br>существу становится<br>$\Pi 0$                   |
|                               | «физически хранимым», т.е. для<br>er                         |
|                               | хранения,<br>обычных<br>$\, {\bf B}$<br>отличие<br><b>OT</b> |
|                               | просмотров, SQL Server выделяет память.                      |
|                               | обратное<br>Заметим,<br>что<br>указание                      |
|                               | оптимизатору даёт табличная подсказка                        |
|                               | NOEXPAND.                                                    |
| FAST Число строк              | Запрос оптимизируется в первую очередь                       |
|                               | для получения первых строк соединения                        |

<sup>&</sup>lt;sup>35</sup> Если указано более одной подсказки данного вида, то оптимизатор выбирает ту из них, которую посчитает наименее затратной.

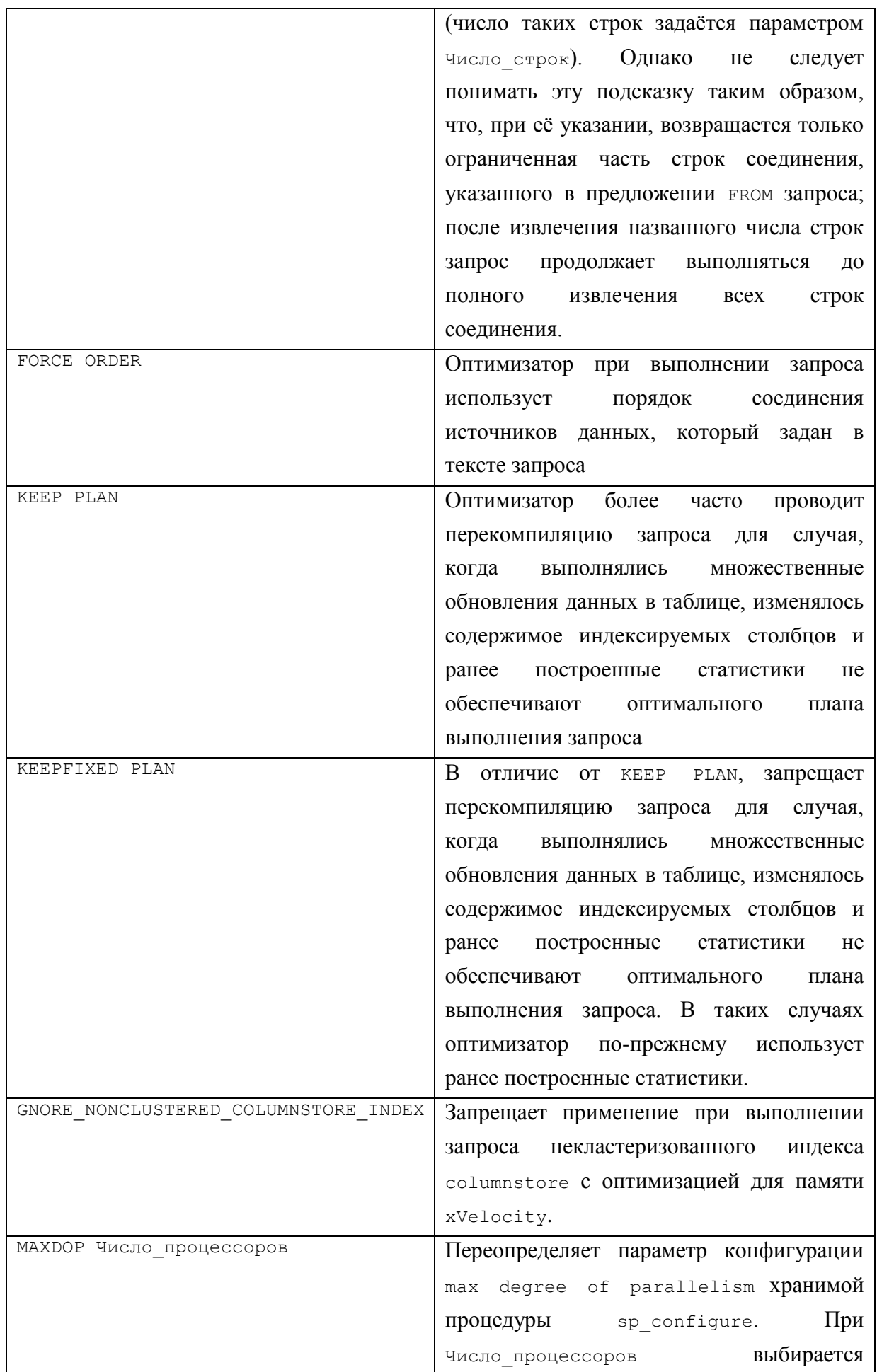

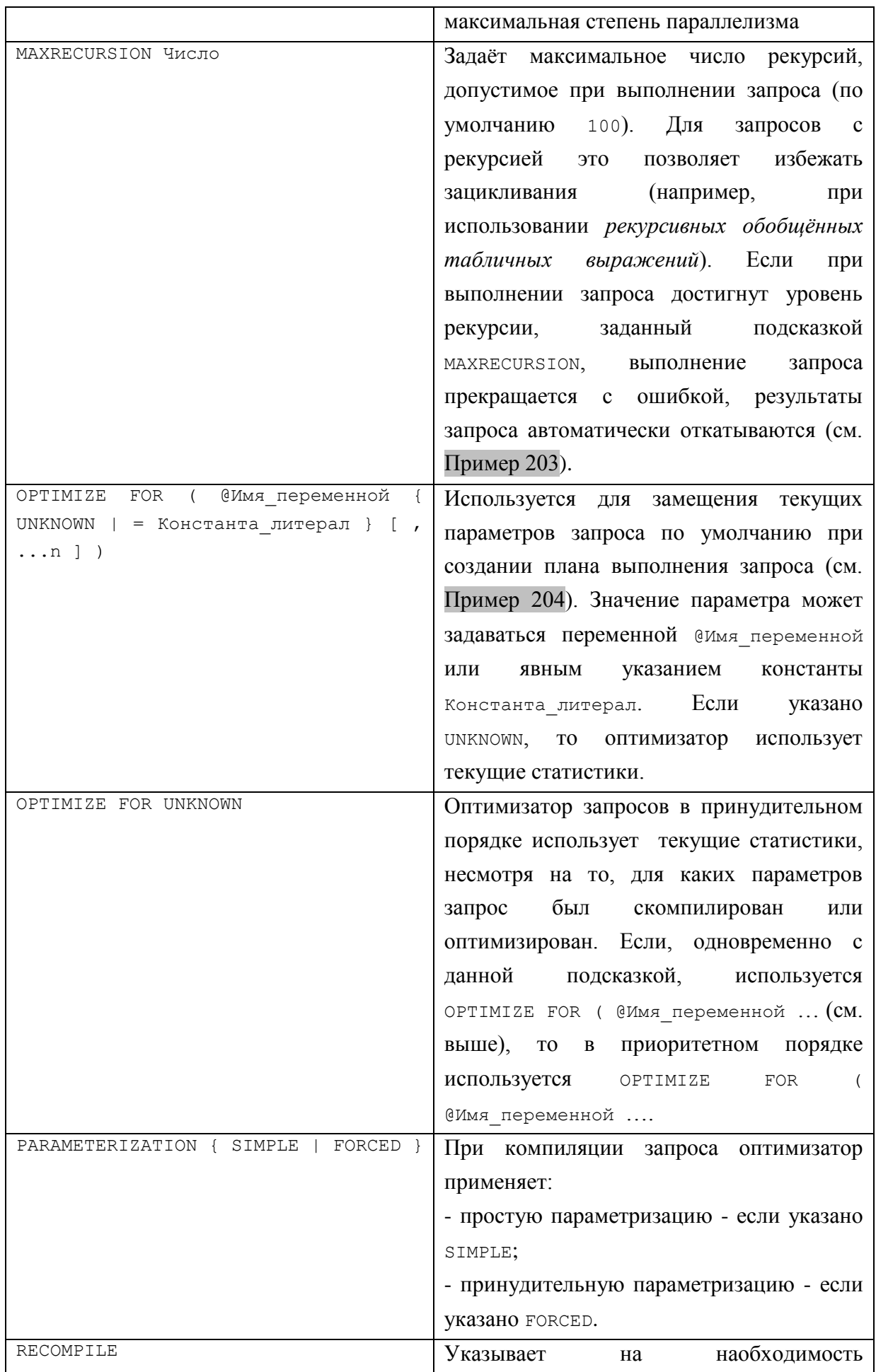

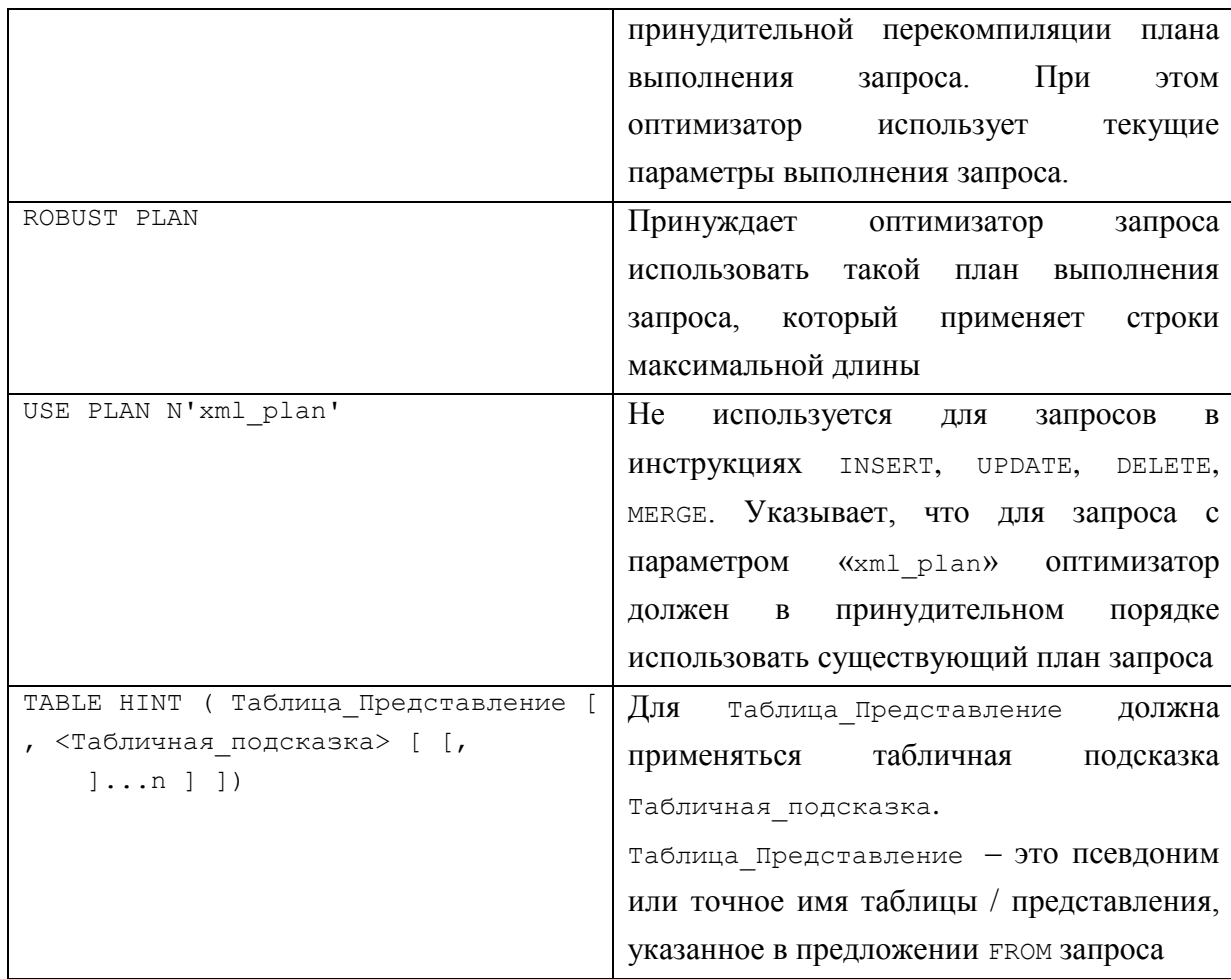

## Пример 203.

Использование подсказки махкесиковом число. Дополним запрос из Примера 232, выполняющее рекурсивное чтение вниз, режимом махвесиватом 4:

```
declare @InitialID int
             @InitialID = 333 --стартовый узел
set
; WITH FirstDeal (ParentID, ChildID) AS
\left(-- считывается узел и его дочерние узлы
select C. ParentID, C. ChildID
from tChains C<br>where C.ParentID = @InitialID
UNION ALL
--рекурсивно «поуровнево» считывается иерархия узлов
select CC. ParentID, CC. ChildID
from FirstDeal F
join tChains CC
 ON CC.ParentID = F.CchildID)--основной запрос
select ParentID AS Roditel, FD. ChildID AS Potomok
FROM FirstDeal FD
option (MAXRECURSION 4) ;
```
В результате получим уведомление о прекращении выполнения запроса из-за превышения установленного уровня рекурсии:

Выполнение инструкции прервано. Максимальная рекурсия 4 была использована до завершения инструкции.

# **Пример 204**.

Использование подсказки OPTIMIZE FOR ( @Имя\_переменной …

Запрос к таблице tZakazDetail выполняется для значения TovID = 222,

однако принудительно оптимизирован для выполнения при TovID = 888:

```
declare QTovID int = 222;
```

```
select *
from tZakazDetail Z
where Z.TovID = @TovID
option (optimize for (@TovID = 888));
```
# 17. Инструкция UPDATE

Инструкция UPDATE применяется для обновления (изменения) существующих данных в каком-либо из источников данных.

## **17.1.1 Общие сведения**

#### Ниже приводится формат инструкции UPDATE.

```
[ WITH <Обобщённое табличное выражение> [...n] ] 
UPDATE 
[ TOP (ЧислоИлиПроцентСтрок) [ PERCENT ] ] 
{ { Псевдоним | <ИмяТаблицыИлиПредставления> | ФункцияНабораСтрок 
    [ WITH ( <Table Hint Limited> [ ...n ] ) ]
 } 
    | @ТабличнаяПеременная 
} 
SET 
        \{ ИмяCтолбца = \{ Выражение | DEFAULT | NULL \} | { СтолбецПользТипа.{ { ИмяСвойства = Выражение 
                                | ИмяПоля = Выражение } 
                               | ИмяМетода ( Аргумент1 [ , \ldots n ] )
 } 
 } 
           | ИмяСтолбца { .WRITE (Выражение , @Смещение , @Длина ) } 
          | @Переменная = Выражение 
          | @Переменная = Столбец = Выражение 
           | ИмяСтолбца { += | -= | *= | /= | %= | &= | ^= | |= } Выражение 
          | @ Переменная { += | -= | *= | /= | %= | &= | ^= | |= }
Выражение 
           | @ Переменная = Столбец { += | -= | *= | /= | %= | &= | ^= | |= 
} Выражение 
        } [ ,...n ] 
     [ <Предложение OUTPUT> ] 
     [ FROM{ <Источник данных 1> } [ ,... Источник данных n ] ] 
     [ WHERE { <УсловияОтбораЗаписей> 
             | { [ CURRENT OF 
                   { { [ GLOBAL ] ИмяКурсора } 
                       | ИмяПеременнойКурсора 
 } 
 ] 
 } 
 } 
 ] 
    [ OPTION ( \triangleleftПодсказкаЗапроса> [ , ... n ] ) ]
[ ; ]
```
Особенности указания различных компонентов инструкции UPDATE рассмотрены ниже.

#### **17.1.2 Ограничения на число обновляемых строк**

Если указано предложение TOP:

TOP (ЧислоИлиПроцентСтрок) [ PERCENT ],

то действие инструкции UPDATE распространяется только на часть строк от общего множества строк, условия отбора которых определяются в параметрах данной инструкции UPDATE. Может задаваться точное число строк (если не указано слово PERCENT) либо процент от общего числа строк (если указано слово PERCENT).

Необходимо помнить, что при выполнении инструкции UPDATE выбранные для обновления строки не упорядочиваются, в силу чего порядок их отбора отражает порядок хранения.

#### **17.1.3 Источник данных, в котором обновляются данные**

Источник данных, в котором, при выполнении инструкции UPDATE, должны быть обновлены данные, может указываться в следующих разновидностях:

Псевдоним - псевдоним столбца или представления, значения чьих столбцов должны быть обновлены при выполнении инструкции UPDATE;

ИмяТаблицыИлиПредставления - задаёт имя таблицы или представления в одном из следующих форматов:

ИмяСервера.ИмяБазыДанных.ИмяСхемы.ИмяТаблицыИлиПредставления ИмяБазыДанных.ИмяСхемы.ИмяТаблицыИлиПредставления ИмяБазыДанных..ИмяТаблицыИлиПредставления ИмяСхемы.ИмяТаблицыИлиПредставления ИмяТаблицыИлиПредставления;  $\Phi$ ункцияНабораСтрок - функция OPENQUERY() или OPENROWSET(); @ТабличнаяПеременная - имя переменной типа TABLE.

Предложение WITH <Обобщённое табличное выражение>, если указано, задаёт обобщённое табличное выражение. Порядок его использования в целом идентичен описанному для инструкции SELECT (подробнее см. разделы [16.5,](#page-154-0) [23\)](#page-251-0).

#### **17.1.4 Предложение SET**

Предложение SET задаёт порядок обновления столбцов Источника данных.

#### Столбец, значение которого обновляется

ИмяСтолбца – имя столбца, значение которого должно быть обновлено. Заметим, что столбцы идентификаторов нельзя обновлять;

СтолбецПользТипа – столбец типа, определяемого пользователем. Для него могут указываться:

- ИмяПоля - имя поля;

- ИмяСвойства – имя свойства;

- ИмяМетода ( Аргумент1 [ , . . n ] ) - ИМЯ МЕТОДА СО СПИСКОМ АРГУМЕНТОВ; @Переменная – имя переменной;

@Переменная = Столбец – Переменной присваивается то же значение, что и Столбцу;

#### Значение, присваиваемое столбцу

Может представляться следующими вариантами:

- Выражение – выражение типа, совместимого с типом столбца-приёмника, или литерал, или переменная, или подзапрос (заключается в скобки), возвращающий единичное значение;

- DEFAULT - столбцу присваивается значение, принятое по умолчанию для данного столбца. Если столбцу не задано значение по умолчанию, присваивается NULL:

- NULL - столбцу присваивается значение NULL;

- { . WRITE (Выражение, @Смещение, @Длина ) } - ЗАДАЁТ ЗАМЕНУ ЧАСТИ значения строкового значения столбца типов varchar(max), nvarchar(max) или varbinary(max). Начиная со смещения в есмещение символов, подстрока длиной СДлина СИМВОЛОВ ЗАМЕНЯЕТСЯ НА ЗНАЧЕНИЕ Выражение; ДЛЯ ДАННОГО СЛУЧАЯ ИмяСтолбца не может задаваться именем либо псевдонимом таблицы;

#### Использование операций при обновлении значений столбцов

При обновлении значений столбцов могут использоваться следующие операции:

+= к текущему значению приёмника данных (ИмяСтолбца, @Переменная и пр.) прибавить выражение, результат записать в приёмник данных;

- от текущего значения приёмника данных (ИмяСтолбца, @Переменная и пр.) вычесть выражение, результат записать в приёмник данных;

\*= текущее значение приёмника данных (ИмяСтолбца, @Переменная и пр.) умножить на выражение, результат записать в приёмник данных;

/ = текущее значение приёмника данных (ИмяСтолбца, @Переменная и пр.) разделить на выражение, результат записать в приёмник данных;

% получить остаток от деления текущего значения приёмника данных (Имястолбца, @Переменная И Пр.) И Выражения, результат записать в приёмник данных;

& выполнить побитовое И текущего значения приёмника данных (Имястолбца, @Переменная И Пр.) И Выражения, результат записать в приёмник данных;

= выполнить побитовое исключающее ИЛИ текущего значения приёмника данных (Имястолбца, @Переменная И Пр.) И Выражения, результат записать в приёмник данных;

= выполнить побитовое или текущего значения приёмника данных (Имя Столбца, @Переменная и пр.) и Выражения, результат записать в приёмник данных.

#### Пример 205.

Увеличить количество товаров в детализации заказов, дата заключения которых 01.05.2016.

```
update D
      D.Kolvo = D.Kolvo + 2set
      tZakazDetail D
from
      tZakaz Z
ioin
      Z.ZakID = D.ZakID
 on
     Z.ZakDate = '2016-05-01'
where
Результат:
```
а) до выполнения:

ZakID ZakDetID TovID Kolvo

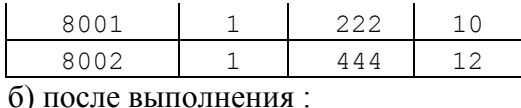

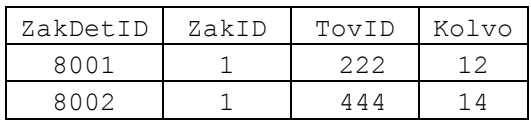

#### Пример 206.

Увеличить на 10% цену наиболее востребованного товара (т.е. товара, у которого наибольшее число единиц товара задействовано в заказах).

Пусть функция  $m_yF$  () возвращает список всех товаров, и по каждому товару – количество единиц товара, задействованных в реальных заказах:

```
CREATE FUNCTION myF()
RETURNS TABLE
AS
RETURN (
                T. TovId, IsNull(sum(D.Kolvo), 0) as S
     select
     from tTovar T
     \cap<sup>n</sup>
            D.TovID = T.TovIDgroup by T. TovId
\frac{1}{2}
```
Тогда запрос на обновление записи с наибольшим числом заказанных единиц товара может выглядеть следующим образом:

```
update T
     T.ZenaEd = T.ZenaEd * 1.1set
      tTovar T
from
join myF() FF. TovID = T. TovIDon
where F.S = (select max (FF.S))from myF() FF
              \lambda
```
Результат:

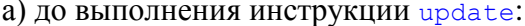

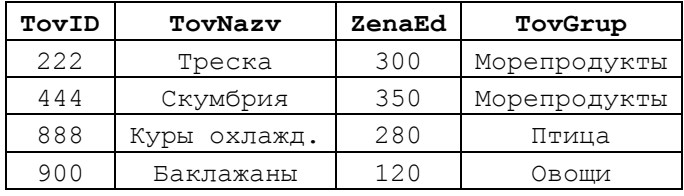

б) после выполнения инструкции update:

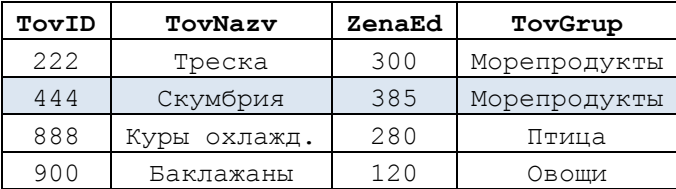

#### 17.1.5 Предложение OUTPUT

Предложение оитрит возвращает данные, затронутые операцией обновления (в состоянии, имевшем место до их обновления, т.е. до выполнения данной инструкции иерате) и, при необходимости, записывает их в табличную переменную либо существующую таблицу. Подробное описание формата и особенностей использования операции OUTPUT приводится ниже (см. раздел [20\)](#page-235-0).

## **Пример 207.**

Занесение в таблицу значений полей ZakDetID, Kolvo (по состоянию после выполнения инструкции update) изменения ряда записей таблицы tzakazDetail.

```
declare @T TABLE (
                 ZakDetID int primary key,
                NewKolvo decimal(18,2)
```
 $)$ ;

```
update D
set D.Kolvo = D.Kolvo + 5
OUTPUT inserted.ZakDetID,
       inserted.Kolvo
INTO @T
from tZakazDetail D 
where D.TovID = 222;
```
#### Результат:

а) до выполнения инструкции update:

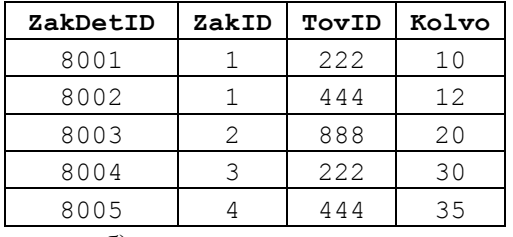

б) после выполнения инструкции update:

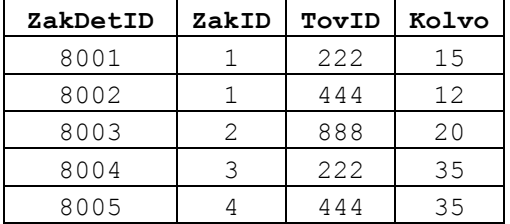

в) содержимое @T) после выполнения инструкции update:

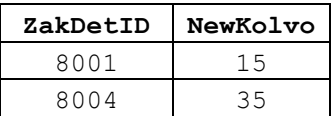

 $\overline{a}$ 

#### **17.1.6 Предложение FROM**

Предложение FROM задаёт список источников данных. Если их несколько, то инструкцией UPDATE будут обновляться только те записи, которые входят в соединение<sup>36</sup>. Порядок использования предложения FROM в целом аналогичен описанному для инструкции SELECT (см. раздел [16.6\)](#page-155-0). При этом все ссылки на источники данных должны включать псевдоним. Если источник данных, в котором обновляются данные (т.е. имя которого указывается после слова UPDATE) встречается в предложении FROM единожды, для него псевдоним можно не указывать (однако, если

<sup>36</sup> При этом обновляться будет источник, указанный после слова UPDATE.

такой источник упоминается более 1 раза, для каждого такого упоминания псевдоним обязателен).

#### **Пример 208.**

Производится обновление поля Kolvo в таблице tZakazDetail, при этом обновляются только записи, которые входят в соединение таблицы tzakazDetail с таблицей tZakaz и отвечают фильтру, указанному в условии (Z.ZakDate = '2016-05-

```
01<sup>'</sup>).
update D
set D.Kolvo = D.Kolvo + 2
from tZakazDetail D
join tZakaz Z
  on Z.ZakID = D.ZakID
where Z. ZakDate = '2016-05-01'
```
#### **17.1.7 Предложение WHERE**

Разновидность 1 – задание условий отбора обновляемых записей

Если необходимо указать условия отбора тех строк источник данных, которые подлежат обновлению, предложение WHERE указывается в формате

WHERE { <УсловияОтбораЗаписей>,

где УсловияОтбораЗаписей могут задаваться в порядке, идентичном описанному выше для инструкции SELECT (см. раздел [16.7\)](#page-172-0).

#### **Пример 209.**

Изменить на 100 значение поля tZakazDetail.Kolvo для всех строк детализации заказа (таблица tzakazDetail) для покупателей, у которых ФИО директора начинается с 'Иве'. В предложении where содержится условие с подзапросом.

```
update D
set D.Kolvo = 100
from tZakazDetail D
join tZakaz Z
  on Z.ZakID = D.ZakID
where Z.PokID IN (
                 select PP.PokID
                 from tPokup PP
                 where PP.PokDirector like 'Иве%'
                 )
```
#### Разновидность 2 - CURRENT OF (обновление в текущей позиции курсора)

Если операция обновления относится к курсору, который обновляется в своей текущей позиции, предложение WHERE указывается в формате

```
WHERE { [ CURRENT OF
               { { [ GLOBAL ] ИмяКурсора } 
                  | ИмяПеременнойКурсора
 } 
 ]
 }
```
**Пример 210.**

Курсор считывает все записи таблицы tTovar. Если цена товара меньше 300

```
руб., то цена товара уменьшается на 20%.
```

```
declare @ID int; --текущий ID товара
declare @Nazv varchar(30); --текущее название товара
declare @Zena decimal(10,2); --текущая цена товара
--объявление курсора
DECLARE crsTovar CURSOR FOR 
select T.TovID, T.TovNazv, T.ZenaEd
from tTovar T
FOR UPDATE OF T. ZenaEd;
--открытие курсора
OPEN crsTovar;
--считывание первой записи
FETCH NEXT FROM crsTovar INTO @ID,@Nazv, @Zena;
--проверка, есть ли считанные записи после FETCH
WHILE @@FETCH STATUS = 0
BEGIN
      --если цена товара < 300 руб., увеличиваем на 20% руб.
      IF (@Zena < 300)
      BEGIN
            update tTovar
            set \qquad \qquad ZenaEd \qquad = 1.2where CURRENT OF crsTovar;
      END
      --считываем новую запись
      FETCH NEXT FROM crsTovar INTO @ID,@Nazv, @Zena;
END
--закрытие курсора
CLOSE crsTovar;
--Удаление связи между курсором и его именем 
DEALLOCATE crsTovar;
```
#### Результат:

| <b>TovID</b> | TovNazv      | ZenaEd |
|--------------|--------------|--------|
| 222          | Треска       | 290    |
| 444          | Скумбрия     | 350    |
| 888          | Куры охлажд. | 280    |
| 900          | Баклажаны    | 120    |
|              |              |        |

а) содержимое таблицы до использования курсора:

б) содержимое таблицы после использования курсора. Серым фоном показаны

изменённые записи:

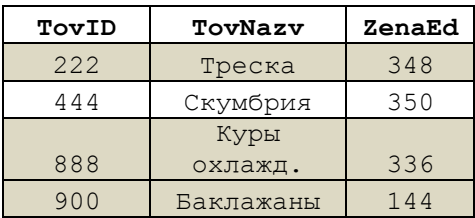

#### 18. Инструкция **INSERT**

Инструкция INSERT предназначена для вставки новых записей в таблицу базы данных. Ниже приводится формат инструкции INSERT.

```
18.1 Формат для добавления данных средствами SOL Server
```

```
[ WITH < Обобщённое табличное выражение> [ , ... n ] ]
TNSERT
\left\{ \right.[ ТОР (ЧислоИлиПроцентСтрок) [ PERCENT ] ]
  [ INTO ]
  <ПриёмникДанных>
     [ WITH ( < Табличная Подсказка> [ ... n ] ) ]
  \mathfrak l[ (СписокСтолбцов ) ]
     [ <Предложение OUTPUT> ]
     { VALUES ( { DEFAULT | NULL | BEPAXEHME } [,...n ] ) [,...n
                                                                                     \overline{1}| Результат SELECT
       | Инструкция execute
       | Результат OUTPUT иной инструкции
       | DEFAULT VALUES
      \rightarrow\}\mathcal{L}\lceil; \rceil
```
Ниже рассматриваются основные компоненты инструкции INSERT.

#### 18.1.1 Предложение WITH

Предложение иттн задаёт обобщённое табличное выражение. Порядок его объявления аналогичен описанному в разделе 16.5.

#### Пример 211.

В инструкции insert into #SumByTobar ... ИСПОЛЬЗУСТСЯ ОбОбЩЁННОЕ табличное выражение zenaTovarPokup.

```
create table #SumByTobar (
       TovID int primary key,
       \mathcal{S}decimal (18, 10)\frac{1}{r}\ddotsc; WITH ZenaTovarPokup (ZakID, ZakDetID, TovID, PokID, TovPokZena)
AS ( --возвращает цену товара в разрезе заказа и покупателя
     select Z.ZakID as ZakID, D.ZakDetID as ZakDetID,
             D. TovID, P. PokID as PokID,
             D. Kolvo * T. ZenaEd as TovPokZena
       from tZakazDetail D
       join tTovar T
         on T.TovID = D.TovIDjoin tZakaz Z
         on Z. ZakID = D. ZakID
        join tPokup P
         on P.PokID = Z.PokID
```

```
---Основной запрос. Вычисляем общую цену заказов по товарам
-и записываем в #SumByTobar
insert into #SumByTobar (TovID, S)
select X.TovID, sum (X.TovPokZena) as S
       ZenaTovarPokup X
from
      by TovID;
group
```
Результат:

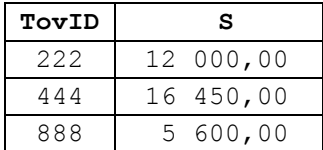

## 18.1.2 Предложение ТОР - ограничение числа вставляемых записей

Предложение тор может указываться в формате

[ ТОР (ЧислоИлиПроцентСтрок) [ PERCENT ] ]

Данное предложение применяется для случая вставки данных, источником которых является другая таблица (т.е. когда применяется такая форма инструкции INSERT, KAK INSERT ... SELECT ... FROM Исходная Таблица Или Список Таблиц ... ).  $B$ таком случае предложение ТОР задаёт ограничение на число вставляемых строк. Числовое выражение числоилипроцент Строк задаёт ограничение на число строк. Если VKa3aHO CJOBO PERCENT, результат вычисления выражения числоИлиПроцентСтрок трактуется как процент от записей., возвращаемых применением инструкции SELECT... FROM ИсходнаяТаблица ...; если не указано слово PERCENT, результат вычисления выражения числоили процент Строк трактуется как точное число записей.

В результате применения операции тор из числа записей, отобранных операцией SELECT, для вставки отбирается первые по порядку записи, в соответствии с параметрами числоилипроцентСтрок, РЕКСЕНТ, остальные отобранные записи отбрасываются и не участвуют во вставке.

#### Пример 212.

В таблицу #statByTobar вставляется две первые по порядку записи из выходного набора, возвращаемого инструкцией select; если бы не было указано top (2), в таблицу было бы вставлено 4 записи.

```
create table #StatByTobar (
          TovNazy varchar (30) primary key,
          S decimal (18, 10)\rightarrow \dot{r}insert top(2)into #StatByTobar (TovNazv, S)
select T.TovNazy, isnull (sum (Z.Kolvo), 0) as S
from tTovar T
      join tZakazDetail Z
left
  on Z.\text{TOVID} = T.\text{TOVID}group by T. TovNazv
order by T. TovNazv;
```
Результат:

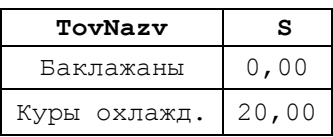

#### 18.1.3 Приёмник данных, в который вставляются данные

Приёмник данных, в который вставляются данные, может определяется следующими способами:

ИмяСервера. ИмяБазыДанных. ИмяСхемы. ИмяТаблицыИлиПредставления ИмяБазыДанных. ИмяСхемы. ИмяТаблицыИлиПредставления ИмяБазыДанных..ИмяТаблицыИлиПредставления ИмяСхемы. ИмяТаблицыИлиПредставления ИмяТаблицыИлиПредставления; Функция Набора Строк - функция OPENQUERY () ИЛИ OPENROWSET (); Стабличная Переменная - ИМЯ Переменной типа тавье.

#### 18.1.4 Залание списка столбнов

СписокСтолбцов задаёт список столбцов источника данных, в которые вставляются данные. Имена столбцов разделяются запятыми и помещаются в скобки. Для обновляемого представления могут указываться столбцы только одной таблицы. Может не указываться, в этом случае порядок следования полагается идентичным заданному при объявлении таблицы инструкцией СКЕАТЕ ТАВLЕ.

#### 18.1.5 Предложение OUTPUT

Предложение оитрит возвращает данные, затронутые операцией вставки записей и, при необходимости, записывает их в табличную переменную либо существующую таблицу. Описание формата и особенностей использования операции оитрит приводится ниже (см. раздел 19).

#### Пример 213.

В таблицу #InsertedTovar заносится результат инструкции INSERT.

```
CREATE TABLE #InsertedTovar
                   TovID int PRIMARY KEY,
                   TovNazv varchar(30),
                   ZenaEd decimal(10, 2),
                   TovGrup varchar (30)
                   \rightarrowINSERT tTovar (TovID, TovNazv, ZenaEd, TovGrup)
OUTPUT inserted. TovID,
             inserted.TovNazv,
            inserted.ZenaEd,
             inserted.TovGrup
INTO #InsertedTovar
VALUES (333, 'Пряники', 27, 'Хлебопродукты');
select * from #InsertedTovar;
```
Результат:

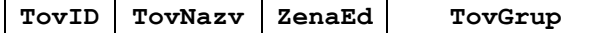

#### 27 Хлебопродукты 333 Пряники

#### 18.1.6 Задание значений столбцов добавляемых записей

#### Явно задаваемые значения

Значения столбцов добавляемой записи явно задаются в предложении VALUES, которое имеет формат:

VALUES ({ DEFAULT | NULL | Выражение } [ , ... n ] ) [ , ... n  $\overline{1}$ 

Такой способ задания значений столбцов характерен для случая добавления олной записи.

При этом указывается список значений, число которых идентично СпискуСтолбцов. Если СписокСтолбцов явно не задан, то число значений в списке предложения должен быть равен числу столбцов в приёмнике добавляемой записи. При этом для каждого из названных выше столбцов:

- Выражение - задаёт значение столбца; тип его должен соответствовать типу столбна:

- DEFAULT - ЗАДАЁТ ЗНАЧЕНИЕ СТОЛО́ЦА ПО УМОЛЧАНИЮ В СООТВЕТСТВИИ С ЕГО объявлением в таблице - приёмнике;

- NULL - явным образом задаёт значение NULL. Если указано для столбца, который объявлен с ограничением мот милл, попытка выполнения инструкции INSERT приведёт к ошибке.

#### Значения, возвращаемые оператором SELECT к иным источникам данных

Значения столбцов добавляемой записи / добавляемых записей могут указываться в операторе SELECT в одному или нескольким источникам данных, в который, кстати, может входить и приёмник данных. В результате выполнения такой инструкции SELECT возвращается 1 и более записей, которые, с учётом ограничений, накладываемых предложением тор данной инструкции INSERT, заносятся в приёмник данных. Число столбцов результирующего набора инструкции SELECT, типы значений, порядок их следования должны соответствовать спискустолбцов, заданному для данной инструкции INSERT или, если СписокСтолбцов явно не задан, - столбцам в приёмнике добавляемой записи. Если инструкция SELECT возвращает пустое множество записей, инструкция INSERT не добавляет записей в Приёмник данных.

## Пример 214.

Производится занесение в существующую таблицу схмупемтаble результата выполнения операции select:

```
CREATE TABLE CXMynewTable (
            TovNazv varchar(30),
            TotalSum decimal (18, 2)
\frac{1}{r}insert into cxMynewTable (TovNazv, TotalSum)
select T.TovNazy, sum(D.Kolvo * T.ZenaEd) As TotalSum
from
      tTovar T
```
## $227/772$

```
join tZakazDetail D
 on D.TovID = T.TovIDgroup by T. TovNazv;
```
Стоит заметить, что, поскольку порядок объявления столбцов в таблице (инструкцией СREATE TABLE CXMynewTable) СОВПАДАЕТ С ЧИСЛОМ И ТИПАМИ ЗНАЧЕНИЙ СТОЛОЦОВ, возвращаемых инструкцией select, в данном случае имя таблицы в конструкции можно указывать без указания имён столбцов:

```
insert into cxMynewTable (
select T.TovNazv, sum (D.Kolvo * T.ZenaEd) As TotalSum
```
Ниже приводится результат заполнения таблицы **схМупеwTable**:

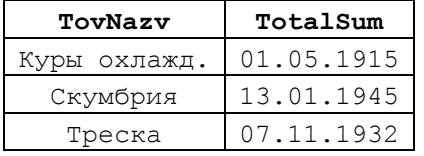

#### Инструкция EXECUTE

В качестве источника значений столбов может указываться инструкция EXECUTE, которая возвращает значения столбцов при помощи операторов SELECT или READTEXT. КОЛИЧество значений, возвращаемых инструкцией EXECUTE, порядок их типы должны соответствовать следования  $\boldsymbol{\mathrm{M}}$ должны соответствовать СпискуСтолбцов, ЗАДАННОМУ ДЛЯ ДАННОЙ ИНСТРУКЦИИ INSERT ИЛИ, ЕСЛИ СписокСтолбцов явно не задан, - столбцам в приёмнике добавляемой записи.

#### Пример 215.

 $\ddotsc$ 

Производится занесение в таблицу #z данных, возвращаемых процедурой pZakazyPoTovaru.

```
create table #Z (
      ZakID int PRIMARY KEY,
      ZakDetID int,
      Kolvo decimal(10, 2)\frac{1}{r}\ddotscCREATE PROC pZakazyPoTovaru
         @TovID int
ASselect D.ZakID, D.ZakDetID, D.Kolvo
from tZakazDetail D
where D. TovID = QTovID;
insert into #Z (ZakID, ZakDetID, Kolvo)
exec pZakazyPoTovaru 222;
```
Результат:

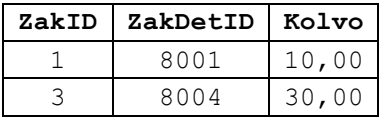

#### Результат выполнения операции OUTPUT иной инструкции Transact SQL

Источником значений столбцов, помещаемых в целевой приёмник данных инструкцией INSERT, может служить результат выполнения операции очтрит иной инструкции Transact SQL.

В этом случае целевая таблица инструкции INSERT должна быть локальной (не удалённой) таблицей (не представлением), не иметь объявленных триггеров. Также она не должна иметь ограничения вида «первичный ключ - внешней ключ».

#### Пример 216.

Занесение во временную таблицу результата очтрит, полученного после выполнения инструкции update к таблице БД.

Результат оптрит, после выполнения инструкции update применительно к таблице tzakazDetail, именуется в запросе как источник данных Changes (ZakDetID, NewKolvo, OldKolvo); результат выборки инструкции select из этого источнику заносится таблицу #Т.

```
create table #T (
       ZakDetID int PRIMARY KEY,
      NewKolvo \text{decimal}(10,2),<br>OldKolvo \text{decimal}(10,2)\rightarrow \dot{r}insert into #T (ZakDetID, NewKolvo, OldKolvo)
select ZakDetID, NewKolvo, OldKolvo
from (
       update D
                D.Kolvo = D.Kolvo + 2
       set
       OUTPUT inserted. ZakDetID as ZakDetID,
                     inserted. Kolvo as NewKolvo,
                     deleted. Kolvo
                                            as OldKolvo
       from tZakazDetail D
       join \tauZakaz Z<br>on Z.ZakID = D.ZakID
       where Z ZakDate = '20160501'
       ) as Changes (ZakDetID, NewKolvo, OldKolvo);
```
Результат:

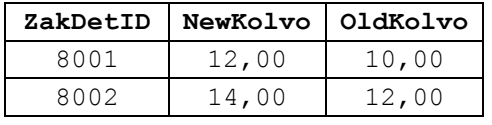

DEFAULT VALUES - значения столбцов, заданные по умолчанию при объявлении

Если в качестве источника значений столбцов, помещаемых в целевой приёмник данных инструкцией INSERT, указаны значения по умолчанию (DEFAULT VALUES), то в качестве значений столбца используются значения по умолчанию, заданные при объявлении этих столбцов.

#### Пример 217.

При создании таблицы trovar для столбцов объявлены значения «по умолчанию»:

create table tTovar(

```
TOVID int PRIMARY KEY,
TovNazv varchar(30),
ZenaEd decimal(10,2) DEFAULT 100,
TovGrup varchar(30) DEFAULT 'Овощи'
```
 $\frac{1}{r}$ 

Эта обособленность даёт возможность использовать для таких столбцов **ЗНАЧЕНИЯ DEFAULT:** 

INSERT tTovar(TovID, TovNazv, ZenaEd, TovGrup) VALUES (777, 'Orypus HexMHCKMe', DEFAULT, DEFAULT )

Это, в целом, то же, как если бы указать значения по умолчанию явным образом:

INSERT tTovar(TovID, TovNazv, ZenaEd, TovGrup) VALUES (777, 'Огурцы нежинские', 100, 'Овощи')

Результат в обоих случаях одинаков:

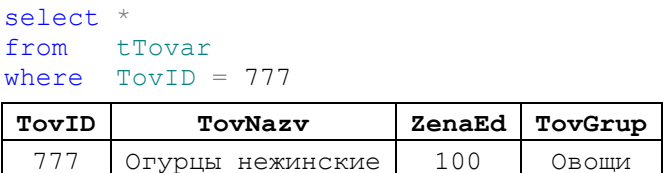

18.2 Формат для случая добавления внешними средствами данных, передаваемых потоком двоичных данных

Ниже приводится формат инструкции INSERT для случая добавления внешними средствами данных, передаваемых потоком двоичных данных: INSERT

```
\{[BULK]
    [ИмяБазыДанных. [ИмяСхемы]. | ИмяСхемы. ]
    [ ИмяТаблицы | ИмяПредставления ]
    (< Определение столбцов>)
    I WITH (
        [ [ , ] CHECK CONSTRAINTS ]
        [ [ , ] FIRE TRIGGERS ]
        [ [ , ] KEEP NULLS ]
        \lceil \int, \lceil KILOBYTES PER BATCH = число KE в пакете ]
        [ [ ] ] ROWS PER BATCH = строк в пакете ][[, ] ORDER ( { CTOJIÕEL [ ASC | DESC ] } [ ,...n ] ) ]
        [ [ ] , ] TABLOCK ]) ]
\}гле:
< Определение столбцов > указывается в формате:
ИмяСтолбца <ТипДанныхСтолбца>
    [ СОLLАТЕ ПараметрыСортировки ]
    [ NULL | NOT NULL ]
< ТипДанных Столбца > определяется в формате:
```
[ СхемаТипаДанных. ] ИмяТипаДанных

 $[$  (Точность  $[$ , Масштаб  $]$  | max  $]$ 

точность - максимальное число десятичных разрядов в числе (как до, так и после дробной части);

Масштаб - максимальное число десятичных разрядов в дробной части числа.

NULL | NOT NULL - параметр задаёт возможность (NULL) или невозможность (NOT NULL) УКАЗАНИЯ NULL В КАЧЕСТВЕ ЗНАЧЕНИЯ ДАННОГО ТИПА;

CHECK CONSTRAINTS - в целевой таблице будет проверяться наличие всех ограничений; отсутствие параметра соответствует режиму с отключенной проверкой ограничений таблицы, что способно существенно убыстрить процесс массированной загрузки таблицы данными;

FIRE TRIGGERS - В ЦЕЛЕВОЙ ТАблице будут выполняться триггеры INSERT, если они определены; отсутствие параметра соответствует режиму с отключенным выполнением триггеров INSERT ЦЕЛЕВОЙ ТАблицы, что способно существенно убыстрить процесс массированной загрузки таблицы данными;

KEEP NULLS - если указано, пустые столбцы во время передачи потока данных сохраняют значение NULL:

KILOBYTES PER BATCH = число КБ в пакете - указывает примерное число килобайт в каждом передаваемом пакете данных;

ROWS PER BATCH = строк в пакете - указывает примерное число строк в каждом пакете:

ORDER ({Столбец [ASC | DESC ] } [ , ... n ] ) - ЗАДАЁТ ПОРЯДОК сортировки;

тавьоск - к целевой таблице будет применена монопольная блокировка.

# <span id="page-231-0"></span>19. Инструкция DELETE

Инструкция DELETE производит удаление записей в одной или нескольких таблицах базы данных. Инструкция указывается в следующем формате:

```
\lceil WITH < Обобщённое табличное выражение > \lceil , ... n \rceil ]
DELETE 
       [ TOP (ЧислоИлиПроцентСтрок) [ PERCENT ] ] 
       [ FROM ] Источник данных 
       [ < Предложение OUTPUT > ] 
      [ FROM Источник данных [,...n ] ]
       [ WHERE { < УсловияОтбораЗаписей > 
                   | { [ CURRENT OF 
                              { { [ GLOBAL ] ИмяКурсора } 
                                    | ИмяПеременнойКурсора 
 } 
design and the control of the state of the state of the state of the state of the state of the state of the state of the state of the state of the state of the state of the state of the state of the state of the state of t
 } 
 } 
       ] 
      [ OPTION ( Подсказка Запроса [ , ... n ] ) ]
```

```
[ ; ]
```
#### **19.1.1 Источник данных, в котором удаляются данные**

Источник данных, в котором, при выполнении инструкции DELETE, должны быть удалены данные, может указываться в следующих разновидностях:

Псевдоним - псевдоним столбца или представления, значения чьих столбцов должны быть обновлены при выполнении инструкции UPDATE;

ИмяТаблицыИлиПредставления - задаёт имя таблицы или представления в одном из следующих форматов:

ИмяСервера.ИмяБазыДанных.ИмяСхемы.ИмяТаблицыИлиПредставления ИмяБазыДанных.ИмяСхемы.ИмяТаблицыИлиПредставления ИмяБазыДанных..ИмяТаблицыИлиПредставления ИмяСхемы.ИмяТаблицыИлиПредставления

ИмяТаблицыИлиПредставления;

 $\Phi$ ункцияНабораСтрок - функция OPENQUERY () или OPENROWSET();

@ТабличнаяПеременная - имя переменной типа TABLE.

Предложение WITH <Обобщённое табличное выражение>, если указано, задаёт обобщённое табличное выражение. Порядок его использования в целом идентичен описанному для инструкции SELECT (подробнее см. разделы [16.5,](#page-154-0) [23\)](#page-251-0).

#### **Пример 218.**

Удалить из таблицы tTovar те товары, которые реально НЕ входили в заказы (т.е. для которых общее количество задействования в заказах равно NULL):

delete T from tTovar T

```
outer apply (
              select sum(D.Kolvo) as Itogo
            from tZakazDetail D
            where D.TovID = T.TovID
           ) X
where X.Itogo is null
```
Результат:

а) таблица tTovar до удаления:

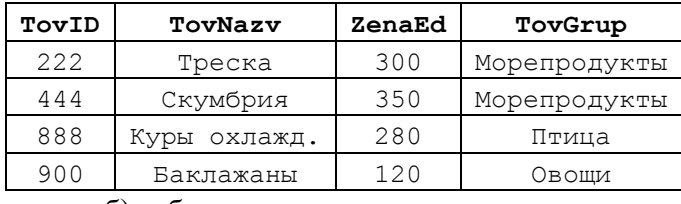

б) таблица tTovar после удаления:

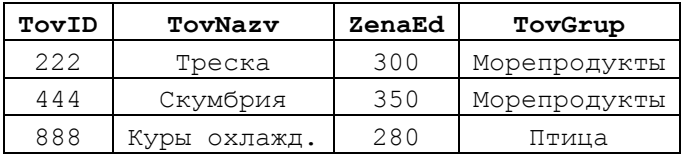

#### **19.1.2 Ограничения на число удаляемых строк**

Если указано предложение TOP:

TOP (ЧислоИлиПроцентСтрок) [ PERCENT ],

то действие инструкции DELETE распространяется только на часть строк от общего множества строк, условия отбора которых определяется в параметрах данной инструкции DELETE. Может задаваться точное число строк (если не указано слово PERCENT) либо процент от общего числа строк (если указано слово PERCENT).

## **Пример 219.**

Выбрать все товары, затем удалить из них два первых выбранных. Для того, чтобы отойти от случайного порядка выборки товаров, принудительно применим табличную подсказку with (index…), что обеспечит выборку товаров в порядке возрастания названия товара.

create index iTovNazv on tTovar(TovNazv); …

delete top(2) T from tTovar T with (index (iTovNazv));

Результат:

а) таблица товаров до удаления:

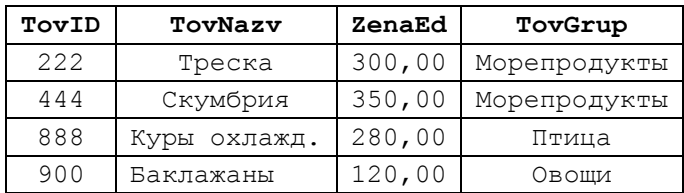

б) таблица товаров после удаления:

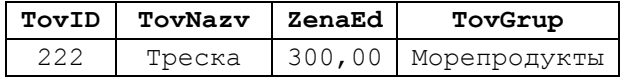

Скумбрия 350,00 Морепродукты 444  $\mathbf{I}$ 

#### 19.1.3 Предложение FROM

Предложение FROM задаёт список источников данных. Если их несколько, то инструкцией DELETE будут обновляться только те записи, которые входят в соединение. Порядок использования предложения FROM в целом аналогичен описанному для инструкции SELECT (см. раздел 16.6). При этом все ссылки на источники данных должны включать псевдоним. Если источник данных, в котором обновляются данные (т.е. имя которого указывается после слова DELETE) встречается в предложении FROM единожды, для него псевдоним можно не указывать (однако, если такой источник упоминается более 1 раза, для каждого такого упоминания псевдоним обязателен).

#### Пример 220.

Удалить все детали заказов по товарам с максимальной ценой за единицу

товара.

```
delete Z
from (select
                   T^*tTovar T
       from
       where
                   T.ZenaEd = (select max (X.ZenaEd) from tTovar X)
      \sqrt{M}join tZakazDetail Z
      Z.\text{TOVID} = W.\text{TOVID}\cap
```
Результат:

а) таблица tzakazDetail до выполнения кода примера:

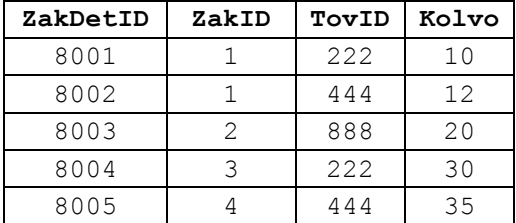

б) таблица tzakazDetail после выполнения кода примера:

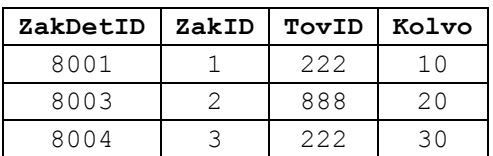

#### 19.1.4 Предложение WHERE

Разновидность 1 - задание условий отбора обновляемых записей

Если необходимо указать условия отбора тех строк источник данных, которые подлежат удалению, предложение мнеке указывается в формате

WHERE { <УсловияОтбораЗаписей>,

УсловияОтбораЗаписей МОГУТ ЗАДАВАТЬСЯ В ПОРЯДКЕ, где идентичном описанному выше для инструкции SELECT (см. раздел 16.7).

#### **Пример 221.**

Удалить все детали заказов по товарам из группы «Птица».

```
delete Z
from tTovar T
join tZakazDetail Z
   on Z.TovID = T.TovID
      where t. TovGrup = 'Птица';
```
Разновидность 2 - CURRENT OF (обновление в текущей позиции курсора)

Если операция удаления относится к курсору, который обновляется в своей текущей позиции, предложение WHERE указывается в формате

```
WHERE { [ CURRENT OF 
               { { [ GLOBAL ] ИмяКурсора } 
                  | ИмяПеременнойКурсора
 } 
 ]
 }
```
#### **Пример 222.**

Курсор считывает все записи таблицы tTovar. Если цена товара меньше 300 руб., то товар удаляется.

```
declare @ID int; --текущий ID товара
declare @Nazv varchar(30); --текущее название товара
declare @Zena decimal(10,2); --текущая цена товара
--объявление курсора 
DECLARE crsTovar CURSOR FOR 
select T.TovID, T.TovNazv, T.ZenaEd
from tTovar T
FOR UPDATE OF T. ZenaEd;
--открытие курсора
OPEN crsTovar;
--считывание первой записи
FETCH NEXT FROM crsTovar INTO @ID,@Nazv, @Zena;
--проверка, есть ли считанные записи после FETCH
WHILE @@FETCH STATUS = 0
BEGIN
      --если цена товара < 300 руб., увеличиваем на 20% руб.
      IF (@Zena < 300)
      BEGIN
            delete
            from tTovar
            where CURRENT OF crsTovar;
      END
      --считываем новую запись
      FETCH NEXT FROM crsTovar INTO @ID,@Nazv, @Zena;
END
--закрытие курсора
CLOSE crsTovar;
--Удаление связи между курсором и его именем 
DEALLOCATE crsTovar;
```
#### Результат:

а) таблица товаров до выполнения кода примера:

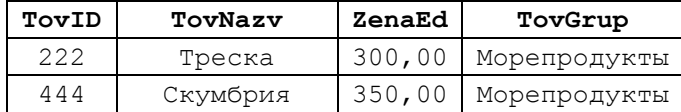

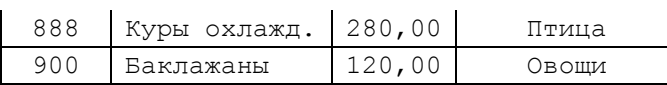

б) таблица товаров после выполнения кода примера:

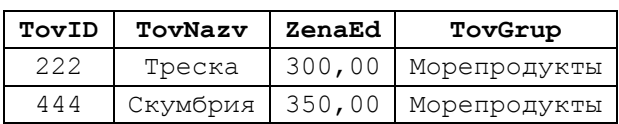

## 19.1.1 Предложение OUTPUT

Предложение оитрит возвращает данные, затронутые операцией удаления записей и, при необходимости, записывает их в табличную переменную либо существующую таблицу. Описание формата и особенностей использования операции оитрит приводится ниже (см. раздел 22).

#### <span id="page-235-0"></span>Инструкция TRUNCATE TABLE 20.

Инструкция ткимсате тавье производит удаление всех записей в таблицах базы данных.

В целом она идентична инструкции DELETE, примененной без предложения WHERE, ОДНАКО, КАК СООбщает разработчик, быстрее выполняется и и при этом расходует меньше ресурсов.

Инструкция указывается в следующем формате:

```
TRUNCATE TABLE
      [ { ИмяБазыДанных . [ ИмяСхемы ] .
            | schema name .
         \rightarrow\overline{1}.<br>ИмяТаблицы
\lceil ; \rceilгде:
```
Имятаблицы - тапблица, в которой удаляются записи; ИмяБазыданных - имя БД, к которой принадлежит таблица; Имя Схемы - имя схемы, к которой принадлежит таблица.

## Пример 223.

Удаление всех записей в таблице tzakazDetail.

truncate table tZakazDetail;

# 21. Табличные подсказки (указания) в предложении FROM инструкций SELECT, INSERT, UPDATE и для инструкции MERGE

В предложении FROM инструкций SELECT, INSERT, UPDATE, а также в инструкции MERGE могут использоваться *табличные подсказки (указания)*.

Табличные подсказки содержат сведения для оптимизатора запроса, инициируемого инструкциями SELECT, INSERT, UPDATE, DELETE, MERGE, в части режима блокировки таблицы, использования индексов, ограничений и др.

Подсказка относится в целом к таблице, а не к отдельным записям либо страницам.

Подсказка указывается в предложении FROM после указания имени источника данных (имени таблицы, представления, обобщённого табличного выражения и т.п.).

Формат указания подсказки представлен ниже:

```
WITH ( \leqТабличнаяПодсказка<sub>1</sub>> [ [, ]... ТабличнаяПодсказка <sub>n</sub> ] )
      где Табличная Подсказка; , i = 1...n, имеет следующий формат:
< ТабличнаяПодсказка > ::=
[ NOEXPAND ] 
{ 
   INDEX (Индекс [,... n ] ) | INDEX = (Индекс)
   | FASTFIRSTROW 
   | FORCESEEK [ (Имя_Ид_Индекса(Столбец_Индекса [ ,... n ] )) ]
   | FORCESCAN
   | HOLDLOCK 
   | NOLOCK 
   | NOWAIT
   | PAGLOCK 
   | READCOMMITTED 
   | READCOMMITTEDLOCK 
   | READPAST 
   | READUNCOMMITTED 
   | REPEATABLEREAD 
   | ROWLOCK 
   | SERIALIZABLE 
   | TABLOCK 
   | TABLOCKX 
   | UPDLOCK 
   | XLOCK 
   | <Подсказка для INSERT совместно ROWSET> 
}
Заметим, что <подсказки для INSERT совместно ROWSET> используются для
```
инструкции INSERT СОВМестно с функцией OPENROWSET()<sup>37</sup>. <Подсказка для INSERT совместно ROWSET> имеют следующий формат:

<Подсказка для INSERT совместно ROWSET> ::=

| KEEPDEFAULTS

 $\overline{a}$ 

{

 <sup>|</sup> KEEPIDENTITY

<sup>37</sup> См. раздел [45.7.3.](#page-663-0)

```
 | IGNORE_CONSTRAINTS
 | IGNORE_TRIGGERS
```
}

Описание табличных подсказок приводится в [Табл. 75.](#page-237-0)

<span id="page-237-0"></span>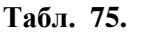

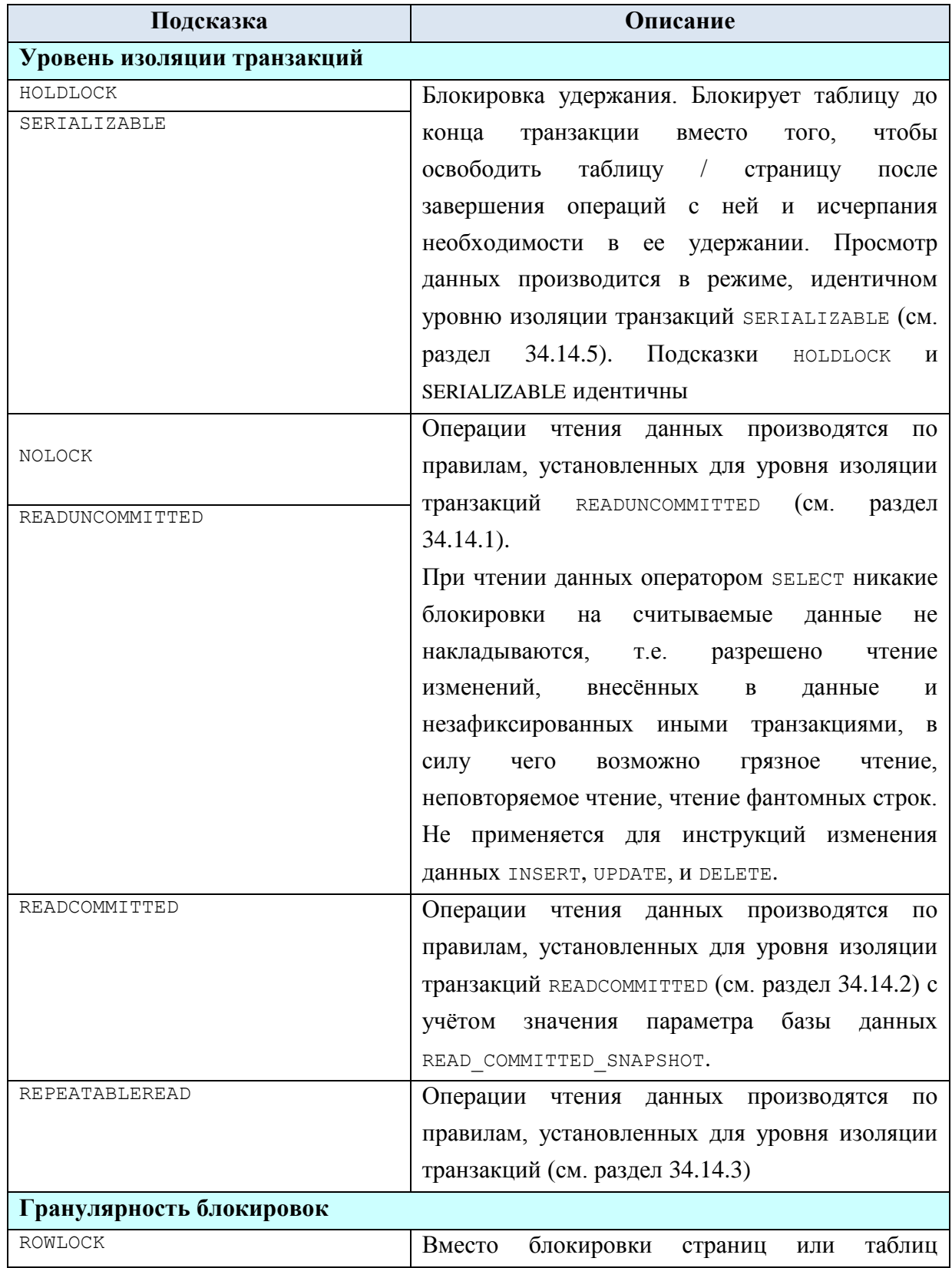

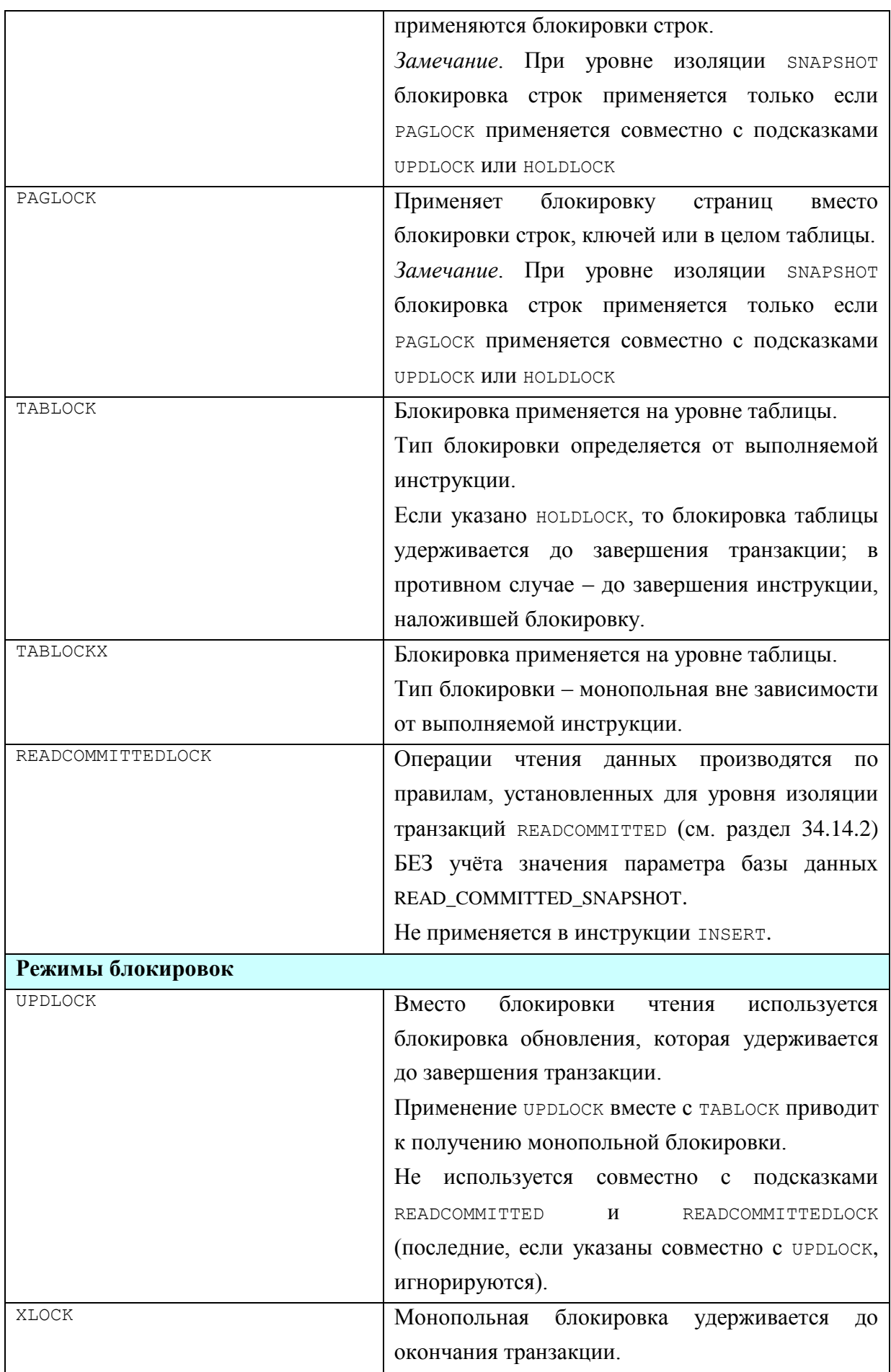

| Временя ожидания блокировки                                                |                                                            |
|----------------------------------------------------------------------------|------------------------------------------------------------|
| NOWAIT                                                                     | Идентично указанию SET LOCK_TIMEOUT 0 для                  |
|                                                                            | таблицы. Если инструкция при обращении к                   |
|                                                                            | данным встречает наложенную на эти данные                  |
|                                                                            | блокировку, то не ожидает снятия блокировки, а             |
|                                                                            | немедленно сообщает об ошибке блокировки                   |
| Невозможность считывания заблокированных данных                            |                                                            |
| READPAST                                                                   | Применяется в транзакциях с уровнем изоляции               |
|                                                                            | <b>READ</b><br><b>REPEATABLE</b><br>READ.                  |
|                                                                            | Допустима также в транзакциях с уровнем                    |
|                                                                            | изоляции SNAPSHOT при условии, что на данные               |
|                                                                            | наложена блокировка подсказками UPDLOCK или                |
|                                                                            | ноциноск. Означает, что, если строки<br>ИЛИ                |
|                                                                            | заблокированы<br>страницы<br>другими                       |
|                                                                            | транзакциями, то они не считываются данной                 |
|                                                                            | операцией считывания до<br>пор,<br>Tex<br>пока             |
|                                                                            | блокировка не будет снята.                                 |
|                                                                            | Может указываться для инструкций SELECT, а                 |
|                                                                            | также<br>UPDATE,<br>DELETE,<br>выполняющих                 |
|                                                                            | первоначальное считывание<br>записей<br>перед              |
|                                                                            | обновлением и удалением данных.                            |
|                                                                            | Операции чтения с подсказкой READPAST не                   |
|                                                                            | блокируются.                                               |
| Использование индексов                                                     |                                                            |
| NOEXPAND                                                                   | Побуждает оптимизатор<br>запроса применять                 |
|                                                                            | индексированное<br>представление<br>при                    |
|                                                                            | составлении плана исполнения запроса                       |
| INDEX<br>$\Box$<br>(Индекс<br>$\left[\right, \ldots$<br>n<br>$\rightarrow$ | $\sqrt{2}$<br>Для<br>таблицы<br>представления<br>побуждает |
| $INDEX = (M_H \texttt{H}_C)$                                               | оптимизатор запроса применять<br>указанный                 |
|                                                                            | индекс или индексы при составлении плана                   |
|                                                                            | При<br>запроса.<br>исполнения<br>отсутствии                |
|                                                                            | кластеризованного индекса, указание INDEX(0)               |
|                                                                            | приводит к просмотру базовой таблицы                       |
| FORCESCAN                                                                  | Побуждает оптимизатор запроса планировать                  |
|                                                                            | доступ к таблице / представлению только через              |
|                                                                            | просмотр индекса. Совместно с подсказкой                   |

<sup>&</sup>lt;sup>38</sup> Кроме случая, когда параметр базы данных READ\_COMMITTED\_SNAPSHOT = ON (для случая SET TRANSACTION ISOLATION LEVEL = READ COMMITTED ИЛИ ДЛЯ СЛУЧАЯ, КОГДА В ЗАПРОСЕ УКАЗАНА подсказка READCOMMITTED.

|                                                  | $(INDEX = index name, FORCESCAN),$<br>индекса                                                                      |
|--------------------------------------------------|----------------------------------------------------------------------------------------------------|
|                                                  | оптимизатор использует доступ к таблице /                                                                          |
|                                                  | представлению только через индекс index name.                                                                      |
|                                                  | Не может указываться совместно с подсказкой                                                                        |
|                                                  | FORCESEEK.                                                                                                    |
| FORCESEEK                                        | Побуждает оптимизатор запроса планировать                                                                          |
| (Имя Ид Индекса (Столбец Индекса                 | доступ к таблице / представлению<br>только                                                                         |
| $[ , \ldots n ] ) ) ]$                           | посредством поиска в индексе.                                                                                      |
|                                                  | Имя Ид Индекса - ИМЯ ИЛИ ИДентификатор                                                                             |
|                                                  | индекса <sup>39</sup> ;                                                                                            |
|                                                  | Столбец_Индекса - имя столбца индекса. Поиск                                                                       |
|                                                  | будет осуществляться оптимизатором<br>как                                                                          |
|                                                  | минимум<br>указанных<br>$\mathbf{c}$<br>использованием                                                             |
|                                                  | столбцов, но при необходимости оптимизатор                                                                         |
|                                                  | иные столбцы. Варианты<br>задействует и                                                                            |
|                                                  | применения FORCESEEK показаны в Табл. 76.                                                                          |
| Ускорение выполнения запросов                    |                                                                                                    |
|                                                  |                                                                                                    |
|                                                  |                                                                                                    |
| FASTFIRSTROW                                     | Для инструкций DELETE, INSERT, SELECT, UPDATE,                                                                     |
|                                                  | MERGE <b>аналогичен использованию</b> OPTION (FAST                                                                 |
|                                                  | 1)                                                                                                    |
| Особенности<br>применения<br><b>OPENROWSET()</b> | <b>INSERT</b><br>функцией<br>инструкции<br>совместно<br>$\mathbf{c}$                                               |
| KEEPDEFAULTS                                     |                                                                                                    |
|                                                  | Применяется<br>ДЛЯ<br>инструкции<br>INSERT<br>при                                                                  |
|                                                  | использовании параметра BULK используется с                                                                        |
|                                                  |                                                                                                    |
|                                                  | каких-либо<br>отсутствуют значения<br>записи                                                                       |
|                                                  | столбцов, то при записи в таблицу они будут                                                                        |
|                                                  | функцией OPENROWSET() <sup>40</sup> . Если в импортируемой<br>замещаться<br>на<br>значения<br>$\Pi 0$<br>умолчанию |
|                                                  | (DEFAULT), заданные в таблице для данных                                                                           |
|                                                  | столбцов.                                                                                                    |
| KEEPIDENTITY                                     | Применяется<br>инструкции<br>ДЛЯ<br>INSERT<br>$\mathbf{c}$                                                         |
|                                                  | функцией OPENROWSET () <sup>40</sup> . Если указан параметр                                                        |
|                                                  | импортированные<br>будут<br>BULK,<br>данные                                                                        |
|                                                  | применяться только для столбца IDENTITY                                                                            |
|                                                  | таблицы. Если BULK не указан, значение столбца                                                                     |
|                                                  | таблицы<br>проверяются,<br>IDENTITY<br>HO<br>He                                                                    |

<span id="page-240-0"></span> $^{39}$ Идентификатор индекса может быть получен из представления  $\rm sys$  . <code>indexes</code>.  $^{40}$  Cм. раздел 45.7.3.

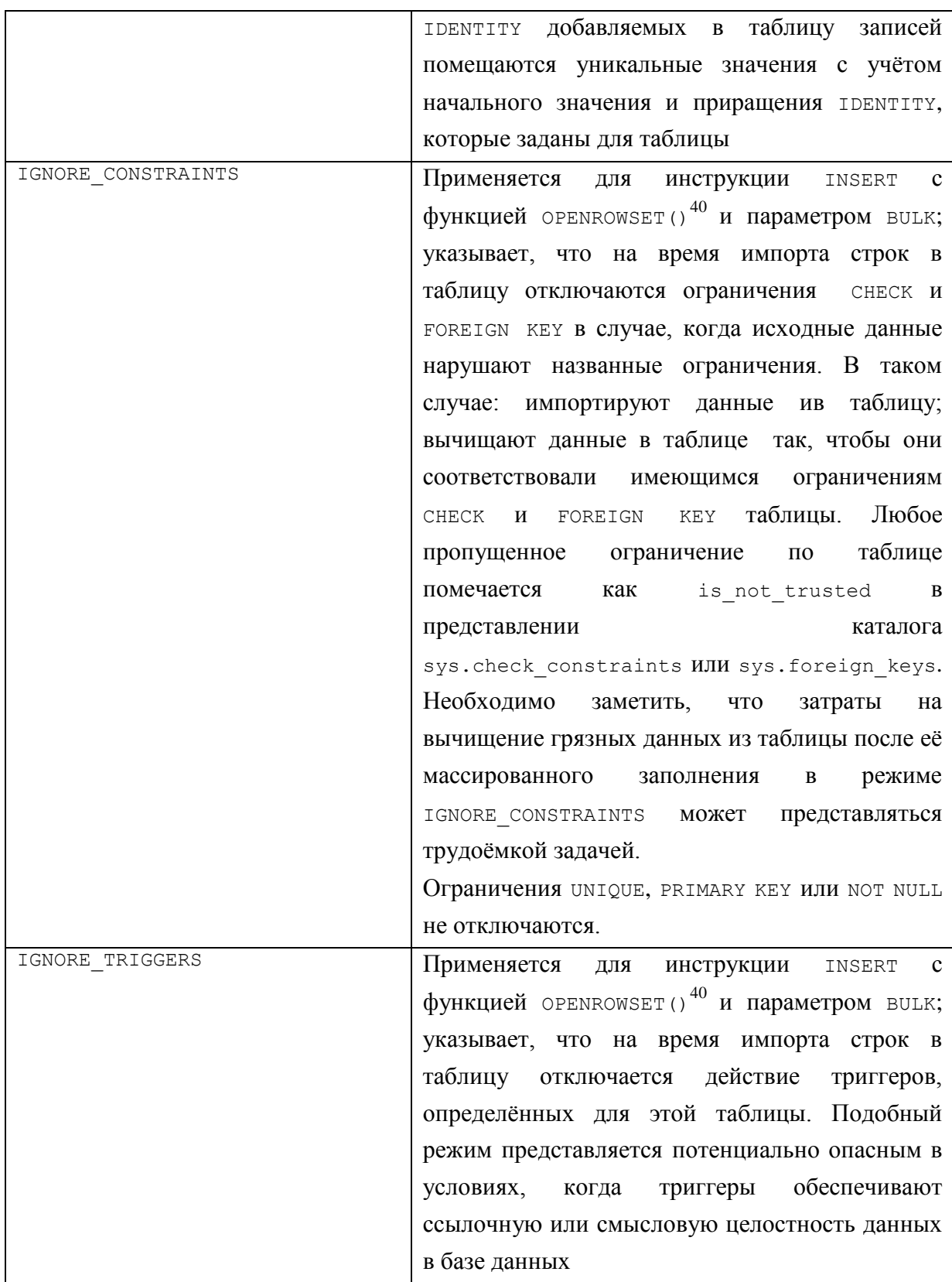

## <span id="page-241-0"></span>Табл. 76.

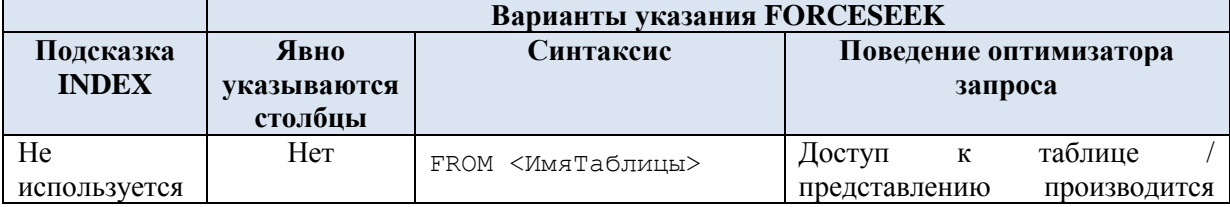

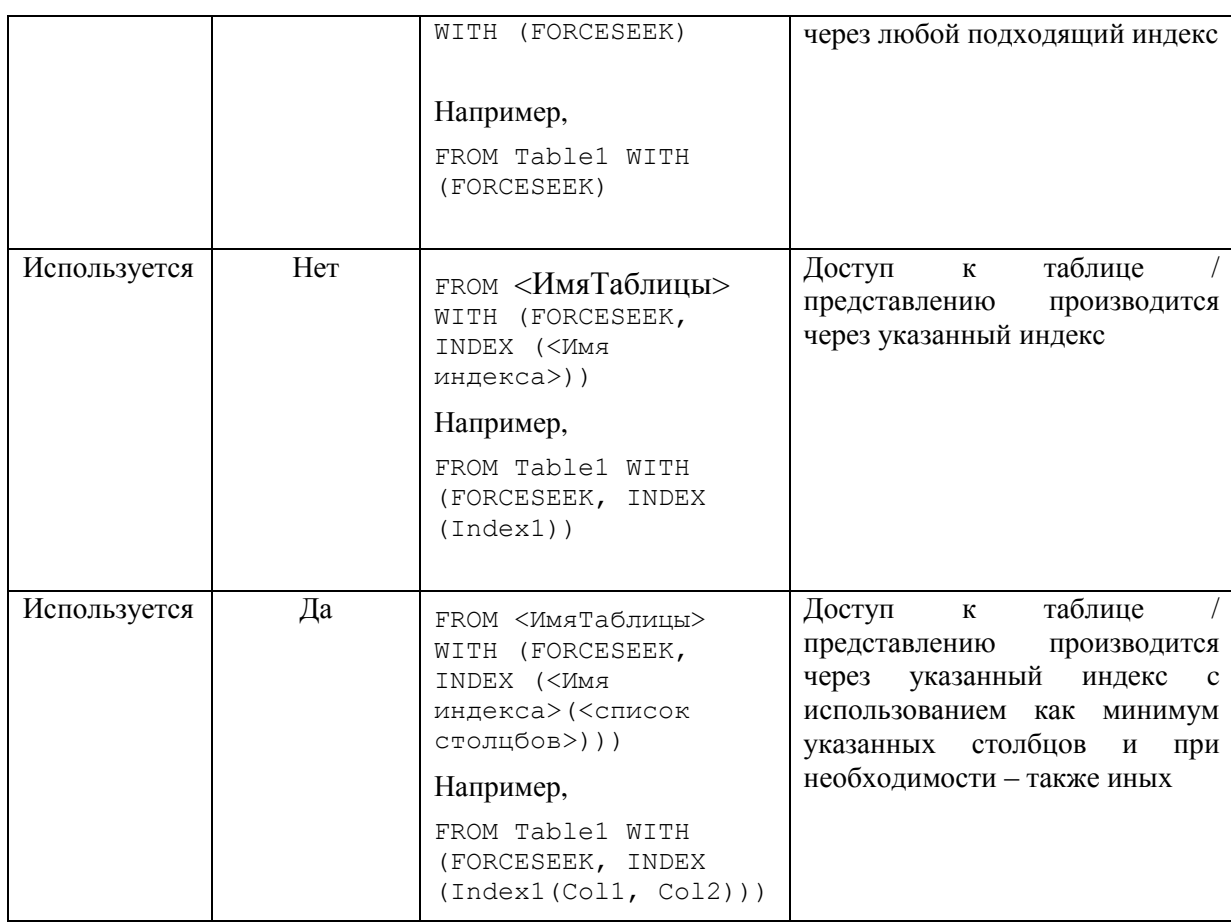

#### Пример 224.

Использование табличной подсказки wirh (index...) при соединении таблиц:

```
create index ZD TovId on tZakazDetail (TovId);
\dddotscselect *
from tZakazDetail Z WITH (index (ZD TovId))
join tTovar T
  on Z. TovID = T. TovID;
```
О применении данной табличной подсказки - см. также Пример 142.

#### Пример 225.

При запросе используется «грязное чтение».

Транзакция А (уровень изоляции READ COMMITTED) вносит изменения в таблице

```
tTovar.
SET TRANSACTION ISOLATION LEVEL READ COMMITTED;
```

```
BEGIN TRAN A;
```

```
update V
                V. TovNazy = 'CEJIEJKA'set
from tTovar V<br>where V.TovID = 444;
```
(УРОВЕНЬ ИЗОЛЯЦИИ READ COMMITTED), Транзакция В не дожидаясь подтверждения изменений со стороны транзакции А, считывает данные из изменённой таблицы.

```
Название
```

```
SET TRANSACTION ISOLATION LEVEL READ COMMITTED:
BEGIN TRAN B:
select *from tTovar WITH (NOLOCK);
select *from tTovar;
```
Данные считываются в режиме «грязного чтения» (с подсказкой NOLOCK). В результате изменения, не подтверждённые ещё транзакцией А, будут видны в транзакции В:

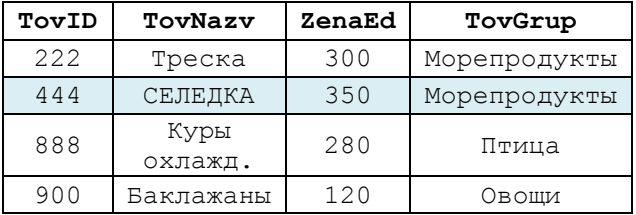

Однако, если транзакция В считает неподтверждённые данные транзакцией А без подсказки «грязного чтения», то запрос будет заблокирован до завершения транзакции А (которая, дополнительно, за время блокировки запроса из транзакции В успевает обновить ещё и цену товара 444):

```
update V
set V.ZenaEd = 500<br>from tTovar V<br>where V.TovID = 444;
```
COMMIT TRAN A:

Ниже показан результат выполнения запроса В после снятия блокировки с таблицы tTovar в транзакции А:

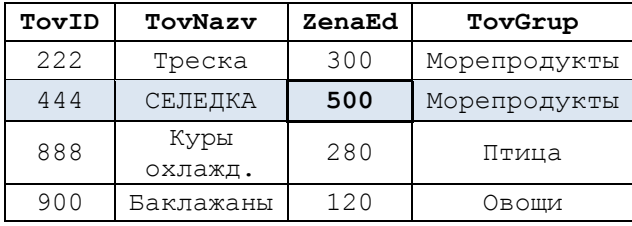

## <span id="page-243-0"></span>22. Операция OUTPUT для инструкций INSERT, UPDATE, **DELETE, MERGE**

## 22.1.1 Общие сведения

Операция очтрит возвращает данные из тех строк таблиц, которые были затронуты операцией INSERT или UPDATE или DELETE или MERGE и, если необходимо, записывает их в существующую таблицу либо табличную переменную.

Предложение оитрит имеет следующий формат:

```
\{[ OUTPUT < СписокВозвращаемыхЗначений >
  INTO { @ТабличнаяПеременная | РезультТаблица } [ (СписокСтолбцов ) ] ]
```
#### Название

```
[ OUTPUT < СписокВозвращаемыхЗначений > 1
\left\{ \right.гле:
< СписокВозвращаемыхЗначений > ::=
{ < Столбец > | СкалярноеВыражение } [ [AS] ПсевдонимСтолбца ]
     \left[\right],\ldots\right]\langleСтолбец>:=
{ DELETED | INSERTED | ПСЕВДОНИМТАбЛИЦЫИЗПРЕДЛЕТОМ } . \{\star\} | ИмяСтолбца }
     | $action
```
Результатом выполнения операции очтечт является:

а) если инструкция указана в формате

OUTPUT < СписокВозвращаемыхЗначений > INTO { @ТабличнаяПеременная | РезультТаблица } -

данные, указанные в СпискеВозвращаемыхЗначений, записываются в таблицу РезультТаблица ИЛИ табличную переменную @ТабличнаяПеременная, указанную после СЛОВА ІНТО:

б) если инструкция указана в формате

OUTPUT < СписокВозвращаемыхЗначений > -

данные, указанные в СпискеВозвращаемых Значений, будут возвращены вызывающему приложению.

Необходимо помнить, что для изменённых данных (инструкцией UPDATE) операция обрабатывает те значения данных, которые имели место ДО внесения изменений

## 22.1.2 Указание приёмника данных

Запись данных, в который помещаются изменённые (инструкцией UPDATE), добавленные (инструкцией INSERT) или удалённые (инструкцией DELETE) строки, может производиться:

- в переменную типа тавье (если указана стабличная Переменная);

в существующую таблицу, если указана РезультТаблица  $\sqrt{ }$  $\left($ СписокСтолбцов ) ]]. СписокСтолбцов (если указан), должен соответствовать (по числу столбцов  $\overline{u}$  $\overline{u}$ типам данных) данным, указанным  $\mathbf{p}$ СпискеВозвращаемыхЗначений ОПерации ОUTPUT. Если СписокСтолбцов не указан, РезультТаблице состав всех столбцов и их типы должны соответствовать данным, указанным в Спискевозвращаемых Значений операции ОUTPUT. В такой таблице не должны иметься включённые триггеры, она не может иметь ограничений снеск и участвовать, в любом качестве (т.е. со стороны родительской либо дочерней таблицы), в ограничении FOREIGN KEY.

## 22.1.3 Указание списка возвращаемых значений

Список возвращаемых значений указывается в формате: < СписокВозвращаемыхЗначений > ::=

```
{ < Столбец > | СкалярноеВыражение } [ [AS] ПсевдонимСтолбца ]
    \lceil , ...n \rceil<Столбец> ::=
```

```
\{ DELETED | INSERTED | ПсевдонимТаблицыИзПредлFROM } \cdot { * | ИмяСтолбца }
     | $action
```
Список возвращаемых значений может содержать:

а) СкалярноеВыражение – любое допустимое выражение, возвращающее единичное значение;

б) Столбец – столбец таблицы. Перед столбцов указывается префикс:

- ПсевдонимТаблицыИзПредлFROM – псевдоним любого из Источников данных, упомянутых в предложении FROM той инструкции INSERT, UPDATE, DELETE, MERGE, к которой относится операция OUTPUT. Пи этом важно помнить, что:

• если эта таблица подвергалась удалению записей (инструкция DELETE) или вставке записей (инструкция INSERT), то вместо ПсевдонимТаблицыИзПредлFROM необходимо указывать DELETED или INSERTED;

• для изменённых записей (инструкция UPDATE) возвращаются значения столбцов:

- если указано DELETED - в их версиях, имевших место ДО изменения, т.е. до выполнения инструкции UPDATE;

- если указано INSERTED - в их версиях, имевших место ПОСЛЕ изменения, т.е. после выполнения инструкции UPDATE;

• для добавленных записей (инструкция INSERT) возвращаются значения столбцов:

- INSERTED – соответствует записям, добавленным инструкцией INSERT.

• для удалённых записей (инструкция INSERT) возвращаются значения столбцов:

- DELETED – соответствует записям, удалённым инструкцией DELETE.

После псевдонима таблицы или DELETED | INSERTED может указываться:

\*- соответствует всем столбцам таблицы;

ИмяСтолбца - соответствует конкретному столбцу таблицы.

\$action употребляется только для предложения OUTPUT инструкции MERGE. Задаёт столбец типа nvarchar(10), возвращающий для каждой из строк, затронутых изменением, тип произведённого изменения - INSERT, UPDATE или DELETE (см. ниже Пример 230).

#### **Пример 226.**

Использование OUTPUT для инструкции UPDATE. Изменённые записи добавляются в табличную переменную типа TABLE.

Увеличить количество товаров в детализации заказов, дата заключения которых 01.05.2016. При этом записать в табличную переменную старое (до изменения) и новое (после изменения) значения столбца Kolvo, а также ZakDetID изменённой записи. declare @T TABLE (

```
ZakDetID integer,
                 NewKolvo decimal(18,2),
                 OldKolvo decimal(18,2)
                 );
select Z.ZakID, Z.ZakDate, D.ZakDetID, D.Kolvo
from tZakazDetail D
join tZakaz Z
  on Z.ZakID = D.ZakID
update D
set D.Kolvo = D.Kolvo + 2
OUTPUT inserted.ZakDetID,
        inserted.Kolvo,
       deleted.Kolvo
INTO @T
from tZakazDetail D
join tZakaz Z
  on Z.ZakID = D.ZakID
where Z. ZakDate = '2016-05-01'select Z.ZakID, Z.ZakDate, D.ZakDetID, D.Kolvo
from tZakazDetail D
join tZakaz Z
  on Z.ZakID = D.ZakID
```
Результат:

а) записи таблицы tZakazDetail до изменения:

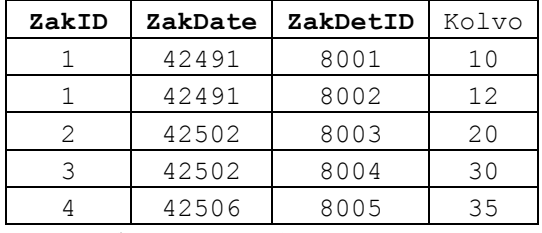

б) записи таблицы tZakazDetail после изменения:

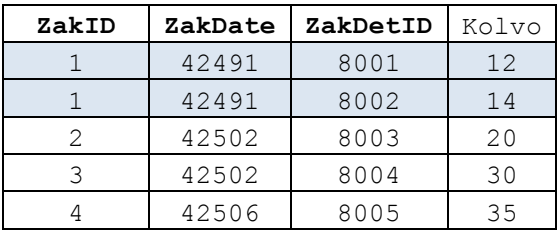

в) результат действия инструкции OUTPUT: старое и новое значения столбца Kolvo, а также идентификатор zakDetID изменённой записи таблицы tzakazDetail:

select \* from @T;

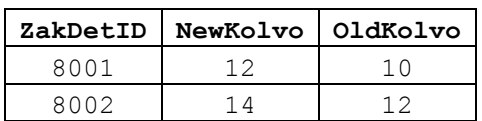

**Пример 227.**

Использование OUTPUT для инструкции DELETE. Изменённые записи добавляются в табличную переменную типа TABLE.

Удалить записи в детализации заказов для тех заказов, дата заключения которых 01.05.2016. При этом записать в табличную переменную zakDetID удалённой записи.

```
declare @T TABLE (
                  ZakDetID integer
                  );
```

```
delete tZakazDetail
OUTPUT deleted.ZakDetID
INTO @T 
from tZakazDetail D
join tZakaz Z
  on Z.ZakID = D.ZakID
where Z. ZakDate = '2016-05-01'
```
Результат:

а) записи таблицы tzakazDetail до удаления:

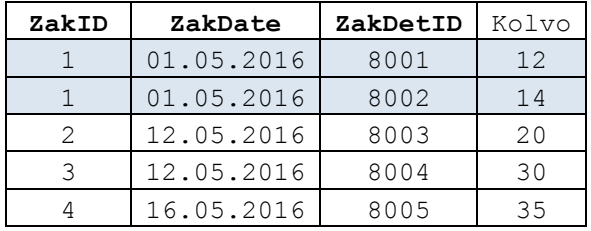

б) записи таблицы tZakazDetail после удаления:

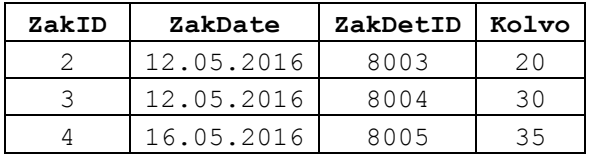

в) результат действия инструкции оптрит: идентификатор zakDetID изменённой записи таблицы tZakazDetail:

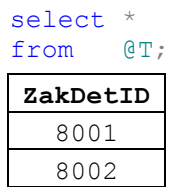

**Пример 228.**

Использование OUTPUT для инструкции INSERT. Изменённые записи добавляются в ранее созданную таблицу #InsertedZakDetails.

```
CREATE TABLE #InsertedZakDetails (
                  ZakDetID int PRIMARY KEY,
                  ZakID int,
                  TovID int,
                  Kolvo decimal(10,2)
                  );
…
INSERT tZakazDetail (ZakDetID, ZakID, TovID, Kolvo)
OUTPUT inserted.ZakDetID,
         inserted.ZakID,
```
 inserted.TovID, inserted.Kolvo INTO #InsertedZakDetails VALUES (8010, 3, 900, 30);

Результат:

а) записи таблицы tZakazDetail до добавления:

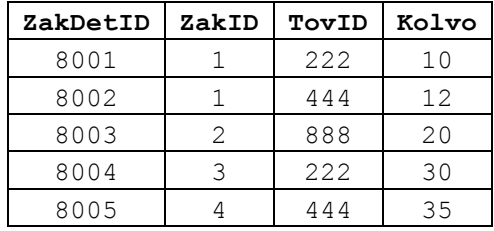

б) записи таблицы tZakazDetail после добавления:

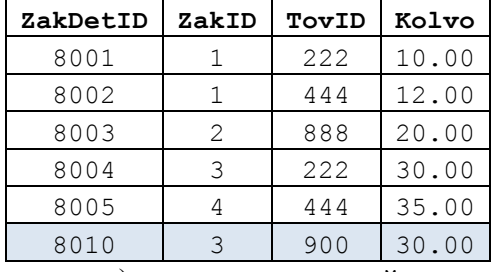

в) результат действия инструкции OUTPUT: содержимое таблицы

#InsertedZakDetails:

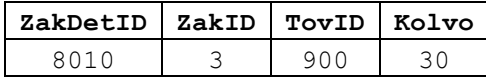

## **Пример 229.**

Записи – результат выполнения инструкции OUTPUT - не записываются в какуюлибо таблицу или табличную переменную, а возвращаются как результирующий набор данных запроса (как если бы была выполнена инструкция select):

```
delete tZakazDetail
OUTPUT deleted.ZakDetID
from tZakazDetail D
join tZakaz Z
  on Z.ZakID = D.ZakID
where Z. ZakDate = '2016-05-01'
```
#### Результат:

а) записи таблицы tzakazDetail до удаления:

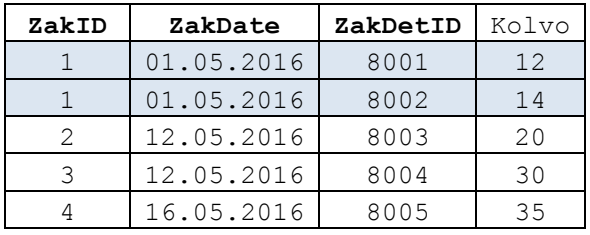

б) записи таблицы tZakazDetail после удаления:

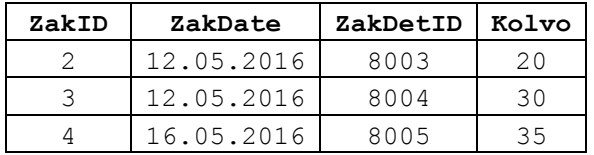

в) результат действия инструкции оптрит: возвращается результирующий набор данных, состоящий из столбца ZakDetID удалённых записей таблицы tZakazDetail; одна строка результирующего набора соответствует одной удалённой записи:

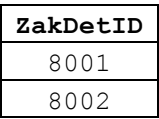

#### Пример 230.

Использование очтрит для инструкции мексе.

Пусть даны таблицы  $tA$  (источник данных) и  $tB$  (целевая таблица для инструкции MERGE):

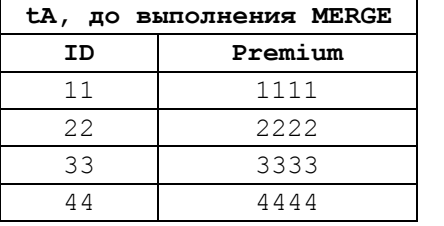

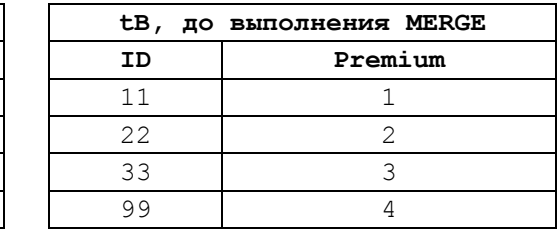

Выполним при помощи инструкцию мексе синхронизацию данных в таблице **+B** на основании данных в +A. Условие соединения таблиц в. ID = A. ID. МЕКСЕ при выполнении:

а) обновляет в <sub>tB</sub> значение поля Premium значениями связанных из записей tA;

б) добавляет в евзаписи, отсутствующие в еви присутствующие в ед;

в) обновляет Premium = 0 в записях tв, отсутствующих в tA.

При помощи конструкции очтрит проведём трассировку изменений, внесенных в таблицу ев.

```
merge tB B
using tA A
 on (B.ID = A.ID)-записи в источнике A есть запись в результате B
WHEN MATCHED THEN
            --обновить запись в В данными из А
            update set B. Premium = A. Premium
--записи в источнике А нет записи в результате В
WHEN NOT MATCHED THEN -- вставть в А запись из В
            insert (ID, Premium)
            values (ID, Premium)
--записи в результате В HET запись в источнике а
WHEN NOT MATCHED BY SOURCE THEN -- обнулить запись в В
            update set B. Premium = 0---трассировка OUTPUT
OUTPUT $Action [Вид изменения], inserted. ID, inserted. Premium,
                                deleted.ID, deleted.Premium
\cdot
```
#### Результат:

а) содержимое таблиц  $tan$  и  $tan$  после выполнения инструкции мексе:

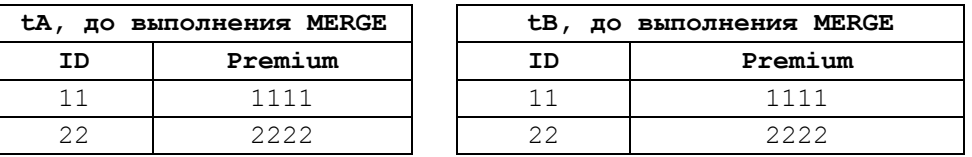

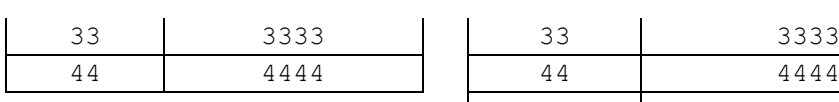

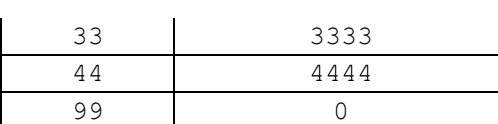

# б) результат OUTPUT:

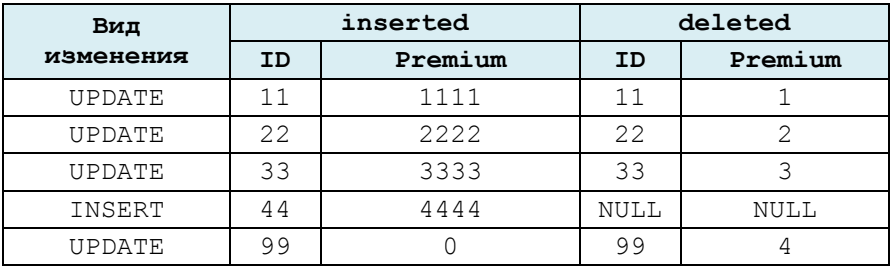

#### <span id="page-251-0"></span>23. Использование обобщённого табличного выражения

## 23.1 Общие сведения

Применение обобщённого табличного выражения (ОТВ) может существенно упростить восприятие логики выполнения запроса. ОТВ выносится из тела основного запроса, и на него (по имени, как если бы это была, например, обычная таблица БД) можно ссылаться в основном запросе. Ниже приводится формат указания ОТВ и основного запроса:

```
NITH
ИмяОТВ 1 < Список столбцов ОТВ 1>
AS
(Тело ОТВ 1),
[...]ИмяОТВ N <Список столбцов OTB N>
AS(Teno OTB N),
\overline{1}Инструкция SELECT
гле:
```
 $\Box$ Имя от идентификатор ОТВ, который должен отличаться от иных идентификаторов ОТВ, если такие заданы в данном блоке м1тн. Желательно, чтобы имена ОТВ отличались от имени именем базовой таблицы или представления, т.к. при совпадении таких имён, в запросе они будут трактоваться как имена ОТВ;

- «Список столбцов ОТВ> - список столбцов. Их количество должно совпадать с именами столбцов результирующего запроса ОТВ, которое указывается в теле отв. В случае, если имена и порядок следования столбцов ОТВ идентичны результирующему запросу ОТВ, <список столбцов ОТВ> может не указываться;

- Тело ОТВ - код, определяющий результирующий запрос ОТВ, включающая как минимум одну инструкцию SELECT, отвечающая требованиям составления подобной инструкции для представления<sup>41</sup>, причём не допускается применение предложений ORDER BY (кроме оно не задаёт задания предложение тор; в последнем случае ORDER ву допустимо), INTO, OPTION, FOR BROWSE. В теле ОТВ не допускается определение вложенного ОТВ. При наличии в теле отв нескольких инструкций SELECT они соединяются операторами UNION ALL, UNION, EXCEPT ИЛИ INTERSECT.

- Инструкция SELECT МОЖЕТ ИСПОЛЬЗОВАТЬ ОТВ КАК ИСТОЧНИК ДАННЫХ.

Пример 231.

<sup>&</sup>lt;sup>41</sup> CM. ИНСТРУКЦИЮ CREATE VIEW.
В ОТВ PokZakDates для каждого покупателя выясняется минимальная дата заказа. В дальнейшем это ОТВ используется в основном запросе, где выдаётся дата минимального заказа для покупателя с PokID = 77.

```
;WITH PokZakDates (PokID, MinDate)
AS (
     select Z.PokID, min(Z.ZakDate) as MinDate
     from tPokup P
     join tZakaz Z
     on P.PokID = Z.PokID
     group by Z.PokID
)
select MinDate
from PokZakDates
where PokID = 77
```
Результат:

**MinDate** 12.05.2016

*23.2 Рекурсивные ОТВ*

## **23.2.1 Общий порядок использования**

Рекурсивное ОТВ применяется для чтения иерархических структур, при этом на каждой из итераций ОТВ вызывает само себя.

Рекурсивное ОТВ состоит из двух запросов:

а) запроса, выполняющего выборку стартовой сделки;

б) собственно рекурсивного запроса.

Оба эти запроса объединяются операцией UNION ALL и должны, следовательно, иметь одинаковую структуру результирующего набора данных.

## **Пример 232.**

Рассмотрим таблицу tChains [\(Рис. 16\)](#page-422-0), которая содержит сведения о иерархической структуре объектов, при этом поле ParentID соответствует родительскому объекту, поле ChildId – дочернему объекту. При этом с одним родительским объектом может связываться более одного дочернего объекта.

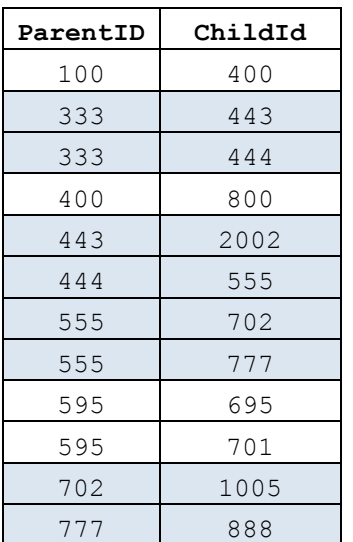

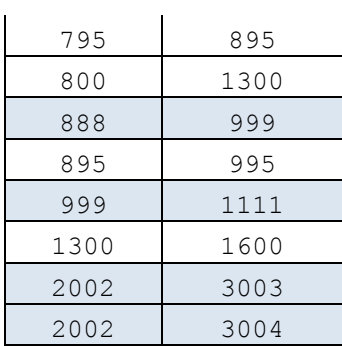

## Рис. 10.

а) Ниже представлен пример чтения по направлению «вниз», от верхнего узла иерархии (ParentID = 333). Как можно заметить, в результирующей таблице помещены все узлы иерархического древа начиная с 333.

```
declare @InitialID
                         int
       @InitialID = 333 -- стартовый узел
set
; WITH FirstDeal (ParentID, ChildID) AS
\left(--считывается узел и его дочерние узлы
select C. ParentID, C. ChildID
from tChains C
where C.ParentID = @InitialIDUNION ALL
```

```
--рекурсивно «поуровнево» считывается иерархия узлов
select CC. ParentID, CC. ChildID
from FirstDeal F
      tChains CC
join
     CC.ParentID = F.CchildIDON
--основной запрос
select ParentID AS Roditel, FD. ChildID AS Potomok
FROM FirstDeal FD
```
#### Результат:

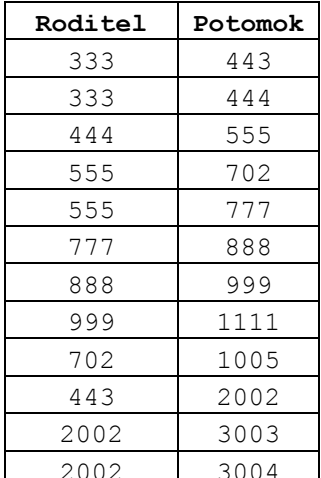

б) Ниже представлен пример чтения по направлению «вниз», от верхнего узла иерархии (childID = 888). Как можно заметить, в результирующей таблице помещена только прямая цепочка от стартового дочернего узла (888) к наивысшему родительскому (333) без заходов в боковые ветви.

```
declare @InitialID
                        int\thetaTnitialTD = 888
set
WITH FirstDeal (ParentID, ChildID) AS
\left(-- считывваем узел и его родительскую цепочку
select C. ParentID, C. ChildID
from tChains C
where C.ParentID = @InitialIDIINTON ALL
--рекурсивно «поуровнево» прочитывается конкретная
--цепочка в иерархии узлов
select CC. ParentID, CC. ChildID
from FirstDeal F
join tChains CC
 ON CC.ParentID = F.CchildID\lambda--основной запрос
```
select ParentID AS Roditel, FD. ChildID AS Potomok FirstDeal FD FROM

#### Результат:

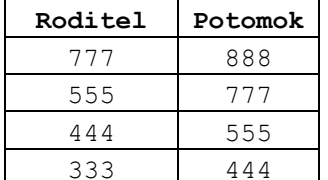

Замечание. См. аналогичный пример с использованием курсора (см. Пример 379).

#### 24. Предложение FOR XML

Предложение FOR XML позволяет выводить данные в XML-виде.

## 24.1 Базовый синтаксис

Ниже приводится базовый синтаксис предложения FOR XML:

```
FOR XML
     \left\{ \right.{ AUTO | RAW [ ('ИмяЭлемента') ] }
          \sqrt{2}<Общие Лирективы>
              [ , { XMLDATA | XMLSCHEMA [ ('ЦелевоеПрострИмен') ]} ]
              [ , ELEMENTS [ XSINIL | ABSENT ]
          \lceil| EXPLICIT
          \mathbb{R}< ОбщиеДирективы >
              [, XMLDATA ]
          \mathbf{1}| РАТН [ ('ИмяЭлемента') ]
          \mathbf{r}< ОбщиеДирективы >
              [ , ELEMENTS [ XSINIL | ABSENT ] ]
          \begin{array}{c} \end{array}
```

```
\left\{ \right\}<ОбщиеДирективы>:=
  [, BINARY BASE64 ]
  \lceil, TYPE \rceil[ , ROOT | ('ИмяКорневогоЭлемента') ] ]
```
Как можно заметить, основными вариантами использования являются вам, AUTO, EXPLICIT, PATH. Особенности их использования рассматриваются ниже.

## 24.2 Применение FOR XML AUTO

Режим хмл аито применяется для выдачи простых иерархий в XML-виде. Каждая таблица из запроса реализуется как XML-элемент, при этом уровень их вложенности соответствует порядку указания столбцов выходного набора в **ИНСТРУКЦИИ SELECT.** 

Если в перечне столбцов задан символ-шаблон «\*», то порядок выявления иерархий определяется порядком извлечения строк; для каждой из таблиц соединения возвращаются значения всех столбцов.

#### Пример 233.

Рассмотрим соединение таблиц следующего вида:

```
select ..
from tPokup P
    tZakaz Z
ioin
 on Z.PokID = P.PokIDioin tZakazDetail D
 on D,ZakID = Z,ZakID
```
Ниже в Табл. 77 представлено данное соединение с различным порядком следования столбцов в выходном наборе инструкции SELECT, и соответствующие им XML-документы, сформированные в режиме хмл AUTO.

Как можно заметить, в первом случае построена иерархия  $t$ Pokup  $\rightarrow$  tzakaz  $\rightarrow$ tZakazDetail, **a BO BTODOM CJV4ae - ИЕРАРХИЯ** tZakaz -> tZakazDetail -> tPokup,  $\Pi$ PH том, что соединение таблиц в запросах идентично, и запросы различаются лишь порядком следования имен столбцов после слова SELECT.

#### Пример 234.

Рассмотрим приведенное выше соединение с символом «\*»:

```
select *
from tPokup P
join tZakaz Z
 \OmegaZ.PokID = P.PokIDtZakazDetail D
ioin
      D.ZakID = Z.ZakIDon
for xml auto;
```
#### Результат:

<P PokID="33" PokNazv="Лютик, ПАО" PokReq="Москва" PokDirector="[Ивашкин A.P.], 95% акций ">

 <Z ZakID="1" ZakDate="2016-05-01T00:00:00" PokID="33"> <D ZakDetID="8001" ZakID="1" TovID="222" Kolvo="10.00" /> <D ZakDetID="8002" ZakID="1" TovID="444" Kolvo="12.00" />  $\langle$ /Z>  $\langle$ /P> <P PokID="77" PokNazv="Настурция, ЗАО" PokReg="Петербург" PokDirector="Ивенко  $T.X.$ "> <Z ZakID="2" ZakDate="2016-05-12T00:00:00" PokID="77"> <D ZakDetID="8003" ZakID="2" TovID="888" Kolvo="20.00" />  $\langle$ /Z>  $\langle$ /P> <P PokID="99" PokNazv="Одуванчик, ООО" PokReg="Москва" PokDirector="Ивонова А.Ю."> <Z ZakID="3" ZakDate="2016-05-12T00:00:00" PokID="99"> <D ZakDetID="8004" ZakID="3" TovID="222" Kolvo="30.00" /> </Z> <Z ZakID="4" ZakDate="2016-05-16T00:00:00" PokID="99"> <D ZakDetID="8005" ZakID="4" TovID="444" Kolvo="35.00" />  $\langle$ /Z>  $\langle$ /P>

## **Табл. 77.**

<span id="page-257-0"></span>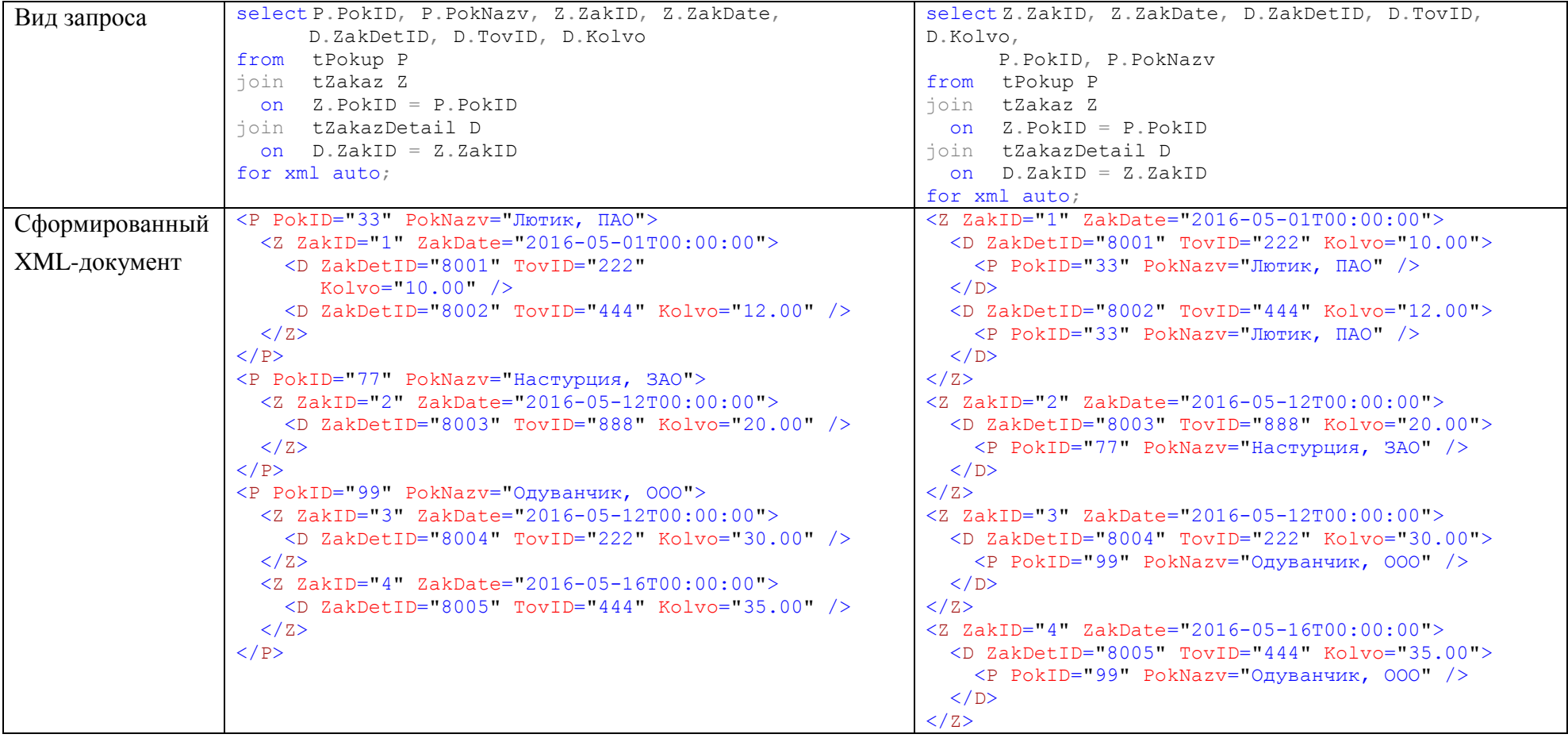

Вычисляемые столбцы, равно как и иные столбцы, которые напрямую нельзя отнести по принадлежности к таблицам БД, относятся иерархии в соответствии со своим уровням следования в списке столбцов выходного набора инструкции SELECT.

#### **Пример 235.**

Рассмотрим запрос следующего вида:

```
select T.TovNazv, D.ZakDetID, D.Kolvo 
from tTovar T
join tZakazDetail D
  on D.TovID = T.TovID
order by T.TovID
for xml auto;
```
Ведём вычисляемый столбец T.ZenaEd \* D.Kolvo As Zena в различные части списка столбцов и оценим полученный результат:

а) в конце списка столбцов:

```
select T.TovNazv, D.ZakDetID, D.Kolvo, T.ZenaEd * D.Kolvo As Zena
from tTovar T
join tZakazDetail D
  on D.TovID = T.TovID
order by T.TovID
for xml auto;
```
Результат - значение столбца помещается на нижний уровень иерархии:

```
<T TovNazv="Треска">
   <D ZakDetID="8001" Kolvo="10.00" Zena="3000.0000" />
   <D ZakDetID="8004" Kolvo="30.00" Zena="9000.0000" />
\langle/T>
<T TovNazv="Скумбрия">
   <D ZakDetID="8005" Kolvo="35.00" Zena="12250.0000" />
  <D ZakDetID="8002" Kolvo="12.00" Zena="4200.0000" />
\langle/T>
<T TovNazv="Куры охлажд.">
   <D ZakDetID="8003" Kolvo="20.00" Zena="5600.0000" />
\langle/T>
      б) в начале списка столбцов:
```

```
select T.ZenaEd * D.Kolvo As Zena, T.TovNazv, D.ZakDetID, D.Kolvo 
from tTovar T
join tZakazDetail D
  on D.TovID = T.TovID
order by T.TovID
for xml auto;
```
Результат - значение столбца помещается на верхний уровень иерархии:

```
(T \text{ Zena} = "3000.0000" \text{ TovNazv} = "Thecka" <D ZakDetID="8001" Kolvo="10.00" />
\langle/T>
<T Zena="9000.0000" TovNazv="Треска">
  <D ZakDetID="8004" Kolvo="30.00" />
\langle/T>
<T Zena="12250.0000" TovNazv="Скумбрия">
  <D ZakDetID="8005" Kolvo="35.00" />
</T>
<T Zena="4200.0000" TovNazv="Скумбрия">
  <D ZakDetID="8002" Kolvo="12.00" />
\langle/T>
<T Zena="5600.0000" TovNazv="Куры охлажд.">
  <D ZakDetID="8003" Kolvo="20.00" />
\langle/T>
```
в) в середине списка столбцов, после столбцов таблицы tTovar и до столбцов

таблицы tZakazDetail:

```
select T.TovNazv, T.ZenaEd * D.Kolvo As Zena, D.ZakDetID, D.Kolvo 
from tTovar T
join tZakazDetail D
  on D.TovID = T.TovID
order by T.TovID
for xml auto;
```
Результат - значение столбца помещается на верхний уровень иерархии:

```
<T TovNazv="Треска" Zena="3000.0000">
  <D ZakDetID="8001" Kolvo="10.00" />
\langle/T>
<T TovNazv="Треска" Zena="9000.0000">
  <D ZakDetID="8004" Kolvo="30.00" />
\langle/T>
<T TovNazv="Скумбрия" Zena="12250.0000">
  <D ZakDetID="8005" Kolvo="35.00" />
\langle/T>
<T TovNazv="Скумбрия" Zena="4200.0000">
   <D ZakDetID="8002" Kolvo="12.00" />
\langle/T>
<T TovNazv="Куры охлажд." Zena="5600.0000">
   <D ZakDetID="8003" Kolvo="20.00" />
\langle/T>
```
г) в середине списка столбцов, после начала столбцов таблицы tzakazDetail:

```
select T.TovNazv, D.ZakDetID, T.ZenaEd * D.Kolvo As Zena, D.Kolvo 
from tTovar T
join tZakazDetail D
  on D.TovID = T.TovID
order by T.TovID
for xml auto;
```
Результат - значение столбца помещается на нижний уровень иерархии:

```
<T TovNazv="Треска">
   <D ZakDetID="8001" Zena="3000.0000" Kolvo="10.00" />
   <D ZakDetID="8004" Zena="9000.0000" Kolvo="30.00" />
\langle/T>
<T TovNazv="Скумбрия">
   <D ZakDetID="8005" Zena="12250.0000" Kolvo="35.00" />
   <D ZakDetID="8002" Zena="4200.0000" Kolvo="12.00" />
\langle/T>
<T TovNazv="Куры охлажд.">
   <D ZakDetID="8003" Zena="5600.0000" Kolvo="20.00" />
\langle/T>
```
# *24.3 Применение FOR XML RAW*

## **24.3.1 Общие сведения**

В режиме XML RAW данные выводятся построчно, при этом вложенность (как в случае с XML AUTO) не обеспечивается. Если указан режим RAW [ ('ИмяЭлемента') ], то строка выводится с идентификатором < ИмяЭлемента >; если указан режим RAW, то строка выводится с идентификатором по умолчанию <row>.

## **Пример 236.**

Соединение таблиц выводится построчно с идентификатором по умолчанию

```
<row>.
select P.PokNazv, Z.ZakID, D.TovID, D.Kolvo
from tPokup P
join tZakaz Z
  on Z.PokID = P.PokID
join tZakazDetail D
  on D.ZakID = Z.ZakID
for xml raw;
```
Результат:

```
\langlerow PokNazv="Лютик, ПАО" ZakID="1" TovID="222" Kolvo="10.00" />
<row PokNazv="Лютик, ПАО" ZakID="1" TovID="444" Kolvo="12.00" />
<row PokNazv="Настурция, ЗАО" ZakID="2" TovID="888" Kolvo="20.00" />
\langlerow PokNazv="Одуванчик, ООО" ZakID="3" TovID="222" Kolvo="30.00" />
<row PokNazv="Одуванчик, ООО" ZakID="4" TovID="444" Kolvo="35.00" />
```
#### **Пример 237.**

Соединение таблиц выводится построчно с идентификатором по умолчанию

<stroka>.

```
select P.PokNazv, Z.ZakID, D.TovID, D.Kolvo
from tPokup P
join tZakaz Z
  on Z.PokID = P.PokID
join tZakazDetail D
  on D.ZakID = Z.ZakID
for xml raw ('Stroka');
```
#### Результат:

```
<Stroka PokNazv="Лютик, ПАО" ZakID="1" TovID="222" Kolvo="10.00" />
<Stroka PokNazv="Лютик, ПАО" ZakID="1" TovID="444" Kolvo="12.00" />
<Stroka PokNazv="Настурция, ЗАО" ZakID="2" TovID="888" Kolvo="20.00" />
<Stroka PokNazv="Одуванчик, ООО" ZakID="3" TovID="222" Kolvo="30.00" />
<Stroka PokNazv="Одуванчик, ООО" ZakID="4" TovID="444" Kolvo="35.00" />
```
#### **24.3.2 Директива ELEMENTS**

Если указана директива ELEMENTS, то атрибуты строки выводятся в виде подэлементов.

#### **Пример 238.**

Вывод соединения в режиме FOR XML RAW, ELEMENTS.

```
select P.PokNazv, Z.ZakID, D.TovID, D.Kolvo
from tPokup P
join tZakaz Z
  on Z.PokID = P.PokID
join tZakazDetail D
  on D.ZakID = Z.ZakID
for xml raw, elements;
```
Результат:

```
<row>
   <PokNazv>Лютик, ПАО</PokNazv>
   <ZakID>1</ZakID>
   <TovID>222</TovID>
   <Kolvo>10.00</Kolvo>
\langlerow\rangle\langlerow\rangle
```

```
<PokNazv>Лютик, ПАО</PokNazv>
  <ZakID>1</ZakID>
  (TovID > 444 < TovID<Kolvo>12.00</Kolvo>
\langle/row>
\langlerow\rangle<PokNazv>Настурция, 3AO</PokNazv>
  \langle \text{ZakID}\rangle2\langle \text{ZakID}\rangle<TovID>888</TovID>
  <Kolvo>20.00</Kolvo>
\langle/row>
\langle row \rangle<PokNazv>Одуванчик, 000</PokNazv>
  <ZakID>3</ZakID>
  <TovID>222</TovID>
  <Kolvo>30.00</Kolvo>
\langle/row>
\langle \text{row} \rangle<PokNazv>Одуванчик, OOO</PokNazv>
  <ZakID>4</ZakID>
  <TovID>444</TovID>
  <Kolvo>35.00</Kolvo>
\langle/row>
```
### 24.3.3 Директива XSINIL

В случае, если столбцы источника данных содержат значения NULL, то в режиме FOR XML RAW ОНИ НЕ ВЫВОДЯТСЯ В результирующий XML-документ. Аналогичное действие оказывает на данные директива ABSENT, которая к настоящему времени считается устаревшей.

Однако, если к директиве ELEMENTS присоединить директиву XSINIL, то для таких столбцов будет выводиться с атрибутом xsi:nil=TRUE.

## Пример 239.

Рассмотрим таблицу # с пропусками значений в столбце premia.

```
create table #Y (
             nvarchar(30),
      fio
      premia money
\rightarrowinsert #Y values ('Васькин В.В.', 20000);
insert #Y values ('Кузькин К.К.', NULL);
```
Выполним запрос без директивы XSINIL:

```
select *
       #Yf_{r\cap m}for
       xml raw, elements;
```
По умолчанию столбец premia не будет включен во вторую строку в XMLдокументе:

```
\langlerow\rangle<fio>Васькин B.B.</fio>
  <premia>20000.0000</premia>
\langle/row>
<row><fio>Кузькин К.К.</fio>
\langle/row>
```
Однако, если применить директиву XSINIL:

```
salart *from #Y
for
     xml raw, elements XSINIL;
```
то столбец premia будет включен во вторую строку документа:

```
<row xmlns:xsi="http://www.w3.org/2001/XMLSchema-instance">
  <fio>Васькин B.B.</fio>
  <premia>20000.0000</premia>
\langle/row>
<row xmlns:xsi="http://www.w3.org/2001/XMLSchema-instance">
 <fio>Кузькин К.К.</fio>
 <premia xsi:nil="true" />
\langle/row>
```
## 24.3.4 Параметр XMLDATA

Применение параметра хмырата позволяет получить схему хмь-рата, которая описывает структуру XML-документа. Параметр считается устаревшим и планируется к удалению в последующих версиях Transact SQL. Вместо него рекомендуется применять параметр хмл яснема.

### Пример 240.

```
select Z.ZakID, D.TovID, D.Kolvo
from tZakaz Z
join tZakazDetail D
 on D.ZakID = Z.ZakIDfor xml raw, XMLDATA;
```
Схема включается в начало результирующего документа:

```
<Schema name="Schema4" xmlns="urn:schemas-microsoft-com:xml-data"
xmlns:dt="urn:schemas-microsoft-com:datatypes">
  <ElementType name="row" content="empty" model="closed">
    <AttributeType name="ZakID" dt:type="i4" />
    <AttributeType name="TovID" dt:type="i4" />
    <AttributeType name="Kolvo" dt:type="number" />
   <attribute type="ZakID" />
   <attribute type="TovID" />
   <attribute type="Kolvo" />
  </ElementType>
\langle/Schema>
\langlerow xmlns="x-schema:#Schema4" ZakID="1" TovID="222" Kolvo="10.00" />
\frac{1}{2} <row xmlns="x-schema:#Schema4" ZakID="1" TovID="444" Kolvo="12.00" />
<row xmlns="x-schema:#Schema4" ZakID="2" TovID="888" Kolvo="20.00" />
<row xmlns="x-schema:#Schema4" ZakID="3" TovID="222" Kolvo="30.00" />
<row xmlns="x-schema:#Schema4" ZakID="4" TovID="444" Kolvo="35.00" />
```
## 24.3.5 Параметр XMLSCHEMA

Применение параметра XMLSCHEMA позволяет получить схему XSD-схему XMLдокумента.

#### Пример 241.

Параметр хмлясным указан без целевого пространства имен.

```
select Z.ZakID, D.TovID, D.Kolvo
from tZakaz Z
join tZakazDetail D
 on D_z \text{zakID} = Z_z \text{zakID}for xml raw, XMLSCHEMA;
```
Схема включается в начало результирующего документа:

```
<xsd:schema targetNamespace="urn:schemas-microsoft-com:sql:SqlRowSet1"
xmlns:xsd="http://www.w3.org/2001/XMLSchema"
xmlns:sqltypes="http://schemas.microsoft.com/sqlserver/2004/sqltypes"
elementFormDefault="qualified">
   <xsd:import namespace="http://schemas.microsoft.com/sqlserver/2004/sqltypes"
schemaLocation="http://schemas.microsoft.com/sqlserver/2004/sqltypes/sqltypes.
xsd" />
   <xsd:element name="row">
     <xsd:complexType>
       <xsd:attribute name="ZakID" type="sqltypes:int" use="required" />
       <xsd:attribute name="TovID" type="sqltypes:int" />
       <xsd:attribute name="Kolvo">
         <xsd:simpleType>
           <xsd:restriction base="sqltypes:decimal">
             <xsd:totalDigits value="10" />
             <xsd:fractionDigits value="2" />
           </xsd:restriction>
         </xsd:simpleType>
       </xsd:attribute>
     </xsd:complexType>
   </xsd:element>
</xsd:schema>
<row xmlns="urn:schemas-microsoft-com:sql:SqlRowSet1" ZakID="1" TovID="222"
Kolvo="10.00" />
<row xmlns="urn:schemas-microsoft-com:sql:SqlRowSet1" ZakID="1" TovID="444"
Kolvo="12.00" />
<row xmlns="urn:schemas-microsoft-com:sql:SqlRowSet1" ZakID="2" TovID="888"
Kolvo="20.00" />
<row xmlns="urn:schemas-microsoft-com:sql:SqlRowSet1" ZakID="3" TovID="222"
Kolvo="30.00" />
<row xmlns="urn:schemas-microsoft-com:sql:SqlRowSet1" ZakID="4" TovID="444"
Kolvo="35.00" />
```
Если параметр задан с указанием пространства имен в формате XMLSCHEMA ('ЦелевоеПрострИмен'), то в схеме задается указанное целевое пространство имен.

## **Пример 242.**

Параметр XMLSCHEMA указан с целевым пространством имен.

```
select Z.ZakID, D.TovID, D.Kolvo
from tZakaz Z 
join tZakazDetail D
  on D.ZakID = Z.ZakID
for xml raw, XMLSCHEMA('EsempioMio.com');
```
#### Результат:

```
<xsd:schema targetNamespace="EsempioMio.com"
xmlns:xsd="http://www.w3.org/2001/XMLSchema"
xmlns:sqltypes="http://schemas.microsoft.com/sqlserver/2004/sqltypes"
elementFormDefault="qualified">
   <xsd:import namespace="http://schemas.microsoft.com/sqlserver/2004/sqltypes"
schemaLocation="http://schemas.microsoft.com/sqlserver/2004/sqltypes/sqltypes.
xsd" />
   <xsd:element name="row">
     <xsd:complexType>
       <xsd:attribute name="ZakID" type="sqltypes:int" use="required" />
       <xsd:attribute name="TovID" type="sqltypes:int" />
       <xsd:attribute name="Kolvo">
         <xsd:simpleType>
           <xsd:restriction base="sqltypes:decimal">
             <xsd:totalDigits value="10" />
             <xsd:fractionDigits value="2" />
```

```
</xsd:restriction>
        </xsd:simpleType>
      </xsd:attribute>
    </xsd:complexType>
  </xsd:element>
\langle x, d : \text{schema} \rangle<row xmlns="EsempioMio.com" ZakID="1" TovID="222" Kolvo="10.00" />
\langlerow xmlns="EsempioMio.com" ZakID="1" TovID="444" Kolvo="12.00" />
<row xmlns="EsempioMio.com" ZakID="2" TovID="888" Kolvo="20.00" />
<row xmlns="EsempioMio.com" ZakID="3" TovID="222" Kolvo="30.00" />
<row xmlns="EsempioMio.com" ZakID="4" TovID="444" Kolvo="35.00" />
```
## 24.4 Применение FOR XML EXPLICIT

### 24.4.1 Обшие свеления

В режиме хмл ехристат может достигаться более изощренная настройка структуры XML-документа по сравнению с режимами вам и аито. Платой за это является большая трудоемкость составления запроса, поскольку требуемая структура XML описывается внутри запроса.

Каждый из элементов иерархии XML-документа описывается своим запросом, которые затем составляются в единое целое при помощи операции UNION (либо UNION льд, но в последнем случае иногда возможно дублирование данных 1-го уровня) Соединение источников данных в таких запросов идентично, но различается описание столбцов для каждого уровня иерархии документа.

Ниже описываются требования к столбцам названных запросов.

а) первые два столбца относятся к метаданным и определяют иерархию документа. Их имена предустановлены (Tag и Parent);

б) имена значащих столбцов (т.е. столбцов данных) должны соответствовать шаблону

```
ИмяЭлемента!TagNumber!AttributeName!Directive
```
гле:

ИмяЭлемента - ИМЯ ЭЛемента иерархии документа;

 $TaqNumber - HOMep$ , сопоставленный столбцу  $TaqB$  запросе, которым выводится текущий элемент иерархии;

AttributeName - имя атрибута в выходном документе, соответствующего данному столбцу;

Directive - содержит дополнительные сведения с точки зрения XML. Могут быть указаны следующие ключевые слова: element, elementxsinil, xml, xmltext, cdata, hide, ID, IDREF, IDREFS. Особенности использования ряда из них рассмотрены ниже в разделах 24.4.2 - 24.4.7.

## Пример 243.

На первом уровне иерархии выходного XML-документа указывается таблица  $t$ Точаг, на втором уровне - таблица  $t$ ZакаzDetail. В режиме EXPLICIT указываются два запроса: первый относится к узлу trovar, второй - у вложенному узлу zakazDetail. Запросы объединяются при помощи UNION. Состав столбцов в общем случае одинаков,

однако для внешнего узла (первый запрос) атрибуты внутреннего узла кодируются как NULL. Их конкретизация производится во втором запросе. Заметим, что второй запрос в атрибуте Parent ссылается на Tag = 1, т.е. на внешний узел (т.к. Tag = 1 задан в первом запросе). Tag = 2 соответствует второму запросу.

```
select 1 as Tag,
            NULL as Parent,
            T.TovNazv as [Tovar!1!TovNazv], 
            NULL as [ZakazDetail!2!ZakDetID],
            NULL as [ZakazDetail!2!Kolvo] 
from tTovar T
join tZakazDetail D
 on D.TovID = T.TovID
union 
select 2 as Tag,
            1 as Parent,
            T.TovNazv, 
            D.ZakDetID, 
            D.Kolvo 
from tTovar T
join tZakazDetail D
  on D.TovID = T.TovID
order by T.TovNazv 
for xml EXPLICIT;
      Результат:
<Tovar TovNazv="Куры охлажд.">
  <ZakazDetail ZakDetID="8003" Kolvo="20.00" />
\langleTovar>
<Tovar TovNazv="Скумбрия">
   <ZakazDetail ZakDetID="8002" Kolvo="12.00" />
   <ZakazDetail ZakDetID="8005" Kolvo="35.00" />
</Tovar>
<Tovar TovNazv="Треска">
  <ZakazDetail ZakDetID="8001" Kolvo="10.00" />
  <ZakazDetail ZakDetID="8004" Kolvo="30.00" />
</Tovar>
```
#### <span id="page-265-0"></span>**24.4.2 Использование директивы element**

При использовании директивы element атрибуты выводятся не внутри строки,

```
например
```
<ZakazDetail ZakDetID="8002" Kolvo="12.00" />

а в окружении разметки <ИмяАтрибута>, </ИмяАтрибута>, например

```
<ZakazDetail>
     <ZakDetID>8002</ZakDetID>
     <Kolvo>12.00</Kolvo>
</ZakazDetail>
```
#### **Пример 244.**

а) построение XML без применения директивы element :

```
select 1 as Tag,
          NULL as Parent,
          TovID as [Tovar!1!TovID],
          T.TovNazv as [Tovar!1!TovNazv] 
from tTovar T
```

```
order by T. TovID
for xml EXPLICIT;
```
Результат:

```
<Tovar TovID="222" TovNazv="Треска" />
\simТоvаr TovID="444" TovNazv="Скумбрия" />
<Tovar TovID="888" TovNazv="Куры охлажд." />
<Tovar TovID="900" TovNazv="Баклажаны " />
```
б) построение XML с применением директивы element:

```
select 1
                  as Tag,
                     as Parent,
            NULL
                        as [Tovar!1!TovID!element],
            TovID
            T.TovNazv as [Tovar!1!TovNazv!element]
from tTovar T
order by T. TovID
for xml EXPLICIT;
```
Результат:

```
Tovar<TovID>222</TovID>
 <TovNazv>Tpecka</TovNazv>
</Tovar>
<Tovar>
  <TovID>444</TovID>
  <TovNazv>Скумбрия</TovNazv>
</Tovar>
(Tovar)<TovID>888</TovID>
 <TovNazv>Куры охлажд.</TovNazv>
\langle/Tovar>
Tovar<TovID>900</TovID>
  <TovNazv>Баклажаны </TovNazv>
\langle/Tovar>
```
## 24.4.3 Использование директивы xml

Директива xml идентична element с тем различием, что не выполняет трансформации текста, т.е. не выполняет преобразования символов разметки в специальные знаки.

## Пример 245.

Рассмотрим таблицу #т

```
create table #T (
               int not null primary key,
      \dot{h}nvarchar(30),
      FIO
      Zasluga nvarchar (200),
) \dot{r}insert into #T values (1, 'Иванов И.И.', N'<X Orden = "Знак почёта" medal =
"Ветеран труда"/>');
insert into #T values (2, 'Сидоров С.С.', NULL);
```
Содержимое таблицы:

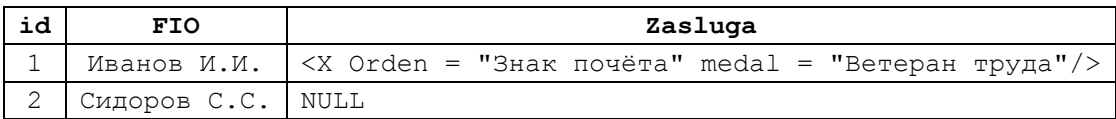

а) построение XML на основе таблицы без применения директивы xml:

```
select 1 as Taq,
      NULL as Parent,
      T.id as [T!1!ID], 
      FIO as [T!1!FIO],
      Zasluga as [T!1!Zasluga]
from #T T
for xml EXPLICIT;
```
Результат – столбец  $z_{\text{asluqa}}$  интерпретируется как текстовое значение:

```
\tau ID="1" FIO="Иванов И.И." Zasluga="<X Orden = &quot;Знак почёта&quot;
medal = \text{Equot}; Ветеран труда \text{Equot}; / \text{ar}; " />
<T ID="2" FIO="Сидоров С.С." />
```
б) построение XML на основе таблицы с применением директивы xml:

```
select 1 as Tag,
      NULL as Parent,
      T.id as [T!1!ID], 
      FIO as [T!1!FIO],
      Zasluga as [T!1!Zasluga!xml]
from #T T
for xml EXPLICIT;
```
Результат - столбец zasluga интерпретируется как элемент XML:

```
<T ID="1" FIO="Иванов И.И.">
   <Zasluga>
     <X Orden="Знак почёта" medal="Ветеран труда" />
   </Zasluga>
\langle/T>
<T ID="2" FIO="Сидоров С.С." />
```
## **24.4.4 Использование директивы xmltext**

Директива xmltext упаковывает данные в тэг XML, что полезно для случая, когда в столбце хранятся пока не разобранные фрагменты XML-текста.

## **Пример 246.**

Рассмотрим таблицу #T

```
create table #T (
      id int not null primary key,
      FIO nvarchar(30),
      Zasluga nvarchar(200),
);
insert into #T values (1,'Иванов И.И.', N'<Ucheba Obrazovanie="Высшее"> <VUZ 
Ima="МГАПИ" God="1986" /></Ucheba>');
```
Содержимое таблицы:

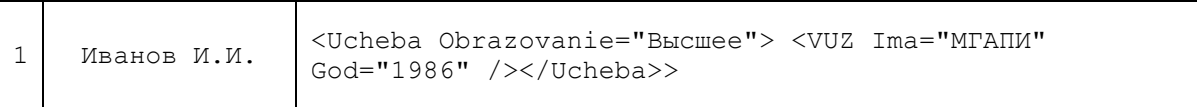

Построим XML-документ:

```
select 1 as Tag,
      NULL as Parent,
      T.id as [T!1!ID], 
      FIO as [T!1!FIO],
      Zasluga as [T!1!Zasluga!xmltext]
from #T T
for xml EXPLICIT:
```
Результат – содержимое столбца Zasluga упаковано «как есть» в тэг XML:

```
\langle T \quad ID = "1" \quad FIO = "Mванов И.И.">
   <Zasluga Obrazovanie="Высшее"> <VUZ Ima="МГАПИ" God="1986" /></Zasluga>
\langle/T>
```
Это, очевидно, близко к использованию с директивы element, которая интерпретирует подобного рода значения как текстовые и, в дополнение, одновременно выполняет преобразования символов разметки:

```
select 1 as Tag,
      NULL as Parent,
      T_id as [T!!1!ID],
      FIO as [T!1!FIO],
      Zasluga as [T!1!Zasluga!element]
from #T T
for xml EXPLICIT;
```
Результат:

```
\tau ID="1" FIO="Иванов И.И.">
  <Zasluga>&lt;Ucheba Obrazovanie="Высшее"&qt; &lt;VUZ Ima="МГАПИ" God="1986"
/&gt:&lt:/Ucheba&gt:</Zasluga>
\langle/T>
```
В то время как применение директивы xml приведет к интерпретации значения N'<Ucheba Obrazovanie="Высшее"> <VUZ Ima="МГАПИ" God="1986" /></Ucheba>' как XML- текста и разбору по сущностям:

```
select 1 as Tag,
      NULL as Parent,
      T.id as [T!1!ID], 
       FIO as [T!1!FIO],
      Zasluga as [T!1!Zasluga!xml]
from #T T
for xml EXPLICIT;
```
Результат:

```
\tau ID="1" FIO="Иванов И.И.">
   <Zasluga>
     <Ucheba Obrazovanie="Высшее"> <VUZ Ima="МГАПИ" God="1986" /></Ucheba>
   </Zasluga>
</T>
```
#### **24.4.5 Использование директивы elementxsinil**

В режиме XML EXPLICIT по умолчанию не выводятся столбцы со значением NULL. Директива elementxsinil задает режим, при котором столбцы со значением NULL включаются в документ для элементов, у которых атрибут xsi:nil установлен в значение true.

#### **Пример 247.**

Рассмотрим таблицу #т со следующим содержимым:

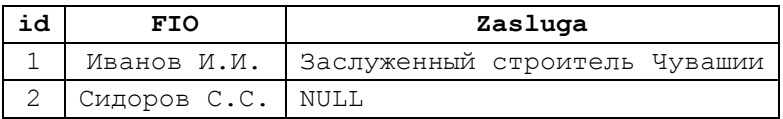

а) построение XML на основе таблицы без применения директивы elementxsinil:

```
select 1
           as Tag,
           NULL as Parent,
            T.id as [T!1!ID],FIO as [T!/1!FIO],
            Zasluga as [T!1!Zasluga]
from #T T
for xml EXPLICIT;
```
Результат:

<T ID="1" FIO="Иванов И.И." Zasluga="Заслуженный строитель Чувашии" /> <T ID="2" FIO="Сидоров С.С." />

б) построение XML на основе таблицы с применением директивы

elementxsinil:

```
select 1
           as Tag,
      NULL as Parent,
      T_id as [T!1!ID]FIO as [T!1!FIO],
      Zasluga as [T!1!Zasluga!elementxsinil]
from#T T
for xml EXPLICIT;
```
Результат:

```
<T xmlns:xsi="http://www.w3.org/2001/XMLSchema-instance" ID="1" FIO="Иванов
M.M.">
  <Zasluga>Заслуженный строитель Чувашии</Zasluga>
\langle/T>
<T xmlns:xsi="http://www.w3.org/2001/XMLSchema-instance" ID="2" FIO="Сидоров
C.C.">
  <Zasluga xsi:nil="true" />
\langle/T>
```
## 24.4.6 Использование директивы cdata

При использовании директивы cdata данные не распознаются как сущность, а упаковываются в блок cdata.

#### Пример 248.

Рассмотрим таблицу #т

```
create table #T (
               int not null primary key,
      id
      FIO
               nvarchar(30),
      Zasluga nvarchar (200),
      \rightarrow:
insert into #T values (1, N'Иванов И.И.', N'Орден Знак почёта');
insert into #T values (2, N'Сидоров С.С.', N'Орден Солнца Перу');
```
Содержимое таблицы:

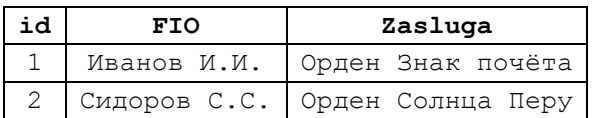

а) построение XML на основе таблицы без применения директивы xml:

```
select 1
            as Tag,
```

```
NULL as Parent,
       T.id as [T!1!ID], 
      FIO as [T!1!FIO],
      Zasluga as [T!1!Zasluga] 
from #T T
for xml EXPLICIT;
```
Результат:

```
<T ID="1" FIO="Иванов И.И." Zasluga="Орден Знак почёта" />
<T ID="2" FIO="Сидоров С.С." Zasluga="Орден Солнца Перу" />
```
б) построение XML на основе таблицы с применением директивы xml:

```
select 1 as Tag,
         NULL as Parent,
         T.id as [T!1!ID], 
         FIO as [T!1!FIO],
       Zasluga as [T!1!Zasluga!cdata]
from #T T
for xml EXPLICIT;
```
Результат:

```
<T ID="1" FIO="Иванов И.И.">
   <Zasluga><![CDATA[Орден Знак почёта]]></Zasluga>
\langle/T>
<T ID="2" FIO="Сидоров С.С.">
   <Zasluga><![CDATA[Орден Солнца Перу]]></Zasluga>
\langle/T>
```
#### <span id="page-270-0"></span>**24.4.7 Использование директивы hide**

Директива hide скрывает текущий узел.

#### **Пример 249.**

Рассмотрим таблицу #T

```
create table #T (
      id int not null primary key,
      FIO nvarchar(30),
      Zasluga nvarchar(200),
      );
insert into #T values (1, N'Иванов И.И.', N'Орден Знак почёта');
insert into #T values (2, N'Cuqopob CC.C.'', N'Opqem Comnua Перy');
```
Содержимое таблицы:

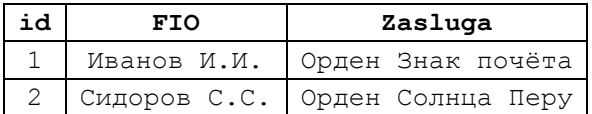

а) построение XML на основе таблицы без применения директивы hide:

```
select 1 as Taq,
      NULL as Parent,
      T.id as [T!1!ID], 
      FIO as [T!1!FIO],
      Zasluga as [T!1!Zasluga] 
from #T T
for xml EXPLICIT;
```
Результат:

<T ID="1" FIO="Иванов И.И." Zasluga="Орден Знак почёта" />

```
Название
```
<T ID="2" FIO="Сидоров С.С." Zasluga="Орден Солнца Перу" />

б) построение XML на основе таблицы с применением директивы hide:

```
select 1 as Tag,
       NULL as Parent,
      T.i d as [T!1!ID],FIO as [T!1!FIO],
      Zasluga as [T!1!Zasluga!hide]
from #T T
for xml EXPLICIT;
```
Результат:

<T ID="1" FIO="Иванов И.И." />  $\tau$  ID="2" FIO="Сидоров С.С." />

#### *24.5 Задание корневого элемента для XML-документа*

Корневой элемент для XML-документа задается при помощи директивы ROOT. Её формат:

ROOT [ ('ИмяКорневогоЭлемента') ]

Если директива указана без имени корневого документа, то документ выводится с умолчательным корневым именем <root>.

### **Пример 250.**

```
select Z.ZakID, D.TovID, D.Kolvo
from tZakaz Z 
join tZakazDetail D
  on D.ZakID = Z.ZakID
for xml raw, root('Koren');
```
Результат:

```
<Koren>
   <row ZakID="1" TovID="222" Kolvo="10.00" />
  <row ZakID="1" TovID="444" Kolvo="12.00" />
  <row ZakID="2" TovID="888" Kolvo="20.00" />
  <row ZakID="3" TovID="222" Kolvo="30.00" />
  <row ZakID="4" TovID="444" Kolvo="35.00" />
</Koren>
```
## *24.6 Вывод данных в двиичном виде*

Директива BINARY BASE64 позволяет закодировать двоичные данные из столбца с типом данных varbinary.

## **Пример 251.**

Создадим таблицу, куда в одно из полей поместим двоичные данные:

```
CREATE TABLE tHex (
                    Ima varchar(20) primary key,
                   H varbinary(200)
                  );
insert into tHex (Ima, H) values ('Первая строка', 0x1111);
insert into tHex (Ima, H) values ('Вторая строка', 0x222);
```
Выведем содержимое таблицы в виде XML с кодировкой двоичных значений **MeTOJOM BASE64:** 

```
select *
from tHex
FOR XML AUTO, BINARY BASE64;
      Результат:
```
<tHex Ima="Первая строка" H="ERE=" /> <tHex Ima="Вторая строка" H="AiI=" />

Замечание. Чтения данных, закодированных методом вляться, производится функцией оремхмь () с применением обрабных преобразований (см. Пример 670).

## 24.7 Вывод данных в переменную типа хтl

Выходной XML-документ преобразуется к типу данных xml, если указана директива түре.

## Пример 252.

Запрос формируется в режиме FOR XML с использованием директивы ТҮРЕ. Результат выполнения запроса записывается в переменную типа xml.

```
declare @Res xml:
          QRes =set.
          \left(select P. PokNazv, Z. ZakID, Z. ZakDate,
                      D.ZakDetID, D.TovID, D.Kolvo
               from tPokup P
               join tZakaz Z<br>on Z.PokID = P.PokIDjoin tZakazDetail D<br>on D.ZakID = Z.ZakID
               where Z. ZakID = 1
               for xml auto, type
       \frac{1}{r}select @Res as R;
```
Результат:

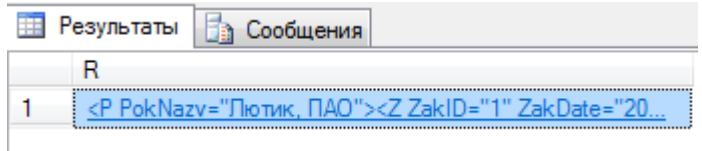

Содержимое сформированного XML-документа, записанное в переменную @Res:

```
\langle P PokNazv="Лютик, \PiAO">
  \angleZ ZakID="1" ZakDate="2016-05-01T00:00:00">
    <D ZakDetID="8001" TovID="222" Kolvo="10.00" />
    <D ZakDetID="8002" TovID="444" Kolvo="12.00" />
  \langle/Z>
\langle/P>
```
# 24.8 Применение FOR XML PATH

Режим хмг PATH јв общем случае реализует  $\sqrt{ }$ ('ИмяЭлемента') функциональность режима XML EXPLICIT, но более простыми средствами. Столбцы выходного набора обрабатываются как выражения языка XPath.

## <span id="page-273-0"></span>24.8.1 Общий случай

В общем случае столбцы таблицы указаны в выходном наборе с именами «как есть», без начального символа «@», без завершающего символа «/», то столбец помещается внутрь элемента, имя которого задает параметр 'ИмяЭлемента'; если он не указан, то в выходном документе по умолчанию формируется элемент <row>.

### Пример 253.

Имя элемента - <rovar>.

```
select ToyID, ToyNazy
from tTovar
for xml path ('Tovar');
```
#### Результат:

```
<Tovar>
  <TovID>222</TovID>
  <TovNazv>Tpecka</TovNazv>
\langle/Tovar>
(Tovar)<TovID>444</TovID>
  <TovNazv>Скумбрия</TovNazv>
\langle/Tovar>
<Tovar>
  <TovID>888</TovID>
  <TovNazv>Куры охлажд.</TovNazv>
\langle/Tovar>
<Tovar>
  <TovID>900</TovID>
  <TovNazv>Баклажаны </TovNazv>
\langle/Tovar>
```
#### Пример 254.

Имя элемента - по умолчанию <row>.

```
select TovID, TovNazv
from tTovar
for xml path;
```
#### Результат:

```
<row><TovID>222</TovID>
  <TovNazv>Tpecka</TovNazv>
\langle/row>
<row><TovID>444</TovID>
  <TovNazv>Скумбрия</TovNazv>
\langle/row>
\langle \text{row} \rangle<TovID>888</TovID>
  <TovNazv>Куры охлажд.</TovNazv>
\langle/row>
<row>
  <TovID>900</TovID>
```

```
 <TovNazv>Баклажаны </TovNazv>
\langle/row\rangle
```
## **24.8.2 Имя столбца выходного набора начинается с «@»**

Если имя столбца выходного набора начинается с символа «@», и при этом не включает символа «/» , то:

а) создается элемент <ИмяЭлемента > (если не указан – по умолчанию назначается имя элемента <row>);

б) столбц, начинающийся с символа «@», считается атрибутом элемента;

в) столбец, не начинающийся с символа «@» и не завершающийся символом «/», помещается внутрь элемента (см. раздел [24.8.1\)](#page-273-0).

#### **Пример 255.**

Столбец TovID считается атрибутом элемента <Tovar>, столбец TovNazv помещается внутрь элемента <Tovar>.

```
select TovID as "@TovID", TovNazv
from tTovar
for xml path('Tovar');
```
Результат:

```
<Tovar TovID="222">
  <TovNazv>Треска</TovNazv>
</Tovar>
<Tovar TovID="444">
  <TovNazv>Скумбрия</TovNazv>
</Tovar>
<Tovar TovID="888">
   <TovNazv>Куры охлажд.</TovNazv>
</Tovar>
<Tovar TovID="900">
  <TovNazv>Баклажаны </TovNazv>
</Tovar>
```
#### **Пример 256.**

Столбцы TovID и TovNazv считаются атрибутами элемента <Tovar>.

```
select TovID as "@TovID", TovNazv as "@TovNazv"
from tTovar
for xml path('Tovar');
```
Результат:

```
<Tovar TovID="222" TovNazv="Треска" />
<Tovar TovID="444" TovNazv="Скумбрия" />
<Tovar TovID="888" TovNazv="Куры охлажд." />
<Tovar TovID="900" TovNazv="Баклажаны " />
```
#### **24.8.3 Имя столбца не начинается с «@» и содержит «/»**

Если имя столбца не начинается с «@» и содержит «/», то такой элемент считается принадлежащим к следующему уровню иерархии.

#### **Пример 257.**

Столбцы TovID и TovNazv считаются атрибутами элемента <Tovar>. Столбец

Kolvo считается атрибутом дочернего элемента <Detail>.

```
select T.TovID as "@TovID",
      T.TovNazv as "@TovNazv",
     D.Kolvo as "Detail/Kolvo"
from tTovar T
join tZakazDetail D
  on D.TovID = T.TovID
for xml path('Tovar');
```
Результат:

```
<Tovar TovID="222" TovNazv="Треска">
   <Detail>
     <Kolvo>10.00</Kolvo>
   </Detail>
</Tovar>
<Tovar TovID="444" TovNazv="Скумбрия">
   <Detail>
     <Kolvo>12.00</Kolvo>
   </Detail>
\langle/Tovar>
<Tovar TovID="888" TovNazv="Куры охлажд.">
   <Detail>
     <Kolvo>20.00</Kolvo>
   </Detail>
</Tovar>
<Tovar TovID="222" TovNazv="Треска">
   <Detail>
     <Kolvo>30.00</Kolvo>
   </Detail>
</Tovar>
<Tovar TovID="444" TovNazv="Скумбрия">
   <Detail>
     <Kolvo>35.00</Kolvo>
   </Detail>
</Tovar>
```
Атрибуты со значением NULL по умолчанию не включаются в итоговый документ; для того, чтобы принудительно показывать такие атрибуты, следует указать директиву ELEMENTS XSINIL.

## **Пример 258.**

Рассмотрим запрос, в одной из строк выходного набора возвращающий Kolvo

```
= NULL:
select T.TovID,
      T.TovNazv,
     D.Kolvo
from tTovar T
left join tZakazDetail D
  on D.TovID = T.TovID
where T. TovID \geq 800
```
Результат:

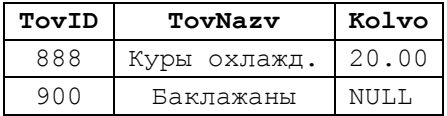

Запрос на выдачу XML-документа, где для строки с TovID = 900 показан атрибут Kolvo = NULL, показан ниже:

```
select T. TovID as "@TovID",
      T.TovNazv as "@TovNazv",
      D.Kolvo as "Detail/Kolvo"
from tTovar T
left join tZakazDetail D
  on D.TovID = T.TovID
where T.TovID \ge 800for xml path('Tovar'), elements XSINIL;
```
#### Результат:

```
<Tovar xmlns:xsi="http://www.w3.org/2001/XMLSchema-instance" TovID="888"
TovNazv="Куры охлажд.">
   <Detail>
     <Kolvo>20.00</Kolvo>
  \langle/Detail>
</Tovar>
<Tovar xmlns:xsi="http://www.w3.org/2001/XMLSchema-instance" TovID="900"
TovNazv="Баклажаны ">
   <Detail>
     <Kolvo xsi:nil="true" />
   </Detail>
</Tovar>
```
#### **24.8.4 Указание нескольких столбцов с одинаковым путем к элементу**

Если более одного столбца выходного набора содержат одинаковый путь к элементу XML-документа, то такие столбцы группируются совместно.

#### **Пример 259.**

Ниже в примере столбцы  $\text{Za}$ kDetID и Kolvo группируются в элементе Detail.

```
select T. TovID as "@TovID",
      T.TovNazv as "@TovNazv",
      D.ZakDetID as "Detail/ZakDetID",
     D.Kolvo as "Detail/Kolvo"
from tTovar T
join tZakazDetail D
  on D.TovID = T.TovID
where T.TovID = 222
for xml path('Tovar');
```
#### Результат:

```
<Tovar TovID="222" TovNazv="Треска">
   <Detail>
     <ZakDetID>8001</ZakDetID>
     <Kolvo>10.00</Kolvo>
   </Detail>
</Tovar>
<Tovar TovID="222" TovNazv="Треска">
   <Detail>
     <ZakDetID>8004</ZakDetID>
     <Kolvo>30.00</Kolvo>
   </Detail>
\langle/Tovar>
```
#### <span id="page-276-0"></span>**24.8.5 Знак «\*» вместо имени столбца**

Знак «\*», если он указывается вместо имени столбца выходного XMLдокумента, приводит к тому, что имя атрибута не указывается.

### **Пример 260.**

Столбцы TovNazv, ZakDetID, Kolvo выводятся как значения, без указания имени атрибута.

```
select T. TovID as "@TovID",
      T.TovNazv as "*",
      D.ZakDetID as "*",
     D.Kolvo as "*"
from tTovar T
join tZakazDetail D
  on D.TovID = T.TovID
where T.TovID = 222for xml path('Tovar');
```
Результат:

<Tovar TovID="222">Треска 800110.00</Tovar> <Tovar TovID="222">Треска 800430.00</Tovar>

Очевидно, чтобы разделить их значения друг от друга, следует выводить фантомные столбцы со значениями ' ' :

```
select T. TovID as "@TovID",
      T. TovNazv as " * ", ' ' as " * ",
      D.ZakDetID as "*", ' ' as "*",
      D.Kolvo as "*", " " as "*"from tTovar T
join tZakazDetail D
  on D.TovID = T.TovID
where T.TovID = 222
for xml path('Tovar');
```
Результат:

<Tovar TovID="222">Треска 8001 10.00 </Tovar> <Tovar TovID="222">Треска 8004 30.00 </Tovar>

## **24.8.6 Функция text() как имя столбца**

Использование функции text() языка XPath как имени столбца приводит появлению в выходном документе строкового значения как текстового узла.

#### **Пример 261.**

Текст 'Параметры товара:' включается в документ как текстовый узел:

```
select D.ZakDetID as "@ID",
     'Параметры товара:' as "text()", 
     T.TovNazv as "Tovar/@Nazv",
     D.Kolvo as "Tovar/@Kolvo" 
from tZakazDetail D
join tTovar T
  on T.TovID = D.TovID
where D.ZakDetID = 8001
for xml path ('Detail');
```
#### Результат:

<Detail ID="8001">Параметры товара:<Tovar Nazv="Треска" Kolvo="10.00" /></Detail>

## **24.8.7 Функция comment() как имя столбца**

Использование функции comment() языка XPath как имени столбца приводит появлению в выходном документе строкового значения как комментария.

#### **Пример 262.**

```
select D.ZakDetID as "@ID",
     "--Параметры товара--' as "comment()",
     T.TovNazv as "Tovar/@Nazv",
     D.Kolvo as "Tovar/@Kolvo" 
from tZakazDetail D
join tTovar T
  on T.TovID = D.TovID
where D.ZakDetID = 8001
for xml path ('Detail');
     Результат:
```

```
<Detail ID="8001">
   <!--Параметры товара:-->
   <Tovar Nazv="Треска" Kolvo="10.00" />
</Detail>
```
#### **24.8.8 Функция node() как имя столбца**

Использование функции node() языка XPath как имени столбца приводит появлению в выходном документе значения столбца без имени элемента. Тот же результат достигается указанием знака «\*» вместо имени столбца (см. раздел [24.8.5\)](#page-276-0).

#### **Пример 263.**

```
select D.ZakDetID as "@ID",
     T.TovNazv as "Tovar/@Nazv",
    D.Kolvo as "node()" 
from tZakazDetail D
join tTovar T
  on T.TovID = D.TovID
where D.ZakDetID = 8001
for xml path ('Detail');
     Результат:
```

```
<Detail ID="8001">
   <Tovar Nazv="Треска" />10.00</Detail>
```
Тот же результат достигается при помощи «\*»:

```
select D.ZakDetID as "@ID",
    T.TovNazv as "Tovar/@Nazv",
    D.Kolvo as "*" 
from tZakazDetail D
join tTovar T
  on T.TovID = D.TovID
where D.ZakDetID = 8001for xml path ('Detail');
```
#### **24.8.9 Функция data() как имя столбца**

Если в запросе, возвращающий XML-документ, какой-либо из столбцов возвращается как результат выполнения связанного подзапроса (также в режиме FOR XML PATH), то в последнем в имени столбца указывается функция data () языка XPath. В этом случае результат подзапроса обрабатывается не как XML-документ, а как атомарное значение.

## Пример 264.

Значение столбца @NazvTovara возвращается вложенным запросом (также в **режиме** FOR XML PATH).

```
select D. ZakDetID
                                                        as "\text{\textdegree}\sqrt{2}select T. TovNazv as "data ()"
                     from tTovar T
                     where T.TovID = D.TovIDFOR XML PATH ('')
                                                       as "@NazvTovara",
              \lambdaD.Kolvo
                                                       as "Tovar/@Kolvo"
from tZakazDetail D
where D ZakDetID = 8001
for xml path ('Detail');
       Результат:
```

```
<Detail ID="8001" NazvTovara="Tpecka">
 Yovar Kolvo="10.00" />
```

```
\langle/Detail>
```
#### 25. Синхронизация содержимого таблиц - инструкция MERGE

Инструкция мексе предназначена для синхронизации содержимого одних таблиц на основании содержимого в других. В целевой (результирующей таблице) автоматически производятся операции добавления, удаления, изменения данных на основании отличий данных в этой таблице от данных в другой таблице (источнике данных).

Несомненно, те же результаты можно получить, применяя серии инструкций INSERT / UPDATE / DELETE И СОЕДИНЕНИЯ ТАбЛИЦ, ОДНАКО МЕRGE ПОЗВОЛЯЕТ ЗАДАТЬ ВСЕ ЭТИ действия и выполнить их одновременно.

Функция @@ROWCOUNT после выполнения мексе возвратит общее количество записей целевой таблицы, затронутых операциями вставки, изменения или удаления.

Необходимо заметить, что для операций вставки, изменения или удаления в целевой таблице, имевших место в процесс исполнения мексе, будут автоматически выполнены триггеры AFTER INSERT, UPDATE, DELETE, если такие заданы для целевой таблины.

## 25.1 Формат инструкции MERGE

Ниже приводится формат инструкции мексе.

```
[ WITH < Обобщённое табличное выражение > [, ... n] ]
MERGE
    [ TOP ( Выражение ) [ PERCENT ] ]
    [ INTO ] <Целевая таблица> [ WITH ( < Подсказки merge > ) ]
```

```
[ [AS ] Псевдоним ]
USING < Источник для синхронизации >
ON <Условие соединения>
[ WHEN MATCHED [ AND <Доп условия соответствия matched> ]
    THEN \leq действия в блоке WHEN MATCHED > 1 [ ... n ]
[ WHEN NOT MATCHED [ BY TARGET ]
           [ AND < Доп условия соответствия not matched > ]
    THEN < действия в блоке NOT MATCHED > 1
[ WHEN NOT MATCHED BY SOURCE
           [ AND <Доп условия соответствия not matched by source > ]
    THEN < действия в блоке NOT MATCHED BY SOURCE > 1 [ ... n ]
[ <Предложение OUTPUT> ]
[ OPTION ( \triangleleftПодсказки запроса> [,... n ] ) ]
```
Замечание. Инструкция в обязательном порядке должна завершаться точкой с запятой.

Содержание составных предложений инструкции рассматриваются ниже.

#### 25.1.1 Данные

 $\cdot$ 

WITH < Обобщённое табличное выражение> - задаёт обобщённое табличное выражение (ОТВ); способ задания идентичен используемому при использовании ОТВ с инструкцией SELECT (см. раздел 23);

тор ( Выражение ) [ РЕКСЕМТ ] - количество строк, обрабатываемое инструкцией MERGE, применительно к результату соединения целевой и исходной таблиц. Выражение задаёт точное число обрабатываемых строк в соединении целевой и исходной таблиц, PERCENT - процентное отношение обрабатываемых строк от общего числа строк в соединении. Если параметр не указан, то обрабатываются все строки в соединении целевой и исходной таблиц;

Целевая таблица - таблица, в которой производится обновление данных при выполнении инструкции мексе;

псевдоним - псевдоним (альтернативное название) целевой таблицы, используемое для ссылок на эту таблицу в теле инструкции мексе;

Источник для синхронизации - ИСТОЧНИК ДАННЫХ, ВОЗВРАЩАЮЩИЙ ВЫХОДНОЙ набор данных (записей), на основании значений которых при выполнении инструкции мексе будет производиться изменение данных в целевой таблице. В качестве Источника для синхронизации МОГУТ ВЫСТУПАТЬ ИСТОЧНИКИ ДАННЫХ, ДОПУСТИМЫЕ В предложении FROM инструкции SELECT (см. раздел 16.6);

Условие соединения - задаёт одни или несколько условий соединения Целевой таблицы И Источника для синхронизации. При этом могут указываться только правила соответствия столбцов, например:

```
\circn
         (R TD = T TD
          AND R. FTO = T. FTO
          \rightarrow
```
а дополнительные условия, накладываемые на значения столбцов целевой таблицы и / или источника указываются  $\overline{B}$ предложении AND <Дополнительные условия соответствия> **ДЛЯ бЛОКОВ** WHEN MATCHED, WHEN NOT MATCHED. WHEN NOT MATCHED BY SOURCE.

## 25.1.2 Подсказки

Подсказки merge - задаёт ряд (от нуля до нескольких) указаний, существенных при выполнении инструцкции мексе. Формат:

```
< Подсказки merge >::=
     { [ \langleТабличные подсказки> [ , ... n ] ]
     [ [ ], ] INDEX \overline{()} Имя Или Идент Индекса [ , ... n ] ) ]
```
- Табличные подсказки - типовые табличные указания Transact SQL (см. раздел 21) за следующим исключением: для инструкции мексе нельхя применять подсказки NOLOCK *H* READUNCOMMITTED.

- INDEX (Имя Или Идент Индекса) - ОДНА ИЛИ НЕСКОЛЬКО ПОДСКАЗОК ИНДЕКСА (см раздел 21);

ОРТІОН (<Подсказки запроса> [ , ... n ] ) - ПОДСКАЗКИ ОПТИМИЗАТОРА ДЛЯ выполнения запроса. Подробнее см. раздел 16.11)

## 25.1.3 **EJOK WHEN MATCHED**

WHEN MATCHED [AND  $\leq$ Доп условия соответствия matched>] -  $3a\pi a\ddot{c}$ необязательный блок действий, которые выполняет инструкция мексе для тех записей целевой таблицы, которые найдены также и в источнике данных, например обновление значений столбцов целевой таблицы (R) данными из источника (I):

WHEN MATCHED TNEN

update set  $R.FIO = I.FIO, R.Dohod = I.Dohod$ 

При этом AND <доп условия соответствия matched> задаёт необязательное дополнительное условие, которое, при отборе строк для блока мнем матенер. накладывается на значения столбцов целевой таблицы и / или источника данных, например:

```
WHEN MATCHED
    AND (R.FIO not in ('Сидоров С.С.', 'Чукачабров Х.Б.')
   THEN ...
```
THEN <действия в блоке WHEN MATCHED> - задаются инструкции Transact SQL, которые выполняются для записей, отобранных в соответствии с условиями блока мнем матснер, например:

```
WHEN MATCHED
   THEN update set R. FIO = I. FIO, R. Dohod = I. Dohod
```
## 25.1.4 Блок WHEN NOT MATCHED

WHEN NOT MATCHED [ BY TARGET ] - ЗАДАЁТ НЕОбязательный блок действий, которые выполняет инструкция мексе для тех записей источника данных, которые не были найлены в нелевой таблине

При этом AND < Доп условия соответствия not matched > ЗАДАЁТ необязательный необязательное дополнительное условие, которое, при отборе строк для блока мнем мот матснер, накладывается на значения столбцов целевой таблицы и / или источника данных.

THEN < действия в блоке NOT MATCHED > - ЗАДАЮТСЯ ИНСТРУКЦИИ Transact SQL, которые выполняются для записей, отобранных в соответствии с условиями блока мот матснер.

## 25.1.5 **LIOK WHEN NOT MATCHED BY SOURCE**

WHEN NOT MATCHED BY SOURCE - задаёт необязательный блок действий, которые выполняет инструкция мексе для тех записей целевой таблицы, которые не были найдены в источнике данных.

При этом AND <Доп условия соответствия not matched by source > задаёт необязательный необязательное дополнительное условие, которое, при отборе строк для блока wнем мот матснер ву source, накладывается на значения столбцов целевой таблицы и / или источника данных.

THEN < действия в блоке NOT MATCHED BY SOURCE > - ЗАДАЮТСЯ инструкции Transact SQL, которые выполняются для записей, отобранных в соответствии с условиями блока мот матснер ву SOURCE.

#### 25.1.6 Трассировка внесённых изменений

Предложение ОUTPUT - задаёт возможность возврата возвращает данных, затронутых операциями добавления и изменения данных в целевой таблице при выполнении инструкции мексе. Подробнее об особенностях задания очтрит см раздел 22. Переменная Saction возвращает тип изменения, внесённый в целевую таблицу. Ниже приводится пример указания предложения очтрит:

```
---трассировка OUTPUT
OUTPUT $Action [Вид изменения],
       inserted. ID, inserted. FIO, inserted. Dohod,
       deleted.ID, deleted.FIO, deleted.Dohod
```
## 25.2 Примеры выполнения инструкции MERGE

#### Пример 265.

Простейший пример применения мексе.

У записи в таблице tresultat, для которых есть парные записи в таблице tIstochnik, обновляется значение столбнов FIO и Dohod. Прочие записи таблины tResultat He 3arparuBaHOTCA.

| tResultat, до выполнения MERGE |              |       | tIstochnik, до выполнения MERGE |                |       |
|--------------------------------|--------------|-------|---------------------------------|----------------|-------|
|                                | FIO          | Dohod | TЕ                              | FIO            | Dohod |
|                                | Иванов И.И.  |       |                                 | Иванов И.И.    | 500   |
|                                | Гунькин Г.Г. |       |                                 | Петров П.П.    | 700   |
|                                | Сидоров С.С. |       |                                 | Сидоров С.С.   | 800   |
| q                              | Кузин К.К.   |       |                                 | Татаськин Т.Т. | 400   |

Ниже приводится исходное состояние таблиц:

Выполним инструкцию MERGE:

```
Название
```

```
using tIstochnik as I
 on (R.ID = I.ID)--записи в источнике I есть запись в результате R
WHEN MATCHED AND (R.FIO not in ('Сидоров С.С.', 'Чукачабров Х.Б.')) THEN
            --обновить запись в R данными из I
            update set R.FIO = I.FIO, R.Dohod = I.Dohod;
```
#### Результат:

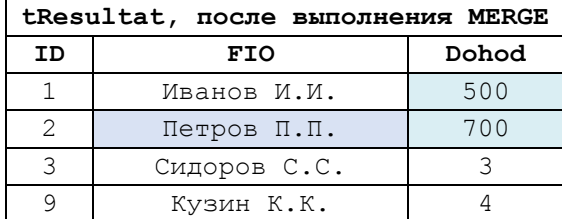

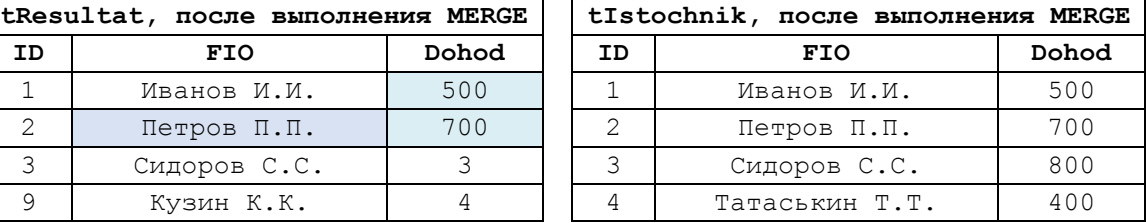

### **Пример 266.**

Полный пример применения MERGE.

У записи в таблице tResultat, для которых есть парные записи в таблице tIstochnik (за исключением записей с FIO из списка ('Сидоров С.С.', 'Чукачабров Х.Б.'), обновляется значение столбцов FIO и Dohod.

Записи таблицы tIstochnik, которые отсутствуют в таблице tResultat, добавляются в tResultat.

У записей tResultat, которые отсутствуют в tIstochnik, обновляется столбец Dohod =  $-999$ .

При помощи предложения OUTPUT выводятся изменения, внесённые в таблицу tResultat.

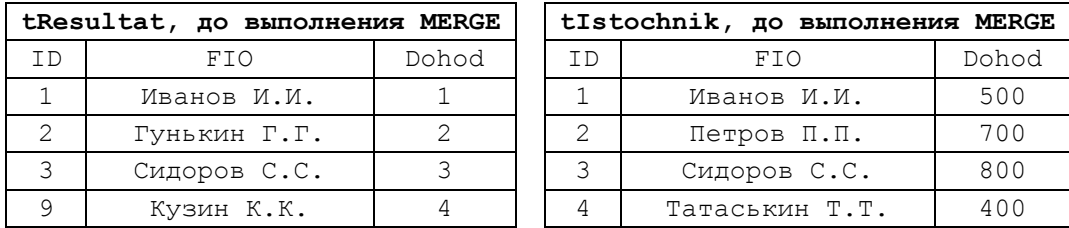

Ниже приводится исходное состояние таблиц:

## Выполним инструкцию MERGE:

```
merge tResultat as R
using tIstochnik as I
 on (R_\text{I}ID = I_\text{I}ID)--записи в источнике I есть запись в результате R
WHEN MATCHED AND (R.FIO not in ('Сидоров С.С.', 'Чукачабров Х.Б.')) THEN
            --обновить запись в R данными из I
            update set R.FIO = I.FIO, R.Dohod = I.Dohod
--записи в источнике I нет записи в результате R
WHEN NOT MATCHED THEN --вставть в R запись из I
             insert (ID, FIO, Dohod)
             values (I.ID, I.FIO, I.Dohod)
--записи в результате R НЕТ запись в источнике I
WHEN NOT MATCHED BY SOURCE THEN -- пометить запись в R неправдоподобной суммой
дохода
            update set R.Dohod = -999
---трассировка OUTPUT
```

```
Название
OUTPUT $Action [Вид изменения],
```

```
inserted.ID, inserted.FIO, inserted.Dohod,
deleted.ID, deleted.FIO, deleted.Dohod
```
Результат:

;

а) содержимое таблиц tResultat, tIstochnik:

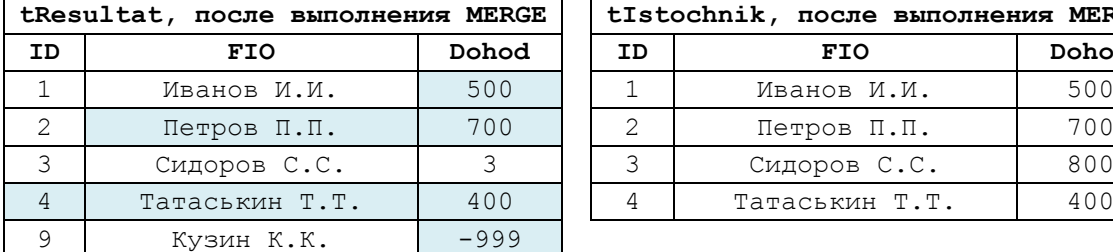

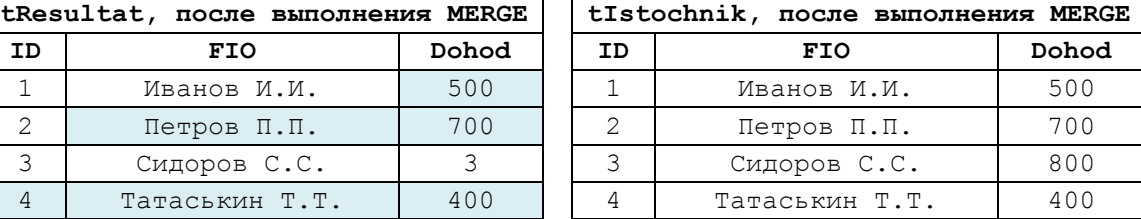

## б) результат OUTPUT - изменения, внесённые в таблицу tResultat:

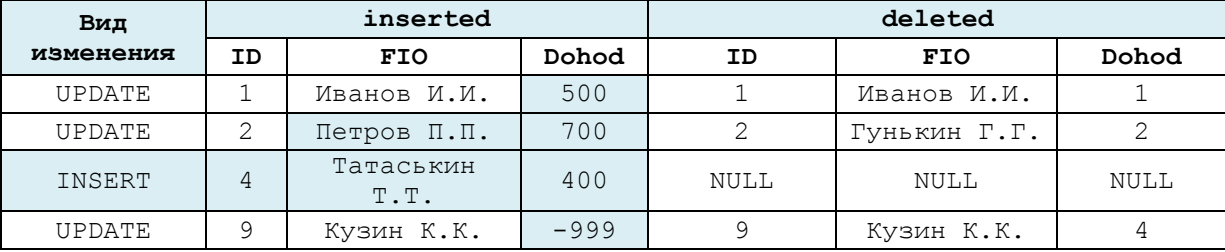

Заметим, что действия, выполняемые в данном примере инструкцией MERGE, могут быть выполнены и группой следующих инструкций:

```
--обновление в целевой таблице записей,
--которые есть в обеих таблицах (кроме Сидорова, Чукачаброва)
update R
set R.FIO = I.FIO,
     R.Dohod = I.Dohod
from tResultat R
join tIstochnik I
 on I.ID = R.ID
where R.FIO not in ('Сидоров С.С.', 'Чукачабров Х.Б.');
--добавление в целевую таблицу записей,
--которые есть исходной таблицы, но которых нет в целевой 
insert into tResultat (ID, FIO, Dohod)
select I.ID, I.FIO, I.Dohod
from tResultat R
right join tIstochnik I
  on I.ID = R.ID
where R.ID is null;
--обновление в целевой таблице записей,
--которые есть в целевой таблице, но которых нет в исходной
update R
set Dohod = -999from tResultat R
left join tIstochnik I
 on I.ID = R.IDwhere I.ID is null;
```
#### 26. Создание, изменение удаление просмотров И (представлений)

26.1 Общие сведения

Просмотр (синоним - представление) - это именованный результат выполнения инструкции SELECT, которая возвращает подмножество строк и / или столбнов<sup>-</sup>

- отдельной таблицы базы данных;

- соединение двух или нескольких таблиц базы данных.

Таблицы / функции / иные просмотры / вложенные запросы, участвующие в соединении просмотра, называются базовыми источниками данных.

К просмотру можно обращаться по имени и применять его в инструкциях SELECT. а также (если разрешено - ISERT. UPDATE. DELETE).

Целью объявления запросов является:

- обеспечение безопасности: пользователь, которому предоставлен доступ к просмотру, может не иметь доступа к базовым источникам данных просмотра);

- обратной совместимости при изменении структуры базовых источников данных и схемы их соединения. Пользователь просмотра вряд ли узнает о таких изменениях, если состав столбцов соединения, их имена и соответствующие им типы данных остаются неизменными; скрипты, использующие просмотр, не придётся в этом случае переписывать;

- упрощение восприятия источников данных в базе данных. Достаточно единожды объявить соединение и впоследствии обращаться к нему по имени подобно тому, как если бы это была «простая» таблица базы данных.

## 26.2 Создание просмотра

### 26.2.1 Инструкция СREATE VIEW

Просмотр создаётся при помощи инструкции скедте VIEW. Её формат приводится ниже.

```
CREATE VIEW | Имя схемы. | Имя просмотра | (Столбец [\cdot,\ldots,n]) |
\overline{N} WITH \langleATDMÕVTH \overline{N}DOCMOTDA> \overline{N}... n 1 1
AS MHCTOVKLIMA SELECT
[ WITH CHECK OPTION ]
[ ; ]где:
```
Имя схемы - ИМЯ СХЕМЫ, В КОТОРОЙ ОПРЕДЕЛЁН ПРОСМОТР;

Имя просмотра - ИМЯ просмотра, в соответствии с правилами именования идентификаторов (см. раздел 10), за исключением невозможности использовать в начале имени триггера символа «#» «##»;

(Столбец [ , . . . n ] ) - список столбцов просмотра. Если явно не заданы, то берутся имена столбцов инструкция SELECT в просмотра. Явное указание имени столбцов обязательно лишь в случае, когда совпадают имена двух и более столбцов Инструкция SELECT, Заданных для разных базовых источников данных. Если в просмотре задается вычисляемый столбец, то его имя должно быть явным образом определено или в самом просмотре, или в инструкции SELECT. При задании столбцов просмотров допустимо применение выражений, в том числе использующих встроенные функции Transact SQL или функции, заданные пользователем;

AS Инструкция SELECT - задаёт инструкцию SELECT, которая реализует соединение базовых источников данных просмотра.

Допустимы предложения WHERE, FROM, GROUP BY.

Не допускаются предложения ORDER BY (кроме случая, когда в инструкции SELECT ЗАДАНО ПРедложение тор или OFFSET), OPTION, INTO.

В качестве базовых источников данных соединения могут использоваться постоянные таблицы базы данных, подзапросы, иные просмотры, функции, возвращающие данные; не допускается использование временных таблиц.

Допустимо использование более одной инструкции SELECT, соединённой оператором UNION [ALL]. Заметим, что внесение изменение в данных для таких просмотров представляется проблематичным.

WITH CHECK ОРТІОН - ОГРАНИЧИВАЄТ ВСТАВКУ В ПРОСМОТР ДАННЫХ, удовлетворяющих условию where запроса Инструкция SELECT просмотра. Если режим WITH CHECK OPTION **ВКЛЮЧЕН**, ТО бУДУТ автоматически отвергаться вставка / изменение просмотра инструкциями INSERT / UPDATE, при условии, что добавляемые / изменяемые данные нарушают условие where запроса Инструкция SELECT просмотра.

WITH <Атрибуты просмотра> - могут задаваться следующие атрибуты:

- ENCRYPTION - выполняет шифрование текста инструкции CREATE VIEW для целей предотвращения её просмотра и возможного внесения изменений. Применимо в версиях SQL Server с 2008 по 2014;

- SCHEMABINDING - блокирует возможность изменения структуры базовых источников данных просмотра, если такое изменение повлияет на просмотр. При этом базовые источники данных должны быть объявлены в пределах одной базы данных;

- VIEW METADATA - ЭКЗЕМПЛЯР SQL Server возвращает метаданные обзора в APIинтерфейсы DB-Library, ODBC и OLE DB с целью построения в них обновляемых клиентских курсоров.

# 26.2.2 Особенности добавления, изменения и удаления записей непосредственно в просмотре

В настоящем разделе рассматривается особенности применения инструкций вила

INSERT INTO Имя просмотра...; UPDATE Имя просмотра...; DELETE FROM Имя просмотра...;

Выполнение инструкции UPDATE допустимо для просмотра, основанного более чем на одной базовой таблице базы данных. Изменение, если оно не нарушает ограничений, установленных для базовых таблиц, запоминается в базовых таблицах просмотра. Изменение неприменимо к значениям вычисляемых столбцов.

Выполнение инструкции DELETE допустимо только для просмотров, основанных только на одной базовой таблице базы данных. Не производится удаление данных в просмотрах, основанных более чем на одной базовой таблице. Удаление разрешается, если оно не нарушает существующих ограничений в базе данных. Удаленная из просмотра запись физически удаляется в базовой таблице.

Выполнение инструкции INSERT допустимо только для просмотров, основанных только на одной базовой таблице базы данных. Не производится удаление данных в просмотрах, основанных более чем на одной базовой таблице. Добавление разрешается, если оно не нарушает существующих ограничений в базе данных. Добавленная из просмотра запись физически заносится в базовую таблицу.

Для просмотров, кроме объявленных с режимом WITH CHECK OPTION, вставка / изменение / удаление данных в базовые таблицы представления может производиться с использованием DML-триггера INSTEAD OF, заданного для просмотра (подробнее см. разделы [30.1.1](#page-343-0) , [0\)](#page-352-0).

Не допускается изменение, удаление, добавление записей просмотров, являющихся результатом нескольких (минимум двух) инструкций SELECT, объединённых оператором UNION [ALL], даже если просмотр построен на основании только одной базовой таблицы.

Не допускается изменение, удаление, добавление записей просмотров, основанных на одном базовом источнике данных, отличном от таблицы базы данных (например, на функции, подзапросе).

## *26.3 Примеры создания и применения просмотров*

#### **26.3.1 Различные способы объявления просмотров**

#### **Пример 267.**

Просмотр, заданный инструкцией SELECT без предложения WHERE. В качестве базовых источников данных используются таблицы  $5\text{I}$  tzakazDetail и tTovar.  $\text{B}$ просмотре задан вычисляемый столбец Stoim.

```
create view vDetalZakaza
as
select Z.ZakDetID, T.TovNazv, (Z.Kolvo * T.ZenaEd) as Stoim
from tZakazDetail Z
join tTovar T
  on T.TovID = Z.TovID
;
```
Выполним запрос к просмотру:

select \*
from vDetalZakaza;

Результат:

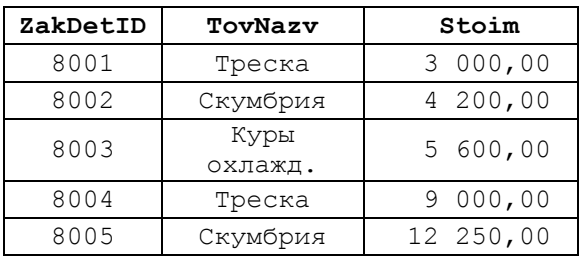

Ограничим результирующий набор строками, у которых стоимость >= 9 000:

```
select *
from vDetalZakaza
where Stoim \geq 9000;
```
Результат:

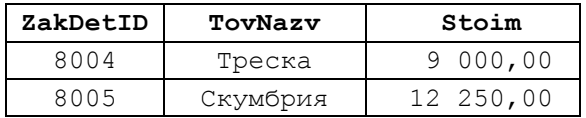

### **Пример 268.**

Просмотр, заданный инструкцией SELECT с предложением WHERE, которое ограничивает состав строк соединения базовых источников данных.

В просмотре vBolshoyZakaz выводятся только те строки заказа, у которых общая цена > 5000.

```
create view vBolshoyZakaz 
as
select Z.ZakDetID, T.TovNazv, Z.Kolvo, T.ZenaEd
from tZakazDetail Z
join tTovar T
  on T.TovID = Z.TovID
where (Z.Kolvo * T.ZenaEd) > 5000;
```
Выполним запрос к просмотру:

select \* from vBolshoyZakaz;

Результат:

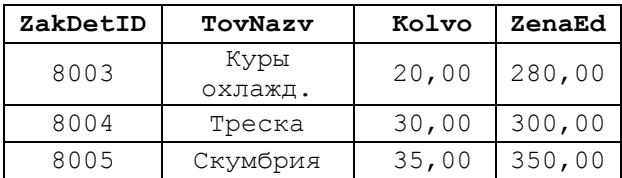

# **Пример 269.**

Использование в просмотре более одной инструкции SELECT, соединённой

```
оператором UNION [ALL].
create view vDetalZakazaUnion 
as
```

```
select Z.ZakDetID, T.TovNazv, (Z.Kolvo * T.ZenaEd) as Stoim
from tZakazDetail Z
join tTovar T
 on T.TovID = Z.TovID
where T.TovID = 222union
select Z.ZakDetID, T.TovNazv, (Z.Kolvo * T.ZenaEd) as Stoim
from tZakazDetail Z
join tTovar T
  on T.TovID = Z.TovID
where Z.Kolvo \geq 20
```
;

Результаты выполнения обеих инструкций SELECT имеют общую запись (ZakDetID = 8004), однако, поскольку для объединения результатов обоих запросов применяется оператор UNION, а не UNION ALL, в результирующий запрос данная строка включается единожды:

select \* from vDetalZakazaUnion;

Результат:

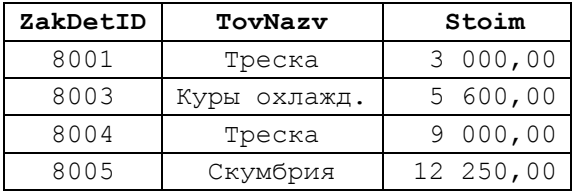

#### **Пример 270.**

Просмотр с GROUP BY. Просмотр vDetalZakazGroup выводит код и сумму заказа.

create view vDetalZakazGroup (ZakID, SumZena) as select Z.ZakID, sum (Z.Kolvo \* T.ZenaEd) from tZakazDetail Z join tTovar T on T.TovID = Z.TovID group by Z.ZakID; ;

… select \* from vDetalZakazGroup;

Результат:

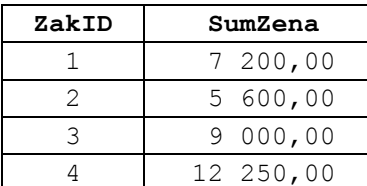

**Пример 271.**

Просмотр с атрибутом ENCRYPTION.

```
WITH ENCRYPTION
as
select Z.ZakDetID, T.TovNazv, (Z.Kolvo * T.ZenaEd) as Stoim
from dbo.tZakazDetail Z
join dbo.tTovar T
  on T.TovID = Z.TovID
;
```
Использование просмотра ничем не отличается от обычных просмотров:

select \* from vDetalZakazaEncrypt;

однако попытка обращения к метаданным просмотра (например, средствами Microsoft SQL Server Management Studio, см. [Рис. 11\)](#page-290-0) будет отвергнуто (см. [Рис. 12\)](#page-290-1).

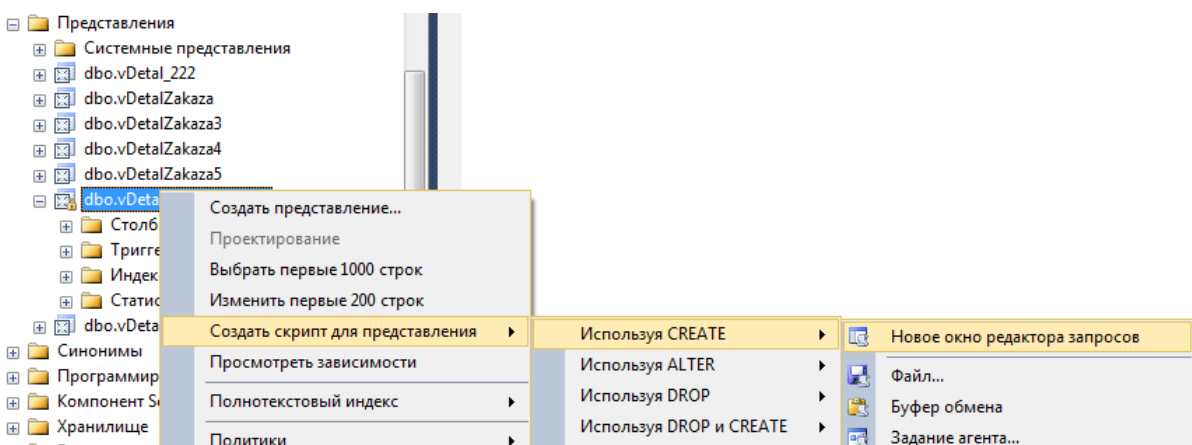

### <span id="page-290-0"></span>**Рис. 11.**

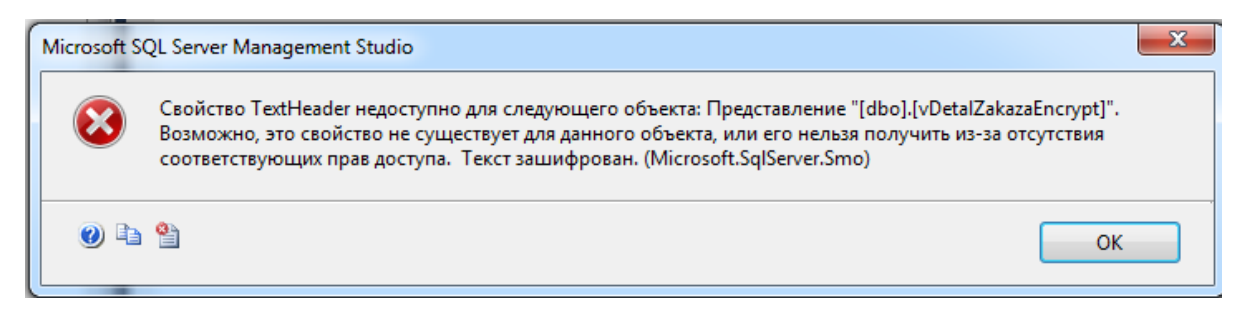

### <span id="page-290-1"></span>**Рис. 12.**

**Пример 272.**

Просмотр с атрибутом SCHEMABINDING. Объявим просмотр

```
create view vDetalZakazaShemaBind 
WITH SCHEMABINDING
as
select Z.ZakDetID, T.TovNazv, (Z.Kolvo * T.ZenaEd) as Stoim
from dbo.tZakazDetail Z
join dbo.tTovar T
   on T.TovID = Z.TovID
;
```
и затем попытаемся изменить структуру таблицы tTovar:

```
alter table dbo.tTovar 
    ALTER COLUMN TovNazv varchar(50)
```
Результат:

;

Ошибка ALTER TABLE ALTER COLUMN TovNazv, так как один или несколько объектов обращаются к данному столбцу.

В то же время, если переопределить просмотр vDetalZakazaShemaBind без атрибута

```
WITH SCHEMABINDING:
alter view vDetalZakazaShemaBind 
as
select Z.ZakDetID, T.TovNazv, (Z.Kolvo * T.ZenaEd) as Stoim
from dbo.tZakazDetail Z
join dbo.tTovar T
  on T.TovID = Z.TovID
;
```
попытка изменения структуру таблицы tTovar

```
alter table dbo.tTovar 
   ALTER COLUMN TovNazv varchar(50)
;
```
завершится успешно (новая структура таблицы tTovar показана на [Рис. 13\)](#page-291-0).

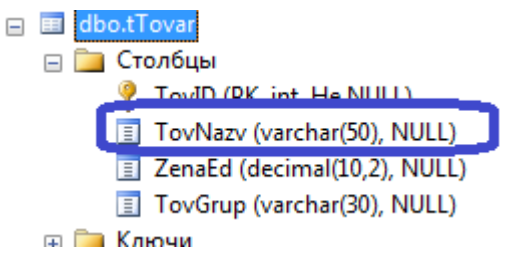

<span id="page-291-0"></span>**Рис. 13.**

### **Пример 273.**

Просмотр с источником данных – табличной функцией.

Определим табличную функцию fTovaryGruppy(), которая возвращает товары для заданной группы товаров:

```
CREATE FUNCTION fTovaryGruppy (
                                        @TovGrup varchar(30) --группа товара
                                \begin{array}{c} \hline \end{array}RETURNS TABLE --выходная таблица
AS
RETURN (
          select TovID, TovNazv, ZenaEd
           from tTovar
          where TovGrup = @TovGrup
        \hspace{1.5cm} \left.\rule{0cm}{.0cm}\right)
```
Ниже приводится пример выполнения функции:

select  $*$ from fTovaryGruppy('Морепродукты');

который возвращает следующие записи таблицы tTovar:

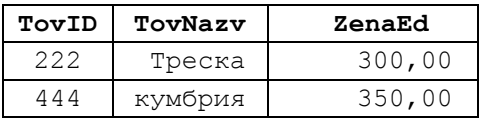

Определим просмотр vDetalZakaz11, который базируется на соединении таблицы tZakazDetail И функции fTovaryGruppy с фактическим параметром 'Морепродукты':

```
create view vDetalZakaz11
as
select Z.ZakDetID, M.TovNazv, (Z.Kolvo * M.ZenaEd) as Stoim
from tZakazDetail Z
join fTovaryGruppy('Морепродукты') M
 on M.TovID = Z.TovID;;
…
select *
from vDetalZakaz11;
```
Результат:

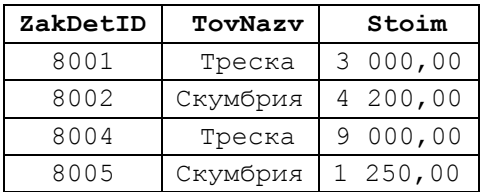

**Пример 274.**

Просмотр с источником данных – иным просмотром.

Определим просмотр vMoreProdukty, который возвращает товары из группы товаров 'Морепродукты'.

На базе просмотра vMoreProdukty и таблицы tZakazDetail определим просмотр vDetalZakaz10, который возвращает детали заказов по морепродуктам:

```
create view vMoreProdukty
as
select TovID, TovNazv, ZenaEd
from tTovar
where TovGrup = 'Морепродукты'
;
…
create view vDetalZakaz10
as
select Z.ZakDetID, M.TovNazv, (Z.Kolvo * M.ZenaEd) as Stoim
from tZakazDetail Z
join vMoreProdukty M
 on M. TovID = Z. TovID;
;
…
select *
from vDetalZakaz10;
```
Результат:

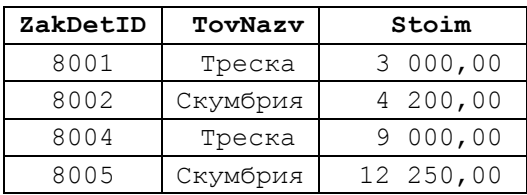

**Пример 275.**

Просмотр с источником данных - подзапросом. Подзапрос **T** возвращает товары из группы товаров 'Морепродукты'. Результат подзапроса соединяется с таблицей tZakazDetail.

```
create view vDetalZakazSubQuery
as
select Z.ZakDetID, T.TovNazv, (Z.Kolvo * T.ZenaEd) as Stoim
from tZakazDetail Z
join (select TovID, TovNazv, ZenaEd
       from tTovar
       where TovGrup = 'Морепродукты'
        ) T
  on T.TovID = Z.TovID;
;
…
select *
from vDetalZakazSubQuery;
```
Результат:

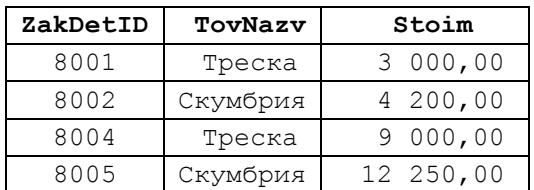

### **26.3.2 Применение инструкции UPDATE к просмотру**

### **Пример 276.**

Применение инструкции UPDATE к просмотру, заданному инструкцией\_SELECT без предложения WHERE.

```
create view vDetalZakaza
as
select Z.ZakDetID, T.TovNazv, (Z.Kolvo * T.ZenaEd) as Stoim
from tZakazDetail Z
join tTovar T
  on T.TovID = Z.TovID
WITH CHECK OPTION
;
```
Применим к просмотру инструкцию UPDATE. Изменим название товара с 'Треска' на 'Треска копчёная':

```
UPDATE vDetalZakaza
set TovNazv = 'Треска копчёная'
where TovNazy = Tpecka';
```
Выведем содержимое запроса:

```
select *
from vDetalZakaza;
```
Результат:

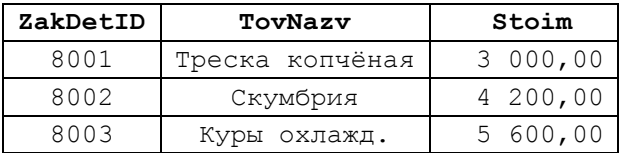

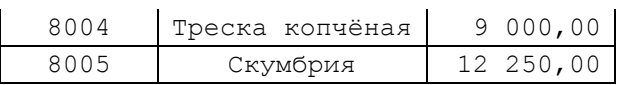

В то же время, если мы попробуем изменить значение вычисляемого поля Stoim, нас наверняка постигнет неудача:

```
UPDATE vDetalZakaza
set Stoim = 10000
where ZakDetID = 8001;
```
Результат:

Ошибка обновления, или вставки представления или функции "vDetalZakaza" из-за отсутствия производного или постоянного поля.

#### **Пример 277.**

Применение инструкции UPDATE к просмотру, заданному инструкцией\_SELECT с предложением WHERE. В просмотре включен режим WITH CHECK OPTION. Вносимые изменения не противоречат условию where запроса select просмотра.

```
create view vBolshoyZakaz
as
select Z.ZakDetID, T.TovNazv, Z.Kolvo, T.ZenaEd
from tZakazDetail Z
join tTovar T
  on T.TovID = Z.TovID
where (Z.Kolvo * T.ZenaEd) > 5000WITH CHECK OPTION
;
```
**Применим к просмотру инструкцию UPDATE. Изменим название товара с 'Треска' на** 

**'Треска копчёная':**

```
UPDATE vBolshoyZakaz
set TovNazv = 'Треска копчёная'
where TovNazy = Tpecka';
```
#### Выведем результат:

а) запрос к просмотру:

select \* from vBolshoyZakaz;

Результат:

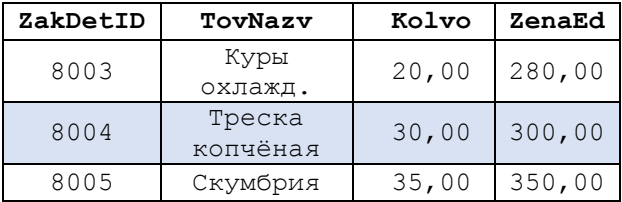

#### б) запрос к базовым таблицам просмотра:

```
select Z.ZakDetID, T.TovNazv, Z.Kolvo, T.ZenaEd
from tZakazDetail Z
join tTovar T
  on T.TovID = Z.TovID
```
Результат:

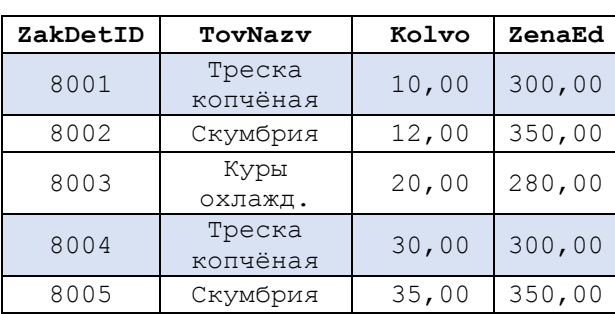

Как можно заметить, в результате выполнения инструкции UPDATE к запросу vBolshovZakaz была также изменена запись ZakDetID =8004 базовой таблицы tZakazDetail; Эта запись, в соответствии с текущими ограничениями предложения where  $(Z.Kolvo * T.ZenaEd) > 5000 \text{h}$  просмотра, не включается в выходной набор просмотра. Тем не менее изменение коснулось и той записи базовой таблицы (ZakDetID = 8004), которая не возвращается просмотром из-за огрананичений УСЛОВИЯ WHERE.

#### 26.3.3 Особенности применения режима WITH CHECK OPTION

Если включен режим with CHECK ОРТІОМ просмотра, то добавляемые / изменяемые значения данных в просмотр должны соответствовать условию where инструкции select просмотра. При наличии соответствия, вставка / изменение данных в просмотре разрешается; в противном случае - отвергается.

### Пример 278.

Просмотр в режиме мітн снеск ортіом. Вставляемые в просотр данные не соответствуют условию where инструкции select просмотра. Добавление данных в просмотр автоматически отвергается.

Объявим просмотр, возвращающий детали заказа с числом единиц товара <=

```
20:create view vDetaliZakazaKolvo20
\overline{a}select Z.ZakID, Z.ZakDetID, Z.TovID, Z.Kolvo
from tZakazDetail Z
where Z.Kolvo \leq 20WITH CHECK OPTION
```
Попытаемся вставить в просмотр запись заказа с числом единиц товара > 20:

```
insert into vDetaliZakazaKolvo20 (ZakID, ZakDetID, TovID, Kolvo)
values (1, 8099, 222, 33);
```
#### Результат:

Ошибка при попытке вставки или обновления, поскольку целевое представление либо указывает WITH CHECK OPTION, либо охватывает представление, которое указывает WITH CHECK OPTION, а одна или несколько строк, получающиеся при операции, не определены в рамках ограничения CHECK OPTION.

Выполнение данной инструкции было прервано.

Пример 279.

Просмотр без режима WITH CHECK OPTION. Вставляемые в просотр данные не соответствуют условию where инструкции select просмотра. Добавление данных разрешается.

```
create view vDetaliZakazaKolvo20 
as
select Z.ZakID, Z.ZakDetID, Z.TovID, Z.Kolvo
from tZakazDetail Z
where Z.Kolvo \leq 20;
```
Попытаемся вставить в просмотр запись заказа с числом единиц товара > 20:

```
insert into vDetaliZakazaKolvo20 (ZakID, ZakDetID, TovID, Kolvo)
values (1, 8099, 222, 33);
```
Результат:

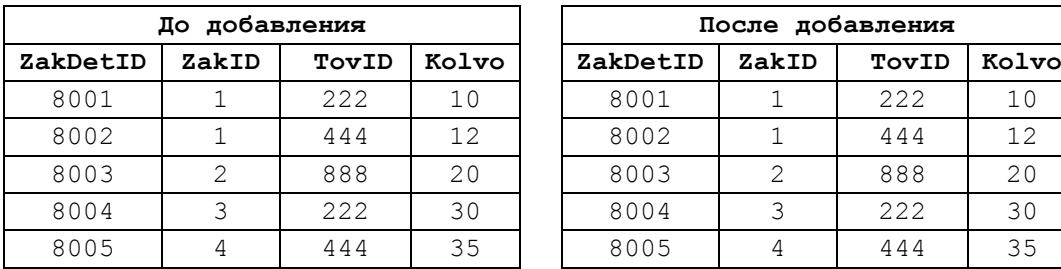

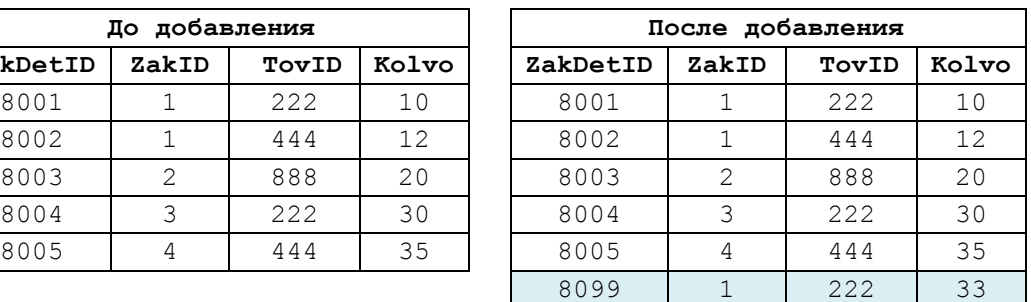

а) содержимое базовой таблицы просмотра (tzakazDetail):

Новая запись успешно добавлена в базовую таблицу просмотра.

б) содержимое просмотра:

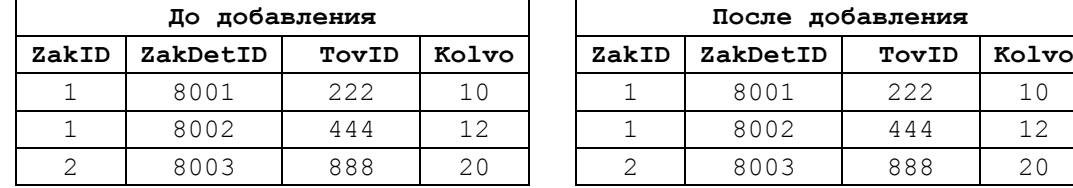

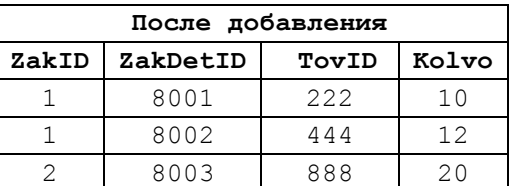

Вставленная в базовую таблицу запись нарушает условие where инструкции select просмотра. Потомому новая запись, вставленная в базовую таблицу просмотра, не отображается в самом просмотре.

### **26.3.4 Применение инструкции DELETE к просмотру**

Применение инструкции DELETE к просмотру, заданному инструкцией SELECT, может успешно выполняться для случая, когда просмотр задан на основании одной базовой таблицы; для просмотров на базе более чем одной базовой таблицы удаление записей проблематично.

### **Пример 280.**

Успешное удаление записей из просмотра, заданного на основании одной базовой таблицы.

```
create view vDetal_222
as
select Z.ZakDetID, Z.Kolvo
```

```
from tZakazDetail Z
where Z.TovID = 222;;
```
Удалим из запись:

```
delete
from vDetal_222
where ZakDetID = 8004;
```
Результат:

а) содержимое просмотра:

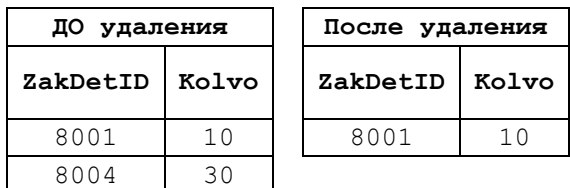

б) содержимое базовой таблицы:

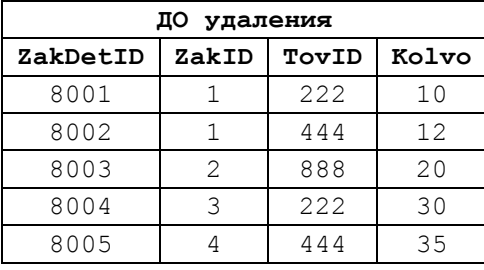

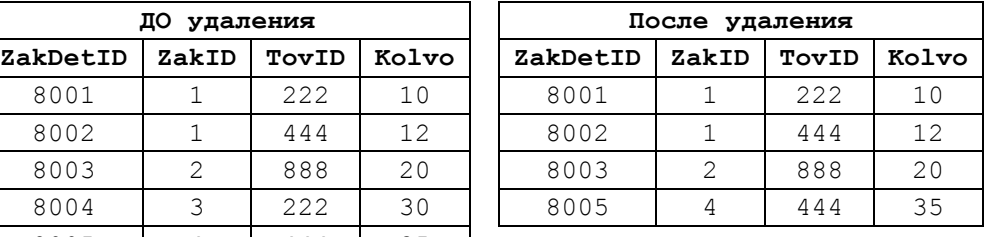

Как можно наблюдать, удаление записи произведено успешно.

Заметим, что удаление из просмотра записи, присутствующей в базовой таблице просмотра, но не возвращаемой просмотром, не влияет ни на просмотр, ни на базовую таблицу:

```
delete
from vDetal_222
where ZakDetID = 8005; --не входит в просмотр, т.к. у этой записи
                       -- ToyID = 444
```
Результат:

а) содержимое просмотра:

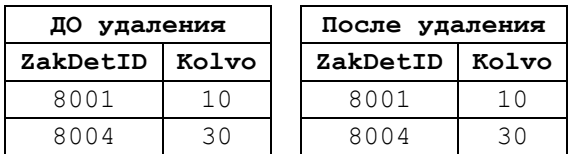

б) содержимое базовой таблицы:

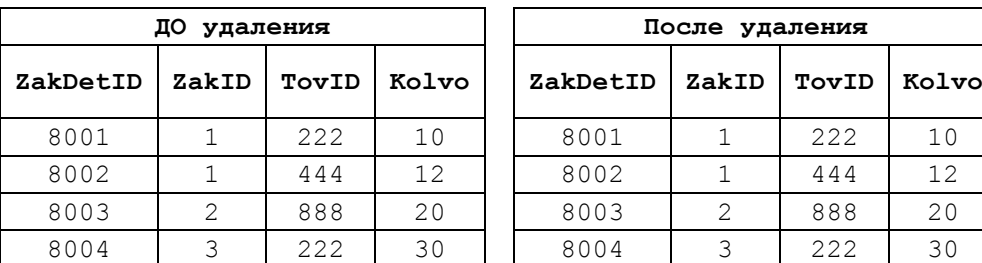

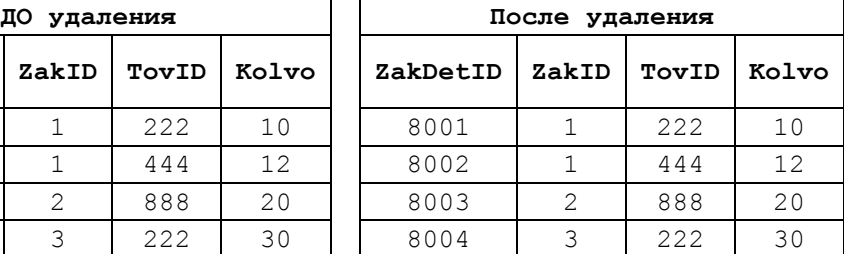

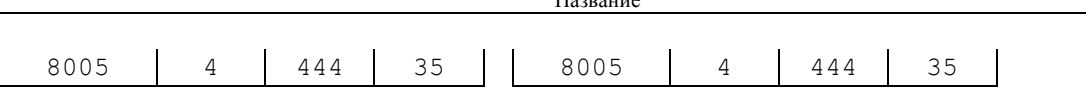

### **Пример 281.**

Отказ удаления записей из просмотра, заданного на основании более чем одной базовой таблицы.

Название

```
create view vDetalZakaza 
as
select Z.ZakDetID, T.TovNazv, (Z.Kolvo * T.ZenaEd) as Stoim
from tZakazDetail Z
join tTovar T
  on T.TovID = Z.TovID
WITH CHECK OPTION
;
```
Попробуем удалить запись просмотра:

```
delete
from vDetalZakaza
where ZakDetID = 8001;
```
Результат:

Невозможно обновить представление или функцию "vDetalZakaza", так как изменение влияет на несколько базовых таблиц.

### **26.3.5 Применение инструкции INSERT к просмотру**

Операция INSERT допустима для только просмотра, основанного на одной базовой таблице. Для просмотров, основанных на более чем одной базовой таблице, выполнение вставки данных не допускается.

#### **Пример 282.**

Применение инструкции INSERT просмотра, основанного на одной базовой таблице.

Определим просмотр на основании одной базовой таблицы.

```
create view vDetalZakazaz7 
as
select Z.ZakID, Z.ZakDetID, Z.TovID, Z.Kolvo
from tZakazDetail Z
where Z.Kolvo > 12;;
```
Добавим в просмотр запись:

```
insert into vDetalZakazaz7 (ZakID, ZakDetID, TovID, Kolvo)
values (1, 8999, 444, 100);
```
Результат:

а) содержимое просмотра:

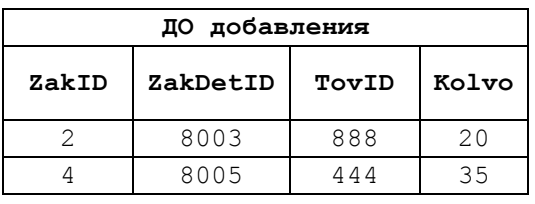

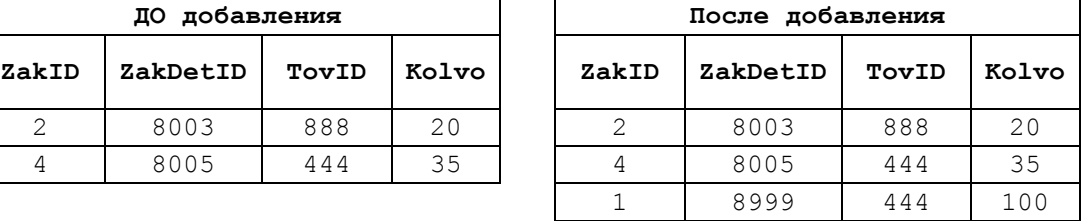

б) содержимое базовой таблицы:

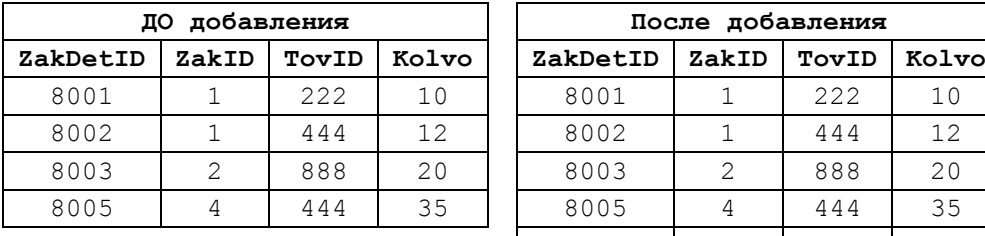

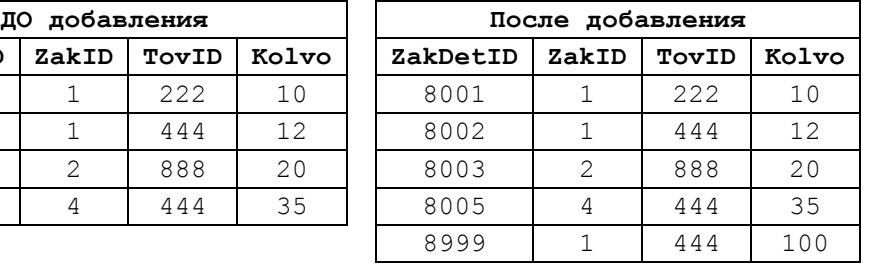

### **Пример 283.**

Неуспешное применение операции INSERT к просмотру, основанному на более чем одной базовой таблице.

Зададим просмотр на базе таблиц tZakazDetail, tTovar, задав при этом практически все значимые столбцы. Заметим, что на момент создания просмотра в базе данных были отключены все ограничения CONSTRAINT.

```
create view vDetalZakaza5 (ZakID, ZakDetID, ZakTovID, Kolvo, Tov_TovID,
TovNazv, ZenaEd)
as
select Z.ZakID, Z.ZakDetID, Z.TovID, Z.Kolvo, T.TovID, T.TovNazv, T.ZenaEd
from tZakazDetail Z
join tTovar T
  on T.TovID = Z.TovID
WITH CHECK OPTION
;
```
Попытаемся вставить данные в таблиц tZakazDetail, tTovar, «честно» указав значения всех столбцов:

```
insert into vDetalZakaza5 (ZakID, ZakDetID, ZakTovID, Kolvo, Tov_TovID,
TovNazv, ZenaEd)
values (1, 8009, 555, 100, 555, 'Омары', 77);
```
#### Результат:

Невозможно обновить представление или функцию "vDetalZakaza5", так как изменение влияет на несколько базовых таблиц.

# **26.3.6 Изменение данных базовых таблиц просмотров при помощи DMLтриггера INSTEAD OF**

Для просмотров, кроме объявленных с режимом WITH CHECK OPTION, вставку / изменение / удаление данных в базовые таблицы представления можно производить с использованием DML-триггера INSTEAD OF, заданного для просмотра (подробнее об триггерах названного вида см. разделы [30.1.1](#page-343-0) , [0\)](#page-352-0).

#### **Пример 284.**

Для просмотра

```
create view vDetaliZakazaKolvo
as
select Z.ZakID, Z.ZakDetID, Z.TovID, Z.Kolvo
from tZakazDetail Z
;
```
Зададим триггер INSTEAD OF для операции UPDATE. Триггер выполняет обновление записей таблицы tZakazDetail – базовой таблицы просмотра vDetaliZakazaKolvo. При этом в триггере реализуется бизнес-правило, в соответствии с которым количество товара не может быть меньше 0. Поэтому в поле Kolvo заносится одно из следующих значений:

- а) если новое значение поля больше 0, то заносится оно;
- б) если новое значение поля меньше или равно 0, заносится 1.

```
CREATE TRIGGER trigDetaliZakazaKolvoUpdate ON vDetaliZakazaKolvo
INSTEAD OF UPDATE
AS
      --обновляем таблицу tZakazDetail, базовую для представления –
      --vDetaliZakazaKolvo
      update Z
      set Kolvo = CASE
                       WHEN I.Kolvo > 0 THEN I.Kolvo
                        ELSE 1
                    END
      --служебные таблицы триггера
      from deleted D --содержит старые версии измененных записей
                       --представления
      join inserted I --содержит новые версии измененных записей 
                       --представления
        on I.ZakDetID = D.ZakDetID
      --таблица tZakazDetail 
       join tZakazDetail Z
        on Z.ZakDetID = D.ZakDetID;
;
```
Изменим на 15 единиц значение поля Kolvo в представлении vDetaliZakazaKolvo:

update vDetaliZakazaKolvo set  $Kolve = Kolve - 15;$ 

Непосредственное прямое выполнение инструкции UPDATE в данном случае будет заменено сервером на выполнение триггера trigDetaliZakazaKolvoUpdate.

Ниже приводится результат – содержимое представления vDetalizakazaKolvo:

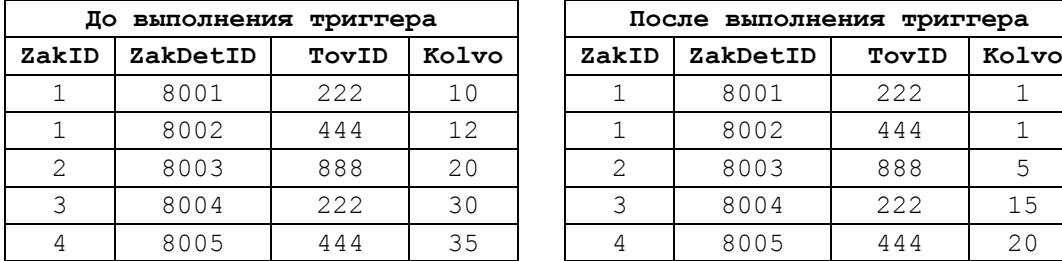

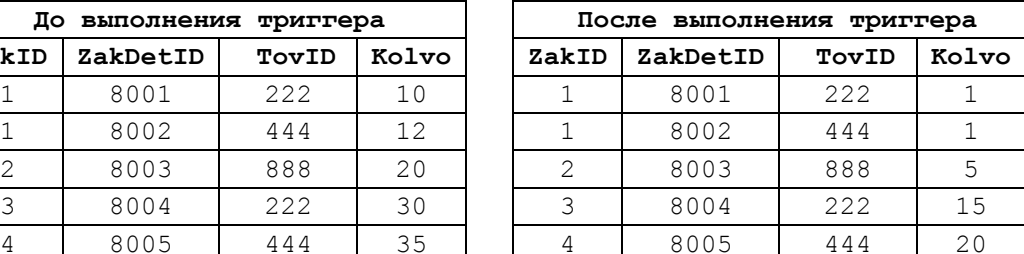

*26.4 Изменение существующего просмотра*

Для изменения существующего просмотра используется инструкция ALTER VIEW. Её формат идентичен формату инструкции CREATE VIEW.

### **Пример 285.**

Изменение существующего просмотра.

```
ALTER VIEW vDetaliZakazaKolvo 
as
select Z.ZakID, Z.ZakDetID, Z.TovID, Z.Kolvo
from tZakazDetail Z
;
```
### 26.5 Удаление существующего просмотра

Для удаления существующего просмотра используется инструкция DROP VIEW. Формат инструкции:

```
DROP VIEW [IF EXISTS] [Имя Схемы.] Имя просмотра [..., n] [;]
```
где:

Имя схемы - ИМЯ СХЕМЫ, в которой определён просмотр;

Имя просмотра - ИМЯ просмотра, в соответствии с правилами именования идентификаторов;

IF EXISTS - (реализовано начиная с версии SQL Server 2016) просмотр удаляется только в том случае, если существует; при этом попытка удаления несуществующего просмотра не вызывает ошибки.

#### Пример 286.

Удаление существующего просмотра. drop view vDetaliZakazaKolvo;

#### 27. Хранимые процедуры

### 27.1 Общие сведения

Процедура представляет поименованный блок инструкций Transact SQL, которые:

- хранятся и исполняются на сервере;

- вызываются на выполнение по имени, с передачей (если определены) фактических значений параметров;

- могут возвращать выходные значения (результат выполнения либо какуюлибо иную значимую информацию).

Перед сохранением на сервере хранимая процедура компилируется, и именно такое скомпилированное представление впоследствии вызывается на выполнение.

В отличие от основных (т.е. постоянно существующих) хранимых процедур, могут также определяться временные хранимые процедуры. Они сохраняются во временной системной базе данных tempdb.

Временные хранимые процедуры разделяются на:

- локальные - существует только в течение сеанса соединения с БД, в течение которого была создана, и может вызываться только создавшим её пользователем. Локальная процедура автоматически удаляется после закрытия соединения, где она была создана. Имя локальной процедуры должно начинаться с одинарного символа «#» (например, #MyLocalProc);

- глобальные - существует до конца последнего использующего её сеанса. Может выполняться всеми пользователями, имеющими соединение с БД. Имя глобальной процедуры должно начинаться с двойного символа «##» (например, ##MyClobalProc).

#### <span id="page-302-0"></span>27.2 Создание / изменение хранимой процедуры

Ниже приводится формат объявления хранимой процедуры на SOL Server<sup>42</sup>: CREATE [ OR ALTER ] { PROC | PROCEDURE } [ИмяСхемы.] ИмяПроцедуры [ ; number 1 [ { @parameter [ ИмяСхемыТипа. ] ТипДанных } [ VARYING ]  $[$  = 3 Haye H Me D Y MO J A Y AND ]  $[$  OUT  $]$  OUT PUT  $[$  [READONLY]  $\left[\begin{array}{c} 1 & \ldots \\ \end{array}\right]$ [ WITH [ ENCRYPTION ] [ RECOMPILE ] [ EXECUTE AS предложения] [ ,...n ] ] [ FOR REPLICATION ] AS { [ BEGIN ] sql команда [; ] [ ... n ] [ END ] }  $[ ; ]$ 

Ниже рассматривается назначение отдельных ключевых слов:

скедте - используется для создания новой (реально не существующей в базе данных) процедуры;

ALTER - используется для изменения не существующей в базе данных процедуры;

PROC | PROCEDURE - МОГУТ УКАЗЫВАТЬСЯ КАК СИНОНИМЫ;

Имя Схемы - ИМЯ СХЕМЫ, в рамках которой объявлена процедура;

ИмяПроцедуры - имя создаваемой или изменяемой хранимой процедуры, уникальное в пределах схемы БД. Должно отвечать общим требованиям, накладываемым Transact SQL на именование идентификаторов (см. раздел 10). Крайне не рекомендуется использовать префикс «sp », порскольку он используется в SQL Server для именования *системных процедур*. С учётом символа «#» или «##» (с которых начинаются имена локальной / глобальной процедур), имя процедуры не должно превышать 116 символов;

number - номер, который используется для группировки одноимённых процедур; всех их можно удалить одной инструкцией DROP PROCEDURE. В настоящем этот параметр не рекомендован к использованию, поскольку его планируется удалить в следующих версиях;

слова, задающие параметры и их свойства:

- @parameter - задаёт имя формального параметра процедуры. Процедура в необязательном порядке может иметь 1.. 2100 формальных параметров, которые при вызове процедуры заменяются фактическими значениями;

Если при объявлении процедуры указан режим FOR REPLICATION, то запрещается задавать список формальных параметров процедуры.

<sup>&</sup>lt;sup>42</sup> В SQL Server может задаваться также синтаксис хранимых процедур для CLR, зранилищ данных Azure и параллельных хранилищ данных. Их рассмотрение выходит за рамки настоящего пособия.

- Имя Схемы Типа - имя схемы БД, в которой объявлен тип данных параметра (ТипДанных);

- Типданных - тип данных параметра. Могут использоваться все типы данных, разрешённые в Transact SQL.

- VARYING - применяется только к параметрам типа курсор; что указывает результирующий набор курсора будет использоваться как выходной параметр.

- Значение ПоУмолачанию - значение параметра по умолчанию, которое будет использоваться, если фактическое значение параметра не указано при вызове процедуры инструкцией EXECUTE. Может указываться константа (в том числе со знаками шаблонов для использования в ключевом слове LIKE) или NULL.

- ОUT | ОUTPUT - Параметр является выходным, т.е. содержит значение, которое помещено в результате выполнения процедуры и может использоваться в коде, вызвавшем процедуру на выполнение. В качестве выходных не разрешается применять параметры типов  $text$ , ntext, TABLE,  $B$  случае, если параметр не объявлен как выходной, и его значение изменяется в теле процедуры, то после выхода из процедуры это изменение будет потеряно;

- READONLY - значение параметра не может изменяться в теле процелуры. Обязателен для указания для параметров типа тавье, возвращающих выходное значение<sup>43</sup>:

RECOMPILE залаёт режим, в котором не производится единократная компиляция процедуры при сохранении на сервере и не кэшируется план запроса для компонент Engine eë выполнения: вместо этого Database принулительно перекомпилирует процедуру при каждом выполнении. Как правило, необходимость в принудительной рекомпиляции процедуры возникает при использовании нетипичных значений параметров. Запрос на выполнение процедуры оптимизируется с учётом значений всех используемых при компиляции параметров процедуры. Однако оптимальность выполнения запроса не всегда достигается при нетипичных значениях параметров, поэтому всякий раз такую процедуру приходится перекомпилировать для создания плана запроса, отвечающего текущим значениям параметров<sup>44</sup>. Режим RECOMPILE He MOЖЕТ ИСПОЛЬЗОВАТЬСЯ СОВМЕСТНО С РЕЖИМОМ FOR REPLICATION;

ENCRYPTION - ЗАДАЁТ РЕЖИМ, В КОТОРОМ ТЕКСТ ПРОЦЕДУРЫ ПРЕОбразуется в скрытый формат и не доступен для просмотра и изменения пользователями, не имеющим доступа к системным таблицам или файлам баз данных;

FOR REPLICATION - УКАЗЫВАЕТ, ЧТО ПРОЦЕДУРА СОЗДАЕТСЯ ДЛЯ РЕПЛИКАЦИИ;

EXECUTE AS предложения - ПОЗВОЛЯЕТ ВЫПОЛНЯТЬ ПРОЦЕДУРЕ ОТ ЛИЦА ДРУГОГО пользователя (см. разлел 27.9):

<sup>43</sup> Что, в рассматриваемой реализации языка, является тупиковым путём (см. раздел 27.4.6). Для получения выходного результата типа ТАВLЕ лучше использовать функцию типа ТАВLЕ.

AS - отделяет заголовок процедуры от тела процедуры;

[ BEGIN ] sql команда [; ] [ ... n ] [ END ] - ЗАДАЮТ ТЕЛО ПРОЦЕДУРЫ. вести и емр выступают в роли операторных скобок и задают начало и конец тела процедуры. В теле может содержаться ноль, одна и более инструкций языка Transact SQL (обозначенных здесь как sql команда). В случае, если инструкция Transact SQL в теле процедуры одна, то слова вести и емр могут не использоваться. Ноль инструкций в теле процедуры применяется, когда объявляется «процедура-заглушка», которая в настоящее время не выполняет полезных действий, но впоследствии её функциональность планируется нарастить.

### 27.3 Выполнение процедуры

Выполнение процедуры производится инструкцией EXECUTE (подробнее см. раздел 28).

# 27.4 Параметры

#### 27.4.1 Общие сведения

Ниже приводятся общие сведения о параметрах процедур<sup>45</sup>.

В процедуре можно задать 0.. 2100 формальных параметров. Для процедур в режиме FOR REPLICATION параметры не задаются.

Ниже приводится формат объявления параметра процедуры:

**@parameter**  $\Gamma$ ИмяСхемыТипа.  $\mathbf{1}$ ТипДанных  $\rightarrow$  $\Gamma$ VARYING  $\mathbf{1}$  $\sqrt{ }$ Значение ПоУмолачанию ] [ OUT | OUTPUT | [READONLY]

где:

@parameter - задаёт имя формального параметра процедуры;

 $M_{\text{M5C}X\text{EME}}$ типа – имя схемы БД, в которой объявлен тип данных параметра (ТипДанных);

типданных - тип данных параметра. Могут использоваться все типы данных, разрешённые в Transact SOL.

VARYING - применяется только к параметрам типа курсор; что указывает результирующий набор курсора будет использоваться как выходной параметр.

Значение ПоУмолачанию - значение параметра по умолчанию, которое будет использоваться, если фактическое значение параметра не указано при вызове процедуры инструкцией EXECUTE. Может указываться константа (в том числе со знаками шаблонов для использования в ключевом слове LIKE) или NULL.

оит | оитрит - параметр является выходным, т.е. содержит значение, которое помещено в результате выполнения процедуры и может использоваться в коде,

<sup>44</sup> Для изменения плана исполнения не всех, а лишь отдельного запроса внутри процедуры, достаточно объявить этот запрос с режимом RECOMPILE (см. раздел 16.11).

<sup>45</sup> Для удобства восприятия приводимый здесь материал отчасти дублирует приведённый в разделе 27.2.

вызвавшем процедуру на выполнение. В качестве выходных не разрешается применять параметры типов  $text$ , ntext, TABLE. В случае, если параметр не объявлен как выходной, и его значение изменяется в теле процедуры, то после выхода из процедуры это изменение будет потеряно;

READONLY - значение параметра не может изменяться в теле процедуры. Обязателен для указания для параметров типа TABLE, возвращающих выходное значение.

### **27.4.2 Вызов процедуры без параметров**

Процедуры без параметров, как правило, возвращают обобщённые данные или данные о среде выполнения.

### **Пример 287.**

Процедура pChisloZakazov возвращает число заказов в таблице tZakaz.

```
CREATE PROC pChisloZakazov
AS 
select COUNT(*) as ChisloZakazov
from tZakaz;
GO
EXEC pChisloZakazov;
Результат:
ChisloZakazov
      4
```
### **27.4.3 Вызов процедуры со входными параметрами**

Процедура с входными параметрами обычно реализует параметрическую выборку или изменение данных. Поскольку выходные параметры отсутствуют, успешность выполняемых процедурой действий может оцениваться вне процедуры, например, функцией @@ROWCOUNT.

### **Пример 288.**

Процедура  $pZakazyPoTovaru$  возвращает записи таблицы t $ZakazDetail$  c id товара, переданным в качестве входного параметра @TovID.

```
CREATE PROC pZakazyPoTovaru
       @TovID int
AS 
select D.ZakID, D.ZakDetID, D.Kolvo
from tZakazDetail D
where D.TovID = @TovID;
```
GO

EXEC pZakazyPoTovaru 222;

Результат:

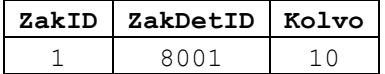

3 8004 30

### **Пример 289.**

Процедура pIzmenitZenuTovar изменяет записи таблицы tZakazDetail с id товара, переданным в качестве входного параметра @TovID, на величину, переданную в качестве входного параметра @TovID. Число изменённых записей оценивается после вызова процедуры функцией @@ROWCOUNT.

```
CREATE PROC pIzmenitZenuTovar
      @TovID int, --id товара
      @nIncr int -- инкремент стоимости товара
AS 
update D
set Kolvo = Kolvo + @nIncr
from tZakazDetail D
where D.TovID = @TovID;GO
EXEC pIzmenitZenuTovar 222, 5;
IF @@ROWCOUNT = 0
PRINT ' Изменено 0 записей ';
     Результат - записи tzakazDetail c TovID = 222:
```
а) до вызова процедуры:

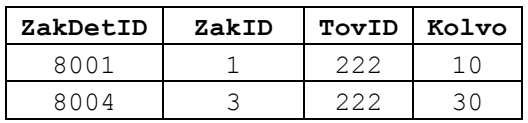

б) после вызова процедуры:

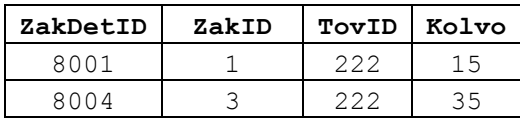

**Пример 290.**

Процедура pVyborPokupatela возвращает записи таблицы tPokup, у которых название региона удовлетворяет шаблону операции LIKE, задаваемому входным параметром @PokRegString.

```
CREATE PROC pVyborPokupatela
      @PokRegString varchar(10)
AS 
     select PokID, PokNazv, PokReq
     from tPokup
     where PokReg like @PokRegString
```
GO

EXEC pVyborPokupatela 'Мо%';

Результат:

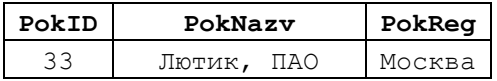

 $\sqrt{Oq}$ уванчик, ООО Москва 99

### 27.4.4 Вызов процедуры с выходными параметрами

Выходной параметр как правило возвращает значение, характеризующее результат выполнения процедуры. Ключевое слово должно указываться для выходного параметра как в объявлении процедуры, так и при её вызове.

#### Пример 291.

Процедура pIzmenitZenuTovar изменяет записи таблицы tZakazDetail c id товара, переданным в качестве входного параметра @TOVID, на величину, переданную в качестве входного параметра @TovID. Число изменённых записей возвращается в выходном параметре @Izm.

```
CREATE
            PROC pIzmenitZenuTovar
            @TovID int,
                                     --id TOBapa
            @nIncr int,
                                     -- инкремент стоимости товара
            @Izm int OUTPUT --выходной пар-р: число изменённых
записей
ASBEGIN
      update D
      set Kolvo = Kolvo + @nIncr
      from tZakazDetail D
      where D.TovID = <math>QTovID</math>:SET @Izm = @@ROWCOUNT;END;q<sub>o</sub>declare @res int:
exec pIzmenitZenuTovar 222, 10, @res out;
select @res as Reslult;
```
Результат:

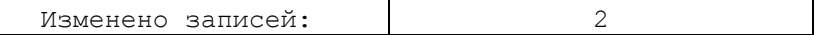

#### Пример 292.

Если не указать параметра очт при описании выходного параметра, изменение его значения в процедуре будет потряно.

Ниже рассматривается процедура pIncr, которая выполняет инкремент (увеличение на единицу) значения переданного параметра.

а) ниже приводится вариант процедуры, в которой инкрементируемый параметр описан как выходной (с использованием слова OUT):

```
CREATE PROC pIncr
               @n int out -- число, которое нужно инкрементировать
ASBEGIN
       SET \mathfrak{C}n = \mathfrak{C}n + 1;END:\alphadeclare @res int = 10;
exec pIncr @res out;
```
select @res as Reslult;

Результат:

Reslult  $11$ 

Как можно заметить, изменение в процедуре входного значения (10) на 11 видно и после вызова процедуры во внешнем по отношению к ней коде;

б) ниже приводится вариант процедуры, в которой инкрементируемый параметр описан НЕ как выходной (БЕЗ использование слова оυт):

```
CREATE PROC pIncr
             en int --число, которое нужно инкрементировать
ASBEGIN
      SET @n = @n +1;END;q<sub>O</sub>declare @res int = 10;exec pIncr @res;
select @res as Reslult;
Результат:
```
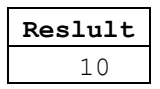

### 27.4.5 Особенности использования входного параметра типа TABLE

Параметры типа тавье могут использоваться как входные параметры процедуры. В этом случае они должны объявляться с ключевым словом READONLY.

### Пример 293.

Процедура pMinSummaTovara использует входной табличный параметр типа

```
TovarSumTableType.
--создание типа данных для описания таблицы
CREATE TYPE TovarSumTableType AS TABLE
\left(TovNazv varchar(30) PRIMARY KEY, --Tobap
      SumVsego decimal (10, 2)--обш. сумма товара по заказам
\rightarrow \rightarrowGO
--процедура вычисляет минимальное значение столбца SumVsego
--во входном табличном параметре типа TovarSumTableType
CREATE PROC pMinSummaTovara
             @parT TovarSumTableType READONLY
AS
select min (SumVsego)
from @parT;
G<sub>O</sub>--табличная переменная типа TovarSumTableType
declare @T as TovarSumTableType;
```

```
Название
```

```
---табличная переменна @Т заполняется суммой реально заказанного товара
insert into @T(TovNazv, SumVsego)
select T.TovNazv, sum (T.ZenaEd * D.Kolvo) as SumVsego
from tZakazDetail D
       tTovar T
ioin
     T.\texttt{TOVID = D. TOVID
 on
group by T.TovNazv
select * from \mathfrak{C}T;
EXEC pMinSummaTovara @T;
```
Результат:

а) содержимое табличной переменной от на входе процедуры:

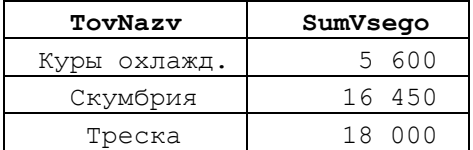

б) результат выполнения процедуры:

5 600

### <span id="page-309-0"></span>27.4.6 Невозможность использования выходного параметра типа TABLE

Выходной табличный параметр невозможно использоваться в процедуре, т.е. должен объявляться в процедуре в качестве READONLY, а такие параметры невозможно изменять в процедуре. Одновременное объявление параметра как READONLY И ОUTPUT недопустимо. В итоге ошибка выявляется ещё на стадии синтаксического анализа текста процедуры. Таким образом, следующий код, с точки зрения Transact SOL, нелегитимен:

```
--создание типа данных для описания таблицы
CREATE TYPE ZakazTovaraType AS TABLE
      ZakDetID int PRIMARY KEY, --ID TOBapa
      ZakID int,<br>TovID int,<br>Kolvo decimal(10,2)
                                         -N' Заказа
                                         --ID Tobapa
                                         -Кол-во (кг)
\frac{1}{r}q<sub>O</sub>--процедура заполняет табличную переменную
--записями товара с переданным TovID
CREATE PROC pFill
             @TovIDint.
                                         -id TOBapa
             @parT ZakazTovaraType READONLY --выходная таблица
AS
insert @parT (ZakDetID, ZakID, TovID, Kolvo)
select ZakDetID,
                    ZakID, TovID, Kolvo
from tZakazDetail
where TovID = 0TovID;
q<sub>O</sub>--табличная переменная, куда процедура помешает результат
declare @T as ZakazTovaraType;
--вызываеем процедуру
exec pFill 222, @T;
```

```
--смотрим результат
s = 1e^{t}from \mathfrak{C}T;
```
В подобных случаях лучше использовать функцию, возвращающую значение типа тавье и после выполнения функции помещать возвращённый ей результат в табличную переменную (см. Пример 322).

### 27.4.7 Особенности использования курсора в качестве параметра

В проццедуре могут использоваться только выходные (отт) параметры типа CURSOR; В ОПИСАНИИ ОНИ ДОЛЖНЫ СОПРОВОЖДАТЬСЯ КЛЮЧЕВЫМ СЛОВОМ VARYING.

При этом фактически такие параметры могут использоваться и как входные.

### Пример 294.

Курсор сгзтоуат содержит все записи из таблицы tTovar, у которых значение столбца zenaEd больше 250.

Процедура pFetchMyCursor использует курсор в качестве де-факто входного параметра (хотя, де-юре, курсор, повторимся, всегда объявляется как выходной). Процедура выполняет операцию применительно FETCH к курсору-параметру, запоминает результат FETCH и, вместе с текущим значением функции, возвращает в качестве выходных параметров. При вызове процедуры после переменной курсора намеренно не используется слово out, что не влияет на результат, поскольку ссылка на курсор (в параметре-курсоре) внутри процедуры не изменяется.

```
CREATE PROC pFetchMyCursor
             pretenty out soll<br>@pCrs CURSOR VARYING out,
                                             -- курсор
             @pID int out,
                                              --текущий ID товара
             @pNazv varchar(30) out,
                                              --текущее название товара
             @DFETCH STATUS int out,
                                              --текущий FETCH STATUS
             QpZena \overline{decimal} (10, 2) out--текущая цена товара
ASBEGIN
       --чтение следующей записи курсора
       FETCH NEXT FROM @pCrs INTO @pID,@pNazv, @pZena;
       --сохраняем текущий FETCH STATUS
       set @pFETCH STATUS = @@FETCH STATUS;
END:\alphadeclare @ID int;
                                  --текущий ID товара
declare @Nazv varchar (30); -- Texymph ID Ionapa
declare @Zena decimal (10,2); --текущая цена товара<br>declare @FETCH STATUS int; --текущий FETCH_STATUS
declare @FETCH_STATUS int;
declare @Crs CURSOR;
                                  --переменная курсора
--объявление курсора
DECLARE CrsTovar CURSOR FOR
select TovID, TovNazv, ZenaEd
from tTovar
where \text{ZenaEd} \geq 250order by TovNazv;
--связывание переменной курсора и самого курсора
SET @Crs = crsTovar;--ОТКОЫТИe KVDCODA
OPEN @Crs:
```

```
--считывание первой записи курсора
exec pFetchMyCursor
                    @Crs,
                                       -- Kypcoop--текущий ID товара
                    @ID out,
                    еть оце, и написании по товара<br>@Nazv out, направление название товара
                    @FETCH STATUS out, --текущий FETCH STATUS
                    @Zena out;--текущая цена товара
select @ID as ID, @Nazv as Nazv, @Zena as Zenal;
WHILE @FETCH STATUS = 0BEGIN
      --выводим то, что считали по FETCH, из переменных
      select @ID as ID, @Nazv as Nazv, @Zena as Zenal;
      -- считываем следующую запись
      exec pFetchMyCursor
                                        -- Kypcop\mathcal{C}rs,
                                       --текущий ID товара
                    QID out,\frac{1}{2} eNazv out,
                                      --текущее название товара
                    @FETCH STATUS out, --текущий FETCH STATUS
                                       --текущая цена товара
                    @Zena out;END
--закрытие курсора
CLOSE @Crs;
--Освобождение курсора
DEALLOCATE crsTovar;
```
Результат:

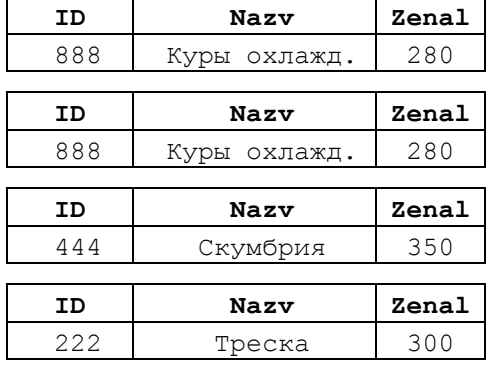

# 27.5 Тело процедуры

Тело процедуры имеет формат

```
[ BEGIN ] sql команда [;] [ ... n ] [ END ]
```
гле:

BEGIN, END - так называемые «операторные скобки», задающие начало и конец блока команд Transact SQL, составляющих тело процедуры. Могут указываться только совместно; в случае, если тело процедуры состоит из одной команды, могут опускаться.

sql команда [;] [ ... n ] - ОДНА ИЛИ НЕСКОЛЬКО КОМАНД Transact SOL. Наиболее употребимы команды языка управления потоком - IF...ELSE, GOTO, WHILE, BREAK, CONTINUE, RETURN, TRY...CATCH, THROW, WAITFOR (CM. раздел 15), инструкции SELECT, INSERT, UPDATE, MERGE И DELETE, УПРАВЛЕНИЯ ТРАНЗАКЦИЯМИ, ОбСЛУЖТВАНИЯ

курсоров и др.; инструкции языка DDL<sup>46</sup>, например, в практике внутри процедур нередко создаются и удаляются таблицы (в том числе временные) инструкциями CREATE / DROP TABLE.

Рекомендуется предварять инструкции, указываемые к теле процедуры, инструкцией SET NOCOUNT ON, которая минимизирует нагрузку на сеть путём отключения всех сообщений, отправляемые сервером клиенту после выполнения ЛЮбых инструкций SELECT. INSERT. UPDATE. MERGE И DELETE.

Именование объектов базы данных лучше предварять именем схемы, что может существенно сэкономить время, затрачиваемых компонентом Database Engine на узнавание имён объектов.

В теле процедуры лучше не выполнять инструкции вида SELECT \*; вместо этого следует явно задавать имена возвращаемых столбцов. Данное ограничение связано с особенностями работы компонента Database Engine.

В целом техника использования процедур ориентирована на их быстрое выполнение, в связи с чем не рекомендуется помещать в тела процедур кода по обработку больших массивов данных. Процедура не должна использовать «длинные» транзакции, поскольку это может приводить к увеличению времени блокировок записей и возникновению ситуаций взаимоблокировки.

### 27.6 Вложенные процедуры

Одна процедура может вызывать на выполнение другую процедуру. Уровень вложенности процедур друг в друга может составлять не более 32 уровней.

Текущий уровень вложенности вызова хранимой процедуры (начиная с 1) возвращает функция @@NESTLEVEL.

#### Пример 295.

Имеет место цепочка вызовов процедур:

```
pImaDorogogoPokupatela →
```

```
pPokupatelZakazaDorogogoTovara +
     pZakazMaxKolvo →
           pSamiyDorogoyTovar
```
В результате возвращается название покупателя из заказа с самым максимальным количеством с амого дорогого товара. В каждой процедуре производится трассировка уровня вложенности (выводится вместе с именем процедуры командой PRINT).

```
CREATE PROC pSamiyDorogoyTovar
                   @Res int out
ASBEGIN
```
<sup>&</sup>lt;sup>46</sup> CM. **ИНСТРУКЦИИ ВИДА** CREATE, ALTER, TRUNCATE TABLE, UPDATE STATISTICS, ENABLE / DIASABLE.

```
--трассируем уровень вложенности процедуры
      PRINT 'pSamiyDorogoyTovar. Уровень вложенности = ' + CAST(@@NESTLEVEL as
char(3);
       ---выдать товар с максимальной ценой
      select top(1) @Res = TovIDfrom tTovar
      order by ZenaEd desc
END;
go
CREATE PROC pZakazMaxKolvo
                   @Res int out
AS
BEGIN
      --трассируем уровень вложенности процедуры
      PRINT 'pZakazMaxKolvo. Уровень вложенности = ' + CAST(@@NESTLEVEL as
char(3);
      ---выдать заказ с наибольшим количеством самого дорогого товара
      declare @DorogoyTovar int;
      EXEC pSamiyDorogoyTovar @DorogoyTovar out;
      select top (1)
                   @Res = Z.ZakID
      from tZakazDetail Z
      where Z.TovID = @DorogoyTovar
      order by Z.Kolvo desc;
END;
go
CREATE PROC pPokupatelZakazaDorogogoTovara
            @Res int out
AS
BEGIN
      --трассируем уровень вложенности процедуры
      PRINT 'pPokupatelZakazaDorogogoTovara. Уровень вложенности = ' +
CAST(@@NESTLEVEL as char(3));
      --выдать ID покупателя из заказа с наибольшим количеством самого 
      --дорогого товара
      declare @ZakazDorogogoTobara int;
      EXEC pZakazMaxKolvo @ZakazDorogogoTobara out;
      select @Res = PokID
      from tZakaz
      where ZakID = @ZakazDorogogoTobara;END;
go
CREATE PROC pImaDorogogoPokupatela
AS
BEGIN
      --трассируем уровень вложенности процедуры
      PRINT 'pImaDorogogoPokupatela. Уровень вложенности = ' +
CAST(@@NESTLEVEL as char(3));
       --имя покупателя из заказа с наибольшим количеством самого дорогого 
      --товара
      declare @DorogoyPokupatel int;
      EXEC pPokupatelZakazaDorogogoTovara @DorogoyPokupatel out;
      select PokNazv as [Покупатель]
      from tPokup
      where PokID = @DorogoyPokupatel;
END;
go
```
EXEC pImaDorogogoPokupatela;

Результат выполнения:

**Покупатель** Одуванчик, ООО

Результат трассировки:

```
pImaDorogogoPokupatela. Уровень вложенности = 1 
pPokupatelZakazaDorogogoTovara. Уровень вложенности = 2 
pZakazMaxKolvo. Уровень вложенности = 3 
pSamiyDorogoyTovar. Уровень вложенности = 4
```
*Замечание*. См. также Пример 324, где рассмотрена аналогичная задача с применением механизма функций (за исключением трассировки вложенностей функцией @@NESTLEVEL).

# *27.7 Транзакции и удалённые процедуры*

Если процедура вносит изменения на удаленном экземпляре SQL Server, то откат этих изменений будет невозможен. Удаленные процедуры не участвуют в транзакциях.

# *27.8 Получение сведений о хранимых процедурах*

Ниже в [Табл. 78](#page-314-1) показаны системные представления каталога и динамические административные представления,SQL Server, при помощи которых можно получать сведения о хранимых процедурах.

<span id="page-314-1"></span>**Табл. 78.**

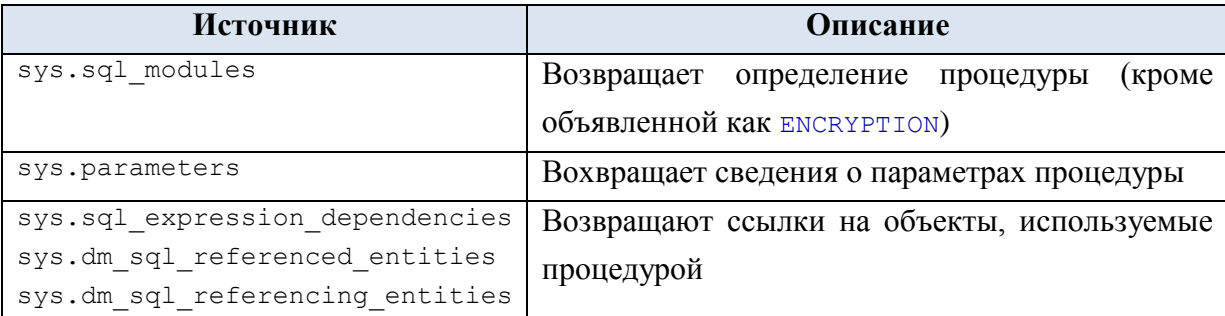

## <span id="page-314-0"></span>*27.9 Выполнение процедуры от лица иного пользователя*

EXECUTE AS предложения - задаёт контекст безопасности для выполнения процедуры, что позволяет указывать учётную запись, которую сервер будет использовать при определении разрешений на те объекты базы данных, ссылки на которые содержатся в процедуре. Это важно, например, когда соединение, вызывающее процедуру, не имеет доступа к таблице БД, на которую ссылается процедура. В этом случае посредством предложения EXECUTE AS можно выполнить процедуру от лица пользователя, у которого права к такой таблице БД есть (т.е. с правами этого пользователя).

Формат:

```
{ EXEC | EXECUTE } AS
{LOGIN} | USER } = 'MMATOMB3OBATEJA'[ WITH { NO REVERT | COOKIE INTO @Переменная varbinary } ]
```
- | CALLER
- $[ ; ]$
- гле:

"ИмяПользователя" - логин или имя пользователя, от имени которого производится выполнение процедуры;

означает отказ от возврата к первоначальному контексту NO REVERT безопасности, т.е. от отказа от прав пользователя, указанного в предложении предложения EXECUTE AS и возврат изначальным правам пользователя, запустившего процедуру;

COOKIE INTO @Переменная varbinary загрузка текущего контекста производится в переменную @Переменная varbinary, после чего возврат к нему **ПРОИЗВОДИТСЯ ИНСТРУКЦИЕЙ** REVERT;

CALLER - все запросы в процедуре выполняются с правами пользователя, вызывашего процедуру, независимо от того, кто владелец самой процедуры или объектов БЛ, на который она ссылается:

### Пример 296.

Процедура раддрокир выполняется с правами пользователя User1.

```
CREATE PROCEDURE pAllPokup
WITH EXECUTE AS 'User1'
AS
select *
from tPokup;
EXEC pZakTov 1, 222;
```
### Пример 297.

Процедура pSumTovar выполняется в контексте безопасности вызывающего ее пользователя (поскольку объявлена в режиме with EXECUTE AS CALLER).

```
IF ISNull (OBJECT ID ( 'pSumTovar'), 0) \leq 0DROP PROCEDURE pSumTovar;
GO
CREATE PROC pSumTovar
WITH EXECUTE AS CALLER
AS
Select T.TovNazv, sum (T.ZenaEd * D.Kolvo) as SumVsego
from tZakazDetail D
join tTovar T
 on T.TovID = D.TovIDgroup by T. TovNazv;
```
 $G<sub>O</sub>$ 

В дальнейшем производится переключение контекста безопасности на пользователя user1, выполнение процедуры pSumTovar от его имени, и возврат (инструкцией REVERT) к исходному контексту безопасности (т.е. правам пользователя,

ИМЕВШИМ МЕСТО ПЕРЕД ВЫПОЛНЕНИЕМ ИНСТРУКЦИИ EXECUTE AS LOGIN = 'User1'.

```
--трассировка
SELECT 'Исходный', SUSER NAME(), USER NAME();
-последущие выполнения будут производиться от имени пользователя User1
EXECUTE AS LOGIN = 'User1';--трассировка
SELECT ' NOCJIE EXECUTE AS LOGIN', SUSER NAME (), USER NAME ();
--выполнение процедуры от имени User1
EXECUTE pSumTovar;
--восстановление исходного контекста безопасности
REVERT;
--трассировка
SELECT 'После REVERT', SUSER NAME (), USER NAME ();
```
Заметим, что если бы в процедуре была указана опция но REVERT, выполнение инструции REVERT не привело бы к восстановлению исходного контекста безопасности.

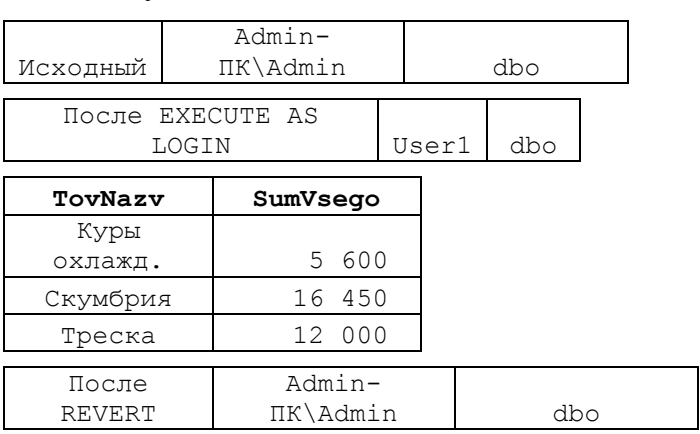

Результат:

#### Пример 298.

Процедура **решитомат** выполняется в контексте безопасности вызывающего ее пользователя (поскольку объявлена в режиме with EXECUTE AS CALLER).

Перед сменой контекста безопасности на 'User1', исходный контекст безопасности сохраняется в переменную @MyCookie. После выполнение процедуры, контекст безопасности восстанавливается (инструкцией REVERT WITH COOKIE) на тот, который содержится в переменой @MyCookie.

```
CREATE PROC pSumTovar
WITH EXECUTE AS CALLER
AS
Select T. TovNazv, sum (T. ZenaEd * D. Kolvo) as SumVsego
from tZakazDetail D
join tTovar T
 on T.TovID = D.TovIDgroup by T. TovNazv;
GO
declare @MyCookie varbinary (4000);
```

```
Название
```

```
--трассировка
SELECT 'Исходный', SUSER NAME(), USER NAME();
--последущие выполнения будут производиться от имени пользователя User1
EXECUTE AS LOGIN = 'User1' WITH COOKIE INTO @MyCookie;
--трассировка
SELECT 'После EXECUTE AS LOGIN', SUSER NAME(), USER NAME();
--выполнение процедуры от имени User1
EXECUTE pSumTovar;
--восстановление исходного контекста безопасности из переменной @MyCookie
REVERT WITH COOKIE = @MyCookie;
--трассировка
SELECT 'После REVERT', SUSER NAME(), USER NAME();
```
Результат:

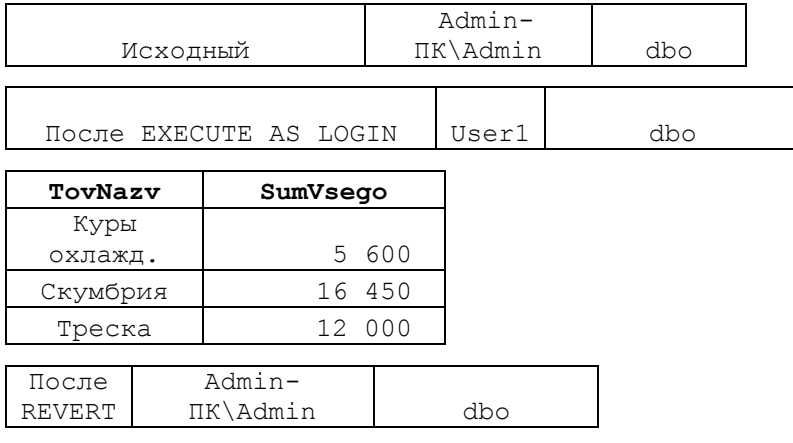

*27.10 Удаление процедуры*

Удаление процедуры производится инструкцией DROP PROCEDURE. Её формат:

DROP { PROC | PROCEDURE } { [Имя\_Схемы. ] Имя\_Процедуры } [ ,...n ]

где:

Имя\_Схемы – имя схемы, в рамках которой объявлена процедура;

Имя\_Процедуры – имя удаляемой процедуры, уникальное в пределах схемы БД.

### **Пример 299.**

Удаление процедуры dbo. pSumTovar производится только в случае её наличия в базе данных Rumore:

```
USE Rumore;
GO
IF OBJECT ID ('dbo. pSumTovar') IS NOT NULL
     DROP PROCEDURE dbo.pSumTovar;
```
# *27.11 Изменение объявления процедуры*

Удаление объявления процедуры производится инструкцией ALTER PROCEDURE. Её формат аналогичен формату инструкции CREATE FUNCTION.

### **Пример 300.**

Первоначальный вид функции pSumTovar:

```
IF ISNull(OBJECT ID ( 'pSumTovar'), 0) \leq 0 DROP PROCEDURE pSumTovar;
```

```
CREATE PROC pSumTovar
AS
Select T.TovNazv, sum(T.ZenaEd * D.Kolvo) as SumVsego
from tZakazDetail D
join tTovar T
  on T.TovID = D.TovID
group by T.TovNazv;
```
Изменим функцию pSumTovar так, чтобы она возвращала не все записи таблицы tTovar, а только такие, у которых столбец TovGrup равен переданному значению параметра:

```
ALTER PROC pSumTovar
         @parTovGrup varchar(30)
AS
Select T.TovNazv, sum(T.ZenaEd * D.Kolvo) as SumVsego
from tZakazDetail D
join tTovar T
  on T.TovID = D.TovID
where T.TovGrup = @parTovGrup 
group by T.TovNazv;
```
EXEC pSumTovar 'Морепродукты';

Результат:

GO

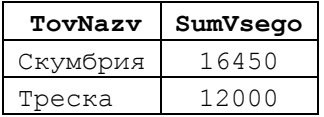

# <span id="page-318-0"></span>28. Инструкция Execute

Инструкция EXECUTE выполняет командную строку.

*Командная строка* – это группа символов, содержащая пакет или хранимую процедуру (системную или пользовательскую) или функцию, или транзитную команду для связанного сервера.

Ниже рассматриваются разновидности инструкции EXECUTE.

### *28.1 Выполнение хранимой процедуры или функции*

Инструкция EXECUTE для случая выполнения хранимой процедуры или функции имеет формат:

```
[ { EXEC | EXECUTE } ]
     { 
       [ @return_status = ]
       { Имя_Модуля [ ;Группировка ] | @Имя_переменной } 
        [ [ ] @parameter = ] { Фактическое Значение
                              | @Переменная [ OUT[PUT] ] 
                             | [ DEFAULT ]
                              }
        ]
      [ , \ldots n ][ WITH \leq Параметр Выполнения> [ ,...n ] ]
     }
[;]
```
где:

@return status - целочисленная переменная, где сохраняется состояние возврата из процедуры или функции. Этот аргумент необходимо объявить также в вызываемой процедуре или функции. При вызове скалярных функций, определённых пользователем, @return status может иметь любой скалярный тип данных;

Имя Модуля - ИМЯ (полное или неполное) вызываемой на выполнение хранимой функции, процедуры или скалярной определённой пользователем. Должно соответствовать правилам именования идентификаторов Transact SOL (см. раздел 10). При наличии соответствующих прав может выполняться процедура / функция с иного сервера баз данных.

Группировка - используется для группирования одноимённых хранимых процедур. В будущих версиях SQL Server данная возможность будет удалена, поэтому, при создании новых скриптов, её не рекомендуют использовать;

@Имя переменной - ИМЯ ЛОКАЛЬНОЙ Переменной, которая вызываемой на выполнение хранимой процедуры или скалярной функции, определённой пользователем;

@parameter - определяет фактический параметр при вызове процедуры или функции. Число таких параметров должно соответствовать числу параметров, определённых для вызываемой процедуры или функции.

Если указание значений параметров производится без указания имени параметра, то порядок следования фактических значений параметров и типы их значений должны соответствовать порядку следования и типам формальных параметров вызываемой процедуры или функции.

Если указание значений параметров производится  $\overline{B}$ формате @Имя Параметра=Фактическое Значение, то порядок следования параметров при вызове процедуры ИЛИ функции может быть произвольным, HO тип Фактического Значения должен быть совместим с типом параметра;

фактическое значение параметра. Должно быть Фактическое Значение совместимо с типом того же параметра, заданным в вызываемой процедуре или функции;

@Переменная - переменная, которая содержит:

а) фактическое значение для параметра. Тип переменной быть совместимо с типом того же параметра, заданным в вызываемой процедуре или функции;

б) возвращает значение выходного параметра вызываемой процедуры или функции;

очт [РUT] - указывается для выходных параметров вызываемой процедуры или функции;

DEFAULT - в качестве формального значения параметра используется значение параметра по умолчанию, заданное в вызываемой процедуре или функции;

WITH <Параметр\_Выполнения> – задаёт особые параметры выполнения (подробнее см. раздел [28.3\)](#page-324-0).

### **Пример 301.**

Вызов процедуры и передача ей значений входного параметра.

```
-находит минимальное количество товара в заказах
CREATE PROCEDURE MinZena
           @parTovID int --ID товара
AS
BEGIN
      select min(Z.Kolvo) as MinKolvo
     from tZakazDetail Z
     where Z TovID = @parTovID
END;
GO
exec MinZena 222;
```
Результат:

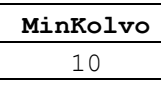

**Пример 302.**

Вызов процедуры со входным и выходным параметром:

```
--находит минимальное количество товара в заказах
CREATE PROCEDURE MinZakazTovara
           @parTovID int, --ID товара
           @parRes decimal(18,2) out --выходное значение - мин. 
кол-во товара в заказах
AS
BEGIN
     select@parRes = min(Z.Kolvo)
     from tZakazDetail Z
     where Z.TovID = @parTovID
END;
GO
declare @Res decimal(18,2);
EXECUTE MinZakazTovara 222, @Res out;
select@Res as Res;
```
Результат:

**Res** 10

**Пример 303.**

Использование ключевых форм указания фактических значений параметров. При вызове процедуры указание фактических значений параметров производится в формате ИмяПараметра = ЗначениеПараметра, что даёт возможность указывать их в произвольной последовательности.

```
CREATE PROCEDURE pZakTov
                  @parZakId int,
                  @parTovID int
```

```
AS
BEGIN
select *
from tZakazDetail Z
where Z ZakId = @parZakId
             and Z. TovID = @parTovID;
END;
GO
```
Выполнение процедуры может осуществляться одним из следующих идентичных способов:

```
EXEC pZakTov 1, 222;
EXEC pZakTov @parZakId = 1, @parTovID = 222;
EXEC pZakTov @parTovID = 222, @parZakId = 1;
```
Результат:

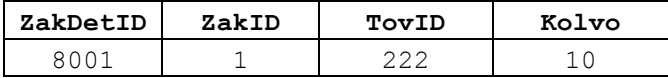

**Пример 304.**

Возврат статуса процедуры в инструкции EXECUTE.

При выполнении процедуры MinZakazOrZero вычисляется минимальное количество товара в заказах. Если заказы по товару с переданным в параметре ID есть, то возвращается результат: минимальное количество заказов по товару и статус = 0. Если для такого товара заказы не найдены, возвращаесят результат = 0 и статус =  $-1$ .

```
CREATE PROCEDURE MinZakazOrZero
            @parTovID int, --ID товара
            \thetaparRes decimal(18,2) out --выходное значение - мин. кол-во
товара в заказах
AS
declare \thetaStatus int = 0;
BEGIN
      select (parRes = min(Z, Kolv))
      from tZakazDetail Z
      where Z. TovID = @parTovID;
      IF (@parRes is null) begin
           set @parRes = 0;set @Status = -1;end;
      RETURN @Status;
END;
GO
declare @Res decimal(18,2); -- результат процедуры
declare @S int; \overline{ } --статус процедуры
exec @S = MinZakazOrZero 222, @Res out;
select @S as Status, @Res as Res;
```
Результат:

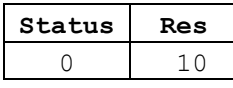

**Пример 305.**

Вызов функции инструкцией EXECUTE и возврат результата выполнения функции.

Функция fMin2 возвращает минимальное из двух значений параметров.

```
CREATE FUNCTION fMin2 (
                         @parA int,
                         @parB int
                     \left( \right)RETURNS int
AS
BEGIN
      declare @Res int;
      set @Res = CASE
                     WHEN @parA < @parB THEN @parA
                    ELSE @parB
                  END
      RETURN @Res;
END;
GO
```
Для вызова функции можно использовать инструкцию EXECUTE

```
declare @ResOfFunc int;
EXECUTE @ResOfFunc = dbo.fMin2 5, 10;
select @ResOfFunc as ResOfFunc2;
```
Результат:

**ResOfFunc2** 5

В целом это аналогично вызову функции по имени:

select dbo.fMin2 (5, 10) as ResOfFunc2;

Результат:

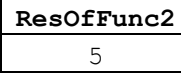

### *28.2 Выполнение команды, содержащейся в символьной строке*

Инструкция EXECUTE для случая выполнения команды, содержащейся в символьной строке, имеет формат:

```
{ EXEC | EXECUTE } 
     ( { @Строковая_Переменная 
       | [ N ]'Строковый_Литерал' } [ + ...n ] )
    [AS \{ LOGIN \cup USER] \} = ' Max ' ][;]
```
где:

Строковая Переменная – переменная строкового типа (char, varchar, nchar или nvarchar), содержащая команду, которую должна исполнить инструкция EXECUTE;

[ N ]'Строковый\_Литерал' – строковая константа (для вида 'Строковый Литерал' ТИПА varchar; ДЛЯ ВИДА [ N ]'Строковый Литерал' ТИПА nvarchar), содержащая команду, которую должна исполнить инструкция EXECUTE;

AS  $\{$  LOGIN | USER  $\}$  = ' Имя Пользователя ' – определяет контекст выполнения инструкции. Может применяться в случае, когда у текущего пользователя нет прав на выполнение процедуры или функции, и её нужно запустить от имени пользователя, имеющего такие права. При этом 'Имя' - логин или имя пользователя, от имени которого производится выполнение процедуры.

### **Пример 306.**

Выполнение процедуры, имя которой содержится в строковой переменной sProcName.

```
--находит минимальное количество товара в заказах
CREATE PROCEDURE MinZena
            @parTovID int --ID товара
AS
BEGIN
      select min(Z.Kolvo) as MinKolvo
      from tZakazDetail Z
      where Z.TovID = @parTovID
END;
GO
declare @sProcName varchar(10) = 'MinZena';
EXECUTE @sProcName 222;
```
#### Результат:

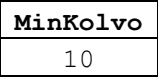

#### **Пример 307.**

Выполнение команды, которая содержится в символьной переменной.

```
declare @sCommandText Nvarchar(100);
set @sCommandText =
                 N'select min(Z.Kolvo) as MinKolvo ' +
                   'from tZakazDetail Z ' +
                  Trom changements of the second service in the service of the service of the service Z.TovID = 222;
```
Результат:

**MinKolvo** 10

Текст комманды может содержаться в символьном литерале:

```
EXECUTE ('select min(Z.Kolvo) as MinKolvo ' +
      'from tZakazDetail Z ' +
     ' where Z.TovID = 222;'
```
);

Результат:

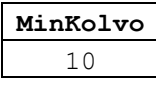

**Пример 308.**
Выполнение команды от лица иного пользователя. Такой пользователь должен

иметь права на запрашиваемое действие.

```
--у пользователя точно есть право на выборку из tPokup:
GRANT SELECT ON tPokup TO User1;
--выполнение команды от имени пользователя User1
EXEC ('select * from tPokup')
AS USER = 'User1';
GO
```
Результат:

| PokID | PokNazv           | PokReg        | PokDirector               |
|-------|-------------------|---------------|---------------------------|
| 33    | Лютик, ПАО        | Москва        | [Ивашкин А.Р.], 95% акций |
| 55    | Нарцисс, ПАО      | Петропавловск | Иванов И.В.               |
| 77    | Настурция,<br>3AO | Петербург     | Ивенко Т.Х.               |
| 99    | Одуванчик,<br>000 | Москва        | Ивонова А.Ю.              |

*28.3 Использование режима WITH <Параметр\_Выполнения>*

Инструкция EXECUTE может исполняться в режиме WITH <Параметр\_Выполнения>. Ниже рассматриваются различные варианты использования Параметров выполнения.

## **28.3.1 Исполнение в режиме RESULT SETS**

В режиме RESULT SETS результат, возвращаемый вызываемым модулем, при возможности преобразуется к виду, заданному <Определеним выходного набора>. В качестве выходного набора может указываться:

а) состав столбцов, каждый из которых описывается в формате:

```
{
```

```
 Имя_Столбца Тип_Данных_Столбца 
 [ COLLATE Параметры_Сортировки] 
 [NULL | NOT NULL]
```
}

 $\overline{a}$ 

Для каждого из столбцов результирующего набора данных указываются имя и тип столбца данных, параметры сортировки, возможность / невозможность принимать значения NULL<sup>47</sup>:

б) таблица, представление или функция, возвращающая табличное значение, описываемые в формате:

```
AS OBJECT 
   [Имя_БазыДанных. [Имя_Схемы].| Имя_Схемы.] 
   { Имя_Таблицы 
   | Имя_Представления 
  | Функция Возвращающая Табличное Значение }
```
<sup>47</sup> Если NULL / NOT NULL при описания столбца не указаны, применяются текущие установки в параметрах базы данных ANSI\_NULL\_DFLT\_ON и ANSI\_NULL\_DFLT\_OFF.

в) столбцы, указанные в типе таблицы. В этом случае выходной набор описывается как

AS TYPE [Имя Схемы.] Имя Типа Таблицы

г) результаты выполнения инструкции EXECUTE преобразуются к виду XML, как если бы они были получены при выполнении инструкции SELECT... FOR XML. В этом случае выходной набор описывается как AS FOR XML.

#### Пример 309.

Переименование названий столбцов выходного набора данных, возвращаемого процедурой, при помощим конструкции with RESULT SETS:

```
CREATE PROC ZakazyByTovar
             @parTovID int
\Delta S
BEGIN
       select Z.ZakID, Z.TovID, Z.Kolvo
       from tZakazDetail Z
       where Z. TovID = @parTovID;
END:\alphaexecute ZakazyByTovar 222
WITH RESULT SETS
       ([ID Заказа]
                          int,
\left([ID Tobapa] int,
        [Количество]
                          decimal (18, 2))
\frac{1}{r}
```
Результат:

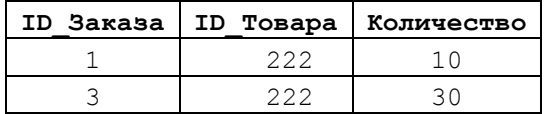

## 28.3.2 Исполнение в режиме RESULT SETS UNDEFINED

Режим RESULT SETS UNDEFINED Применяется по умолчанию, когда не указан WITH <Параметр Выполнения>. Если процедура выдаёт результат, он режим возвращается «как есть», без дополнительной обработки (в отличие от режима RESULT SET).

Процедура pIncr не возвращает выходного набора данных (она выполняет инкремент переданного значения параметра) и её выполнение в режиме RESULT SETS UNDEFINED Не вызывает влияние на отсутствующий выходной набор данных.

```
CREATE PROC pIncr
               @n int out --число, которое нужно инкрементировать
AS
BEGIN
       SET \Theta n = \Theta n + 1;
END:
q<sub>O</sub>declare \mathfrak{a}_x int = 0:
execute pIncr @x out WITH RESULT SETS UNDEFINED;
select Qx as x_i
```
Результат:

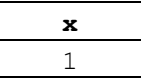

## **Пример 310.**

Процедура ZakazyByTovar возвращает выходной набор данных, и попытка её выполнения в режиме RESULT SETS UNDEFINED не приводит к какому-либо дополнительному форматированию выходного набора данных (в отличие от выполнения в режиме WITH RESULT SETS, см. Пример 309).

```
CREATE PROC ZakazyByTovar
              @parTovID int
AS
BEGIN
       select Z.ZakID, Z.TovID, Z.Kolvo
       from tZakazDetail Z 
       where Z.\texttt{TovID} = \texttt{@parTovID};END;
go
execute ZakazyByTovar 222
```
WITH RESULT WITH RESULT SETS UNDEFINED;

#### Результат:

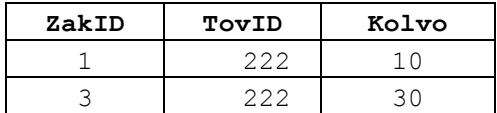

## **28.3.3 Исполнение в режиме RESULT SETS NONE**

Режим RESULT SETS NONE заведомо гарантирует, что процедура не возвращает выходного набора данных, в противном случае происходит исключительная ситуация.

#### **Пример 311.**

Процедура pIncr не возвращает выходного набора данных (она выполняет инкремент переданного значения параметра) и её выполнение в режиме RESULT SETS NONE завершается успешно.

```
CREATE PROC pIncr
             @n int out --число, которое нужно инкрементировать
AS 
BEGIN
      SET @n = @n +1;END;
go
declare \mathfrak{g}_X int = 0;
execute pIncr @x out WITH RESULT SETS NONE;
select @x as x;
```
Результат:

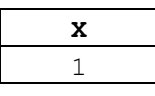

**Пример 312.**

Процедура zakazyByTovar возвращает выходной набор данных, и eë **ВЫПОЛНЕНИЕ В РЕЖИМЕ** RESULT SETS NONE ЗАВЕРШАЕТСЯ АВАРИЙНО.

```
CREATE PROC ZakazyByTovar
             @parTovID int
ASBEGIN
      select Z.ZakID, Z.TovID, Z.Kolvo
      from tZakazDetail Z
      where Z. TovID = @parTovID;
END:
q<sub>O</sub>execute ZakazyByTovar 222
WITH RESULT SETS NONE;
```
Результат:

Сообщение 11535, уровень 16, состояние 1, процедура ZakazyByTovar, строка 5 Не удалось выполнить инструкцию EXECUTE, поскольку в ее предложении WITH RESULT SETS указано 0 результирующих наборов, а инструкция пытается отправить больше результирующих наборов.

## 28.3.4 Исполнение в режиме RECOMPILE

В режиме RECOMPILE при выполнении процедуры или функции производится перекомпиляция плана выполнения. Данный режим используется для нетипичных запросов или для случая, когда существенно изменяются привычные типы данных, в силу чего существующий план выполнения может быть неоптимален и требуется перестройка плана выполнения.

## Пример 313.

Процедура ZakazyByTovar  $(c_{M.}$ Пример 309) выполняется в режиме принудительной рекомпиляции.

```
execute ZakazyByTovar 222
WITH RECOMPILE;
```
## 28.4 Выполнение транзитной команды для связанного сервера

Инструкция EXECUTE для случая выполнения транзитной команды для связанного сервера имеет формат:

```
{ EXEC | EXECUTE }
    ({ @Строковая Переменная
       | [ N ] 'Командная Строка [ ? ]' } [ + ... n ]
         [ { } , { } [ 3начение | @Переменная [ OUTPUT ] } } [ ... n ] ]
    [ AS { LOGIN} | USER ] = ' MMA ' ][ АТ Имя Связанного Сервера ]
\lceil ; \rceilгде:
```
Строковая Переменная - переменная строкового типа (char, varchar, nchar или nvarchar), содержащая команду, которую должна исполнить инструкция EXECUTE;

 $\mathbf{R}\Pi\mathbf{L}$ 'Командная Строка  $\Gamma$  $\cdot$  $\mathbb{I}$ строковая константа вида 'Строковый Литерал' ТИПА Varchar; ДЛЯ ВИДА [ N ]'Строковый Литерал' типа nvarchar), содержащая транзитную команду для передачи связанному серверу. [ ? ]

обозначает параметры, для которых задаются значения в списке <Список Аргументов> ИНСТРУКЦИЕЙ ВИДА EXEC('...', <Список Аргументов>) команд, отсылаемых AΤ Имя Связанного Сервера;

AS { LOGIN | USER } =  $'$   $M_{\text{M}A}$   $'$  - определяет контекст выполнения инструкции. Содержит логин или имя пользователя для входа на связанный сервер;

АТ Имя Связанного Сервера - имя сервера, на который передаётся транзитная команда<sup>48</sup>. При этом результаты возвращаются направившему команду клиенту.

 $[ { } , { }$  3 начение | @Переменная [ OUTPUT ] } - **ОПИСЫВАЕТ ФАКТИЧЕСКОЕ** значение передаваемого параметра. При этом фактическое значение задаётся:

- Значение - задаётся литералом (константой);

- @Переменная - значением переменной;

оитрит указывается для выходных параметров.

## Пример 314.

Команда ('CREATE TABLE SRV2.dbo.SalesTbl ...) передается удаленному серверу SRV2. Создается связанный сервер MyMiddleSrv, который указывает на другой экземпляр SQL Server, а затем на нем выполняется команда.

```
EXEC sp addlinkedserver 'MyMiddleSrv', 'SQL Server';
GO
EXECUTE ( 'CREATE TABLE SRV2.dbo.SalesTbl
               (TovID int, TovName varchar(30)); ' ) AT MyMiddleSrv;
```
#### GO

## Пример 315.

Команда ('SELECT TOVID, TOVName ...) передается удаленному серверу SRV2. Создается связанный сервер MyMiddleSrv, который указывает на другой экземпляр SQL Server. Знаком вопроса (?) применяется в качестве заполнителя для параметра. Затем на связанном сервере выполняется команда и ей передаётся фактическое значение переметра тоутр (222).

```
EXEC sp addlinkedserver 'MyMiddleSrv', 'SQL Server';
GO
EXECUTE ('SELECT TovID, TovName
           FROM SRV2.dbo.SalesTbl
           WHERE TOVID = ? ', 222) AT MyMiddleSrv;
G<sub>O</sub>
```
#### Функции 29.

## 29.1 Общие сведения

Функция - подпрограмма на языке Transact SQL, которая возвращает значение - результат выполнения функции (скалярное или табличное значение).

 $^{48}$  Определяется при помощи системной хранимой процедуры  $sp\_addlinkedserver$ .

Обращение к функции производится по указанию имени функции и скобок, в которых указываются фактические значения параметров функции. В случае, если список параметров пуст, скобки также указываются.

Форматы объявления различных разновидностей функции рассматривается ниже.

Из функций невозможно обращаться к временным таблицам, а также выполнять операции вставки, изменения и удаления постоянные и временные таблицы.

Сведения о функциях, объявленных пользователем, могут получаться из системных представлений, перечисленных в [Табл. 72.](#page-193-0)

**Табл. 79.**

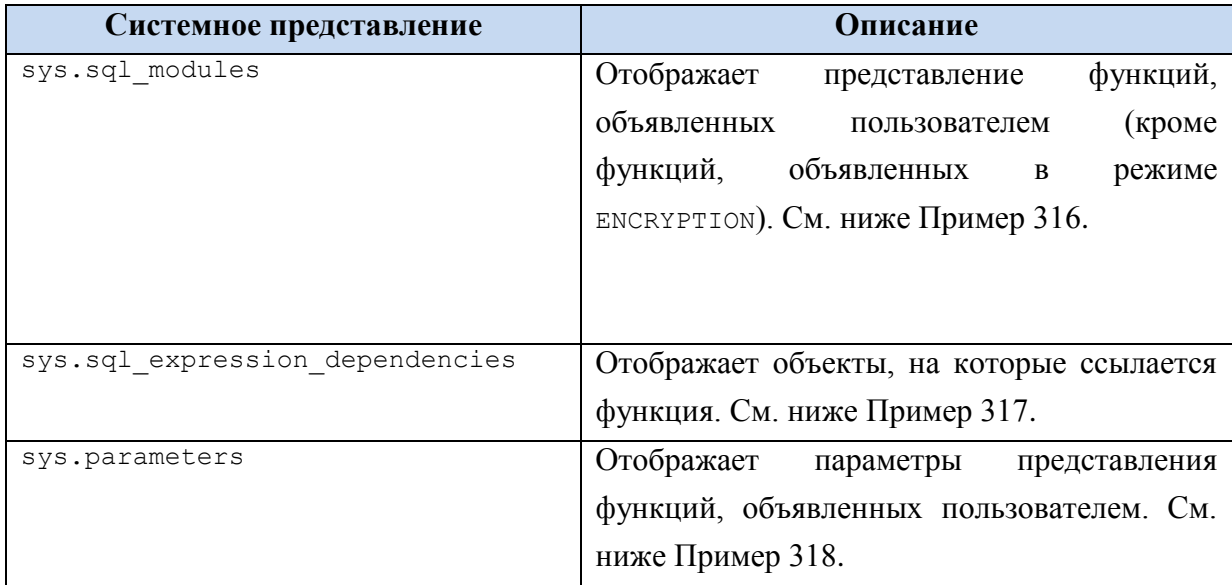

## **Пример 316.**

Возвратить определения функций, удовлетворяющих поисковому критерию

```
'%fSamiyDorogoyTovar()%'.
select *
from sys.sql_modules
where definition like '%fSamiyDorogoyTovar()%'
```
Фрагмент результата представлен на [Рис. 1.](#page-329-0)

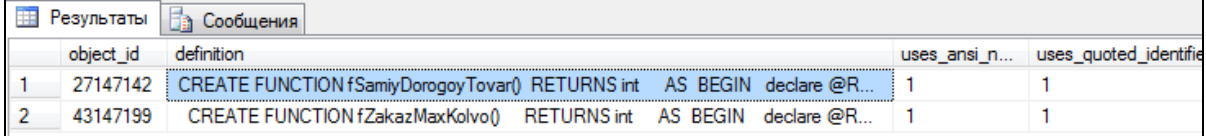

## <span id="page-329-0"></span>**Рис. 1.**

## **Пример 317.**

Возвратить объекты, которые ссылаются на функцию fSamiyDorogoyTovar(). Заметим, имя функции указывается без скобок.

Результат:

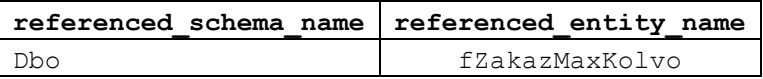

## Пример 318.

Возвратить параметры функции fmin2().

```
select*
from sys.parameters
where object_id = OBJECT ID ('dbc.fMin2');
```
Фрагмент результата представлен на Рис. 14:

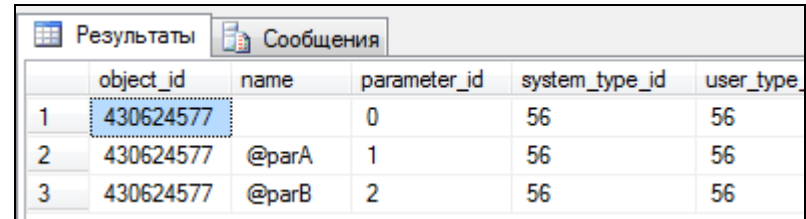

## <span id="page-330-0"></span>Рис. 14.

## 29.2 Скалярная функция

Скалярная функция возвращает единственное значение (например, число или строку). Формат объявления скалярной функции:

```
CREATE FUNCTION [ Имя Схемы. ] Имя Функции
( [ { @Имя параметра [ AS ] [ Имя Схемы Типа. ] Тип Данных
    [ = Значение По Умолачанию] [ READONLY ] }
    \lceil,...n \rceil\overline{1}\lambdaRETURNS Тип Данных Возвращаемого Значения
    \lceil WITH <Режимы функции> \lceil,... \rceil ]
    [AS]BEGIN
         Тело Функции
         RETURN Скалярное Выражение
    END
[ ; ]где:
```
Имя Схемы - ИМЯ схемы, в рамках которой объявлена функция;

Имя Функции - имя создаваемой функции, уникальное в пределах схемы БД. Должно отвечать общим требованиям, накладываемым Transact SQL на именование идентификаторов (см. раздел 10). Скобки после имени функции указываются как при наличии, так и при отсутствии формальных параметров;

CИмя параметра - задаёт имя формального параметра функции. Функция в необязательном порядке может иметь 1.. 2100 формальных параметров, которые при вызове функции заменяются фактическими значениями;

Имя Схемы Типа.] Тип Данных - **имя типа данных параметра**; при  $\Gamma$ необходимости указывается схема, где такой тип задан. Если схема типа данных не задана, он ищется в схеме системных типов SQL Server, далее (если не найден) - в схеме, установленной по умолчанию для текущей базы данных, далее (если не найден) - в схеме dbo для текущей базы данных.

В качестве типа данных могут использоваться любые типы Transact SQL (в том числе и заданные пользователем), кроме timestamp;

Значение По Умолачанию - значение параметра по умолчанию, которое будет использоваться, если фактическое значение параметра не указано при вызове функции. Может указываться константа (в том числе со знаками шаблонов для ИСПОЛЬЗОВАНИЯ В КЛЮЧЕВОМ СЛОВЕ LIKE) ИЛИ NULL;

READONLY - значение параметра не может изменяться в теле функции;

RETURNS Тип Данных Возвращаемого Значения - задаёт тип значения, возвращаемого функцией. В качестве типа данных возвращаемого Значения могут использоваться любые типы Transact SQL (в том числе и заданные пользователем), KPOMetimestamp;

WITH <Режимы функции> - может один из следующих необязательных режимов исполнения функции:

- ENCRYPTION - задаёт режим, в котором текст функции преобразуется в скрытый формат и не лоступен лля просмотра и изменения пользователями, не имеющим доступа к системным таблицам или файлам баз данных;

- SCHEMABINDING - функция привязана к объектам той базы данных (например, таблице базы данных), которые содержат ссылки на неё. Такием объекты должны указываться в функции двухкомпонентными именами, т.е. в формате имя схемы. Имя Объекта ЕД или (если съема не указана) относиться к одной базе данных.

Если объект базы данных связан с какой-либо функцией, имеющей режим SCHEMABINDING, ЛЮбая попытка последующего изменения структуры такого объекта будет отторгнуто; для того, чтобы изменение было разрешено, необходимо удалить связь объекта и функции, выполнив одно из следующих действий:

- изменив функцию инструкцией ALTER, с удалением режима SCHEMABINDING из определения функции;

- удалив функцию полностью.

- CALLED ON NULL | INPUT RETURNS NULL ON NULL INPUT - **ΠΟ ΥΜΟЛЧАНИЮ** установлено значеение саплер он NULL. Оно указывает, что функция выполняется даже в том случае, если в качестве фактического параметра (параметров) передано **ЗНАЧЕНИЕ** NULL. ЗНАЧЕНИЕ INPUT RETURNS NULL ON NULL INPUT используется для функций CLR, которые подробно не рассматриваются в настоящей работе.

- предложение EXECUTE AS - позволяет выполнять функцию от лица другого пользователя (см. раздел 27.9);

Тело Функции - последовательность инструкций Transact SQL, целью которых является вычисление результирующего значения, которое возвращается функцией. В теле функции оно указывается в предложении RETURN Скалярное Выражение. Заметим, что, в отличие от хранимых процедур, в теле функций не изменяют содержимого таблиц баз данных. Могут также изменяться, удаляться и вставляться записи в локальные табличные переменные;

RETURN Скалярное Выражение - указывает скалярное выражение, значение которого возвращается функцией.

Вызов скалярной функции может производиться:

- в любом скалярном выражении; функция в данном случае выступает в качестве операнда;

- в инструкции EXECUTE;

- в иной процедуре или функции;

- при определении столбца таблицы;

- при определении ограничения снеск.

#### Пример 319.

Функция f MinofABC возвращает минимальное из трёх значений параметров.

```
CREATE FUNCTION fMinofABC (
                                     @parA int,
                                     @parB int,
                                     @parC int
                                \lambdaRETURNS int
ASbegin
declare @Res int; -- результат
        set @Res = CASEWHEN (@parA < @parB)AND (@parA < @parC) THEN @parA
                        WHEN (\theta parB < \theta parC)THEN @parB
                        ELSE
                                                                             @parC
                      END
        RETURN (@Res);
end
GO
declare \thetaa int = 4;
declare \Phi int = 2;
declare \phic int = 1:
declare @MinValue int: -- pesynarar
set \emptysetMinValue = dbo.fMinofABC (\emptyseta, \emptysetb, \emptysetc);
select @MinValue as 'Min value';
```
## Результат:

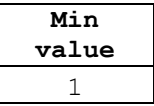

29.3 Табличные функции

Табличная функция возвращает переменную типа тавье.

Обращение к функции может производиться в любом месте, где допустимы табличные выражения – например, в инструкциях SELECT, INSERT, UPDATE, DELETE, MERGE.

## **Пример 320.**

Функция fFill возвращает таблицу, состоящую из записей таблицы tZakazDetail, у которых столбец TovID равен переданному в качестве параметра ID товара.

```
CREATE FUNCTION fFill(
                        @TovID int --id товара
                 )
RETURNS TABLE --выходная таблица
AS
RETURN (
         select ZakDetID, ZakID, TovID, Kolvo
         from tZakazDetail
         where TovID = @TovID
      )
```
а) ниже показано обращение к функции как к источнику данных в инструкции

SELECT:

```
select *
from dbo.fFill(222);
```
Результат:

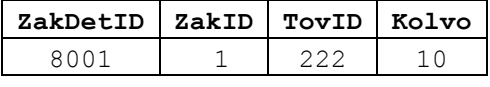

б) ниже показано обращение к функции как к источнику данных в инструкции UPDATE. В таблице tZakaz устанавливается дата заказа, равная 10.05.2017 г., для всех заказов, которые возвращаются функцией fFill(222).

```
UPDATE Z
set Z.ZakDate = '20170510'
from tZakaz Z
join dbo.fFill(222) F
  on Z.ZakID = F.ZakID
```
Результат:

- содержимое таблицы tzakaz до выполнения инструкции UPDATE:

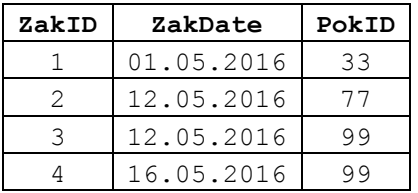

- содержимое таблицы tzakaz после выполнения инструкции UPDATE. Тёмным фоном выделены изменившиеся значения:

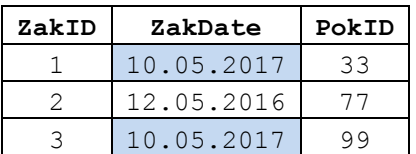

 $16.05.2016$  99  $\overline{4}$ 

## 29.3.1 Табличная функция с телом, состоящим из одной инструкции SELECT

Табличная функция описываемого вида возвращает значение типа тавье (см. раздел 7.6). При этом тело функции состоит из единственной инструкции SELECT, которая и формирует набор данных, возвращаемый как результат выполнения функции. Формат объявления такой функции:

```
CREATE FUNCTION | Имя Схемы. 1 Имя Функции
( [ { @Имя параметра [ AS ] [ Имя Схемы Типа. ] Тип Данных
    [ = Значение По Умолачанию] [ READONLY ] }
    [ , \ldots n ]\overline{1}\lambdaRETURNS TABLE
    [ WITH <Режимы функции> [ , ... n ] ]
    [AS]RETURN [ ( ] Инструкция select [ ) ]
[ ; ]где:
```
Имя Схемы - имя схемы, в рамках которой объявлена функция;

Имя Функции - имя создаваемой функции, уникальное в пределах схемы БД. Должно отвечать общим требованиям, накладываемым Transact SQL на именование идентификаторов (см. раздел 10). Скобки после имени функции указываются как при наличии, так и при отсутствии формальных параметров;

@Имя параметра - задаёт имя формального параметра функции. Функция в необязательном порядке может иметь 1.. 2100 формальных параметров, которые при вызове функции заменяются фактическими значениями;

Имя Схемы Типа.] Тип Данных - ИМЯ ТИПА ДАННЫХ ПАРАМЕТРА; ПРИ необходимости указывается схема, где такой тип задан. Если схема типа данных не залана, он ишется в схеме системных типов SOL Server, лалее (если не найлен) - в схеме, установленной по умолчанию для текущей базы данных, далее (если не найден) - в схеме dbo для текущей базы данных.

В качестве типа данных могут использоваться любые типы Transact SQL (в том числе и заданные пользователем), кроме timestamp;

Значение По Умолачанию - значение параметра по умолчанию, которое будет использоваться, если фактическое значение параметра не указано при вызове функции. Может указываться константа (в том числе со знаками шаблонов для ИСПОЛЬЗОВАНИЯ В КЛЮЧЕВОМ СЛОВЕ LIKE) ИЛИ NULL;

READONLY - значение параметра не может изменяться в теле функции;

WITH <Peжимы функции> - может один из следующих необязательных режимов исполнения функции:

- ENCRYPTION - задаёт режим, в котором текст функции преобразуется в скрытый формат и не доступен для просмотра и изменения пользователями, не имеющим доступа к системным таблицам или файлам баз данных;

- SCHEMABINDING - функция привязана к объектам той базы данных (например, таблице базы данных), которые содержат ссылки на неё. Такие объекты должны указываться в функции двухкомпонентными именами, т.е. в формате имя схемы. Имя Объекта ЕД ИЛИ (если съема не указана) относиться к одной базе данных.

Если объект базы данных связан с какой-либо функцией, имеющей режим SCHEMABINDING, ЛЮбая попытка последующего изменения структуры такого объекта будет отторгнуто; для того, чтобы изменение было разрешено, необходимо удалить связь объекта и функции, выполнив одно из следующих действий:

- изменив функцию инструкцией ALTER, с удалением режима SCHEMABINDING из определения функции;

- удалив функцию полностью.

- CALLED ON NULL | INPUT RETURNS NULL ON NULL INPUT - ПО УМОЛЧАНИЮ установлено значение сапьер ом NULL. Оно указывает, что функция выполняется даже в том случае, если в качестве фактического параметра (параметров) передано значение NULL. Значение INPUT RETURNS NULL ON NULL INPUT используется для функций CLR, которые подробно не рассматриваются в настоящей работе.

- предложение EXECUTE AS - позволяет выполнять функцию от лица другого пользователя (подробнее см. раздел 27.9);

RETURN  $[$  (  $]$  Инструкция select  $[$  )  $]$  - **УКАЗЫВАСТСЯ ИНСТРУКЦИЯ** SELECT, которая возвращает результат набор данных, возвращаемый как результат выполнения функции.

## Пример 321.

Результат выполнения функции используется как источник данных в **ИНСТРУКЦИИ SELECT.** 

```
-- функция возвращает таблицу с
--записями товара с переданным TovID
CREATE FUNCTION fFill (
                            @TovIDint
                                                     --id robapa
                        \rightarrowRETURNS TABLE -- выходная таблица
ASRETURN (
         select ZakDetID, ZakID, TovID, Kolvo
         from tZakazDetail
         where TovID = 0TovID\lambdaq<sub>O</sub>
```
--используем результат выполнения функции как источник данных в инструкции select select  $*$ 

```
from fFill (222);
```
Результат:

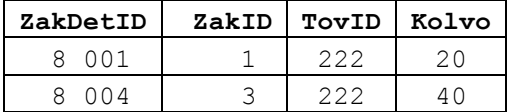

## Пример 322.

Результатом выполнения функции frill являются записи из таблицы tZakazDetail c ID товара, переданным в качестве входного параметра. Результат ввыполнения функции заносится в табличную переменную @т.

```
--создание типа данных для описания таблиццы
CREATE TYPE ZakazTovaraType AS TABLE
\left(ZakDetID int PRIMARY KEY, --ID TOBapa
                                           -<sup>N</sup> 3akasa
       ZakID int,
       TovID int,<br>Kolvo decimal (10, 2)--ID Tobapa
                                           --Кол-во (кг)
\frac{1}{2}q<sub>o</sub>--функция возвращает таблицу с
--записями товара с переданным TovID
CREATE FUNCTION fFill (
                             @TovIDint
                                                         --id Tobapa
                         \rightarrowRETURNS TABLE -- выходная таблица
ASRETURN (
         select ZakDetID, ZakID, TovID, Kolvo<br>from tZakazDetail<br>where TovID = @TovID
        \lambdaq<sub>O</sub>--табличная переменная, куда функция помещает результат
declare @T as ZakazTovaraType;
--результат выполнения функции помещаем в табличную переменную @Т;
insert into @T (ZakDetID, ZakID, TovID, Kolvo)
select ZakDetID, ZakID, TovID, Kolvo
from fFill (222);
--смотрим результат
select *
from \thetaT:
```
Результат:

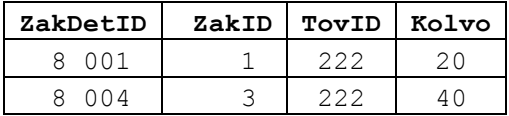

## 29.3.2 Табличная функция с телом, состоящим из группы инструкций

Табличная функция описываемого вида возвращает значение типа тавье (см. раздел 7.6). При этом тело функции состоит из группы инструкций (минимум одной). которые в итоге приводят к формированию набора данных, возвращаемого как результат выполнения функции. Формат объявления такой функции:

```
CREATE FUNCTION [ Имя Схемы. ] Имя Функции
( [ { @Имя_параметра [ AS ] [ Имя Схемы Типа.] Тип Данных
    [ = Значение По Умолачанию] [ READONLY ] }
    \lceil,...n \rceil\overline{1}
```

```
\lambdaRETURNS @Результирующая Табличная Переменная TABLE
<Тип Табличной Переменной>
    — WITH < Режимы функции > [ ,... n ] ]
    [AS]BEGIN
        Тело функции
        RETURN
    END
\lceil ; \rceilгде:
```
Имя Схемы - ИМЯ СХЕМЫ, в рамках которой объявлена функция;

Имя Функции – ИМЯ СОЗДАВАЕМОЙ ФУНКЦИИ, УНИКАЛЬНОЕ В ПРЕДЕЛАХ СХЕМЫ БД. Должно отвечать общим требованиям, накладываемым Transact SQL на именование идентификаторов (см. раздел 10). Скобки после имени функции указываются как при наличии, так и при отсутствии формальных параметров;

симя параметра - задаёт имя формального параметра функции. Функция в необязательном порядке может иметь 1.. 2100 формальных параметров, которые при вызове функции заменяются фактическими значениями:

Имя Схемы Типа.] Тип Данных - ИМЯ ТИПА ДАННЫХ ПАРАМСТРА; ПРИ необходимости указывается схема, где такой тип задан. Если схема типа данных не задана, он ищется в схеме системных типов SQL Server, далее (если не найден) - в схеме, установленной по умолчанию для текущей базы данных, далее (если не найден) - в схеме dbo для текущей базы данных.

В качестве типа данных могут использоваться любые типы Transact SQL (в том числе и заданные пользователем), кроме timestamp;

Значение По Умолачанию - значение параметра по умолчанию, которое будет использоваться, если фактическое значение параметра не указано при вызове функции. Может указываться константа (в том числе со знаками шаблонов для ИСПОЛЬЗОВАНИЯ В КЛЮЧЕВОМ СЛОВЕ LIKE) ИЛИ NULL:

READONLY - ЗНАЧЕНИЕ ПАРАМЕТРА НЕ МОЖЕТ ИЗМЕНЯТЬСЯ В ТЕЛЕ ФУНКЦИИ;

RETURNS @ Результирующая Табличная Переменная TABLE

<Тип Табличной Переменной> -

задаёт локальную табличную переменную, значение которой возвращается функцией как результат выполнения. Такая переменная должна иметь тип Тип Табличной Переменной, который объявляется вне функции;

WITH <Режимы функции> - может один из следующих необязательных режимов исполнения функции:

- ENCRYPTION - задаёт режим, в котором текст функции преобразуется в скрытый формат и не доступен для просмотра и изменения пользователями, не имеющим доступа к системным таблицам или файлам баз данных;

- SCHEMABINDING - функция привязана к объектам той базы данных (например, таблице базы данных), которые содержат ссылки на неё. Такие объекты должны указываться в функции двухкомпонентными именами, т.е. в формате Имя Схемы. Имя Объекта ЕД ИЛИ (если съема не указана) относиться к одной базе данных.

Если объект базы данных связан с какой-либо функцией, имеющей режим SCHEMABINDING, ЛЮбая попытка последующего изменения структуры такого объекта будет отторгнуто; для того, чтобы изменение было разрешено, необходимо удалить связь объекта и функции, выполнив одно из следующих действий:

- изменив функцию инструкцией ALTER, с удалением режима SCHEMABINDING из определения функции;

- удалив функцию полностью.

- CALLED ON NULL | INPUT RETURNS NULL ON NULL INPUT - **ΠΟ ΥΜΟЛЧАНИЮ** установлено значение саплер он NULL. Оно указывает, что функция выполняется даже в том случае, если в качестве фактического параметра (параметров) передано значение NULL. Значение INPUT RETURNS NULL ON NULL INPUT используется для функций CLR. которые подробно не рассматриваются в настоящей работе.

- предложение EXECUTE AS - позволяет выполнять функцию от лица другого пользователя (см. раздел 27.9);

Тело Функции - последовательность инструкций Transact SOL (минимум одной), целью которых является заполнение строками табличной переменной @Результирующая Табличная Переменная. Заметим, что, в отличие от хранимых процедур, в теле функций не изменяют содержимого таблиц баз данных. Могут также изменяться, удаляться и вставляться записи в локальные табличные переменные.

## 29.4 Особенности обявления тела функции

В теле функции допустимы:

- объявления локальных переменных функции инструкцией DECLARE;
- инструкции управления потоком (см. раздел 15), кроме TRY... САТСН;
- вызовы иных функций;

- инструкции EXECUTE, вызывающие расширенные хранимые процедуры;

- ИНСТРУКЦИИ SELECT;
- операции над локальными курсорами.

- операции INSERT, UPDATE и DELETE применительно к локальным табличным переменным функции;

В теле функции допустимы инструкции, включающие предложение очтрит тито применительно к таблицам базы данных.

## 29.5 Вложенность функций

Функция может вызывать иные функции. Вложенность функций не должна превышать 32. Всякий раз, когда функция вызывает другую, счётчик вложенности увеличивается на 1; при возврате из вызванной функции в вызвавшую - счётчик вложенности уменьшается на 1. Текущая вложенность вызова данной функции возвращается функцией @@NESTLEVEL.

## **Пример 323.**

```
Трассировка цепочка вызовов функций fC → fB → fA.
```

```
CREATE FUNCTION fA()
RETURNS varchar(30)
AS
BEGIN
      RETURN 'fA Уровень = ' + CAST(@@NESTLEVEL as char(3));
END;
go
CREATE FUNCTION fB()
RETURNS varchar(60)
AS
BEGIN
      declare @resA varchar(30);
      set @resA = dbo.fA();
      RETURN 'fB Уровень = ' + CAST(@@NESTLEVEL as char(3)) + '--> ' + @resA;
END;
go
CREATE FUNCTION fC()
RETURNS varchar(90)
AS
BEGIN
      declare @resB varchar(60);
      set @resB = dbo.fB();
      RETURN 'fC Уровень = ' + CAST(@@NESTLEVEL as char(3)) + '--> ' + @resB;
END;
go
declare @x varchar(90);
set Qx = dbo.fC();
```
select @x as [Трассировка вызовов функций];

Результат:

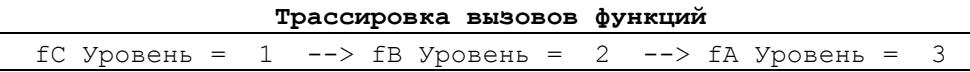

**Пример 324.**

Имеет место цепочка вызовов функций:

```
fImaDorogogoPokupatela → 
      fPokupatelZakazaDorogogoTovara →
            fZakazMaxKolvo → 
                  fSamiyDorogoyTovar
```
В результате возвращается название покупателя из заказа с самым максимальным количеством самого дорогого товара.

```
CREATE FUNCTION fSamiyDorogoyTovar()
RETURNS int
AS
BEGIN
      declare @Res int;
      ---выдать товар с максимальной ценой
      select top(1) @Res = TovIDfrom tTovar
      order by ZenaEd desc;
```

```
Название
```

```
RETURN @Res;
END;
go
CREATE FUNCTION fZakazMaxKolvo()
RETURNS int
AS
BEGIN
      declare @Res int;
      ---выдать заказ с наибольшим количеством самого дорогого товара
      declare @DorogoyTovar int;
      set <br> @DorogoyTovar = dbo.fSamiyDorogoyTovar();
      select top (1)
                   QRes = Z.ZakIDfrom tZakazDetail Z
      where Z.TovID = @DorogoyTovar
      order by Z.Kolvo desc;
      RETURN @Res;
END;
go
CREATE FUNCTION fPokupatelZakazaDorogogoTovara()
RETURNS int
\DeltaS
BEGIN
      declare @Res int;
      --выдать ID покупателя из заказа с наибольшим количеством самого 
дорогого товара
      declare @ZakazDorogogoTobara int;
      set QZakazDoroqoqoTobara = dbo.fZakazMaxKolvo();
      select @Res = PokID
      from tZakaz
      where ZakID = @ZakazDorogogoTobara;
      RETURN @Res;
END:
go
CREATE FUNCTION fImaDorogogoPokupatela()
RETURNS varchar(30)
AS
BEGIN
      declare @Res varchar(30);
      --имя покупателя из заказа с наибольшим количеством самого дорогого 
товара
      declare @DorogoyPokupatel int;
      set @DorogoyPokupatel = dbo.fPokupatelZakazaDorogogoTovara();
      select @Res = PokNazv 
      from tPokup
      where \text{PokID} = \text{QDorogoyPokupatel};RETURN @Res;
END;
go
 select dbo.fImaDorogogoPokupatela() as [Покупатель];
      Результат:
```
**Покупатель** Одуванчик, ООО

Замечание. См. также Пример 295, где рассмотрена аналогичная задача с применением механизма хранимых процедур (за исключением трассировки вложенностей функцией @@NESTLEVEL).

## 29.6 Удаление функции

Удаление функции производится инструкцией DROP FUNCTION. Её формат: DROP FUNCTION { [Имя Схемы. ] Имя Функции } [ , ... n ] где: Имя Схемы - имя схемы, в рамках которой объявлена функция; Имя Функции - имя удаляемой функции, уникальное в пределах схемы БД.

## Пример 325.

Удаление функции dbo. fFill производится только в случае её наличия в базе ДАННЫХ Rumore:

```
USE Rumore;
GO
IF OBJECT ID ('dbo.fFill') IS NOT NULL
    DROP FUNCTION dbo.fFill:
C<sub>O</sub>
```
# 29.7 Изменение объявления функции

Удаление объявления процедуры производится инструкцией ALTER FUNCTION. Её формат аналогичен формату инструкции CREATE FUNCTION.

## Пример 326.

Первоначальный вид функции frovary:

```
CREATE FUNCTION fTovary ()
RETURNS TABLE
\Delta S
        RETURN (
                select *
                from tTovar
        ) \rightarrowq<sub>O</sub>
```
select \* from  $f$ Tovary $()$ ;

Результат:

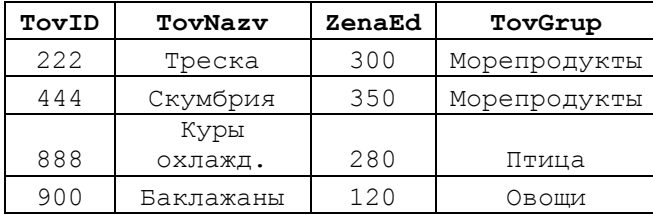

Изменим функцию frovary так, чтобы она возвращала не все записи таблицы tTovar, а только такие, у которых столбец TovID равен переданному значению параметра:

```
ALTER FUNCTION fTovary (@parTovID int)
RETURNS TABLE
AS
        RETURN (
                select *
                from tTovar<br>where TovID = @parTovID
        \rightarrowq<sub>O</sub>select *
from fTovary(222);
```
## Результат:

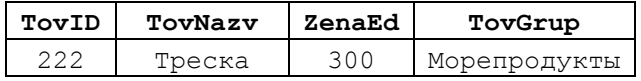

#### Создание, изменение и удаление триггеров 30.

Триггер - это явным образом заданная процедура, которая автоматически выполняется при наступлении одного из следующих событий для таблицы или представления БД:

- вставка, изменение, удаление данных инструкциями INSERT, UPDATE или DELETE (т.е. инструкциями DML, Data Manipulation Languague - языка обработки данных как подмножества языка Transact SQL; это так называемые DML-триггеры);

- изменение структуры данных инструкциями СREATE, ALTER, DROP и рядом системных хранимых процедур (т.е. инструкциями DDL, Data Definition Languague языка объявления данных как подмножества языка Transact SQL; это так называемые **DDL-триггеры**);

- события LOGON при установке пользовательского сеанса.

Информацию о триггерах базы данных можно получить с помощью запроса SELECT \* FROM sys.triggers.

Для работы с триггерами могут использоваться функции, приведённые в Табл.  $80:$ 

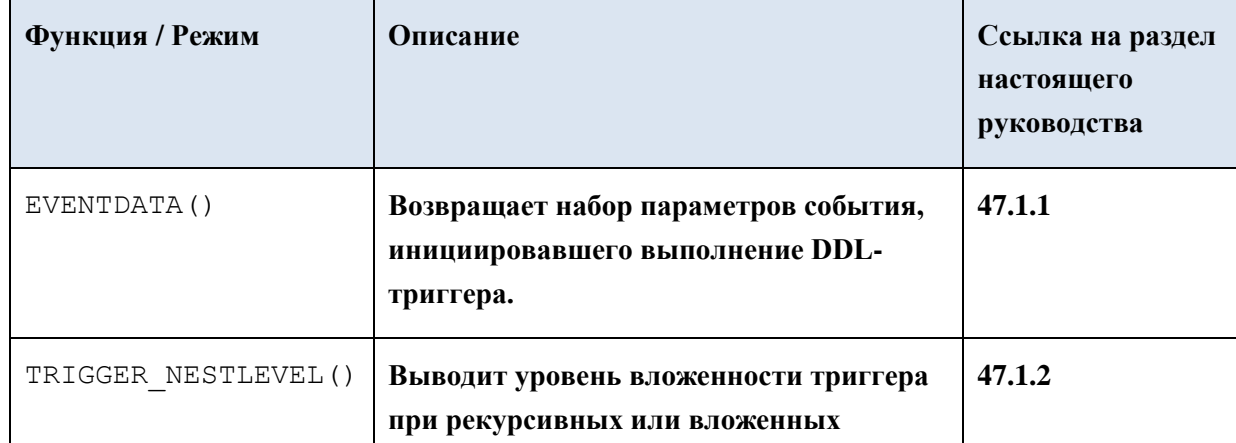

## <span id="page-342-0"></span>Табл. 80.

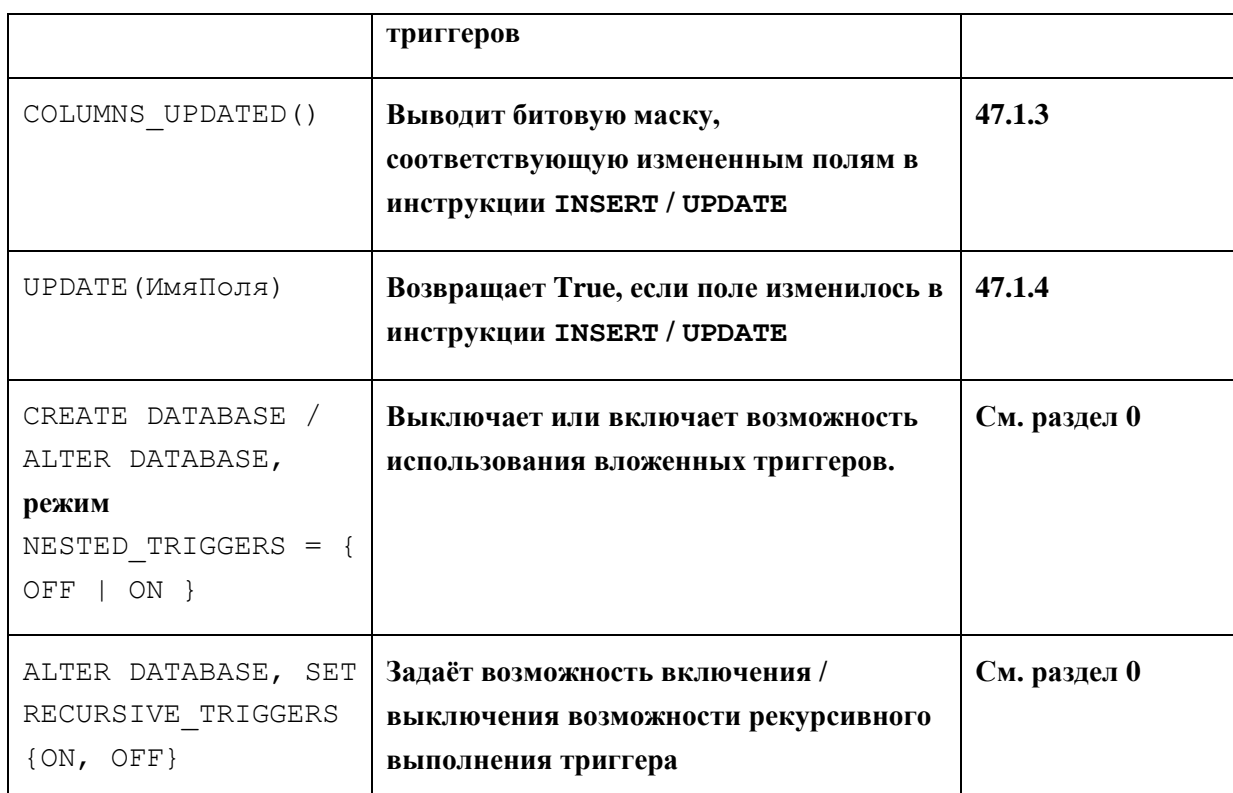

# 30.1 Использование DML-триггера

## 30.1.1 Объявление DML-триггера

DML-триггер, в большинстве случаев, используется для поддержания смысловой целостности данных для случая, когда совокупность применяемых бизнесправил, из-за сложности, не позволяет реализовать это стандартными средствами, обеспечивающими ссылочную целостность между таблицами. Например, при изменении данных по контрагенту а таблице А, в таблице В необходимо статистические пересчитывать результаты  $\Pi$ O контрагенту  $\, {\bf B}$ разрезах: территориальном, временном, продуктовом и пр. Кроме этого, триггер может заменить выполнение изменения данных (вносимых, например, инструкцией UPDATE), на какоелибо другое действие, или вообще отменить результаты такого изменения, - в случае, если новые значения полей таблицы / представления не соответствуют бизнесправилам.

Ниже приводится формат инструкции CREATE TRIGGER, которая создаёт новый DML-триггер, срабатывающий при выполнении инструкций INSERT, UPDATE ИЛИ DELETE применительно к таблице или представлению. Инструкция CREATE TRIGGER может применяться только к одной таблице / представлению. При указании в рамках пакета, она должна следовать первой.

```
CREATE TRIGGER [ Имя схемы.] Имя триггера
ОN { Таблица | Просмотр }
[ WITH <Режим Трриггера DML> [ , ... n ] ]
\{ FOR | AfterER \|INSTEAD OF
\mathcal{L}
```

```
Название
```

```
{ [ INSERT ] [ , ] [ UPDATE ] [ , ] [ DELETE ]
[ WITH APPEND ]
[ NOT FOR REPLICATION ]
AS { Операторы TransactSQL [ ; ] [ , ... n ] |
     EXTERNAL NAME <Спецификатор метода [ ; ] >
   \rightarrow
```
гле<sup>-</sup>

Имя схемы - ИМЯ СХЕМЫ, в которой определён триггер DML;

Имя триггера - ИМЯ Триггера, в соответствии с правилами именования идентификаторов (см. раздел 10), за исключением невозможности использовать в начале имени триггера символа «#», «##»;

таблица - имя таблицы (не обязательно уточненное, с указанием базы и / или схемы), для которой (которого) объявлен триггер DML:

Просмотр - имя просмотра, для которого объявлен триггер (для просмотров, заданных без режима мітн снеск ортіом, разрешены только триггеры INSTEAD ОF<sup>49</sup>);

Режим Трриггера DML - МОГУТ УКАЗЫВАТЬСЯ СЛЕДУЮЩИЕ РЕЖИМЫ:

• ENCRYPTION - при репликации SQL Server запрещена публикация триггера;

• EXECUTE AS предложения - задает возможность указывать учётную запись, которую сервер будет использовать при определении разрешений на те объекты базы данных, ссылки на которые содержатся в триггере. Использование аналогично применяемому для процедур (см. раздел 27.9);

FOR | AFTER - ОПРЕДЕЛЯЕТ, ЧТО ТРИГГЕР СРАбатывает только после успешного завершения инструкции, инициирующей выполнение триггера. При этом, при наличии каскадных изменений в иных таблицах после применения инструкции UPDATE / DELETE к данной таблице, успешным считается безошибочное выполнение всех каскадных изменений / удалений в связанных таблицах. Кроме этого, при наличии ограничений в таблице, успешным считается соответствие новых значений условиям названных ограничений.

Данный режим допустим только для триггера, заданного для таблицы БД; триггеры вида FOR | АFTER ДЛЯ представлений не поддерживаются;

INSTEAD OF - Триггер DML срабатывает вместо инструкции, которая инициирует его выполнение. Таким образом:

а) выполнение данной инструкции отменяется;

б) вместо нее выполняется *тело триггера* (т.е. операторы Transact SQL, заданные после слова AS);

Триггеры INSTEAD ОF ДОПУСТИМО СОЗДАВАТЬ ДЛЯ:

Для просмотров, заданных без режима мітн снеск ортіом, триггеры INSTEAD ОF не разрешены.

- таблицы (для инструкций INSERT, UPDATE ИЛИ DELETE; при этом может быть задано несколько триггеров для одной и той же инструкции, которые будут выполняться последовательно);

представления (только один триггер на представление), за исключением обновляемых представлений с параметром иттн снеск орттом.

[INSERT ]  $\begin{bmatrix} 1 & 1 & 1 \end{bmatrix}$  [ UPDATE ]  $\begin{bmatrix} 1 & 1 & 1 \end{bmatrix}$  [ DELETE ] - ЗАДАЮТ ИНСТРУКЦИИ (минимум одну), выполнение которой инициирует срабатывание триггера DML для таблицы. Таким образом, отдельный триггер может быть задан для более чем одной инструкции (например, INSERT и UPDATE) либо только для одной (например, UPDATE). Заметим, что, хотя инструкция твимсате тавье и удаляет данные в таблице, её выполнение не может инициировать выполнения триггера.

При этом для триггеров INSTEAD OF недопустимо указание, как инициирующей выполнение триггера, инструкции:

иррате для случая, когда таблица содержит ссылочные связи с иными таблицами, и при этом для таблицы определён режим каскадного удаления ом иррате при удалении записей в родительской таблице;

DELETE ДЛЯ СЛУЧАЯ, КОГДА ТАблица СОДЕРЖИТ ССЫЛОЧНЫЕ СВЯЗИ С ИНЫМИ таблицами, и при этом для таблицы определён режим каскадного удаления ом DELETE при удалении записей в родительской таблице;

WITH APPEND - имеет довольно малый период действия в версиях SOL SERVER (параметр допустим для версия начиная с SQL Server 2008 по SQL Server 2008 R2 включительно). Задаёт триггер для операции АРРЕНО. Может указываться только для режима FOR (строго без AFTER), недопустим для INSTEAD OF;

NOT FOR REPLICATION - ЗАДАЁТ РЕЖИМ, ПРИ КОТОРОМ ТРИГГЕР НЕ ВЫПОЛНЯЕТСЯ В случае проведения репликации в таблицу;

Операторы TransactSQL - ОПераторы языка управления потоком (см. раздел 15), которые составляют тело триггера и выполняют как следующие действия в триггерах DML:

а) проверки допустимости выполнения тех или иных действий применительно к данным (например, инструкции SELECT, IF, CASE). Например, производится проверка, являются ли значения, внесённые инструкцией UPDATE, допустимыми с точки применяемых правил. В случае, если внесённые данные логически неверны, либо удаление нарушает смысловую целостность данных, их вставка / изменение / удаление откатывается инструкцией ROLLBACK TRANSACTION;

б) обновления в иных таблицах (например, инструкции INSERT, UPDATE, рецете) для случая, когда ссылочная целостность поддерживается на основании сложных правил и не может реализовываться при помощи стандартных средств обеспечения ссылочной целостности, которые задаются в инструкции СREATE TABLE (предложение [ FOREIGN KEY ] REFERENCES...). В данном случае триггер обеспечивает каскалное изменение / удаление в связанных таблицах.

Внутри тела триггера могут указываться любые инструкции SET. Не разрешены инструкции:

- ALTER DATABASE, CREATE DATABASE, DROP DATABASE, RESTORE DATABASE, RESTORE LOG, RECONFIGURE безотносительно того, к какой базе данных они применяются;

- CREATE INDEX, ALTER INDEX, DROP INDEX, DBCC DBREINDEX, ALTER PARTITION FUNCTION, DROP TABLE - если такие инструкции обращены к таблице / представлению. для которой (которого) объявлен триггер.

Выполнение инструкции ALTER ТАВLЕ ИЗ ТЕЛА ЦИКЛА ЗАПРЕЩАЕТСЯ ТОЛЬКО В случае, когда она обращена к таблице / представлению, для которой (которого) объявлен триггер, и при этом ALTER TABLE производит одно из следующих действия:

- переключение секций;

- изменение, удаление, добавление столбцов;

- добавление ограничения уникального ключа (UNIQUE) или первичного ключа (PRIMARY KEY).

Необходимо заметить, что триггеру доступны следующие рабочие таблицы (создаются и заполняются автоматически SOL Server):

- deleted - содержит:

записи для случая, когда выполнение триггера DML • удалённые инициировано инструкцией DELETE;

• изменённые записи (значения до внесения изменений) для случая, когда выполнение триггера DML инициировано инструкцией UPDATE;

- inserted - СОДЕРЖИТ.

• изменённые записи для случая, когда выполнение триггера DML инициировано инструкцией UPDATE;

записи для случая, когда выполнение триггера DML • добавленные инициировано инструкцией INSERT;

Важно понимать, что триггер не должен возвращать каких-либо результатов в исходное приложение (которое выполнило инструкцию, инициировавшую срабатывание триггера). В связи с этим полезно использовать внутри тела триггера инструкцию SET NOCOUNT, а также не выполнять инструкции SELECT, возвращающие результат, либо изменяющие значения переменных.

EXTERNAL NAME <Спецификатор метода [ ; ] > - ЗАДАЁТ МЕТОД СбОРКИ ДЛЯ связывания с CLR-триггером. Спецификатор метода задаётся в формате

assembly name.class name.method name

Заметим, что возможность запуска код CLR по умолчанию не включена<sup>50</sup>.

<sup>&</sup>lt;sup>50</sup> Включение такой возможности для экземпляра SQL SERVER производится в параметре clr enabled процедурой sp configure.

## **30.1.2 Примеры использования DML-триггера**

Ниже приводятся примеры использования DML-триггера.

## Триггеры AFTER

#### **Пример 327.**

Иллюстрируется использование триггера AFTER DELETE для проверки правил ссылочной целостности.

Пусть для таблицы tTovar объявлен триггер trigTovarDeleteControl. Он осуществляет контроль соблюдения ссылочной целостности с точки зрения запрета каскадного удаления: если по удаляемому товару есть заказы в таблице tzakazDetail, то удаление товара из таблицы tTovar запрещается. Пользователю выдается соответствующее уведомление.

```
CREATE TRIGGER trigTovarDeleteControl ON tTovar
AFTER DELETE
AS
IF EXISTS (SELECT *
           FROM tZakazDetail Z 
           JOIN deleted AS d 
             ON Z.TovID = d.TovID 
)BEGIN
      RAISERROR ('По удаляемому товару есть заказы', 16, 1);
      ROLLBACK TRANSACTION;
      RETURN
END;
```
Удалим товар  $TovID = 222$ , по которому есть заказы в таблице  $tzakazDetail$ .

delete from tTovar where  $TovID = 222$ 

#### Результат:

Сообщение 50000, уровень 16, состояние 1, процедура trigTovarDeleteControl, строка 10 По удаляемому товару есть заказы Сообщение 3609, уровень 16, состояние 1, строка 1

Транзакция завершилась в триггере. Выполнение пакета прервано.

Однако, если удалить товар TovID = 900, по которому нет заказов в таблице tzakazDetail, то удаление не будет блокировано триггером.

## **Пример 328.**

Иллюстрируется использование триггера AFTER DELETE для реализации ссылочной целостности.

Удалим для таблицы tTovar триггер, заданный в предыдущем примере. Объявим таблицы tTovar триггер trigTovarDeleteCascade, который каскадно удаляет в таблице tZakazDetail записи, куда входит товар, удаленный в таблице tZakazDetail.

```
CREATE TRIGGER trigTovarDeleteCascade ON tTovar
AFTER DELETE
AS
        DELETE Z
```

```
 FROM tZakazDetail Z 
 JOIN deleted AS d 
  ON Z.TovID = d.TovID;
```
Удалим товар TovID = 222 из таблицы tTovar. При этом посмотрим содержимое таблицы tZakazDetail до и после удаления товара из таблицы tTovar.

```
select * from tZakazDetail;
delete
from tTovar
where TovID = 222;
```
select \* from tZakazDetail;

Результат:

а) содержимое tzakazDetail до удаления товара из таблицы tTovar:

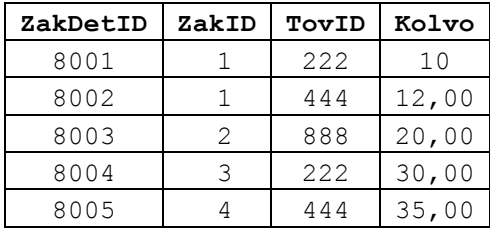

б) содержимое tzakazDetail после удаления товара из таблицы tTovar:

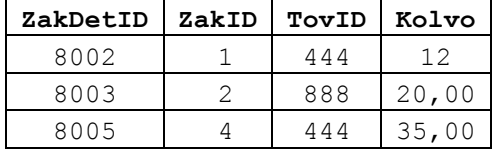

## **Пример 329.**

Иллюстрируется использование триггера AFTER UPDATE для поддержания в актуальном состоянии сторонней таблицы.

Пусть задана таблица SredneeKolvo:

```
create table SredneeKolvo (
             TovID integer primary key,
             SrKol decimal(10,2)
   );
```
Пусть она применяется для хранения общего среднего количества заказов по товару. Первичное заполнение таблицы произведём при помощи инструкции insert … select вида

```
 insert SredneeKolvo (TovID, SrKol)
select Z.TovID, avg(Z.Kolvo) As SrKol
 from tZakazDetail Z 
 group by Z.TovID;
```
Понятно, что при изменении количества товара в заказе (поле Kolvo, таблица tZakazDetail), данные по данному товару в таблице SredneeKolvo должны быть пересчитаны. Это выполняется приводимым ниже триггером на изменение таблицы tZakazDetail.

```
Название
```

```
CREATE TRIGGER trigtZakazDetailUpdate_Statistics ON tZakazDetail
AFTER UPDATE
AS
      --обновляем таблицу статистики - только измененные записи
      --(TovID которых содержится в таблице deleted)
      update S
      set S.SrKol = NewCalc.X
      from SredneeKolvo S
      --вычисляем новое среднее кол-во для TovID
      outer apply (select avg(Z.Kolvo) as X
                                from tZakazDetail Z
                                where Z. TovID = S. TovID
                               ) as NewCalc
      where S.TovID IN (select TovID from deleted);
```
Изменим количество товара в одной из строк таблицы tzakazDetail:

```
update tZakazDetail
set Kolvo = 100
where ZakDetID = 8005;
```
Результат:

а) содержимое таблицы SredneeKolvo до выполнения триггера:

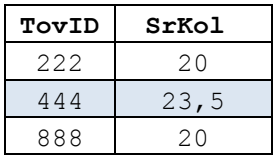

б) содержимое таблицы SredneeKolvo после выполнения триггера:

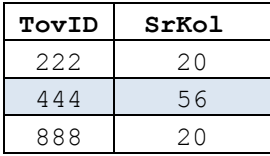

## **Пример 330.**

Иллюстрируется использование триггера AFTER INSERT, UPDATE для поддержания в актуальном состоянии сторонней таблицы.

Вполне очевидно, что актуальное состояние таблицы статистики SredneeKolvo, описанной выше (см. Пример 329), должно обновляться не только при изменении записей в таблице ZakazDetail, но также при вставке и удалении записей из этой таблицы. С этой целью необходимо модифицировать триггер trigtZakazDetailUpdate Statistics,  $y$ казав в нем AFTER INSERT, UPDATE, DELETE.  $B$ теле триггера будем выполнять следующие действия:

а) удалим из таблицы SredneeKolvo статистику по товарам, которые были затронуты изменением / удалением записей в таблице ZakazDetail (записей, которые были затронуты добавлением записей в ZakazDetail, в таблице SredneeKolvo ещё нет);

б) вставить в таблицу SredneeKolvo текущую статистику по товарам, которые затронуты добавлениям / изменением / удалением в таблице ZakazDetail.

```
CREATE TRIGGER trigtZakazDetailUpdateInsertDelete_Statistics ON tZakazDetail
AFTER INSERT, UPDATE, DELETE
```

```
--удаляем в табл. статистики записи по измененным / удаленным товарам
delete
from SredneeKolvo 
where TovID IN (select TovID from deleted);
--добавляем в табл. статистику по товарам, затронутым добавлением / 
--изменением / удалением деталей заказа
insert SredneeKolvo (TovID, SrKol)
select Z.TovID, avg(Z.Kolvo) As SrKol 
from tZakazDetail Z 
where Z.TovID IN (select TovID from deleted
                  UNION
                   select TovID from inserted)
group by Z.TovID;
```
Ниже приводится исходное содержимое таблиц zakazDetail и SredneeKolvo:

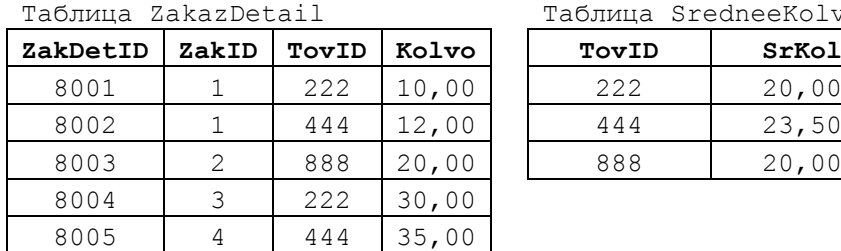

AS

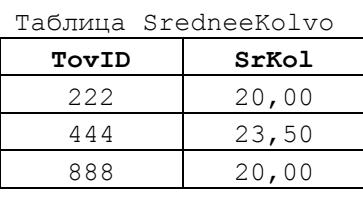

Добавим запись в таблицу tZakazDetail:

insert tZakazDetail (ZakDetID, ZakID, TovID, Kolvo) values (8010, 4, 900, 100);

Ниже приводится содержимое таблиц ZakazDetail и SredneeKolvo после выполнения инструкции insert и триггера:

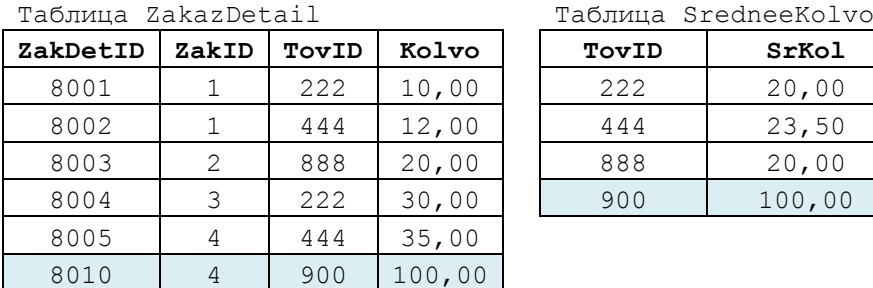

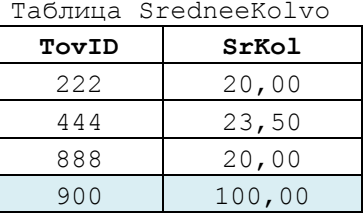

Изменим количество товара в таблице tzakazDetail:

update tZakazDetail set Kolvo = 200 where  $ZakDetID = 8010;$ 

Ниже приводится содержимое таблиц ZakazDetail и SredneeKolvo после выполнения инструкции update и триггера:

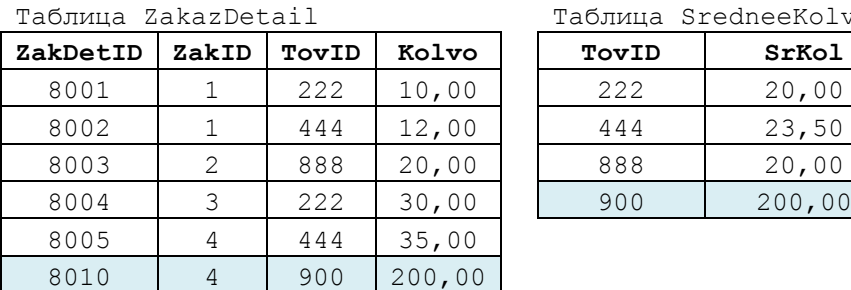

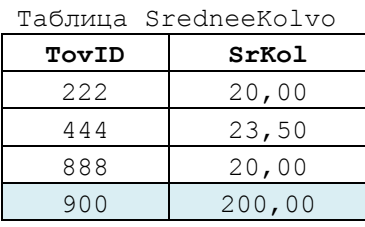

Удалим запись в таблице tzakazDetail:

```
delete
from tZakazDetail
where ZakDetID = 8010;
```
Ниже приводится содержимое таблиц ZakazDetail и SredneeKolvo после выполнения инструкции delete и триггера:

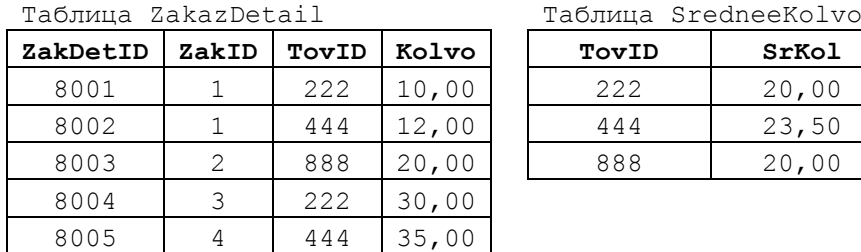

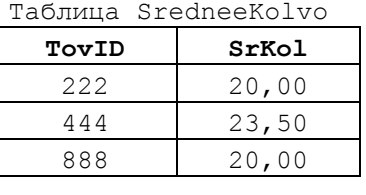

## **Пример 331.**

Использование функции COLUMNS\_UPDATED(). В зависимости от значения битовой маски, возвращаемой функцией, делается вывод о полях, которые были изменены инструкцией UPDATE, инициировавшей выполнение триггера.

```
CREATE TRIGGER trigPokupUpdate1 ON tPokup
AFTER UPDATE
AS declare @CU tinyint;
      set @CU = COLUMNS UPDATED();
      IF (@CU & 1) > 0 --включен 1 бит в маске 
            PRINT 'Изменился код покупателя';
      IF (\mathbb{C}U \& 2) > 0 --включен 2 бит в маске
            PRINT 'Изменилсь имя покупателя';
      IF (@CU & 4) > 0 --включен 3 бит в маске
            PRINT 'Изменился регион покупателя';
      IF (@CU & 8) > 0 --включен 4 бит в маске
            PRINT 'Изменилось имя директора';
;
```
а) выполним обновление значения поля PokNazv:

```
update tPokup
set PokNazv = 'Лютик Flowers'
where \text{PokID} = 33;
```
Результат выполнения триггера:

Изменилось имя покупателя

в) выполним обновление полей PokNazv, PokReg, PokDirector:

```
update tPokup
set PokNazv = 'Лютик Flowers',
      PokReg = 'TBepb',PokDirector = '`Кукушкинд К.К.'
where \text{PokID} = 33;
```
Результат выполнения триггера:

Изменилось имя покупателя Изменился регион покупателя Изменилось имя директора

**Пример 332.**

Использование функции UPDATED(). В зависимости от значения функции для каждого из полей таблицы tPokup, производится вывод о полях, которые были изменены инструкцией UPDATE, инициировавшей выполнение триггера.

```
CREATE TRIGGER trigPokupUpdate2 ON tPokup
AFTER UPDATE
AS
      IF UPDATE (PokID)
            PRINT 'Изменился код покупателя';
      IF UPDATE (PokNazv)
            PRINT 'Изменилось имя покупателя';
      IF UPDATE (PokReq)
            PRINT 'Изменился регион покупателя';
      IF UPDATE (PokDirector)
            PRINT 'Изменилось имя директора';
\cdot
```
а) выполним обновление значения поля PokNazv:

```
update tPokup
set
       PokNazy = 'JIOTUK Flowers'
where \text{PokID} = 33;
```
Результат выполнения триггера:

Изменилось имя покупателя

в) выполним обновление полей PokNazv, PokReg, PokDirector:

```
update tPokup
       PokNazv = '\text{JI} or \text{II} Flowers',
set
       PokReq = 'TBepb'.PokDirector = ''Кукушкинд K.K.'
where \text{PokID} = 33;
```
Результат выполнения триггера:

Изменилось имя покупателя Изменился регион покупателя Изменилось имя директора

**Триггеры INSTEAD OF** 

Пример 333.

 $\frac{1}{r}$ 

Иллюстрируется применение триггера вида INSTEAD ОF DELETE ДЛЯ СЛУЧАЯ «мягкого» удаления записей в таблице. Рассмотрим таблицу tvisitors со структурой

```
create table tVisitors (
                 integer IDENTITY (1, 1) PRIMARY KEY,
      TD.
      FIO
                 \frac{1}{100},
      IsDeleted integer default 0
```
и содержимым:

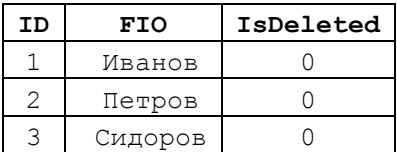

Рассмотрим для названной таблицы применение триггера INSTEAD OF DELETE для «мягкого удаления»: после выполнения инструкции DELETE запись остается в таблице, но помечается как удалённая (IsDeleted = 1).

```
CREATE TRIGGER trigTtVisitorsDelete ON tVisitors
INSTEAD OF DELETE
AS
      UPDATE V
      SET
             IsDeleted = 1FROM
             tVisitors V
            deleted AS d
     JOIN
       ON V.ID = d.ID:
```
#### Удалим 2 и 3 записи из таблицы:

```
delete from tVisitors where ID in (2, 3);
```
Результат:

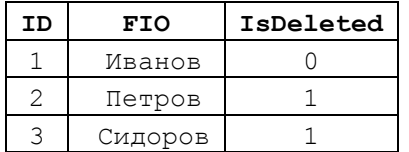

Пример 334.

Иллюстрируется применение триггера-заглушки вида INSTEAD ОF DELETE ДЛЯ случая удаления из представления Detalizakaza. Вместо удаления триггер выводит сообщение и завершает работу.

```
CREATE TRIGGER trigDetaliZakazaDeletingPhantom ON DetaliZakaza
INSTEAD OF DELETE
AS
      PRINT 'Отработал trigDetaliZakazaDelete. Ничего не удалено :)';
\ddot{z}delete from DetaliZakaza where ZakDetID = 8005;
```
Ниже приводится результат выполнения:

Отработал trigDetaliZakazaDelete. Ничего не удалено :)

Пример 335.

Иллюстрируется применение триггера вида INSTEAD  $OF$ DELETE **ДЛЯ** представления; измененные поля представления обновляются триггером напрямую в базовых таблицах представления.

Рассмотрим представление Detalizakaza вида

```
CREATE VIEW DetaliZakaza
AS
      select Z.ZakID, Z.ZakDetID, Z.TovID, T.TovNazv, Z.Kolvo, T.ZenaEd,
           Z.Kolvo * T.ZenaEd As Zena
      from tZakazDetail Z
      join tTovar T
        on T.TovID = Z.TovID
```
Зададим для представления триггер, который:

а) определяет изменённые записи представления из таблицы deleted;

б) определяет новые значения измененных записей представления из таблицы

 $i$ nserted и обновляет их в базовых таблицах представления – tzakazDetail и tTovar.

```
CREATE TRIGGER trigDetaliZakazaUpdate ON DetaliZakaza
INSTEAD OF UPDATE
AS
      --обновляем таблицу tZakazDetail, базовую для представления DetaliZakaza
      update Z
      set Kolvo = I.Kolvo
      --служебные таблицы триггера
      from deleted D --содержит старые версии измененных записей 
                        --представления
      join inserted I --содержит новые версии измененных записей 
                        --представления
        on I.ZakDetID = D.ZakDetID
      --таблица tZakazDetail 
     join tZakazDetail Z
        on Z.ZakDetID = D.ZakDetID;
      --обновляем таблицу tTovar, базовую для представления DetaliZakaza
      update T
      set TovNazv = I.TovNazv,
                  ZenaEd = I.ZenaEd
      --служебные таблицы триггера
      from deleted D --содержит старые версии измененных записей
                        --представления
      join inserted I --содержит новые версии измененных записей 
                        --представления
        on I.ZakDetID = D.ZakDetID
     ---таблица tTovar
      join tTovar T
        on T.TovID = D.TovID;
;
```
Изменим в записи представления с zakDetID = 8005 значения полей TovNazv, ZenaEd и Kolvo:

```
update DetaliZakaza 
set TovNazy = 'Салака',
       ZenaEd = 400,
       Kolyo = 50where ZakDetID = 8005;
```
Ниже приводится содержимое представления и его базовых таблицы до и после выполнения триггера:

## а) до внесения изменений:

#### Представление DetaliZakaza и Саветской принимати Габлица tZakazDetail

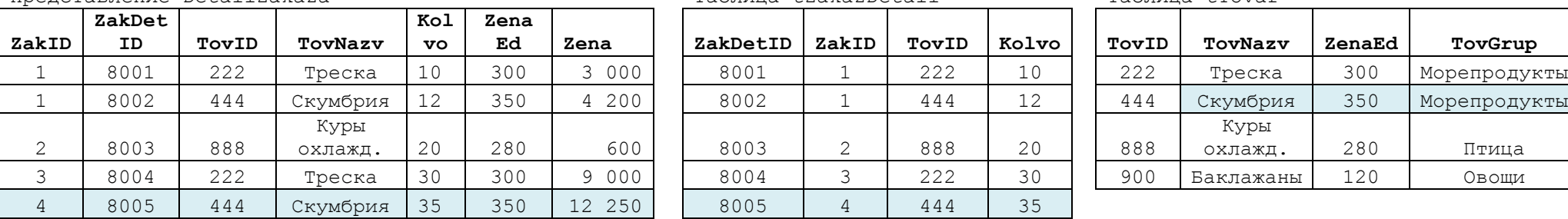

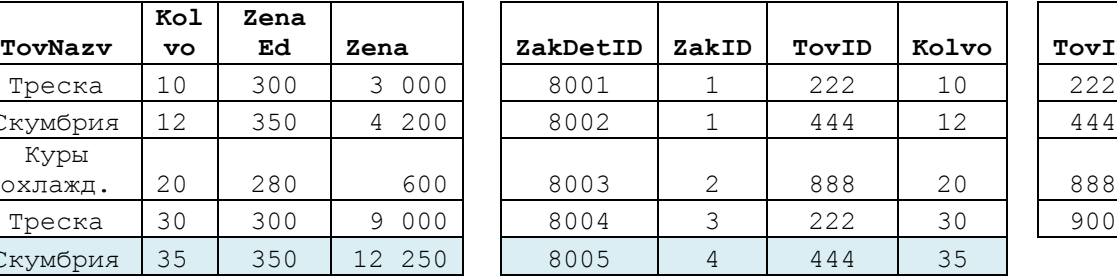

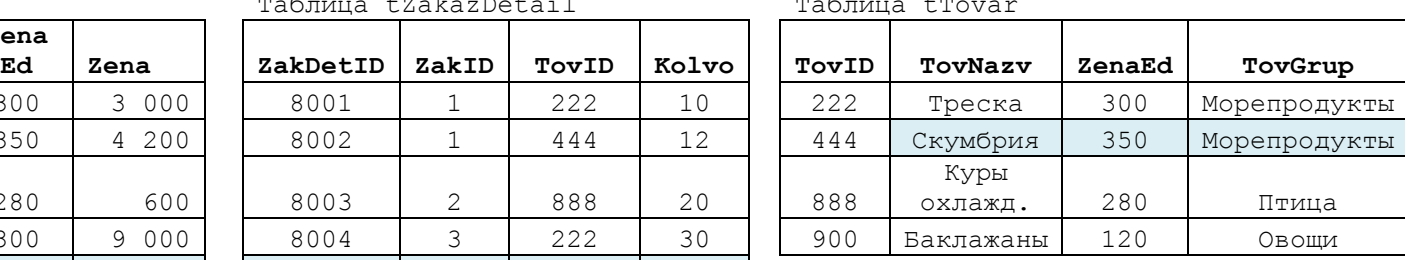

# б) после внесения изменений:

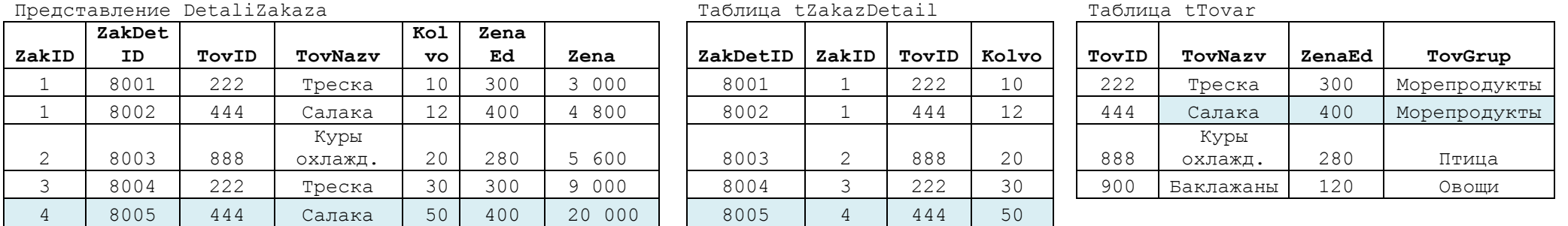

Замечание. В разделе, посвящённом просмотрам (представлениям), можно встретить ещё один пример использования DML-триггера INSTEAD OF для просмотра (см. Пример 284).

#### 30.1.3 Последовательное **DML-триггеров AFTER** выполнение ДЛЯ одной инициирующей инструкции

В таблице может задаваться несколько триггеров для одной и той же инструкции (например, UPDATE), которые будут выполняться последовательно. Каждый из таких триггеров должен быть автономен и самодостаточен (т.е.: не зависеть от иных триггеров, заданных для данной таблицы и команды; выполнять некоторое законченное действие). Порядок выполнения таких триггеров в целом произволен.

## Пример 336.

Объявим два триггера AFTER UPDATE для таблицы tTovar:

```
CREATE TRIGGER trigTovarUpdate1 ON tTovar
AFTER UPDATE
\Delta S
      declare @n integer;
      select top (1) \mathfrak{g}_n = TovID
      from deleted;
      PRINT 'Отработал триггер 1. TovID = ' + cast (isnull(@n, 0) as char(5));
CREATE TRIGGER trigTovarUpdate2 ON tTovar
AFTER UPDATE
AS
      declare @n integer;
      select top (1) @n = TovIDfrom deleted;
      PRINT 'Отработал триггер 2. TovID = ' + cast (isnull(@n, 0) as char(5));
```
Их выполнение будет осуществляться последовательно, однако порядок выполнения в целом произволен.

```
update tTovar
     TovNazv = 'Баклажанчики'
set
where TovID = 900;
```
Результат выполнения триггеров - в данном случае - будет следующим:

```
Отработал триггер 1. TovID = 900
Отработал триггер 2. TovID = 900
```
#### 30.1.4 Рекурсивный вызов DML-триггеров

Рекурсивный вызов триггеров имеет место в следующих случаях:

а) вызов триггера ТА порождает вызов того же триггера ТА (прямая рекурсия);

б) вызов триггера ТА порождает вызов иного триггера ТВ, объявленного для той же таблицы и того же действия применительно к ней (косвенная рекурсия).

Вложенность вызовов триггеров можно отслеживать с помощью функции TRIGGER NESTLEVEL ().

триггера Для рекурсивного вызова НУЖНО выключить параметр RECURSIVE TRIGGERS базы данных либо вручную в среде MS SQL Server Management Studio (см. Рис. 15), либо инструкцией ALTER DATABASE вида

ALTER DATABASE Rumore

#### SET RECURSIVE TRIGGERS ON;

Выключение возможности рекурсивного выполнения триггера производится командой

## ALTER DATABASE Rumore SET RECURSIVE TRIGGERS OFF;

либо вручную, на значение False, в среде MS SQL Server Management Studio.

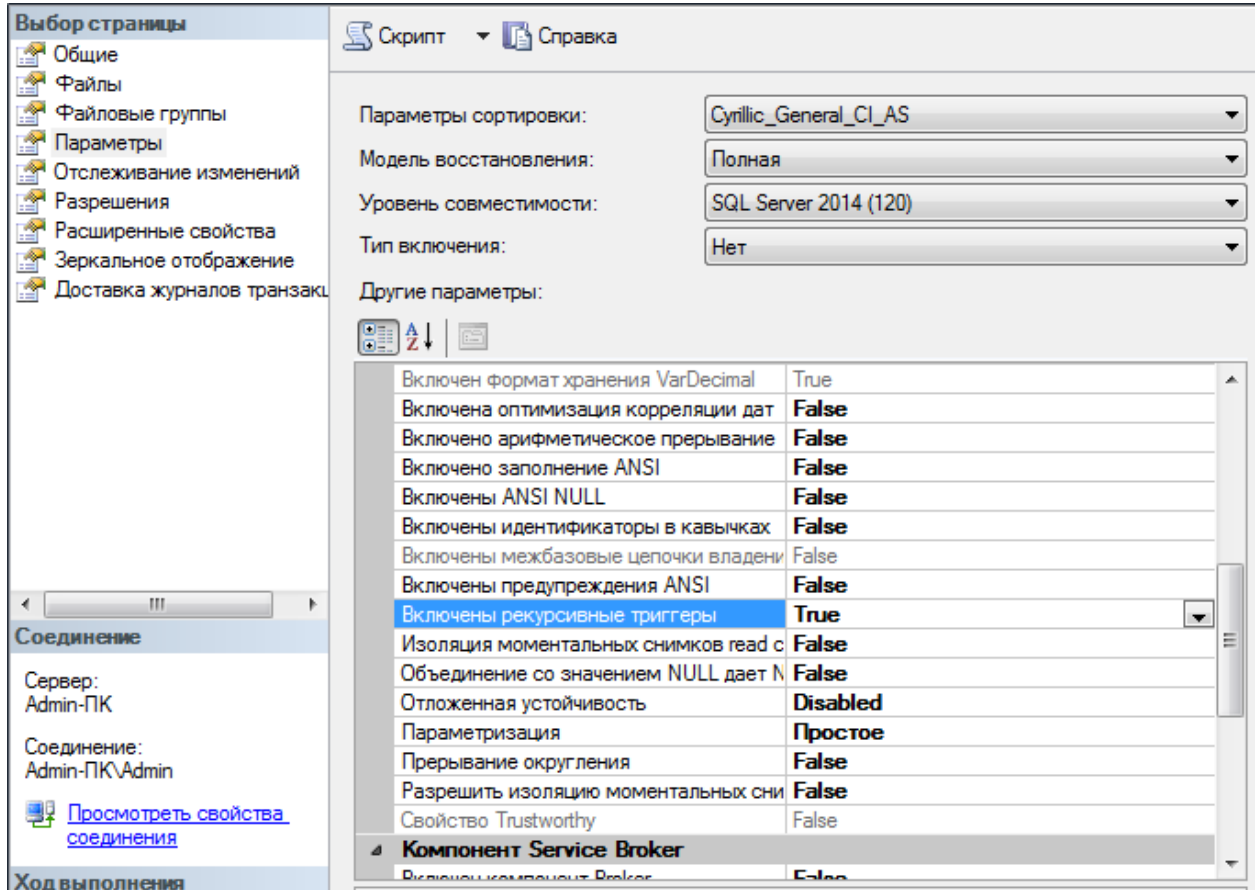

## <span id="page-357-0"></span>**Рис. 15.**

Если триггер INSTEAD OF для таблицы выполняет применительно к базовым таблицам представления инструкцию, которая инициирует выполнение данного триггера (например, инструкция UPDATE для триггера INSTEAD OF UPDATE), то повторного (рекурсивного) вызова триггера не производится. Вместо этого выполняется триггер FOR AFTER для данной инструкции (например, FOR AFTER UPDATE).

Если триггер INSTEAD OF для представления выполняет применительно к базовым таблицам представления инструкцию, которая инициирует выполнение данного триггера (например, инструкция UPDATE для триггера INSTEAD OF UPDATE), то повторного (рекурсивного) вызова триггера не производится. При этом названная инструкция выполняется для базовых таблиц представления.

## **Пример 337.**

Прямая рекурсия.

Для таблицы trovar задан рекурсивный триггер AFTER DELETE. Этот триггер:

а) находит в етомат записи, у которых цена за ед. (ZenaEd) больше цены за ед. из удаленной записи (но меньше 350);

б) из записей, названных в п. 1, выбирает запись с минимальным значением ZenaEd, и удаляет ее из таблицы t Tovar. Таким образом обеспечивается рекурсивное срабатывание того же триггера.

Остановка рекурсии производится при попытке очередного удаления записи, у которой ZenaEd >= 350.

```
CREATE TRIGGER trigTovarAfterDelete ON tTovar
AFTER DELETE
AS
      print ('trigTovarAfterDelete выполнен');
      declare @T int;
      --выводим таблицу deleted и текущий уровень вложенности триггера
      select trigger nestlevel() as [Ур. вложенности], 'Уже удалена запись: ',
\mathbf Y . ^\starfrom deleted Y;
      --TovID следующего товара в порядке возрастания цены (до 350 руб.)
      select top (1) \mathbb{C}T = Z. TovID
      from tTovar Z
      where Z. ZenaEd = (selectmin (T.ZenaEd)
                                        from tTovar T
                                        where T. ZenaEd >= (select max (ZenaEd) from
deleted)
                                                     and T. ZenaEd < 350
                                    \rangle;
      --выведем запись, которую удаляет сам триггер
      select 'Триггер удаляет запись: ', W.*
      from tTovar W
      where W \cdot TovID = 0T--удаляем следующий товар в порядке возрастания цены (до 350 руб.)
      IF (isnull(\mathbb{C}T, 0) > 0)begin
             delete X
             from tTovar X
             where X.TovID = isnull(0T, 0);end;
```
Начальное содержимое таблицы trovar:

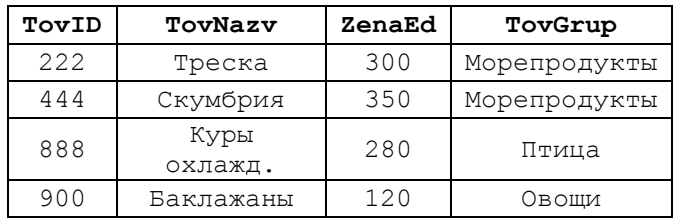

Улалим запись:

```
delete
from tTovar
where ZenaEd = 120;
```
Это вызовет следующие рекурсивные вызовы триггера trigTovarAfterDelete:

Вызов № 1:

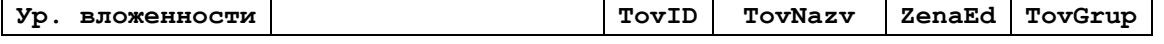

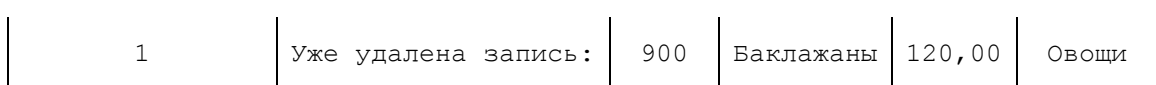

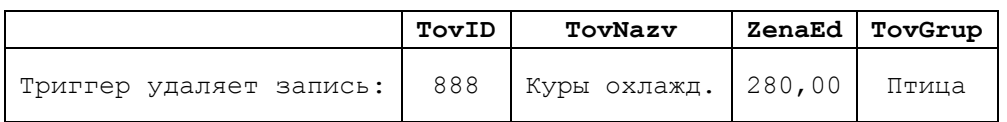

## **Вызов № 2:**

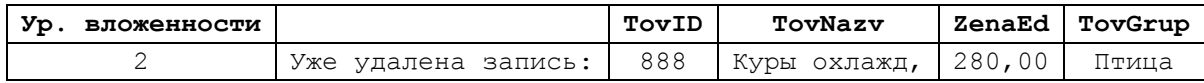

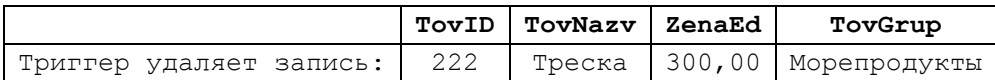

## **Вызов № 3:**

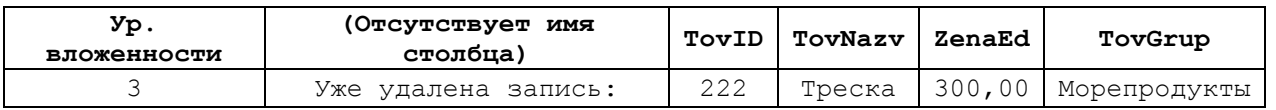

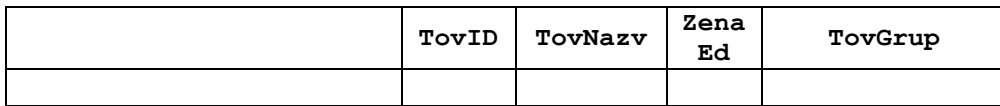

Финальное содержимое таблицы tTovar:

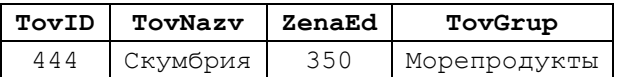

## **Пример 338.**

Косвенная рекурсия.

Триггер INSTEAD OF DELETE, объявленный для таблицы tTovar, удаляет данные в той же таблице. Рекурсивного вызова триггера не происходит, срабатывает триггер AFTER DELETE, объявленный для таблицы tTovar. Вложенность вызовов триггеров выводится с помощью функции TRIGGER\_NESTLEVEL().

```
CREATE TRIGGER trigTovarInsteadOfDelete ON tTovar
INSTEAD OF DELETE
AS
      PRINT 'Отработал триггер trigTovarInsteadOfDelete';
      Delete T
      from tTovar T
      join deleted D
        on D.TovID = T.TovID;
     --выводим текущий уровень вложенности триггера
      SELECT trigger nestlevel() as NL Instead;
;
CREATE TRIGGER trigTovarAfterDelete ON tTovar
AFTER DELETE
AS
      PRINT 'Отработал триггер trigTovarAfterDelete';
      --выводим текущий уровень вложенности триггера
      SELECT trigger nestlevel() as NL After;
;
```
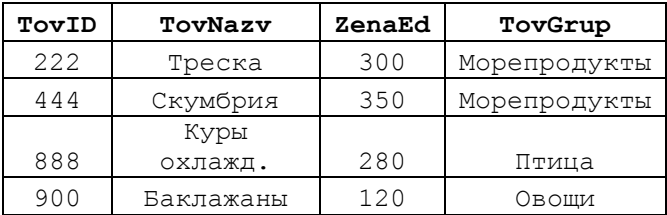

Исходное содержимое таблицы trovar:

Удалим запись таблице trovar:

delete from tTovar where  $TovID = 900$ ;

Результат:

а) сообщения:

Отработал триггер trigTovarInsteadOfDelete Отработал триггер trigTovarAfterDelete

б) текущее содержимое таблицы t Tovar:

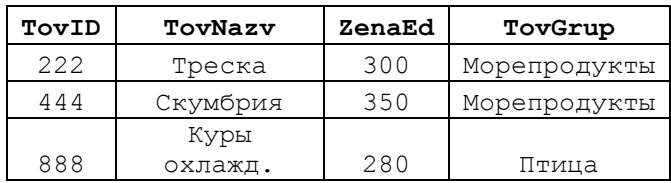

в) уровни вложенности:

$$
\frac{\text{NL_After}}{2}
$$

NL Instead  $\mathbf{1}$ 

#### 30.1.5 Вложенные триггеры

В отличии от рекурсивных вызовов, когда вызов триггера ТА порождает вызов того же триггера ТА (прямая рекурсия) и / или иного триггера ТВ, объявленного для той же таблицы и того же действия применительно к ней (косвенная рекурсия), вложенные вызовы триггеров имеют место, когда

триггер Т1\_ Х, определённый для таблицы Х,

выполняет вставку / изменение / удаление для таблицы Y, в силу чего выполняется триггер Т2\_ Ү, определённый для таблицы Х.

Вложенность вызовов триггеров можно отслеживать с помощью функции TRIGGER NESTLEVEL().

#### Пример 339.

Рассмотрим случай, когда триггер АFTER DELETE, заданный для таблицы trovar, удаляет записи в таблице tzakazDetail. Это, в свою, очередь, инициирует выполнение триггера AFTER DELETE, заданного для таблицы tzakazDetail. Вложенность вызовов триггеров выводится с помощью функции TRIGGER NESTLEVEL ().

361/772

```
Название
```

```
CREATE TRIGGER trigTovarAfterDelete ON tTovar
AFTER DELETE
ASdeclare @T int;
      -- считываем TovID удаленного товара
      select top(1) \mathfrak{C}T = TovIDfrom deleted:
      --выводим текущий уровень вложенности триггера
      SELECT trigger nestlevel() as NL Tovar;
      --каскадно удаляем связанные записи в таблице tZakazDetail
      delete
      from tZakazDetail
      where TovID = \theta T;PRINT 'Отработал триггер trigTovarAfterDelete';
\cdotCREATE TRIGGER trigtZakazDetailAfterDelete ON tZakazDetail
AFTER DELETE
AS--выводим текущий уровень вложенности триггера
      SELECT trigger nestlevel() as NL Zakaz;
      PRINT 'Отработал триггер trigtZakazDetailAfterDelete';
\ddot{r}Улалим запись в таблице етомат:
```
delete from tTovar where  $TovID = 900$ ;

#### Результат:

а) сообщения:

Отработал триггер trigTovarAfterDelete Отработал триггер trigtZakazDetailAfterDelete

б) уровни вложенности:

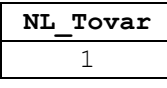

NL Zakaz  $\overline{2}$ 

#### 30.2 Использование DDL-триггера

DDL-триггер автоматически выполняется после выполнения, применительно к конкретной базе данных или всему серверу, инструкций DDL, таких как CREATE, ALTER, DROP, UPDATE STATISTICS, GRANT, DENY, REVOKE *и др.* Важно помнить что ряд системных процедур также выполняют названные выше инструкции; выполнение таких процедур также инициирует выполнение триггера DDL.

#### 30.2.1 Объявление DDL-триггера

Ниже приводится формат инструкции CREATE TRIGGER для создания DDL-триггера.

CREATE TRIGGER Имя триггера ON { ALL SERVER | DATABASE } [ WITH  $\leq$  Режим\_Трриггера\_DDL  $>$  [ , ... n ] ] { FOR | AFTER } { Тип события | Группа событий } [ , ... n ]

```
Название
```

```
AS { Операторы TransactSQL [ ; ] [ , ... n ] |
     EXTERNAL NAME <Спецификатор метода [ ; ] >
   \rightarrow
```
гле:

ALL SERVER - ИНСТРУКЦИИ, ИНИЦИИРУЮЩИЕ ЗАПУСК ТРИГГЕРА, ОТНОСЯТСЯ В ЦЕЛОМ КО всему серверу;

DATABASE - ИНСТРУКЦИИ, ИНИЦИИРУЮЩИЕ ЗАПУСК ТРИГГЕРА, ОТНОСЯТСЯ К ТЕКУЩЕЙ базе данных;

Режим Трриггера DML - МОГУТ УКАЗЫВАТЬСЯ СЛЕДУЮЩИЕ РЕЖИМЫ:

• ENCRYPTION - при репликации SQL Server запрещена публикация триггера;

• EXECUTE AS предложения - задает возможность указывать учётную запись, которую сервер будет использовать при определении разрешений на те объекты базы данных, ссылки на которые содержатся в триггере. Использование аналогично применяемому для процедур (см. раздел 27.9);

FOR | AFTER - определяет, что триггер срабатывает только после успешного завершения инструкции, инициирующей выполнение триггера;

тип события - тип события языка Transact-SQL, инициирующего выполнение триггера DDL. Ниже перечислены основные инструкции DDL, при выполнении которых возникают такие события (заметим, что события DDL также возникают и при выполнении ИНСТРУКЦИЙ ВИДА CREATE / ADD):

а) события уровня базы данных или экземпляра сервера:

CREATE APPLICATION ROLE CREATE ASSEMBLY CREATE ASYMMETRIC KEY ALTER AUTHORIZATION CREATE BROKER PRIORITY CREATE CERTIFICATE CREATE CONTRACT CREATE CREDENTIAL GRANT DATABASE CREATE DATABASE AUDIT\_SPEFICIATION CREATE DATABASE ENCRYPTION KEY CREATE DEFAULT BIND DEFAULT CREATE EVENT NOTIFICATION CREATE EXTENDED PROPERTY CREATE FULLTEXT CATALOG CREATE FULLTEXT INDEX CREATE FULLTEXT STOPLIST CREATE FUNCTION CREATE INDEX CREATE MASTER KEY CREATE MESSAGE TYPE CREATE PARTITION FUNCTION CREATE PARTITION SCHEME

CREATE\_PLAN\_GUIDE CREATE\_PROCEDURE CREATE\_QUEUE CREATE\_REMOTE\_SERVICE\_BINDING CREATE\_SPATIAL\_INDEX RENAME CREATE\_ROLE ADD\_ROLE\_MEMBER CREATE\_ROUTE CREATE\_RULE BIND\_RULE CREATE\_SCHEMA CREATE\_SEARCH\_PROPERTY\_LIST CREATE\_SEQUENCE\_EVENTS CREATE\_SERVER\_ROLE CREATE\_SERVICE ALTER\_SERVICE\_MASTER\_KEY ADD\_SIGNATURE ADD\_SIGNATURE\_SCHEMA\_OBJECT CREATE\_SPATIAL\_INDEX CREATE\_STATISTICS CREATE\_SYMMETRIC\_KEY CREATE\_SYNONYM CREATE\_TABLE CREATE\_TRIGGER CREATE\_TYPE CREATE\_USER CREATE\_VIEW CREATE\_XML\_INDEX CREATE\_XML\_SCHEMA\_COLLECTION

#### б) события уровня экземпляра сервера:

ALTER\_AUTHORIZATION\_SERVER CREATE\_AVAILABILITY\_GROUP CREATE\_CREDENTIAL CREATE\_CRYPTOGRAPHIC\_PROVIDER CREATE\_DATABASE CREATE\_ENDPOINT CREATE\_EVENT\_SESSION CREATE\_EXTENDED\_PROCEDURE CREATE\_LINKED\_SERVER CREATE\_LINKED\_SERVER\_LOGIN CREATE\_LOGIN CREATE\_MESSAGE CREATE\_REMOTE\_SERVER CREATE\_RESOURCE\_POOL GRANT\_SERVER ADD\_SERVER\_ROLE\_MEMBER CREATE\_SERVER\_AUDIT

## CREATE\_SERVER\_AUDIT\_SPECIFICATION CREATE\_WORKLOAD\_GROUP

Группа\_событий – стандартная группа событий, языка Transact-SQL; срабатывание триггера DDL произойдёт при возникновении любого события из числа заданных в группе. Ниже в [Табл. 81](#page-364-0) приводится иерархия группы событий с учётом их вложенностей:

### <span id="page-364-0"></span>**Табл. 81.**

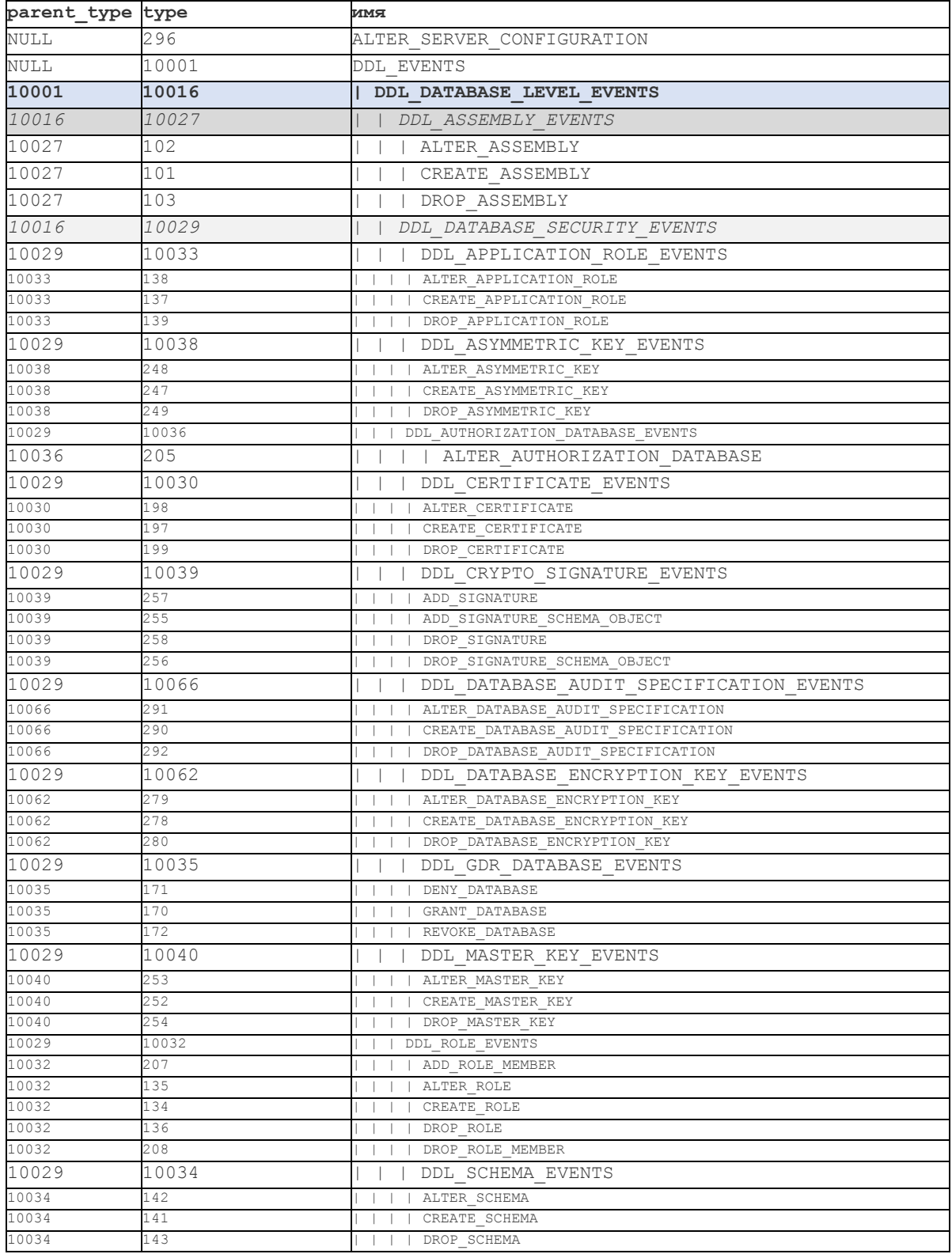

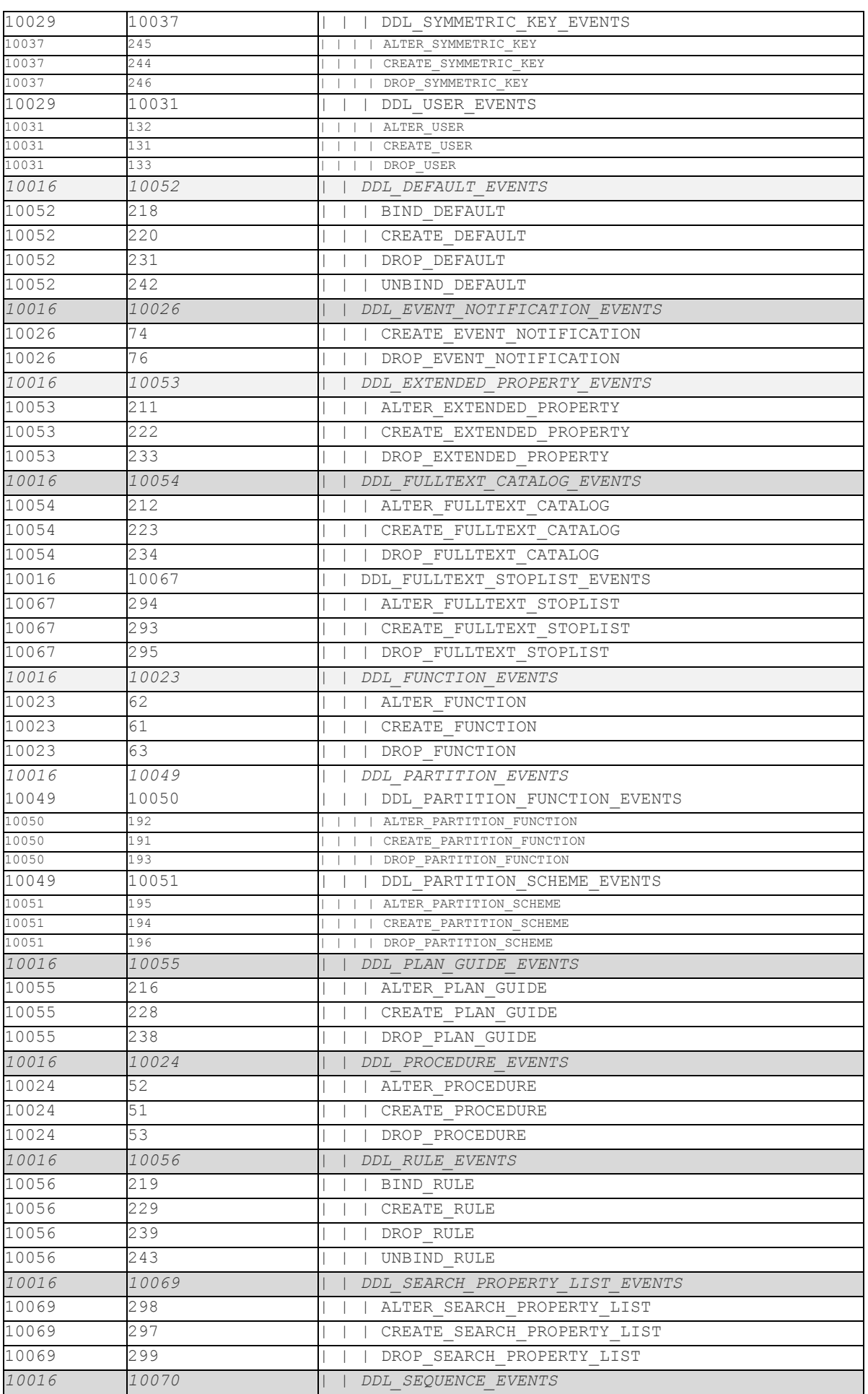

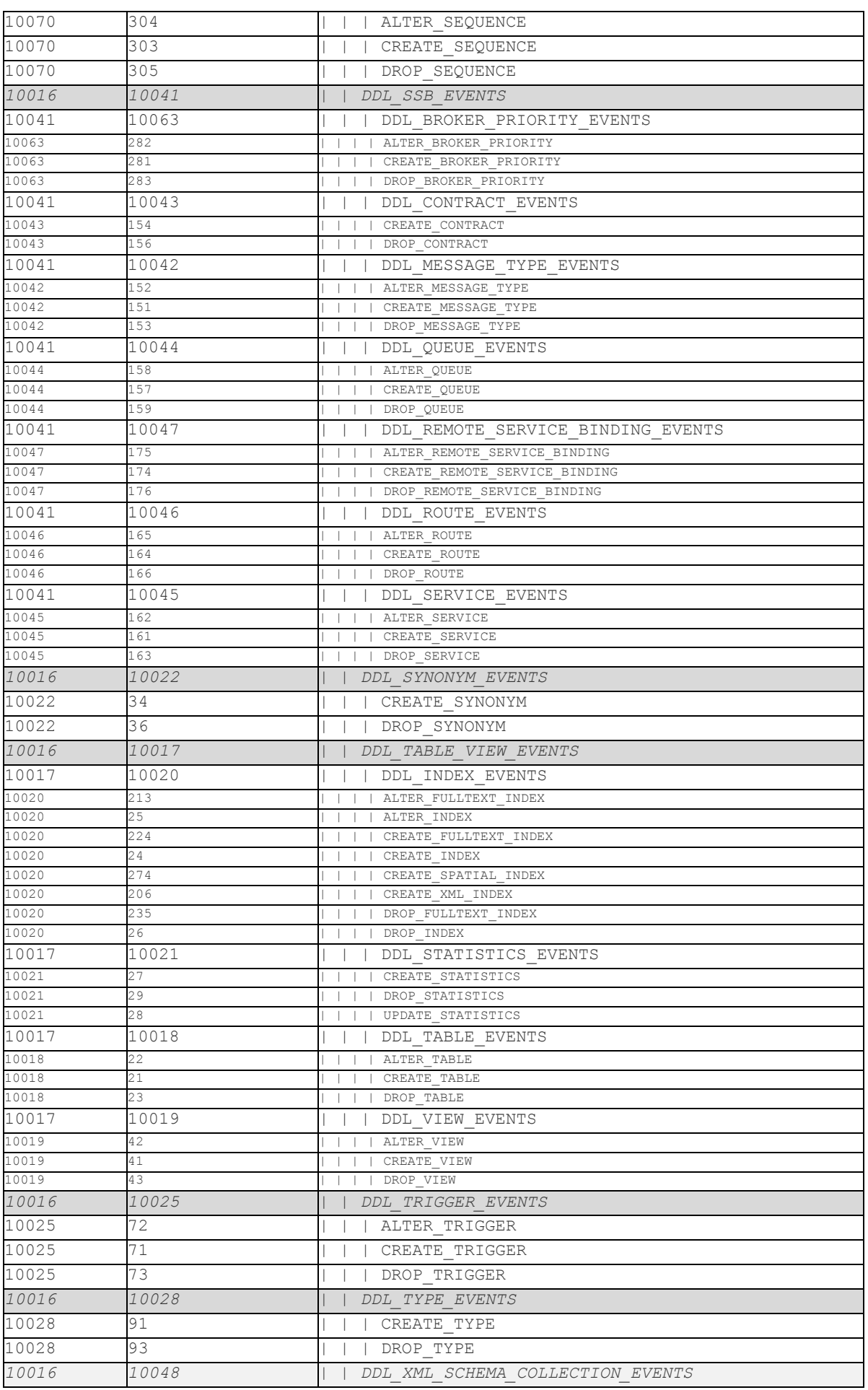

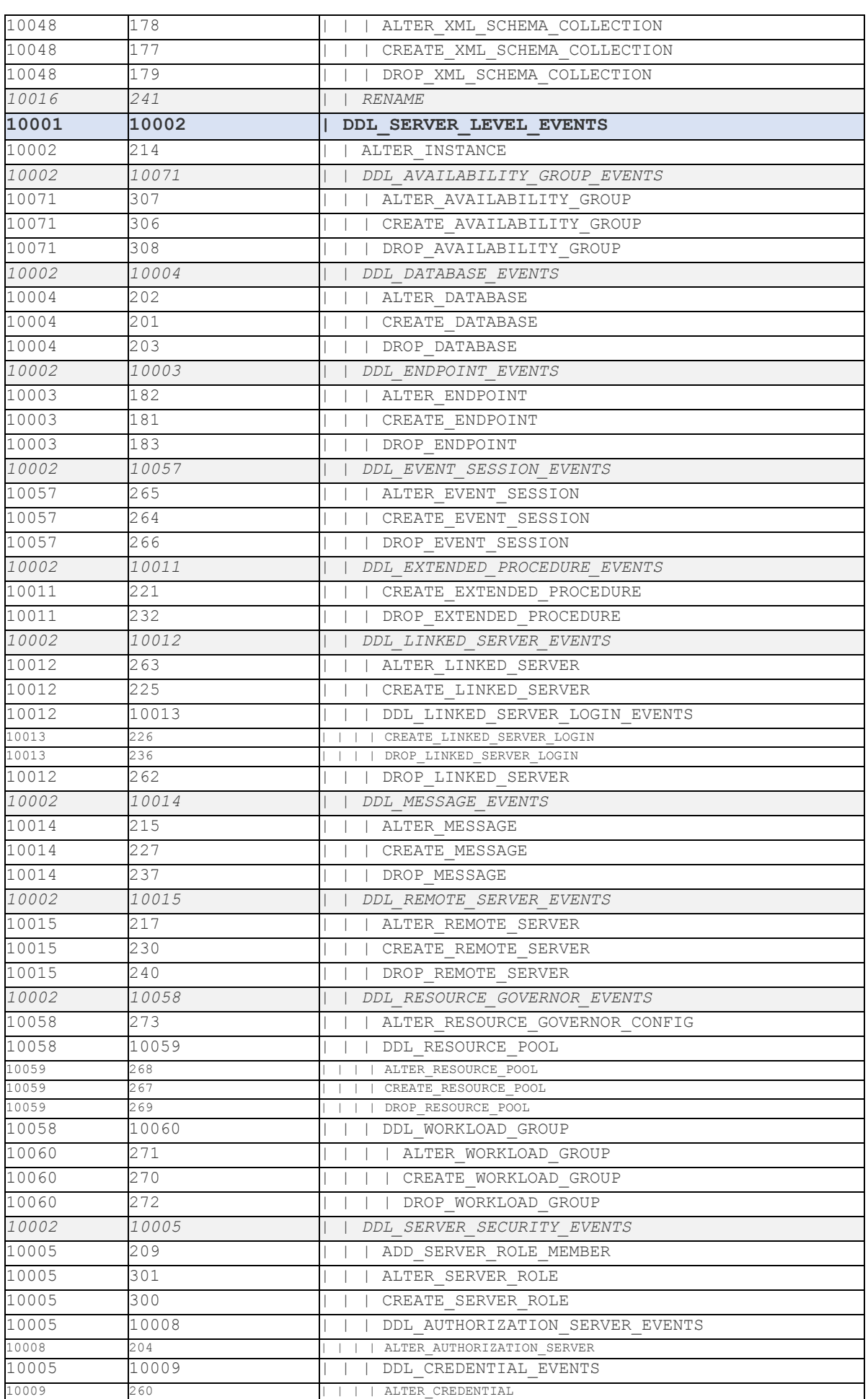

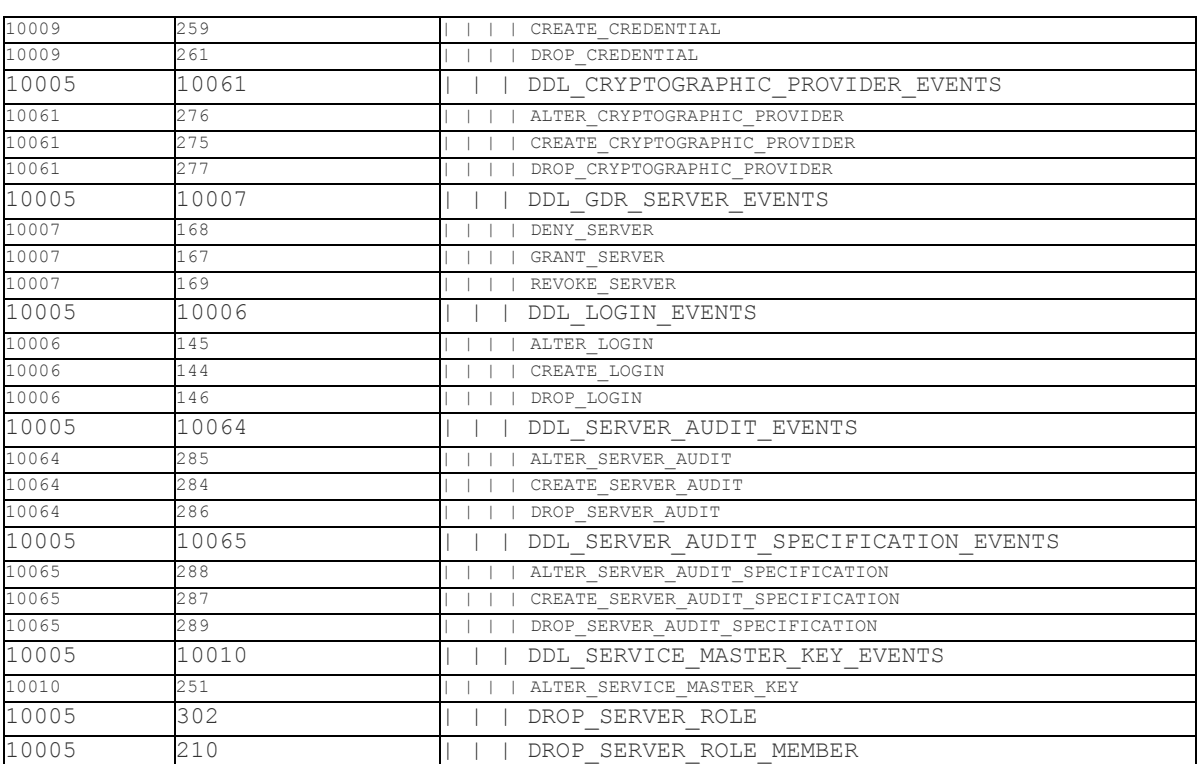

Операторы TransactSQL - операторы языка управления потоком (см. раздел  $15$ :

EXTERNAL NAME <Спецификатор метода [ ; ] > - ЗАДАЁТ МЕТОД Сборки ДЛЯ

связывания с CLR-триггером. Спецификатор метода задаётся в формате

assembly name.class name.method name

Заметим, что возможность запуска код CLR по умолчанию не включена<sup>51</sup>.

#### 30.2.2 Примеры использования DDL-триггера

Пример 340.

Ниже приводятся примеры простейших DDL-триггеров уровня базы данных, которые выводят сообщение о создании, изменении или удалении любой из таблиц базы ланных

а) создание таблицы базы данных:

```
CREATE TRIGGER CreateTable
ON DATABASE
FOR CREATE TABLE
ASPRINT 'Создана новая таблица'
\cdotcreate table tVisitors (
             integer IDENTITY (1, 1) PRIMARY KEY,<br>varchar (100),
       TDFIO
       IsDeleted integer default 0
\frac{1}{r}Результат:
```
Создана новая таблица

б) изменение структуры таблицы базы данных:

```
CREATE TRIGGER AlterTable
ON DATABASE
FOR ALTER TABLE
ASPRINT 'Изменена структура таблицы'
\ddot{r}alter table tVisitors
  ALTER COLUMN FIO varchar (150)
\ddot{ }
```
Результат:

Изменена структура таблицы

в) удаление таблицы базы данных:

```
CREATE TRIGGER DropTable
ON DATABASE
FOR DROP TABLE
ASPRINT 'Удалена таблица'
```
<sup>51</sup> Включение такой возможности для экземпляра SQL SERVER производится в параметре clr enabled процедурой sp configure.

```
\cdot\ddotsDROP table tVisitors;
```
Результат:

Удалена таблица

г) группа событий DDL TABLE EVENTS ВКЛЮЧАЕТ СОбытия создания, изменения и удаления таблицы:

```
CREATE TRIGGER CreateAlterDropTable
ON DATABASE
FOR DDL TABLE EVENTS
AS
        PRINT 'Произошло событие группы DDL TABLE EVENTS'
\ddot{r}\mathbf{1}create table tVisitors (
                ID integer IDENTITY (1, 1) PRIMARY KEY,<br>FIO varchar (100),<br>IsDeleted integer default 0
\frac{1}{r}
```
Результат:

Произошло событие группы DDL TABLE EVENTS

Аналогичные результаты будут получены при изменении структуры таблицы и при удалении существующей таблицы базы данных.

#### Пример 341.

Использование функции EVENTDATA() для выявления параметров события, послужившего инициатором выполнения DDL-триггера.

Функция EVENTDATA() возвращает XML, который содержит параметры инициирующего для DDL-события. Ниже в Табл. 81 приводится наименование тэгов XML-документа и их описание.

Табл. 82.

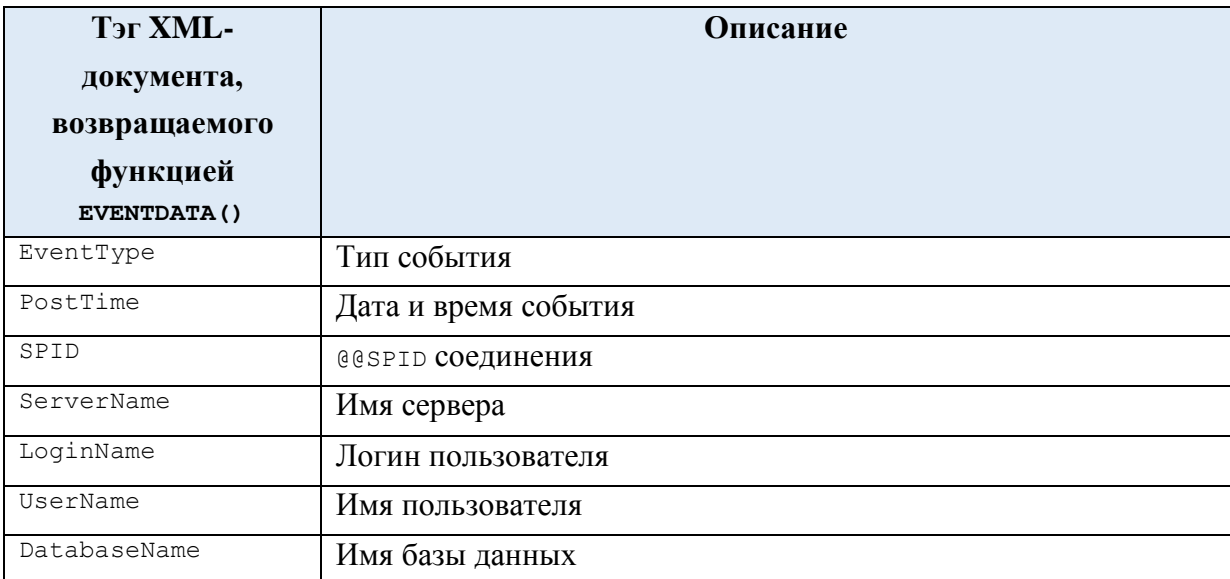

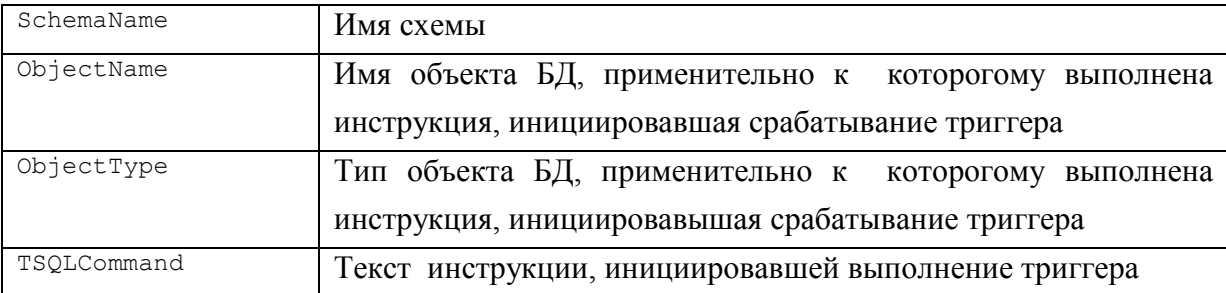

Создадим таблицу MyLog для хранения журнала изменений объектов базы данных со следующей структурой:

```
create table MyLog (
```

```
ID integer IDENTITY(1, 1) PRIMARY KEY,
SPID varchar(10),
ObjectName varchar(50),
ObjectType varchar(50),
EventDate smalldatetime,
EventType varchar(150),
Cmd varchar(512),
EvXML XML
```
);

Создадим триггер, который фиксирует в таблице MyLog события группы DDL\_TABLE\_EVENTS:

```
CREATE TRIGGER CreateAlterDropTable 
ON DATABASE
FOR DDL_TABLE_EVENTS
AS
      DECLARE @Evdata XML;
      SET @Evdata = EVENTDATA();
      insert MyLog (EventDate, SPID, ObjectName, ObjectType, EventType, Cmd,
EvXML)
      values(
      --текущая дата
      GETDATE(),
      -- SPID текущего соединения
      @Evdata.value('(/EVENT_INSTANCE/SPID)[1]', 'nvarchar(10)'),
      --имя объекта БД
      @Evdata.value('(/EVENT_INSTANCE/ObjectName)[1]', 'nvarchar(50)'),
      --тип объекта БД
      @Evdata.value('(/EVENT_INSTANCE/ObjectType)[1]', 'nvarchar(50)'),
      --тип события
      @Evdata.value('(/EVENT_INSTANCE/EventType)[1]', 'nvarchar(150)'),
      --инструкция, вызвавшая выполнения триггера
      @Evdata.value('(/EVENT_INSTANCE/TSQLCommand)[1]', 'nvarchar(512)'),
      --содержимое EVENTDATA() в целом
      @Evdata
      );
;
```
Удалим таблицу tVisitors и затем заново создадим её:

drop table tVisitors;

```
create table tVisitors (
          ID integer IDENTITY(1, 1) PRIMARY KEY,
          FIO varchar(100),
          IsDeleted integer default 0
```

```
\rightarrow
```
Ниже приводится результат двукратного выполнения триггера – записи в таблице

MyLog:

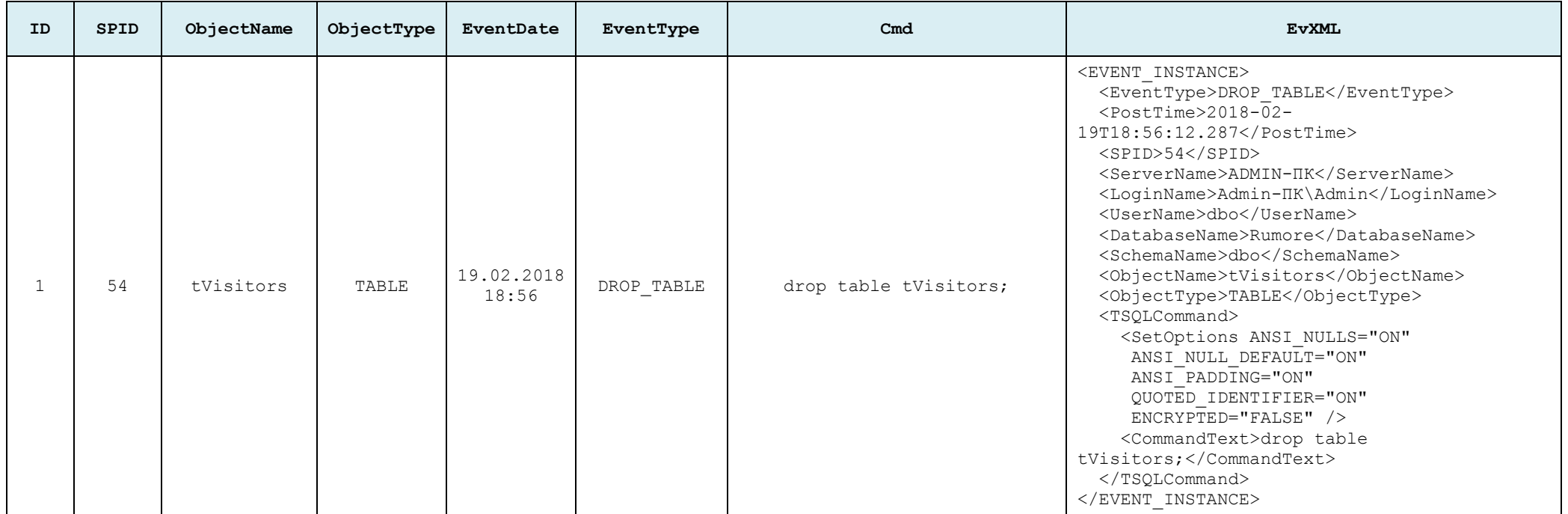

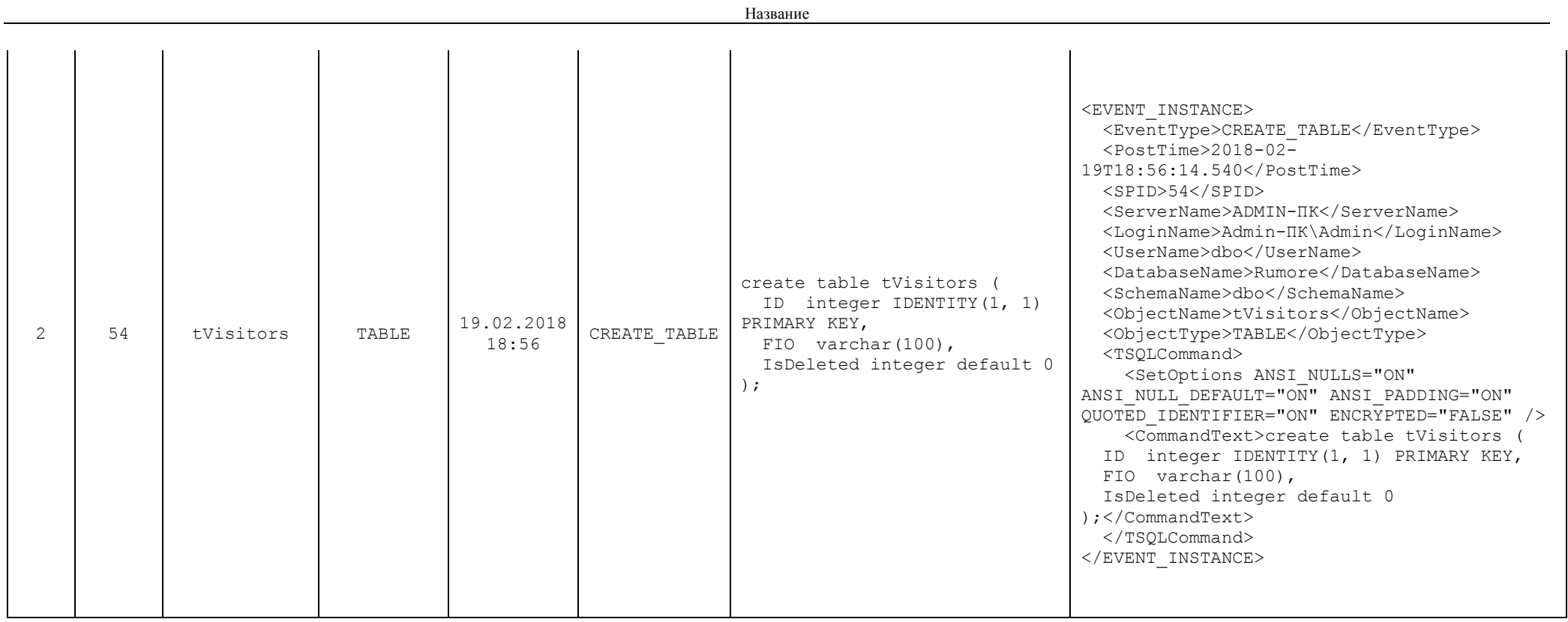

Содержимое поля EvXML для записи журнала, соответствующей инструкции

```
drop table tVisitors:
<EVENT_INSTANCE>
   <EventType>DROP_TABLE</EventType>
   <PostTime>2018-02-19T18:56:12.287</PostTime>
   <SPID>54</SPID>
   <ServerName>ADMIN-ПК</ServerName>
   <LoginName>Admin-ПК\Admin</LoginName>
   <UserName>dbo</UserName>
   <DatabaseName>Rumore</DatabaseName>
   <SchemaName>dbo</SchemaName>
   <ObjectName>tVisitors</ObjectName>
   <ObjectType>TABLE</ObjectType>
   <TSQLCommand>
     <SetOptions ANSI_NULLS="ON" ANSI_NULL_DEFAULT="ON" ANSI_PADDING="ON"
QUOTED_IDENTIFIER="ON" ENCRYPTED="FALSE" />
     <CommandText>drop table tVisitors;</CommandText>
   </TSQLCommand>
</EVENT_INSTANCE>
```
Содержимое поля EvXML для записи журнала, соответствующей инструкции create table tVisitors:

```
<EVENT_INSTANCE>
  <EventType>CREATE_TABLE</EventType>
  <PostTime>2018-02-19T18:56:14.540</PostTime>
  <SPID>54</SPID>
  <ServerName>ADMIN-ПК</ServerName>
  <LoginName>Admin-ПК\Admin</LoginName>
  <UserName>dbo</UserName>
   <DatabaseName>Rumore</DatabaseName>
  <SchemaName>dbo</SchemaName>
   <ObjectName>tVisitors</ObjectName>
  <ObjectType>TABLE</ObjectType>
  <TSQLCommand>
    <SetOptions ANSI_NULLS="ON" ANSI_NULL_DEFAULT="ON" ANSI_PADDING="ON"
QUOTED_IDENTIFIER="ON" ENCRYPTED="FALSE" />
    <CommandText>create table tVisitors (
            ID integer IDENTITY(1, 1) PRIMARY KEY,
            FIO varchar(100),
            IsDeleted integer default 0
);</CommandText>
   </TSQLCommand>
</EVENT_INSTANCE>
```
#### *30.3 Использование триггеров входа*

Для события LOGON происходит при установке пользовательского сеанса с экземпляром с SQL Server и после успешно осуществлённой проверки подлинности при входе пользователя. Все сообщения триггера, возникающие при обработке этого события, поступают в журнал ошибок сервера.

Ниже приводится формат инструкции СREATE TRIGGER, которая создаёт новый триггер входа.

```
CREATE TRIGGER Имя триггера
ON ALL SERVER
[ WITH <Pexимы logon триггера> [ , ... n ] ]
{Error1} {Error2}AS { Операторы TransactSQL [ ; ] [ , ... n ] | EXTERNAL NAME <
Спецификатор метода > [; ] }
      где:
```
Имя триггера - имя триггера, в соответствии с правилами именования идентификаторов (см. раздел 10), за исключением невозможности использовать в начале имени триггера символа «#», «##»;

Режимы logon триггера - МОГУТ УКАЗЫВАТЬСЯ СЛЕДУЮЩИЕ РЕЖИМЫ:

• ENCRYPTION - при репликации SQL Server запрещена публикация триггера;

• EXECUTE AS предложения - задает возможность указывать учётную запись, которую сервер будет использовать при определении разрешений на те объекты базы данных, ссылки на которые содержатся в триггере. Использование аналогично применяемому для процедур (см. раздел 27.9);

 $\{ FOR | AfterER \} LOGON$ задает режим срабатывания триггера - после  $\blacksquare$ успешной аутентификации пользователя;

Операторы TransactSQL - операторы языка управления потоком (см. раздел 15). Заметим, что для триггеров входа не поддерживаются распределённые транзакции.

EXTERNAL NAME <Спецификатор метода [ ; ] > - ЗАДАЁТ МЕТОД Сборки ДЛЯ связывания с CLR-триггером. Спецификатор метода задаётся в формате

assembly name.class name.method name

Заметим, что возможность запуска код CLR по умолчанию не включена<sup>52</sup>.

Необходимо отметить, что отладку триггеров входа следует производить крайне осторожно. поскольку неверно работающий триггер входа может заблокировать соелинение с базой ланных.

#### Пример 342.

Триггер входа определяет число открытых соединений у пользователя. Если их число, с учётом нового соединения, превышает 7, то запрос на новое соединение отвергается. Транзакция откатывается, в журнал ошибок выводится сообщение число соединений не может быть больше 7'.

```
CREATE TRIGGER MyConnection
ON ALL SERVER
FOR LOGON
\Delta S
       declare @MaxCnct integer;
```
<sup>&</sup>lt;sup>52</sup> Включение такой возможности для экземпляра SQL SERVER производится в параметре clr enabled процедурой sp configure.

```
MaxCnct = 7set
       IF ( select count (1)
             from sys.dm_exec_sessions<br>where is_user_process = 1
                           and original login name = ORIGINAL LOGIN()) <=
@MaxCnct
              COMMIT
      ELSE
      begin
             RAISERROR ('Число соединений не может быть больше 7', 16, 1);
             ROLLBACK:
       END;
```
### 30.4 Изменение существующего триггера

Изменение существующего триггера производится инструкцией ALTER TRIGGER. Её синтаксис повторяет синтаксис инструкции CREATE TRIGGER ДЛЯ соответствующего вида триггера (DML-триггера, DDL-триггера, триггера входа) с тем ИСКЛЮЧЕНИЕМ, ЧТО ВМЕСТО СЛОВ CREATE TRIGGER УКАЗЫВАЕТСЯ ALTER TRIGGER.

#### Пример 343.

#### Изменение существующего DML-триггера.

```
ALTER TRIGGER trigTovarDeleteControl ON tTovar
AFTER DELETE
A<sub>S</sub>
IF EXISTS (SELECT *
           FROM tZakazDetail Z
           JOIN deleted AS d
             ON Z. TovID = d. TovID
BEGIN
      RAISERROR ('Удаление невозможно: по удаляемому товару есть заказы', 16,
1):
       ROLLBACK TRANSACTION;
      RETHRM
END:\ddot{z}
```
#### Пример 344.

#### Изменение существующего DDL-триггера.

```
ALTER TRIGGER CreateTable
ON DATABASE
FOR CREATE TABLE
AS
       PRINT 'Была создана новая таблица'
\ddot{z}
```
#### Пример 345.

#### Изменение существующего триггера входа.

```
CREATE TRIGGER MyConnection
ON ALL SERVER
FOR LOGON
AS
      declare @MaxCnct integer;
      set @MaxCnct = 4;IF ( select count (1)
```

```
from sys dm exec sessions
            where is user process = 1and original login name = ORIGINAL LOGIN()) <=
@MaxCnct
            COMMIT
      ELSE
      begin
            RAISERROR ('Число соединений не может быть больше 7', 16, 1);
            ROLLBACK:
      END:
```
### 30.5 Удаление существующего триггера.

Удаление триггера производится инструкцией. Её формат:

```
а) удаление DML-триггера:
```

```
DROP TRIGGER [Имя схемы.]Имя триггера [ , ... n ] [ ; ]
```
б) удаление DDL-триггера:

```
DROP TRIGGER Имя триггера [ , ... n ]
ON { DATABASE | ALL SERVER }
[ ; ]гле:
```
ALL SERVER - ОЗНАЧАЕТ, ЧТО Область действия триггера относится в целом ко

всему серверу;

DATABASE - ОЗНАЧАЕТ, ЧТО Область действия триггера относятся к текущей базе

данных;

```
в) удаление триггера входа:
DROP TRIGGER trigger name [ , ... n ]
ON { DATABASE }
```
Пример 346.

Улаление DML-триггера:

drop TRIGGER trigTovarDeleteControl;

30.6 Отключение / повторное включение триггера

#### 30.6.1 Отключение триггера

Существующий триггер может быть отключён при помощи инструкции DISABLE TRIGGER. В этом случае триггер, физически не удаляясь, перестаёт выполняться. Ниже приводится формат инструкции DISABLE TRIGGER:

```
DISABLE TRIGGER { [ Имя схемы . ] Имя триггера [ ,... n ]
                         | ALL |ON { Имя таблицы или представления
     I DATABASE
      | ALL SERVER
    \} \left[ \begin{array}{cc} \cdot & \cdot \end{array} \right]гле:
```
Имя схемы - ИМЯ СХЕМЫ ОТКЛЮЧАЕМОГО ТРИГГЕРА; МОЖЕТ НЕ ЗАДАВАТЬСЯ ДЛЯ триггеров входа и DDL-триггеров;

```
Имя триггера - ИМЯ ОТКЛЮЧАЕМОГО ТРИГГЕРА;
```
ALL – отключаются все триггеры, область действия которых определена в предложении ON;

ON – задаёт область действия отключаемых триггеров:

- Имя таблицы или представления – имя таблицы / представления, для которой / которого задан DML-триггер;

- DATABASE – база данных (триггеры DDL);

- ALL SERVER - все сервера (триггеры DDL).

#### **30.6.2 Повторное включение триггера**

Триггер автоматически включается при создании инструкцией CREATE TRIGGER. В дальнейшем он может отключаться (см. инструкцию DISABLE TRIGGER), а затем повторно включаться инструкцией ENABLE TRIGGER. Её формат:

```
ENABLE TRIGGER \{ [ Имя схемы . ] Имя триггера [ ,...n ]
                   |\tilde{ALL}|ON { Имя_таблицы_или_представления
     | DATABASE
      | ALL SERVER
    } [ ; ]
где:
```
Имя\_схемы – имя схемы включаемого триггера; может не задаваться для триггеров входа и DDL-триггеров;

Имя\_триггера – имя включаемого триггера;

ALL – включаются все триггеры, область действия которых определена в предложении ON;

ON – задаёт область действия влючаемых триггеров:

- Имя\_таблицы\_или\_представления – имя таблицы / представления, для которой / которого задан DML-триггер;

- DATABASE – база данных (триггеры DDL);

- ALL SERVER - все сервера (триггеры DDL).

#### **Пример 347.**

Выключение и повторное включение триггера.

Зададим триггер trigtZakazDetailDeleteAfter, который выводит ID удаленной записи детализации товара в таблице tzakazDetail.

```
CREATE TRIGGER trigtZakazDetailDeleteAfter ON tZakazDetail
AFTER DELETE
AS
      declare @ZakDetID int;
      select top(1) @ZakDetID = D.ZakDetID
      from deleted D;
      PRINT 'Выполнился триггер trigtZakazDetailDeleteAfter. ZakDetID = ' +
            cast (isnull(@ZakDetID, 0) as char(5));
 ;
```
Удалим запись, отключим триггер, удалим ещё запись, повторно включим триггер и удалим третью запись:

delete from tZakazDetail where ZakDetID =  $8001$ ; DISABLE TRIGGER trigtZakazDetailDeleteAfter ON tZakazDetail; delete from tZakazDetail where ZakDetID =  $8002;$ 

ENABLE TRIGGER trigtZakazDetailDeleteAfter ON tZakazDetail; delete from tZakazDetail where ZakDetID =  $8003$ ;

Результат:

Триггер отработает дважды: после создания (при удалении записи ZakDetID = 8001) и после повторного включения (при удалении записи ZakDetID = 8003).

Выполнился триггер trigtZakazDetailDeleteAfter. ZakDetID = 8001 Выполнился триггер trigtZakazDetailDeleteAfter. ZakDetID = 8003

## 31. Обработка ошибок

#### *31.1 Общие сведения*

Потенциально ошибочные операции (например, деление двух переменных, когда нет уверенности, что в знаменателе когда-либо не окажется ноль) следует заключать в блок TRY:

```
BEGIN TRY
      { инструкции }
END TRY
```
Блок не может охватывать два и более блока BEGIN…END операторов на языке Transact SQL. Также он не может охватывать конструкцию IF…ELSE и содержать инструкцию GOTO.

Если в коде, заключённом в блоке TRY, происходит ошибка, то выполняются операторы, заключённые в блоке CATCH (он должен следовать сразу за блоком TRY): BEGIN CATCH

 [ { инструкция | блок инструкций } ] END CATCH

Операторы внутри блока CATCH обычно каким-либо образом урегулируют ошибочную ситуацию или, по крайней мере, формируют детализированное сообщение, позволяющее понять природу ошибки и, возможно, её источник.

Если при выполнении операторов внутри блока TRY не происходит ошибки, операторы, заключённые в блоке CATCH, не выполняются.

После выполнения операторов, заключённых в блоке CATCH, управление передаётся первому по порядку за блоком CATCH.

Ошибки, пойманные блоком CATCH, не передаются в вызывающее приложение. Если это необходимо, действия по такой передаче ложатся на код в блоке CATCH.

Как блок TRY, так и блок CATCH (так и оба) могут содержать вложенную конструкцию TRY...CATCH.

Если в блоке CATCH возникают «собственные ошибки», то они обрабатываются в штатном порядке. Для их обработки может предусматриваться «собственная» вложенная конструкция TRY...CATCH.

В блоке CATCH не обрабатываются следующие ошибки:

- с уровнем серьезности 10 или ниже;

- с уровнем серьезности 20 или выше, если они привели к завершению сеанса со стороны SQL Server Database Engine. Если завершения сеанса не произошло, ошибка обрабатывается в блоке CATCH;

- прерывания от клиента или разрыв соединения, вызванный с клиента;

- принудительное завершение сеанса системным администратором.

Ошибки компиляции, синтаксиса, препятствующие исполнению пакета, процедуры или триггера, возвращаются на уровень, на который они запускались.

При обработке ошибок могут использоваться функции, приведённые ниже в [Табл. 83.](#page-380-0)

<span id="page-380-0"></span>**Табл. 83.**

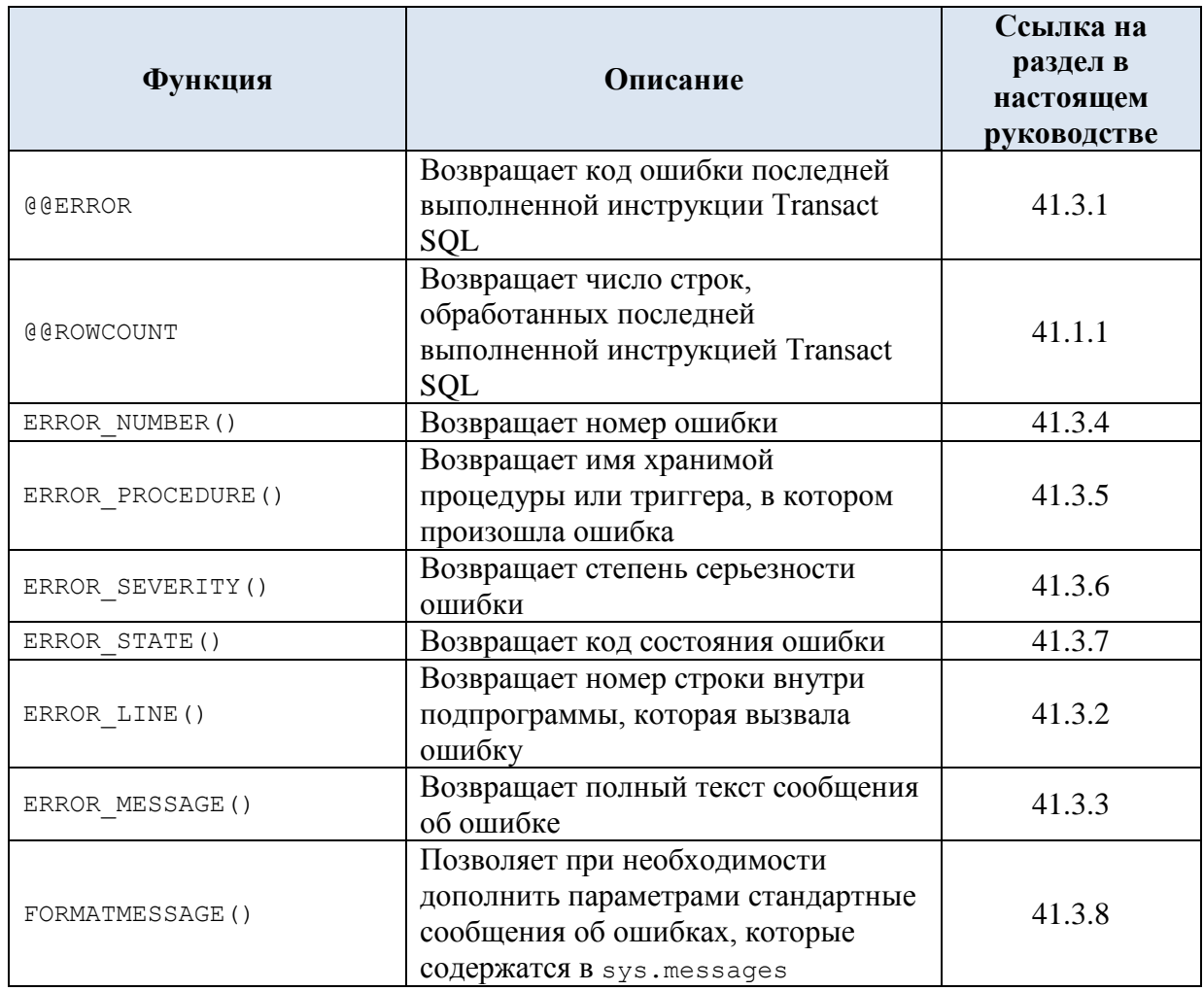

#### **Пример 348.**

Ниже показывается операция деления на 0 в блоке TRY…CATCH и применение функций, представленных в [Табл. 83:](#page-380-0)

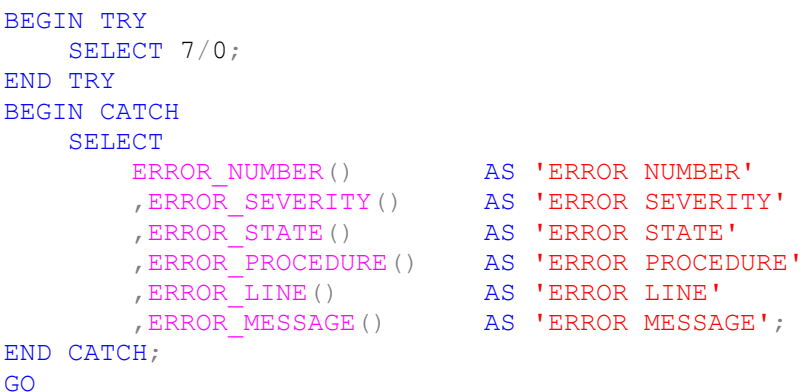

#### Результат:

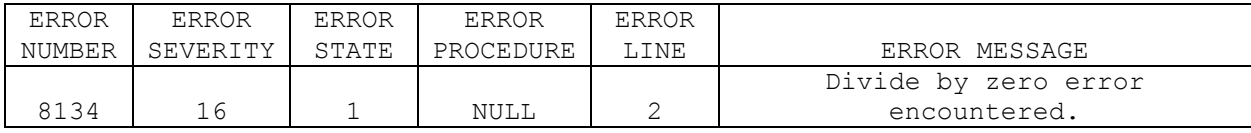

#### **Пример 349.**

Ниже показывается операция деления на 0 и обработка ошибки внутри хранимой

процедуры, вызываемой внутри блока TRY…CATCH:

```
IF OBJECT ID ( 'MyErrorMsgProc', 'P' ) IS NOT NULL
    DROP PROCEDURE MyErrorMsgProc;
GO
CREATE PROCEDURE MyErrorMsgProc
AS
    SELECT
ERROR NUMBER() AS 'ERROR NUMBER'
 ,ERROR_SEVERITY() AS 'ERROR SEVERITY'
 ,ERROR_STATE() AS 'ERROR STATE'
 ,ERROR_PROCEDURE() AS 'ERROR PROCEDURE'
 ,ERROR_LINE() AS 'ERROR LINE'
, ERROR MESSAGE() AS 'ERROR MESSAGE';
GO
BEGIN TRY
     select 7 / 0;END TRY
BEGIN CATCH
     EXECUTE MyErrorMsgProc;
END CATCH;
```
Результат:

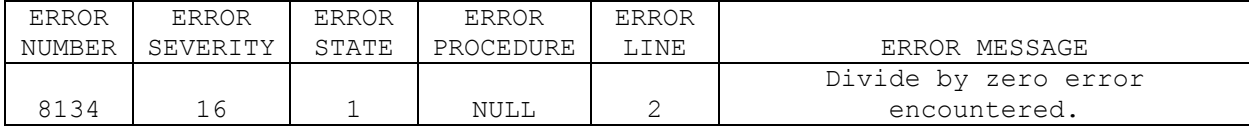

## *31.2 Обработка ошибок в хранимых процедурах и триггерах*

При обработке ошибок внутри хранимых процедур и триггеров задействуются конструкции TRY...CATCH, если они определены в теле процедуры или триггера. Если такой код заключён в блок TRY, то выполняется соответствующий ему блок CATCH, после чего управление передаётся к инструкции, следующей за инструкцией EXECUTE, вызвавшей процедуру, или оператору INSERT / DELETE / UPDATE, вызвавшей выполнение триггера. Если такие конструкции в процедуре / триггере не определены, обработка ошибки передаётся на уровень кода, вызвавшего выполнение процедуры или триггера - к инструкции, следующей за инструкцией EXECUTE, вызвавшей процедуру, или оператору INSERT / DELETE / UPDATE, вызвавшей выполнение триггера.

*Замечание*. Не допускается использование конструкции TRY...CATCH внутри функций.

#### **Пример 350.**

Ниже показывается операция деления на 0 в блоке TRY... САТСН внутри хранимой процедуры и обработка ошибки внутри процедуры:

```
IF OBJECT ID ( 'MyProc', 'P' ) IS NOT NULL
    DROP PROCEDURE MyProc;
GO
CREATE PROCEDURE MyProc
AS
BEGIN TRY 
  SELECT 7/0;
END TRY
BEGIN CATCH
    SELECT
ERROR NUMBER() AS 'ERROR NUMBER'
 ,ERROR_SEVERITY() AS 'ERROR SEVERITY'
 ,ERROR_STATE() AS 'ERROR STATE'
 ,ERROR_PROCEDURE() AS 'ERROR PROCEDURE'
 ,ERROR_LINE() AS 'ERROR LINE'
, ERROR MESSAGE() AS 'ERROR MESSAGE';
END CATCH;
GO
EXECUTE MyProc;
GO
```
#### Результат:

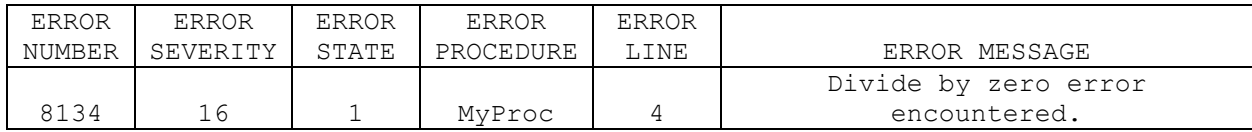

#### **Пример 351.**

Ниже показывается операция деления на 0 внутри хранимой процедуры и обработка ошибки в блоке TRY…CATCH вне процедуры:

```
IF OBJECT ID ( 'MyProc', 'P' ) IS NOT NULL
     DROP PROCEDURE MyProc;
GO
CREATE PROCEDURE MyProc
AS
     SELECT 7/0;
GO
BEGIN TRY 
     EXECUTE MyProc;
```
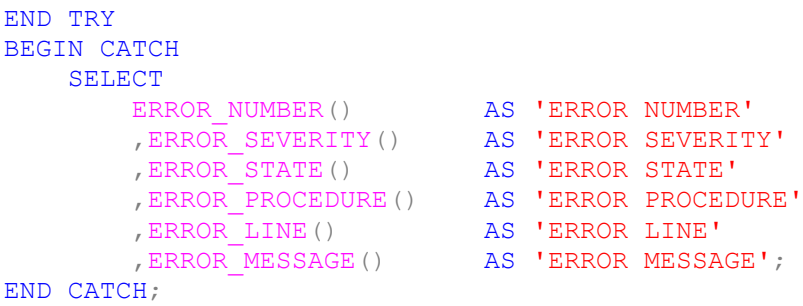

GO

#### Результат:

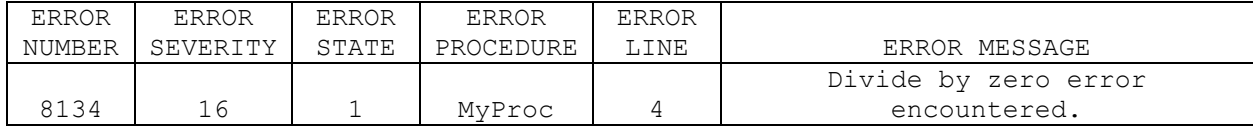

#### **Пример 352.**

Ниже показывается операция деления на 0 внутри хранимой процедуры без обработки ошибки ни в процедуре, ни в вызывающем её коде:

```
IF OBJECT_ID ( 'MyProc', 'P' ) IS NOT NULL
     DROP PROCEDURE MyProc;
GO
CREATE PROCEDURE MyProc
AS
    SELECT 7/0;
GO
EXECUTE MyProc;
GO
Результат – сообщение об ошибке:
```

```
Сообщение 8134, уровень 16, состояние 1, процедура MyProc, строка 4
Divide by zero error encountered.
```
**Пример 353.**

а) Ошибка обращения к неизвестному объекту notExistingTable не отлавливается блоком CATCH…TRY:

```
BEGIN TRY 
   SELECT * FROM notExistingTable;
END TRY
BEGIN CATCH
   SELECT
ERROR NUMBER() AS 'ERROR NUMBER'
 ,ERROR_SEVERITY() AS 'ERROR SEVERITY'
 ,ERROR_STATE() AS 'ERROR STATE'
 ,ERROR_PROCEDURE() AS 'ERROR PROCEDURE'
 ,ERROR_LINE() AS 'ERROR LINE'
       %,ERROR_LINE() AS 'ERROR LINE'<br>,ERROR MESSAGE() AS 'ERROR MESSAGE';
END CATCH;
     GO
```
Результат:

```
Сообщение 208, уровень 16, состояние 1, строка 2
Invalid object name 'notExistingTable'.
```
б) но такая же ошибка, обрабатывается, если она происходит внутри вызываемой хранимой процедуры, отлавливается в блоке TRY..CATCH вызывающего процедуру кода:

```
IF OBJECT_ID ( 'MyProc', 'P' ) IS NOT NULL
    DROP PROCEDURE MyProc;
GO
CREATE PROCEDURE MyProc
AS
   SELECT * FROM notExistingTable;
GO
BEGIN TRY 
   EXECUTE MyProc;
END TRY
BEGIN CATCH
    SELECT
ERROR NUMBER() AS 'ERROR NUMBER'
 ,ERROR_SEVERITY() AS 'ERROR SEVERITY'
 ,ERROR_STATE() AS 'ERROR STATE'
 ,ERROR_PROCEDURE() AS 'ERROR PROCEDURE'
 ,ERROR_LINE() AS 'ERROR LINE'
, ERROR MESSAGE() AS 'ERROR MESSAGE';
END CATCH;
GO
```
#### Результат:

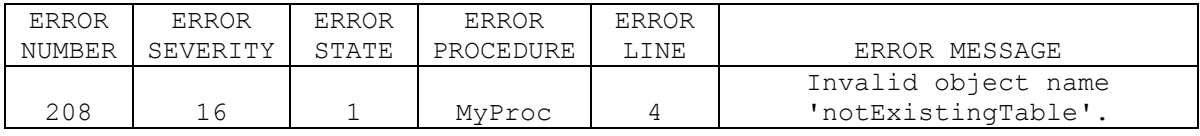

### *31.3 Обработка ошибок в пределах активных транзакций*

При возникновении в блоке TRY ошибки, если та приводит к неверному состоянию транзакции, сама транзакция будет классифицироваться как нефиксируемая. Такую транзакцию нельзя подтвердить при помощи COMMIT TRANSACTION; они могут выполнять только операции чтения и откатываться при помощи ROLLBACK TRANSACTION. Определить текущее состояние транзакции можно функцией XACT STATE()<sup>53</sup>, которая возвращает 1 при наличии возможности фиксации активной транзакции; 0 – при отсутствии активной транзакции и -1 – для случая невозможности фиксации активной транзакции из-за ошибки.

### **Пример 354.**

При выполнении транзакции происходит ошибка, которая обрабатывается в блоке TRY…CATCH внутри транзакции, где производится откат транзакции: declare @N int;

```
BEGIN TRANSACTION;
BEGIN TRY
   set QN = 7 / 0;END TRY
```
 $\overline{a}$ 

<sup>53</sup> См. раздел [41.2.3.](#page-570-0)

```
BEGIN CATCH
    SELECT
        ERROR_NUMBER() AS 'ERROR NUMBER'
 ,ERROR_SEVERITY() AS 'ERROR SEVERITY'
 ,ERROR_STATE() AS 'ERROR STATE'
        ,ERROR_PROCEDURE() AS 'ERROR PROCEDURE'
 ,ERROR_LINE() AS 'ERROR LINE'
, ERROR MESSAGE() AS 'ERROR MESSAGE';
    IF @@TRANCOUNT > 0 BEGIN
          PRINT 'Откат транзакции';
        ROLLBACK TRANSACTION;
    END; 
END CATCH;
IF @@TRANCOUNT > 0 BEGIN
    PRINT 'Подтверждение транзакции';
    COMMIT TRANSACTION;
END; 
GO
Результат:
```
а) выполнение SELECT:

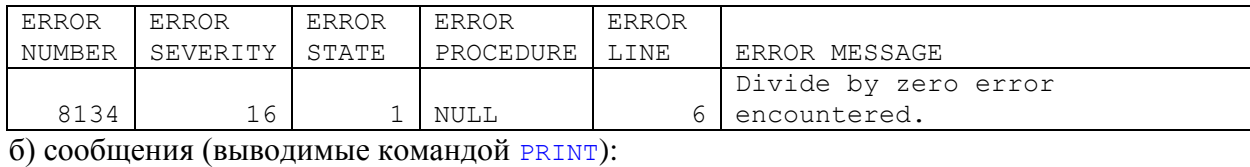

**Откат транзакции**

#### **Пример 355.**

При выполнении транзакции происходит ошибка, которая обрабатывается в блоке TRY…CATCH внутри транзакции; оценка необходимости отката транзакции или возможности её фиксации производится в блоке CATCH, а также вне него (для случая, когда управление не будет передано в блок CATCH):

```
declare @N int;
SET XACT ABORT ON;
BEGIN TRANSACTION;
BEGIN TRY
    set @N = 9999999;
END TRY
BEGIN CATCH
    SELECT
ERROR NUMBER() AS 'ERROR NUMBER'
 ,ERROR_SEVERITY() AS 'ERROR SEVERITY'
 ,ERROR_STATE() AS 'ERROR STATE'
        , ERROR<sup>I</sup>PROCEDURE() AS 'ERROR PROCEDURE'<br>, ERROR LINE() AS 'ERROR LINE'
        , ERROR LINE()
        , ERROR_MESSAGE() AS 'ERROR MESSAGE';
    IF (XACT STATE()) = -1 BEGIN
            PRINT 'Откат транзакции в блоке CATCH';
         ROLLBACK TRANSACTION;
     END; 
    IF (XACT STATE()) = 1 BEGIN
            PRINT 'Подтверждение транзакции в блоке CATCH';
            COMMIT TRANSACTION;
      END;
```
END CATCH;

```
IF (XACT STATE()) = 1 BEGIN
      PRINT 'Подтверждение транзакции вне блока CATCH';
    COMMIT TRANSACTION;
END:G<sub>O</sub>
```
Результат:

а) выполнение SELECT:

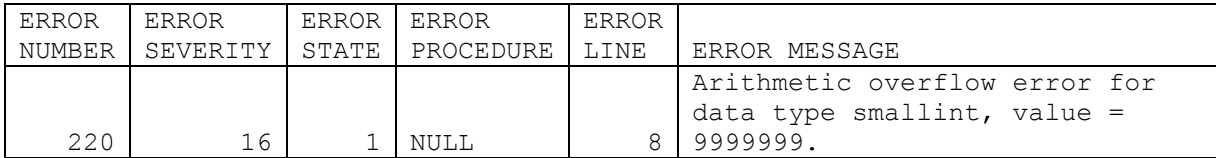

б) сообщения (выводимые командой PRINT):

```
Откат транзакции в блоке САТСН
```
Однако, если в блоке тву нет ошибки (в данном случае переполнения),

например

```
BEGIN TRY
    set QN = 99;
END TRY.
```
то управление в блок сатсн не передаётся и транзакция фиксируется вне этого блока, т.е. в качестве результата получаем сообщение

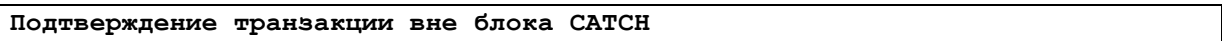

31.4 Принудительное возбуждение ошибки

### <span id="page-386-0"></span>**31.4.1 Инструкция THROW**

Начиная с версии SQL Server 2014, для принудительного возбуждения исключительной ситуации (ошибки) и передачи управления блоку тву.. сатсн используется инструкция тнеом. Её формат:

```
THROW [ { Номер Ошибки },
          \{ Сообщение \},
          { Состояние } ]
\lceil ; \rceilгде:
```
Номер Ошибки - КОНСТАНТА ИЛИ ВЫРАЖЕНИЕ ТИПА int, Представляющие номер исключительной ситуации (значение в диапазоне 50000 .. 2147483647);

Сообщение - строковое выражение типа nvarchar(2048), содержащее описание исключительной ситуации;

Состояние - выражение типа tinyint, содержащее число в диапазоне 0.255; указывает состояние, которое необходимо связать с исключением.

Инструкция, предшествующая тнюм, должна завершаться точкой с запятой «;».

При отсутствии блока TRY.. CATCH, который перехватил бы ошибку, формируемую тнюм, формируется ошибка с кодом серьёзности 16 и и текущий сеанс завершается.

THROW может указываться без параметров только в том случае, когда она выполняется внутри блока CATCH.

#### **Пример 356.**

Вызов исключения производится в операторе IF (поскольку условие (@Y = 0) выполняется). До выполнения инструкции SELECT @X/@Y дела не доходит:

```
declare \mathfrak{g}_X int = 10;
declare QY int = 0;
IF (@Y = 0) THROW 55555, 'Произошло исключительное исключение!', 1;
```
Результат:

SELECT @X/@Y;

Сообщение 55555, уровень 16, состояние 1, строка 4 Произошло исключительное исключение!

#### **Пример 357.**

Перехват системного сообщения об ошибке и вызов исключения в блоке CATCH:

```
declare \mathfrak{g}_X int = 10;
declare QY int = 0;
declare @EM nvarchar(200);
BEGIN TRY
     SELECT @X/@Y;
END TRY
BEGIN CATCH
      --запоминаем сообщение об ошибке
      SET @EM = N'Произошло исключительное исключение: ' + ERROR MESSAGE();
      THROW 55555, @EM, 1;
END CATCH;
```
#### Результат:

Сообщение 55555, уровень 16, состояние 1, строка 11 Произошло исключительное исключение: Обнаружена ошибка: деление на ноль.

#### **31.4.2 Инструкция RAISERROR**

Начиная с версии SQL Server 2008<sup>54</sup>, для возбуждения исключительной ситуации (ошибки) и передачи управления блоку TRY..CATCH применяется инструкция RAISERROR. Её формат:

```
RAISERROR ( { msg id | msg str | @local variable }
             { ,severity ,state }
            [ , argument [ , ...n ] ] ) [ WITH option [ ,...n ] ]
```
где

 $\overline{a}$ 

 $mg$  id - номер сообщения об ошибке (целочисленное значение > 50 000). Определяется пользователем. *Хранится в каталоге sys.messages с помощью процедуры sp\_addmessage*. Если опущен, RAISERROR формирует исключение с номером 5000;

<sup>54</sup> Во вновь создаваемых приложениях рекомендуется использовать инструкцию THROW (см. раздел [31.4.1\)](#page-386-0).

msg str – сообщение об ошибке; символьная строка, возможно, с указанием *спецификаций преобразования* (см. ниже). Может содержать стили форматирования функции printf языка C. Максимальная длина 2 047 символов. При превышении этого размера публикуются первые 2044 символа, а последующие заменяются многоточием. Если опущен, формируется сообщение об ошибке с номером 5000;

Ниже рассматриваются *спецификации преобразования* внутри символьной строки msg\_str:

% [[flag] [width] [. precision] [{h | l}]] type где:

flag – определяет промежутки и выравнивание подставляемого значения (см. [Табл. 84\)](#page-388-0);

<span id="page-388-0"></span>**Табл. 84.**

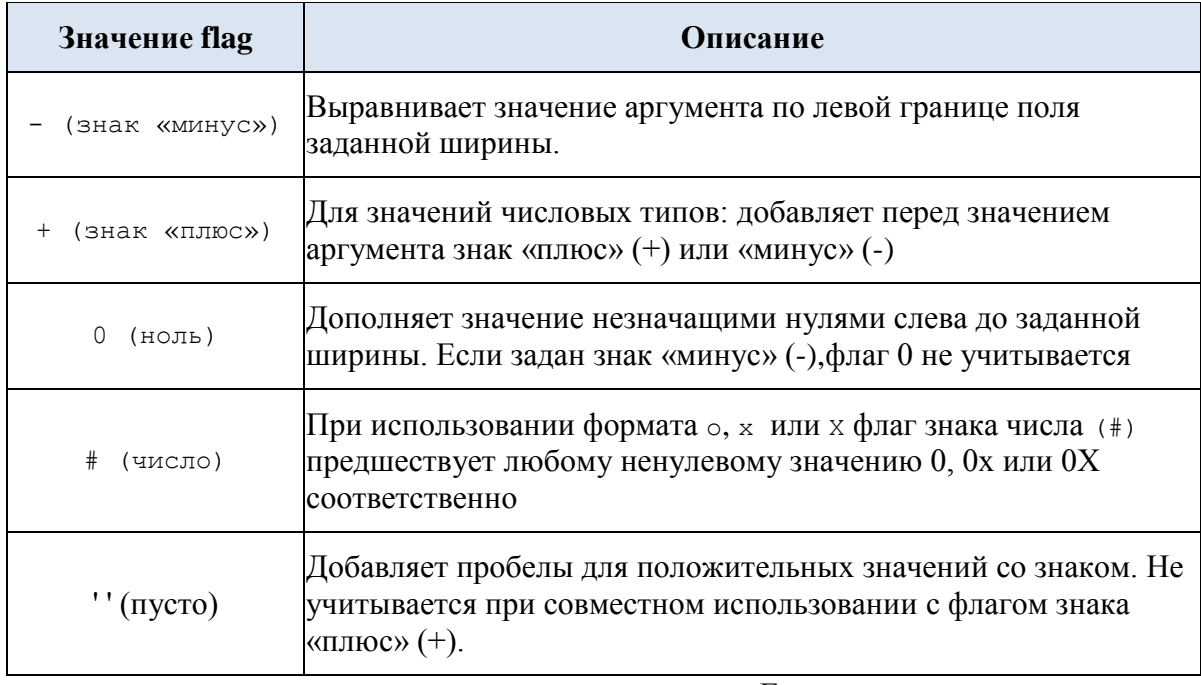

width – минимальная ширина значения. Если значение меньше, оно дополняется до width;

precision – максимальное число символов (для символьных значений) или цифр (для числовых значений), которые берутся из значения в строку msg\_str;

 ${h \mid l}$  type – применяется с типами символов d, i, o, s, x, x или u (см. Табл.  $85$ ), создает значения типа данных shortint (h) или longint (l);

### <span id="page-388-1"></span>**Табл. 85.**

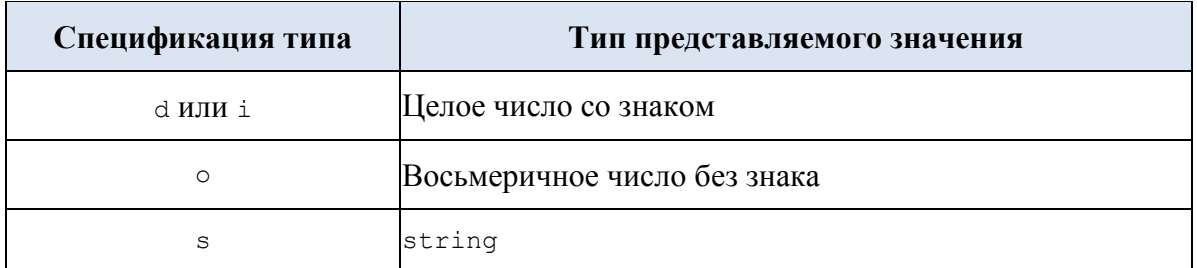

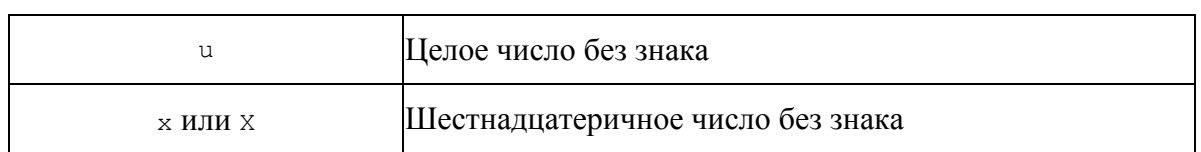

@local variable - переменная типа char или varchar либо типа, неявно преобразуемого к этим типам; содержащая строку в формате msg str;

severity - степень серьёзности исключения. Определяется пользователем (значение 0.18 для любых пользователей; 19.25 для пользователей с ролью sysadmin либо разрешением ALTER TRACE, при этом требуется параметр WITH LOG); severity <  $0$ считаются равным 0; severity > 25 приравниваются к 25;

state - целое число в диапазоне 0.255; уникальное значение этого аргумента может быть полезным в случаях возникновения ошибки в различных местах кода; с его помощью можно определить местоположение кода, в котором возникла ошибка;

argument - значения для подстановки для переменных или собщений в формате строки msq id; допускается подстановка значений или переменных типов tinyint, smallint, int, char, varchar, nchar, nvarchar, binary, varbinary.

option - настраиваемый параметр для ошибки (см. Табл. 86).

<span id="page-389-0"></span>Табл. 86.

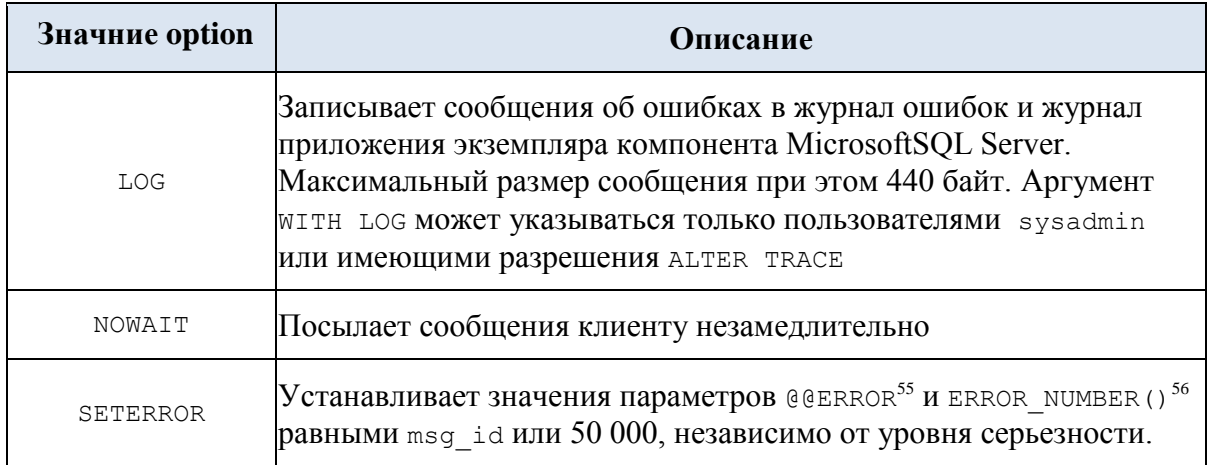

#### Пример 358.

Возбуждение ошибочной ситуации в случае, если по заданному ID товара нет

заказов.

```
declare @TI int;
                  ---Id TOBapa
declare @k int:
     QTT = 900;set
select @k = sum(kolve)from tZakazDetail
where TovId = 0TI;IF (@k is null)
```
<sup>&</sup>lt;sup>55</sup> См. раздел 41.3.1.

<sup>&</sup>lt;sup>56</sup> См. раздел 41.3.4.

```
Название
```

```
RAISERROR (N'Нет заказов по товару %i!', -- Текст сообщения
               16, -- Severity.
               1, - -- State.
                @TI
)WITH SETERROR;
```
Результат:

Сообщение 50000, уровень 16, состояние 1, строка 11 Нет заказов по товару 900!

#### **Пример 359.**

При использовании параметра msg\_id вызывается сообщение, зарегистрированное в представлении каталога sys.messages. Например, рассмотрим вызов сообщения msg\_id = 45204, на русском языке. Ниже представлен вид данного сообщения в sys.messages:

```
select * from sys.messages
where message id = 45204and language id = 1049; --'russian'
```
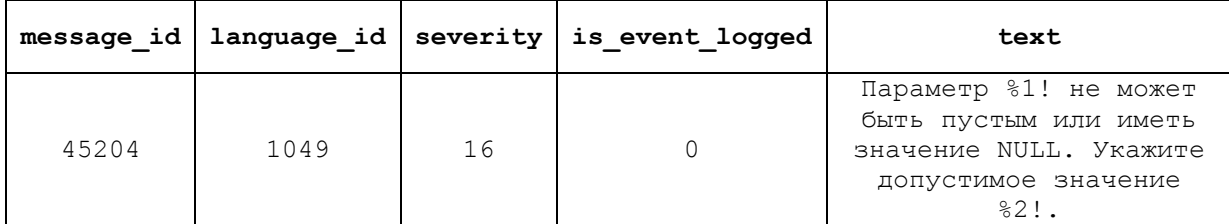

Тогда обращение RAISERROR к может иметь вид

```
RAISERROR ( 45204, -- id сообщения
               16, -- Severity
              1, \quad -- \quad \text{State}'par1', 'par1' -- Argument
              );
```
со следующим результатом:

Сообщение 45204, уровень 16, состояние 1, строка 13 Параметр par1 не может быть пустым или иметь значение NULL. Укажите допустимое значение par1.

Пользовательские сообщения могут добавляться в sys.messages с message id

```
> 50000, например:
```
sp\_addmessage 55001, 16, N'Нет заказов по товару %i', 'russian';

При исчерпании необходимости сообщение должно удаляться из

sys.messages, например :

sp dropmessage  $@$ msgnum = 55001;

### **31.4.3 Различия между инструкциями THROW и RAISERROR**

Помимо применимости в различных версиях SQL Server, инструкции тнком и RAISERROR имеют ряд прочих различий (см. [Табл. 87\)](#page-390-0).

<span id="page-390-0"></span>**Табл. 87.**

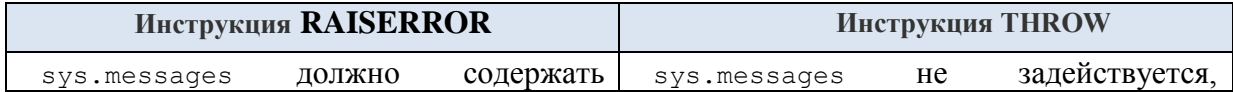

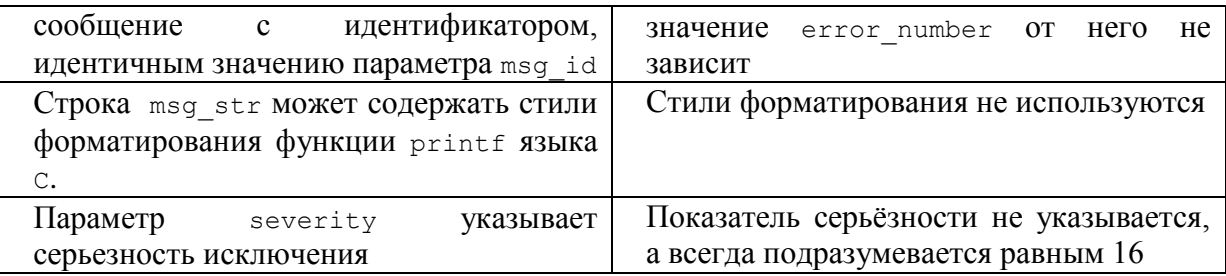

#### Преобразование данных различных типов 32.

## 32.1 Виды преобразований

Преобразования производится SQL Server при выполнении операций сравнении и вычислении значений арифметических операций. Они бывают неявными и явными.

**Неявное** преобразование выполняется автоматически  $\overline{\mathbf{M}}$ скрыто **OT** пользователя.

Явное преобразование выполняется при помощи функций САST() и CONVERT ().

Особенности преобразований различных типов данных описаны выше в разделе 0 для каждого из типов данных.

## 32.2 Функции явного преобразования данных различных типов

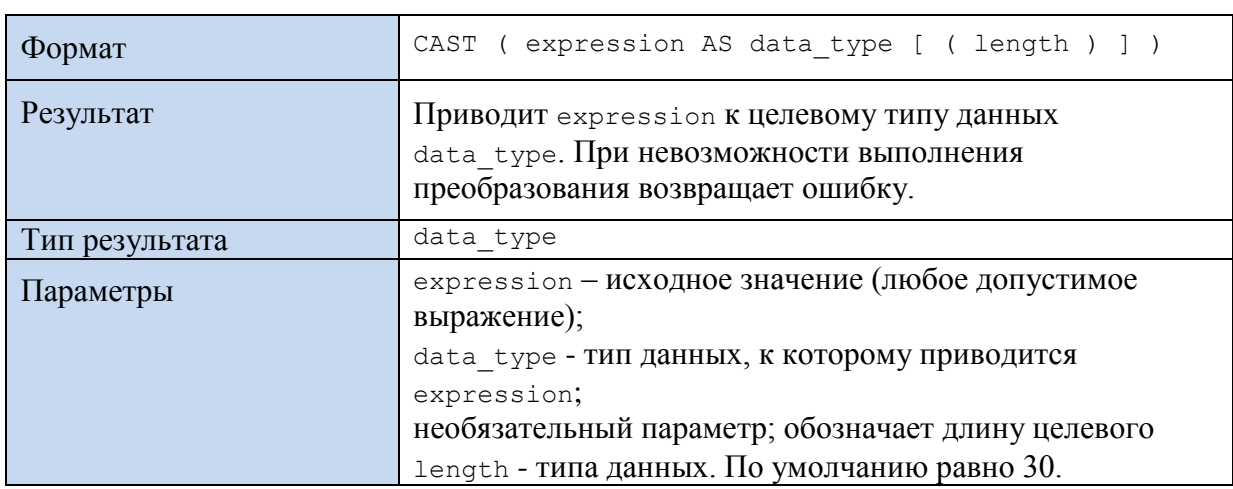

## 32.2.1 Функция CAST()

Пример 360.

Ниже в Табл. 88 даны примеры преобразований различных типов.

### <span id="page-391-0"></span>Табл. 88.

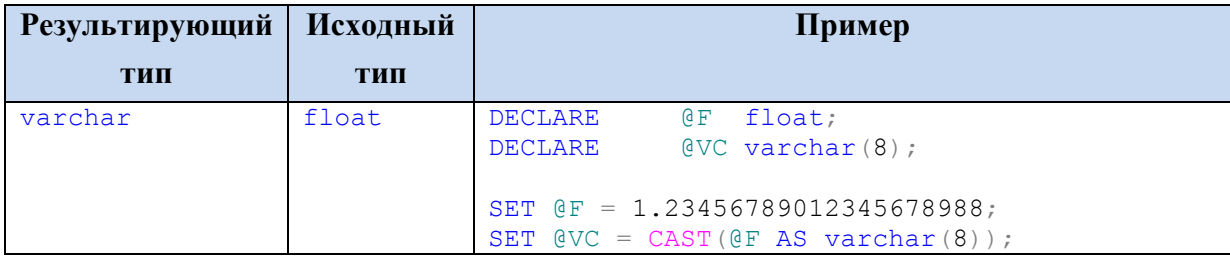

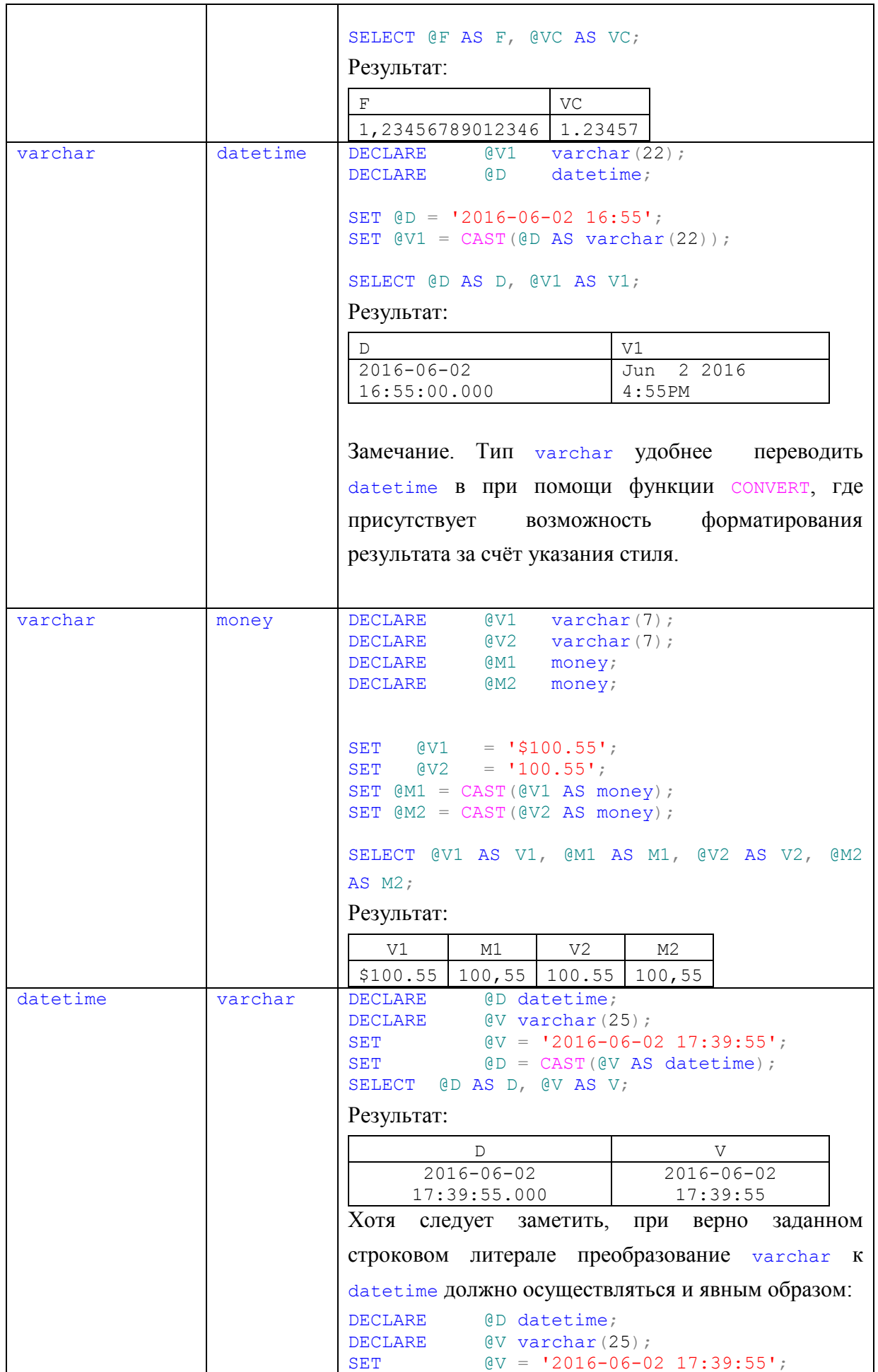

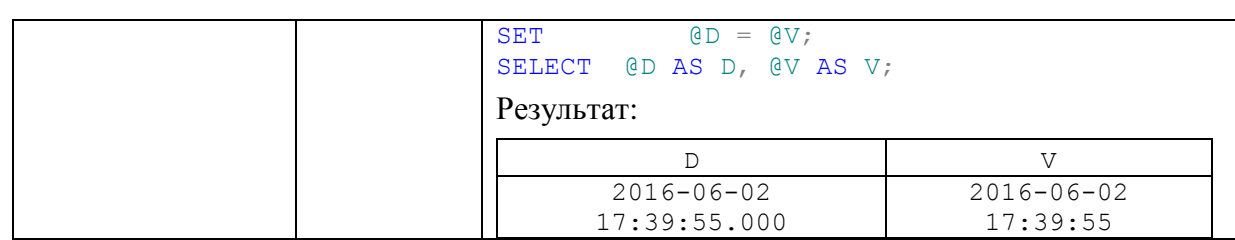

## **32.2.2 Функция TRY\_CAST()**

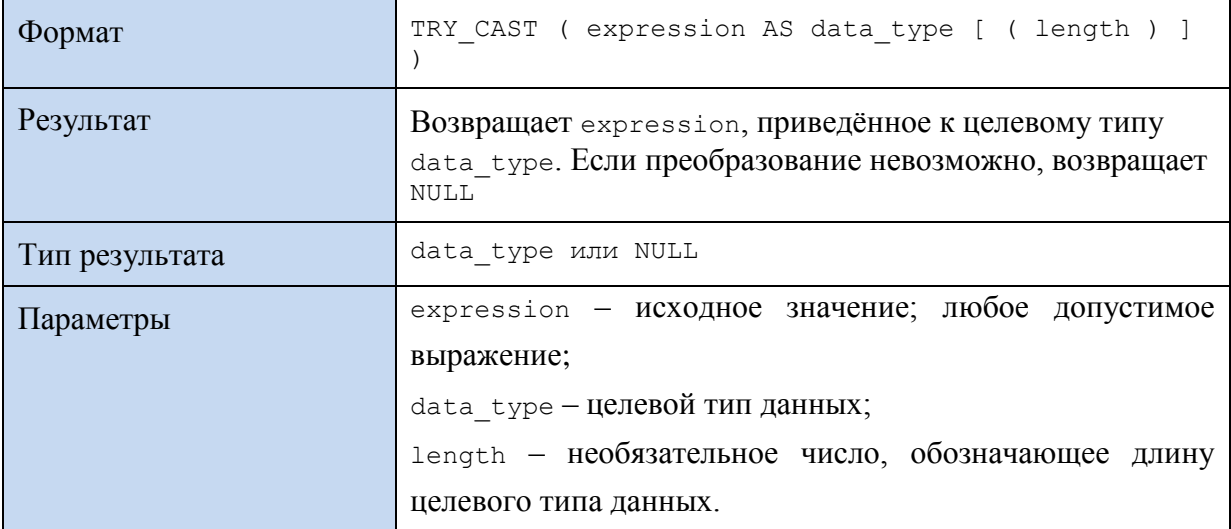

### **Пример 361.**

```
declare @dt datetime;
set @dt = TRY CAST('20180314 12:09:51' as datetime);
select @dt As dt;
Результат:
```
**dt** 2018-03-14 12:09:51.000

## **32.2.3 Функция CONVERT()**

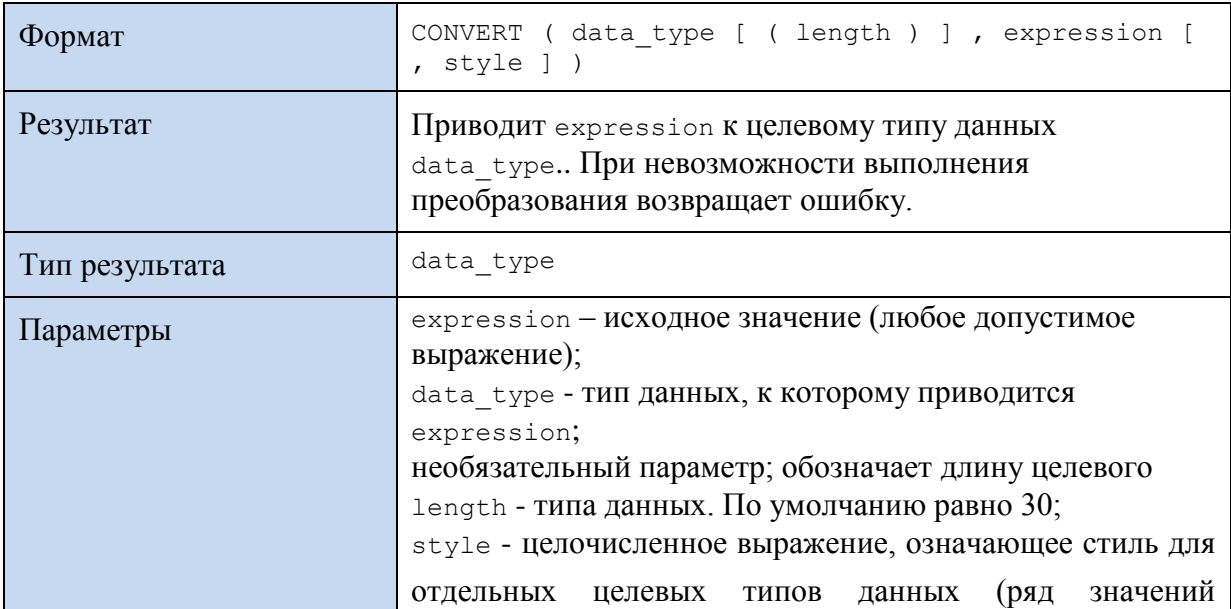

# представлен в [Табл. 89\)](#page-394-0).

<span id="page-394-0"></span>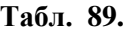

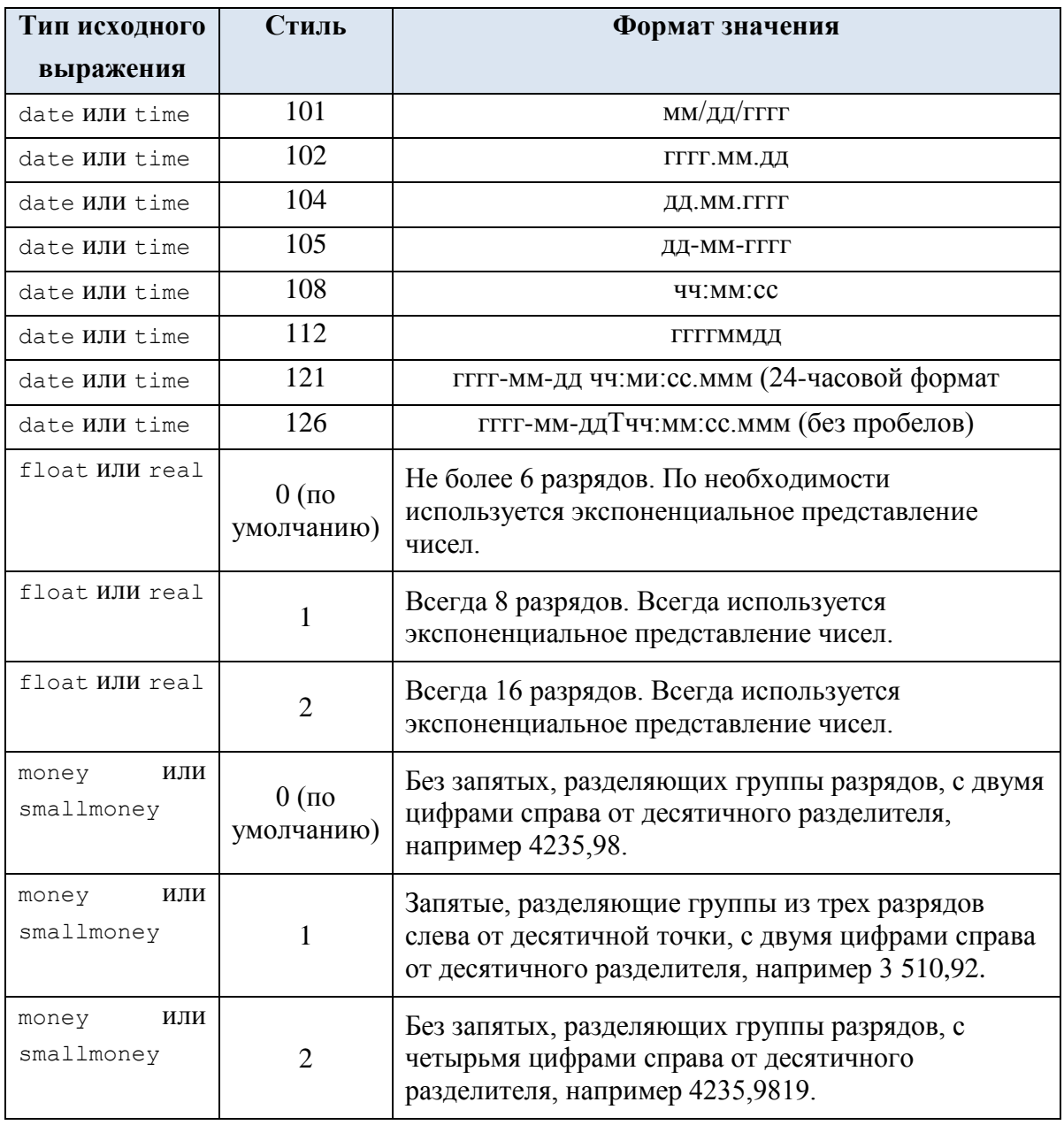

При преобразовании между отдельными типами данных производится округление или усечение значений в соответствии с [Табл. 90.](#page-394-1)

## <span id="page-394-1"></span>**Табл. 90.**

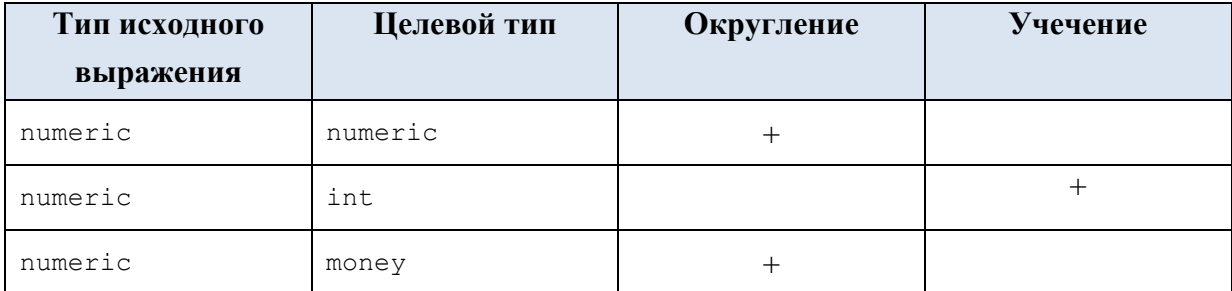

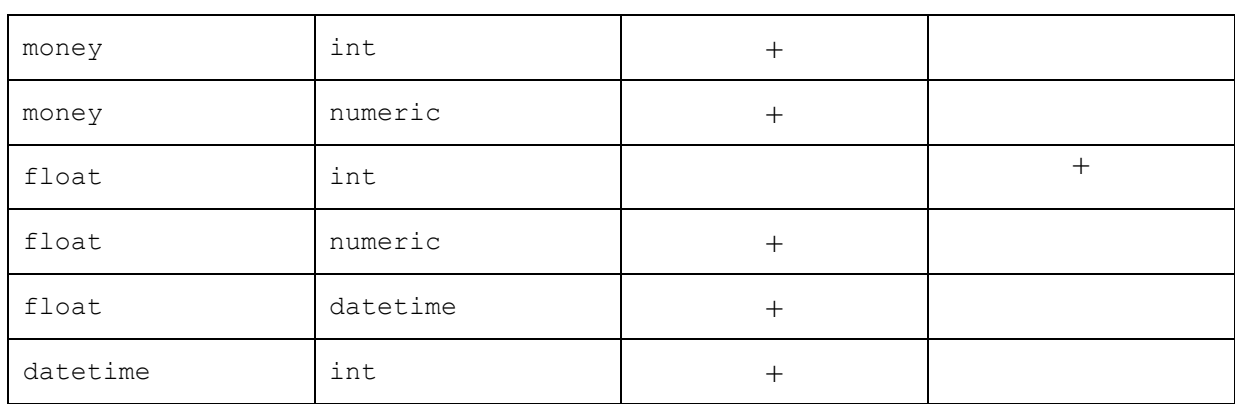
## **Пример 362.**

Ниже в [Табл. 91](#page-396-0) даны примеры преобразований различных типов.

## <span id="page-396-0"></span>**Табл. 91.**

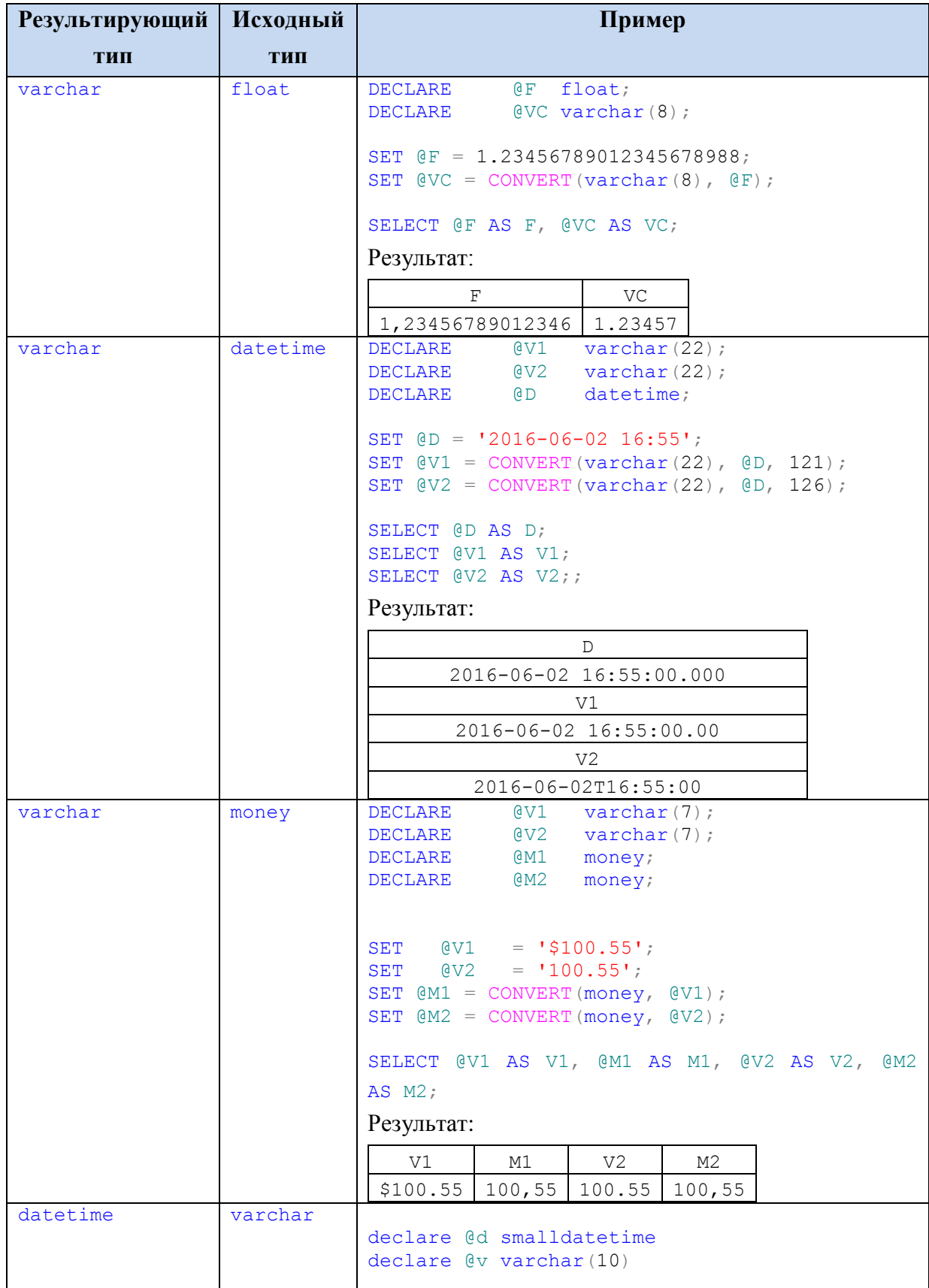

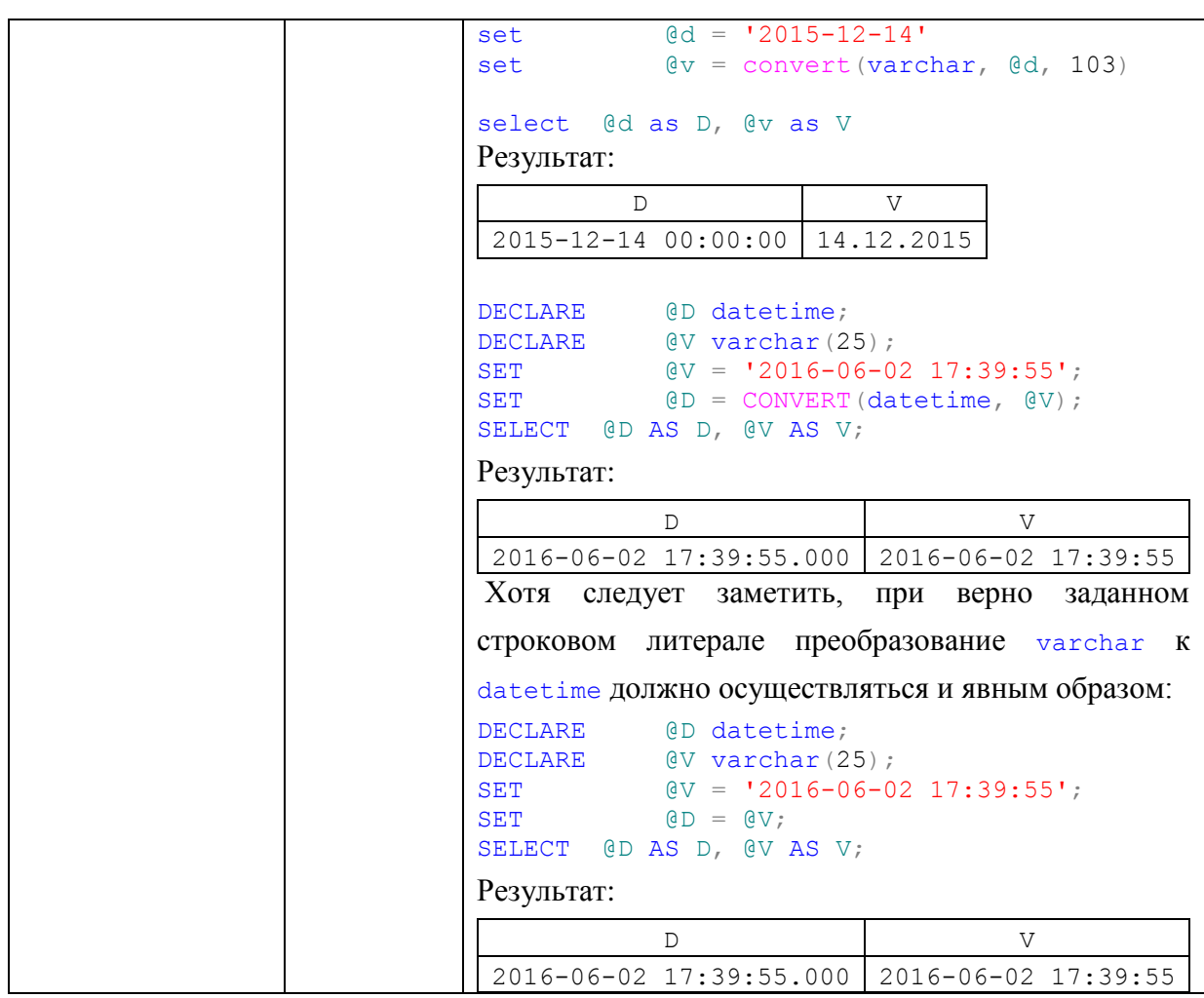

### **32.2.4 Функция TRY\_CONVERT ()**

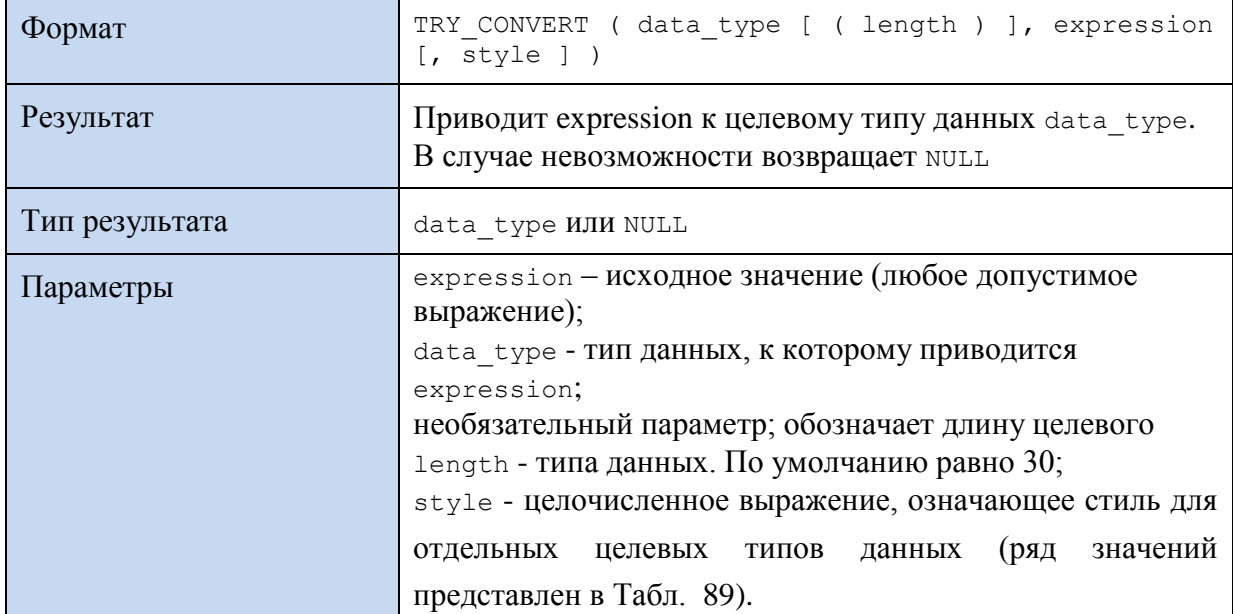

### **Пример 363.**

```
declare @dt datetime;
set \theta dt = TRY \text{ CONVERT } (dattime, '20160621');select @dt As Res1;
```
Результат:

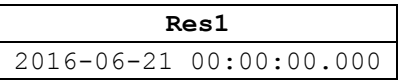

### **32.2.5 Функция PARSE()**

В первую очередь предназначена для преобразования строкового данных в типы даты или времени и числовой тип.

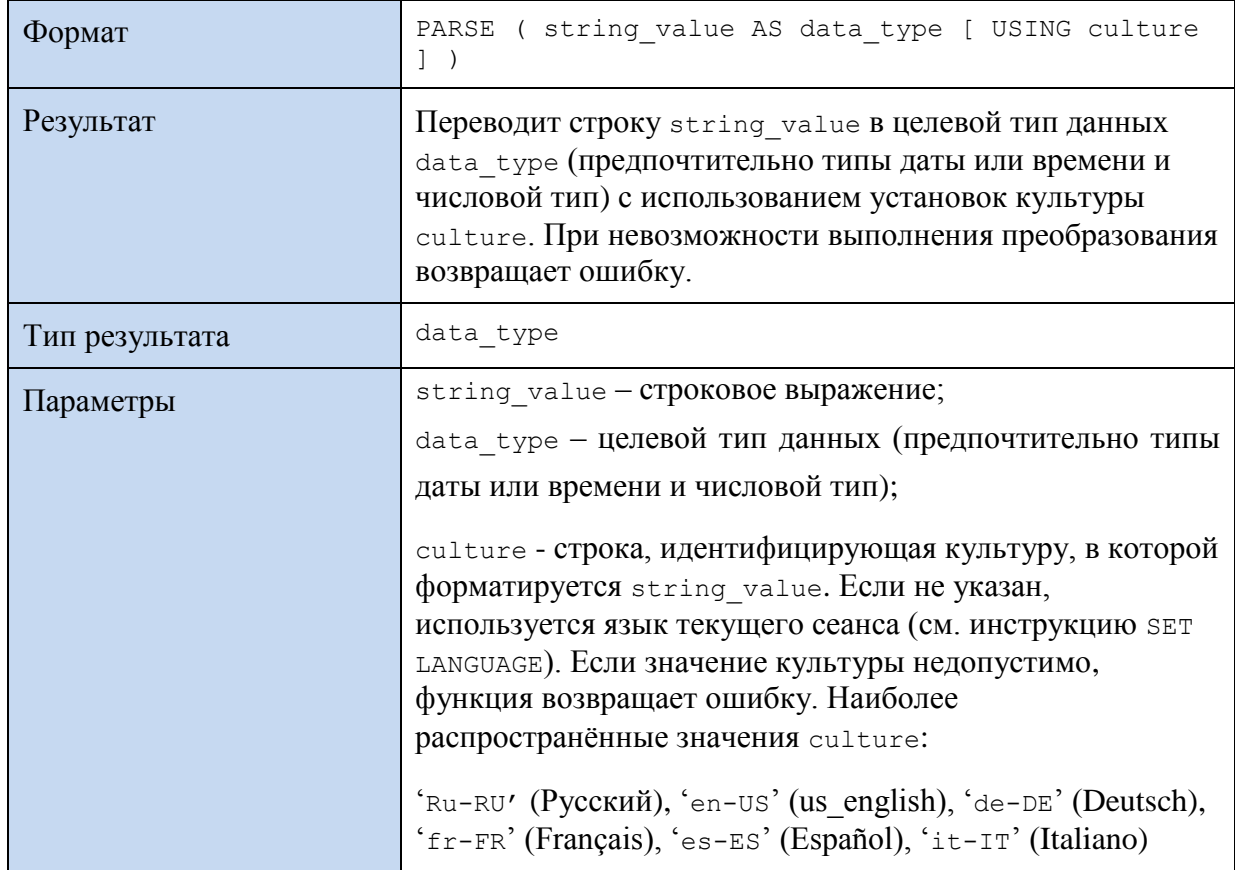

### **Пример 364.**

Преобразование строки в тип datetime2 с явным заданием языка. SELECT PARSE('Monday, 12 March 2018' AS datetime2 USING 'ru-RU') AS Result; Результат:

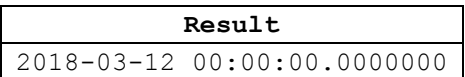

### **Пример 365.**

Преобразование строки в тип datetime2 с неявным заданием языка. SELECT PARSE('Monday, 12 March 2018' AS datetime2 USING 'ru-RU') AS Result; Результат:

**Result** 2018-03-12 00:00:00.0000000

### **Пример 366.**

Преобразование строки с символом денежной единицы в денежный тип.

SELECT PARSE ('€123,45' AS money USING 'de-DE') AS Result;

Результат:

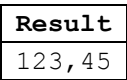

### 32.2.6 Функция TRY\_PARSE()

В первую очередь предназначена для преобразования строкового данных в типы даты или времени и числовой тип.

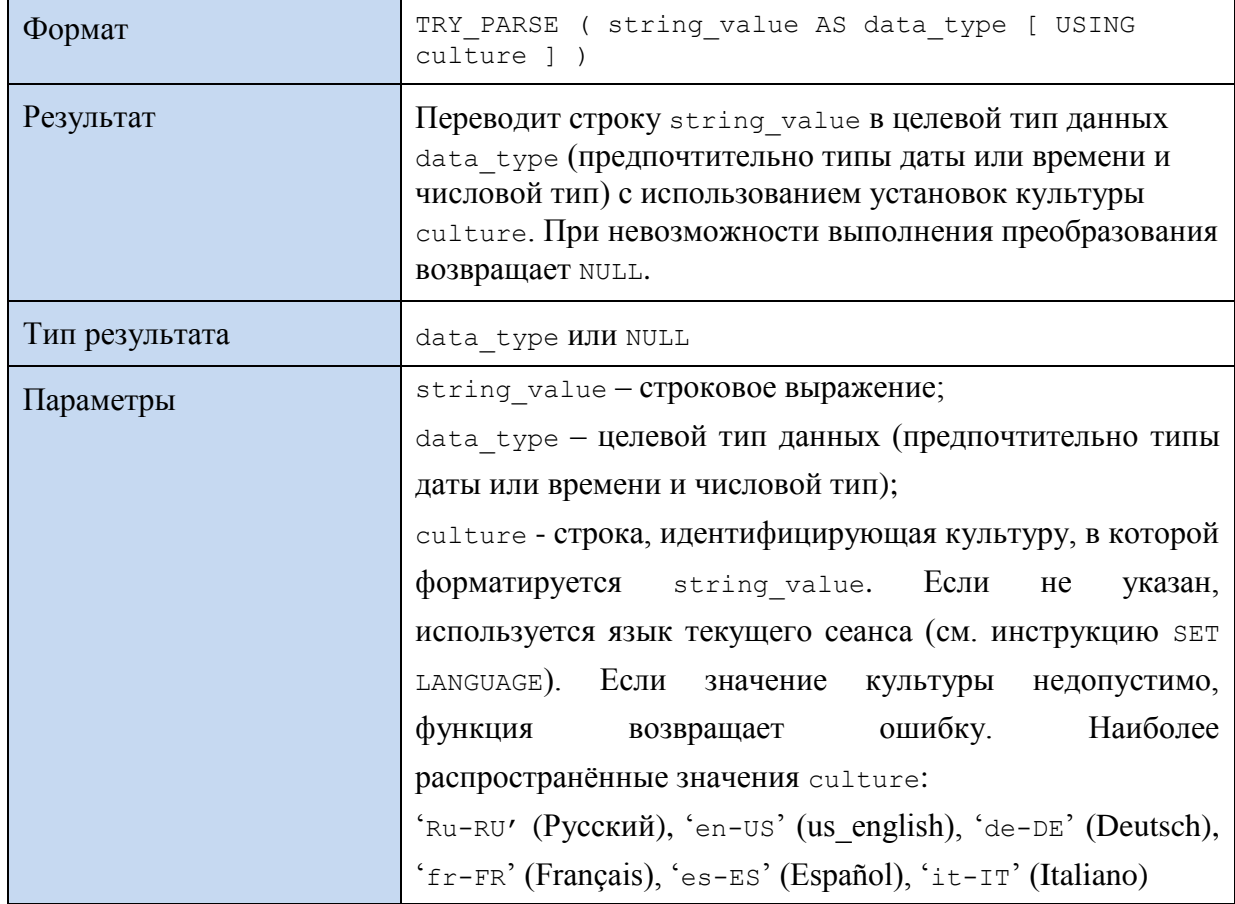

#### Пример 367.

select TRY PARSE ('2016-06-21' AS datetime) As Res1

Результат:

**Res1** 2016-06-21 00:00:00.000

### 32.3 Проверка на соответствие типам данных

#### 32.3.1 Функция ISNULL()

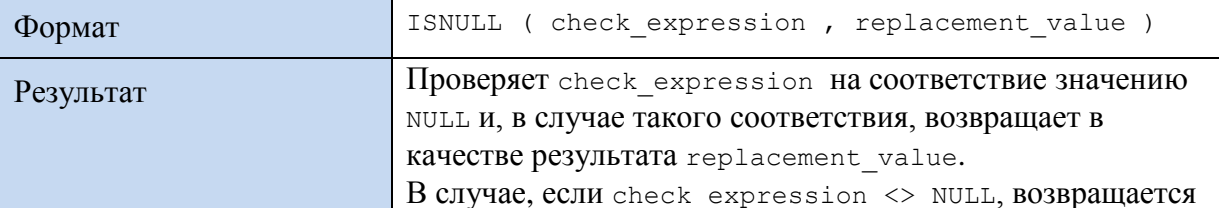

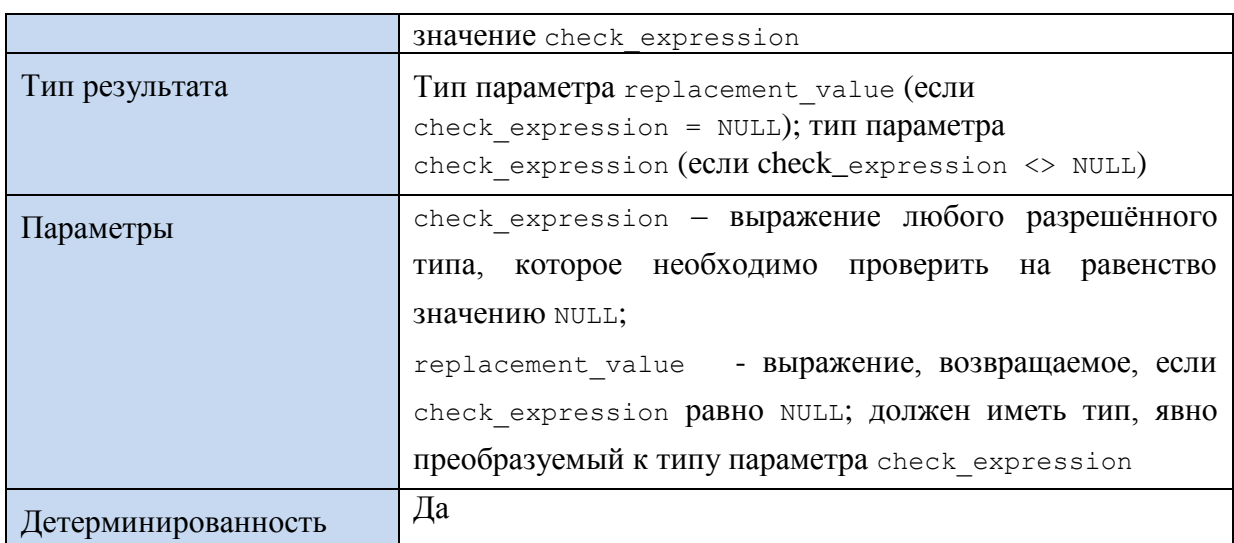

#### Пример 368.

а) Ниже производится попытка вычисления арифметического выражения с использованием переменной, которая до того момента не была инициализирована:

```
declare @N int;
\mathbb{R}^2select 5 + \theta N;
```
Результат - значение NULL, а не 5, как этого можно было бы ожидать; напомним, что если один из параметров выражения содержит значение NULL, то и результат приравнивается к NULL.

б) для устранения полученного выше эффекта необходимо использовать

функцию ISNULL () для замены NULL на 0:

```
declare
            QN int;
select 5 + ISNULL(@N, 0);Результат:
```
5.

в) для случая, когда @N <> NULL, применение функции ISNULL () не оказывает влияния на результат:

```
declare
             QN int;
set \text{eN} = 4;
select 5 + ISNULL(@N, 0);Результат:
```

```
9.
```
### 32.3.2 Функция NULLIF ()

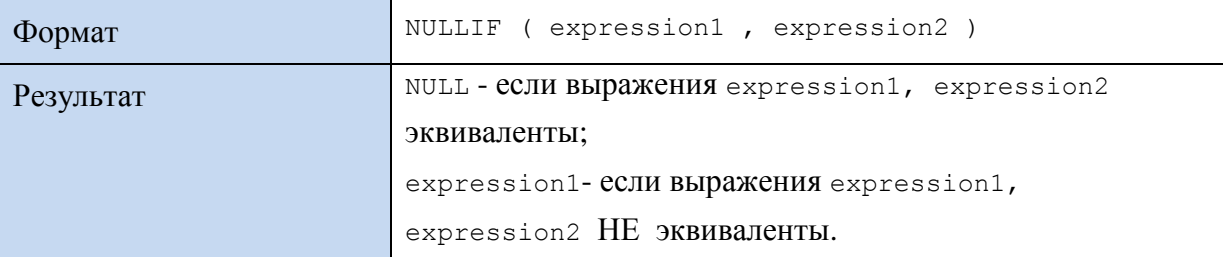

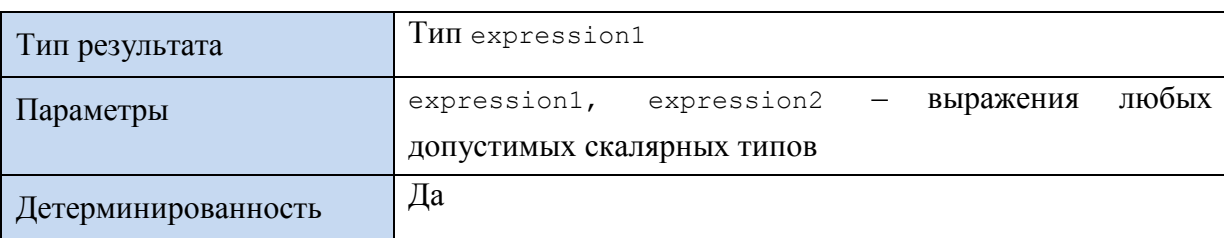

#### Аналогичный результат возвращает конструкция

WHEN expression1 = expression2 THEN NULL ELSE expression2

## **Пример 369.**

CASE

END

```
declare @n1 int;
declare @n2 int;
declare @n3 int;
set \begin{array}{rcl} \text{en1} & = & (100 - 50) / 10; -55 \\ \text{set} & \text{en2} & = 2 + 4 - 1; & -5 \end{array}set \theta n2 = 2 + 4 - 1;<br>set \theta n3 = 999;\theta n3 = 999;select NULLIF(@n1, @n2) as Res1,
          NULLIF(@n1, @n3) as Res2;
select CASE
               WHEN @n1 = @n2 THEN NULL
                ELSE @n1
        END as Res1,
        CASE
                WHEN @n1 = @n3 THEN NULL
                                         \mathcal{C}n1
        END as Res2;
```
#### Результат:

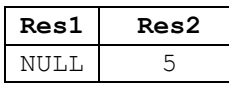

**Res1 Res2** NULL 5

### **32.3.3 Функция ISNUMERIC()**

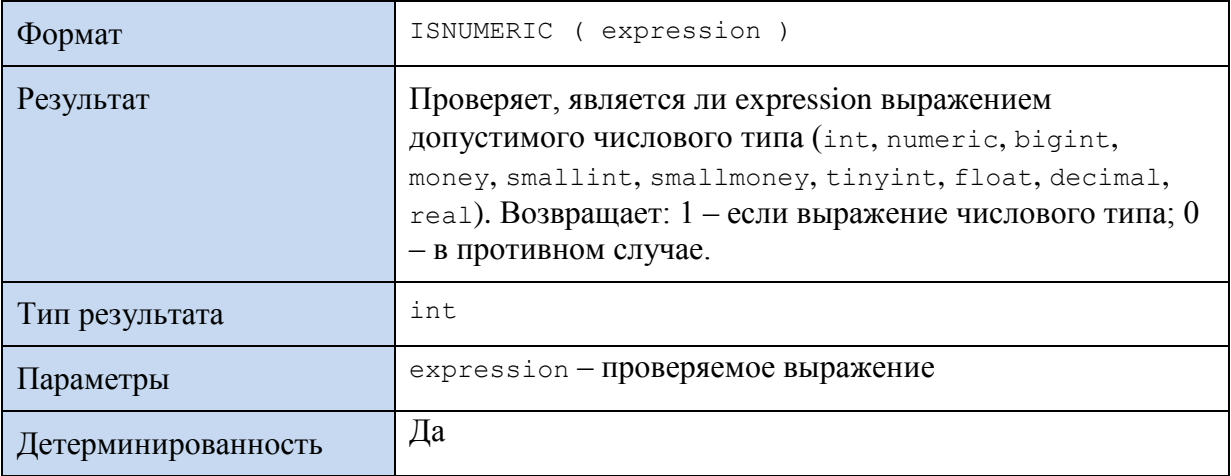

#### **Пример 370.**

```
declare @V int;
declare @S varchar(10);
set \theta V = 4;set \theta S = 'Cтрока';
select CASE
                WHEN ISNUMERIC(\text{C}(V) = 1 THEN ' Числовое выражение'
                ELSE 'НЕчисловое выражение'
         END as Result1,
         CASE
                WHEN ISNUMERIC((\mathcal{C}) = 1 THEN ' Числовое выражение'
                ELSE ' НЕчисловое выражение'
        END as Result2;
```
Результат:

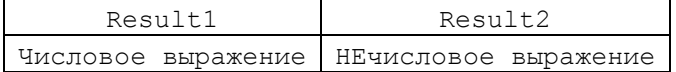

#### **32.3.4 Выражение COALESCE**

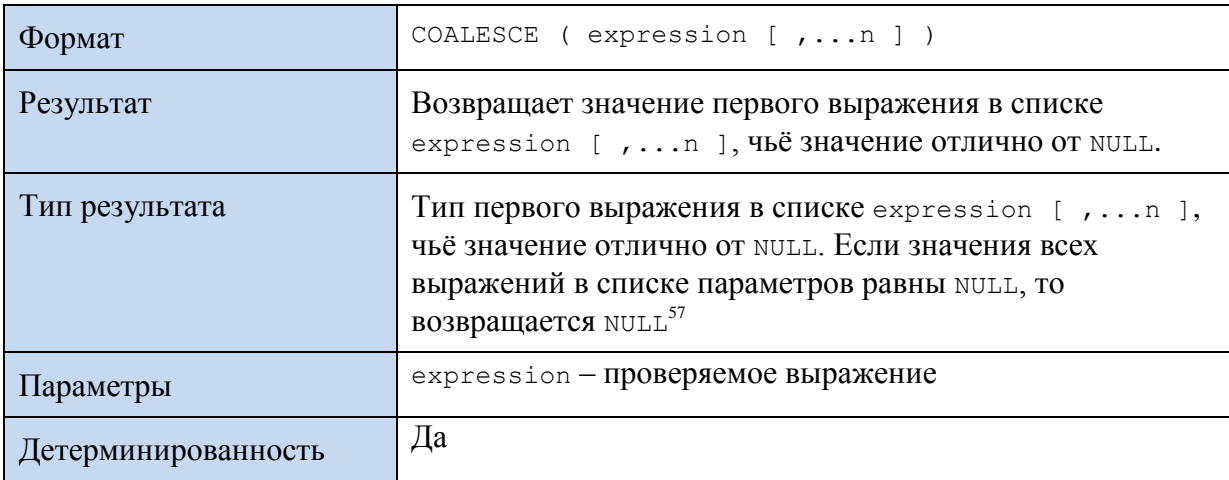

#### **Пример 371.**

```
declare @S1 varchar(10);
declare @S2 varchar(10);
declare @S3 varchar(10);
set \text{QSS} = \text{I} Crpoka3';
select COALESCE(@S1,@S2, @S3) as Result;
```
#### Результат:

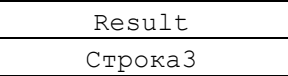

Важно понимать, что, если все аргументы будут содержать NULL, то и

COALESCE(@S1,@S2, @S3) также возвратит NULL:

```
declare @S1 varchar(10);
declare @S2 varchar(10);
declare @S3 varchar(10);
```
select COALESCE(@S1,@S2, @S3) as Result;

#### Результат:

 $\overline{a}$ 

Result

<sup>57</sup> Это принципиально отличает COALESCE от функции ISNULL, которая не допускает возврата результата, равного NULL.

Строка3

использование сольезсе() не отменяет необходимости в Таким образом,

использовании ISNULL (), например:

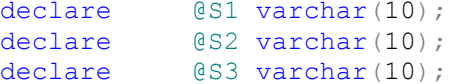

select ISNULL(COALESCE(@S1, @S2, @S3), ' NO VALUE ') as Result;

Результат:

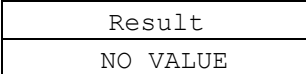

### 32.4 Списки значений

### 32.4.1 Функция CHOOSE()

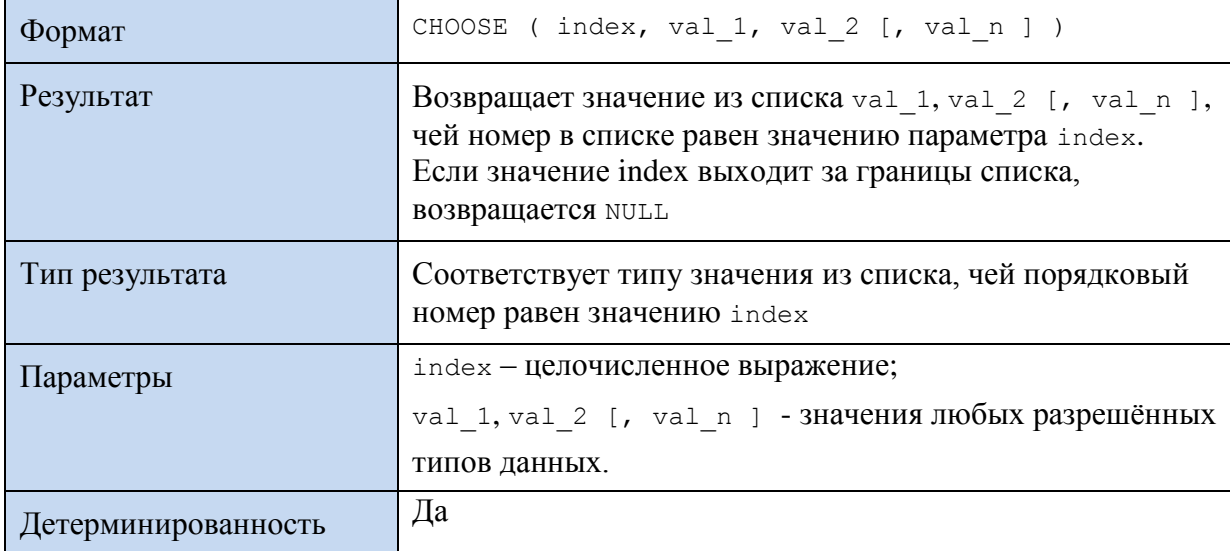

### Пример 372.

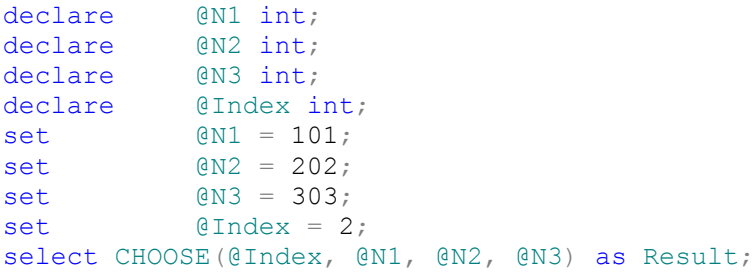

#### Результат:

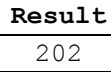

#### 33. Курсоры

Оператор SELECT возвращает результирующий набор в полном объёме. Так, если условию запроса соответствует 2000 записей, то все они и выдаются в полном результирующем наборе. В ряде случаев это нефункционально. Характерным примером может служить случай, когда принятие решения об окончании считывания данных по запросу зависит от выполнения некоторых текущих условий. Так, если мы считываем иерархические денные, то отсутствие интересущих нас записей свидетельствует о том, что иерархия исчерпала себя в глубину, и поиск следует прекратить.

В этом случае применяются курсоры, которые позволяют производить построчное считывание данных, удовлетворяющих заданному условию.

B SQL Server известны следующие способы реализации курсоров:

- курсоры Transact-SQL - основаны на синтаксисе предложения DECLARE CURSOR и применяются в скриптах и процедурах, написанных на языке Transact-SQL;

- серверные курсоры интерфейса прикладного программирования (АРІ) реализуются на сервере: поллерживают функции курсоров API в OLE DB и ODBC. При вызове клиентским приложением функции курсора API поставщик OLE DB или драйвер ODBC для собственного клиента SQL Server передает требование на сервер, где выполняются необходимые действия;

клиентские курсоры - реализуются внутренне драйвером ОDBC для собственного клиента SQL Server и DLL, реализующим API-интерфейс ADO. При вызове клиентским приложением функции курсора API, драйвер ODBC для собственного клиента SQL Server или ADO DLL выполняет курсор на строках результирующего набора. Последний кэшируется на клиенте.

Известные типы курсоров приводятся в Табл. 92

### **Табл. 92.**

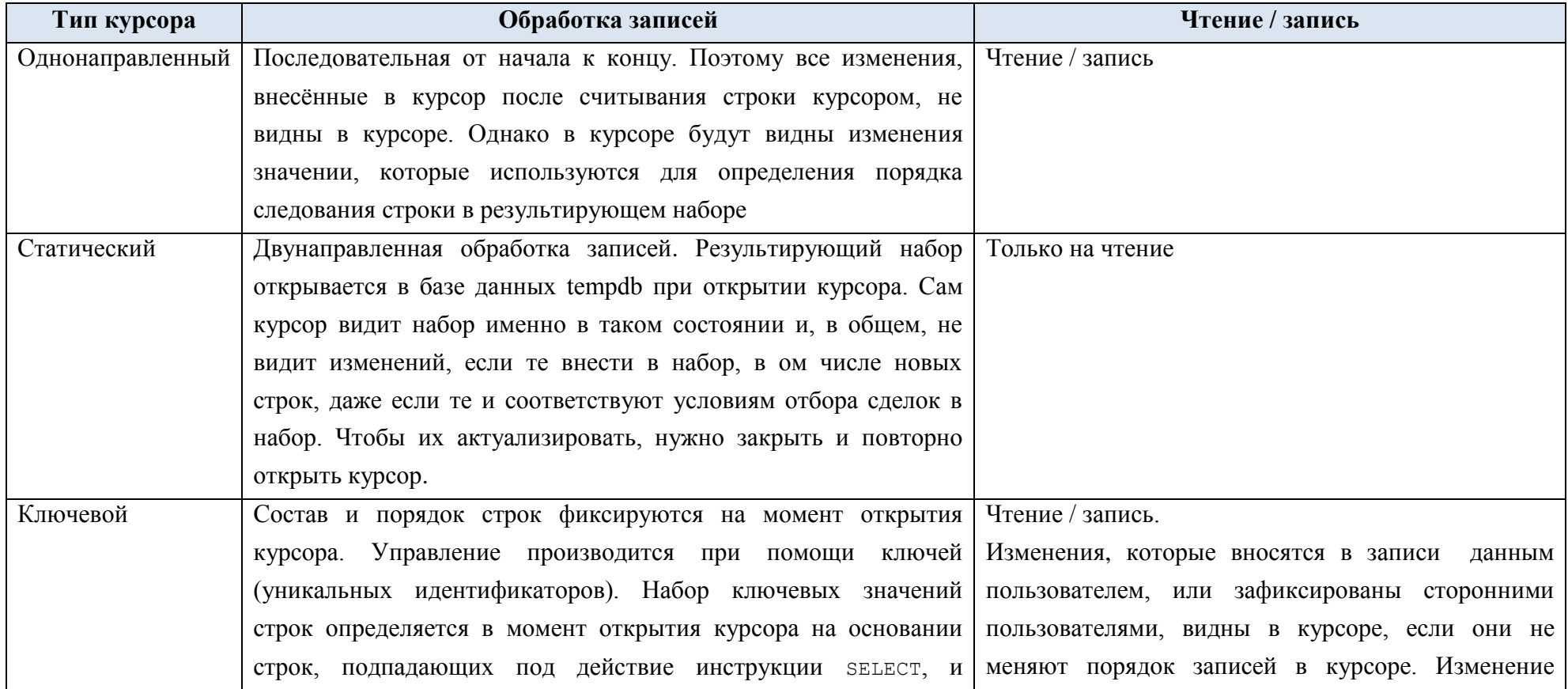

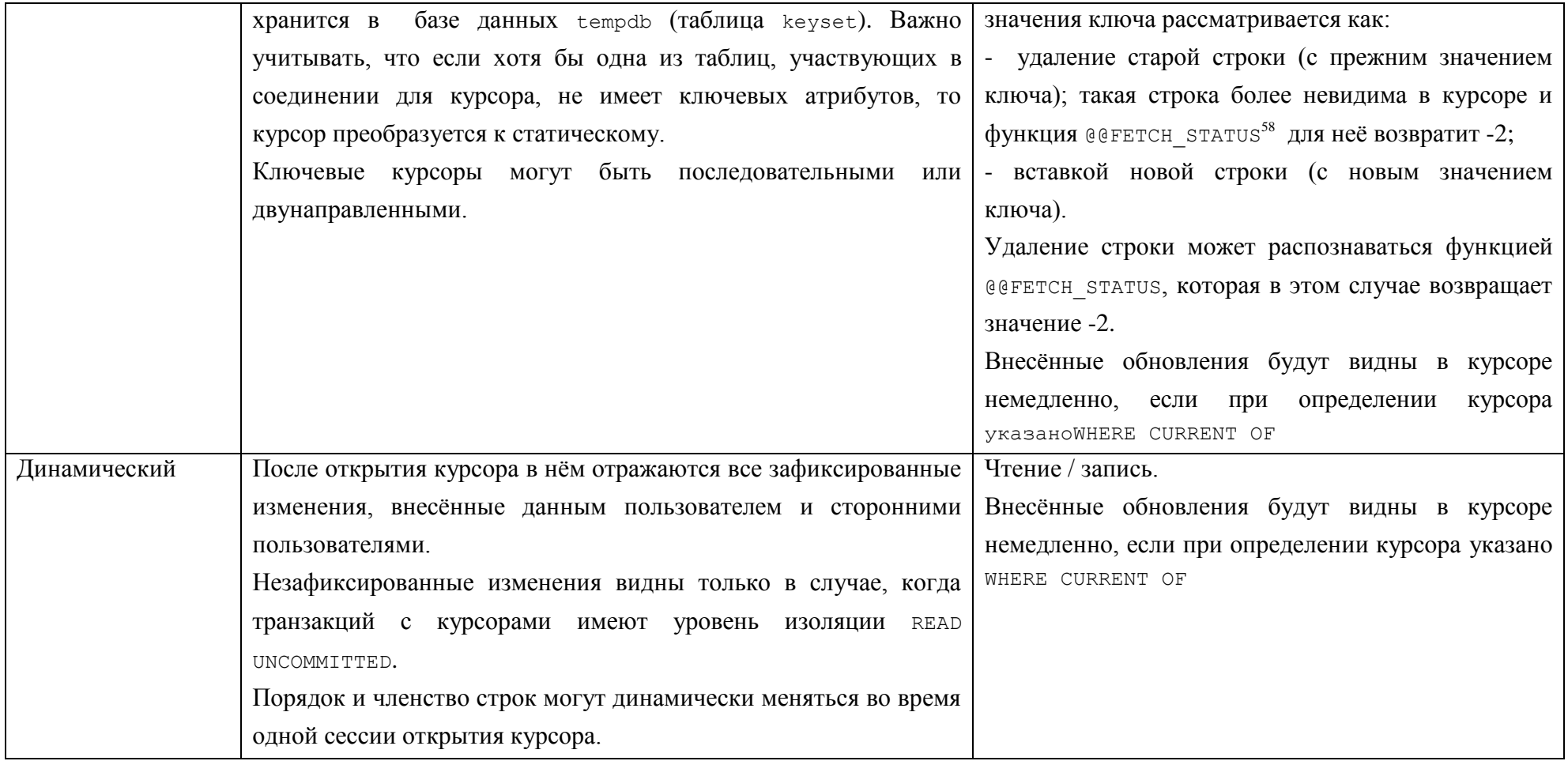

 $\overline{a}$ 

<sup>58</sup> См. раздел 10.1.2.

# *33.1 Функции и иные возможности языка Transact SQL для обработки курсоров*

Ниже в [Табл. 93](#page-407-0) приводятся функции и иные возможности языка Transact SQL, используемые для обработки курсоров.

<span id="page-407-0"></span>**Табл. 93.**

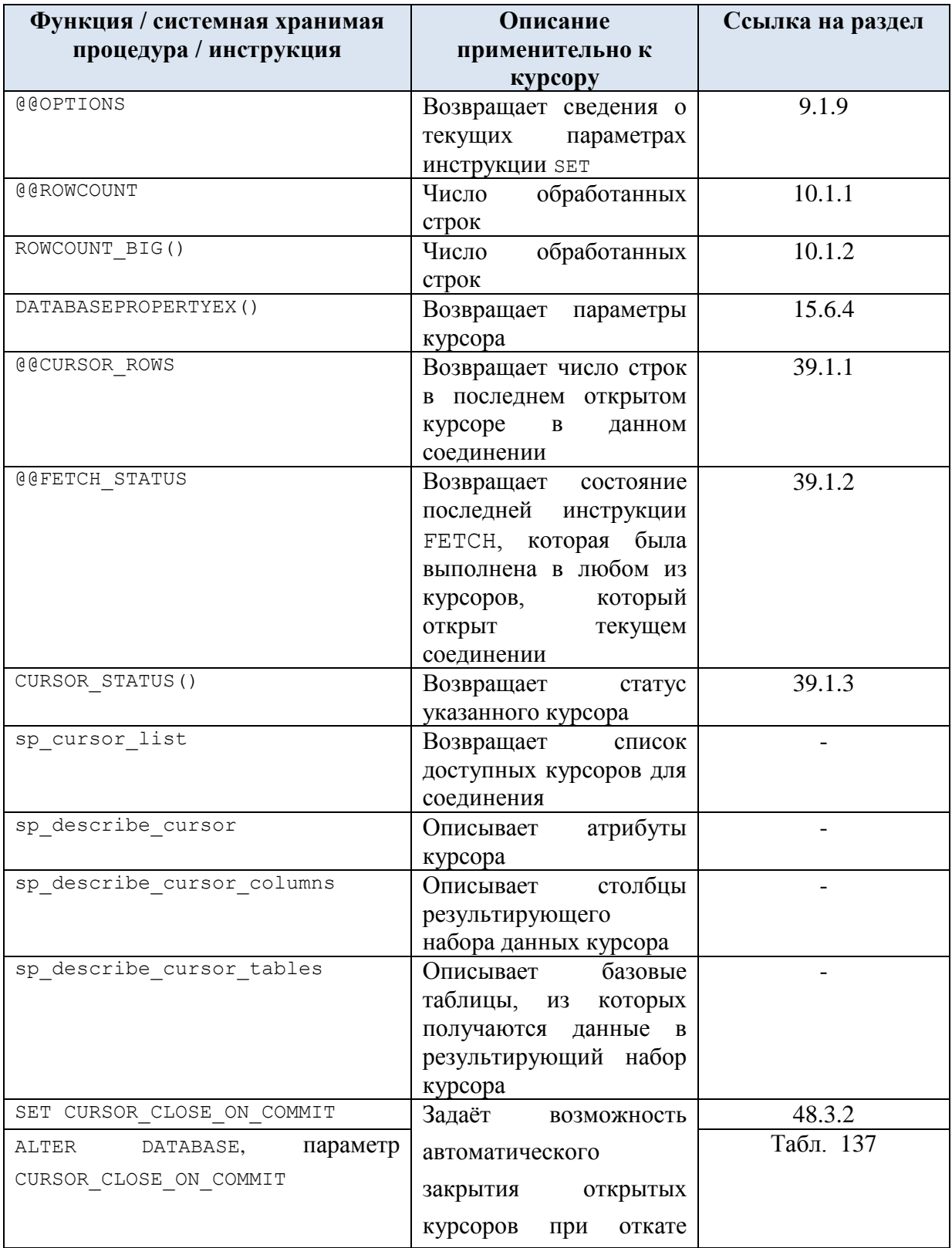

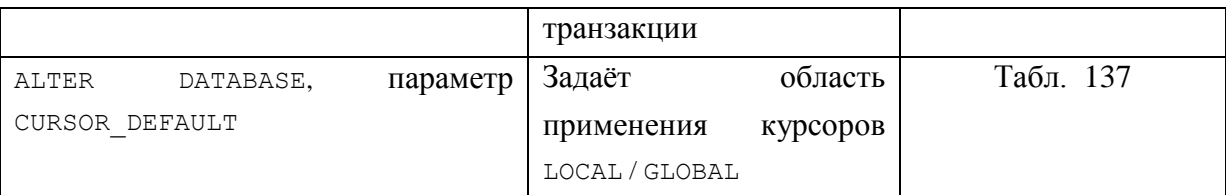

### 33.2 Общий цикл обработки курсора

Для курсоров всех видов используется схожий цикл обработки, состоящий из следующих этапов:

- 1. объявить курсор и связать его с результирующим набором данных;
- 2. выполнить заполнение курсора (открыть курсор);
- 3. один или более раз выполнить получение строки курсора (произвести выборку строк);
- 4. закрыть курсор.

### 33.3 Объявление курсора

Объявление курсора выполняется инструкцией DECLARE CURSOR. Её формат:

```
DECLARE cursor name CURSOR [ LOCAL | GLOBAL ]
     [ FORWARD ONLY | SCROLL ]
     [ STATIC | KEYSET | DYNAMIC | FAST FORWARD ]
     [ READ ONLY | SCROLL LOCKS | OPTIMISTIC ]
     [ TYPE WARNING ]
     FOR select statement
     [ FOR UPDATE [ OF column name [ , \ldots ] ] ]
\lceil; \rceil
```
Ниже приводится описание аргументов:

cursor name - имя курсора; имя, соответствующее правилам составления идентификаторов Transact SQL;

LOCAL - курсор является локальным применительно к области, где создан (пакету, хранимой процедуре, триггеру), в силу чего известен только внутри этой области, и неявно освобождается после завершения выполнения этого пакета, процедуры, триггера. На курсор могут ссылаться локальные переменные области, процедуры, триггеры или параметр оштрит хранимой процедуры;

GLOBAL - курсор является глобальным по отношению к соелинению, вслелствие чего на курсор могут ссылаться пакеты, процедуры, триггеры, выполняемые данным соединением. Неявное освобождение глобального курсора производится при разрыве соединения;

#### Замечание 3.

Когда атрибуты не указаны, выбор значения по умолчанию определяется параметром DEFAULT TO LOCAL CURSOR базы данных.

FORWARD ONLY - курсор однонаправленный и может просматриваться только от начала к концу. Режим одно направленности поддерживается только курсорами Transact SQL (STATIC, KEYSET И DYNAMIC) И Не поддерживается курсорами интерфейсов АРІ баз данных (ODBC и ADO);

SCROLL - доступны все параметры выборки (FIRST, LAST, PRIOR, NEXT, RELATIVE, ABSOLUTE). Не может указываться совместно с параметром FAST FORWARD;

### **STATIC – статический курсор, для которого создаётся копия данных (см.**

Табл. 92);

**KEYSET - ключевой курсор, для которого число строки порядок следования записей неизменны (см.** 

Табл. 92);

**DYNAMIC – динамический курсор, в котором отражаются изменения, внесённые после открытия курсора (см.** 

Табл. 92);

FAST FORWARD - CO3AaëTCA KVPCOP FORWARD ONLY, READ ONLY CO BKJIOYËHHOЙ оптимизацией производительности. Не исключается совместное использование с FORWARD ONLY. Не указывается совместно с SCROLL ИЛИ FOR UPDATE;

READ ONLY - запрещает изменение данных, внесённых через курсор. В ИНСТРУКЦИЯХ UPDATE ИЛИ DELETE НЕЛЬЗЯ СОСЛАТЬСЯ НА КУРСОР В ПРЕДЛОЖЕНИИ WHERE CURRENT OF. Перекрывает все иные объявления в части возможности внесения изменений; данные доступны только для чтения;

SCROLL LOCKS - строки, считываемые в курсор блокируются от внешних изменений, в силу чего изменения / удаления применительно к записям курсора должны гарантированно завершиться успешно. Несовместим с параметрами FAST FORWARD MJIM STATIC;

ОРТІМІSТІС - строки, считываемые в курсор НЕ блокируются от внешних изменений, поэтому, если данные после открытия курсора были обновлены / удалены внешними пользователями, и сам курсор также внёс изменения в эти данные, то изменения курсора не будут выполнены. Не может указываться совместно с FAST FORWARD:

түре warning - если курсор, при открытии, будет преобразован в тип, отличный от запрошенного типа, то пользователю будет направлено предупреждение;

select statement - оператор SELECT, описывающий результирующий набор данных курсора. Недопустимо использование в операторе SELECT ключевых слов COMPUTE, COMPUTE BY, FOR BROWSE  $M$  INT;

UPDATE - определяет обновляемые столбцы в курсоре. Список FOR обновляемые столбцов задаётся в опциональном предложении OF column name  $\lceil$ ,.........]; если оно не задано, обновляются все столбцы (за исключением курсора READ ONLY<sup>59</sup>).

<sup>&</sup>lt;sup>59</sup> READ ONLY при определении курсора имеет приоритет перед всеми иными определениями, отосящимися к возможности внесения изменений.

### **Замечание 4.**

Ниже в [Табл. 94](#page-413-0) приводятся характеристики курсора для различных случаев указания / неуказания атрибутов SCROLL, FORWARD\_ONLY, STATIC, KEYSET, DYNAMIC.

### <span id="page-413-0"></span>**Табл. 94.**

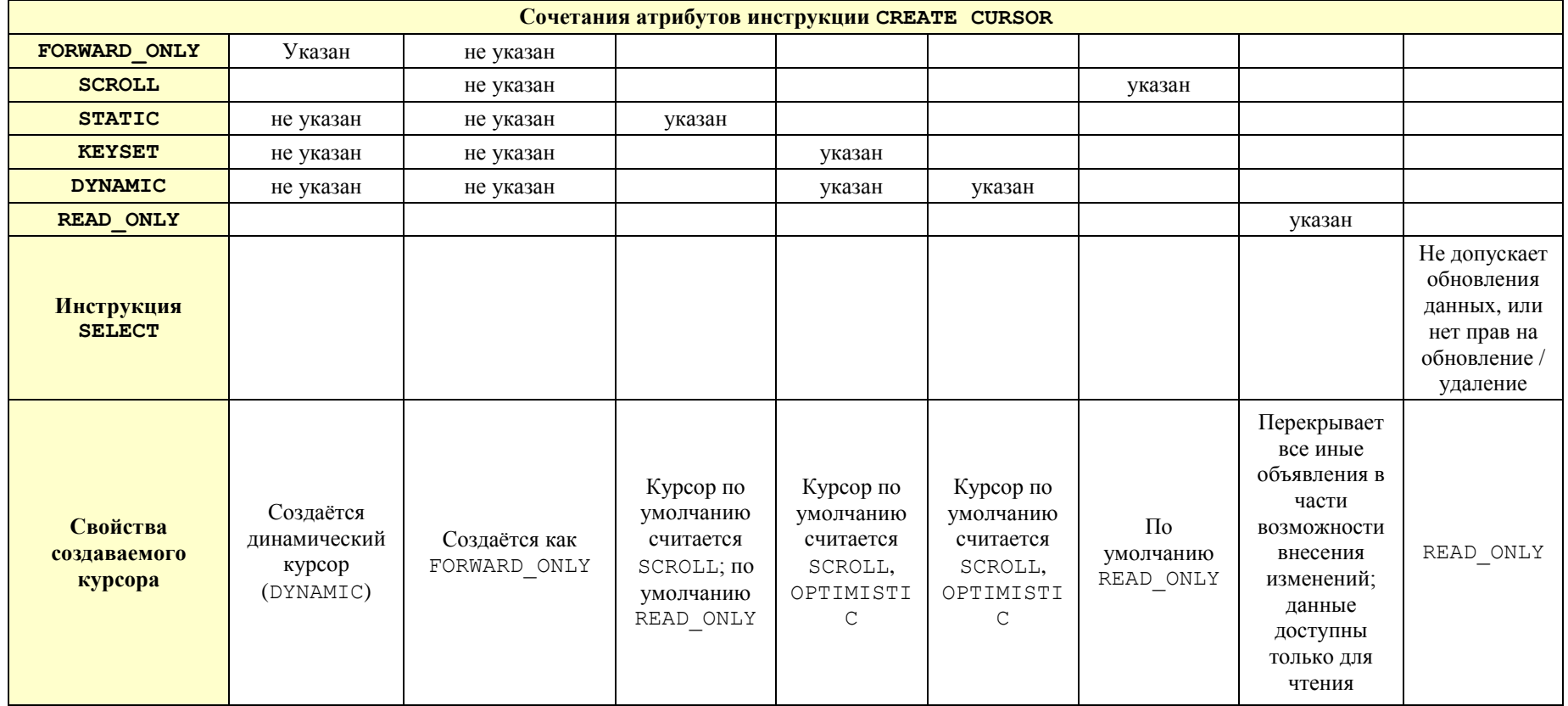

### *33.4 Открытие курсора*

```
Открытие курсора производится при помощи инструкции OPEN. Её формат:
OPEN { { [ GLOBAL ] cursor name } | cursor variable name }
где:
GLOBAL – указывает, что cursor_name ссылается на глобальный курсор;
cursor_name – имя открытого курсора;
@cursor_variable_name – имя переменной курсора, которая ссылается на открытый
```
курсор.

### *33.5 Считывание строки набора данных курсора*

Считывание строки из результирующего набора данных курсора производится инструкцией FETCH. Её формат:

```
FETCH 
       [ [ NEXT | PRIOR | FIRST | LAST 
                  | ABSOLUTE { n | @nvar } 
                  | RELATIVE { n | @nvar } 
          ] 
          FROM 
<sub>[1]</sub>
{ { [ GLOBAL ] cursor_name } | @cursor_variable_name } 
[ INTO @variable name [ , \ldots n ] ]
      где:
```
NEXT – возвращает следующую по порядку строку, по отношению к считанной предыдущей инструкцией FETCH; если строки из набора ранее не считывались, возвращает первую строку набора. Перемещает на считанную строку указатель текущей строки;

PRIOR - – возвращает предыдущую по порядку строку, по отношению к считанной предыдущей инструкцией FETCH; перемещает на считанную строку указатель текущей строки. Если строки из набора ранее не считывались, не возвращает каких-либо строк;

FIRST – возвращает первую строку набора, и перемещает на неё указатель текущей строки;

LAST – возвращает последнюю строку набора, и перемещает на неё указатель текущей строки;

ABSOLUTE { n | @nvar} - если значение константы n или переменной @nvar больше нуля, возвращает n – ю строку по порядку от начала набора и перемещает на неё указатель текущей строки. Если значение n или @nvar меньше нуля, возвращает n – ю строку направлении конца набора и перемещает на неё указатель текущей строки. При n или @nvar = 0 строки не возвращаются. N представляется константой целочисленного типа, @nvar переменной типов smallint, tinyint или int;

RELATIVE { n| @nvar} - если значение константы n или переменной @nvar больше нуля, возвращает n – ю строку после текущей строки и перемещает на неё указатель текущей строки. Если значение n или @nvar меньше нуля, возвращает n – ю строку перед текущей строкой и перемещает на неё указатель текущей строки. Строки не возвращаются: при n или @nvar = 0 или отрицательных значениях n или @nvar для первого FETCH RELATIVE. N представляется константой целочисленного типа, @nvar переменной типов smallint, tinyint или int;

GLOBAL - указывает, что cursor name ссылается на глобальный курсор;

cursor\_name – имя открытого курсора;

@cursor variable name – имя переменной курсора, которая ссылается на открытый курсор;

INTO @variable name  $[\, ,\ldots\, n\, ]$  – имена переменных, в которые производится считывание столбцов результирующего набора курсора в том порядке, в каком имена столбцов перечислены в предложении SELECT при определении курсора в инструкции DECLARE CURSOR.

Функция @@FETCH STATUS()<sup>60</sup>возвращает результат выполнения последней инструкции FETCH.

#### *33.6 Закрытие курсора*

Закрытие курсора (т.е. высвобождение результирующего набора курсора и снятие блокировок, если имелись, с его записей) производится при помощи инструкции CLOSE. Её формат:

CLOSE { { [ GLOBAL ] cursor name } | cursor variable name }

где:

GLOBAL – указывает, что cursor\_name ссылается на глобальный курсор;

cursor\_name – имя открытого курсора;

 $C_1$ есиг $\sigma$ г $\sigma$  variable name – имя переменной курсора, которая ссылается на открытый курсор.

Переменная курсора может использоваться повторно, но только после повторного открытия курсора инструкцией OPEN.

#### *33.7 Удаление связи между курсором и его именем или переменной*

Удаление связи между курсором и его именем или переменной производится инструкцией DEALLOCATE. Её формат:

```
DEALLOCATE { { [ GLOBAL ] cursor name } | @cursor_variable_name }
      где:
```
GLOBAL – указывает, что cursor\_name ссылается на глобальный курсор;

cursor\_name – имя открытого курсора;

@cursor\_variable\_name – имя переменной курсора.

 $\overline{a}$ 

<sup>60</sup> См. раздел [39.1.2.](#page-557-0)

При разрыве связи между курсором и именем, если, кроме этого имени, никакое другое не ссылается на курсор, то и сам курсор удаляется и освобождаются все используемые им ресурсы. При этом снимаются все блокировки прокрутки. Блокировки транзакций, если те используются для курсора, снимаются после завершения транзакции.

#### 33.8 Примеры использования курсоров

Ниже приводятся примеры, иллюстрирующие основные аспекты использования курсоров.

### 33.8.1 Однонаправленное чтение, обращение к курсору через имя курсора или переменную курсора

#### Пример 373.

#### Обращение к курсору производится через имя курсора.

Курсор crsTovar250 содержит все записи из таблицы tTovar, у которых значение столбца zenaEd больше 250.

```
declare @ID int;
                                   --текущий ID товара
declare @Nazv varchar(30);<br>declare @Nazv varchar(30);<br>declare @Zena decimal(10,2);<br>--текущая цена товара
--объявление курсора
DECLARE CrsTovar250 CURSOR FOR
select TovID, TovNazv, ZenaEd
from tTovar
where \text{ZenaEd} \geq 250order by TovNazv;
--открытие курсора
OPEN crsTovar250;
--считывание первой записи
FETCH NEXT FROM crsTovar250 INTO @ID, @Nazv, @Zena;
--проверка, есть ли считанные записи после FETCH
WHILE @@FETCH STATUS = 0
BEGIN
       --выводим то, что считали по FETCH, из переменных
       select @ID as ID, @Nazv as Nazv, @Zena as Zenal;
       -- считываем новую запись
       FETCH NEXT FROM crsTovar250 INTO @ID, @Nazv, @Zena;
END
--закрытие курсора
CLOSE crsTovar250;
--Удаление связи между курсором и его именем
DEALLOCATE crsTovar250;
```
#### Результат:

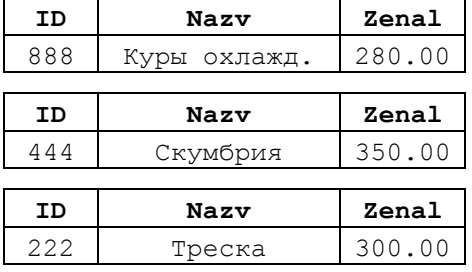

Пример 374.

Аналогичен предыдущему примеру, но обращение к курсору производится по имени переменной курсора, которая определяется с типом сиквок и затем явно связывается с объявленным курсором.

Курсор crsTovar250 содержит все записи из таблицы tTovar, у которых значение столбца

```
ZenaEd больше 250.
declare @ID int;
                                --текущий ID товара
declare @Nazv varchar(30); - - текущее название товара
declare @Zena decimal (10, 2) ;
                               --текущая цена товара
declare @Crs CURSOR:
                               --переменная курсора
--объявление курсора
DECLARE CrsTovar250 CURSOR FOR
select TovID, TovNazv, ZenaEd
from tTovar
where ZenaEd \geq 250
order by ToyNazy:
--связывание переменной курсора и самого курсора
SET @Crs = crsTovar250;--открытие курсора
OPEN @Crs;
--считывание первой записи
FETCH NEXT FROM @Crs INTO @ID, @Nazv, @Zena;
--проверка, есть ли считанные записи после FETCH
WHILE @@FETCH STATUS = 0
BEGIN
      --выводим то, что считали по FETCH, из переменных
      select @ID as ID, @Nazy as Nazy, @Zena as Zenal;
      -- считываем следующую запись
      FETCH NEXT FROM @Crs INTO @ID, @Nazv, @Zena;
END
--закрытие курсора
CLOSE @Crs;
--Удаление связи между курсором и переменной курсора
DEALLOCATE @Crs;
```
#### Результат:

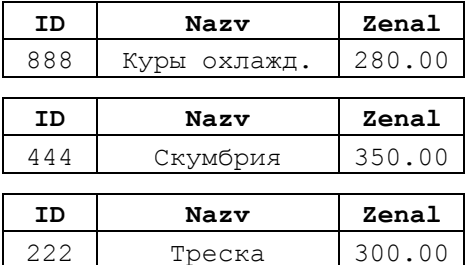

#### Пример 375.

Аналогичен предыдущему примеру. Обращение к курсору производится по имени переменной курсора, однако объявление курсора и связывание его с переменной курсора совмешены.

```
declare @ID int:
                               --текущий ID товара
declare
          @Nazv varchar (30); --текущее название товара
declare @Zena decimal (10,2); --текущая цена товара
declare @Crs CURSOR;
                               --переменная курсора
```
--связывание переменной курсора и самого курсора с объявлением последнего SET @Crs = CURSOR FOR select TovID, TovNazv, ZenaEd

```
from tTovar
where \text{ZenaEd} \geq 250order by TovNazv;
--открытие курсора
OPEN @Crs;
--считывание первой записи
FETCH NEXT FROM @Crs INTO @ID,@Nazv, @Zena;
--проверка, есть ли считанные записи после FETCH
WHILE @@FETCH STATUS = 0
BEGIN
      --выводим то, что считали по FETCH, из переменных
      select @ID as ID,@Nazv as Nazv, @Zena as Zenal;
      --считываем следующую запись
      FETCH NEXT FROM @Crs INTO @ID,@Nazv, @Zena;
END
--закрытие курсора
CLOSE @Crs;
--Удаление связи между курсором и переменной курсора 
DEALLOCATE @Crs;
```
#### Результат:

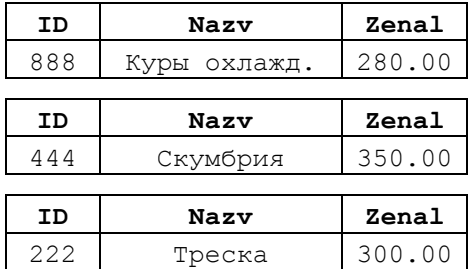

#### **33.8.2 Статические и динамические курсоры**

#### **Пример 376.**

Рассматривается динамический курсор, которые отображает все изменения, внесённые в данные после открытия курсора.

Курсор считывает записи таблицы tTovar в порядке сортировки поля TovNazv.

Первоначальное (на момент открытия курсора и считывания первой записи) содержимое таблицы tTovar приводится ниже:

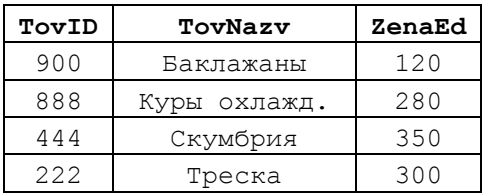

После чтения первой записи курсора производится уменьшение цены товара на 20 руб. для товаров, у которых цена больше либо равна 300 руб.:

```
update tTovar
set ZenaEd = 20where \text{ZenaEd} \geq 300;
```
После этого содержимое таблицы tTovar изменяется, как показано ниже. Серым фоном показана изменённая запись:

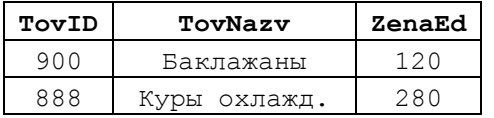

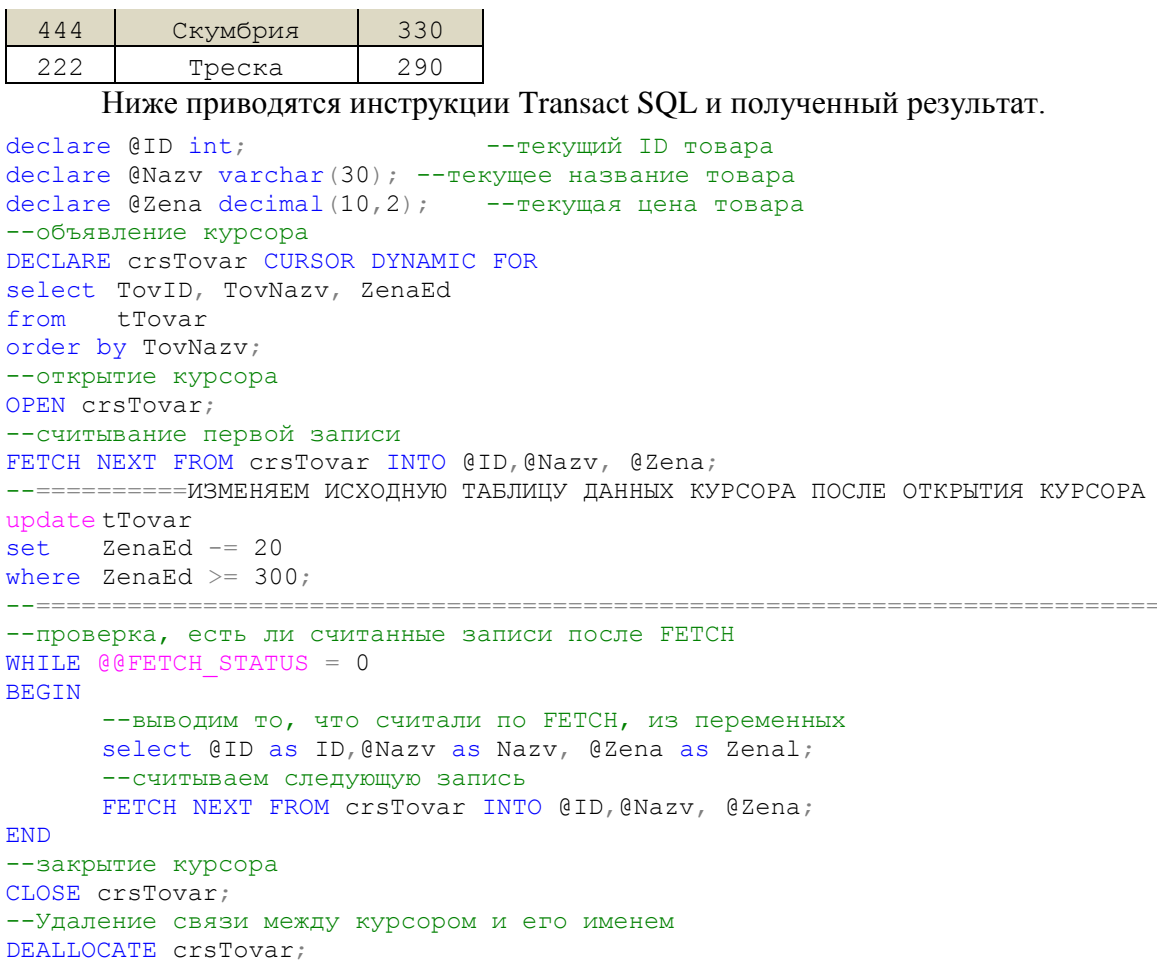

#### Результат:

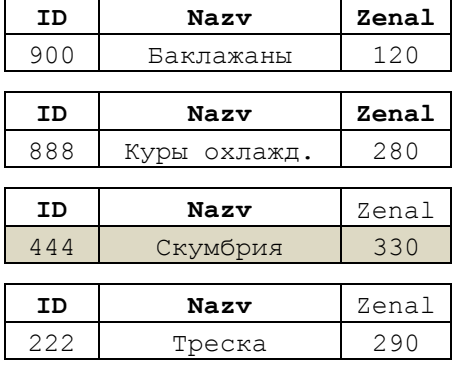

Из примера очевидно, что динамический курсор «видит» внесённые изменения в данные после открытия курсора.

#### Пример 377.

Рассматривается динамический курсор, которые отображает все изменения, внесённые в данные после открытия курсора.

Курсор считывает записи таблицы trovar в порядке сортировки поля тоvNazv.

Первоначальное (на момент открытия курсора и считывания первой записи) содержимое таблицы tTovar приводится ниже:

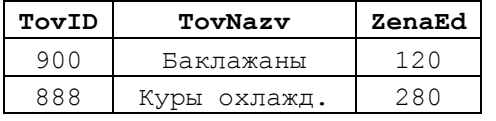

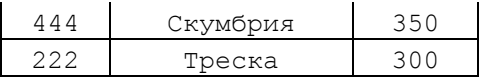

После чтения первой записи курсора производится уменьшение цены товара на 20 руб. для товаров, у которых цена больше либо равна 300 руб.:

update tTovar ZenaEd  $-20$ set where ZenaEd  $>=$  300;

После этого содержимое таблицы trovar изменяется, как показано ниже. Серым фоном показана изменённая запись:

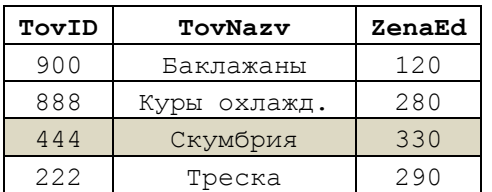

Ниже приводятся инструкции Transact SQL и полученный результат.

declare @ID int; --текущий ID товара  $\frac{1}{2}$  Wazv varchar (30); --текущее название товара declare declare @Zena decimal (10, 2) ; --текущая цена товара --объявление курсора DECLARE CISTOVAI CURSOR STATIC FOR select TovID, TovNazv, ZenaEd from tTovar order by TovNazv; --открытие курсора OPEN crsTovar: --считывание первой записи FETCH NEXT FROM crsTovar INTO @ID, @Nazv, @Zena; --==========M3MEHAEM ИСХОДНУЮ ТАБЛИЦУ ДАННЫХ КУРСОРА ПОСЛЕ ОТКРЫТИЯ КУРСОРА update tTovar ZenaEd  $-20$ set where ZenaEd  $>=$  300; --проверка, есть ли считанные записи после FETCH WHILE  $@$ GFETCH STATUS = 0 **BEGIN** --выводим то, что считали по FETCH, из переменных select @ID as ID, @Nazv as Nazv, @Zena as Zenal; -- считываем следующую запись FETCH NEXT FROM crsTovar INTO @ID, @Nazv, @Zena; **END** --закрытие курсора CLOSE crsTovar; --Удаление связи между курсором и его именем DEALLOCATE crsTovar;

#### Результат:

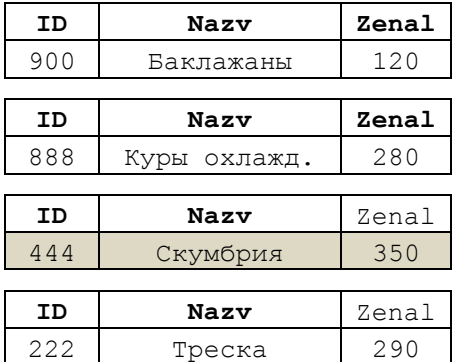

Из примера очевидно, что статический курсор «не видит» внесённые изменения в данные после открытия курсора.

#### 33.8.3 Изменение значений столбцов в текущей записи курсора

#### Пример 378.

Курсор считывает все записи таблицы trovar. Если цена товара больше либо равна 300 руб., то цена товара уменьшается на 40 руб.

```
declare @ID int;
                                --текущий ID товара
            \alpha eNazv varchar (30); -- текущее название товара
declare
declare @Zena decimal(10, 2);
                               --текущая цена товара
--объявление курсора
DECLARE CrsTovar CURSOR FOR
select T.TovID, T.TovNazv, T.ZenaEd
       tTovar T
from
FOR UPDATE OF T. ZenaEd;
--открытие курсора
OPEN crsTovar;
--считывание первой записи
FETCH NEXT FROM crsTovar INTO @ID, @Nazv, @Zena;
--проверка, есть ли считанные записи после FETCH
WHILE @@FETCH STATUS = 0
BEGIN
      --если цена товара >= 300 руб., уменьшаем на 40 руб.
      IF (@2ena >= 300)BEGIN
             update tTovar
             set ZenaEd - = 40where CURRENT OF crsTovar;
      END
      -- считываем следующую запись
      FETCH NEXT FROM crsTovar INTO @ID, @Nazv, @Zena;
END
--закрытие курсора
CLOSE crsTovar;
--Удаление связи между курсором и его именем
DEALLOCATE crsTovar;
```
#### Результат:

а) содержимое таблицы до использования курсора:

| TovID | TovNazv      | ZenaEd |
|-------|--------------|--------|
| 222   | Треска       | 290    |
| 444   | Скумбрия     | 350    |
| 888   | Куры охлажд. | 280    |
| 900   | Баклажаны    | 120    |

б) содержимое таблицы после использования курсора. Серым фоном показана изменённая

запись:

| TovID | TovNazv      | ZenaEd |
|-------|--------------|--------|
| 222   | Треска       | 290    |
| 444   | Скумбрия     | 310    |
| 888   | Куры охлажд. | 280    |
| 90 N  | Баклажаны    | 120    |

33.8.4 Поиск цепочки связи от потомка к родителю

Пример 379.

Рассмотрим таблицу tChains [\(Рис. 16\)](#page-422-0), которая содержит сведения о иерархической структуре объектов, при этом поле ParentID соответствует родительскому объекту, поле ChildId – дочернему объекту. При этом с одним родительским объектом может связываться более одного дочернего объекта.

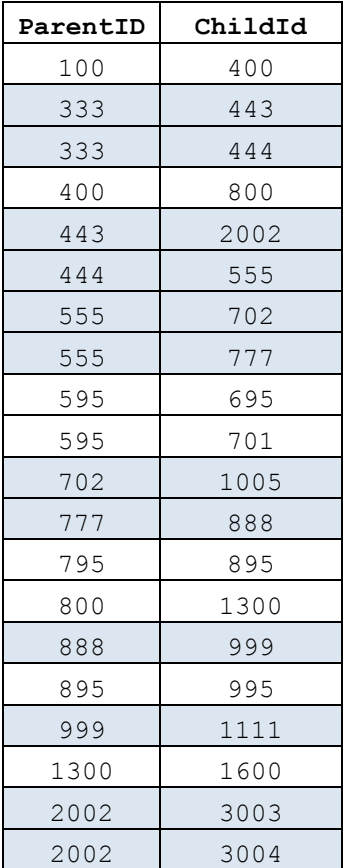

#### <span id="page-422-0"></span>**Рис. 16.**

Ниже представлен пример чтения по направлению «вниз», от верхнего узла иерархии (ChildID = 888) с использованием курсора crsChain. Как можно заметить, в результирующую таблицу @T помещена только прямая цепочка от стартового дочернего узла (888) к наивысшему родительскому (333) без заходов в боковые ветви.

```
declare @ParentID int; --текущий родительский ID 
                                       --текущий дочерний ID
declare @ChildID forSeraching int; --ChildID для сравнения
--табличная переменная для хранения результатов отработки курсора
declare @T TABLE (
                   T ID int IDENTITY (1, 1), --порядк. № обработки в курсоре
                   -<br>ParentID int not null, --родительский ID<br>ChildID int not null. --дочерний ID
                   ChildID int not null,
                   UNIQUE (ParentID, ChildID)
                   );
--объявление курсора
DECLARE crsChain CURSOR FOR
select C.ParentID, C.ChildID
from tChains C
order by C.ParentID DESC;
--открытие курсора
OPEN crsChain;
--считывание первой записи
FETCH NEXT FROM crsChain INTO @ParentID,@ChildID;
```

```
--присваивание начального значения ChildID для сравнения
SET @ChildID forSeraching = 888;--проверка, есть ли считанные записи после FETCH
WHILE 00FETCH STATUS = 0
BEGIN
      --если в считанной записи ChildID = ChildID для сравнения
      IF (@ChildID = @ChildID forSeraching)BEGIN
             --помещаем запись в табличную переменную для хранения результатов
            insert @T values (@ParentID, @ChildID);
             --изменяем ChildID для сравнения на родительский ID текущей записи
курсора
            SET @ChildID forSeraching = @ParentID;
      END
      -- считывание следующей записи
      FETCH NEXT FROM crsChain INTO @ParentID, @ChildID;
END
--закрытие курсора
CLOSE crsChain;
--Удаление связи между курсором и его именем
DEALLOCATE crsChain;
--выдаём результат в порядке обработке записей курсором
select T ID as ID, ParentID as Roditel, ChildID as Potomok
from
       \overline{a}order by T_ID;
```
Результат:

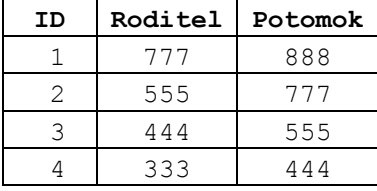

Замечание. Аналогичный пример с использованием рекурсивного обобщённого табличного выражения приводится в разделе 23.2, см. Пример 232.

#### Обработка транзакций 34.

### 34.1 Общие сведения

Транзакция является единицей работы, переводящей таблицы базы данных из одного согласованного состояния в другое согласованное состояние. Если все действия в составе транзакции завершаются успешно, то транзакция подтверждается, и, следовательно, осуществляется упомянутый выше переход от начального согласованного состояния данных к конечному согласованному состоянию. Если хотя бы одно действие в составе транзакции завершается неуспешно, то транзакция откатывается (т.е. результаты всех совершённых ранее действий с момента начала транзакции отменяются, а все прочие действия, которые должны были осуществиться между неуспешным действием и окончанием транзакции, не выполняются). Таким образом, производится возврат к начальному согласованному состоянию данных.

При обработке транзакцией применяются функции, инструкции и параметры, перечисленные в Табл. 95.

<span id="page-424-0"></span>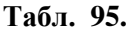

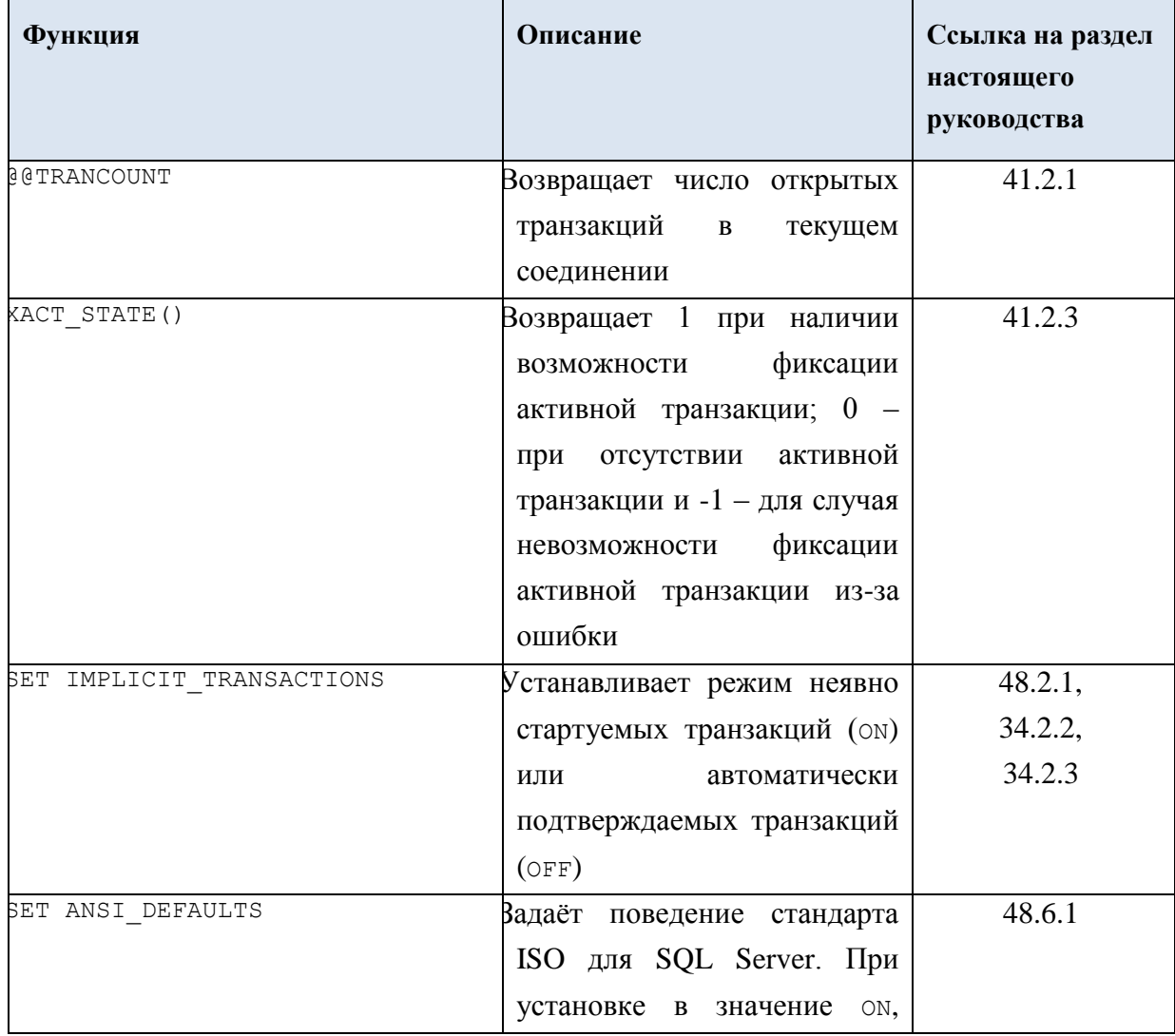

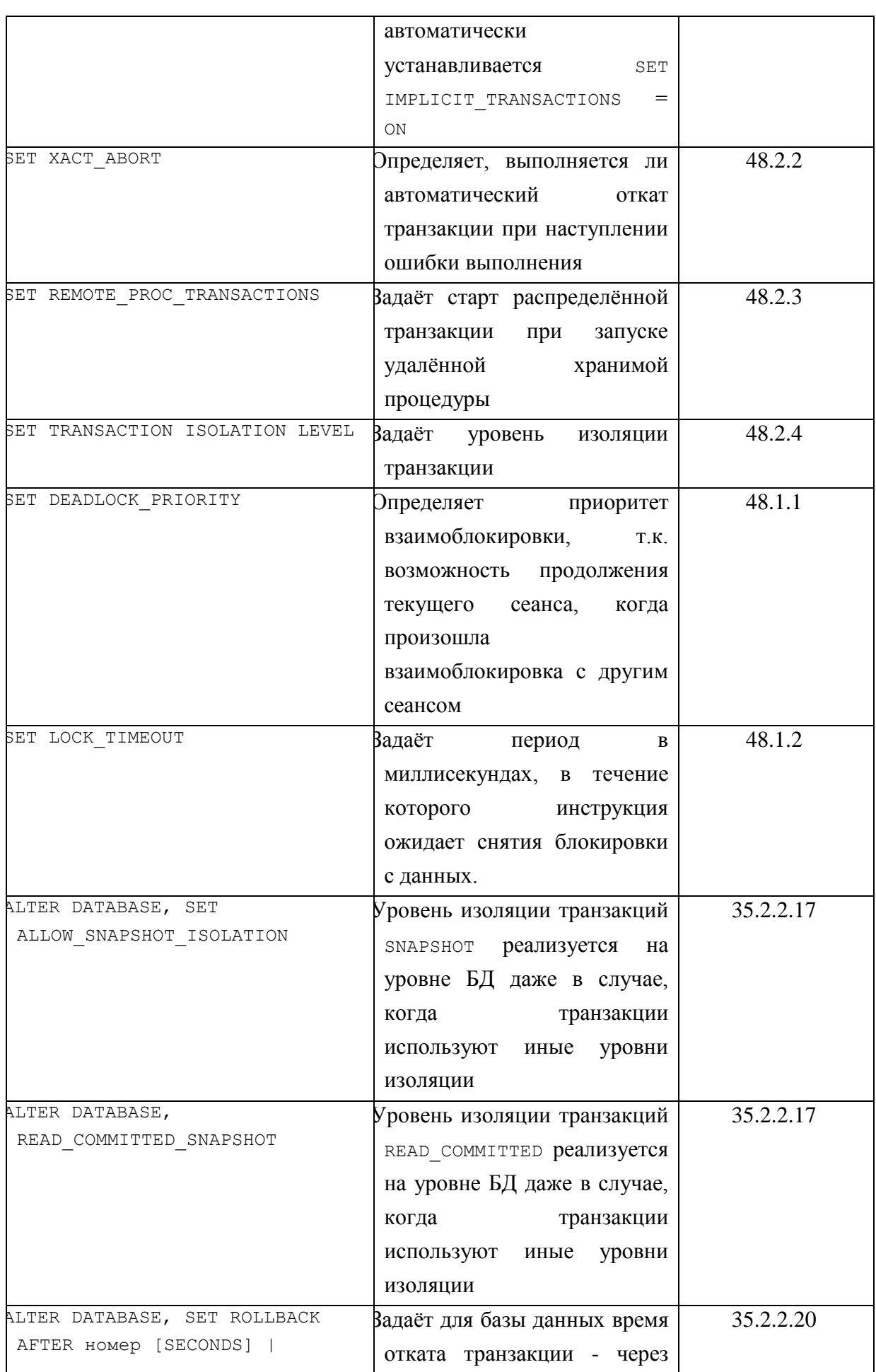

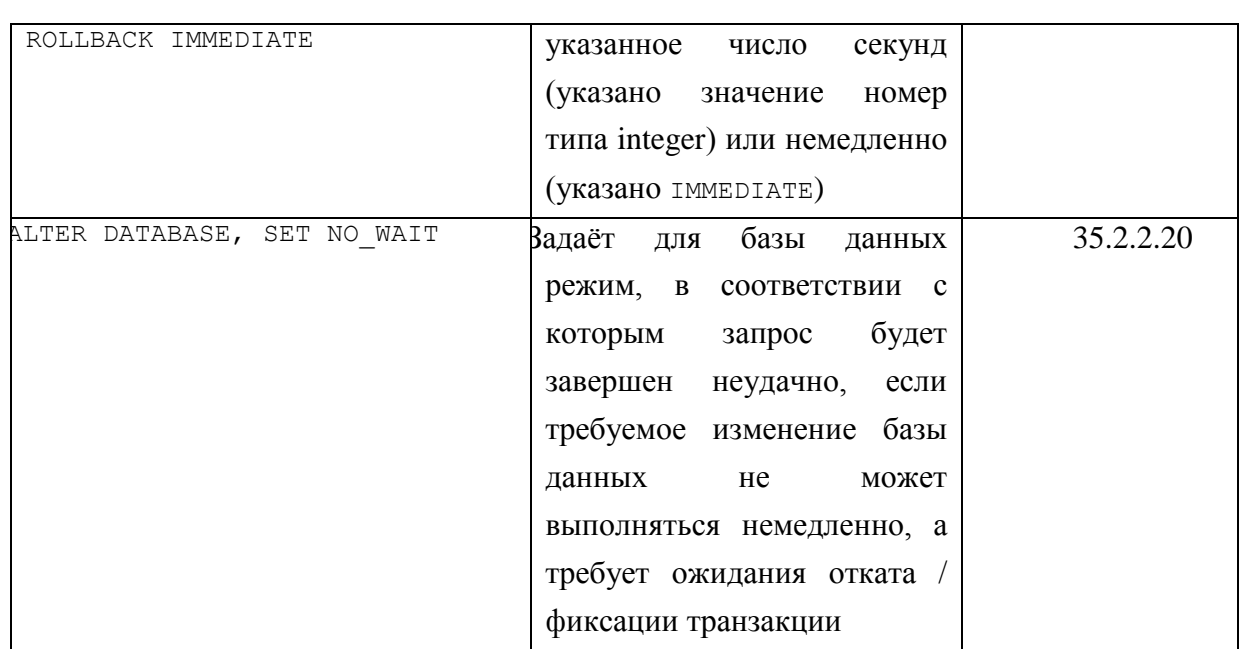

### *34.2 Режимы транзакций*

SQL Server поддерживает следующие режимы транзакций.

### **34.2.1 Явные транзакции**

Явная транзакция начинается с инструкции BEGIN TRANSACTION и явно заканчивается инструкцией COMMIT или ROLLBACK.

### <span id="page-426-0"></span>**34.2.2 Неявно стартуемые транзакции**

Режим неявно стартуемых транзакций для текущего соединения устанавливается присвоением значения ON параметру SET IMPLICIT TRANSACTIONS.

SET IMPLICIT TRANSACTIONS ТАКЖЕ АВТОМАТИЧЕСКИ УСТАНАВЛИВАЕТСЯ В ON, ПРИ присвоении параметру SET ANSI DEFAULTS значения ОN (см. раздел  $48.6.1$ ).

Неявная транзакция начинается (стартует), когда:

- предыдущая транзакция явно завершилась инструкцией COMMIT или ROLLBACK;

- в текущем соединении нет незавершённой неявной транзакции;

- установлен режим неявно стартуемых транзакций;

- выполнена одна из следующих инструкций: ALTER TABLE, FETCH, REVOKE, BEGIN TRANSACTION, GRANT, SELECT (за исключением не проводящих выборку из таблиц<sup>61</sup>), CREATE, INSERT, TRUNCATE TABLE, DELETE, OPEN, UPDATE. Если в текущем соединении уже начата неявная транзакция, то выполнение названных выше инструкций не начинает новой неявной транзакции.

Неявная транзакция явно заканчивается инструкцией COMMIT или ROLLBACK.

 $\overline{a}$ 

 $61$  Например, SELECT 100, 'SOME TEXT' и т.д.

Необходимо помнить, что явный старт транзакции инструкцией BEGIN режиме неявно стартуемых TRANSACTION  $\mathbf{B}$ транзакций (т.к. когла SET IMPLICIT TRANSACTIONS = ON) ПРИВОДИТ К ОТКРЫТИЮ ДВУХ ВЛОЖЕННЫХ ТРАНЗАКЦИЙ:

а) неявно стартованной внешней;

б) явно стартованной внутренней.

#### Пример 380.

Вывести текущий режим неявных транзакций.

```
declare @set implicit value varchar(3);
      @set implicit value =
set
           when 2 then 'ON'
                 ese
                           ' OFF!
           end:select @set implicit value as 'Texymee значение set implicit';
```
Результат:

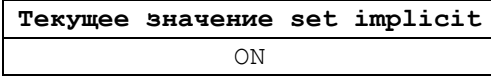

#### Пример 381.

Если режим неявных транзакций установлен в ОFF, установить его в ОN. IF  $((2 \& @@OPTIONS) \&& 2)$ 

```
SET IMPLICIT_TRANSACTIONS ON;
```
#### <span id="page-427-0"></span>34.2.3 Автоматические транзакции

В режиме автоматической фиксации транзакций каждая отдельная инструкция является транзакцией; она неявно стартуется и неявно подтверждается или откатывается.

Присвоение значения OFF параметру SET IMPLICIT TRANSACTIONS устанавливает для текущего соединения режим с автоматической фиксацией транзакций.

#### 34.3 Ведение журнала транзакиий, устойчивые и неустойчивые транзакции

В журнал транзакций запоминаются все изменения, которые вносятся в данные ИНСТРУКЦИЯМИ INSERT, DELETE ИЛИ UPDATE, ВЫПОЛНЯЕМЫМИ ВНУТРИ ТРАНЗАКЦИИ. Операции чтения (инструкцией SELECT), выполняемые внутри транзакции, не отражаются журнале.

После физического отражения изменений в базе данных (в случае фиксации транзакции) данные удаляются в журнале транзакций.

При откате транзакции удаляются все сведения об изменении данных, внесённые в журнал этой транзакцией, без физического отражения в базе данных. Откат транзакции может производится не полностью, а до одной из ранее созданных точек сохранения.

При внезапном крахе системы изменения, которые не были физически запомнены в базе данных, остаются в журнале транзакций и затем используются для восстановления системы.

Транзакции, по способу сохранения сведений о изменениях в журнал транзакций, подразделяются на:

- полностью устойчивые – сведения изменениях, внесённых в данные такими транзакциями, немедленно заносятся в журнал транзакций;

- отложенные устойчивые - сведения изменениях, внесённых в данные такими транзакциями, накапливаются в памяти и асинхронно заносятся в журнал транзакций.

Сведения об изменениях данных, накопленные в памяти переносятся в журнал транзакций в следующих случаях:

- при завершении полностью устойчивая транзакция в той же базе данных, в которой зафиксированы отложенные устойчивые транзакции, ещё не записанные в журнал;

- принудительно при вы волнении пользователем системной хранимой процедуры sp\_flush\_log;

- при полном заполнении буфера транзакций в памяти;

- при выполнении периодического сброса на диск буфера транзакций.

Сопоставление характеристик полностью устойчивых и отложенных устойчивых транзакций приводится в [Табл. 96.](#page-428-0)

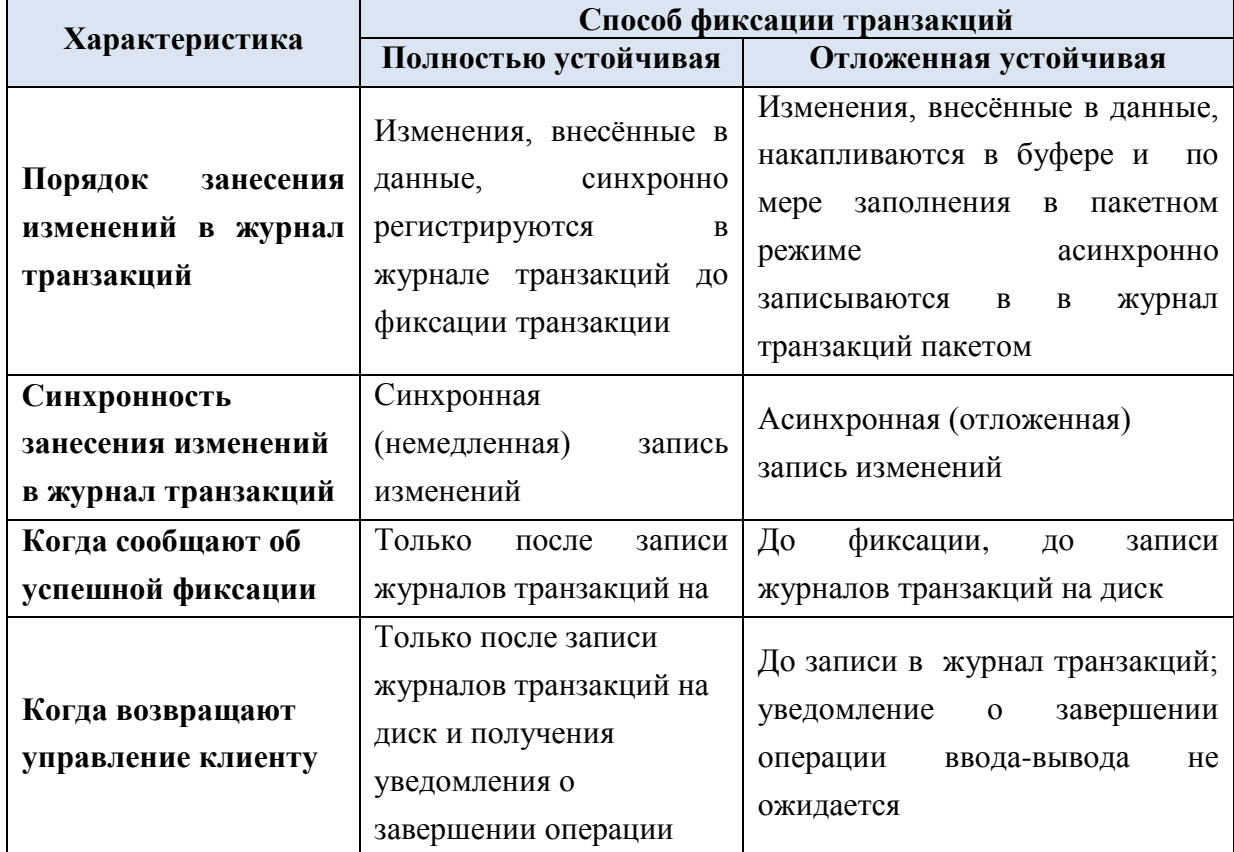

### <span id="page-428-0"></span>**Табл. 96.**

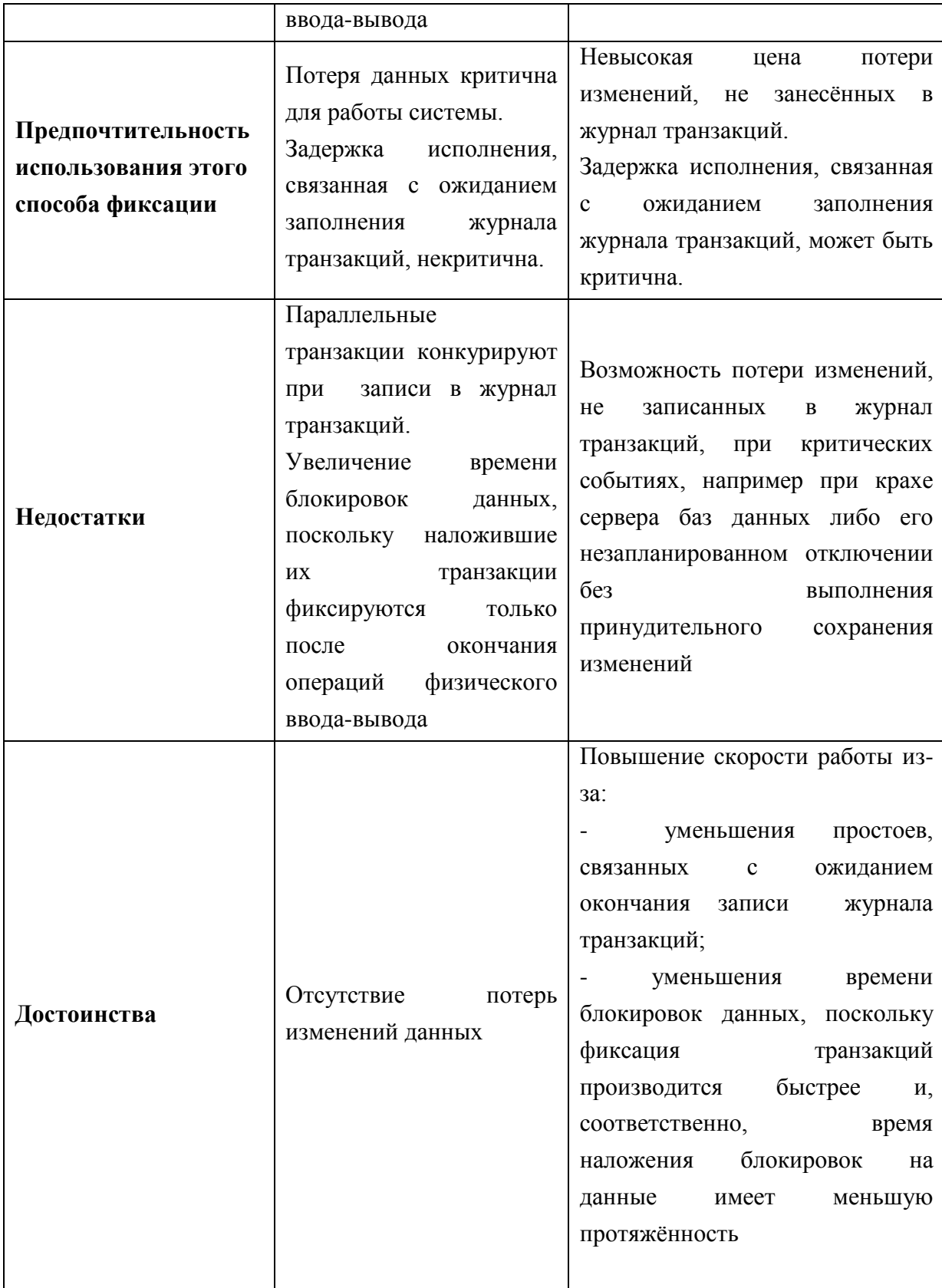

Управление использованием отложенных устойчивых транзакций может производиться:

- при помощи параметра SET DELAYED DURABILITY инструкции ALTER DATABASE;

- параметра DELAYED\_DURABILITY в блоке ATOMIC в коде хранимой процедуры;

- параметра DELAYED DURABILITY при фиксации транзакции инструкцией COMMIT TRANSACTION.

### *34.4 Распределённые транзакции*

Локальная транзакция считается тем не менее распределённой в случае, если какая-либо из операций изменения данных внутри транзакции (инструкции INSERT, DELETE или UPDATE) ссылается на внешнюю удалённую таблицу<sup>62</sup>, либо если в транзакции вызывается удалённая хранимая процедура<sup>63</sup>. При этом приложение не требуется дорабатывать, заменяя инструкцию BEGIN TRANSACTION на BEGIN DISTRIBUTED TRANSACTION.

Явная распределённая транзакция стартуется инструкцией BEGIN DISTRIBUTED TRANSACTION (см. раздел [34.6\)](#page-431-0).

Распределённые транзакции управляются координатором распределенных транзакций Microsoft (MS DTC).

Инициатором распределённой транзакции является экземпляр компонента SQL Server Database Engine, на котором выполняется инструкция BEGIN DISTRIBUTED TRANSACTION. Инициатор контролирует завершение распределённой транзакции. После того, как инициатор подтверждает или откатывает распределённую транзакцию, она передаётся координатору MS DTC, который управляет ей на всех экземпляр компонента SQL Server Database Engine, участвующих в транзакции.

### *34.5 Старт новой транзакции*

Инструкция BEGIN TRANSACTION отмечает точку начала новой транзакции. После её выполнения значение функции @@TRANCOUNT увеличивается на 1.

#### Формат инструкции:

 $\overline{a}$ 

```
BEGIN { TRAN | TRANSACTION } 
    [ { transaction name | @tran name variable }
       [ WITH MARK [ 'description' ] ]
     ]
[ ; ]где:
```
 $transaction$   $name$  – имя, присвоенное транзакции. Соответствует правилам составления идентификаторов Transact SQL, однако:

- длина имени не должна превышать 32 символа. Если указано больше, всем символы начиная с 33-го усекаются;

- строчные и заглавные литеры считаются различными.

 $62$  Поставщик OLE DB на удалённом сервере должен поддерживать интерфейс ITransactionJoin; в противном случае операция изменения данных в распреджелённой транзакции завершится неудачно.

<sup>63</sup> При вызове локальной транзакцией удалённой хранимой процедуры, локальная транзакция повышается до уровня распределённой, если параметра sp\_configure remote proc trans включён (ON). Значение по умолчанию, установленное параметром sp configure remote proc trans, может переопределяться установкой параметра уровня соединения REMOTE\_PROC\_TRANSACTIONS.

@tran name variable - определённая пользователем переменная типа char, varchar, nchar ИЛИ nvarchar; содержит имя транзакции, сформированное с учётом ограничений, описанных выше для параметра transaction name;

WITH MARK [ 'description' ] - транзакция регистрируется в журнале транзакций с меткой 'description' (длина строки не более 128 символов, остальные усекаются), что затем позволяет проводить восстановление до заданной метки.

Если **VKA3AHO** WITH макк, обязательно указание имени транзакции (transaction\_name или @tran name variable).

Необходимо помнить, что явный старт транзакции инструкцией вестм TRANSACTION  $\overline{B}$ режиме неявно стартуемых транзакций  $(T.K.$ когда **SET** IMPLICIT TRANSACTIONS = ON) ПРИВОДИТ К ОТКРЫТИЮ ДВУХ ВЛОЖЕННЫХ ТРАНЗАКЦИЙ:

а) неявно стартованной внешней;

б) явно стартованной внутренней.

#### <span id="page-431-0"></span>34.6 Старт распределённой транзакции

Инструкция BEGIN DISTRIBUTED TRANSACTION ОТМЕЧАЕТ ТОЧКУ НАЧАЛА НОВОЙ распределённой транзакции. Формат инструкции:

```
BEGIN DISTRIBUTED { TRAN | TRANSACTION }
     [ transaction name | @tran name variable ]
\lceil ; \rceilгде:
```
transaction name - ИМЯ, Присвоенное транзакции. Применяется при отслеживании распределенной транзакции в средствах MS DTC. Соответствует правилам составления идентификаторов Transact SQL, однако:

- длина имени не должна превышать 32 символа. Если указано больше, всем символы начиная с 33-го усекаются;

- строчные и заглавные литеры считаются различными.

@tran name variable - определённая пользователем переменная типа char, varchar, nchar или nvarchar; содержит имя транзакции, сформированное с учётом ограничений, описанных выше для параметра transaction name.

#### 34.7 Подтверждение результатов выполнения транзакции

Подтверждение результатов выполнения явной или неявной транзакции производится инструкцией COMMIT TRANSACTION.

После вызова сомміт ткамзастіом все изменения, которые были внесены в данные в рамках транзакции, принимаются и становятся частью базы данных, поэтому транзакции последующие попытки отката данной инструкцией ROLLBACK бессмысленны и не приведут к каким-либо последствиям.

Формат инструкции COMMIT TRANSACTION:

COMMIT [ { TRAN | TRANSACTION } [ transaction\_name | @tran\_name\_variable ] ] [ WITH ( DELAYED DURABILITY =  $\{\overline{OPT} \cup \overline{OPT} \}$  on  $\}$  ) ]
$[$  ;  $]$ 

где:

transaction name - ИМЯ, ПРИСВОЕННОЕ ТРАНЗАКЦИИ. СООТВЕТСТВУЕТ ПРАВИЛАМ составления идентификаторов Transact SQL, однако:

- длина имени не должна превышать 32 символа. Если указано больше, всем символы начиная с 33-го усекаются;

- строчные и заглавные литеры считаются различными.

@tran name variable - определённая пользователем переменная типа char, varchar, nchar ИЛИ nvarchar; содержит имя транзакции, сформированное с учётом ограничений, описанных выше для параметра transaction name;

DELAYED DURABILITY - фиксация данной транзакции запрашивается с повышенной устойчивостью<sup>64</sup> (см. раздел 34.3).

При фиксации распределённых транзакций вызывается координатор MS DTC, который использует двухфазный протокол фиксации транзакций на всех серверах, участвующих в такой транзакции.

Если значение функции @@TRANCOUNT > 1, то вызов СОММІТ TRANSACTION уменьшает на 1 значеине @@TRANCOUNT. Если значение функции @@TRANCOUNT = 0, **ВЫЗОВ** COMMIT TRANSACTION ПРИВОДИТ К ОШИОКЕ.

### Пример 382.

Распределённая транзакция удаляет запись в базе Rumore данных на сервере Rumore; в базе во данных на удаленном сервере Orion.

```
USE Rumore:
G<sub>O</sub>BEGIN DISTRIBUTED TRANSACTION;
delete
from [Admin-IK].Rumore.dbo.tTovar
where TovID = 900;
delete
from Orion.RD.dbo.Person
where PersonID = 36;COMMIT TRANSACTION;
G<sub>O</sub>
```
34.8 Подтверждение транзакции без задействования имени транзакции

Завершение транзакции без задействования имени транзакции осуществляется инструкцией сомм1т work. Её формат: COMMIT [ WORK ] [ ; ]

Кроме отсутствия возможности использования пользовательского имени транзакции, последствия выполнения COMMIT WORK аналогичны COMMIT TRANSACTION.

Пример 383.

<sup>&</sup>lt;sup>64</sup> Начиная с версии SQL Server 2014.

BEGIN TRANSACTION: delete from tTovar where  $TovID = 900$ : COMMIT WORK; -- COMMIT TRANSACTION:

34.9 Откат результатов выполнения транзакиии

### 34.9.1 Обшие свеления

Инструкция ROLLBACK TRANSACTION производит откат результатов выполнения транзакции, т.е. отмену всех изменений данных, внесённых в транзакцию после вызова инструкции BEGIN TRANSACTION или после последней точки сохранения ИНСТРУКЦИЕЙ SAVE TRANSACTION. ФОРМАТ ИНСТРУКЦИИ ROLLBACK TRANSACTION:

```
ROLLBACK { TRAN | TRANSACTION }
      [ transaction name | @tran name variable
      \overline{a} savepoint name | @savepoint variable ]
       \lceil ; \rceilгле:
```
transaction name - ИМЯ, Присвоенное транзакции. Соответствует правилам составления идентификаторов Transact SQL, однако:

- длина имени не должна превышать 32 символа. Если указано больше, всем символы начиная с 33-го усекаются;

- строчные и заглавные литеры считаются различными.

@tran name variable - определённая пользователем переменная типа char, varchar, nchar ИЛИ nvarchar; содержит имя транзакции, сформированное с учётом ограничений, описанных выше для параметра transaction name;

savepoint name  $\mathbb{Z}^{\mathbb{Z}}$ ИМЯ точки сохранения результатов транзакции (savepoint name) ИЗ ИНСТРУКЦИИ SAVE TRANSACTION;

@savepoint variable - ИМЯ ПОЛЬЗОВАТЕЛЬСКОЙ ПЕРЕМЕННОЙ ТИПА char, varchar, nchar или nvarchar, которая имя точки сохранения результатов транзакции из ИНСТРУКЦИИ SAVE TRANSACTION.

Если указан параметр savepoint name или @savepoint variable, **BCC** изменения в рамках транзакции отменяются только до данной точки сохранения. При вызове для одноимённых точек сохранения откат производится до последней из них. Все блокировки, наложенные транзакцией после точки сохранения, освобождаются.

Если параметр не указан, все изменения в рамках транзакции отменяются до момента старта транзакции инструкцией BEGIN TRANSACTION. Все блокировки, наложенные транзакцией после её старта, освобождаются.

Откат до точки сохранения не разрешён для распределённой транзакции<sup>65</sup>.

<sup>&</sup>lt;sup>65</sup> Независимо от того, стартовалась ли такая транзакция явно при помощи инструкции BEGIN DISTRIBUTED TRANSACTION, ИЛИ была поднята до уровня распределённой из локальной транзакции.

## **Пример 384.**

Полный откат транзакции. Содержимое таблицы tTovar до транзакции:

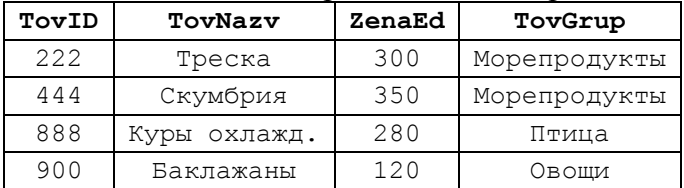

Удалим запись с TovID = 222, после чего откатим всю транзакцию.

Результат:

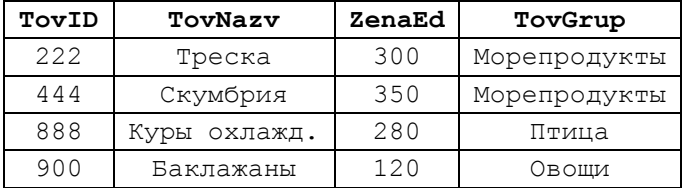

#### **Пример 385.**

Откат транзакции до точки сохранения. Содержимое таблицы tTovar до транзакции:

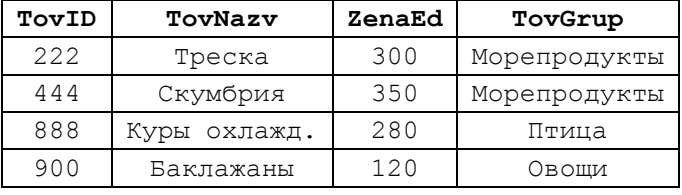

Удалим запись с TovID = 900, после чего установим точку сохранения транзакции Tovar900. После точки сохранения Удалим запись с TovID = 222. Выполним транзакцию с откатом до промежуточной точки сохранения Tovar900. Затем удалим запись с TovID = 444 и подтвердим транзакцию.

```
BEGIN TRANSACTION;
```

```
delete
from tTovar
where TovID = 900;SAVE TRANSACTION Tovar900; - - точка сохранения
delete
from tTovar
where TovID = 222;ROLLBACK TRANSACTION Tovar900; -- откат до точки сохранения
delete
from tTovar
where TovID = 444;COMMIT TRANSACTION;
```
Результат:

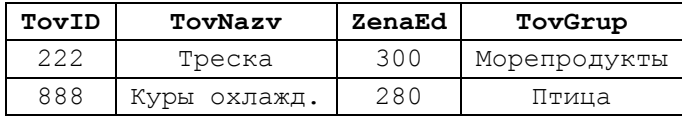

#### 34.9.2 Откат внутри вложенных транзакций

Применение вошьяск твамзастіом внутри вложенных транзакций приводит к отмене всех вложенных транзакций и первой (объемлющей) транзакции.

Замечание. Вложенные транзакции можно именовать различным образом, однако системой регистрируется лишь имя первой (объемлющей) транзакции. Отмена инструкцией ROLLBACK TRANSACTION ИЗ ВЛОЖЕННЫХ Транзакций выполняется всегда к имени первой (объемлющей) транзакции. Поэтому попытка откатить вложенную транзакцию путём указания ROLLBACK TRANSACTION с именем вложенной транзакции вызовет ошибку.

#### Пример 386.

Откат вложенной и объемлющей транзакции. Содержимое таблицы tTovar до транзакции:

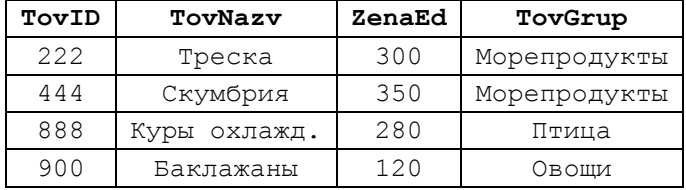

В главной (объемлющей) транзакции удалим запись в таблице tTovar. Затем стартуем вложенную транзакцию, удалим ещё запись и откатим транзакцию. Это приведет к откату результатов как внутренней, так и внешней транзакции.

BEGIN TRANSACTION: --объемлющая (главная) транзакция

```
delete
from tTovar<br>where TovID = 222;BEGIN TRANSACTION; -- вложенная транзакция
delete
from tTovar
where TovID = 900;
select XACT STATE() as XACT1;
ROLLBACK TRANSACTION; -- вложенная и, с ней, внешняя транзакция
select XACT STATE() as XACT2;
select * from tTovar;
```
#### Результат:

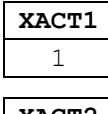

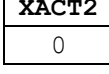

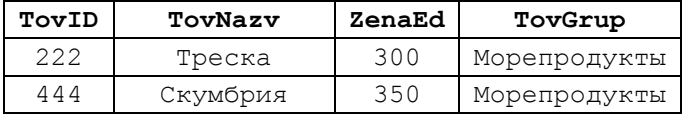

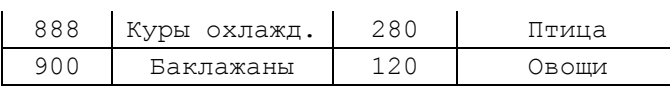

Как можно заметить, внесённые изменения откачены полностью; содержимое таблины + Tovar не изменилось

## 34.9.3 Откат транзакции внутри хранимой процедуры

Применение ROLLBACK TRANSACTION без параметров savepoint name или @savepoint variable **ВНУТРИ ХРАНИМОЙ ПРОЦЕДУРЫ ПРИВОДИТ К ОТМЕНЕ ВСЕХ** транзакций внутри и извне этой процедуры. Это приводит к возникновению в вызывающем коде ошибки 266, сообщением вида «Счетчик транзакций после выполнения EXECUTE показывает несовпадение числа инструкций BEGIN и СОММІТ. Предыдущее число = 1, текущее число = 0».

Для того, чтобы избежать такого эффекта, в начале процедуры следует анализировать, имеются ли внешние транзакции.

Если внешняя транзакция имеется, то внутренняя транзакция в процедуре не создаётся. Вместо этого создаётся точка сохранения внешней транзакции. При необходимости отката изменений, внесённых в данные внутри процедуры, производится откат внешней до точки сохранения.

Если внешняя транзакция отсутствует, то в процедуре создаётся собственная транзакция. При необходимости отката изменений, внесённых в данные внутри процедуры, производится полный откат собственной транзакции.

### Пример 387.

Создадим процедуру pudalitrovar. В ней удаляется товар по переданному коду товара. После этого, если код товара равен 222, изменения откатываются<sup>66</sup>. В противном случае (код товара не равен 222) изменения сохраняются.

```
CREATE PROC pUdalitTovar
                  @TovID int
AS
BEGIN
      declare @TranCnt int;
                                --счетчик транзакций на входе в процедуру
               \thetaTranCnt = \theta\thetaTRANCOUNT;
      set
      --если есть внешние транзакции
      IF (QTrancht > 0)begin
                    --формирувем точку сохранения внешней транзакции
                   SAVE TRANSACTION TranInProcPoint;
             end
      --нет внешних транзакций
      ELSE
             begin
                    --стартуем внутреннюю транзакцию
                   BEGIN TRANSACTION;
             end;
```
<sup>&</sup>lt;sup>66</sup> Конечно, логичнее было бы проверять код товара на равенство 222 до удаления, но, в данном случае, пример носит иллюстративный характер и составлен таким образом, чтобы внутри процедуры появился повод откатить изменения в данные, внесённые в процедуре.

```
--удаляем данные в tTovar
delete
from tTovar
where TovID = 0TovID;--нельзя удалять, если @TovID = 222; если удалили, нужно откатить
IF (\text{QTovID} = 222)BEGIN
             IF (QTranCnt = 0)begin
                          --полный откат внутренней транзакции
                          ROLLBACK TRANSACTION;
                   end
             ELSE
                   begin
                          --откат до точки сохранения внешней транзакции
                          ROLLBACK TRANSACTION TranInProcPoint;
                   end
      END
ELSE --@TovID <> 222; можно подтверждать изменения
      begin
             IF (\thetaTranCnt = 0) --нет внешней транзакции
                   begin
                          ---- подтверждение внутренней транзакции 
                          COMMIT TRANSACTION;
                   end
      end;
```

```
END
GO
```
Содержимое таблицы tTovar до выполнения кода примера:

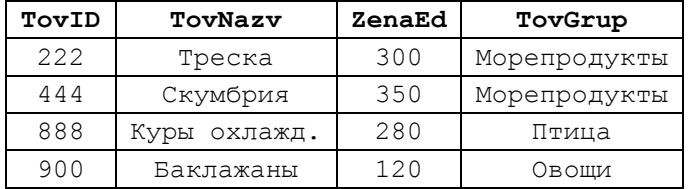

а) при наличии внешней транзакции, удалим в процедуре товар с кодом 222:

BEGIN TRANSACTION; --внешняя транзакция

```
delete
from tTovar
where TovID = 900;
EXEC pUdalitTovar 222;
delete
from tTovar
where TovID = 444;COMMIT TRANSACTION;
```
Результат - содержимое таблицы tTovar:

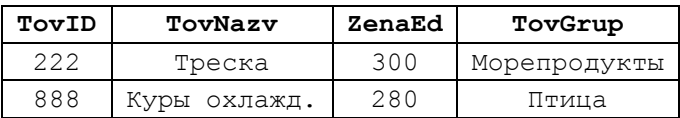

б) при наличии внешней транзакции, удалим в процедуре товар с кодом 888:

BEGIN TRANSACTION; --внешняя транзакция

```
delete
from tTovar
where TovID = 900;
EXEC pUdalitTovar 888;
delete
from tTovar
where TovID = 444;COMMIT TRANSACTION;
```
Результат - содержимое таблицы tTovar:

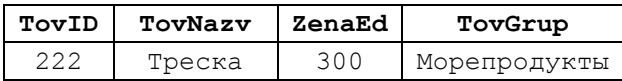

в) при отсутствии внешней транзакции, удалим в процедуре товар с кодом 222:

EXEC pUdalitTovar 222;

Результат – содержимое таблицы tTovar:

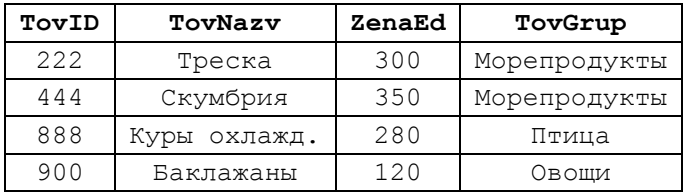

г) при отсутствии внешней транзакции, удалим в процедуре товар с кодом 888:

EXEC pUdalitTovar 888;

Результат – содержимое таблицы tTovar:

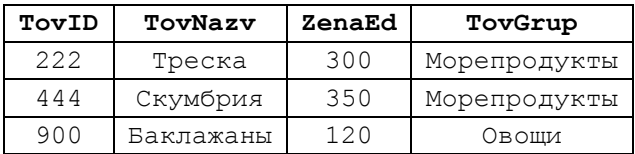

#### **34.9.4 Особенности отката транзакций для триггеров**

Применение ROLLBACK TRANSACTION внутри триггера имеет следующие особенности:

- все изменения, внесённые после BEGIN TRANSACTION, ОТМеняются;

- продолжают выполняться последующие изменения в данных внутри транзакции, имеющие место после инструкции ROLLBACK TRANSACTION, и они не отменяются. При этом вложенные триггеры из-за таких изменений данных не вызываются;

- не выполняются инструкции в пакете, следующие за инструкцией, вызвавшей срабатывание триггера.

#### **34.9.5 Особенности отката транзакций для курсоров**

Если параметр CURSOR CLOSE ON COMMIT установлен в ON, все открытые в соединении курсоры закрываются (но не освобождаются) в случае отката транзакции.

Если параметр CURSOR CLOSE ON COMMIT УСТАНОВЛЕН В ОFF, выполнение **ИНСТРУКЦИИ** ROLLBACK TRANSACTION:

- не влияет на состояние открытых синхронных курсоров типа STATIC или INSENSITIVE:

- не влияет на состояние открытых и полностью заполненных асинхронных курсоров типа STATIC;

- закрывает (но не освобождает) открытые курсоры любых иных типов.

применение Если ошибка. обуславливающая инструкции ROLLBACK TRANSACTION, ВСТРЕТИЛАСЬ В ПАКЕТЕ, ОСВОбОЖДЕНИЕ КУРСОРОВ (В ТОМ ЧИСЛЕ Объявленным в хранимых процедурах, которые вызывались в пакете) зависит от типа курсора или значения параметра CURSOR CLOSE ON COMMIT.

### 34.10 Откат транзакции без задействования имени транзакции

Завершение транзакции без задействования имени транзакции осуществляется инструкцией колльваск мокк. Её формат:

ROLLBACK [ WORK ] [ ; ]

Кроме отсутствия возможности использования пользовательского имени транзакции, последствия выполнения коценаск мокк аналогичны ROLLBACK TRANSACTION.

#### 34.11 Создание промежуточных точек сохранения

Создание промежуточных точек сохранения результатов выполнения транзакции производится инструкцией SAVE TRANSACTION. Ей формат:

SAVE { TRAN | TRANSACTION } { savepoint name | @savepoint variable }  $[ ; ]$ 

где:

savepoint name - ИМЯ, Присвоенное транзакции. Соответствует правилам составления идентификаторов Transact SQL, однако:

- длина имени не должна превышать 32 символа. Если указано больше, всем символы начиная с 33-го усекаются;

- строчные и заглавные литеры считаются различными.

@savepoint variable - определённая пользователем переменная типа char, varchar, nchar или nvarchar; содержит имя транзакции, сформированное с учётом ограничений, описанных выше для параметра savepoint name.

Точка сохранения определяет место внутри транзакции (после инструкции BEGIN TRANSACTION), к которому можно вернуться при откате транзакции инструкцией ROLLBACK TRANSACTION. Такая частично откаченная транзакция должна впоследствии либо подтверждаться инструкцией сомміт тканзастіон либо полностью (т.е. от точки BEGIN TRANSACTION) OTKATЫВАТЬСЯ НОВОЙ ИНСТРУКЦИЕЙ ROLLBACK TRANSACTION.

SAVE TRANSACTION не разрешён для распределённой транзакции<sup>67</sup>.

#### **Пример 388.**

Начальное содержимое таблицы tPokup :

| PokID | PokNazv        | PokRea        | PokDirector               |
|-------|----------------|---------------|---------------------------|
| 33    | Лютик, ПАО     | Москва        | [Ивашкин А.Р.], 95% акций |
| 55    | Нарцисс, ПАО   | Петропавловск | Иванов И.В.               |
| 77    | Настурция, ЗАО | Петербург     | Ивенко Т.Х.               |
| 99    | Одуванчик, ООО | Москва        | Ивонова А.Ю.              |

Выполним изменение в записи таблицы с PokID = 33, запомним точку сохранения транзакции. Изменим запись с PokID = 99. Откатим транзакцию до точки сохранения. Изменим запись с PokID = 77. Подтвердим транзакцию. BEGIN TRAN;

```
update tPokup
set PokNazv = UPPER(PokNazv)
where \text{PokID} = 33;SAVE TRAN Pok33;
update tPokup
set PokNazv = UPPER(PokNazv)
where \text{PokID} = 99;ROLLBACK TRAN Pok33;
update tPokup
set PokNazv = UPPER(PokNazv)
where \text{PokID} = 77:
```
COMMIT TRAN;

 $\overline{a}$ 

Результат - итоговое содержимое таблицы tPokup:

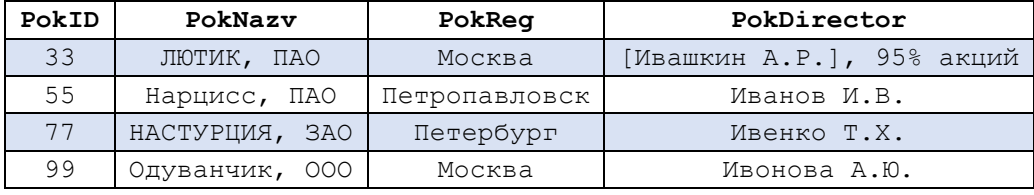

*34.12 Типовые ситуации взаимодействия транзакций*

При взаимодействии транзакций возможны следующие типовые ситуации.

#### **34.12.1 Потерянные обновления**

Транзакция А и транзакция Б одновременно изменяют одну и ту же запись. Транзакция Б успевает зафиксировать изменения раньше, в транзакция А позже. В результате изменения, внесённые транзакцией Б, могут быть перезаписаны транзакцией А, то есть потеряны.

 $67$  Независимо от того, стартовалась ли такая транзакция явно при помощи инструкции BEGIN DISTRIBUTED TRANSACTION, или была поднята до уровня распределённой из локальной транзакции.

## **34.12.2 Грязное чтение**

Транзакция А считывает данные, изменения в которых, до старта транзакции А, внесены транзакцией Б. Такие данные, после считывания их транзакцией А, могут изменяться транзакцией Б, либо внесённые изменения могут откатываться транзакцией Б.

Вследствие этого, транзакция А будет использовать недостоверные данные, текущее содержание и статус которых, после их считывания А, принципиально не определены.

### **34.12.3 Неповторяемое чтение**

Транзакция А считывает данные. В перерывах между операциями считывания данные не блокируются, и поэтому прочие транзакции могут вносить в них изменения. Вследствие этого имеет место ситуация, когда:

а) транзакция А считывает данные из источника Х;

б) после завершения считывания транзакцией А, транзакция Б изменяет данные в источнике Х;

в) транзакция А аналогичным запросом повторно считывает данные из источника Х.

В результате данные второго запроса, осуществлённые к тому же источнику транзакцией А, не совпадают. Характер несовпадения произволен (имеют место удалённые записи, вновь добавленные и изменённые записи).

### **34.12.4 Фантомные записи**

Имеет место следующая последовательность действий:

а) транзакция А считывает записи из источника Х и накладывает на них блокировку, препятствующую их изменению со стороны прочих транзакций;

б) после этого транзакция Б добавляет в источник Х записи, которые удовлетворяют источнику первоначального запроса транзакции А;

в) транзакция А аналогичным запросом повторно считывает данные из источника Х.

В результате данные второго запроса, осуществлённые к тому же источнику транзакцией А, не совпадают: в них присутствуют записи, которые отсутствовали в первом запросе (фантомные записи).

#### *34.13 Управление параллелизмом и виды блокировок*

В зависимости от используемого уровня изоляции транзакции ряд задействуемых транзакцией данных блокируются (т.е. становятся недоступны для изменения и / или чтения вне транзакции). Блокировка снимается при подтверждении транзакции (COMMIT TRANSACTION) или откате транзакции (ROLLBACK TRANSACTION).

Важными характеристиками блокировки является длительность блокировки (время, на которое устанавливается блокировка) и гранулярность блокировки (вид ресурса, который блокируется с первой попытки - строка, страница, индексный ключ, диапазон индексных ключей, таблица, экстент, база данных в целом).

### 34.13.1 Способы управления параллелизмом

Параллелизмом называется одновременный доступ к одним и тем же данным со стороны двух или более процессов.

Управление параллелизмом представляет комплекс мер, реализация которых позволяет изменениям, которые вносятся в данные одним процессом, не влиять на результаты работы другого процесса.

Известны две стратегии управления параллелизмом:

- пессимистическая стратегия – исходит из убеждения, что, когда процесс А обрабатывает данные, другие процессы будут стремиться внести изменения в эти же данные. Для обеспечения безопасности данных, процесс А накладывает блокировку на данные, и до её снятия иные процессы не могут предпринять по отношению к данным действия, которые бы вступили в конфликт с блокировкой. Такая стратегия применяется в системах с высокой степенью конкуренции по обращению к данным, и затраты на механизмы обеспечения безопасности данных меньше затрат на постоянные откаты транзакций;

- оптимистическая стратегия - исходит из убеждения, что, когда процесс А обрабатывает данные, маловероятно, чтобы другие процессы стремились внести изменения в эти же данные. В силу этого процесс А не накладывает блокировок на используемые им данные. Факт изменения данных иными процессами проверяется только когда процесс А пытается запомнить внесённые им изменения в данные. В случае, если иные процессы не вносили никаких изменений, то изменения процесса А без помех запоминаются в базе данных. Если же иные процессы ранее успели внести изменения в данные, возможны следующие варианты разрешения ситуации:

а) процессу А отказаться от запоминания своих изменений в базе данных (т.е. откатить транзакцию и внести изменения заново);

б) процессу А записать свои изменения в базу данных и тем самым потерять изменения, внесённые в данные иными процессами.

Такая стратегия применяется в системах с низкой степенью конкуренции по обращению к данным, где затраты на откаты транзакций меньше затрат на постоянное обеспечение безопасности данных.

## 34.13.2 Блокировки уровня записи и страницы

Ниже в В Табл. 98 представлена совместимость блокировок: показано, насколько успешной будет попытка установка блокировок разного типа транзакцией 2 при условии, что блокировки того или иного типа были ранее наложены на те же данные транзакцией 1.

<span id="page-443-0"></span>[Табл. 97](#page-443-0) представлены три вида блокировок, которые могут накладываться на запись или страницу<sup>68</sup>, а также возможность действий различных транзакций применительно к блокированным данным. В [Табл. 98](#page-444-0) представлена совместимость блокировок: показано, насколько успешной будет попытка установка блокировок разного типа транзакцией 2 при условии, что блокировки того или иного типа были ранее наложены на те же данные транзакцией 1.

 $\overline{a}$ 

<sup>68</sup> Общий перечень блокировок рассмотрен в разделе [34.13.3.](#page-445-0)

**Табл. 97.**

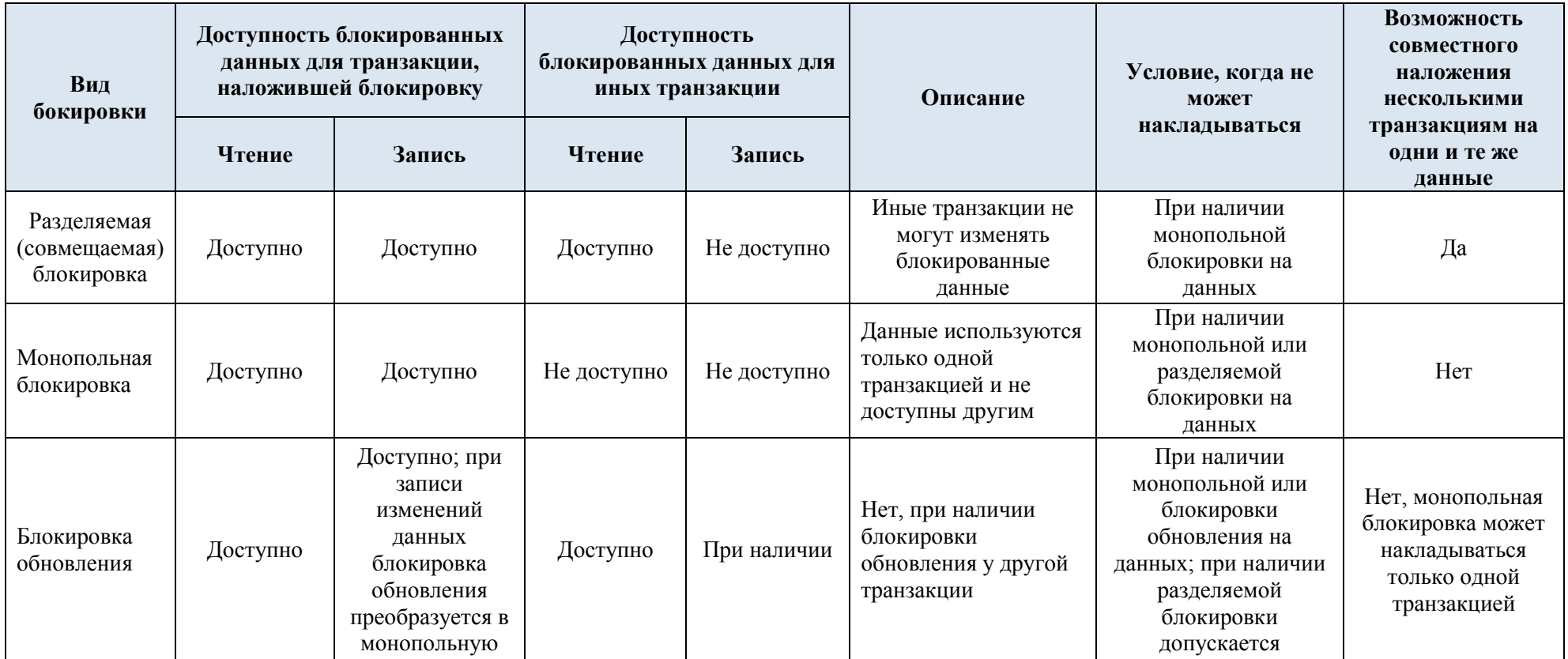

## **Табл. 98.**

<span id="page-444-0"></span>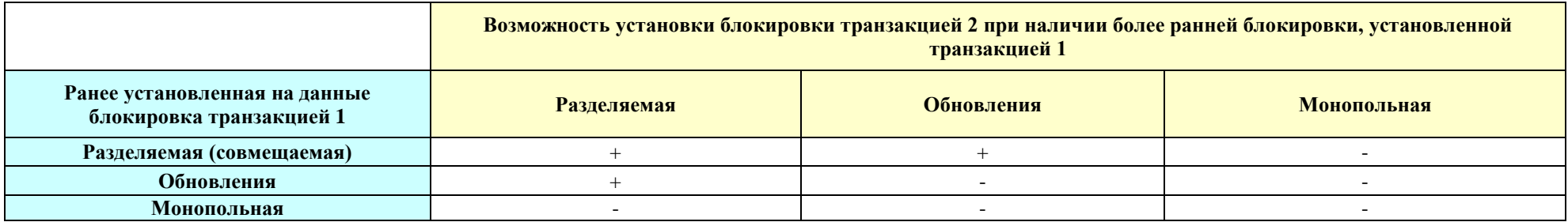

#### <span id="page-445-0"></span>**34.13.3Общий перечень блокировок**

#### Разделяемая (совмещаемая) блокировка

Накладывается на данные для операций чтения (таких, как инструкция SELECT<sup>69</sup>) одних и тех же данных под управлением пессимистического параллелизма. Блокировки снимаются при завершении считывания (кроме уровней REPEATABLE READ, SNAPSHOT, SERIALIZABLE, которые сохраняют блокировку до конца транзакции), а также если блокировка не продлена с помощью подсказки блокировки (см. раздел [0\)](#page-446-0).

### Блокировка обновления

Устанавливается на данные только одной транзакцией. Кроме неё, на те же данные другой транзакцией может устанавливаться разделяемая блокировка. При одновременной попытке, со стороны конкурирующих транзакций, сохранить внесённые изменения в данные, предпочтение отдаётся владельцу блокировки обновления, которая преобразуется в монопольную блокировку.

Таким образом преодолевается возможность взаимоблокировки данных, связанных с тем, что обе конкурирующие транзакции (при наличии разделяемых блокировок) пытаются каждая получить монопольную блокировку и при этом каждая ожидает, пока другая не снимет совмещаемую блокировку.

### Монопольная блокировка

Используется для операций изменения данных (инструкции INSERT, UPDATE, DELETE). Если на данные наложена монопольная блокировка, то никакие иные транзакции не могут изменять данные.

Считывание данных, на которые наложена монопольная блокировка, доступны только при наличии подсказки NOLOCK (см. раздел [0\)](#page-446-0) или уровня изоляции нефиксированного считывания (см. раздел [34.14.1\)](#page-451-0).

### Блокировка с намерением

 $\overline{a}$ 

Применяется для оптимизации блокировок. Перед установкой низкоуровневой блокировки (на уровне строки таблицы или страницы) устанавливается блокировка намерения на уровне таблицы (т.е. на более высоком уровне по отношению к строке или странице). Если такой блокировки на таблице нет, то необходимая низкоуровневая блокировка разрешается немедленно, без проверки наличия существующих блокировок уровня строки таблицы или страницы.

<sup>&</sup>lt;sup>69</sup> Необходимо заметить, что инструкции изменения данных INSERT, UPDATE, DELETE перед собственно обновлением данных вынуждены их считывать. Поэтому, даже если они действуют в транзакции-инициаторе монопольной блокировки на изменяемые данные, для первоначального считывания они также запрашивают и разделяемую блокировку.

При наличии блокировки таблицы с намерением невозможно установить блокировку более высокого уровня. Например, при наличии разделяемой блокировки с намерением, невозможно получить монопольную блокировку на уровне таблицы.

Типы блокировок с намерением:

- блокировка с намерением разделяемого доступа;
- блокировка с намерением монопольного доступа;
- разделяемая блокировка с намерением монопольного доступа;
- блокировка с намерением обновления;
- совмещаемая блокировка с намерением обновления;
- блокировка обновления с намерением монопольного доступа.

#### Блокировка схем

Запрещают изменение структуры таблиц баз данных, индексов, представлений и применяются с операциями языка DDL для таблиц, например при добавлении столбца. Пока блокировка схемы не снята, запрещён любой доступ к таблице со стороны сторонних транзакций.

#### Блокировки массового обновления

<span id="page-446-0"></span>При массовом обновлении данных в таблице, либо если установлена подсказка блокировки TABLOCK (см. раздел [34.13.4\)](#page-446-1), такие блокировки запрещают доступ к таблице любым процессам, отличным от процессов массового обновления данных.

## Блокировки диапазона ключа

При уровне изоляции SERIALIZABLE блокирует диапазон выбираемых строк на уровне ключей таки образом, что другие транзакции не смогут вставить записи в этом диапазоне ключей, что могло бы привести к чтению фантомных строк. Запрещается также удаление строк в заблокированном диапазоне ключей.

### <span id="page-446-1"></span>**34.13.4 Общие сведения о гранулярности блокировок**

Гранулярность блокировок определяет вид блокируемого ресурса:

- строка таблицы;

- страница индекса или данных (8 килобайт);
- индексный ключ или их диапазон;

- таблица;

- экстент (участок диска размером 64 Кбайт; упорядоченная группа из 8 страниц);

- база данных в целом.

SQL Server самостоятельно определяет гранулярность блокировок.

Чем выше гранулярность (наивысшая – вся база данных), тем меньше степень параллелизма, поскольку тем меньше число процессов, которые одновременно могут взаимодействовать с одними и теми же данными. С другой стороны, накладные расходы растут по мере уменьшения гранулярности (наинизшая – строка таблицы).

## **34.13.5 Табличные подсказки блокировок**

Табличные подсказки блокировок являются подмножеством табличных подсказок (см. раздел **Ошибка! Источник ссылки не найден.**) и указывают вид блокировок или управления версиями строк, который должен применяться при работе с таблицей базы данных в процессе выполнения конкретных инструкций SELECT, INSERT, UPDATE и DELETE.

Табличные подсказки блокировок показаны ниже в [Табл. 99.](#page-447-0) Заметим, что полный перечень табличных подсказок не исчерпывается подсказками блокировки.

<span id="page-447-0"></span>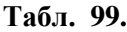

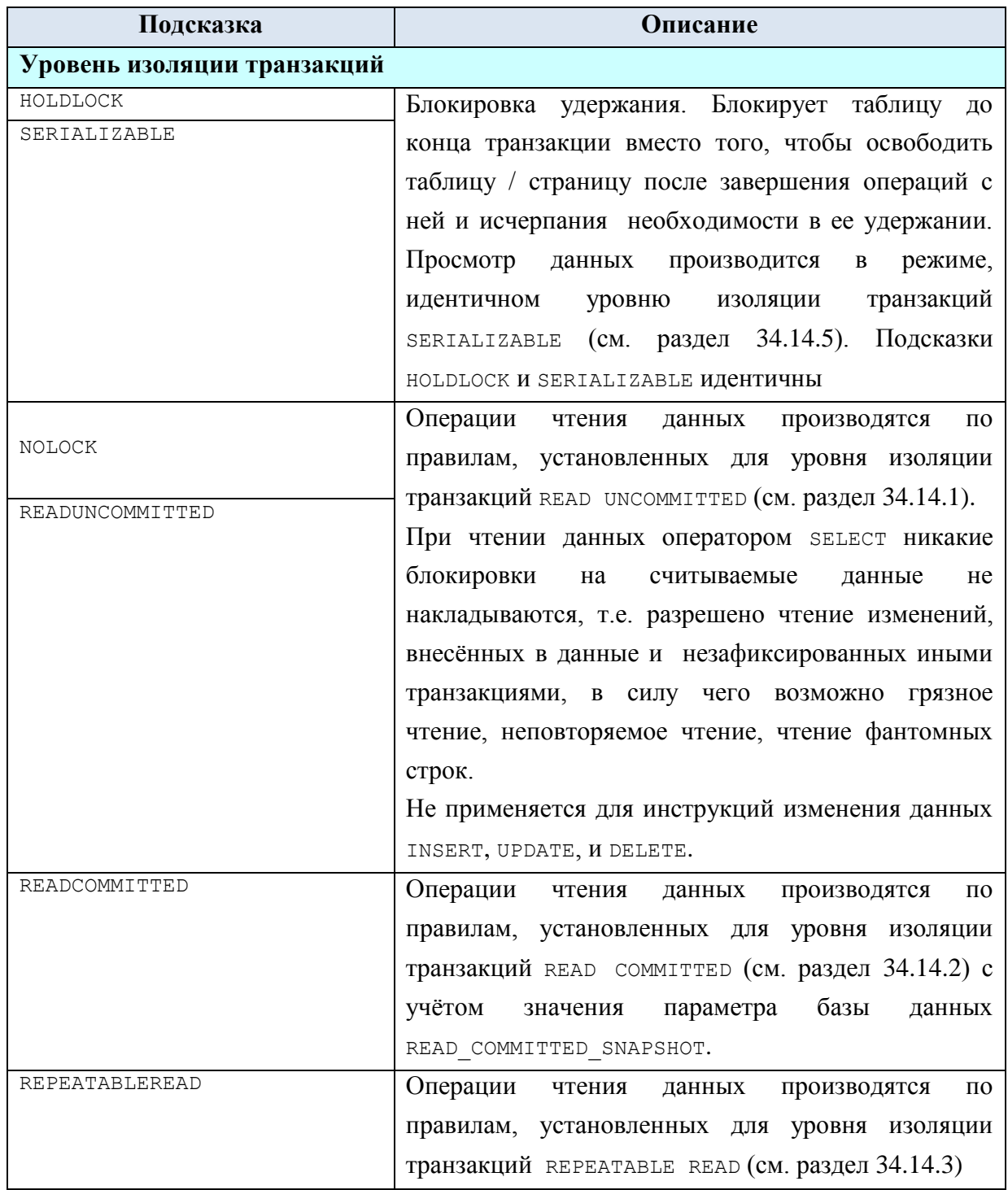

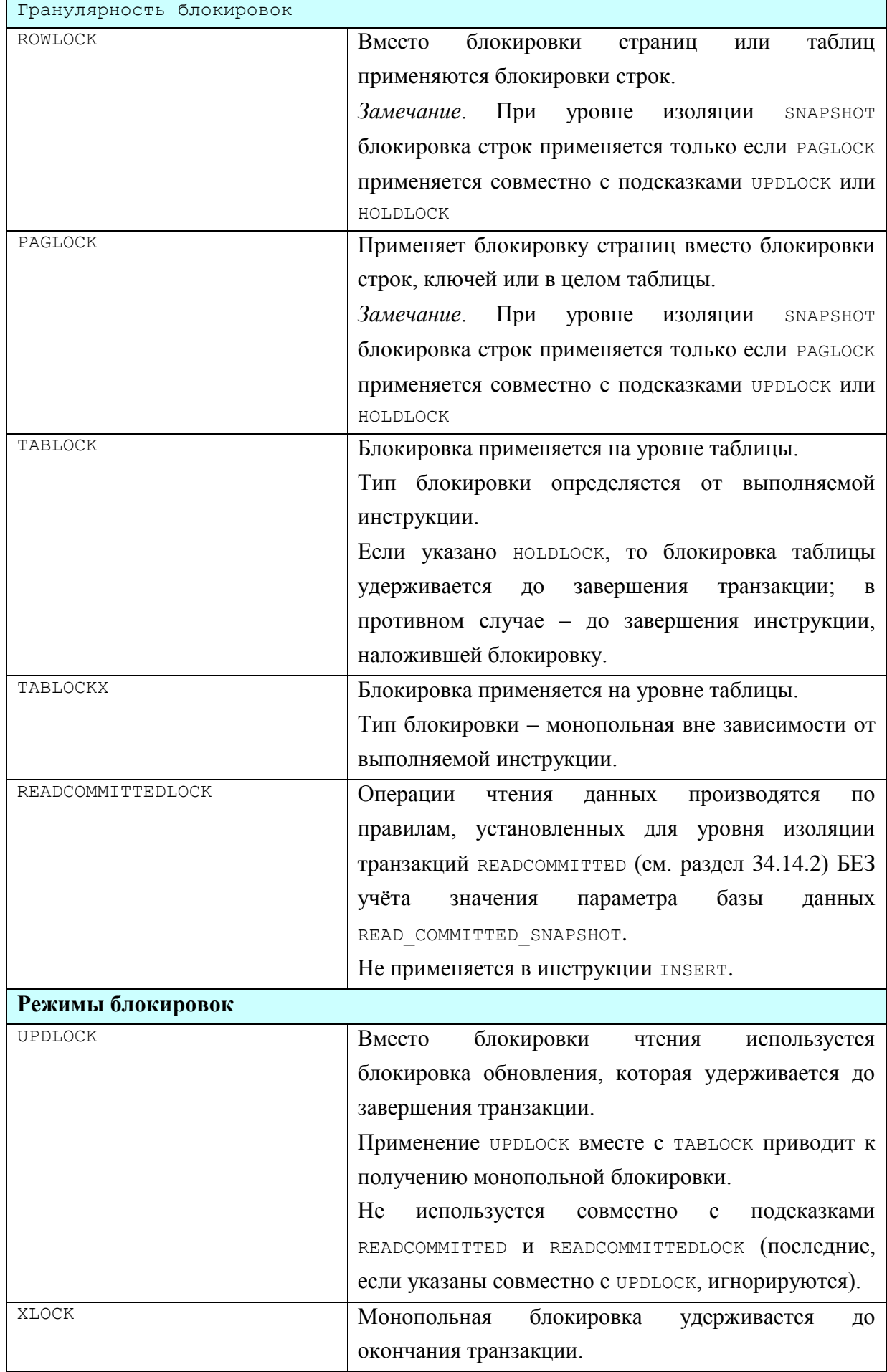

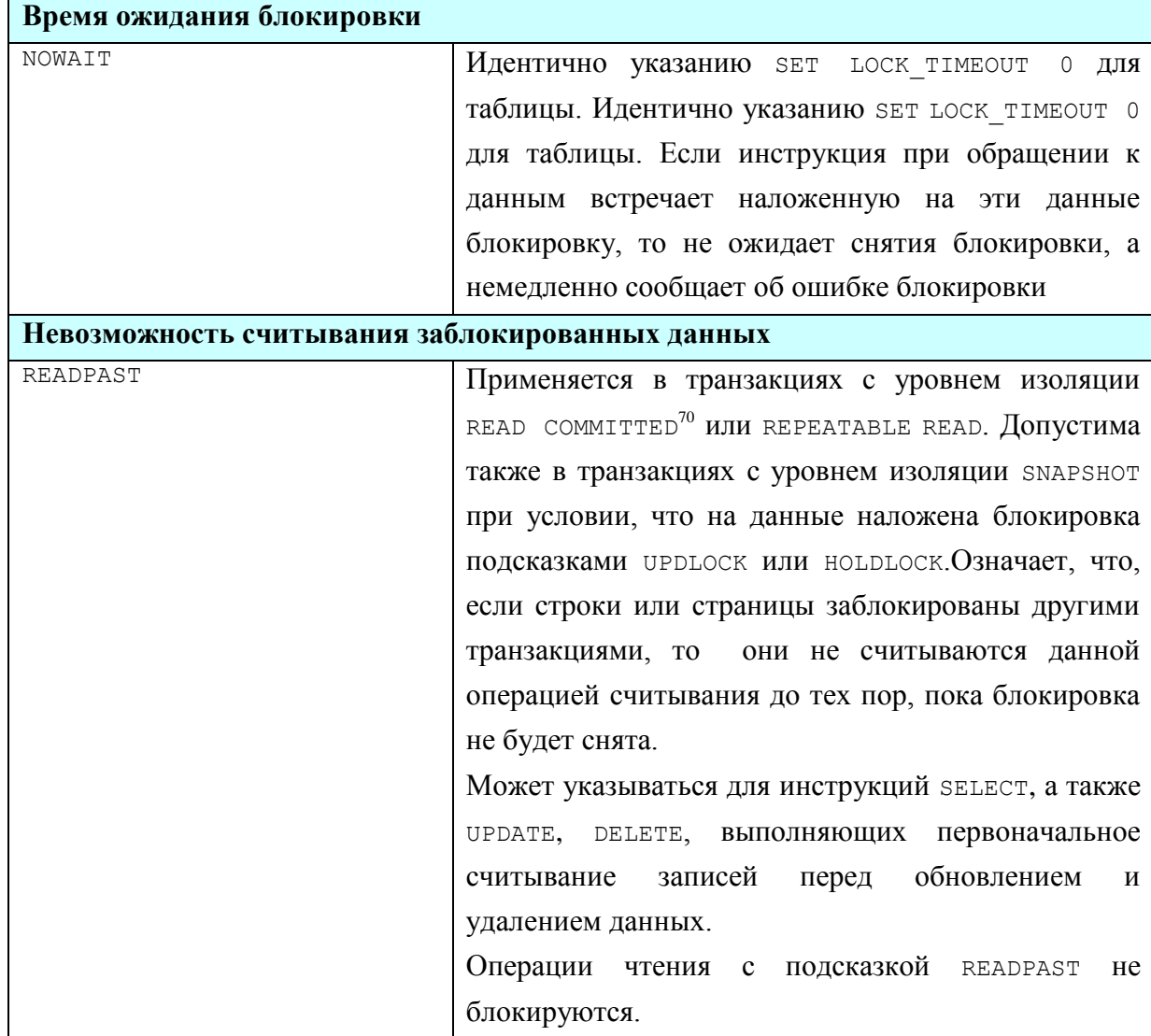

## **Пример 389.**

Стартуем транзакцию A и внесём неподтверждённые (до завершения транзакции A) изменения в таблицу tPokup.

SET TRANSACTION ISOLATION LEVEL READ COMMITTED;

```
BEGIN TRAN A;
```

```
update tPokup
set PokNazv = UPPER(PokNazv)
where \text{PokID} = 33;
```

```
Стартуем транзакцию B
```
SET TRANSACTION ISOLATION LEVEL READ COMMITTED;

BEGIN TRAN B;

 $\overline{a}$ 

и прочитаем содержимое таблицы tPokup:

а) в режиме «грязного чтения» (с подсказкой NOLOCK).

 $70$  Кроме случая, когда параметр базы данных READ COMMITTED SNAPSHOT = ON (для случая SET TRANSACTION ISOLATION LEVEL = READ COMMITTED или для случая, когда в запросе указана подсказка READCOMMITTED.

```
select *
from tPokup WITH (NOLOCK);
```
Результат:

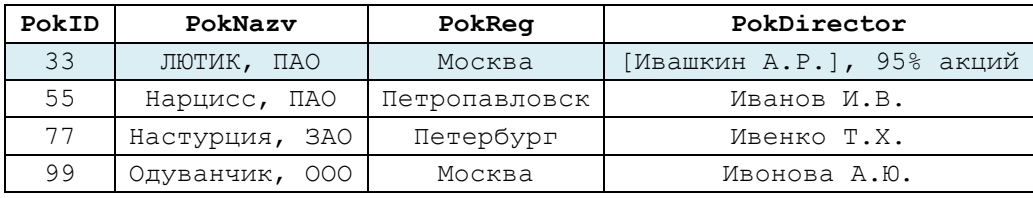

Как можно заметить, неподтверждённые пока изменения видны в результате выполнения запроса.

б) в режиме подтверждённого чтения:

select \* from tPokup ;

Выполнение запроса будет блокировано до завершения транзакции А:

ROLLBACK TRAN A;

Результат выполнения запроса показывает реальное состояние данных после завершение транзакции А (в т.ч. отменённые транзакцией А изменения в строке PokID  $= 33$ :

**PokID PokNazv PokReg PokDirector** 33 Лютик, ПАО Москва [Ивашкин А.Р.], 95% акций 55 | Нарцисс, ПАО | Петропавловск | Иванов И.В. 77 Настурция, ЗАО Петербург Ивенко Т.Х. 99 Одуванчик, ООО Москва Ивонова А.Ю.

*34.14 Уровни изоляции транзакцией*

SQL Server поддерживает следующие уровни изоляции транзакций (см. [Табл.](#page-450-0) 

[100](#page-450-0) ).

<span id="page-450-0"></span>**Табл. 100.**

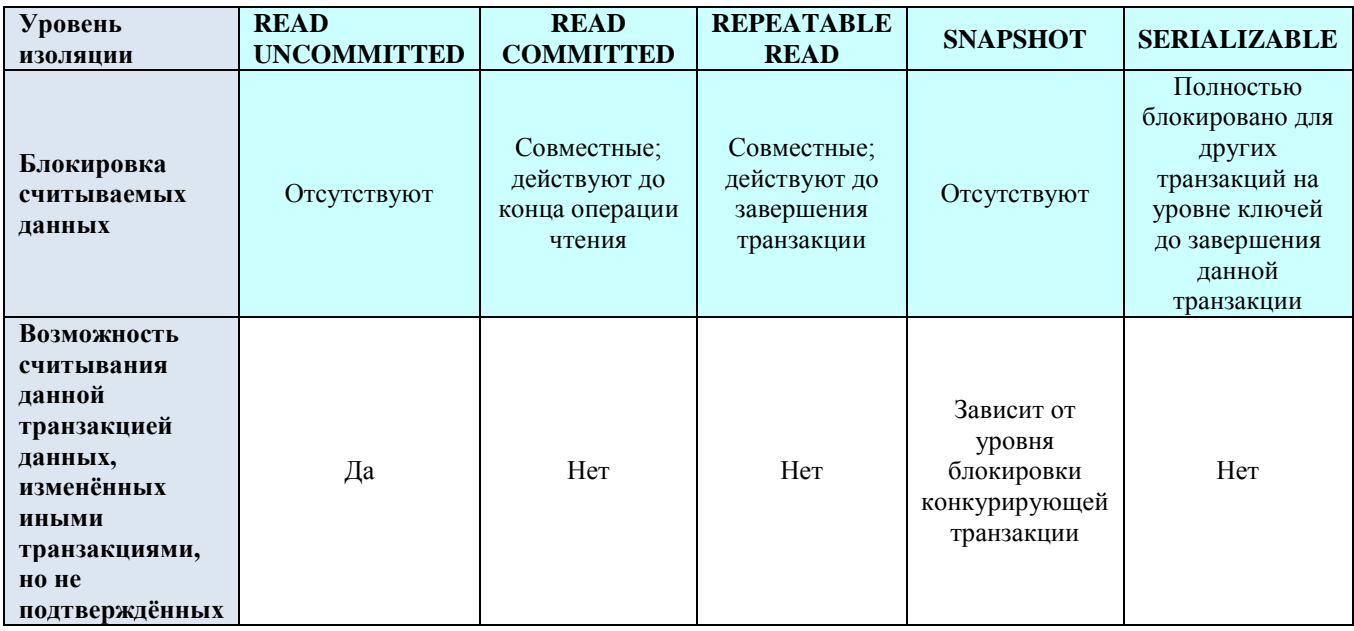

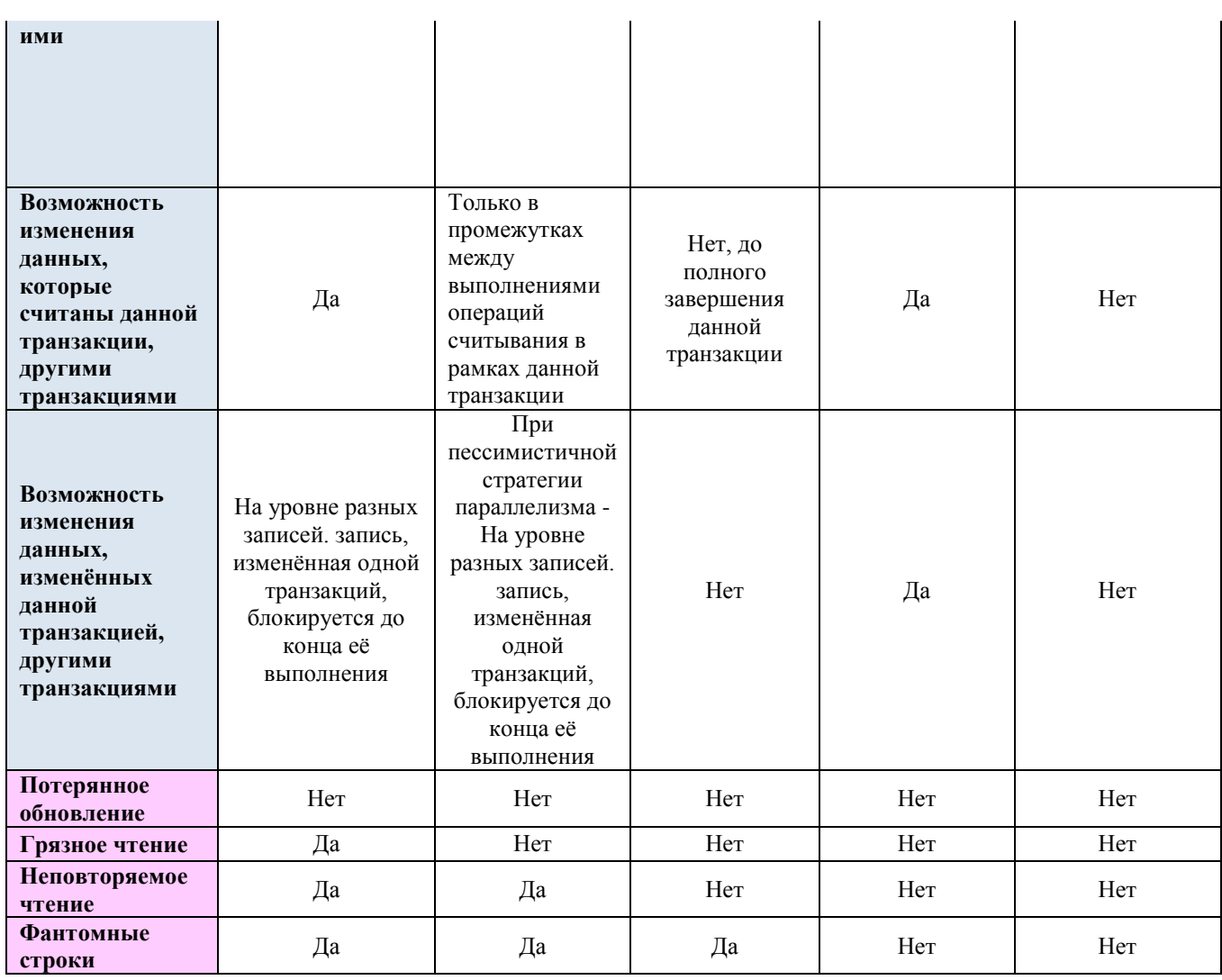

## <span id="page-451-0"></span>**34.14.1 READ UNCOMMITTED**

Наименее жёсткий уровень изоляции транзакций.

При чтении записей таблиц транзакция:

а) не блокирует считанные записи, вследствие чего прочие транзакции могут их изменять;

б) игнорирует блокировки, наложенные на записи иными транзакциями. Из-за этого транзакция может считывать данные, изменённые и незафиксированные другими транзакциями.

Как следствие подобных принципов соотнесения с иными транзакциями, для данной транзакции возможны ситуации: грязного чтения, неповторяемого чтения, наличия фантомных строк.

Пример 390.

```
Возможность считывания транзакцией READ UNCOMMITTED данных, изменённых иными транзакциями но не
подтверждённых ими.
     Рассмотрим таблицу cxShet
```

```
create table cxShet(
              int. PRIMARY KEY, --ID записи
      TDNumber varchar(10), --\mathbb{N} cyëra
       Name varchar (20) --название счёта
      \frac{1}{r}
```
Исходное состояние данных в таблице, до старта транзакций, приводится в Табл. 101).

## <span id="page-452-0"></span>Табл. 101.

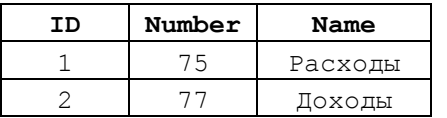

Ниже в Табл. 102 показано параллельное внесение изменений в данные таблицы exshet и их видимость внутри транзакций с уровнями изоляции READ COMMITTED и READ UNCOMMITTED. Как можно заметить, для транзакции В:

- имеет место грязное чтение изменений, не подтверждённых транзакцией А (на шагах 2, 4, 6);

- неповторяемое чтение (шаги 4, 6);
- чтение фантомных записей (шаг 4).

## <span id="page-452-1"></span>Табл. 102.

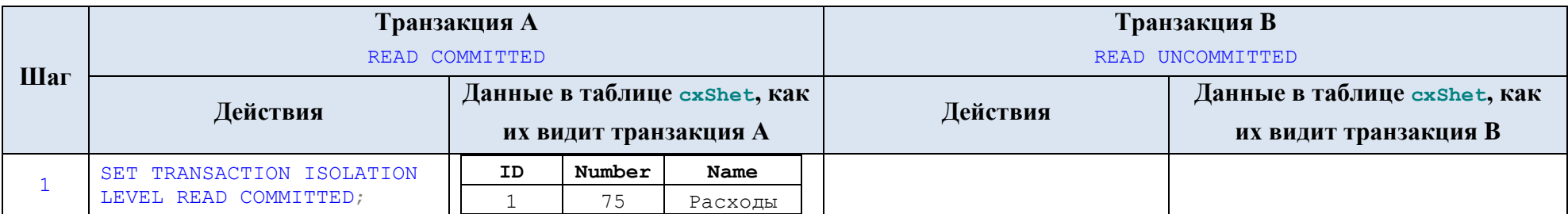

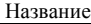

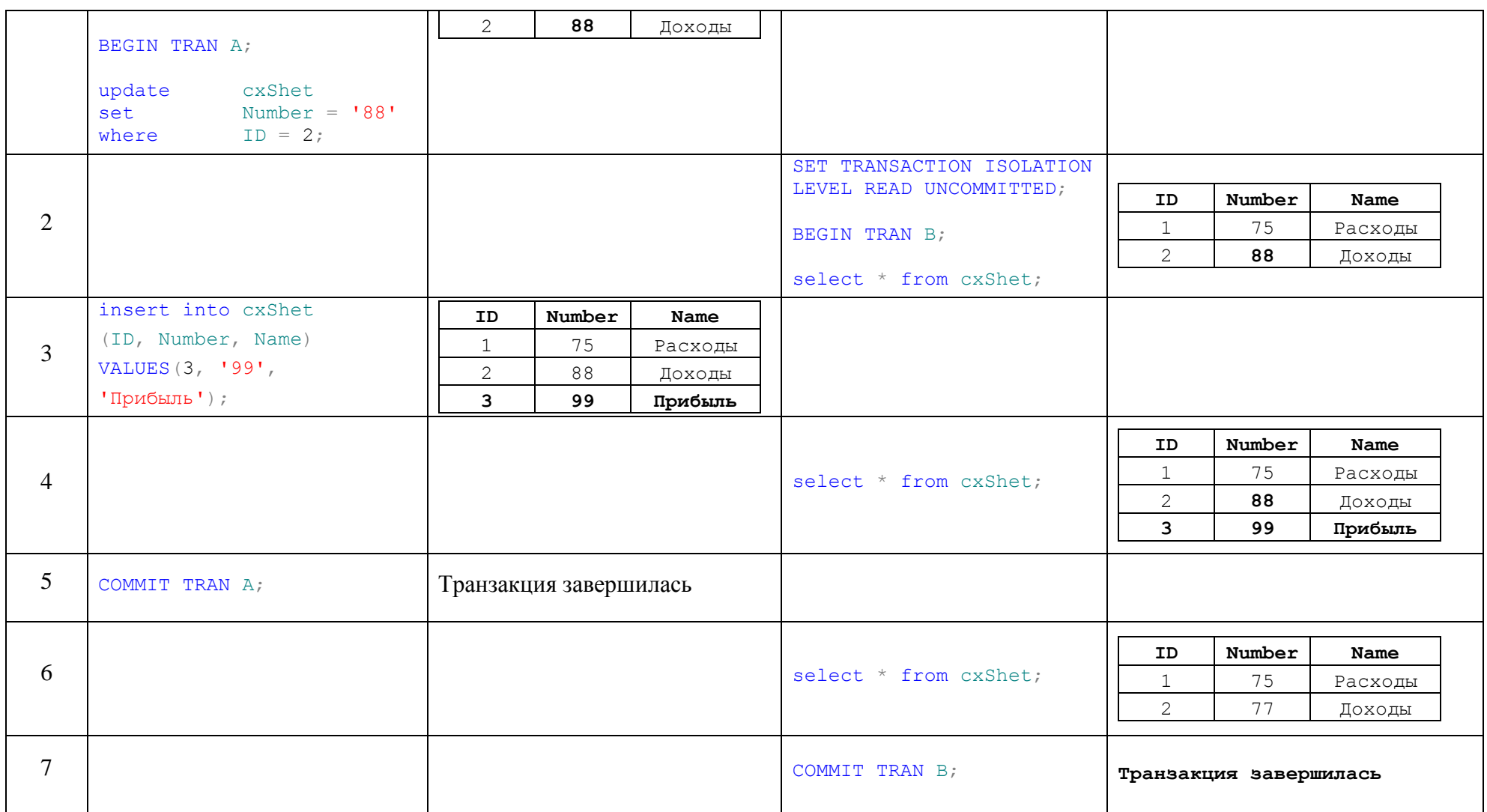

**Пример 391.**

**Возможность изменения другими транзакциями данных, изменённых транзакцией** READ UNCOMMITTED**.**

А) Изменение другой транзакцией записи в той же таблице, где находится запись, изменённая транзакцией READ UNCOMMITTED. Рассматривается возможность параллельного изменения одних и тех же данных транзакциями А и В. После изменения записи ID = 2 транзакцией А в таблице cxShet (изменения не подтверждены) транзакция B изменяет запись ID = 1. Исходное состояние данных в таблице, до старта транзакций, приводится в [Табл. 103\)](#page-454-0). Параллельное исполнение транзакций в рамках настоящего примера показано в [Табл. 104.](#page-454-1)

## <span id="page-454-0"></span>**Табл. 103.**

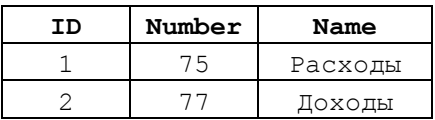

## <span id="page-454-1"></span>**Табл. 104.**

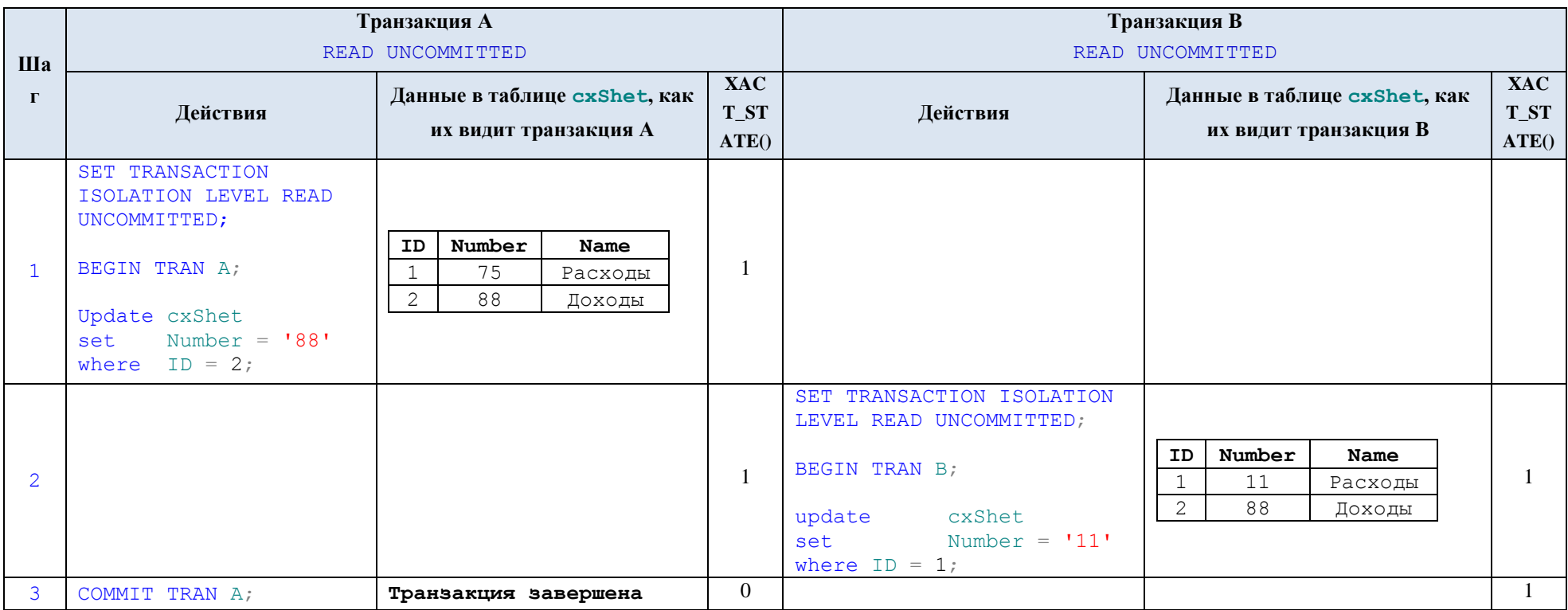

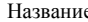

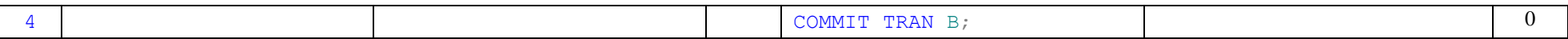

Оба изменения, поскольку относились к разным записям, принимаются (они могли конфликтовать лишь в том случае, если бы транзакция В пыталась изменить запись ID = 2, ранее изменённую и блокированную транзакцией А). Итоговое состояние таблицы exshet показано в Табл. 105.

## <span id="page-455-0"></span>Табл. 105.

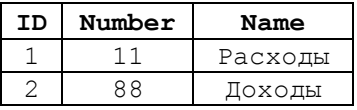

## Б) Изменение другой транзакцией той же записи, которая ранее измена транзакцией READ UNCOMMITTED.

Взаимодействие транзакций показано в Табл. 110. Транзакция В пытается изменить запись ID = 1, на которую ранее наложена блокировка транзакцией А, что приводит к ошибке из-за истечения таймаута ожидания снятия блокировки и отмене транзакции В. Табл. 106.

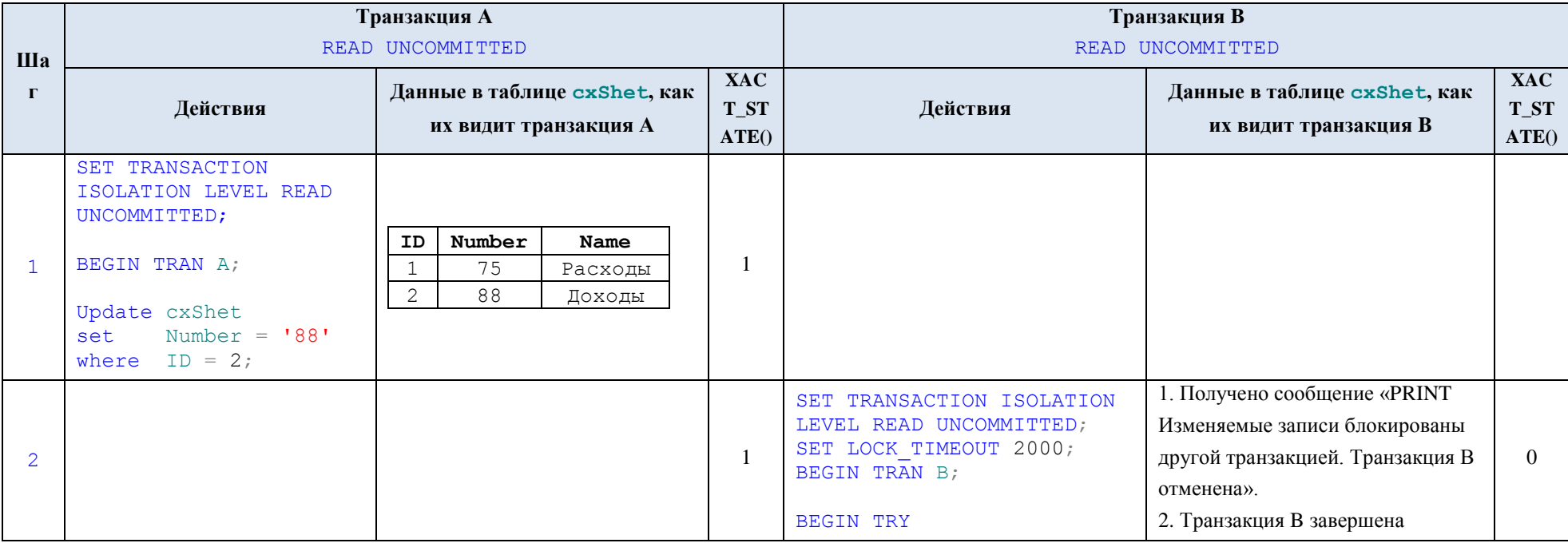

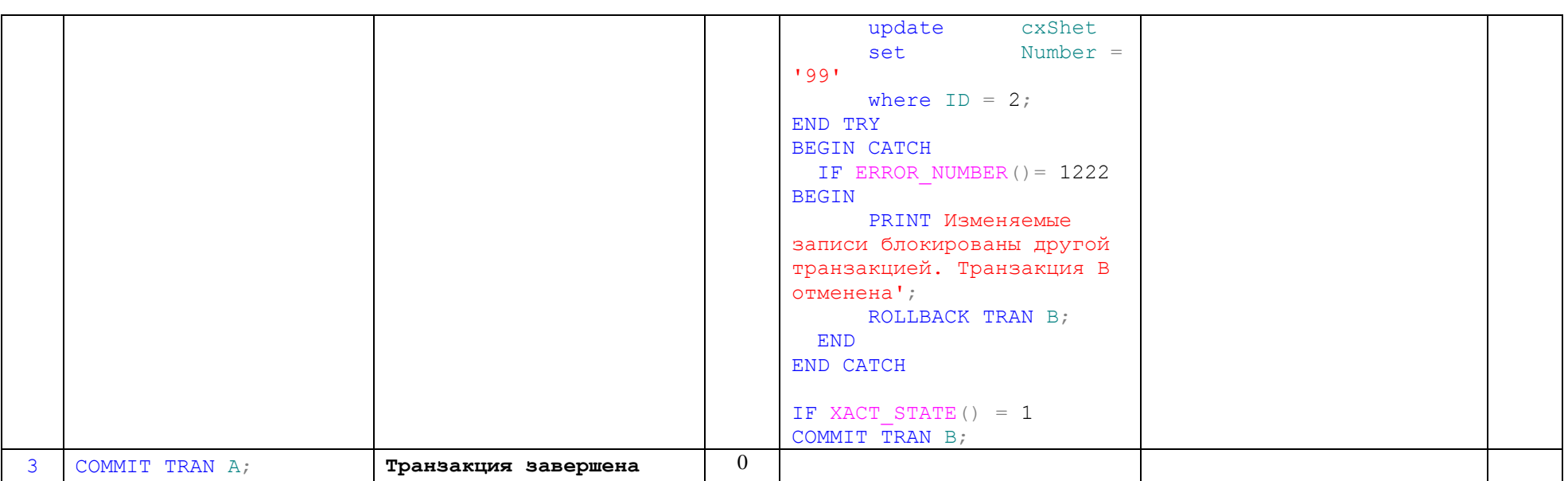

Название

## **Пример 392.**

Пример **взаимоблокировки** транзакций (см. [Табл. 108\)](#page-456-0). После изменения записи ID = 2 транзакцией А в таблице cxShet (изменения не подтверждены) транзакция B изменяет запись ID = 1. Исходное состояние данных в таблице, до старта транзакций, приводится в [Табл. 107\)](#page-456-1). Параллельное исполнение транзакций в рамках настоящего примера показано в [Табл. 104.](#page-454-1)

## <span id="page-456-1"></span>**Табл. 107.**

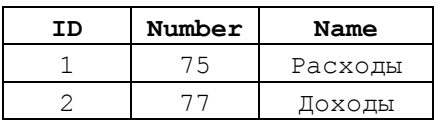

<span id="page-456-0"></span>**Табл. 108.**

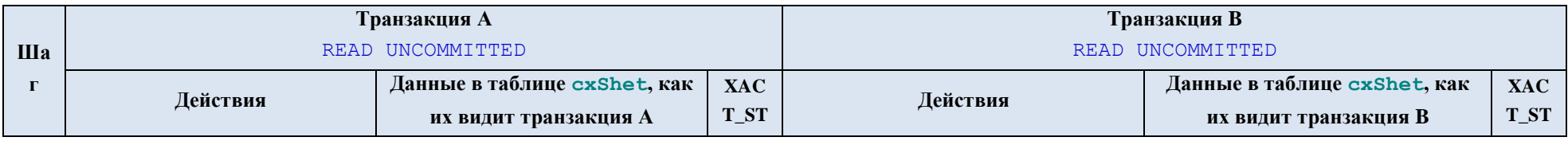

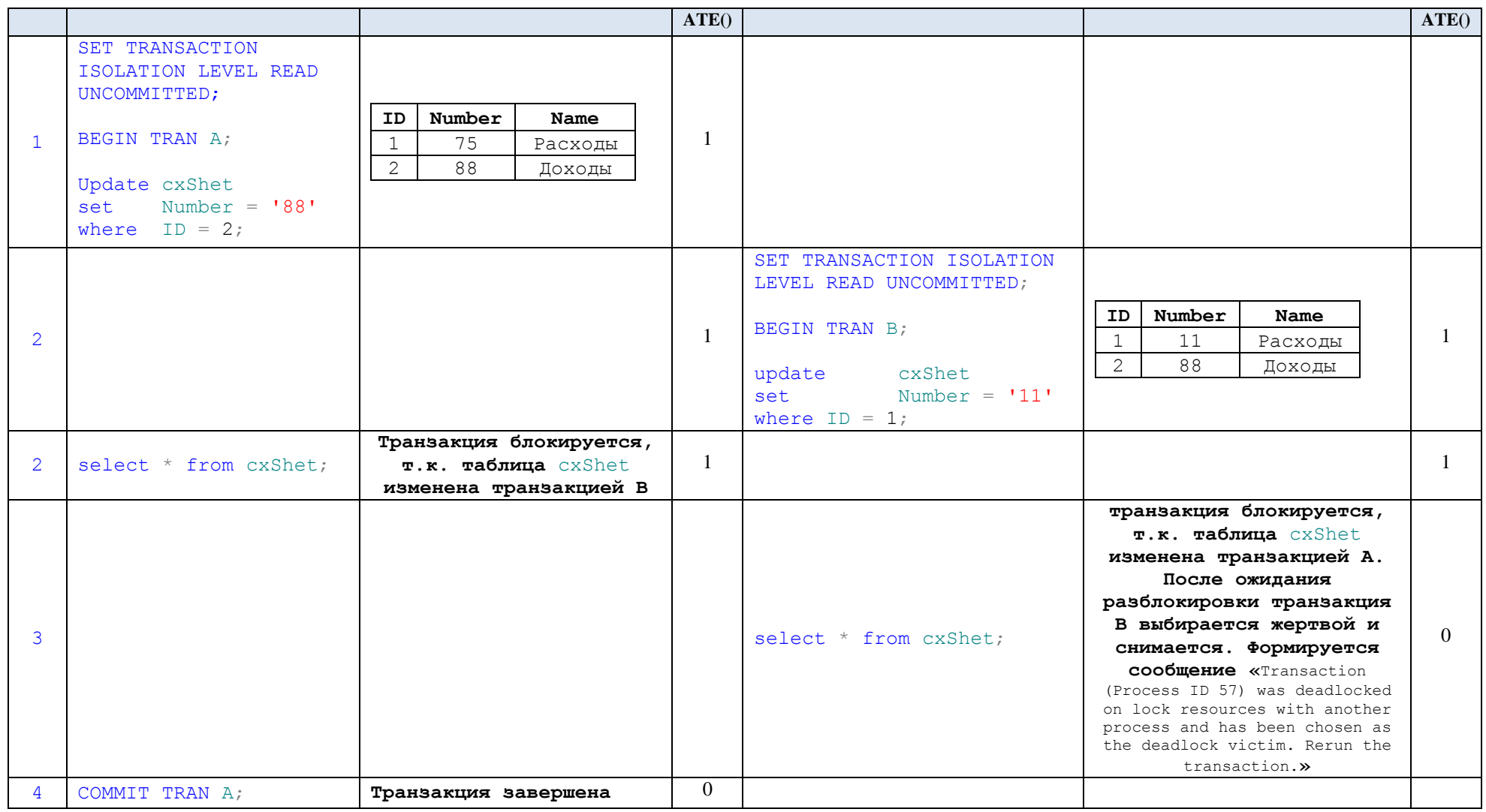

Итоговое состояние таблицы cxShet показано в [Табл. 112.](#page-462-0) Как можно заметить, сохранены изменения, внесённые лишь транзакцией А; изменения транзакции B – жертвы взаимоблокировки – потеряны.

**Табл. 109.**

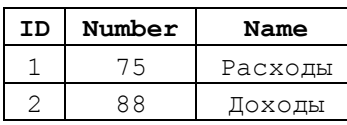

#### <span id="page-459-0"></span>**34.14.2 READ COMMITTED**

При чтении записей таблиц транзакция проверяет наличие монопольной блокировки на считываемые строки. Пока такая блокировка имеет место, данные не могут быть считаны до того момента, пока такая блокировка будет снята (т.е. когда данные будут зафиксированы другой транзакцией). При отсутствии такой блокировки транзакция, с использованием разделяемой блокировки, считывает строки. После считывания записи могут изменяться другими транзакциями.

В результате:

- предотвращается *грязное чтение*, однако остаются возможными *неповторяемое чтение* и получение *фантомных записей*;

- для различных транзакций предоставляется параллельный конкурентный доступ к совместно используемым данным.

Этот режим принят в SQL Server по умолчанию.

Реализация режима READ COMMITTED зависит от значения аргумента базы данных READ\_COMMITTED\_SNAPSHOT.

#### Реализация для случая READ\_COMMITTED\_SNAPSHOT = OFF

В случае, когда READ COMMITTED SNAPSHOT = OFF (задаётся по умолчанию), при выполнении считывания используются совмещаемые блокировки. Они служат для:

- предотвращения изменения записей, считанных данной транзакцией, иными транзакциями. Сторонняя транзакция, которая пытается изменить такие данные, приостанавливается до завершения чтения данной транзакций (таким образом, блокировка, устанавливаемая данной транзакцией на считываемые данные, действует лишь на период считывания данных. После завершения чтения сторонние транзакции могут вносить изменения в данные, считанные данной транзакцией);

- предотвращения считывания данной транзакцией записей, которые были изменены иными транзакциями, и такие изменения ещё не подтверждены. При отсутствии монопольных блокировок на данные, наложенных другими транзакциями, такие данные считываются данной транзакцией.

#### Реализация для случая READ\_COMMITTED\_SNAPSHOT = OFF

В случае, когда READ\_COMMITTED\_SNAPSHOT = ON, при изменении строки создаётся новая версия этой строки. Она известна только транзакции, которая внесла изменения в запись. Всякая иная транзакция, осуществляющая чтение этой записи, видит последнюю зафиксированную версию этой записи. При этом не используются блокировки для защиты записей иными транзакциями.

Такой подход увеличивает скорость обработки за счёт отсутствия блокировок, но увеличивает расход памяти на поддержание различных версий записей. Кроме этого, возникает вероятность несогласованного изменения одних и тех же данных различными транзакциями, в результате чего одна из них успеет зафиксировать

<span id="page-460-0"></span>изменения первой, а прочие, чтобы не произошло потерянных обновлений первой транзакции, не смогут зафиксировать свои изменения и их придётся откатывать.

## Пример 393.

#### Блокировка данных, изменённых транзакцией READ COMMITTED.

Рассмотрим таблицу cxShet, исходное состояние данных в которой, до старта транзакций, приводится в Табл. 114).

Табл. 110.

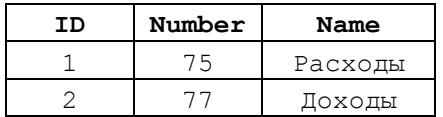

Транзакция А изменяет данные в таблице cxShet, но не подтверждает изменений; транзакция В пытается считать данные из таблицы exshet, и «нарывается» на блокировку, наложенную на запись ID = 2. Поскольку время ожидания снятия блокировки для транзакции В указано в размере 2 сек., и за это время ничего не происходит, формируется ошибка «Lock request time out period exceeded.», после чего из таблицы cxShet считываются записи за исключением блокированных.

Параллельное исполнение транзакций в рамках настоящего примера показано в Табл. 111.

## <span id="page-461-1"></span>**Табл. 111.**

<span id="page-461-0"></span>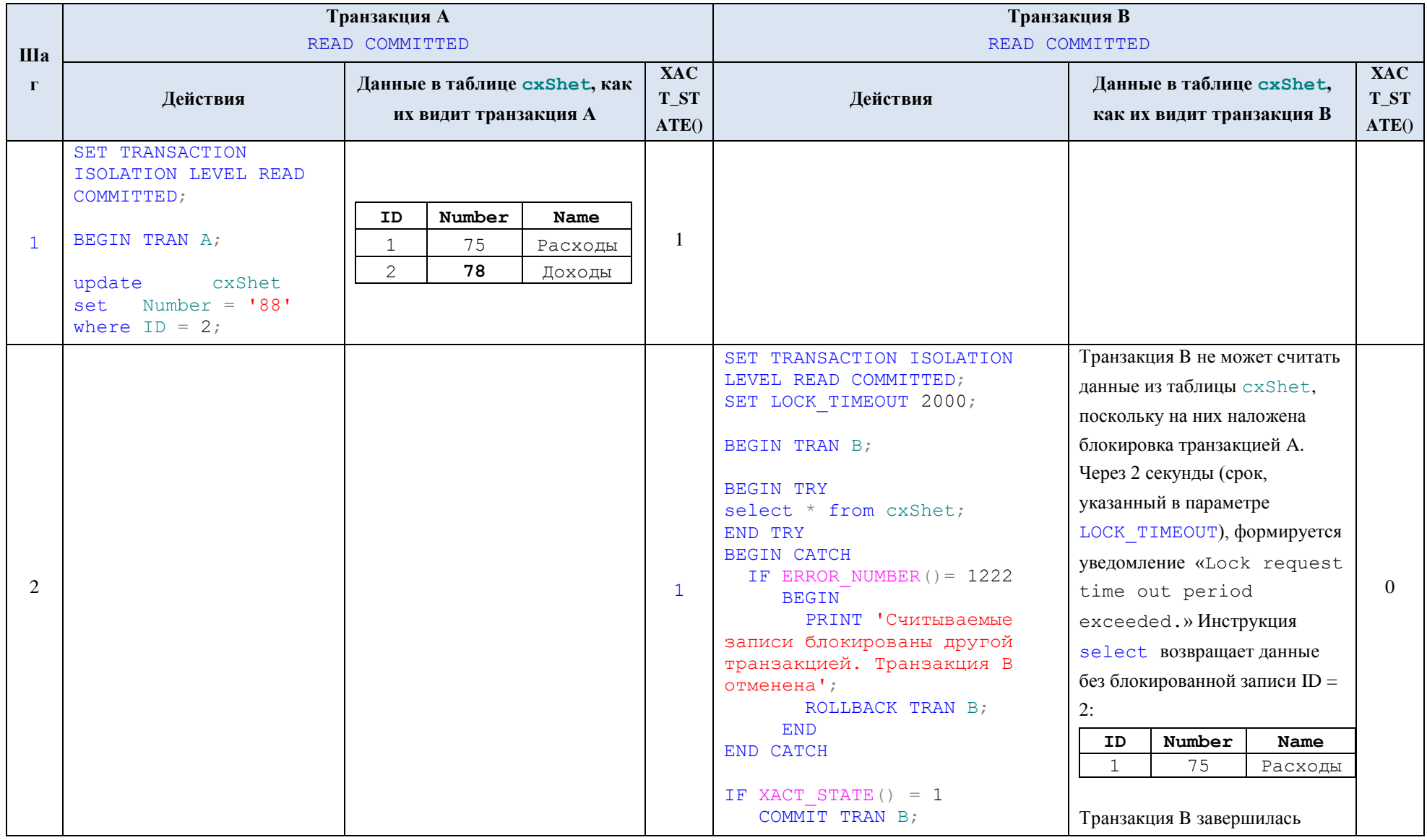

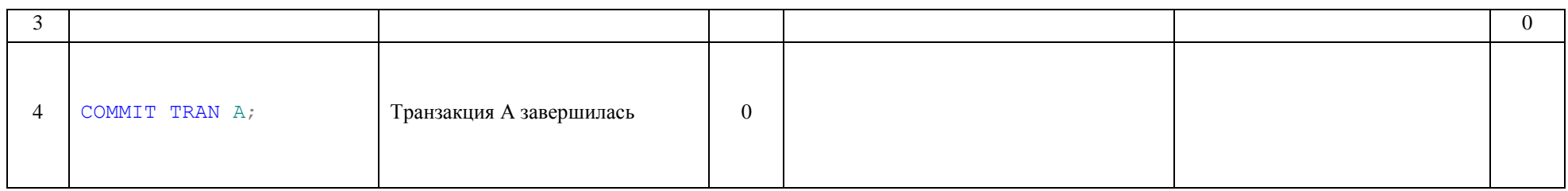

### Пример 394.

#### Возможность изменения другими транзакциями данных, которые считаны транзакцией READ COMMITTED.

Рассматривается возможность внесения изменений второй транзакцией в промежутках после чтениями данных первой транзакций, что порождает неповторяемое чтение и фантомные записи в первой транзакции. Рассмотрим таблицу cxShet, исходное состояние данных в которой, до старта транзакций, приводится в Табл. 111).

#### <span id="page-462-0"></span>Табл. 112.

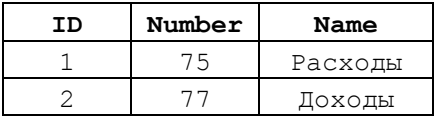

Параллельное исполнение транзакций в рамках настоящего примера показано в Табл. 113. Транзакция А считывает строки из таблицы cxShet, после чего транзакция В изменяет строку в таблице cxShet и подтверждает изменения. Повторное чтение транзакцией А этой таблицы приведёт к чтению данных, не совпадающих с результатом первого запроса (т.е. будет иметь неповторяемое чтение в транзакции A). После завершения второй операции чтения в А, транзакция С добавляет новую запись в таблицу exshet и подтверждает изменения. Третье по счёту чтение таблице cxShet в транзакции А вновь приведёт к неповторяемому чтению и считыванию отсутствовавшей в предыдущих запросах строки ID = 3 (считана фантомная строка).

## <span id="page-462-1"></span>Табл. 113.

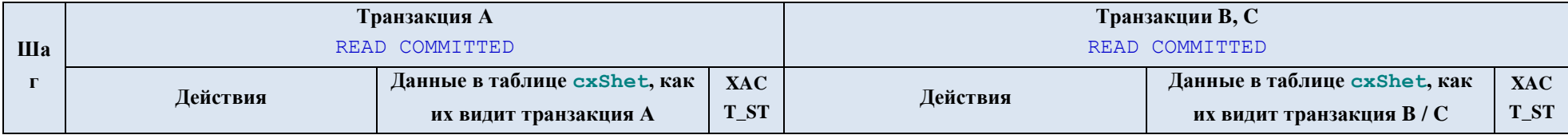

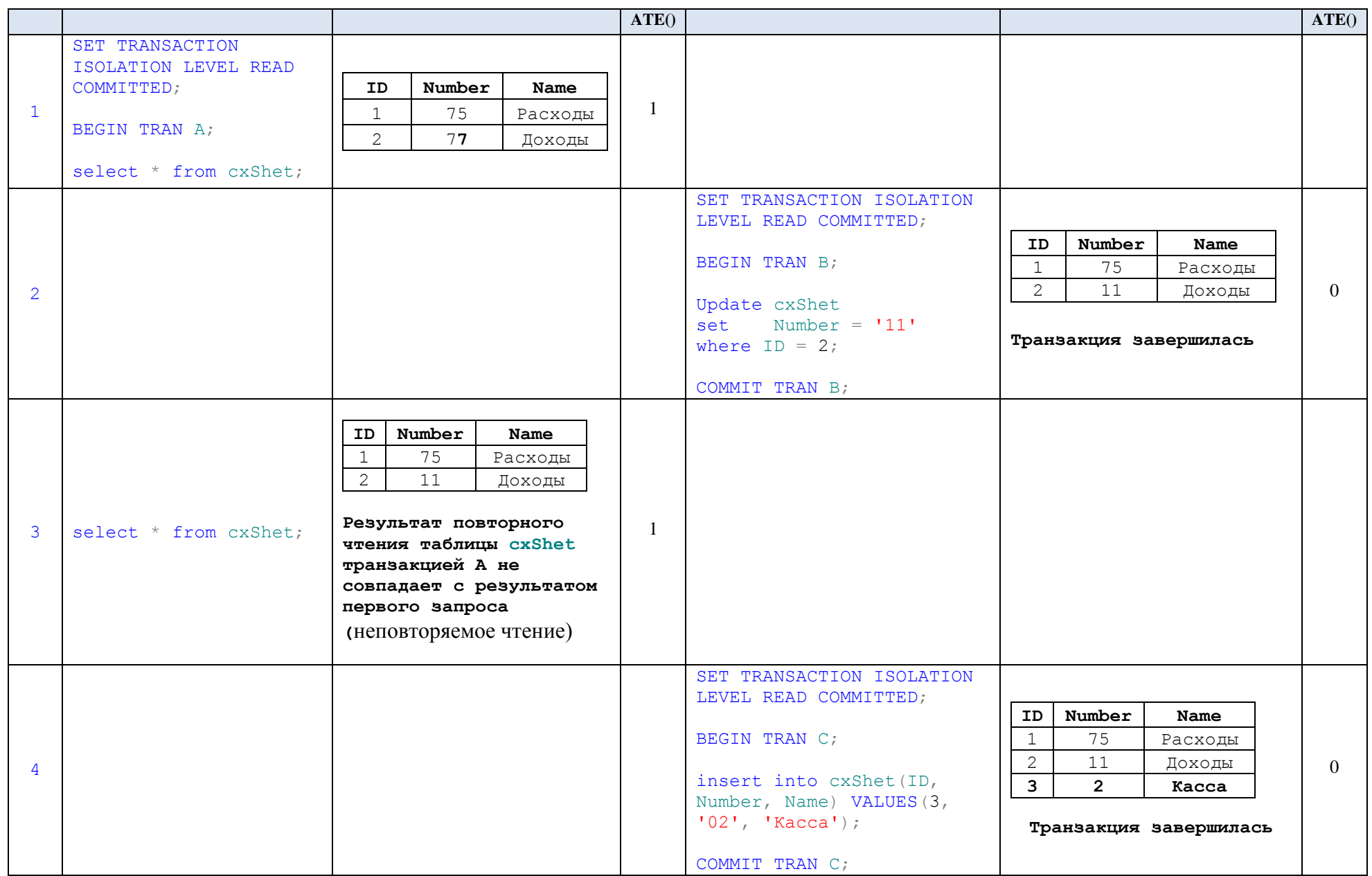

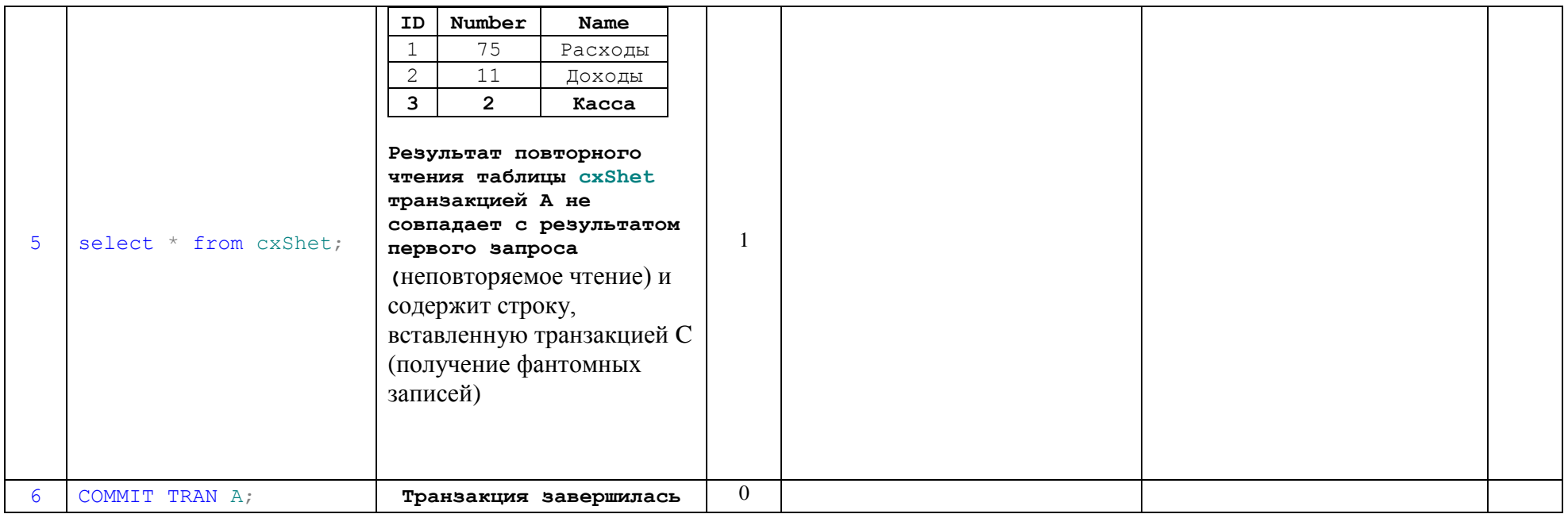

Пример 395.

## Возможность изменения другими транзакциями данных, изменённых транзакцией READ COMMITTED.

## А) Изменение другой транзакцией той же записи, которая ранее измена транзакцией READ COMMITTED.

Рассматривается возможность параллельного изменения одних и тех же данных транзакциями А и В. После изменения записи ID = 2 транзакцией А в таблице cxShet (изменения не подтверждены) транзакция В пытается изменить ту же запись и получает сообщение об окончании периода ожидания блокировки, после чего отменяется.

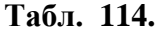

<span id="page-464-0"></span>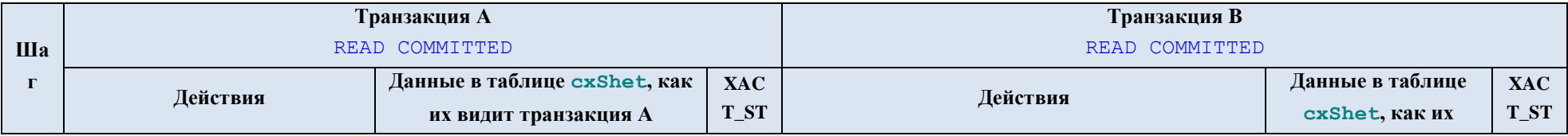

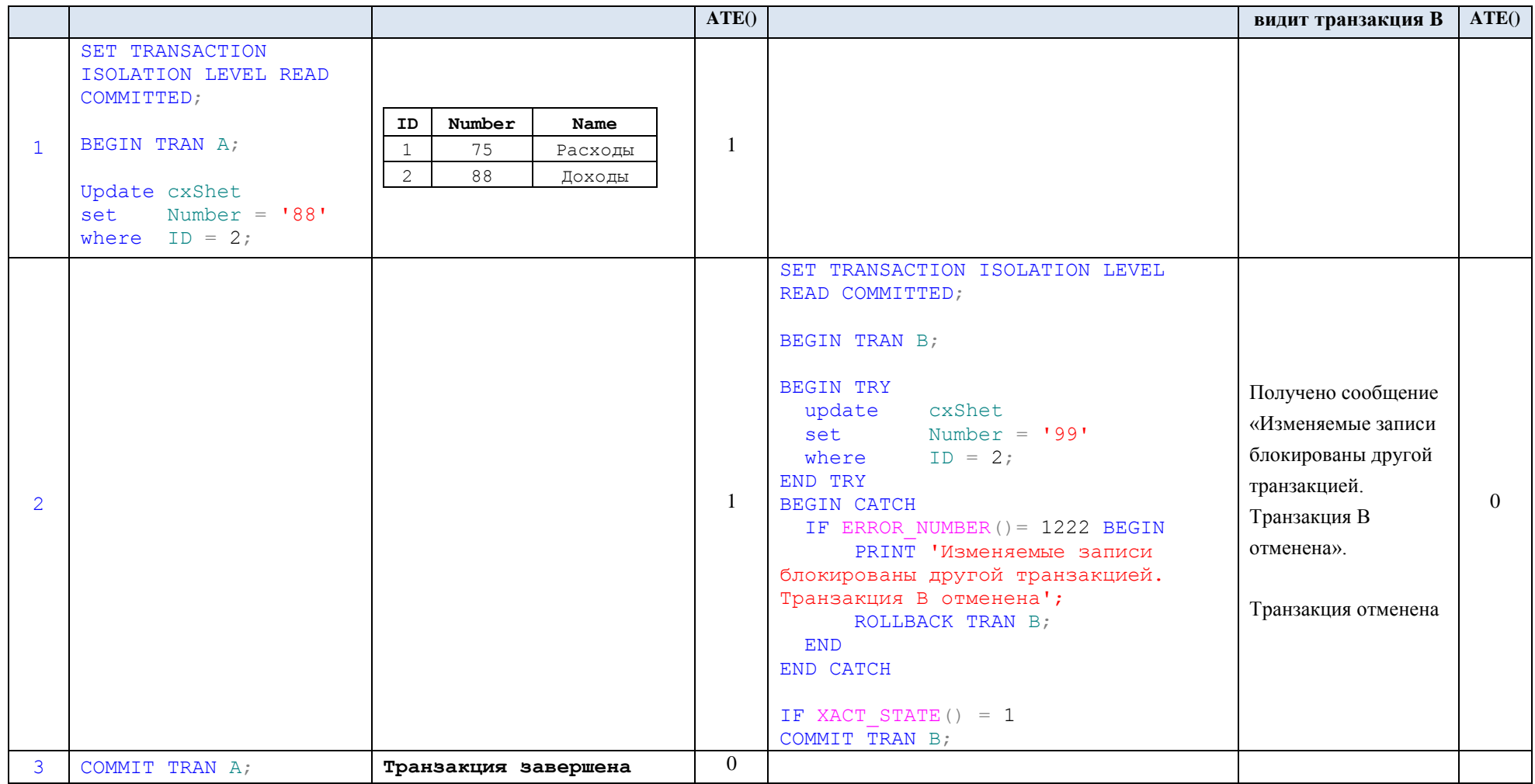

Б) Изменение другой транзакцией записи в той же таблице, где находится запись, изменённая транзакцией READ COMMITTED.

Рассматривается возможность параллельного изменения одних и тех же данных транзакциями А и В. После изменения записи ID = 2 транзакцией А в таблице cxShet (изменения не подтверждены) транзакция B изменяет запись ID = 1. Исходное состояние данных в таблице, до старта транзакций, приводится в [Табл. 167\)](#page-558-0). Параллельное исполнение транзакций в рамках настоящего примера показано в [Табл. 104.](#page-454-1)

# **Табл. 115.**

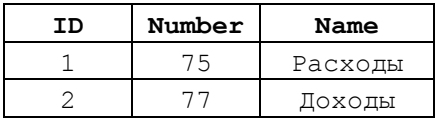

# **Табл. 116.**

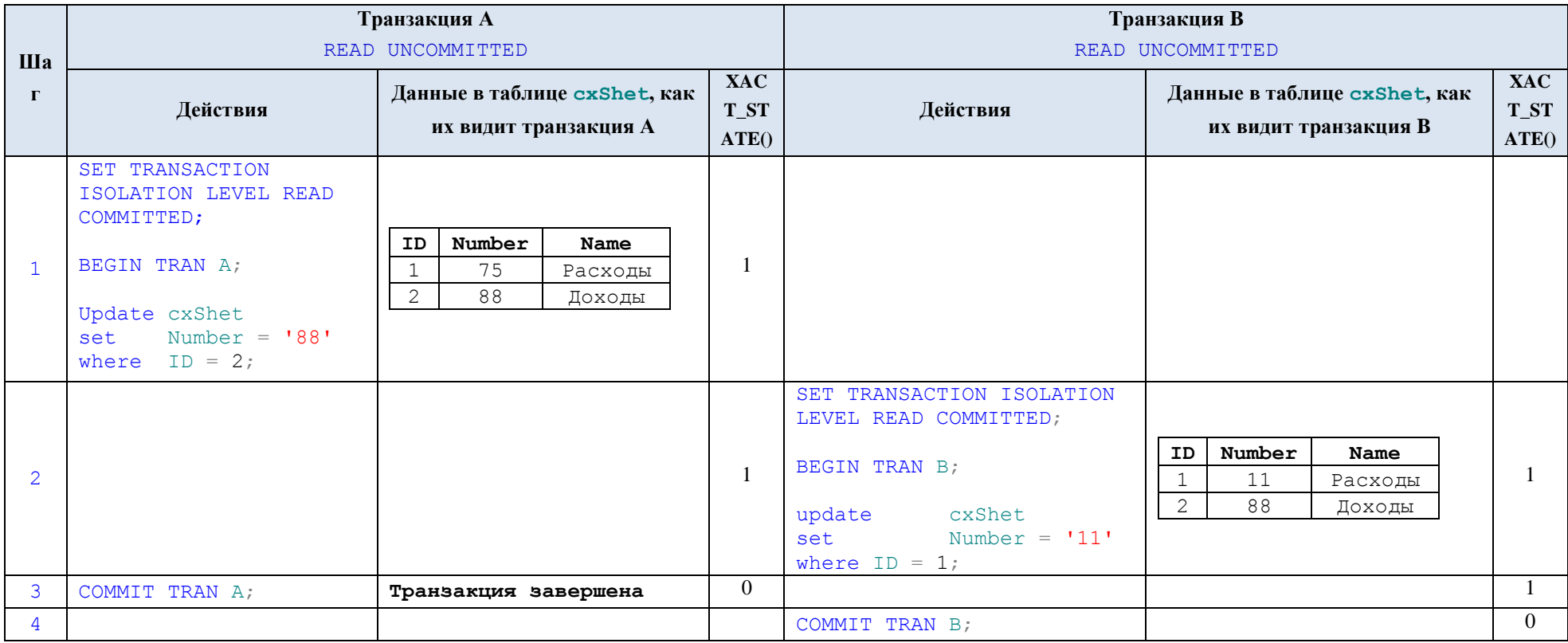

Оба изменения, поскольку относились к разным записям, принимаются (они могли конфликтовать лишь в том случае, если бы транзакция B пыталась изменить запись ID = 2, ранее изменённую и блокированную транзакцией А). Итоговое состояние табл. показано в [Табл. 105.](#page-455-0)

**Табл. 117.**

| ΙD | Number | Name    |
|----|--------|---------|
|    |        | Расходы |
|    |        | Лоходы  |
### **34.14.3 REPEATABLE READ**

Инструкции в составе данной транзакции не могут считывать данные, изменённые другими транзакциями.

Инструкции в составе прочих транзакций не могут считывать данные, изменённые данной транзакцией.

Инструкции в составе прочих транзакций не могут изменять данные, изменённые данной транзакцией. На данные, считанные данной транзакцией, накладываются совмещённые блокировки, которые сохраняются до завершения данной транзакции. Это предотвращает *неповторяемое чтение*. Однако прочие транзакции могут добавлять записи, которые могут считываться данной транзакцией в новых операциях чтения, т.е. не исключается возможность получение *фантомных записей*.

В результате при данном уровне изоляции:

- невозможно *грязное чтение*;

- невозможно *неповторяемое чтение*;

- не исключается возможность получение *фантомных записей*.

Уровень параллелизма при данном уровне ниже, чем при READ COMMITTED, из-за того, что совместные блокировки не снимаются после завершения каждой инструкции чтения внутри транзакции, а сохраняются до завершения транзакции.

### **Пример 396.**

**Возможность чтения транзакцией REPEATABLE READ данных, изменённых другими транзакциями.** 

Пусть таблица cxShet имеет вид, представленный в [Табл. 173.](#page-629-0)

**Табл. 118.**

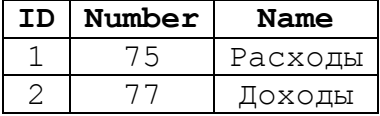

После выполнения транзакцией А изменений в записи таблицы  $\csc$ Shet с ID = 2, эта запись блокируется и становится недоступной для считывания транзакцией B (уровень изоляции REPEATABLE READ).

# **Табл. 119.**

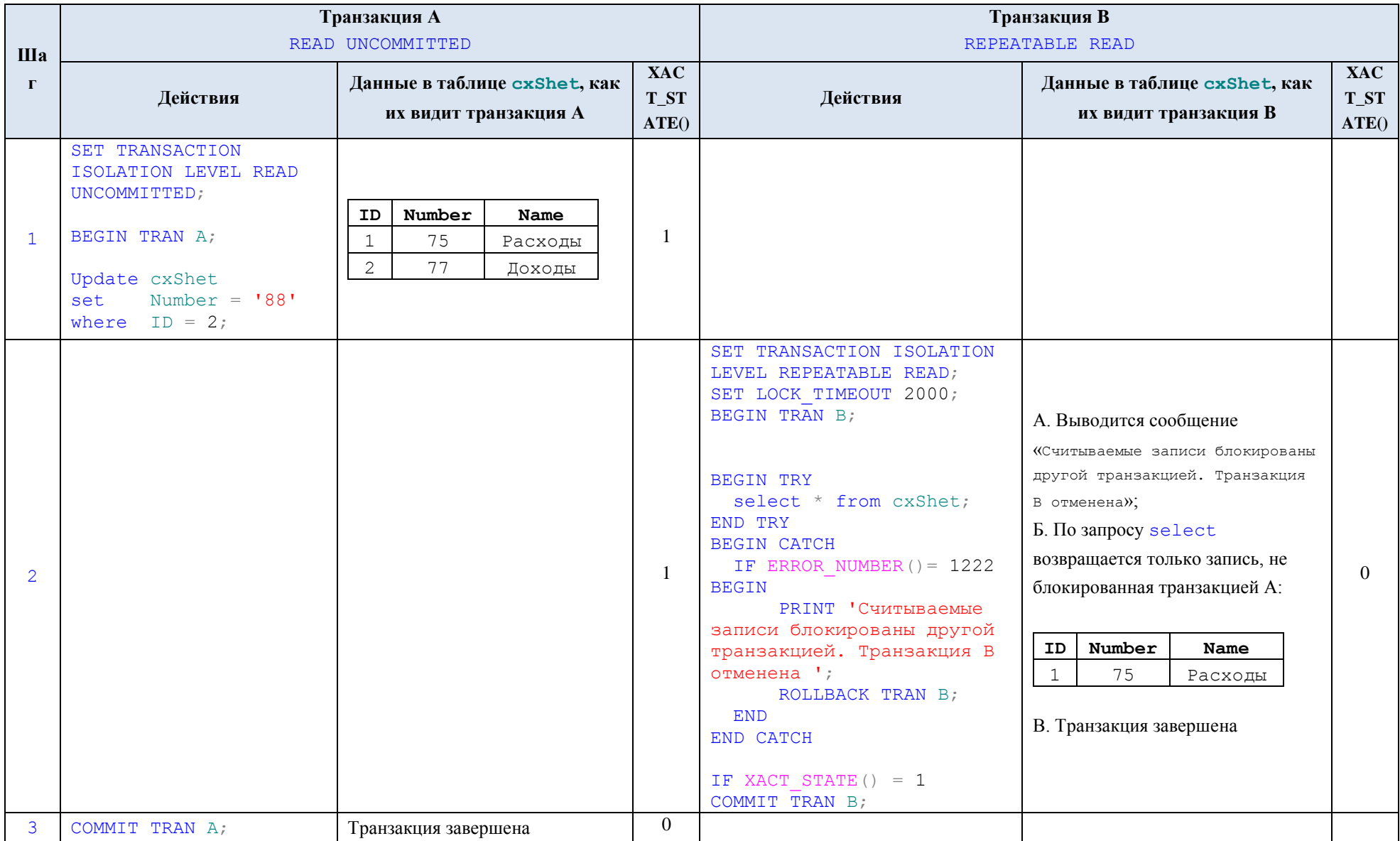

## Пример 397.

## Возможность чтения другими транзакциями данных, изменённых транзакцией REPEATABLE READ.

Пусть таблица cxShet имеет вид, представленный в Табл. 120.

## <span id="page-470-0"></span>Табл. 120.

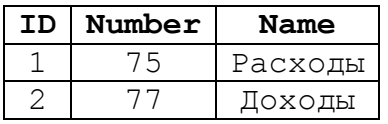

Параллельное исполнение транзакций показано в Табл. 175. После выполнения транзакцией А (уровень изоляции REPEATABLE READ) изменений в записи таблицы exshet с ID = 2, эта запись блокируется и становится недоступной для считывания транзакцией В (уровень ИЗОЛЯЦИИ READ COMMITTED).

## Табл. 121.

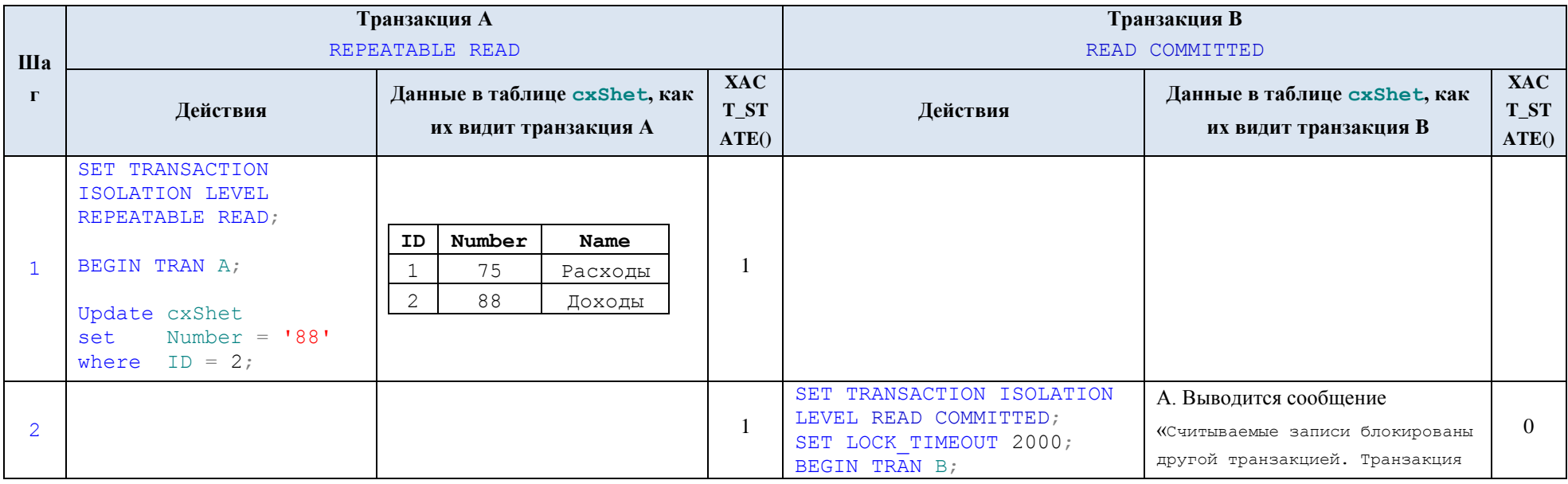

471/772

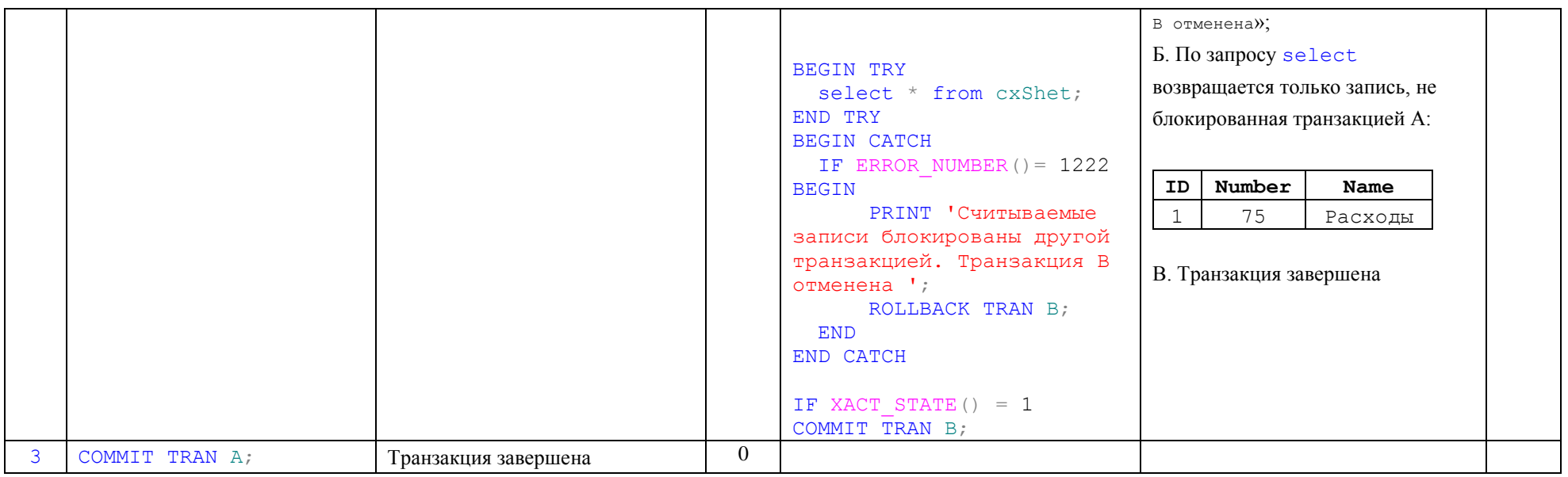

### **Пример 398.**

Возможность изменения другими транзакциями данных, изменённых транзакцией REPEATABLE READ.

А) Изменение другой транзакцией той же записи, которая ранее измена транзакцией REPEATABLE READ.

Пусть таблица cxShet имеет вид, представленный в [Табл. 123.](#page-471-0)

## **Табл. 122.**

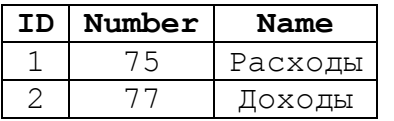

После изменения записи ID = 2 транзакцией А в таблице cxShet (изменения не подтверждены) транзакция B пытается изменить ту же запись и получает сообщение об окончании периода ожидания блокировки, после чего отменяется (см. [Табл. 177\)](#page-666-0).

## <span id="page-471-0"></span>**Табл. 123.**

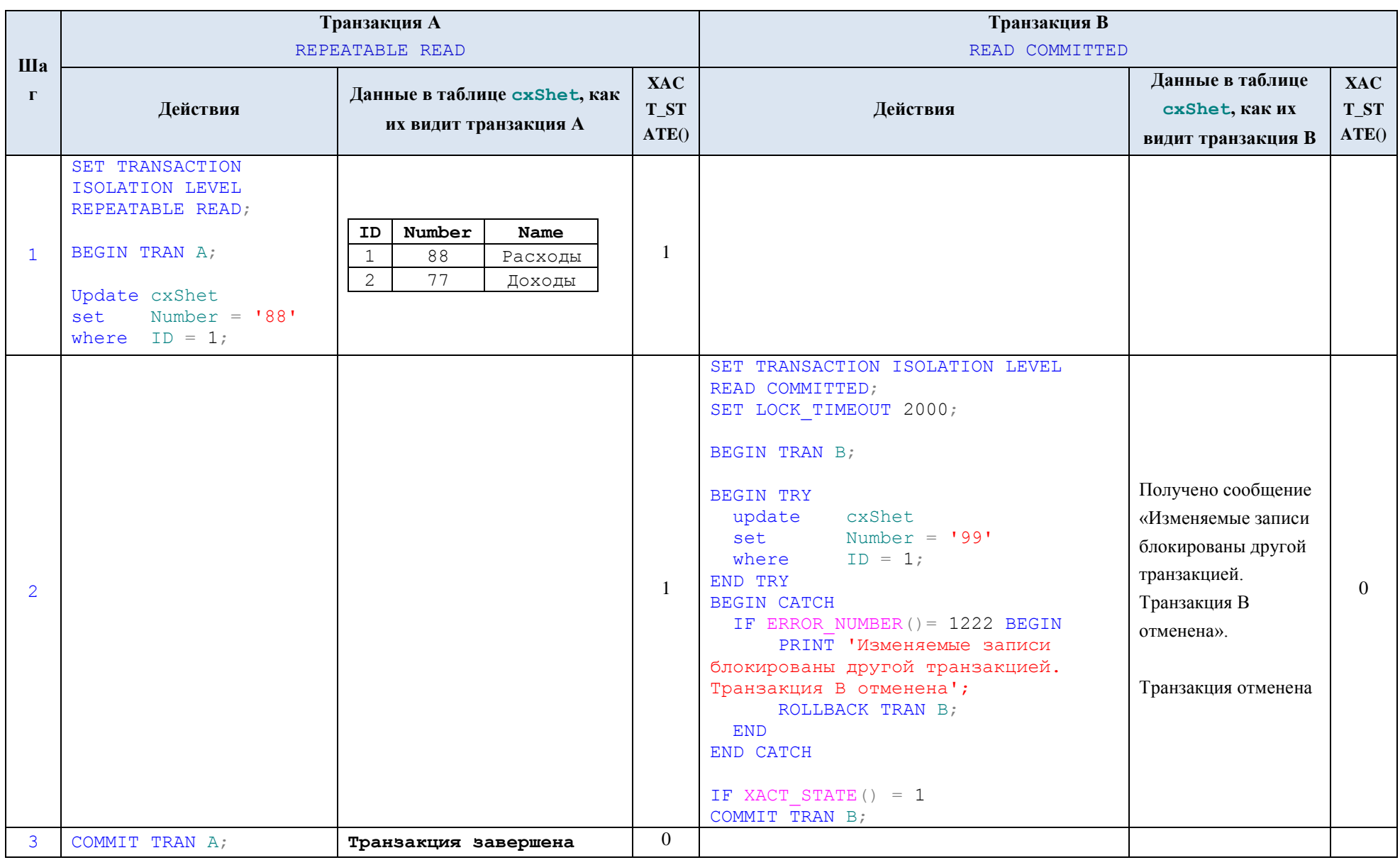

Итоговое состояние табл. показано в [Табл. 178.](#page-685-0)

## **Табл. 124.**

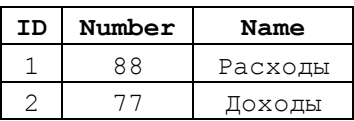

## Б) Изменение другой транзакцией записи в той же таблице, где находится запись, изменённая транзакцией READ COMMITTED.

После изменения записи ID = 2 транзакцией А в таблице cxShet (изменения не подтверждены) транзакция B изменяет запись ID = 1. Исходное состояние данных в таблице, до старта транзакций, приводится в [Табл. 178\)](#page-685-0). Параллельное исполнение транзакций в рамках настоящего примера показано в [Табл. 126.](#page-473-0)

### **Табл. 125.**

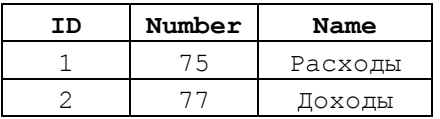

## <span id="page-473-0"></span>**Табл. 126.**

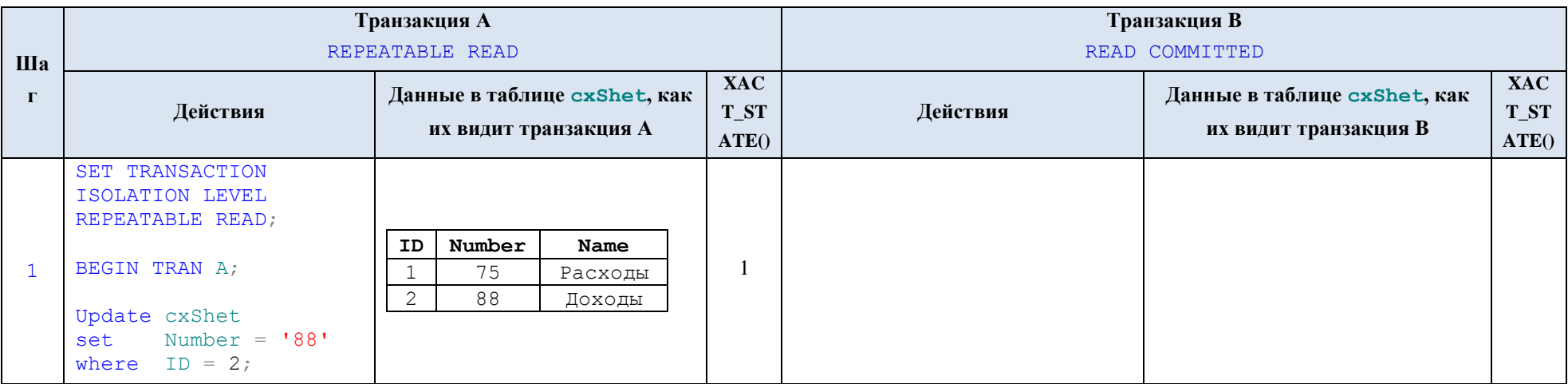

 $\overline{2}$  1 SET TRANSACTION ISOLATION LEVEL READ COMMITTED; SET LOCK TIMEOUT 2000; BEGIN TRAN B; BEGIN TRY update cxShet set Number = '99' where  $ID = 1;$ END TRY BEGIN CATCH IF ERROR\_NUMBER()= 1222 BEGIN PRINT 'Изменяемые записи блокированы другой транзакцией. Транзакция B отменена'; ROLLBACK TRAN B; END END CATCH IF XACT STATE() =  $1$ COMMIT TRAN B; **ID Number Name** 1 99 Расходы Заметим, что строку ID = 2 транзакция B не видит, т.к. эта строка блокирована транзакцией А 0 3 COMMIT TRAN A; **Транзакция завершена** 0

Оба изменения, поскольку относились к разным записям, принимаются (они могли конфликтовать лишь в том случае, если бы транзакция B пыталась изменить запись ID = 2, ранее изменённую и блокированную транзакцией А). Итоговое состояние табл. показано в [Табл. 105.](#page-455-0)

**Табл. 127.**

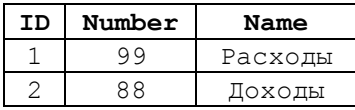

### **34.14.4 SNAPSHOT**

Данной транзакции доступны только данные, зафиксированные на момент старта данной транзакции, и только в том состоянии, в котором они находились на этот момент (делается как бы «моментальный снимок» данных, и только он в дальнейшем доступен данной транзакции). Поэтому повторное выполнение инструкции считывания приведёт к результату, аналогичному результату предыдущей такой же инструкции.

Блокировки на данные, считанные данной транзакцией, не накладываются. Иные транзакции могут изменять данные, считанные данной транзакцией. Все последующие изменения, внесённые и зафиксированные иными транзакциями, не видны в данной транзакции.

Данные, внесённые ею самой, данная транзакция видит.

При откате изменений, внесённых транзакцией, блокировки накладываются на откатываемые данные и сохраняются до конца транзакции.

По уровню безопасности рассматриваемый уровень изоляции транзакций находится между REPEATABLE READ и SERIALIZED. При данном уровне изоляции:

- невозможно *грязное чтение*;

- невозможно *неповторяемое чтение*;

- невозможно получение *фантомных записей*;

- текущая актуальность считанных данных принципиально не определена, т.к. иные транзакции имеют возможность изменять считанные данные.

Данный уровень изоляции хорошо подходит для формирования отчётов, поскольку такие отчёты формируются на основе «моментальных снимков» и не блокируют работу других транзакций.

Транзакция SNAPSHOT может изменять данные, изменённые другой конкурирующей транзакцией. Успешность фиксации ею таких изменений зависит от уровня изоляции конкурирующей транзакции.

### **34.14.5 SERIALIZABLE**

Транзакция с таким уровнем изоляции:

- не может считывать данные, изменённые другими транзакциями, но не подтверждённые ими;

- данные, считанные транзакцией SERIALIZABLE, не могут изменяться иными транзакциями;

- иные транзакции не могут вставить строки, которые удовлетворяют условиям выборки транзакции SERIALIZABLE.

Этот уровень самый безопасный, поскольку при нём невозможны потерянные обновления, грязное чтение, неповторяемое чтение, считывание фантомных строк. В то же время такая транзакция блокирует целые диапазоны ключей, что негативно сказывается на производительности из-за крайне низкого уровня параллелизма

транзакций, поскольку иные транзакции останавливаются до завершения данной транзакции.

#### 35. Создание, изменение и удаление баз данных

В настоящем разделе рассматриваются инструкции по созданию, изменению или удалению баз данных.

# 35.1 Создание базы данных – инструкция CREATE DATABASE

## 35.1.1 Общий формат

Для создания базы данных применяется инструкция CREATE DATABASE. Ниже приводится формат инструкции.

```
CREATE DATABASE Имя базы данных
[ CONTAINMENT = { NONE | PARTIAL } ]
[ON][ PRIMARY ] <Файловые Параметры> [,... n ]-<br>[ , < Свойства Файловой группы > [ ,...n ] ]
     \mathbb{1}[ СОLLАТЕ Параметры сортировки ]
[ WITH \leq PexMML[, ... ]]
\lceil; \rceil
```
Ниже в Табл. 128 приводится краткое описание параметров.

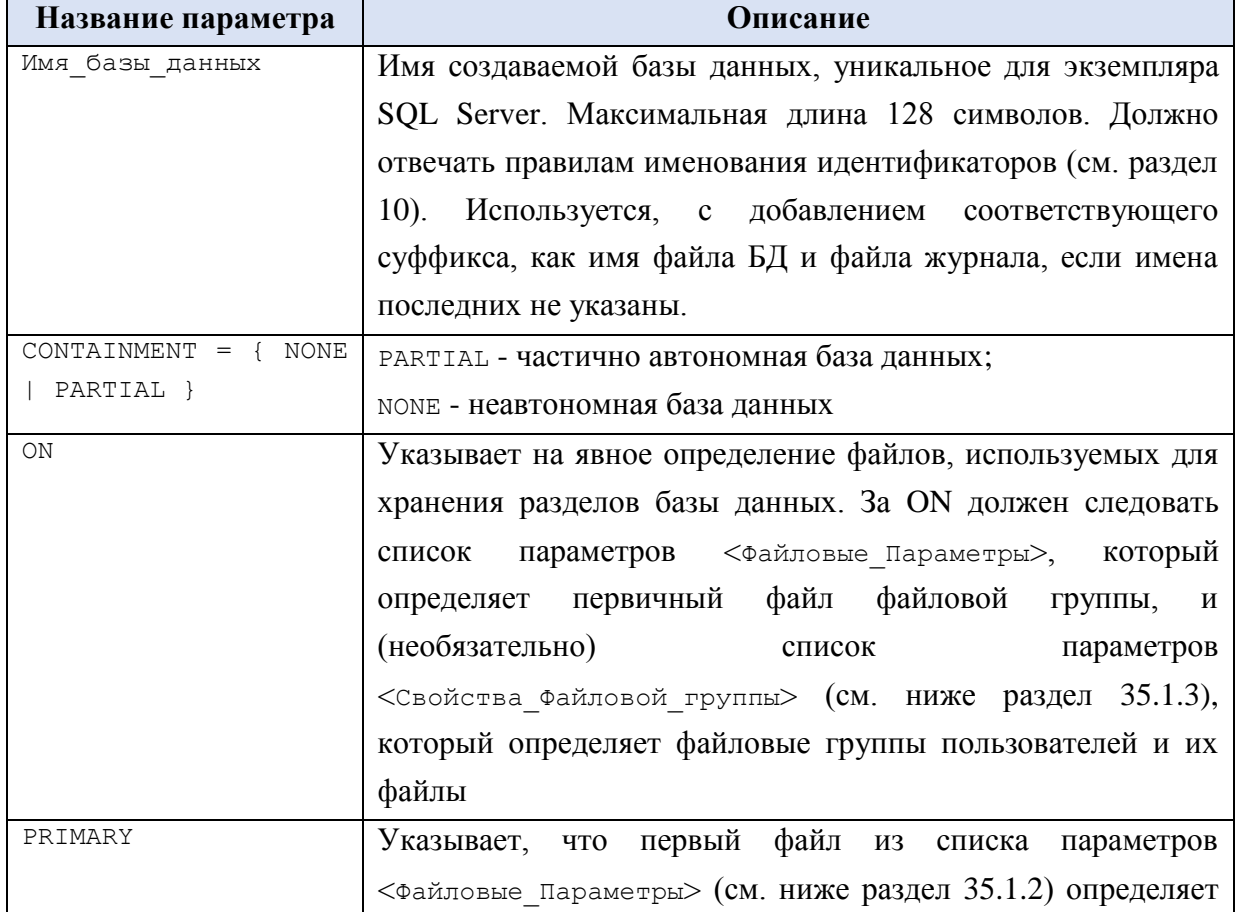

<span id="page-476-0"></span>Табл. 128.

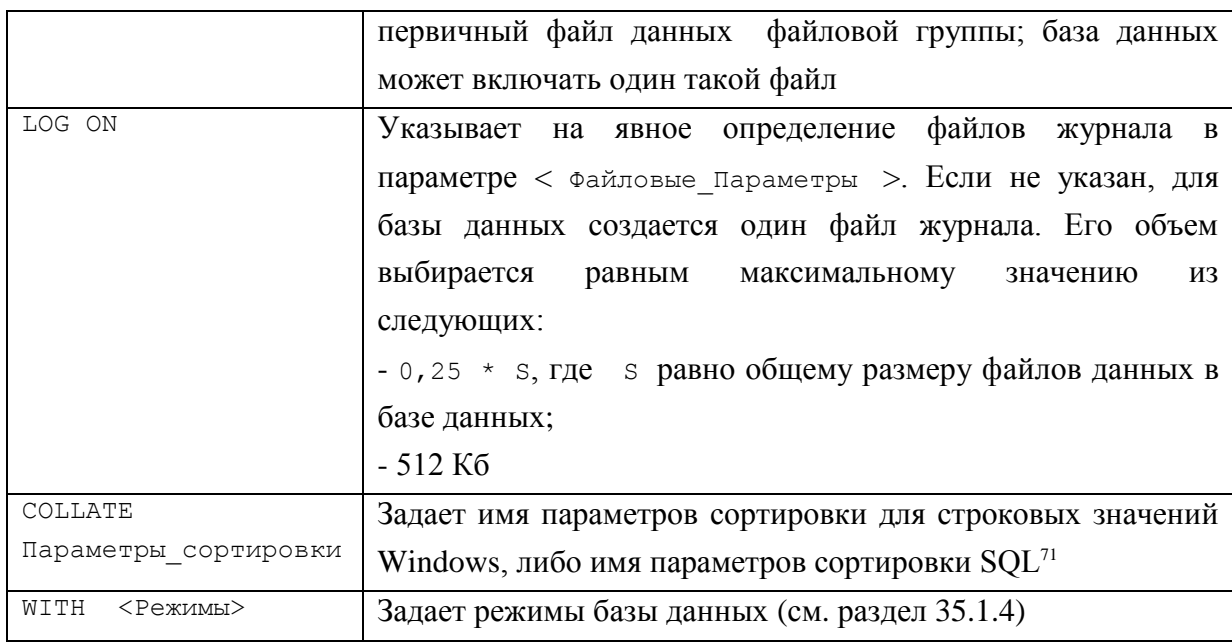

#### **Пример 399.**

 $\overline{a}$ 

Создание базы данных Rumore.

```
CREATE DATABASE [Rumore]
CONTAINMENT = NONE
ON PRIMARY
 (NAME = N'Runore',FILENAME = N'C:\P(RJ CX)DB\Runore.mdf',SIZE = 5120KB, MAXSIZE = UNLIMITED, FILEGROWTH = 1024KB
 \lambdaLOG ON
 (NAME = N'Runore log',FILENAME = N'C:\overline{RJ CX\DB\Rumore logr1df',SIZE = 4672KB,MAXSIZE = 2048GB FILEGROWTH = 10%
 )
```
### <span id="page-477-0"></span>**35.1.2 Обзор файловых параметров**

Параметр Файловые\_Параметры используется для задания параметров файла базы данных или файла журнала; он может принимать одно или несколько из приведенных ниже значений.

```
< Файловые_Параметры > ::= 
{
(
    NAME = Логическое имя файла,
    FILENAME = { VMM = \overline{\Phi}айла' | 'Путь filestream' }
    \overline{ } , SIZE = Первоначальный размер \overline{ } KB | MB | GB | TB ] ]
      [ , MAXSIZE = { Максимальный_размер [ KB | MB | GB | TB ] | UNLIMITED
} ] 
     [, FILEGROWTH = War pocta [KB \mid MB \mid GB \mid TB \mid % ]\lambda
```

```
select * from sys.fn helpcollations() where name like '%SQL%'.
```
 $71$  Российские сортировки SQL Latin1 General CP1251 CI\_AS (с нечувствительностью к регистру литер) и SQL Latin1 General CP1251 CS AS (с чувствительностью к регистру литер); полный список поддерживаемых параметров сортировки SQL Server можно получить запросом

Ниже в [Табл. 129](#page-478-1) приводится краткое описание файловых параметров.

## <span id="page-478-1"></span>**Табл. 129.**

}

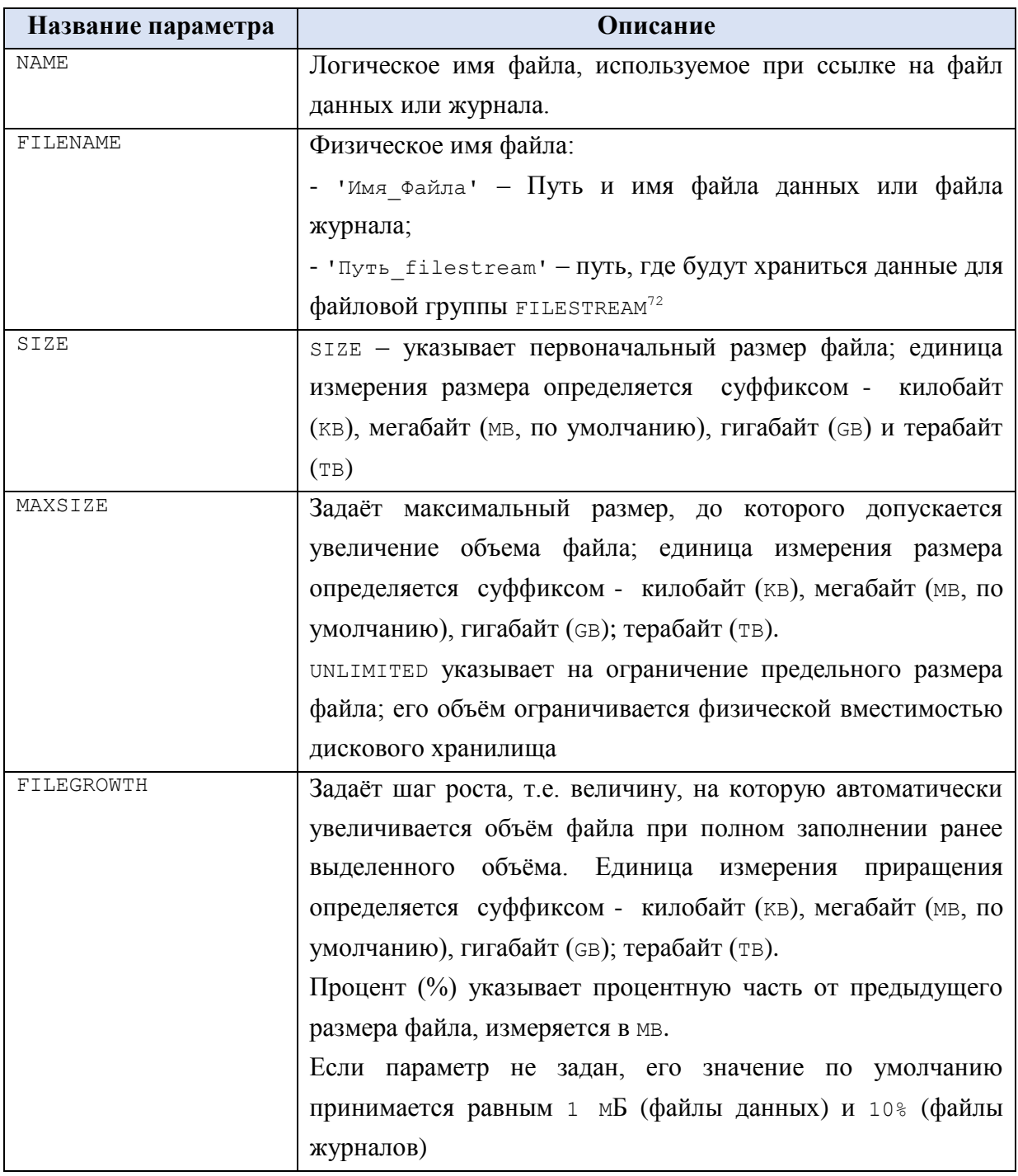

## <span id="page-478-0"></span>**35.1.3 Обзор свойств файловой группы**

Свойства файловой группы задаются параметром Свойства\_Файловой\_группы. Его формат:

<Свойства\_Файловой\_группы> ::=

 $\overline{a}$ 

<sup>72</sup> Компонент, обеспечивающий хранение больших объёмов двоичных данных с задействованием файловой системы NTFS, а также эффективный доступ к таким данным. подробнее см. [Рэндал2008].

```
{
FILEGROUP Имя Файловой Группы
     [ [ CONTAINS FILESTREAM ] [ DEFAULT ] 
         | CONTAINS MEMORY_OPTIMIZED_DATA 
     ]
     < Файловые_Параметры > [ ,...n ]
}
```
Ниже в [Табл. 130](#page-479-1) приводится краткое описание параметров файловой группы.

### <span id="page-479-1"></span>**Табл. 130.**

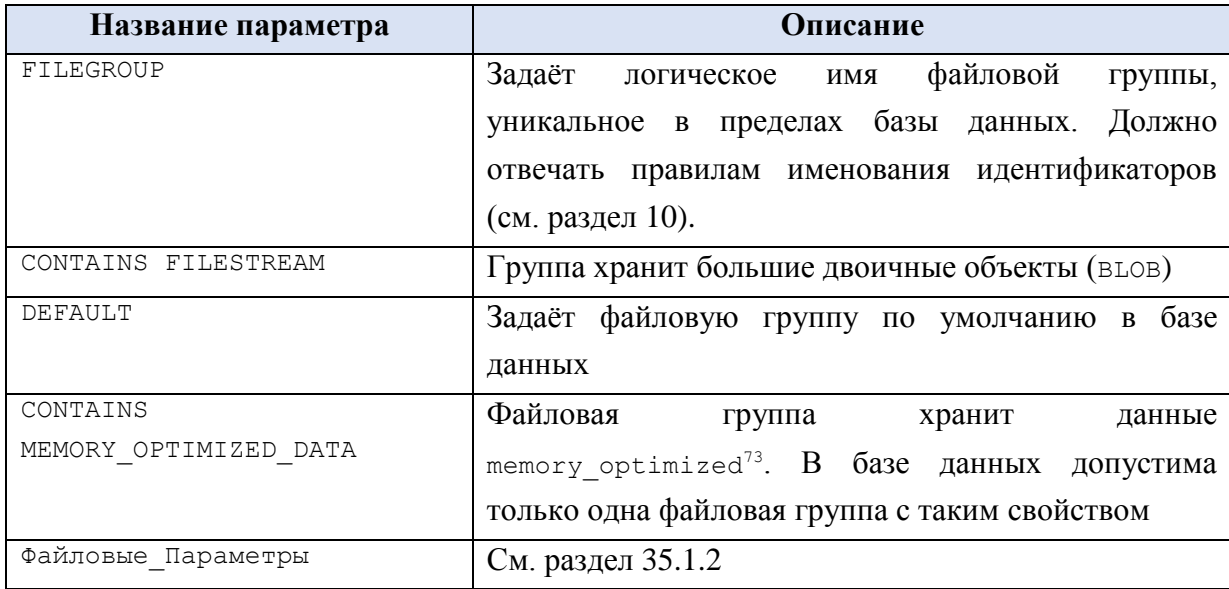

### <span id="page-479-0"></span>**35.1.4 Обзор режимов**

Параметр Режимы может принимать одно или несколько из приведенных ниже значений.

```
< Режимы > ::=
{
    FILESTREAM ( \leq Pexmm filestream > [,...n ] )
    | DEFAULT FULLTEXT LANGUAGE = { lcid
                                  | language_name 
                                  | language alias
 }
    | DEFAULT_LANGUAGE = { lcid | language_name | language_alias }
   | NESTED TRIGGERS = { OFF | ON }
   | TRANSFORM NOISE WORDS = { OFF | ON}
   | TWO DIGIT YEAR CUTOFF = <Четыре цифры года>
    | DB_CHAINING { OFF | ON }
    | TRUSTWORTHY { OFF | ON }
}
```
Ниже в [Табл. 130](#page-479-1) приводится краткое описание режимов.

**Табл. 131.**

 $\overline{a}$ 

| Название параметра | Описание                                                              |
|--------------------|-----------------------------------------------------------------------|
|                    | FILESTREAM (< Pexum_filestream   Задаёт режимы NON_TRANSACTED_ACCESS, |
| $>$ [,n ] )        | DIRECTORY NAME (СМ. НИЖЕ В ТАблице).                                  |

<sup>73</sup> Оптимизированная для памяти файловая группа; в основе лежит файловая группа FILESTREAM. См. [MemOpt].

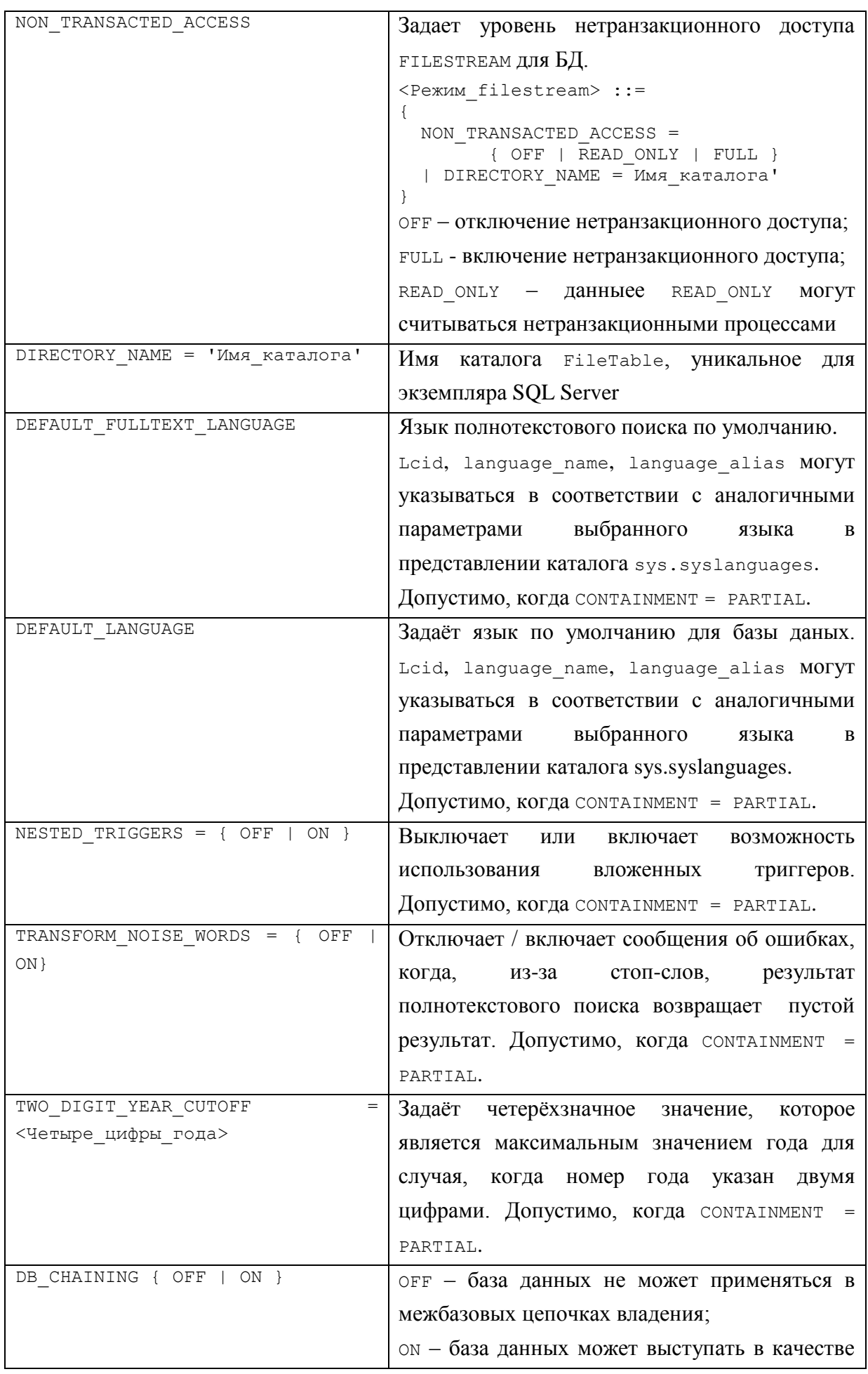

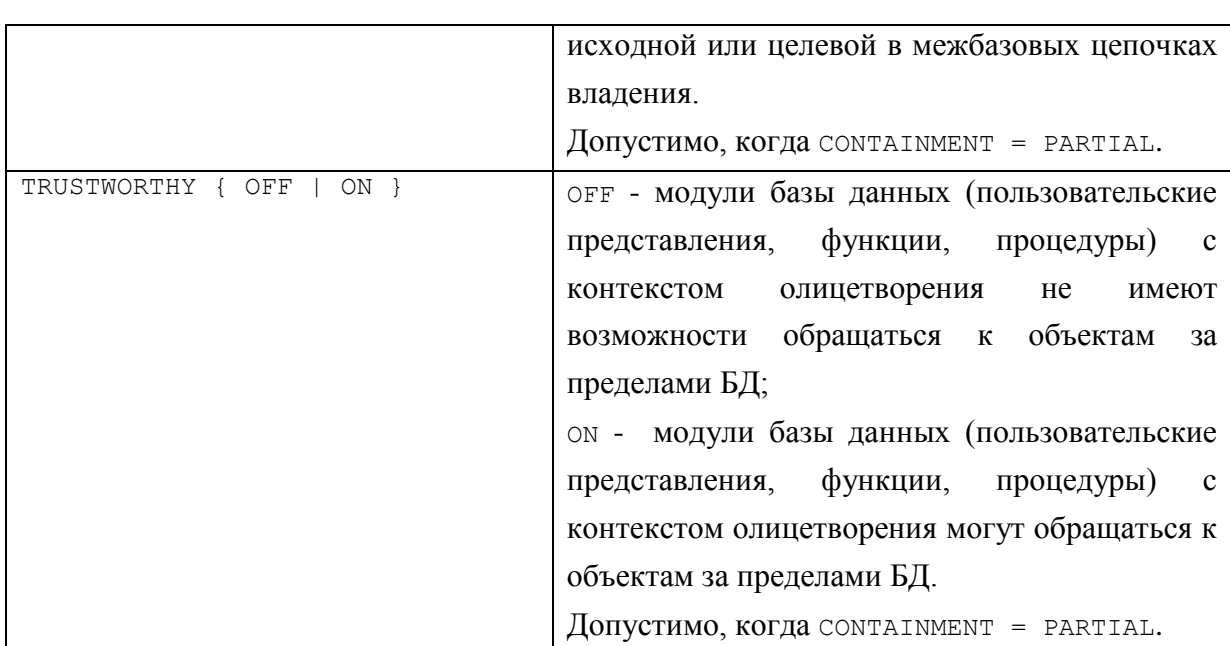

# 35.2 Изменение базы данных – инструкция ALTER DATABASE

Изменение параметров существующей базы данных производится инструкцией

```
ALTER DATABASE. Формат инструкции приводится ниже.
ALTER DATABASE { Имя базы данных | CURRENT }
\left\{ \right.MODIFY NAME = Новое имя базы данных
  | COLLATE collation name
  | <file and filegroup options>
  \sqrt{5} <set database options>
\mathcal{E}\lceil; \rceil
```
Имя базы данных - ИМЯ базы данных;

CURRENT - подразумевается текущая база данных;

МОDIFY NAME - ЗАДАЁТСЯ НОВОЕ ИМЯ базы данных.

# 35.2.1 Использование ALTER DATABASE для добавления / удаления файлов и их групп

Ниже приводится синтаксис ALTER DATABASE для добавления / удаления файлов

```
и их групп.
```

```
ALTER DATABASE Имя базы данных
      <Добавление Или Изменение Файлов>
   | <Добавление Или модификация Файловой Группы>
\rightarrow[ ; ]% \caption{Example of the first row.} \label{fig:ex1}
```
Параметры режима «добавление Или Изменение Файлов» показаны ниже в Табл. 132.

```
< Добавление Или Изменение Файлов >: :=
\{ADD FILE < \Phiайловые Параметры > [ , ... n ]
        [ TO FILEGROUP { Имя файловой группы } ]
  | ADD LOG FILE < Файловые Параметры > [ ,... n ]
  | REMOVE FILE Логическое имя файла
  | MODIFY FILE < Файловые Параметры >
```
### <span id="page-482-0"></span>**Табл. 132.**

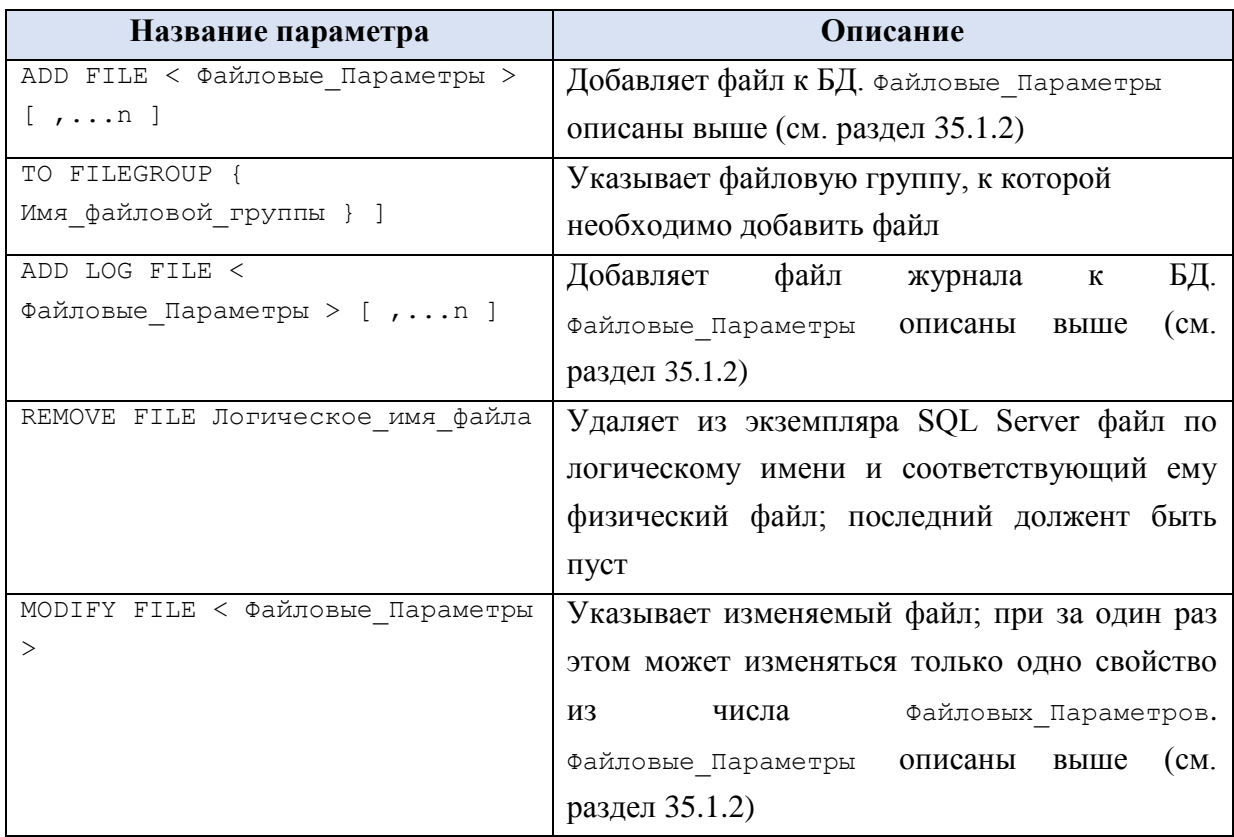

Параметры режима «Добавление Или модификация Файловой Группы» показаны ниже в [Табл. 133.](#page-482-1)

```
< Добавление_Или_модификация_Файловой_Группы >::=
{
    ADD FILEGROUP Имя Файловой Группы
        [ CONTAINS FILESTREAM | CONTAINS MEMORY_OPTIMIZED_DATA ]
     | REMOVE FILEGROUP Имя_Файловой_Группы
     | MODIFY FILEGROUP Имя_Файловой_Группы
         { 
         {
           { READONLY | READWRITE } 
             | { READ_ONLY | READ_WRITE }
 }
           | DEFAULT
           | NAME = Новое_имя_файловой_группы 
         }
}
```
## <span id="page-482-1"></span>**Табл. 133.**

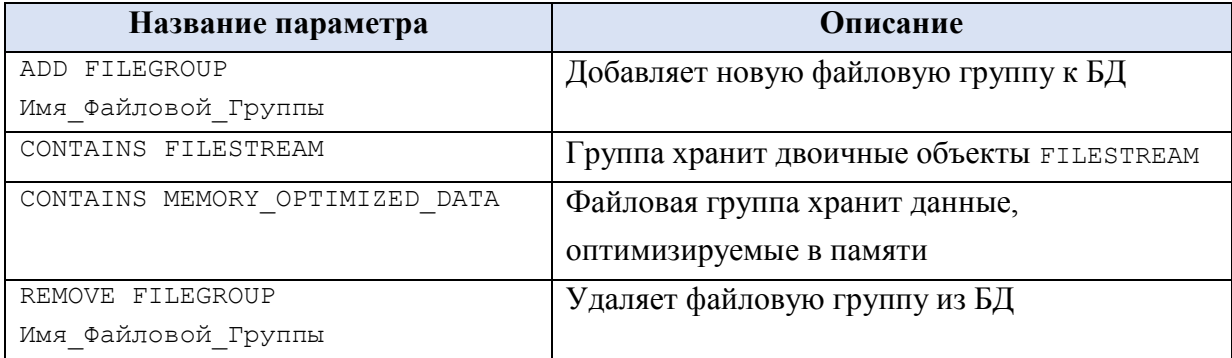

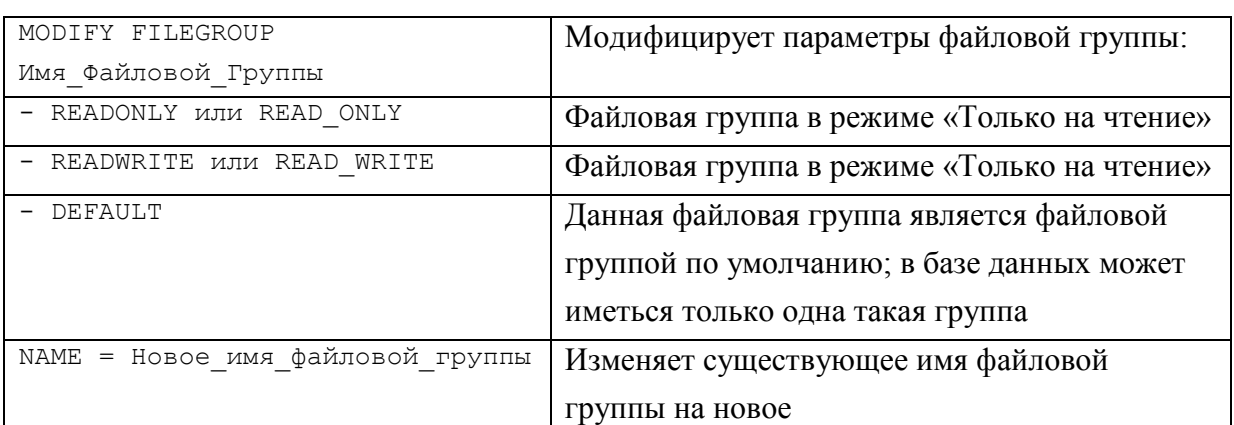

# 35.2.2 Использование ALTER DATABASE для изменения атрибутов базы данных при помощи параметров SET

Ниже приводится формат инструкции ALTER DATABASE, используемый для изменения атрибутов базы данных при помощи параметров SET.

```
ALTER DATABASE { Имя базы данных | CURRENT }
SET
\{<Изменяемый атрибут базы данных> [ , ... n ] [ WITH <termination> ]
\mathcal{E}
```
Ниже рассматриваются изменяемые атрибуты базы данных.

## Изменение автоматических параметров

Ниже в Табл. 134 показаны автоматические параметры, которые можно изменить при помощи инструкции ALTER DATABASE. За один раз можно указать только одно из приведённых значений.

## <span id="page-483-0"></span>Табл. 134.

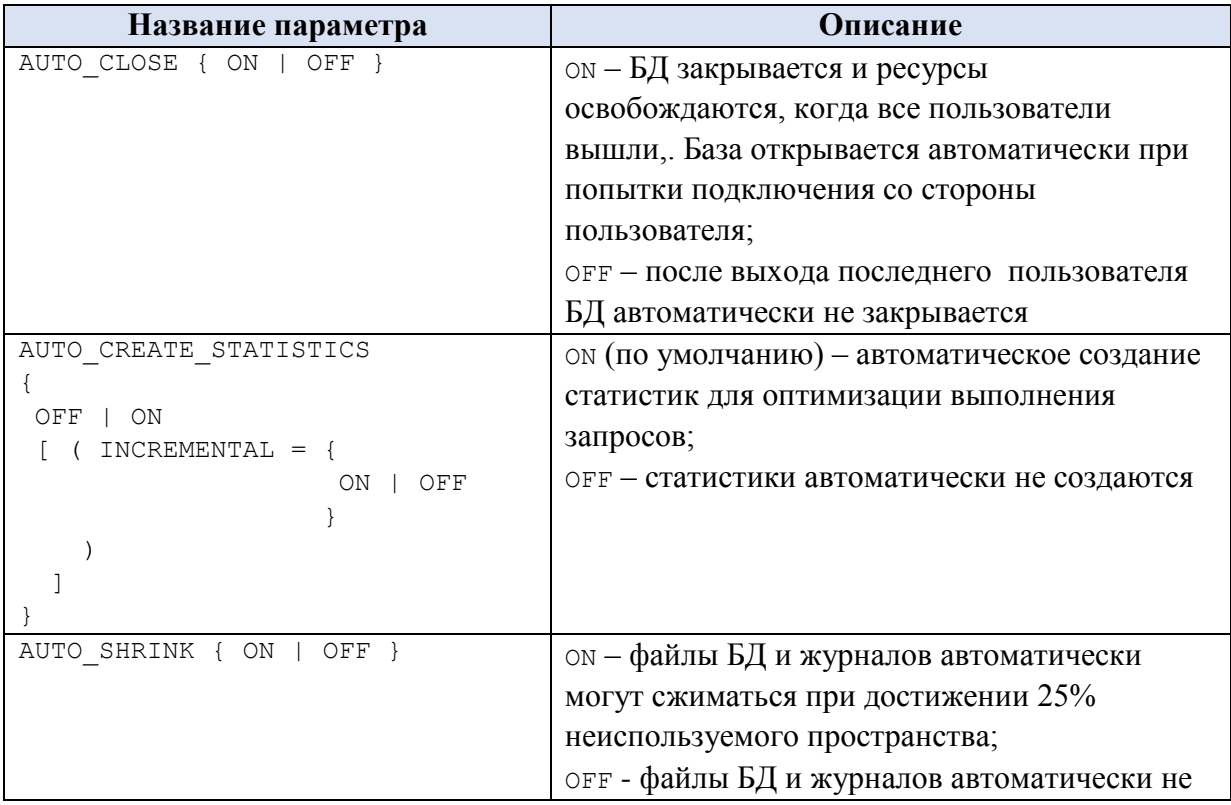

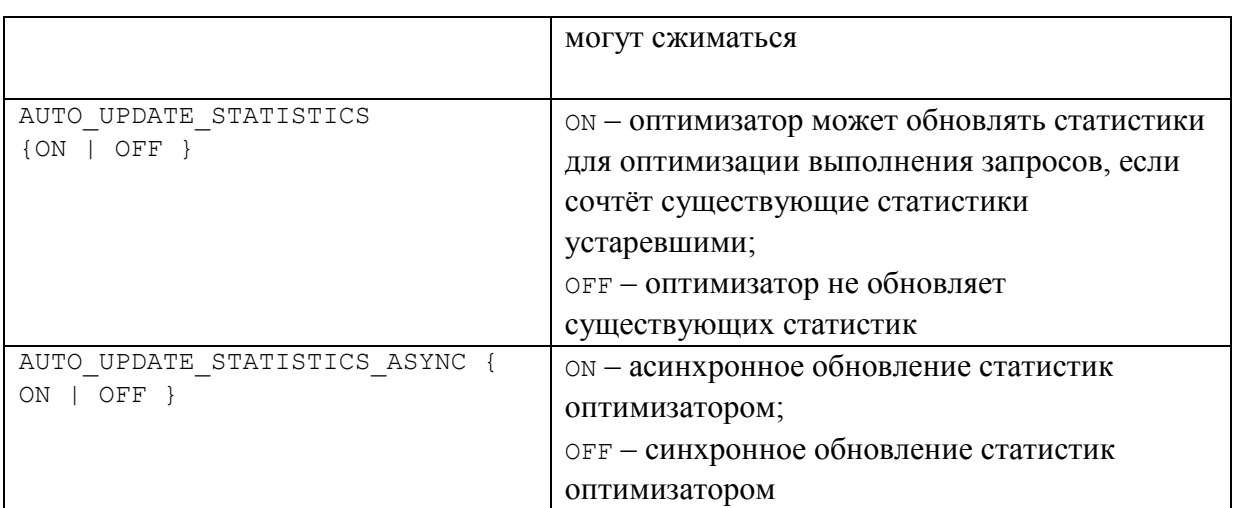

## **Пример 400.**

```
ALTER DATABASE [Rumore] SET AUTO CLOSE OFF;
GO
ALTER DATABASE [Rumore] SET AUTO SHRINK OFF;
GO
ALTER DATABASE [Rumore] SET AUTO UPDATE STATISTICS ON;
GO
ALTER DATABASE [Rumore] SET AUTO_UPDATE_STATISTICS_ASYNC OFF
GO
```
### Изменение параметров отслеживания изменений

Ниже в [Табл. 135](#page-484-0) показаны параметры отслеживания изменений, которые можно изменить при помощи инструкции ALTER DATABASE.

<span id="page-484-0"></span>**Табл. 135.**

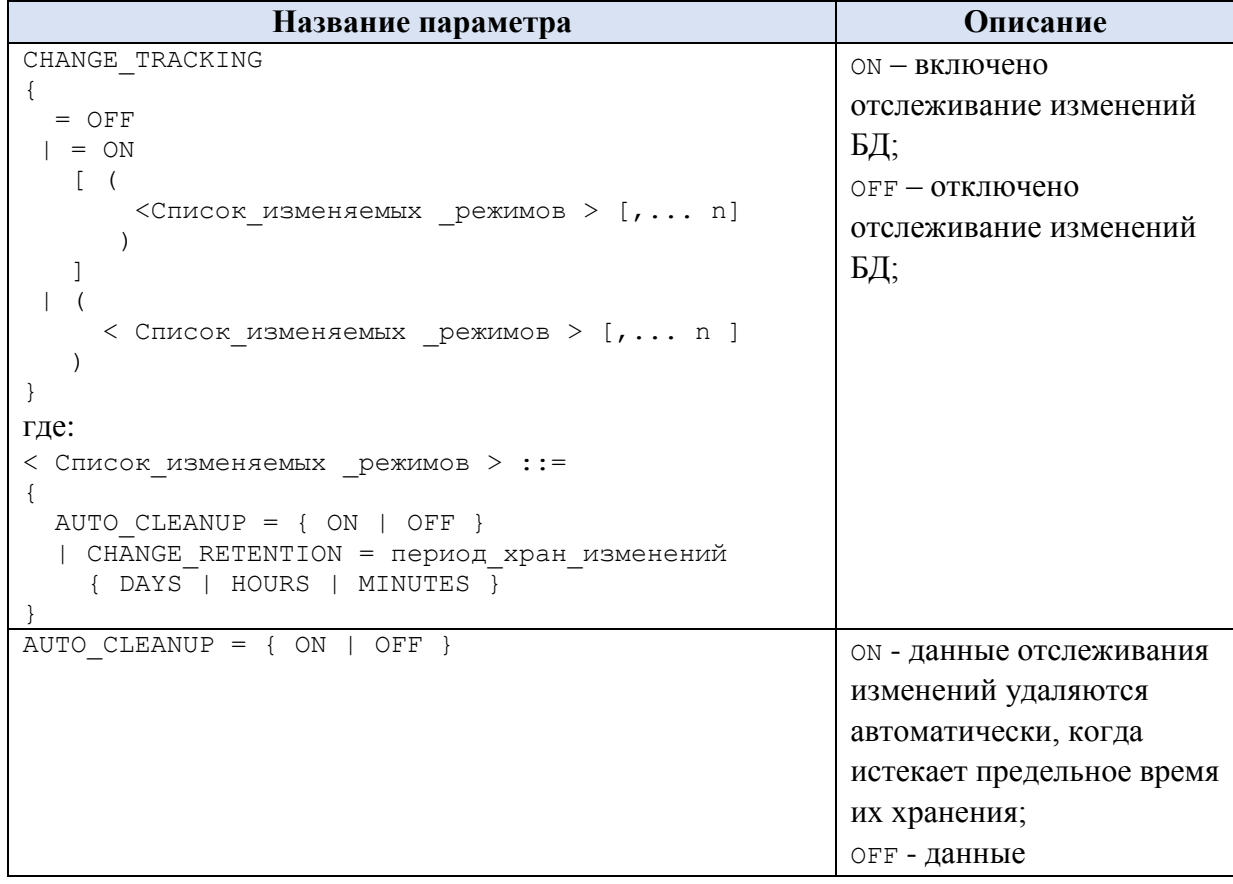

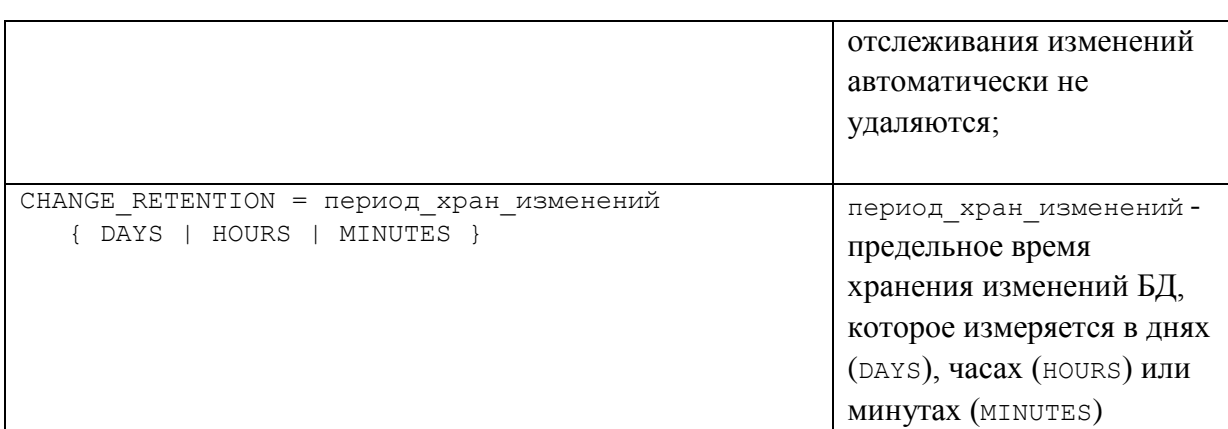

Название

Изменение параметров автономной работы базы данных

Ниже представлен формат параметров автономной работы базы данных, который можно изменить при помощи инструкции ALTER DATABASE.

Ниже в [Табл. 136](#page-485-0) показаны параметры зеркалирования, которые можно изменить при помощи инструкции ALTER DATABASE.

<span id="page-485-0"></span>**Табл. 136.**

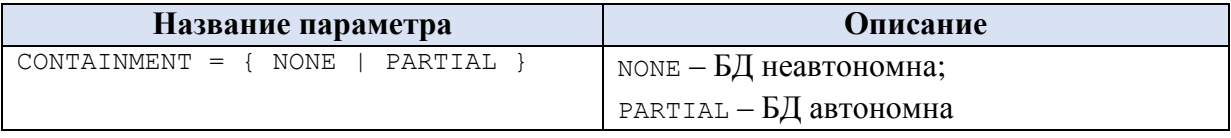

Изменение параметров курсора

Ниже в [Табл. 137](#page-485-1) показаны параметры курсора, которые можно изменить при помощи инструкции ALTER DATABASE.

## <span id="page-485-1"></span>**Табл. 137.**

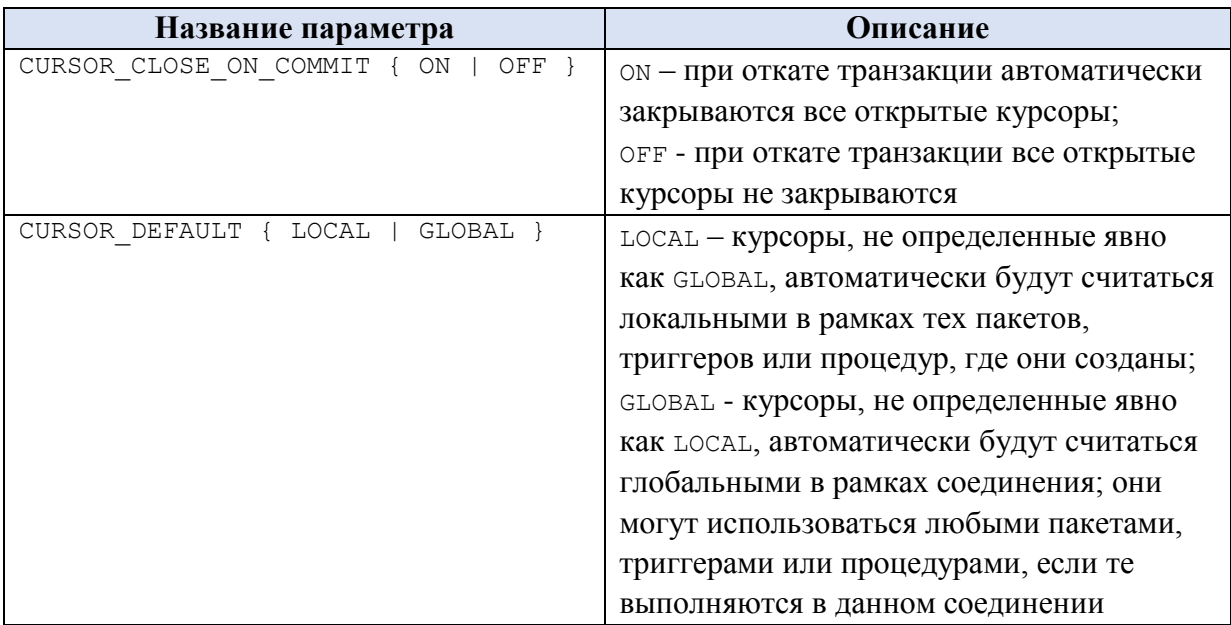

### **Пример 401.**

ALTER DATABASE [Rumore] SET CURSOR CLOSE ON COMMIT OFF; GO ALTER DATABASE [Rumore] SET CURSOR DEFAULT GLOBAL;

GO

### Изменение параметров зеркалирования

Ниже в [Табл. 138](#page-486-0) показаны параметры зеркалирования, которые можно изменить при помощи инструкции ALTER DATABASE.

## <span id="page-486-0"></span>**Табл. 138.**

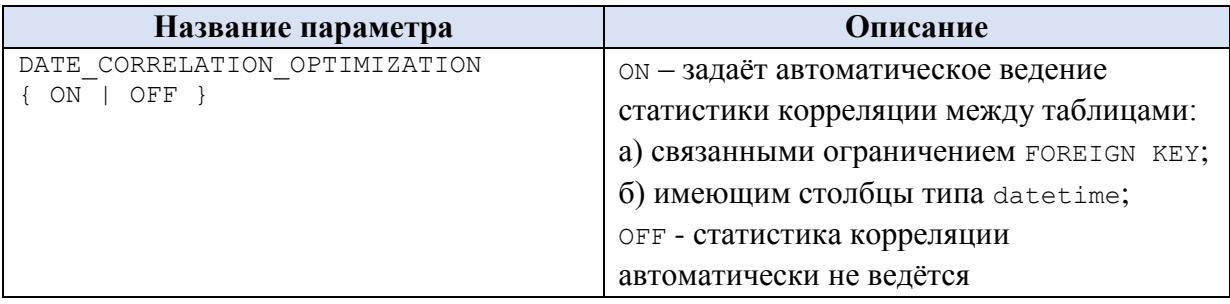

### **Пример 402.**

ALTER DATABASE [Rumore] SET DATE\_CORRELATION\_OPTIMIZATION OFF GO

## Изменение параметров шифрования

Ниже в [Табл. 139](#page-486-1) показаны параметры шифрования, которые можно изменить при помощи инструкции ALTER DATABASE.

### <span id="page-486-1"></span>**Табл. 139.**

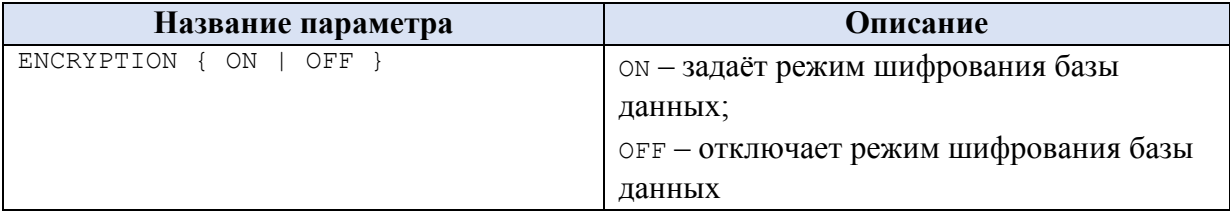

### Изменение параметров состояния базы данных

Ниже в [Табл. 140](#page-486-2) показаны параметры состояния базы данных, которые можно изменить при помощи инструкции ALTER DATABASE.

## <span id="page-486-2"></span>**Табл. 140.**

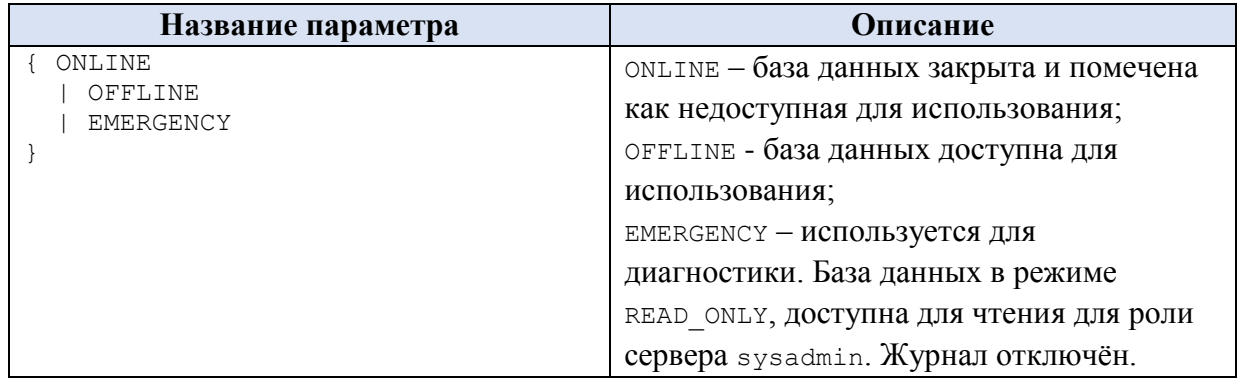

Изменение параметров обновления базы данных

Ниже в [Табл. 141](#page-487-0) показаны параметры обновления базы данных, которые можно изменить при помощи инструкции ALTER DATABASE.

## <span id="page-487-0"></span>**Табл. 141.**

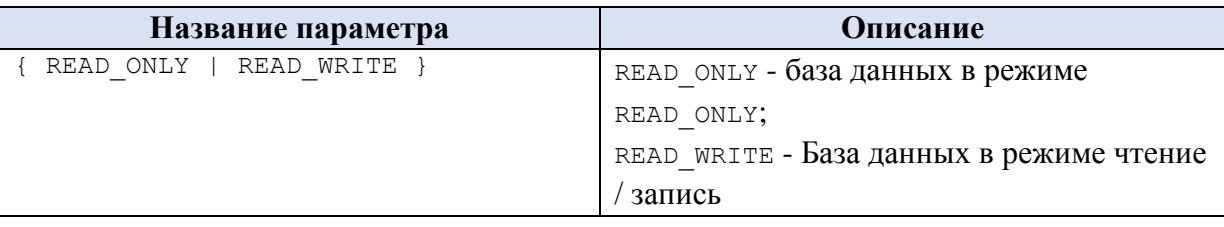

Изменение параметров пользовательского доступа

Ниже в [Табл. 142](#page-487-1) показаны параметры пользовательского доступа, которые можно изменить при помощи инструкции ALTER DATABASE.

### <span id="page-487-1"></span>**Табл. 142.**

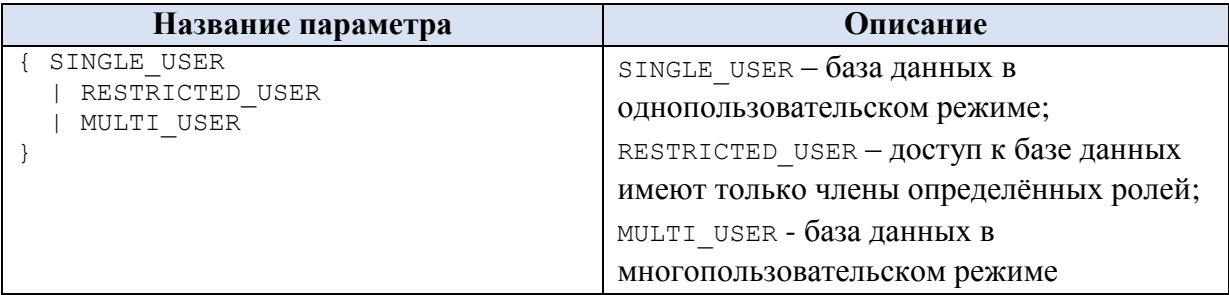

## **Пример 403.**

```
ALTER DATABASE [Rumore] SET MULTI_USER
GO
```
## Изменение параметров устойчивости фиксации транзакций

Ниже в [Табл. 143](#page-487-2) показаны параметры устойчивости фиксации транзакций, которые можно изменить при помощи инструкции ALTER DATABASE.

## <span id="page-487-2"></span>**Табл. 143.**

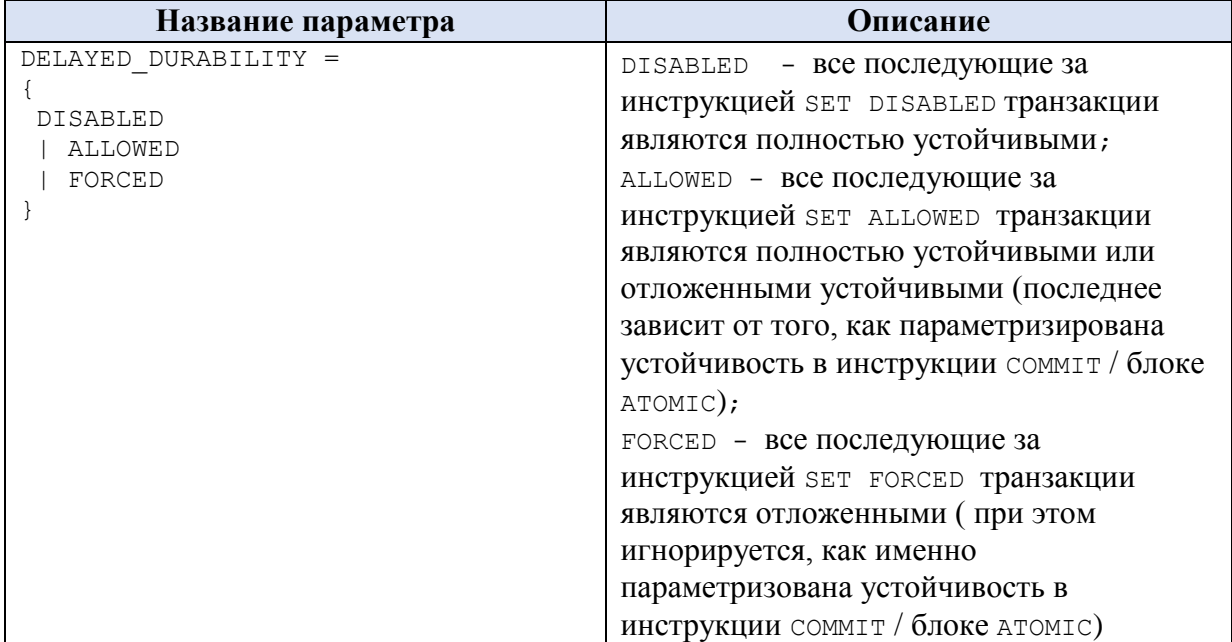

**Пример 404.**

```
Название
```

```
ALTER DATABASE [Rumore] SET DELAYED_DURABILITY = DISABLED
GO
```
Изменение параметров внешнего доступа

Ниже в [Табл. 144](#page-488-0) показаны параметры внешнего доступа, которые можно изменить при помощи инструкции ALTER DATABASE. За один раз можно указать только одно из приведённых значений.

# <span id="page-488-0"></span>**Табл. 144.**

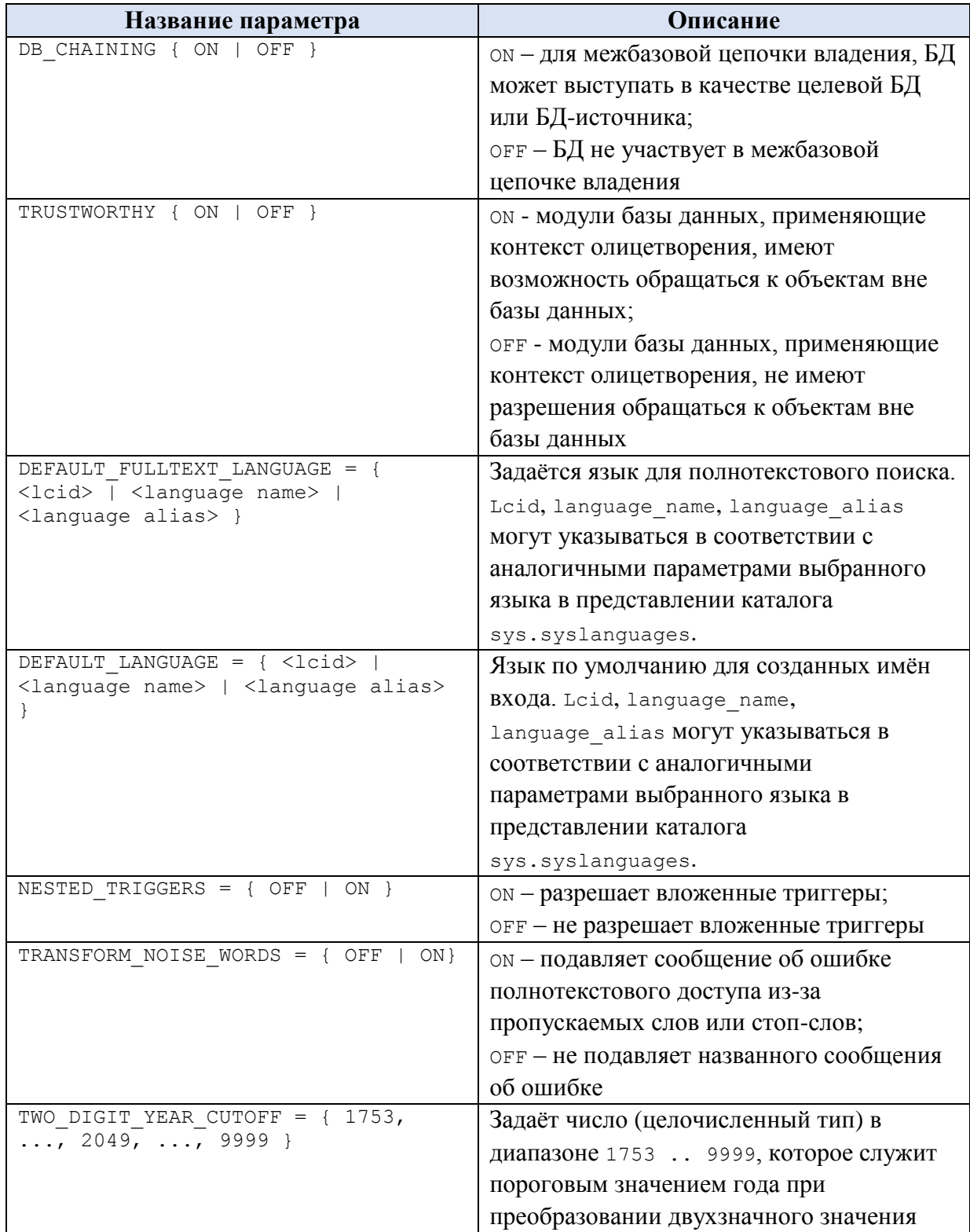

#### года в четырехзначное

#### **Пример 405.**

```
ALTER DATABASE [Rumore] SET TRUSTWORTHY OFF
GO
ALTER DATABASE [Rumore] SET DB_CHAINING OFF
GO
```
## Изменение режимов FILESTREAM

Ниже в [Табл. 145](#page-489-0) показаны режимы FILESTREAM, которые можно изменить при помощи инструкции ALTER DATABASE. За один раз можно указать только одно из приведённых значений.

### <span id="page-489-0"></span>**Табл. 145.**

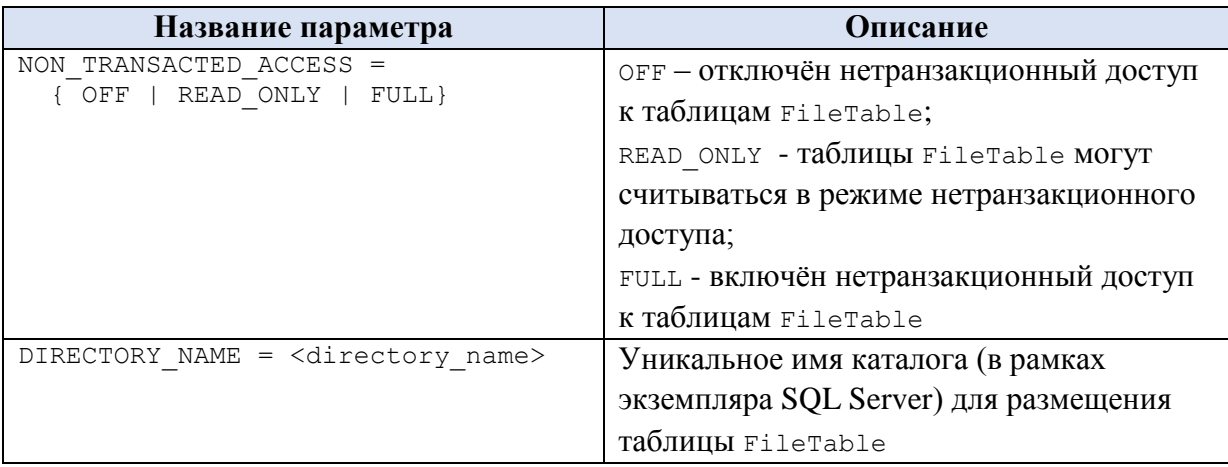

#### **Пример 406.**

ALTER DATABASE [Rumore] SET FILESTREAM ( NON TRANSACTED ACCESS = OFF ) GO

### Изменение параметров хранилища запросов

Ниже в [Табл. 146](#page-489-1) показаны параметры хранилища запросов, которые можно изменить при помощи инструкции ALTER DATABASE. За один раз можно указать только одно из приведённых значений.

### <span id="page-489-1"></span>**Табл. 146.**

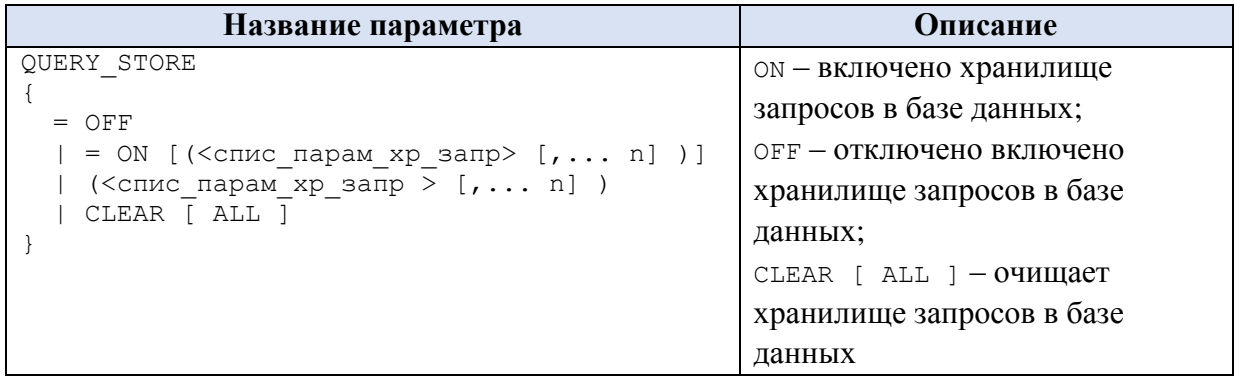

где <спис парам хр запр > содержит параметры, приведенные в [Табл. 147.](#page-490-0) Заметим, что за один раз может указываться только один из таких параметров.

## <span id="page-490-0"></span>**Табл. 147.**

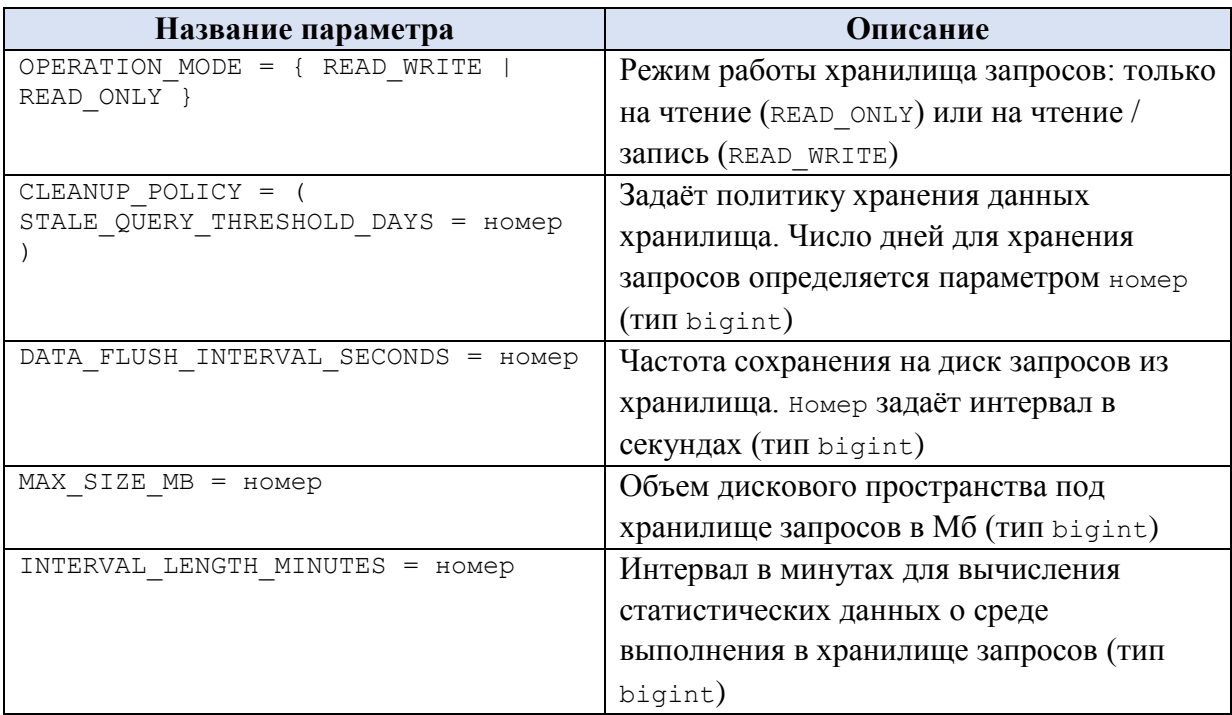

## **Пример 407.**

```
ALTER DATABASE [Rumore] SET READ_WRITE
GO
```
## Изменение параметров восстановления базы данных

Ниже в [Табл. 148](#page-490-1) показаны параметры восстановления базы данных, которые можно изменить при помощи инструкции ALTER DATABASE. За один раз можно указать только одно из приведённых значений.

## <span id="page-490-1"></span>**Табл. 148.**

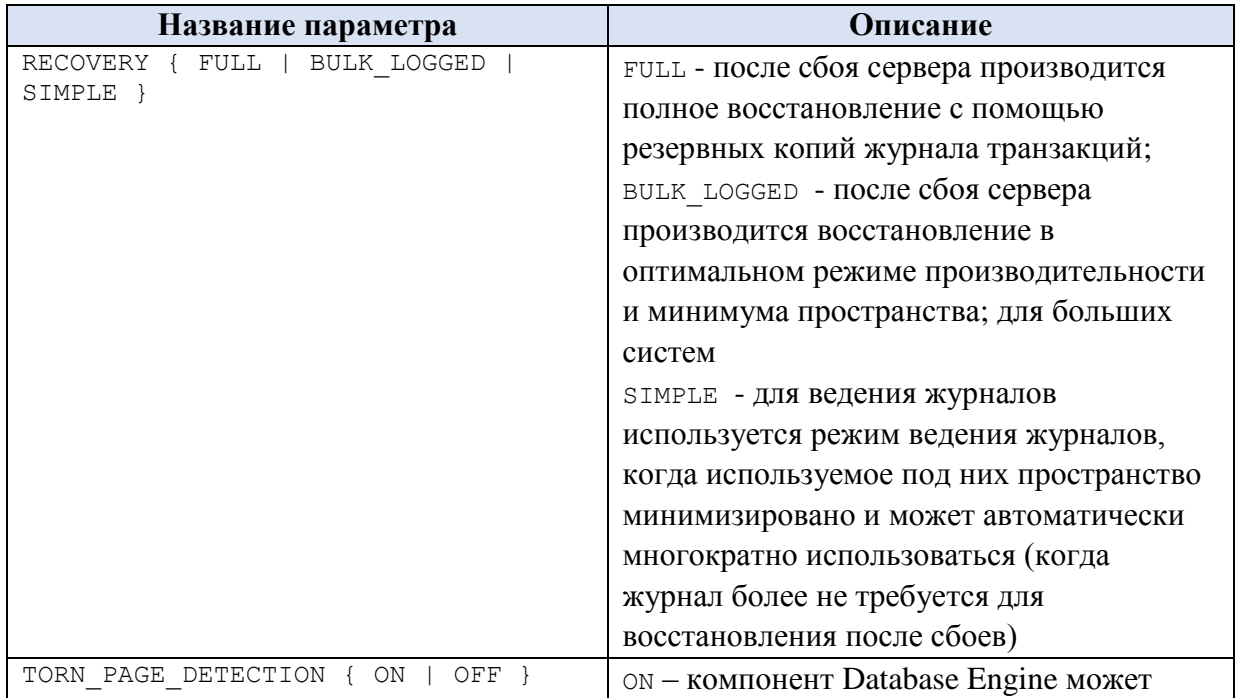

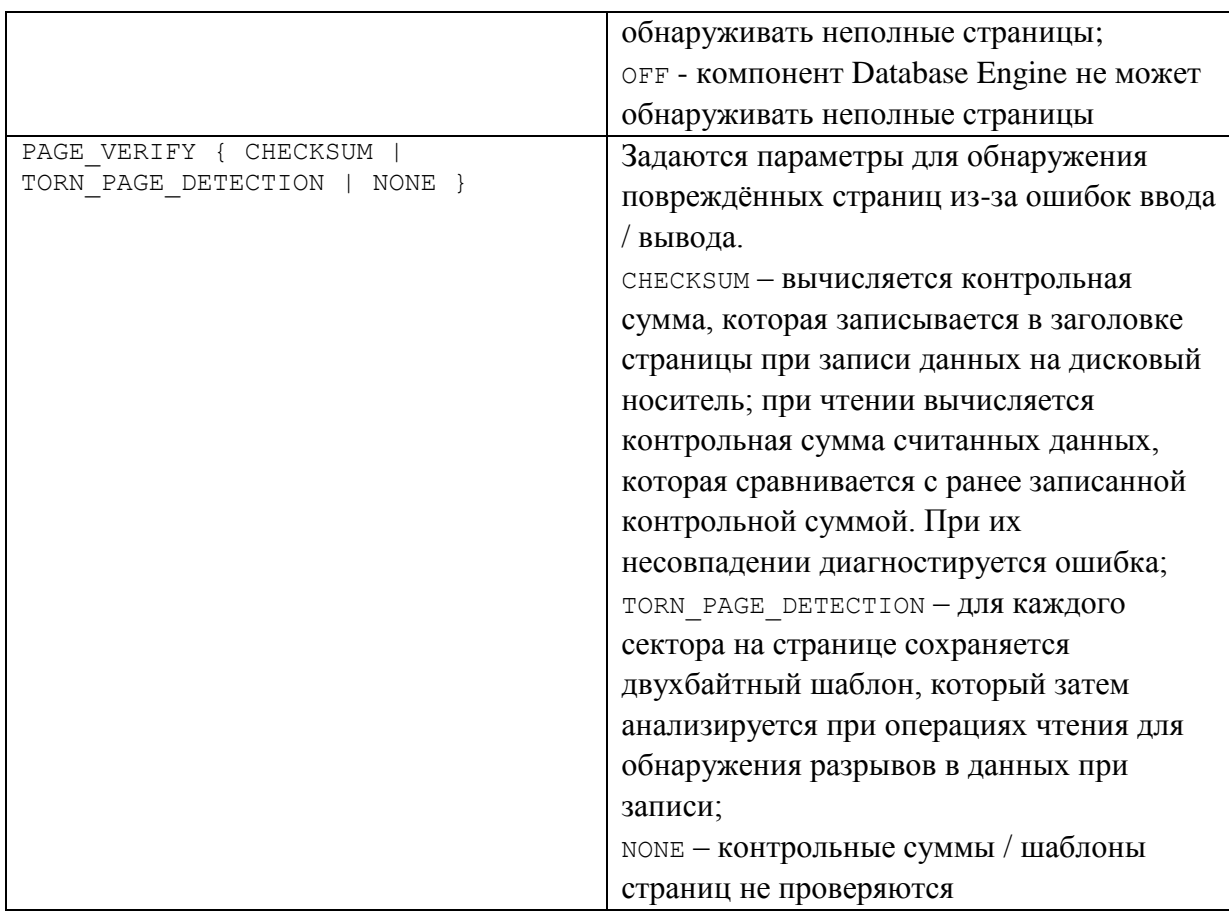

### **Пример 408.**

```
ALTER DATABASE [Rumore] SET RECOVERY FULL
GO
ALTER DATABASE [Rumore] SET PAGE VERIFY CHECKSUM
GO
```
#### Изменение параметров частоты косвенных контрольных точек

Ниже в [Табл. 149](#page-491-0) показаны параметры частоты косвенных контрольных точек, которые можно изменить при помощи инструкции ALTER DATABASE.

<span id="page-491-0"></span>**Табл. 149.**

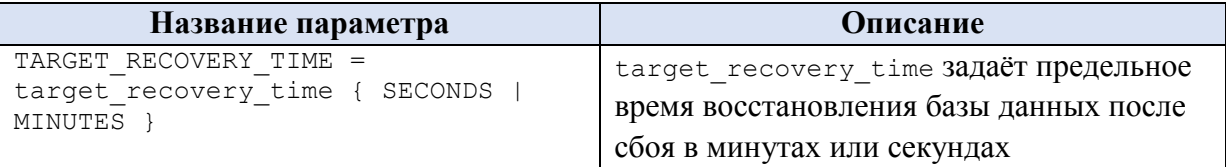

### **Пример 409.**

```
ALTER DATABASE [Rumore] SET TARGET RECOVERY_TIME = 0 SECONDS
GO
```
## Изменение параметров компонента Service Broker

Ниже в [Табл. 150](#page-492-0) показаны параметры компонента Service Broker, которые можно изменить при помощи инструкции ALTER DATABASE. За один раз можно указать только одно из приведённых значений.

## <span id="page-492-0"></span>**Табл. 150.**

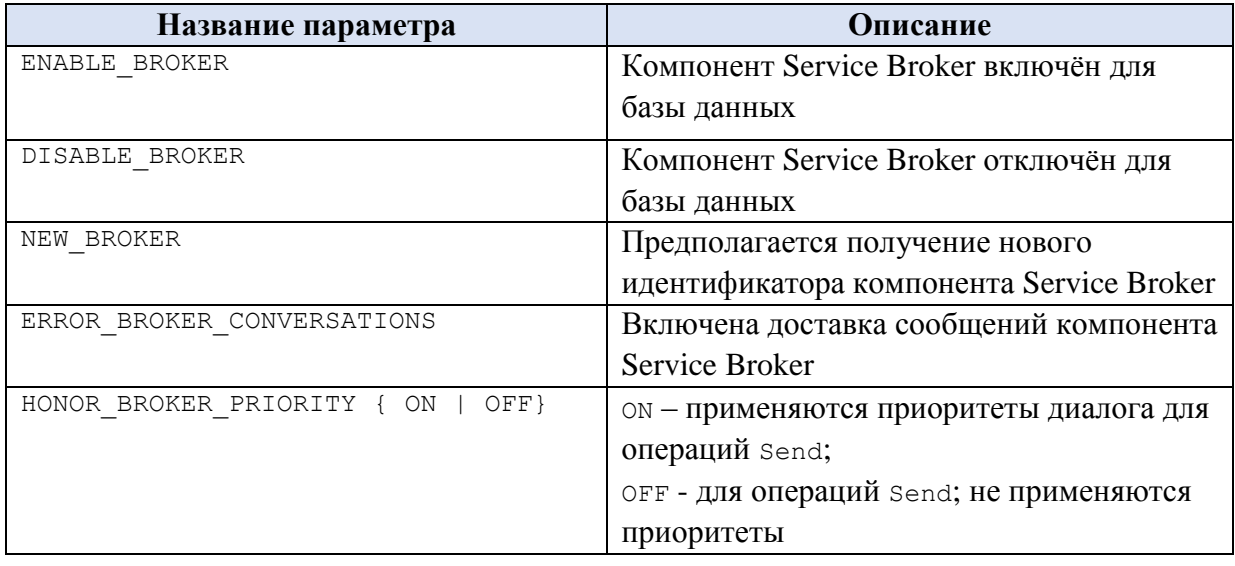

## **Пример 410.**

ALTER DATABASE [Rumore] SET HONOR\_BROKER\_PRIORITY OFF GO

Изменение параметров уровня изоляции транзакции

Ниже в [Табл. 151](#page-492-1) показаны параметры уровня изоляции транзакции, которые можно изменить при помощи инструкции ALTER DATABASE. За один раз можно указать только одно из приведённых значений.

## <span id="page-492-1"></span>**Табл. 151.**

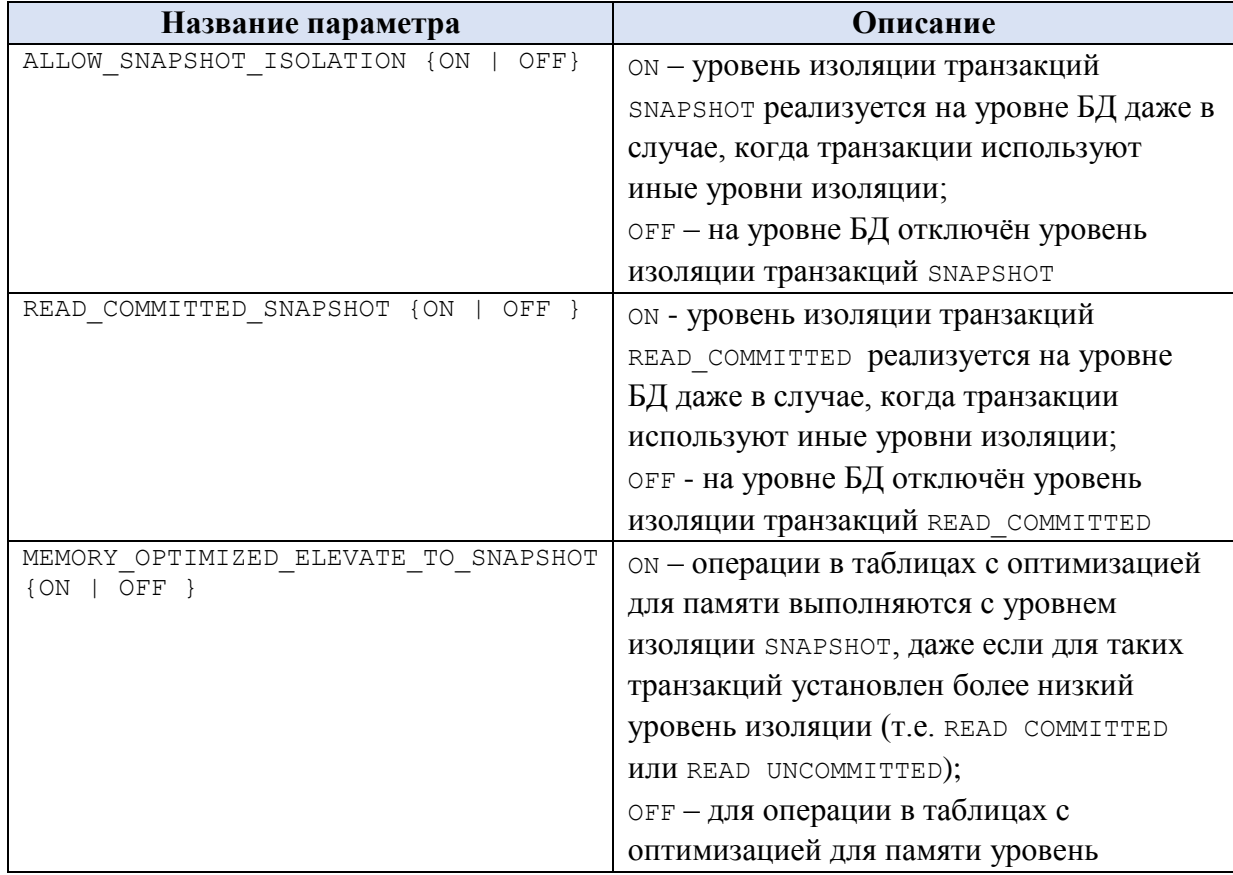

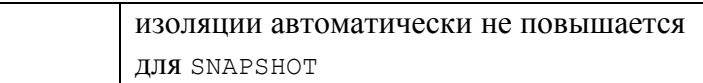

### Пример 411.

Установка параметра изоляции моментального снимка для базы данных Rumore:

```
ALTER DATABASE Rumore SET ALLOW SNAPSHOT ISOLATION ON;
GO
ALTER DATABASE [Rumore] SET READ COMMITTED SNAPSHOT OFF;
GO
```
Изменение параметров соответствия ANSI

Ниже в Табл. 152 показаны параметры уровня соответствия ANSI, которые можно изменить при помощи инструкции ALTER DATABASE. За один раз можно указать только одно из приведённых значений.

<span id="page-493-0"></span>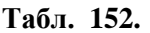

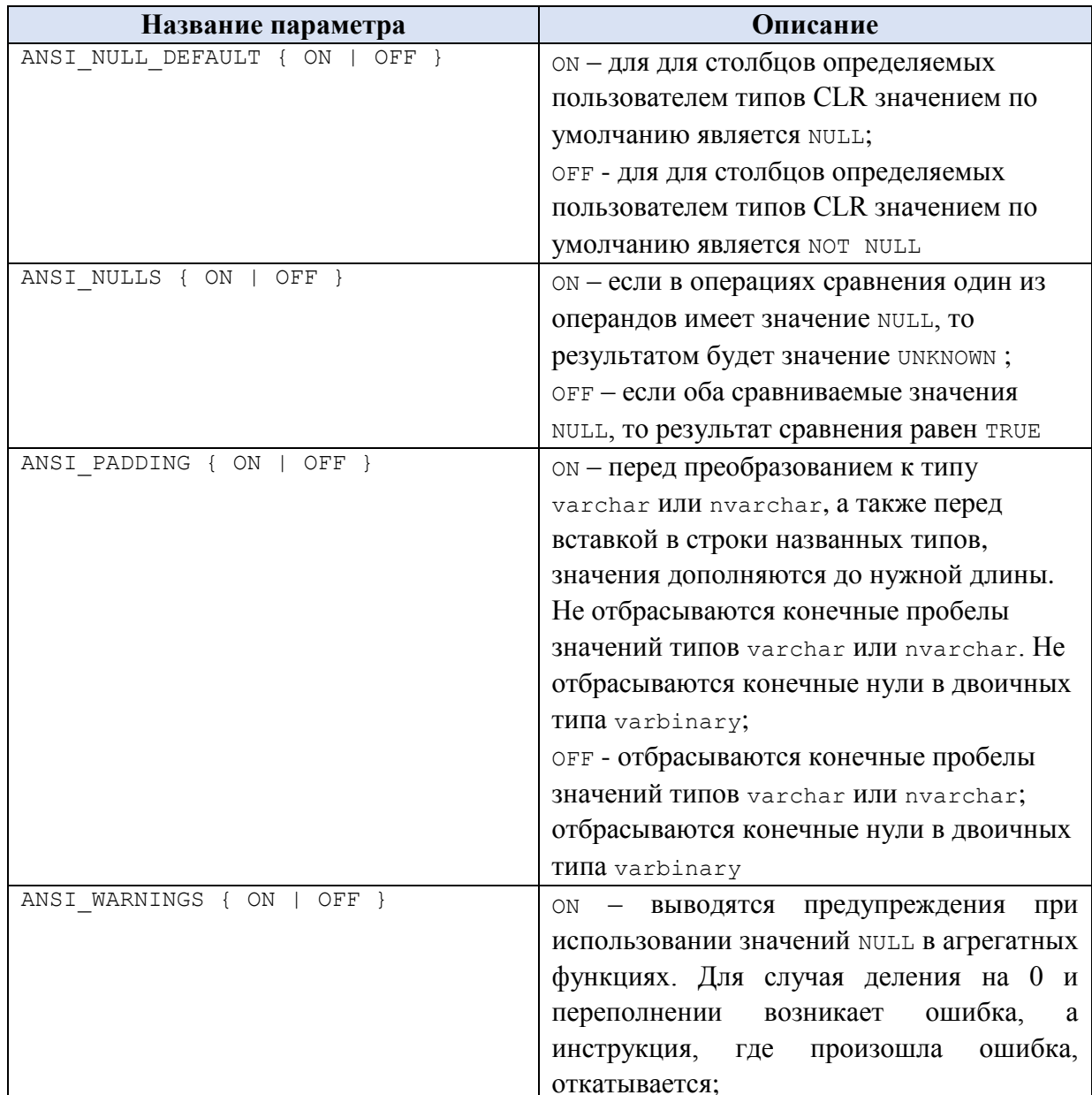

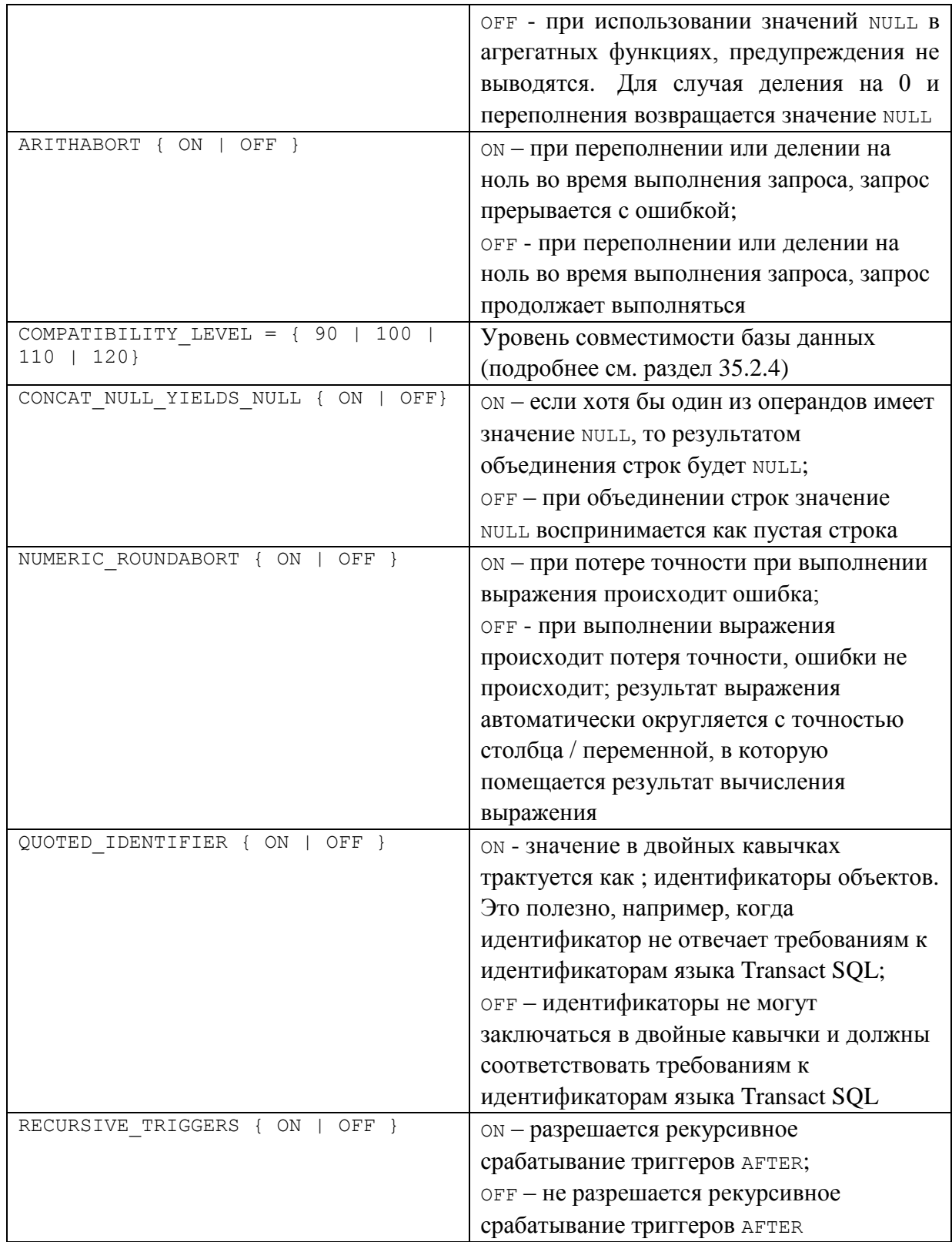

## **Пример 412.**

```
ALTER DATABASE [Rumore] SET COMPATIBILITY LEVEL = 120;
GO
ALTER DATABASE [Rumore] SET ANSI NULL DEFAULT OFF;
GO
ALTER DATABASE [Rumore] SET ANSI_NULLS OFF;
GO
ALTER DATABASE [Rumore] SET ANSI_PADDING OFF;
GO
```

```
Название
```

```
ALTER DATABASE [Rumore] SET ANSI_WARNINGS OFF
GO
ALTER DATABASE [Rumore] SET ARITHABORT OFF
GO
ALTER DATABASE [Rumore] SET RECURSIVE TRIGGERS ON;
GO
```
Изменение параметров параметризации

Ниже в [Табл. 153](#page-495-0) показаны параметры параметризации, которые можно изменить при помощи инструкции ALTER DATABASE..

<span id="page-495-0"></span>**Табл. 153.**

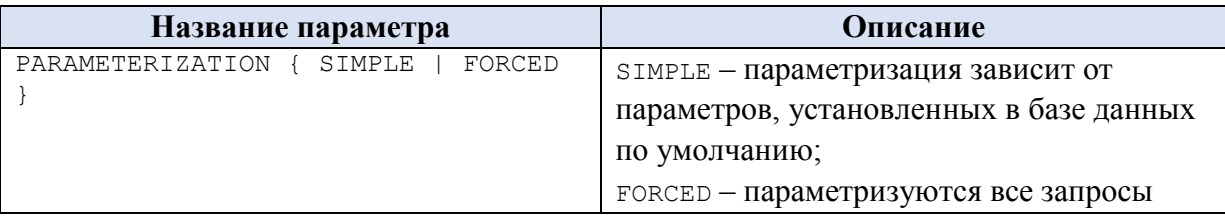

**Пример 413.**

Для базы данных Rumore установлена принудительная параметризация запросов. ALTER DATABASE Rumore

SET PARAMETERIZATION FORCED;

Предложение WITH <termination>

Предложение WITH <termination> определяет откат незавершённых транзакций при переходе базы данных между состояниями до и после внесения изменений в соответствии с инструкцией ALTER DATABASE. При отсутствии WITH <termination> завершение транзакций ожидается бесконечно долго. Может указываться один из параметров, приведённых в [Табл. 154.](#page-495-1)

<span id="page-495-1"></span>**Табл. 154.**

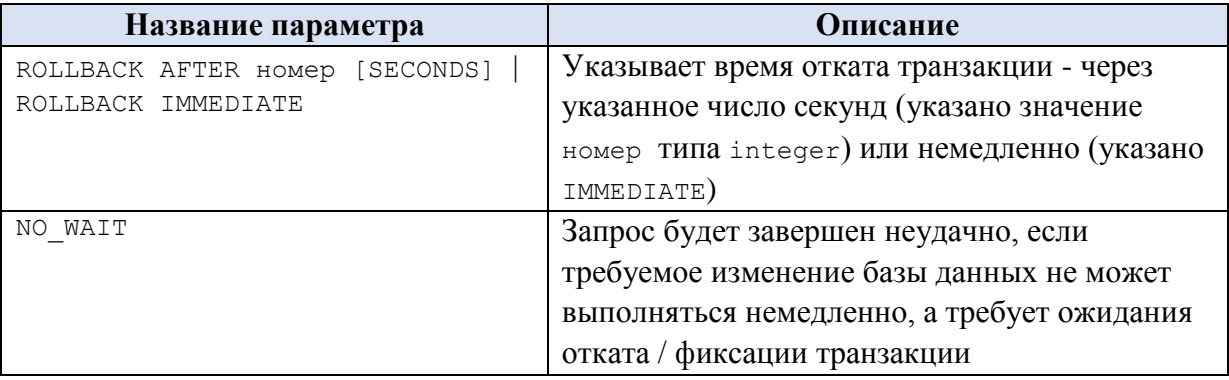

# **35.2.3 Использование ALTER DATABASE для изменения параметров Группы доступности AlwaysOn в базе данных-получателе**

Ниже приводится формат инструкции ALTER DATABASE, применяемый для изменения параметров Группы доступности AlwaysOn в базе данных-получателе.

```
ALTER DATABASE database name
    SET HADR 
    {
     \{ AVAILABILITY GROUP = Имя группы | OFF \} | { SUSPEND | RESUME }
    }
[;]
```
Ниже в [Табл. 155](#page-496-1) приводится описание параметров инструкции SET HADR.

### <span id="page-496-1"></span>**Табл. 155.**

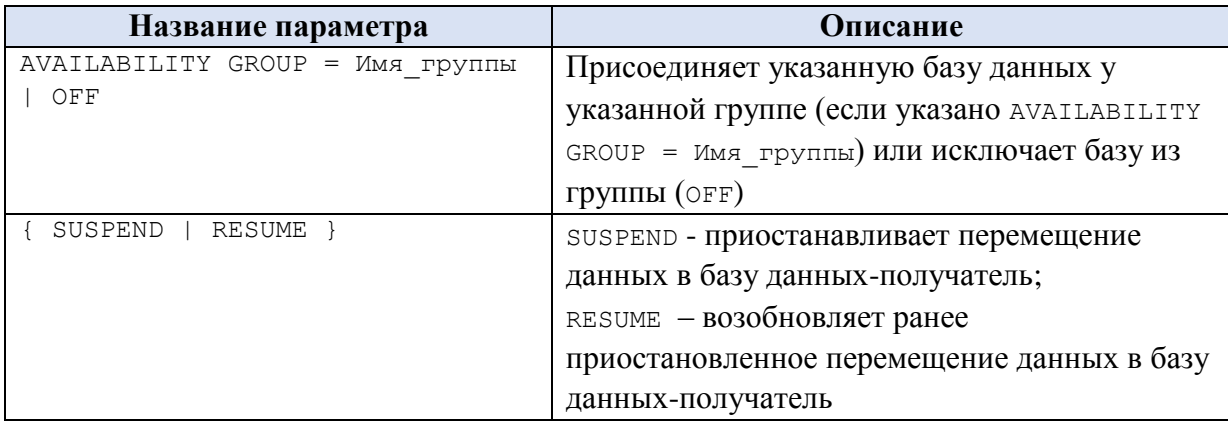

# <span id="page-496-0"></span>**35.2.4 Использование ALTER DATABASE для изменения параметров, характеризующих уровень совместимости базы данных**

Ниже приводится формат инструкции ALTER DATABASE для случая изменения параметров, характеризующих уровень совместимости базы данных.

```
ALTER DATABASE Имя_базы_данных
SET COMPATIBILITY_LEVEL = { 90 | 100 | 110 | 120 }
```
Ниже в [Табл. 156](#page-496-2) приводится описание параметров.

### <span id="page-496-2"></span>**Табл. 156.**

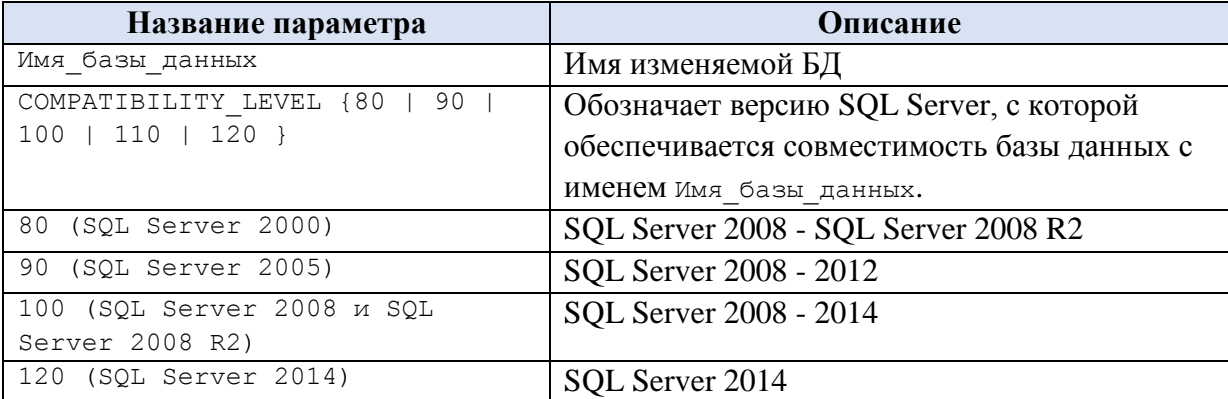

## *35.3 Удаление базы данных – инструкция DROP DATABASE*

Ниже приводится формат инструкции DROP DATABASE.

```
DROP DATABASE { Имя_базы_данных 
                  | Имя_моментального_снимка_БД
               [ , . . . n ] [ ; ]
```
где:

Имя\_базы\_данных – имя удаляемой базы данных;

Имя\_моментального\_снимка\_БД – имя удаляемого моментального снимка базы данных.

Заметим, что операцию удаления базы данных нельзя откатить; при этом удаляются не только метаданные базы из экземпляра SQL Server, но и физические файлы базы данных. Удаление производится только в режиме автоматически фиксируемой транзакции. Удалённая база данных может быть восстановлена только из ранее сохранённой резервной копии.

### **Пример 414.**

Удалить базу данных football: DROP DATABASE football;

# 36. Создание, изменение и удаление таблиц базы данных

*36.1 Создание таблицы базы данных – инструкция CREATE TABLE*

Инструкция CREATE TABLE создаёт новую таблицу базы данных.

### **36.1.1 Общий формат**

Ниже приводится общий формат инструкции CREATE TABLE.

```
CREATE TABLE
```

```
 ИмяСоздаваемойТаблицы 
     [ AS ТаблицаСФиксированнойСхемой ]
     ( { <ОбъявлениеСтолбца> | < ОбъявлениеВычисляемогоСтолбца > 
        | <ОбъявлениеНабораСтолбцов> | [ <ОграничениеТаблицы > ] 
               | [ <ИндексТаблицы> ] [ ,...n ] 
 } 
   \lambda [ ON { ИмяСхемыПартиции ( ИмяСтолбцаПартиции ) 
            | ИмяФайловойГруппы
            | "default" 
 } 
    ] 
     [ { TEXTIMAGE_ON { ФайловаяГруппа_TEXTIMAGE | "default" } ] 
     [ FILESTREAM_ON { ИмяСхемыПартиции | ИмяФайловойГруппыFilestream 
                             | "default" 
 } 
    ] [ WITH ( <РежимыТаблицы> [ ,...n ] ) ]
[ ; ]
```
где:

ИмяСоздаваемойТаблицы – задаёт имя таблицы в одном из следующих

### форматов:

ИмяСервера.ИмяБазыДанных.ИмяСхемы.ИмяТаблицы ИмяБазыДанных.ИмяСхемы.ИмяТаблицы ИмяБазыДанных..ИмяТаблицы ИмяСхемы.ИмяТаблицы ИмяТаблицы,

причём - **ИмяТаблицы** - это имя, с которым таблица будет создана в базе данных.

- Создает новую таблицу FileTable<sup>74</sup>, ТаблицаСФиксированнойСхемой имеющую фиксированную схему. Поэтому в объявлении столбцов в данном случае нет необходимости;

ИмяСхемыПартиции (ИмяСтолбцаПартиции)  $ON$  $\left\{ \right.$  $\omega_{\rm{eff}}$ задаёт cxemy секционирования. Она определяет файловые группы, которые соответствуют секциям секционированной таблицы<sup>75</sup>.

ОN ИмяФайловой Группы - создаёт таблицу в заданной файловой группе (которая на этот момент должна существовать).

ом "default" - создаёт таблицу в заданной файловой группе по умолчанию.

### 36.1.2 Режимы Таблицы

Каждый из применяемых режимовтаблицы может объявляться с использованием следующего формата:

```
< РежимыТаблицы > ::=
\left\{ \right.[ DATA COMPRESSION = { NONE | ROW | PAGE }
       [ ON PARTITIONS ( { <ВыражениеНомераСекции> | <Диапазон> }
                 \left[\begin{array}{cc} \cdot & \cdot & \cdot & \cdot & \cdot & \cdot \end{array}\right]\overline{1}\overline{\phantom{a}}[ FILETABLE DIRECTORY = \langleMMAKaTaJIOPA> ]
    [ FILETABLE COLLATE FILENAME = \{ \langle V_{\text{MAGOPTMDOKM}} \rangle \mid \text{database default} \}[ FILETABLE PRIMARY KEY CONSTRAINT NAME = < Имя Ограничения IIK> ]
    [ FILETABLE STREAMID UNIQUE CONSTRAINT NAME = < MMAOPPAHMYeHMAStreamId>
    [ FILETABLE FULLPATH UNIQUE CONSTRAINT NAME =
          \frac{1}{\sqrt{2}} <Имя0граничения parent path locator > 1
\}
```
гле:

DATA COMPRESSION - **определяет режим сжатия данных для таблицы или** секции или группы секций (определяются ниже параметром ом PARTITIONS). Возможные значения:

- NONE - сжатие не производится;

- ROW - применяется сжатие строк;

- PAGE - применяется сжатие страниц;

ON PARTITIONS ОПРЕДЕЛЯЕТ СЕКЦИИ, К КОТОРЫМ ПРИМЕНЯЕТСЯ СЖАТИЕ ДАННЫХ, параметры которого определяются параметром DATA COMPRESSION (СМ. ВЫШе):

<sup>74</sup> Функция, которая обеспечивает возможность хранить данные в SQL Server (т. наз. файлы FileTable), и при этом производить доступ к таким данным из приложений Windows без внесения в последние доработок. Подробнее см. [FileTable2016].

<sup>75</sup> Схема секционирования создается инструкциями CREATE PARTITION SCHEME / ALTER PARTITION SCHEME. В силу принадлежности данной проблематики к вопросам администрирования баз данных, в настоящем издании она не рассматриваются.

- Выражение Номера Секции ОПределяет выражение, результат которого должен возвращать номер секции, на которую распространяется сжатие. Может задаваться следующими способами:

- литералом, означающим номер секции, например ом PARTITIONS (3);

- списком секций через запятую, например ом PARTITIONS (3, 8, 12);

- списком секций и диапазоном, например ON PARTITIONS (3, 8 TO 12);

- Диапазон - задается номерами начальной и конечной секции, разделённых словом то, например ом PARTITIONS (8 то 12);

- если таблица не секционирована, то в случае указания параметра ом PARTITIONS Произойдёт ошибка;

- если таблица секционирована, указан параметр DATA COMPRESSION и при этом не указан параметр он PARTITIONS, то сжатие будет применяться ко всем секциям таблицы;

FILETABLE DIRECTORY = < ИмяКаталога> - Задаёт имя каталога таблицы FileTable:

FILETABLE COLLATE FILENAME = { <VIMACOPTUPOBKU> | database default } — задаётся порядок сортировки для символьных столбцов таблицы FileTable<sup>76</sup>, которые могут выражаться именем параметров сортировки Windows или именем параметров сортировки SQL, например SQL Latin1 General CP1251 CI AS  $(c<sub>1</sub>)$ нечувствительностью к регистру литер) и SQL Latin1 General CP1251 CS AS (с чувствительностью к регистру литер); полный список поддерживамых параметров **SOL** Server сортировки пожно получить запросом select from ' SOL<sup>§</sup>'. При этом значение sys.fn helpcollations() where name like database default указывает, что для таблицы используется порядок сортировки, принятый в базе данных по умолчанию;

FILETABLE PRIMARY KEY CONSTRAINT NAME = < Имя Ограничения IIK> - УКАЗЫВАСТ имя ограничения первичного ключа для таблицы FileTable; если не указано. T<sub>O</sub> выбирается автоматически

FILETABLE STREAMID UNIQUE CONSTRAINT NAME = < VIMAOrpaHVHeHVAStreamId> - VKa3ЫBaet имя ограничения VHИКального ключа в столбце stream id для таблицы FileTable; если не указано, то выбирается автоматически;

FILETABLE FULLPATH UNIQUE CONSTRAINT NAME <ИмяОграничения  $=$ parent path locator > - указывает имя ограничения уникального ключа в столбцах parent path locator И name ДЛЯ ТАбЛИЦЫ FileTable; если не указано, то выбирается автоматически;

<sup>76</sup> Здесь и далее для компонент FileTable в настоящем разделе - подробнее см. [FileTable2017].

### 36.1.3 Объявление Столбца

#### Общий формат

```
Объявление Столбца имеет следующий формат:
Имя Столбца СкалярныйТипДанных
    [ FILESTREAM ]
    [ COLLATE Порядок сортировки ]
    [ SPARSE ]
    [ NULL | NOT NULL ]
    \sqrt{ }[ CONSTRAINT ИмяОграничения DEFAULT ] DEFAULT constant expression ]
       | [IDENTITY [ (НачальноеЗначение, Приращение )]
         [ NOT FOR REPLICATION ]
    \overline{\phantom{a}}[ ROWGUIDCOL ]
    [ < Ограничение Столбца> [ ... n ] ]
    [ <ИндексСтолбца> ]
где:
```
Скалярный Тип Данных - ТИП ДАННЫХ  $SQL$  Server;

FILESTREAM - ЗАДАЁТ СТОЛбец с ДАННЫМИ FILESTREAM;

SPARSE - задаёт разреженный столбец, оптимизированный для значений  $NULL^{77}$ :

ПараметрыСортировки - задаёт порядок сортировки текстовых значений. Применим только к столбцам типов ланных char, varchar, text, nchar, nyarchar и ntext. Если не задан, по умолчанию применяется:

а) если типом столбца является определяемый пользователем тип данных применяются параметры сортировки этого типа данных;

б) в иных случаях - применяются параметры сортировки базы данных.

ПараметрыСортировки МОГУТ выражаться именем параметров сортировки **Windows** параметров SOL, или именем сортировки например SQL Latin1 General CP1251 CS AS.

NULL | NOT NULL - ОПРЕДЕЛЯЮТ, ДОПУСТИМЫ ЛИ ДЛЯ СТОЛОЦА ЗНАЧЕНИЯ NULL **ИЛИ** NOT NULL;

 $\sqrt{2}$ (НачальноеЗначение, IDENTITY Приращение ) — задаёт столбец идентификаторов, значение которого вычисляется автоматически и не может быть задано или переопределено пользователем. Начальное значение присваивается при вставке первой записи в таблицу. Последующим записям присваивается значение предыдущей записи, увеличенное на приращение. Если указано предложение мот FOR REPLICATION, ТО ПРИРАЩЕНИЕ НачальногоЗначения НЕ ПРОИЗВОДИТСЯ В СЛУЧАЕ, КОГДА вставка данных выполняется при репликации. См. подробнее раздел 0;

<sup>77</sup> Столбцы, для которых оптимизировано хранения значеияя NULL. Их использование, в условиях больших объёмов значений NULL, позволяет экономить дисковое пространство, но требует дополнительных затрат для считавания значений, отличных от NULL. Для таких столбцов не разрешается указание ограничения мот мит. Подробнее см. [РазрежСт].

ROWGUIDCOL - Применимо только для столбцов типа uniqueidentifier. Столбец содержит значения GUID (глобального уникального идентификатора). В таблице может быть определён только один такой столбец.

### Пример 415.

При создании таблицы tTovar tmp, на уровне столбцов, заданы ограничения: NOT NULL, DEFAULT, PRIMARY KEY, CHECK.

```
create table tTovar tmp (
      TovID
                    int not null PRIMARY KEY,
                   varchar(30),<br>decimal(10,2) DEFAULT 100 CHECK (ZenaEd >= 50),
      TovNazv
      ZenaEd
                   varchar(30) DEFAULT 'Овощи'
      TovGrup
```
)  $\,$  ;

### <span id="page-501-0"></span>Особенности использования IDENTITY

Ограничение IDENTITY задаёт столбец идентификаторов в таблице БД. Формат:

```
IDENTITY [(seed, increment)]
```
где:

seed - начальное значение;

increment - приращение к предыдущему значению.

Необходимо заметить, что:

- если при добавлении записи со значением identity = n происходит ошибка, то повторное добавление записи производится со значением n + increment.

- для обеспечения уникальности столбца следует применять ограничения PRIMARY KEY, UNIQUE ИЛИ ИНДЕКС UNIQUE; IDENTITY НЕ ГАРАНТИРУЕТ УНИКАЛЬНОСТИ значений столбца:

- параллельно выполняемые транзакции, если они выполняют добавление записей в таблицу со столбцом IDENTITY, в общем случае не гарантируют последовательность возрастания значений названного столбца. Для обеспечения последовательного возрастания значения столбца IDENTITY следует использовть транзакции, накладывающие на таблицу монопольную блокировку, или применять уровень изоляции транзакций SERIALIZABLE.

Ниже в Табл. 157 приводятся функции для обработки значений identity.

<span id="page-501-1"></span>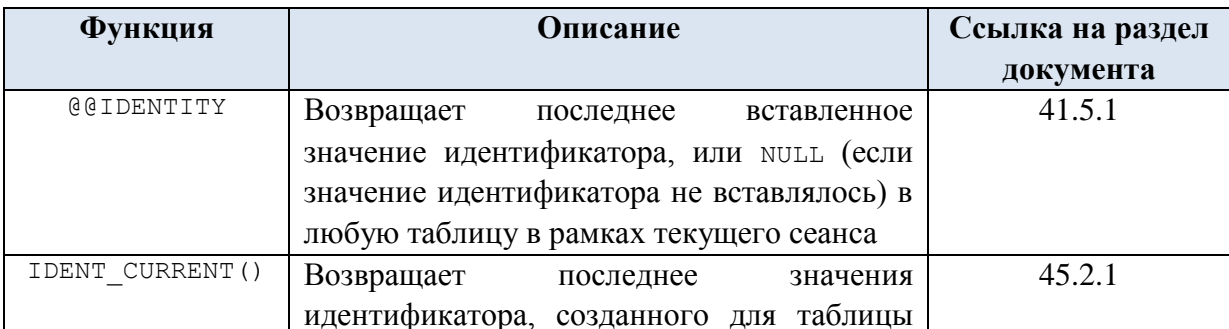

#### Табл. 157.

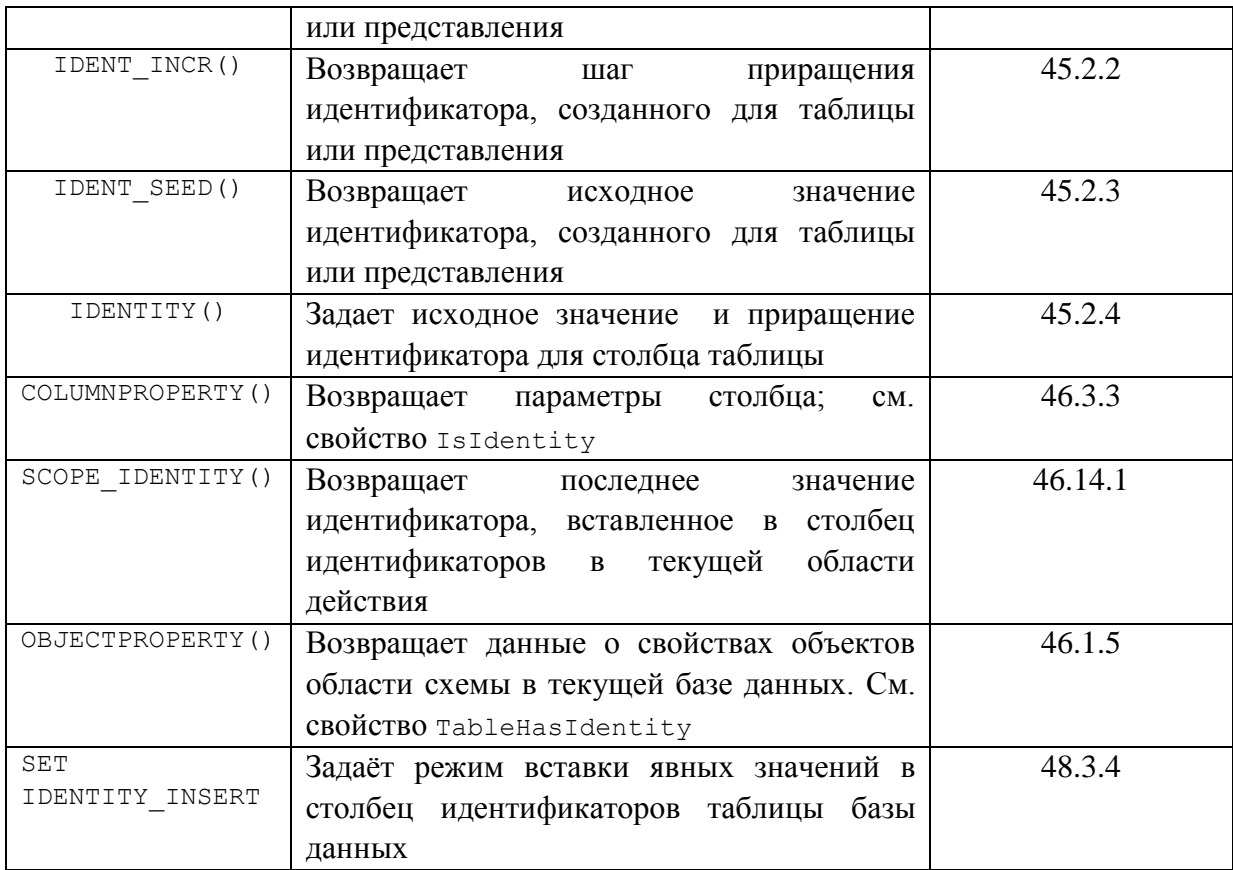

#### Пример 416.

Поле идентификатора id автоматически заполняется значениями начиная с 0. Каждое новое значение равно предыдущему + 2.

```
create table NNN (
  id int not null identity (0, 2) primary key,
  FIO varchar (50) not null
\rightarrow \dot{r}insert into NNN (FIO) values ('Иванов И.И.');
insert into NNN (FIO) values ('\Pierpob \Pi.\Pi.');
insert into NNN (FIO) values ('Сидоров С.С.');
select *
```
 $from NNN;$ 

Результат:

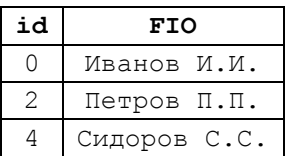

### Ограничение DEFAULT

Ограничение DEFAULT имеет формат

[CONSTRAINT ИмяОграничения DEFAULT ] DEFAULT constant expression где:

необязательное имя ограничения, которое **ИмяОграниченияDEFAULT**  $\equiv$ должно удовлетворять правилам именования идентификаторов (см. раздел 10).

ВыражениеЗначенияПоУмолчанию – выражение, значение которого вычисляется и присваивается столбцу для случая, когда при добавлении записи в таблицу, значение столбца не указано.

#### **Пример 417.**

При создании таблицы tTovar задаются значения по умолчанию для столбцов ZenaEd и TovGrup:

```
create table tTovar(
      TovID int PRIMARY KEY,
      TovNazv varchar(30),
      ZenaEd decimal(10,2) DEFAULT 100,
      TovGrup varchar(30) DEFAULT 'Овощи'
);
```
#### Ограничение столбца

ОграничениеСтолбца имеет следующий формат:

```
[ CONSTRAINT ИмяОграниченияСтолбца ] 
{ 
  { PRIMARY KEY | UNIQUE } 
    [ CLUSTERED | NONCLUSTERED ] 
    \Box WITH FILLFACTOR = ФакторЗаполнения 
     | WITH ( < РежимыИндекса > [ , ... n ] )
     ] 
     [ ON { ИмяСхемыПартиции ( ИмяСтолбцаПартиции ) 
            | ИмяФайловойГруппы | "default" 
 } 
     ]
  | [ FOREIGN KEY ] 
      REFERENCES [ИмяСхемыРодительскойТаблицы.]РодительскаяТаблица 
                  [(СтолбецРодительскойТаблицы)] 
         [ ON DELETE { NO ACTION | CASCADE | SET NULL | SET DEFAULT } ] 
         [ ON UPDATE { NO ACTION | CASCADE | SET NULL | SET DEFAULT } ] 
         [ NOT FOR REPLICATION ] 
  | CHECK [ NOT FOR REPLICATION ] ( ЛогическоеВыражение ) 
}
```
где:

ИмяОграниченияСтолбца - имя ограничения, которое должно удовлетворять правилам именования идентификаторов (см. раздел [10\)](#page-103-0);

PRIMARY KEY -– задаёт первичный ключ, состоящий из одного столбца. Может указываться тольо для одного столбца в таблице. Если первичный ключ таблицы состоит более чем из одного столбца, необходимо применять ограничение PRIMARY KEY таблицы, а не столбца. В этом случае столбцы первичного ключа должен иметь ограничение NOT NULL;

UNIQUE – значения столбца в каждой строке таблицы должны быть уникальны; реализуется при помощи уникального индекса. В таблице может задаваться более одного столбца UNIQUE;

CLUSTERED | NONCLUSTERED - для ограничения PRIMARY KEY или UNIQUE создается *кластеризованный* или *некластеризованный* индекс. По умолчанию для
PRIMARY KEY СОЗДАСТСЯ КЛАСТЕРИЗОВАННЫЙ ИНДЕКС, ДЛЯ UNIQUE - НЕКЛАСТЕРИЗОВАННЫЙ. Порядок меняется, если для UNIOUE задан CLUSTERED; в таком случае для PRIMARY KEY по умолчанию будет назначаться NONCLUSTERED. В рамках одной таблицы CLUSTERED можно задать только для одного ограничения столбца.

WITH FILLFACTOR = ФакторЗаполнения - задаёт плотность заполнения страниц индекса для ограничений PRIMARY КЕУ ИЛИ UNIQUE. ФакторЗаполнения задаёт коэффициент заполнения в диапазоне 1.100. По умолчанию фактор Заполнения = 0.

Режимы Индекса - ключевые слова, задающие режимы индекса. Подробнее см. раздел 0.

ИмяСхемыПартиции (ИмяСтолбцаПартиции) ON задаёт cxemy  $\left\{ \right.$ секционирования. Она определяет файловые группы, которые соответствуют секциям секционированного индекса<sup>78</sup>.

ОN ИмяФайловой Группы - создаёт индекс в заданной файловой группе (которая на этот момент должна существовать).

ом "default" - создаёт индекс в заданной файловой группе по умолчанию.

FOREIGN KEY - ЗАДАСТ ОГРАНИЧЕНИЯ ВНЕШНЕГО КЛЮЧА;

REFERENCES [ИмяСхемыРодительскойТаблицы.] РодительскаяТаблица  $\sqrt{ }$ (СтолбецРодительскойТаблицы)] - задаёт столбец, на который ссылается данное ограничение внешнего ключа, а также родительскую таблицу (возможно, с указанием её схемы), к которой принадлежит этот столбец;

ON DELETE - задаёт действия в случае удаления записи из родительской таблицы, на которую ссылается данное ограничение внешнего ключа. Доступны следующие варианты действий (по умолчанию - NO ACTION):

- мо асттом - формируется ошибка, выполняется откат удаления записи в родительской таблице:

- CASCADE - так называемое каскадное удаление; удаляются все записи, связанные с удалённой записью в родительской таблице;

- SET NULL - в записях, связанные с удалённой записью в родительской таблице, столбцы внешнего ключа заполняются значением NULL;

DEFAULT - в записях, связанные с удалённой записью в  $-$  SET родительской таблице, столбцы внешнего ключа заполняется значением столбца по умолчанию;

ON UPDATE - задаёт действия в случае, когда изменяется значение первичного ключа в родительской таблице, на которую ссылается данное ограничение внешнего ключа. Доступны следующие варианты действий (по умолчанию - NO ACTION):

<sup>78</sup> Схема секционирования создается инструкциями СREATE PARTITION SCHEME / ALTER PARTITION SCHEME. В силу принадлежности данной проблематики к вопросам администрирования баз данных, в настоящей работе они не рассматриваются.

- NO ACTION – формируется ошибка, выполняется откат изменения первичного ключа в записи родительской таблицы;

- CASCADE – так называемое *каскадное изменение*; отбираются записи, связанные с изменившейся записью в родительской таблице, и в них прежние значения столбца внешнего ключа заменяются на новые значения связанных столбцов первичного ключа из изменившейся записи в родительской таблицы;

- SET NULL – отбираются записи, связанные с изменившейся записью в родительской таблице, и в них прежние значения столбцов заменяются значением NULL;

- SET DEFAULT – отбираются записи, связанные с изменившейся записью в родительской таблице, и в них прежние значения столбцов внешнего ключа заменяются значением столбца по умолчанию;

NOT FOR REPLICATION – действия, заданные в предложениях ON DELETE, ON UPDATE, не выполняются в случае, когда вставка данных выполняется при репликации. CHECK [ NOT FOR REPLICATION ] ( ЛогическоеВыражение ) – при добавлении / изменении записи проверяется выполнение условия, выраженного через ЛогическоеВыражение, которое формируется по правилам, заданным для логических выражений (см. разделы [13.3.3,](#page-117-0) [13.3.4\)](#page-121-0). Если результат вычисления ЛогическогоВыражения возвращает TRUE, запоминание добавленой / изменённой записи разрешается; если FALSE – запрещается. NOT FOR REPLICATION – ограничение столбца не применяется в случае, когда вставка данных выполняется при репликации.

#### **Пример 418.**

Задание ограничения PRIMARY KEY для определения составного первичного ключа по столбцам DepartID и OtdelID.

```
create table tPodr (
     DepartID int not null,
     OtdelID int not null,
     Nazvpodr varchar(50) not null,
primary key (DepartID, OtdelID)
);
```
# **Пример 419.**

Задание ограничения constraint; значения столбца zenaEd не могут быть меньше 50.

```
create table tTovar_tmp(
      TovID int not null PRIMARY KEY,
      TovNazv varchar(30),
      ZenaEd decimal(10,2) DEFAULT 100,
      TovGrup varchar(30) DEFAULT 'Овощи',
constraint Z100 CHECK (ZenaEd >= 50)
);
```
Заметим, что ограничение ZenaEd >= 50 может также реализовываться при помощи инструкции

CREATE RULE RZ100 AS  $(\texttt{0}$  ZenaEd >= 50);

однако стоит помнить, что в системной документации инструкция CREATE RULE упоминается как предназначенная к удалению из синтаксиса языка; её не рекомендуют использовать во вновь создаваемом коде.

## Пример 420.

Задание для столбца tzakaz. Рокір ограничения FOREIGN КЕУ для связи с tPokup. Значение столбца tzakaz.PokID автоматически родительской таблицей изменяется при изменении поля tPokup.PokID. При удалении записи в tPokup, автоматически удаляется запись с тем же значением PokID в tzakaz.

```
create table tPokup (
      PokID int PRIMARY KEY,
      PokNazv varchar(30),
      PokReq varchar(30),
      PokDirector varchar (30)
\frac{1}{r}\ddotsccreate table tZakaz (
      ZakID int PRIMARY KEY,
      ZakDate smalldatetime.
      PokTD int.
      CONSTRAINT FK PokID FOREIGN KEY (PokID)
             REFERENCES tPokup (PokID)
             ON DELETE CASCADE
             ON UPDATE CASCADE
\frac{1}{r}
```
#### Пример 421.

Задаётся ограничение значения столбца Rang значениями из списка ('Ст. инженер', 'Инженер', 'Техник'). create table tPersons ( TD. int not null identity (1, 1) PRIMARY KEY, varchar(10) UNIQUE, TabNum varchar(50) collate SQL Latin1 General CP1251 CI AS, FIO Rang  $\texttt{varchar}(15)$ , constraint C Rang CHECK (Rang in ('Ст. инженер', 'Инженер', 'Техник'))  $\rightarrow$ 

Заметим, что объявление ограничения первичного ключа для столбца ID и уникального ключа для столбца может достигаться и следующим способом:

```
create table tPersons (
      TDint not null identity (1, 1),
                 varchar(10),
      TabNum
                                collate SQL Latin1 General CP1251 CI AS,
      FIO
                 varchar (50)
      Rang
                  varchar(15),
PRIMARY KEY (ID),
unique (TabNum),
constraint С Rang CHECK (Rang in ('Ст. инженер', 'Инженер', 'Техник'))
\rightarrow
```
## 36.1.4 ИнлексСтолбиа

ИндексСтолбца ИМеет следующий формат:

INDEX ИмяИндекса [ CLUSTERED | NONCLUSTERED ]

```
Название
```

```
[ WITH ( < РежимыИндекса > [ , ... n ] ) ]
     [ ON { ИмяСхемыПартиции (ИмяСтолбцаПартиции) 
           | ИмяФайловойГруппы
          | "default" 
 }
     ] 
     [ FILESTREAM_ON { ИмяФайловойГруппыFilestream 
                         | ИмяСхемыПартиции 
                        \blacksquare "NULL"
                       } 
     ]
```
где:

ИмяИндекса – имя объекта индекса в базе данных. Должно быть уникальным в пределах той схемы, где объявлена таблица, и соответствовать требованиям, предъявляемым к идентификаторам (см. раздел [10\)](#page-103-0);

CLUSTERED | NONCLUSTERED - CLUSTERED | NONCLUSTERED – указывает, что для столбца с ограничением PRIMARY KEY или UNIQUE создается *кластеризованный* или *некластеризованный* индекс. По умолчанию для PRIMARY KEY создается кластеризованный индекс, для UNIQUE - некластеризованный. Порядок меняется, если для UNIQUE задан CLUSTERED; в таком случае для PRIMARY KEY по умолчанию будет назначаться NONCLUSTERED. В рамках одной таблицы CLUSTERED можно задать только для одного ограничения столбца;

РежимыИндекса – ключевые слова, задающие режимы индекса. Подробнее см. раздел [0;](#page-513-0)

ON { ИмяСхемыПартиции ( ИмяСтолбцаПартиции ) - задаёт схему секционирования. Она определяет файловые группы, которые соответствуют секциям секционированного индекса<sup>79</sup>.

ON ИмяФайловойГруппы – создаёт индекс в заданной файловой группе (которая на этот момент должна существовать).

ON "default" - создаёт индекс в заданной файловой группе по умолчанию.

FILESTREAM\_ON { ИмяФайловойГруппыFilestream | ИмяСхемыПартиции | "NULL"} - задает размещение данных FILESTREAM при создании кластеризованного индекса, позволяет размещать данные в другую файловую группы (для случая, когда указана ИмяФайловойГруппыFilestream) или схему секционирования (для случая, когда указана ИмяСхемыПартиции). FILESTREAM\_ON NULL указываетсяпри создании кластеризованного индекса, не содержащего столбца FILESTREAM.

## **Пример 422.**

 $\overline{a}$ 

Объявление, на уровне столбца, индекса i\_tDep\_NazvDep по столбцу NazvDep при создании таблицы tDepartments.

<sup>&</sup>lt;sup>79</sup> Схема секционирования создается инструкциями CREATE PARTITION SCHEME / ALTER PARTITION SCHEME. В силу принадлежности данной проблематики к вопросам администрирования баз данных, в настоящем издании они не рассматриваются.

```
create table tDepartments (
             idDep int primary key clustered,
                                         index i tDep NazvDep NONCLUSTERED
             NazyDep
                         varchar (30)
                                         \left(NazvDep asc
                                          WITH (IGNORE DUP KEY = ON)
\frac{1}{r}
```
Название

## 36.1.5 Объявление набора столбцов

Объявление Набора Столбцов имеет следующий формат:

ИмяНабораСтолбцов XML COLUMN SET FOR ALL SPARSE COLUMNS

где

Набор столбцов - это нетипизированное XML-представление, где разреженные столбцы таблицы объединяются в структурированные данные<sup>80</sup>.

## 36.1.6 Объявление вычисляемого столбца

Объявление Вычисляемого Столбца ИМеет следующий формат:

```
Имя Столбца AS ВыражениеВычисляемогоСтолбца
[ PERSISTED [ NOT NULL ] ]
    [ CONSTRAINT ИмяОграниченияСтолбца]
    { PRIMARY KEY | UNIQUE }
         [ CLUSTERED | NONCLUSTERED ]
         \GammaWITH FILLFACTOR = ФакторЗаполнения
           | WITH ( < РежимыИндекса > [, ... n ] )
         \overline{1}[ ON { ИмяСхемыПартиции ( ИмяСтолбцаПартиции )
               | ИмяФайловой Группы | "default"
              \overline{\phantom{a}}\overline{1}| [ FOREIGN KEY ]
       REFERENCES РодительскаяТаблица [ (СтолбецРодительскойТаблицы) ]
         [ ON DELETE { NO ACTION | CASCADE } ]
         [ ON UPDATE { NO ACTION } ]
         [ NOT FOR REPLICATION ]
    | CHECK | NOT FOR REPLICATION | (ЛогическоеВыражение)
\mathbb{1}
```
где:

AS Выражение Вычисляемого Столбца - задаёт выражение, в качестве операндов которого могут выступать константы, литералы (непосредственно задаваемые значения) и имена столбцов табличной переменной, например zena \* Kolvo \* 10. При вычислении значения такого столбца динамически вычисляется значение выражения на основании значений столбцов той же строки табличной переменной;

PERSISTED - если указано, задаёт постоянное хранение вычисленных значений столбца в таблице базы данных; если не указано, то столбец является виртуальным и физически не хранится в таблице базы данных;

<sup>&</sup>lt;sup>80</sup> Подробнее см. [НаборСт].

мот миLL - если указано, определяет невозможность значений миLL для столбца; в противном случае значение NULL разрешено для столбца;

CONSTRAINT ИмяОграниченияСтолбца - задает ограничение столбца; все иные указанные параметры ограничения столбца рассмотрены ранее (см. раздел 0).

#### Пример 423.

При создании таблицы с Рокцрка создаётся постоянно хранимый вычисляемый столбец Itogo, чьё значение вычисляется как произведение значений столбцов ZenaEd и ко1vо из той же строки таблицы.

```
create table tPokupka (
             idPok int not null identity (1, 1) primary key,
             Tovar varchar(30),
             ZenaEd decimal (10, 2),
             Kolvo decimal(10, 2),
             Itogo as (ZenaEd * Kolvo) PERSISTED
\rightarrow \dot{r}insert tPokupka (Tovar, ZenaEd, Kolvo) values ('Курица мороженая', 100, 5);
insert tPokupka (Tovar, ZenaEd, Kolvo) values ('ИНдейка свежая', 101, 4);
select *
from tPokupka;
```
Результат:

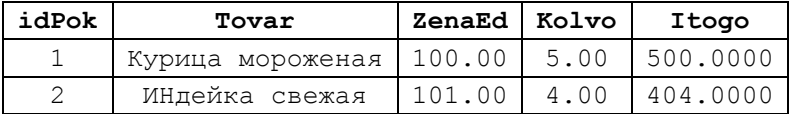

## <span id="page-509-0"></span>36.1.7 Ограничение Таблицы

Определение ограничения таблицы имеет формат:

```
[ CONSTRAINT ИмяОграничения ]
\{{ PRIMARY KEY | UNIQUE }
        [ CLUSTERED | NONCLUSTERED ]
        (ИмяСтолбцаПервичногоИлиУникальногоКлюча [ASC | DESC] [ ,...n ] )
        \lceilWITH FILLFACTOR = ФакторЗаполнения
           |WITH ( < РежимыИндекса > [, ... n ] )
        \mathbf{1}[ ON { ИмяСхемыПартиции (ИмяСтолбцаПартиции)
         | ИмяФайловойГруппы
         | "default"
         \}\mathbf{I}| FOREIGN KEY
        (СтолбецВнешнегоКлюча [ , . . . n ] )
        REFERENCES [ИмяСхемыРодительскойТаблицы.] РодительскаяТаблица
[ (СтолбецРодительскойТаблицы, [, ... n ])]
       [ ON DELETE { NO ACTION | CASCADE | SET NULL | SET DEFAULT } ]
        [ ON UPDATE { NO ACTION | CASCADE | SET NULL | SET DEFAULT } ]
        [ NOT FOR REPLICATION ]
          | CHECK | NOT FOR REPLICATION | (ЛогическоеВыражение)
```
ИмяОграничения – имя ограничения таблицы, уникальное в пределах той схемы, где оно объявлено;

PRIMARY KEY -– задаёт первичный ключ таблицы, состоящий из одного или нескольких столбцов. Столбцы первичного ключа должны иметь ограничение NOT NULL;

UNIQUE – значения столбца или группы столбцов в каждой строке таблицы должны быть уникальны; реализуется при помощи уникального индекса;

CLUSTERED | NONCLUSTERED - для индекса, соответствующего ограничению PRIMARY KEY или UNIQUE создается *кластеризованный* или *некластеризованный* индекс. По умолчанию для PRIMARY KEY создается кластеризованный индекс, для UNIQUE - некластеризованный. Порядок меняется, если для UNIQUE задан CLUSTERED; в таком случае для PRIMARY KEY по умолчанию будет назначаться NONCLUSTERED.

ИмяСтолбцаПервичногоИлиУникальногоКлюча – имя столбца, входящего в первичный ключ или уникальный индекс;

[ ASC | DESC ] - указывает порядок сортировки столбца или столбцов, которые входят в ограничение первичного ключа или уникального индекса;

WITH FILLFACTOR = ФакторЗаполнения – задаёт плотность заполнения страниц индекса для ограничений PRIMARY KEY или UNIQUE. ФакторЗаполнения задаёт коэффициент заполнения в диапазоне 1..100. По умолчанию факторЗаполнения = 0.

РежимыИндекса – ключевые слова, задающие режимы индекса. Подробнее см. раздел [0;](#page-513-0)

ON { ИмяСхемыПартиции ( ИмяСтолбцаПартиции ) - задаёт схему секционирования. Она определяет файловые группы, которые соответствуют секциям секционированного индекса<sup>81</sup>.

ON ИмяФайловойГруппы – создаёт индекс в заданной файловой группе (которая на этот момент должна существовать).

ON "default" - создаёт индекс в заданной файловой группе по умолчанию;

FOREIGN KEY – задает ограничение внешнего ключа, который ссылается на первичный ключ родительской таблицы. Указываются следующие параметры:

( СтолбецВнешнегоКлюча [ ,...n ] ) - список столбцов таблицы, которые используются для связи с внешней родительской таблицей;

REFERENCES [ИмяСхемыРодительскойТаблицы.] РодительскаяТаблица [(СтолбецРодительскойТаблицы, [ , ...n ])] – задает имя родительской таблицы (при необходимости с указанием схемы), а также список столбцов в составе первичного ключа родительской таблицы;

 $\overline{a}$ 

 $81$  Схема секционирования создается инструкциями CREATE PARTITION SCHEME / ALTER PARTITION SCHEME. В силу принадлежности данной проблематики к вопросам администрирования баз данных, в настоящей работе они не рассматриваются.

ON DELETE – задаёт действия в случае удаления записи из родительской таблицы, на котрую ссылается данное ограничение внешнего ключа. Доступны следующие варианты действий (по умолчанию - NO ACTION):

- NO ACTION – формируется ошибка, выполняется откат удаления записи в родительской таблице;

- CASCADE – так называемое *каскадное удаление*; удаляются все записи, связанные с удалённой записью в родительской таблице;

- SET NULL – в записях, связанные с удалённой записью в родительской таблице, столбцы внешнего ключа заполняются значением NULL;

- SET DEFAULT – в записях, связанные с удалённой записью в родительской таблице, столбцы внешнего ключа заполняется значением столбца по умолчанию;

ON UPDATE – задаёт действия в случае, когда изменяется значение первичного ключа в родительской таблице, на которую ссылается данное ограничение внешнего ключа. Доступны следующие варианты действий (по умолчанию - NO ACTION):

- NO ACTION – формируется ошибка, выполняется откат изменения первичного ключа в записи родительской таблицы;

- CASCADE – так называемое *каскадное изменение*; отбираются записи, связанные с изменившейся записью в родительской таблице, и в них прежние значения столбца внешнего ключа заменяются на новые значения связанных столбцов первичного ключа из изменившейся записи в родительской таблицы;

- SET NULL – отбираются записи, связанные с изменившейся записью в родительской таблице, и в них прежние значения столбцов заменяются значением NULL;

- SET DEFAULT – отбираются записи, связанные с изменившейся записью в родительской таблице, и в них прежние значения столбцов внешнего ключа заменяются значением столбца по умолчанию;

NOT FOR REPLICATION – действия, заданные в предложениях ON DELETE, ON UPDATE, не выполняются в случае, когда вставка данных выполняется при репликации. CHECK [ NOT FOR REPLICATION ] ( ЛогическоеВыражение ) – при добавлении / изменении записи проверяется выполнение условия, выраженного через ЛогическоеВыражение, которое формируется по правилам, заданным для логических выражений (см. разделы [13.3.3,](#page-117-0) [13.3.4\)](#page-121-0). Если результат вычисления ЛогическогоВыражения возвращает TRUE, запоминание добавленной / изменённой записи разрешается; если FALSE – запрещается. NOT FOR REPLICATION – ограничение столбца не применяется в случае, когда вставка данных выполняется при репликации.

**Пример 424.**

При создании таблицы tTovar\_tmp задано ограничение Z100 на значение столбца ZenaEd :

```
create table tTovar_tmp(
     TovID int not null PRIMARY KEY,
     TovNazv varchar(30),
     ZenaEd decimal(10,2) DEFAULT 100,
     TovGrup varchar(30) DEFAULT 'Овощи',
constraint Z100 CHECK (ZenaEd >= 50)
);
```
## **36.1.8 Индекс таблицы**

#### Общий формат объявления

Объявление индекса таблицы имеет формат:

```
INDEX ИмяИндекса
[ CLUSTERED | NONCLUSTERED ] 
         ( ИмяСтолбца [ASC | DESC] [ ,...n ] ) 
[ WITH ( <РежимыИндекса > [ ,... n ] ) ] 
[ ON { ИмяСхемыПартиции ( ИмяСтолбцаПартиции ) 
       | ИмяФайловойГруппы
       | "default" 
      } 
] 
[ FILESTREAM_ON { ИмяФайловойГруппыFilestream
                    | ИмяСхемыПартиции
                    | "NULL" 
                   } 
]
```
где:

 $\overline{a}$ 

ИмяИндекса – имя объекта индекса в базе данных. Должно быть уникальным в пределах той схемы, где объявлена таблица, и соответствовать требованиям, предъявляемым к идентификаторам (см. раздел [10\)](#page-103-0);

CLUSTERED | NONCLUSTERED - для индекса, соответствующего ограничению PRIMARY KEY или UNIQUE создается *кластеризованный* или *некластеризованный* индекс. По умолчанию для PRIMARY KEY создается кластеризованный индекс, для UNIQUE - некластеризованный. Порядок меняется, если для UNIQUE задан CLUSTERED; в таком случае для PRIMARY KEY по умолчанию будет назначаться NONCLUSTERED;

ИмяСтолбца – имя столбца, входящего в индекс;

[ ASC | DESC ] - указывает порядок сортировки столбца или столбцов, которые входят в ограничение первичного ключа или уникального индекса;

РежимыИндекса – ключевые слова, задающие режимы индекса. Подробнее см. раздел [0;](#page-513-0)

ON { ИмяСхемыПартиции ( ИмяСтолбцаПартиции ) - задаёт схему секционирования. Она определяет файловые группы, которые соответствуют секциям секционированного индекса<sup>82</sup>.

 $82$  Схема секционирования индекса создается инструкциями CREATE PARTITION SCHEME / ALTER PARTITION SCHEME. В силу принадлежности данной проблематики к вопросам администрирования баз данных, в настоящей работе они не рассматриваются.

ON ИмяФайловойГруппы – создаёт индекс в заданной файловой группе (которая на этот момент должна существовать).

ON "default" - создаёт индекс в заданной файловой группе по умолчанию.

FILESTREAM\_ON { ИмяФайловойГруппыFilestream | ИмяСхемыПартиции | "NULL"} - задает размещение данных FILESTREAM при создании кластеризованного индекса, позволяет размещать данные в другую файловую группы (для случая, когда указана ИмяФайловойГруппыFilestream) или схему секционирования (для случая, когда указана ИмяСхемыПартиции). FILESTREAM\_ON NULL указываетсяпри создании кластеризованного индекса, не содержащего столбца.

## **Пример 425.**

Объявление, на уровне таблицы, индекса i\_tDep\_NazvDep по столбцу NazvDep при создании таблицы tDepartments.

```
create table tDepartments (
            idDep int primary key clustered,
           NazvDep varchar(30),
index i_tDep_NazvDep NONCLUSTERED (NazvDep asc)
     WITH (IGNORE DUP KEY = ON)
);
```
#### <span id="page-513-0"></span>Режимы индекса

Ниже приводятся возможные форматы объявления *режимов индекса*: <РежимИндекса> ::= { PAD\_INDEX =  $\{ ON \mid OFF \}$  | FILLFACTOR = ФакторЗаполнения | IGNORE DUP  $KEY = \{ ON \cup OFF \}$  | STATISTICS\_NORECOMPUTE = { ON | OFF }  $|$  ALLOW ROW LOCKS = { ON | OFF} | ALLOW\_PAGE\_LOCKS ={ ON | OFF}  $\overline{\phantom{a}}$  DATA COMPRESSION = { NONE | ROW | PAGE } [ ON PARTITIONS ( { <partition number expression> | <range> }  $[ , ... n ]$ ] } где: PAD\_INDEX =  $\{ ON \mid OFF \}$  :

- ON - определяет, что процент свободного места (задаётся параметром FILLFACTOR), относится к страницам индекса промежуточного уровня;

- OFF – страницы индекса промежуточного уровня заполняются максимально до того объема, который оставляет достаточно места для регистрации строки индекса (с максимальным размером). То же верно для случая, когда параметр FILLFACTOR не указан;

FILLFACTOR = ФакторЗаполнения – задаёт плотность заполнения страниц индекса при создании / изменении. ФакторЗаполнения задаёт коэффициент заполнения в диапазоне 1..100. По умолчанию факторЗаполнения = 0. Значения 0 и 100 воспринимаются одинаково;

## 514 / 772

IGNORE DUP KEY =  $\{$  ON | OFF } – определяет действия в случае, когда предпринимается попытка вставить повторяющееся значение в индекс уникального ключа. По умолчанию OFF. Не применяется во время выполнения инструкций CREATE INDEX, ALTER INDEX или UPDATE. Значения:

- ON – выводится сообщение; с ошибкой завершается только вставка дублирующих строк таблицы, а прочие завершаются без ошибки;

- OFF – с ошибкой завершается вся операция вставки строк в таблицу; производится откат всего результата действия инструкции INSERT;

STATISTICS NORECOMPUTE =  $\{ON \mid OFF \}$  - задаёт действия по отношению к устаревшим статистикам индекса (по умолчанию - OFF):

- ON – устаревшие статистики автоматически не пересчитываются;

- OFF - устаревшие статистики пересчитываются автоматически;

ALLOW ROW LOCKS =  $\{$  ON | OFF $\}$  – определяет возможность блокировки строк при доступе к индексу (значение по умолчанию - ON):

- ON – блокировки допустимы;

- OFF - блокировки не применяются;

ALLOW\_PAGE\_LOCKS ={ ON | OFF} - } – определяет возможность блокировки страниц при доступе к индексу (значение по умолчанию - ON):

- ON – блокировки допустимы;

- OFF - блокировки не применяются;

DATA COMPRESSION = { NONE | ROW | PAGE } – задает режим сжатия данных. Если задан параметр ON PARTITIONS, то применяется к секциям индекса, заданным этим параметром; если ON PARTITIONS не задан, то применяется ко всем секциям секционированного индекса:

- NONE – сжатие не применяется;

- ROW - применяется сжатие на уровне строк;

- PAGE - применяется сжатие на уровне таблиц;

ON PARTITIONS (  $\{$  < ВыражениеНомераСекции >  $|$  < range>  $\}$  – **VKa3bIBaeT** секции, к которым применяется параметр DATA\_COMPRESSION. При этом:

- ВыражениеНомераСекции может задаваться одним из следующих способов:

- явно указав номер секции, например, ом PARTITIONS  $(16)$ ;

- явно указав список номеров секций через запятые, например, ON

PARTITIONS (12, 16);

- указав список из явных номеров секций и их диапазонов, например, секцию 12 и от 16 до 18, ON PARTITIONS (12, 16 TO 18);

Можно одновременно задавать разные типы сжатия для разных партиций, например:

DATA COMPRESSION = ROW ON PARTITIONS  $(4)$ ;

DATA COMPRESSION = PAGE ON PARTITIONS (12, 16 TO 18);

**Пример 426.**

Пример применения режимов индекса при задании параметров первичного ключа:

```
CREATE TABLE [dbo].[RashodPlan](
      [RashodID] [int] NOT NULL,
      [RashodDatePlan] [smalldatetime] NOT NULL,
      [RashodPlanKolvo] [decimal](18, 2) NOT NULL,
      [Comment] [varchar](50) NULL,
CONSTRAINT [PK_RashodPlan_1] PRIMARY KEY CLUSTERED
(
      [RashodID] ASC,
      [RashodDatePlan] ASC
)
WITH (PAD INDEX = OFF, STATISTICS NORECOMPUTE = OFF, IGNORE DUP KEY = OFF,
      ALLOW ROW LOCKS = ON, ALLOW PAGE LOCKS = ON) ON [PRIMARY]) ON [PRIMARY]
```
## **36.1.9 Размещение данных FILESTREAM**

## Параметр

```
FILESTREAM_ON { ИмяСхемыПартиции | ИмяФайловойГруппыFilestream 
                | "default" 
 }
```
задаёт задает размещение данных FILESTREAM при создании таблицы, позволяет размещать данные в другую файловую группу (для случая, когда указана ИмяФайловойГруппыFilestream) или схему секционирования (для случая, когда указана ИмяСхемыПартиции). Значение "default" задаёт использование файловой группы FILESTREAM, для которой задано свойством DEFAULT.

## **36.1.10Хранение в выделенной файловой группе значений текстовых столбцов**

#### Параметр

TEXTIMAGE ON { ФайловаяГруппа TEXTIMAGE | "default" }

задаёт хранение в указанной файловой группе столбцов типов text, ntext, image, xml, varchar(max), nvarchar(max), varbinary(max), определяемых пользователем типов данных CLR. Если задано значение "default" либо параметр TEXTIMAGE ON не задан, столбцы названных типов хранятся в файловой группе, для которой задан признак "default".

# *36.2 Изменение таблицы базы данных*

Изменение существующей таблицы базы данных производится инструкцией ALTER TABLE. Её формат приводится ниже:

```
ALTER TABLE [ ИмяБД . [ ИмяСхемы ] . | ИмяСхемы . ] ИмяТаблицы 
{ 
    ALTER COLUMN ИмяСтолбца 
\{ [ СхемаТипаДанных. ] СкалярныйТипДанных 
            [ ( 
{
                 Точность [ , Масштаб ] 
                | max 
                | xml_schema_collection 
 } 
           ) ]
```

```
 [ COLLATE ИмяСортировки ] 
         [ NULL | NOT NULL ] [ SPARSE ]
       | {ADD | DROP } 
         { ROWGUIDCOL | PERSISTED | NOT FOR REPLICATION | SPARSE }
     } 
         | [ WITH { CHECK | NOCHECK } ]
     | ADD 
     { 
         <ОбъявлениеСтолбца>
       | < ОбъявлениеВычисляемогоСтолбца >
       | <ОбъявлениеНабораСтолбцов> 
       | <ОграничениеТаблицы > 
     } [ ,...n ]
     | DROP
      {
          [ CONSTRAINT ] 
 { 
               ИмяОграничения 
               [ WITH
                 ( <Режим_Удаления_Кластеризованного_Ограничения > [ ,...n ] 
) 
 ] 
           } [ ,...n ]
           | COLUMN 
\{ ИмяСтолбца
           } [ ,...n ]
      } [ ,...n ]
     | [ WITH { CHECK | NOCHECK } ] { CHECK | NOCHECK } CONSTRAINT 
        \{ ALL | ИмяОграничения [ , ... n ] }
     | { ENABLE | DISABLE } TRIGGER 
        \{ ALL | ИмяТриггера [ , . . n ] }
     | { ENABLE | DISABLE } CHANGE_TRACKING 
        [ WITH ( TRACK COLUMNS UPDATED = { ON | OFF } ) ]
    | SWITCH [ PARTITION source partition number expression ]
        TO target table
        [ PARTITION target partition number expression ]
        [ WITH ( <low lock priority wait> ) ]
     | SET (FILESTREAM_ON = 
        { ИмяСхемыПартиции | ИмяФайловойГруппыFilestream 
         | "default" | "NULL" }
         )
     | REBUILD 
       [ [PARTITION = ALL]
        [ WITH ( < Режимы Перестроения > [ , ... n ] ) ]
       | [ PARTITION = Номер_Партиции
            [ WITH ( <РежимыПерестроенияОтдельнойПартиции> [ ,...n ] ) ]
         ]
       ]
     | <Режимы_Таблицы>
     | <Режимы таблицы FileTable >
}
[ ; ]
```
## 36.2.1 Изменение существующих столбцов таблицы

Предложение ALTER COLUMN ИмяСтолбца задаёт изменение столбца таблицы БД. Ниже приводятся параметры, которые могут указываться в данном предложении:

СхемаТипаДанных.  $\mathbb{R}$ СкалярныйТипДанных — ИМЯ типа данных,  $\Gamma$ сопоставляемого столбцу, возможно, с указанием схемы, где определён такой тип данных;

Точность [ , Масштаб ] - для вещественных задаёт общее число разрядов (точность) и число разрядов в дробной части (масштаб);

max - задаёт максимальный объём для типов данных к типам данных varchar, nvarchar *H* varbinary;

xml schema collection - применим только к типу данных xml; задаёт связь с xml-схемой;

СОLLАТЕ ИмяСортировки - задаётся новый порядок сортировки для символьных столбцов<sup>83</sup>;

NULL | NOT NULL - ОПРЕДЕЛЯЮТ, ДОПУСТИМЫ ЛИ ДЛЯ СТОЛОЦА ЗНАЧЕНИЯ NULL **ИЛИ** NOT NULL;

<span id="page-517-0"></span>SPARSE - задаёт разреженный столбец, оптимизированный для значений  $NULL<sup>84</sup>$ :

{ADD | DROP} ROWGUIDCOL - ДЛЯ СТОЛбЦА ТИПА uniqueidentifier ДОбАВЛЯЕТСЯ (ADD) или удаляется (DROP) свойство ROWGUIDCOL, которое определяет, что столбец является столбцов идентификатора GUID строки. Необходимо заметить, что, при наличии в таблице более одного столбца с типом uniqueidentifier, названное свойство может задаваться только для одного из таких столбцов;

 $\{\text{ADD}$  | DROP} PERSISTED - ДЛЯ ВЫЧИСЛЯЕМОГО СТОЛОЦА ДООАВЛЯЕТСЯ (ADD) ИЛИ удаляется (DROP) свойство PERSISTED, определяющее, что значение вычисляемого столбца постоянно хранится в таблице;

DROP NOT FOR REPLICATION - УКАЗЫВАЕТ, ЧТО ДЛЯ СТОЛбЦА ИДЕНТИФИКАТОРА удаляется режим мот гов верысатном; теперь значение столбца будет увеличиваться на 1 при вставке строк в процессе выполнения репликации;

{ADD | DROP } SPARSE - ДЛЯ СТОЛбЦА ДОбАВЛЯЕТСЯ (ADD) ИЛИ УДАЛЯЕТСЯ (DROP) свойство SPARSE, которое задаёт разреженный столбец, оптимизированный для значений NULL<sup>84</sup>;

<sup>&</sup>lt;sup>83</sup> Например SQL Latin1 General CP1251 CI AS (с нечувствительностью к регистру литер) и SOL Latin1 General CP1251 CS AS (с чувствительностью к регистру литер); полный список поддерживамых параметров сортировки SQL Server пожно полчить запросом select \* from sys.fn helpcollations() where name like '%SOL%'.

<sup>&</sup>lt;sup>84</sup> Для таких столбцов не разрешается указание ограничения NOT NULL.

WITH CHECK | WITH NOCHECK – данные столбца должны удовлетворять (WITH CHECK) или могут не удовлетворять (WITH NOCHECK) ограничению FOREIGN KEY или CHECK;

## **36.2.2 Добавление новых столбцов таблицы**

Предложение ADD задаёт добавление столбца или нескольких столбцов таблицы БД. Параметры, которые могут указываться в данном предложении, идентичны задаваемым для инструкции CREATE TABLE (подробнее см. раздел [36.1.3\)](#page-500-0);

#### **Пример 427.**

```
Добавление столбца idProdavza в таблицу tPokupka:
ALTER TABLE tPokupka
      add idProdavza int null;
```
## **36.2.3 Удаление существующих столбцов таблицы**

Предложение DROP COLUMN ИмяСтолбца удаляет существующий столбец таблицы БД. В удалении столбца будет отказано, если он: входит в индекс; используется в ограничениях CHECK, FOREIGN KEY, UNIQUE или PRIMARY KEY; используется в выражении DEFAULT для какого-либо из столбцов; связан с правилом.

#### **Пример 428.**

Удаление столбца Itogo из таблицы tPokupka:

```
ALTER TABLE tPokupka 
      drop column Itogo
```
;

#### **36.2.4 Удаление существующего ограничения**

Предложение DROP CONSTRAINT ИмяОграничения удаляет существующее ограничение таблицы БД. Заметим, что нельзя удалить ограничение ограничение PRIMARY KEY, если для таблицы задан XML-индекс.

WITH <Режим Удаления Кластеризованного Ограничения > - задает один или несколько режимов удаления кластеризованного ограничения:

- MAXDOP = max degree of parallelism - переопределяет конфигурации параметр max degree of parallelism одним из следующих значений (по умолчанию  $- 0$ :

1 – параллельные планы не формируются;

 $> 1$  – при проведении параллельных операция с индексами таблицы производится ограничение (на указанное число) используемых процессоров;

0 – используется максимально возможное (либо меньшее, исходя из необходимости) число процессоров;

- ONLINE =  $\{ON \mid OFF\}$  – базовые таблицы и связанные индексы не доступны (OFF, по умолчанию) или доступны (ON) для запросов в то время, когда производятся операции с индексами таблицы;

- MOVE TO { ИмяСхемыПартиции (ИмяСтолбцаПартиции [ 1, ... n] ) | ИмяФайловойГруппы | "default" } – таблица перемещается на новое место в соответствии с указанными параметрами, задающими:

ИмяСхемыПартиции (ИмяСтолбцаПартиции) - СХему секционирования. Она определяет файловые группы, которые соответствуют секциям секционированного индекса<sup>85</sup>. ;

ИмяФайловойГруппы - создаёт индекс в заданной файловой группе (которая на этот момент должна существовать);

"default" - в заданной файловой группе по умолчанию.

## **Пример 429.**

Удаление существующего ограничения z100 в таблице tTovar tmp: alter table tTovar\_tmp drop constraint Z100;

#### **36.2.5 Изменение параметров ограничений таблицы**

Ниже приводятся параметры инструкции ALTER TABLE, влияющие на параметры ограничений таблицы.

[ WITH { CHECK | NOCHECK } ] { CHECK | NOCHECK } CONSTRAINT – включает или выключает ограничение вида FOREIGN KEY и CHECK с именем ИмяОграничения или все (ALL). Заметим, что таким образом невозможно включить или выключить ограничения видов DEFAULT, PRIMARY KEY и UNIQUE;

{ ENABLE | DISABLE } TRIGGER – указывает включение (ENABLE) или отключение (DISABLE) триггера с именем ИмяТриггера или всех (ALL) триггеров таблицы.

## **Пример 430.**

 $\overline{a}$ 

Добавление нового ограничения z50 1000 в таблицу tTovar tmp:

alter table tTovar\_tmp add constraint Z50 1000 CHECK ((ZenaEd >= 50) AND (ZenaEd  $\le$  1000));

#### **36.2.6 Изменение режима отслеживания изменений для этой таблицы**

Ниже приводятся параметры инструкции ALTER TABLE, влияющие наИзменение режима отслеживания изменений для таблицы.

 $\{$  ENABLE | DISABLE } CHANGE TRACKING – задает включение (ENABLE) или выключение (DISABLE) режима отслеживания изменений для таблицы;

WITH ( TRACK COLUMNS UPDATED =  $\{ ON \mid OFF \}$  ) – включение (ON) или выключение (OFF, по умолчанию) режима обновлений столбцов.

<sup>85</sup> Схема секционирования создается инструкциями CREATE PARTITION SCHEME / ALTER PARTITION SCHEME. В силу принадлежности данной проблематики к вопросам администрирования баз данных, в настоящей работе они не рассматриваются.

## **36.2.7 Изменение параметров секционирования таблицы**

Ниже приводятся параметры инструкции ALTER TABLE, влияющие на параметры секционирования таблицы.

SWITCH [ PARTITION Выражение Числа Партиций Исходной Таблицы ] TO Целевая\_Таблица

[ PARTITION Выражение Числа Партиций Целевой Таблицы ]

Если изменяемая таблица секционирована, то её секции переключаются на секции целевой секционированной таблицы Целевая\_Таблица. В этом случае должны быть указаны параметры выражение Числа Партиций Исходной Таблицы И Выражение\_Числа\_Партиций\_Целевой\_Таблицы.

Если изменяемая таблица не секционирована, то она секционируется на секции целевой секционированной таблицы Целевая\_Таблица. В этом случае должен быть указан параметр ыражение Числа Партиций Целевой Таблицы.

Если изменяемая таблица секционирована, а целевая таблица – не секционирована, то все данные одной секции исходной таблицы переключаются в существующую несекционированную таблицу. В этом случае должен быть указан параметр Выражение\_Числа\_Партиций\_Исходной\_Таблицы.

Заметим, что параметры выражение Числа Партиций Исходной Таблицы И Выражение Числа Партиций Целевой Таблицы являются выражениями, могут ссылаться на константы, функции и переменные (оба последнием могут быть пользовательских типов).

### **36.2.8 Изменение параметров хранения данных FILESTREAM**

Ниже приводятся параметры инструкции ALTER TABLE, влияющие на хранения данных FILESTREAM. Они имеют смысл в только в том случае, когда в таблице есть столбцы FILESTREAM.

```
SET (FILESTREAM ON =
```
{ ИмяСхемыПартиции

| ИмяФайловойГруппыFilestream

```
 | "default" | "NULL" }) -
```
FILESTREAM\_ON { ИмяФайловойГруппыFilestream | ИмяСхемыПартиции | "NULL"} - задает размещение данных FILESTREAM для таблицы, позволяет размещать данные в другую файловую группы (для случая, когда указана ИмяФайловойГруппыFilestream) или схему секционирования (для случая, когда указана ИмяСхемыПартиции). Значение "default" задаёт использование файловой группы FILESTREAM, для которой заданно свойством.

## **36.2.9 Перестроение таблицы в секционированную таблицу**

Ниже приводятся параметры инструкции ALTER TABLE, влияющие на перестроение таблицы в секционированную таблицу.

Предложение REBUILD WITH применяется для перестроения таблицы в секционированную таблицу. Если исходная таблица уже является секционированной, она перестраивается в соответствии с новыми параметрами. REBUILD

```
 [ [PARTITION = ALL]
      [ WITH ( < Режимы Перестроения > [ , ... n ] ) ]
       | [ PARTITION = Номер_Партиции
            [ WITH ( <РежимыПерестроенияОтдельнойПартиции> [ ,...n ] ) ]
 ]
       ]
```
PARTITION = ALL – показывает что производится перестроение всех секций исходной таблицы;

PARTITION = Номер Партиции – производится перестройка только партиции с заданным номером;

REBUILD WITH ( <Режимы Перестроения> ) - **применяется для перестроение** кластеризованного индекса; может задавать один из режимов перестроения (см. режимы SORT\_IN\_TEMPDB, MAXDOP, DATA\_COMPRESSION, ONLINE в разделе [37.1.2\)](#page-524-0);

РежимыПерестроенияОтдельнойПартиции – задают режимы, доступные для перестроения только отдельной партиции таблицы. В частности, это:

- ONLINE =  $\{ON \mid OFF\}$  – базовые таблицы и связанные индексы не доступны (OFF, по умолчанию) или доступны (ON) для запросов в то время, когда производятся операции с индексами таблицы;

## **36.2.10 Использование параметра <Режимы\_Таблицы>**

Для инструкции ALTER TABLE разрешён следующий параметр <Режимы\_Таблицы>:

SET ( LOCK ESCALATION = { AUTO | TABLE | DISABLE } )

Данный режим устанавливает разрешённые методы укрупнения блокировки таблицы. Возможные значения:

AUTO - гранулярность блокировки таблицы выбирается компонентом SQL Server Database Engine исходя из следующих правил: для несекционированной таблицы блокировка укрупняется до гранулярности TABLE; для секционированной таблицы – блокировка может укрупняться до блокировки секций, однако блокировка гранулярности TABLE не применяется;

TABLE (по умолчанию) – блокировка укрупняется до гранулярности TABLE безотносительно того, секционирована таблица или нет;

DISABLE – укрупнение блокировки, как правило, предотвращается, если это возможно.

## **36.2.11Использование параметра <Режимы таблицы FileTable>**

Для инструкции ALTER TABLE разрешены следующие параметры <Режимы таблицы FileTable>, которые допустимы только для таблиц FileTable :

```
[ { ENABLE | DISABLE } FILETABLE NAMESPACE ]
  [ SET ( FILETABLE DIRECTORY = \overline{M}мя Каталога )
]
```
где:

{ ENABLE | DISABLE } FILETABLE NAMESPACE - BKJIO TACT (ENABLE) MJI выключает ограничения для таблицы FileTable, заданные системой;

SET (FILETABLE DIRECTORY = Имя Каталога) - УКАЗЫВАСТ ИМЯ КАТАЛОГА таблицы FileTable, который совместим с Windows.

# 36.3 Удаление таблицы базы данных

Удаление существующей таблицы базы данных производится инструкцией DROP TABLE. Eë dopmat:

```
DROP TABLE [ ИмяБазыДанных . [ ИмяСхемы] .
             ИмяСхемы.
           ИмяТаблицы [ , . . . n ]
           [ ; ]
```
Удаление будет отвергнуто, если на таблицу ссылается ограничение FOREIGN кет из другой таблицы.

## Пример 431.

**Удалить таблицу** trovar tmp: drop table tTovar tmp;

# 37. Создание, изменение и удаление индексов

В настоящем разделе рассматриваются инструкции по созданию, изменению или удалению индексов<sup>86</sup>.

37.1 Создание индекса - инструкция сведте INDEX

Одна таблица БД может содержать 0 или 1 кластеризованный и до 999 некластеризованных индексов. Создание индексов производится:

а) неявно - при помощи ограничения PRIMARY КЕУ (см. разделы 0, 36.1.7);

б) неявно - при помощи ограничения UNIQUE (см. раздел 0, 36.1.7);

в) явно - инструкцией CREATE INDEX.

Инструкция СВЕАТЕ INDEX создаёт новый индекс для таблицы или базы данных или представления.

## 37.1.1 Общий формат

Ниже приводится общий формат инструкции СКЕАТЕ INDEX. CREATE [ UNIQUE ] [ CLUSTERED | NONCLUSTERED ] INDEX Имя Индекса

<sup>&</sup>lt;sup>86</sup> Необходимо заметить, что подобные операции над индексами, как правило, неизбежно затрагивают вопросы оптимальной физической организации индексов в базе данных, что, по существу, является вопросом администрирования. В силу того, что рассмотрение такого вопроса выходит за границы настоящго издания, параметры, влияющие на физическую организацию индексов, в целом кратко рассмотрены в настоящем разделе, но в той полноте, которой, при необходимости, достаточно для поиска в специализированной литературе по администрированию баз данных.

```
Название
```

```
 ON <ИмяТаблицыИлиПредставления> 
              (ИмяСтолбца [ ASC | DESC ] [ ,...n ] ) 
           [ INCLUDE (ИмяНеключевогоСтолбца [ ,...n ] ) ]
           [ WHERE <УсловиеФильтрацииЗаписей> ]
          [ WITH ( < Параметры Индекса> [ , ... n ] ) ]
          [ ON { ИмяСхемыПартиции ( ИмяСтолбцаПартиции )
                  | ИмяФайловойГруппы
                  | "default" 
 } 
           ]
           [ FILESTREAM_ON { ИмяФайловойГруппыFilestream 
                            | ИмяСхемыПартиции
                            | "NULL" 
                           } 
 ]
          [ ]где:
```
UNIQUE – задаёт уникальный индекс, в котором не может находиться двух и более одинаковых значений. Заметим, что, если к индексу UNIQUE условие WHERE <УсловиеФильтрацииЗаписей> (см. ниже) применяется, то требование уникальности значений применяется только к отфильтрованным записям таблицы или представления;

CLUSTERED – определяет кластеризованный индекс (допустим только один такой индекс для таблицы / представления), в котором порядок хранения строк таблицы физически зависят от упорядоченных значений ключа. По умолчанию, если CLUSTERED не указан, создается некластеризованный индекс;

NONCLUSTERED - определяет кластеризованный индекс, в котором физический порядок хранения записей не зависит от значений ключа. Принимается для индекса по умолчанию, если явно не указано CLUSTERED;

Имя\_Индекса – имя индекса, удовлетворяющее правилам именования идентификаторов (см. раздел [10\)](#page-103-0), уникальное для таблицы или представления. Требование уникальности имени индекса не распространяется на всю базу данных, где, для различных таблиц, могут создаваться одноимённые индексы;

ИмяТаблицыИлиПредставления – имя таблицы или представления, для которой / которого создаётся индекс;

ИмяСтолбца – имя столбца или списка столбцов (разделённых запятой), на основании которых строится индекс. При этом, если указывается список столбцов (не более 16), существен порядок их указания, поскольку он определяет структуру индекса. В индексе не могут указываться столбцы типов  $next$ , text, varchar(max), nvarchar(max), varbinary(max), xml, image;

[ ASC | DESC ] – определяет порядок сортировки значений столбцов в индексе – по возрастанию (ASC, по умолчанию) или по убыванию (DESC);

INCLUDE (ИмянеключевогоСтолбца [  $, \ldots$  ] ) ] - определяет имена столбцов, которые включаются в некластеризованный индекс (на конечный уровень) как неключевые. Столбец, указанные как ключевой в предложении ON

<ИмяТаблицыИлиПредставления> (ИмяСтолбца [ ASC | DESC ] [ ,...n ]  $\cdot$ . впоследствии не может указываться как неключевой в предложении INCLUDE (подробнее см. [ИндВкСт]);

WHERE <УсловиеФильтрацииЗаписей> - задает условие фильтрации записей таблицы или представления, при помощи которого отбираются записи, по которым строится индекс; записи, не удовлетворяющие условию, в индекс не включаются. Условие ФильтрацииЗаписей Не должно использовать сравнения столбцов таблицы / представления со значением NULL, для этой цели должны применяться операторы IS NULL И IS NOT NULL. Также недопустимы ссылки на столбцы типов, определённых вычисляемые столбцы, столбцы пространственных пользователем, типов  $\mathbf{M}$ hierarchyID. Заметим, что, если Условие ФильтрацииЗаписей применяется к индексу требование уникальности значений UNIQUE, **TO** применяется только  $\mathbf{K}$ отфильтрованным записям таблицы или представления. Кроме этого, фильтрация не применяется для не применяются к XML-индексов и полнотекстовых индексов;

WITH ( <Параметры Индекса> [ , . . n ] ) - ЗАДАЁТ ОДИН ИЛИ НССКОЛЬКО параметров индекса (подробнее см. раздел 37.1.2);

 $\left\{ \right.$ ИмяСхемыПартиции (ИмяСтолбцаПартиции) залаёт cxemy  $\sim$ секционирования. Она определяет файловые группы, которые соответствуют секциям секционированного индекса<sup>87</sup>.

ОN ИмяФайловой Группы - создаёт индекс в заданной файловой группе (которая на этот момент должна существовать).

ON "default" - создаёт индекс в заданной файловой группе по умолчанию.

FILESTREAM ON { ИмяФайловойГруппыFilestream | ИмяСхемыПартиции "NULL" } - ЗАЛАСТ РАЗМЕШЕНИЕ ЛАННЫХ FILESTREAM ПРИ СОЗЛАНИИ КЛАСТЕРИЗОВАННОГО индекса, позволяет размещать данные в другую файловую группы (для случая, когда указана ИмяФайловой Группы Filestream) ИЛИ СХЕМУ СЕКЦИОНИ рования (для случая, когда указана ИмяСхемыПартиции). FILESTREAM ON NULL указывается при создании кластеризованного индекса, не содержащего столбца FILESTREAM.

#### <span id="page-524-0"></span>37.1.2 Параметры индекса

При создании индекса предложение with ( <параметры Индекса> [ , ... n ] ) - задаёт один или несколько параметров индекса

Ниже приводятся возможные значения параметры Индекса:

ALLOW ROW LOCKS =  $\{ON \mid OFF \}$  -  $3a\pi a$ <sup>e</sup> r BO3MOXHOCTL (ON,  $TOYM$ ОЛЧАНИЮ) или невозможность (ОFF) блокировки строк при доступе к индексу;

ALLOW PAGE LOCKS =  $\{$  ON | OFF } - ЗАДА ет возможность блокировки страниц при доступе к индексу (ом, пол умолчанию) или отсутствие такой возможности (ОFF);

<sup>&</sup>lt;sup>87</sup> Схема секционирования индекса создается инструкциями CREATE PARTITION SCHEME / ALTER PARTITION SCHEME. В силу принадлежности данной проблематики к вопросам администрирования баз данных, в настоящей работе они не рассматриваются.

PAD INDEX =  $\{$  ON | OFF  $\}$  - Задает разреженность индекса:

• ОН - к страницам промежуточного уровня применяется процент свободного места, который задается в параметре FILLFACTOR = ПроцентСвободногоМеста (см. ниже);

• ОFF (ЛИбо если или ПроцентСвободногоМеста не задан) - принято по умоляанию; производится практически полное заполнение страниц промежуточного уровня для индекса, однако остается место для записи хотя бы одной строки с максимальным размером, исходя из значений полей, входящих в индекс;

FILLFACTOR = ПроцентСвободногоМеста - ЗАДАЁТ ПРОЦЕНТ СВОбОДНОГО МЕСТА (значение в диапазоне 1..100) на странице индекса, который поддерживается при создании либо перестроении индекса;

 $MAXDOP =$ max degree of parallelism - переопределяет конфигурации параметр *max degree of parallelism* одним из следующих значений (по умолчанию  $-0$ ):

1 - параллельные планы не формируются;

 $> 1$  – при проведении параллельных операция с индексами таблицы производится ограничение (на указанное число) используемых процессоров;

0 - используется максимально возможное (либо меньшее, исходя из необходимости) число процессоров;

SORT IN TEMPDB = { ON | OFF } - определяет (ON) возможность сохранения в базе данных tempdb промежуточных результатов сортировки при индексировании, что может существенно сократить время доступа к данным, но одновременно увеличивает расходуемую память на диске. ОFF (по умолчанию) задаёт хранение промежуточных результатов сортировки в базе данных, к которой принадлежит индекс;

IGNORE DUP KEY = { ON | OFF } - ЗАДАЁТ ДЕЙСТВИЯ ПРИ ПОПЫТКЕ ВСТАВИТЬ повторяющееся значение ключа в уникальный индекс:

• ON - выводится сообщение-предупреждение, с ошибкой завершается только вставка строк, нарушающих ограничение уникальности индекса;

• ОЕЕ (по умолчанию) – (по умолчанию) выводится сообщение об ошибке; откатываются все результаты вставки, выполненные операцией INSERT вне зависимости, нарушили они ограничение уникальности индекса или нет;

STATISTICS NORECOMPUTE = { ON | OFF} - ONPERISTICS NORECOMPUTE = { ON | OFF} - ONPERISTICS автоматически устаревшие статистики распределения (ON) либо не производится (OFF, по умолчанию);

ONLINE =  $\{$  ON | OFF  $\}$  -  $3a\pi a\ddot{\sigma}$  возможность (ON) или невозможность (OFF, по умолчанию) доступа к таблице (запросы на чтение и изменение) при обновлении индекса:

STATISTICS INCREMENTAL = { ON | OFF } - ОПРЕДЕЛЯЕТ СОЗДАНИЕ СТАТИСТИК ПО секциям (ON) либо повторное вычисление статистик с удалением старых (OFF, по умолчанию);

DROP EXISTING =  $\{ON \mid OFF \}$  - yka3bibaet, kak поступать в случае существования индекса с таким именем: удаляется и создаётся заново ОN) либо возвращается ошибка о существовании индекса с таким именем старых (OFF, по умолчанию);

DATA COMPRESSION - определяет режим сжатия данных для таблицы или секции или группы секций (определяются ниже параметром ON PARTITIONS). Возможные значения:

- NONE - сжатие не производится;

- ROW - применяется сжатие строк;

- PAGE - применяется сжатие страниц;

- СОLUMNSTORE - ЗАДАЁТ НЕОбХОДИМОСТЬ РАСПАКОВКИ ИНДЕКСА / СЕКЦИЙ, ЕСЛИ ТЕ упакованы с помощью параметра COLUMNSTORE ARCHIVE;

- COLUMNSTORE ARCHIVE - задаёт сжатие индекса / секции до меньшего размера; применим только к индексам только к индексам columnstore (см. [Columnstore]);

ON PARTITIONS ОПРЕДЕЛЯЕТ СЕКЦИИ, К КОТОРЫМ ПРИМЕНЯЕТСЯ СЖАТИЕ ДАННЫХ, параметры которого определяются параметром DATA COMPRESSION (СМ. ВЫШе):

- Выражение Номера Секции ОПределяет выражение, результат которого должен возвращать номер секции, на которую распространяется сжатие. Может задаваться следующими способами:

- литералом, означающим номер секции, например ом PARTITIONS (3);

- списком секций через запятую, например ом PARTITIONS (3, 8, 12);

- списком секций и диапазоном, например он PARTITIONS (3, 8 TO 12);

- Диапазон - задается номерами начальной и конечной секции, разделённых словом то, например ом PARTITIONS (8 то 12);

- если таблица не секционирована, то в случае указания параметра ОN PARTITIONS произойдёт ошибка;

- если таблица секционирована, указан параметр DATA COMPRESSION и при этом не указан параметр он PARTITIONS, то сжатие будет применяться ко всем секциям таблицы.

## Пример 432.

Создание некластерного уникального индекса по столбцам ParentId, ParentId

```
таблицы itChains:
CREATE UNIQUE NONCLUSTERED INDEX itChains PID CID
ON tChains
      \left(ParentId ASC,
            ChildId ASC
WITH (PAD INDEX = OFF, STATISTICS NORECOMPUTE = OFF, SORT IN TEMPDB = OFF,
IGNORE DUP KEY = OFF, ONLINE = OFF, ALLOW ROW LOCKS = ON, ALLOW PAGE LOCKS =
ON) :
```
# *37.2 Изменение индекса*

При изменении параметров существующего индекса происходит его перестроение, реорганизация или отключение, в зависимости от выбранных параметров. При перестроении старый индекс удаляется и создаётся новый индекс с новыми параметрами. При реорганизации конечный уровень индекса дефрагментируется, для чего реорганизуются страницы конечного уровня, а также производится сжатие страниц индекса в целом. При отключении кластиеризованного индекса тот становится невозможным для доступа со стороны пользователей, данные индекса удаляются, но он оставляется в системном каталоге. Такое состояние сохраняется, пока индекс не будет перестроен или удалён<sup>88</sup>.

Изменение параметров существующего индекса производится инструкцией ALTER INDEX. Её формат приводится ниже.

```
ALTER INDEX { Имя_Индекса | ALL }
           ON < ИмяТаблицыИлиПредставления >
           { REBUILD
               [ PARTITION = ALL]
              [ WITH ( < Параметры Перестройки Индекса > [ , ...n ] ) ] | [ PARTITION = Число_Партиций
                      [ WITH ( <Параметры_Перестройки_Партиций_Индекса > ) [ 
, \ldots n ] ] ] 
           | DISABLE
           | REORGANIZE 
               [ PARTITION = Число_Партиций ]
              [ WITH ( LOB COMPACTION = { ON | OFF } ) ]
           | SET (<Параметры_Индекса_Без_Перестройки_Реорганизации> [ ,...n
] ) 
           }
      [ ; ]где:
```
ИмяТаблицыИлиПредставления – имя таблицы или представления, для которой / которого ранее создан индекс;

REBUILD – индекс будет перестроен с учётом указанных значений параметров (см. предложение WITH). При этом сохраняются входящие в индекс столбцы, параметр их следования в индексе, порядок сортировки и степень уникальности значений индекса.

- PARTITION

 $\overline{a}$ 

- Число Партиций – число партиций (секций) индекса (если тот секционирован), которые подлежат преобразованию при выполнении инструкции ALTER INDEX;

- ALL - означает преобразование всех секций секционированного индекса;

<sup>&</sup>lt;sup>88</sup> Активизация индекса производится инструкциями ALTER INDEX REBUILD, CREATE INDEX WITH DROP EXISTING.

WITH (< Параметры Перестройки Индекса >) - задает параметры перестраиваемого индекса (значения аналогничны рассмотренным выше для инструкции CREATE INDEX, см. раздел [37.1.2\)](#page-524-0);

- WITH ( <Параметры Перестройки Партиций Индекса > ) - задает параметры перестраиваемых партиций индекса (допустимы SORT IN TEMPDB, MAXDOP и DATA\_COMPRESSION; их значения аналогичны рассмотренным выше для инструкции CREATE INDEX, см. раздел [37.1.2\)](#page-524-0);

 $DISABLE - MHACKC$  становится отключённым и далее не используется<sup>89</sup>;

REORGANIZE – указывает на необходимость реорганизации конечного уровня индекса;

- PARTITION = Число Партиций – задаёт число реорганизуемых партиций;

- WITH ( LOB COMPACTION =  $\{$  ON | OFF  $\}$  ) – определяет, сжимаются ли при реорганизации данные большого объекта (LOB): сжимаются все страницы (ON, по умолчанию), не сжимаются (OFF);

SET ( <Параметры Индекса Без Перестройки Реорганизации>) - УКАЗЫВАЕТ новые параметры индекса (их значения аналогичны рассмотренным выше для инструкции CREATE INDEX, см. раздел [37.1.2\)](#page-524-0), при этом изменение индекса не сопровождается его его перестройкой или реорганизацией. При этом определяются следующие дополнительные параметры:

- WAIT AT LOW PRIORITY – при перестроении индекса в режиме «в сети», когда эта операция находится в состоянии ожидания, позволяется выполнение других операций;

- MAX DURATION = Время [MINUTES ] – время блокировки в минутах, во время которого, при перестроении индекса в режиме «в сети», с низким приоритетом ожидается выполнение команды DDL<sup>90</sup>; если операция заблокирована в указанное время, выполняются действия, определяемые параметром ABORT\_AFTER\_WAIT;

- ABORT AFTER WAIT – определяет действия, когда операция заблокирована на время, определяемое параметром MAX\_DURATION, при выполнении команды DDL :

- NONE – продолжается ожидание блокировки с обычным приоритетом;

- SELF – прекратить операцию DDL;

- BLOCKERS – откатить все транзакции, блокирующие операцию DDL.

**Пример 433.**

 $\overline{a}$ 

<sup>&</sup>lt;sup>89</sup> Для повторного включения индекса применяют инструкции ALTER INDEX REBUILD или CREATE INDEX WITH DROP\_EXISTING. Заметим, что отключение кластерного индекса блокирует доступ к таблице, для которой такой индекс построен.

 $90$  DDL (Data Definition Languague) – язык определяния данных, подмножество языка Transact SQL, включающий инструкции определянеия структур данных, например CREATE / ALTER TABLE, CREATE VIEW и пр.

Изменение индекса itchains PID CID для таблицы tchains с новыми параметрами в предложении with. После изменения производится перестройка индекса:

ALTER INDEX itChains PID CID ON tChains REBUILD WITH (IGNORE DUP KEY = ON, ALLOW ROW LOCKS = ON, ALLOW PAGE LOCKS = ON);

# 37.3 Удаление индекса

Удаление индекса производится инструкцией DROP INDEX. Ниже приводится её формат:

```
DROP INDEX
index name ON < ИмяТаблицыИлиПредставления >
    \lceil WITH (<ПараметрыУдаленияКластерногоИндекса> \lceil , ... n \rceil ) ]
```
где:

ИмяТаблицыИлиПредставления - имя таблицы или представления, для которой / которого ранее создан индекс;

ПараметрыУдаленияКластерногоИндекса - задает параметры кластерного индекса. Допустимы махрор, ONLINE, (значения аналогичны рассмотренным выше для инструкции CREATE INDEX, см. раздел 37.1.2). В дополнение к ним может указываться

MOVE TO  $\left\{ \right.$ ИмяСхемыПартиций (ИмяСТолбца)  $\mathbf{L}$ Имя ФйловойГруппы  $\Box$ "default" - применяется только для кластеризованных индексов, недопустим для индексированных представлений. Данные с конечного уровня кластеризованного индекса помещаются в новое месторасположение, чья структура имеет тип «куча» и в чьём качестве могут выступать заранее созданные файловая группа или партиция. Если они не указаны, берется файловая группа или схема секционирования, определённые ДЛЯ кластеризованного индекса. Необходимо заметить, что некластеризованные индексы таблицы, для случая применения моvE то при удалении кластеризованного индекса таблицы, создаются заново в изначально указанных файловых группах или схемах секционирования.

#### Пример 434.

Удаление индекса и мво для таблицы т: drop index ui Msg on T;

#### 38. Управление доступом

Управление доступом состоит в выдаче или отъёме разрешений на те или иные объекты базы данных (например, разрешение на чтение, изменение, удаление записей таблицы). Разрешение выдаются отдельным пользователям или ролям, которые объединяют несколько пользователей. Пользователи создаются с использованием имён входа и учётных данных.

# 38.1 Создание и удаление учётных данных

## 38.1.1 Создание учётных данных - инструкция CREATE CREDENTIAL

Инструкция СREATE СREDENTIAL СОЗДАЁТ УЧЁТНЫЕ ДАННЫЕ. НИЖЕ ПОКАЗАН формат инструкции.

```
CREATE CREDENTIAL Имя учётных данных WITH IDENTITY = 'Имя учётной записи'
```

```
\overline{a} SECRET = 'СекретныйКод' ]
```

```
[ FOR CRYPTOGRAPHIC PROVIDER Поставщик упр ключами ]
```
где:

Имя учётных данных - задаёт имя создаваемых учётных данных. Первый символ должен отличаться от «#»<sup>91</sup>;

```
IDENTITY = 'Имя учётной записи'- ИМЯ учётной записи при подключении за
пределами сервера;
```
SECRET = Секретный Код '- Задаётся секретный код для исходящей проверки

# подлинности:

FOR CRYPTOGRAPHIC PROVIDER Поставшик упр ключами - ИМЯ ПОСТАВШИКА расширенного управления ключами (ЕКМ).

Замечание. Сведения об учётных данных могут быть получены в представлении каталога sys.credentials.

## Пример 435.

Создание учётных данных PaoloRossi: CREATE CREDENTIAL PaoloRossi WITH IDENTITY='IDRossi';

## 38.1.2 Изменение учётных данных - инструкция ALTER CREDENTIAL

Изменение свойств учётных данных производится при помощи инструкции ALTER CREDENTIAL. Формат инструкции приводится ниже.

```
ALTER CREDENTIAL Имя учётных данных WITH IDENTITY = 'identity name'
    [ , SECRET = 'secret' ]
      гле:
```
Имя учётных данных - ИМЯ ИЗМЕНЯЕМЫХ УЧЁТНЫХ ДАННЫХ;

IDENTITY = 'Имя учётной записи'- ИМЯ учётной записи при подключении за пределами сервера. По сравнению с первоначальным значением, заданным ИНСТРУКЦИЕЙ СREATE CREDENTIAL, ПРИ ВЫПОЛНЕНИИ ИНСТРУКЦИИ ALTER CREDENTIAL значение должно переустанавливаться;

SECRET = 'Секретный Код' - ЗАДАЁТСЯ СЕКРЕТНЫЙ КОД ДЛЯ ИСХОДЯЩЕЙ ПРОВЕРКИ подлинности. По сравнению с первоначальным значением, заданным инструкцией СREATE CREDENTIAL, При выполнении инструкции ALTER CREDENTIAL ЗНАЧение должно переустанавливаться.

<sup>91</sup> Для системных учётных данных первые два символа имени учётных данных начинаются с <<##>

Пример 436.

Изменение параметров учётных данных PaoloRossi:

```
ALTER CREDENTIAL PaoloRossi
      WITH IDENTITY='IDPaoloRossi';
```
# 38.1.3 Удаление учётных данных - инструкция DROP CREDENTIAL

Инструкция DROP СREDENTIAL УДАЛЯЕТ с сервера учётные данные. Формат инструкции приводится ниже.

```
DROP CREDENTIAL Имя учётных данных
      где:
      Имя учётных данных - ИМЯ УДАЛЯСМЫХ УЧЁТНЫХ ДАННЫХ.
      Пример 437.
```
Удаление учётных данных PaoloRossi: DROP CREDENTIAL PaoloRossi;

38.2 Создание, изменение и удаление имени входа

# 38.2.1 Создание имени входа - инструкция CREATE LOGIN

Обший формат

Лля созлания имени вхола на компонента Компонент Database Engine лля SOL Server применяется инструкция CREATE LOGIN. Её формат приводится ниже:

```
CREATE LOGIN Имя Пользователя { WITH <Список режимов1> | FROM <Источник> }
```
гле:

Имя Пользователя - указывает имя пользователя для создаваемого имени входа. Различают следующие виды имен входа:

- имена входа SQL Server;

- имена входа Windows, задаются в формате [<domainName>\<login name>];
- имена входа, сопоставляемые посредством сертификата;

- имена входа, сопоставляемые посредством асимметричного ключа.

Источник - рассматривается в разделе 0;

Список режимов1 - рассматривается в разделе 0;

<span id="page-531-0"></span>Особенности указания параметра «Источник»

Параметр «источник» инструкции СREATE LOGIN имеет следующий формат:

```
\langle Источник > ::=
    WINDOWS [ WITH <PexMML Windows > [ , \ldots ] ]
    | CERTIFICATE ИмяСертификата
    | ASYMMETRIC KEY Имя Асимметр Ключа
```
Описание источников приводится в Табл. 158.

<span id="page-531-1"></span>Табл. 158.

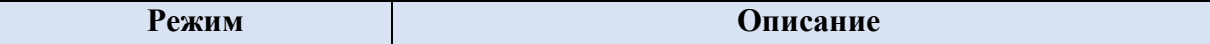

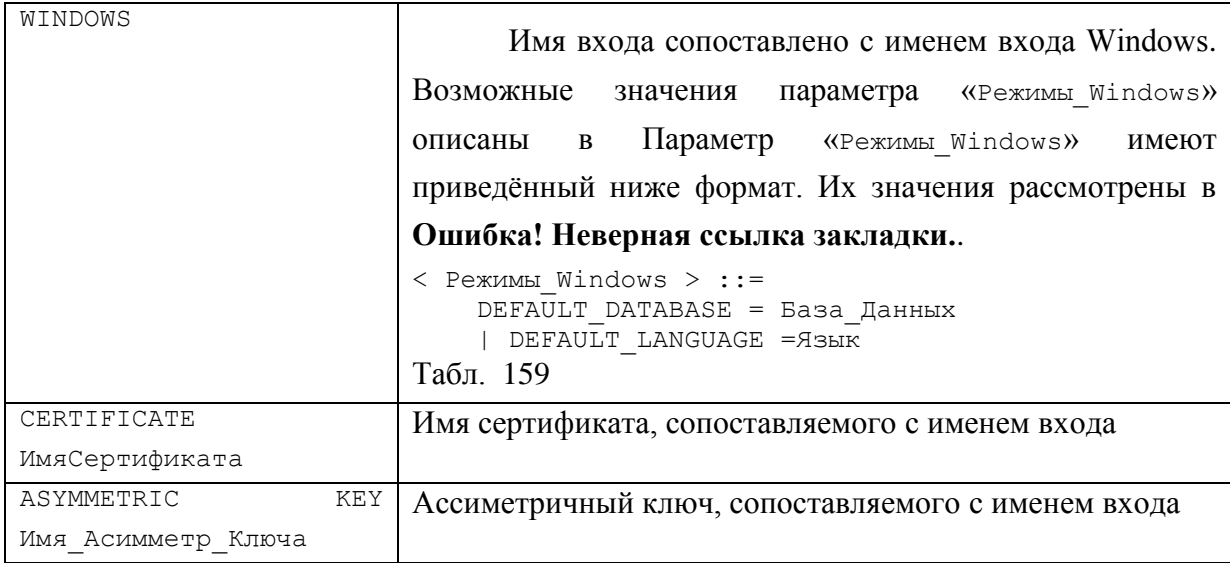

<span id="page-532-1"></span>Параметр «Режимы Windows» имеют приведённый ниже формат. Их значения рассмотрены в **Ошибка! Неверная ссылка закладки.**.

< Режимы\_Windows > ::=  $\overline{D}$ EFAULT DATABASE = База Данных | DEFAULT\_LANGUAGE =Язык

# **Табл. 159.**

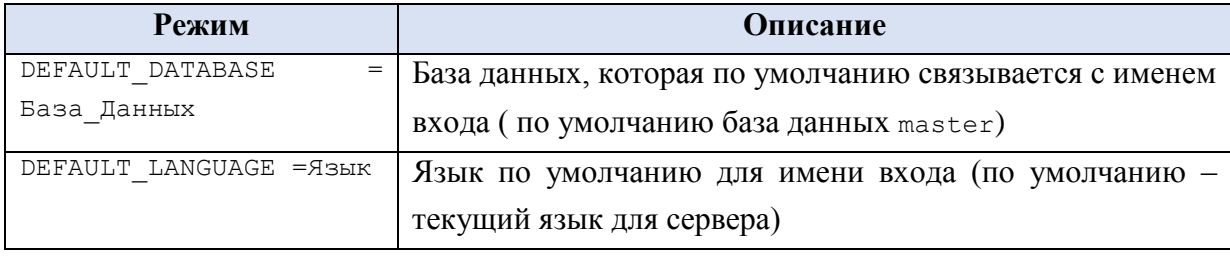

<span id="page-532-0"></span>Особенности указания параметра «Список\_режимов1»

Параметр «Список\_режимов1» инструкции CREATE LOGIN имеет следующий формат:

```
< Список_режимов1> ::= 
     PASSWORD = { 'Пароль' | Хэшированный_пароль HASHED } [ MUST_CHANGE ]
     [ , <Список_Режимов2> [ ,... ] ]
```
Описание названных режимов приводится в [Табл. 160.](#page-532-2)

# <span id="page-532-2"></span>**Табл. 160.**

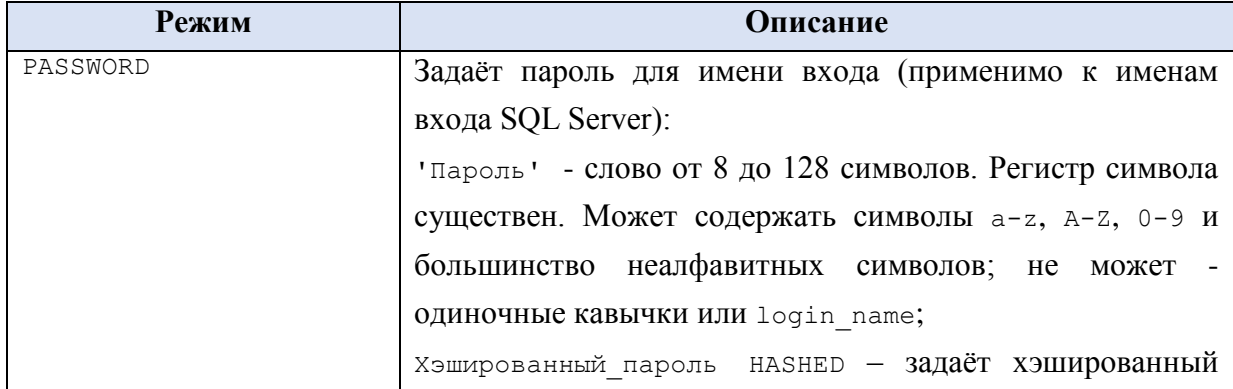

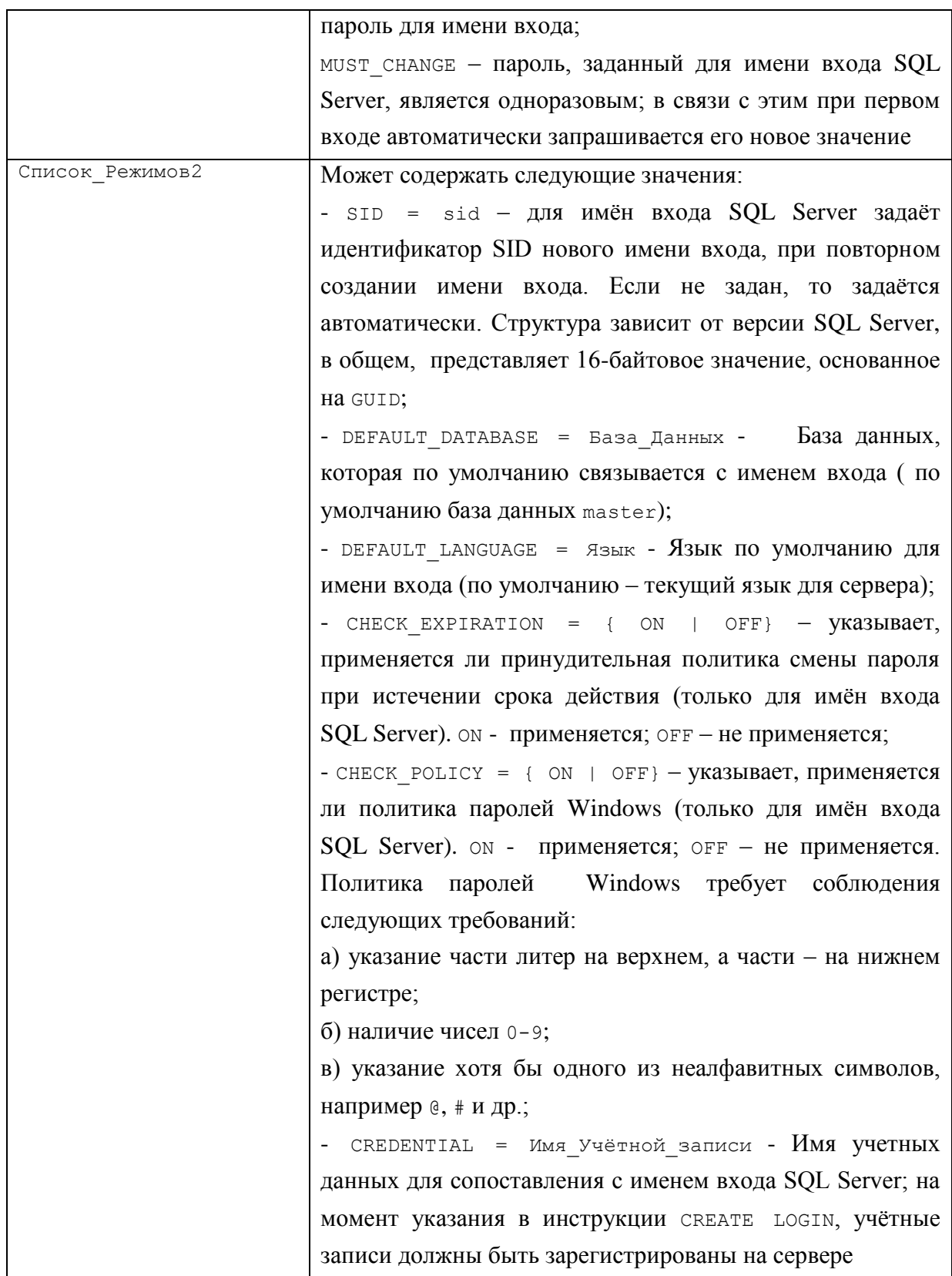

Примеры инструкции CREATE LOGIN

# Пример 438.

Создание имени входа SQL Server Analytic, регистрация пользователя A1, **ВКЛЮЧЕНИЕ ПОЛЬЗОВАТЕЛЯ В РОЛЬ** [sysadmin].

```
CREATE LOGIN [Analytic] WITH PASSWORD=N'Opopop@222',
DEFAULT_DATABASE=[master], DEFAULT_LANGUAGE=[русский], CHECK_EXPIRATION=OFF,
CHECK_POLICY=ON
```
Название

CREATE USER A1 FOR LOGIN [Analytic];

ALTER SERVER ROLE [sysadmin] ADD MEMBER [Analytic];

#### **Пример 439.**

Создание имени входа Windows Admin-ПК\Admin.

CREATE LOGIN [Admin-ПК\Admin] FROM WINDOWS WITH DEFAULT\_DATABASE=[master], DEFAULT\_LANGUAGE=[русский];

### **Пример 440.**

Создание учётных данных Papandreu и назначение им имени входа ChiefAnalyst:

```
CREATE CREDENTIAL Papandreu
      WITH IDENTITY='IDPapandreu',
      SECRET = 'PswPapandreu';CREATE LOGIN ChiefAnalyst WITH PASSWORD = 'Urukagina',
       CREDENTIAL = Papandreu;
```
#### **38.2.2 Изменение имени входа – инструкция ALTER LOGIN**

Для изменения имени входа на компонента Database Engine для SQL Server применяется инструкция ALTER LOGIN. Её формат приводится ниже:

```
ALTER LOGIN Имя_входа
     { 
       < ENABLE | DISABLE > 
    | WITH \leqНабор режимов> [ , ... ]
     | {
        ADD CREDENTIAL Имя Учётной записи
        | DROP CREDENTIAL Имя Учётной записи
       }
     }
[i]где:
      Имя_входа – задаёт изменяемое имя входа;
      ADD CREDENTIAL Имя_Учётной_записи – задаёт, что к имени входа должны 
быть добавлены учетные данные поставщика расширенного управления ключами;
      DROP CREDENTIAL Имя Учётной записи - задаёт, что из имени входа должны
быть добавлены учетные данные поставщика расширенного управления ключами;
      ENABLE - включает данное имя входа (если он раньше было отключено);
      DISABLE - отключает данное имя входа;
       Набор_режимов – задаётся в формате
< Набор_режимов > ::= 
                           | Хэшированный пароль HASHED
\begin{bmatrix} 1 & 1 \\ 1 & 1 \end{bmatrix} OLD_PASSWORD = 'Старый_Пароль'
```

```
| <режим пароля> [<режим пароля > ]
\mathbf{I}.<br>| DEFAULT DATABASE = База Данных
| DEFAULT LANGUAGE = ASHK
| NAME = \overline{M}мя входа
| CHECK_POLICY = { ON | OFF }
| CHECK_EXPIRATION = { ON | OFF }<br>| CREDENTIAL = Имя_Учётной_записи
| NO CREDENTIAL
```
Может указываться один или несколько режимов из числа приведённых ниже в Табл. 161.

# <span id="page-535-0"></span>Табл. 161.

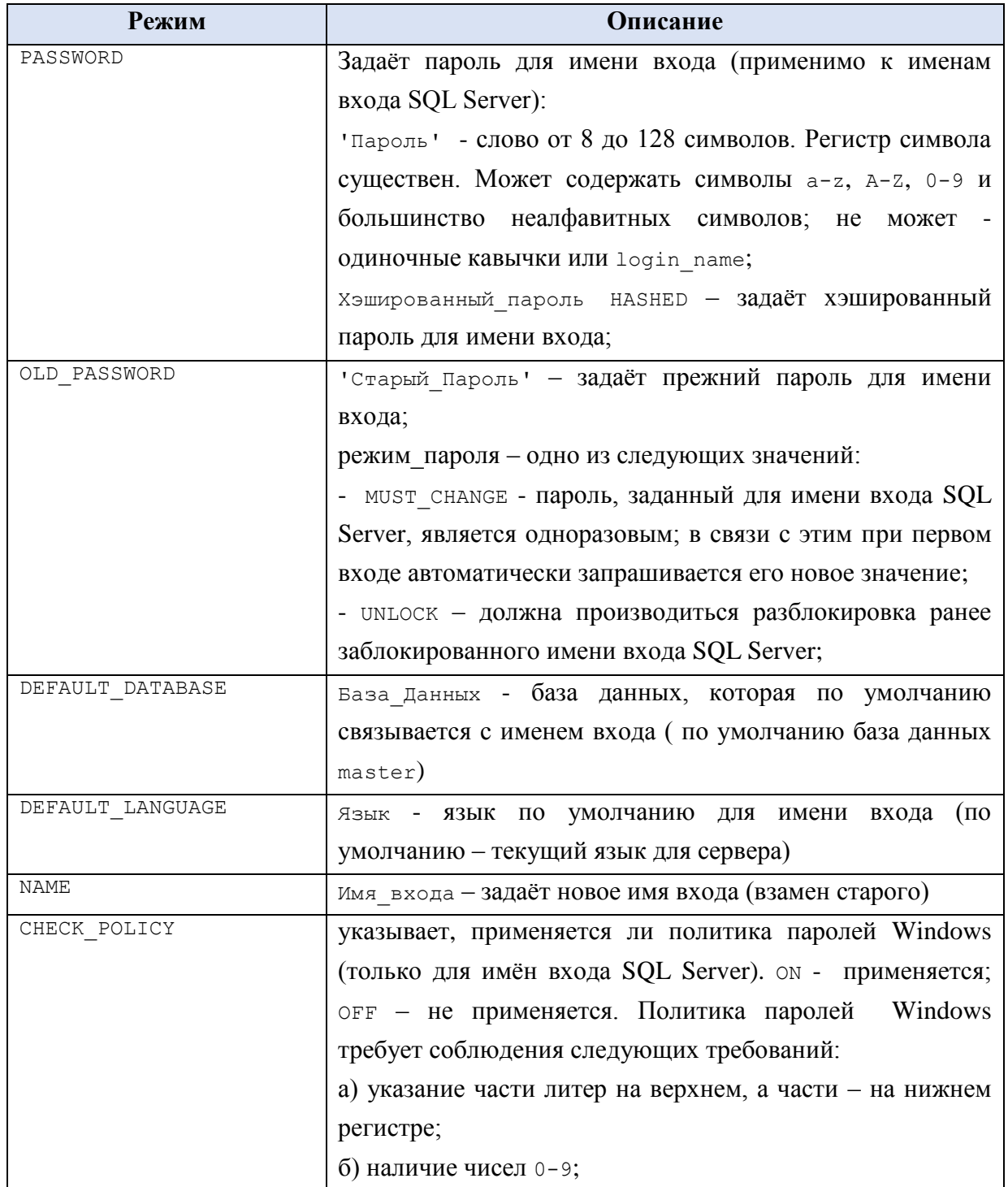

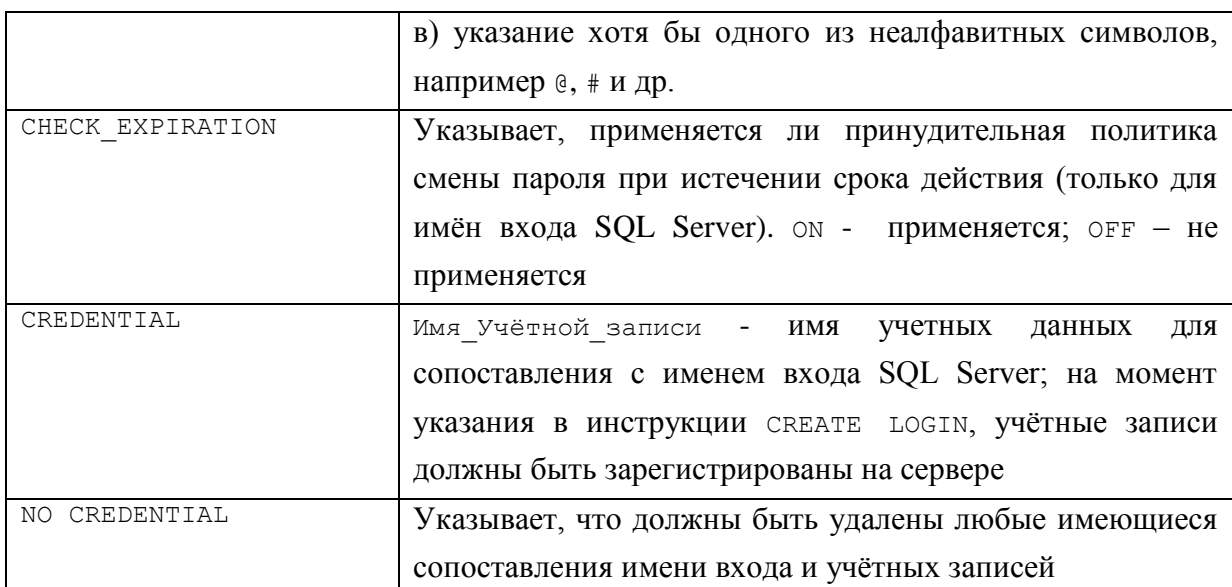

## Пример 441.

Изменение пароля имени входа ChiefAnalyst.

ALTER LOGIN ChiefAnalyst WITH PASSWORD = 'SlavaPartiiRodnoy!';

### Пример 442.

Отключения имени входа ChiefAnalyst.

ALTER LOGIN ChiefAnalyst DISABLE;

Пример 443.

Замена имени входа с ChiefAnalyst Ha MainChiefAnalyst.

ALTER LOGIN ChiefAnalyst WITH NAME = MainChiefAnalyst;

## Пример 444.

Удаление сопоставлений имени входа Analytic с любыми учётными записями.

ALTER LOGIN Analytic WITH NO CREDENTIAL;

## 38.2.3 Удаление имени входа - инструкция DROP LOGIN

Удаление имени входа производится при помощи инструкции DROP LOGIN. Её

формат:

DROP LOGIN Имя входа

#### Пример 445.

Удаление имени входа Analytic.

DROP LOGIN Analytic;

38.3 Создание, изменени и удаление пользователей

## 38.3.1 Создание нового пользователя - инструкция CREATE USER

Создание нового пользователя производится при помощи инструкции СREATE USER.

Ниже приводятся разновидности форматов инструкции для создания различных видов пользователей.

Создание пользователя на основании существующего имени входа SQL Server

```
CREATE USER Имя_пользователя 
    \lceil { FOR | FROM } LOGIN Имя_входа 
     ]
     [ WITH DEFAULT_SCHEMA = Имя_схемы ] 
[ ; ]
```
где:

```
Имя входа – задаёт имя входа, ранее созданное инструкцией СREATE LOGIN.
DEFAULT SCHEMA - задаёт имя схемы по умолчанию.
```
**Пример 446.**

Создаётся пользователь T1 на основании имени входа SQL Server Technolog.

```
CREATE LOGIN [Technolog] WITH PASSWORD=N'Rtrtrt@222',
DEFAULT_DATABASE=[master], DEFAULT_LANGUAGE=[русский], CHECK_EXPIRATION=OFF,
CHECK_POLICY=ON
```
CREATE USER T1 FOR LOGIN [Technolog];

```
Создание пользователя на основании существующего имени входа Windows
```

```
CREATE USER 
     { 
          Участник windows [ { FOR | FROM } LOGIN Участник windows ]
         | Имя_пользователя { FOR | FROM } LOGIN Участник_windows
 }
     [ WITH DEFAULT_SCHEMA = Имя_схемы ] 
[ ; ]
```
где

```
Участник windows – имя пользователя Windows или группы Windows;
```
DEFAULT SCHEMA – задаёт имя схемы по умолчанию.

#### **Пример 447.**

Создаётся пользователь P1 на основании имени входа Windows [Admin-ПК\Pavlik].

```
CREATE LOGIN [Admin-NK\Pavlik] FROM WINDOWS WITH DEFAULT DATABASE=[master],
DEFAULT_LANGUAGE=[русский];
```
CREATE USER P1 FROM LOGIN [Admin-ПК\Pavlik];

## Создание пользователя без дальнейшей аутентификации

Рассматриваемая разновидность инструкции позволяет создать пользователей, не имеющим права входа на SQL Server или автономную базу SQL Server.

```
CREATE USER Имя_пользователя
     {
         WITHOUT LOGIN [ WITH DEFAULT SCHEMA = Имя схемы ]
       | { FOR | FROM } CERTIFICATE Имя сертификата
        | { FOR | FROM } ASYMMETRIC KEY Имя_ассиметричного_ключа
 }
 [ ; ]где:
```
DEFAULT SCHEMA - ЗАДАЁТ ИМЯ СХЕМЫ ПО УМОЛЧАНИЮ;

WITHOUT LOGIN - пользователь без имени входа; ему могут предоставляться разрешения на отдельные объекты базы данных;

СЕRTIFICATE - Пользователь, связанные с сертификатом, может предоставлять разрешения и подписывать модули;

АSYMMETRIC KEY - ПОЛЬЗОВАТЕЛЬ, СВЯЗАННЫЙ С АСИММЕТРИЧНЫМ КЛЮЧОМ, МОЖЕТ предоставлять разрешения и подписывать модули.

Пользователь с аутентификацией в автономной базе данных

```
CREATE USER
     \left\{ \right.Участник windows [ WITH <options list> [ ,... ] ]
       | Имя пользователя WITH PASSWORD<sup>-</sup> = 'Пароль' [ , <Список режимов> [
, \ldots]
    \rightarrow\lceil ; \rceilгде:
       Участник windows - ИМЯ ПОЛЬЗОВАТЕЛЯ Windows ИЛИ Группы Windows;
       Список режимов - имеет следующий формат:
\langle Список режимов > ::=
       DEFAULT SCHEMA = MMS CXeMbI
```

```
| DEFAULT LANGUAGE = { NONE | lcid | language name | language alias }
| SID = \overline{sid}
```
Возможные режимы приводятся ниже в Табл. 162.

## <span id="page-538-0"></span>Табл. 162.

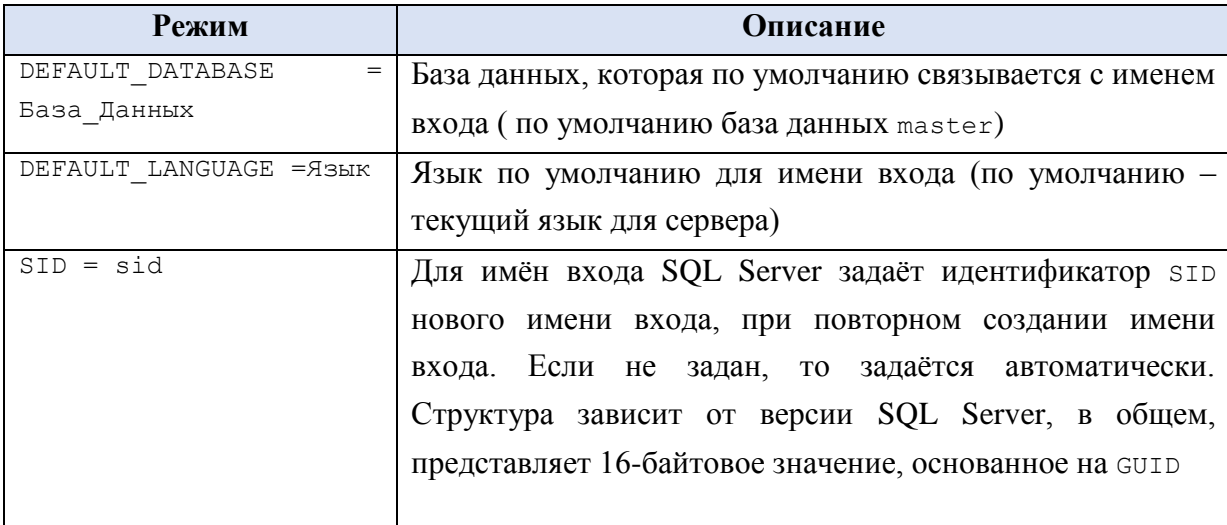

## 38.3.2 Параметров пользователя - инструкция ALTER USER

Для изменения параметров существующего пользователя применяется инструкция ALTER USER. Её формат рассматривается ниже.

```
ALTER USER ИмяПользователя
      WITH \langleПараметр> [ , . . . n ]
\lceil; \rceilгле:
```
ИмяПользователя - задаёт имя пользователя, под которым он известен в базе данных;

Параметр может задаваться следующим образом:

```
< Параметр > ::= 
      NAME = НовоеИмяПользователя 
       | DEFAULT_SCHEMA = { НовоеИмяСхемы | NULL }
       | LOGIN = НовоеИмяВхода
 | PASSWORD = 'Пароль' [ OLD_PASSWORD = 'СтарыйПароль' ]
 | DEFAULT_LANGUAGE = { NONE | <lcid> | <language name> | <language 
alias> }
```
Описание режимов приводится ниже в [Табл. 163.](#page-539-0)

<span id="page-539-0"></span>**Табл. 163.**

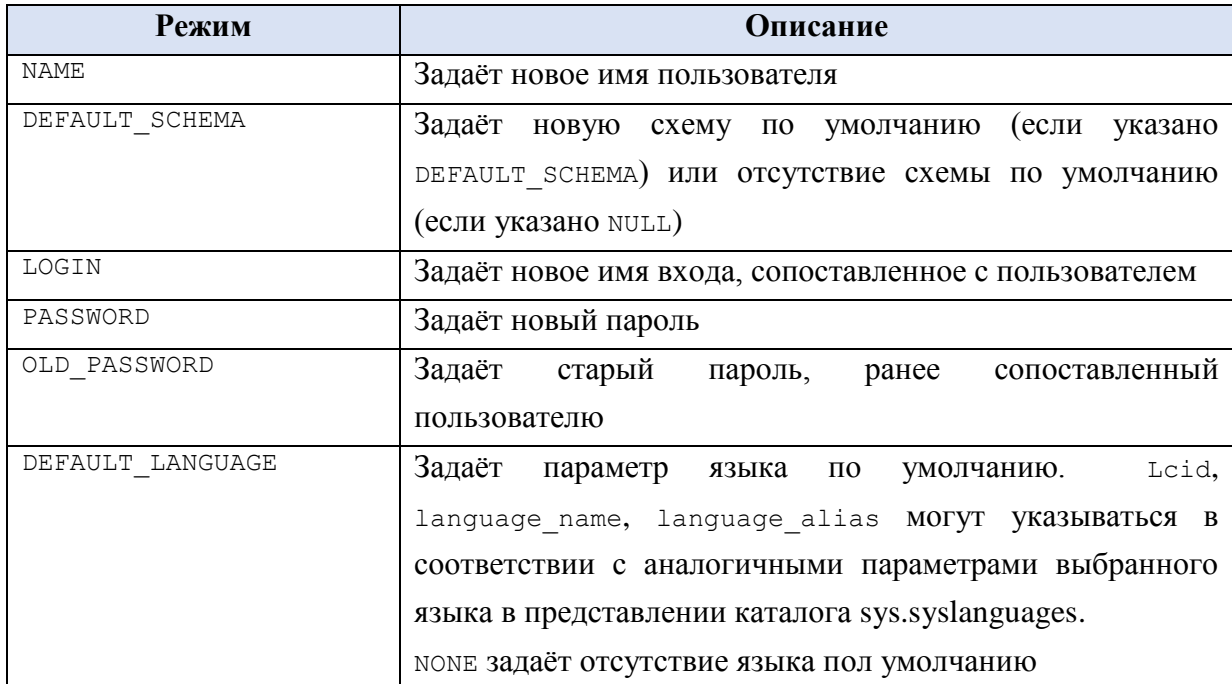

## **Пример 448.**

У пользователя PO1 изменяется: имя на NewPO1 и имя входа SQL Server на ProcessDesigner.

```
ALTER USER PO1 WITH
      NAME = NewPO1.
      LOGIN = [ProcessDesigner];
```
## **38.3.3 Удаление пользователя - инструкция DROP USER**

Удаление пользователя производится при помощи инструкци DROP USER. Ниже приводится её формат:

DROP USER Имя\_пользователя

**Пример 449.**

Удаление пользователя PO1.

DROP USER NewPO1;
### 38.4 Создание, изменение и удаление ролей

Под ролью понимается некоторая группа имён входа SQL Server / групп и учётных записей Windows / иных ролей, обладающая теми или иными разрешениями на ряд объектов базы данных. Добавление участников роли производится при помощи инструкции ALTER ROLE. Предоставление роли разрешений на объекты базы данных, запрещение и удаление разрешений производится при помощи инструкций GRANT, DENY **H** REVOKE.

Различаются роли:

- пользовательские - т.е. определяемые пользователем;

- предопределённые:

- фиксированные серверные роли, которые определяются на уровне сервера базы данных (например, sysadmin, serveradmin, dbcreator и  $\pi p$ .);

- фиксированные роли базы данных, которые определяются на уровне базы данных (например, db owner, db accessadmin, db datareader И пр.). Стоит отметить также фиксированную роль базы данных public, в которую по умолчанию включаются все законные пользователи базы данных; члены этой роли обладают правом просмотра системных таблиц и системной базы данных master, а также выполнять инструкции, на которые не требуются специальные разращения (например, PRINT);

- системные роли, обладающие фиксированными явными разрешениями;

- роли приложений – создаются для обеспечения безопасности на уровне определённого приложения. Такие роли не имеют членов и используют пароль для активации.

Членами роли могут являться:

- иные роли;

- имена входа SQL Server;

- группы и учётные записи Windows.

#### 38.4.1 Создание роли - инструкция CREATE ROLE

Для создания в базе данных новой роли применяется инструкция СREATE ROLE. Ниже приводится формат инструкции.

CREATE ROLE Имя роли [ AUTHORIZATION Имя Владельца Роли ] где:

Имя роли - имя вновь создаваемой роли;

Имя Владельца Роли - имя пользователя или роли базы данных, которая будет являться владельцем данной вновь создаваемой роли. По умолчанию - пользователь, ВЫПОЛНИВШИЙ ИНСТРУКЦИЮ СREATE ROLE.

Пример 450.

Создание роли DataAdmin и назначение владельцем пользователя RumoreUser.

Предоставление роли разрешения на схему Rumore.dbo.

```
USE Rumore;
CREATE ROLE DataAdmin AUTHORIZATION RumoreUser;
GO
GRANT SELECT ON SCHEMA :: dbo TO DataAdmin;
GO
```
#### **Пример 451.**

В базе данных Rumore создаётся роль DataUser, которой предоставляется разрешение на выборку (SELECT) из таблицы dbo.tPokup.

Разрешение SELECT предоставляется роли на таблицу в базе данных.

```
USE Rumore;
CREATE ROLE DataUser AUTHORIZATION T1;
GO
GRANT SELECT ON OBJECT :: dbo.tPokup TO DataUser;
```
#### **Пример 452.**

Создание в базе данных Rumore роли DataTester и предоставление прав владения ею существующей роли DataAdmin.

```
USE Rumore;
CREATE ROLE DataTester AUTHORIZATION DataAdmin;
GO
```
### **38.4.2 Изменение членства или имени существующей роли – инструкция ALTER ROLE**

Для того, чтобы изменить имя существующей роли или добавить членов роли, применяется инструкция ALTER ROLE. Ниже приводится формат инструкции.

```
ALTER ROLE Имя_роли
{
       [ ADD MEMBER Участник_базы_данных ]
     | [ DROP MEMBER Участник_базы_данных ]
     | WITH NAME = Новое_Имя_Роли
}
[i]
```
#### где:

Имя\_роли – имя модифицируемой роли;

ADD MEMBER Участник базы данных – добавляет к роли члена – указанного Участника базы данных (пользователь или пользовательская роль базы данных; не может являться предопределнной ролью или участником уровня сервера);

DROP MEMBER Участник базы данных - удаляет из роли члена - указанного Участника базы данных (пользователь или роль базы данных);

WITH NAME = Новое Имя Роли - позволяет изменить ранее заданное имя роли.

*Замечание*. Сведения о членах роли может просматриваться при помощи представления каталога sys.database\_role\_members.

#### **Пример 453.**

Добавление пользователя P1 в члены роли DataUser.

```
ALTER ROLE DataUser
      ADD MEMBER P1:
```
Пример 454.

Удаление пользователя A1 из членов роли DataUser.

```
ALTER ROLE DataUser
      DROP MEMBER A1:
```
#### 38.4.3 Удаление роли - инструкция DROP ROLE

Для удаление роли применяется инструкция DROP ROLE. Её формат приводится ниже.

```
DROP ROLE Имя роли
где:
```
Имя роли - имя удаляемой роли.

Для удаления роли сначала необходимо передать объектов защиты иному владельцу или удалить из из базы данных. Члены роли должны быть предварительно удалены из роли. Не допускается удаление предопределённых ролей базы данных и сервера.

#### Пример 455.

Удалить роль DataUser. DROP ROLE DataUser;

#### 38.5 Предоставление и отъём прав доступа к объектам базы данных

### 38.5.1 Предоставление прав доступа к объектам базы данных - инструкция **GRANT**

Предоставление прав доступа к объектам базы данных производится при помощи инструкции GRANT. Эта инструкция имеет сложную структуру, зависимую от применяемого контекста. Ниже приводится перечень подобных контекстов: роль приложения, сборка, асимметричный ключ, группа доступности, сертификат, контракт, база данных, конечная точка, полнотекстовый каталог, полнотекстовый список стоп-слов, функция, имя входа, тип сообщений, объект, очередь, привязка удаленной службы, роль, маршрут, схема, список свойств поиска, сервер, служба, хранимая процедура, симметричный ключ, синоним, системные объекты, таблица, тип, пользователь, представление, коллекция XML-схем. В силу ограничений настоящей работы, в ней решено рассмотреть особенности изменения прав доступа к объектам базы данных, с которыми разработчик наиболее часто сталкивается при типовом проектировании приложений, а именно: функция, имя входа, роль, схема, хранимая процедура, синоним, таблица, тип, пользователь, представление. С особенностями изменения прав доступа к иным объектам можно ознакомиться в наставлениях по администрированию баз данных под управлением SQL Server, в системной документации. Ниже приводится обобщённая форма инструкции GRANT. GRANT { ALL [ PRIVILEGES ] }

```
Название
```

```
 | Разрешение [ ( Столбец [ ,...n ] ) ] [ ,...n ]
 [ ON [ Класс :: ] Разрешаемый_Объект ] TO Участник [ ,...n ] 
 [ WITH GRANT OPTION ] [ AS Предыдущий_Участник ]
     где:
```
ALL [ PRIVILEGES ] <sup>92</sup> - выдача полных разрешений по доступу к объекту базы; их перечень, в зависимости от вида разрешаемого объекта, приводится в [Табл.](#page-543-0)  [164.](#page-543-0)

<span id="page-543-0"></span>**Табл. 164.**

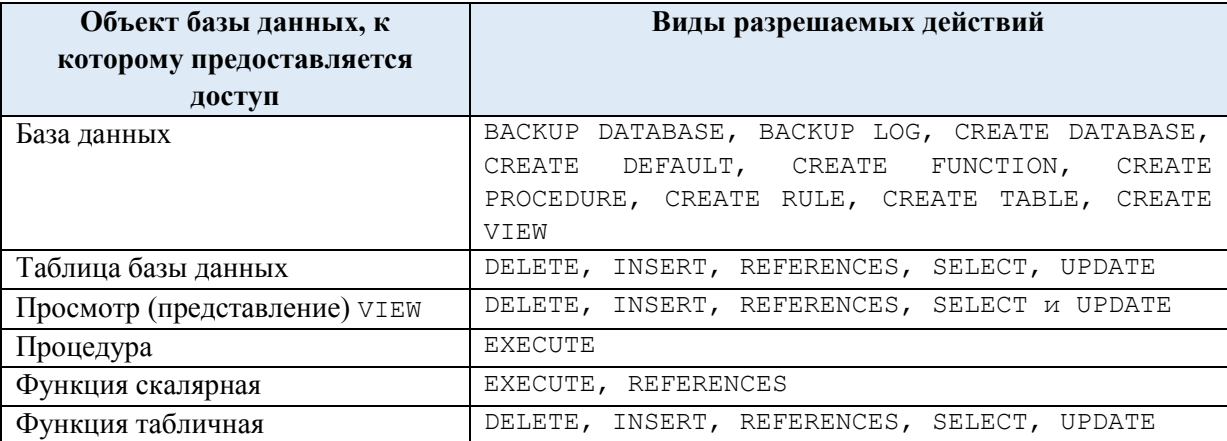

Разрешение – имя разрешения на выполнения действия над объектом базы данных (см. [Табл. 165\)](#page-543-1).

### <span id="page-543-1"></span>**Табл. 165.**

 $\overline{a}$ 

| Разрешение     | Описание                      | Объект базы данных                         |
|----------------|-------------------------------|--------------------------------------------|
| ALTER          | Изменение параметров объекта  | Изменение объекта базы данных              |
| CONTROL        | Получение всех прав на объект | Процедуры (язык Transact SQL и среда CLR), |
|                |                               | скалярные и агрегатные функции (язык       |
|                |                               | Transact SQL и среда CLR), имена входа,    |
|                |                               | пользователи и роли, группы доступности,   |
|                |                               | синонимы, очереди компонента компонента    |
|                |                               | Service Broker                             |
| CREATE         | Создание объекта              | Создание объекта базы данных               |
| DELETE         | Удаление данных               | Таблицы и столбцы, представления и         |
|                |                               | столбцы, объекты последовательности,       |
|                |                               | синонимы                                   |
| <b>EXECUTE</b> | Выполнение                    | Язык Transact SQL: процедуры, функции      |
|                |                               | скалярные и агрегатные, синонимы; среда    |
|                |                               | CLR: процедуры, функции, типы CLR          |
| IMPERSONATE    | Олицетворяет пользователя     | Имена входа и пользователи                 |
| INSERT         | Добавление данных             | Таблицы и столбцы, представления и         |
|                |                               | столбцы, синонимы                          |

<sup>&</sup>lt;sup>92</sup> В настоящее время данный параметр считается устаревшим, оставлен в языке для обратной совместимости с более ранними версиями и не рекомендуется к применению во вновь разрабатываемом программном коде.

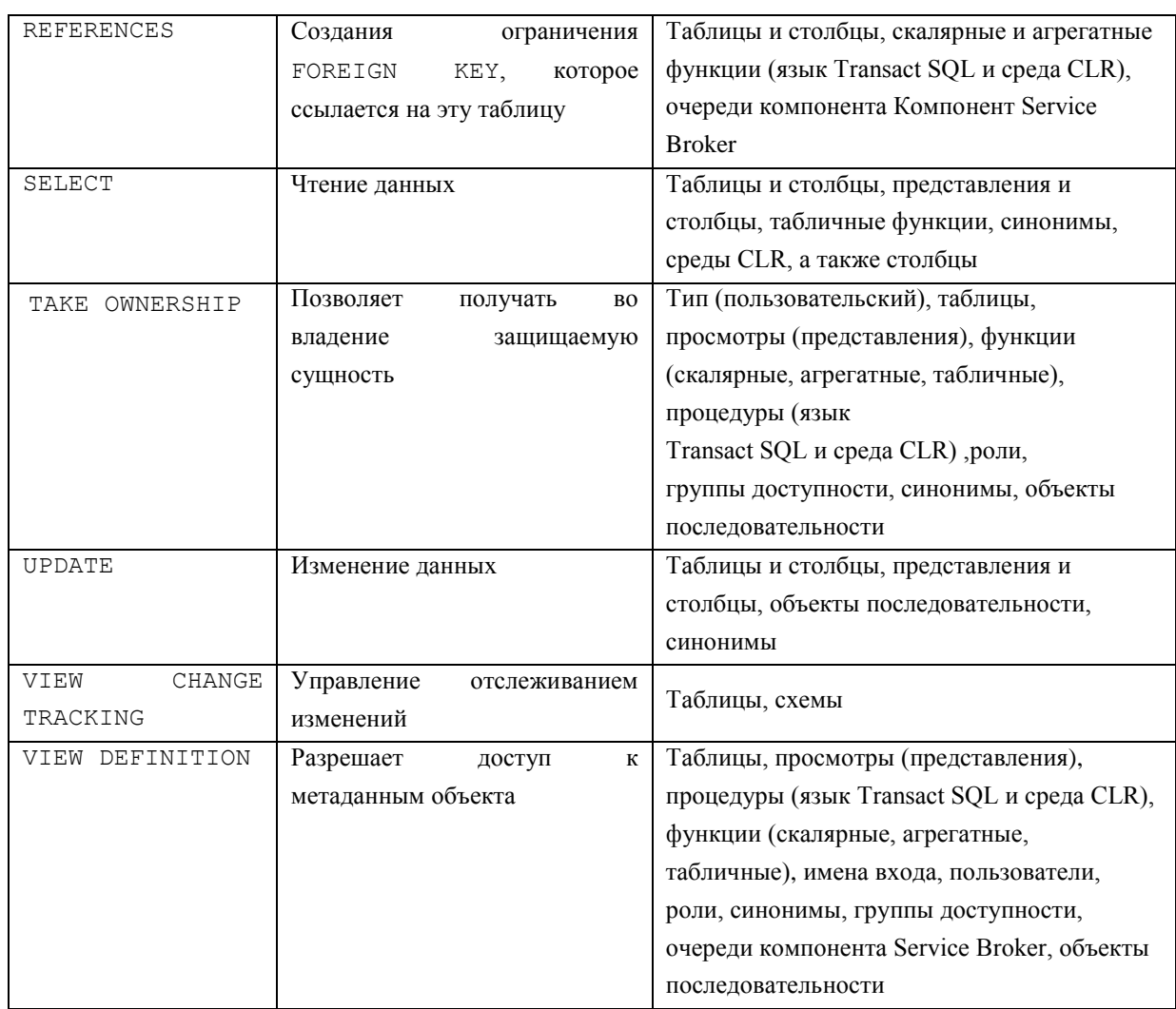

Столбец - задаёт имя столбца или столбцов, на которые предоставляется текущее разрешение;

класс - задаёт класс разрешаемого объекта. Обязательно указание квалификатора области «:»;

Разрешаемый Объект - задаёт объект, на который предоставляется разрешение;

Участник - имя субъекта, которому предоставляется разрешение на объект (например, пользователь, роль и т.п.);

GRANT OPTION - указывает, что Участник, получив разрешение, в дальнейшем может также предоставлять его иным Участникам;

Предыдущий Участник - Участник, от которого текущий Участник наследует разрешение на данный объект.

Особенности предоставления разрешений к таблице, представлению, функции с табличным значением, хранимой процедуре, скалярную и агрегатную функциям, синониму

Формат инструкции GRANT для предоставления разрешения к названным объектам приводится ниже.

GRANT <Paspewerte> [ , ... n ] ON  $[$  ОВЈЕСТ :: ] [ Имя схемы ]. Имя объекта [ ( Столбец [ , ... n ] ) ]

```
ТО <Участник> [ , \ldots n ]
[ WITH GRANT OPTION ]
[ AS < Предыдущий Участник> ]
```
#### где:

Табл. 166.

[Имя схемы]. Имя объекта [ (Столбец [ , .. , n ] ) ] - ЗАДАЮТ Объект, на который предоставляется, при необходимости с уточнением имени схемы и / или имени столбца:

Разрешение - разрешение на объект; имеет формат вида:

ALL [ PRIVILEGES ] | ОтдельноеРазрешение [ ( Столбец [ , ... n ] ) ]

Возможные виды разрешений рассмотрены ниже.

- ALL, применительно к названным выше объектам, означает разрешения, представленные в Табл. 166.

<span id="page-545-0"></span>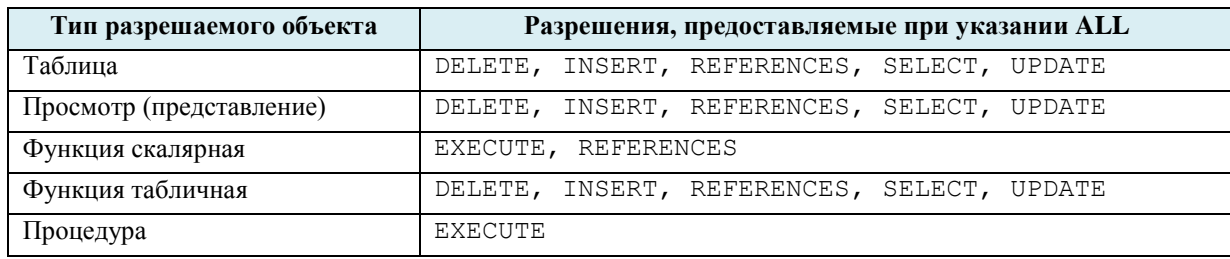

ОтдельноеРазрешение - разрешение вида ALTER, CONTROL, DELETE, EXECUTE, INSERT, REFERENCES, SELECT, TAKE OWNERSHIP, UPDATE, VIEW CHANGE TRACKING, VIEW DEFINITION:

Участник - ПОЛУЧИТЕЛЬ разрешения, в т.ч.:

- пользователь базы данных;
- роль базы данных;
- роль приложения;  $\bullet$
- пользователь базы данных, сопоставленный с пользователем Windows;
- пользователь базы данных, сопоставленный с группой Windows;
- пользователь базы данных, сопоставленный с сертификатом;
- пользователь базы данных, сопоставленный с асимметричным ключом;  $\bullet$
- пользователя базы данных без аутентификации на уровне сервера.

GRANT OPTION - УКАЗЫВАЕТ, ЧТО УЧАСТНИК, ПОЛУЧИВ разрешение, в дальнейшем может также предоставлять его иным Участникам;

Предыдущий Участник - Участник, от которого текущий Участник наследует разрешение на данный объект.

Ниже приводятся примеры предоставления разрешений к различным объектам из числа названных в настоящем подразделе.

#### Пример 456.

Разрешение SELECT предоставляется роли DataUser на таблицу dbo.tPokup в базе данных Rumore.

```
USE Rumore;
GO
GRANT SELECT ON OBJECT :: dbo.tPokup TO DataUser;
```
#### **Пример 457.**

Разрешение SELECT, UPDATE, DELETE предоставляется пользователю A1 на таблицу dbo.tPokup в базе данных Rumore.

USE Rumore; GO GRANT SELECT, UPDATE, DELETE ON OBJECT :: dbo.tPokup TO A1;

#### **Пример 458.**

Разрешение REFERENCES на столбец TovID в таблице tTovar предоставляется пользователю User1 с параметром GRANT OPTION.

```
USE Rumore;
GO
GRANT REFERENCES (TovID) ON OBJECT::dbo.tTovar 
     TO User1 WITH GRANT OPTION;
```
#### **Пример 459.**

Разрешение EXECUTE на хранимую процедуру dbo.pIncr предоставляется пользователю User1.

USE Rumore; GO GRANT EXECUTE ON OBJECT::dbo.pIncr TO User1;

Особенности предоставления разрешений к типу

Следует отметить, что разрешение не может предоставляться к системным типам данным, а распространяется на пользовательские типы данных.

Ниже приводятся формат инструкции GRANT для выдачи разрешений к пользовательским типам.

```
GRANT Разрешение [ , \ldots n ] ON TYPE :: [Имя схемы . ] Имя типа
     TO <Участник> [ ,...n ]
     [ WITH GRANT OPTION ]
     [ AS <database_principal> ]
      где:
```
[ Имя\_схемы . ] Имя\_типа – задают имя типа, к которому предоставляется разрешение и, при необходимости, имя схемы данного типа;

Участник - получитель данного разрешения; в подобном качестве могут выступать:

- пользователь базы данных;
- роль базы данных;
- роль приложения;
- пользователь базы данных, сопоставленный с пользователем Windows;
- пользователь базы данных, сопоставленный с группой Windows;
- пользователь базы данных, сопоставленный с сертификатом;
- пользователь базы данных, сопоставленный с асимметричным ключом;

пользователя базы данных без аутентификации на уровне сервера.

GRANT OPTION – указывает, что Участник, получив разрешение, в дальнейшем может также предоставлять его иным Участникам;

Предыдущий Участник - Участник, от которого текущий Участник наследует разрешение на данный объект;

Разрешение – одно из следующих разрешений: CONTROL, EXECUTE, REFERENCES, TAKE OWNERSHIP, TAKE OWNERSHIP.

#### **Пример 460.**

Предоставление разрешения VIEW DEFINITION на тип dbo.MNY\_TYPE роли DataTester в базе данных Rumore.

USE Rumore; GO GRANT VIEW DEFINITION ON TYPE::dbo.MNY\_TYPE TO DataTester;

**Пример 461.**

Предоставление разрешения VIEW DEFINITION на синоним dbo.XXX роли DataTester в базе данных Rumore.

```
USE Rumore;
GO
GRANT VIEW DEFINITION ON OBJECT::dbo.XXX TO DataTester;
```
#### Особенности предоставления разрешений на схему

Инструкция GRANT для случая предоставления разрешений на схему имеет следующий формат:

```
GRANT Разрешение [ ,...n ] ON SCHEMA :: Имя_схемы
    ТО Участник [ , \ldots n ] [ WITH GRANT OPTION ]
    [ AS Участник Источник Наследования ]
```
где:

Имя\_схемы – имя схемы, на которую предоставляется разрешение;

Участник – Участник, получающий разрешение, в т.ч.:

- пользователь базы данных;
- роль базы данных;
- роль приложения;
- пользователь базы данных, сопоставленный с пользователем Windows;
- пользователь базы данных, сопоставленный с группой Windows;
- пользователь базы данных, сопоставленный с сертификатом;
- пользователь базы данных, сопоставленный с асимметричным ключом;
- пользователя базы данных без аутентификации на уровне сервера;

GRANT OPTION – указывает, что Участник может предоставлять подобное разрешение иным Участникам;

Участник Источник Наследования - ЗАДАЁТ Участника, ОТ КОТОРОГО Участник, исполняющий инструкцию, наследует право на предоставление разрешения, в т.ч.:

- пользователь базы данных;
- роль базы данных;  $\bullet$
- роль приложения;  $\bullet$
- пользователь базы данных, сопоставленный с пользователем Windows;
- пользователь базы данных, сопоставленный с группой Windows;  $\bullet$
- пользователь базы данных, сопоставленный с сертификатом;  $\bullet$
- пользователь базы данных, сопоставленный с асимметричным ключом;
- пользователя базы данных без аутентификации на уровне сервера.  $\bullet$

#### Пример 462.

Предоставление роли базы данных ратаном разрешений SELECT, UPDATE. DELETE Ha CXeMV dbo.

GRANT SELECT ON SCHEMA :: dbo TO DataAdmin; GRANT UPDATE ON SCHEMA :: dbo TO DataAdmin; GRANT DELETE ON SCHEMA :: dbo TO DataAdmin;

Особенности предоставления разрешений пользователям базы данных, ролям базы данных или ролям приложения в SQL Server

Инструкция GRANT для случая предоставления разрешений пользователям базы данных, ролям базы данных или ролям приложения в SQL Server имеет следующий формат:

```
GRANT Paspement [ , ... n ]
    ON{ [ USER :: Пользователь базы данных ]
     | | ROLE :: Роль базы данных \overline{ }I [ APPLICATION ROLE : Роль приложения ]
    \lambdaTO <database principal> \lceil , ... n ]
       [ WITH GRANT OPTION ]
       [ AS Участник Источник Наследования ]
      где:
```
Пользователь базы данных - задаёт пользователя, получающего разрешение:

Роль базы данных - задаёт класс и имя роли базы данных, получающей разрешение;

Роль приложения - задаёт класс и имя роли приложения. получающей разрешение;

Разрешение - вид разрешения зависит от вида участника, получающего разрешение:

- для пользователя базы данных допустимы разрешения видов сомткоц, IMPERSONATE, ALTER, VIEW DEFINITION;

- для роли базы данных допустимы разрешения видов CONTROL, TAKE OWNERSHIP, ALTER. VIEW DEFINITION:

- для роли приложения допустимы разрешения видов CONTROL, ALTER, VIEW DEFINITION:

GRANT OPTION - указывает, что участник, получивший разрешение, может предоставлять подобное разрешение иным участникам;

Участник Источник Наследования - ЗАДАЁТ Участника, ОТ КОТОРОГО Участник, исполняющий инструкцию, наследует право на предоставление разрешения, в т.ч.:

- пользователь базы данных;  $\bullet$
- роль базы данных;  $\bullet$
- роль приложения;  $\bullet$
- пользователь базы данных, сопоставленный с пользователем Windows;  $\bullet$
- пользователь базы данных, сопоставленный с группой Windows;  $\bullet$
- пользователь базы данных, сопоставленный с сертификатом;  $\bullet$
- пользователь базы данных, сопоставленный с асимметричным ключом;  $\bullet$
- пользователя базы данных без аутентификации на уровне сервера.

#### Пример 463.

Предоставление роли DataAdmin разрешения VIEW DEFINITION на роль DataUser базы данных Rumore, с параметром GRANT OPTION.

```
USE Rumore:
GRANT VIEW DEFINITION ON ROLE: : DataUser
    TO DataAdmin WITH GRANT OPTION;
G<sub>O</sub>
```
#### Особенности предоставления разрешений для имени входа SQL Server

Инструкция GRANT для случая предоставления разрешений для имени входа SQL Server имеет следующий формат:

```
GRANT Paspewerke [ , ... n ] }
    ON{ [ LOGIN :: Имя входа SQL Server ]
     | [ SERVER ROLE :: РОЛЬ Сервера ] }
    ТО < Участники сервера > [ , ... n ]
    [ WITH GRANT OPTION ]
    [ AS Базовое имя входа SQL Server ]
```
где:

Разрешение - разрешение вида CONTROL, IMPERSONATE, VIEW DEFINITION,

ALTER:

Имя входа SQL Server - ИМЯ ВХОДА SQL Server, которому предоставляется разрешение;

Роль сервера - роль сервера, которой предоставляется разрешение;

Участники сервера - задаёт имя входа SQL Server или роль сервера, которым предоставляется разрешение, в т.ч.:

- имя входа SQL Server;

- имя входа SOL Server, созданное из учетных данных Windows;
- имя входа SOL Server, сопоставленного с сертификатом;
- имя входа SQL Server, сопоставленного с ассиметричным ключом;

- имя роли сервера;

GRANT OPTION - УКАЗЫВАЕТ, ЧТО УЧАСТНИК, ПОЛУЧИВШИЙ разрешение, МОЖЕТ предоставлять подобное разрешение иным участникам;

Базовое имя входа SQL Server - ИМЯ ВХОДА SQL Server, на базе которого Участник, исполнявший данную инструкцию GRANT, реализует предоставление разрешений.

#### Пример 464.

Роли сервера Auditors выдаётся разрешение VIEW DEFINITION для роли cepsepa Sales.

```
USE master;
GRANT VIEW DEFINITION ON SERVER ROLE:: Sales TO Auditors ;
```
Пример 465.

Имени входа SOL Server ProcessOwner предоставляется разрешение IMPERSONATE ДЛЯ ИМЕНИ ВХОДА SOL Server Programmer.

```
USE master;
G<sub>O</sub>GRANT IMPERSONATE ON LOGIN: : Programmer to ProcessOwner;
```
#### 38.5.2 Запрет ранее выданных разрешений - инструкция DENY

Инструкция DENY запрешает ранее выданное разрешение на доступ к объекту базы данных для участника, запрещает наследование участника разрешений в силу его членства в ролях, группах .Ниже приводится общий формат инструкции:

```
DENY { ALL [ PRIVILEGES ] }
      | Разрешение [ ( Столбец [ , ... n ] ) ] [ , ... n ]
            [ON [Knacc :: ] Paspewaemb\vec{w} Объект ] ТО Участник [ . . . n ][ CASCADE]
      [ AS Участник Источник Наследования ]
```
где:

ALL [ PRIVILEGES ] - запрещает следующие разрешения:

- для базы данных - разрешения вида васкир DATABASE, BACKUP LOG, CREATE DATABASE, CREATE DEFAULT, CREATE FUNCTION, CREATE PROCEDURE, CREATE RULE, CREATE TABLE, CREATE VIEW;

- ЛЛЯ ТАблицы - разрешения вида DELETE, INSERT, REFERENCES, SELECT И UPDATE;

- для представления - разрешения вида DELETE, INSERT, REFERENCES, SELECT И  $IIPDATR$ 

- для процедуры - разрешение вида EXECUTE;

- для функции скалярной - разрешения вида EXECUTE, REFERENCES;

- для функции табличной - разрешения вида DELETE, INSERT, REFERENCES, SELECT, UPDATE;

Разрешение - задаёт вид запрещаемого разрешения;

Столбец – при необходимости задаёт столбец в таблице, представлении, на который запрещается разрешение;

Класс – задаёт класс объекта, ранее выданное разрешение на который теперь запрещается. Обязательно указание квалификатора области «:»;

Разрешаемый\_Объект – задаёт объект, для которого запрещается ранее выданное разрешение;

Участник – имя субъекта, для которого запрещается разрешение на объект (например, пользователь, роль и т.п.);

CASCADE – разрешение запрещается как для данного Участника, так и для всех иных Участников, которым было предоставлено данное разрешение этим Участником;

Участник Источник Наследования – задаёт Участника, от которого Участник, выполняющий данную инструкцию, унаследовал право на запрещение разрешения.

#### **Пример 466.**

Разрешение SELECT запрещается для роли DataUser на таблицу dbo.tPokup в базе данных Rumore.

USE Rumore; GO GRANT SELECT ON OBJECT :: dbo.tPokup TO DataUser;

#### **Пример 467.**

Разрешение DELETE на схему dbo запрещается для роли в базе данных Rumore. USE Rumore; GO

DENY DELETE ON SCHEMA :: dbo TO DataAdmin;

### **38.5.3 Удаление ранее выданных или ранее запрещённых разрешений – инструкция REVOKE**

Инструкция REVOKE удаляет ранее выданные или ранее запрещённые разрешения. Подобно инструкциям GRANT и DENY, синтаксис инструкции REVOKE различается от вида объекта, на который выдавалось разрешение. Ниже приводится обобщённый синтаксис инструкции REVOKE.

```
REVOKE [ GRANT OPTION FOR ]
       { 
         [ ALL [ PRIVILEGES ] ]
         | Разрешение [ ( Столбец [ ,...n ] ) ] [ ,...n ]
 }
       [ ON [ Класс :: ] Разрешаемый_Объект ] 
      \{ TO \mid FROM \} Участник [ , ... ][ CASCADE] [ AS Участник Источник Наследования ]
       где:
      ALL [ PRIVILEGES ] - запрещает следующие разрешения:
```
- для базы данных – разрешения вида BACKUP DATABASE, BACKUP LOG, CREATE DATABASE, CREATE DEFAULT, CREATE FUNCTION, CREATE PROCEDURE, CREATE RULE, CREATE TABLE, CREATE VIEW;

- для таблицы - разрешения вида DELETE, INSERT, REFERENCES, SELECT и UPDATE;

- для представления - разрешения вида DELETE, INSERT, REFERENCES, SELECT и UPDATE;

- для процедуры – разрешение вида EXECUTE;

- для функции скалярной - разрешения вида EXECUTE, REFERENCES;

- для функции табличной - разрешения вида DELETE, INSERT, REFERENCES, SELECT, UPDATE;

Разрешение – задаёт вид удаляемого разрешения;

Столбец – при необходимости задаёт столбец в таблице, представлении, на который запрещается разрешение;

Класс – задаёт класс объекта, ранее выданное разрешение на который теперь удаляется. Обязателньно указание квалификатора области «:»;

Разрешаемый Объект – задаёт объект, для которого удаляется ранее выданное разрешение;

{ TO | FROM } Участник – имя Участника, у которого будет удалено разрешение;

CASCADE – разрешение удаляется как для данного Участника, так и для всех иных Участников, которым было предоставлено данное разрешение этим Участником;

Участник Источник Наследования – задаёт Участника, от которого Участник, выполняющий данную инструкцию, унаследовал право на удаление разрешения.

#### **Пример 468.**

Разрешение SELECT на таблицу dbo.tPokup в базе данных Rumore удаляется для роли DataUser.

USE Rumore; GO REVOKE SELECT ON OBJECT :: dbo.tPokup TO DataUser;

#### **Пример 469.**

Разрешение EXECUTE на процедуру dbo.pIncr в базе данных Rumore удаляется для пользователя User1.

USE Rumore; GO REVOKE EXECUTE ON OBJECT::dbo.pIncr TO User1;

#### **Пример 470.**

Удаление разрешения VIEW DEFINITION на тип в базе данных Rumore dbo.MNY\_TYPE для роли DataTester.

USE Rumore; GO REVOKE VIEW DEFINITION ON TYPE::dbo.MNY TYPE TO DataTester;

### **Пример 471.**

Разрешение DELETE на схему dbo в базе данных Rumore удаляется для роли DataAdmin.

USE Rumore;

GO REVOKE DELETE ON SCHEMA :: dbo TO DataAdmin;

**Пример 472.**

Удаление для роли DataAdmin разрешения VIEW DEFINITION на роль DataUser

базы данных Rumore.

```
USE Rumore;
GRANT VIEW DEFINITION ON ROLE::DataUser 
     TO DataAdmin WITH GRANT OPTION;
G<sub>O</sub>
```
#### **Пример 473.**

Удаление, в режиме CASCADE, для роли DataAdmin разрешения VIEW DEFINITION **Ha ponb** DataUser.

```
USE Rumore;
GO
REVOKE VIEW DEFINITION ON ROLE::DataUser 
TO DataAdmin 
CASCADE;
```
#### **Пример 474.**

У имени входа SQL Server ProcessOwner удаляется разрешение IMPERSONATE для имени входа SQL Server Programmer.

```
USE master;
GO
REVOKE IMPERSONATE ON LOGIN::Programmer to ProcessOwner;
```
#### **Пример 475.**

Удаление разрешения VIEW DEFINITION на синоним dbo.XXX у роли DataTester в базе данных Rumore.

```
USE Rumore;
GO
REVOKE VIEW DEFINITION ON OBJECT::dbo.XXX TO DataTester;
```
### *38.6 Возврат к более раннему контексту безопасности – инструкция REVERT*

Инструкция REVERT позволяет вернуться к более раннему контексту безопасности, в случае, если тот был переключён. Формат инструкции приводится ниже:

```
REVERT
     [ WITH COOKIE = @Переменная_cookie ]
где
WITH COOKIE = @Переменная_cookie – задаёт куки-файл, который был создан в
```
соответствующей изолированной инструкции EXECUTE AS (см. раздел [27.9\)](#page-314-0).

### **Пример 476.**

Процедура psumTovar выполняется в контексте безопасности вызывающего ее пользователя (поскольку объявлена в режиме with EXECUTE AS CALLER).

```
IF ISNull(OBJECT ID ( 'pSumTovar'), 0) \leq 0
    DROP PROCEDURE pSumTovar:
CDCREATE PROC pSumTovar
WITH EXECUTE AS CALLER
ASSelect T.TovNazv, sum (T.ZenaEd * D.Kolvo) as SumVsego
from tZakazDetail D
join tTovar T
 on T.TovID = D.TovID
group by T. TovNazv;
```
GO

В дальнейшем производится переключение контекста безопасности на пользователя User1, выполнение процедуры pSumTovar от его имени, и возврат (инструкцией REVERT) к исходному контексту безопасности (т.е. правам пользователя, имевшим место перед выполнением инструкции EXECUTE AS LOGIN = 'User1'.

```
--трассировка
SELECT 'Исходный', SUSER NAME(), USER NAME();
--последущие выполнения будут производиться от имени пользователя User1
EXECUTE AS LOGIN = 'User1';--трассировка
SELECT ' NOCJIE EXECUTE AS LOGIN', SUSER NAME (), USER NAME ();
--выполнение процедуры от имени User1
EXECUTE pSumTovar;
--восстановление исходного контекста безопасности
REVERT;
--трассировка
SELECT 'После REVERT', SUSER NAME (), USER NAME ();
```
Заметим, что если бы в процедуре была указана опция но REVERT, выполнение инструции REVERT не привело бы к восстановлению исходного контекста безопасности

Результат:

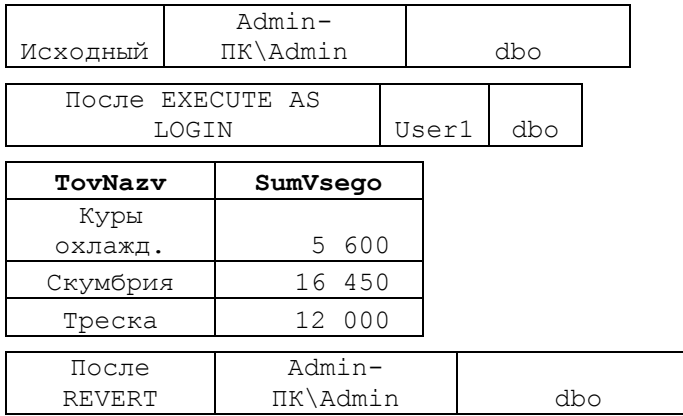

### Пример 477.

Процедура pSumTovar выполняется в контексте безопасности вызывающего ее пользователя (поскольку объявлена в режиме with EXECUTE AS CALLER).

Перед сменой контекста безопасности на пользователя User1, исходный контекст безопасности сохраняется в переменную @MyCookie. После выполнение процедуры, контекст безопасности восстанавливается (инструкцией REVERT WITH соокте) на тот, который содержится в переменой @MyCookie.

```
CREATE PROC pSumTovar
WITH EXECUTE AS CALLER
AS
Select T.TovNazv, sum (T.ZenaEd * D.Kolvo) as SumVsego
from tZakazDetail D
join tTovar T
 on T.TovID = D.TovIDgroup by T. TovNazv;
```
GO

```
\text{ declare } @MyCookie variable varbinary (4000);
--трассировка
SELECT 'Исходный', SUSER NAME (), USER NAME ();
 -последущие выполнения будут производиться от имени пользователя User1
EXECUTE AS LOGIN = 'User1' WITH COOKIE INTO @MyCookie;
--трассировка
SELECT ' NOCJIE EXECUTE AS LOGIN', SUSER NAME (), USER NAME ();
--выполнение процедуры от имени User1
EXECUTE pSumTovar;
--восстановление исходного контекста безопасности из переменной @MvCookie
REVERT WITH COOKIE = @MyCookie;--трассировка
SELECT 'NOCJE REVERT', SUSER NAME(), USER NAME();
```
#### Результат:

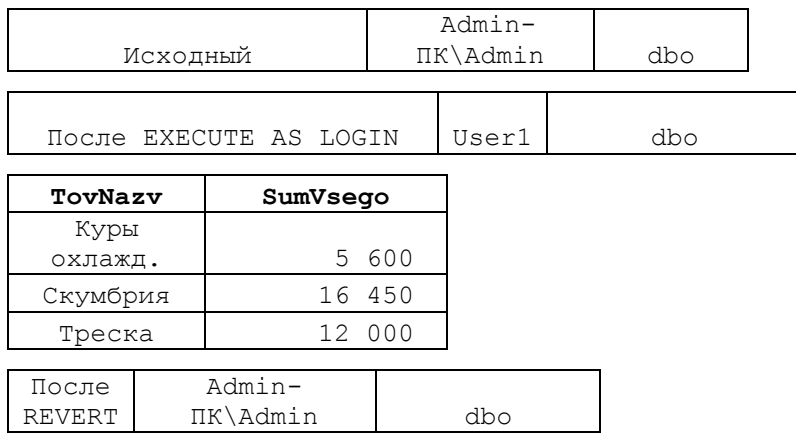

# ЧАСТЬ 2.

### Встроенные функции

#### Функции для работы с курсорами 39.

### 39.1.1 Функция @@CURSOR ROWS

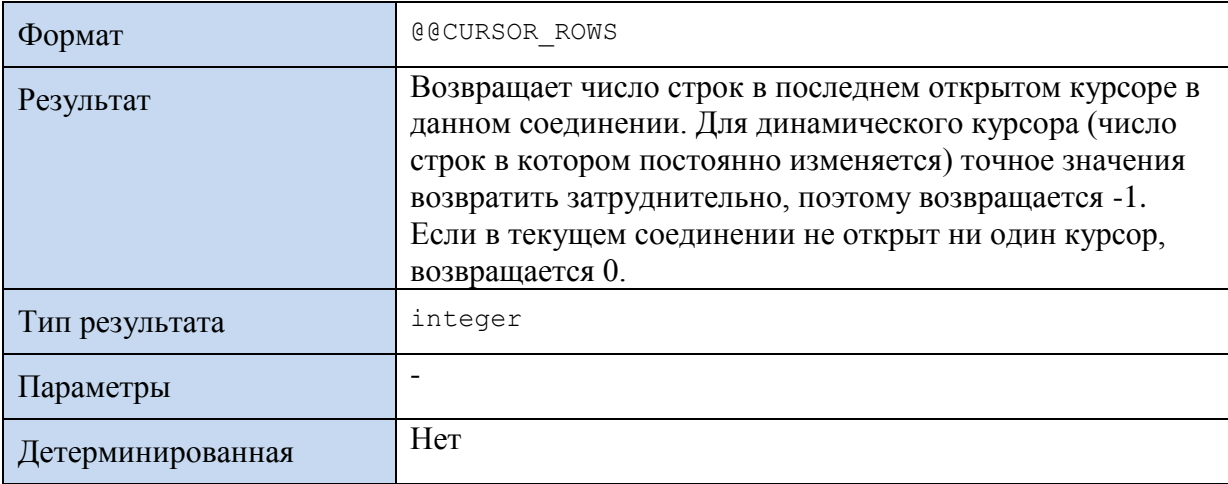

#### Пример 478.

После открытия курсора статочат250 выводятся считанные строки и, после завершения считывания, число считанных строк ()

```
declare @ID int;
                                --текущий ID товара
declare @Nazv varchar(30);
                                --текущее название товара
declare @Zena decimal(10, 2);
                               --текущая цена товара
--объявление курсора
DECLARE CrsTovar250 CURSOR FOR
select TovID, TovNazv, ZenaEd
from tTovar
where \text{ZenaEd} \geq 250order by TovNazv;
--открытие курсора
OPEN crsTovar250;
--считывание первой записи
FETCH NEXT FROM crsTovar250 INTO @ID, @Nazv, @Zena;
--проверка, есть ли считанные записи после FETCH
WHILE GOFETCH STATUS = 0BEGIN
      --выводим то, что считали по FETCH, из переменных
      select @ID as ID, @Nazy as Nazy, @Zena as Zenal;
      --считываем новую запись
      FETCH NEXT FROM crsTovar250 INTO @ID, @Nazv, @Zena;
END
SELECT 'BCero считано строк = ',
                                           ROWS as CURSOR ROWS;
--закрытие курсора
CLOSE crsTovar250;
--Удаление связи между курсором и его именем
DEALLOCATE crsTovar250;
```
#### Результат:

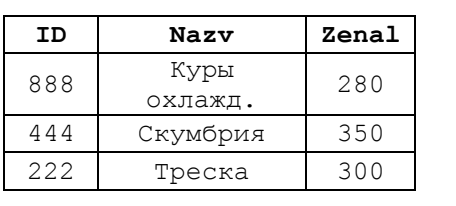

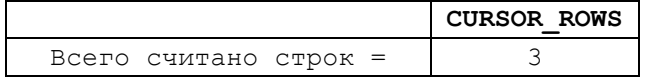

### 39.1.2 Функция @@FETCH\_STATUS

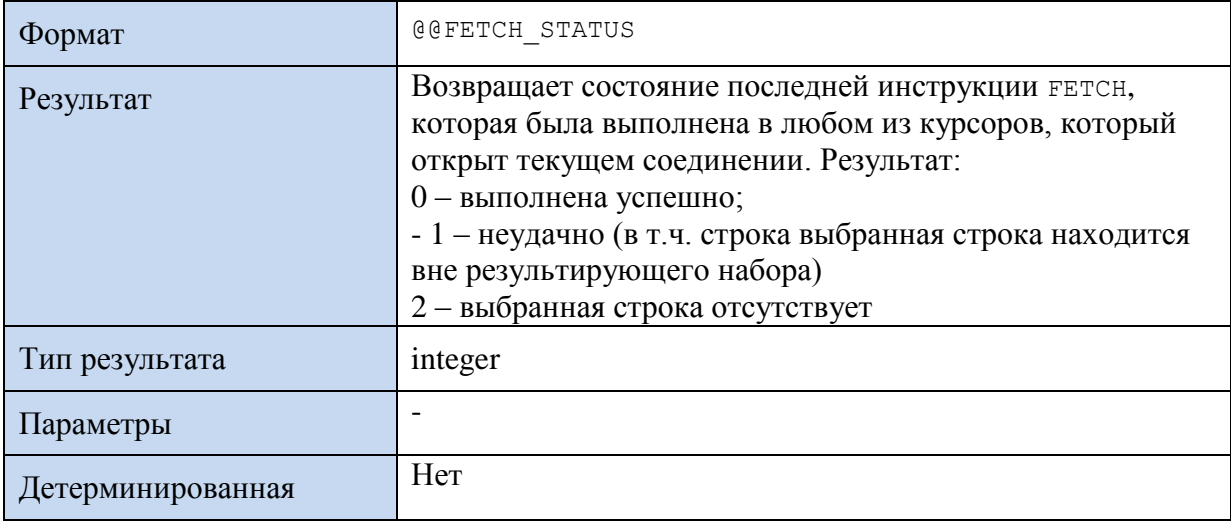

#### Пример 479.

Типичное использование @@FETCH STATUS при чтении записей курсора в цикле.

Считывание продолжается, пока @@FETCH STATUS = 0; в противном случае происходит выход из цикла.

```
declare @ID int;
                                      --текущий ID товара
declare @Summa decimal (10,2); -- сумма заказа по товару
declare @Crs CURSOR;
                                      --переменная курсора
--объявление курсора
DECLARE CrsZD CURSOR FOR
select TovID, Kolvo
from tZakazDetail Z
order by TovID
--связывание переменной курсора и самого курсора
SET @Crs = crsZD;--открытие курсора
OPEN @Crs;
--считывание первой записи
FETCH NEXT FROM @Crs INTO @ID, @Summa;
--проверка, есть ли считанные записи после FETCH
WHILE
                     = 0BEGIN
      --выводим то, что считали по FETCH, из переменных
      select @ID as ID, @Summa as Summa;
      -- считываем следующую запись
      FETCH NEXT FROM @Crs INTO @ID, @Summa;
{\tt END}--закрытие курсора
CLOSE @Crs;
--Удаление связи между курсором и переменной курсора
```
DEALLOCATE @Crs;

### Результат:

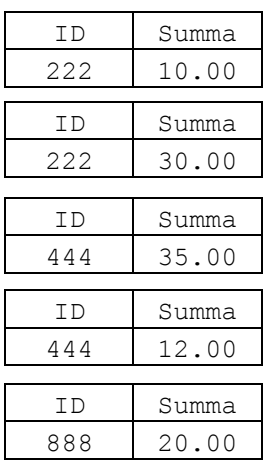

# **39.1.3 Функция CURSOR\_STATUS()**

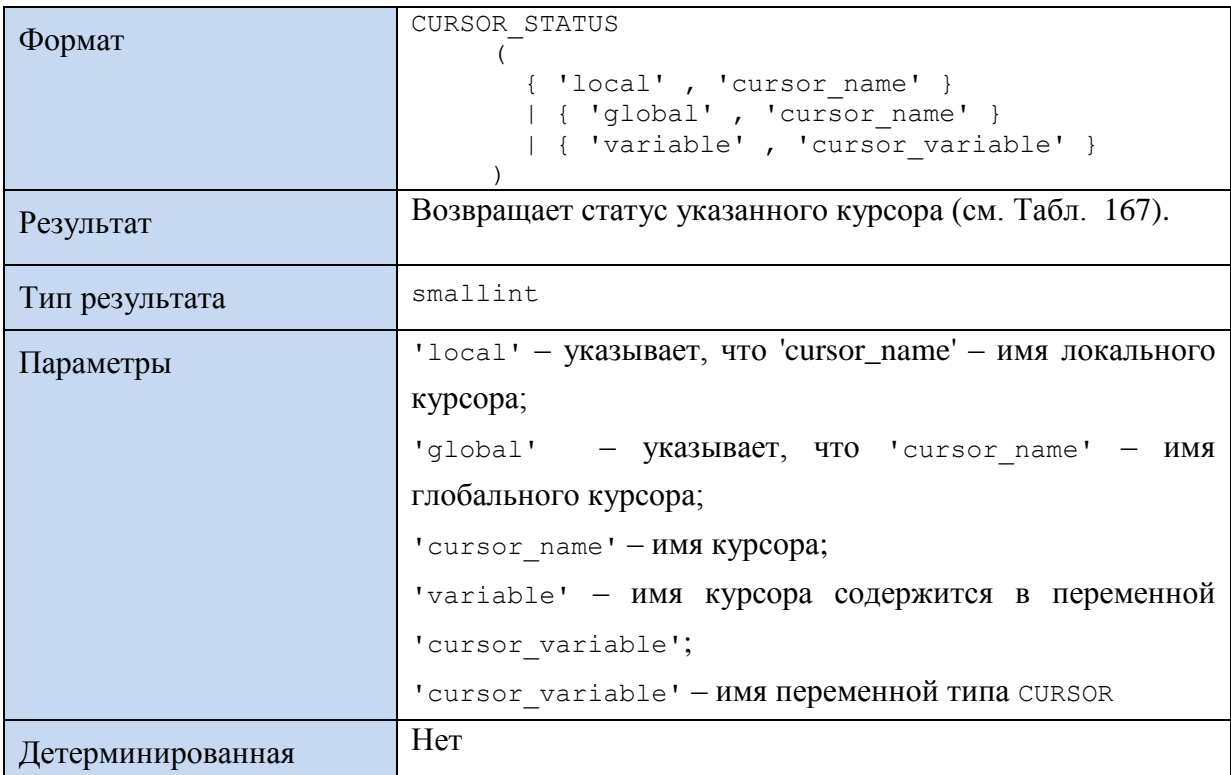

### <span id="page-558-0"></span>**Табл. 167.**

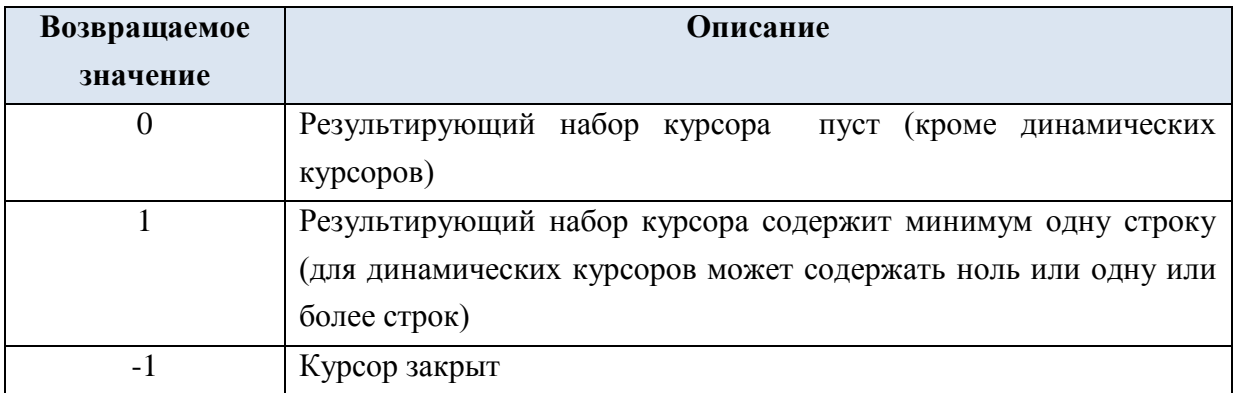

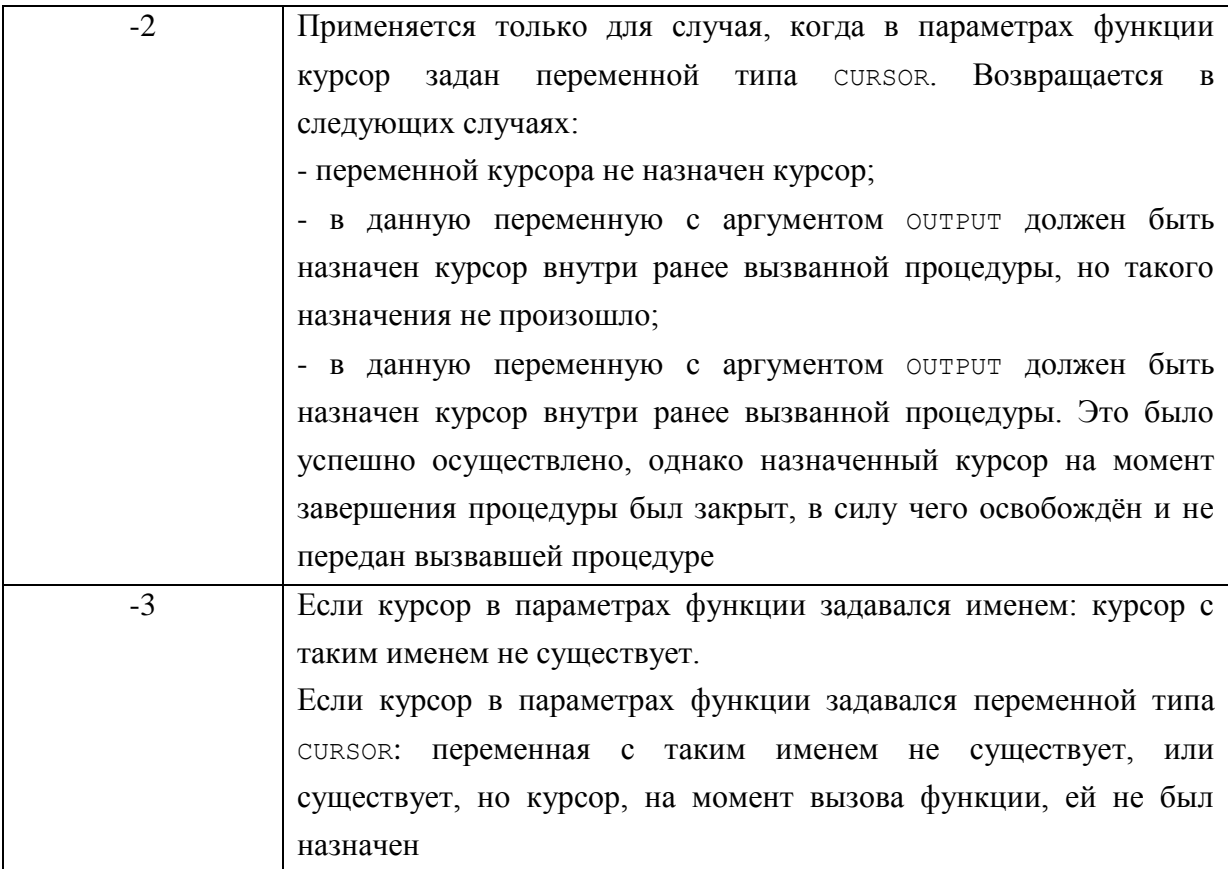

#### **Пример 480.**

Трассировка значений CURSOR\_STATUS() на различных этапах типовой схемы использования курсора.

```
declare @ID int; --текущий ID товара
declare @Summa decimal(10,2); --сумма заказа по товару<br>declare @Crs CURSOR; --переменная курсс
                                      --переменная курсора
--объявление курсора 
DECLARE crsZD CURSOR FOR
select TovID, Kolvo
from tZakazDetail Z
order by TovID
--связывание переменной курсора и самого курсора
SET @Crs = crsZD;--открытие курсора
SELECT CURSOR STATUS('variable', '@Crs') AS 'Перед открытием курсора';
OPEN @Crs;
SELECT CURSOR STATUS('variable', '@Crs') AS 'После открытия курсора';
 --считывание первой записи
FETCH NEXT FROM @Crs INTO @ID,@Summa;
--проверка, есть ли считанные записи после FETCH
WHILE @@FETCH STATUS = 0
BEGIN
      --считываем следующую запись
      FETCH NEXT FROM @Crs INTO @ID,@Summa;
END
--закрытие курсора
CLOSE @Crs;
SELECT CURSOR_STATUS('variable', '@Crs') AS 'После закрытия курсора';
--Удаление связи между курсором и переменной курсора 
DEALLOCATE @Crs;
```
### Результат:

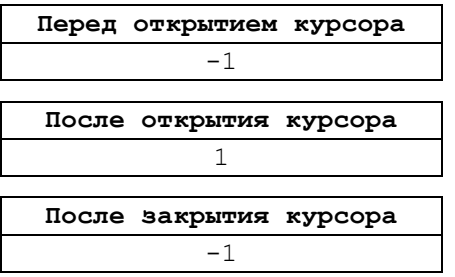

# 40. Функции конфигурации

### **40.1.1 Функция @@DATEFIRST**

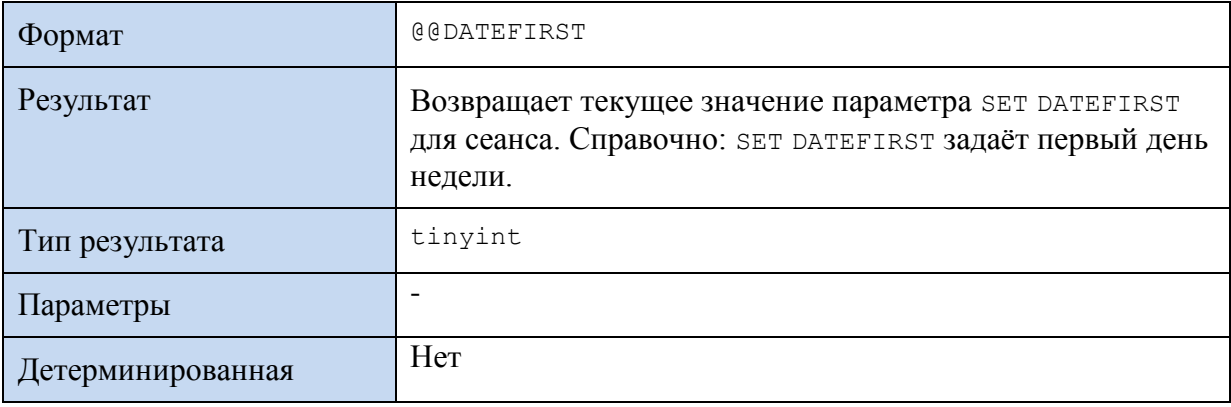

### **Пример 481.**

### select @@DATEFIRST as Result;

Результат:

Result 7

### **40.1.2 Функция @@DBTS**

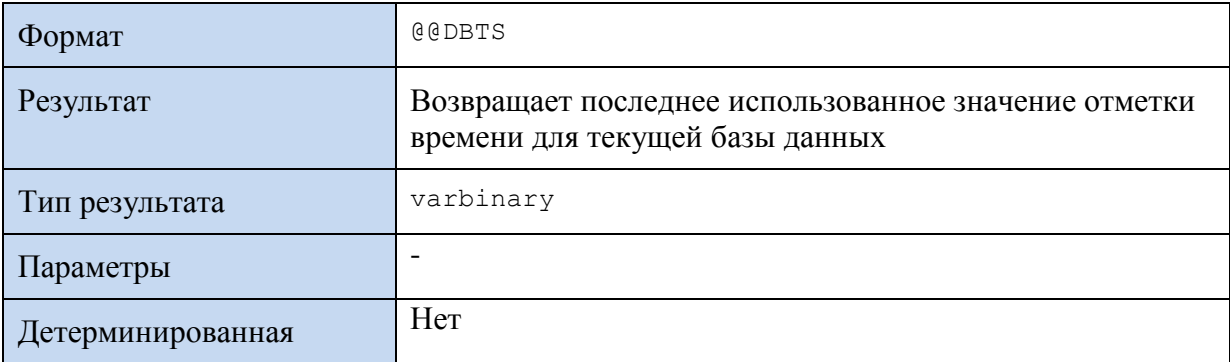

### **Пример 482.**

select @@DBTS as Result;

### Результат:

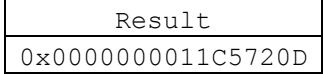

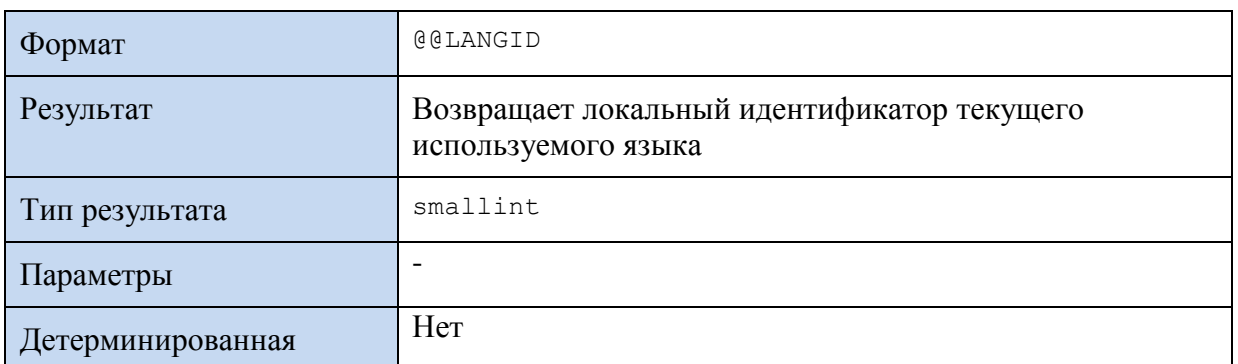

### **40.1.3 Функция @@LANGID**

### **40.1.4 Функция @@LANGUAGE**

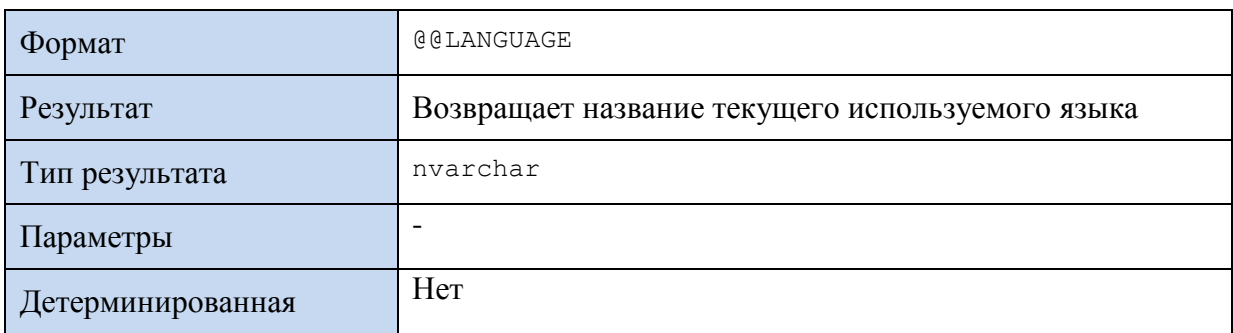

### **Пример 483.**

#### select @@LANGUAGE as Result;

Результат:

Result us\_english

### **40.1.5 Функция @@LOCK\_TIMEOUT**

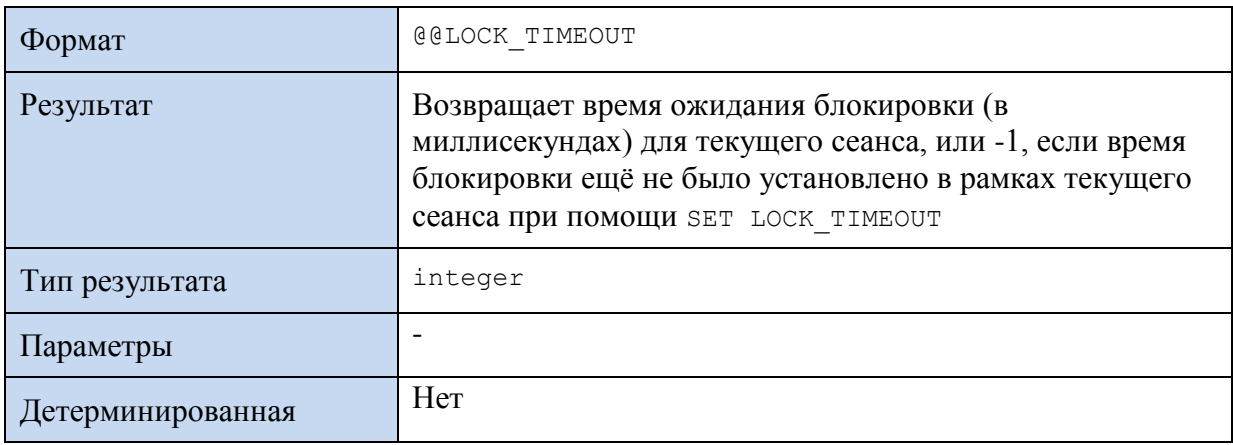

### **Пример 484.**

SET LOCK\_TIMEOUT 2000;

select @@LOCK TIMEOUT as Result;

### Результат:

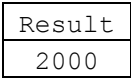

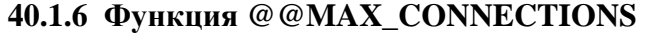

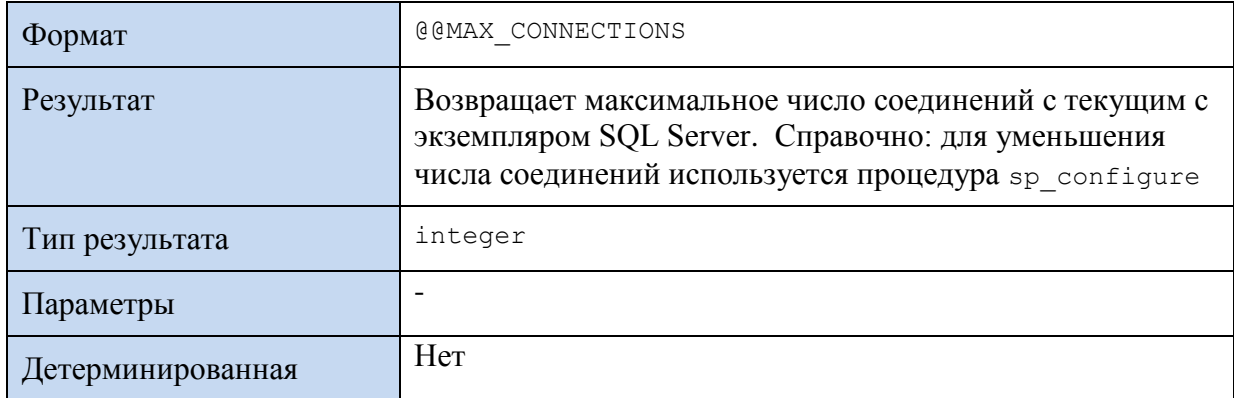

### **Пример 485.**

select @@MAX\_CONNECTIONS as Result;

Результат:

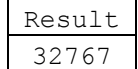

### **40.1.7 Функция @@MAX\_PRECISION**

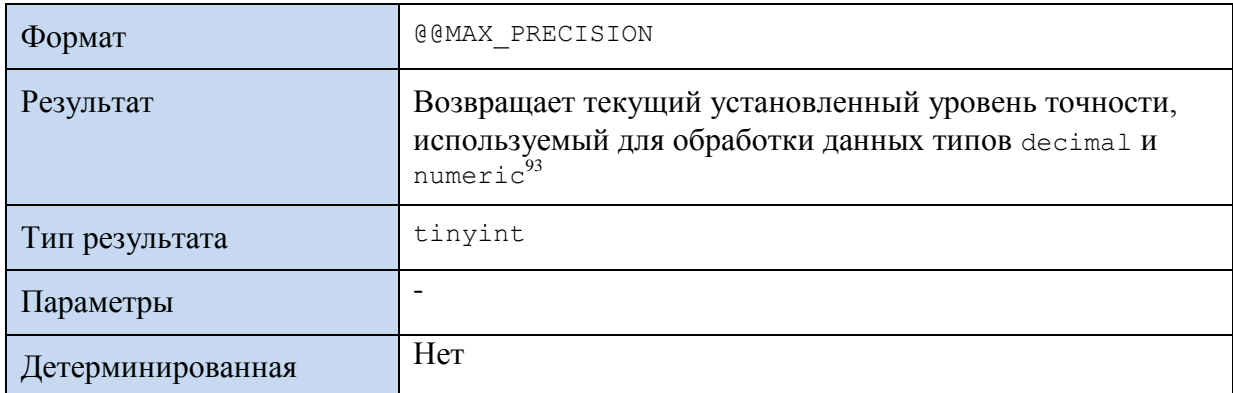

### **Пример 486.**

select @@MAX\_PRECISION as Result;

```
Результат:
```
Result 38

### **40.1.8 Функция @@NESTLEVEL**

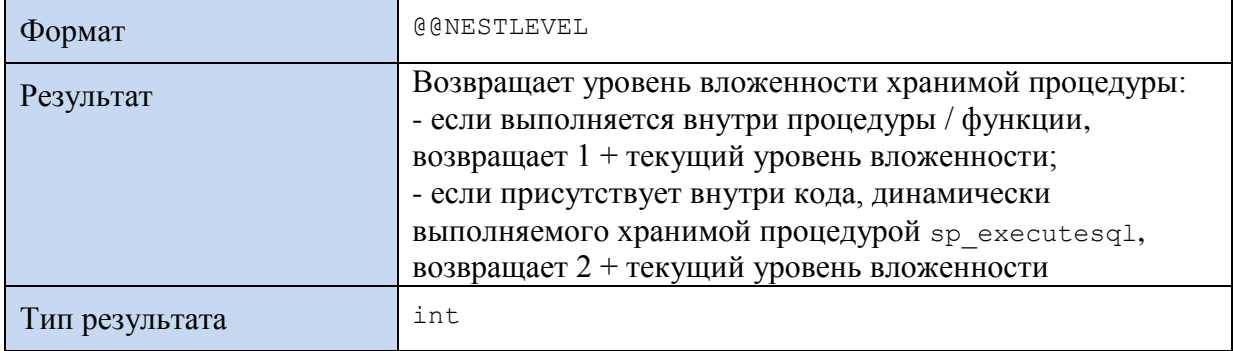

<sup>93</sup> По умолчанию равен 38.

 $\overline{a}$ 

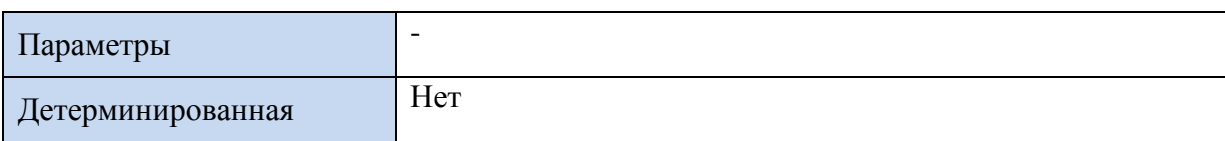

#### **Пример 487.**

Имеет место цепочка вызовов процедур:

```
pImaDorogogoPokupatela → 
      pPokupatelZakazaDorogogoTovara →
            pZakazMaxKolvo → 
                  pSamiyDorogoyTovar
```
В результате возвращается название покупателя из заказа с самым максимальным количеством с самого дорогого товара. В каждой процедуре производится трассировка уровня вложенности (выводится вместе с именем процедуры командой PRINT).

```
CREATE PROC pSamiyDorogoyTovar
                   @Res int out
AS
BEGIN
      --трассируем уровень вложенности процедуры
      PRINT 'pSamiyDorogoyTovar. Уровень вложенности = ' + CAST(@@NESTLEVEL as
char(3));
        ---выдать товар с максимальной ценой
      select top(1) @Res = TovID
      from tTovar
      order by ZenaEd desc
END;
go
CREATE PROC pZakazMaxKolvo
                  @Res int out
AS
BEGIN
      --трассируем уровень вложенности процедуры
      PRINT 'pZakazMaxKolvo. Уровень вложенности = ' + CAST(@@NESTLEVEL as
char(3));
      ---выдать заказ с наибольшим количеством самого дорогого товара
      declare @DorogoyTovar int;
      EXEC pSamiyDorogoyTovar @DorogoyTovar out;
      select top (1)
                   @Res = Z.ZakID
      from tZakazDetail Z
      where Z TovID = @DorogoyTovar
      order by Z.Kolvo desc;
END;
go
CREATE PROC pPokupatelZakazaDorogogoTovara
            @Res int out
AS
BEGIN
      --трассируем уровень вложенности процедуры
      PRINT 'pPokupatelZakazaDorogogoTovara. Уровень вложенности = ' +
CAST(@@NESTLEVEL as char(3));
      --выдать ID покупателя из заказа с наибольшим количеством самого 
      --дорогого товара
      declare @ZakazDorogogoTobara int;
```

```
Название
```

```
EXEC pZakazMaxKolvo @ZakazDorogogoTobara out;
      select @Res = PokID
      from tZakaz
      where ZakID = @ZakazDorogogoTobara;
END;
go
CREATE PROC pImaDorogogoPokupatela
AS
BEGIN
      --трассируем уровень вложенности процедуры
      PRINT 'pImaDorogogoPokupatela. Уровень вложенности = ' +
CAST(@@NESTLEVEL as char(3));
      --имя покупателя из заказа с наибольшим количеством самого дорогого 
      --товара
      declare @DorogoyPokupatel int;
      EXEC pPokupatelZakazaDorogogoTovara @DorogoyPokupatel out;
      select PokNazv as [Покупатель]
      from tPokup
      where \text{PokID} = \text{QDorogoyPokupatel};END;
go
```

```
EXEC pImaDorogogoPokupatela;
```
Результат выполнения:

**Покупатель** Одуванчик, ООО

### Результат трассировки:

```
pImaDorogogoPokupatela. Уровень вложенности = 1 
pPokupatelZakazaDorogogoTovara. Уровень вложенности = 2 
pZakazMaxKolvo. Уровень вложенности = 3 
pSamiyDorogoyTovar. Уровень вложенности = 4
```
*Замечание*. См. аналогичный пример трассировки вложенности вызовов функций ( Пример 323).

### **40.1.9 Функция @@OPTIONS**

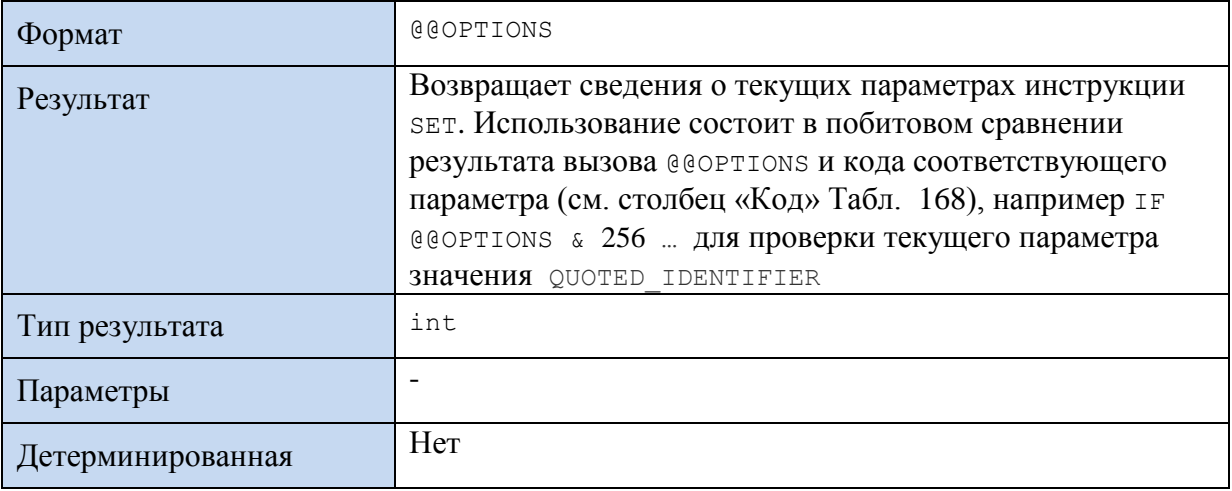

### <span id="page-564-0"></span>**Табл. 168.**

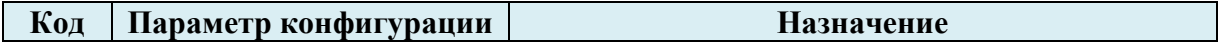

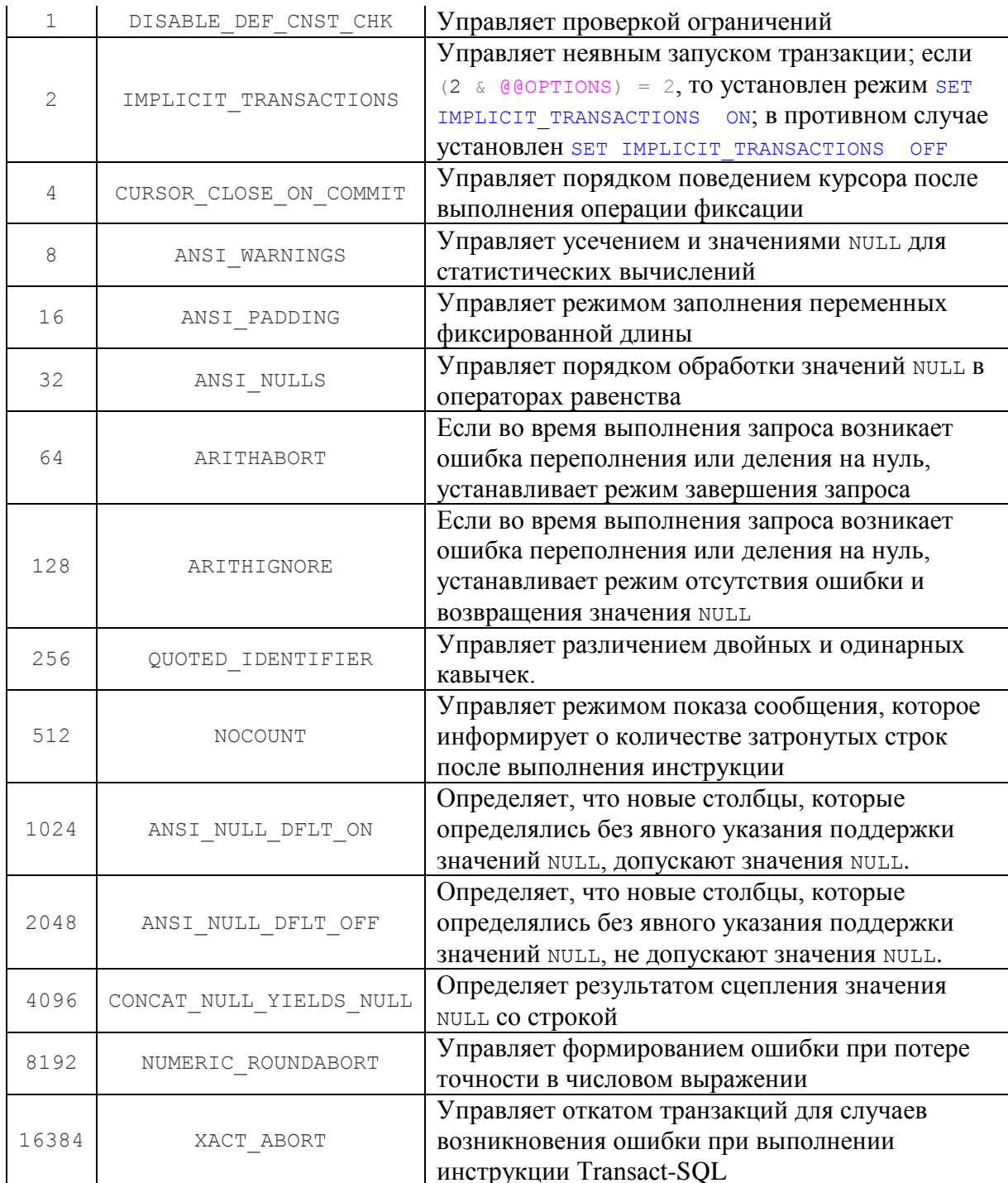

### Пример 488.

```
SET NOCOUNT ON;
select @@OPTIONS & 512 as ResultOn;
SET NOCOUNT OFF;
select @@OPTIONS & 512 as ResultOff;
```
### Результат:

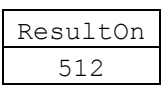

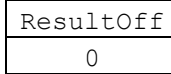

### **40.1.10 Функция @@REMSERVER**

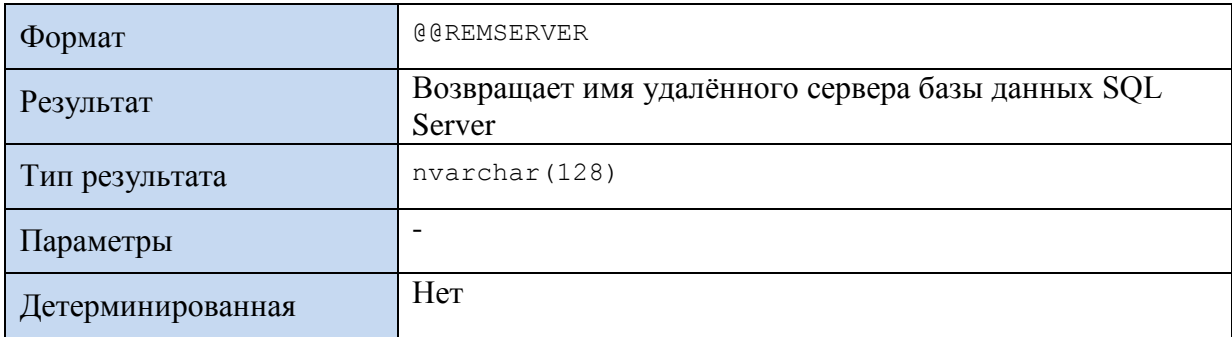

### **40.1.11Функция @@SERVERNAME**

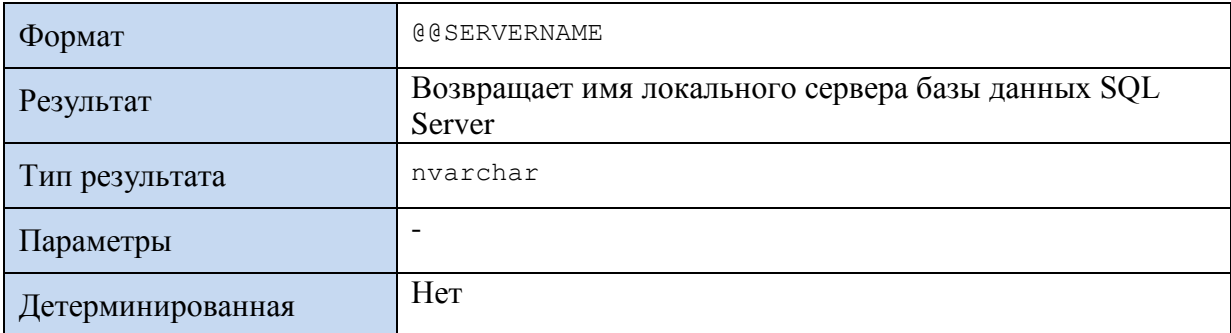

### **Пример 489.**

### select @@SERVERNAME as Result;

Результат:

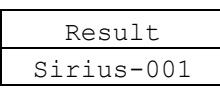

### **40.1.12Функция @@SERVICENAME**

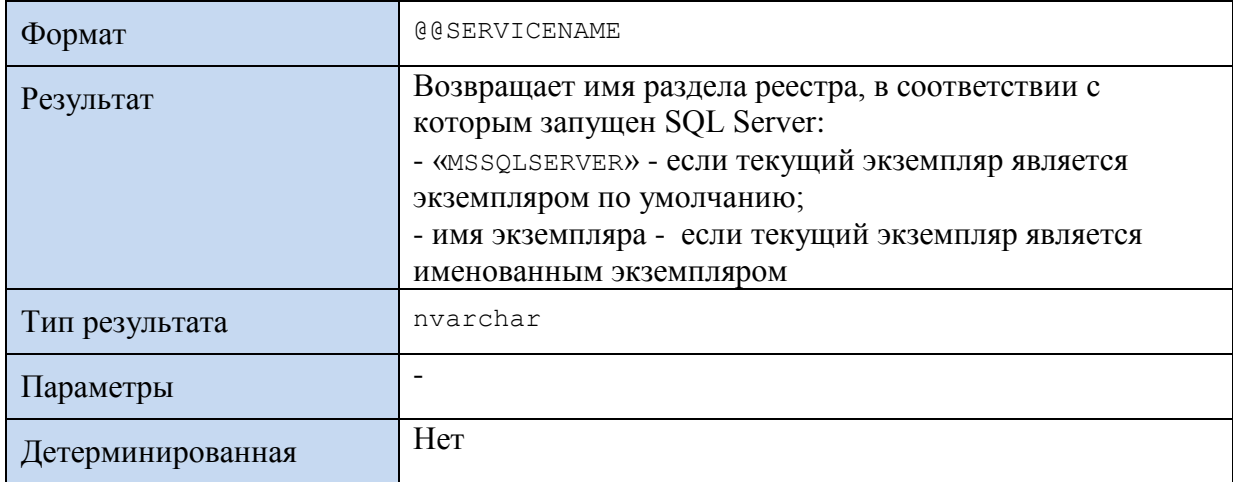

### **Пример 490.**

select @@SERVICENAME as Result;

### Результат:

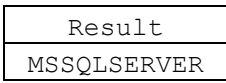

### 40.1.13Функция @@SPID

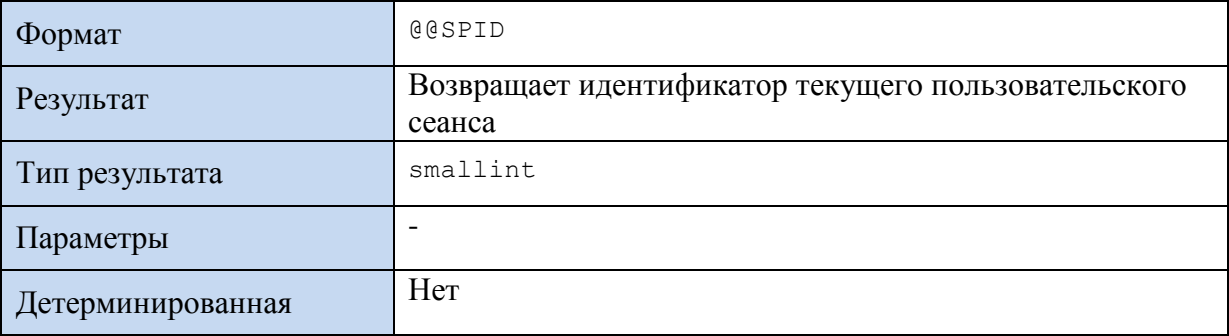

#### Замечание 5.

В рамках множества текущих активных соединений с сервером, каждое соединение имеет уникальный @@SPID. Однако при прошлых соединениях (например, вчера или неделю назад) такое значение @@SPID наверняка могло назначаться какому-либо **ИЗ** пользовательских сеансов. таким образом, @@SPID гарантирует уникальность значения только в рамках текущего множества соединений.

### Пример 491.

Вставка в таблицу общего доступа CommonTable идентификатора текущего пользовательского сеанса (хранится в поле SPID таблицы) для добавляемых пользователем данных:

--удаление данных, занесённых ранее иными пользователями в рамках других -- сеансов, которым назначалось такле же значение ID соединения delete CommonTable where  $SPID = @QSPID$ ; --вставка в общую таблицу данных с уникальным ID соединения в рамках --текущего множества соединений insert CommonTable (SPID, <иные поля>) VALUES (@@SPID, <значения иных полей>); --выборка «своих» записей из общей таблицы: select \* from CommonTable where SPID = @@SPID; --хороший тон - удаление ставших ненужными «своих» записей --из общей таблицы: delete from CommonTable where  $SPID = @QSPID$ ;

### 40.1.14 Функция @@TEXTSIZE

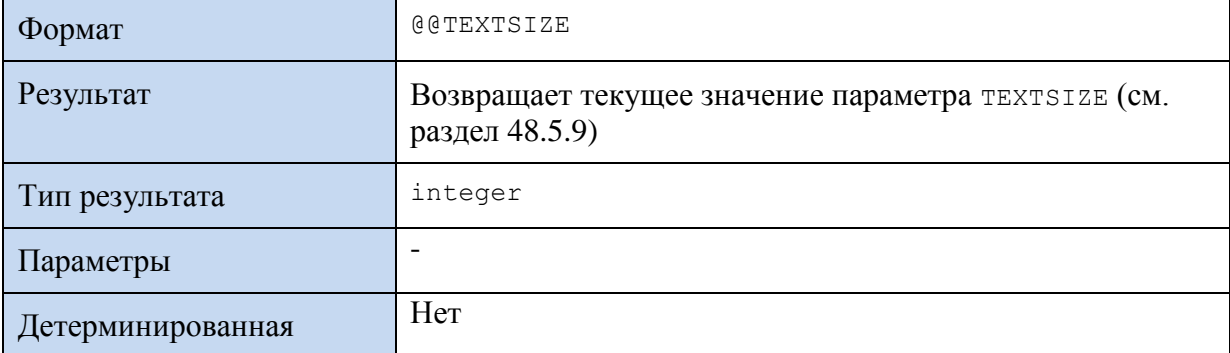

### 40.1.15Функция @@VERSION

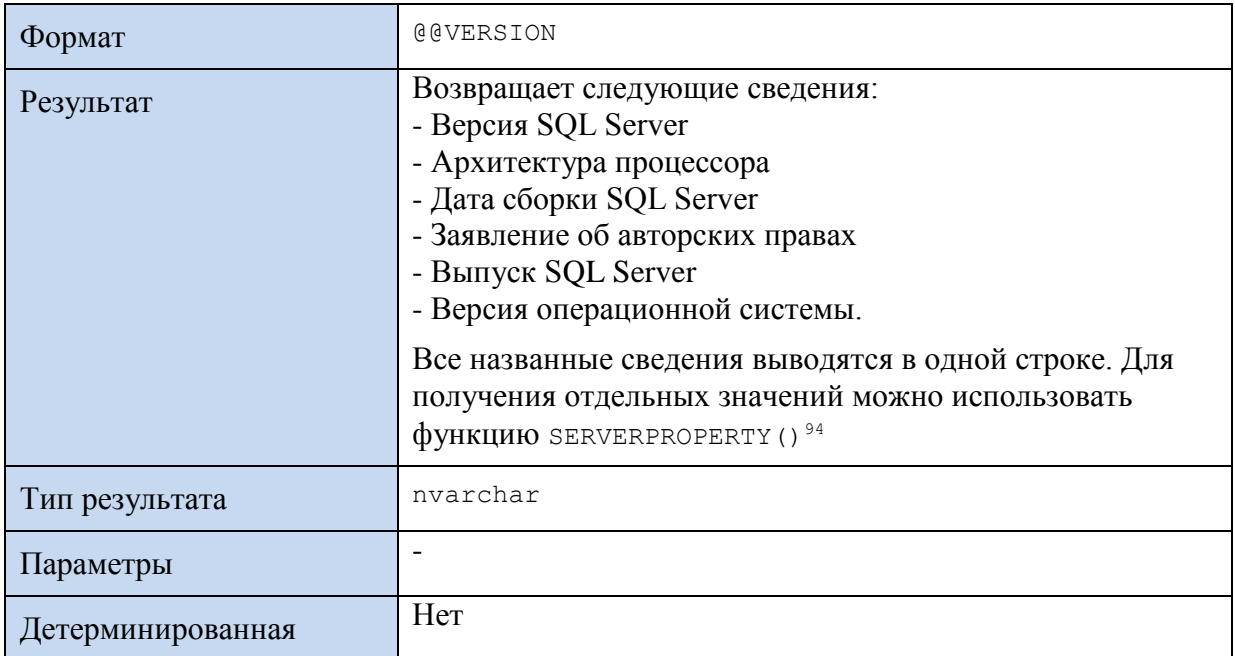

### Пример 492.

```
declare Qv varchar (255);
       Q_V = QQVERSION;set
```
Результат (значение переменной @v):

```
Microsoft SQL Server 2005 - 9.00.5000.00 (X64)
                                                 Dec 10 2010 10:38:40
Copyright (c) 1988-2005 Microsoft Corporation Developer Edition (64-bit)
on Windows NT 6.1 (Build 7601: Service Pack 1)
```
#### 41. Системные функции

### 41.1 Результат выполнения последней инструкции

### 41.1.1 Функция @@ROWCOUNT

| Формат         | @@ROWCOUNT                                                                                                    |
|----------------|----------------------------------------------------------------------------------------------------|
| Результат      | Возвращает:<br>- количество строк, обработанных последней<br>выполненной инструкцией Transact SQL - инструкции<br>INSERT, UPDATE, DELETE, SELECT (B TOM ЧИСЛЕ И<br>внутри скомпилированных хранимых процедур);<br>• 1 - DECLARE CURSOR W FETCH;<br>• предыдущее значение @@ROWCOUNT - EXECUTE;<br>скомпилированные хранимые процедуры;<br>.0. USE, SET <option>, DEALLOCATE CURSOR,<br/>CLOSE CURSOR, BEGIN TRANSACTION ИЛИ COMMIT<br/><b>TRANSACTION</b></option> |
| Тип результата | int                                                                                                    |

<sup>94</sup> См. раздел 46.7.1.

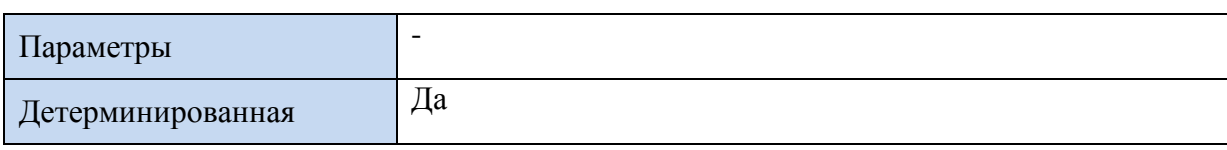

### **Пример 493<sup>95</sup> .**

select \* from tZakazDetail where  $TovID = 222;$ 

select @@ROWCOUNT as Result;

Результат: запрос возвратил 3870 записей.

**Result** 2

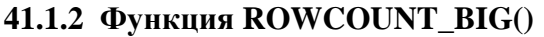

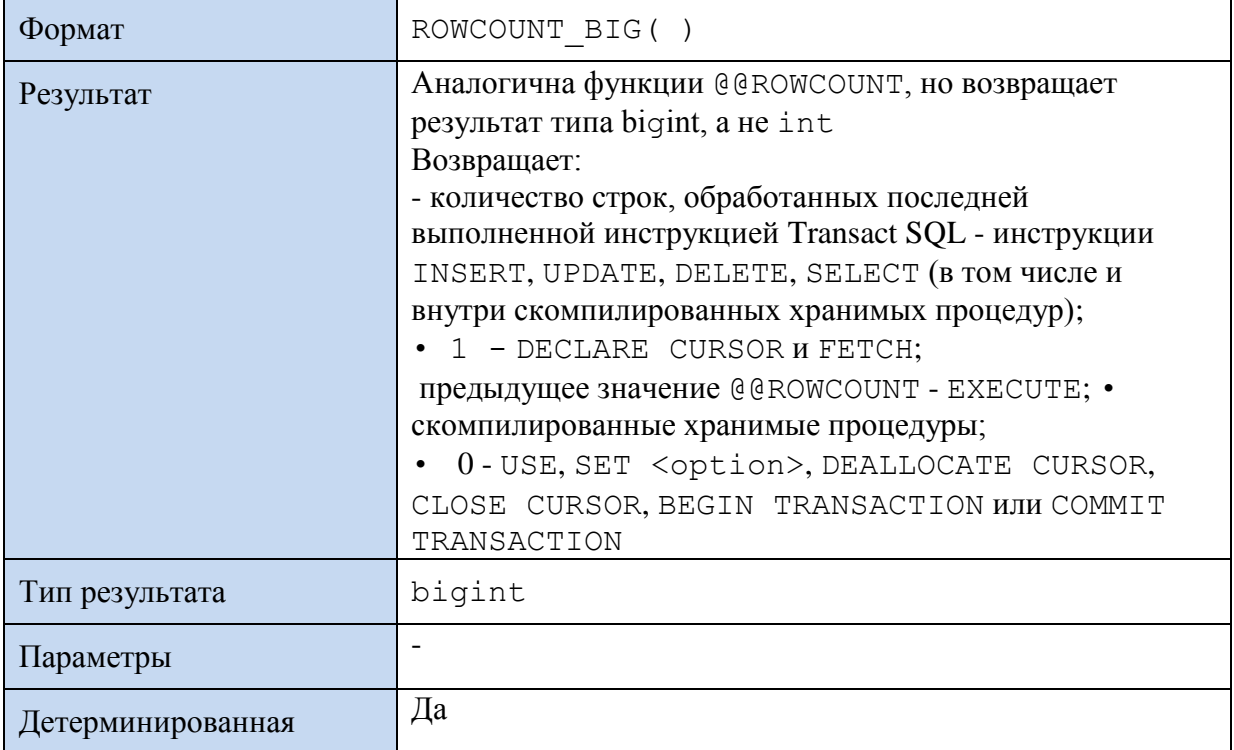

# *41.2 Обработка транзакций*

### **41.2.1 Функция @@TRANCOUNT**

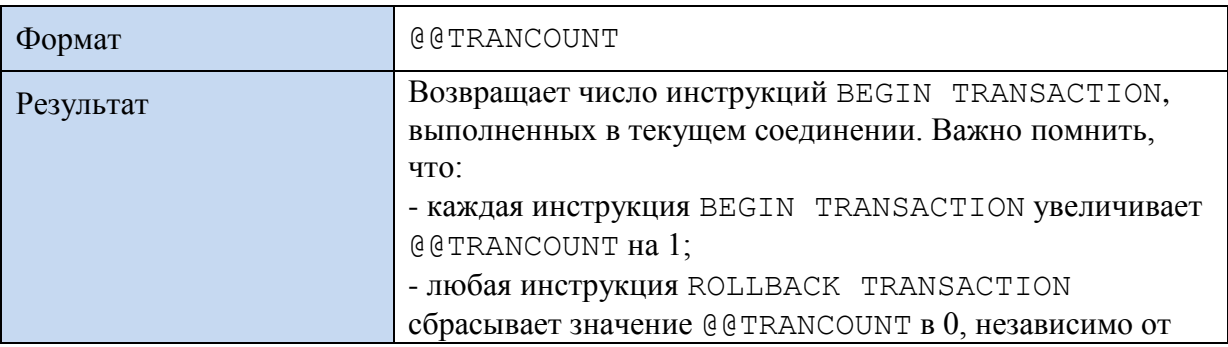

<sup>95</sup> См. также [Пример 498.](#page-573-0)

 $\overline{a}$ 

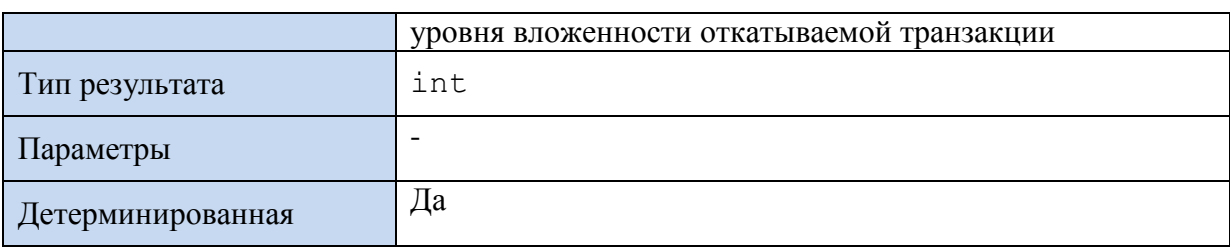

### **Пример 494.**

```
BEGIN TRAN;
update tTovar
set ZenaEd = ZenaEd + 30
where TovID = 222;select @@TRANCOUNT as 'Внешняя транзакция';
BEGIN TRAN;
update tTovar
set ZenaEd = ZenaEd + 50
where TovID = 900;…
Результат:
```

```
Внешняя транзакция
          1
Внутренняя транзакция
          2
    После отката
          0
```
### **41.2.2 Функция MIN\_ACTIVE\_ROWVERSION()**

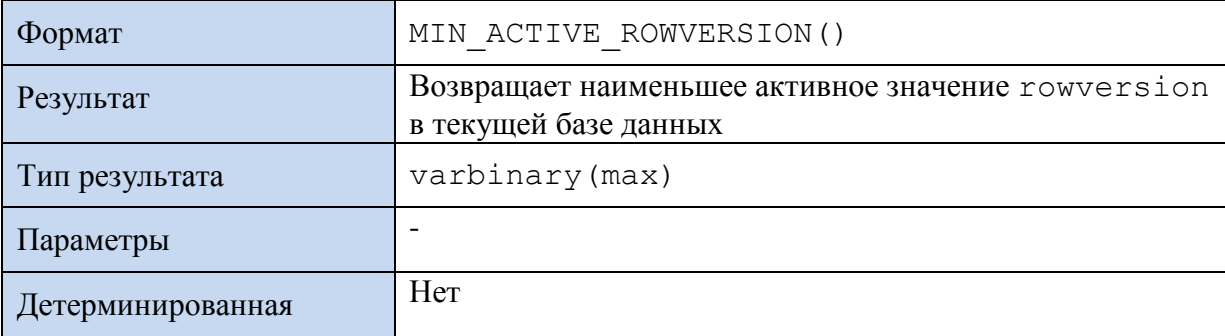

*Справочно*. Новое значение rowversion (см. раздел [7.7\)](#page-92-0) генерируется при вставке новых записей в таблицу, содержащую столбец с типом rowversion.

## **41.2.3 Функция XACT\_STATE()**

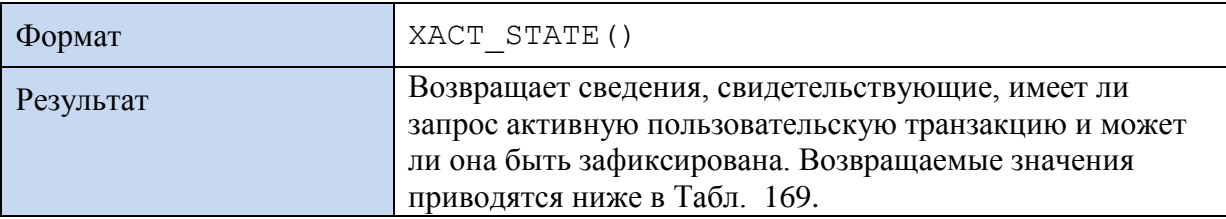

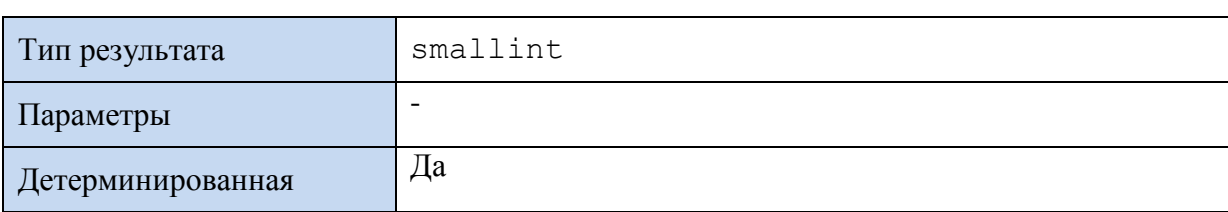

### <span id="page-571-0"></span>Табл. 169.

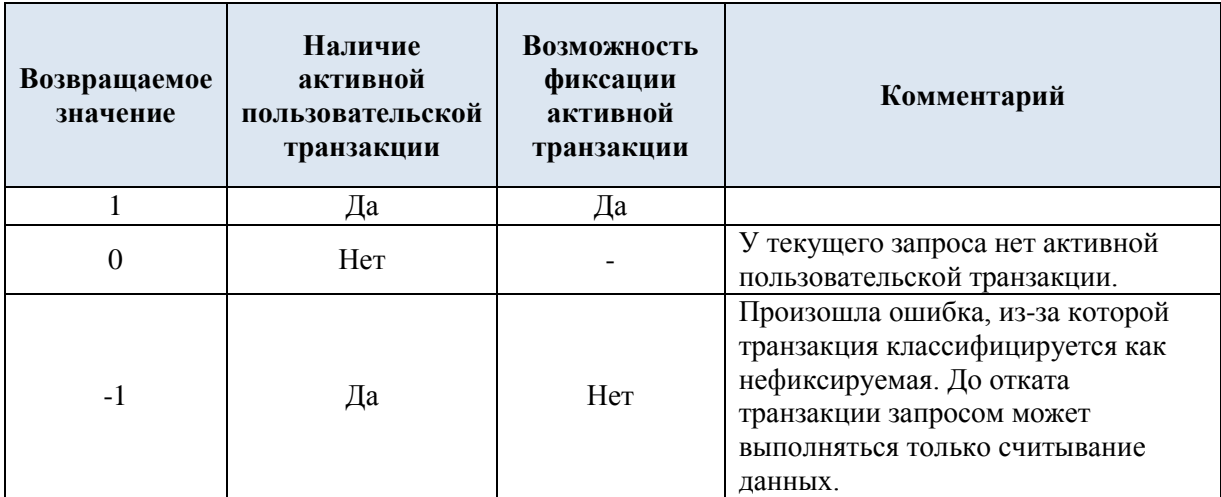

### Пример 495.

Показано применение функции хаст STATE () внутри активной транзакции и вне неё.

```
BEGIN TRANSACTION;
select XACT_STATE() as XACT1;
delete
from tTovar
where TovID = 222;COMMIT TRANSACTION; -- вложенная и, с ней, внешняя транзакция
select XACT STATE() as XACT2;
```
### Результат:

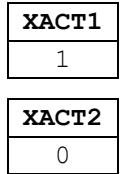

### 41.2.4 Функция GET\_FILESTREAM\_TRANSACTION\_CONTEXT()

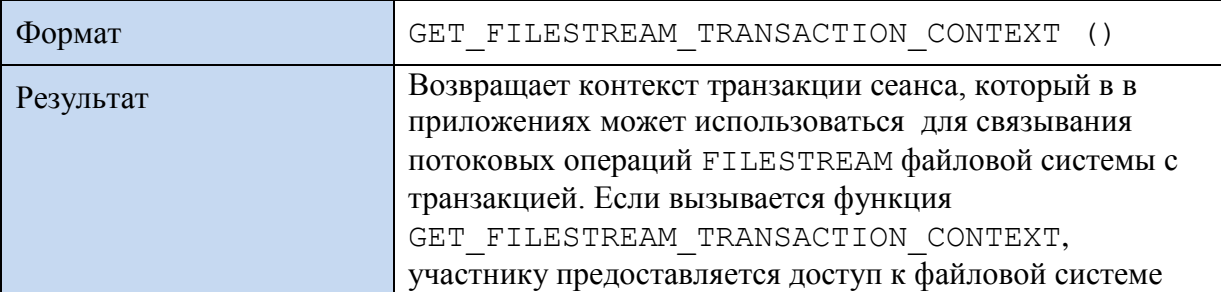

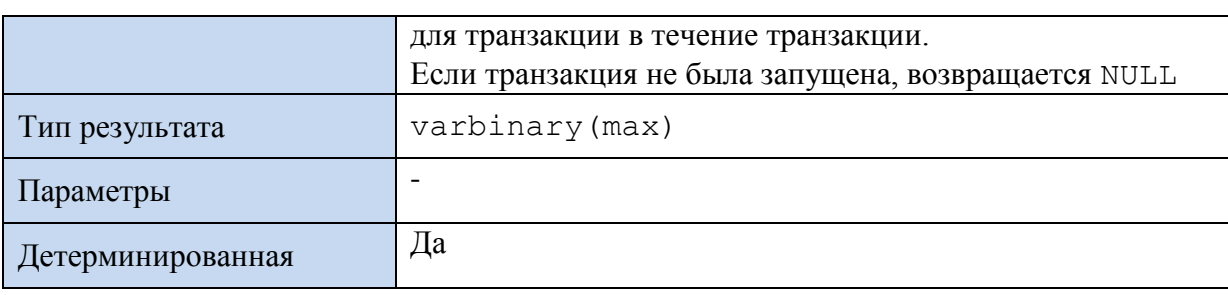

### 41.3 Обработка ошибок

### 41.3.1 ФУНКЦИЯ @ @ERROR

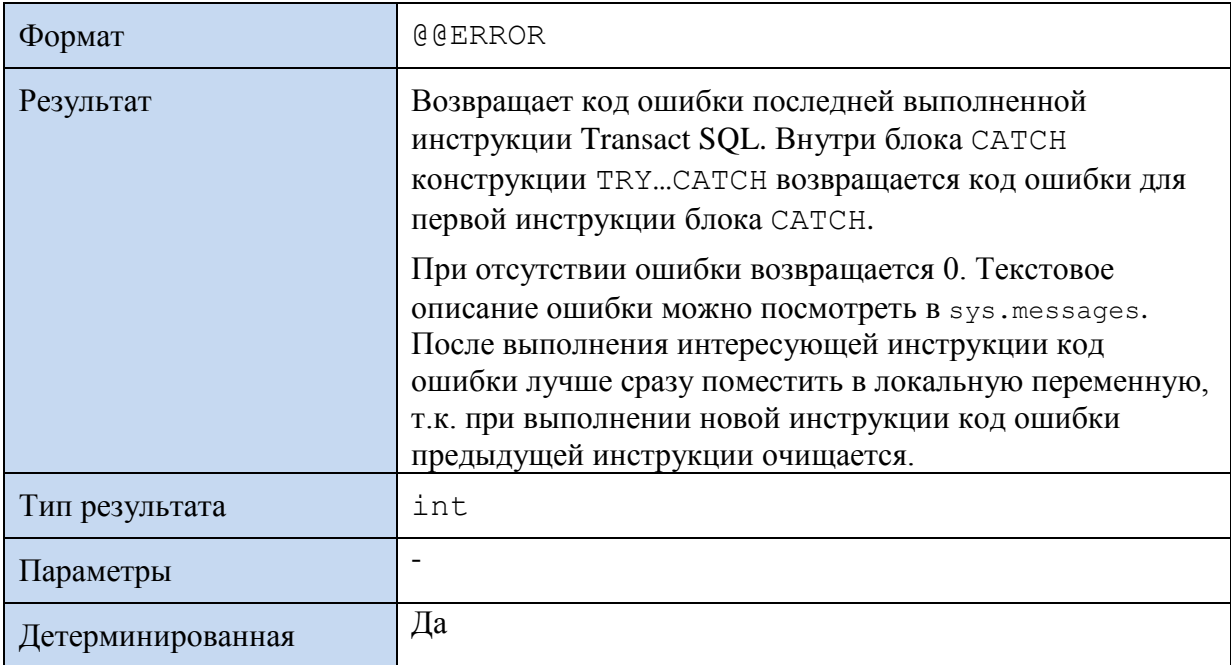

Может изменяться инструкцией RAISERROR (см. раздел 31.4.2).

Замечание. К значению @@ERROR можно обращаться только единожды, т.к. после этого её значение обнуляется. В силу этого, при необходимости многократного использования текущего результата, его предварительно нужно запомнить в переменной, например:

declare @Res int; --код ошибки  $set$   $@Res$  =  $@E$ ROR;

### Пример 496.

Использование для обнаружения ошибки с конкретным номером. Предполагается, что таблица tdeal содержит данные о сделках:

```
declare @N int;
                   --число сделок за дату 2016-06-01
declare @Total int;
                       --число сделок с контрагентом 10095015280
declare @Res int; -- код ошибки
---все сделки контрагентом 10095015280
set @Total =
   (select count (*) from tdeal where InstitutionID = 10095015280);
--сделки за дату 2016-06-01
set \mathbb{Q}N = (select count(*) from tdeal where dealdate = '2016-06-01');
select 'Отношение сделок за 2016-06-01 и сделок с к/агентом = ',
        @N / @Total AS Resilt;
```

```
--считываем код ошибки
set @Res = @@ERROR;
--выводим сообщение
PRINT CASE
           WHEN 0 THEN 'Выполнено успешно'
           WHEN 8134 THEN 'Ошибка деления на ноль!'
           ELSE ' Omu6 ka c \mathbb{N} ' ' + convert (varchar(7), @Res)
        END
```
Результат:

Поскольку сделок с контрагентом 10095015280 не зарегистрировано, получено сообщение

**Ошибка деления на ноль!**

#### **Пример 497.**

**Поскольку сообщения с номером, возвращаемым @@ERROR, хранятся в представлении системного каталога sys.messages, можно придать коду, сообщающему об ошибке, элементы универсализма. Предполагается, что таблица tdeal содержит данные о сделках:**

```
declare \alphaN int; \alpha --число сделок за дату 2016-06-01
declare @Total int; --число сделок с контрагентом 10095015280
declare @Res int; --код ошибки
declare @SRes nvarchar(255); --текст сообщения об ошибке из sys.messages
---все сделки контрагентом 10095015280
set @Total =
   (select count(*) from tdeal where InstitutionID = 10095015280);
--сделки за дату 2016-06-01
set \mathbb{R}N = \left( \text{select count}(\star) \text{ from ideal where } \text{deaddate} = '2016-06-01' \right);select 'Отношение сделок за 2016-06-01 и сделок с к/агентом = ',@N / @Total AS Resilt;
--считываем код ошибки
set @Res = @@ERROR:--выводим сообщение
IF @Res <> 0 BEGIN
      --считываем текст сообщения из sys.messages
      set @SRes = (select text
                   from sys.messages
                   where message id = \mathcal{Q}Res
                          and language id = 1049);
      PRINT @SRes;
```
END;

Результат - сформировано сообщение

**Обнаружена ошибка: деление на ноль.**

#### <span id="page-573-0"></span>**Пример 498.**

Ниже приводится пример совместного использования @@ERROR с @@ROWCOUNT. Предполагается, что таблица tdeal содержит данные о сделках:

declare @Res int; --код ошибки declare @Msg nvarchar(255); --текст сообщения о результате declare @RowCnt int; -кол-во обработанных записей

```
--update с ошибочной датой '3044-06-02'
UPDATE tDeal
SET
           comment = 'Oco6ые условия'
where
          dealdate = '3044-06-02';--считываем код ошибки, кол-во обработанных записей
select @Res = @@ERROR, @RowCnt = @@RowCOUNT;---формируем сообщение
IF (\thetaRes = 0)
  set @Msq = 'Обработано записей: ' + convert (nvarchar (5), @RowCnt)
ELSE.
  set @Msq = 'Произошла ошибка с кодом ' + convert (nvarchar (5), @Res) +
      '. Обработано записей: ' + convert (nvarchar(5), @RowCnt);
---выводим сообщение
PRINT @Msq;
```
Результат - выдано сообщение

Произошла ошибка с кодом 296. Обработано записей: 0

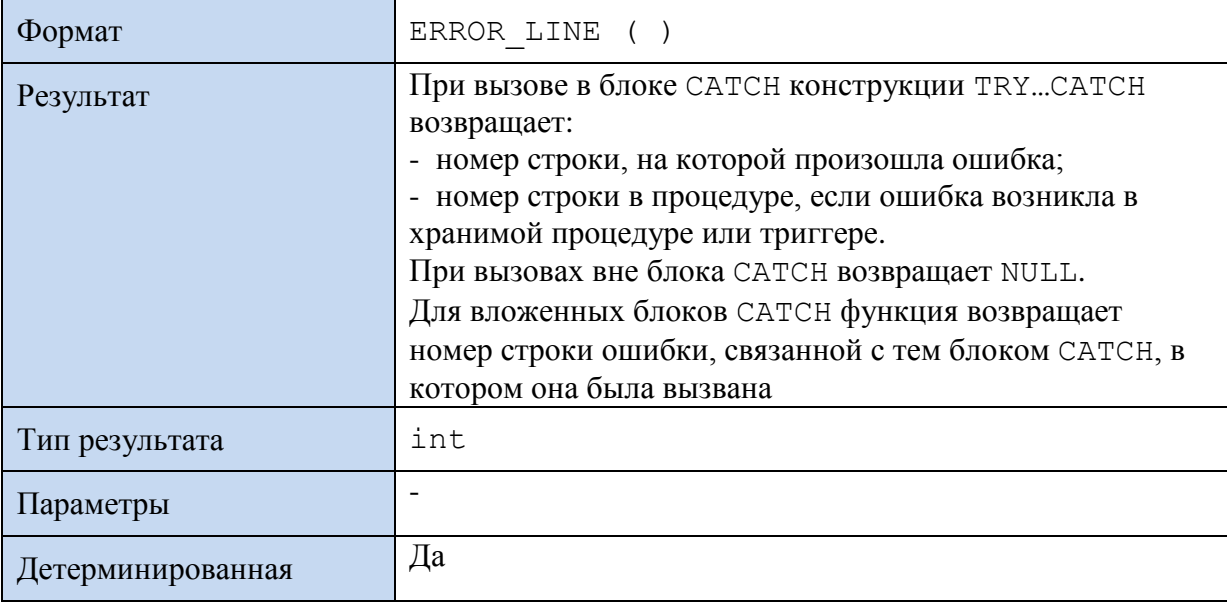

#### 41.3.2 Функция ERROR\_LINE()

Замечание. В отличие от функции @@ERROR, которая возвращает результат лишь для последней выполненной инструкции (или, внутри блока САТСН, для первой инструкции этого блока), функция ERROR LINE () возвращает номер строки, в которой возникла ошибка, независимо от того, сколько раз или в какой области блока САТСН она была вызвана.

#### Пример 499.

Возвращается номер строки хранимой процедуры, на которой произошла ошибка:

```
IF OBJECT ID ( 'MyProc', 'P' ) IS NOT NULL
    DROP PROCEDURE MyProc;
C<sub>O</sub>
```
CREATE PROCEDURE MyProc

```
AS
BEGIN TRY 
   SELECT 7/0;END TRY
BEGIN CATCH
    SELECT ERROR_LINE() AS 'ERROR LINE'
END CATCH;
GO
EXECUTE MyProc;
GO
Результат:
ERROR LINE
 4
```
### **41.3.3 Функция ERROR\_MESSAGE()**

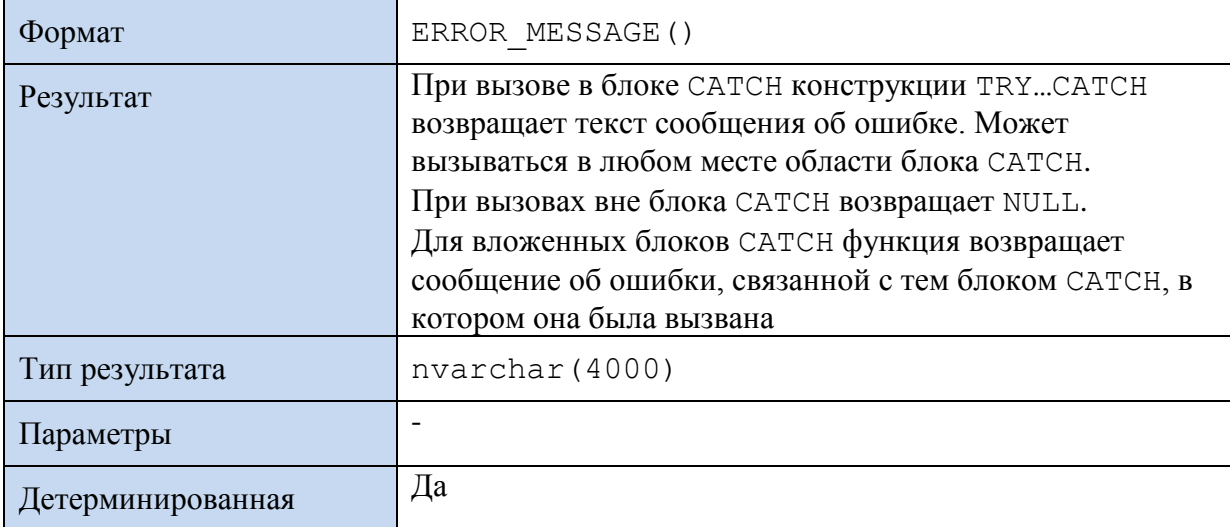

### **Пример 500.**

```
BEGIN TRY 
   SELECT 7/0;
END TRY
BEGIN CATCH
    SELECT ERROR MESSAGE() AS 'ERROR MESSAGE';
END CATCH;
      GO
```
#### Результат:

ERROR MESSAGE Divide by zero error encountered.

### **41.3.4 Функция ERROR\_NUMBER()**

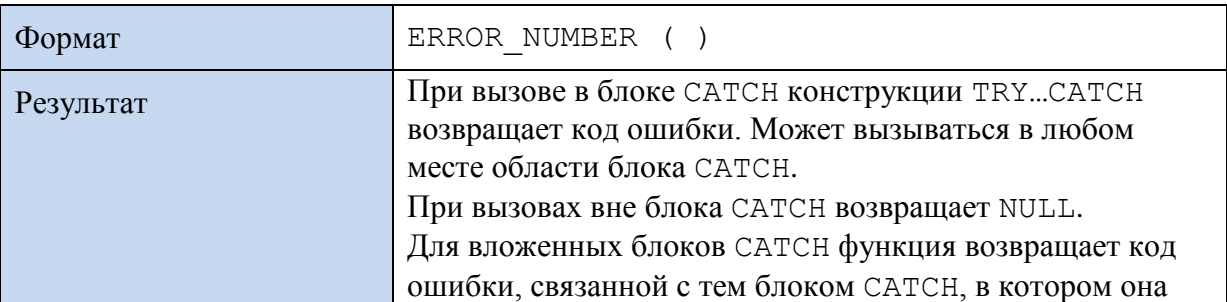
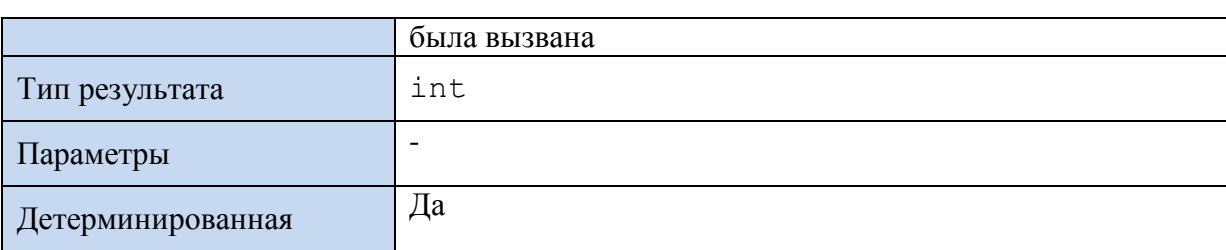

Может изменяться инструкцией RAISERROR (см. раздел [31.4.2\)](#page-387-0).

### **Пример 501.**

```
BEGIN TRY 
   SELECT 7/0;END TRY
BEGIN CATCH
   SELECT ERROR NUMBER() AS 'ERROR NUMBER';
END CATCH;
```
Результат:

ERROR NUMBER 8134

# **41.3.5 Функция ERROR\_PROCEDURE()**

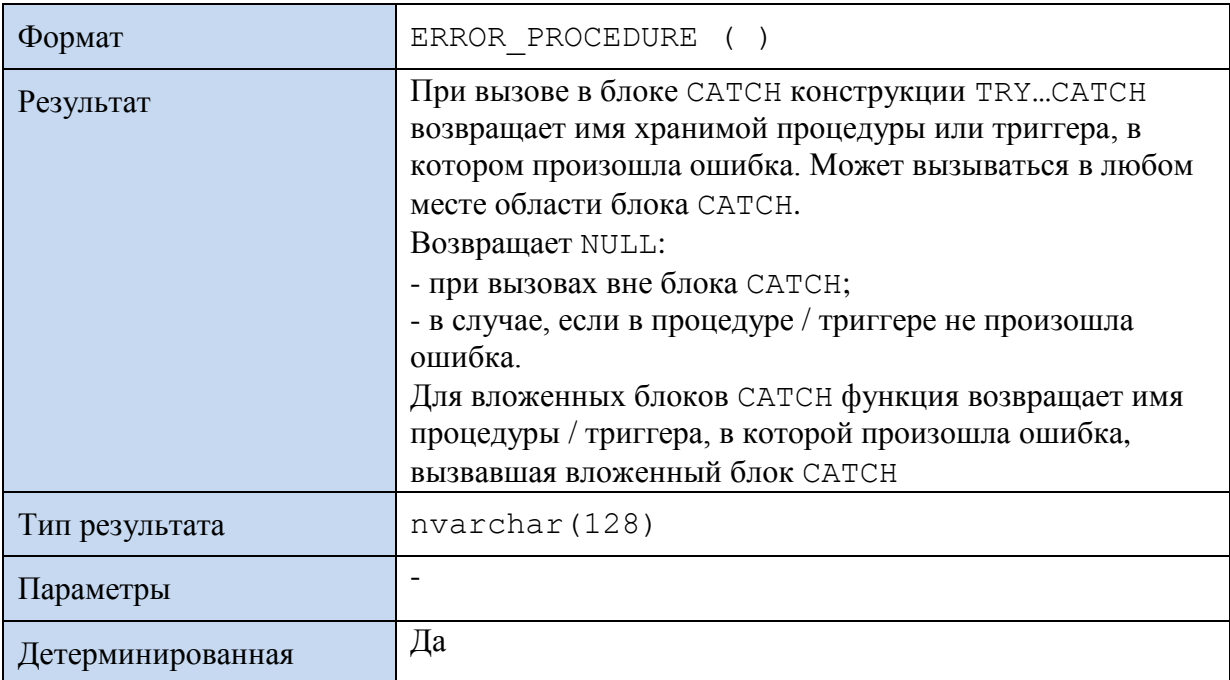

### **Пример 502.**

При возникновении ошибки в процедуре выводится имя этой процедуры:

```
IF OBJECT_ID ( 'MyProc', 'P' ) IS NOT NULL
     DROP PROCEDURE MyProc;
GO
CREATE PROCEDURE MyProc
AS
BEGIN TRY 
   SELECT 7/0;END TRY
BEGIN CATCH
```

```
Название
```

```
SELECT ' Произошла ошибка в процедуре ' + ERROR PROCEDURE() AS 'MSG';
END CATCH;
GO
```
#### EXECUTE MyProc;

### Результат:

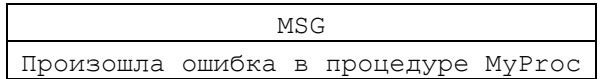

## **41.3.6 Функция ERROR\_SEVERITY()**

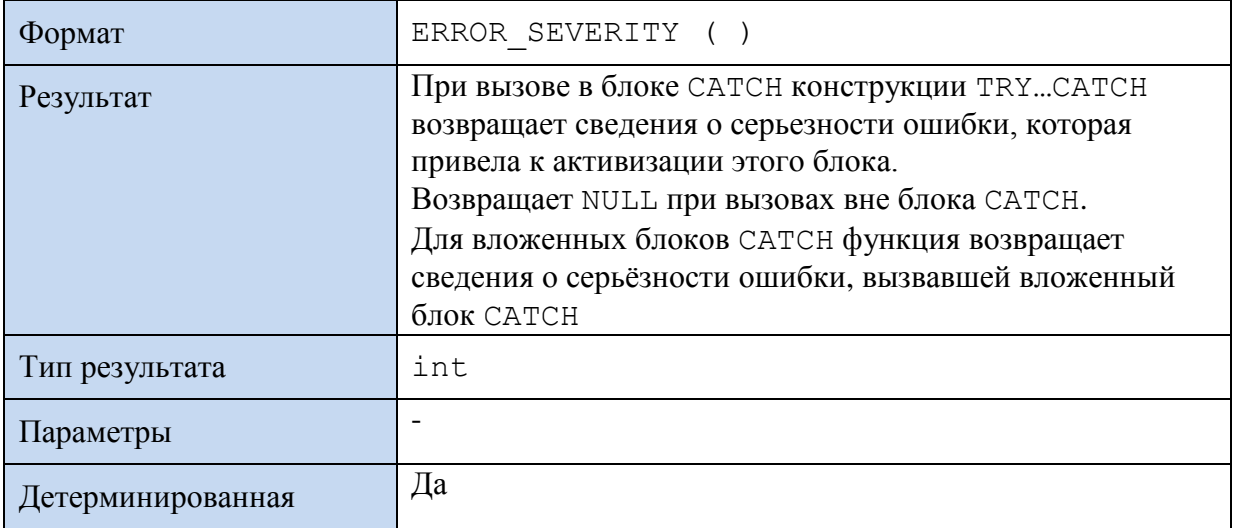

### **Пример 503.**

```
BEGIN TRY 
   SELECT 7/0;
END TRY
BEGIN CATCH
   SELECT ERROR SEVERITY() AS 'ERROR SEVERITY';
END CATCH;
```
Результат:

ERROR SEVERITY 16

 $\overline{a}$ 

# **41.3.7 Функция ERROR\_STATE()**

Состояние ошибки представляет собой числовой номер, который, вместе с номером ошибки (выдаётся функцией ERROR\_NUMBER()), позволяет идентифицировать причину ошибки на основании системной документации<sup>96</sup>.

| Формат    | ERROR STATE ()                                                                                                    |
|-----------|----------------------------------------------------------------------------------------------------|
| Результат | При вызове в блоке САТСН конструкции TRYСАТСН<br>возвращает номер состояния для ошибки, которая привела<br>к активизации этого блока.<br>Возвращает NULL при вызовах вне блока CATCH.<br>Для вложенных блоков САТСН функция возвращает<br>номер состояния для ошибки, вызвавшей тот вложенный |

<sup>&</sup>lt;sup>96</sup> Так, например, ошибка с номером N и состоянием S<sub>1</sub>, как правило, имеет иную причину, чем та же ошибка с номером N и состоянием S<sub>2</sub>.

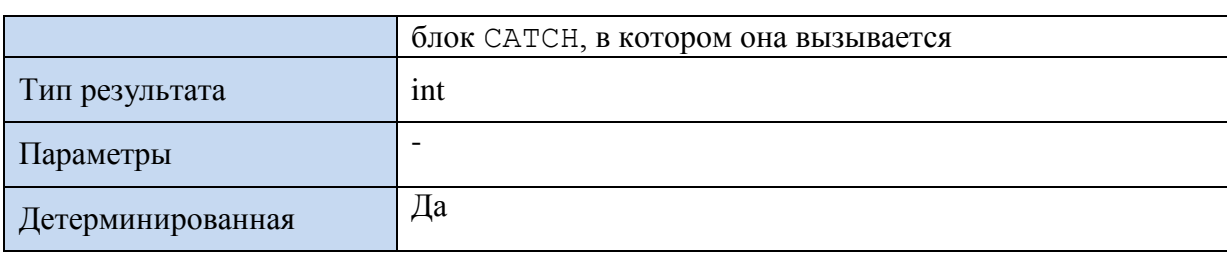

#### Пример 504.

```
BEGIN TRY
    SELECT 7/0;
END TRY
BEGIN CATCH
    SELECT ERROR STATE () AS 'ERROR STATE';
END CATCH;
Результат:
ERROR STATE
      \mathbf{1}
```
# 41.3.8 Функция FORMATMESSAGE()

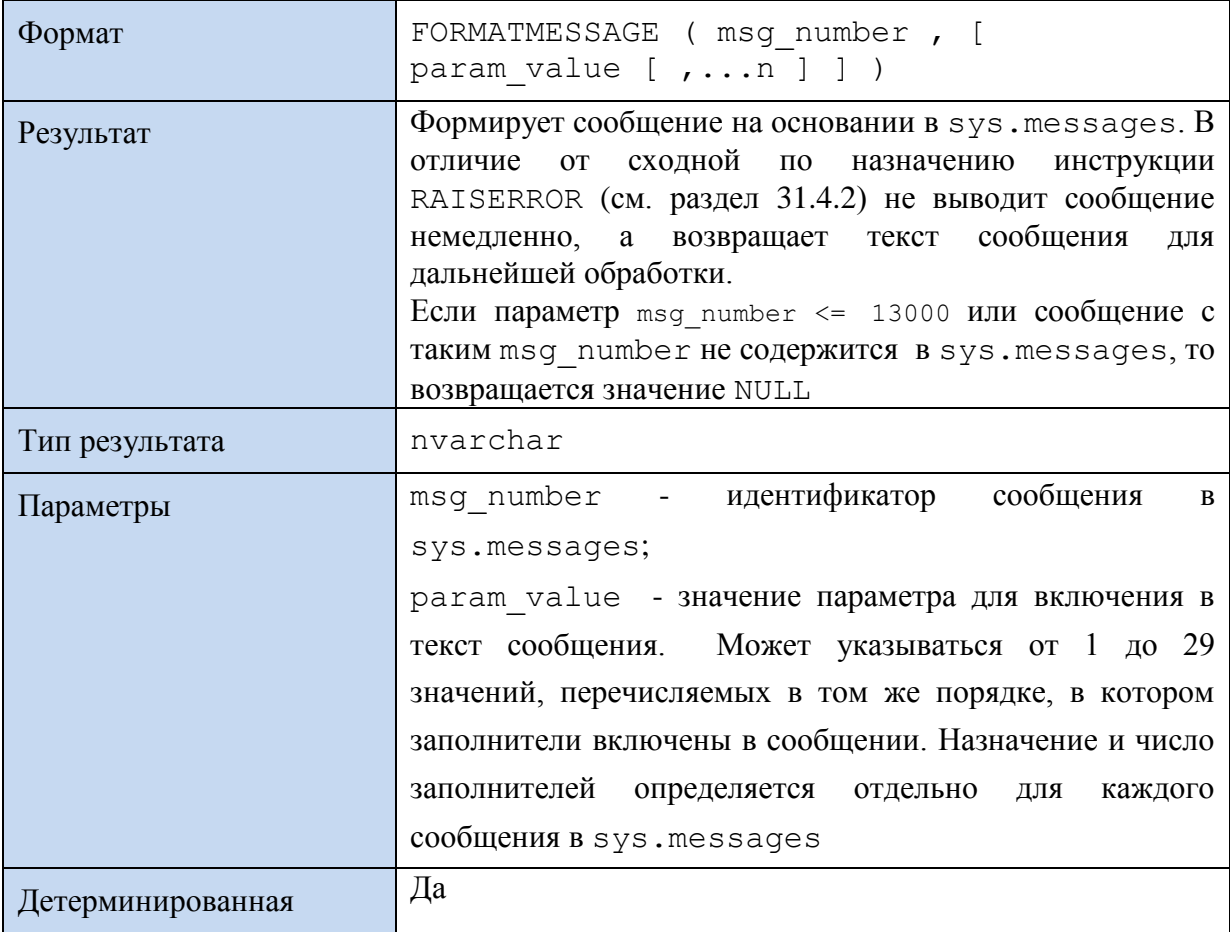

### Пример 505.

В sys. messages хранится сообщение с кодом 21854. Для языка 1049 (русский) **ОНО ИМЕЕТ ВИД '**Не удалось добавить новую статью в публикацию "%1!", поскольку выполняются операции изменения активной схемы или формируется моментальный снимок.'. Как можно видеть из фрагмента "%1!", строка допускает вставку внутрь одного переменного значения (параметра). Ниже приводится пример использования FORMATMESSAGE для инкорпорации значения параметра внутрь этого

### сообщения.

```
SET LANGUAGE 'Russian';
SELECT *
```

```
FROM sys.messages<br>WHERE language_id = 1049
         and message id = 21854;
```
SELECT FORMATMESSAGE (21854, 'MY ARTICLE') AS MSG;

Результат:

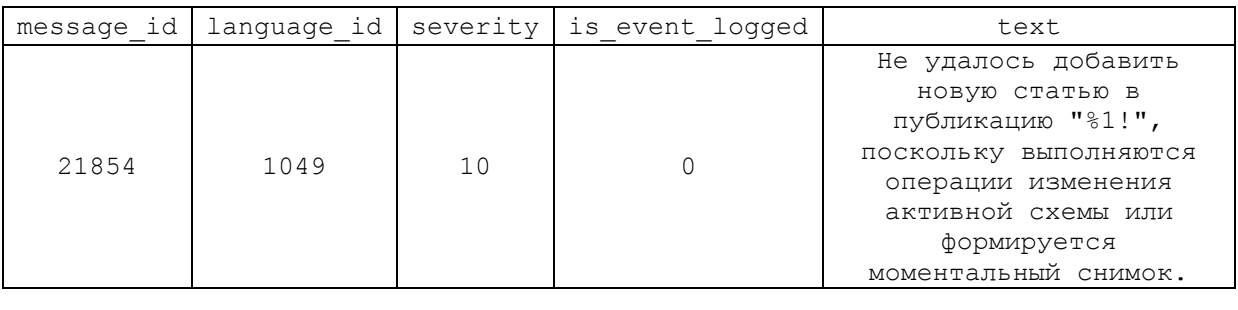

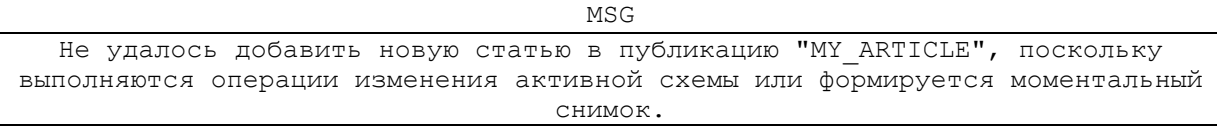

# 41.4 Секционирование

# 41.4.1 Функция \$PARTITION

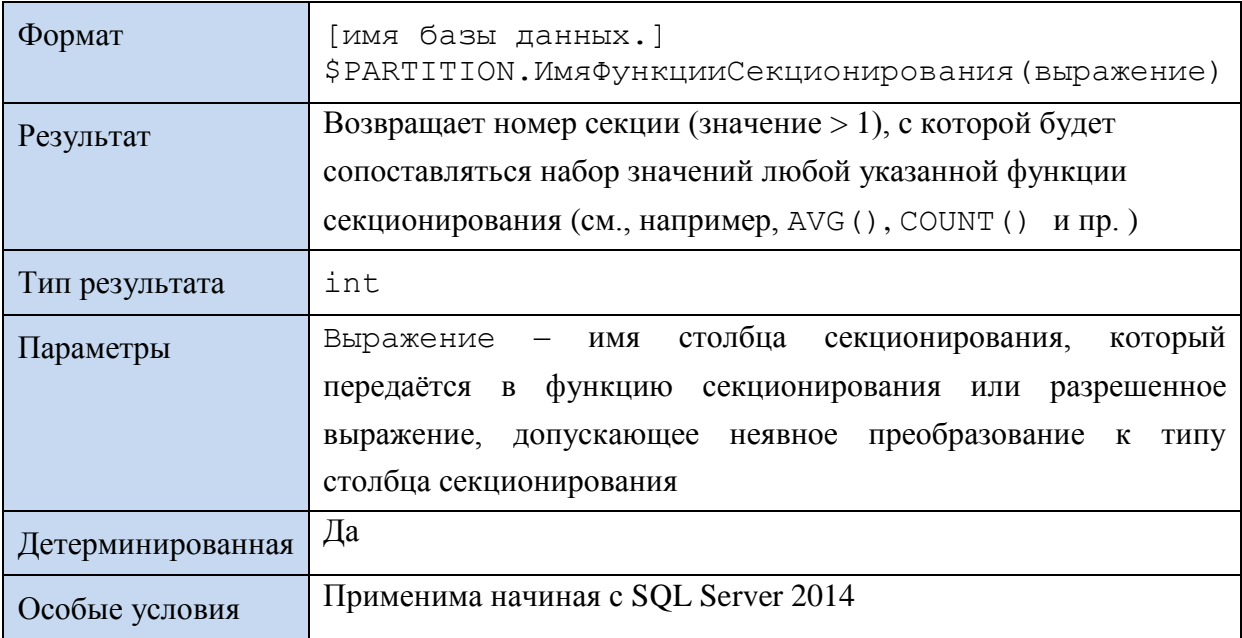

### Пример 506.

Создадим функцию секционирования RangeSdelki и протестируем на различных значениях:

CREATE PARTITION FUNCTION RangeSdelki ( int )

```
AS
RANGE FOR VALUES (100, 150, 200) ;
GO
SELECT $PARTITION.RangeSdelki (100);
SELECT $PARTITION.RangeSdelki (120);
SELECT $PARTITION.RangeSdelki (220);
```
В результате теста получим:

1 2 4

Для таблицы Sdelki

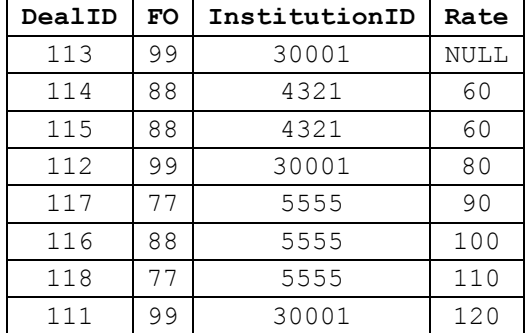

Выведем число записей в разрезе диапазонов, к которым принадлежат значения

столбца Rate:

```
select $PARTITION.RangeSdelki(Rate) as P, count(Rate) as C
from Sdelki
group by $PARTITION.RangeSdelki(Rate)
order by $PARTITION.RangeSdelki(Rate);
```
Результат:

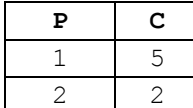

# *41.5 Значения идентификаторов таблиц*

### **41.5.1 Функция @@IDENTITY**

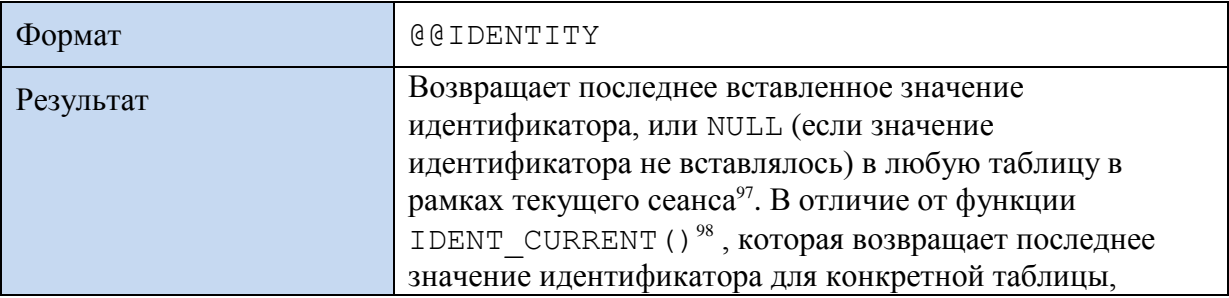

 $\overline{a}$ 

 $^{97}$  Т.е. она неприменима к к удаленным или связанным серверам.

<sup>98</sup> См. раздел [45.2.1.](#page-627-0)

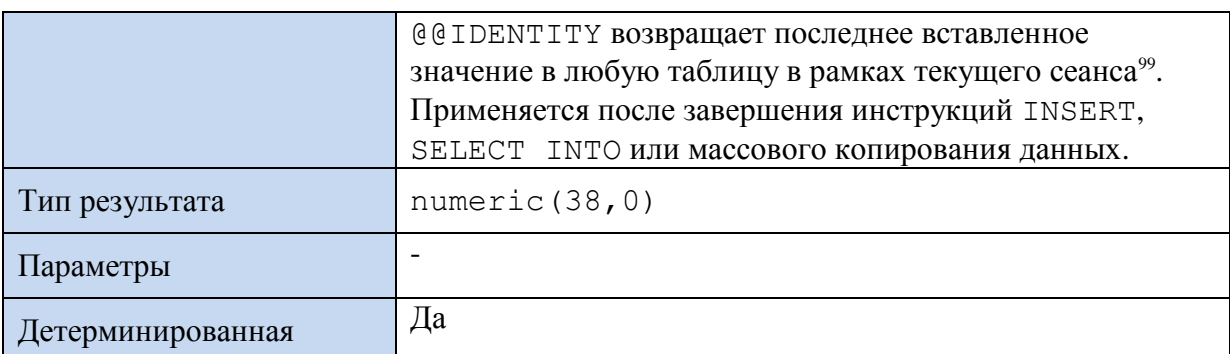

*Замечание*. При репликации для анализа значения последнего идентификатора предпочтительно использование функции SCOPE IDENTITY () <sup>100</sup>.

### **Пример 507.**

```
create table #T (
      ID int not null identity (1, 1) primary key,
      FIO varchar(30)
);
insert into #t(FIO) values ('Иванов И.И.');
insert into #t(FIO) values ('Петров П.П.');
insert into #t(FIO) values ('Сидоров С.С.');
insert into #t(FIO) values ('Кукуев К.К.');
select *
from #T
order by ID;
```
#### Результат:

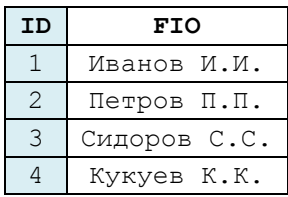

 $\overline{a}$ 

# *41.6 Получение значений GUID*

### **41.6.1 Функция NEWID()**

| Формат            | NEWID()                                         |
|-------------------|-------------------------------------------------|
| Результат         | Возвращает новое значение типа uniqueidentifier |
| Тип результата    | Uniqueidentifier                                |
| Параметры         |                                                 |
| Детерминированная | Дa                                              |

<sup>&</sup>lt;sup>99</sup> Аналогичный функционал у функции SCOPE IDENTITY, но та возвращает результат в пределах заданной области, в то время как @@IDENTITY не ограничена определенной областью. Функция IDENT\_CURRENT не ограничена областью действия и сеансом, но ограничена указанной таблицей. <sup>100</sup> См. раздел [46.14.1.](#page-705-0)

**Пример 508.**

```
Использование в переменной:
DECLARE @guid uniqueidentifier;
SET @guid = NEWID();
select @guid as Result;
```
Результат:

Result B0FED670-4380-4C0E-A2B6-BFA6C60CE80E

#### **Пример 509.**

Использование явным образом при добавлении записей в таблицу: create table #Tarif(ID uniqueidentifier, tarif int);

```
insert into #Tarif(ID, tarif) VALUES(NEWID(), 100);
insert into #Tarif(ID, tarif) VALUES(NEWID(), 200);
```
select \* from #Tarif;

#### Результат:

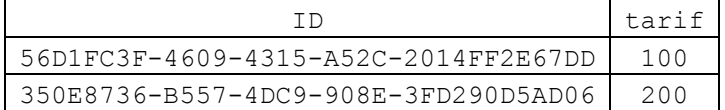

#### **Пример 510.**

Использование неявным образом при добавлении записей в таблицу: create table #Tarif(

```
 ID uniqueidentifier default NEWID(),
                     tarif int
                   );
insert into #Tarif(tarif) VALUES(100);
insert into #Tarif(tarif) VALUES(200);
```
select \* from #Tarif;

Результат:

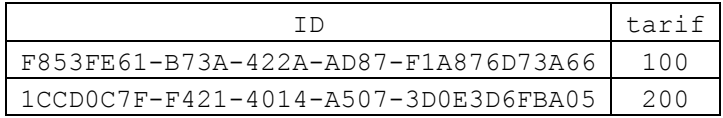

### **41.6.2 Функция NEWSEQUENTIALID()**

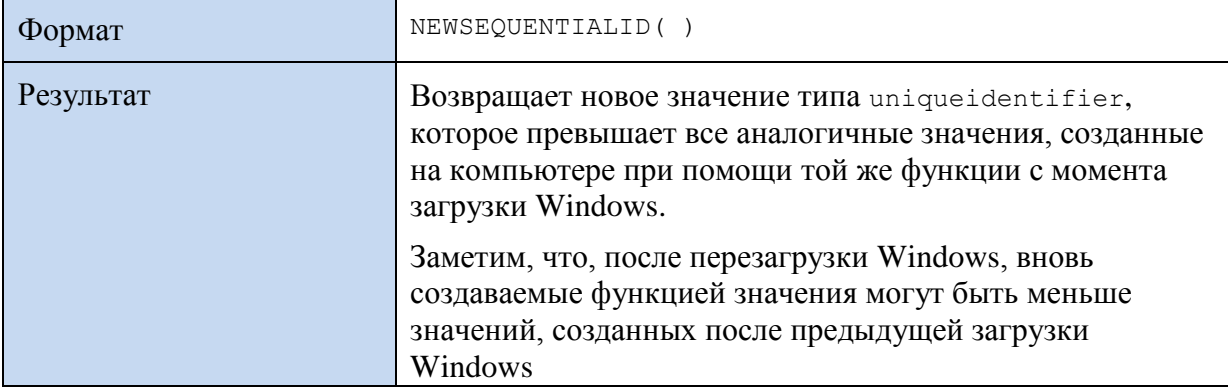

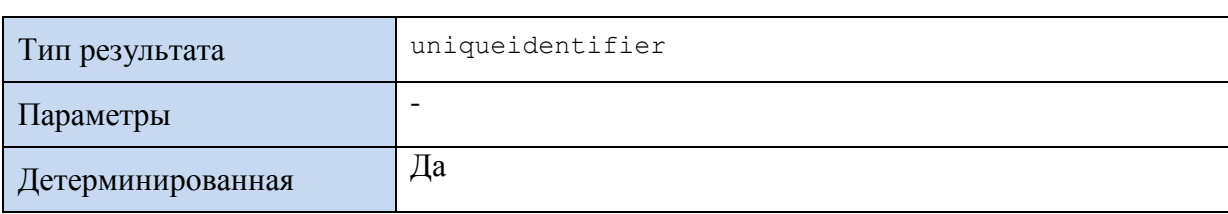

#### **Пример 511.**

```
create table Tarif(
                      ID uniqueidentifier default NEWSEQUENTIALID(),
                     tarif int
                    );
```
## *41.7 Вычисление контрольных сумм*

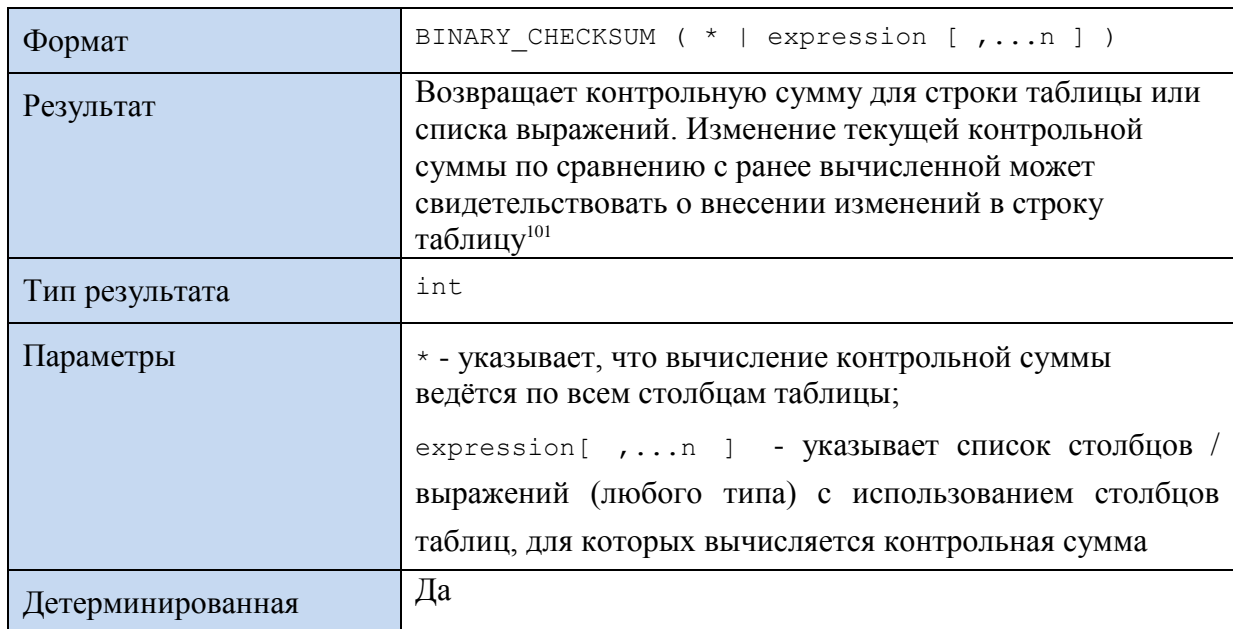

### **41.7.1 Функция BINARY\_CHECKSUM()**

#### **Пример 512.**

 $\overline{a}$ 

```
--заполнение исходной таблицы
create table #Tarif(ID int, TarifValue int);
insert into #Tarif(ID, TarifValue) VALUES(111, 100);
insert into #Tarif(ID, TarifValue) VALUES(112, 200);
insert into #Tarif(ID, TarifValue) VALUES(113, 300);
insert into #Tarif(ID, TarifValue) VALUES(114, 400);
--сохранение исходных значений контрольной суммы по столбцу TarifValue
declare @tInitialChSums table (ID int, ChSum int);
insert @tInitialChSums
select ID, BINARY CHECKSUM(TarifValue)
from #Tarif
--изменение записи исходной таблицы
update #Tarif set TarifValue = 500 where ID = 114;
```
<sup>&</sup>lt;sup>101</sup> По сравнению с BINARY CHECKSUM, сходная с ней функция CHECKSUM, из-за текущих настроек сервера, может возвращать отличные значения контрольных сумм для строковых данных.

```
--проверка изменения строк исходной таблицы
select BINARY CHECKSUM (T.TarifValue) as CurrentCheckSum,
        S. ChSum as InitialCheckSum,
      case
            when BINARY CHECKSUM (T.\text{TarifValue}) = S.\text{ChSum}then 'Без изменений'
                                                'BHECEHH M3MEHEHMA'
            else
      end Decision
from #Tarif T
join @tInitialChSums S
  on T.ID = S.ID;
```
#### Результат:

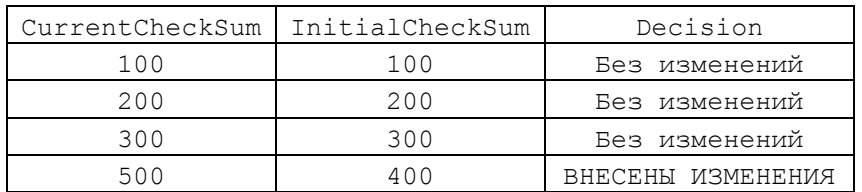

# 41.8 Параметры сервера, соединения, сеанса

## 41.8.1 Функция @@PACK\_RECEIVED

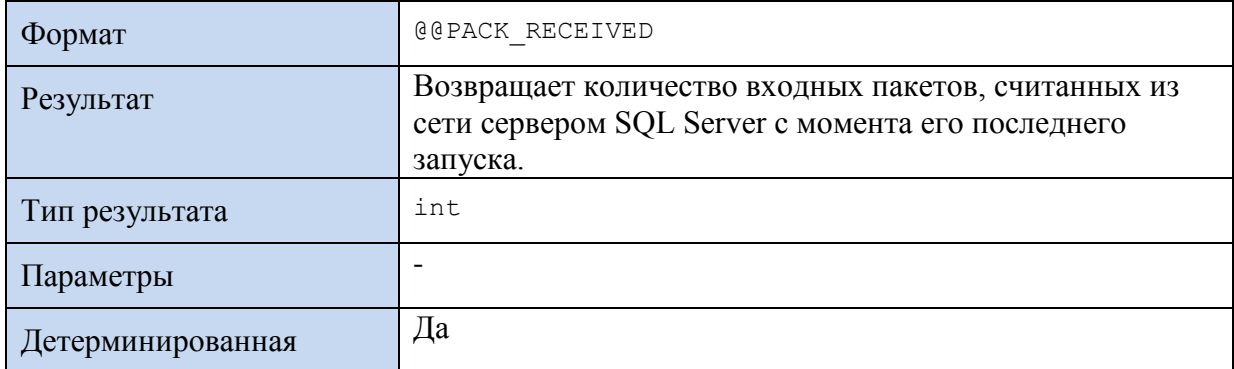

# 41.8.2 Функция CONNECTIONPROPERTY()

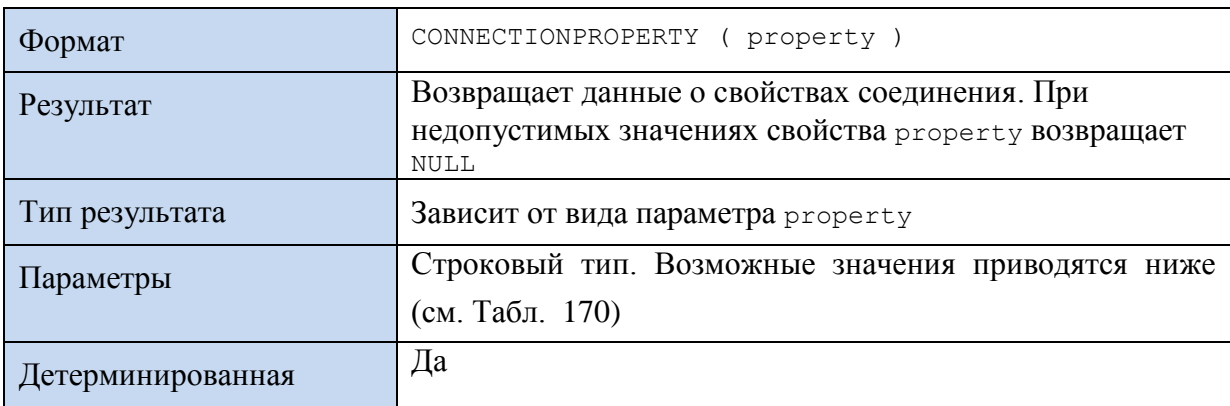

## <span id="page-584-0"></span>Табл. 170.

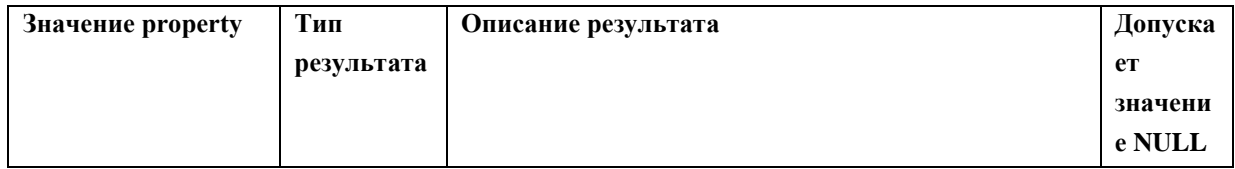

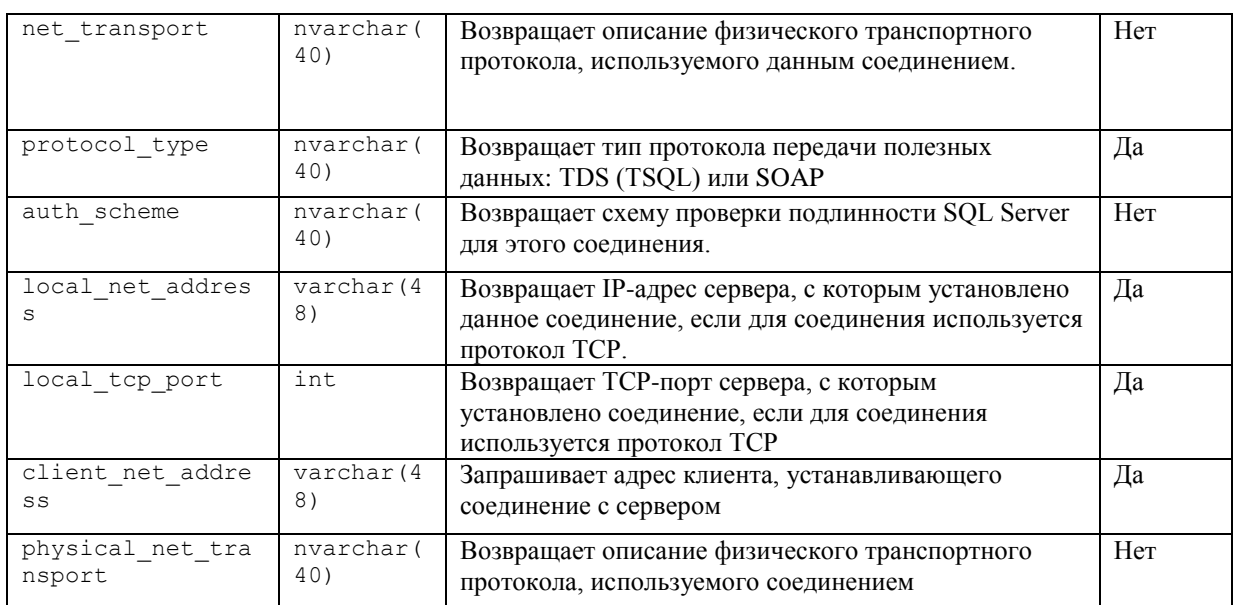

### **Пример 513.**

select CONNECTIONPROPERTY ('client net address') as client net address, CONNECTIONPROPERTY('auth scheme ') as auth scheme;

Пример результата:

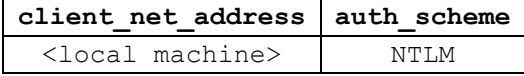

# **41.8.3 Функция CONTEXT\_INFO()**

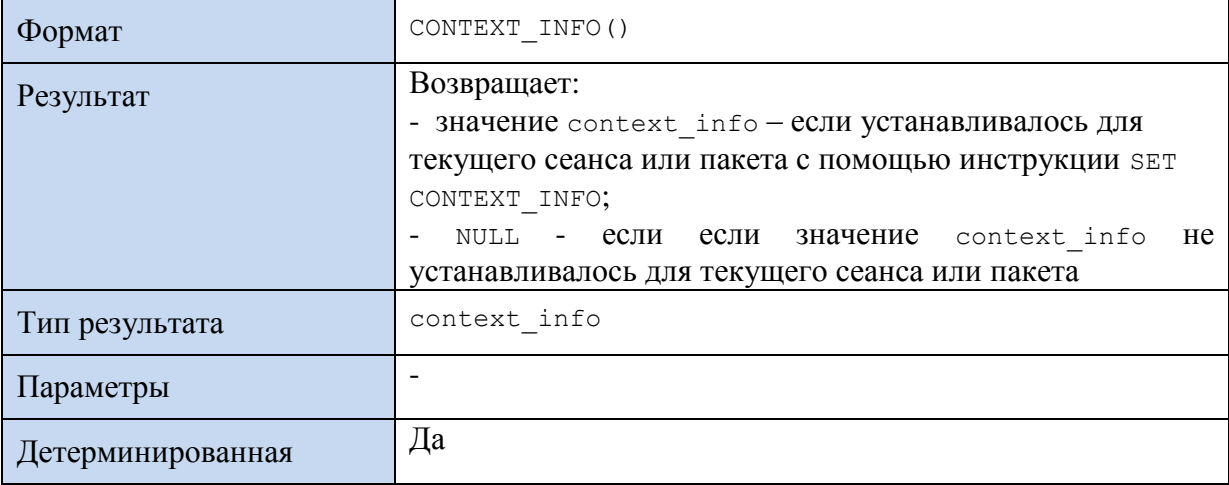

# **41.8.4 Функция CURRENT\_REQUEST\_ID()**

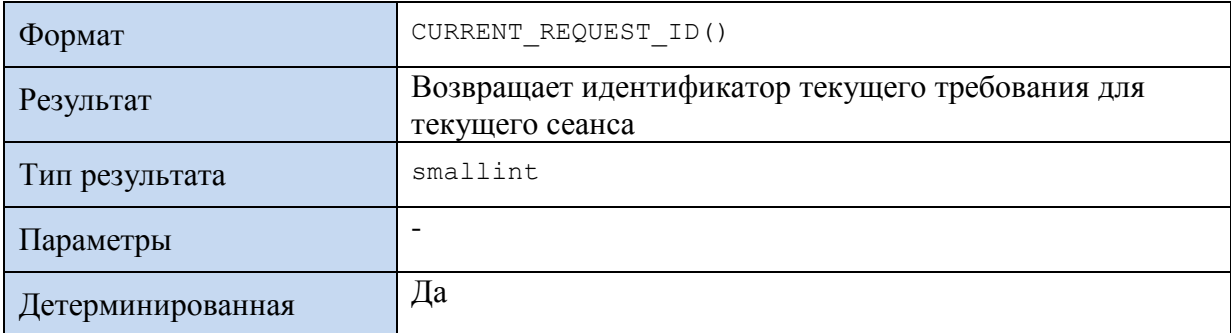

*Замечание*. Для получения точных сведений о:

- текущем сеансе → используется @@SPID;

- текущем требовании  $\rightarrow$  используется  $\texttt{curRENT\_REQUEST\_ID}()$ .

### 41.8.5 Функция GETANSINULL()

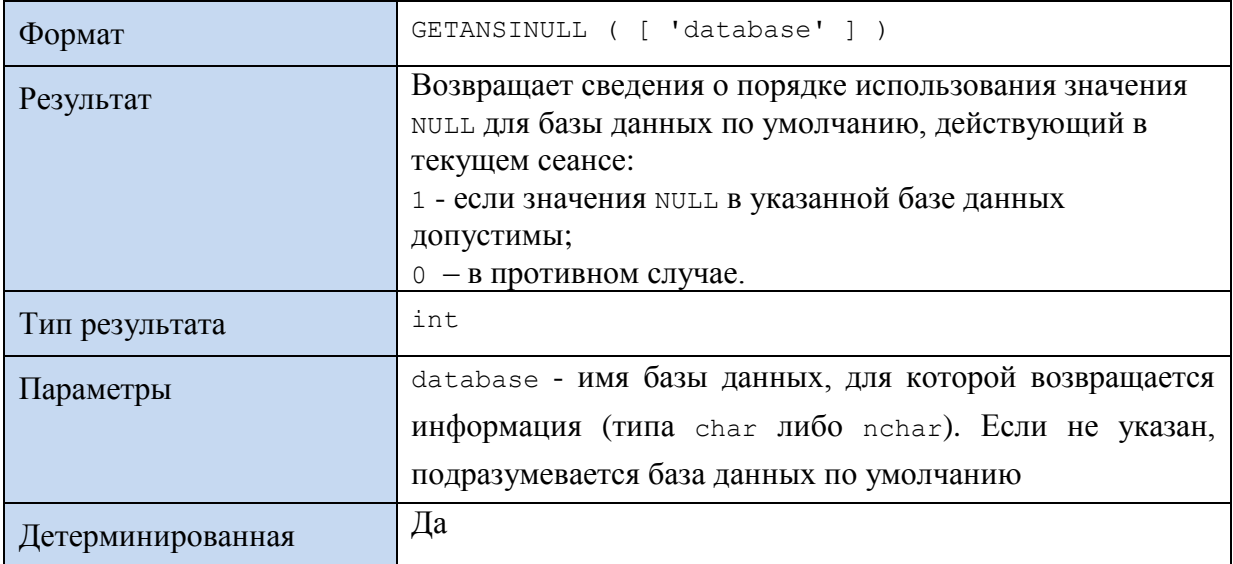

# Справочно. Для включения поведение по умолчанию для ANSI NULL, задаётся одно из следующих условий:

- · ALTER DATABASE database name SET ANSI NULL DEFAULT ON;
- · SET ANSI NULL DFLT ON ON;
- · SET ANSI NULL DFLT OFF OFF.

### Пример 514.

#### select GETANSINULL() Result;

Результат:

Result  $\mathbf{1}$ 

### 41.8.6 Функция **HOST\_ID**()

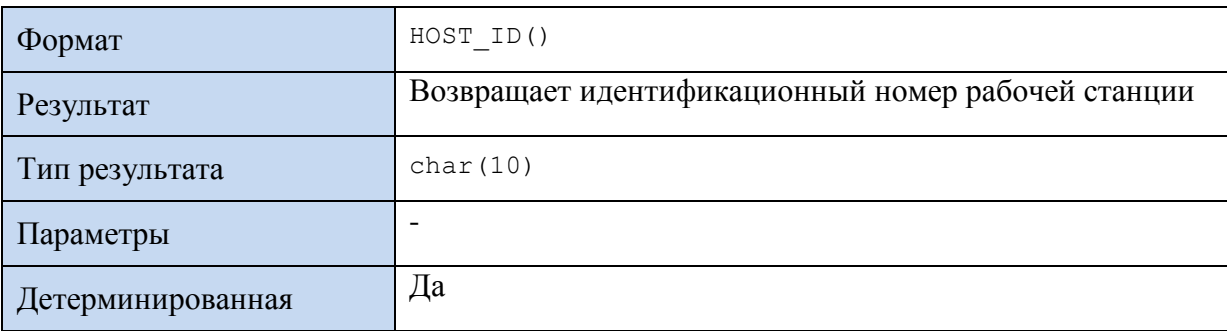

### Пример 515.

Использование ност ID() как значения по умолчанию для поля TerminalID в таблице счетов:

```
create table #Shet(
                    ID int PRIMARY KEY,
                    Number varchar (10),
                    [Date] smalldatetime,
                    TerminalID char(10) DEFAULT HOST ID()
                   \frac{1}{r}
```
insert into #Shet(ID, Number, [Date]) VALUES(222, '111/A', '2015-06-16'); insert into #Shet(ID, Number, [Date]) VALUES(223, '121/B', '2015-06-18');

select \* from #Shet;

Результат:

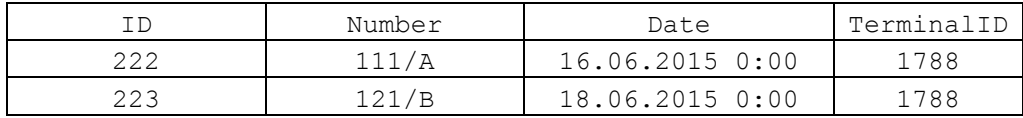

### **41.8.7 Функция HOST\_NAME()**

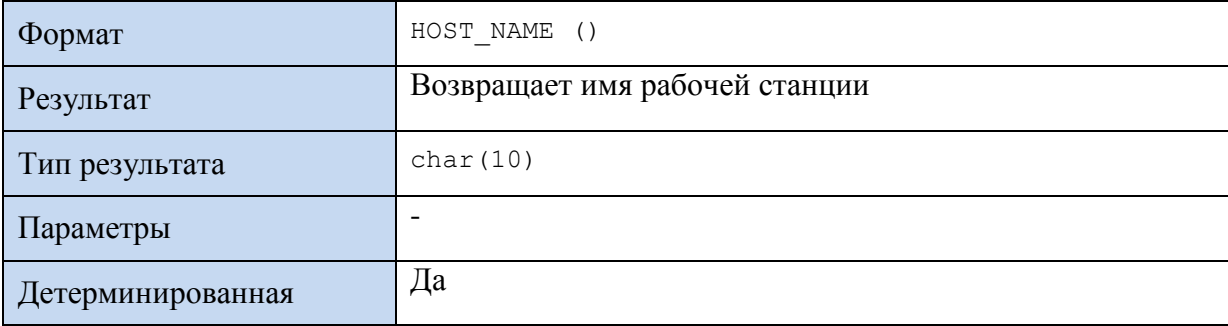

#### **Пример 516.**

Использование HOST NAME() как значения по умолчанию для поля TerminalName в таблице счетов:

```
create table #Shet(
                   ID int PRIMARY KEY,
                   Number varchar(20),
                   [Date] smalldatetime,
                   TerminalName char(20) DEFAULT HOST NAME()
                  );
```
insert into #Shet(ID, Number, [Date]) VALUES(222, '111/A', '2015-06-16'); insert into #Shet(ID, Number, [Date]) VALUES(223, '121/B', '2015-06-18');

select \* from #Shet;

Результат:

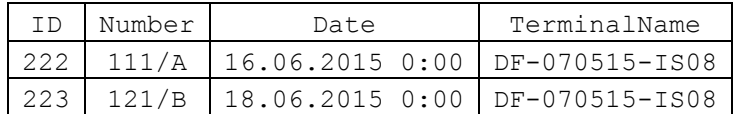

## **41.8.8 Функция ORIGINAL\_LOGIN()**

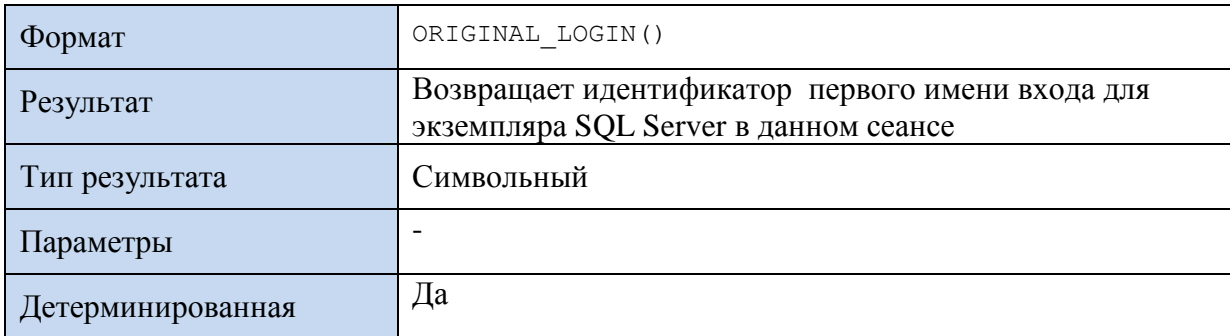

**Пример 517.**

Использование ORIGINAL LOGIN () для вывода имени входа для экземпляра SQL Server.

select ORIGINAL LOGIN() as LoginName; Пример результата:

LoginName Admin-ПК\Admin

## 41.8.9 Функция CURRENT USER

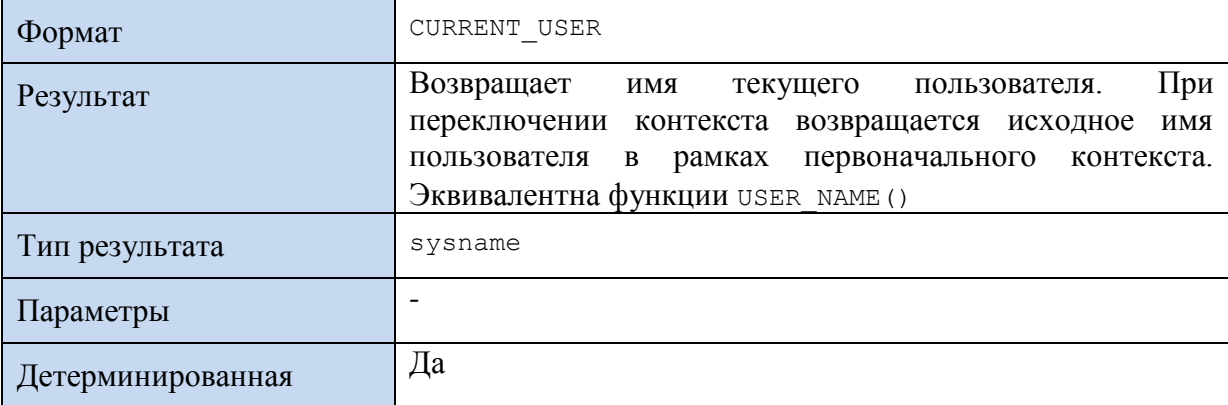

#### Пример 518.

select CURRENT USER as CurrentUserName; Пример результата:

CurrentUserName dbo

#### Пример 519.

Пользователь базы данных - dbo. Контекст переключается на пользователя User1. Затем происходит возврат к исходному контексту. CURRENT USER всякий раз возвращает имя имя пользователя для исходного контекста.

```
SELECT 'Исходный', CURRENT USER as CURRENTUSER, SESSION USER as SESSIONUSER,
USER NAME () as USERNAME;
--смена контекста пользователя User1
EXECUTE AS LOGIN = 'User1';
--трассировка
SELECT 'После смены контекста', CURRENT_USER as CURRENTUSER, SESSION_USER as
SESSIONUSER, USER NAME () as USERNAME;
--восстановление исходного контекста безопасности
REVERT;
```
SELECT 'HOCJE REVERT', CURRENT USER as CURRENTUSER, SESSION USER as SESSIONUSER, USER NAME () as USERNAME;

#### Результат:

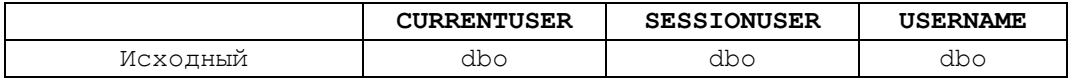

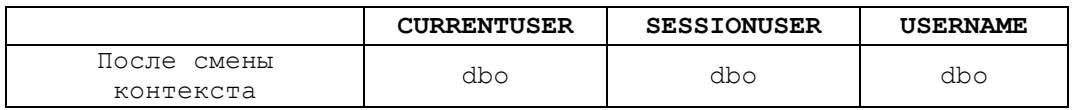

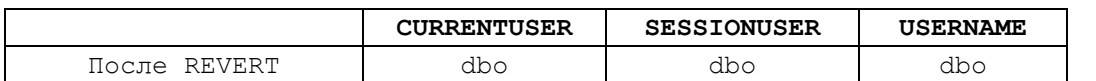

## **41.8.10 Функция SESSION\_USER**

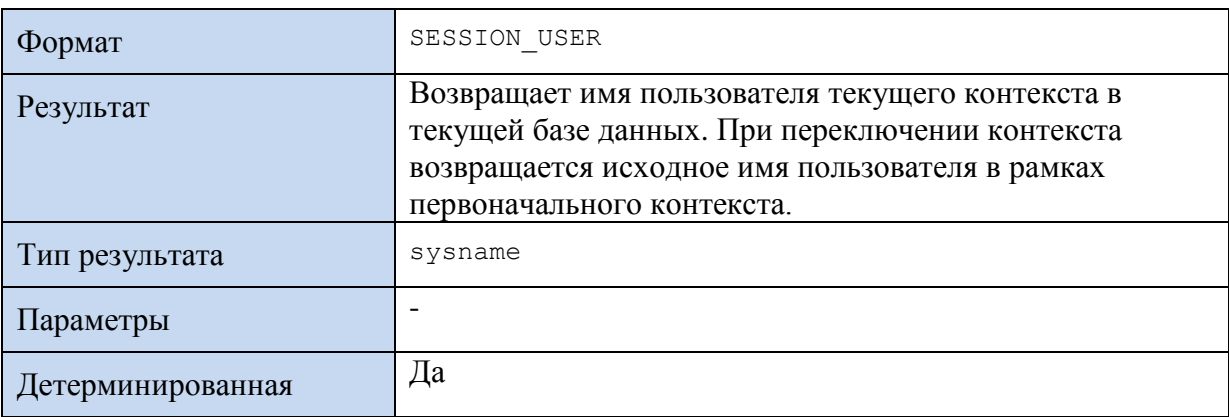

### **Пример 520.**

select CURRENT USER as CurrentUserName;

Пример результата:

**CurrentUserName**

dbo

См. также Пример 519.

## **41.8.11 Функция USER\_NAME()**

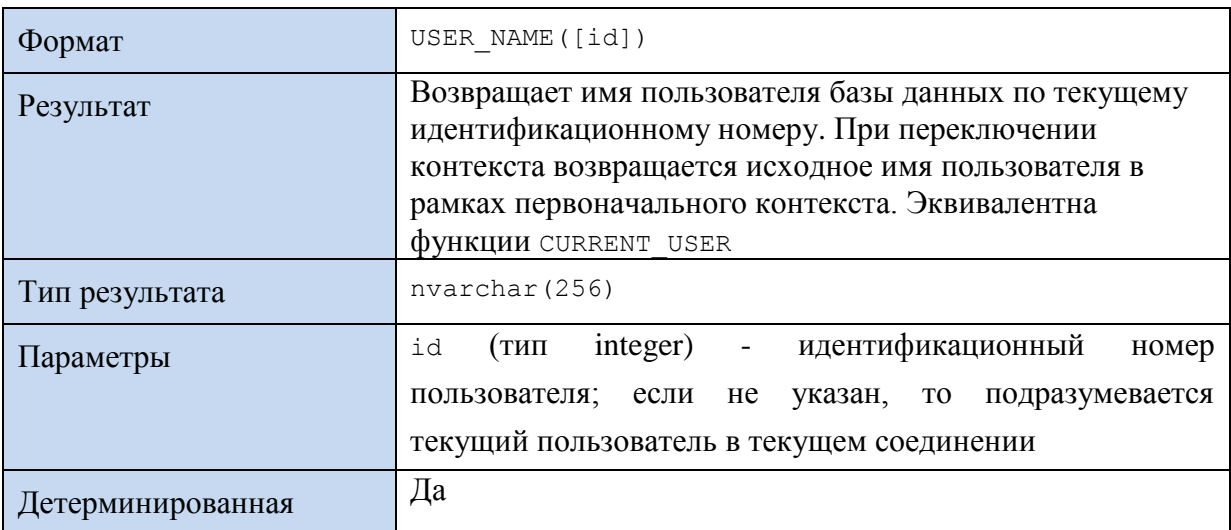

### **Пример 521.**

select USER NAME() as CurrentUserName;

Пример результата:

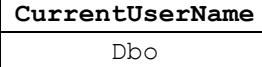

### **Пример 522.**

Пользователь базы данных - dbo. Контекст переключается на пользователя User1. Затем происходит возврат к исходному контексту. USER NAME() всякий раз возвращает имя имя пользователя для исходного контекста.

SELECT 'Исходный', SUSER NAME () as SUSERNAME, USER NAME () as USERNAME; --смена контекста пользователя User1 EXECUTE AS LOGIN = 'User1'; --трассировка SELECT 'После перекл. контекста', SUSER NAME() as SUSERNAME, USER NAME() as **USERNAME**; --восстановление исходного контекста безопасности REVERT;

SELECT 'HOCJIe REVERT', SUSER NAME() as SUSERNAME, USER NAME() as USERNAME;

#### Результат:

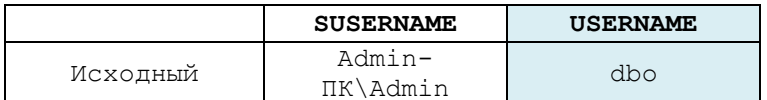

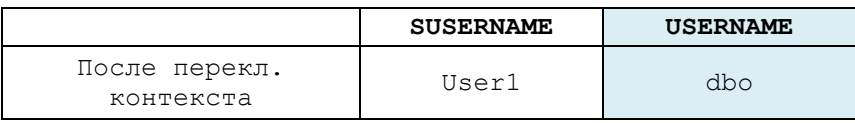

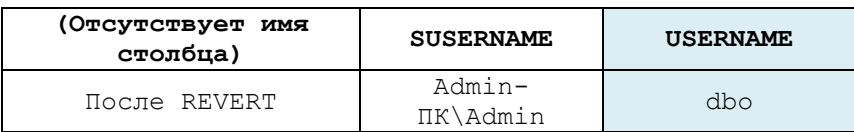

См. также Пример 519.

#### 41.8.12 Функция SUSER\_NAME ()

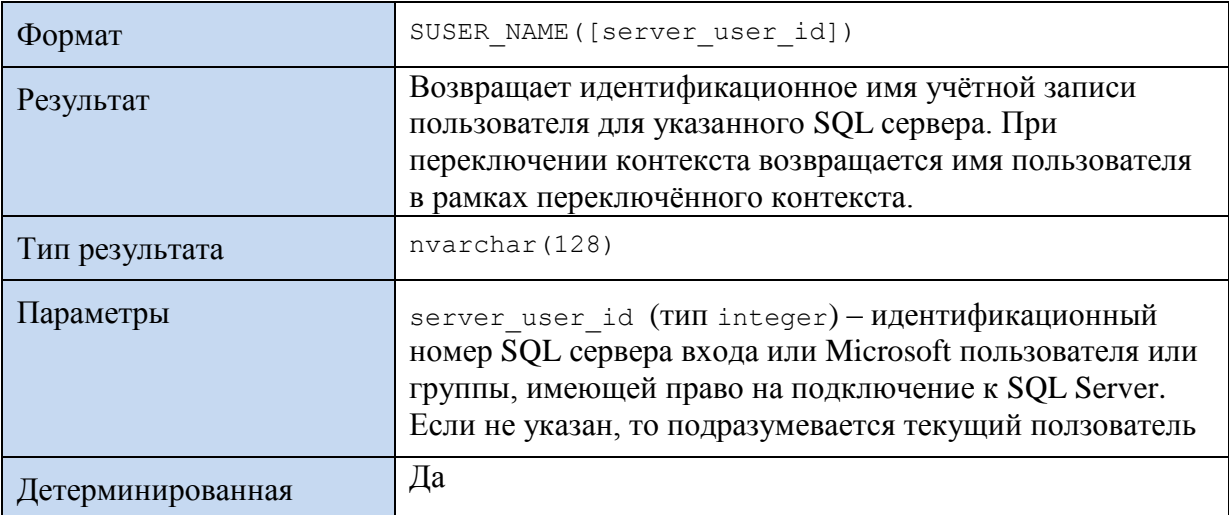

#### Пример 523.

select SUSER NAME() as SUserName; Пример результата:

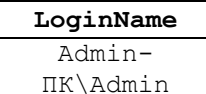

#### Пример 524.

Исходная учётная запись - Admin-IIK\Admin. Контекст переключается на пользователя User1. После этого SUSER NAME () возвращает учётную запись в рамках

переключённого контекста. Затем происходит возврат к исходному контексту.

SUSER\_NAME() возвращает имя пользователя в рамках восстановленного контекста.

```
SELECT 'Исходный', SUSER NAME() as SUSERNAME, USER NAME() USERNAME;
--смена контекста пользователя User1
EXECUTE AS LOGIN = 'User1';
--трассировка
SELECT 'После перекл. контекста', SUSER_NAME() as SUSERNAME, USER_NAME()
USERNAME;
--восстановление исходного контекста безопасности
REVERT;
```
SELECT 'После REVERT', **SUSER\_NAME() as SUSERNAME**, USER\_NAME() USERNAME;

#### Результат:

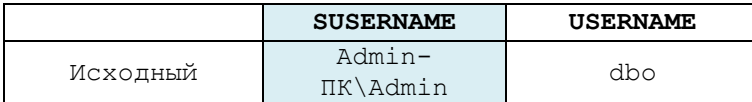

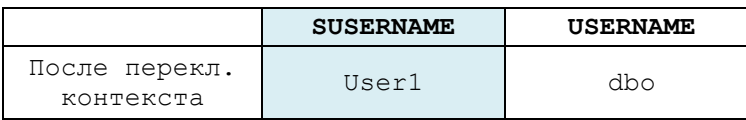

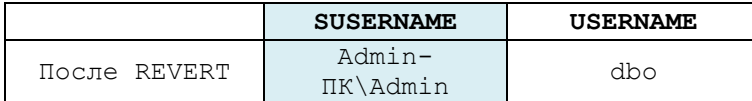

#### **41.8.13 Функция SYSTEM\_USER**

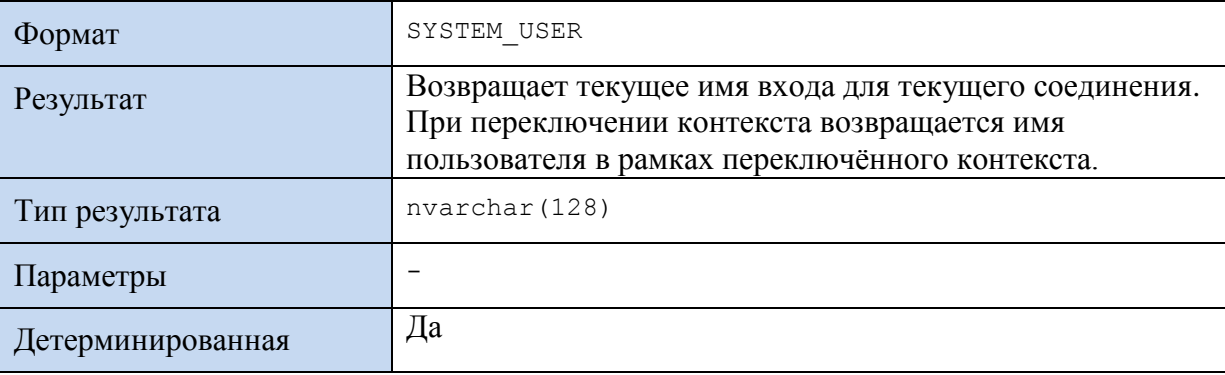

#### **Пример 525.**

select SYSTEM USER as SystemUser;

Пример результата:

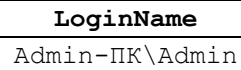

#### **Пример 526.**

Исходное имя входа - Admin-ПК\Admin. Контекст переключается на пользователя User1. После этого SYSTEM USER возвращает имя входа в рамках переключённого контекста. Затем происходит возврат к исходному контексту. SYSTEM USER возвращает имя входа исходного пользователя (в рамках восстановленного контекста).

SELECT 'Исходный', SYSTEM USER as SYSTEMUSER;

```
--смена контекста пользователя User1
EXECUTE AS LOGIN = 'User1';
--трассировка
SELECT 'После смены контекста', SYSTEM USER as SYSTEMUSER;
--восстановление исходного контекста безопасности
REVERT;
```
SELECT 'После REVERT', SYSTEM USER as SYSTEMUSER;

#### Результат:

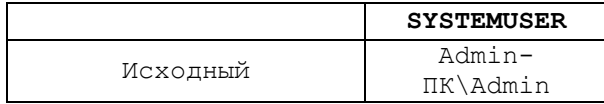

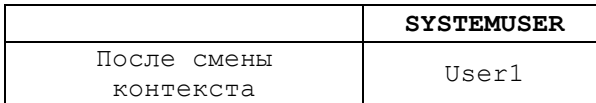

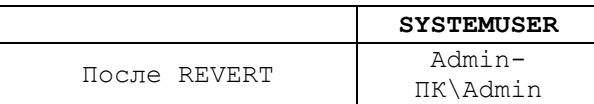

# 42. Функкции даты и времени

# *42.1 Извлечение части даты и времени*

### **42.1.1 Функция SYSDATETIME( )**

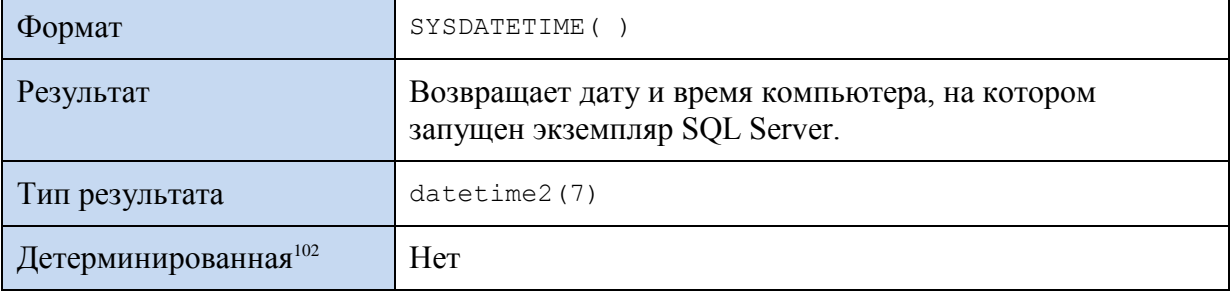

#### **Пример 527.**

select SYSDATETIME( ) as SD;

Результат:

 $\overline{a}$ 

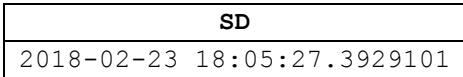

#### **42.1.2 Функция GETDATE ()**

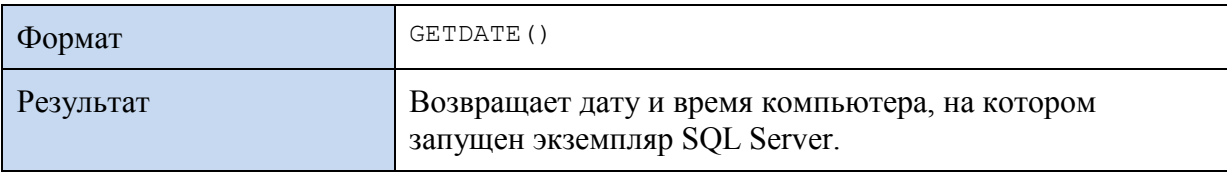

102 Для недетерминированных функций невозможно проиндексировать представления и выражения, со столбцами, ссылающимися на эту функцию.

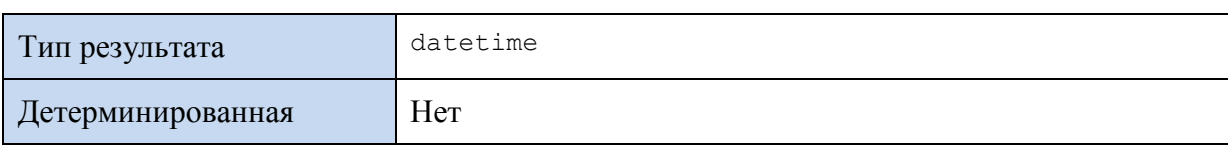

#### **Пример 528.**

DECLARE @D datetime;  $SET$   $QD = GETDATE$  ();

SELECT @D;

#### Результат:

2016-06-03 09:23:40.530

# **42.1.3 Функция DATENAME()**

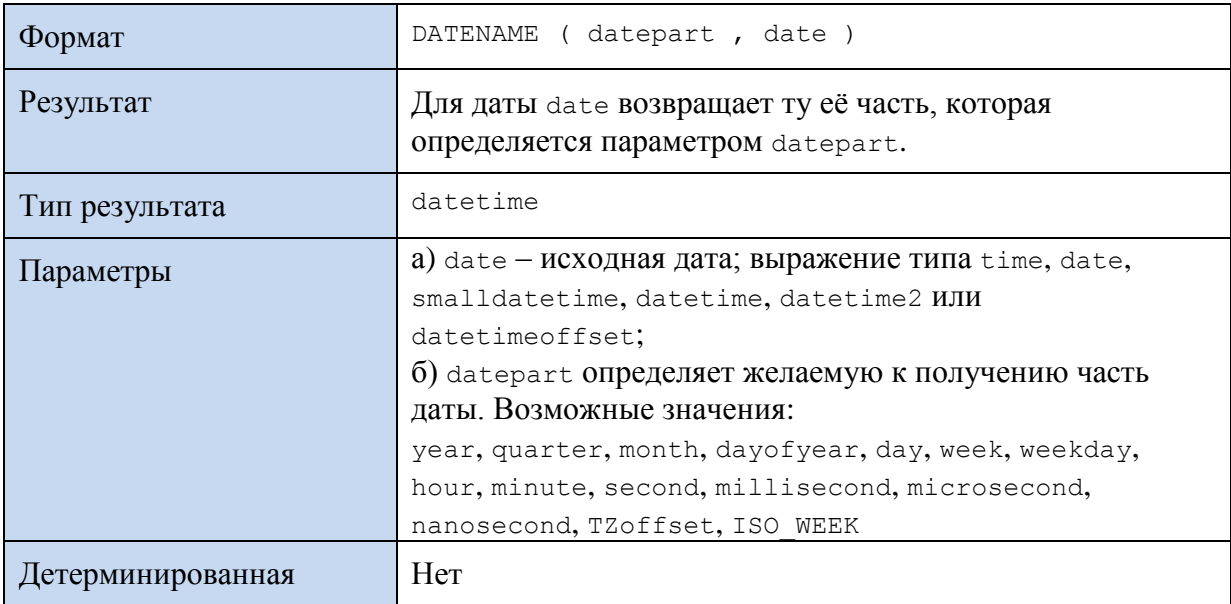

### **Пример 529.**

```
DECLARE @D datetime;
SET @D = '2016-06-03 09:27:32';
```
SELECT DATENAME(year, @D) AS Y, DATENAME(month, @D) AS M, DATENAME(day,

```
@D) AS D;
```
#### Результат:

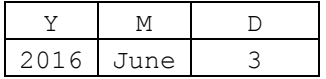

# **42.1.4 Функция DATEPART()**

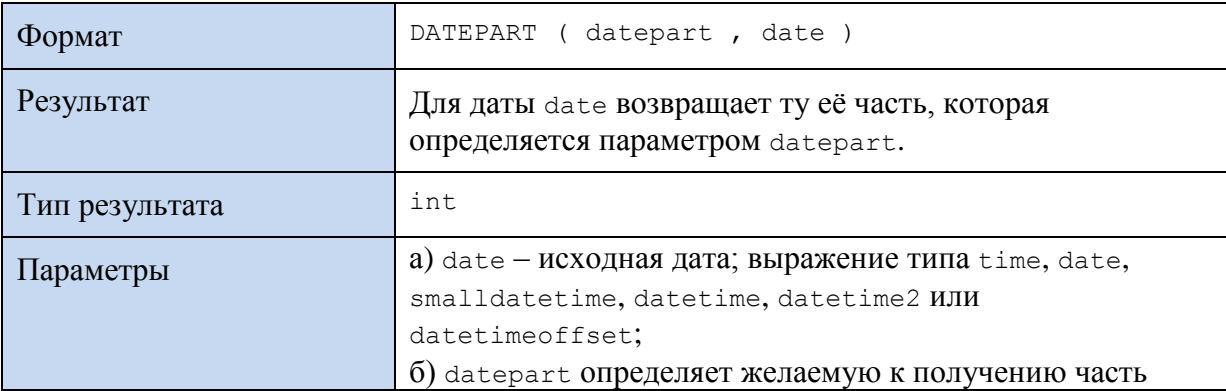

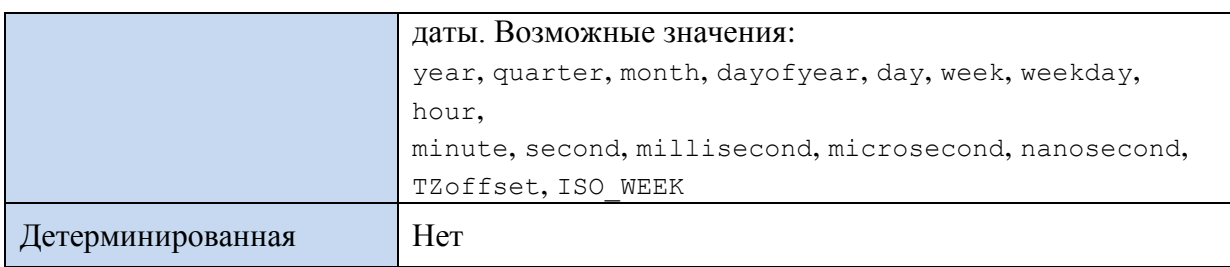

#### **Пример 530.**

DECLARE @D datetime; SET @D = '2016-06-03 09:27:32';

SELECT DATEPART(year, @D) AS M, DATEPART(month, @D) AS M, DATEPART(day, @D) AS D;

#### Результат:

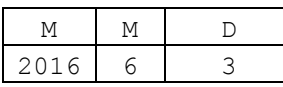

### **Пример 531.**

```
declare @d date;
set \text{Qd} = \text{'}2018-04-01';
--определяем день недели для заданной даты
select @D as [Date],
          CASE DATEPART ( weekday , @d )
                   WHEN 1 THEN 'Понедельник'
                    WHEN 2 THEN 'Вторник'
                    WHEN 3 THEN 'Среда'
                   WHEN 4 THEN 'Четверг'
                   WHEN 5 THEN 'Пятница'
                   WHEN 6 THEN 'Суббота'
                   WHEN 7 THEN 'Воскресенье'
          END as DenNedeli;
```
Результат:

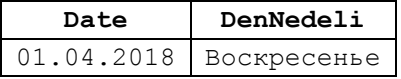

### **42.1.5 Функция DAY()**

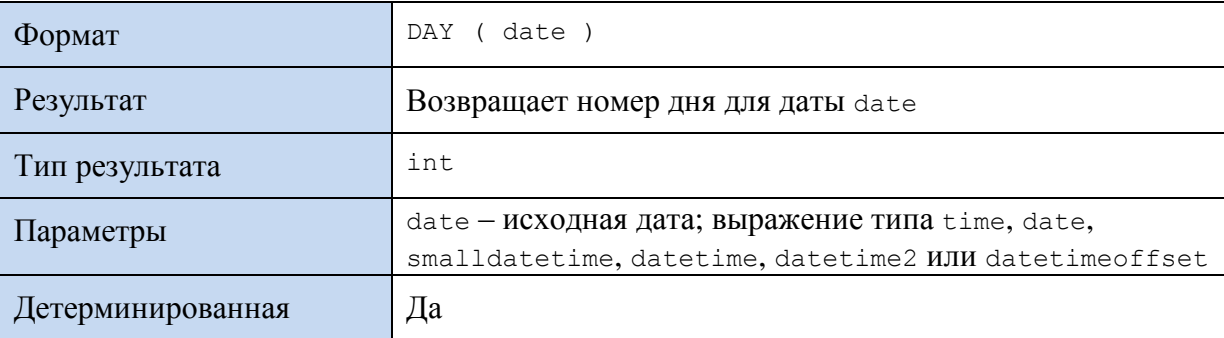

### **Пример 532.**

```
DECLARE @D datetime;
SET @D = '2016-06-03 09:27:32';
```
#### Результат:

3

# **42.1.6 Функция MONTH()**

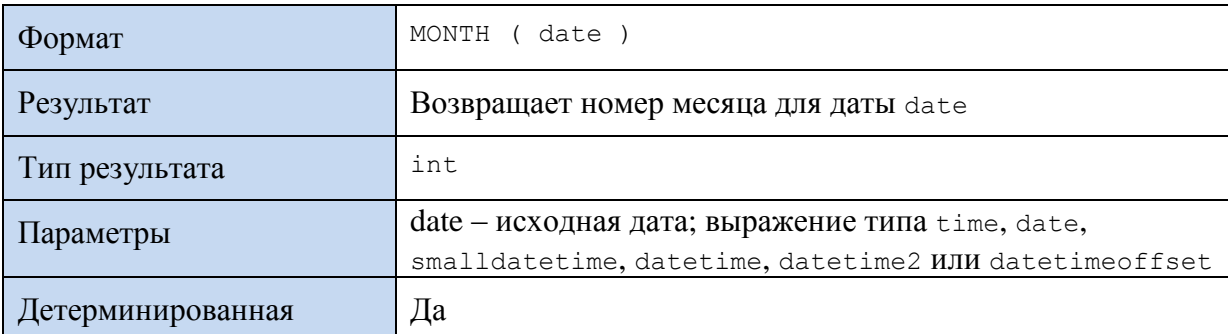

### **Пример 533.**

```
DECLARE @D datetime;
SET @D = '2016-06-03 09:27:32';
```

```
SELECT MONTH (@D);
```
Результат:

6

# **42.1.7 Функция YEAR()**

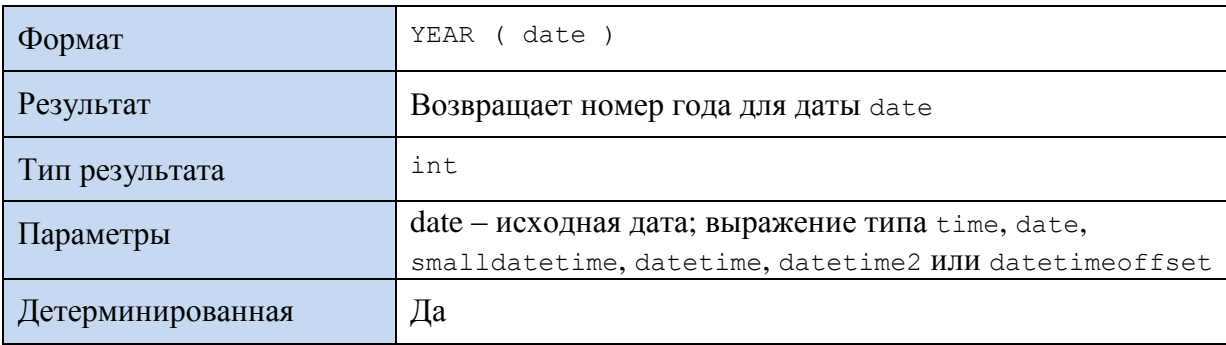

### **Пример 534.**

```
DECLARE @D datetime;
SET @D = '2016-06-03 09:27:32';
```
SELECT YEAR (@D);

Результат:

2016

# *42.2 Получение даты и времени из отдельных частей*

# **42.2.1 Функция DATEFROMPARTS()**

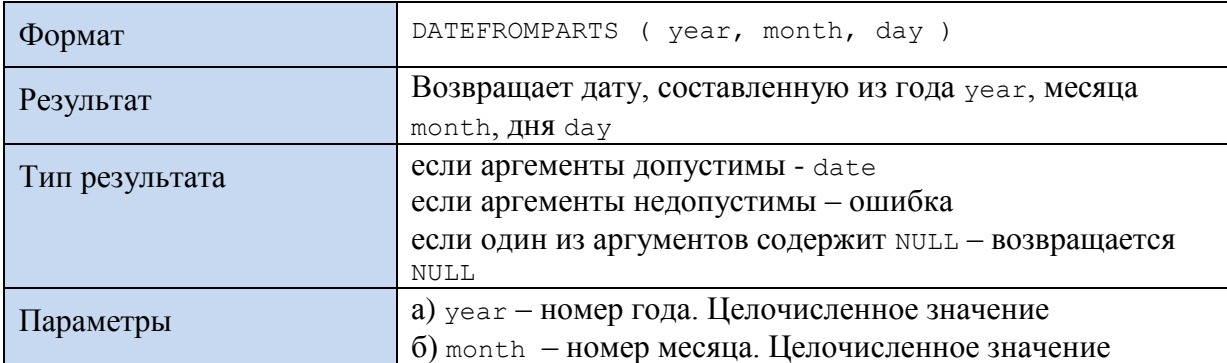

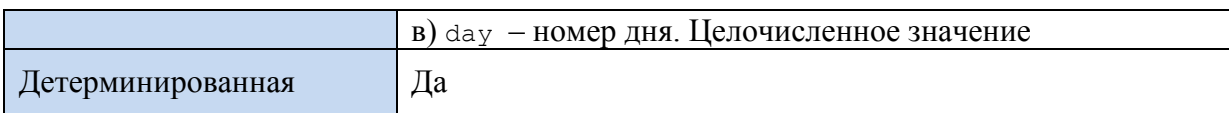

### **Пример 535.**

DECLARE @D date; SET  $@D = DATEROMPARTS (2016, 06, 04);$ 

SELECT @D AS D;

Результат:

**D** 2016-06-04

# **42.2.2 Функция DATETIME2FROMPARTS()**

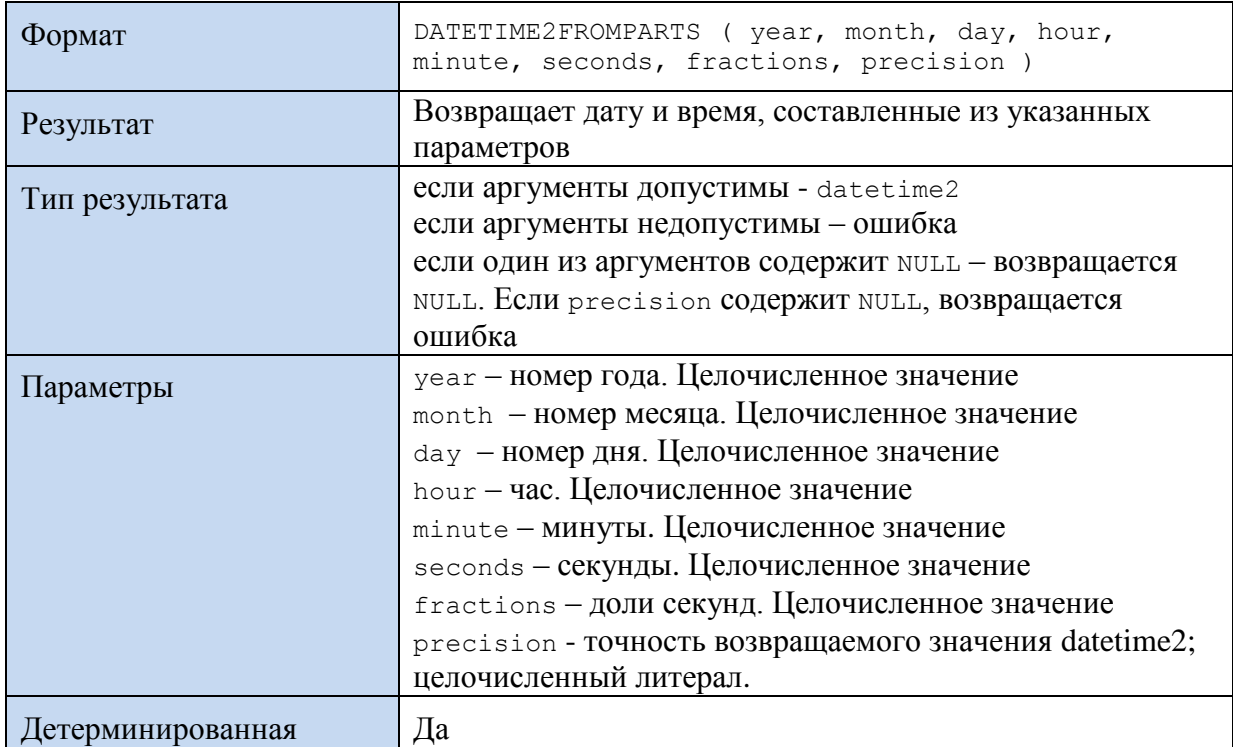

### **Пример 536.**

DECLARE @D datetime2; SET @D = DATETIME2FROMPARTS ( 2018, 2, 23, 18, 14, 44, 5, 1 );

SELECT @D as D;

Результат:

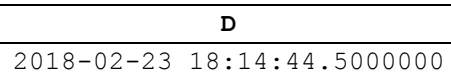

# **42.2.3 Функция DATETIMEFROMPARTS()**

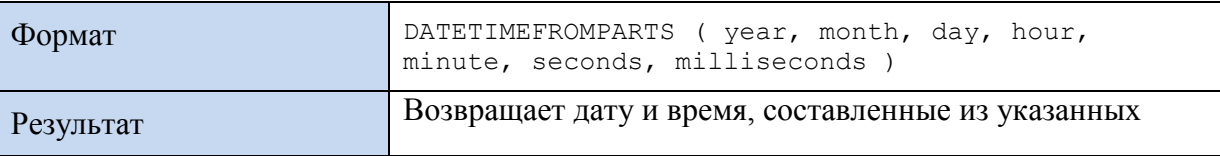

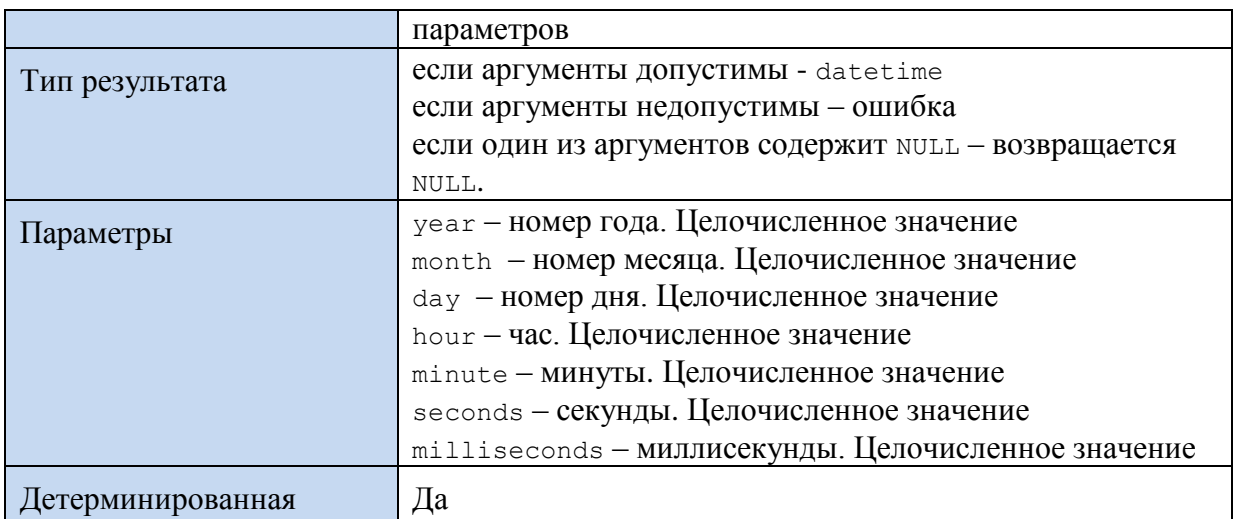

#### **Пример 537.**

```
DECLARE @D datetime;
SET @D = DATETIMEFROMPARTS ( 2018, 2, 23, 18, 14, 44, 5 );
```
SELECT @D as D;

Результат:

**D** 2018-02-23 18:14:44.007

# **42.2.4 Функция DATETIMEOFFSETFROMPARTS()**

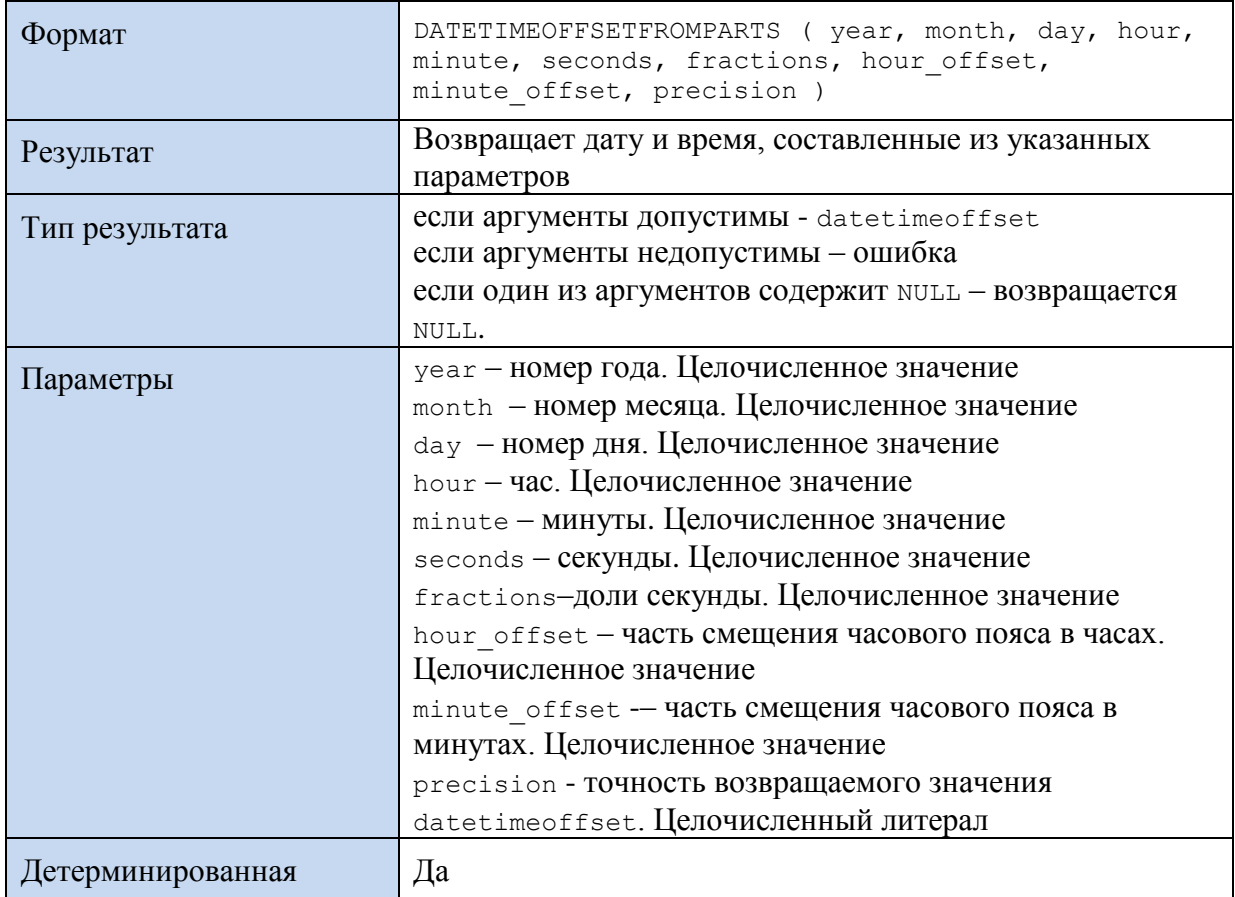

**Пример 538.**

```
DECLARE @D DATETIMEOFFSET;
SET @D = DATETIMEOFFSETFROMPARTS (2018, 3, 14, 11, 4, 23, 5, 0, 0, 5 );
```
SELECT @D as D;

Результат:

**D** 2018-03-14 11:04:23.0000500 +00:00

# **42.2.5 Функция SMALLDATETIMEFROMPARTS()**

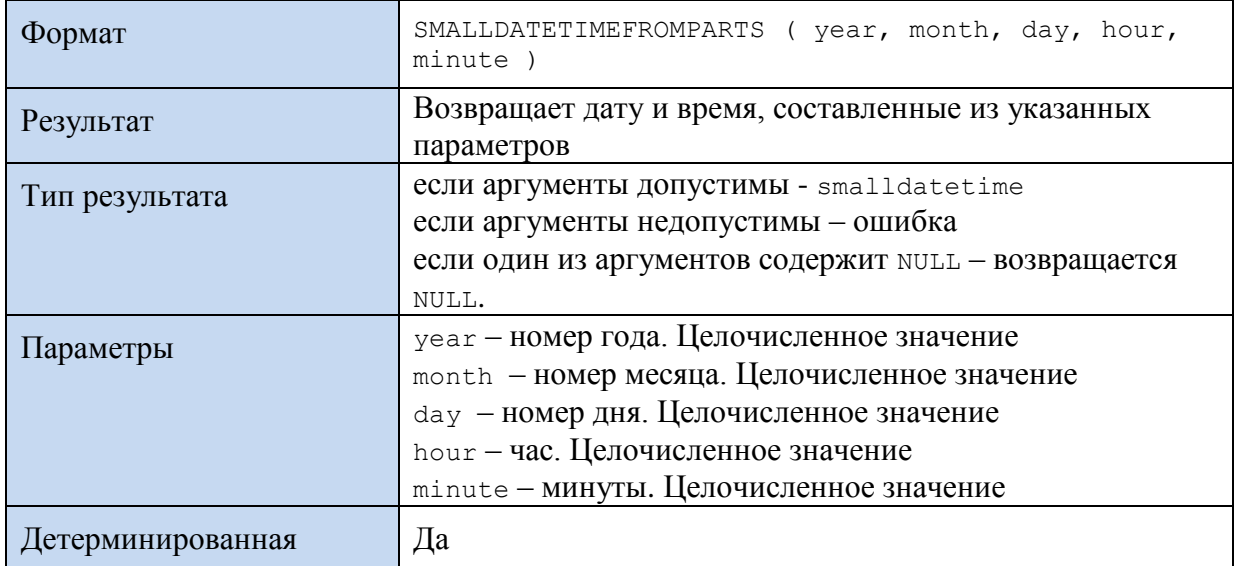

### **Пример 539.**

```
DECLARE @D smalldatetime;
SET @D = SMALLDATETIMEFROMPARTS (2018, 3, 14, 11, 05 );
```
SELECT @D as D;

Результат:

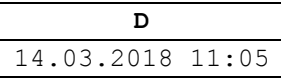

# **42.2.6 Функция TIMEFROMPARTS()**

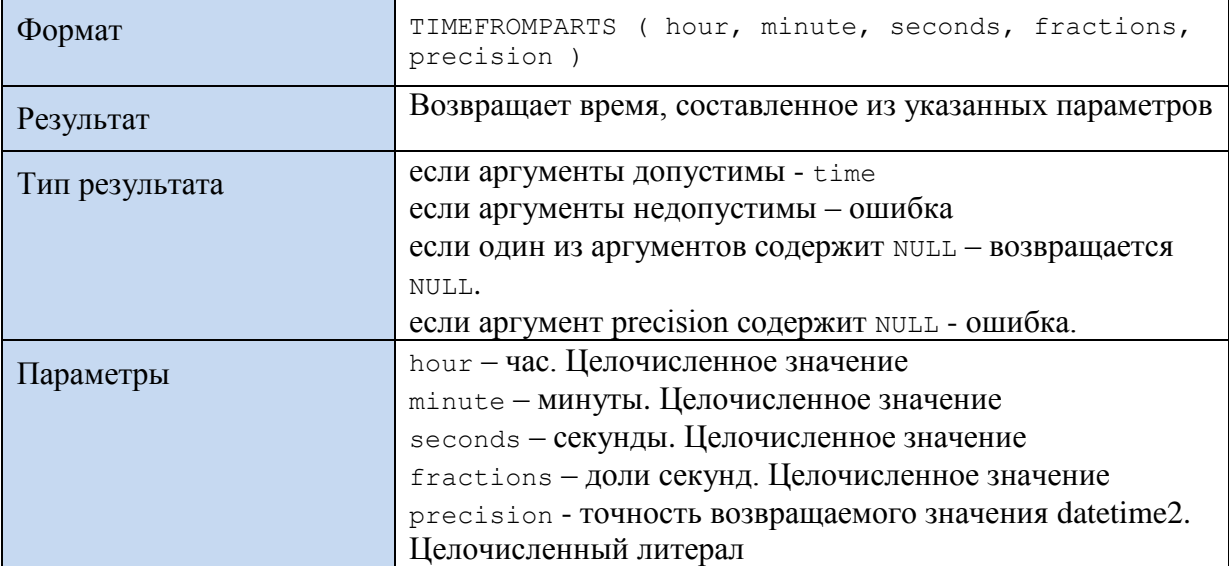

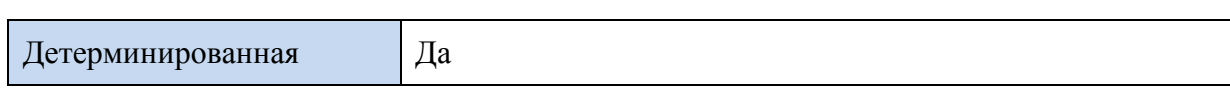

**Пример 540.**

```
DECLARE @T time;
SET @T = TIMEFROMPARTS ( 12, 16, 23, 51, 4 );
```
SELECT @T as T;

Результат:

**T** 12:16:23.0051000

## *42.3 Получение разности значений даты и времени*

# **42.3.1 Функция DATEDIFF()**

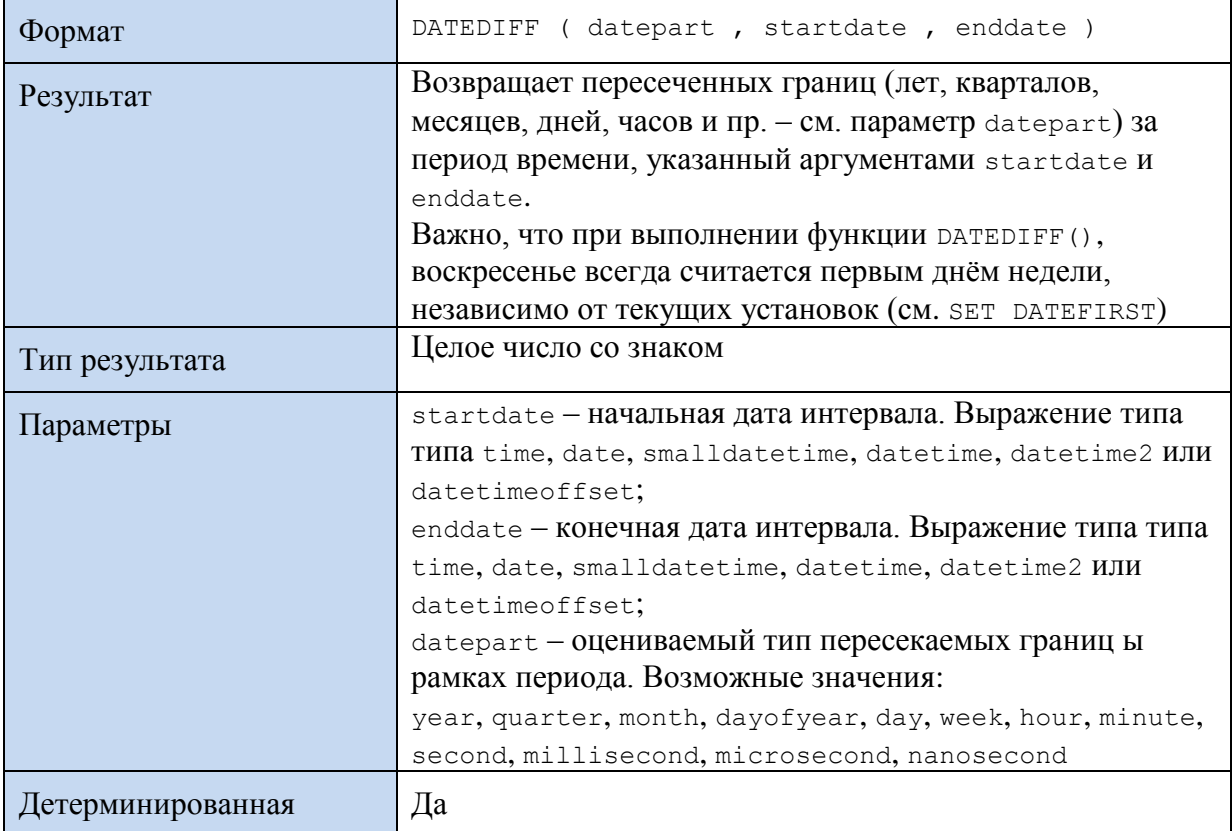

#### **Пример 541.**

```
DECLARE @D1 datetime;
DECLARE @D2 datetime;
DECLARE @DiffDay int;
SET @D1 = '2016-06-01 09:22:16';
SET @D2 = '2016-06-03 09:27:32';
SET @DiffDay = DATEDIFF ( day , @D1 , @D2);
```
SELECT @D1 AS D1, @D2 AS D2, @DiffDay AS DiffDay, DATEDIFF (Hour , @D1 , @D2) AS DiffH;

Результат:

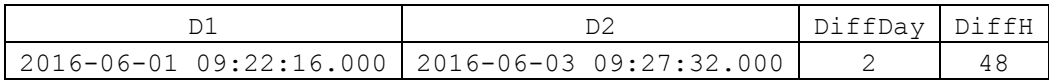

# *42.4 Изменение значений даты и времени*

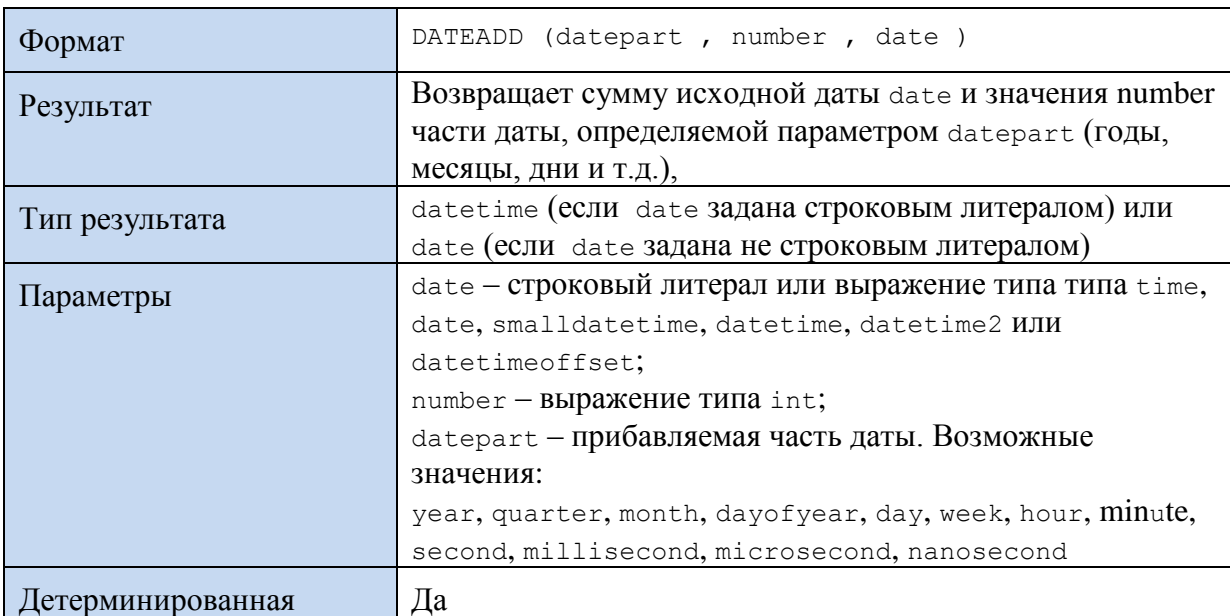

# **42.4.1 Функция DATEADD()**

### **Пример 542.**

```
DECLARE @D datetime;
SET @D = '2016-06-01 09:22:16';
SELECT DATEADD (day, 1, @D) AS NewDate;
```
#### Результат:

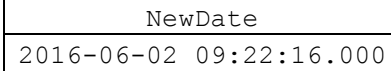

# **42.4.2 Функция EOMONTH()**

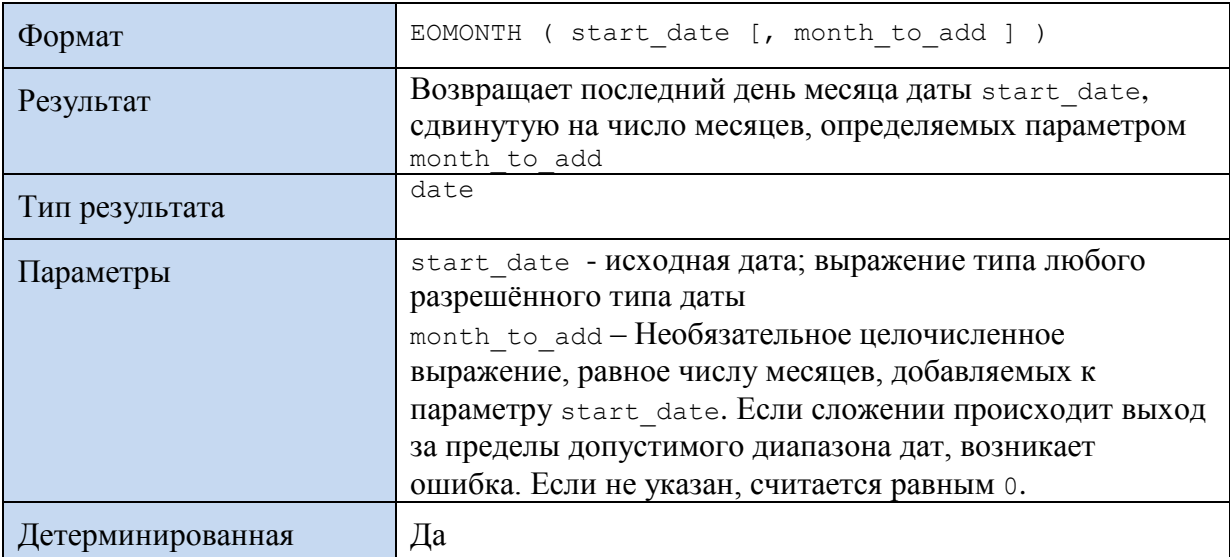

#### **Пример 543.**

```
DECLARE @D date;
DECLARE @D2 date;
set @D = EOMONTH ( '2018-02-11');
set @D2 = EOMONTH ( '2018-02-11', 2);
SELECT @D as D,@D2 as D2;
```
Результат:

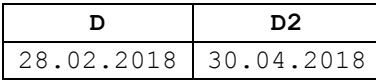

# **42.4.3 Функция SWITCHOFFSET()**

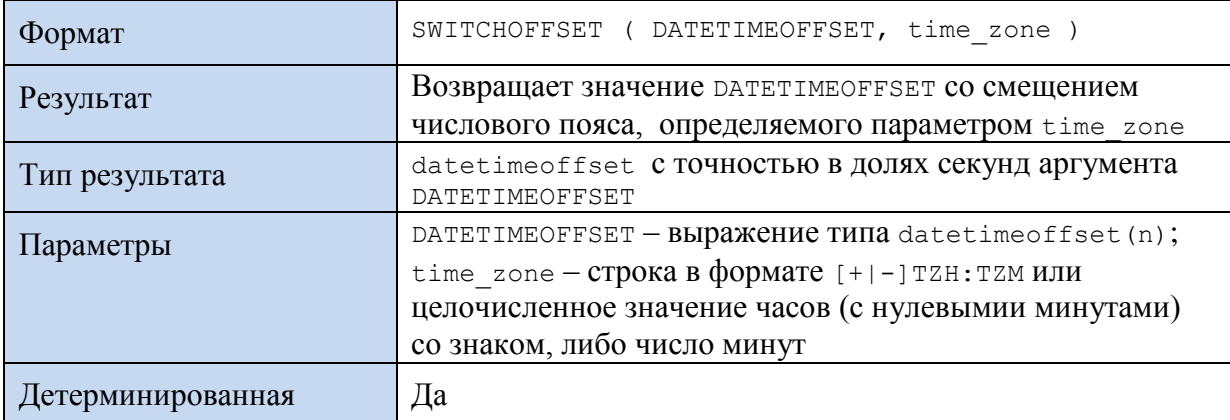

#### **Пример 544.**

```
DECLARE @D2 datetimeoffset(4);
DECLARE @D5 datetimeoffset(4);
set @D2 = '20180101 12:51:19 +02:30';
set @D5 = SWITCHOFFSET(@D2, '+05:00');
```
SELECT @D2 as D2, @D5 as D5;

#### Результат:

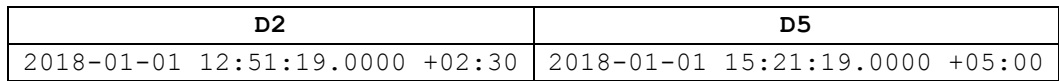

## **42.4.4 Функция TODATETIMEOFFSET()**

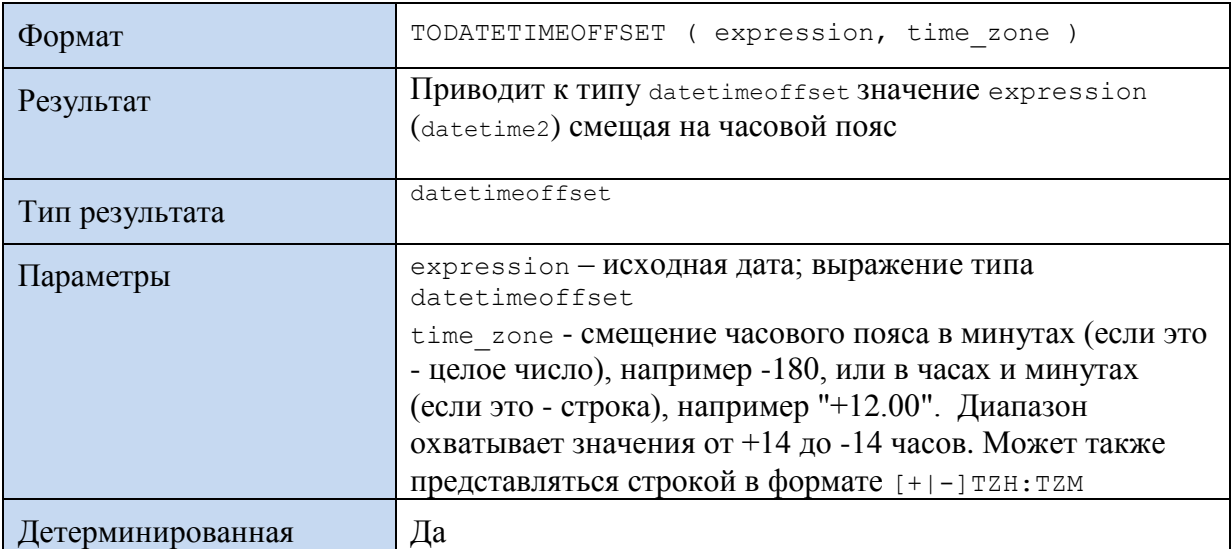

## **Пример 545.**

```
DECLARE @D2 datetime2;
DECLARE @D5 datetimeoffset(4);
set @D2 = '20180101 12:51:19.9876543';
set @D5 = TODATETIMEOFFSET (@D2, '+05:30');
SELECT @D2 as D2, @D5 as D5;
```
Результат:

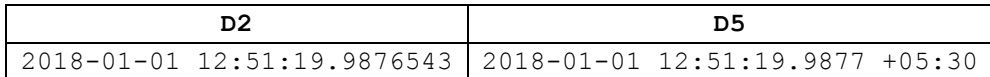

# *42.5 Проверка значения даты и времени*

# **42.5.1 Функция ISDATE()**

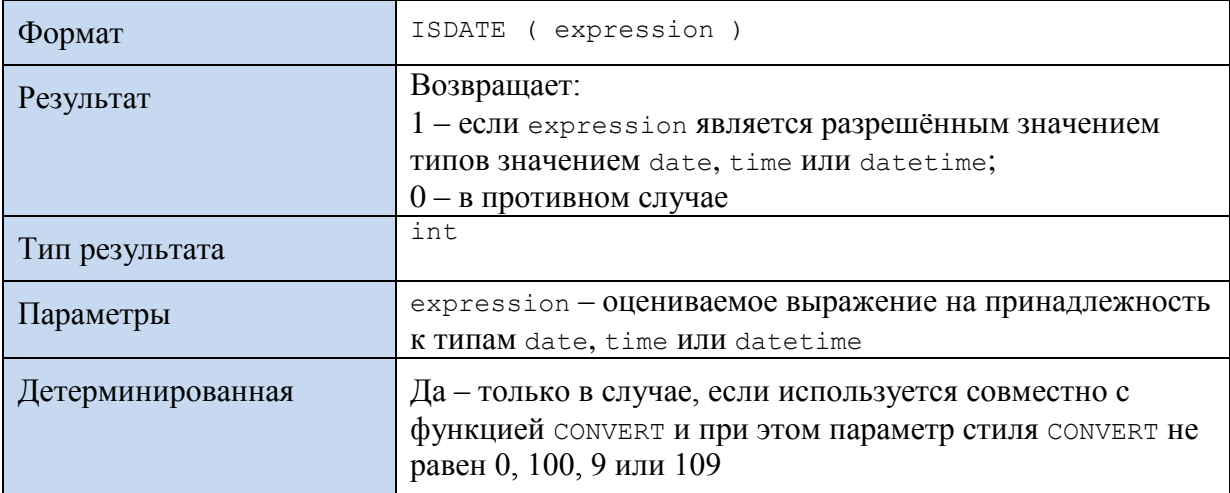

# **Пример 546.**

```
DECLARE @D datetime;
SET @D = '2016-06-01 09:22:16';
SELECT ISDATE(@D) AS D1, ISDATE('2016-06-99 09:22:16') AS D2;
```
### Результат:

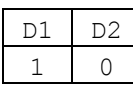

*42.6 Функции и переменные, задающие параметры значений даты / времени*

Функции и переменные, прямо или косвенно задающие параметры значений даты / времени, перечисляются ниже в [Табл. 171.](#page-602-0)

# <span id="page-602-0"></span>**Табл. 171.**

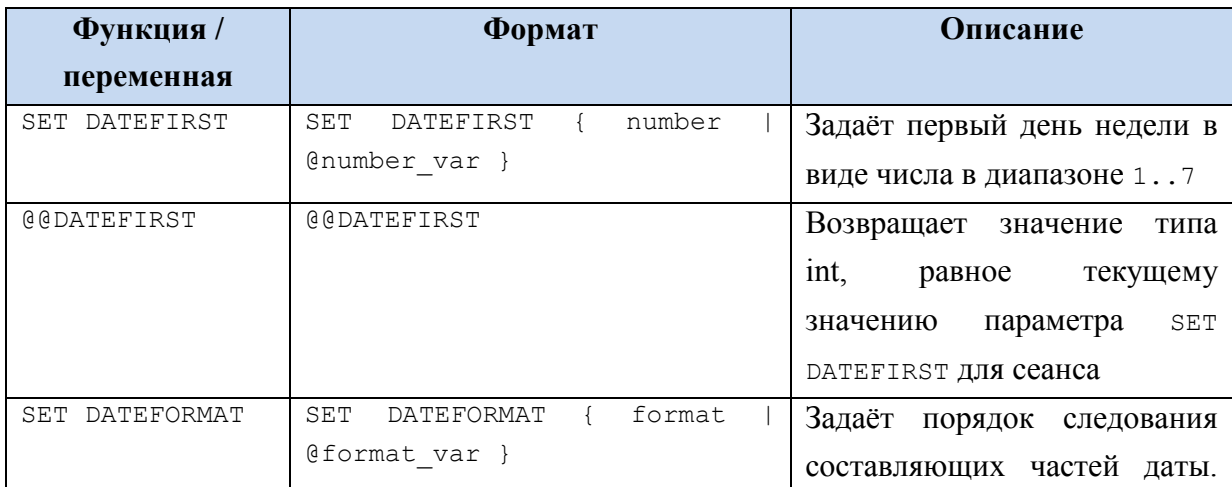

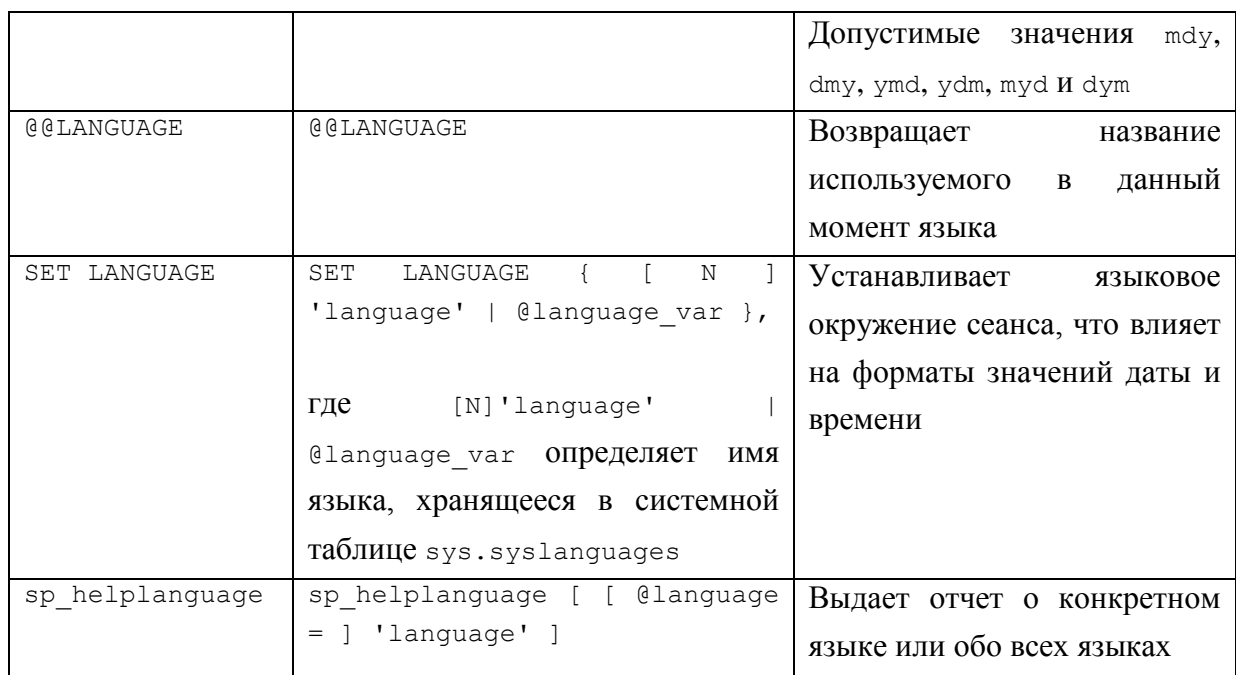

# 43. Строковые функции

Все строковые функции являются детерминированными, то есть каждый раз возвращают одинаковое значение для одинакового набора входных параметров.

# *43.1 Функции получения символа или кода символа*

# **43.1.1 Функция ASCII()**

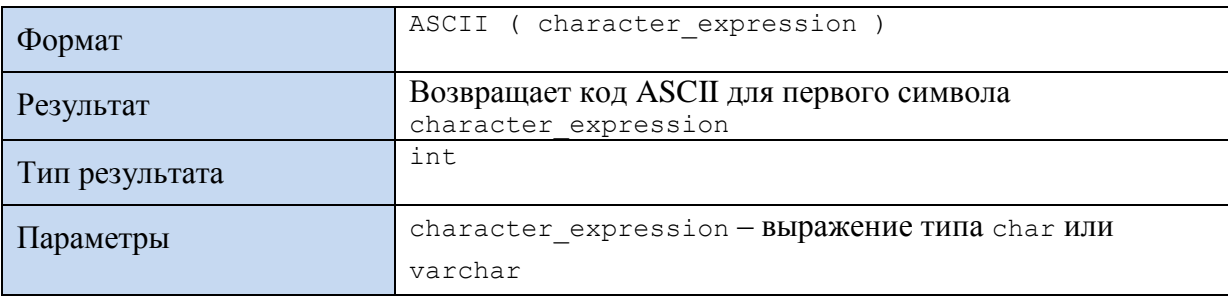

# **Пример 547.**

```
SELECT ASCII('SQL Server');
```
Результат:

83

# **43.1.2 Функция UNICODE()**

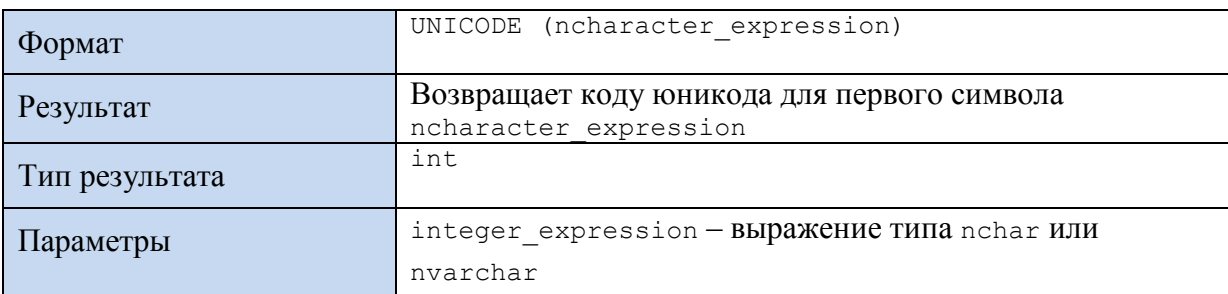

# **Пример 548.**

```
SELECT UNICODE(N'SQL Server');
Результат:
83
```
# **43.1.3 Функция CHAR()**

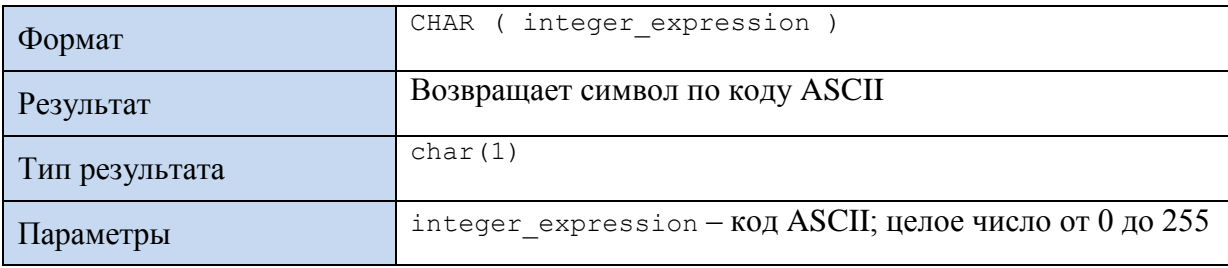

# **Пример 549.**

SELECT CHAR(83); Результат:

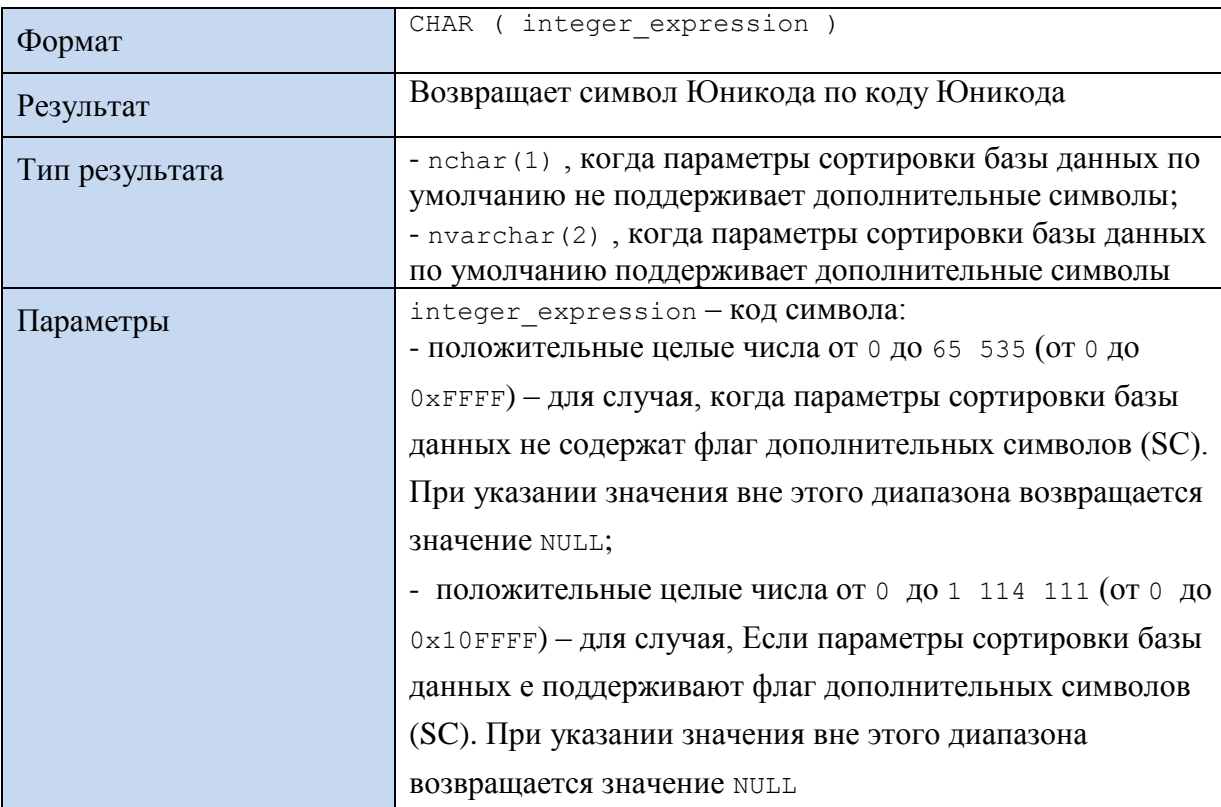

# **43.1.4 Функция NCHAR()**

# **Пример 550.**

```
SELECT NCHAR(83);
Результат:
S
```
# *43.2 Поиск вхождения группы символов в строку*

# **43.2.1 Функция CHARINDEX()**

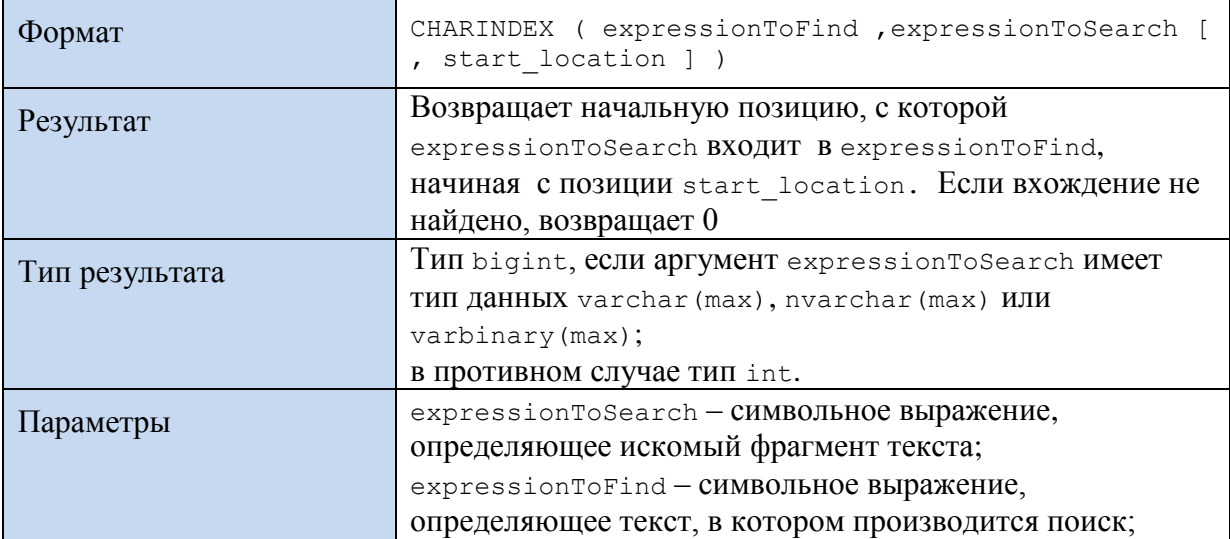

```
S
```
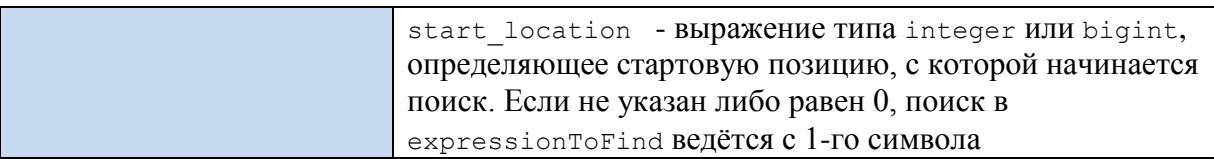

### Пример 551.

```
SELECT
CHARINDEX ('pener',
   'Репетировали, репетировали и дорепетировались', 1) AS FirstLocation,
CHARINDEX ('pener',
   'Репетировали, репетировали и дорепетировались', 8) AS SecondLocation;
```
Результат:

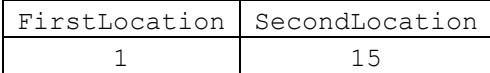

## 43.2.2 Функция PATINDEX()

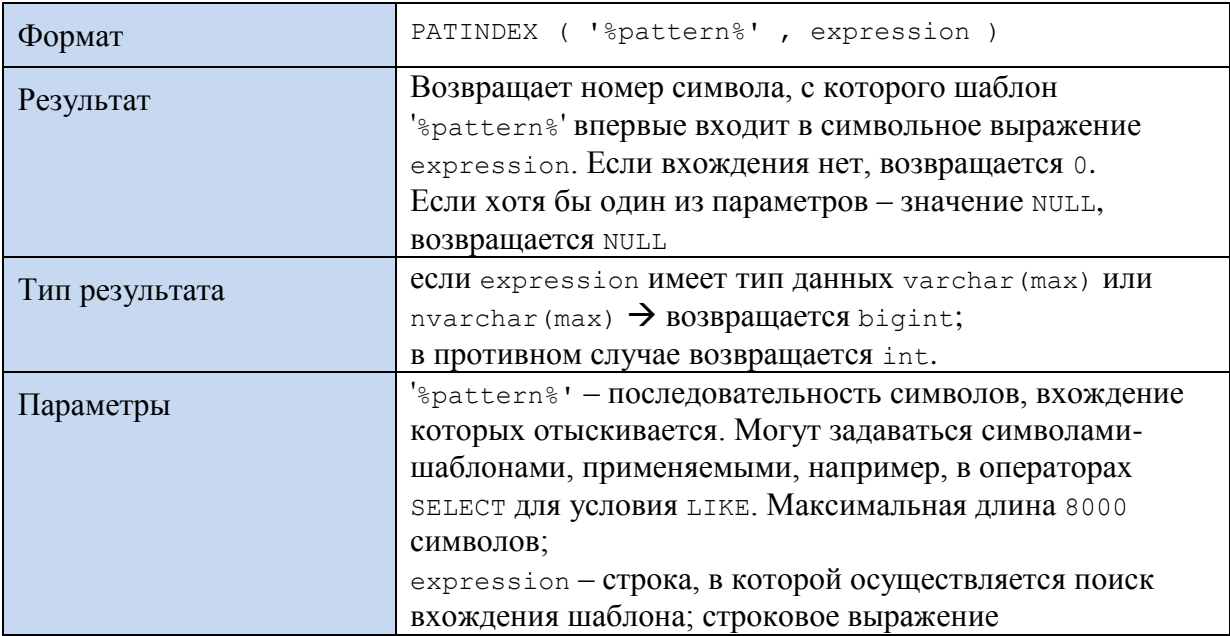

#### Пример 552.

```
SELECT
PATINDEX ('%TMP B%',
   'РепетирОвали, репетирАвали и дорепетирЫвались') AS Location;
```
Результат:

Location  $5<sup>5</sup>$ 

# 43.3 Код SOUNDEX и сравнение строк

Четырехсимвольный код SOUNDEX используется для оценки степени сходства строк.

## 43.3.1 Функция SOUNDEX()

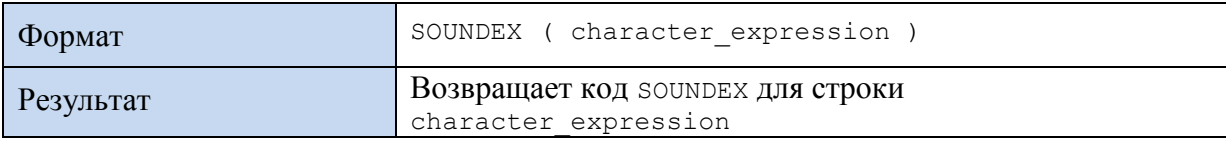

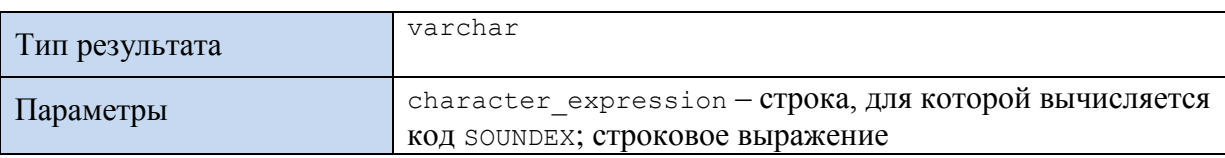

### **Пример 553.**

SELECT SOUNDEX ('SERVER') AS S1, SOUNDEX ('SERVUS') AS S2;

Результат:

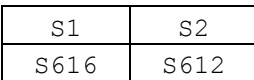

## **43.3.2 Функция DIFFERENCE()**

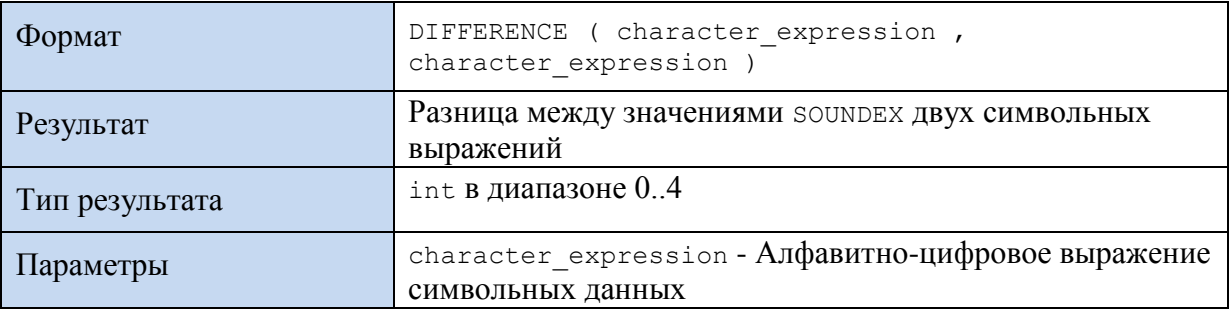

### **Пример 554.**

```
SELECT
DIFFERENCE( SOUNDEX ('SERVER'), SOUNDEX ('SERVER')) AS DiffServer,
DIFFERENCE( SOUNDEX ('SERVER'), SOUNDEX ('SIRIUS')) AS DiffSirius,
DIFFERENCE( SOUNDEX ('SERVER'), SOUNDEX ('USERS')) AS DiffUsers,
DIFFERENCE( SOUNDEX ('SERVER'), SOUNDEX ('MS Office')) AS DiffUsers;
```
Результат:

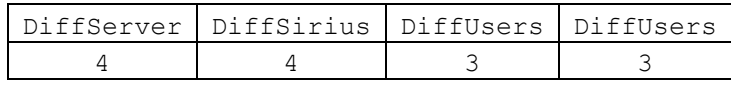

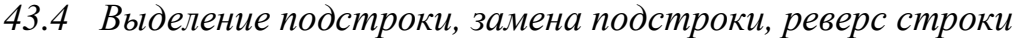

# **43.4.1 Функция LEFT()**

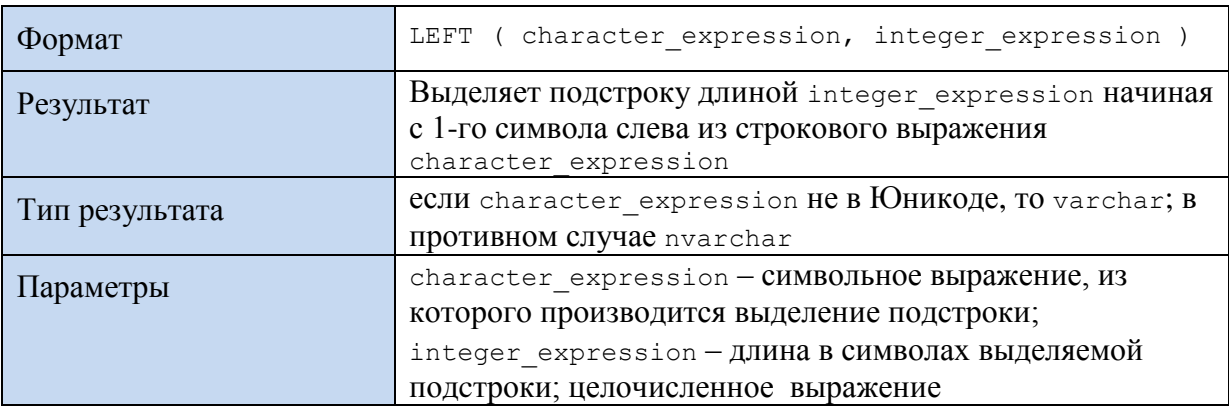

### **Пример 555.**

SELECT LEFT('Vox populi vox Dei!', 10) As Result;

Результат:

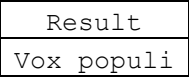

# 43.4.2 Функция RIGHT()

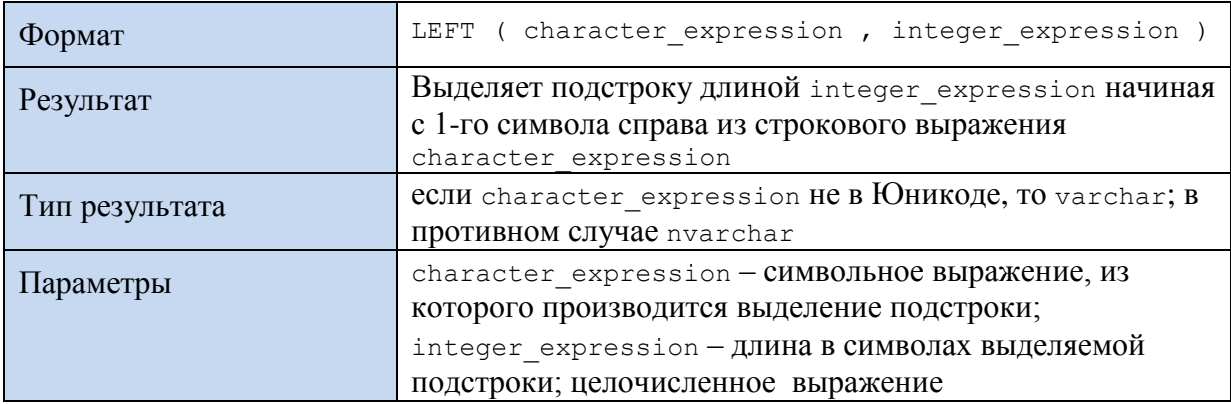

# Пример 556.

SELECT RIGHT ('Vox populi vox Dei!', 8) As Result;

Результат:

Result vox Dei!

## 43.4.3 Функция SUBSTRING()

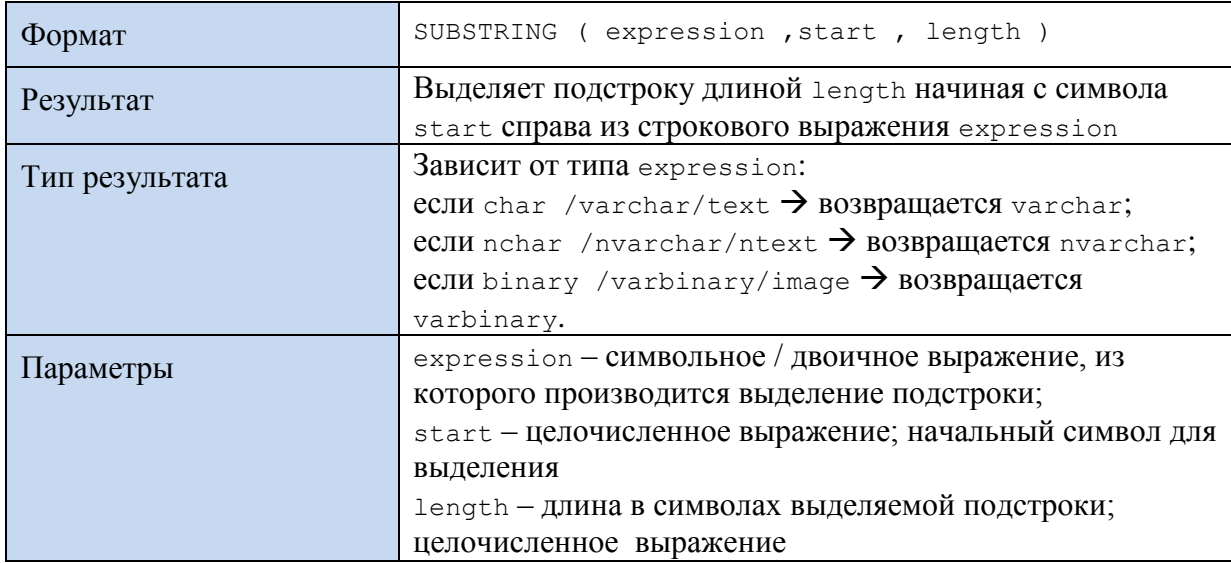

### Пример 557.

SELECT SUBSTRING ('Vox populi vox Dei!', 5, 6) As Result;

Результат:

Result populi

## 43.4.4 Функция REPLACE()

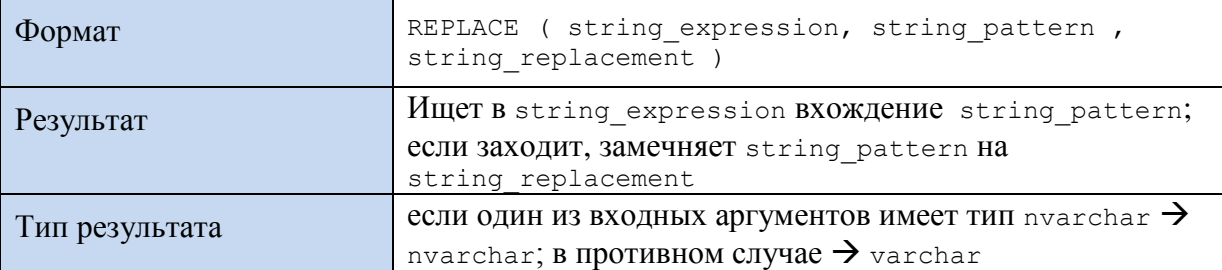

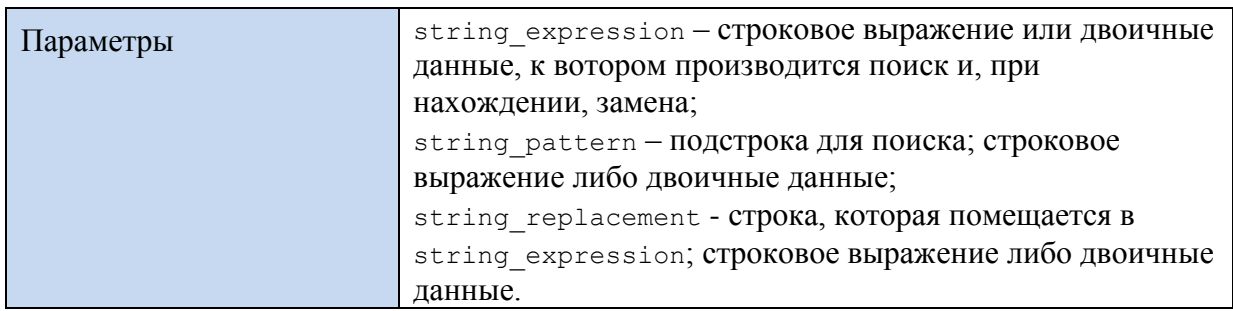

# Пример 558.

SELECT REPLACE ('Mrs XXX', 'XXX', 'Hudson') AS Result;

## Результат:

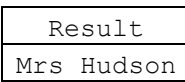

# 43.4.5 Функция REVERSE()

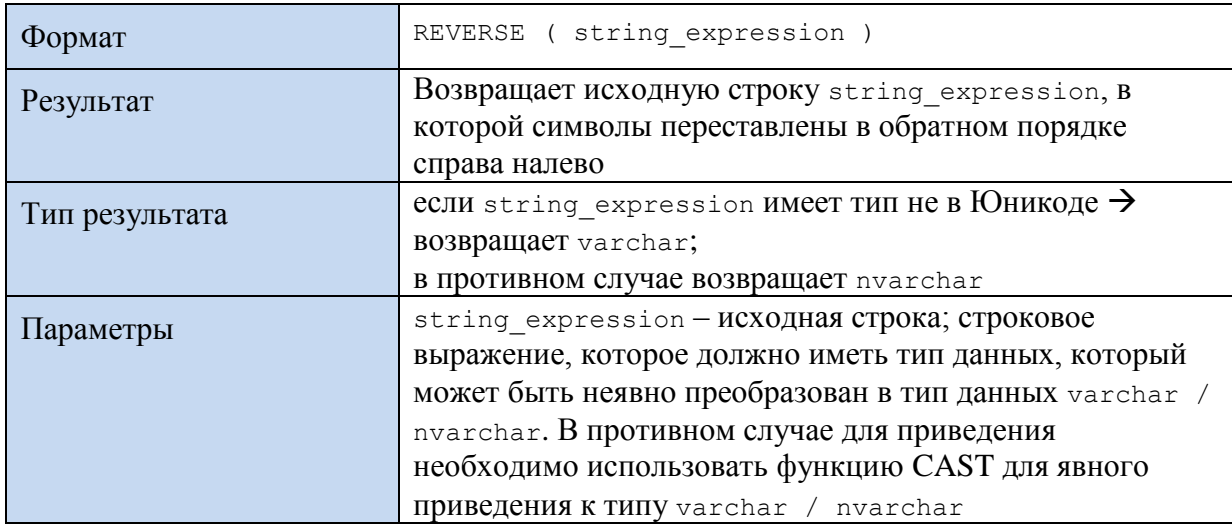

### Пример 559.

SELECT REVERSE ('Wattson') AS Result;

Результат:

Result nosttaW

# 43.4.6 Функция STUFF()

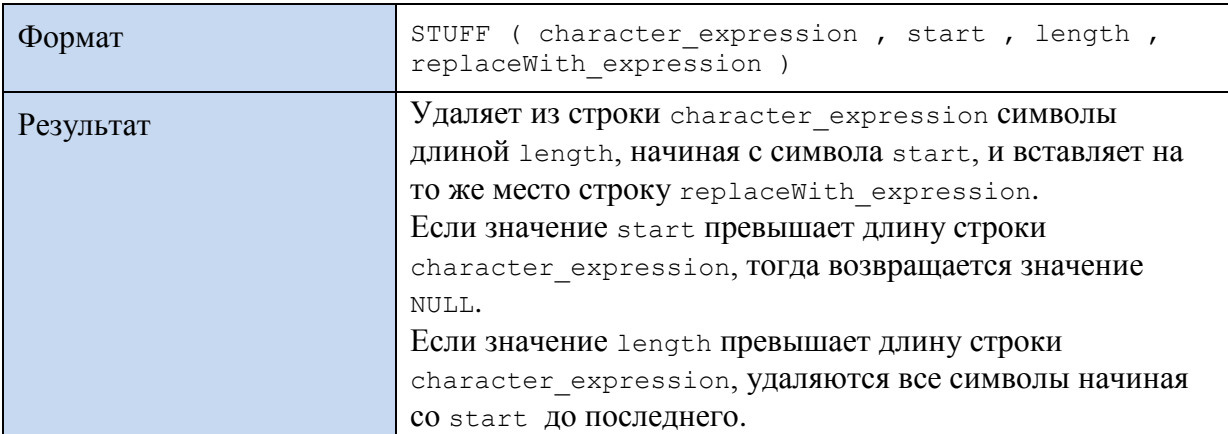

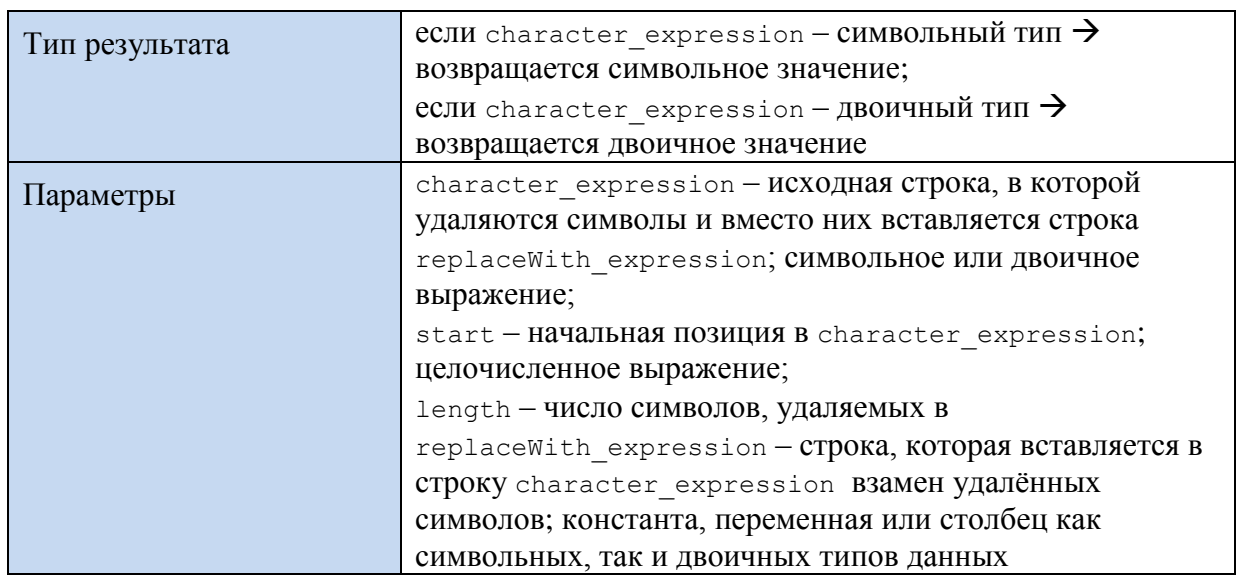

# Пример 560.

SELECT STUFF ('Wattson, Churchill and Holmes', 10,9, 'Gregson') AS Result;

Результат:

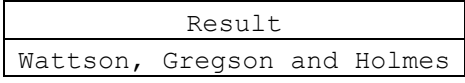

# 43.5 Генерация новых строк

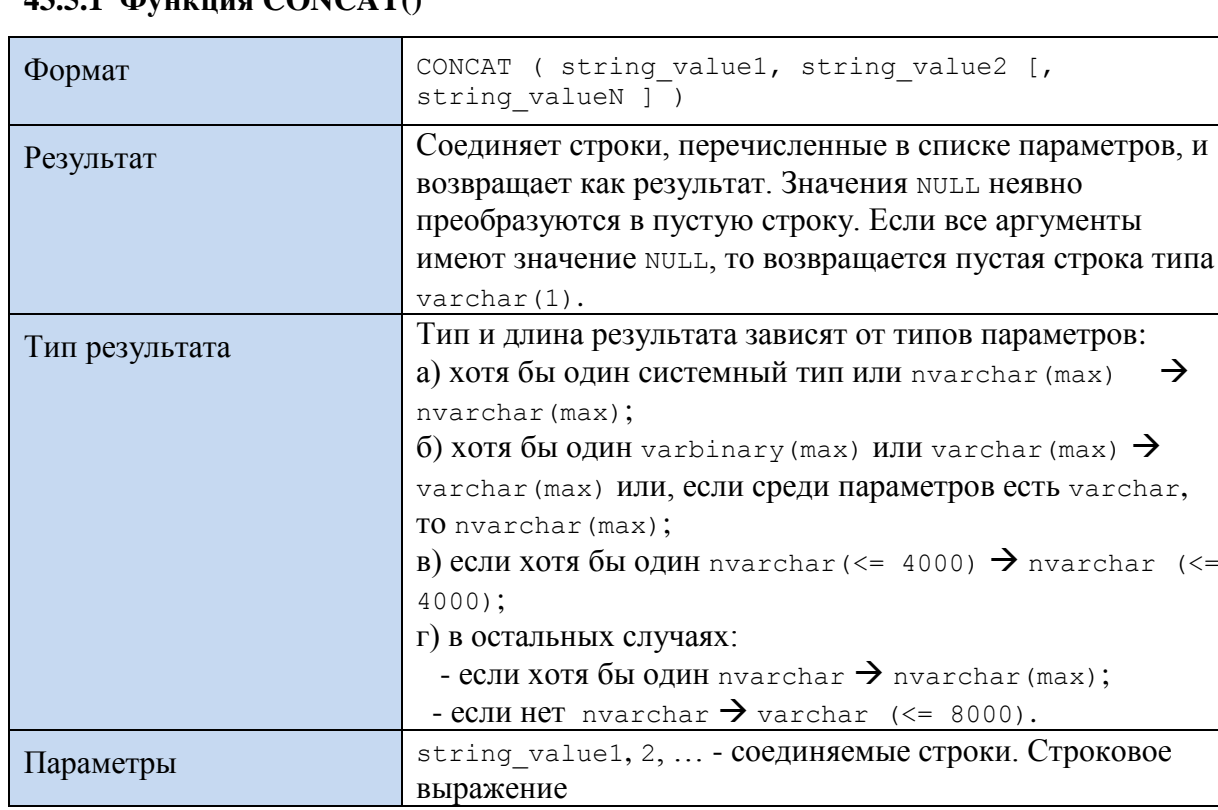

# $12.51$  *dynamic CONCATO*

# Пример 561.

SELECT CONCAT('SQL', ' SERVER - ', 'понятный и ', 'быстрый') as S;

Результат:

 $\mathbf{s}$ SQL SERVER - понятный и быстрый

## 43.5.2 Функция REPLICATE()

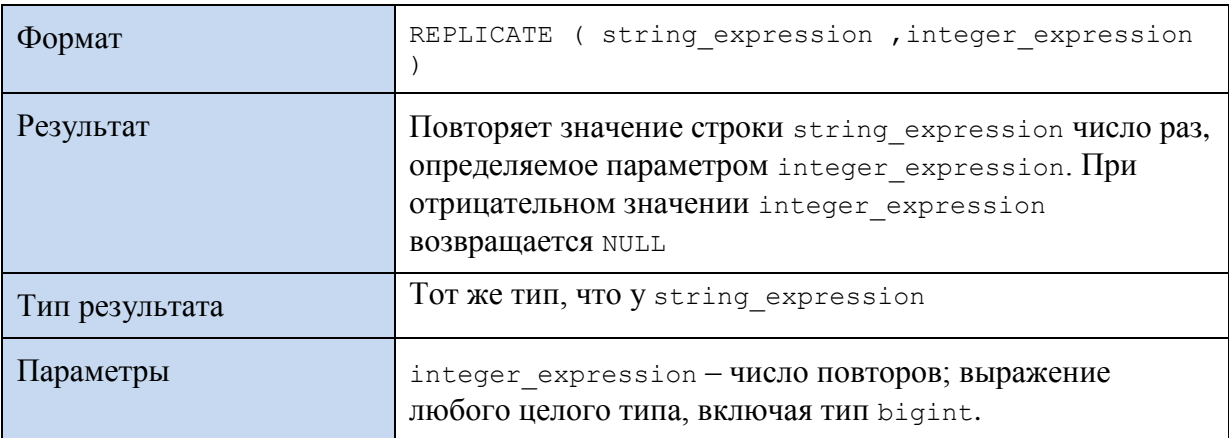

### Пример 562.

SELECT REPLICATE ('\*', 7) AS Result;

Результат:

Result  $******$ 

### 43.5.3 Функция SPACE()

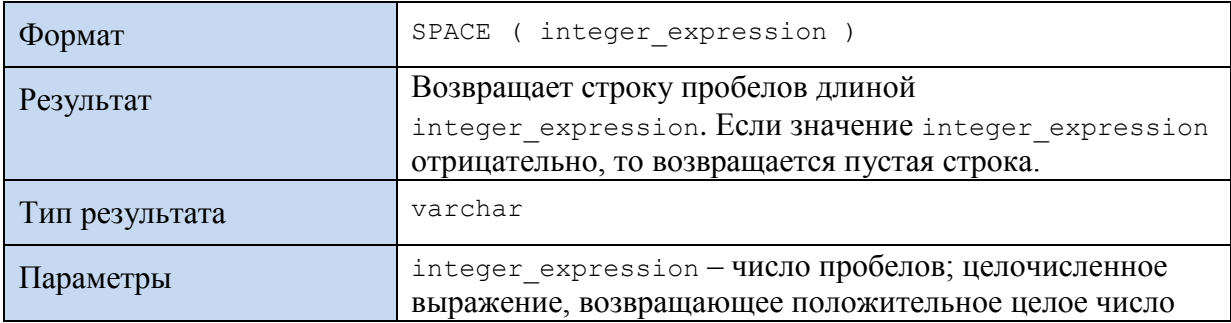

### Пример 563.

```
SELECT REPLICATE ('*', 7) + SPACE (5) + REPLICATE ('*', 7) AS Result;
```
Результат:

Result  $******$  $******$ 

# 43.6 Длина строки

## 43.6.1 Функция LEN()

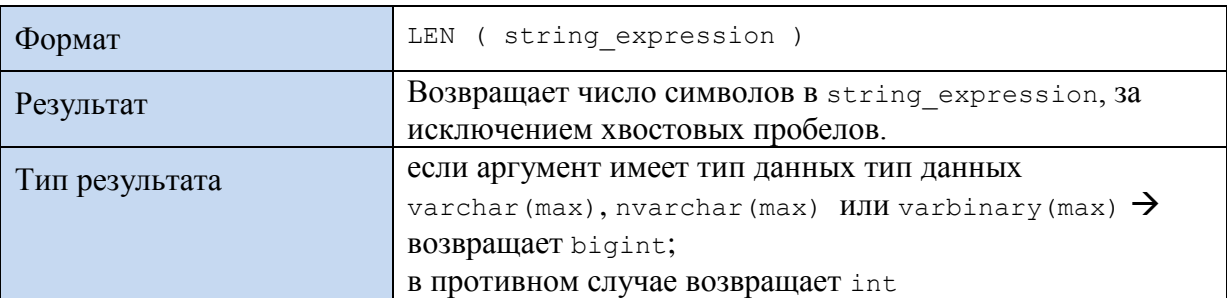
Параметры string\_expression – строковое выражение

#### **Пример 564.**

```
DECLARE @V as varchar(15);
DECLARE CC as char(15);
SET QV = 'Pax vobiscum';SET @C = 'Pax vobiscum';
```
SELECT @V AS V, LEN(@V) AS LenV, @C AS C, LEN(@C) AS LenC;

Результат:

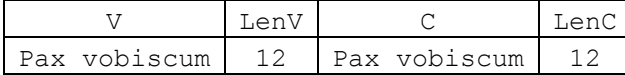

# *43.7 Приведение к верхнему / нижнему регистру*

# **43.7.1 Функция LOWER()**

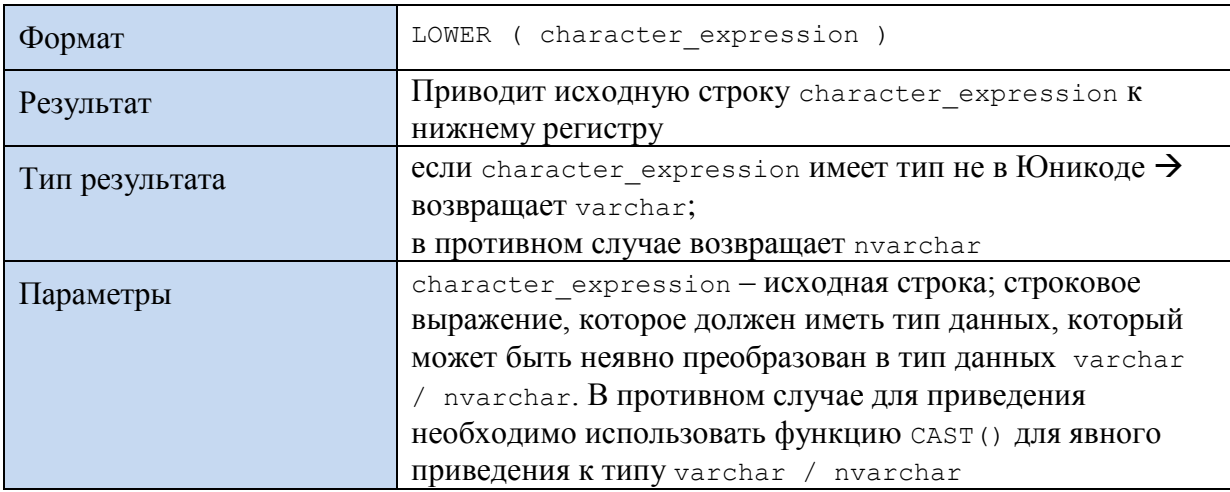

### **Пример 565.**

SELECT LOWER('Pax Vobiscum') AS Result;

Результат:

Result pax vobiscum

### **43.7.2 Функция UPPER()**

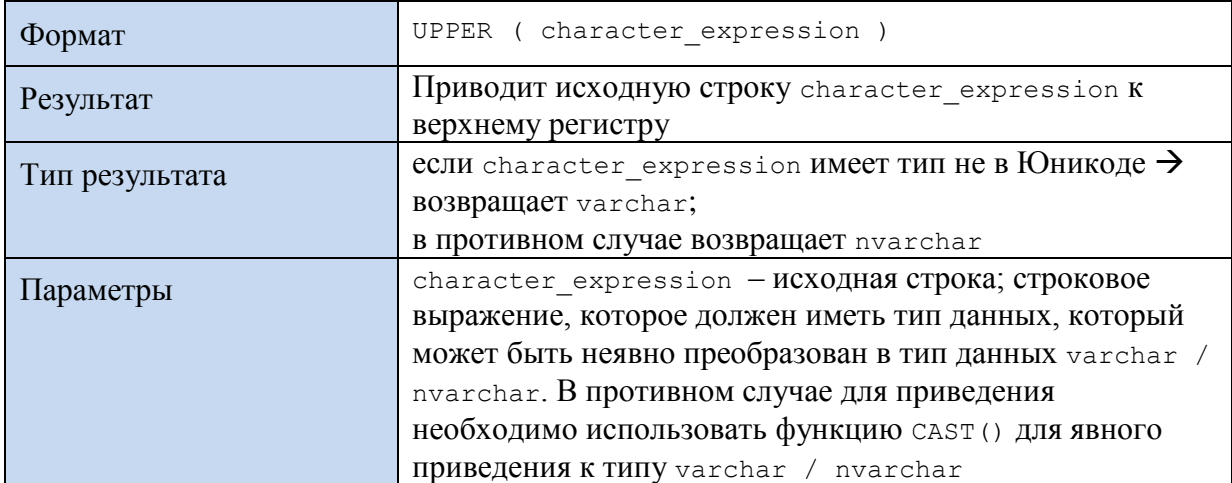

#### **Пример 566.**

SELECT UPPER('Pax Vobiscum') AS Result;

Результат:

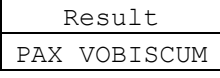

*43.8 Усечение пробелов*

### **43.8.1 Функция LTRIM()**

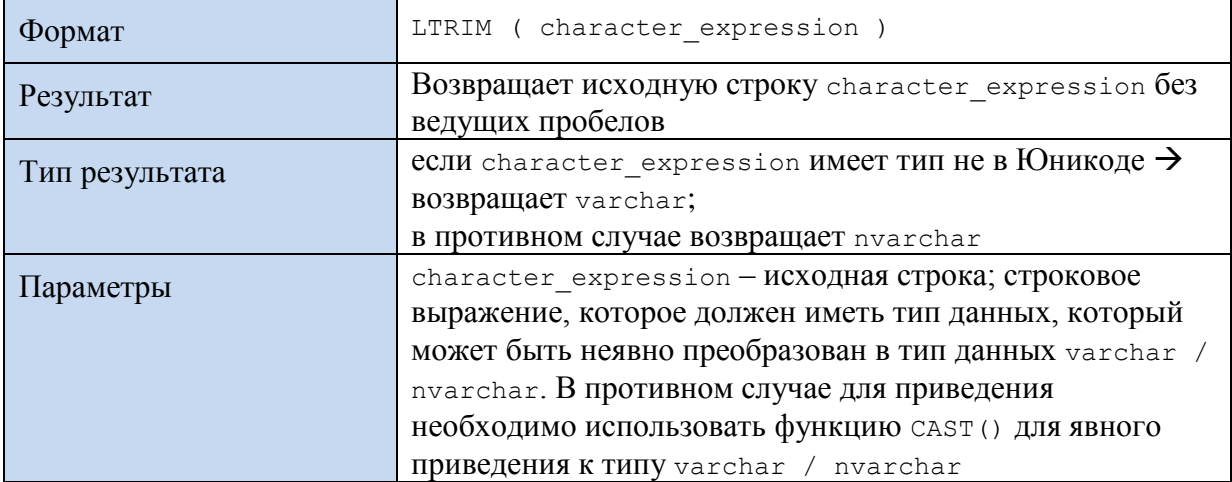

#### **Пример 567.**

#### SELECT

REPLICATE('-', 5) + **LTRIM('** Pax Vobiscum ') + REPLICATE('-', 5) AS Result;

Результат:

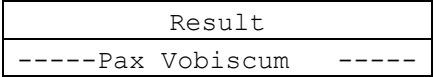

# **43.8.2 Функция RTRIM()**

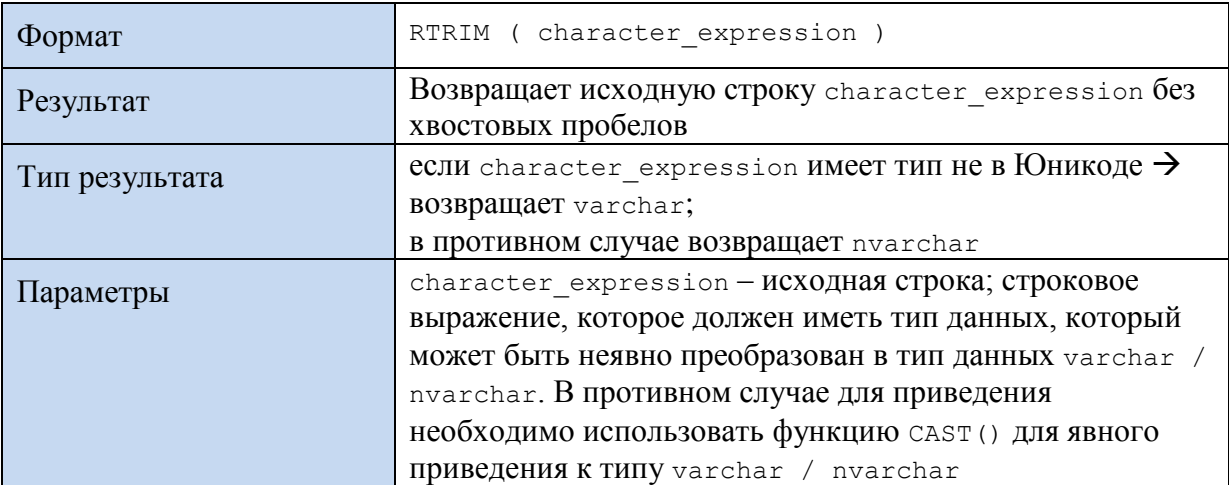

#### **Пример 568.**

```
SELECT
REPLICATE('-', 5) + RTRIM(' Pax Vobiscum ') + REPLICATE('-', 5)
AS Result;
```
Результат:

Result ----- Pax Vobiscum-----

# *43.9 Преобразование к строковому типу*

# **43.9.1 Функция STR()**

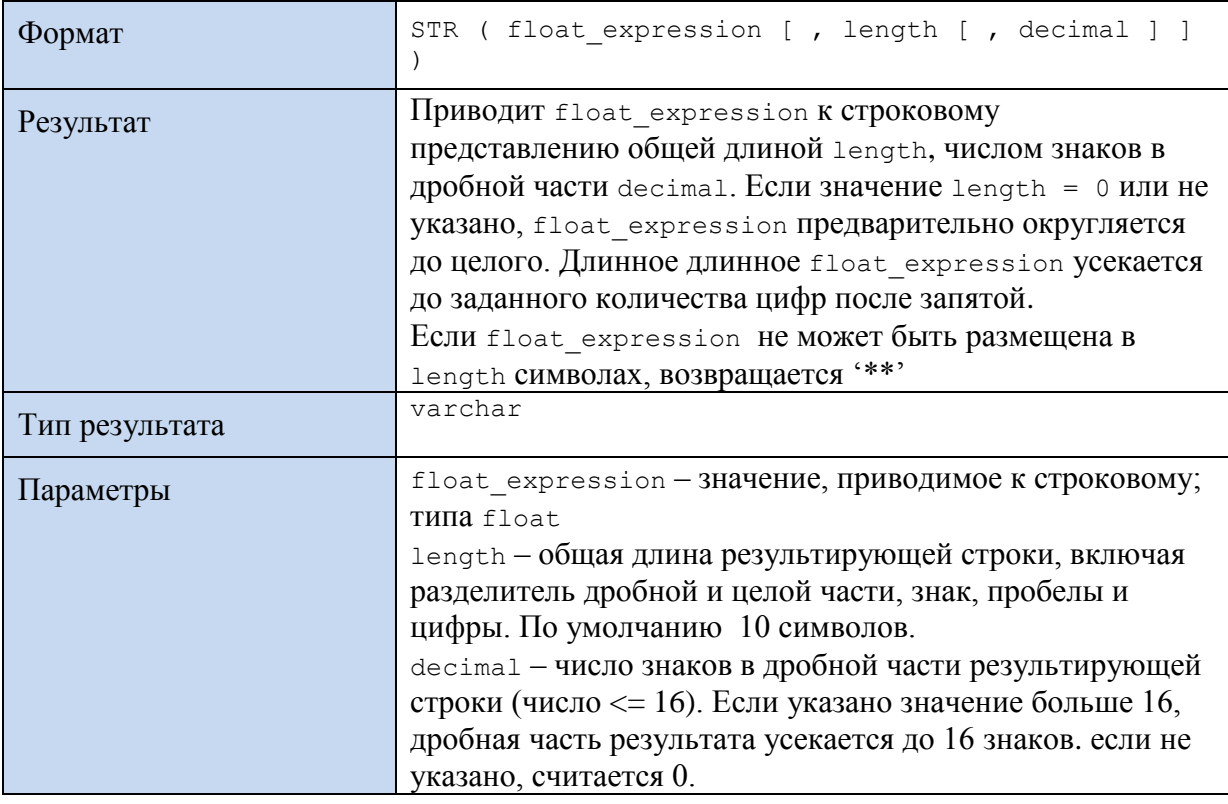

### **Пример 569.**

```
DECLARE @F float;
DECLARE @VC1 varchar(15);
DECLARE @VC2 varchar(30);
DECLARE @VC3 varchar(2);
DECLARE @VC4 varchar(16);
DECLARE @VC5 varchar(16);
SET @F = 1234567891.23456789012345678988;
SET @VC1 = STR(@F, 15, 5);SET @VC2 = STR(@F, 30, 20);SET @VC3 = STR(@F, 5, 4);SET QVC4 = STR(QF, 16);
SET QVC5 = STR(QF);
```
SELECT @F AS F, @VC1 AS VC1, @VC2 AS VC2; SELECT @VC3 AS VC3, @VC4 AS VC4, @VC5 AS VC5;

Результат:

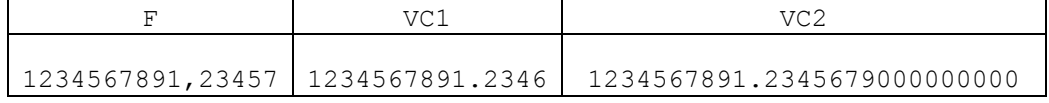

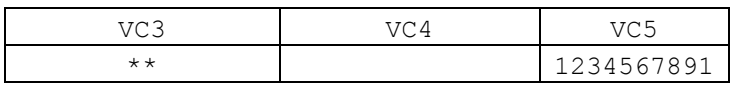

1234567891

# 43.10 Создание правильных идентификаторов

# 43.10.1Функция QUOTENAME()

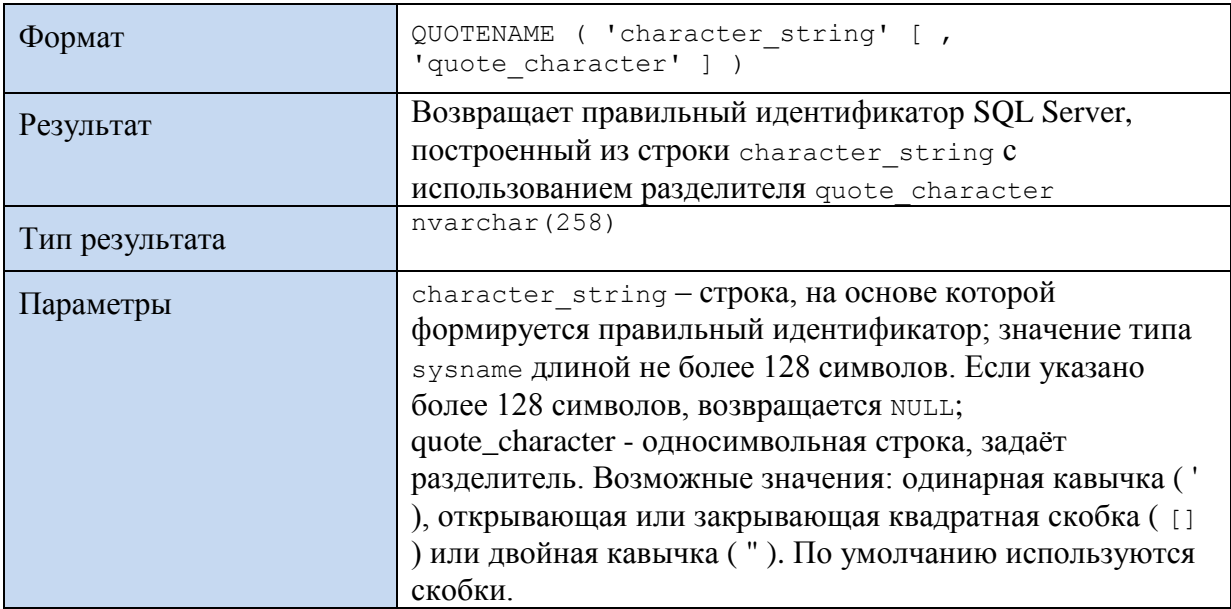

# Пример 570.

```
SELECT
```

```
QUOTENAME ( 'Massiv[i]') As Result1,<br>QUOTENAME ( 'D''Artagnan') As Result2;
```
Результат:

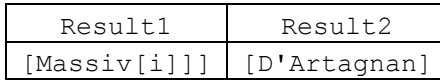

# 43.11 Форматирование

# 43.11.1Функция FORMAT()

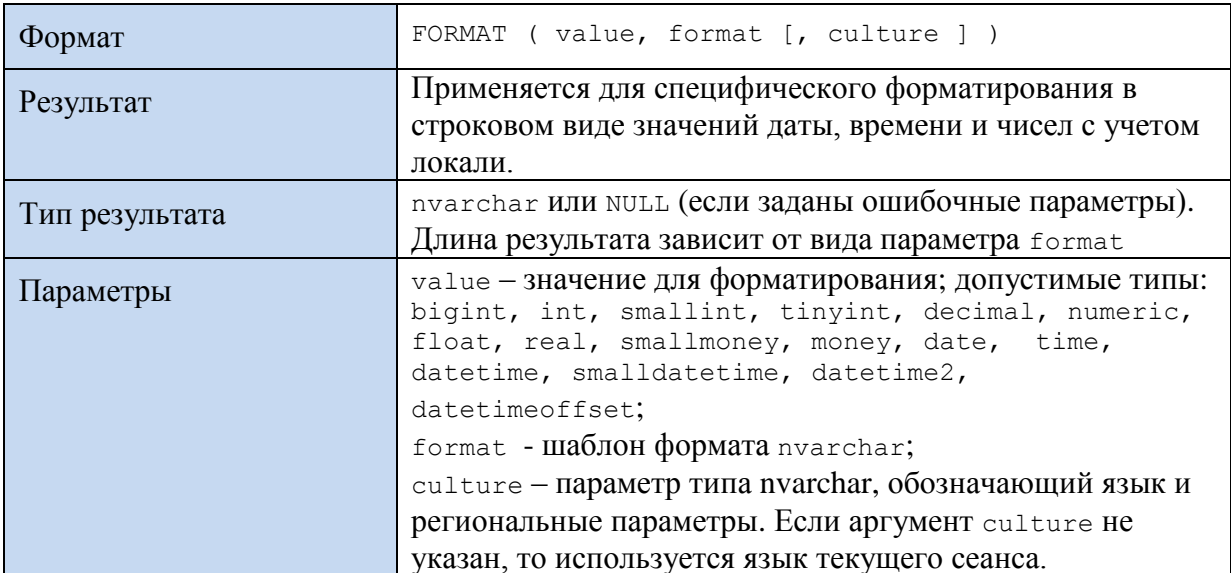

### Пример 571.

DECLARE @DT DateTime;  $\texttt{CDT}$  = '2016-06-07 08:41:07'; **SET** 

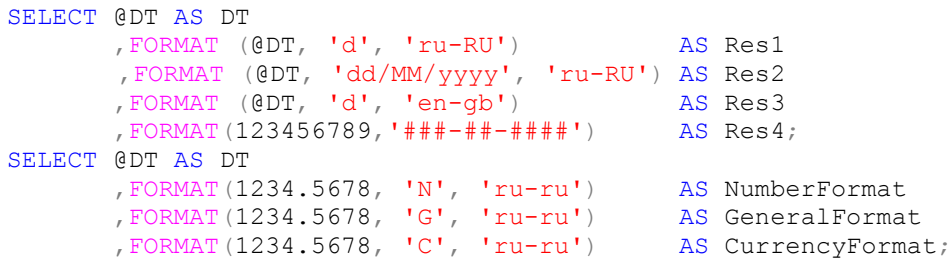

Результат:

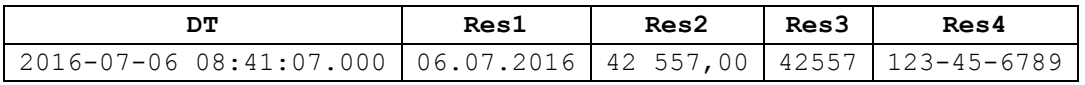

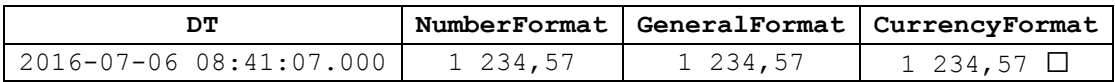

# 44. Математические функции

# *44.1 Математические константы*

# **44.1.1 Функция [PI\(\)](https://msdn.microsoft.com/ru-ru/library/ms189512(v=sql.120).aspx)**

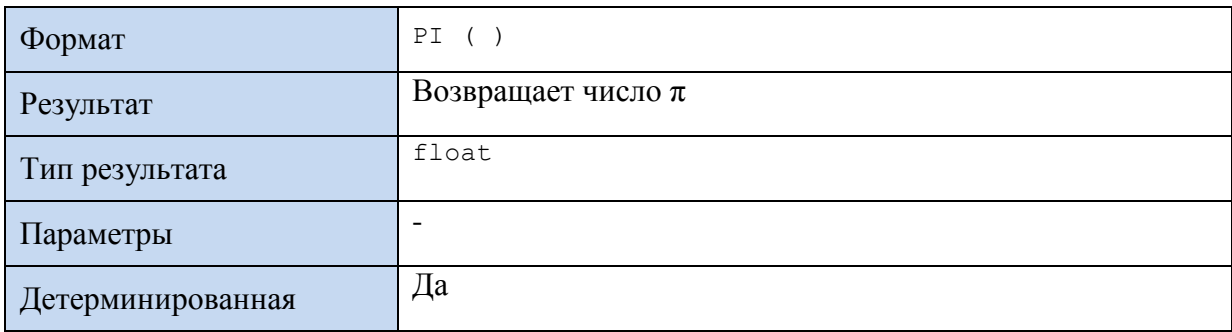

### **Пример 572.**

```
SELECT PI() As Reslut;
```
Результат:

Reslut 3,141592654

# *44.2 Знаки значений и их абсолютное выражение*

# **44.2.1 Функция ABS()**

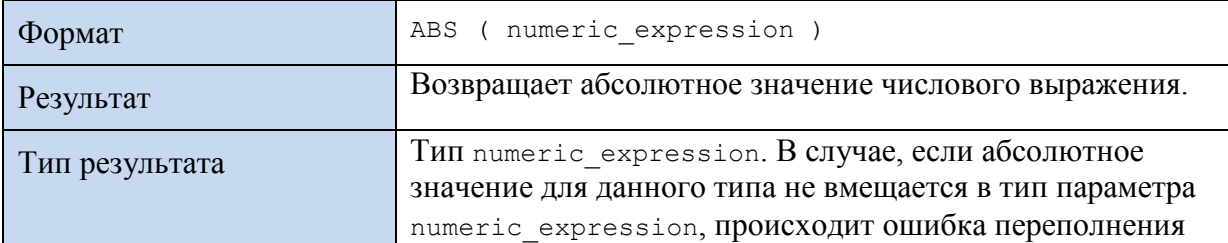

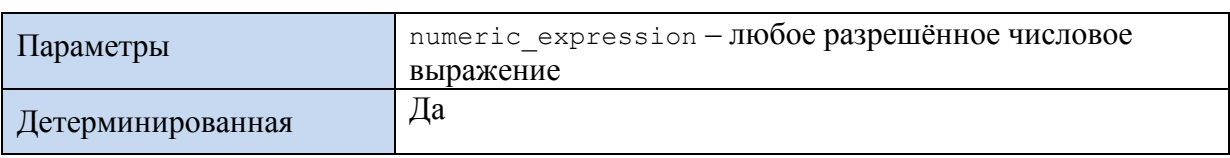

#### **Пример 573.**

SELECT ABS(-111) As Reslut;

Результат:

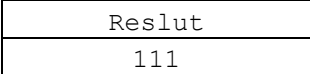

# **44.2.2 Функция SIGN()**

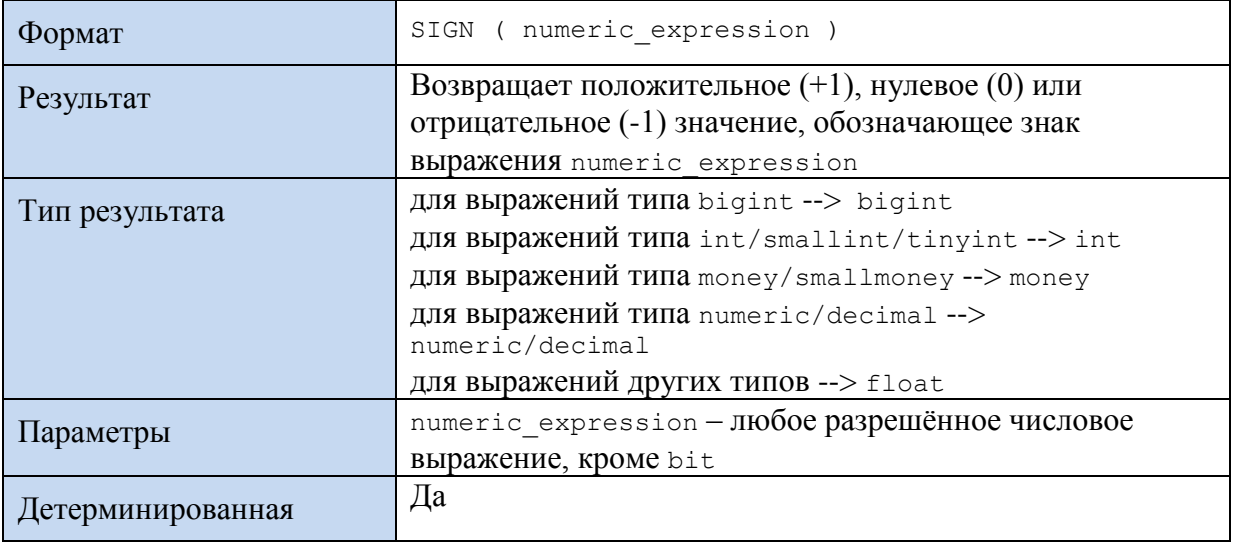

### **Пример 574.**

```
declare @N int;
set QN = -202;select CASE
                WHEN SIGN(@N) > 0 THEN 'POSITIVE SIGN'
                WHEN SIGN(@N) < 0 THEN 'NEGATIVE SIGN'
                ELSE 'ZERO VALUE'
          END As Result;
```
Результат:

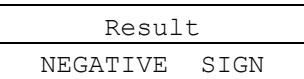

# *44.3 Округление, близкое наименьшее целое*

# **44.3.1 Функция CEILING()**

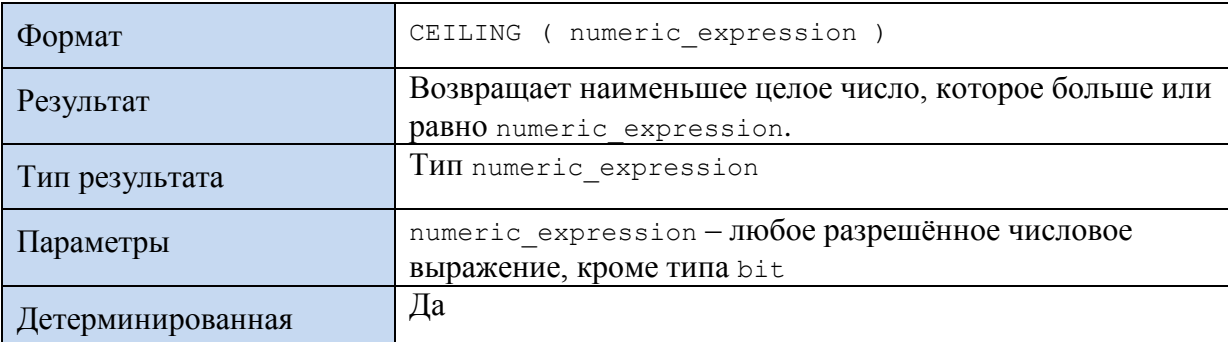

### **Пример 575.**

```
declare @N1 decimal(10,2);
declare @N2 decimal(10,2);
set QN1 = -2.12;
set @N2 = 2.12;select CEILING(@N1) as Result1, CEILING(@N2) as Result2;
Результат:
Result1 Result2
```
**44.3.2 Функция FLOOR()**

 $-2$  3

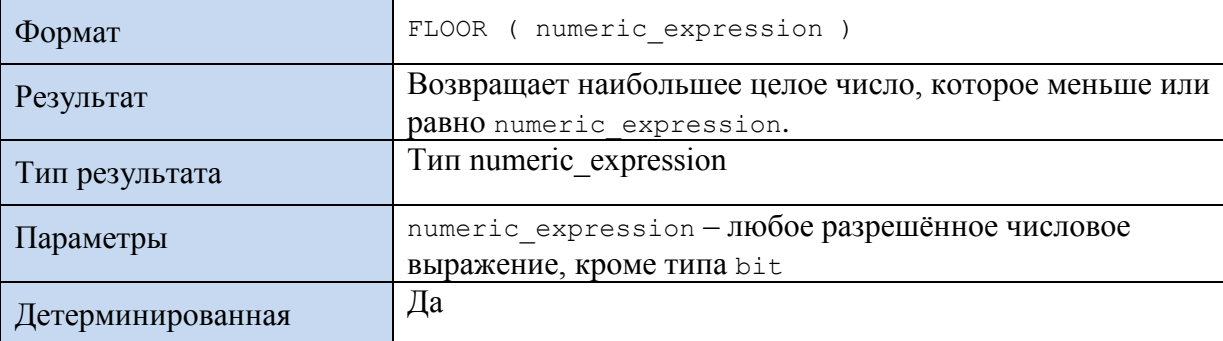

# **Пример 576.**

```
declare @N1 decimal(10,2);
declare @N2 decimal(10,2);
set QN1 = -2.12;
set @N2 = 2.12;select FLOOR (@N1) as Result1, FLOOR (@N2) as Result2;
```
### Результат:

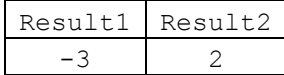

# **44.3.3 Функция ROUND()**

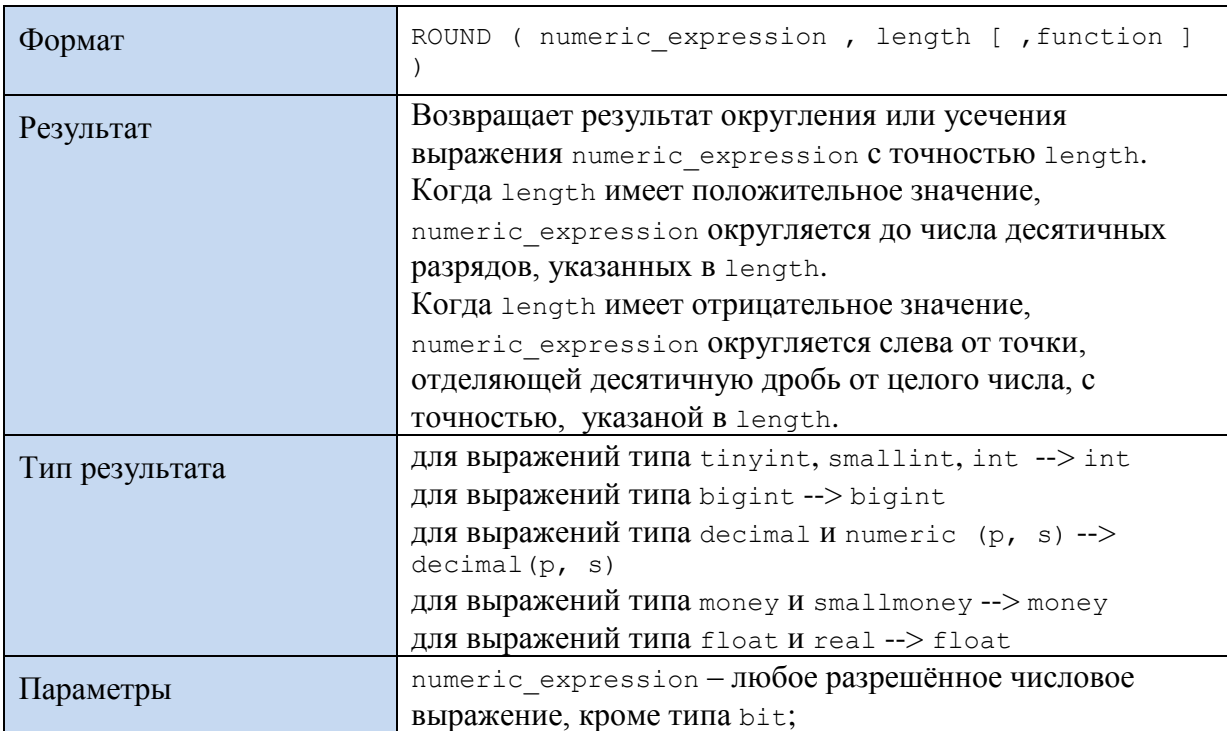

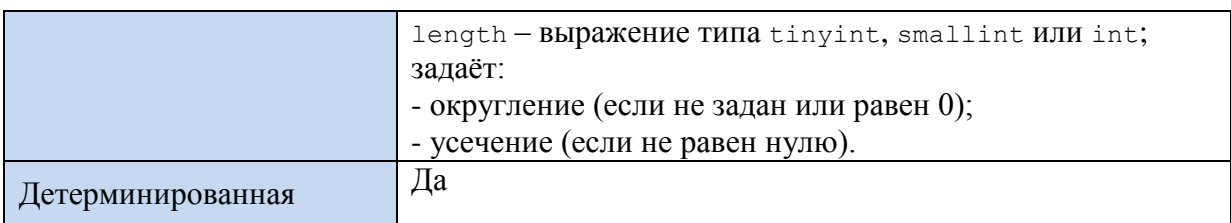

**Пример 577.**

```
declare @N1 decimal(15,5);
set @N1 = 289.234567;
select ROUND(@N1, 2) as Result1,
           ROUND(@N1, 4) as Result2,
           ROUND(@N1, 4, 1) as Result3,
           ROUND(@N1, -2) as Result4;
```
Результат:

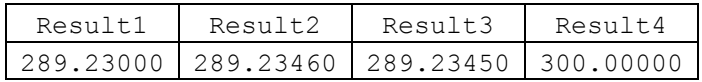

#### **Пример 578.**

Если точность в дробной части превышает 2, округлить число до 2 знаков в дробной части:

```
declare @N1 decimal(15,5);
set @N1 = 289.234567;
set
IF (ROUND(@N1, 2) - @N1) < > 0set QNI = ROUND(QNI, 2);select @N1 as Result1;
Результат:
```
Result1 289.23000

### *44.4 Возведение в степень, корни, логарифмы*

### **44.4.1 Функция POWER()**

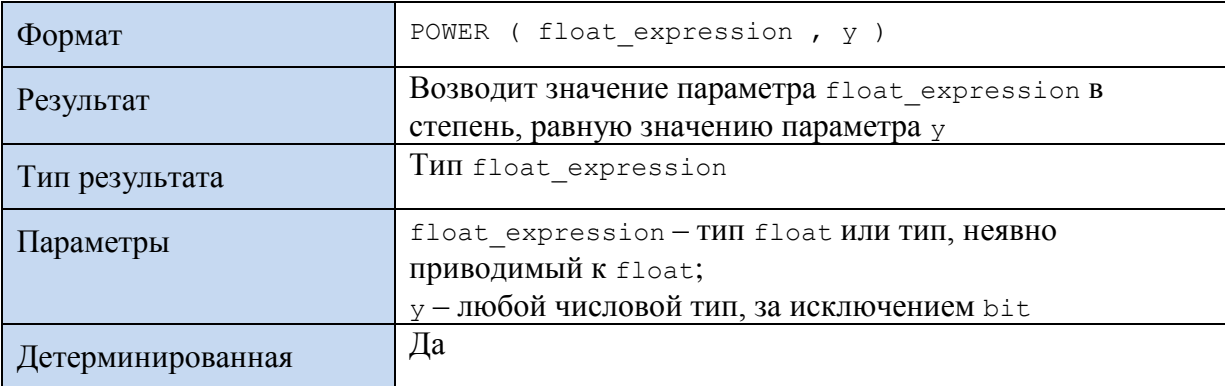

**Пример 579.**

select POWER(2, 3) as Result;

Результат:

Result 8

# **44.4.2 Функция SQUARE**

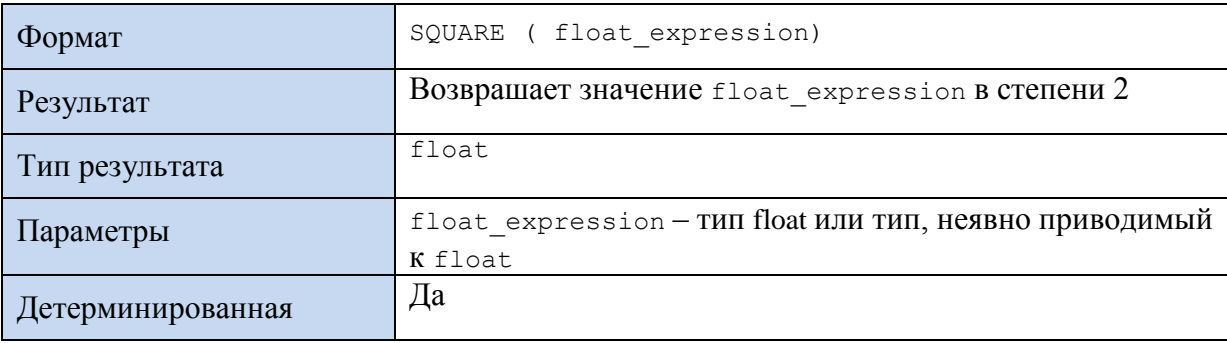

### **Пример 580.**

select SQUARE(9) as Result;

Результат:

Result

81

# **44.4.3 Функция SQRT()**

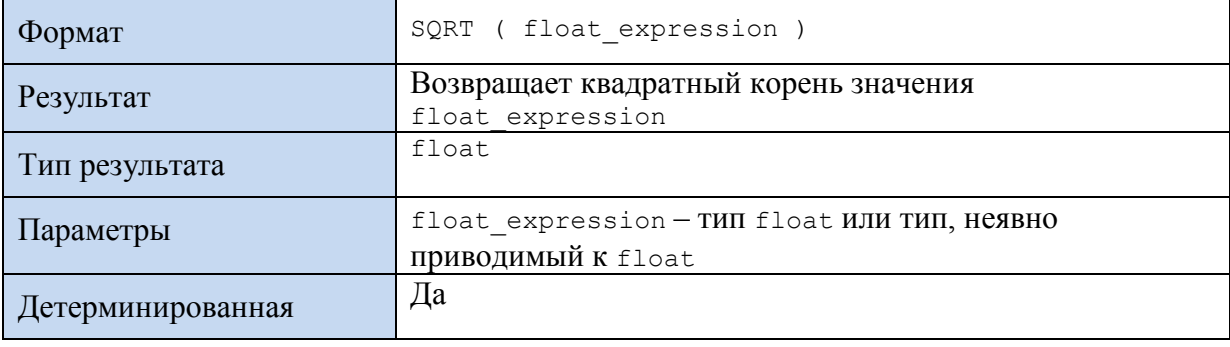

# **Пример 581.**

#### select SQRT(9) as Result;

Результат:

Result 3

# **44.4.4 Функция EXP()**

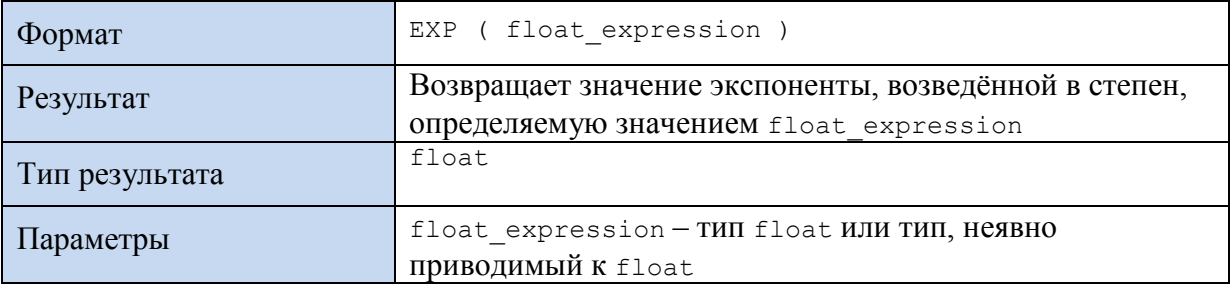

# Детерминированная Да

### **Пример 582.**

select EXP(2) as Result;

Результат:

Result 7,389056099

# **44.4.5 Функция LOG()**

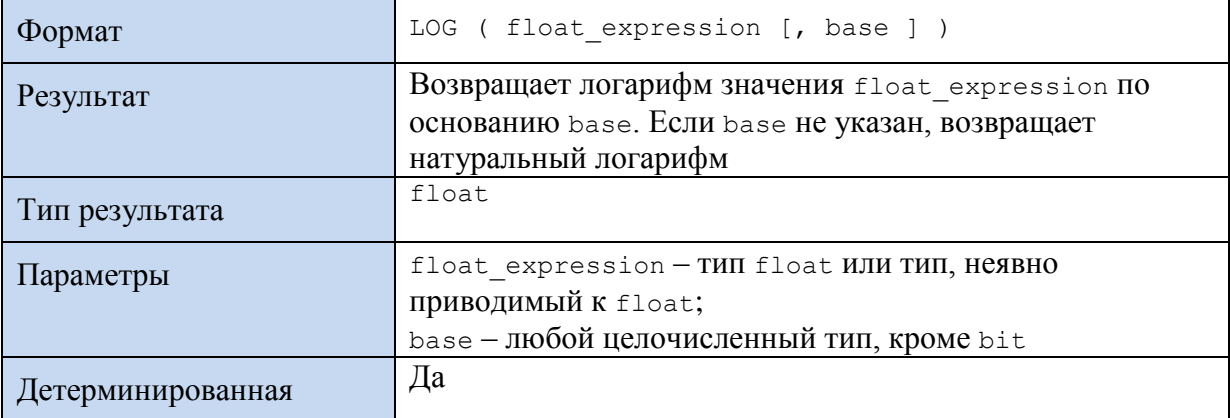

### **Пример 583.**

```
select LOG(7.389056099) as Result;
```
Результат:

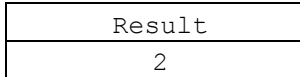

# **44.4.6 Функция LOG10()**

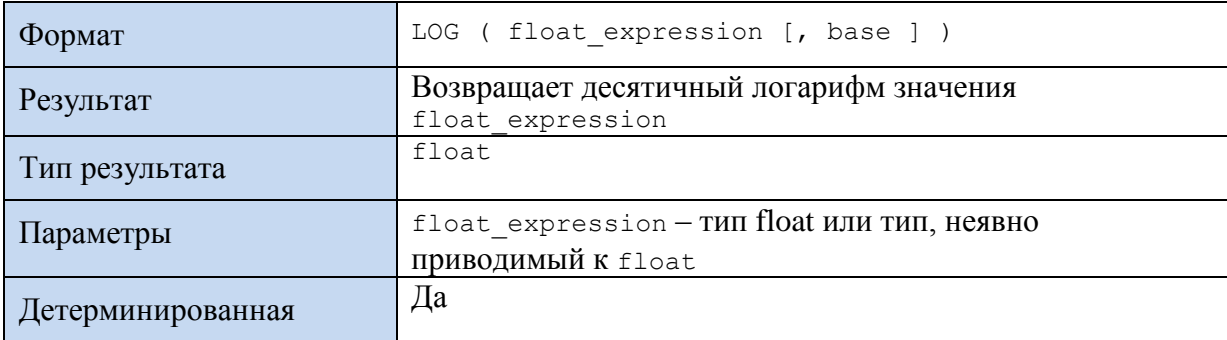

#### **Пример 584.**

select LOG10(1000) as Result;

### Результат:

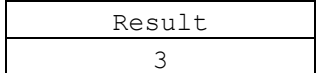

# *44.5 Тригонометрические функции*

# **44.5.1 Функция ACOS()**

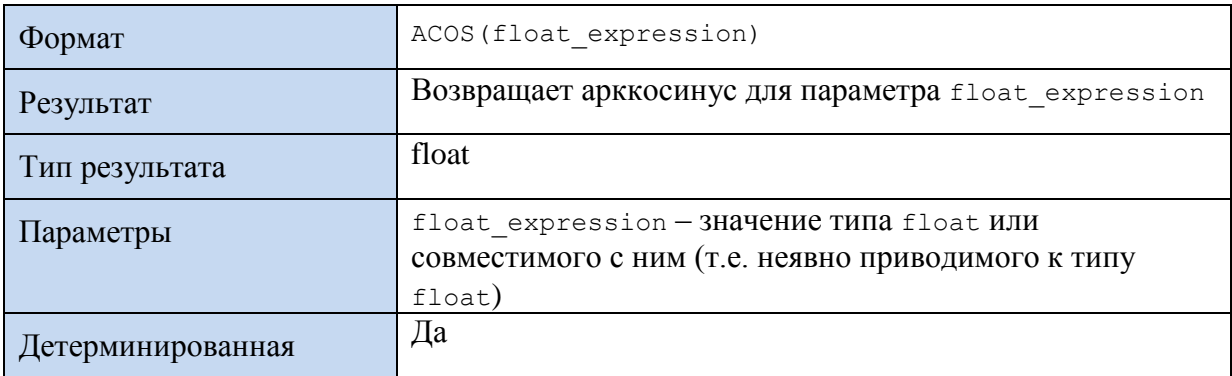

# **Пример 585.**

#### select ACOS(-1) as Result;

Результат:

Result 3,14159

# **44.5.2 Функция ASIN()**

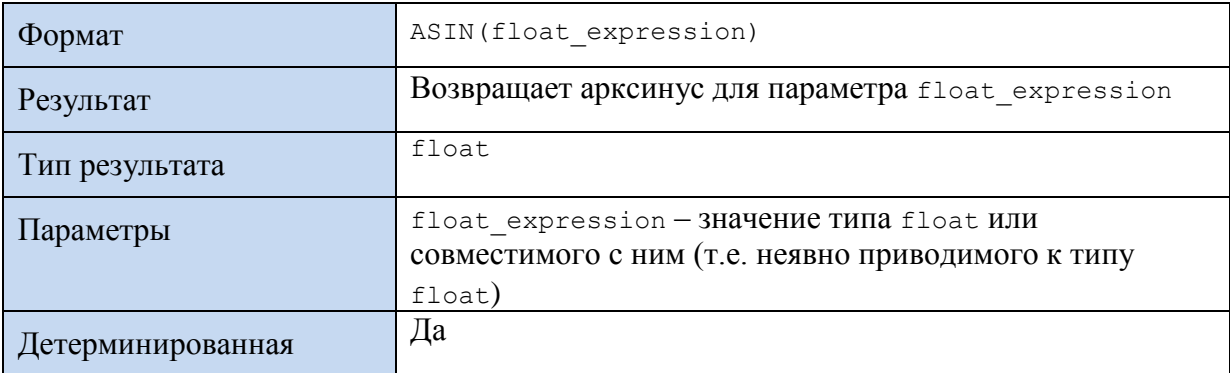

#### **Пример 586.**

select ASIN(1) \*2 as Result;

#### Результат:

Result 3,141592654

# **44.5.3 Функция ATAN()**

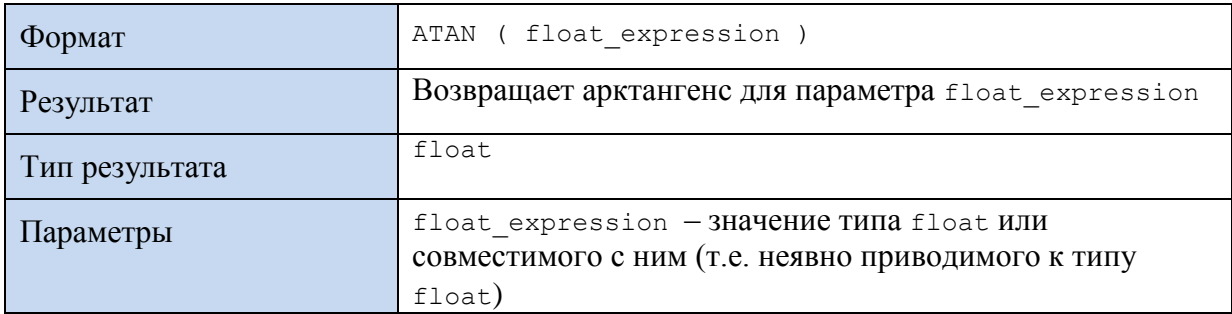

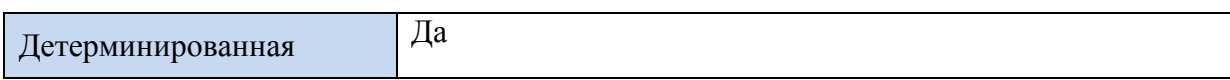

### **Пример 587.**

select ATAN(1.73205080756888) \* 3 as Result;

Результат:

Result 3,141592654

# **44.5.4 Функция ATN2()**

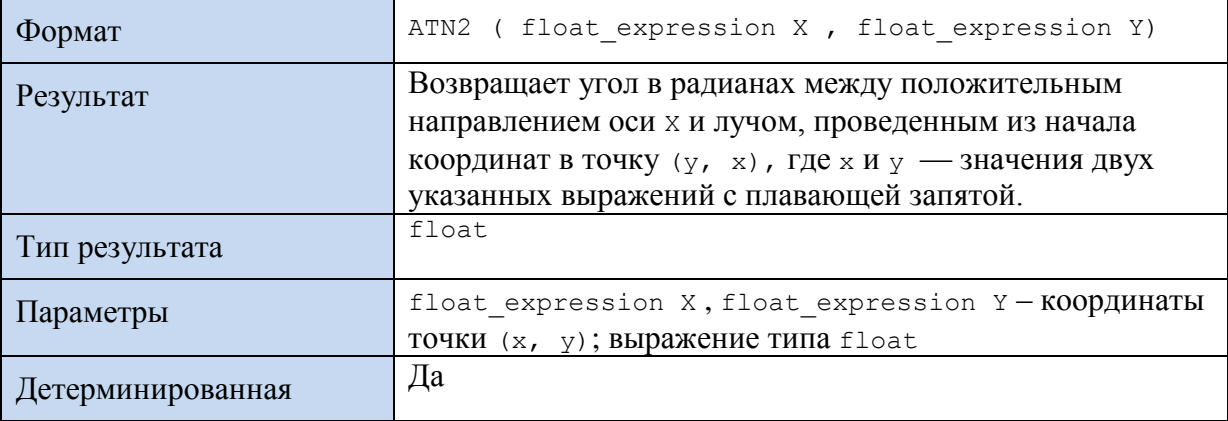

### **Пример 588.**

```
select ATN2(1,0) * 2 as Result;
```
Результат:

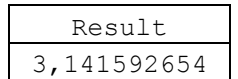

# **44.5.5 Функция COS()**

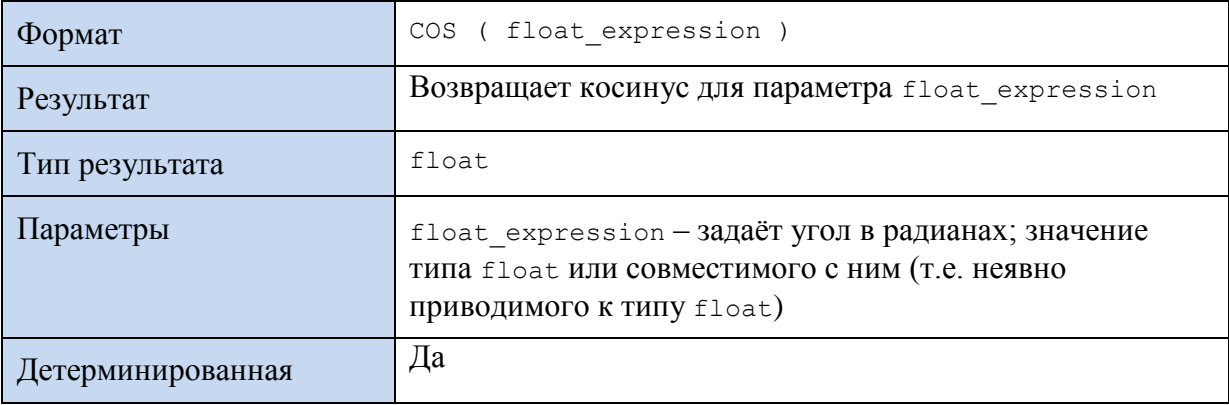

#### **Пример 589.**

select COS(PI()) as Result;

Результат:

Result -1

# **44.5.6 Функция SIN()**

Формат SIN ( float\_expression)

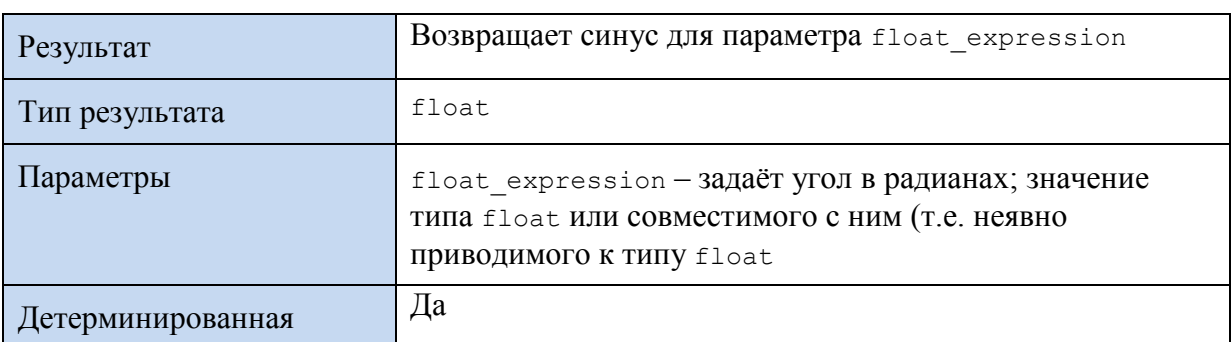

### **Пример 590.**

select SIN(PI() / 2) as Result;

Результат:

Result 1

# **44.5.7 Функция TAN()**

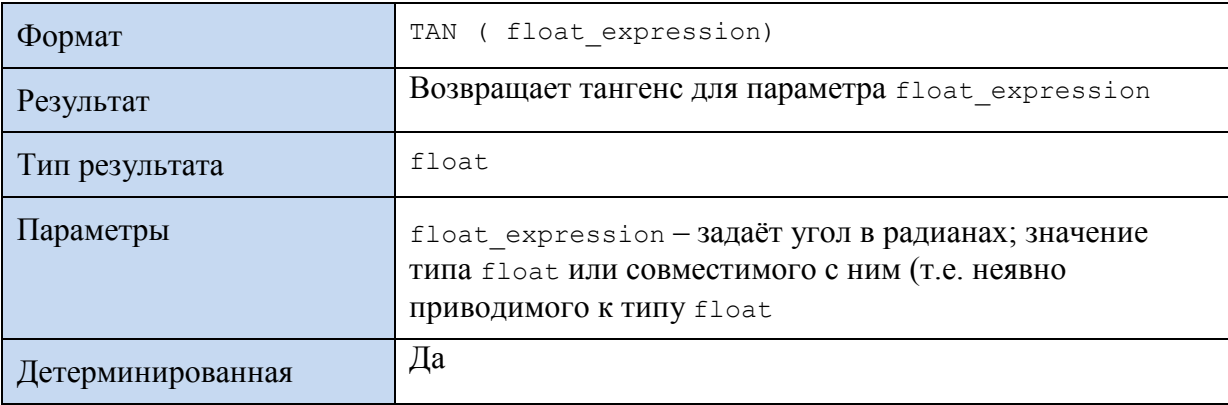

# **Пример 591.**

select TAN(PI()  $/ 3$ ) as Result;

Результат:

Result 1,732050808

# **44.5.8 Функция COT()**

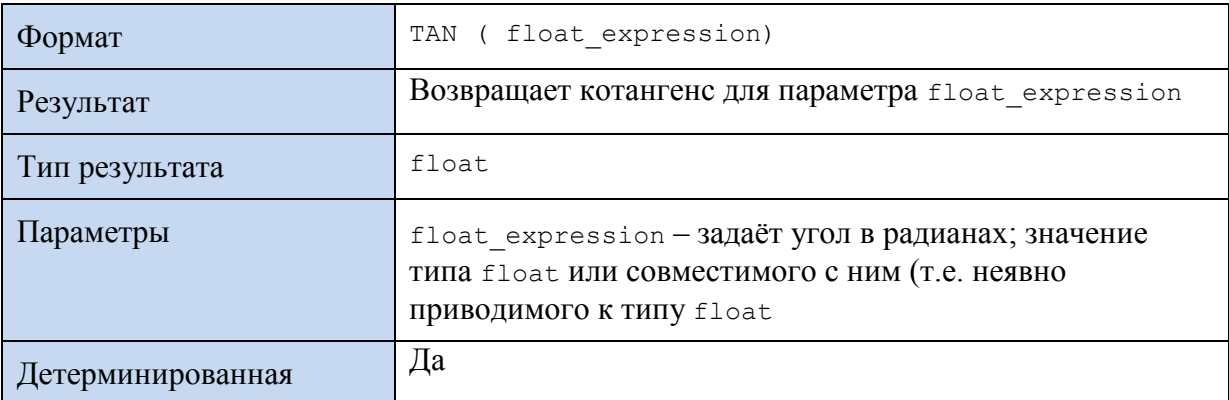

# **Пример 592.**

select COT(PI() / 3) as Result; Результат:

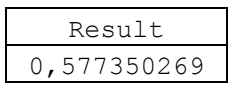

# *44.6 Пеобразование углов из радианов в градусы и обратно*

# **44.6.1 Функция DEGREES()**

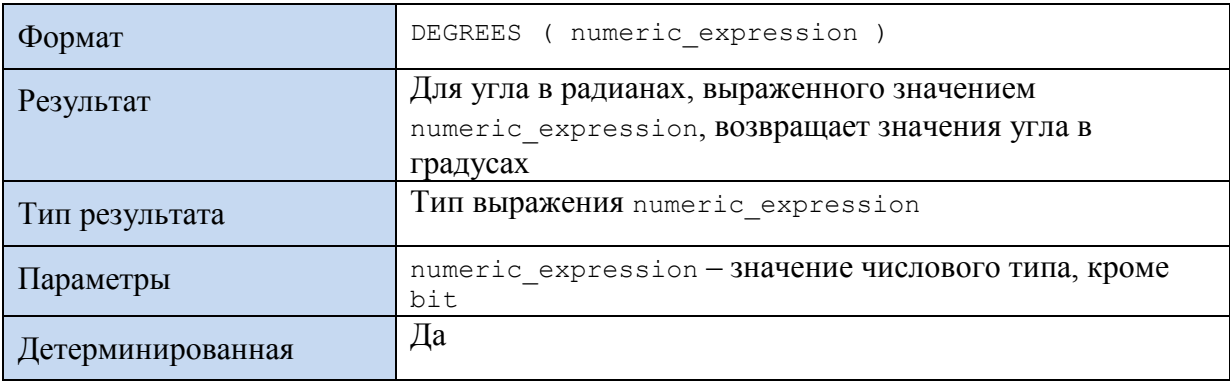

# **Пример 593.**

#### select DEGREES(PI() / 4) as Result;

Результат:

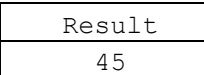

# **44.6.2 Функция RADIANS()**

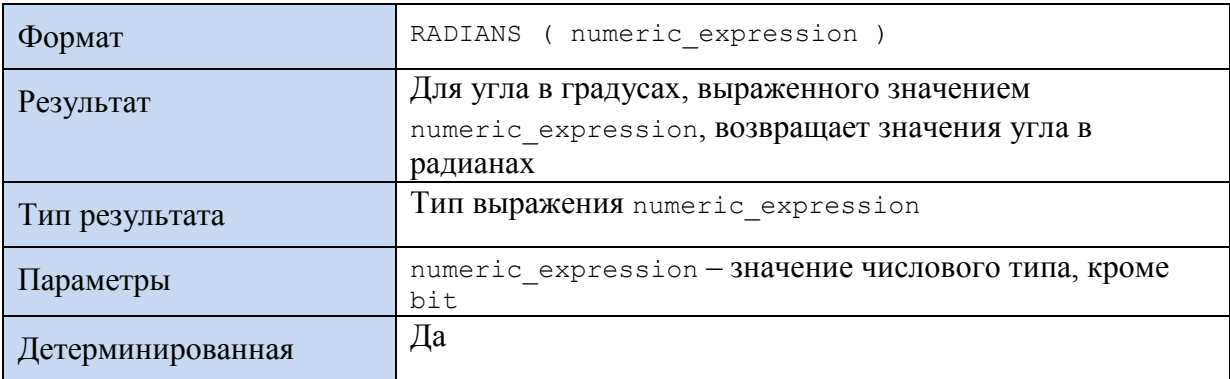

### **Пример 594.**

select RADIANS(90) as Result;

Результат:

Result 1

# *44.7 Получение случайных значений*

# **44.7.1 Функция RAND()**

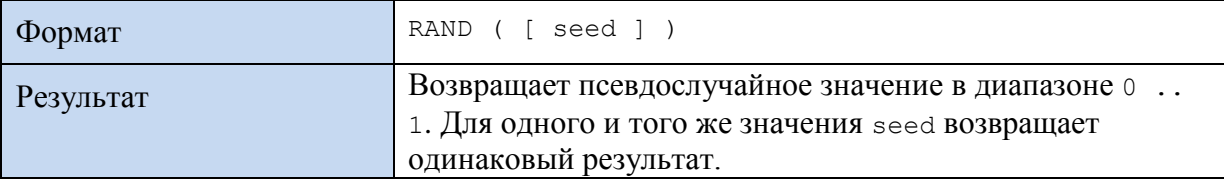

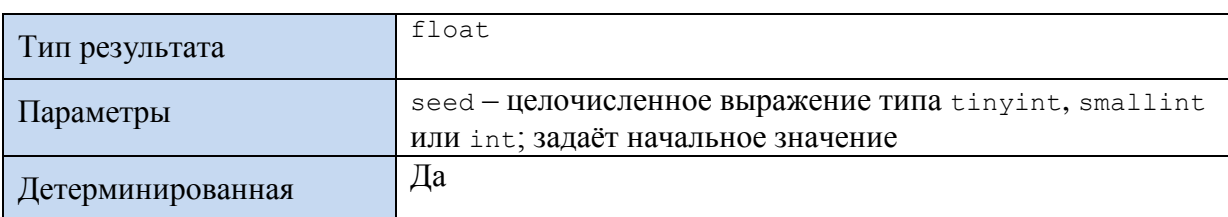

*Замечание*. В рамках одного соединения последующие значения выполнения функции зависят от результата первого выполнения RAND. Например, последовательность SELECT RAND(10), RAND(), RAND() всегда выдаст одинаковые значения.

### **Пример 595.**

SELECT RAND(33) as Result

Результат в целом произволен, например:

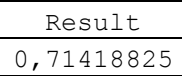

# 45. Функции типов данных

# *45.1 Фактический размер выражения в байтах*

# **45.1.1 Функция DATALENGTH()**

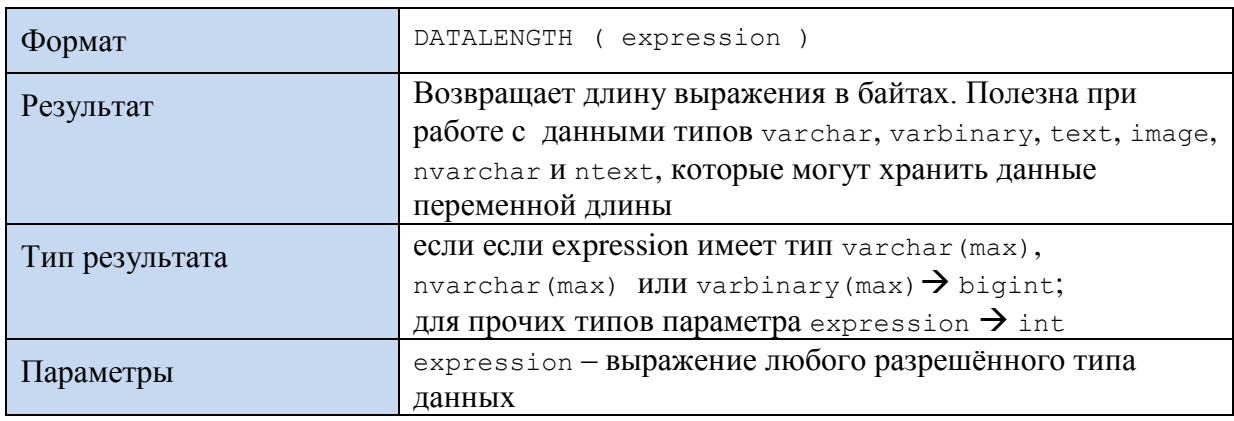

#### **Пример 596.**

select DATALENGTH('Transact SQL') As Res1

Результат:

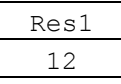

# *45.2 Идентификаторы таблиц / представлений*

В настоящем разделе используется таблица со столбцом IDENTITY, показанная в [Табл.](#page-46-0)  [26.](#page-46-0)

# <span id="page-626-0"></span>**Табл. 172.**

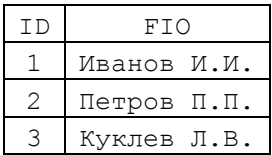

Данная таблица создаётся и заполняется следующим образом:

```
create table #Person(
                  int identity (1,1),
      TDFTOvarchar (20)
\frac{1}{r}INSERT INTO #Person VALUES (' Иванов И.И.');
INSERT INTO #Person VALUES (' Петров П.П.');
INSERT INTO #Person VALUES ('KyKJIeB JI.B.');
select
from #Person;
```
#### 45.2.1 ФУНКЦИЯ IDENT CURRENT()

Используется для прогнозирования следующего значения идентификатора таблицы или представления<sup>103</sup>.

<span id="page-627-0"></span>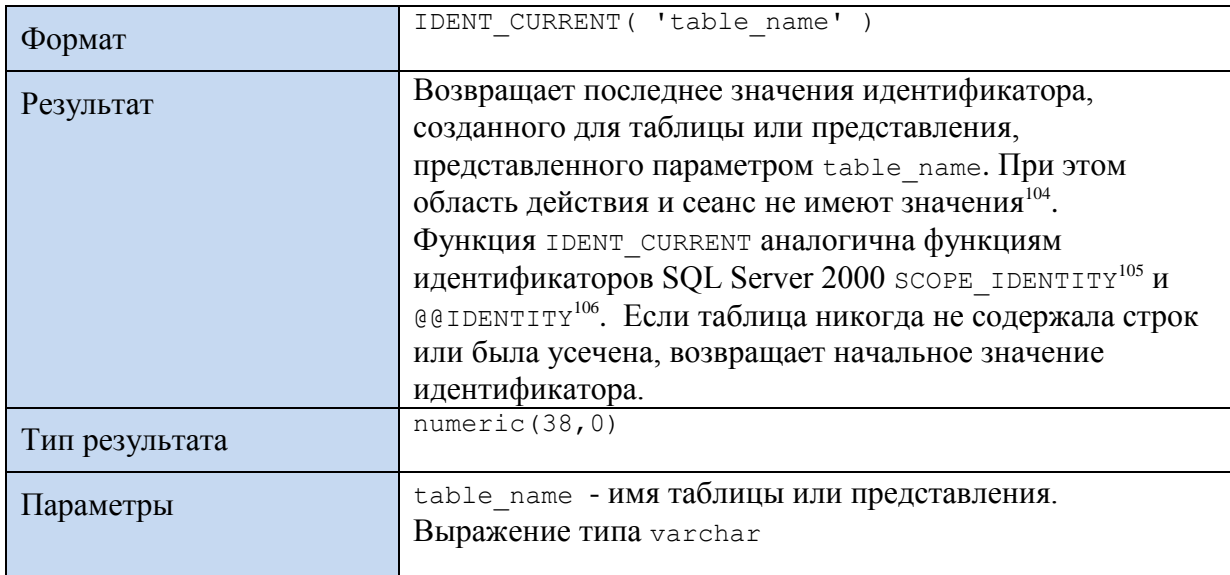

<span id="page-627-1"></span>Замечание. См. также функции SCOPE IDENTITY ()  $^{105}$ , @@IDENTITY $^{106}$ .

#### Пример 597.

select IDENT CURRENT ('#Person') as Result;

Результат с использованием таблицы #Person (см. Табл. 172):

| S11<br>÷ |
|----------|
|          |

<sup>103</sup> Необходимо заметить, что на практике, при условии параллельных сеансов, вставляющих записи в ту же таблицу/ представление, значение идентификатора после вставки м текущем сеансе может отличаться от прогнозируемого.

106 См. раздел 41.5.1.

<sup>104</sup> В отличие от функций с аналогичным функционалом, но без зажимки на конкретную таблицу: SCOPE IDENTITY возвращает результат в пределах заданной области, @@IDENTITY безотносительно определенной области, но в рамках текущего сеанса.

<sup>105</sup> См. раздел 46.14.1.

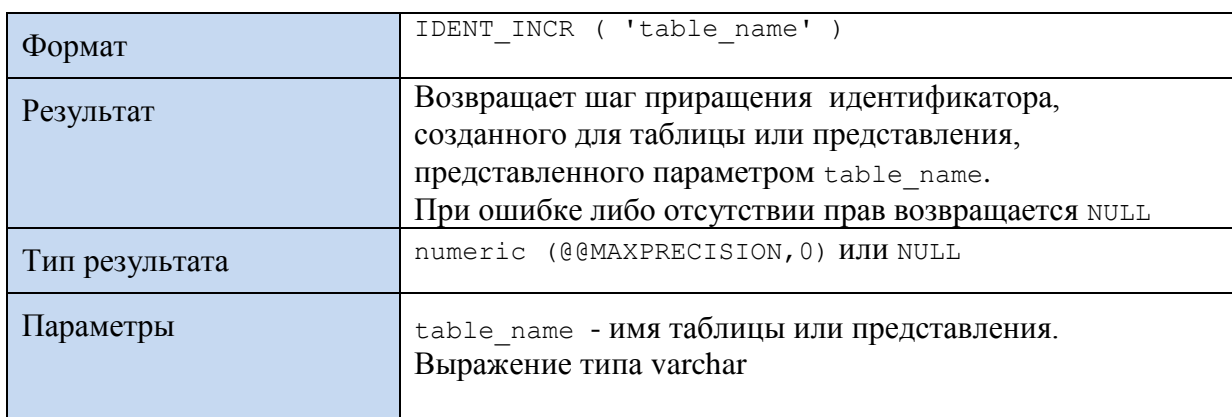

# **45.2.2 Функция IDENT\_INCR()**

#### **Пример 598.**

#### select IDENT INCR('#Person') as Result;

Результат с использованием таблицы #Person (см. [Табл. 172\)](#page-626-0):

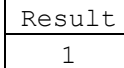

### **45.2.3 Функция IDENT\_SEED()**

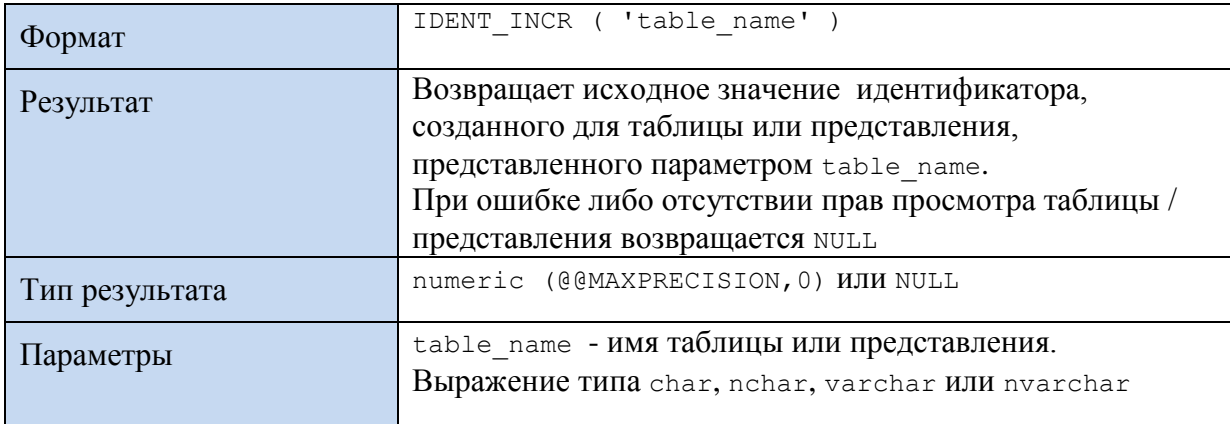

#### **Пример 599.**

select IDENT SEED('#Person') as Result;

Результат с использованием таблицы #Person (см. [Табл. 172\)](#page-626-0)::

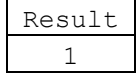

### **45.2.4 Функция IDENTITY()**

Используется в операторе SELECT с предложением INTO table для вставки столбца идентификатора во вновь создаваемую таблицу.

Замечание. Не следует путать функцию IDENTITY () и свойство IDENTITY, используемое совместно с операторами CREATE TABLE и ALTER TABLE.

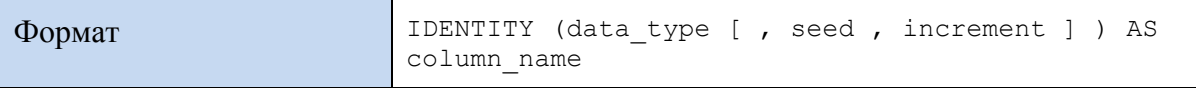

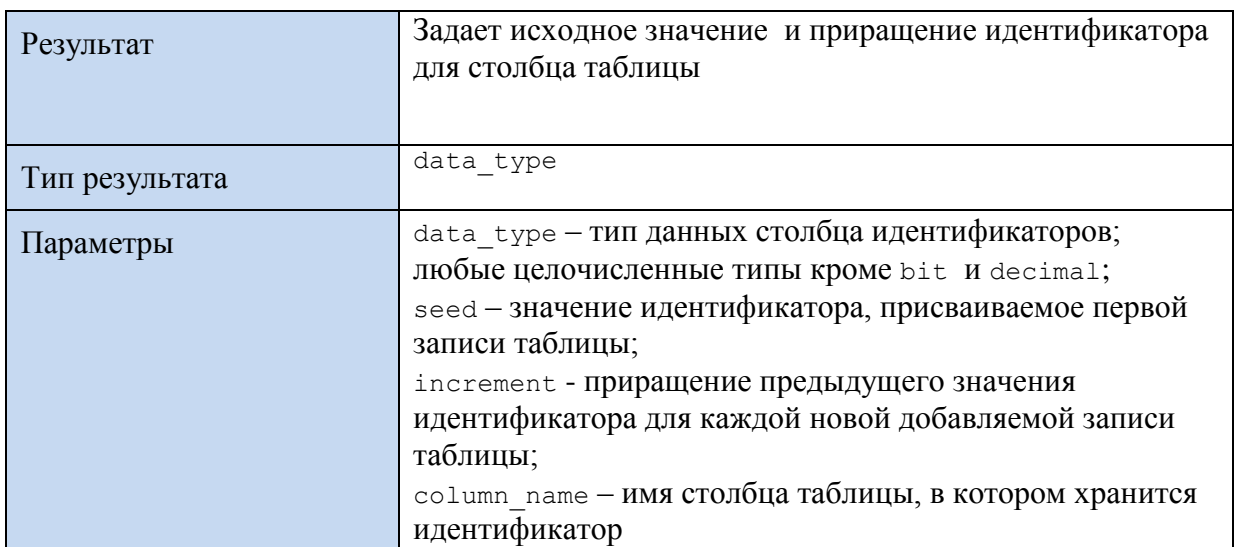

### Пример 600.

```
SELECT IDENTITY (int, 2,3) AS Num, FIO
INTO #NewPerson
FROM #Person;
```
 $\star$ select from #NewPerson;

Результат с использованием таблицы #Person (см. Табл. 172):

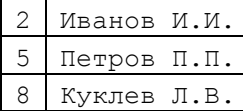

# 45.2.5 Функция SQL\_VARIANT\_PROPERTY()

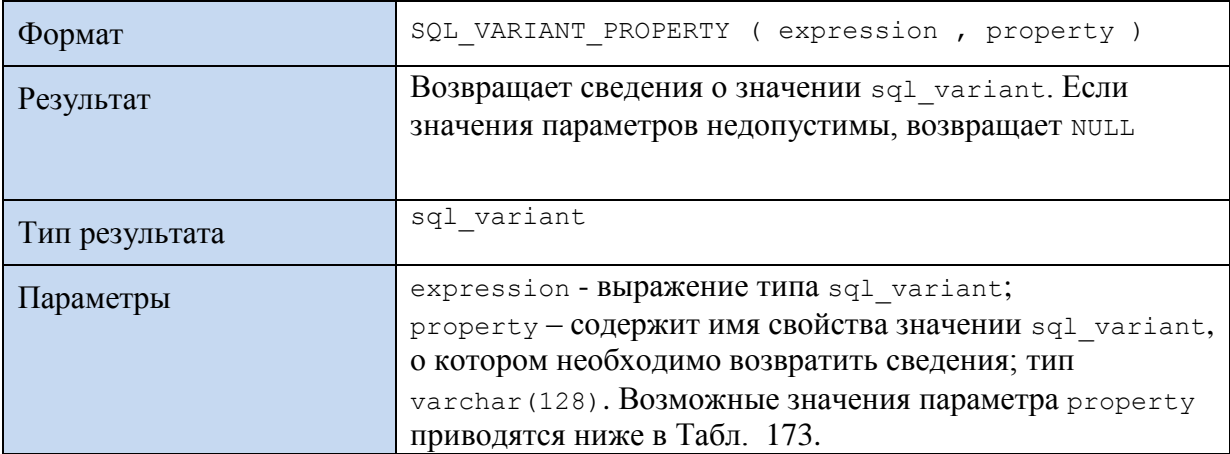

# <span id="page-629-0"></span>Табл. 173.

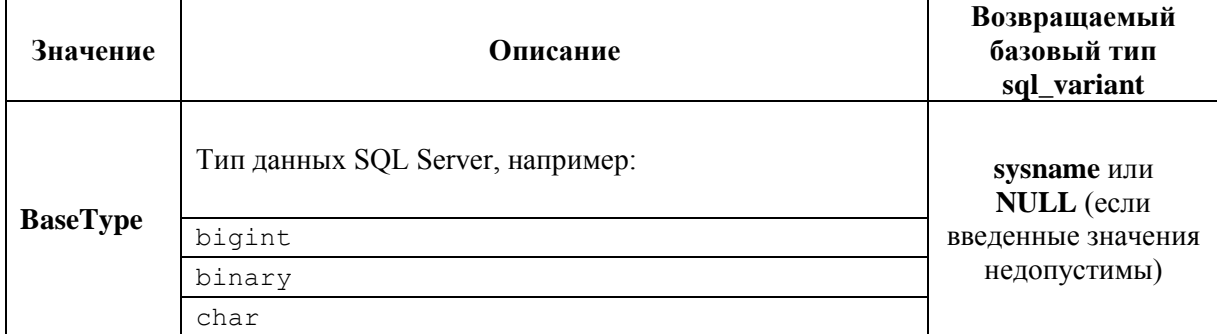

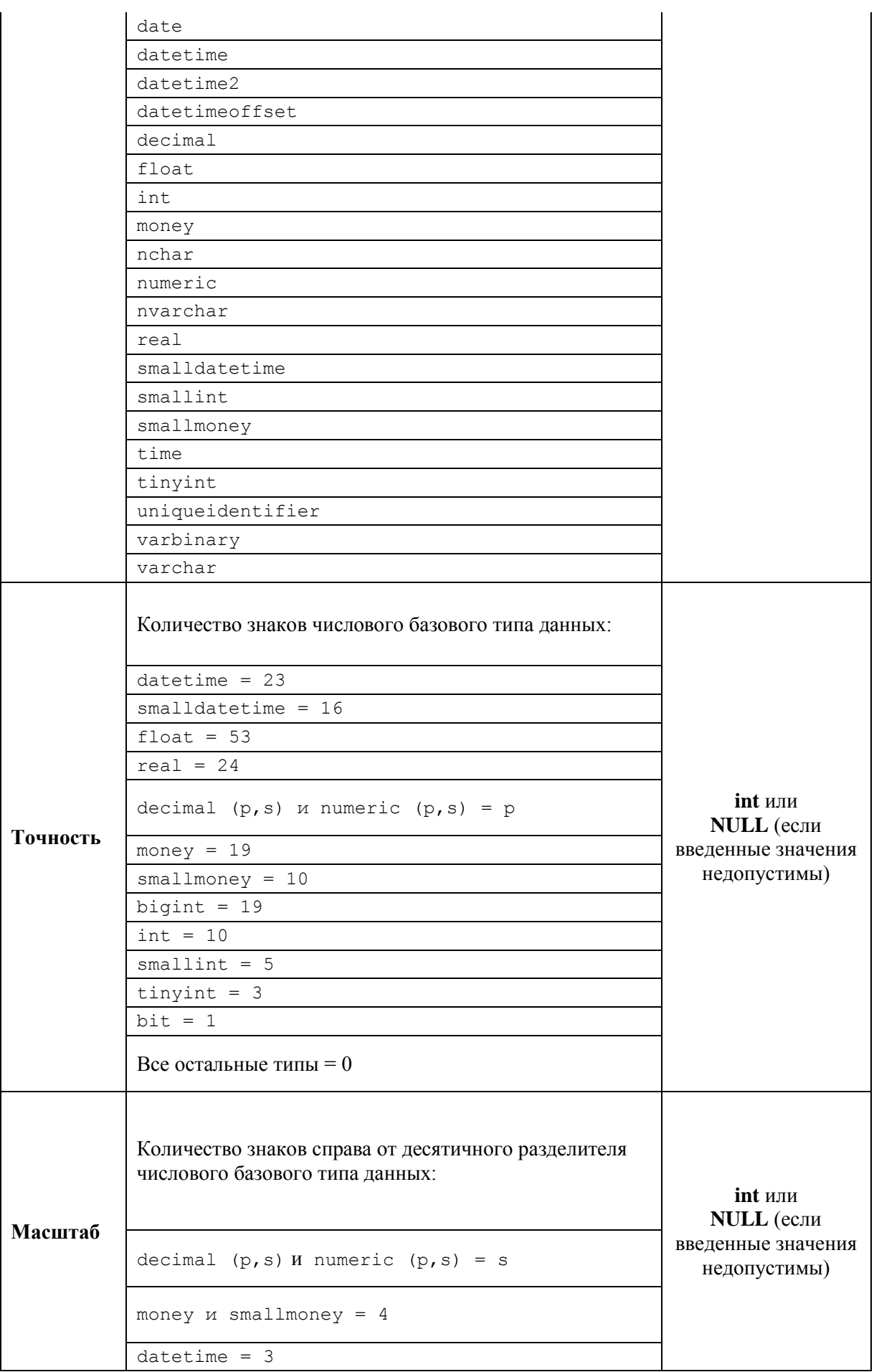

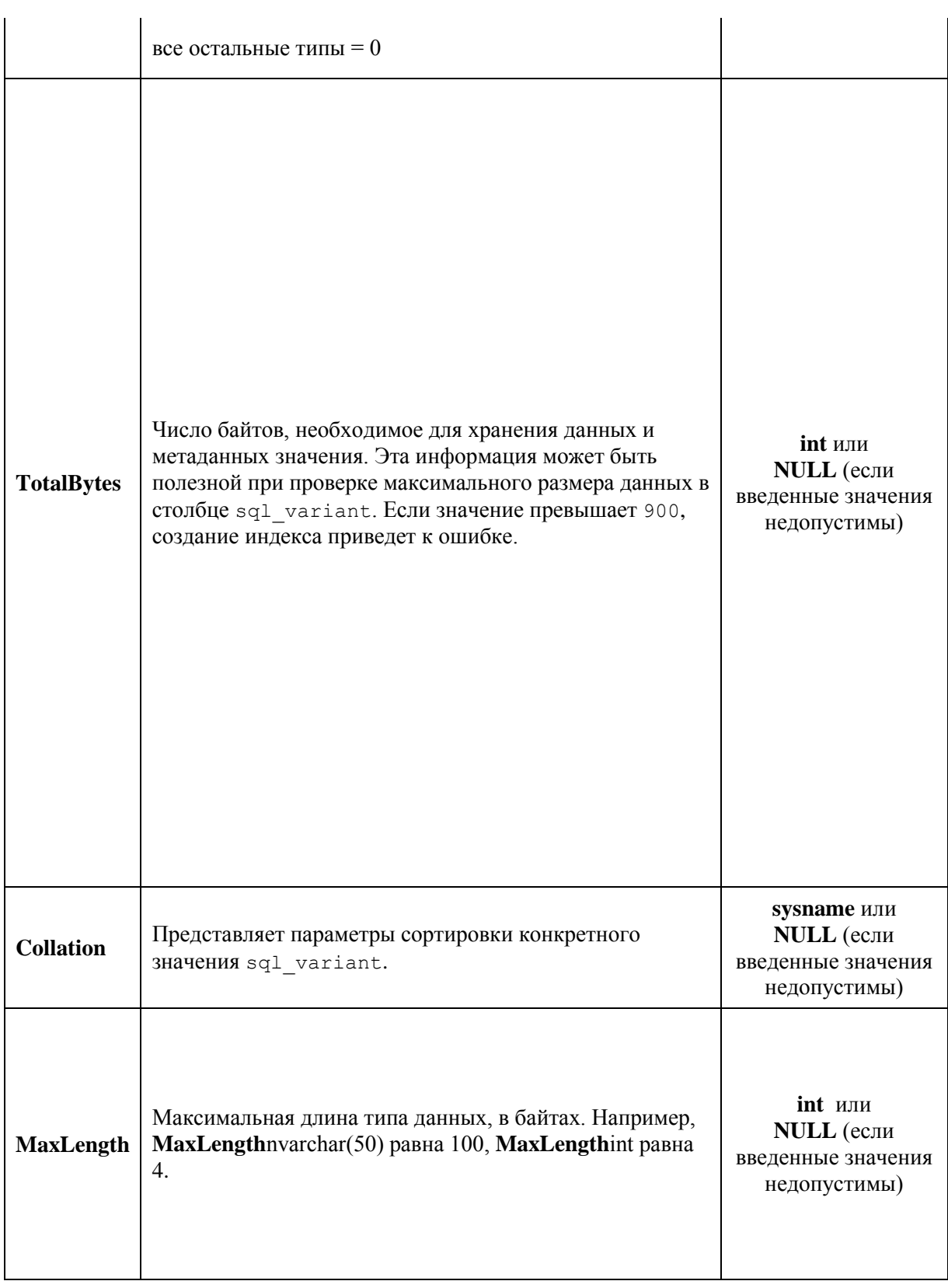

#### **Пример 601.**

```
DEClARE @V sql_variant;
SET \textcircled{v} = \text{ 'Transact } \text{SQL }select @V as Result1
        ,SQL_VARIANT_PROPERTY(@V,'BaseType') AS 'Base Type'
 ,SQL_VARIANT_PROPERTY(@V,'Precision') AS 'Precision'
 ,SQL_VARIANT_PROPERTY(@V,'Scale') AS 'Scale';
```

```
SET QV = 12.0;select @V as Result2
       ,SQL_VARIANT_PROPERTY(@V,'BaseType') AS 'Base Type'
 ,SQL_VARIANT_PROPERTY(@V,'Precision') AS 'Precision'
        ,SQL_VARIANT_PROPERTY(@V,'Scale') AS 'Scale';
```
Результат:

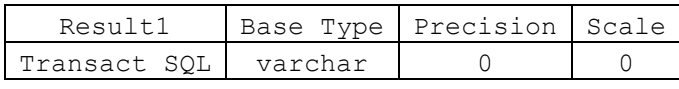

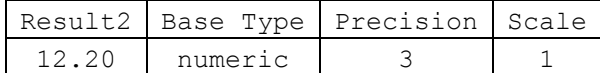

# <span id="page-632-0"></span>*45.3 Ранжирующие функции*

# **45.3.1 Функция ROW\_NUMBER()**

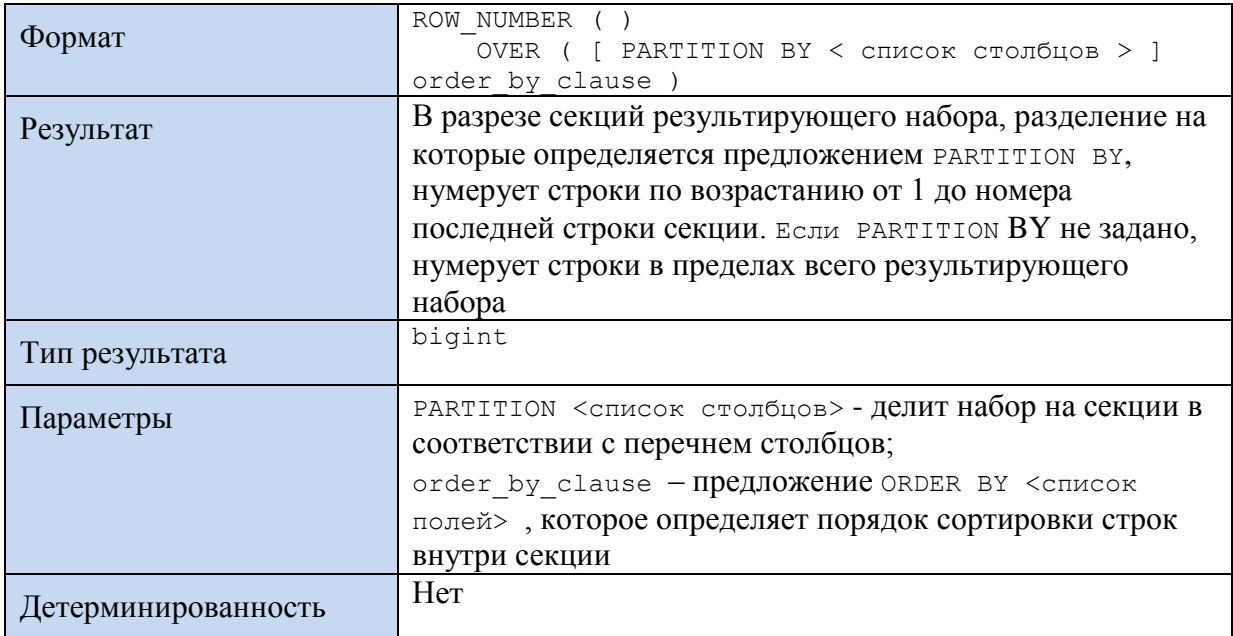

#### **Пример 602.**

Ранжирование во всём результирующем наборе:

Select DealID, FO, InstitutionID, Rate

```
 ,row_number() over (order by InstitutionID) AS 'row number'
from sdelki
```
Результат:

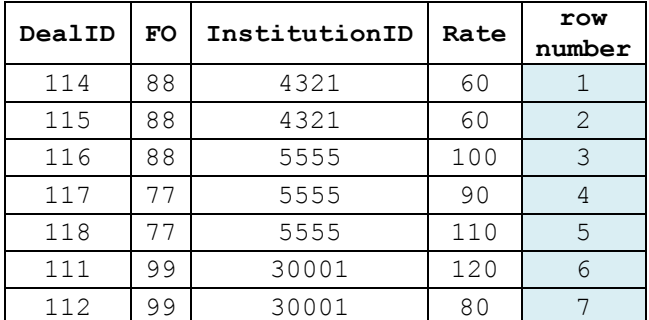

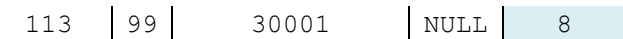

# **Пример 603.**

#### Ранжирование в результирующем наборе, разбитом на группы:

```
Select DealID, FO, InstitutionID, Rate
       ,row_number() over (partition by InstitutionID order by
InstitutionID) AS 'row number'
from Sdelki
```
#### Результат:

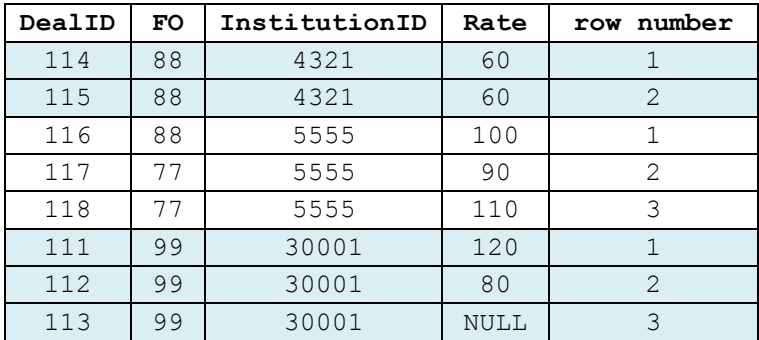

# <span id="page-633-0"></span>**45.3.2 Функция RANK()**

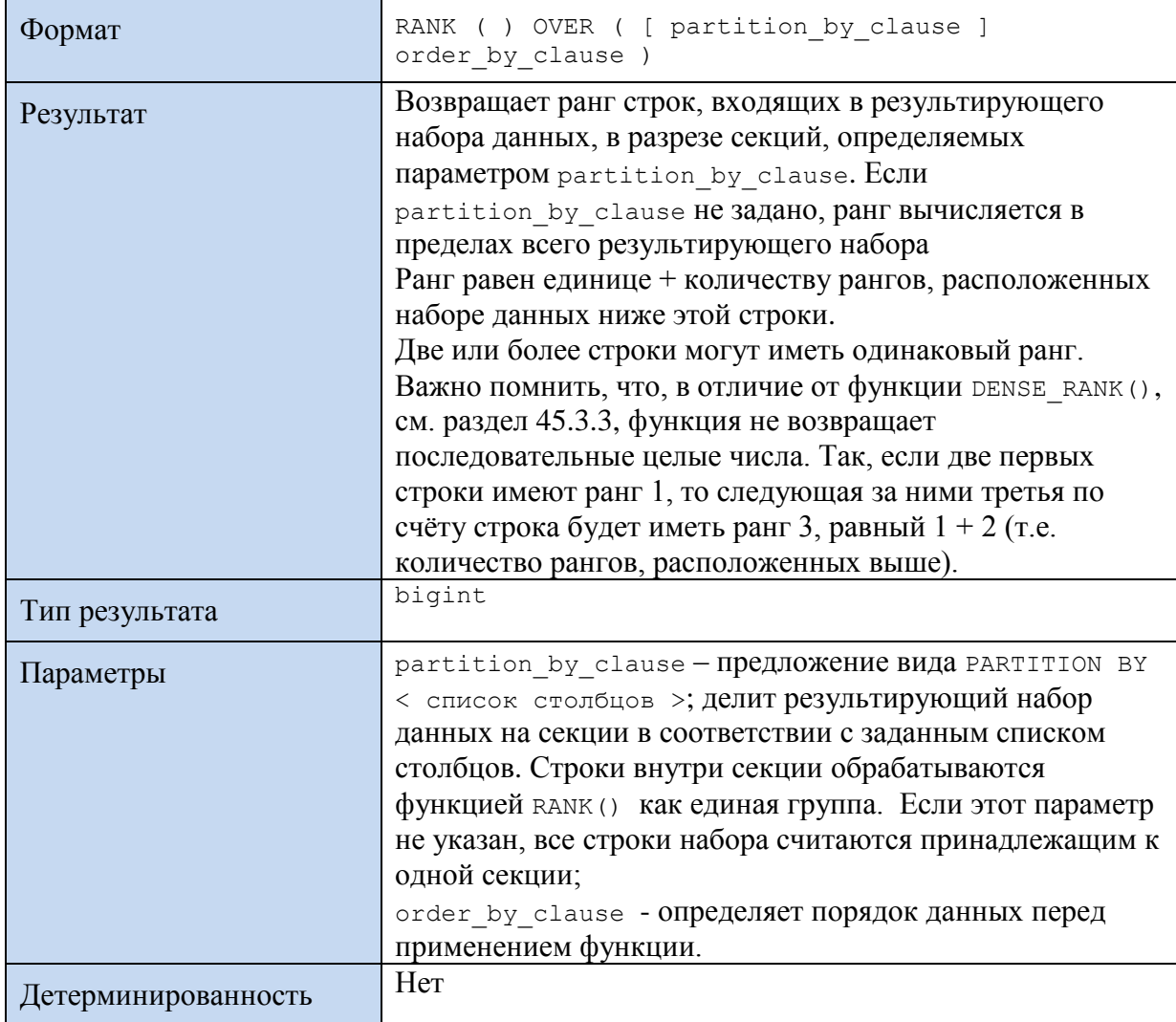

*Замечание*. В функции RANK() нельзя указывать <предложение ROWS или RANGE> предложения OVER.

#### **Пример 604.**

Ранжирование во всём результирующем наборе:

Select DealID, InstitutionID, Rate ,rank() over (order by Rate) AS rank from Sdelki

Результат:

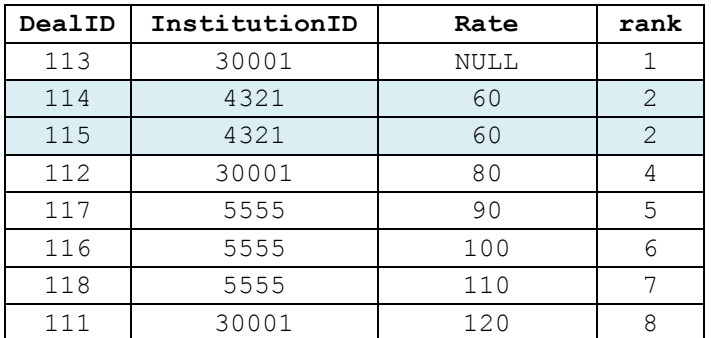

#### **Пример 605.**

Ранжирование в результирующем наборе, разбитом на группы:

```
Select DealID, InstitutionID, Rate
 ,rank() over (partition by InstitutionID order by Rate) AS rank
from Sdelki
```
Результат:

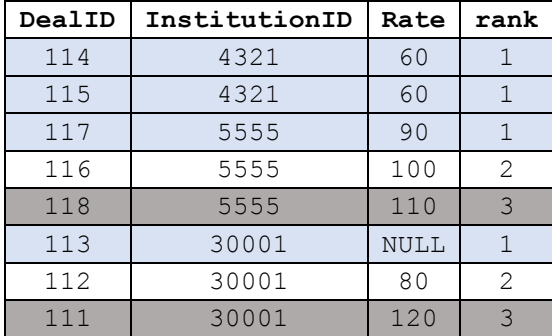

### <span id="page-634-0"></span>**45.3.3 Функция DENSE\_RANK()**

В отличие от функции RANK(), внутри секции набора данных возвращает ранги строк без промежутков нумерации.

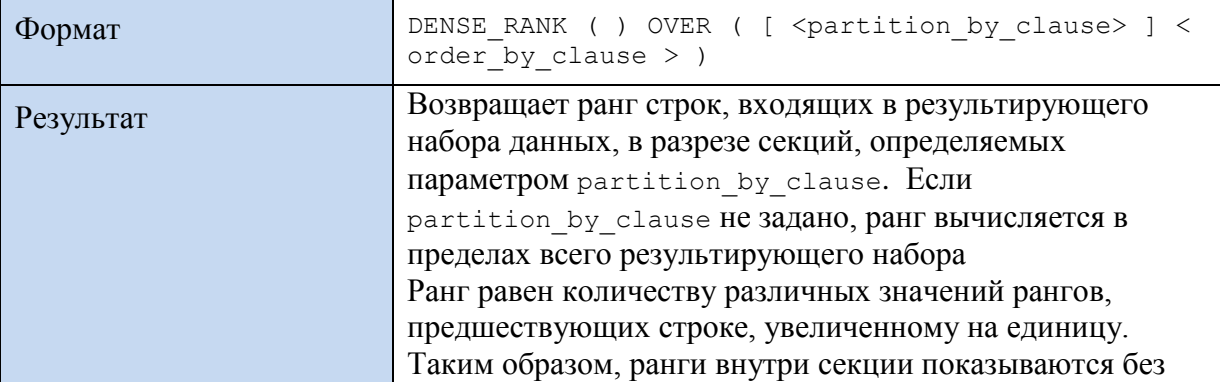

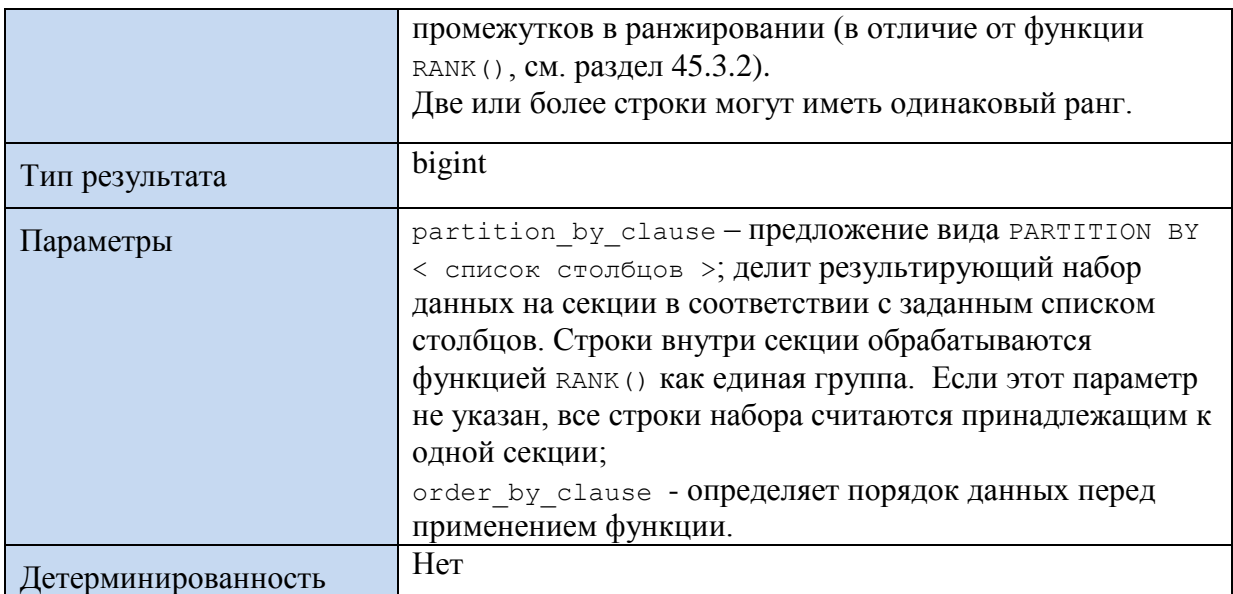

#### **Пример 606.**

#### Ранжирование во всём результирующем наборе:

```
Select DealID, InstitutionID, Rate 
            ,dense_rank() over (order by Rate) AS dense_rank
from Sdelki
```
# Результат:

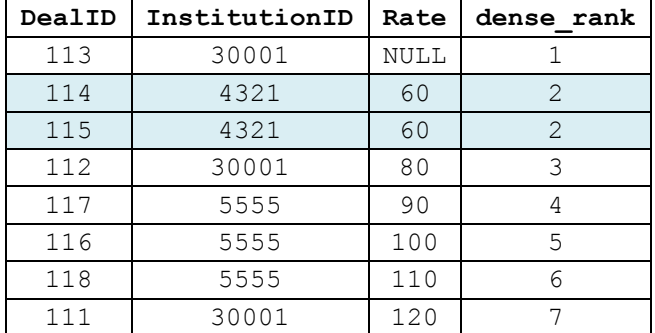

#### **Пример 607.**

#### Ранжирование в результирующем наборе, разбитом на группы:

```
Select DealID, InstitutionID, Rate 
      , dense rank() over (partition by InstitutionID order by Rate)
                                                 AS dense rank
```
from Sdelki

Результат:

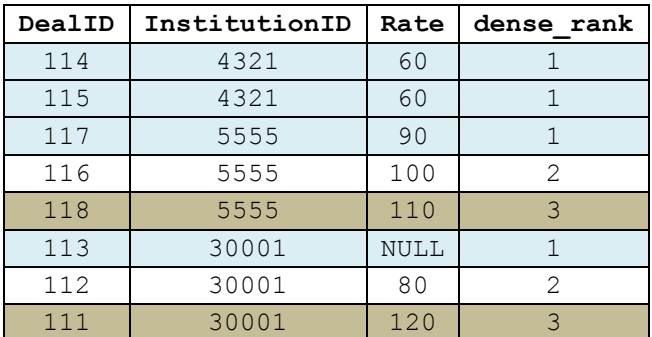

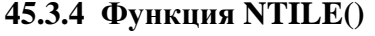

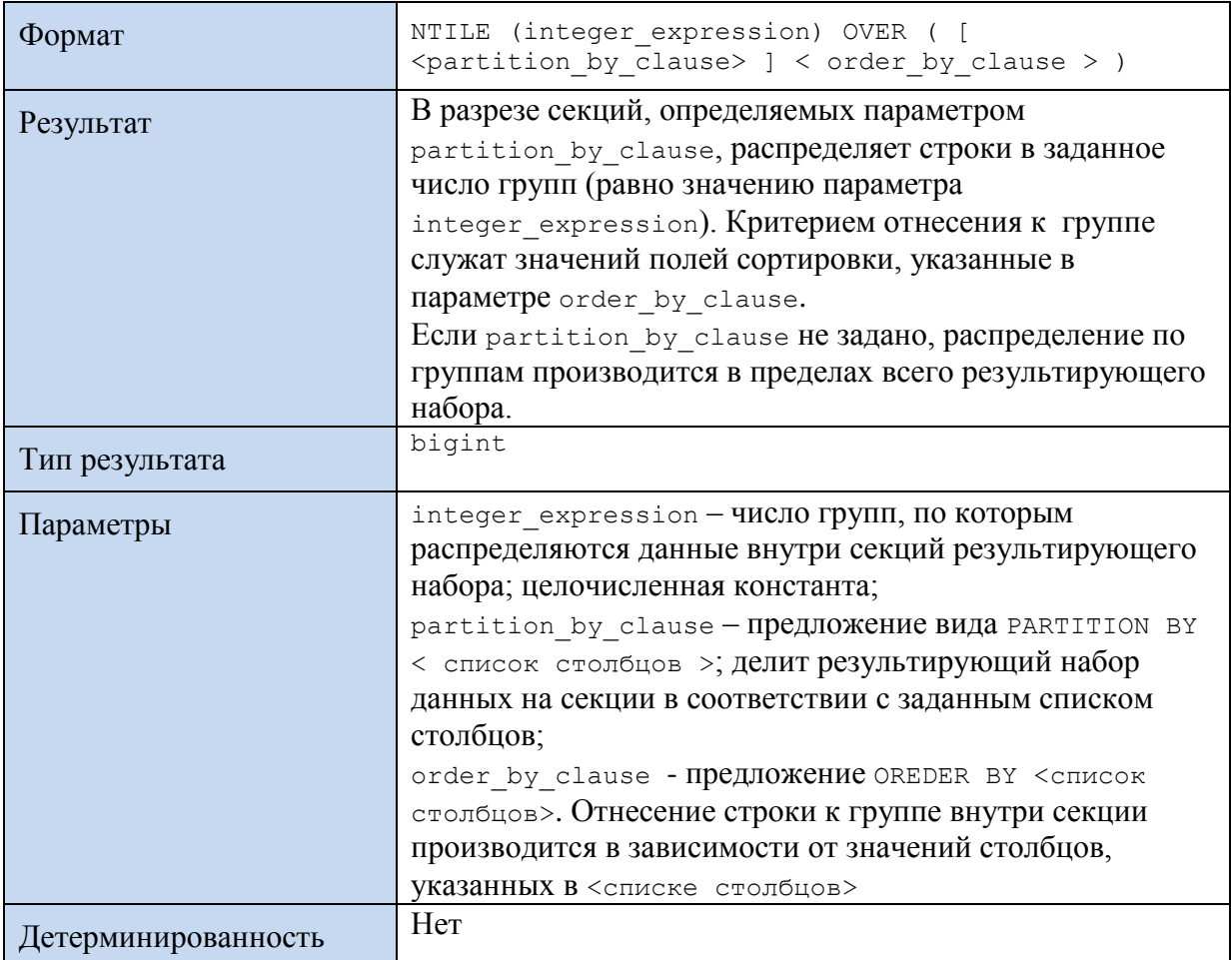

Замечание. Если количество строк секции не делятся на число групп, заданное параметром integer expression, формируется группы двух размеров (большего и следующего за ними меньшего размера). Например, 10 строк на 3 группы будут делиться следующим образом: две группы по 4 записи + 1 группа по 2 записи.

# Пример 608.

Ранжирование во всём результирующем наборе:

```
Select DealID, InstitutionID, Rate
        , ntile(2) over (order by Rate desc) AS ntile
from Sdelki
```
Результат:

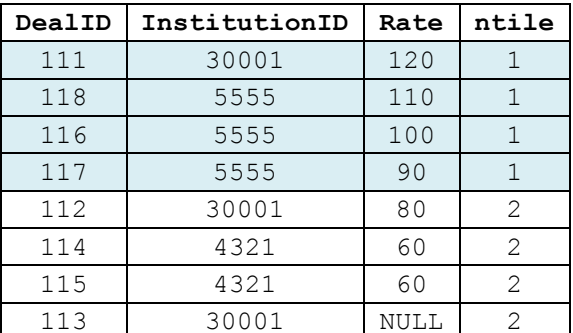

Пример 609.

#### Ранжирование в результирующем наборе, разбитом на группы:

```
Select DealID, InstitutionID, Rate
      , ntile(2) over (partition by InstitutionID order by Rate desc) AS ntile
from Sdelki
```
Результат:

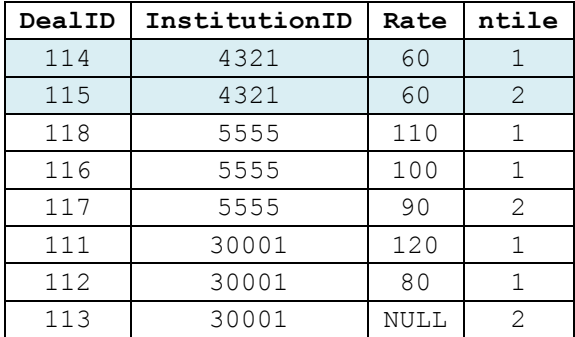

# 45.4 Агрегатные функци

Все агрегатные функции являются детерминированными, т.е. всегда возвращают одну и ту же величину при каждом их вызове на одном и том же наборе входных значений. В отдельных случаях детерминированность рассматривается особо.

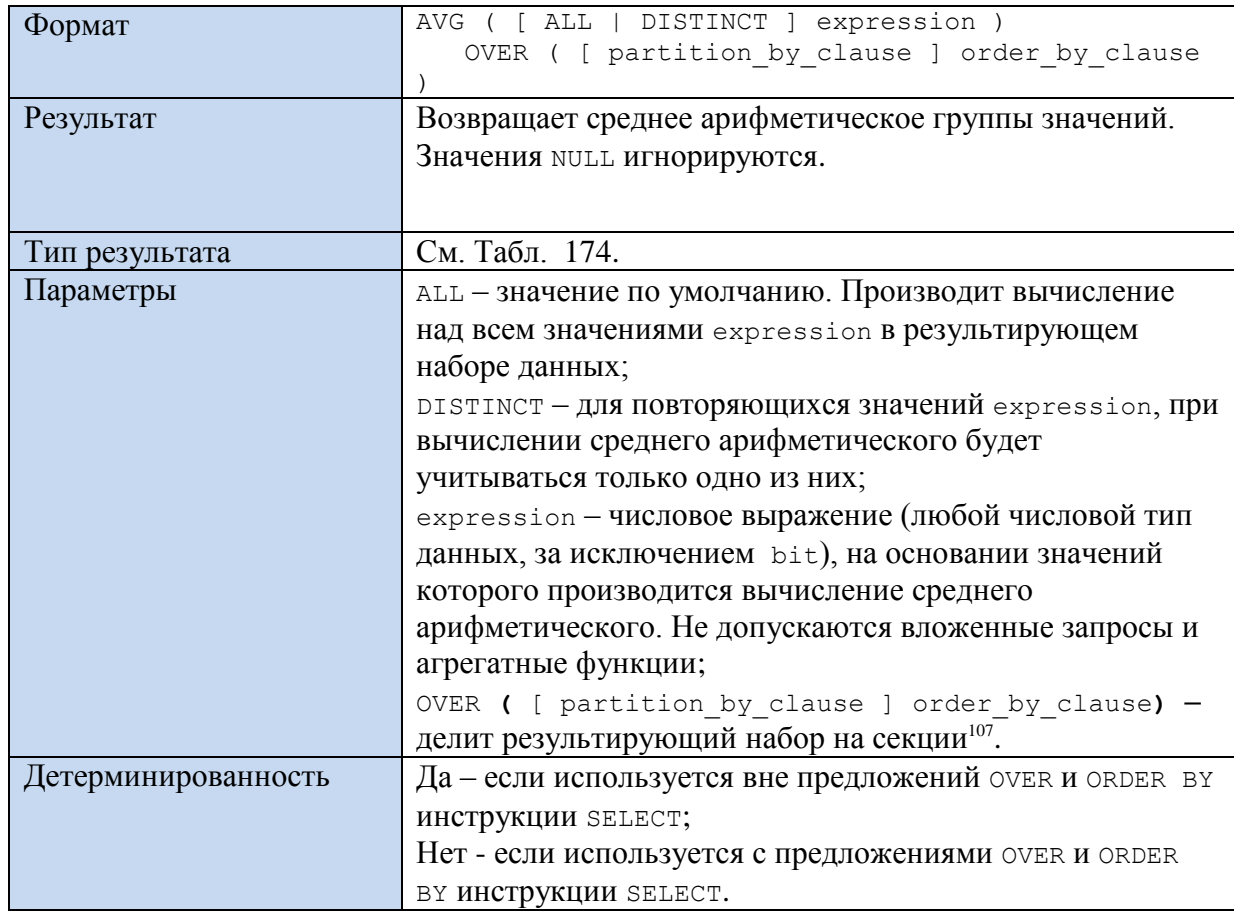

#### 45.4.1 Функция AVG()

<span id="page-637-0"></span>Табл. 174.

<sup>107</sup> Подробнее о предложении OVER см.в разделах 16.9, 45.3.

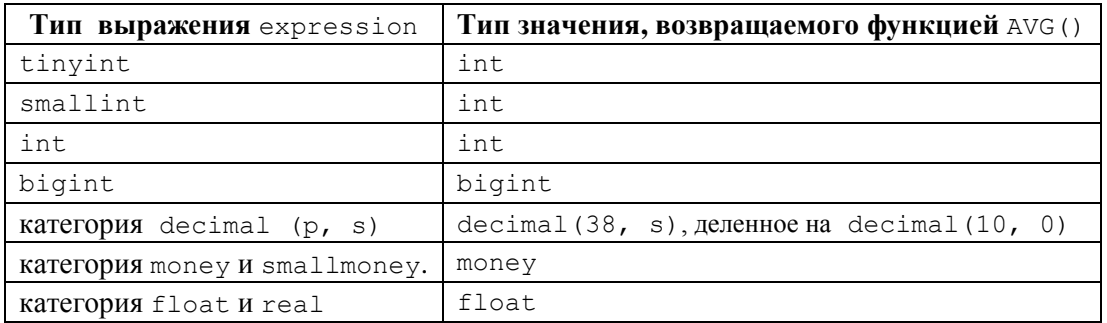

#### **Пример 610.**

В режиме ALL (без GROUP BY):

select AVG(ALL Rate) AS Result from Sdelki

Результат равен 620 / 7 (без строки с NULL):

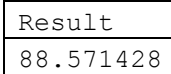

#### **Пример 611.**

В режиме c DISTINCT (без GROUP BY):

select AVG(DISTINCT rate) AS Result

from Sdelki

Результат равен 560 / 6 (без строки с NULL и второго значения 60):

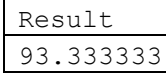

#### **Пример 612.**

В режиме ALL c GROUP BY по полю InstitutionID:

select InstitutionID, AVG(ALL rate) AS Result from Sdelki GROUP BY InstitutionID;

#### Результат:

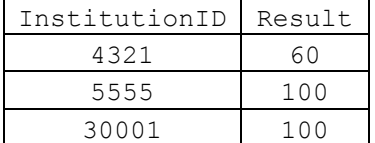

#### **Пример 613.**

Исходная таблица Sdelki:

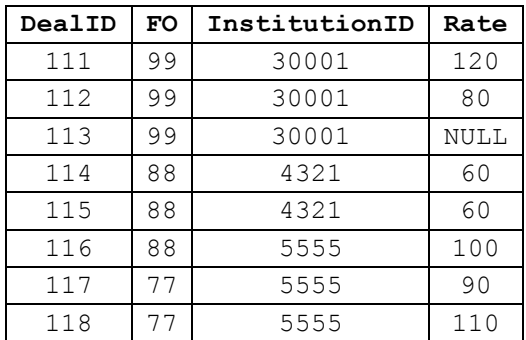

Ниже приводится пример использования AVG() c предложением OVER без наличия PARTITION.

```
select dealid, InstitutionID, FO, AVG(rate) over (order by FO) AS Result
from Sdelki;
```
### Результат:

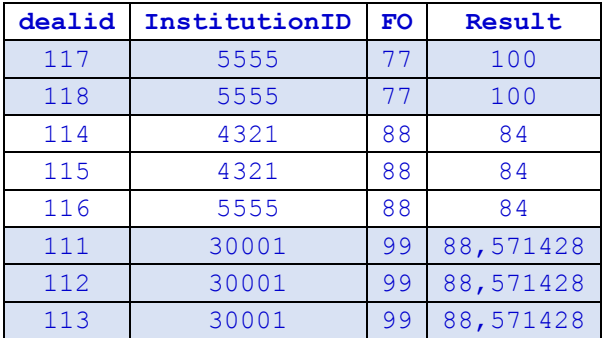

# **Пример 614.**

Исходная таблица Sdelki:

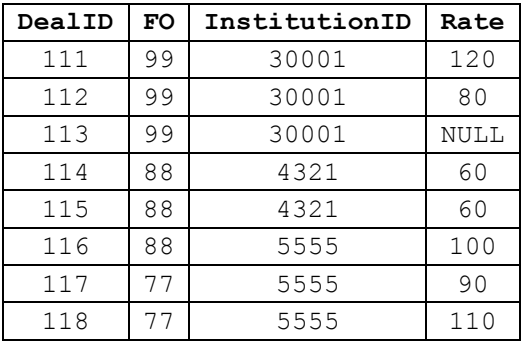

Ниже приводится пример использования AVG() c предложением OVER с наличием PARTITION.

```
select dealid, InstitutionID, FO,
     AVG(rate) over (partition by FO) AS Result
from Sdelki;
```
Результат:

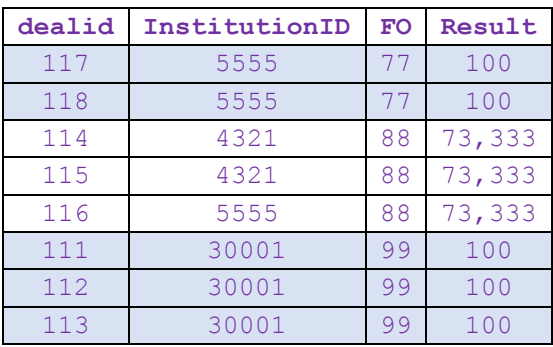

# **45.4.2 Функция SUM()**

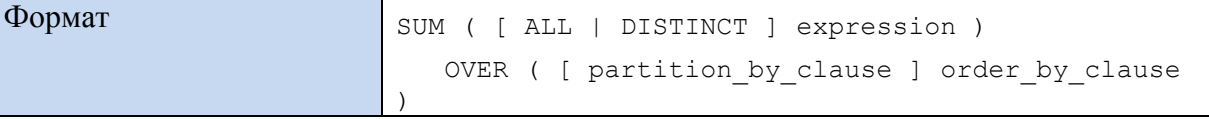

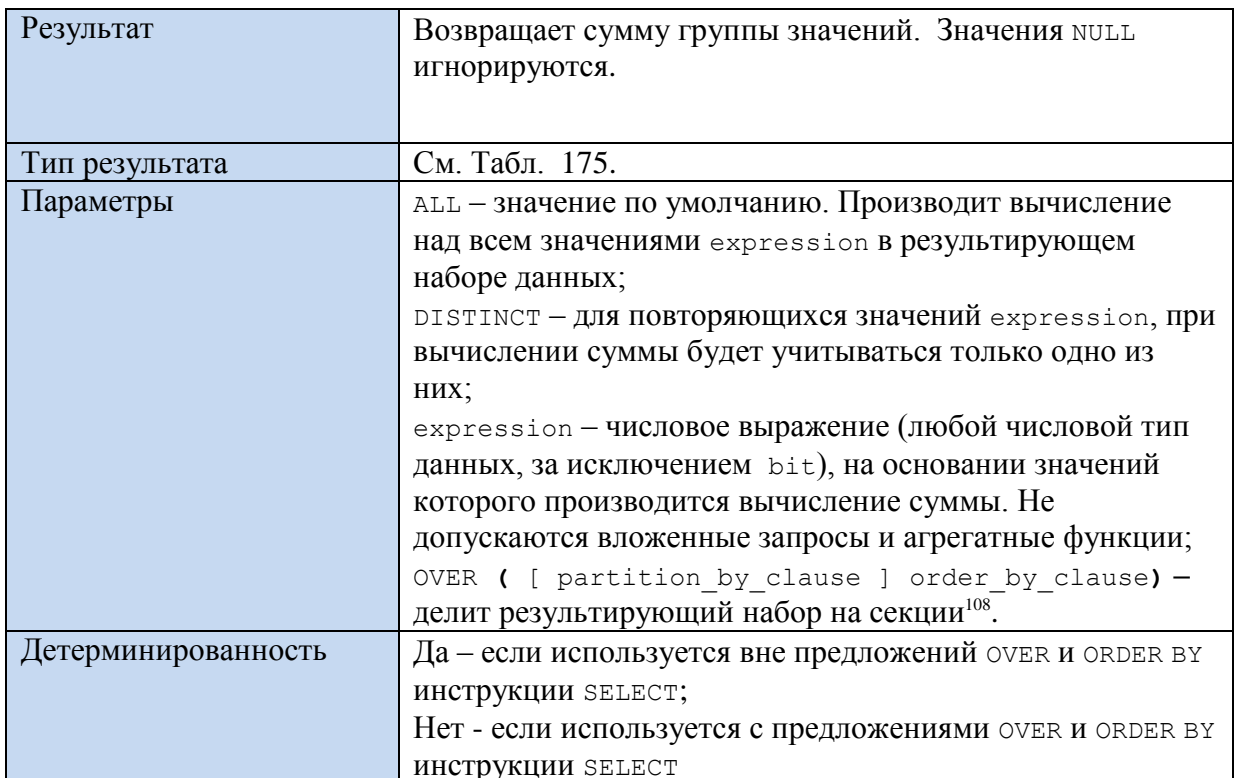

# <span id="page-640-0"></span>Табл. 175.

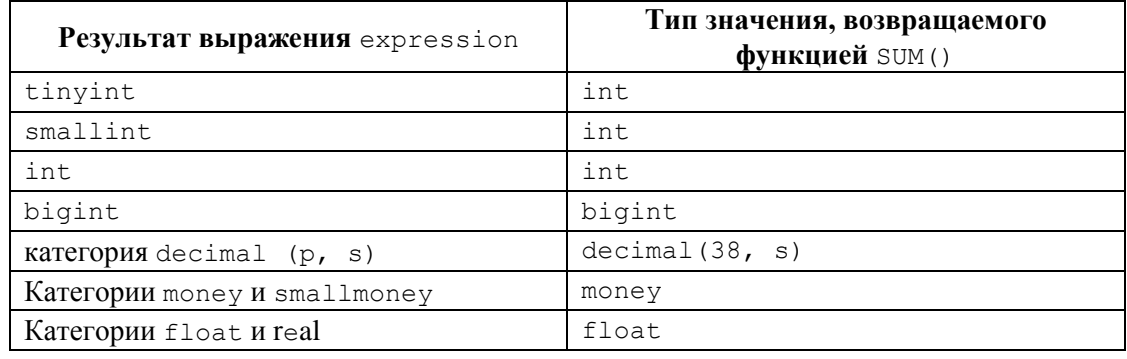

# Пример 615.

В режиме ALL (без GROUP BY):

```
select SUM (ALL rate) AS Result
from Sdelki;
Результат:
```
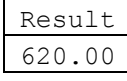

# Пример 616.

В режиме с DISTINCT (без GROUP BY): select SUM (DISTINCT rate) AS Result<br>from Sdelki; Результат:

| I<br>Resul |  |
|------------|--|
| I<br>560.C |  |

<sup>&</sup>lt;sup>108</sup> Подробнее о предложении OVER см.в разделах 16.9, 45.3.

### **Пример 617.**

В режиме ALL c GROUP BY по полю InstitutionID:

select InstitutionID, SUM(ALL rate) AS Result from Sdelki GROUP BY InstitutionID; Результат:

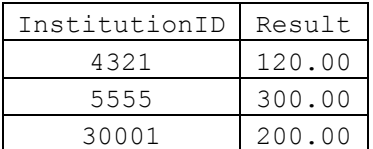

#### **Пример 618.**

Исходная таблица Sdelki:

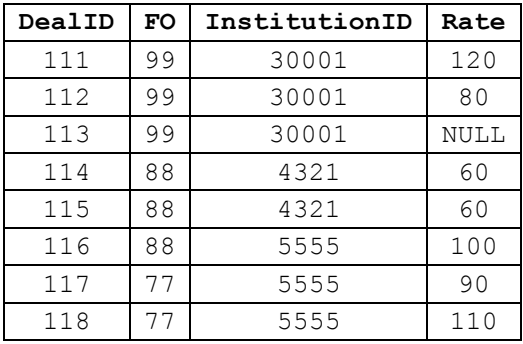

Ниже приводится пример использования SUM() c предложением OVER без наличия PARTITION.

select dealid, InstitutionID, FO, SUM(rate) over (order by FO) AS Result from Sdelki;

Результат:

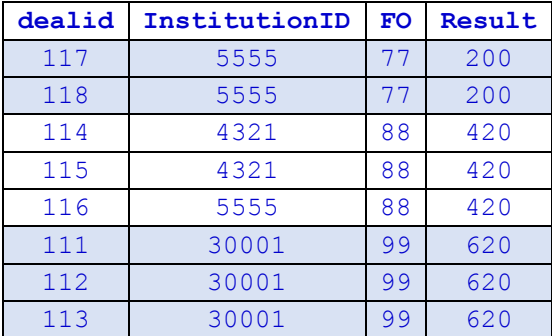

### **Пример 619.**

Исходная таблица Sdelki:

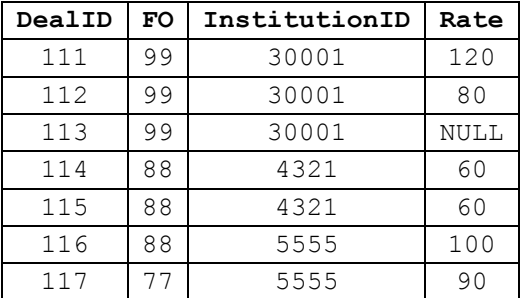

118  $77$ 5555 110  $\overline{\phantom{a}}$ 

Ниже приводится пример использования sum() с предложением OVER с

наличием PARTITION.

```
select dealid, InstitutionID, FO,
      SUM(rate) over (partition by FO) AS Result
from Sdelki;
```
Результат:

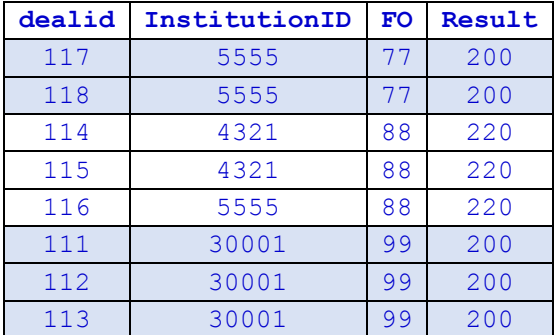

# 45.4.3 Функция МАХ()

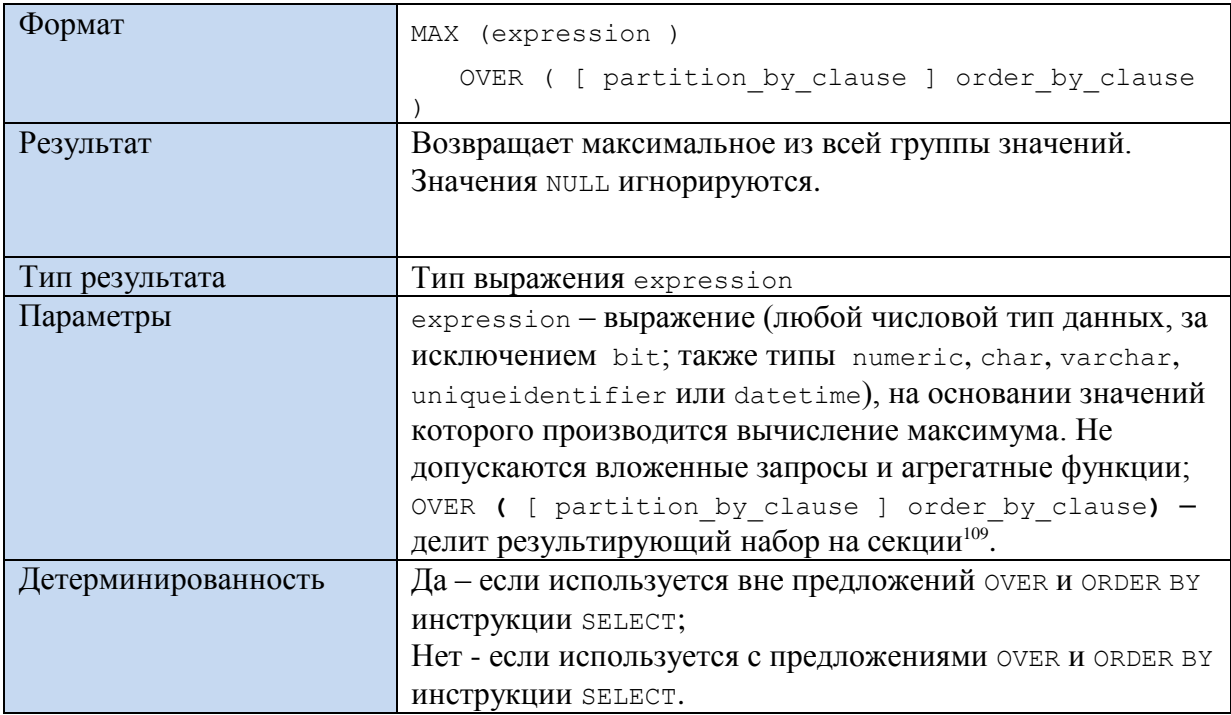

# Пример 620.

*Bes GROUP BY:* select MAX (rate) AS Result from Sdelki; Результат:

Result 120.00

Пример 621.

<sup>&</sup>lt;sup>109</sup> Подробнее о предложении OVER см.в разделах 16.9, 45.3.

С GROUP BY по полю InstitutionID: select InstitutionID, MAX(ALL rate) AS Result from Sdelki GROUP BY InstitutionID;

### Результат:

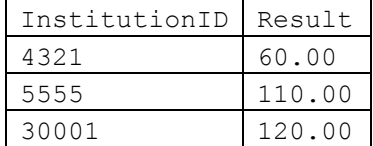

#### **Пример 622.**

Исходная таблица Sdelki:

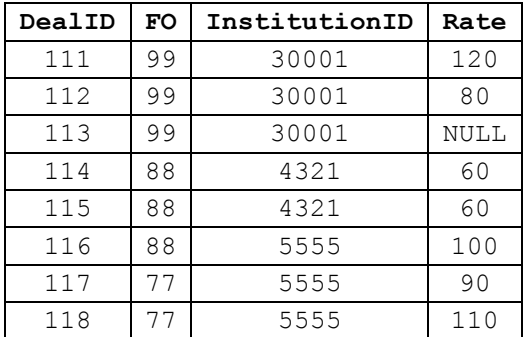

Ниже приводится пример использования MAX() c предложением OVER без

#### наличия PARTITION.

select dealid, InstitutionID, FO, MAX(rate) over (order by FO) AS Result from Sdelki;

# Результат:

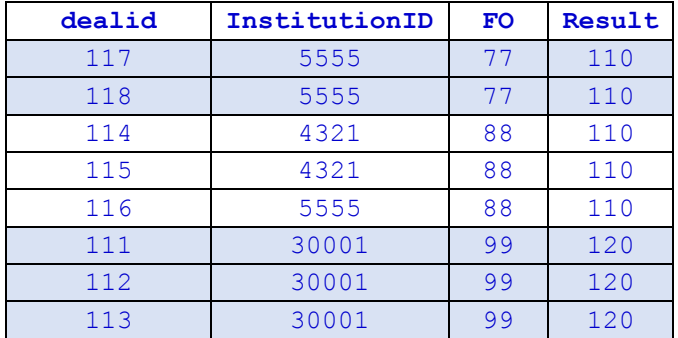

#### **Пример 623.**

Исходная таблица Sdelki:

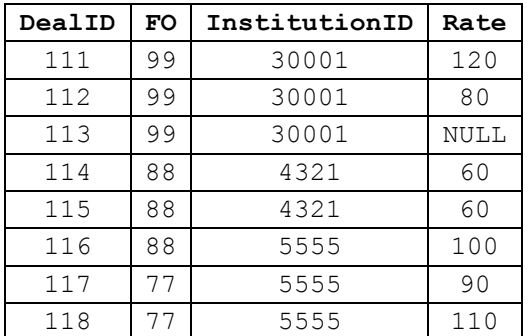

Ниже приводится пример использования мах() с предложением OVER с

наличием PARTITION.

```
select dealid, InstitutionID, FO,<br>MAX(rate) over (partition by FO) AS Result
from Sdelki;
```
Результат:

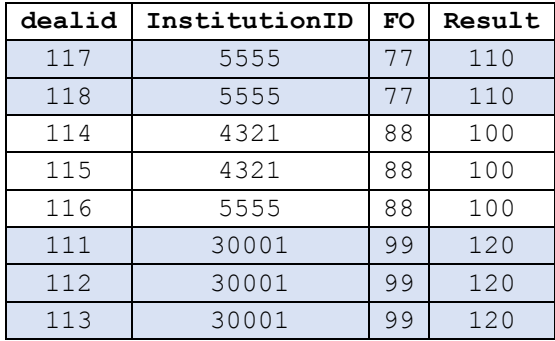

# 45.4.4 Функция MIN()

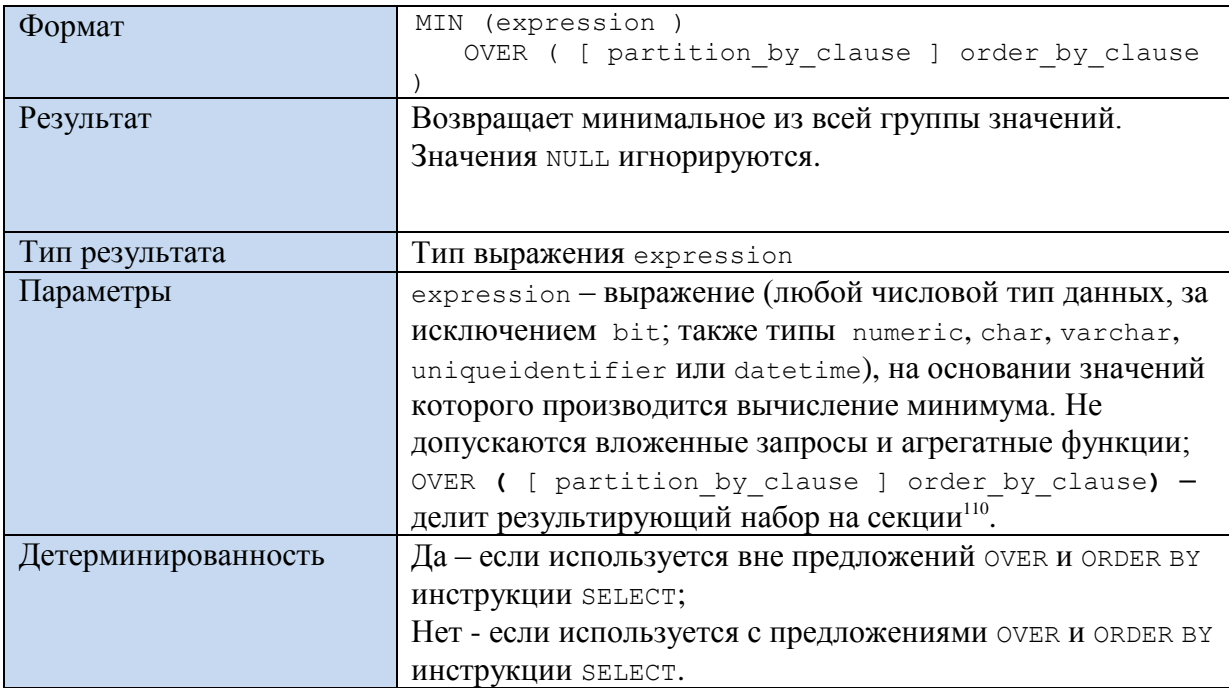

### Пример 624.

*Bes GROUP BY:* select MIN (rate) AS Result from Sdelki; Результат:

Result 60.00

### Пример 625.

C GROUP BY ПО ПОЛЮ InstitutionID:

select InstitutionID, MIN (ALL rate) AS Result

 $^{110}$  Подробнее о предложении OVER см.в разделах 16.9, 45.3.

from Sdelki GROUP BY InstitutionID; Результат:

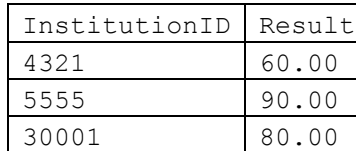

#### **Пример 626.**

Исходная таблица Sdelki:

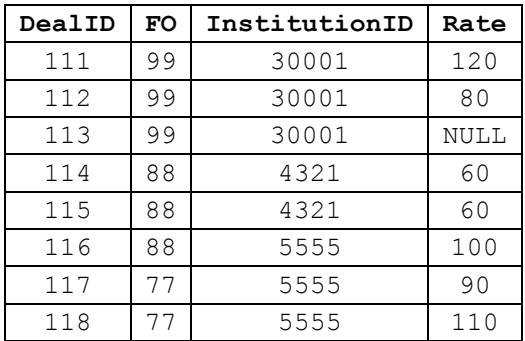

Ниже приводится пример использования MIN() с предложением OVER без

наличия PARTITION.

select dealid, InstitutionID, FO, MIN(rate) over (order by FO) AS Result from Sdelki;

Результат:

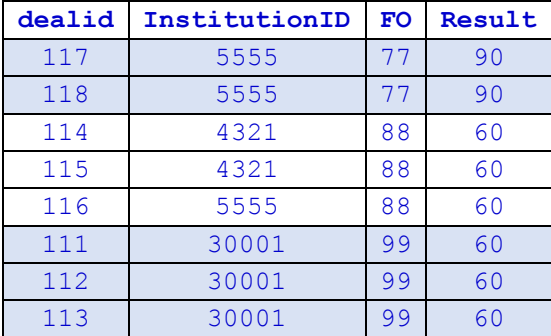

#### **Пример 627.**

Исходная таблица Sdelki:

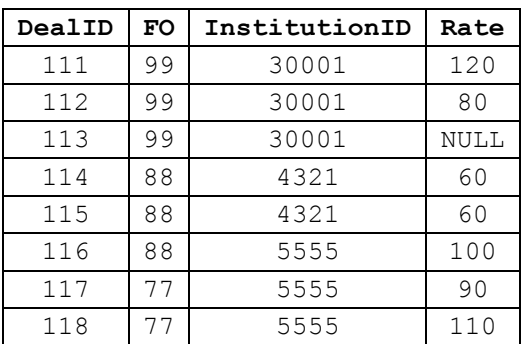

Ниже приводится пример использования MIN() c предложением OVER с

наличием PARTITION.

```
select dealid, InstitutionID, FO,
      MIN(rate) over (partition by FO) AS Result
from Sdelki;
```
Результат:

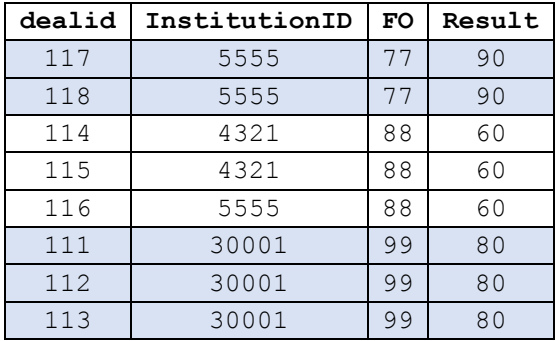

# **45.4.5 Функция COUNT()**

Аналогична функции COUNT\_BIG(), но возвращает значение типа int.

| Формат              | COUNT ({ [ [ ALL   DISTINCT ] expression ]   * }          |
|---------------------|-----------------------------------------------------------|
|                     |                                                           |
|                     | OVER ( [ partition by clause ] order by clause            |
|                     |                                                           |
| Результат           | Возвращает количество элементов в группе значений:        |
|                     | - COUNT (*) - возвращает количество строк в группе, в     |
|                     | Т.Ч. NULL И ПОВТОРЯЮЩИХСЯ ЗНАЧЕНИЙ;                       |
|                     | - COUNT (ALL expression) - ВОЗВРАЩАЕТ КОЛИЧЕСТВО          |
|                     | значений expression в группе, в т.ч. повторяющиехя        |
|                     | значений expression; NULL игнорируются;                   |
|                     | - COUNT (DISTINCT expression) - ВОЗВРАЩАЕТ КОЛИЧЕСТВО     |
|                     | expression в группе. Из повторяющихся значений            |
|                     | expression ИСПОЛЬЗУСТСЯ ТОЛЬКО ОДНО; NULL                 |
|                     | игнорируются                                              |
| Тип результата      | Тип выражения expression. Если результат больше 2^31-     |
|                     | 1, выдаётся сообщение об ошибке. В таких случаях          |
|                     | следует использовать функцию COUNT BIG().                 |
| Параметры           | ALL - значение по умолчанию. Производит вычисление        |
|                     | над всем значениями expression в результирующем наборе    |
|                     | данных;                                                   |
|                     | DISTINCT - для повторяющихся значений expression, при     |
|                     | вычислении будет учитываться только одно из них;          |
|                     | expression - выражение любого типа (кроме text, image     |
|                     | или ntext), на основании значений которого                |
|                     | производится вычисление количества значений. Не           |
|                     | допускаются вложенные запросы и агрегатные функции;       |
|                     | OVER ( [ partition by clause ] order by clause) -         |
|                     | делит результирующий набор на секции <sup>111</sup> .     |
| Детерминированность | Да – если используется вне предложений оvек и окрек В $Y$ |

<sup>111</sup> Подробнее о предложении OVER см.в разделах [16.9,](#page-200-0) [45.3.](#page-632-0)

 $\overline{a}$ 

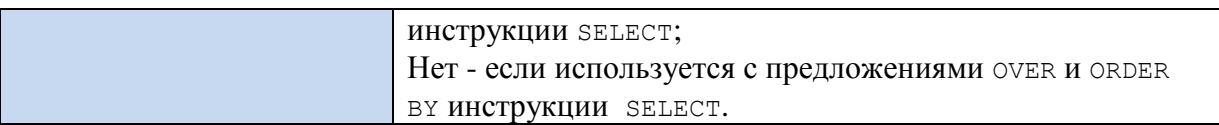

#### **Пример 628.**

```
В режиме * (все значения):
select COUNT(*) AS Result
from Sdelki;
```
#### **Результат равен 8 (со строкой с NULL):**

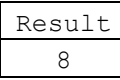

# **Пример 629.**

В режиме ALL (без GROUP BY): select COUNT (ALL rate) AS Result from Sdelki;

Результат равен 7 (без строки с NULL):

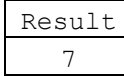

# **Пример 630.**

В режимеc DISTINCT (без GROUP BY): select COUNT (DISTINCT rate) AS Result from Sdelki;

Результат равен 6 (без строки с NULL и второго значения 60):

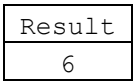

### **Пример 631.**

В режиме ALL c GROUP BY по полю InstitutionID: select InstitutionID, COUNT (ALL rate) AS Result from Sdelki GROUP BY InstitutionID;

Результат:

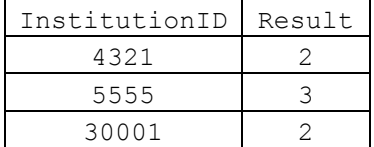

#### **Пример 632.**

#### Исходная таблица Sdelki:

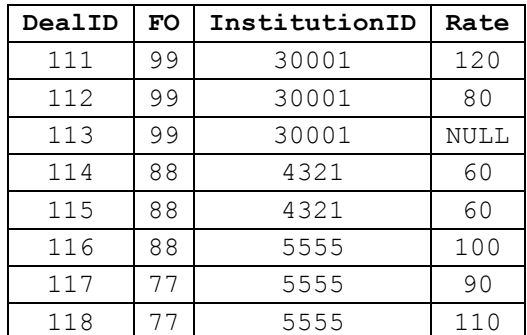
Ниже приводится пример использования MIN() c предложением OVER без наличия PARTITION.

```
select dealid, InstitutionID, FO, COUNT (rate) over (order by FO) AS Result
from Sdelki;
```
#### Результат:

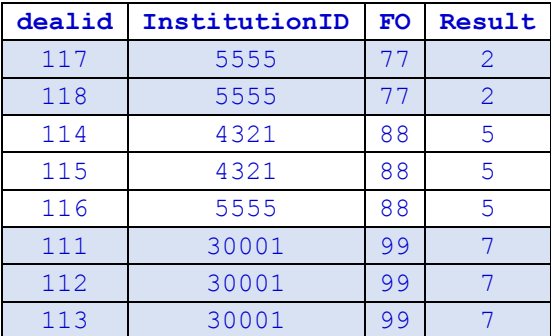

### **Пример 633.**

Исходная таблица Sdelki:

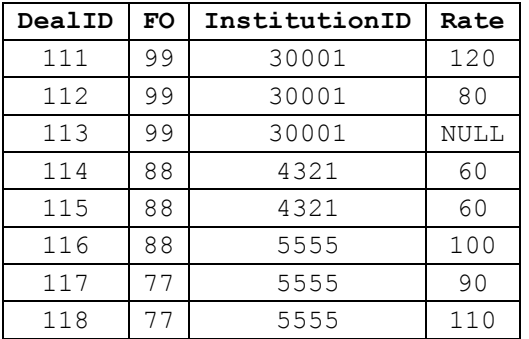

Ниже приводится пример использования COUNT () c предложением OVER с

наличием PARTITION.

```
select dealid, InstitutionID, FO,
      COUNT (rate) over (partition by FO) AS Result
from Sdelki;
```
Результат:

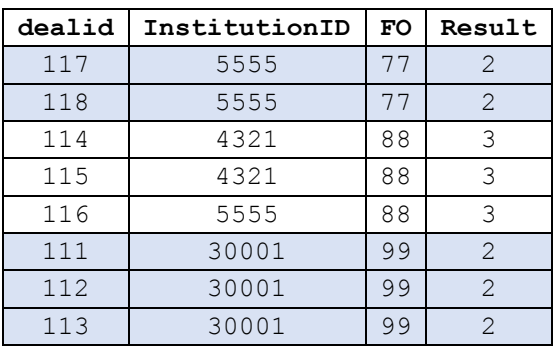

# **45.4.6 Функция COUNT\_BIG()**

Аналогична функции COUNT(), но возвращает значение типа bigint.

```
Формат COUNT_BIG ( { [ ALL | DISTINCT ] expression } | * 
                   )
```
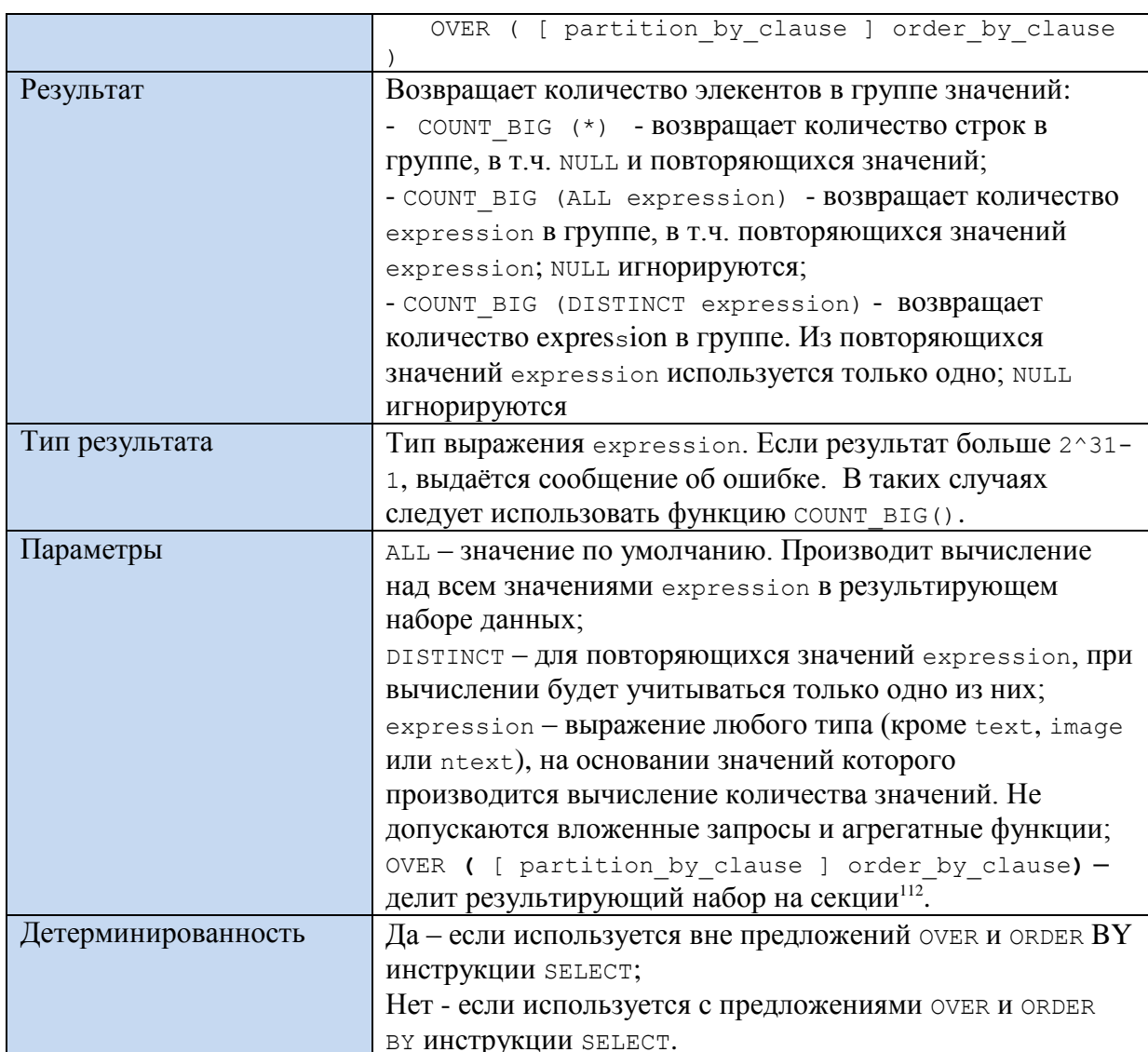

Примеры использования аналогичны приведённым для функции COUNT (), см. раздел 45.4.5.

## 45.4.7 Функция GROUPING()

Используется в предложениях GROUP BY СОВМЕСТНО С ROLLUP, СUBE ИЛИ GROUPING SETS. Указывает, является ли выражение в списке GROUP ВУ статическим (возвращает 1) или нестатическим (возвращает 0).

Замечание. Особым случаем использования NULL является возвращение его в качестве результата операции ROLLUP, СUBE ИЛИ GROUPING SETS<sup>113</sup>. В таких случаях функцию GROUPING () используют для того, чтобы различить такое значение NULL от «ПРОСТО NULL».

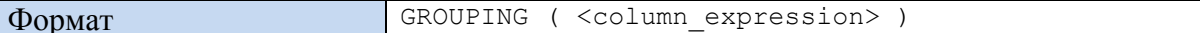

<sup>&</sup>lt;sup>112</sup> Подробнее о предложении OVER см.в разделах 16.9, 45.3.

<sup>&</sup>lt;sup>113</sup> При этом значение служит NULL в результирующем наборе означает «всё» (в смысле - «все значения»). См., например, раздел дать ссылку на разделы 16.8.4-16.8.6.

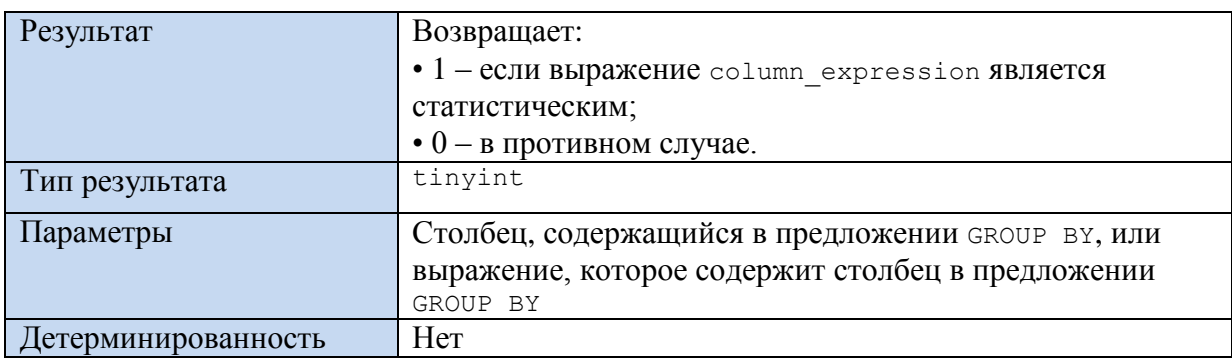

#### **Пример 634.**

Исходная таблица Sdelki:

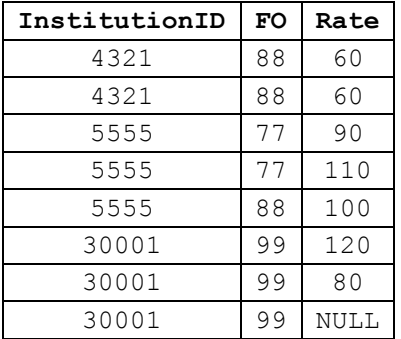

Возвратим результат выполнения GROUPING() для разных измерений,

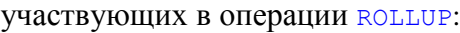

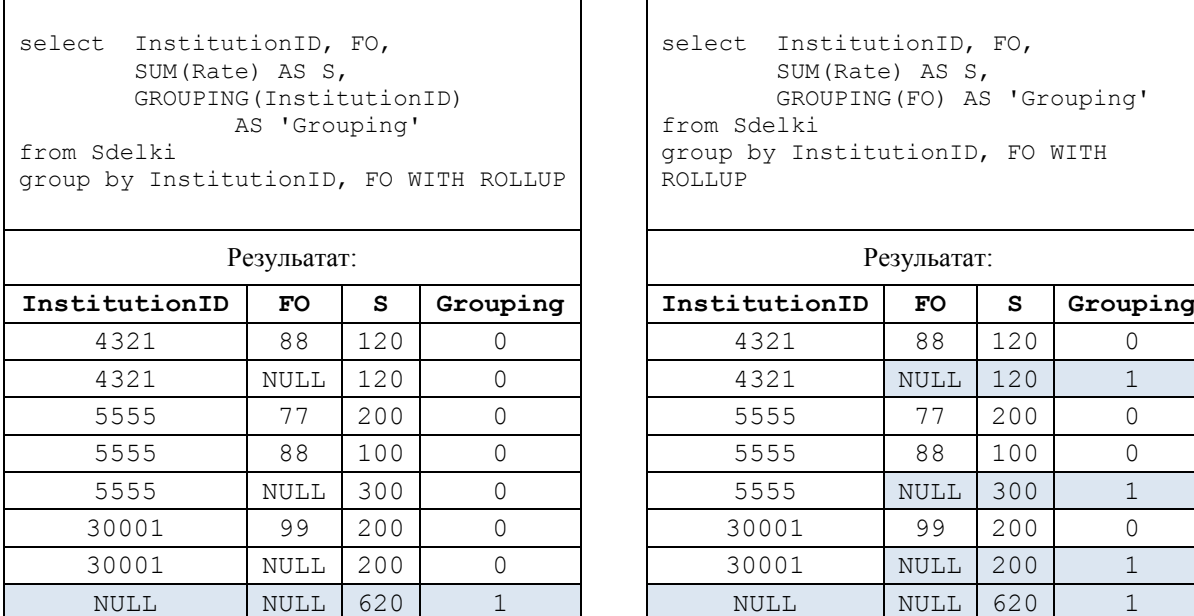

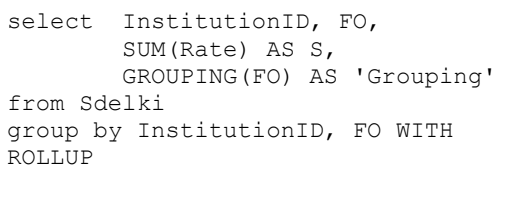

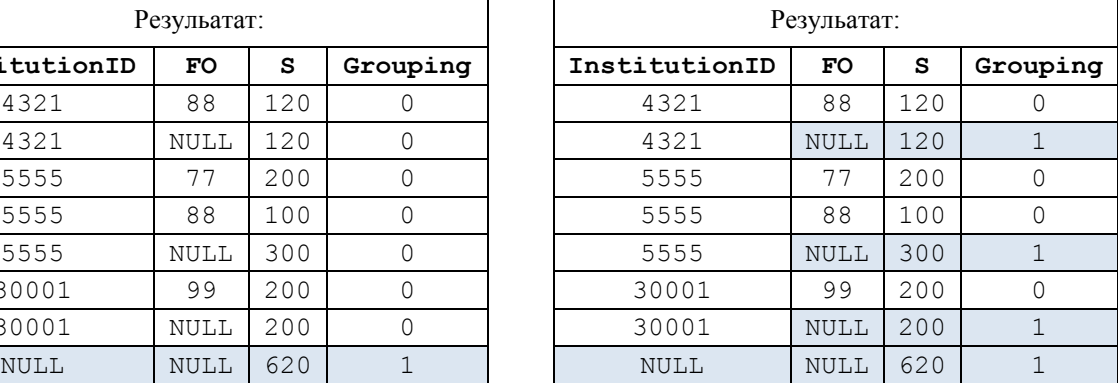

### **45.4.8 Функция GROUPING\_ID()**

Вычисляет уровень группирования, что, например, актуально для операций вида CUBE, ROLLUP, GROUPING SETS. Имеет смысл если задано предложение GROUP BY. Разрешено к использованию только в предложениях SELECT <список>, HAVING или ORDER BY.

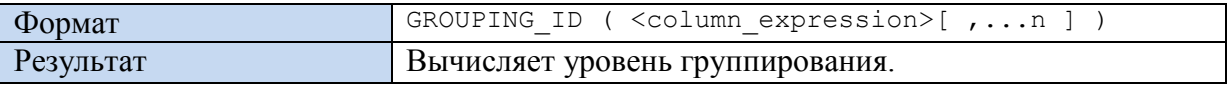

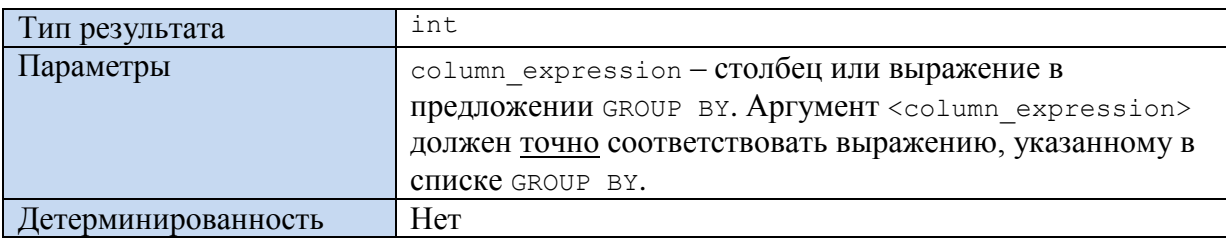

#### **Пример 635.**

Исходная таблица Sdelki:

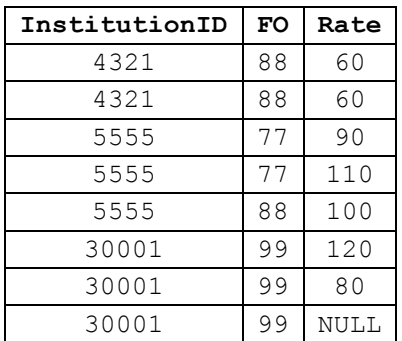

Выполним операцию ROLLUP по измерениям InstitutionID, FO и попутно выведем

## уровень группировки:

```
select InstitutionID, FO, SUM (Rate) AS S,
       GROUPING_ID(InstitutionID, FO) AS 'Grouping'
from Sdelki
group by InstitutionID, FO WITH ROLLUP
order by InstitutionID, FO
```
### Результат:

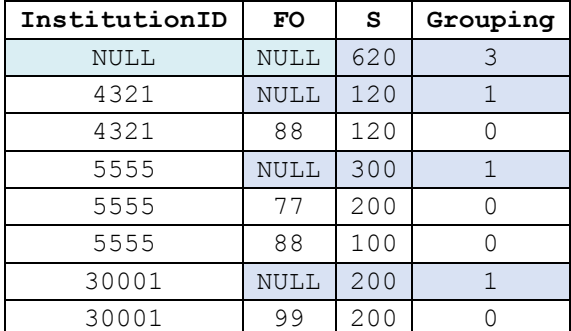

# **45.4.9 Функция CHECKSUM\_AGG()**

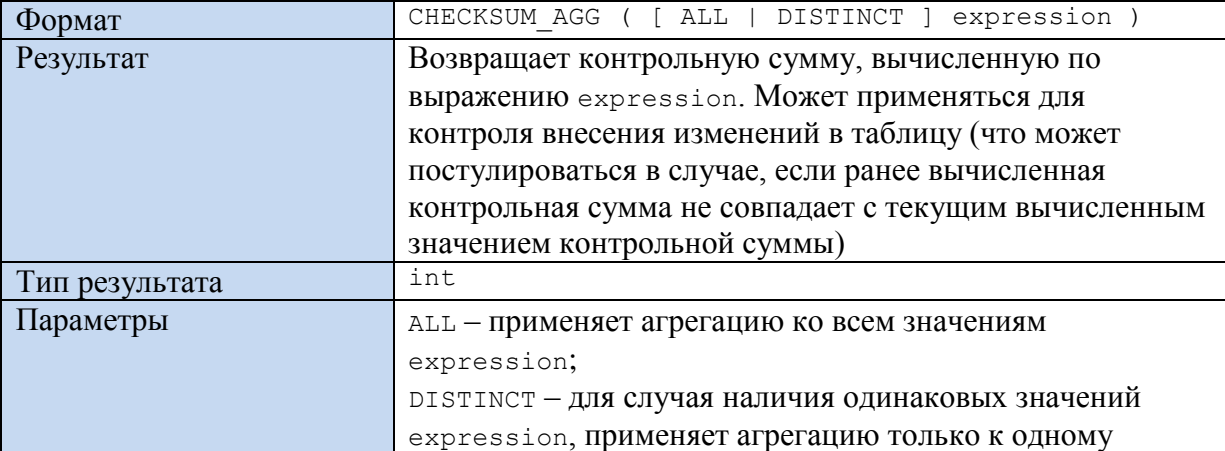

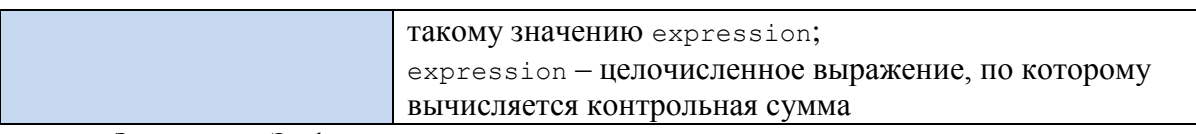

*Замечание*. За функцией может следовать предложение OVER.

#### **Пример 636.**

Без предложения OVER:

```
select CHECKSUM_AGG(dealid) AS CS_Before
from Sdelki;
delete
from Sdelki
where dealid = 111;
```
select CHECKSUM\_AGG(dealid) AS CS After from Sdelki;

Результат:

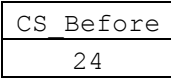

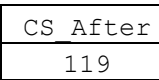

**Пример 637.**

```
С предложением OVER:
select InstitutionID,
        CHECKSUM_AGG(dealid) over (partition by (InstitutionID))
                                             AS CS Before
from Sdelki;
delete
from Sdelki
where dealid = 111;select InstitutionID,
      CHECKSUM_AGG(dealid) over (partition by (InstitutionID))
                                                AS CS_After
from Sdelki;
```
Результат:

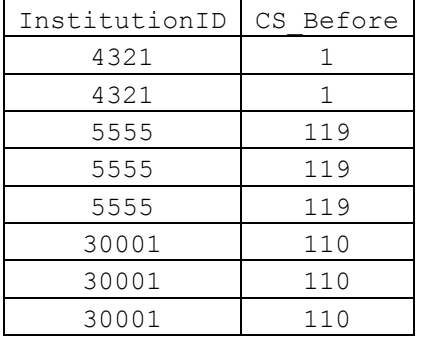

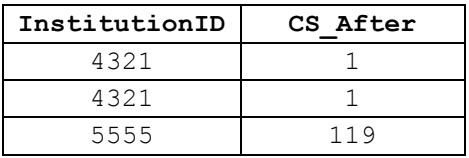

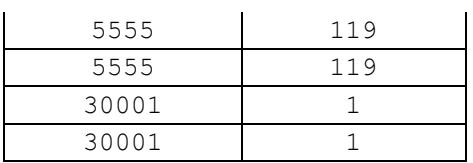

# 45.4.10 Функция CHECKSUM()

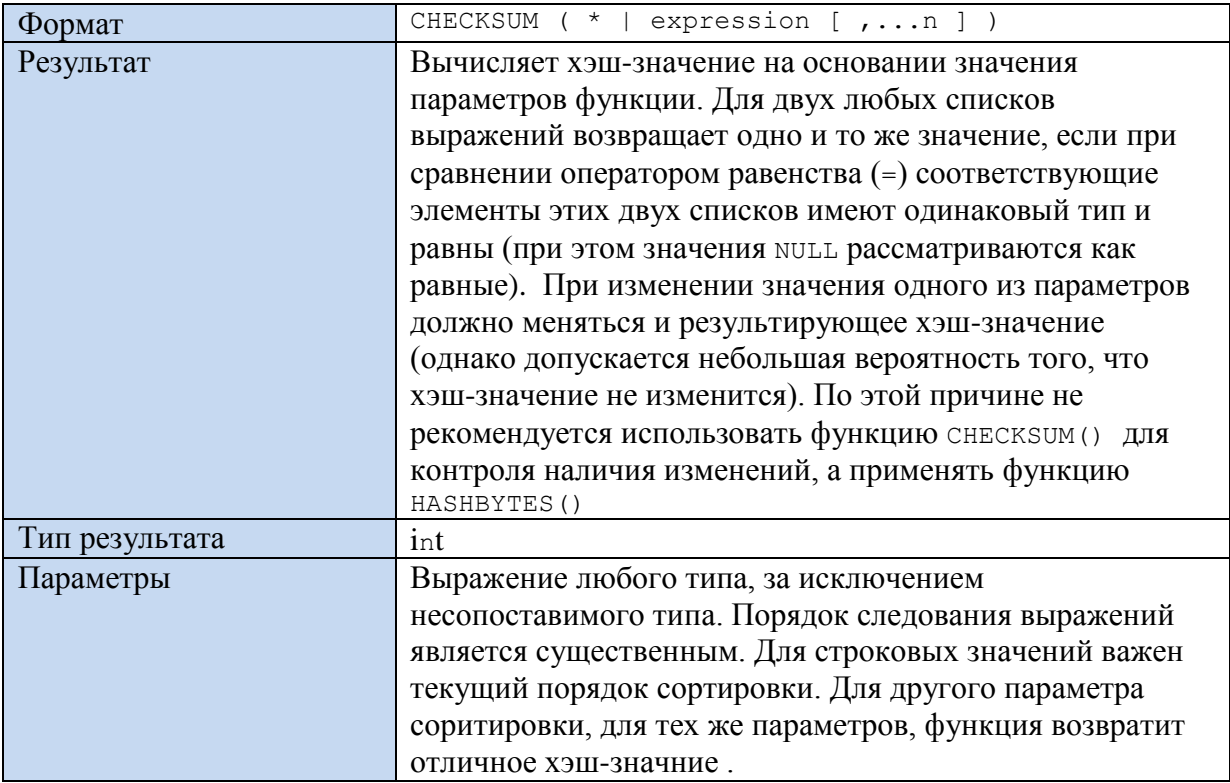

# Пример 638.

```
select DealId, InstitutionID, FO, Rate,<br>CHECKSUM (dealid, InstitutionID, FO, Rate) As 'CheckSum'
from Sdelki;
```
Результат:

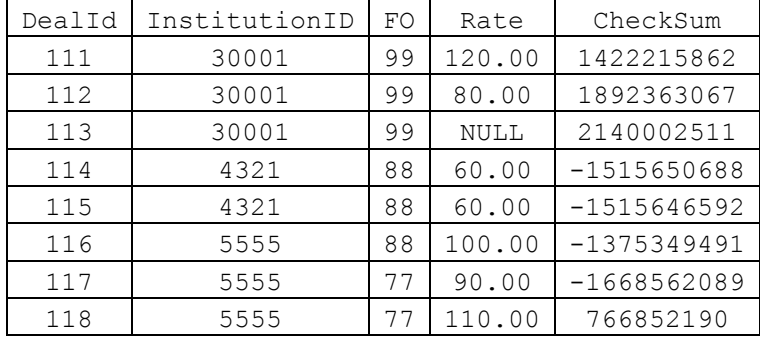

# 45.4.11 Функция STDEV()

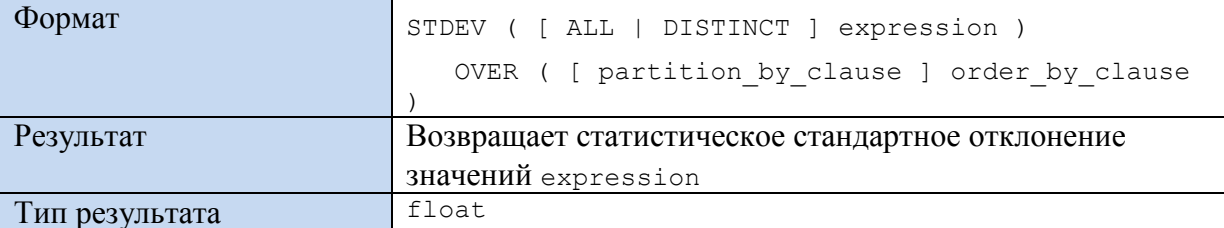

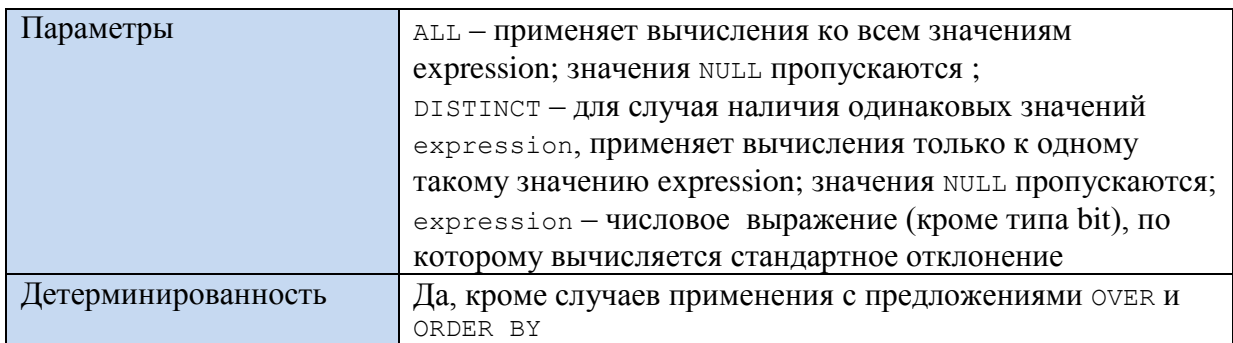

# **Пример 639.**

Без предложения OVER:

```
select STDEV(Rate) As 'STDEV'
from Sdelki;
Результат:
```
STDEV 23,4013

# **Пример 640.**

С предложением OVER:

```
select InstitutionID,
```

```
STDEV(Rate) over(partition by (InstitutionID)) As 'STDEV'
from Sdelki;
```
Результат:

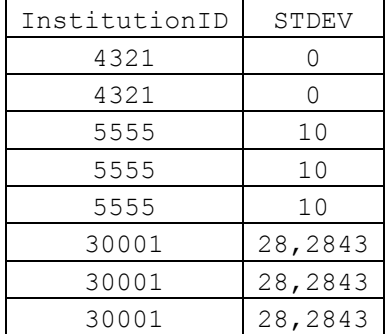

# **45.4.12 Функция STDEVP()**

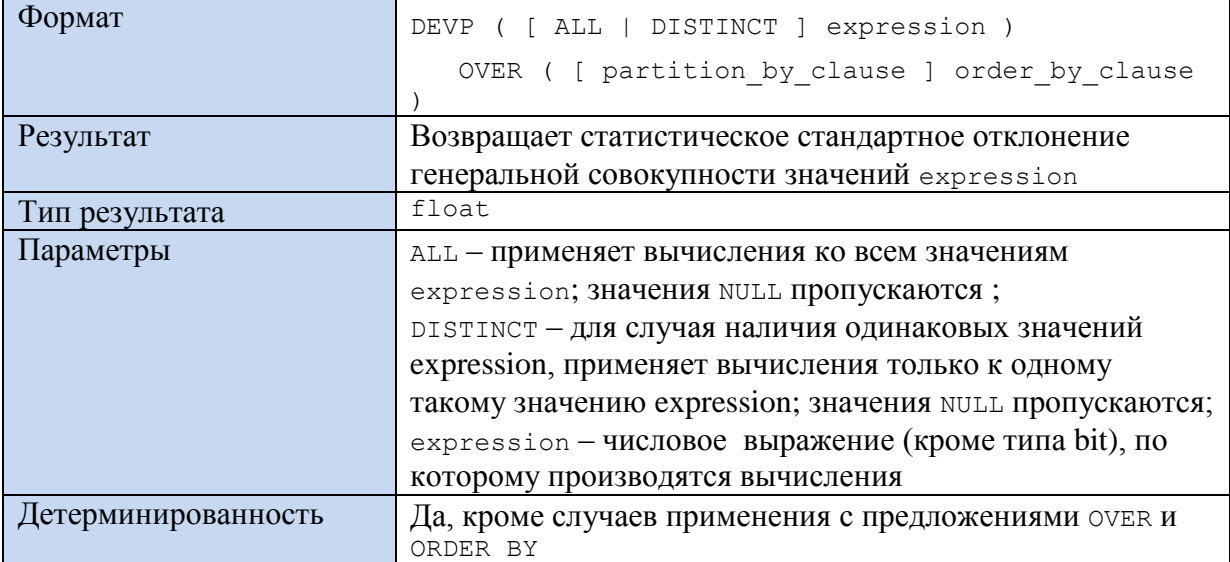

# **Пример 641.**

select STDEVP(Rate) As 'STDEVP' from Sdelki; Результат:

STDEVP

21,6654

# **45.4.13 Функция VAR()**

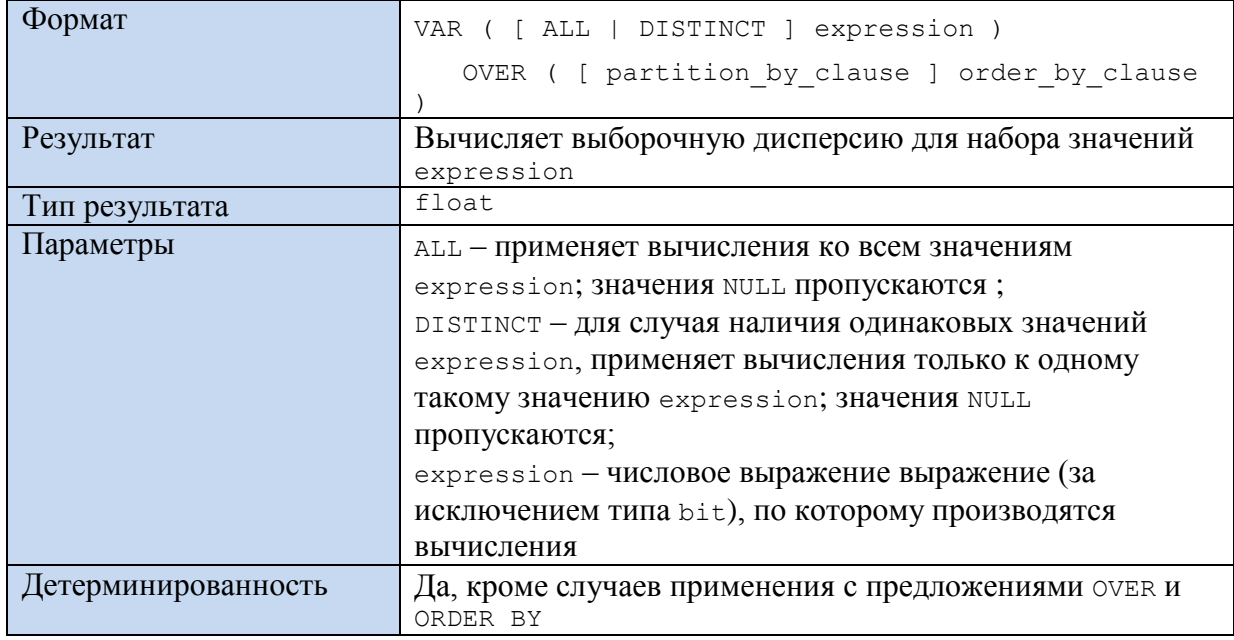

# **Пример 642.**

select VAR (Rate) As 'VAR' from Sdelki; Результат:

VAR 547,619

# **45.4.14 Функция VARP()**

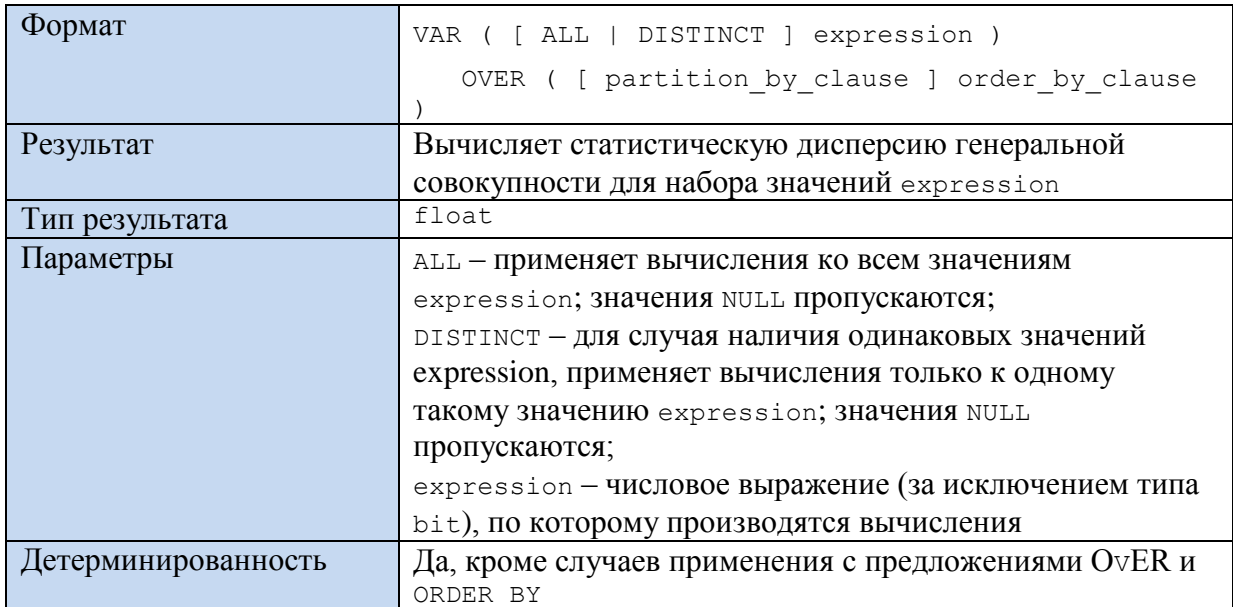

### **Пример 643.**

```
select VARP (Rate) As 'VARP'
from Sdelki;
Результат:
```
VARP 469,388

# *45.5 Функции аналитики*

Вычисляют значения над группой строк, подобно функциям агрегации, однако, в отличие от последних, способны возвращать более одной результирующей строки для исходной группы строк.

### **45.5.1 Функция FIRST\_VALUE()**

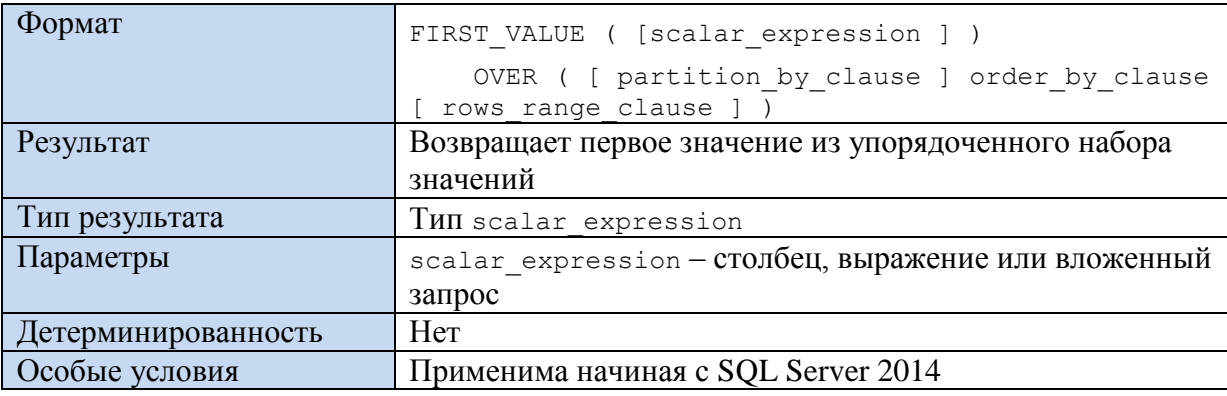

#### **Пример 644.**

С предложением OVER без partition.

```
select dealid, InstitutionID,
      FIRST VALUE(dealid) OVER ( order by InstitutionID ) as FV
from Sdelki;
```
Результат:

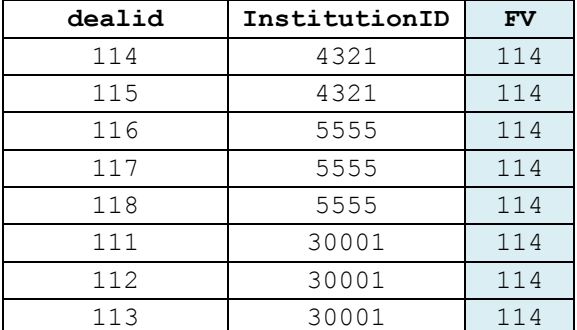

### **Пример 645.**

С предложением OVER при наличии partition.

```
select dealid, InstitutionID,
      FIRST VALUE(dealid) OVER ( partition by (InstitutionID)
            order by InstitutionID ) as FV
from Sdelki;
```
Результат:

**dealid InstitutionID FV**

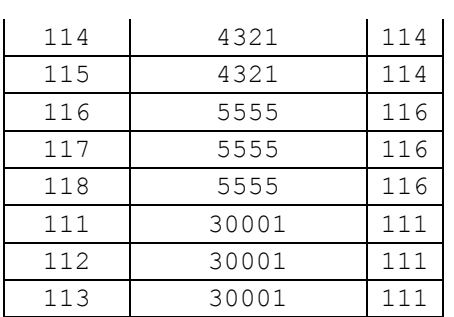

# **45.5.2 Функция LAST\_VALUE()**

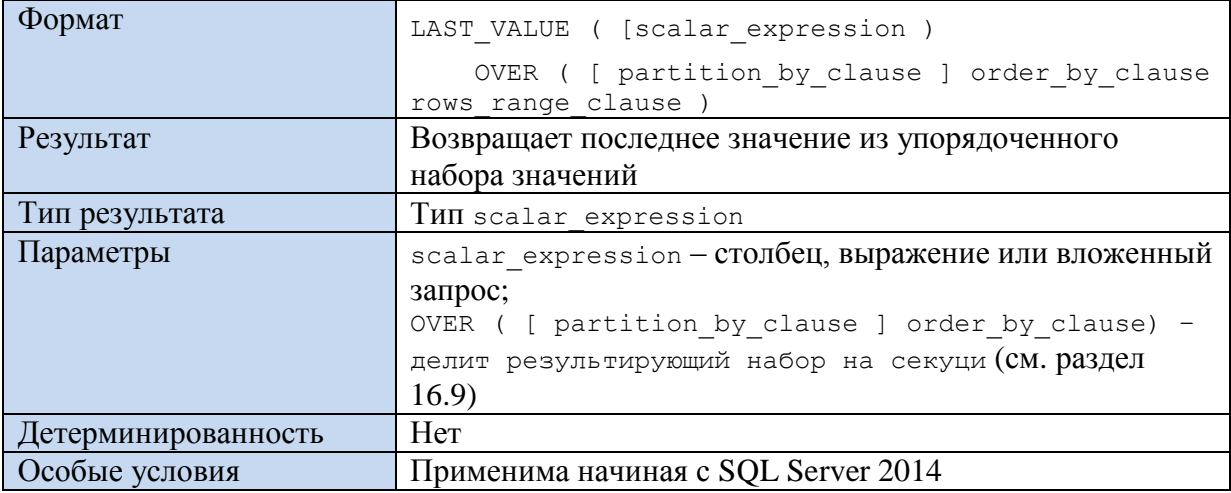

#### **Пример 646.**

С предложением OVER без partition.

```
select dealid, InstitutionID,
      LAST VALUE(dealid) OVER ( order by InstitutionID ) as FV
from Sdelki;
```
### Результат:

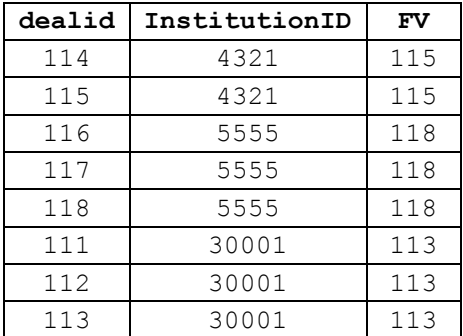

### **Пример 647.**

С предложением OVER при наличии partition.

```
select dealid, InstitutionID,
      FIRST VALUE(dealid) OVER ( partition by (InstitutionID)
      order by InstitutionID ) as FV
from Sdelki;
```
## Результат:

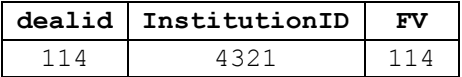

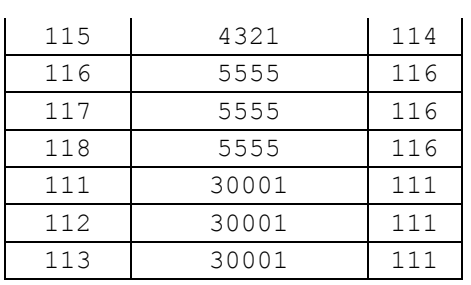

# 45.5.3 Предложение LEAD()

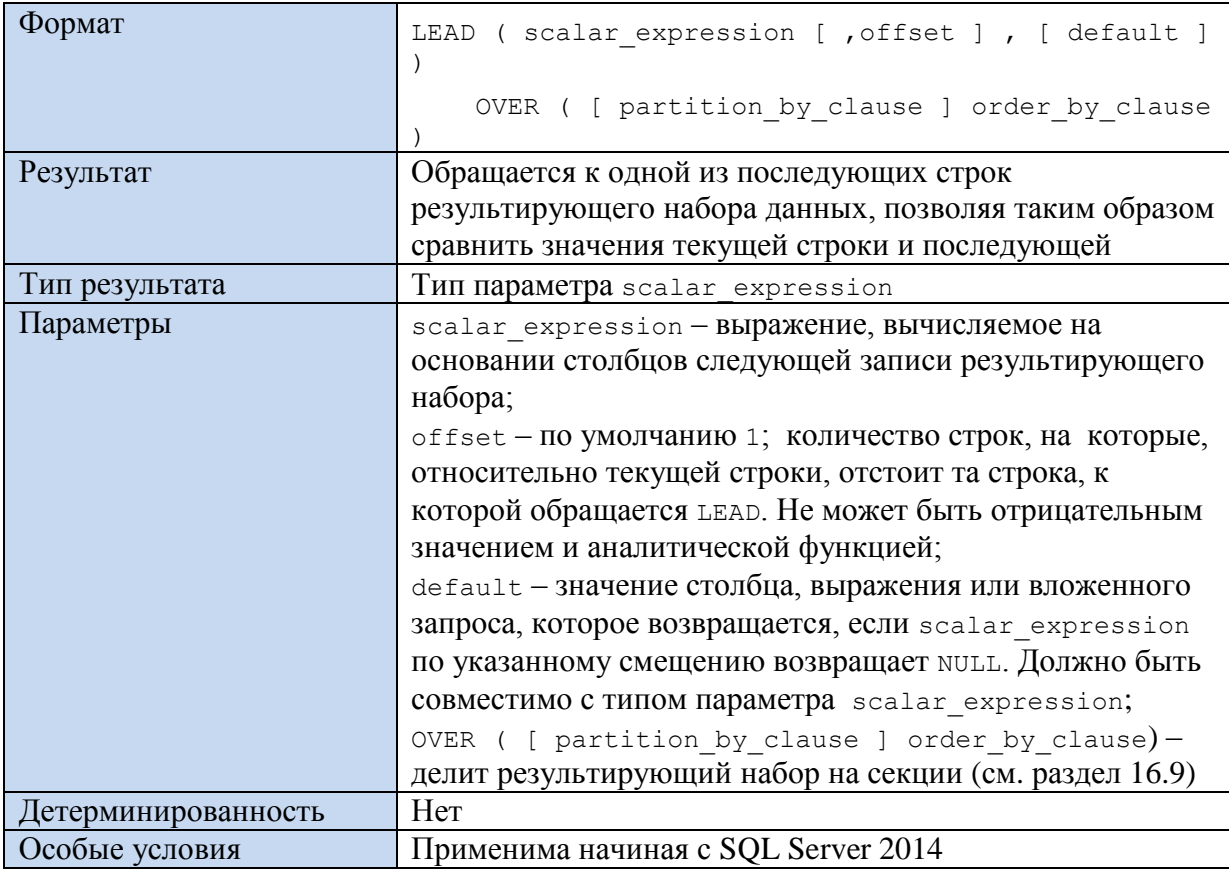

# Пример 648.

С предложением OVER без partition.

```
select dealid, InstitutionID,<br>LEAD (dealid) OVER ( order by InstitutionID ) as FV
from Sdelki;
```
Результат:

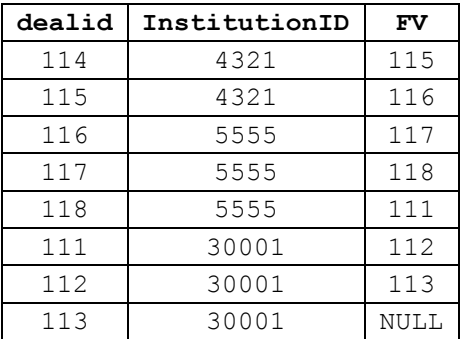

Пример 649.

С предложением OVER при наличии partition.

```
select dealid, InstitutionID,
      LEAD(dealid) OVER ( partition by (InstitutionID)
      order by InstitutionID ) as FV
from Sdelki;
```
### Результат:

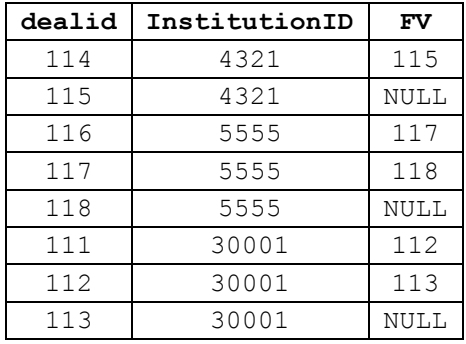

# **45.5.4 Предложение LAG()**

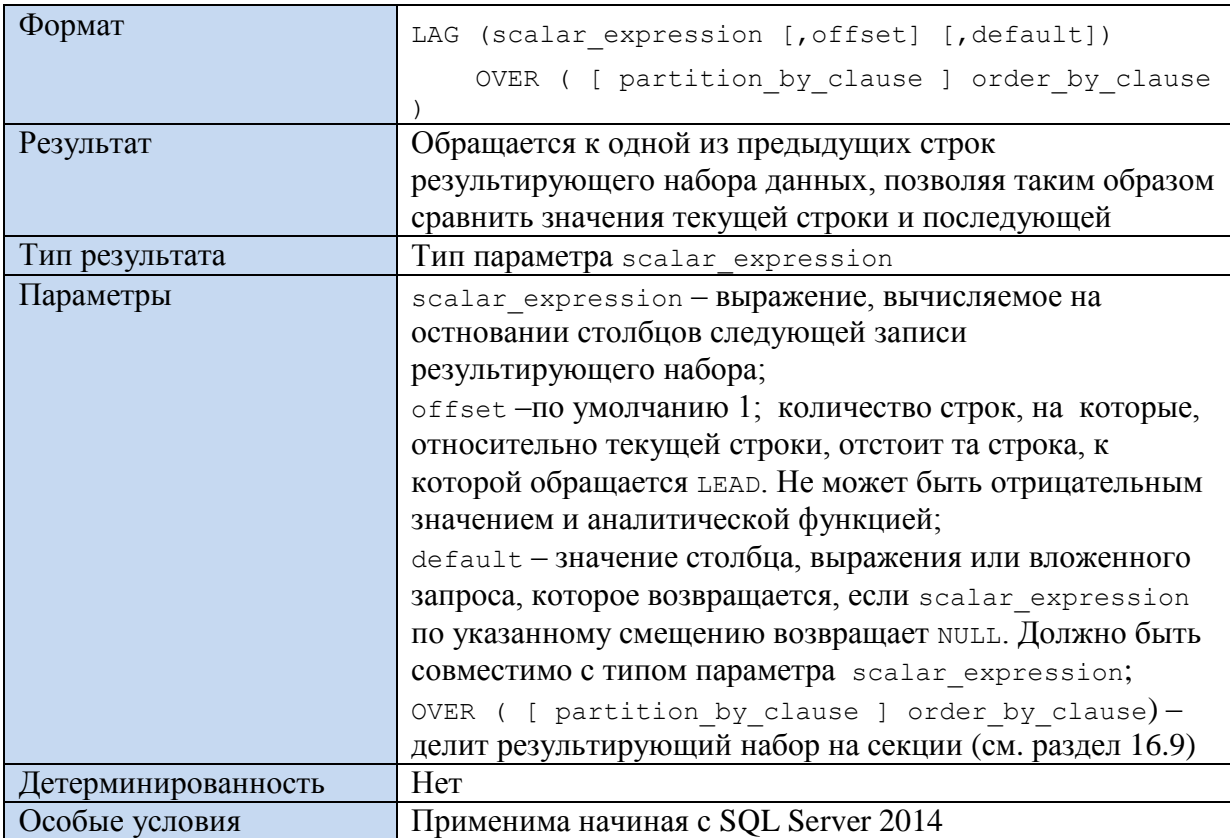

**Пример 650.**

С предложением OVER без partition.

```
select dealid, InstitutionID,
```

```
LAG (dealid) OVER ( order by InstitutionID ) as FV
from Sdelki;
```
Результат:

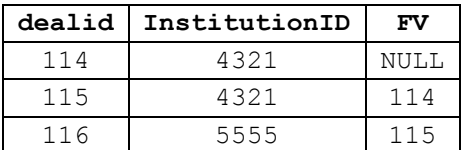

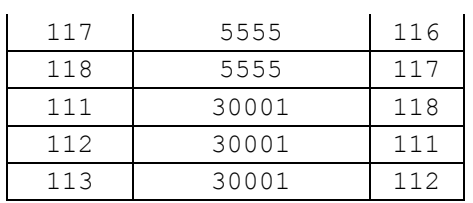

### **Пример 651.**

#### С предложением OVER при наличии partition.

```
select dealid, InstitutionID,
      LAG (dealid) OVER ( partition by (InstitutionID)
      order by InstitutionID ) as FV
from Sdelki;
```
Результат:

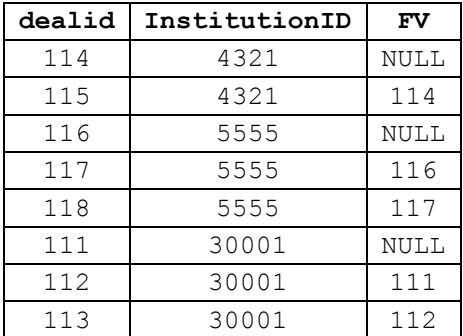

## <span id="page-660-0"></span>**45.5.5 Функция CUME\_DIST()**

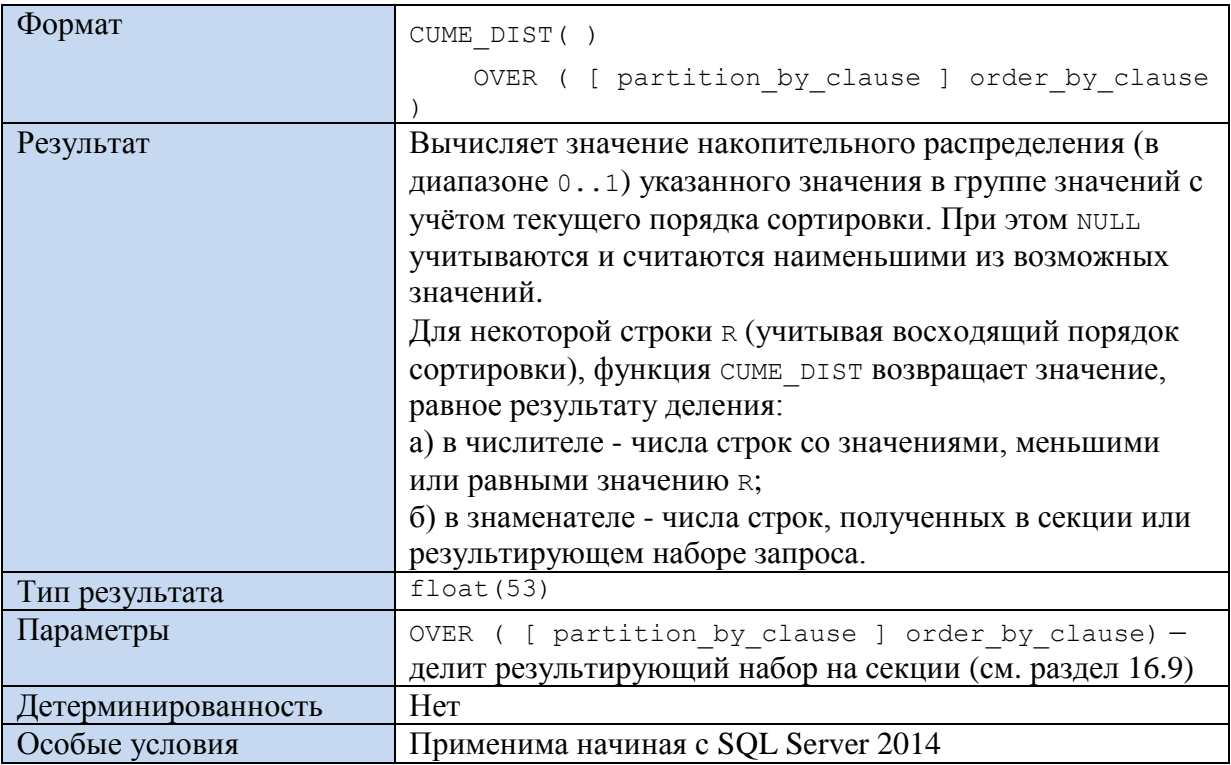

### **Пример 652.**

```
select dealid, InstitutionID,
      CUME_DIST() OVER ( partition by InstitutionID order by Rate ) as CD
from Sdel\i;
```
#### Результат:

**dealid InstitutionID CD**

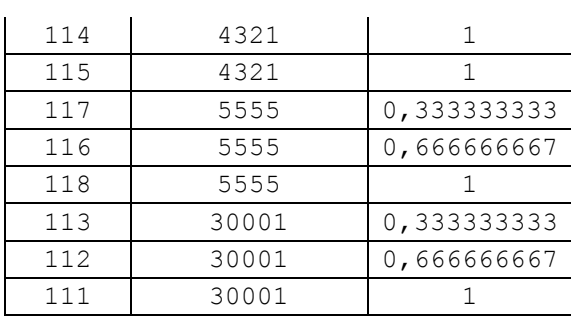

# **45.5.6 Функция PERCENTILE\_CONT()**

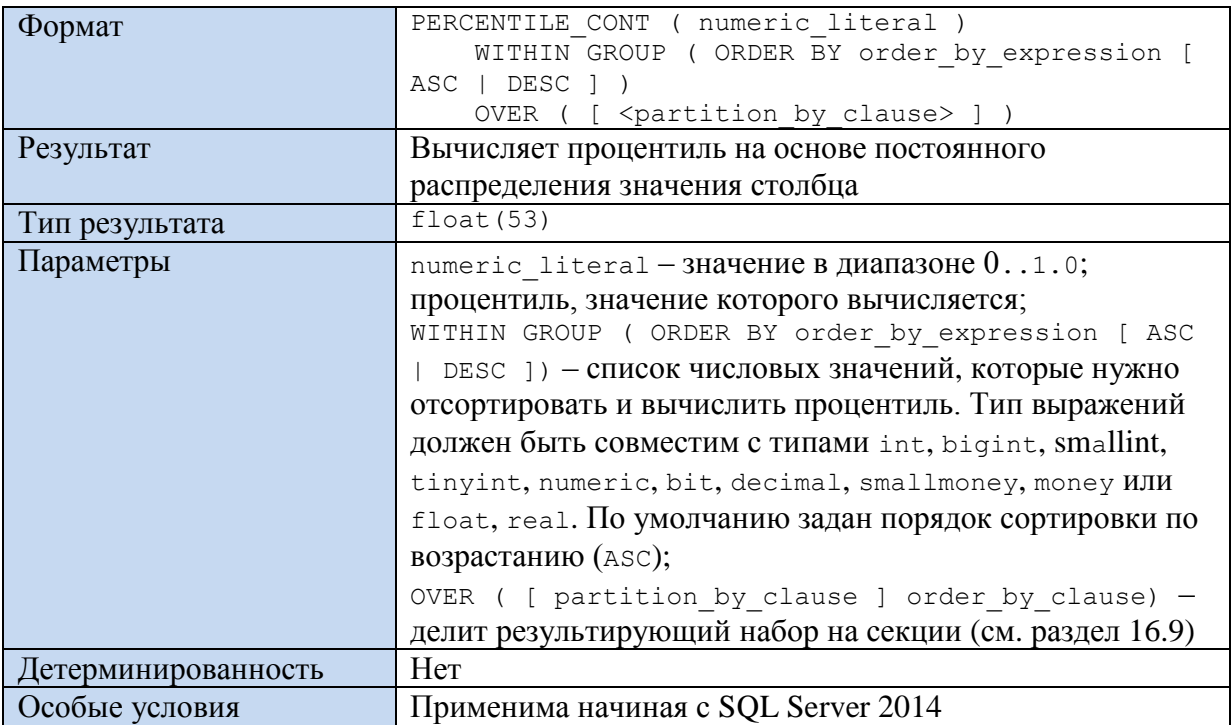

# **45.5.7 Функция PERCENTILE\_DISC()**

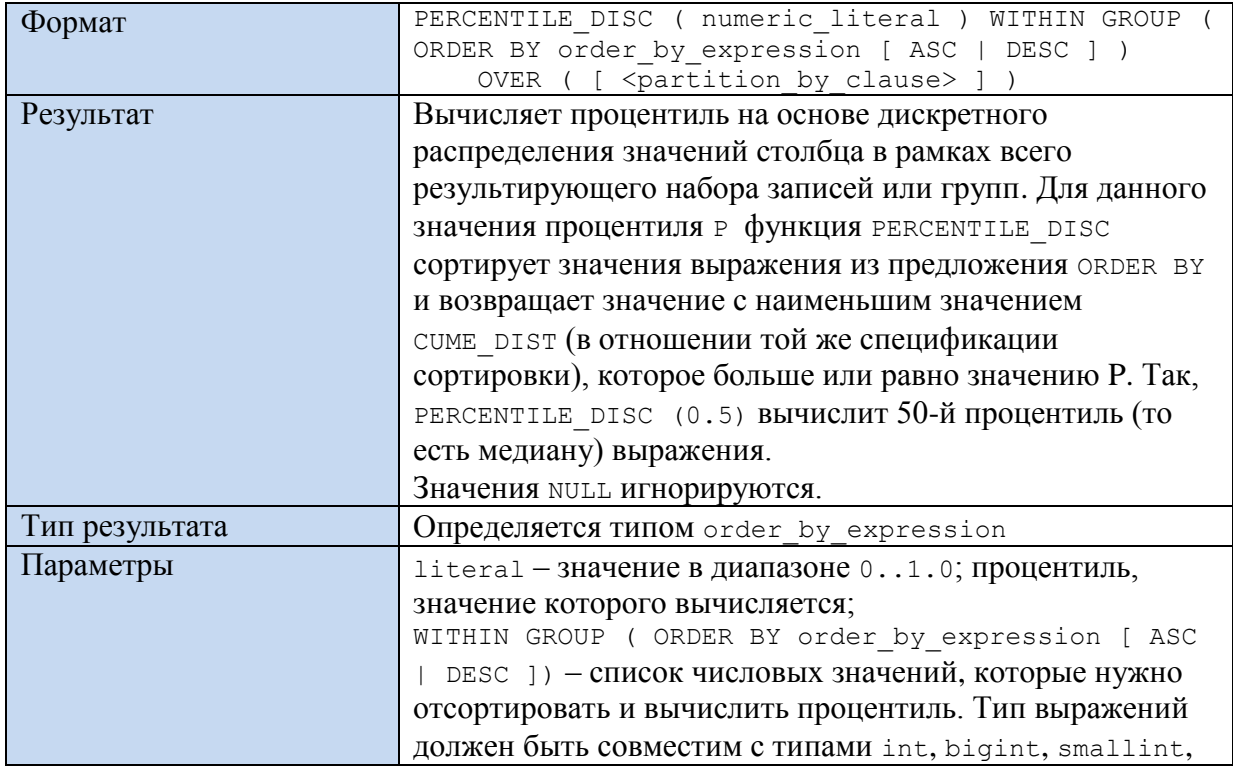

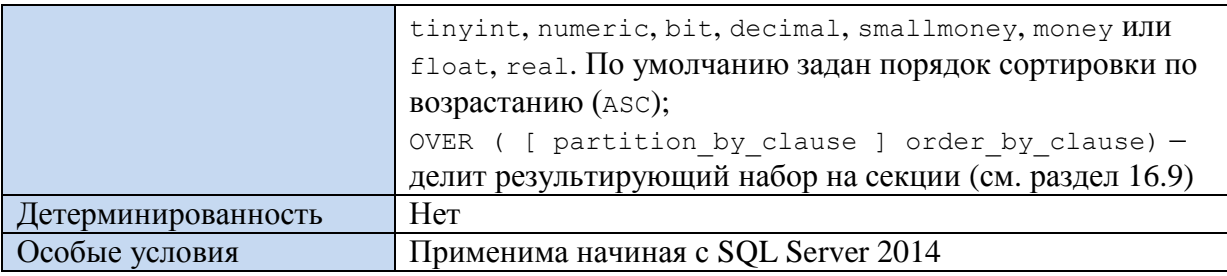

# **45.5.8 Функция PERCENT\_RANK()**

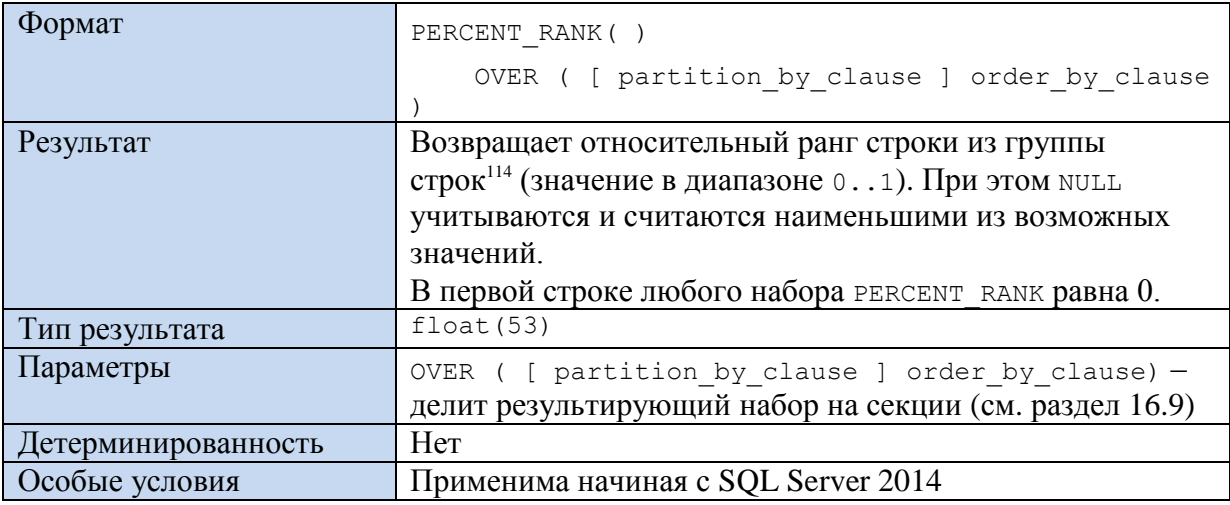

### **Пример 653.**

```
select dealid, InstitutionID,
      PERCENT_RANK( ) OVER ( partition by InstitutionID order by Rate ) as PR
from Sdelki;
```
### Результат:

 $\overline{a}$ 

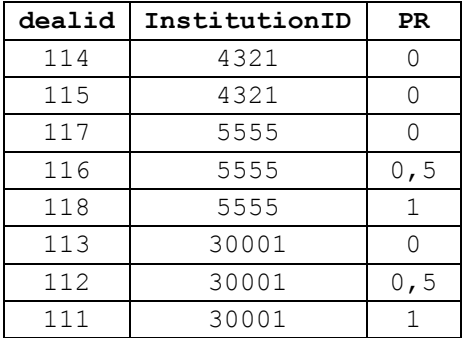

# *45.6 Функции репликации*

# **45.6.1 Функция PUBLISHINGSERVERNAME ()**

| Формат         | PUBLISHINGSERVERNAME ()                              |
|----------------|------------------------------------------------------|
| Результат      | Возвращает имя исходного издателя для опубликованной |
|                | базы данных, участвующей в сеансе зеркального        |
|                | отображения базы данных.                             |
| Тип результата | nvarchar                                             |
| Параметры      |                                                      |

 $^{114}$  См. также сходную функцию  $\texttt{CUME\_DIST}$  (разде[л 45.5.5\)](#page-660-0).

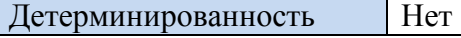

# 45.7 Функции наборов строк

# 45.7.1 Функция OPENDATASOURCE ()

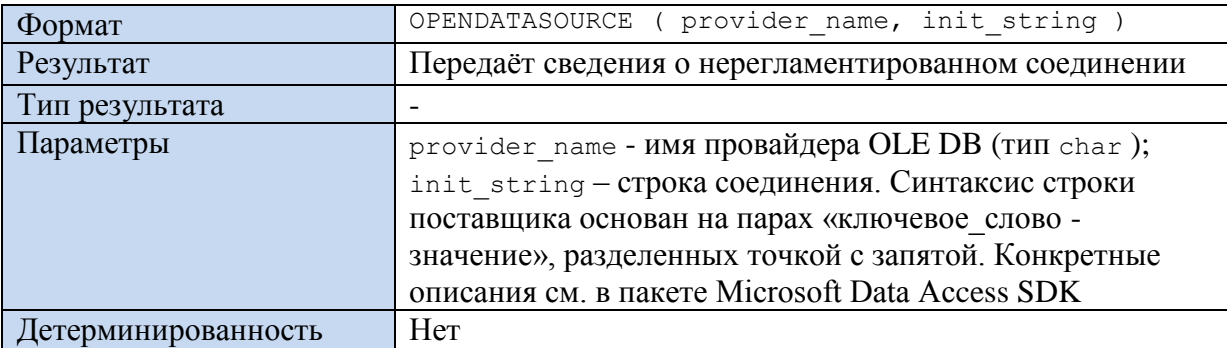

### Пример 654.

Доступ к серверу SRV-NDC-229, базе данных RD, схеме dbo, таблице Person.

```
SELECT *
```

```
FROM OPENDATASOURCE (
'SQLOLEDB',
'Server=[SRV-NDC-229]; Trusted Connection=yes;').RD.dbo.Personl;
```
### Пример 655.

Создается нерегламентированное соединение с электронной таблицей Excel в формате 1997 — 2003.

```
SELECT<sup>*</sup>
FROM
       OPENDATASOURCE ('Microsoft.Jet.OLEDB.4.0',
       'Data Source=D:\XXX.xls; Extended Properties=EXCEL 5.0')... [Sheet1$];
```
### 45.7.2 Функция OPENQUERY()

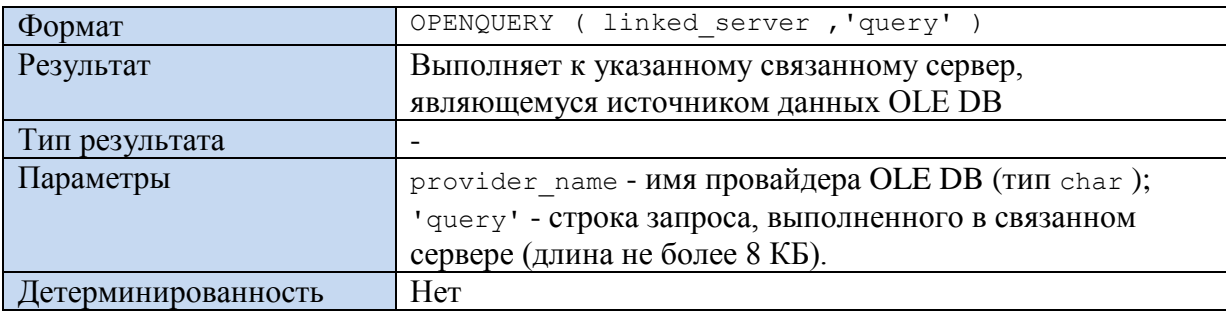

## 45.7.3 Функция OPENROWSET()

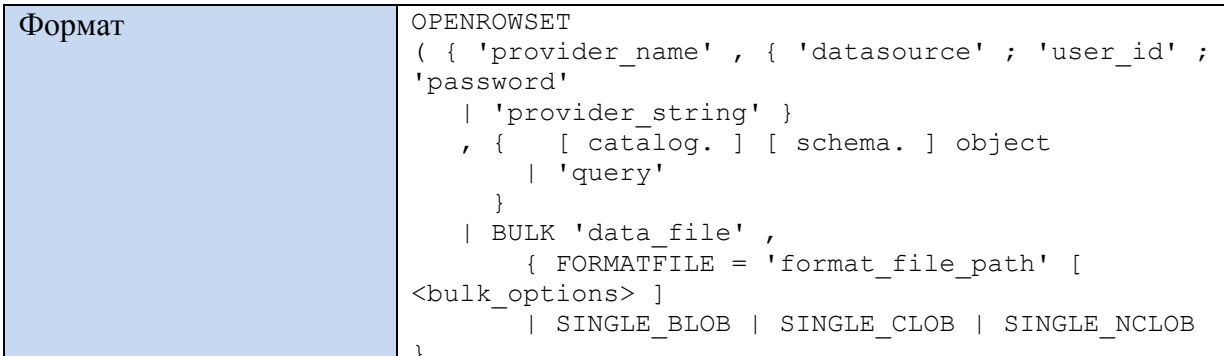

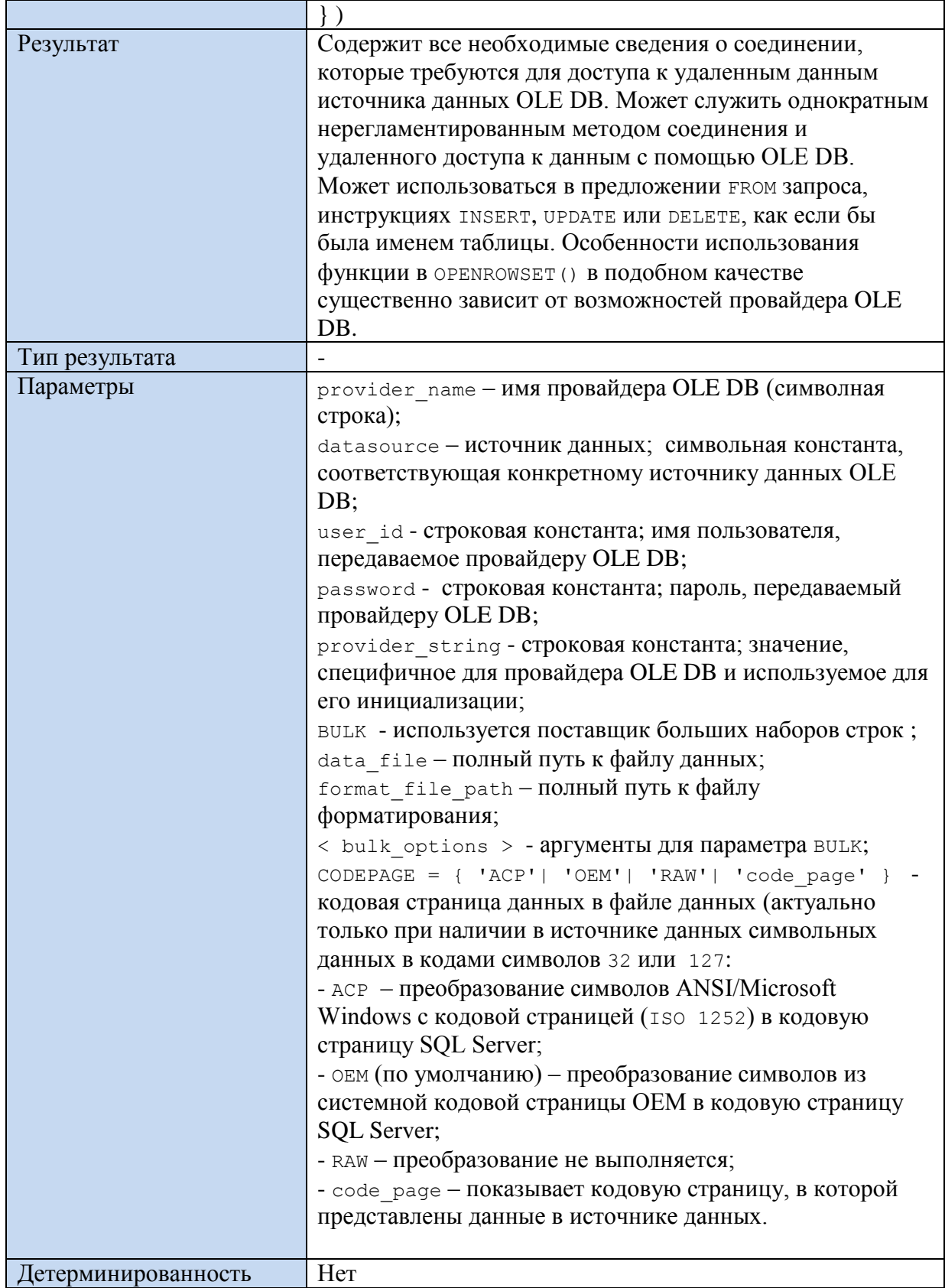

# Пример 656.

Доступ к серверу = [SRV-NDC-229], базе данных RD, схеме dbo, таблице Person1.

```
SELECT *FROM OPENROWSET (
'SQLOLEDB',
'Server=[SRV-NDC-229]; Trusted_Connection=yes;','RD.dbo.Personl');
```
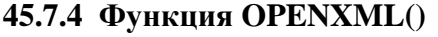

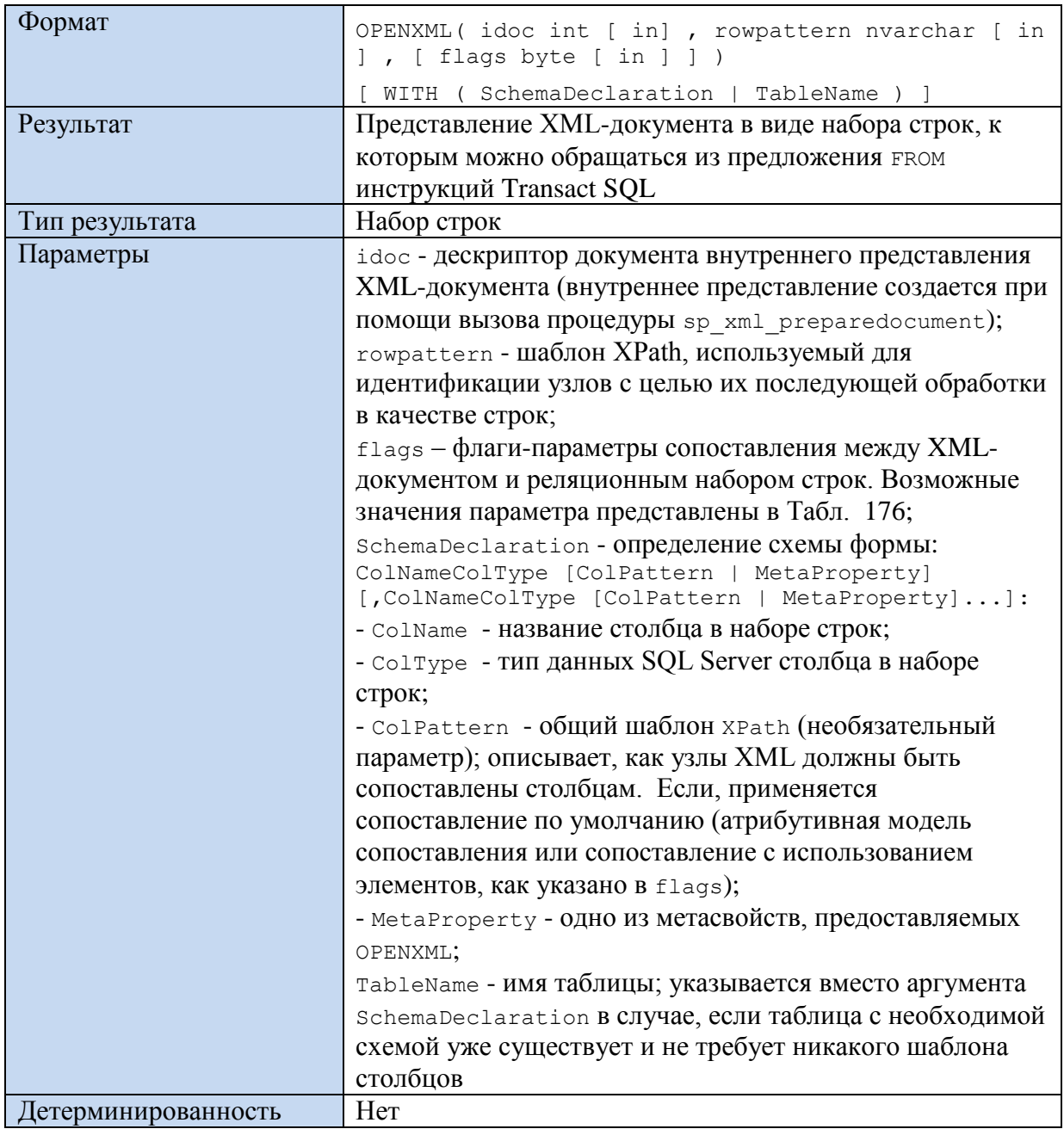

## <span id="page-665-0"></span>Табл. 176.

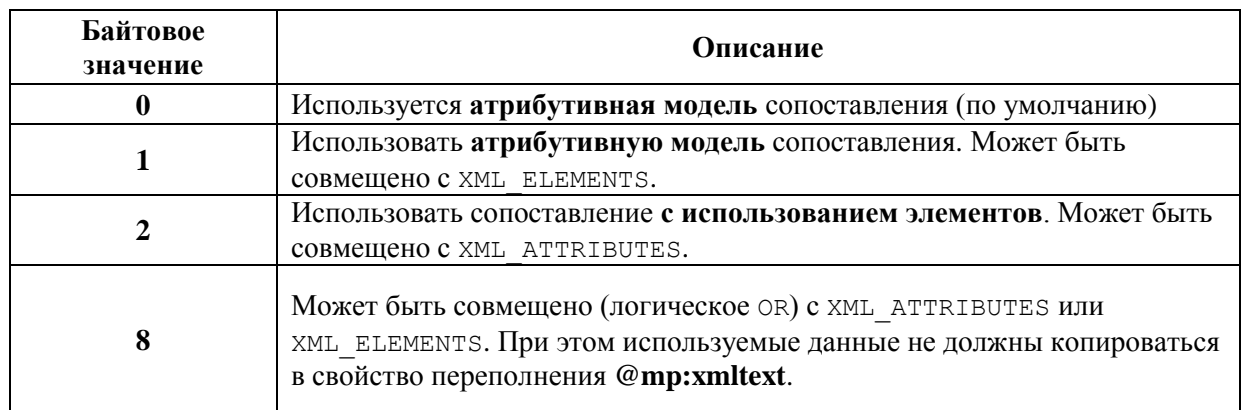

Предложение иттн позволяет задать:

- формат набора строк;

- при необходимости - сведения о сопоставлениях.

В случае, если мітн не задано, результаты возвращаются в формате краевой таблицы, которая представляет структуру мелкогранулированного XML-документа (имена элементов / атрибутов, иерархия документа, пространства имен, и т. д.) в одной таблице. Структура краевой таблицы приводится в Табл. 177 (см. также Пример 665).

### <span id="page-666-0"></span>Табл. 177.

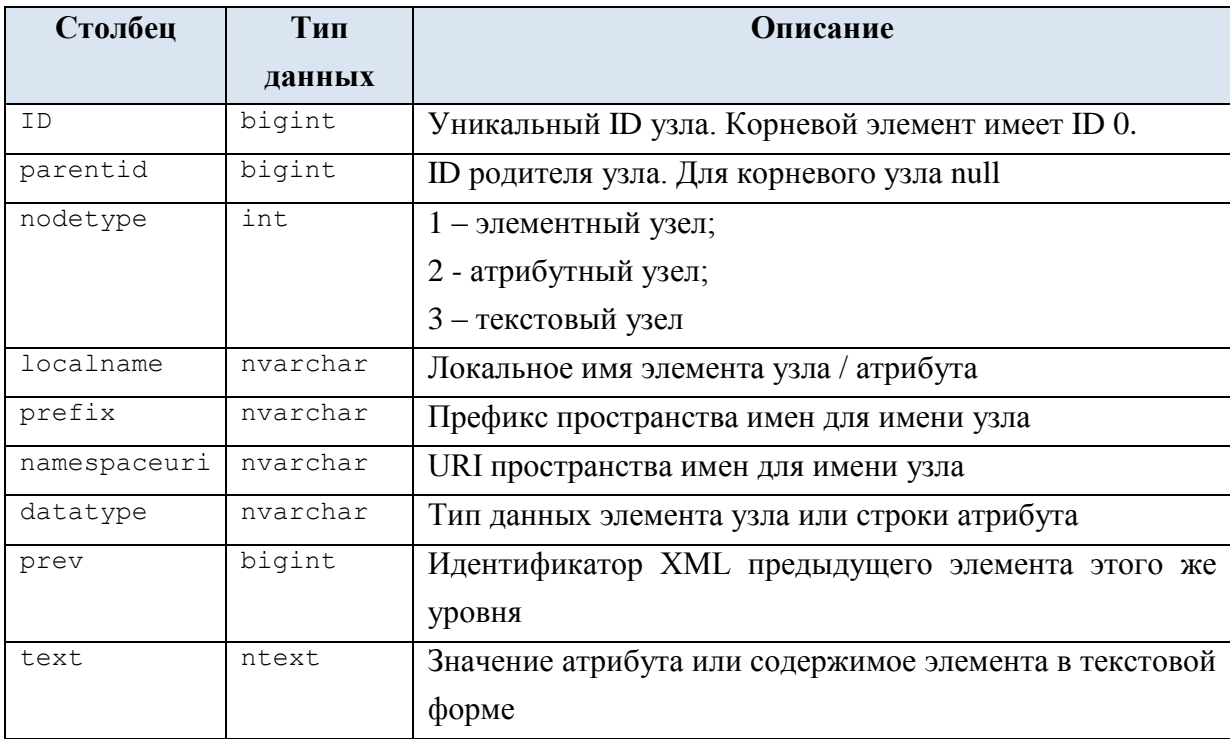

#### Использование OPENXML() с атрибутивной моделью и SELECT

В примере формируется содержимое xml-документа в символьном виде, после чего создаётся внутреннее представления XML-документа при помощи процедуры sp xml preparedocument. Параметр flags = 1 определяет атрибутивную модель сопоставления XML-атрибутов и столбцов выходного набора.

### Пример 657.

Производится соединение двух выходных наборов:

а) из тэга  $tzakaz$  (определяется атрибутом rowpattern = '/ROOT/tZakaz'), столбцы ZakID, ZakDate, PokID;

б) из тэга tZakazDetail (определяется  $a$ трибутом rowpattern = '/ROOT/tZakaz/tZakazDetail'), СТОЛОЦЫ ZakID, TovID, Kolvo.

```
DECLARE @idoc int, @doc nvarchar(1000);
SET @doc =N'
<ROOT><tZakaz ZakID="1" ZakDate="2016-05-01" PokID="33" PokNazv="JIoTUK, IIAO">
      <tZakazDetail ZakID="1" ZakDetID="8001" TovID="222" Kolvo="10">
      </tZakazDetail>
      <tZakazDetail ZakID="1" ZakDetID="8002" TovID="444" Kolvo="12">
```

```
\langle/tZakazDetail>
\langle/tZakaz>
<tZakaz ZakID="2" ZakDate="2016-05-12" PokID="77" PokNazv="Настурция, ЗАО">
      <tZakazDetail ZakID="2" ZakDetID="8003" TovID="888" Kolvo="20">
      </tZakazDetail>
</tZakaz>
\langle/ROOT>';
--Создание внутреннего представления XML-документа
EXEC sp_xml preparedocument @idoc OUTPUT, @doc;
-- Выполнение SELECT с применением OPENXML 
SELECT Z.ZakID, D.ZakDetID, Z.PokNazv, Z. ZakDate, D.TovID, D.Kolvo
FROM OPENXML (@idoc, '/ROOT/tZakaz',1)
          WITH (
                  ZakID int,
                  ZakDate smalldatetime,
                  PokID int,
                  PokNazv nvarchar(30)
                ) Z 
join OPENXML (@idoc, '/ROOT/tZakaz/tZakazDetail',1)
          WITH (
                  ZakID int,
                  ZakDetID int,
                   TovID int,
                  Kolvo decimal(10,2)
                ) D
 on D.ZakID = Z.ZakID;
EXEC sp_xml_removedocument @idoc;
```
#### Результат:

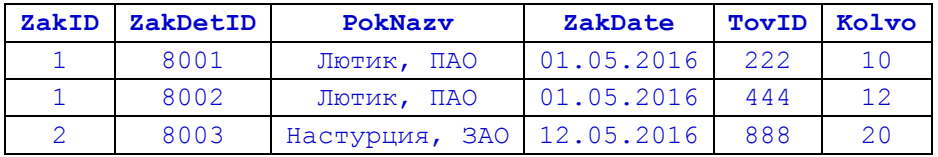

#### **Пример 658.**

Пример аналогичен предыдущему, однако отображение атрибутов XMLдокумента производится *не на одноимённые* столбцы выходного набора.

```
DECLARE @idoc int, @doc nvarchar(1000);
SET @doc =N'
<ROOT>
<tZakaz ZakID="1" ZakDate="2016-05-01" PokID="33" PokNazv="Лютик, ПАО">
      <tZakazDetail ZakID="1" ZakDetID="8001" TovID="222" Kolvo="10">
      </tZakazDetail>
      <tZakazDetail ZakID="1" ZakDetID="8002" TovID="444" Kolvo="12">
      </tZakazDetail>
</tZakaz>
<tZakaz ZakID="2" ZakDate="2016-05-12" PokID="77" PokNazv="Настурция, ЗАО">
     <tZakazDetail ZakID="2" ZakDetID="8003" TovID="888" Kolvo="20">
      </tZakazDetail>
</tZakaz>
</ROOT>';
--Создание внутреннего представления XML-документа
EXEC sp_xml preparedocument @idoc OUTPUT, @doc;
-- Выполнение SELECT с применением OPENXML
SELECT Z.ZID, D.ZDID, Z.PokNazv, Z.ZDate, D.TID, D.Kol
 FROM OPENXML (@idoc, '/ROOT/tZakaz',1)
          WITH (
                  ZID int '@ZakID',
                  ZDate smalldatetime '@ZakDate',
                  PID int '@PokID',
                  PokNazv nvarchar(30) '@PokNazv'
                ) Z
```

```
OPENXML (@idoc, '/ROOT/tZakaz/tZakazDetail',1)
join
         WITH (
                  ZID
                      int
                                          '@ZakID'
                  ZDID int
                                         '@ZakDetID',
                                         "@TovID',
                 TID
                      int
                      decimal(10,2) 'GKolvo'
                 Kol
               \BoxD.ZID = Z.ZID:\capn
EXEC sp xml removedocument @idoc;
```
Результат:

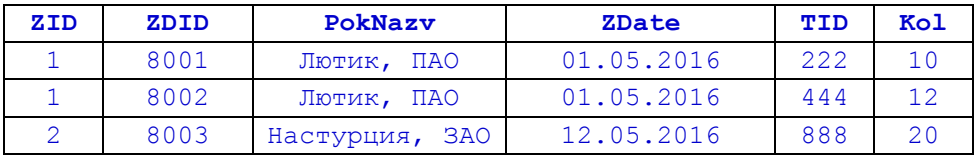

#### Пример 659.

В целом доступ к столбцам может включать оба подхода (солбцы выходного набора могут как соответствовать, там и не соответствовать атрибутов XMLдокумента. Так, столбцы выходного набора zakID, zakDate и PokID соответствуют именам атрибутов XML-документа, ImaPok - не соответствует.

Название

```
DECLARE @idoc int, @doc nvarchar(1000);
SET \thetadoc =N'
<ROOT>
<tZakaz ZakID="1" ZakDate="2016-05-01" PokID="33" PokNazv="Лютик, ПАО">
\langle/tZakaz>
\langle/ROOT>':
--Создание внутреннего представления XML-документа
EXEC sp xml preparedocument @idoc OUTPUT, @doc;
-- Выполнение SELECT с применением OPENXML
SELECT Z.*OPENXML (@idoc, '/ROOT/tZakaz',1)
 FROM
          WITH (
                   ZakID
                               int,
                              smalldatetime,<br>int,
                   ZakDate
                   Pokin
                   ImaPok
                              varchar(30) 'GPokNazv'
                ) \quad Z;
```
EXEC sp xml removedocument @idoc;

Результат:

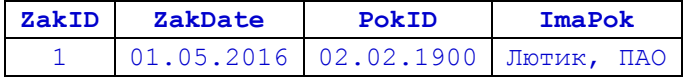

#### Пример 660.

Столбец выходного набора Pokstatus задан с помощью функции языка xPath

вместо параметра ColPattern.

```
DECLARE @idoc int, @doc nvarchar(1000);
SET @doc =N'
<ROOT>
<tZakaz ZakID="1" ZakDate="2016-05-01" PokID="33" PokNazv="JImTuk, IIAO" >
             Закрыт с 1 января 2018
</tZakaz>
\langle/ROOT>';
--Создание внутреннего представления XML-документа
EXEC sp xml preparedocument @idoc OUTPUT, @doc;
-- Выполнение SELECT с применением OPENXML
```

```
Название
```

```
SELECT Z *
FROM OPENXML (@idoc, '/ROOT/tZakaz',1)
        WITH (
              ZakID int,
               ZakDate smalldatetime,
               PokID int,
              ImaPok varchar(30) '@PokNazv',
              PokStatus ntext 'text()'
            \sum
```
EXEC sp\_xml\_removedocument @idoc;

Результат:

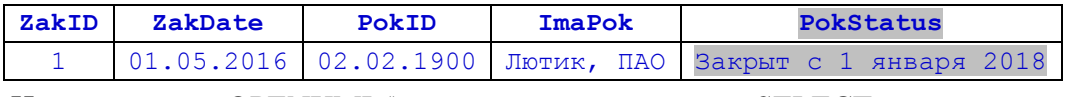

Использование OPENXML() с элементной моделью и SELECT

#### **Пример 661.**

Содержимое XML-документа идентично предыдущим примерам.

В OPENXML() задаётся указание ColPattern схемы, который указывает, что:

- столбцы TovID, Kolvo сопоставляются с атрибутами элемента '/ROOT/tZakaz/tZakazDetail'В порядке, заданном аргументом rowpattern;

- столбцы ZakID, ZakDate, PokID - атрибуты элемента tZakaz, родительского

по отношению к '/ROOT/tZakaz/tZakazDetail'.

```
DECLARE @idoc int, @doc nvarchar(1000);
SET @doc =N'
<ROOT>
<tZakaz ZakID="1" ZakDate="2016-05-01" PokID="33" PokNazv="Лютик, ПАО">
      <tZakazDetail ZakID="1" ZakDetID="8001" TovID="222" Kolvo="10">
      </tZakazDetail>
      <tZakazDetail ZakID="1" ZakDetID="8002" TovID="444" Kolvo="12">
      </tZakazDetail>
\langle/tZakaz>
<tZakaz ZakID="2" ZakDate="2016-05-12" PokID="77" PokNazv="Настурция, ЗАО">
      <tZakazDetail ZakID="2" ZakDetID="8003" TovID="888" Kolvo="20">
      </tZakazDetail>
\langle/tZakaz>
\langle/ROOT>';
--Создание внутреннего представления XML-документа
EXEC sp_xml preparedocument @idoc OUTPUT, @doc;
-- Выполнение SELECT с применением OPENXML
SELECT X *
 FROM OPENXML (@idoc, '/ROOT/tZakaz/tZakazDetail',2)
          WITH (
                  ZakID int '../@ZakID',
                  ZakDate smalldatetime '../@ZakDate',
                  PokID int '../@PokID',<br>PokNazv nvarchar(30) '../@PokNazv',
                  PokNazv nvarchar(30)
                  ZakDetID int '@ZakDetID',
                  TovID int '@TovID',
                  Kolvo decimal(10,2) '@Kolvo'
                ) X;
```
EXEC sp\_xml\_removedocument @idoc;

Результат:

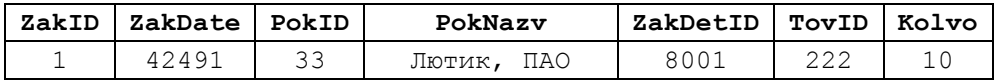

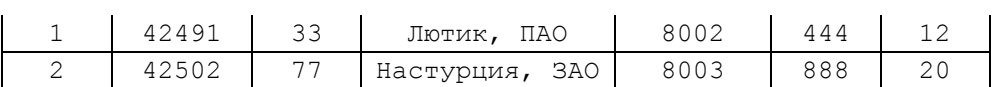

#### Сопоставление атрибутов XML-документа с таблицей

Вместо элемента SchemaDeclaration в OPENXML() можно задавать таблицу, структура которой заменяет параметр ColPattern с заданными шаблоны столбцов. Поскольку параметр flags=1, атрибуты XML-документа сопоставляются с одноимёнными столбцами выходного набора.

#### **Пример 662.**

```
CREATE TABLE #T1(
                   ZakID int,
                   TovID int,
                   Kolvo decimal (10, 2)
            );
DECLARE @idoc int, @doc nvarchar(1000);
SET @doc =N'
<ROOT>
<tZakaz ZakID="1" ZakDate="2016-05-01" PokID="33" PokNazv="Лютик, ПАО">
      <tZakazDetail ZakID="1" ZakDetID="8001" TovID="222" Kolvo="10">
      </tZakazDetail>
      <tZakazDetail ZakID="1" ZakDetID="8002" TovID="444" Kolvo="12">
      </tZakazDetail>
</tZakaz>
<tZakaz ZakID="2" ZakDate="2016-05-12" PokID="77" PokNazv="Настурция, ЗАО">
      <tZakazDetail ZakID="2" ZakDetID="8003" TovID="888" Kolvo="20">
      </tZakazDetail>
</tZakaz>
\langle/ROOT>';
--Создание внутреннего представления XML-документа
EXEC sp_xml preparedocument @idoc OUTPUT, @doc;
-- Выполнение SELECT с применением OPENXML
SELECT *
FROM OPENXML (@idoc, '/ROOT/tZakaz/tZakazDetail', 1)
    WTTH #T1
EXEC sp_xml_removedocument @idoc;
```
#### Результат:

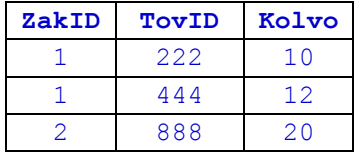

#### Задание в выходном наборе OPENXML() столбца типа xml

В предложении WITH могут задаваться столбцы типа xml. В этом случае в OPENXML() следует применять *элементное сопоставление*.

### **Пример 663.**

В выходном наборе отображаются атрибуты первого уровня XML-документа ('/ROOT/tZakaz'). Столбцы типа xml применяются для представления атрибута PokNazv и всей текущей строки со вложенностями в целом.

```
DECLARE @idoc int;
DECLARE @x xml
set @x = ' <ROOT>
<tZakaz ZakID="1" ZakDate="2016-05-01" PokID="33"> <PokNazv>"Лютик, 
ПАО"</PokNazv>
     <tZakazDetail ZakID="1" ZakDetID="8001" TovID="222" Kolvo="10">
     </tZakazDetail>
      <tZakazDetail ZakID="1" ZakDetID="8002" TovID="444" Kolvo="12">
      </tZakazDetail>
</tZakaz>
<tZakaz ZakID="2" ZakDate="2016-05-12" PokID="77"> <PokNazv>"Настурция, 
ЗАО"</PokNazv>
     <tZakazDetail ZakID="2" ZakDetID="8003" TovID="888" Kolvo="20">
     </tZakazDetail>
</tZakaz>
\langle/ROOT>';
EXEC sp_xml preparedocument @idoc OUTPUT, @x;
-- Выполнение SELECT с применением OPENXML
SELECT.
FROM OPENXML (@idoc, '/ROOT/tZakaz',2)
          WITH (
                 ZakID int '@ZakID',
                 PokNazv nvarchar(30),
                 xmlPokNazv xml 'PokNazv',
                 xmlZakaz xml '@mp:xmltext' 
               ) Z;
```
EXEC sp\_xml\_removedocument @idoc;

#### Результат:

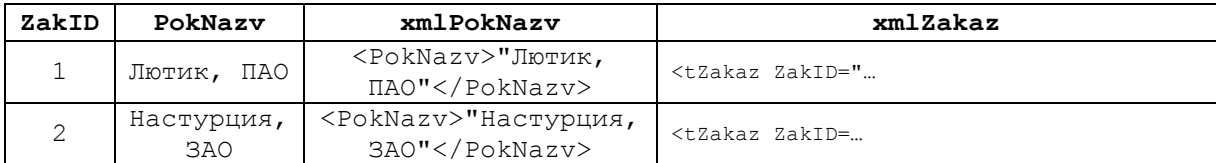

Ниже представлены значения xmlzakaz:

```
- для первой строки (ZakID = 1):
```

```
<tZakaz ZakID="1" ZakDate="2016-05-01" PokID="33">
  <PokNazv>"Лютик, ПАО"</PokNazv>
  <tZakazDetail ZakID="1" ZakDetID="8001" TovID="222" Kolvo="10" />
   <tZakazDetail ZakID="1" ZakDetID="8002" TovID="444" Kolvo="12" />
</tZakaz>
      - для второй строки (ZakID = 2):
```

```
<tZakaz ZakID="2" ZakDate="2016-05-12" PokID="77">
  <PokNazv>"Настурция, ЗАО"</PokNazv>
   <tZakazDetail ZakID="2" ZakDetID="8003" TovID="888" Kolvo="20" />
</tZakaz>
```
#### Использование OPENXML() и SELECT с результатом в виде краевой таблицы

#### **Пример 664.**

Содержимое XML-документа идентично предыдущим примерам. OPENXML() задаётся без предложения WITH, и результат формируется в формате краевой таблицы (см. выше [Табл. 177\)](#page-666-0).

DECLARE @idoc int, @doc nvarchar (1000);

```
SET @doc =N'
<ROOT>
<tZakaz ZakID="1" ZakDate="2016-05-01" PokID="33" PokNazv="Лютик, ПАО">
      <tZakazDetail ZakID="1" ZakDetID="8001" TovID="222" Kolvo="10">
      </tZakazDetail>
      <tZakazDetail ZakID="1" ZakDetID="8002" TovID="444" Kolvo="12">
      </tZakazDetail>
\langle/tZakaz>
<tZakaz ZakID="2" ZakDate="2016-05-12" PokID="77" PokNazv="Настурция, ЗАО">
      <tZakazDetail ZakID="2" ZakDetID="8003" TovID="888" Kolvo="20">
      </tZakazDetail>
</tZakaz>
\langle/ROOT>';
```

```
--Создание внутреннего представления XML-документа
EXEC sp_xml preparedocument @idoc OUTPUT, @doc;
```
-- Выполнение SELECT с применением OPENXML SELECT \*<br>FROM OP OPENXML (@idoc, '/ROOT/tZakaz') ;

EXEC sp\_xml\_removedocument @idoc;

#### Результат:

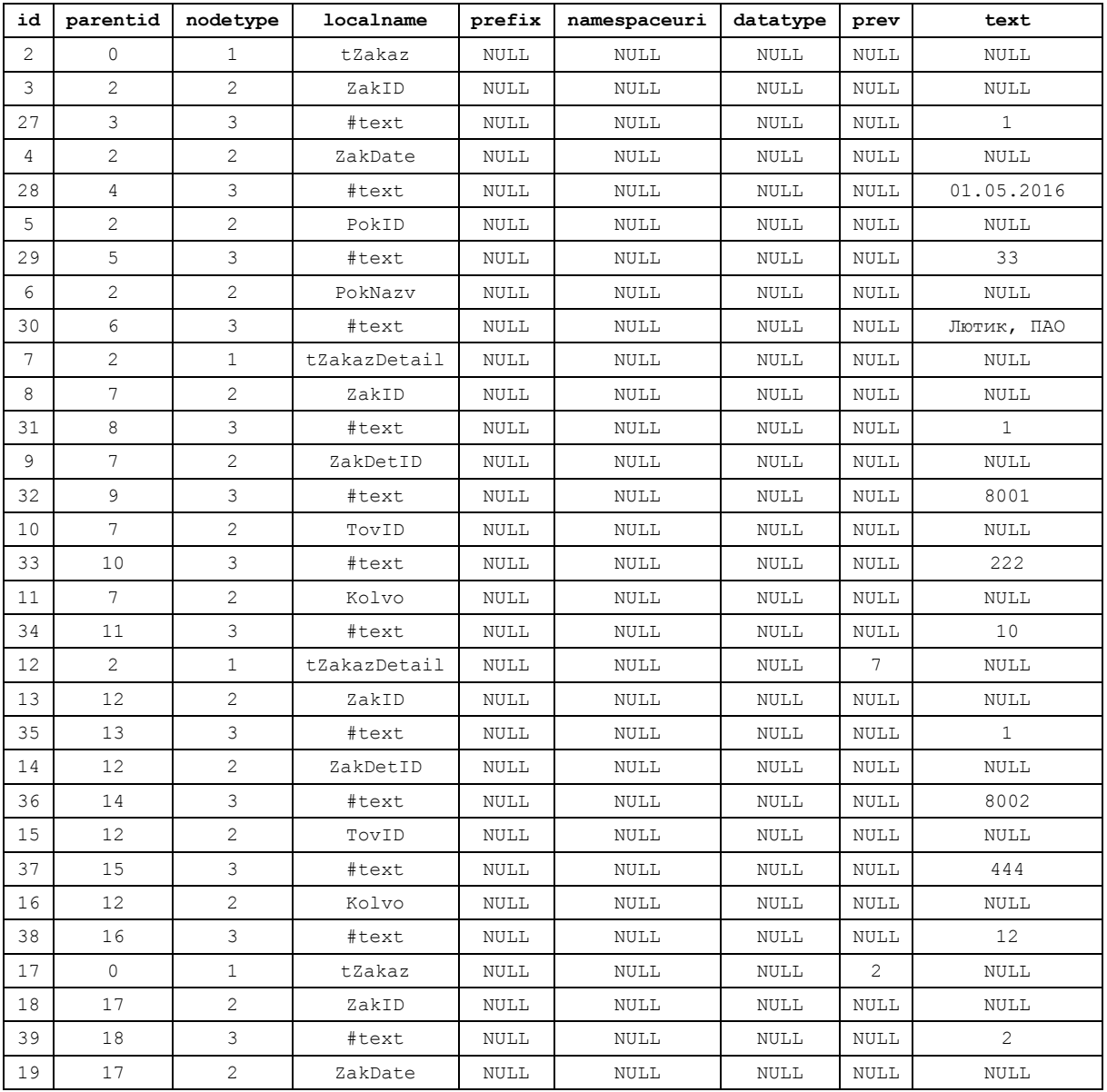

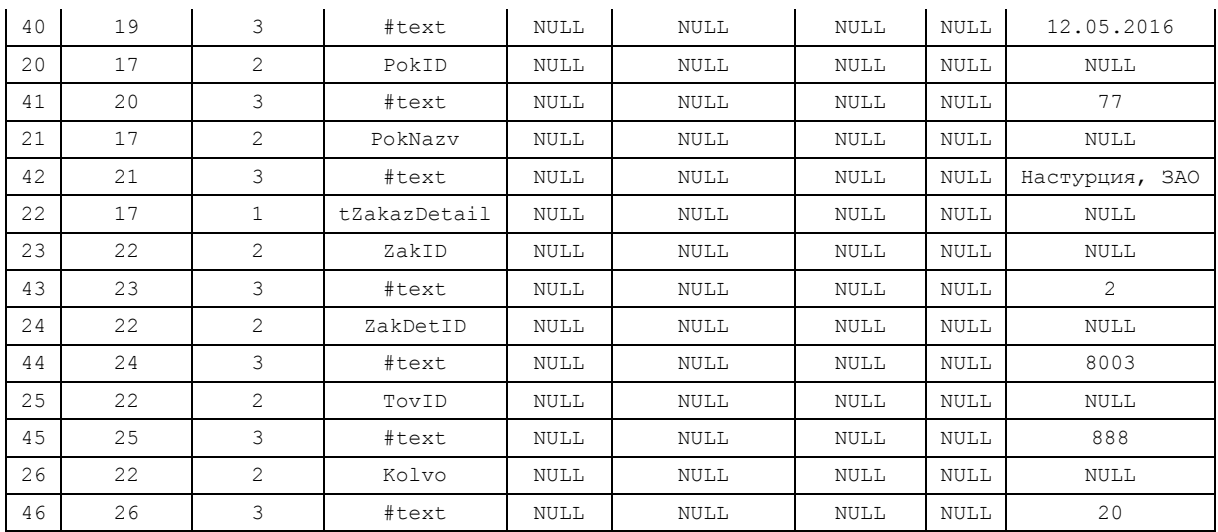

#### Обращение к конкретному узлу

Для чтения конкретного узла задается rowpattern, содержащий путь к узлу (например, '/ROOT/tZakaz/tZakazDetail/') и заканчивающийся именем узла (например, '@ZakDetID'), что, в совокупности, идентифицирует узел ('/ROOT/tZakaz/tZakazDetail/@ZakDetID'). Выходной набор содержит по строке для каждого такого узла. В параметре ColPattern для обращения к узлу используется шаблон шаблон XPath (.).

#### **Пример 665.**

```
DECLARE @idoc int, @doc nvarchar(1000);
SET @doc = N'<ROOT>
<tZakaz ZakID="1" ZakDate="2016-05-01" PokID="33" PokNazv="Лютик, ПАО">
      <tZakazDetail ZakID="1" ZakDetID="8001" TovID="222" Kolvo="10">
      </tZakazDetail>
      <tZakazDetail ZakID="1" ZakDetID="8002" TovID="444" Kolvo="12">
      </tZakazDetail>
</tZakaz>
<tZakaz ZakID="2" ZakDate="2016-05-12" PokID="77" PokNazv="Настурция, ЗАО">
      <tZakazDetail ZakID="2" ZakDetID="8003" TovID="888" Kolvo="20">
      </tZakazDetail>
</tZakaz>
\langle/ROOT>';
--Создание внутреннего представления XML-документа
EXEC sp_xml preparedocument @idoc OUTPUT, @doc;
-- Выполнение SELECT с применением OPENXML
SELECT X.*
 FROM OPENXML (@idoc, '/ROOT/tZakaz/tZakazDetail/@ZakDetID')
          WITH (
                  ZakDetID int '.' --текущий узел
               ) X;
```
EXEC sp\_xml\_removedocument @idoc;

#### Результат:

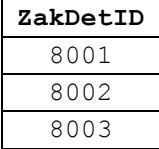

#### Обращение к конкретному узлу и атрибутам поблизости

Расширяя подход, описанный в предыдущем разделе, можно фиксировать его как некоторую базу и обращаться к атрибутам выше, ниже по иерархи и к атрибутам текущей строки.

#### **Пример 666.**

Атрибуты  $TovId$  и PokNazv получаются из той же строки, что и ZakDetID

```
(<tZakazDetail …>); ZakID получается из родительской строки (<tZakaz…>).
DECLARE @idoc int, @doc nvarchar(1000);
SET @doc =N'
<ROOT>
<tZakaz ZakID="1" ZakDate="2016-05-01" PokID="33" PokNazv="Лютик, ПАО">
      <tZakazDetail ZakID="1" ZakDetID="8001" TovID="222" Kolvo="10">
       </tZakazDetail>
       <tZakazDetail ZakID="1" ZakDetID="8002" TovID="444" Kolvo="12">
       </tZakazDetail>
\langletZakaz>
<tZakaz ZakID="2" ZakDate="2016-05-12" PokID="77" PokNazv="Настурция, ЗАО">
      <tZakazDetail ZakID="2" ZakDetID="8003" TovID="888" Kolvo="20">
       </tZakazDetail>
</tZakaz>
\langle/ROOT>';
--Создание внутреннего представления XML-документа
EXEC sp_xml preparedocument @idoc OUTPUT, @doc;
-- Выполнение SELECT с применением OPENXML 
SELECT X.*FROM OPENXML (@idoc, '/ROOT/tZakaz/tZakazDetail/@ZakDetID')
           WITH (
                     ZakDetID int '.', --текущий узел<br>
TovId nvarchar(30)'../@TovID', -- из тойже с<br>
PokNazv nvarchar(30)'../@Kolvo', -- из тойже с
                                  nvarchar(30) '../@TovID', -- из той же строки
                                 nvarchar(30) '../@Kolvo', -- из той же строки<br>int. '../../@ZakID'-- из родительской
                     ZakID int '../../@ZakID'-- из родительской
                                                                 --строки 
                  ) X;
```
EXEC sp\_xml\_removedocument @idoc;

Результат:

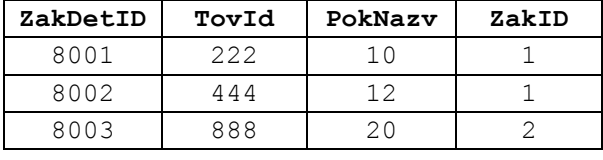

Обработка значений многозначных атрибутов

Ряд атрибутов может иметь многозначные значения, например Tochki= "Москва Оймякон Вятка Истра".

#### **Пример 667.**

Атрибут Tochki содержит перечень городов, где у покупателя имеется торговые пункты. Значение атрибута представляется как обычная символьная строка.

```
DECLARE @idoc int, @doc nvarchar(1000);
SET @doc =N'
<ROOT>
      <tHex Ima="Вторая строка" H="AiI=" />
<tHex>
<tHex Ima="Первая строка" H="ERE=" />
```

```
\langle/tHex>
\langle/ROOT>';
--Создание внутреннего представления XML-документа
EXEC sp_xml_preparedocument @idoc OUTPUT, @doc;
-- Выполнение SELECT с применением OPENXML 
SELECT X.*
 FROM OPENXML (@idoc, '/ROOT/ tHex,1)
          WITH (
                  PokId int,
                   PokNazv nvarchar(30),
                   Tochki nvarchar(30)
                 ) X;
```
EXEC sp\_xml\_removedocument @idoc;

#### Результат:

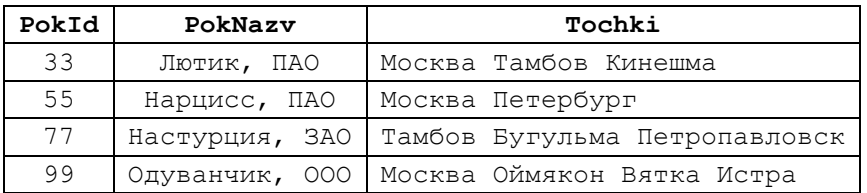

Для разбиения таких многозначных атрибутов на отдельные значения необходимо обрабатывать их в цикле с применением средств обработки строк.

#### **Пример 668.**

Выходной набор, показанный в предыдущем примере, записывается в таблицу Pokupatel со следующей структурой:

```
CREATE TABLE Pokupatel (
     PokId int not null primary key,
     PokNazv nvarchar(30),
     Tochki nvarchar(75)
);
```
Затем, в однонаправленном курсоре, таблица Pokupatel прочитывается; многозначное значение столбца Tochki разделяется на отдельные значения, которые записываются в таблицу Tochki со следующей структурой:

```
create table Tochki (
     PokId int not null, --код покупателя
     N int, --порядковый номер записи для покупателя
     Tochka nvarchar(15), -точка (r.e. торговый пункт)
     PRIMARY KEY (PokId, N)
);
```
Для разбиения на составные части значения отдельного составного атрибута и записи его в таблицу используется процедура pInsIntoTable :

```
CREATE PROC pInsIntoTable 
        @PokId int, --ID покупателя
          @Tochki nvarchar(75) -- многозначое значение (разделитель -
спробелы)
AS
BEGIN
      declare @TekTocka nvarchar(75); --текущая точка
     declare @Pos int; --позиция в @Tochki
      declare \emptysetN int = 1; \blacksquare --N' точки по порядку
      --разбиение многозначного значения на отдельные значения
      --(знак разделителя-пробел)
      WHILE (\text{qTochki} \leq 1!)BEGIN
                  set @TekTocka = \n\begin{bmatrix} 1 \\ 2 \end{bmatrix};
```

```
Название
```

```
set QPos = \text{CHARINDER}(T, \mathbb{C}), QTochki;
                     if (\thetaPos > 0) BEGIN
                            set @TekTocka = SUBSTRING(@Tochki, 1, @Pos-1);
                             set @Tochki = SUBSTRING(@Tochki, @Pos+1, 999);
                        END
                     ELSE
                        BEGIN
                            set @TekTocka = @Tochki;
                            set \texttt{0} Tochki = \cdot \cdot \cdot;
                      END;
              --заносим в таблицу Tochki
              insert into Tochki(PokId, N, Tochka) values (@PokId, @N,
@TekTocka);
              --увеличиваем порядковый номер записи для покупателя
              set QN = PN + 1;END: --цикл
```
END;

Ниже приводится основной алгоритм:

а) получение выходного набора из атрибутов XML-документа и запись в

```
таблицу Pokupatel:
```

```
DECLARE @idoc int, @doc nvarchar(1000);
SET \text{ ddoc} = N'<ROOT>
      <tPokup PokId="33" PokNazv="Лютик, ПАО" Tochki= "Москва
Тамбов Кинешма"/>
      <tPokup PokId="55" PokNazv="Нарцисс, ПАО" Tochki= "Москва
Петербург"/>
      <tPokup PokId="77" PokNazv="Настурция, ЗАО" Tochki= "Тамбов Бугульма
Петропавловск"/>
      <tPokup PokId="99" PokNazv="Одуванчик, ООО" Tochki= "Москва Оймякон
Вятка Истра"/>
< / _{\rm ROOT} > '  ;
--Создание внутреннего представления XML-документа
EXEC sp_xml_preparedocument @idoc OUTPUT, @doc;
-- Выполнение SELECT с применением OPENXML 
INSERT Pokupatel (PokId,PokNazv, Tochki)
SELECT X.PokId,X.PokNazv, X.Tochki
FROM OPENXML (@idoc, '/ROOT/tPokup',1)
          WITH (
                   PokId int,
                   PokNazv nvarchar(30),
                   Tochki nvarchar(75) 
                 ) X;
EXEC sp_xml_removedocument @idoc;
```
б) чтение в курсоре таблицы Pokupatel, разделение значения столбца Tochki на отдельные значения и запись их в таблицу Tochki:

```
------------------обработка в курсоре------------------------
--переменные курсора
declare @PokId int;
declare @PokNazv nvarchar(30);
declare @Tochki nvarchar(75);
--объявление курсора
DECLARE crsT CURSOR FOR
select PokId, PokNazv, Tochki
from Pokupatel;
--открытие курсора
OPEN crsT;
--считывание первой записи
FETCH NEXT FROM crsT INTO @PokId,@PokNazv, @Tochki;
--проверка, есть ли считанные записи после FETCH
```

```
WHILE GGFETCH STATUS = 0BEGIN
      --разделяем многозначное значение на части и пишем их в таблицу Tochki
      EXEC pInsIntoTable @PokId, @Tochki;
      --считываем новую запись
      FETCH NEXT FROM CrsT INTO @PokId, @PokNazv, @Tochki;
END
--закрытие курсора
CLOSE CrsT;
--Удаление связи между курсором и его именем
DEALLOCATE CrsT;
```
#### Результат:

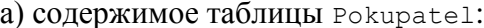

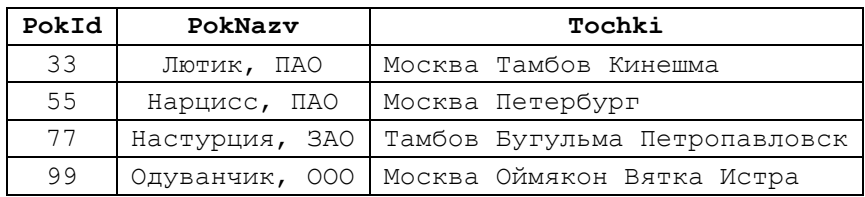

б) содержимое таблицы **тос**hki:

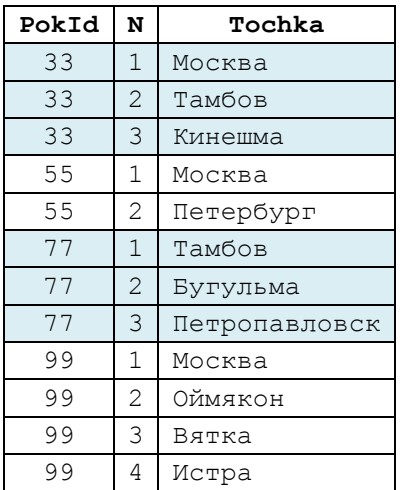

#### Обработка двоичных данных из данных в XML, закодированных методом base64

Двоичные данные могут включаться в XML-документ в закодированном виде. Для этого используется инструкция select с режимом FOR XML ... BINARY BASE64. При чтении таких закодированных данных в ОРЕНХМІ () производится обратное преобразование (при помощи функции VALUE) от закодированного вида к целевому двоичному виду.

#### Пример 669.

Создадим таблицу, куда в одно из полей поместим двоичные данные:

CREATE TABLE THex ( Ima varchar (20) primary key,  $H$ varbinary (200)  $\rightarrow$ insert into tHex (Ima, H) values ('Первая строка', 0x1111); insert into tHex (Ima, H) values ('Bropas crpoka', 0x222);

Выведем содержимое таблицы в виде XML с кодировкой двоичных значений методом BASE64:

select \* from tHex FOR XML AUTO, BINARY BASE64;

Результат:

<tHex Ima="Первая строка" H="ERE=" /> <tHex Ima="Вторая строка" H="AiI=" />

Осуществим обратное преобразование при чтении сформированного XML-

документа функцией ОРЕНХМІ ():

```
DECLARE @idoc int, @doc nvarchar(1000);
SET @doc = N'<ROOT>
      <tHex Ima="Первая строка" H="ERE=" />
      <tHex Ima="Вторая строка" H="AiI=" />
\langle/ROOT>';
--Создание внутреннего представления XML-документа
EXEC sp xml preparedocument @idoc OUTPUT, @doc;
select Ima,
       CASET('<binary>'+ H +'</binary>' AS XML).value('.', 'varbinary(max)') AS BinaryCol
FROM openxml(@idoc, 'ROOT/tHex')
WITH (
      Tma
             nvarchar(20),
      Hvarchar (max)
     \rightarrowEXEC sp xml removedocument @idoc;
```
Результат:

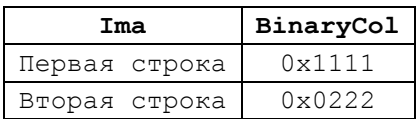

#### 46. Функции метаданных

Все функции метаданных являются недетерминированными.

# 46.1 Информация об объектах

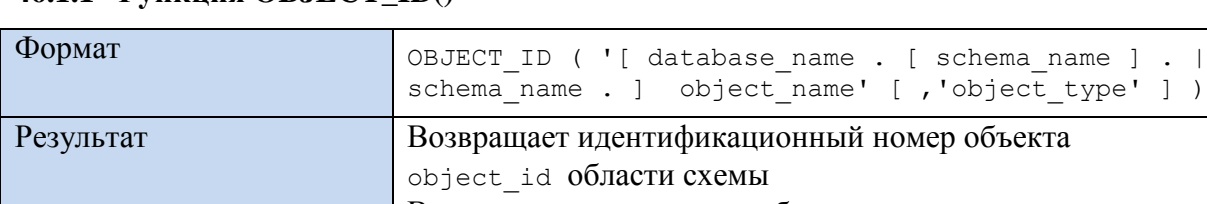

# 46.1.1 ФУНКЦИЯ ORIECT IDO

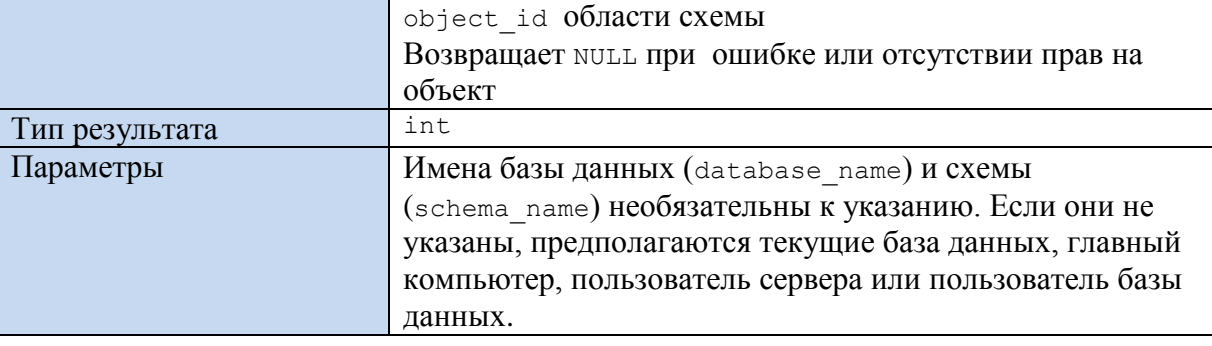

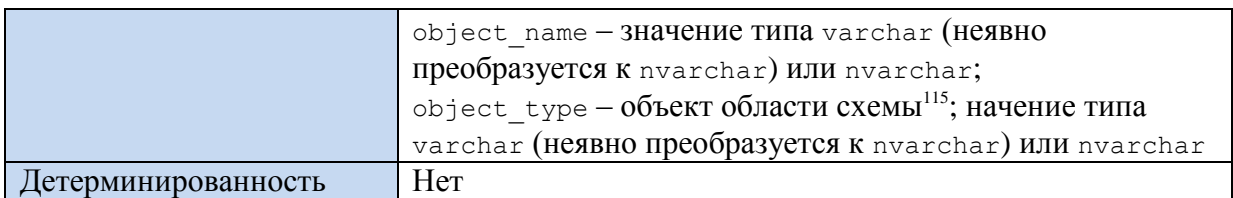

### **Пример 670.**

select OBJECT ID('dbo.tInstitution') as Result;

Результат:

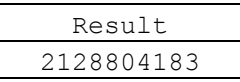

#### **Пример 671.**

Удаление функции 'dbo.fFill производится только в случае её наличия в базе

```
данных Rumore:
```

```
USE Rumore;
GO
IF OBJECT_ID ('dbo.fFill') IS NOT NULL
    DROP FUNCTION 'dbo.fFill;
GO
```
## **46.1.2 Функция OBJECT\_DEFINITION()**

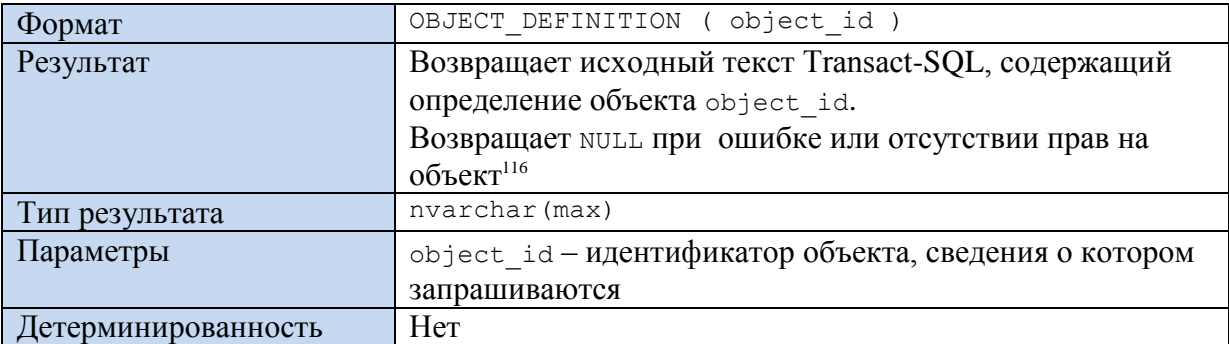

#### **Пример 672.**

 $\overline{a}$ 

SELECT OBJECT DEFINITION (OBJECT ID('dbo.tTovar')) AS OD;

### **46.1.3 Функция OBJECT\_NAME()**

| Формат         | OBJECT NAME ( object id [, database id ] )            |
|----------------|-------------------------------------------------------|
| Результат      | Возвращает имя объекта базы данных.                   |
|                | Возвращает NULL при ошибке или отсутствии прав на     |
|                | объект.                                               |
| Тип результата | sysname                                               |
| Параметры      | object id - идентификатор объекта, сведения о котором |
|                | запрашиваются; выражение типа int;                    |
|                | database id - выражение типа int; идентификатор базы  |

<sup>115</sup> Список объектов см. в столбце type представления каталога sys.objects.

<sup>116</sup> Определения системных объектов видимы для всех. Определения пользовательских объектов видимы владельцу объекта или пользователым, которым предоставлены следующие разрешения: ALTER, CONTROL, TAKE OWNERSHIP или VIEW DEFINITION, которые неявно предоставляются членам ролей db\_owner, db\_ddladmin и db\_securityadmin.

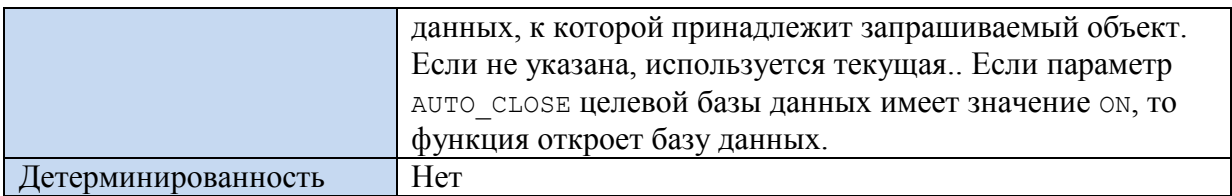

## Пример 673.

declare @ID int; set  $@ID = OBJECT ID('dbo.tInstitution');$  $\sim 100$ 

select OBJECT\_NAME (@ID) as Result;

Результат:

Result tInstitution

## 46.1.4 Функция OBJECT\_SCHEMA\_NAME()

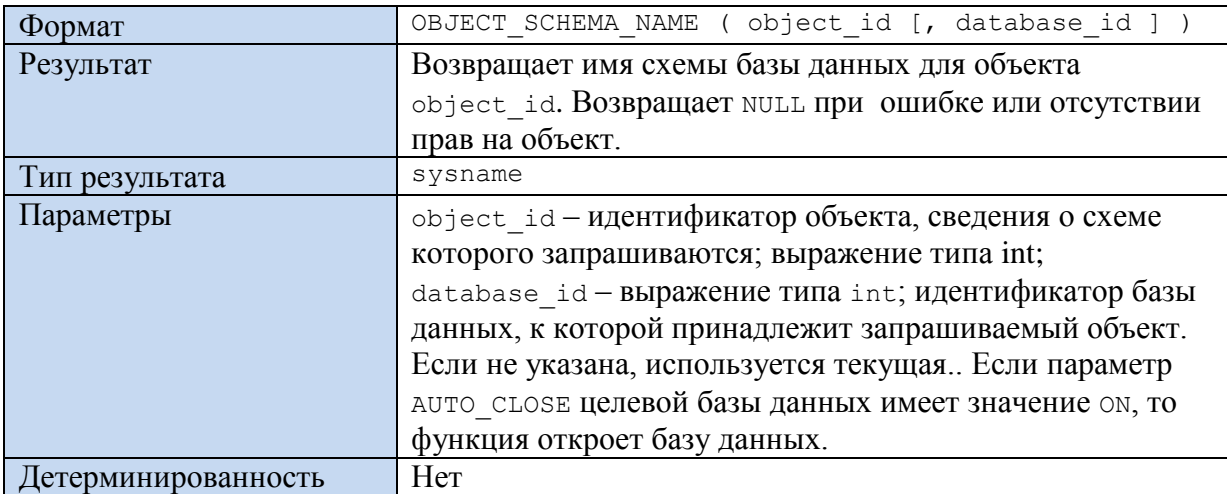

## Пример 674.

```
declare @ID int;
set @ID = OBJECT ID('dbo.tInstitution');\mathbb{Z}^2 . \mathbb{Z}^2select OBJECT SCHEMA NAME (@ID) as Result;
```
Результат:

Result dbo

# 46.1.5 Функция OBJECTPROPERTY()

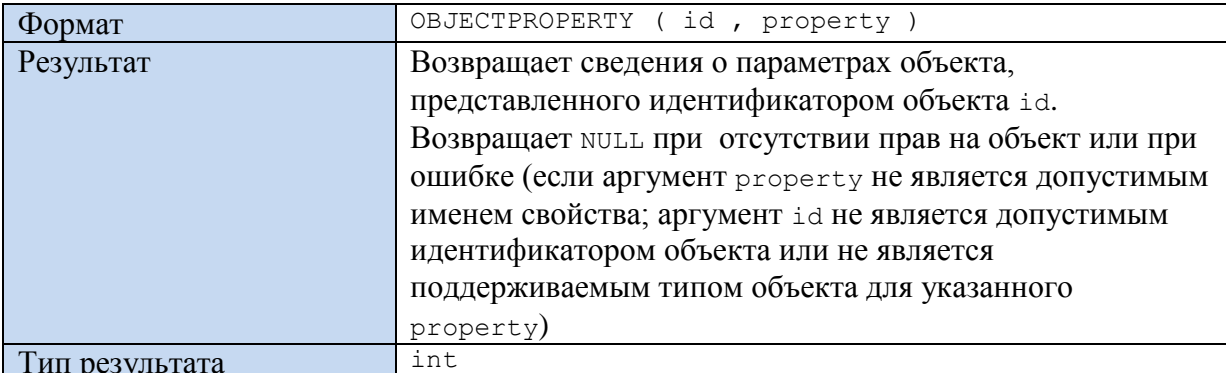

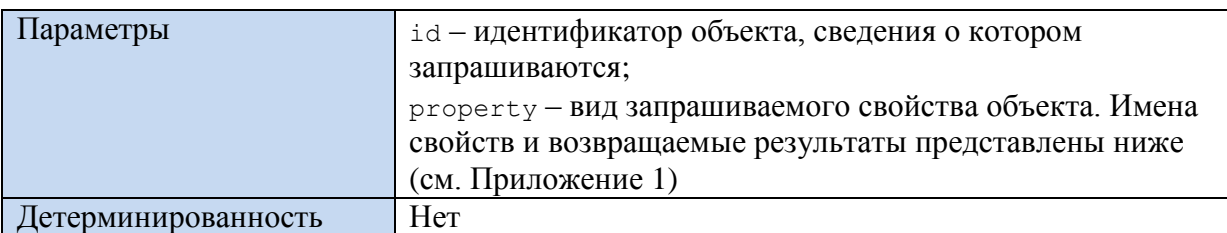

# **Пример 675.**

declare @ID int; set  $@ID = OBJECTID('dbo.tInstitution');$ ... select OBJECTPROPERTY(@ID, 'HasDeleteTrigger ') as Result; Результат:

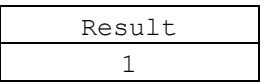

# 46.1.6 Функция OBJECTPROPERTYEX()

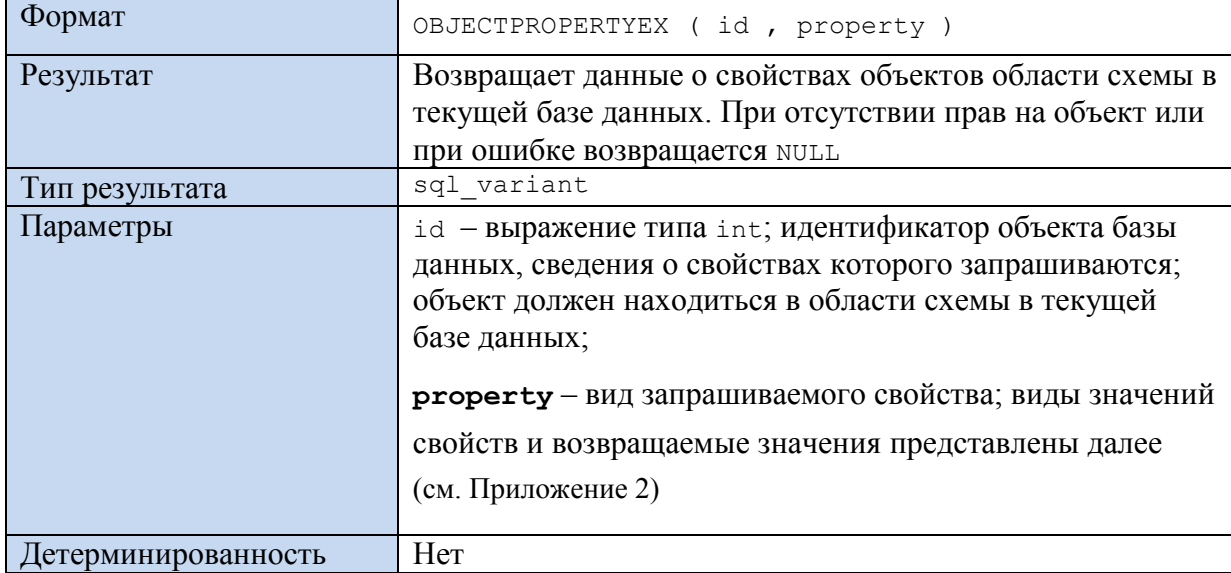

## Пример 676.

```
declare @ID int;
             \texttt{QID} = \texttt{OBJECT ID('dbo.tInstitution');}set
\sim 10select OBJECTPROPERTYEX (@ID, 'HasDeleteTrigger') as Result;
```
## Результат:

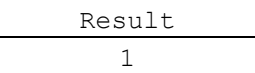

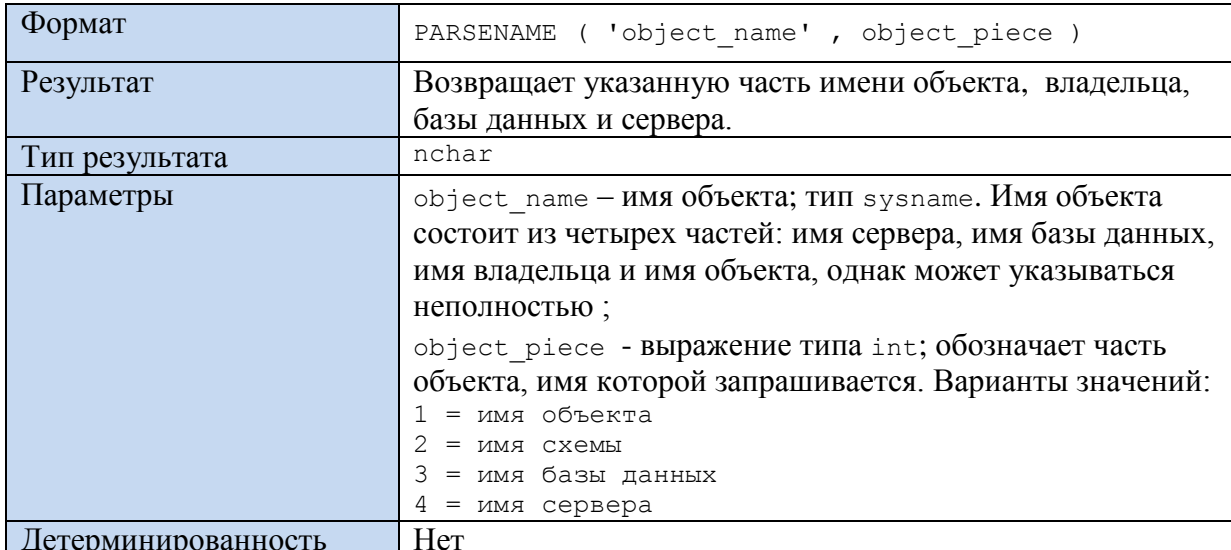

## 46.1.7 Функция PARSENAME()

#### Пример 677.

SELECT PARSENAME ('Admin-IIK..dbo.Rumore', 2) AS N;

Результат:

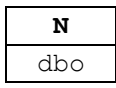

46.2 Текущий модуль Transact-SQL

### 46.2.1 Функция @ @PROCID

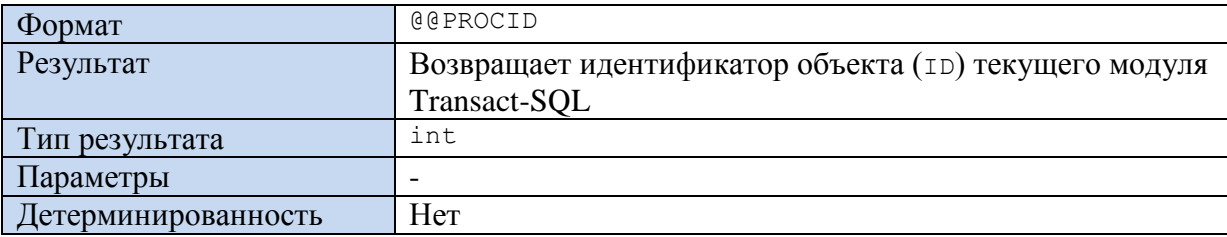

#### Пример 678.

```
CREATE FUNCTION myF()
 RETURNS varchar (100)
AS
BEGIN
 declare @ProcID int;
 set @ProcID = @@PROCID;
                               --ID текущего модуля
 RETURN (OBJECT_NAME (@ProcID)); -- имя текущего модуля
END;GO
select 'MeHA SOByT:' + dbo.myF() as Result;
GO
```
Результат - по ID текущего модуля возвращено его имя:

Result Меня зовут: myF
## *46.3 Данные о столбцах таблиц / параметрах процедур*

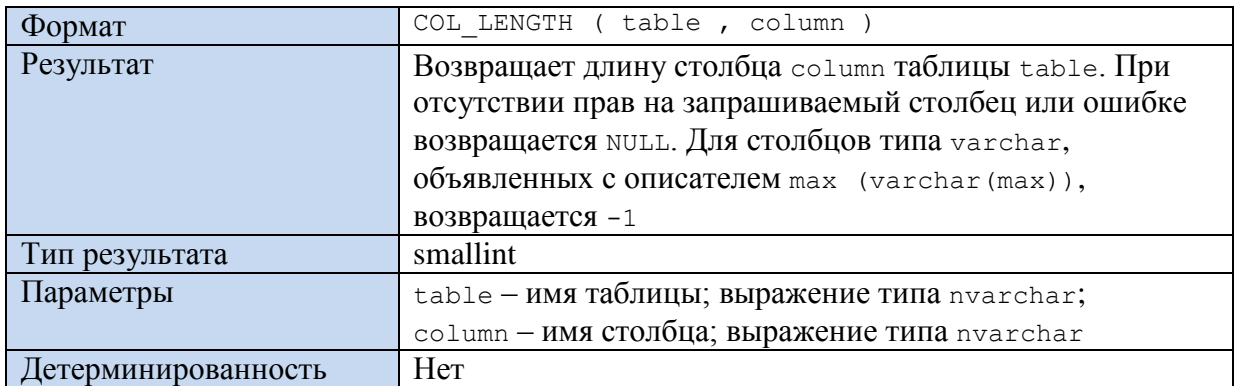

## **46.3.1 Функция COL\_LENGTH()**

### **Пример 679.**

### select COL LENGTH ('dbo.tInstitution', 'Name') as Result;

Результат – в таблице tInstitution поле Name имеет длину :

Result 160

## **46.3.2 Функция COL\_NAME()**

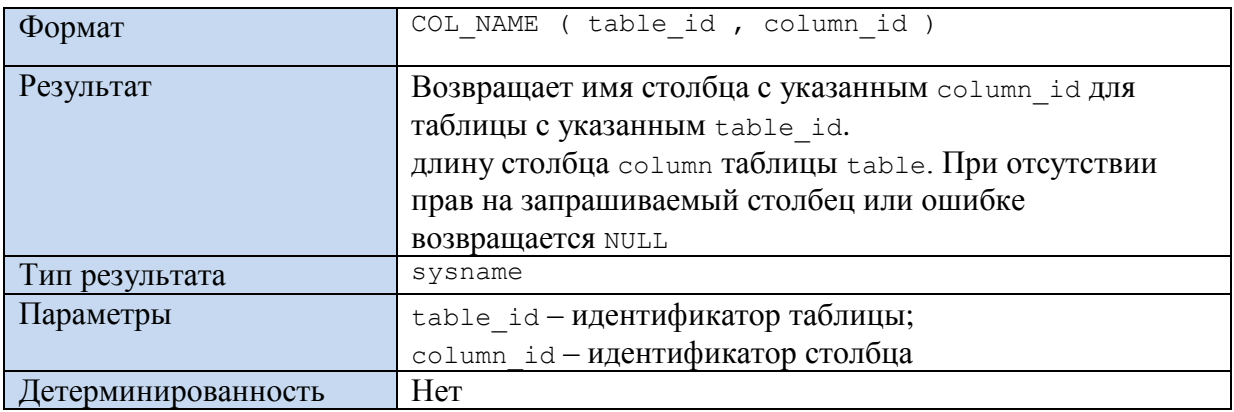

### **Пример 680.**

Возвращается имя 1-го столбца таблицы tInstitution. Это столбец InstitutionID.

select COL NAME (OBJECT ID('dbo.tInstitution'), 1) as Result;

Результат – в таблице tInstitution имя 1-го столбца:

Result InstitutionID

### **46.3.3 Функция COLUMNPROPERTY()**

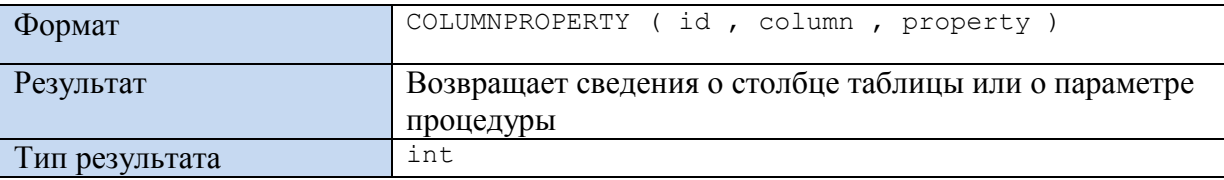

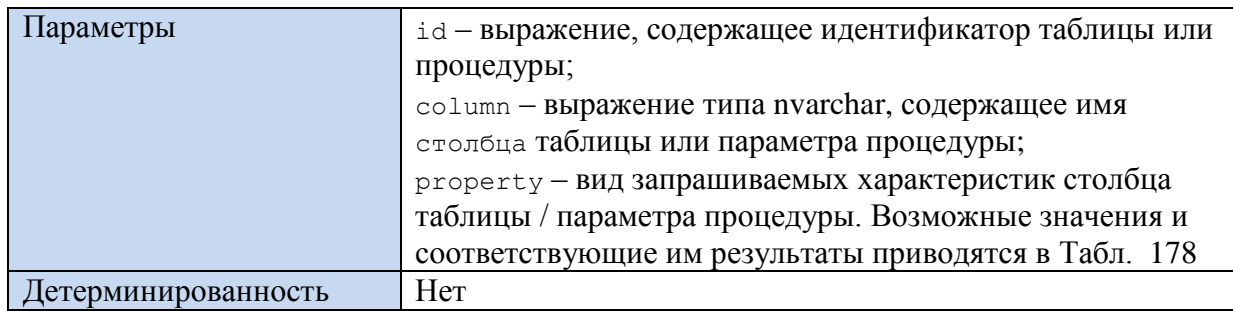

## <span id="page-685-0"></span>Табл. 178.

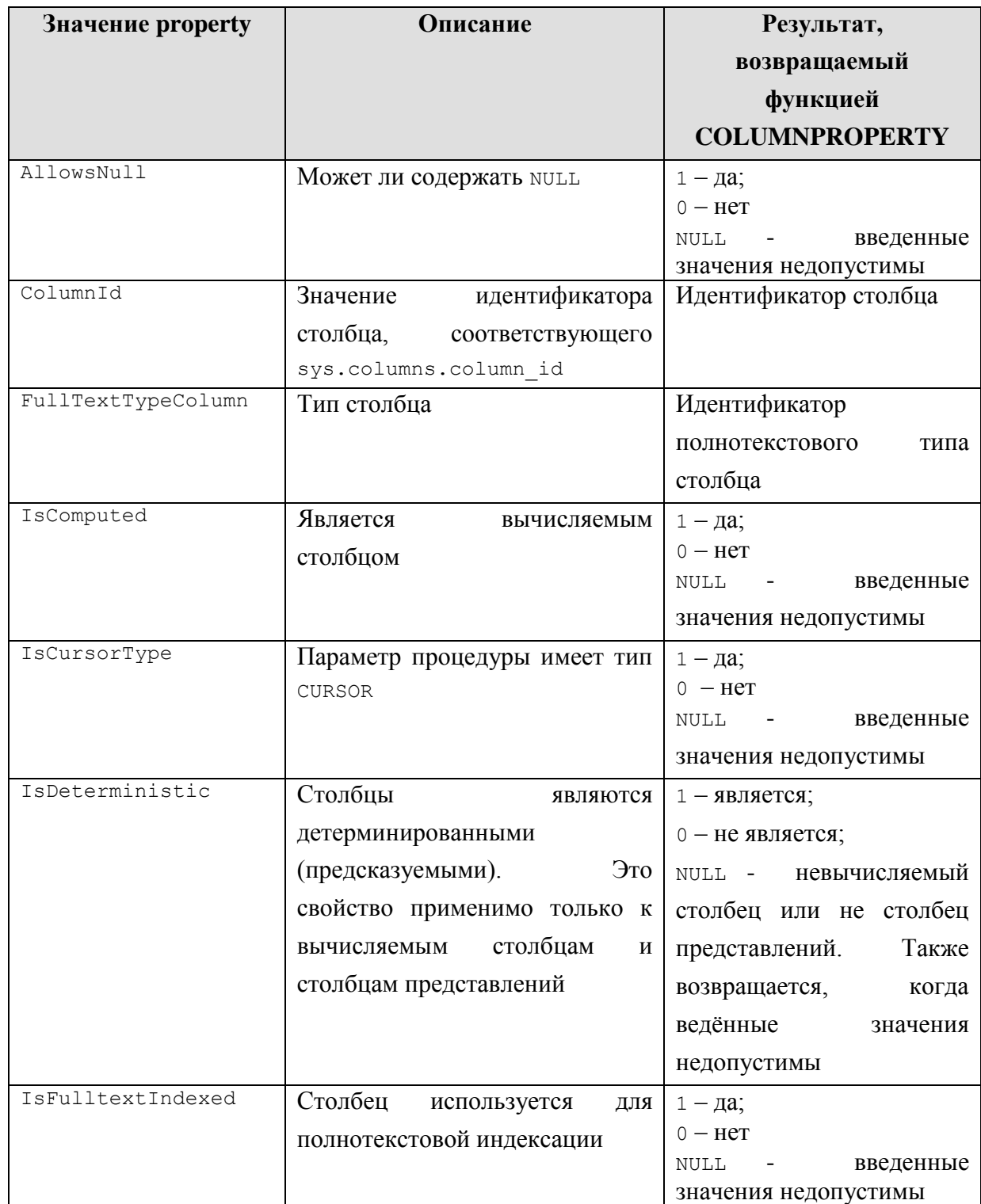

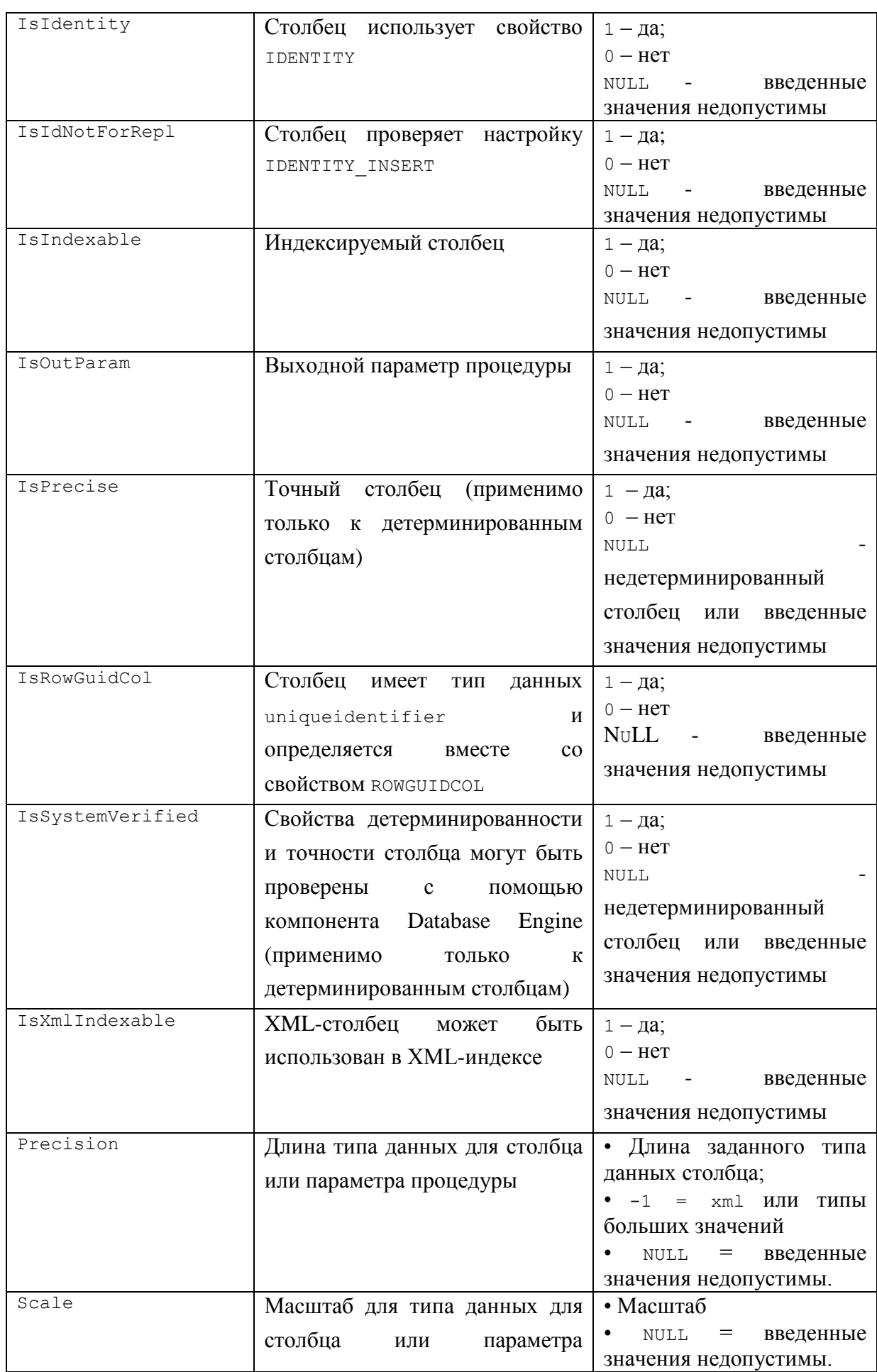

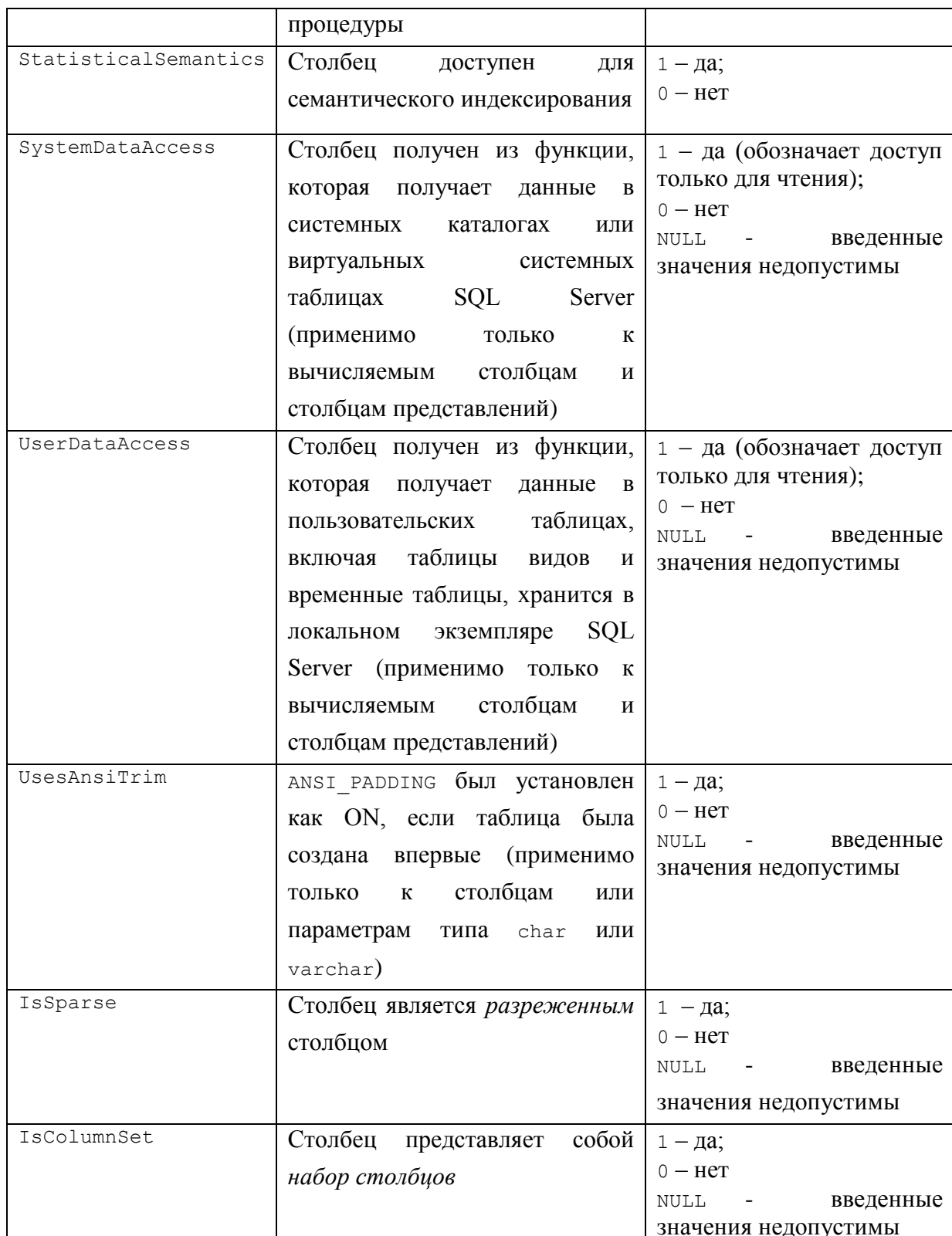

## Пример 681.

select COLUMNPROPERTY (OBJECT\_ID('dbo.tInstitution'), 'InstitutionID', 'Precision') as Result;

## Результат - точность поля InstitutionID таблицы tInstitution:

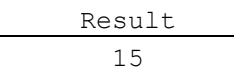

## 46.4 Данные об индексах, индексных столбцах, статистиках

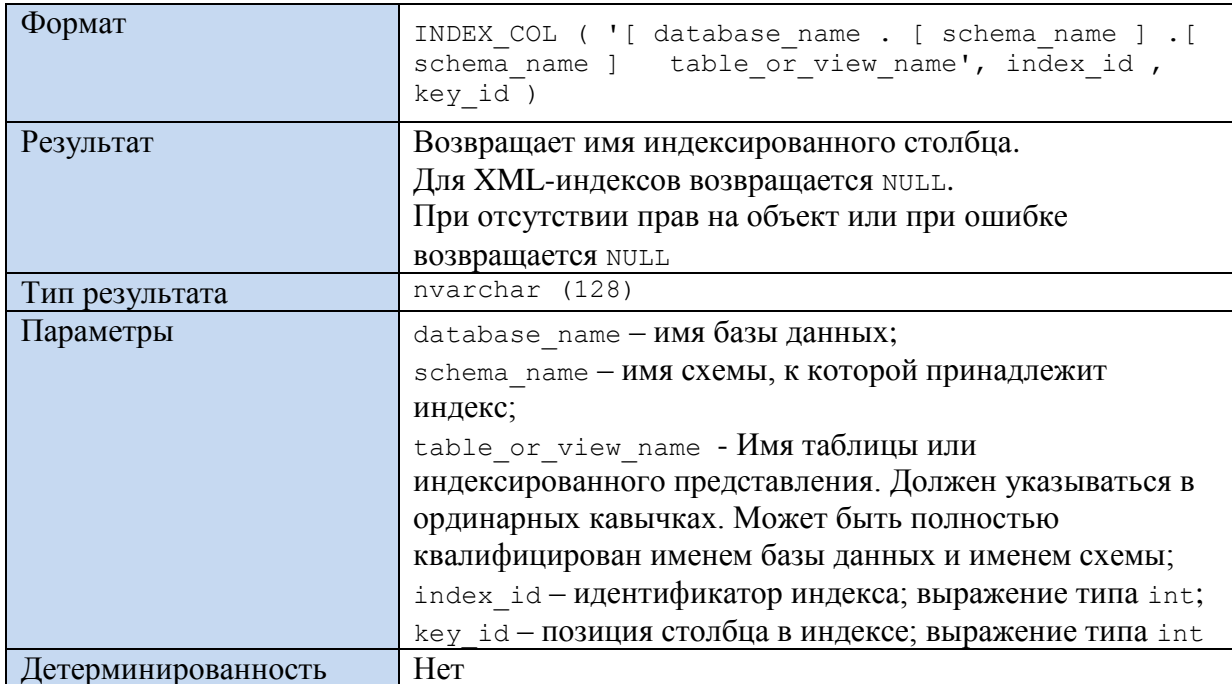

## 46.4.1 Функция INDEX\_COL()

### Пример 682.

```
select INDEX COL ('dbo.Zarplata', 2, 1) as Field1,
        INDEX COL ('dbo.Zarplata', 2, 2) as Field2;
```
Результат - в таблице 'dbo.zarplata' во 2 индексе первое и второе поля имеют следующие имена:

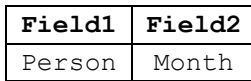

## 46.4.2 Функция INDEXKEY\_PROPERTY()

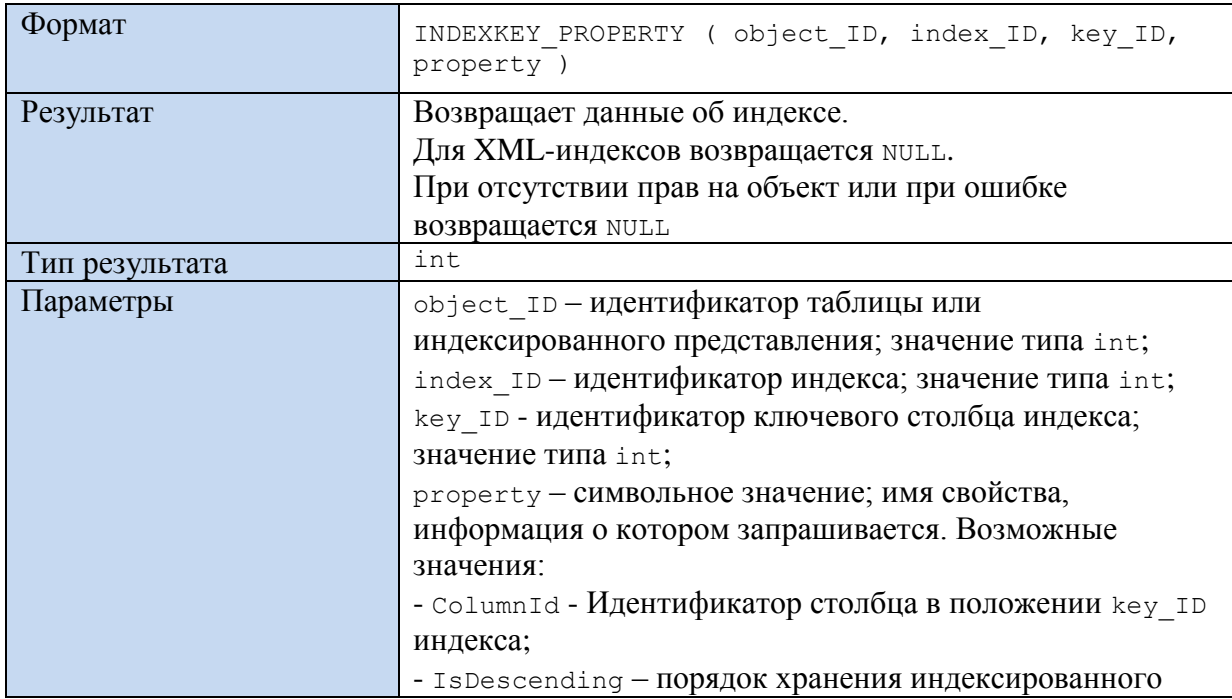

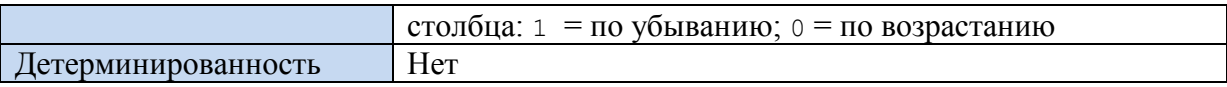

## Пример 683.

select

```
INDEXKEY PROPERTY (OBJECT ID ('dbo.tInstitution'), 4, 1, 'IsDescending')
                                                                                             \overline{\text{as}}Result;
```
Результат - в таблице dbo.tInstitution в 4 индексе первое поле отсортировано по возрастанию:

Result  $\circ$ 

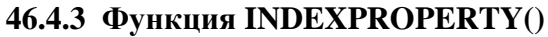

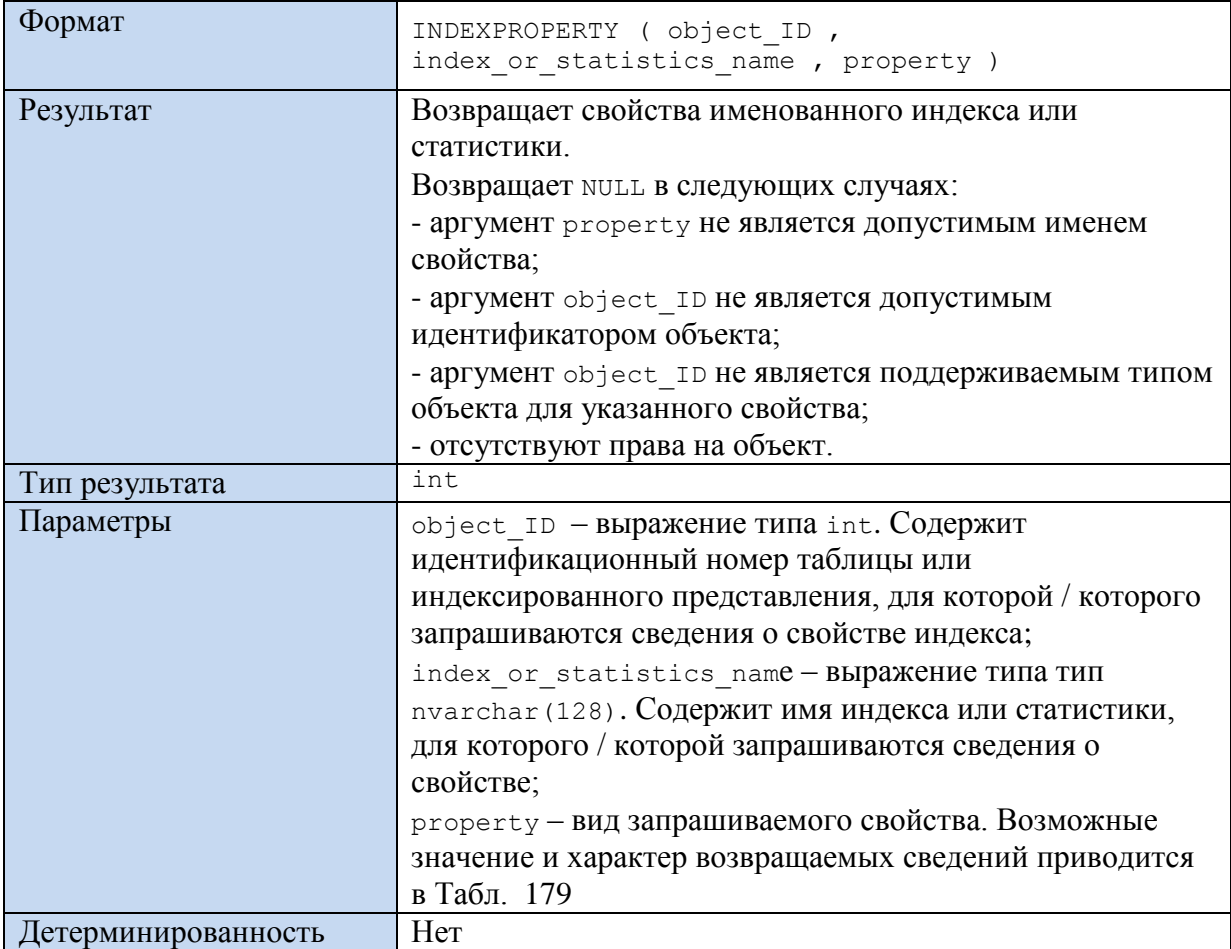

## <span id="page-689-0"></span>Табл. 179.

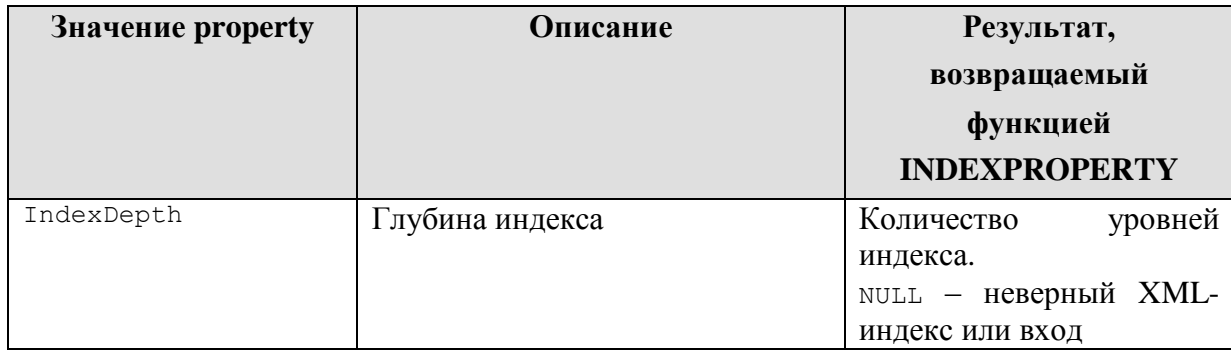

| IndexFillFactor      | Коэффициент<br>заполнения,                       | Коэффициент заполнения                                        |
|----------------------|--------------------------------------------------|---------------------------------------------------------------|
|                      | использованный при создании                      |                                                               |
|                      | индекса или при его последней                    |                                                               |
|                      | перестройке                                      |                                                               |
| IndexID              | Идентификатор индекса                            | Идентификатор индекса                                         |
| IsAutoStatistics     | Статистики были сформированы                     | $1 - \text{да}$ ;                                             |
|                      | параметром                                       | 0 - нет (или запрошен для                                     |
|                      | AUTO CREATE STATISTICS                           | XML-индекса)                                                  |
|                      | ИНСТРУКЦИИ ALTER DATABASE                        |                                                               |
| IsClustered          | Кластеризованный индекс                          | $1 - \mu a$ ;                                                 |
|                      |                                                  | 0 - нет (или запрошен для                                     |
|                      |                                                  | XML-индекса)                                                  |
| IsDisabled           | Индекс отключен                                  | $1 - \text{да}$ ;                                             |
|                      |                                                  | $0 -$ Het;                                                    |
|                      |                                                  | введённые<br><b>NULL</b><br>$\qquad \qquad -$                 |
|                      |                                                  | значения неверны                                              |
| IsFulltextKey        | Индекс является ключом<br>ДЛЯ                    | $1 - \mu a$ ;                                                 |
|                      | полнотекстового<br>И                             | 0 - нет (или запрошен для                                     |
|                      | семантического индексирования                    | XML-индекса);                                                 |
|                      | таблицы                                          | введённые<br>NULL                                             |
|                      |                                                  | значения неверны                                              |
| IsHypothetical       | Индекс<br>гипотетический,<br>He                  | $1 - \mu$ а;                                                  |
|                      | может использоваться напрямую                    | 0 - нет (или запрошен для                                     |
|                      | доступа<br>пути<br>качестве<br>$\mathbf{K}$<br>B | XML-индекса);                                                 |
|                      | данным <sup>117</sup>                            | NULL - введённые                                              |
|                      |                                                  | значения неверны                                              |
| IsPadIndex           | Индекс<br>задает пространство,                   | $1 - \mu$ а;                                                  |
|                      | которое должно<br>оставаться                     | 0 - нет (или запрошен для                                     |
|                      | открытым<br>каждом<br>на                         | XML-индекса)                                                  |
|                      | внутреннем узле                                  |                                                               |
| IsPageLockDisallowed | Значение блокировки страницы,                    | блокировка<br>$\mathbf{1}$<br>$\frac{1}{2}$ and $\frac{1}{2}$ |
|                      | параметром<br>установленное                      | запрещена;                                                    |
|                      | ALLOW PAGE LOCKS ИНСТРУКЦИИ                      | 0 - блокировка разрешена;                                     |
|                      | ALTER INDEX                                      | введённые<br>NULL                                             |
|                      |                                                  | значения неверны                                              |
| IsRowLockDisallowed  | Значение<br>блокировки<br>строк,                 | блокировка<br>$\mathbf{1}$<br>$\overline{\phantom{a}}$        |
|                      | параметром<br>установленное                      | запрещена;                                                    |

<sup>117</sup> Гипотетические индексы содержат статистики уровня столбца; используются помощником по настройке ядра СУБД.

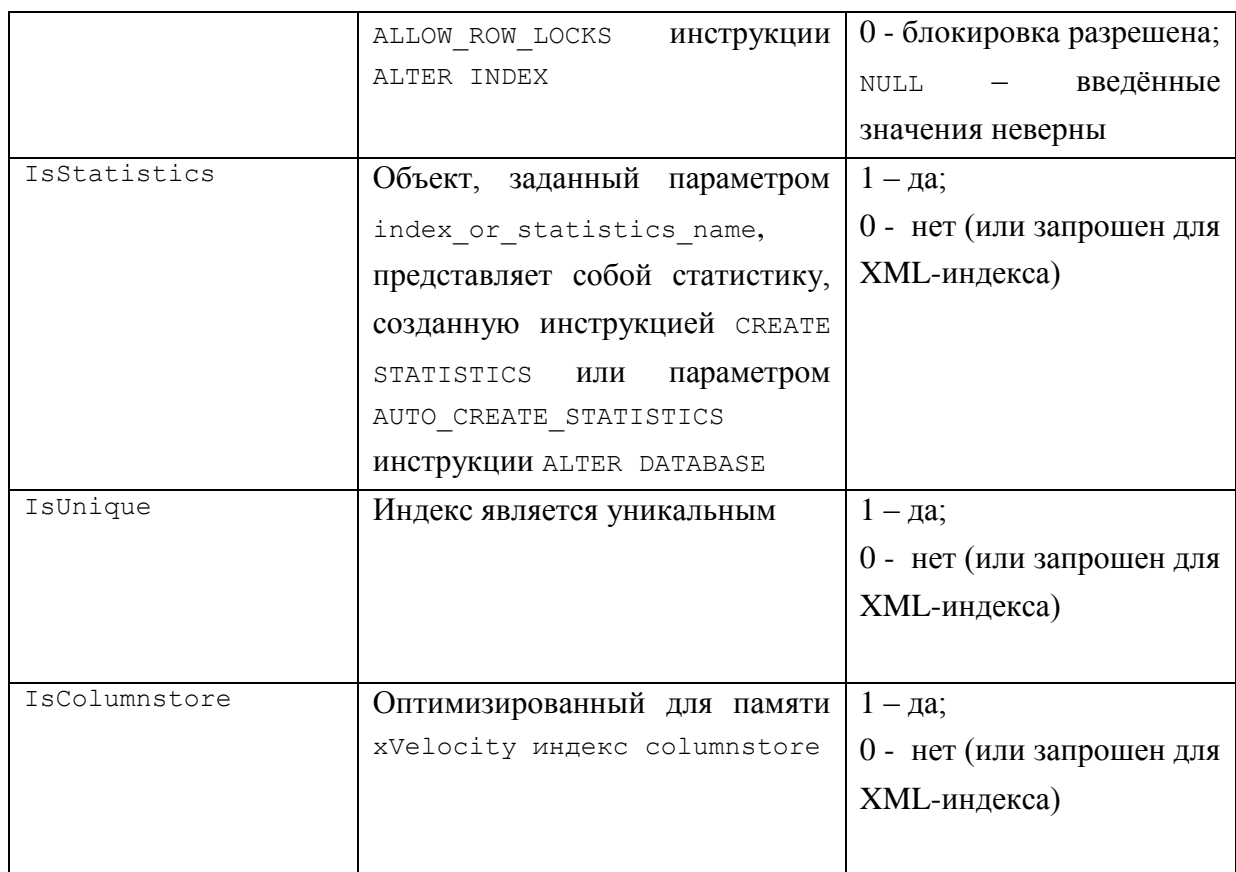

### Пример 684.

Для индекса XAK1tInstitution таблицы tInstitution выводится сведения о кластеризации индекса и коэффициенте заполнения:

**SELECT** 

```
INDEXPROPERTY (OBJECT ID ('dbo.tInstitution'),
    'XAK1tInstitution', 'IsClustered')AS [IsClustered],
INDEXPROPERTY (OBJECT ID ('dbo.tInstitution'),
    'XAK1tInstitution', 'IndexFillFactor')AS [IndexFillFactor];
```
Результат - индекс некластеризованный, процент заполнения 80%:

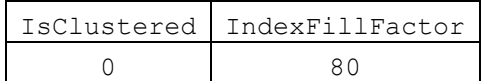

## 46.4.4 Функция STATS DATE()

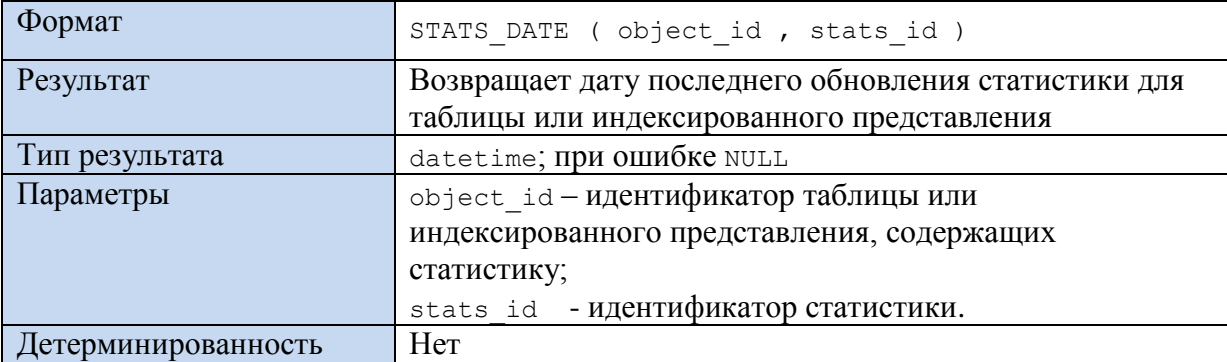

**Пример 685.**

Выдадим возможные значения stats id статистик для таблицы tTovar:

```
SELECT name AS stats name, stats id as id
FROM sys.stats
WHERE object_id = OBJECT_ID('tTovar');
      В результате получим:
```
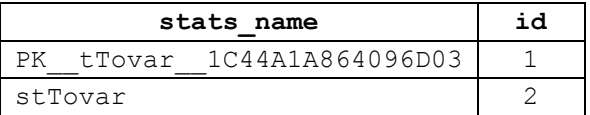

Выдадим дату последнего обновления для статистики stTovar:

SELECT STATS DATE(OBJECT ID('tTovar'), 2) as D;

Результат:

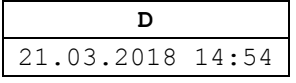

*46.5 Данные о схемах*

### **46.5.1 Функция SCHEMA\_ID()**

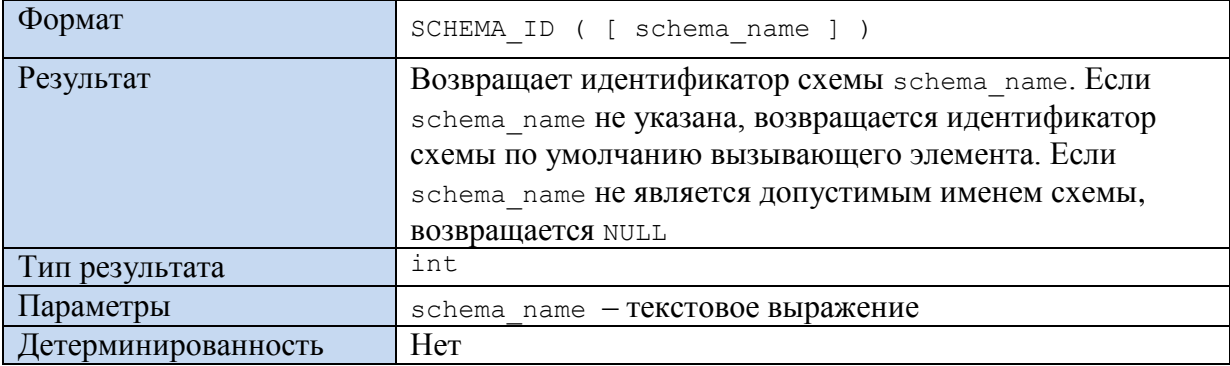

### **Пример 686.**

SELECT SCHEMA ID() as S;

Пример результата:

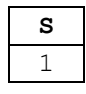

### **46.5.2 Функция SCHEMA\_NAME()**

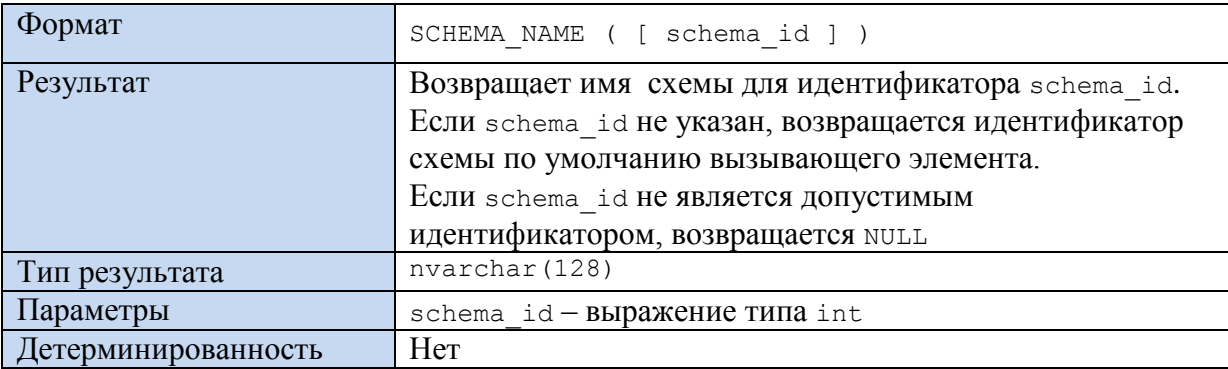

### **Пример 687.**

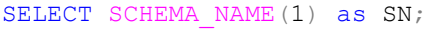

Пример результата:

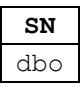

## *46.6 Данные о базах данных*

### **46.6.1 Функция DB\_ID()**

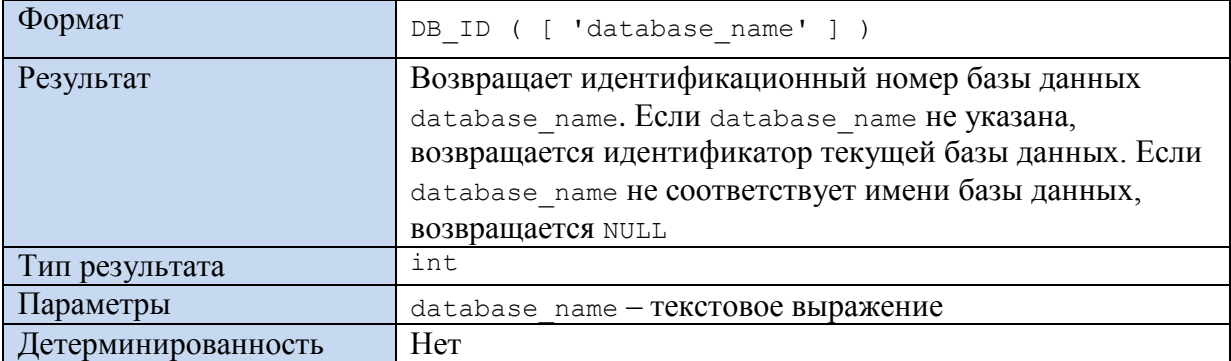

### **Пример 688.**

SELECT DB\_ID() as DBI;

Пример результата:

**DBI** 9

## **46.6.2 Функция DB\_NAME()**

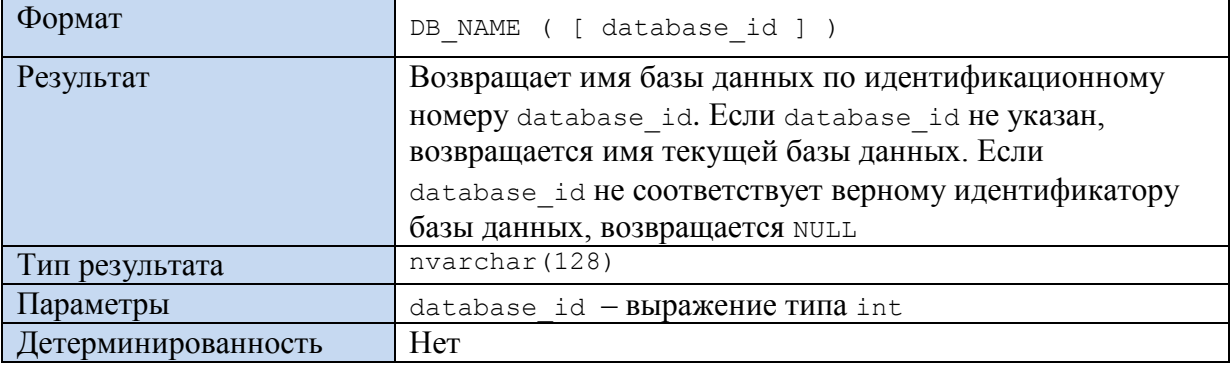

### **Пример 689.**

SELECT DB\_NAME(9) as DBN;

Пример результата:

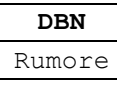

# **46.6.3 Функция DATABASE\_PRINCIPAL\_ID()**

Формат DATABASE\_PRINCIPAL\_ID ( 'principal\_name' )

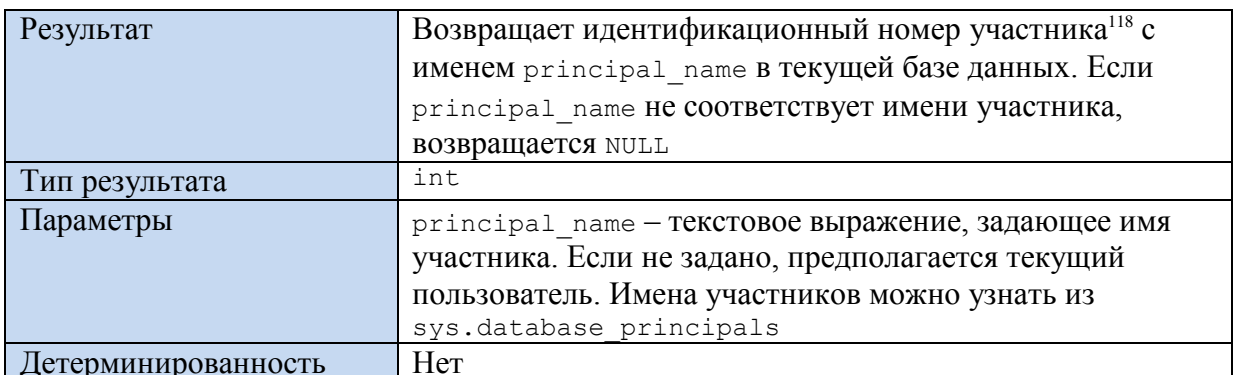

Пример 690.

```
select DATABASE PRINCIPAL ID () as P,
         DATABASE_PRINCIPAL_ID ('db_owner') as Ow,
         DATABASE PRINCIPAL ID ('db accessadmin') as A;
```
Пример результата:

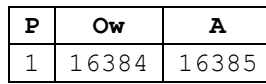

### 46.6.4 Функция DATABASEPROPERTYEX()

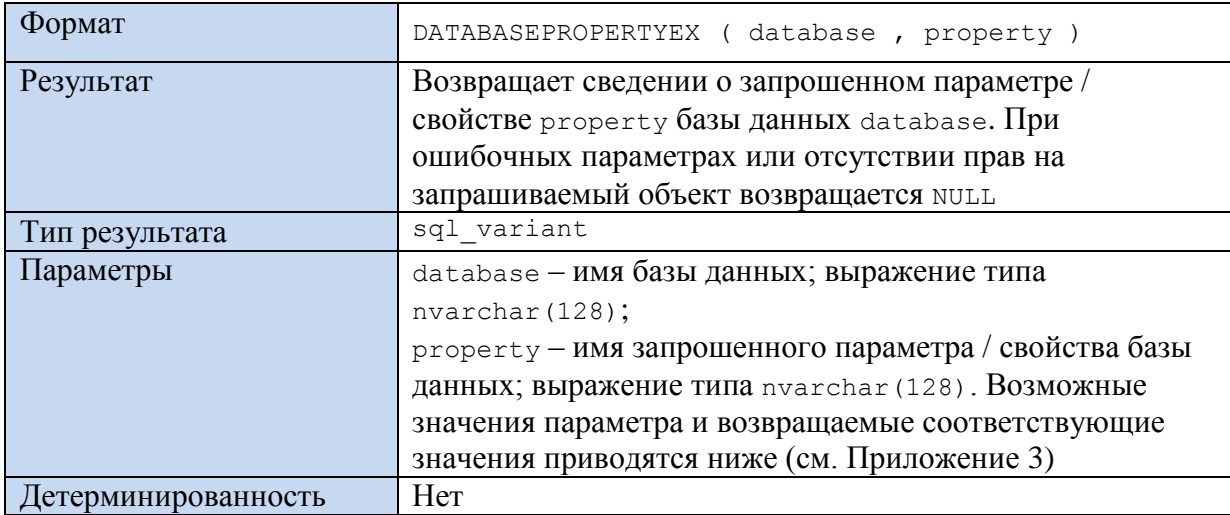

### Пример 691.

select DATABASEPROPERTYEX ( 'Rumore', 'status' ) as D;

Пример результата:

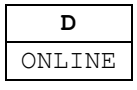

### 46.6.5 Функция ORIGINAL\_DB\_NAME()

Формат

ORIGINAL\_DB\_NAME ()

<sup>&</sup>lt;sup>118</sup> Участники — сущности, имеющие возмождность запрашивать ресурсы SQL Server (пользователь базы данных, роль базы данных, и пр. Подробнее рассматриваются в разделе 38).

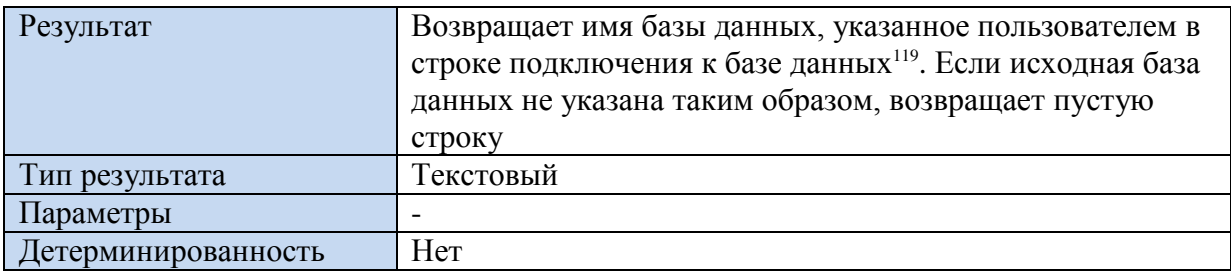

### Пример 692.

select ORIGINAL DB NAME() as ODBN;

Пример результата:

**ODBN** Rumore

## 46.7 Данные о серверах

## 46.7.1 Функция SERVERPROPERTY()

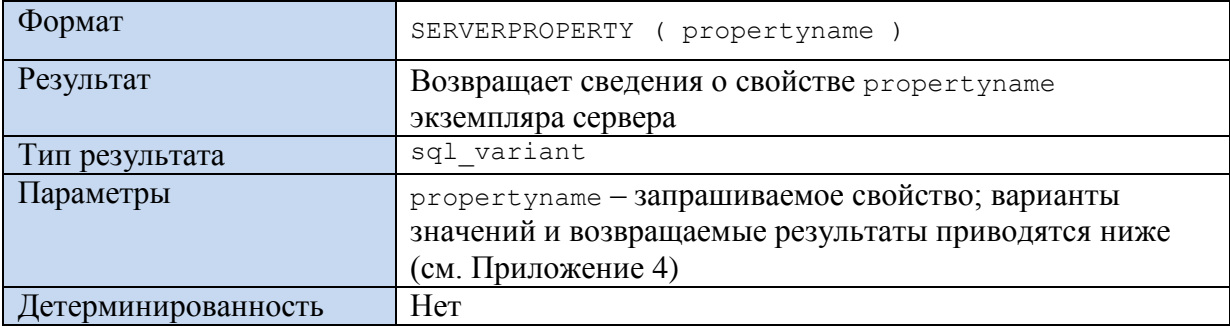

### Пример 693.

SELECT CONVERT (sysname, SERVERPROPERTY ('Edition')) as edition;

Пример результата:

 $edition$ Developer Edition (64-bit)

## 46.8 Данные о файлах

## 46.8.1 Функция FILE\_ID()

| Формат         | FILE ID ( file name )                                |  |
|----------------|------------------------------------------------------|--|
| Результат      | Возвращает идентификатор файла, соответствующий      |  |
|                | заданному логическому имени file name в текущей базе |  |
|                | данных.                                              |  |
|                | Замечание. для полнотекстовых файлов. Вместо нее     |  |
|                | следует использовать функцию FILE IDEX()             |  |
| Тип результата | smallint                                             |  |
| Параметры      | file name - ИМЯ файла базы данных; file name         |  |
|                | соответствует логическому имени файла, отображаемому |  |

<sup>&</sup>lt;sup>119</sup> Не совпадает с пользовательской базой данных по умолчанию; определяется в параметре sqlcmd-d (USE database) либо в выражении источника данных ODBC (начальный каталог = databasename).

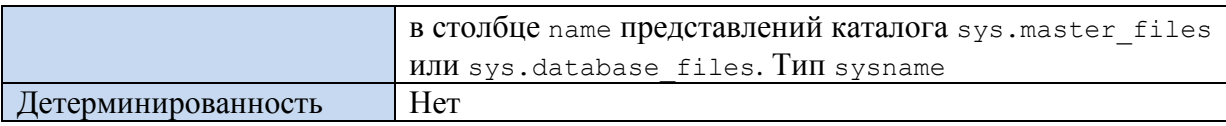

### **Пример 694.**

Возвратить идентификаторы файлов для базы данных Rumore:

```
SELECT FILE ID('Rumore')AS F id1,
      FILE ID('Rumore log')AS F id2;
```
Пример результата:

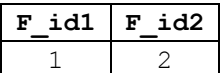

## **46.8.2 Функция FILE\_IDEX()**

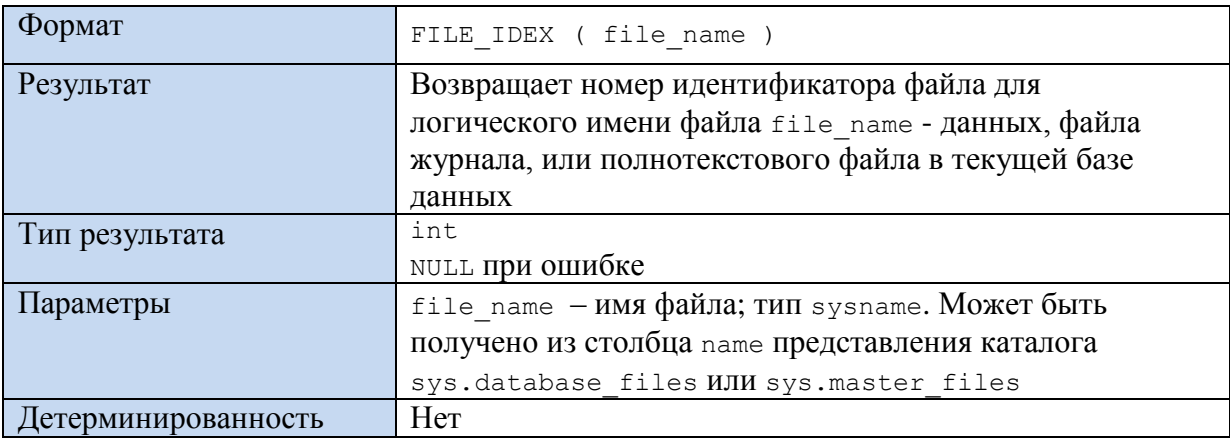

## **46.8.3 Функция FILE\_NAME()**

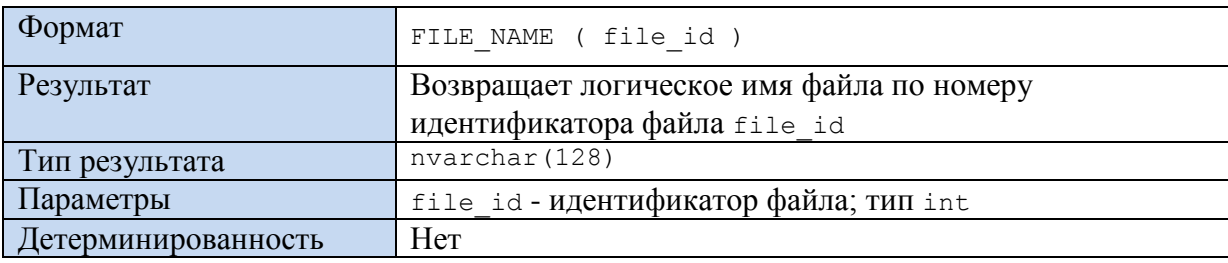

### **Пример 695.**

select FILE NAME ( 2 ) as FN;

Пример результата:

**FN** Rumore\_log

### **46.8.4 Функция FILEGROUP\_ID()**

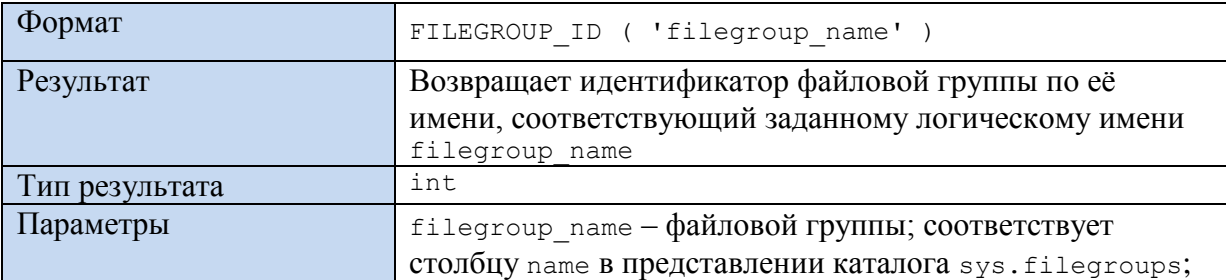

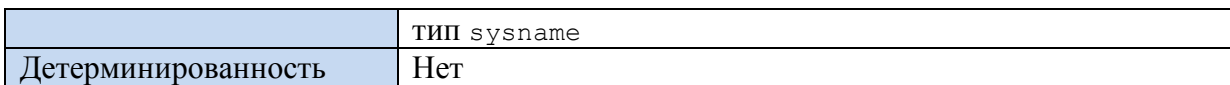

## **Пример 696.**

SELECT FILEGROUP ID('PRIMARY') AS [Filegroup ID];

Пример результата:

**Filegroup ID** 1

## **46.8.5 Функция FILEGROUP\_NAME()**

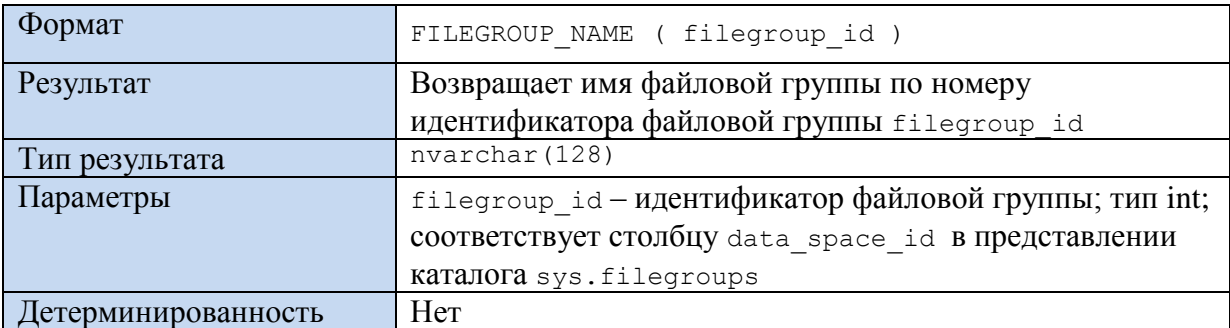

## **Пример 697.**

SELECT FILEGROUP NAME (1) AS FGN;

Пример результата:

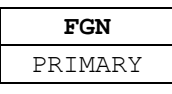

## **46.8.6 Функция FILEGROUPPROPERTY()**

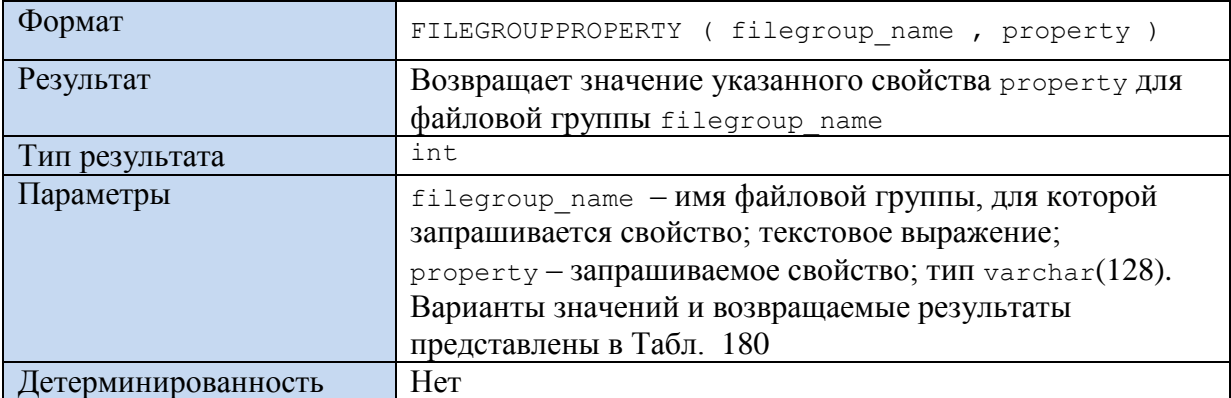

### <span id="page-697-0"></span>**Табл. 180.**

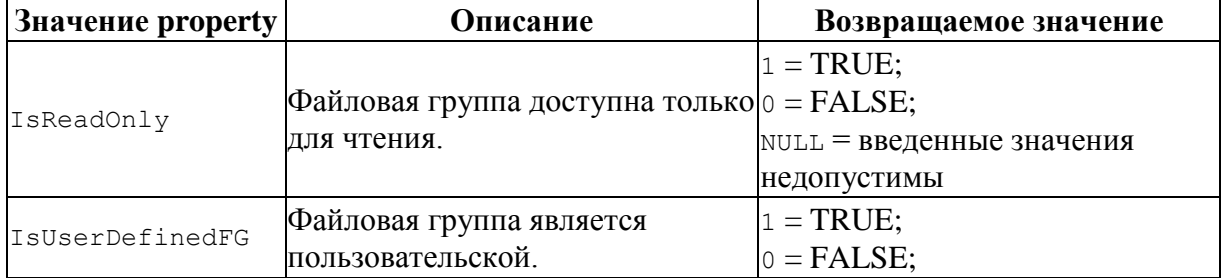

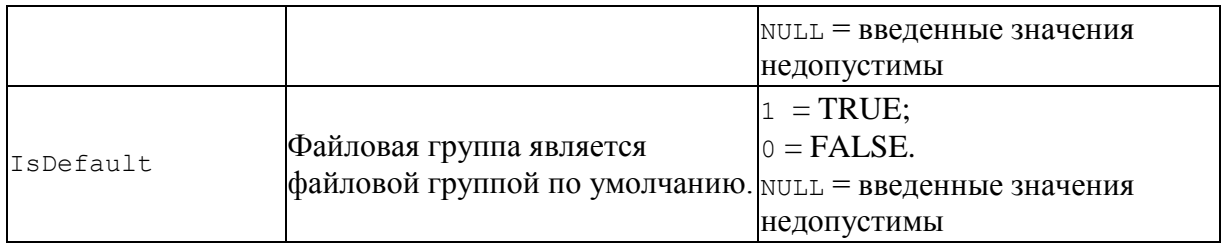

### Пример 698.

SELECT FILEGROUPPROPERTY ( 'PRIMARY' , 'IsDefault') as FGP;

Пример результата:

 $FGP$  $\overline{1}$ 

## 46.8.7 Функция FILEPROPERTY()

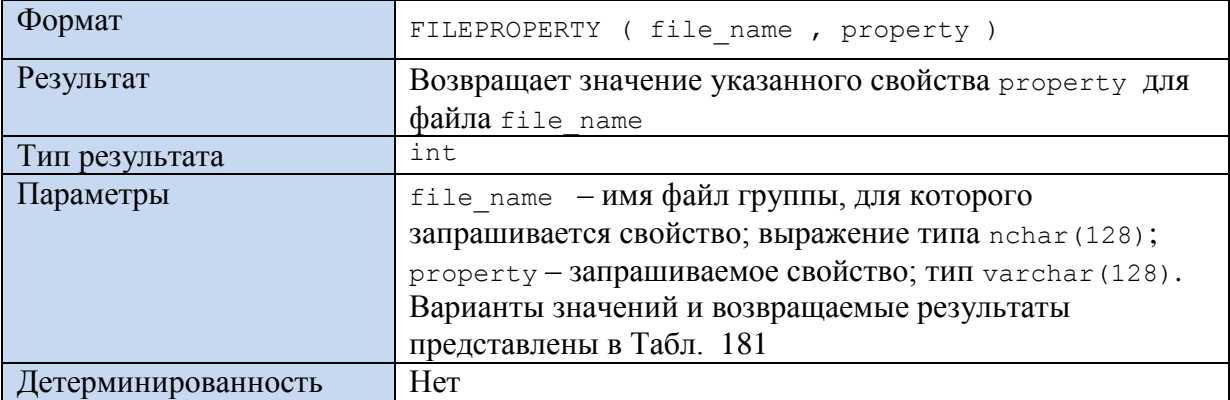

## <span id="page-698-0"></span>Табл. 181.

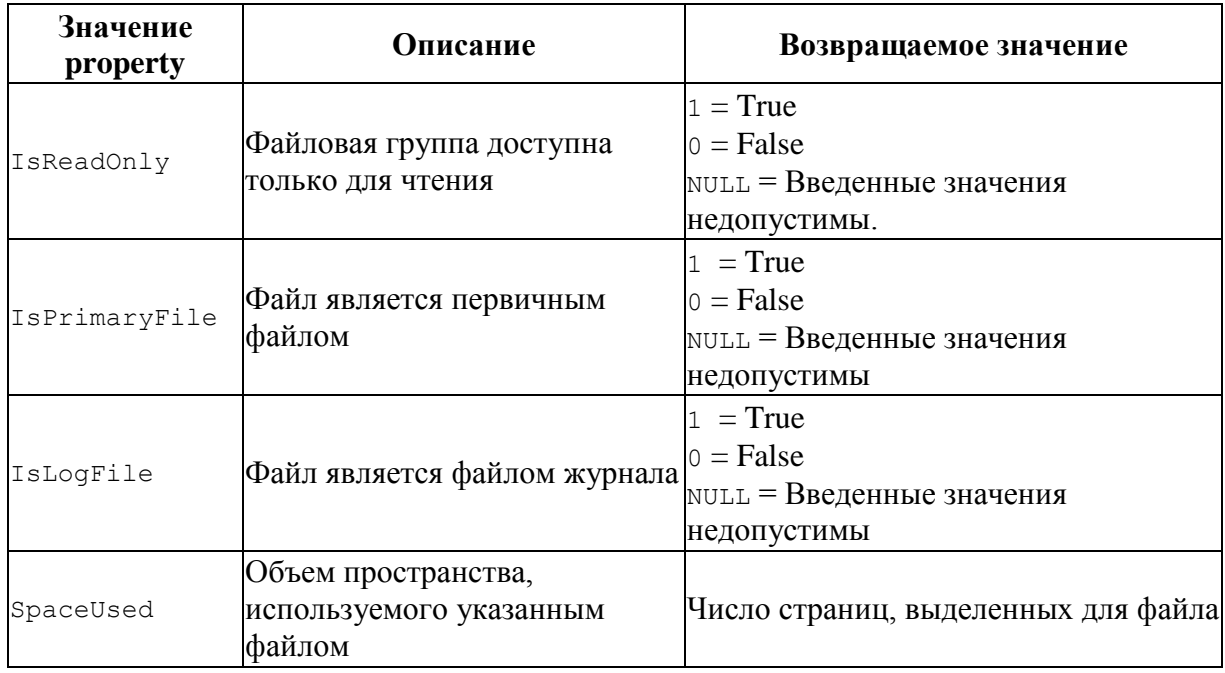

## Пример 699.

SELECT FILEPROPERTY ('Rumore\_log', 'IsLogFile') AS FP;

Пример результата:

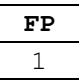

# 46.9 Данные о приложениях

## 46.9.1 Функция АРР\_NAME()

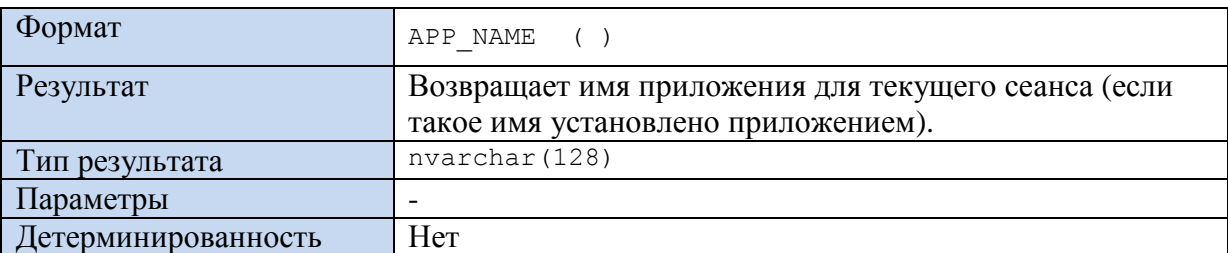

### Пример 700.

SELECT APP\_NAME () AS AppName;

Пример результата:

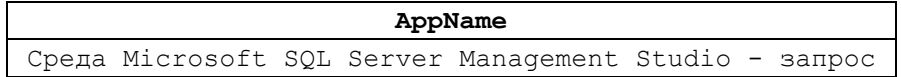

46.10 Данные о сборках

# $\textbf{46.10.1}\Phi\textbf{y}$ нкция ASSEMBLYPROPERTY()

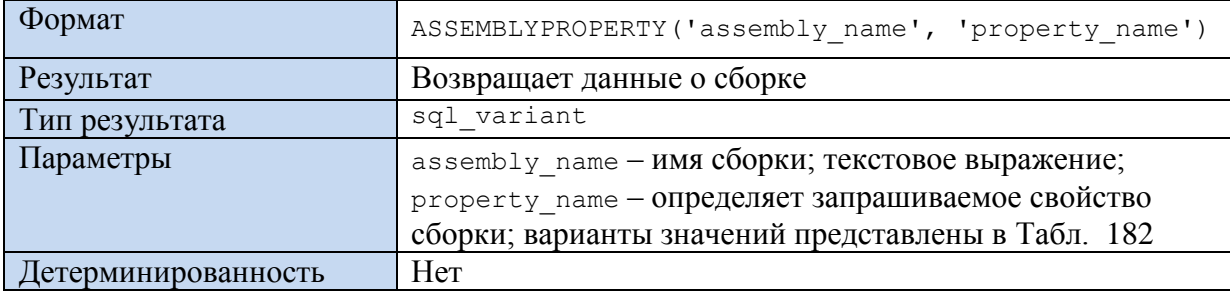

### <span id="page-699-0"></span>Табл. 182.

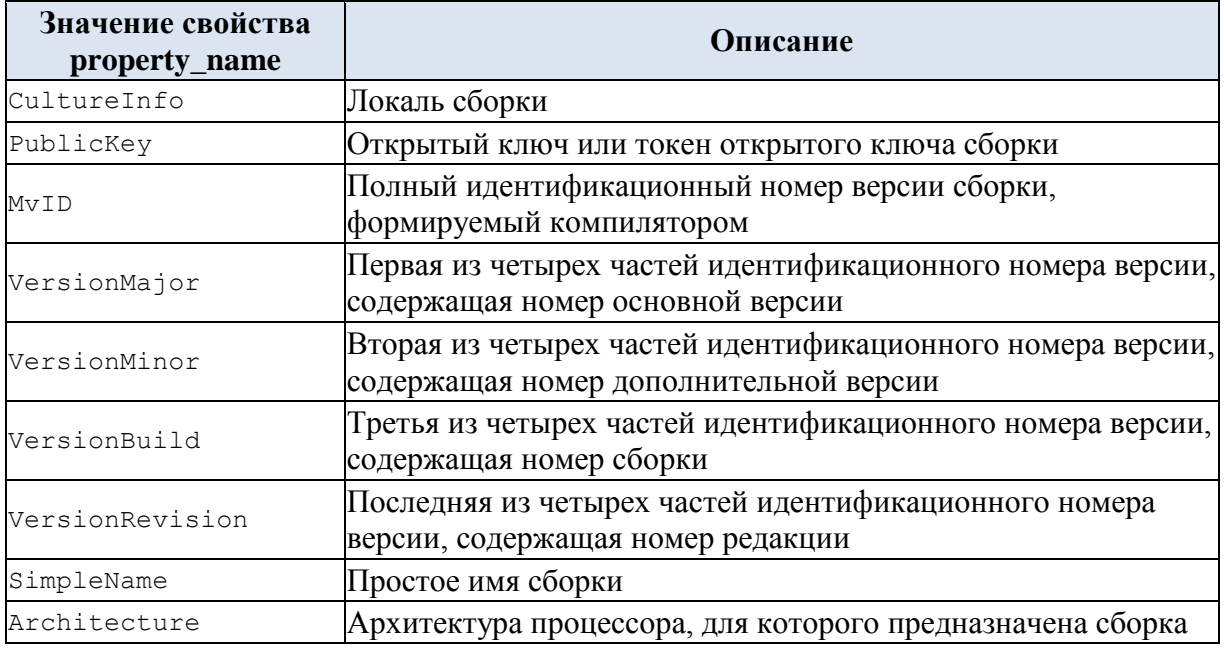

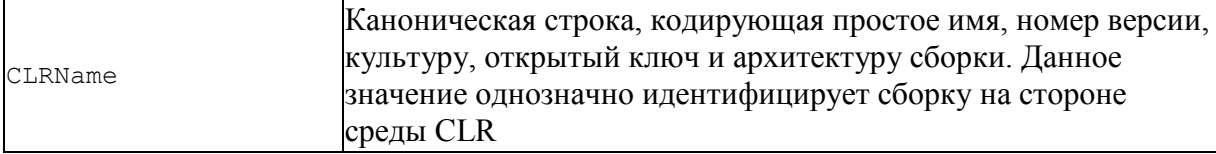

# *46.11 Данные о блокировках*

# **46.11.1 Функция APPLOCK\_MODE()**

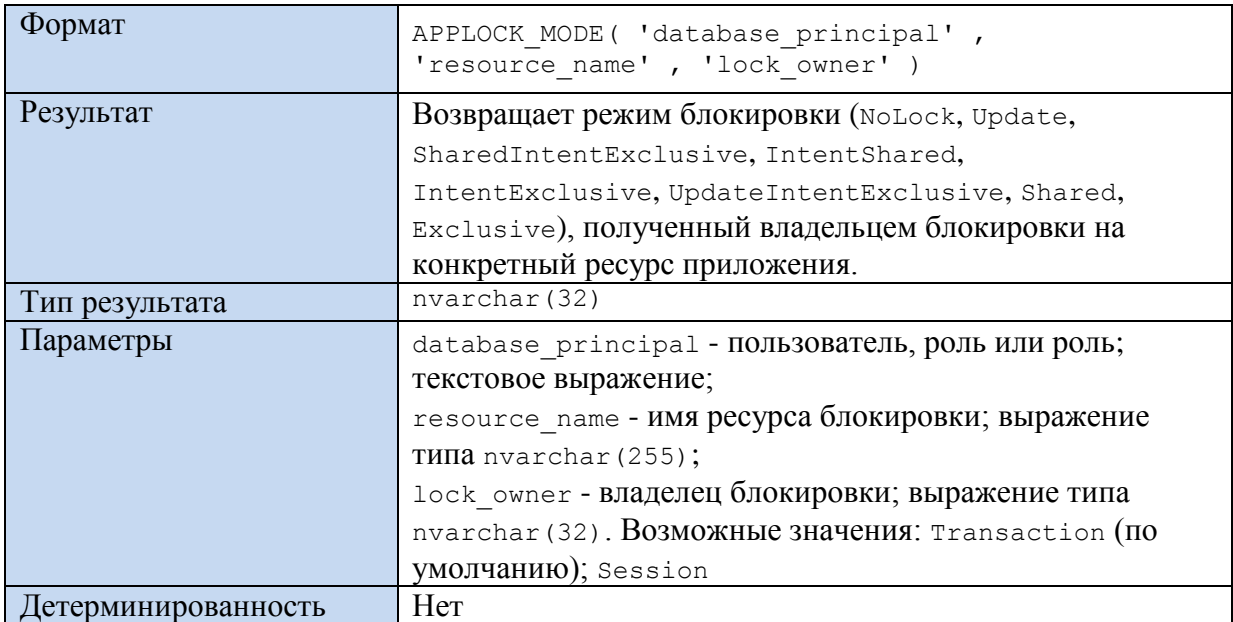

# **46.11.2 Функция APPLOCK\_TEST()**

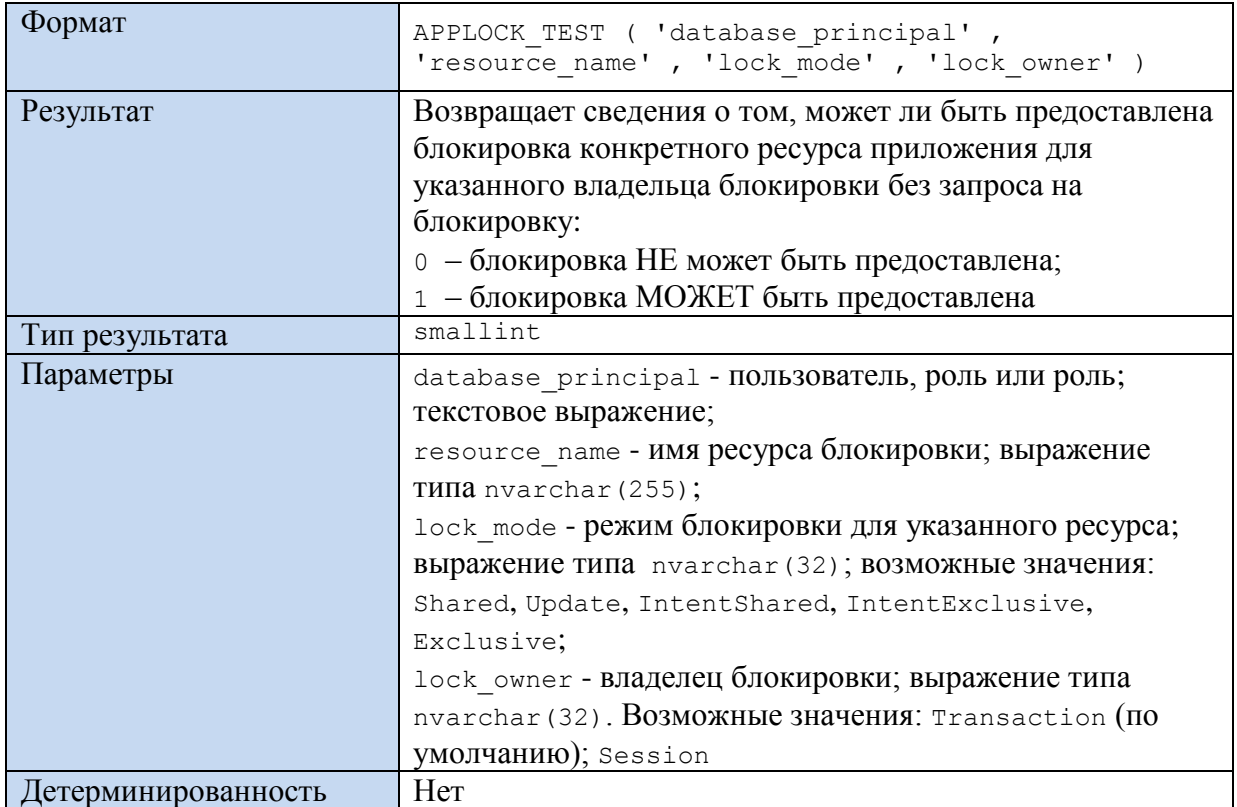

# 46.12 Данные о полнотекстовых каталогах

# 46.12.1 Функция FULLTEXTCATALOGPROPERTY()

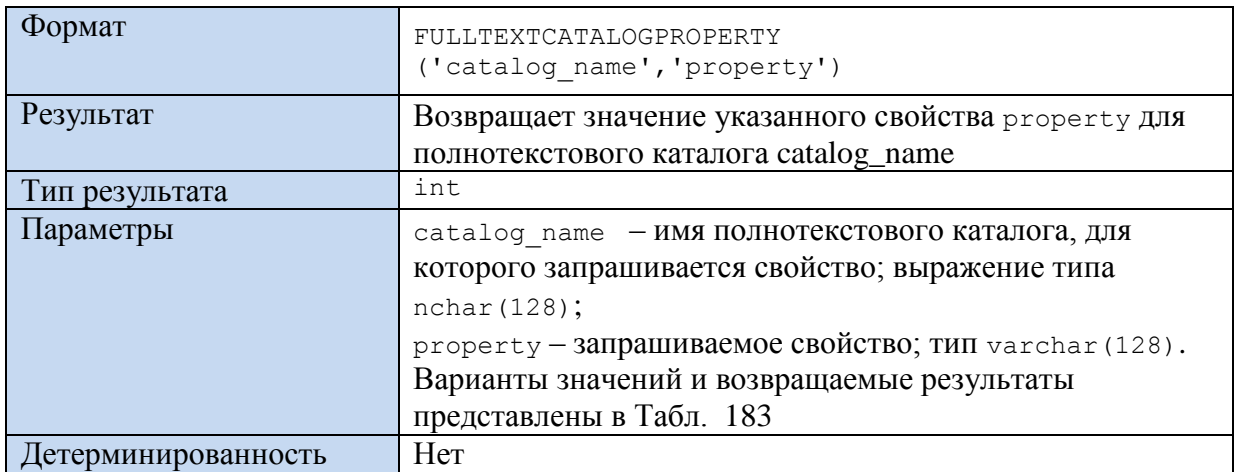

## <span id="page-701-0"></span>Табл. 183.

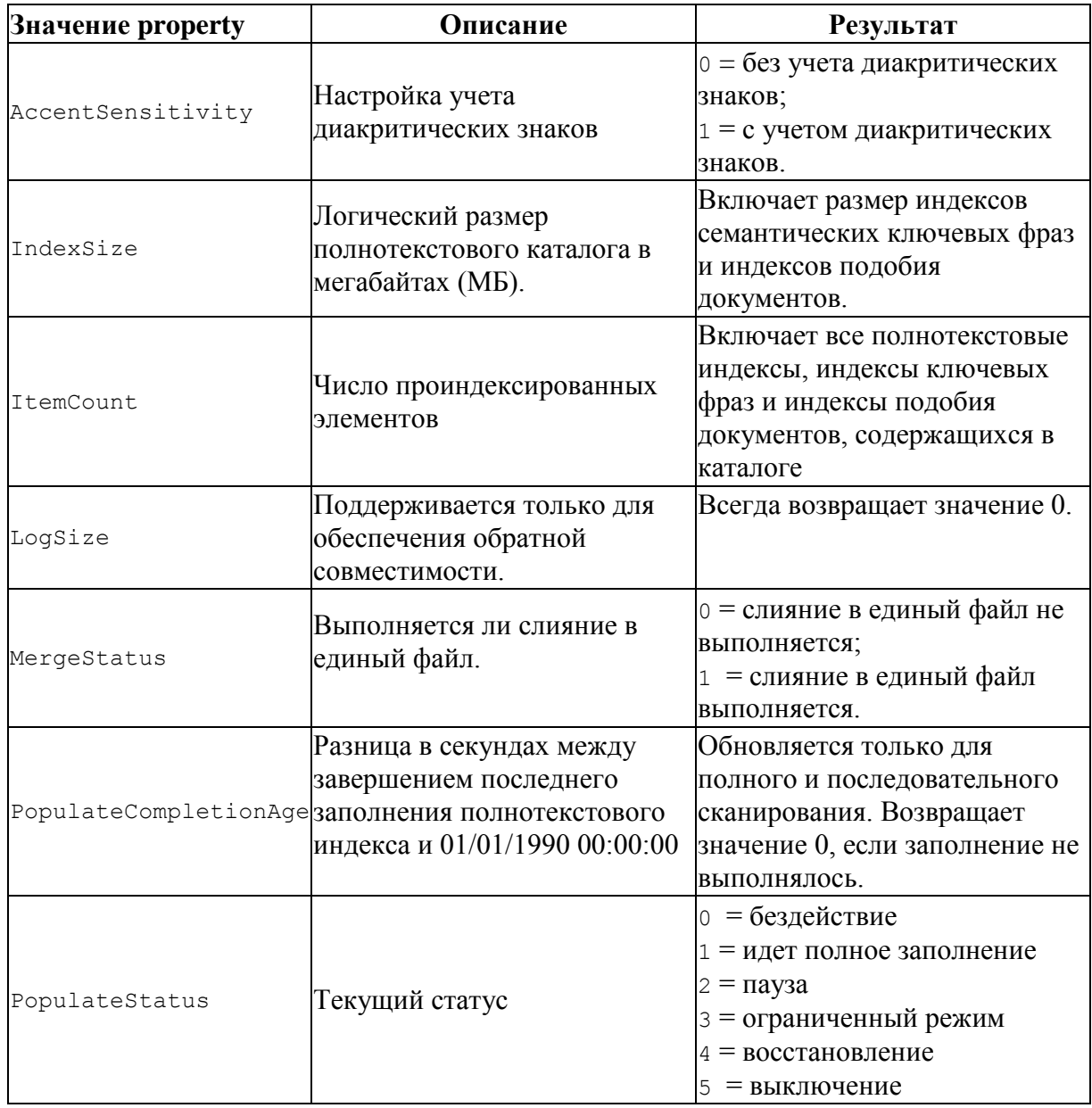

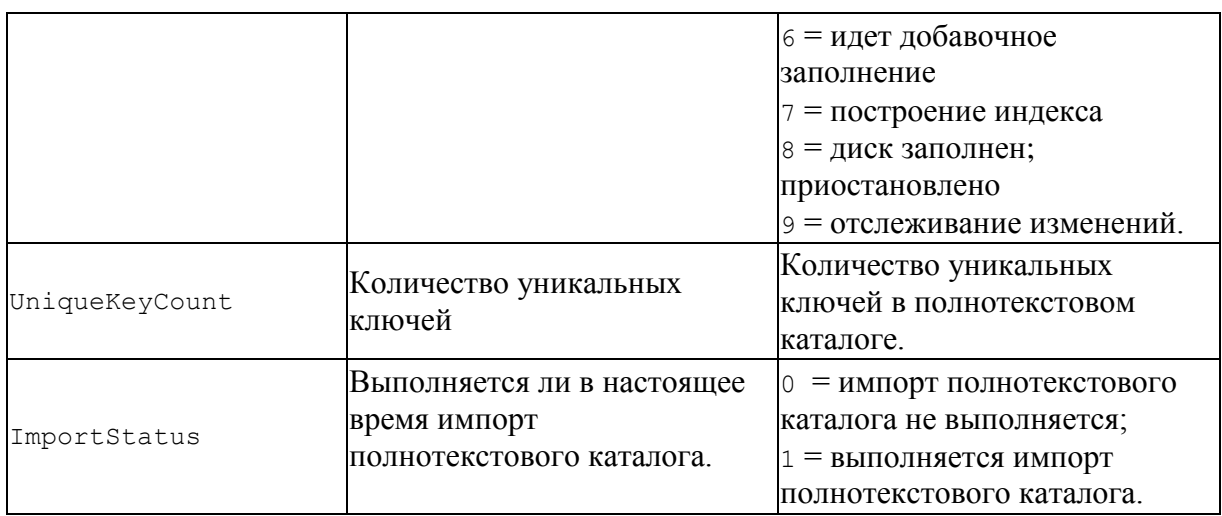

## Пример 701.

SELECT fulltextcatalogproperty('Cat\_Desc', 'ItemCount');

# 46.12.2 Функция FULLTEXTSERVICEPROPERTY()

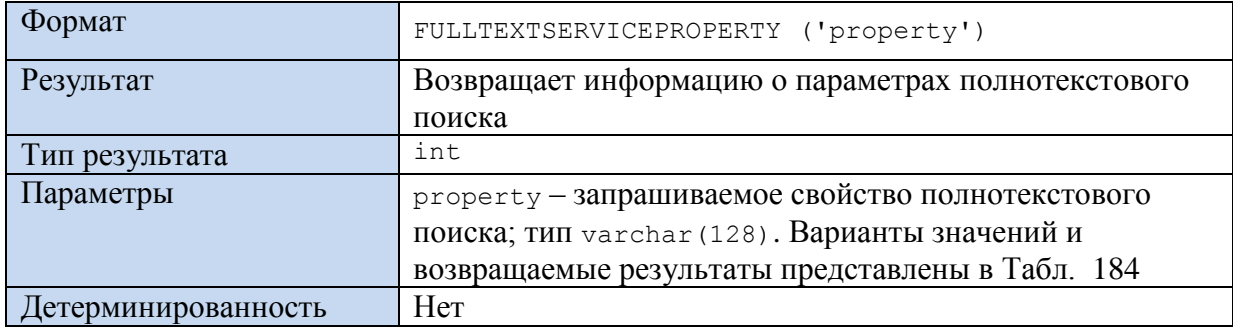

## <span id="page-702-0"></span>Табл. 184.

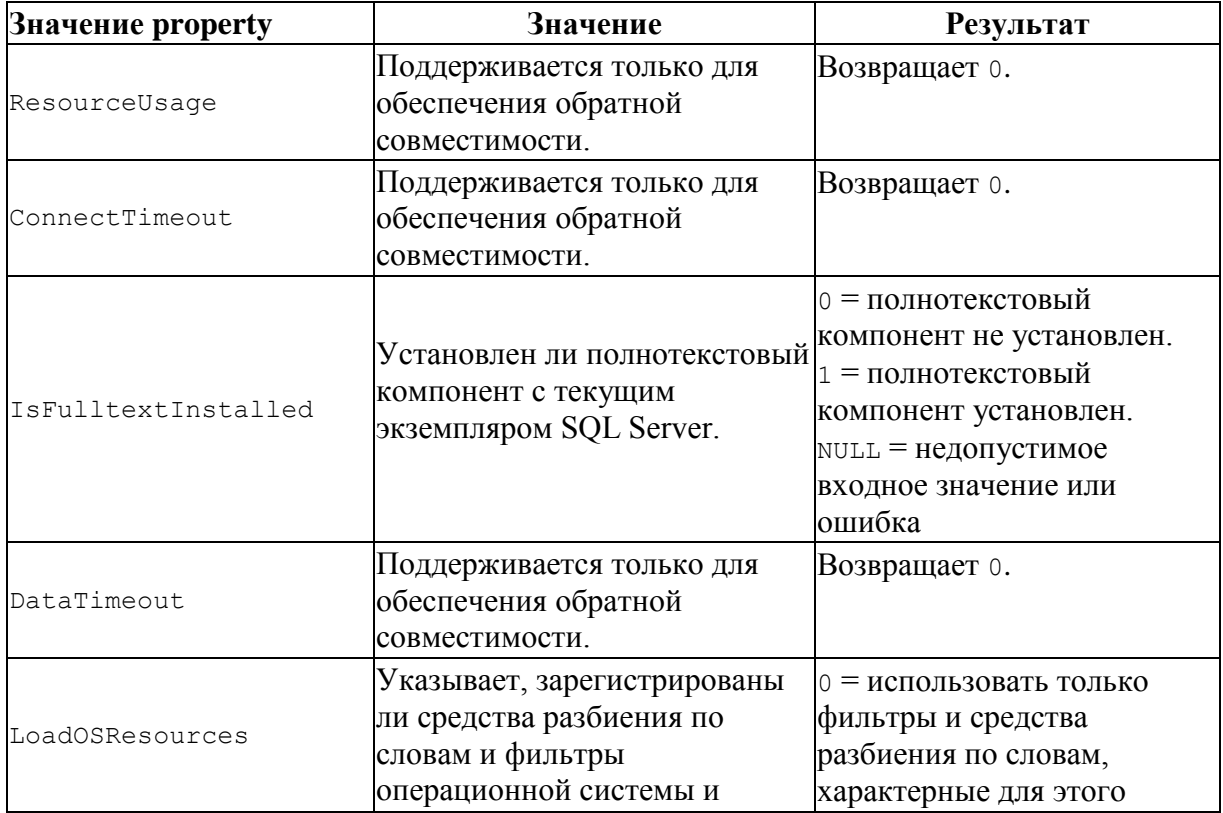

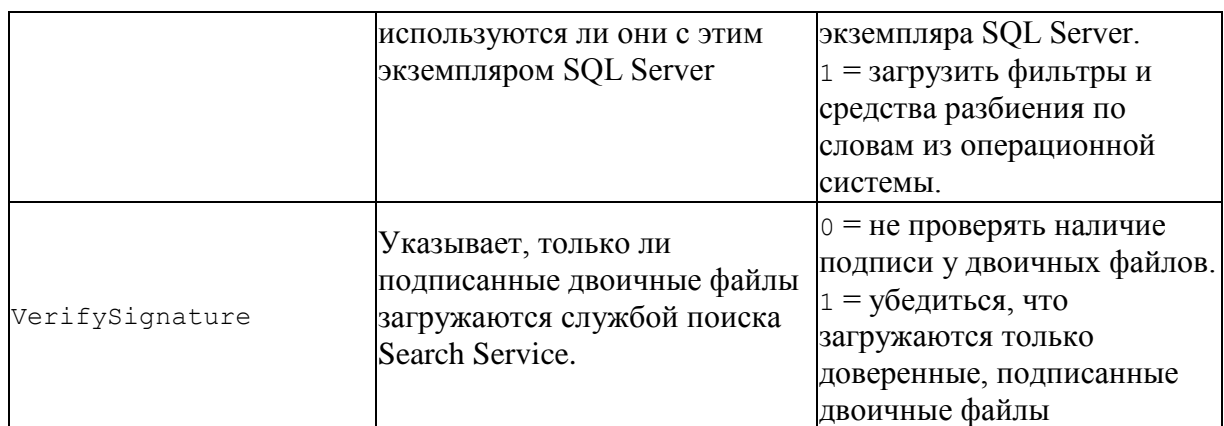

## Пример 702.

select FULLTEXTSERVICEPROPERTY ('IsFulltextInstalled') as Result;

Пример результата:

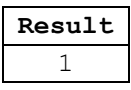

46.13 Значения последовательностей

## 46.13.1 Функция NEXT VALUE FOR()

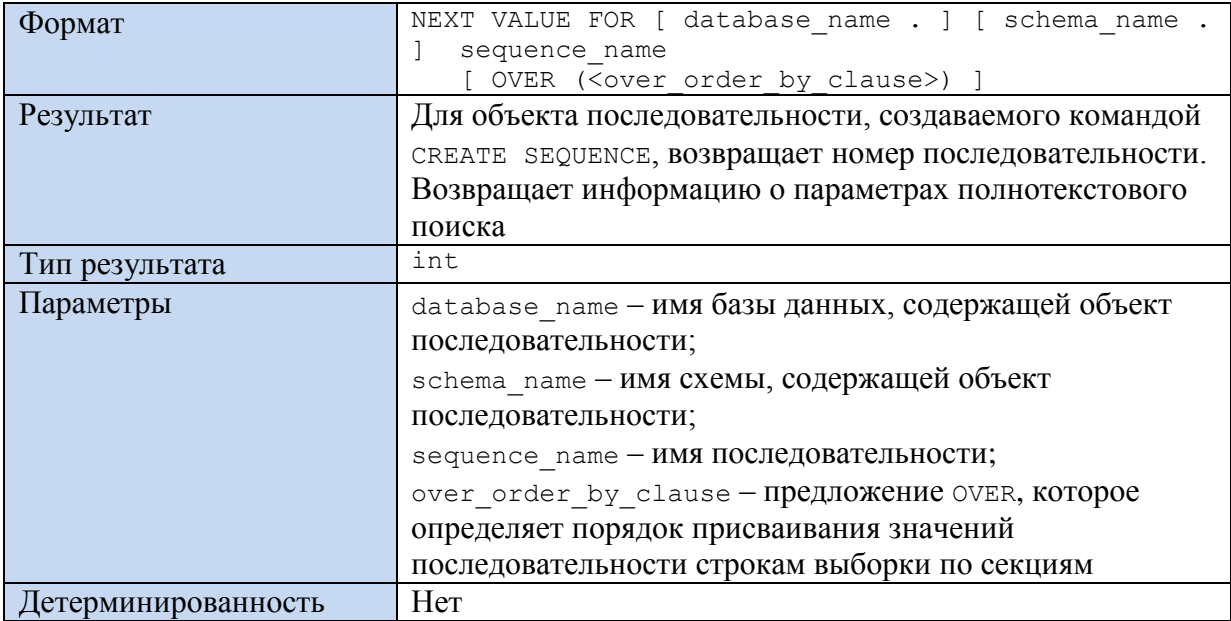

### Пример 703.

Зададим последовательность:

```
CREATE SEQUENCE sq_1To2
   START WITH 1
   INCREMENT BY 2;
```
а) используем последовательность в инструкции SELECT:

```
declare @n1 int;
declare @n2 int;
declare @n3 int;
```
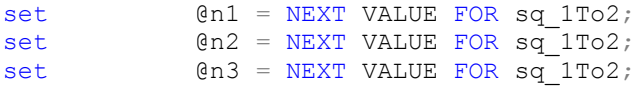

SELECT @n1 as N1, @n2 as N2, @n3 as N3;

Результат:

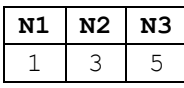

б) используем последовательность в инструкции INSERT:

create table #X ( id int not null primary key, fio varchar(30)

);

Вставим записи (нумерация в sq\_1To2 ведётся с учётом примера «а»):

```
insert into #X (id, fio) values (NEXT VALUE FOR sq_1To2, 'Иванов И.И.');
insert into #X (id, fio) values (NEXT VALUE FOR sq_1To2, 'Сидоров С.С.');
```
select \* from #X;

#### Результат:

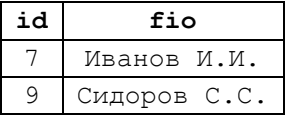

в) используем последовательность в инструкции SELECT...INTO (нумерация в sq 1To2

ведётся с учётом примеров «а», «б»):

select NEXT VALUE FOR sq 1To2 as N, PokNazv into #Y from tPokup where PokReg = 'Москва';

#### Результат:

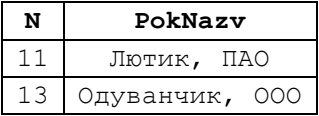

г) используем по примеру row number() в ранжирующей функции (нумерация в sq\_1To2 ведётся с учётом примеров «а», «б», «в»):

```
select dealid, InstitutionID, rate,
         NEXT VALUE FOR sq_1To2 over (order by InstitutionID) as NNN
from Sdelki;
```
#### Результат:

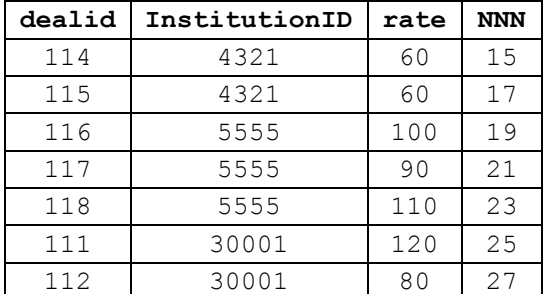

113 30001 NULL | 29

46.14 Значения IDENTITY

## 46.14.1 Функция SCOPE\_IDENTITY()

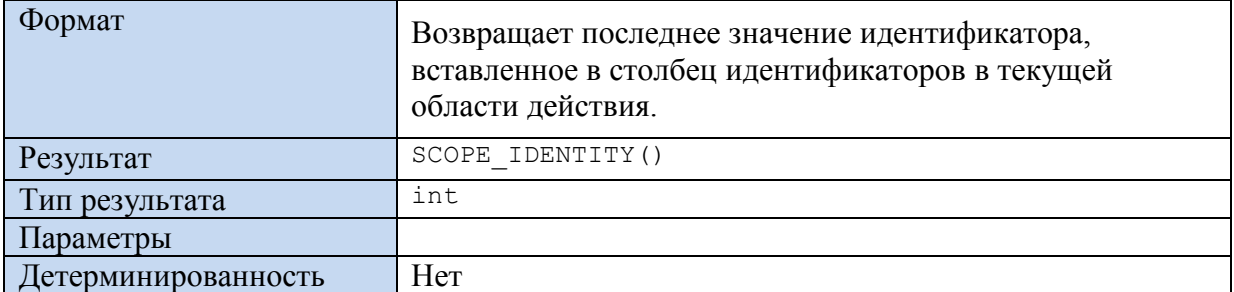

Замечание. Принципиально функции SCOPE\_IDENTITY(), IDENT\_CURRENT()<sup>120</sup> и ее премтиту<sup>121</sup> идентичны, однако различаются областью ограничения (см. Табл. 185).

### <span id="page-705-0"></span>Табл. 185.

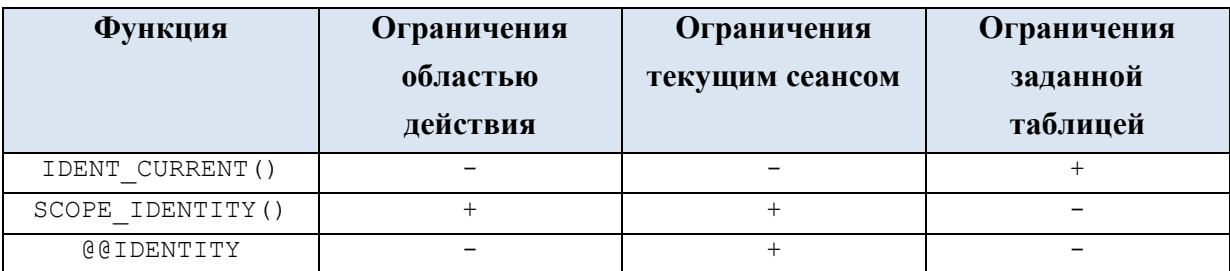

### Пример 704.

Создадим таблицу лвс с идентификатором IDENTITY. Вставим в таблицу три записи.

```
CREATE TABLE ABC (
  ID int IDENTITY (100, 33) PRIMARY KEY,
   FIO varchar (20) NULL
\rightarrow \dot{r}insert ABC (FIO) VALUES ('Милославский');
insert ABC (FIO) VALUES ('Куклев');
insert ABC (FIO) VALUES ('Булгаков');
```
Выдадим содержимое таблицы и последнее значение столбца идентификатора:

 $SETERCT *$ FROM ABC;

SELECT SCOPE IDENTITY () AS [Последнее значение идентификатора];

### Результат:

| ΙD  | <b>FIO</b>   |
|-----|--------------|
| 100 | Милославский |
| 133 | Куклев       |
| 166 | Булгаков     |

<sup>120</sup> См. раздел 45.2.1.

<sup>121</sup> См. раздел 41.5.1.

**Последнее значение идентификатора** 166

*46.15 Данные о типах данных*

## **46.15.1Функция TYPE\_ID()**

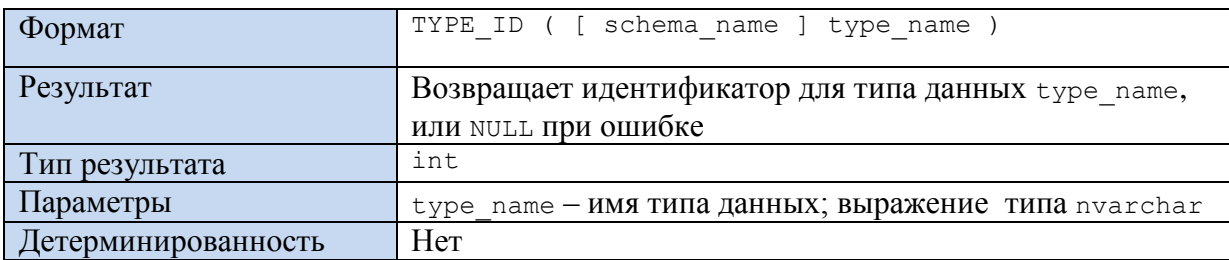

### **Пример 705.**

CREATE TYPE [dbo].[MNY TYPE] FROM [decimal](18, 2) NOT NULL;

… SELECT TYPE ID('MNY TYPE');

## **46.15.2 Функция TYPE\_NAME()**

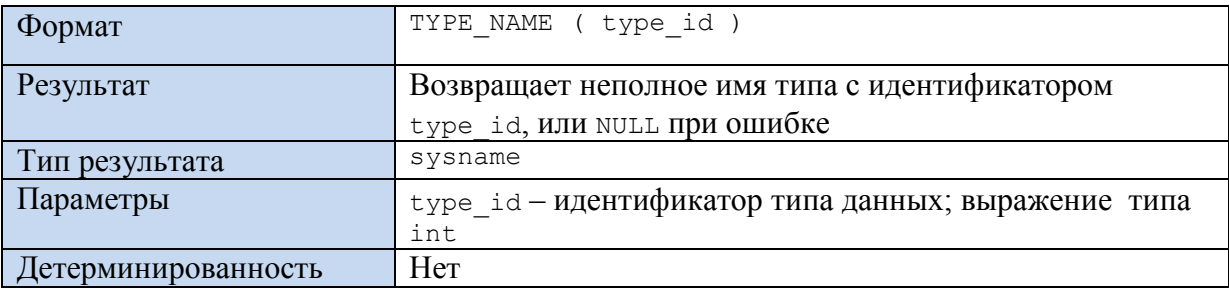

### **Пример 706.**

CREATE TYPE [dbo].[MNY\_TYPE] FROM [decimal](18, 2) NOT NULL;

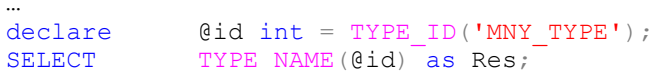

### Результат:

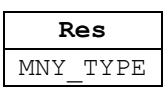

## **46.15.3 Функция TYPEPROPERTY()**

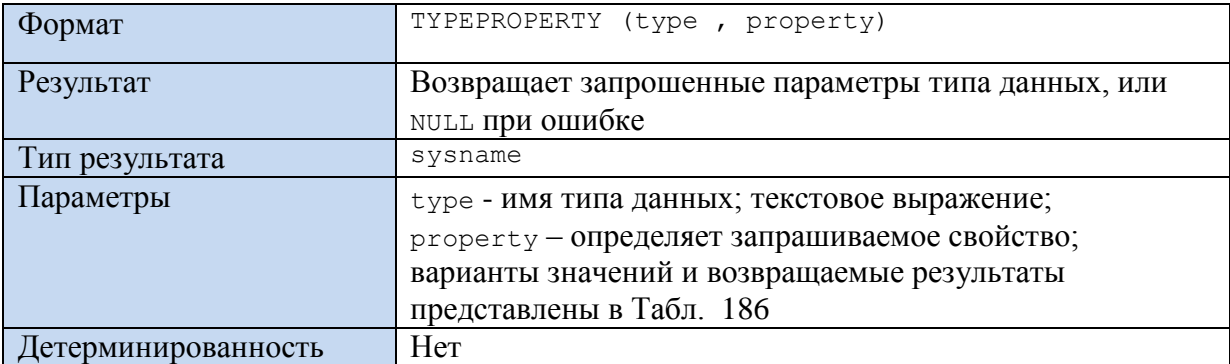

<span id="page-706-0"></span>**Табл. 186.**

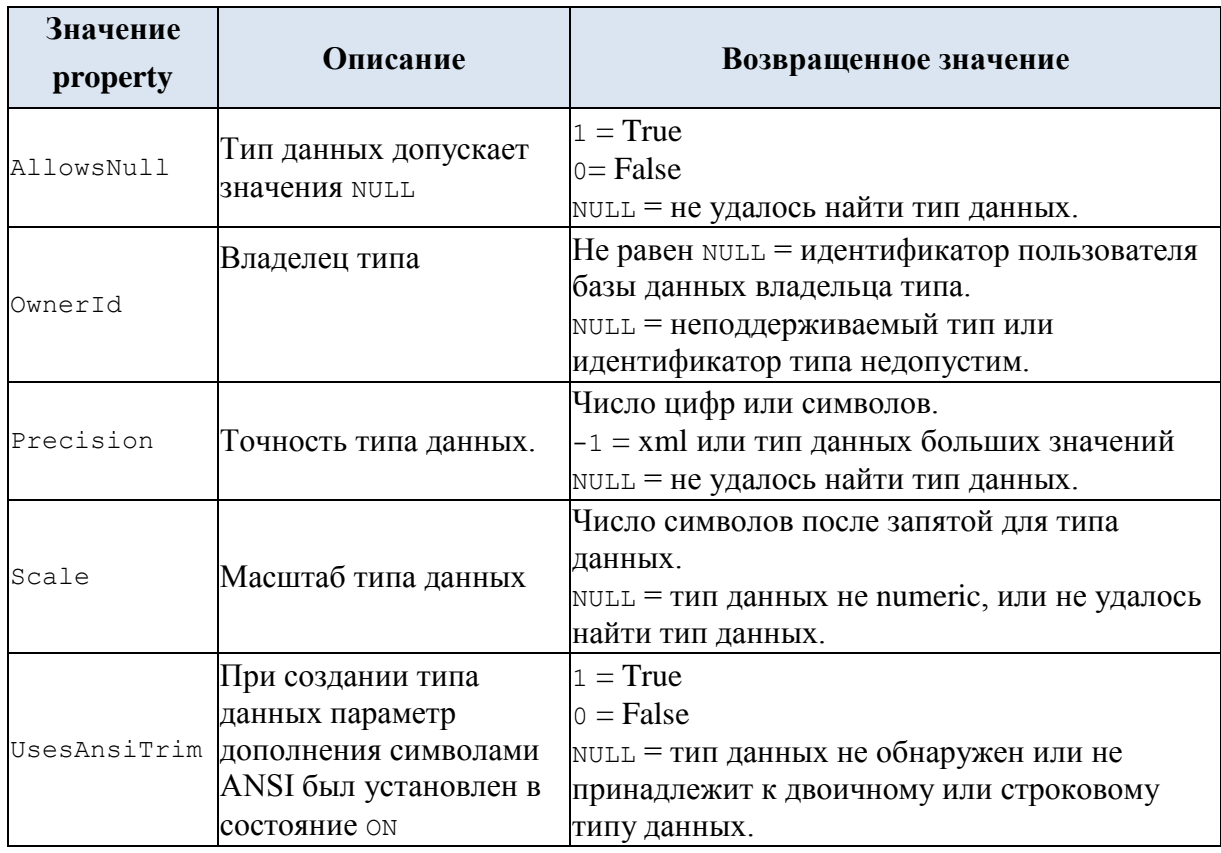

## Пример 707.

```
CREATE TYPE [dbo]. [MNY_TYPE] FROM [decimal] (18, 2) NOT NULL;
```

```
...<br>SELECT TYPEPROPERTY ('MNY_TYPE', 'AllowsNull') as Res;
```
Результат:

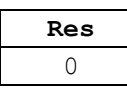

#### 47. Функции для работы с триггерами

## 47.1.1 Функция EVENTDATA()

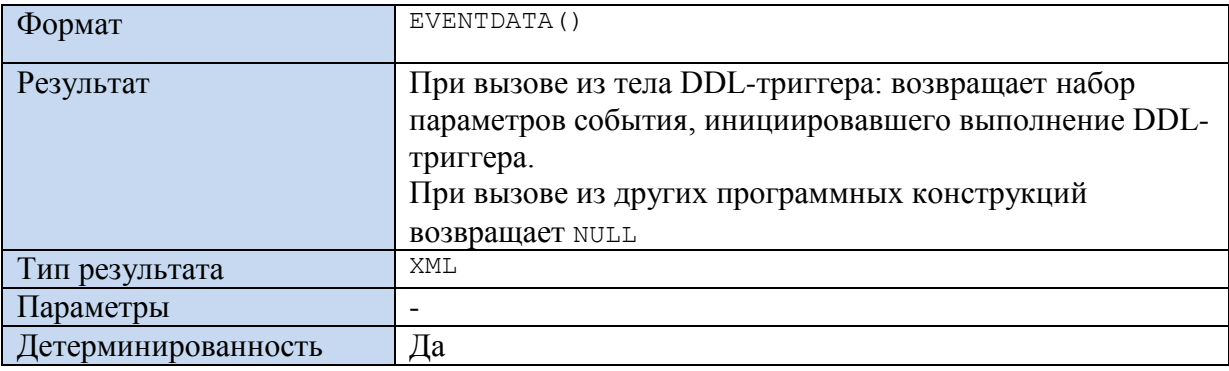

Ниже в Табл. 187 приводится наименование тэгов XML-документа и их описание

<span id="page-707-0"></span>Табл. 187.

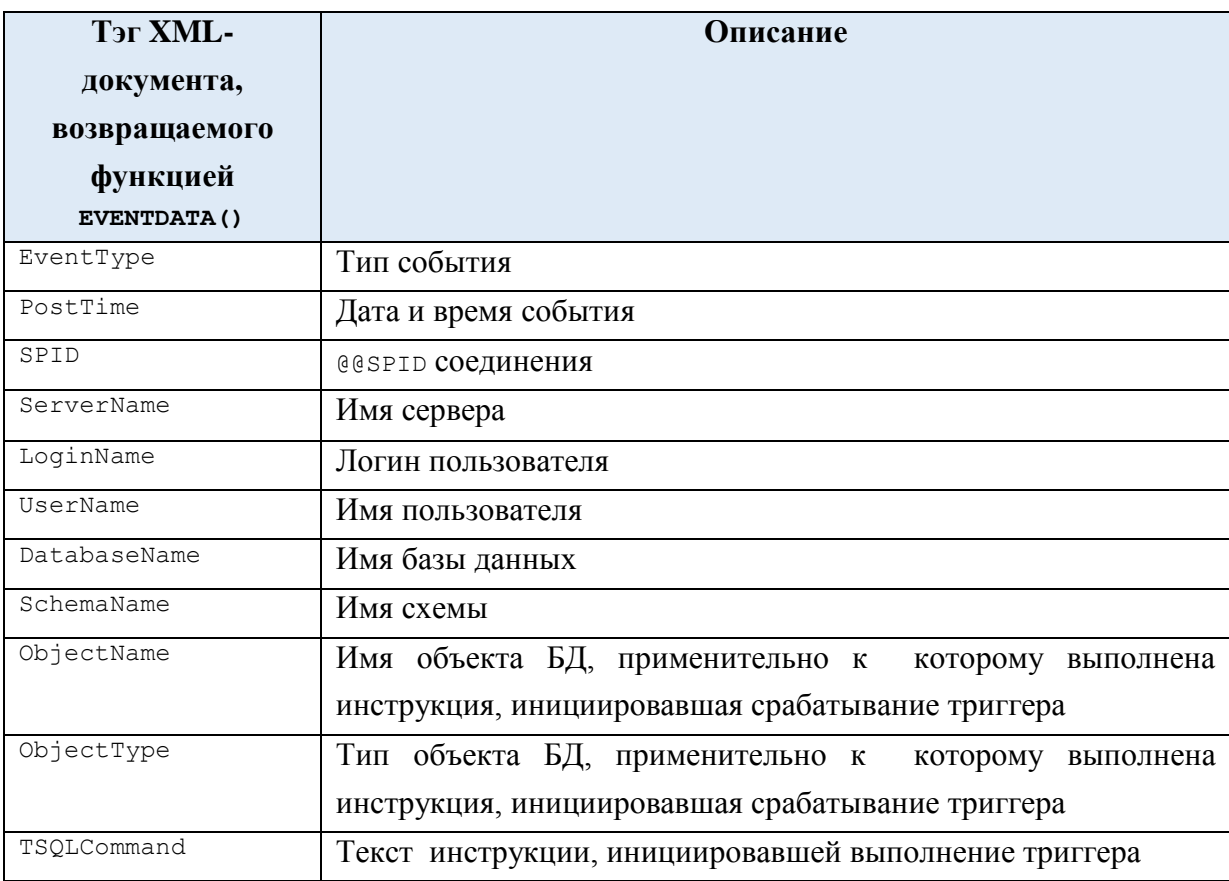

Ниже приводится пример XML-документа для события создания таблицы tVisitors:

a) вид инструкции create table tVisitors:

```
create table tVisitors (
                       integer IDENTITY (1, 1) PRIMARY KEY,
            ID
                     \frac{1112222}{2}FIO
            IsDeleted integer default 0
```
 $\frac{1}{r}$ 

б) вид сформированного для данного документа события:

Содержимое поля EVXML для записи журнала, соответствующей инструкции

```
create table tVisitors:
<EVENT INSTANCE>
  <EventType>CREATE TABLE</EventType>
  <PostTime>2018-02-19T18:56:14.540</PostTime>
  <SPID>54</SPID>
  <ServerName>ADMIN-NK</ServerName>
 <LoginName>Admin-NK\Admin</LoginName>
  <UserName>dbo</UserName>
 <DatabaseName>Rumore</DatabaseName>
  <SchemaName>dbo</SchemaName>
  <ObjectName>tVisitors</ObjectName>
  <ObjectType>TABLE</ObjectType>
  <TSQLCommand>
    <SetOptions ANSI_NULLS="ON" ANSI NULL DEFAULT="ON" ANSI PADDING="ON"
QUOTED IDENTIFIER="ON" ENCRYPTED="FALSE" />
```

```
 <CommandText>create table tVisitors (
           ID integer IDENTITY(1, 1) PRIMARY KEY,
           FIO varchar(100),
           IsDeleted integer default 0
);</CommandText>
   </TSQLCommand>
</EVENT_INSTANCE>
```
### **Пример 708.**

В DDL-триггере производится обработка события создания таблицы в базе данных. Выводятся имя объекта БД, тип объекта и тип события.

```
CREATE TRIGGER CreateTable
ON DATABASE
FOR CREATE TABLE
AS
DECLARE @Evdata XML;
SET \qquad \qquad @Evdata = EVENTDATA();
SELECT
      @Evdata.value('(/EVENT_INSTANCE/ObjectName)[1]', 'nvarchar(50)') as
ObjectName,
      @Evdata.value('(/EVENT_INSTANCE/ObjectType)[1]', 'nvarchar(50)') as
ObjectType,
      @Evdata.value('(/EVENT_INSTANCE/EventType)[1]', 'nvarchar(150)') as
EventType;
;
```
### Создадим таблицу БД:

```
create table tVisitors (
           ID integer IDENTITY(1, 1) PRIMARY KEY,
           FIO varchar(100),
          IsDeleted integer default 0
```
);

Ниже приводится результат выполнения триггера:

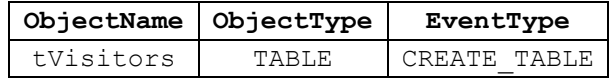

### **47.1.2 Функция TRIGGER\_NESTLEVEL()**

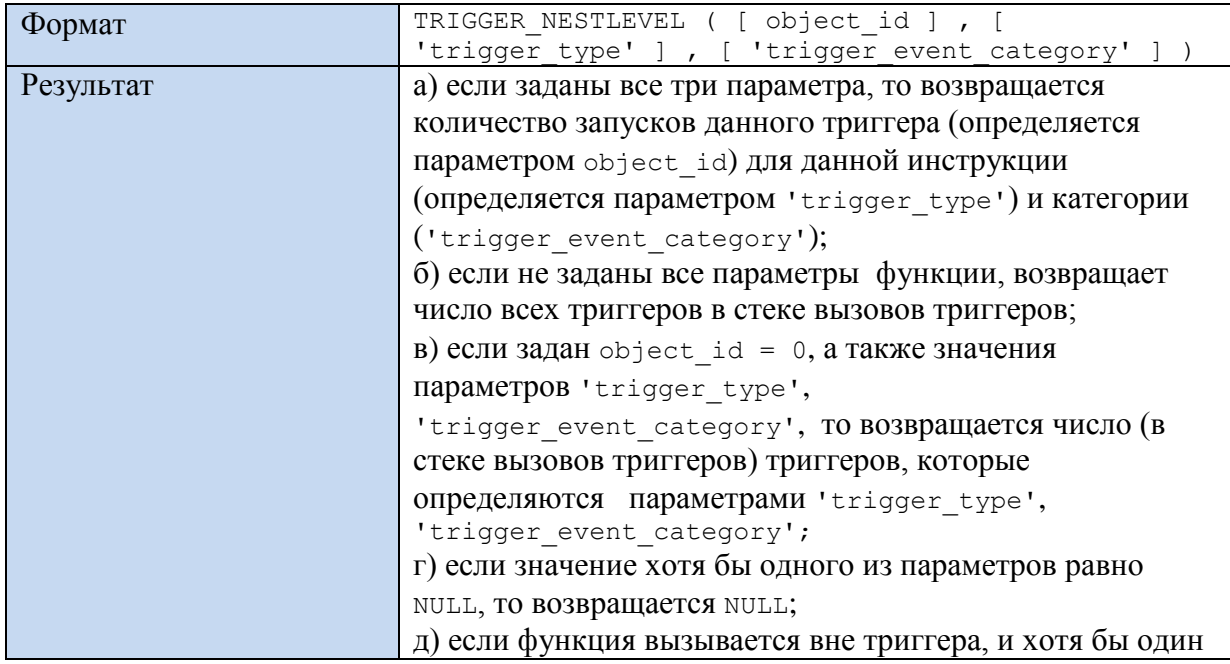

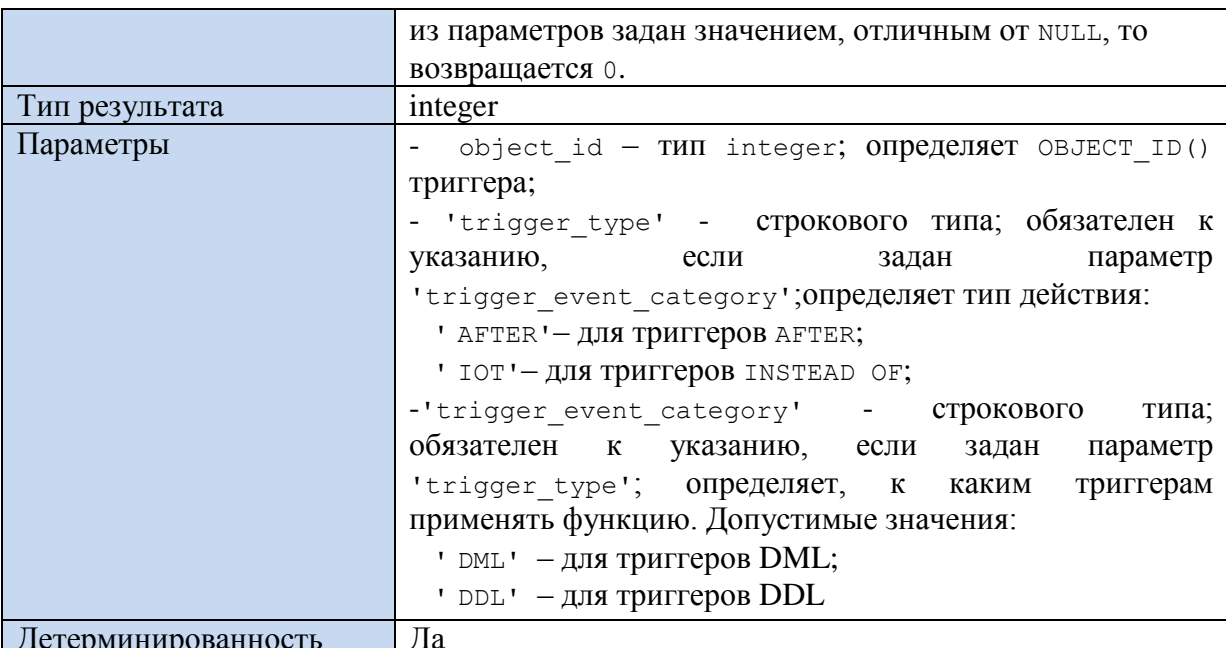

Ряд примеров, иллюстрирующих применение функции TRIGGER NESTLEVEL(), содержится в разделах 30.1.4, 30.1.5.

#### Пример 709.

Прекращение рекурсивного вызова триггера trigTovarAfterDelete, если уровень вложенности > 3.

```
declare @NL integer;
      \texttt{QN} =
set
     TRIGGER NESTLEVEL( OBJECT ID('trigTovarAfterDelete'), 'AFTER', 'DML' );
IF ( @NL > 4 )RAISERROR ('Рекурсия завершена, т.к. уровень > 4', 16, -1);
```
#### Пример 710.

Косвенная рекурсия. Триггер trigTovarAfterDelete, заданный для таблицы tTovar, каскадно удаляет связанные записи в таблице tzakazDetail. Это вызывает триггер trigtZakazDetailAfterDelete, ЗАДАННЫЙ ДЛЯ ТАблицы tZakazDetail. Уровень вложенности для каждого из названных триггеров определяется в теле триггера с помощью функции TRIGGER NESTLEVEL ().

```
CREATE TRIGGER trigTovarAfterDelete ON tTovar
AFTER DELETE
AS
      declare @T int;
      -- считываем TovID удаленного товара
      select top(1) \thetaT = TovID
      from deleted;
      --выводим текущий уровень вложенности триггера
      SELECT 'Tpurrep trigTovarAfterDelete ', trigger nestlevel() as NL Tovar;
      --каскадно удаляем связанные записи в таблице tzakazDetail
      delete
      from tZakazDetail
      where TovID = 0T;
\cdotCREATE TRIGGER trigtZakazDetailAfterDelete ON tZakazDetail
```

```
AFTER DELETE
```

```
AS--выводим текущий уровень вложенности триггера
      SELECT 'Tpurrep trigtZakazDetailAfterDelete ', trigger nestlevel () as
NL Zakaz;
\ddot{r}
```
Название

Результат:

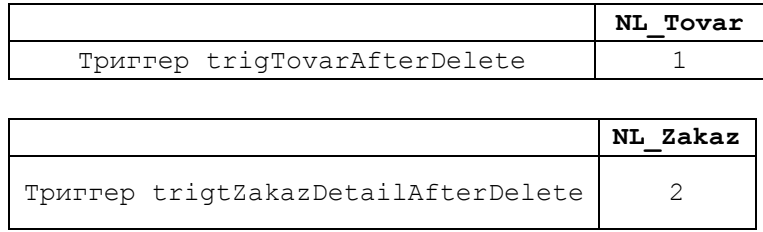

### 47.1.3 Функция COLUMNS\_UPDATED ()

Применяется для DML-триггеров для инструкций INSERT, UPDATE.

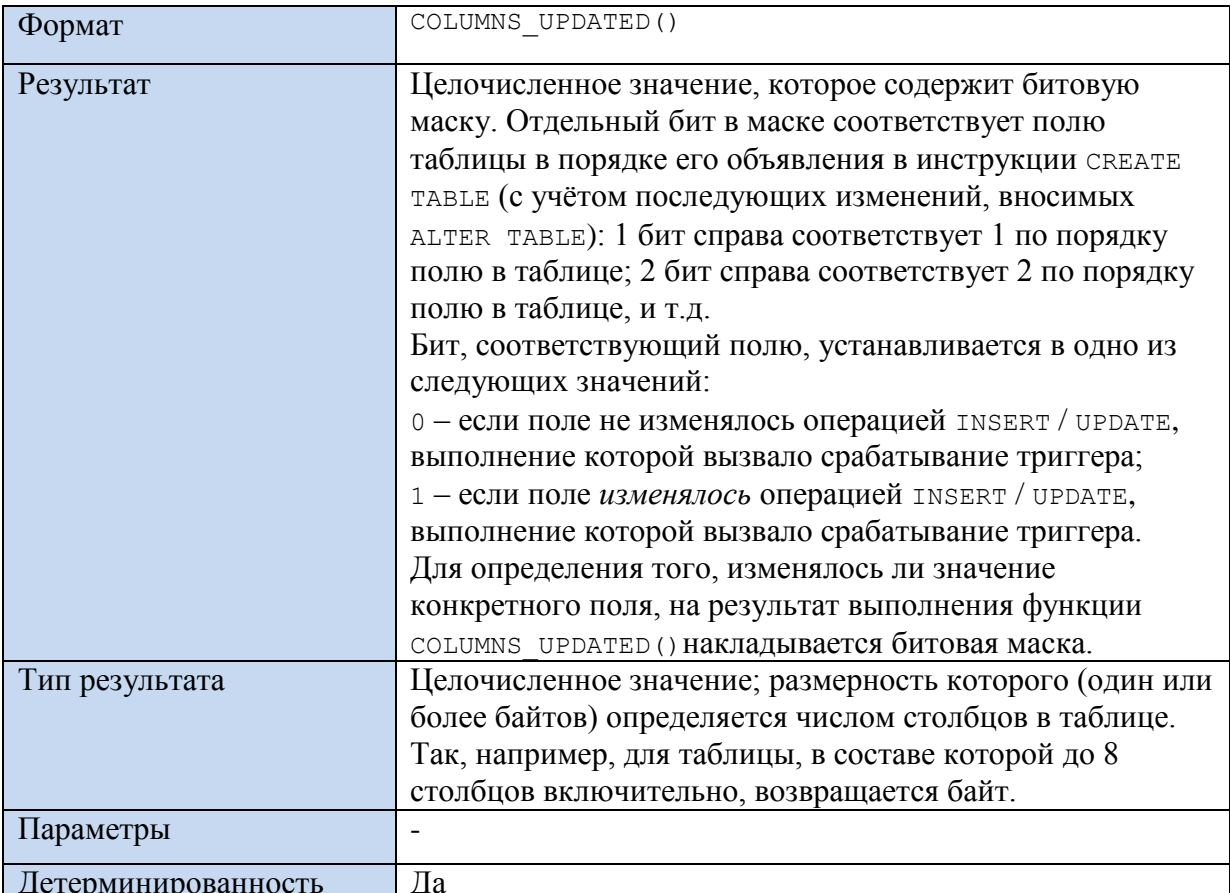

Пример 711.

Триггер

```
CREATE TRIGGER trigPokupUpdate ON tPokup
AFTER UPDATE
AS
        PRINT 'AlterTable';
       declare @CU tinyint;
        set
                 \texttt{CCU} = \texttt{COLUMNS} \texttt{UPDATED}() ;
        select \left[ CCU as \left[ COLUMNS UPDATED];
\dot{r}
```
выводит значение социму ирратер () как целочисленное значение. Напомним, таблица tPokup имеет следующую структуру (см. раздел 2.2.1):

```
create table tPokup (
      PokID int PRIMARY KEY,
      PokNazv varchar(30),
      PokReg varchar(30),
      PokDirector varchar(30)
);
```
Ниже в [Табл. 188](#page-712-0) приводится результат выполнения триггера для разных оперций UPDATE.

### <span id="page-712-0"></span>**Табл. 188.**

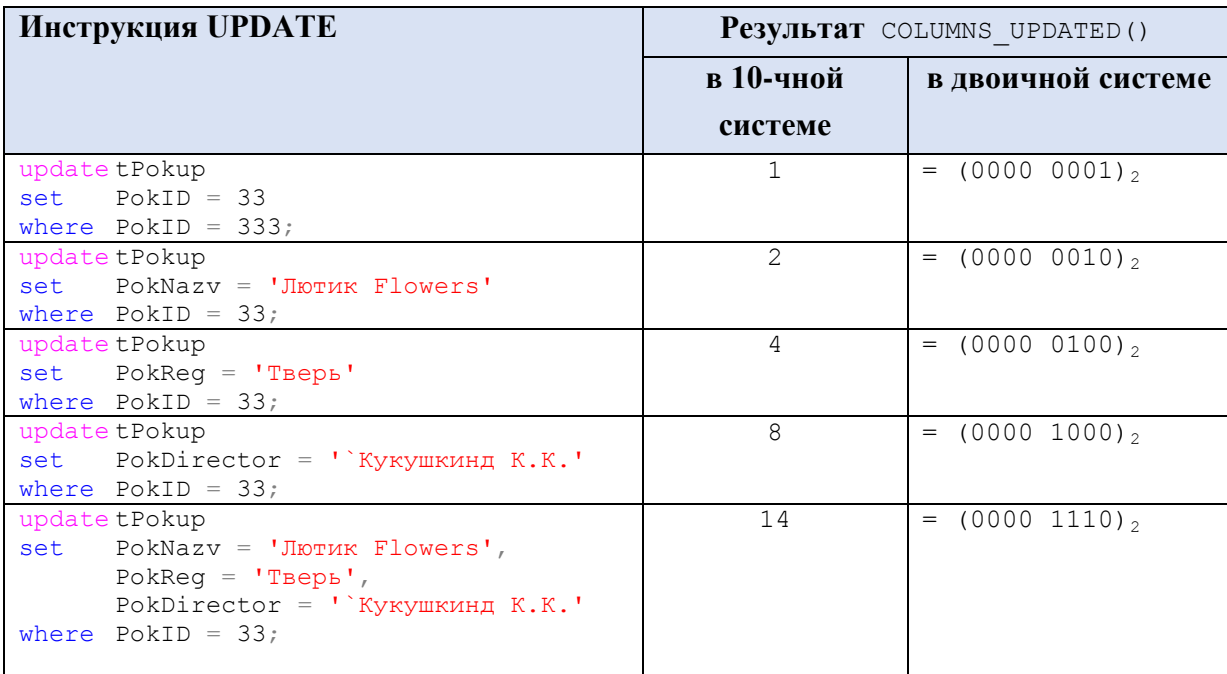

### **47.1.4 Функция UPDATE ()**

Применяется для DML-триггеров для инструкций INSERT, UPDATE.

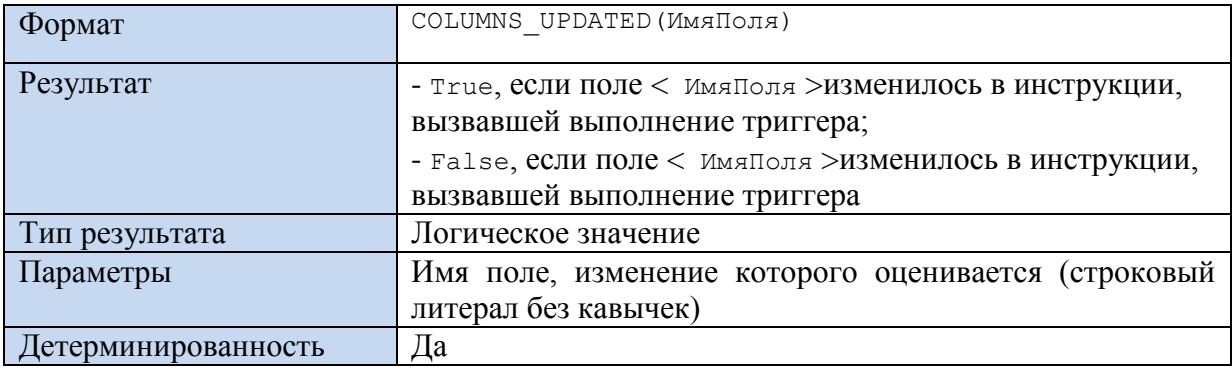

#### **Пример 712.**

Триггер возбуждает ошибку в случае изменения кода товара в инструкции UPDATE, вызвавшей выполнение триггера.

```
CREATE TRIGGER trigtTovarUpdate ON tTovar
AFTER UPDATE
AS
      IF UPDATE (TovID)
      BEGIN
            RAISERROR ('Изменился код товара. Это запрещено!', 16, 1);
```

```
ROLLBACK TRANSACTION;
      END;
;
…
update tTovar
set TovID = 9090
where TovID = 222;Результат:
Сообщение 50000, уровень 16, состояние 1, процедура trigtTovarUpdate, строка 16
Изменился код товара. Это запрещено!
```
Сообщение 3609, уровень 16, состояние 1, строка 11

Транзакция завершилась в триггере. Выполнение пакета прервано.

714 / 772

## 48. Инструкции SET

### *48.1 Инструкции блокировки*

### **48.1.1 SET DEADLOCK\_PRIORITY**

Определяет приоритет взаимоблокировки, т.к. возможность продолжения текущего сеанса, когда произошла взаимоблокировка с другим сеансом. Формат:

SET DEADLOCK PRIORITY { LOW | NORMAL | HIGH | <numeric-priority> | @deadlock var | @deadlock intvar }

где:

LOW – указывает, что данный сеанс:

- будет выбран жертвой, если все прочие сеансы в цепочке взаимоблокировок имеют приоритеты взаимоблокировки NORMAL или HIGH либо выраженный числом, большим -5, или другой сеанс имеет приоритет LOW или равен  $-5^{122}$ ;

- не будет выбран жертвой, если хотя бы один сеанс в цепочке взаимоблокировок имеет приоритеты меньше -5;

NORMAL - данный сеанс:

- будет выбран жертвой, если все прочие сеансы в цепочке взаимоблокировок имеют приоритеты взаимоблокировки HIGH либо выраженный числом, большим 0, или другой сеанс имеет приоритет NORMAL или равен 0;

- не будет выбран жертвой, если хотя бы один сеанс в цепочке взаимоблокировок имеет приоритет LOW или меньше 0;

HIGH - данный сеанс:

 $\overline{a}$ 

- будет выбран жертвой, если все прочие сеансы в цепочке взаимоблокировок имеют приоритеты, выраженные числом, большим 4, или другой сеанс имеет приоритет HIGH или равен 5;

<numeric-priority> - число в диапазоне -10..10, задающее 21 приоритет разрешения взаимоблокировки; текущий сеанс:

- будет выбран жертвой, если все прочие сеансы в цепочке взаимоблокировок имеют приоритеты взаимоблокировки с большим номером, или хотя бы один сеанс в цепочке имеет равный приоритет;

- не будет выбран жертвой, если хотя бы один сеанс в цепочке взаимоблокировок имеет приоритет с меньшим номером;

*Замечание*. LOW приравнивается к -5; NORMAL к 0, HIGH к +5.

**@**deadlock\_var – символьная переменная, хранящая приоритет взаимоблокировки. Возможные значения: 'LOW', 'NORMAL', 'HIGH';

<sup>122</sup> При наличии взаимоблокированных сеансов с одинаковым приоритетом в качестве жертвы выбирается тот, чей откат потребует меньших затрат.

@deadlock\_intvar - целочисленная переменная, хранящая приоритет взаимоблокировки в диапазоне -10..10.

### **48.1.2 SET LOCK\_TIMEOUT**

Задаёт период в миллисекундах, в течение которого инструкция ожидает снятия блокировки с данных. Формат:

SET LOCK TIMEOUT timeout period

где:

timeout period – число миллисекунд, по истечению которых будет выдана ошибка блокировки. Если задано:

-1 (минус один; по умолчанию задаётся в начале соединения), то время ожидание не ограничено.

0 – ожидание блокировки отсутствует; ошибка блокировки выдаётся сразу при наличии блокировки.

*48.2 Управление транзакциями*

### **48.2.1 SET IMPLICIT\_TRANSACTIONS**

Определяет режим неявных транзакций для текущего соединения. Формат:

```
SET IMPLICIT TRANSACTIONS { ON | OFF }
```
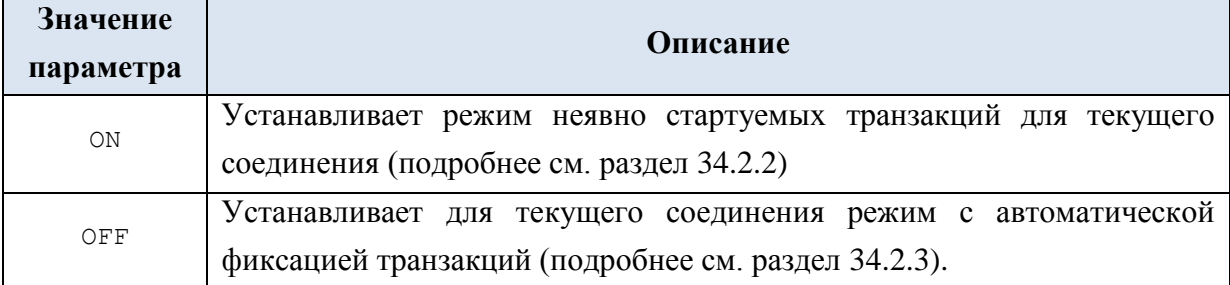

### **48.2.2 SET XACT\_ABORT**

Определяет, выполняется ли автоматический откат транзакции при наступлении ошибки выполнения. Формат:

```
SET XACT ABORT { ON | OFF }
```
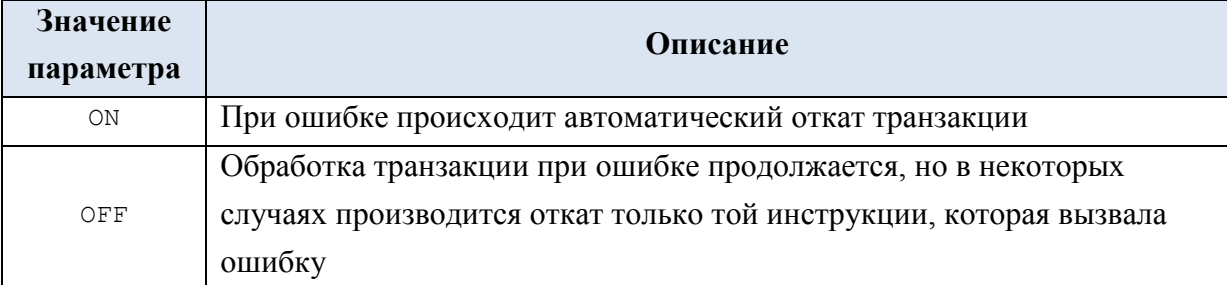

## **Пример 713.**

Просмотр текущего значения параметра XACT\_ABORT:

```
declare @X varchar(3);
set QX = case (16384 & @@OPTIONS)
```

```
Название
                 when 16384 then 'ON'
                 else
                                   ' OFF'
            end:select @X as 'Текущее значение XACT ABORT';
```
## **48.2.3 SET REMOTE\_PROC\_TRANSACTIONS**

Определяет, будет ли запускаться распределённая транзакция при запуске удалённой хранимой процедуры, если на момент запуска процедуры имеется активная локальная транзакция.

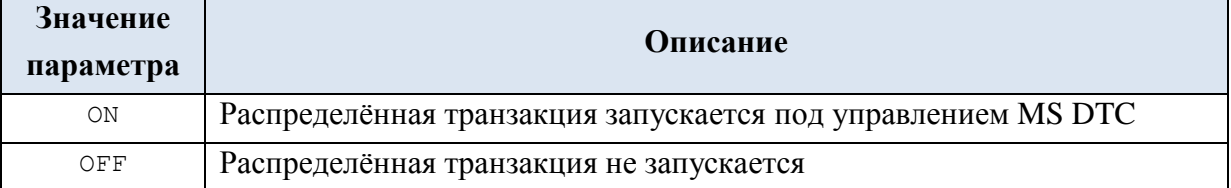

### **48.2.4 SET TRANSACTION ISOLATION LEVEL**

Управляет блокировкой и версиями строк в рамках текущего соединения. Формат:

```
SET TRANSACTION ISOLATION LEVEL
```

```
{ READ UNCOMMITTED |
  READ COMMITTED
  REPEATABLE READ
                              \overline{\phantom{0}}SNAPSHOT
                              \overline{\phantom{a}}SERIALIZABLE
```
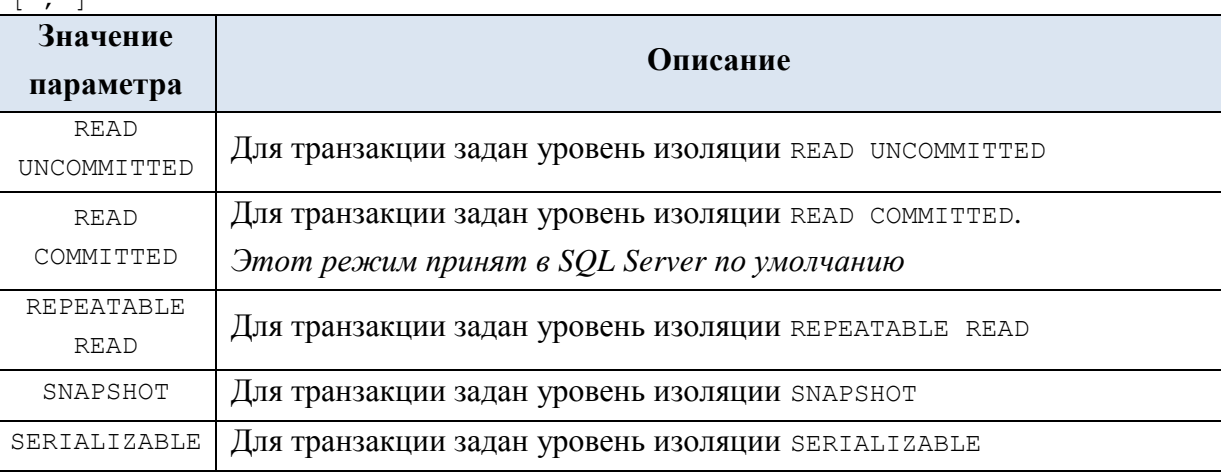

## 48.3 Прочие инструкции

## 48.3.1 SET CONCAT\_NULL\_YIELDS\_NULL

Задаёт порядок объединения (конкатенации) строк для случая, когда один из параметров имеет значение NULL.

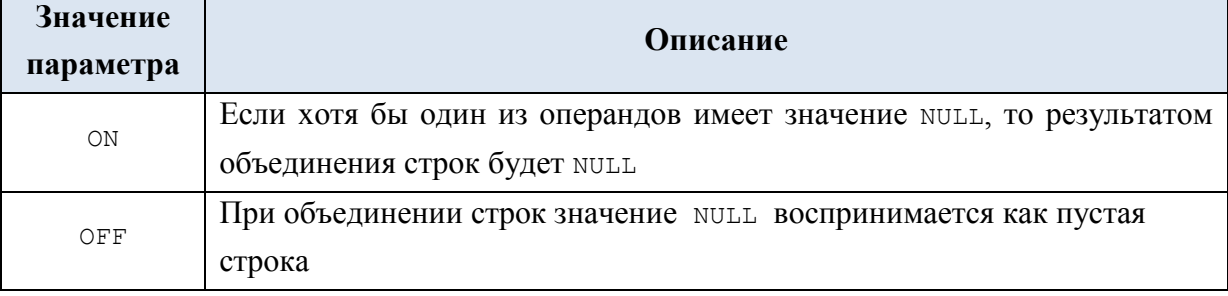

### **48.3.2 SET CURSOR\_CLOSE\_ON\_COMMIT**

Управляет закрытием курсора при подтверждении транзакции.

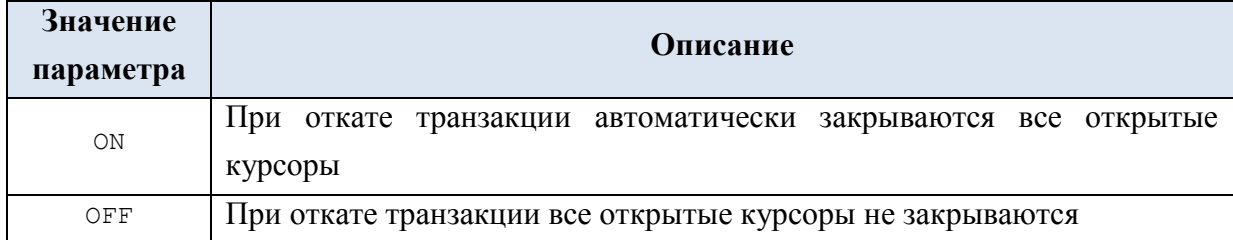

### **48.3.3 SET FIPS\_FLAGGER**

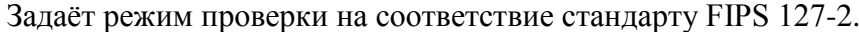

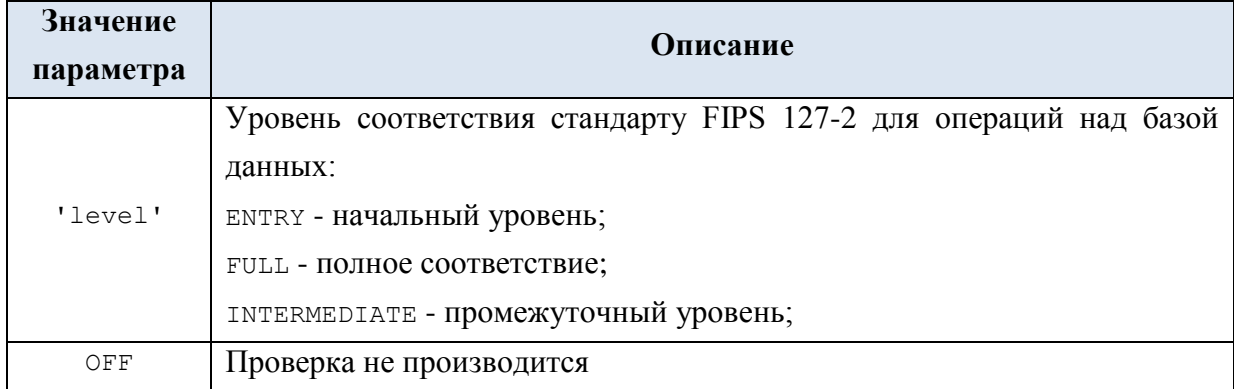

### **48.3.4 SET IDENTITY\_INSERT**

Задаёт режим вставки явных значений в столбец идентификаторов таблицы базы данных. Может задаваться только для одной таблицы в сеансе соединения с базой данных. Формат:

SET IDENTITY\_INSERT [ Имя\_базы\_данных . [ Имя\_схемы ] . ] Таблица { ON | OFF }

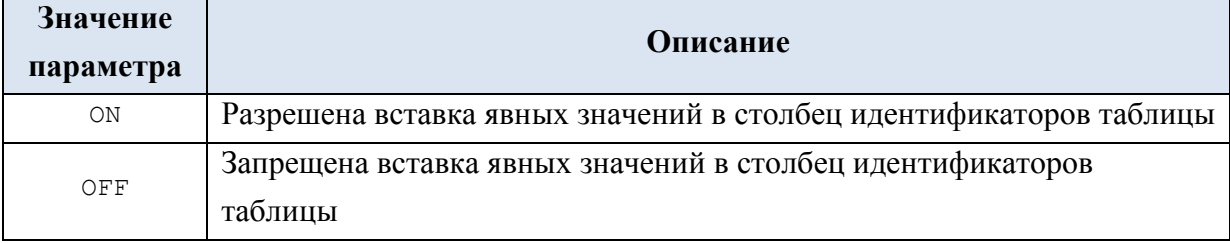

### **Пример 714.**

Создадим таблицу X со столбцом идентификаторов (ID):

```
create table X (
   ID int IDENTITY not null primary key,
   FIO varchar(30)
);
```
insert into X(FIO) values ('Иванов');

Включим режим IDENTITY\_INSERT и явно укажем значение столбца идентификатора при вставке записей:

SET IDENTITY INSERT dbo.X ON; insert into  $\overline{X}$ (ID, FIO) values (5, 'Петров');

Отключим режим IDENTITY INSERT и попытаемся явно указать значение столбца идентификатора при вставке записей:

```
SET IDENTITY INSERT dbo X OFF;
insert into \overline{X}(ID, FIO) values (10, 'KVKVWKMH');
```
В результате последнего действия получим ошибку «невозможно вставить явное значение для столбца идентификаторов в таблице "X", когда параметр IDENTITY INSERT имеет значение OFF».

Ниже приводится финальное содержимое таблицы х:

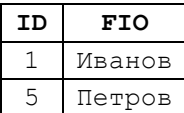

### 48.3.5 SET LANGUAGE

Задаёт язык для текущего сеанса соединения, что определяет формат даты и сообщений системы. Формат:

SET LANGUAGE { [ N ] 'language' | @language var }

Символьный литерал 'language'или символьная переменная @language var задают имя языка из представления sys.syslanguages.

#### Пример 715.

Применение разных языков и форматов дат.

declare  $\theta$ d date = '20180516';

```
SET LANGUAGE Spanish;
select DATENAME (month, @d) as M;
```
SET LANGUAGE Russian; select DATENAME (month, @d) as M;

Результат:

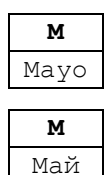

#### **48.3.6 SET QUOTED\_IDENTIFIER**

Задаёт возможность заключать идентификатор в кавычки и тем самым не соблюдать требований языка Transact SOL по именованию идентификаторов.

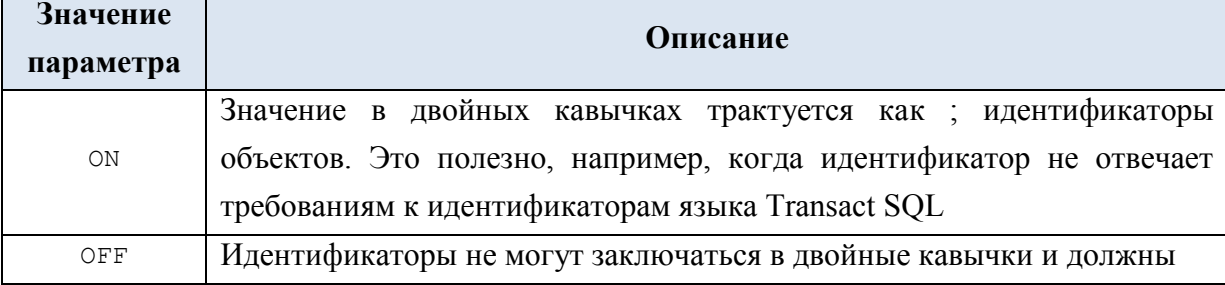

соответствовать требованиям к идентификаторам языка Transact SQL

### *48.4 Инструкции даты и времени*

## **48.4.1 SET DATEFIRST**

Задаёт первый день недели (целочисленное значение в диапазоне 1..7). Формат: SET DATEFIRST { number | @number var }

Ниже приводятся возможные значения литерала number или @number var.

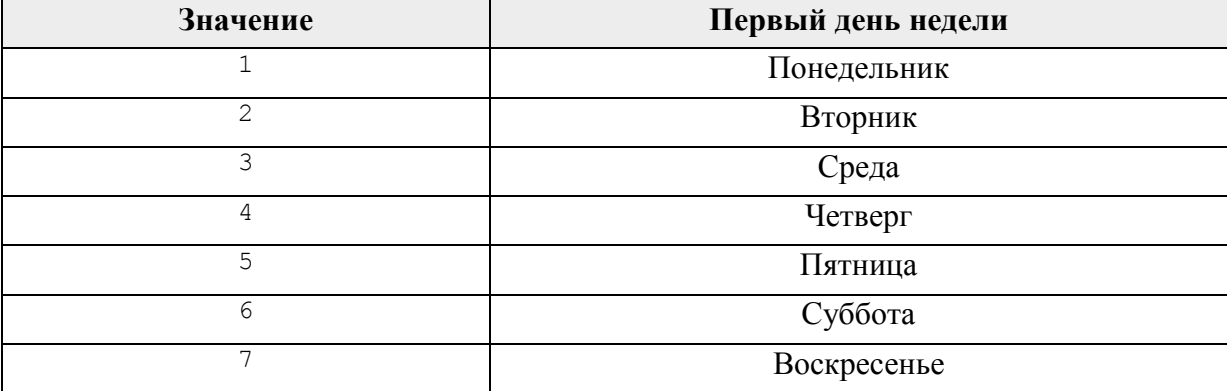

Текущее установленное значение параметра возвращается функцией @@DATEFIRST.

### **Пример 716.**

Возвращается текущая установка для первого дня недели.

```
declare \thetad date = '2018-05-20';
```

```
SET DATEFIRST 7;
select DATEPART(dw, @d) AS 'День недели 1';
SET DATEFIRST 1;
select DATEPART(dw, @d) AS 'День недели 2';
```
Результат:

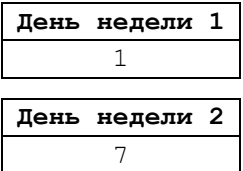

### **48.4.2 SET DATEFORMAT**

Задаёт порядок следования компонентов даты (года, месяца, дня) для символьных значений, при приведения последних к типам date, smalldatetime, datetimeoffset, datetime, datetime2. Формат:

SET DATEFORMAT { format | @format var }
где символьный литерал format или переменная @format\_var задают порядок следования (dmy, dym, mdy, myd, ymd, ydm<sup>123</sup>). Полный перечень порядков следования компонентов даты для различных языковых форматов можно наблюдать в столбце dateformat выходного набора, возвращаемого процедурой sp\_helplanguage.

#### **Пример 717.**

Применение разных форматов дат.

SET DATEFORMAT mdy; declare  $d_{my}$  date =  $'05/20/2018'$ ; SET DATEFORMAT ymd; declare  $\theta$ d ymd date = '2018-05-20'; SET DATEFORMAT dmy; declare  $\theta$ d dmy date = '20-05-2018';

select @d\_mdy as d\_mdy, @d\_ymd as d\_ymd, @d\_dmy as d\_dmy;

Результат:

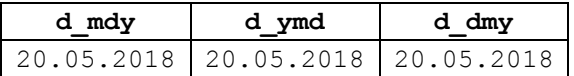

## *48.5 Инструкции выполнения запросов*

# **48.5.1 SET ARITHABORT**

Определяет порядок выполнения запроса, когда во время его выполнения встречается ситуация деления на ноль или переполнения.

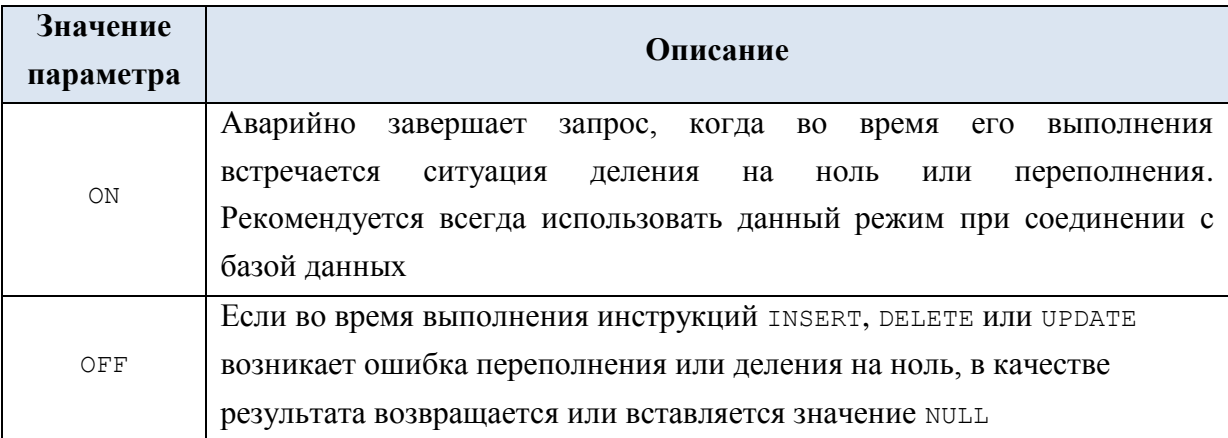

#### **48.5.2 SET ARITHIGNORE**

 $\overline{a}$ 

Управляет выдачей сообщения об ошибке при обнаружении ошибок деления на ноль и переполнения. Заметим, что данная инструкция не влияет на результат, возвращаемый при таких ситуациях, и её действие распространяется только на формирование сообщение о ней.

<sup>123</sup> Заметим, ydm не поддерживается для типов данных datetimeoffset, date, datetime2.

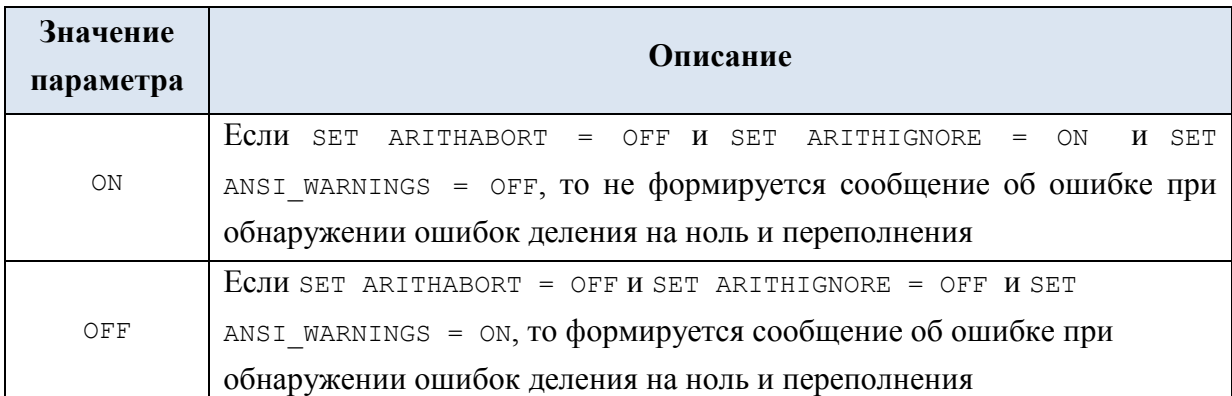

## **48.5.3 SET NOCOUNT**

Блокирует / разрешает вывод информации о количестве строк, затронутых выполнением запроса.

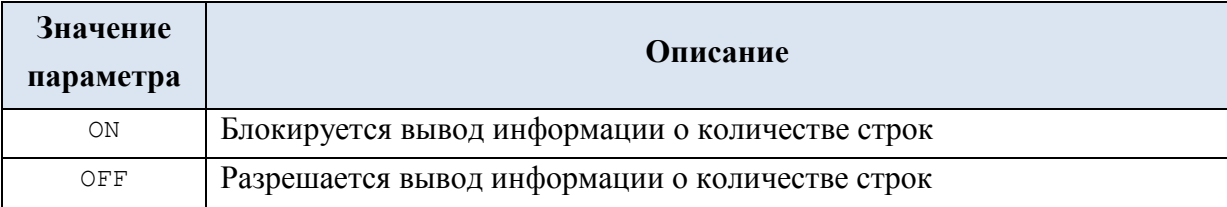

## **Пример 718.**

Рассмотрим запрос вида

```
select top(2) *
from tTovar;
```
Выполнение запроса возвращает выходной набор из двух строк, однако сообщения об этом будут различны (см. [Рис. 17\)](#page-721-0).

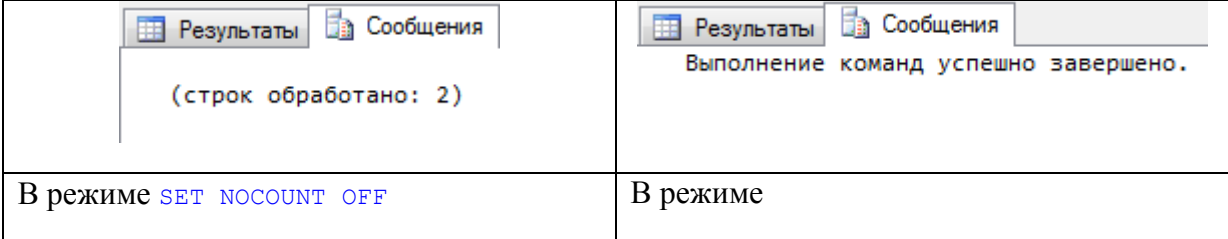

# <span id="page-721-0"></span>**Рис. 17.**

## **48.5.4 SET NOEXEC**

Задаёт возможность, после компиляции запроса, исполнения исполнения либо запроса. Напомним, в SQL Server запрос обрабатывается в два этапа: а) компиляция; б) выполнение. Отключение выполнения запросов, с проверкой их синтаксиса, позволяет проверять синтаксис при отладке.

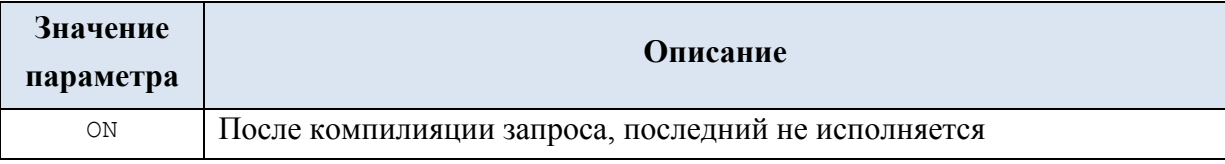

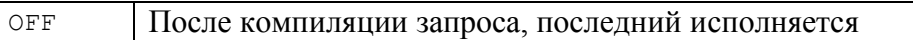

#### **48.5.5 SET NUMERIC\_ROUNDABORT**

Задаёт уровень детализации сообщений об ошибках потери точности при операциях округления.

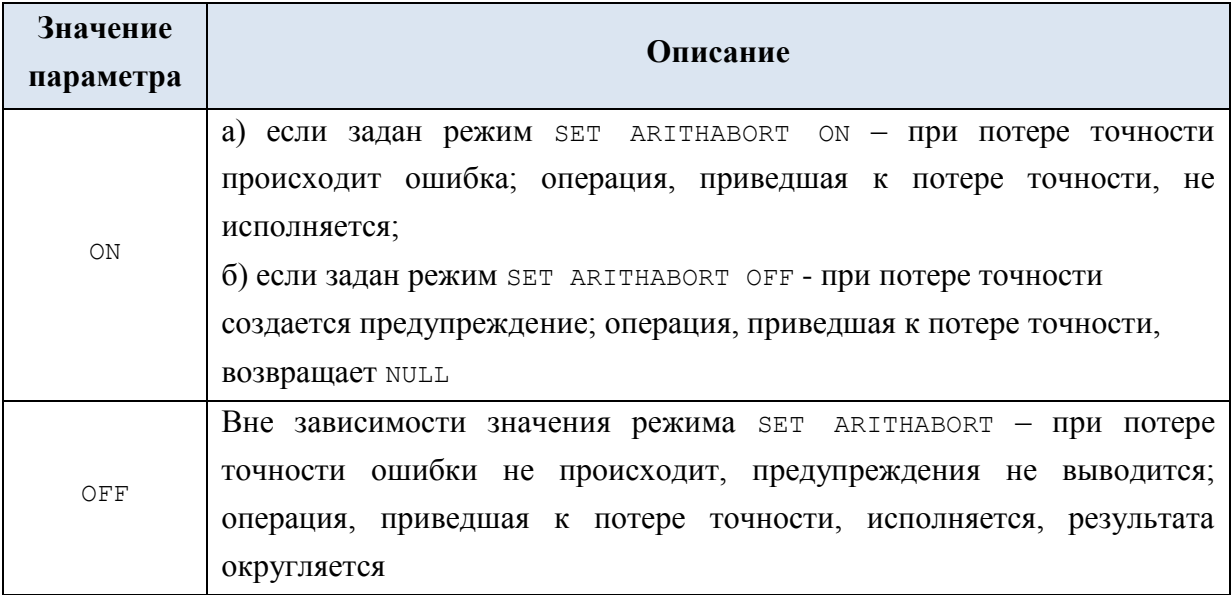

#### **48.5.6 SET PARSEONLY**

Позволяет задать режим, когда исследование синтаксиса запросов производится без их компиляции. Позволяет отсекать ошибочные запросы еще на этапе синтаксического анализа скриптов, а не на этапе их выполнения.

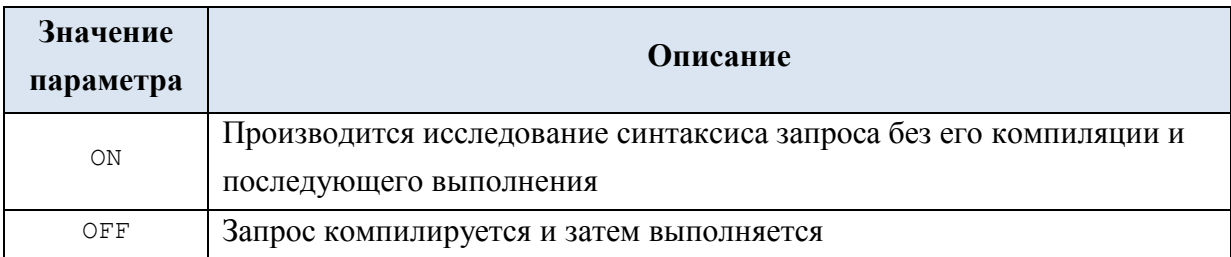

# **48.5.7 SET QUERY\_GOVERNOR\_COST\_LIMIT**

Имеет формат SET QUERY GOVERNOR COST LIMIT значение.

Задаёт положительное целочисленное значение параметра query governor cost limit, чья величина соответствует максимально возможному времени выполнения запроса. Запрещается выполнение запросов, для которых оценка времени выполнения превышает названный параметр. Отрицательные значения автоматически приравниваются к нулю. Ноль означает разрешение на выполнение всех запросов вне зависимости от оценочного времени их исполнения. Срок действия значения, установленного SET QUERY GOVERNOR COST LIMIT, распространяется на текущее соединение.

# **48.5.8 SET ROWCOUNT**

Устаревшая инструкция, по результату аналогичная ключевому слову TOP в инструкциях SELECT, DELETE, INSERT, UPDATE. Задаёт режим, в соответствии с которым запрос прекращает выполняться после того, как обработает заданное количество строк. Значение 0 выключает действие данного режима.

Не рекомендуется использование данного параметра с инструкциями DELETE, INSERT, UPDATE, поскольку в последующих версиях SQL Server данный параметр не будет затрагивать действия данных инструкций. Для получения аналогичного эффекта рекомендуется использовать ключевое слово TOP.

Формат:

SET ROWCOUNT { number | @number var }

Литерал number или переменная @number\_var задаёт / хранит предельное число строк для обработки запросом (целочисленное положительное значение).

#### **48.5.9 SET TEXTSIZE**

Формат:

SET TEXTSIZE { number }

Целочисленное положительное значение number задаёт максимальный размер в байтах значений данных типов varchar(max), nvarchar(max), varbinary(max), text, ntext и image, возвращаемых инструкцией SELECT. Максимальное значение - 2 ГБ (в исчислении в байтах). Значение 0 (по умолчанию) трактуется как 4 Кб.

## *48.6 Инструкции настроек ISO*

# **48.6.1 SET ANSI\_DEFAULTS**

Настройка для сервера. Если установлена в ON, включает следующие настройки:

```
SET ANSI_NULLS 
SET ANSI NULL DFLT ON
SET ANSI_PADDING 
SET ANSI_WARNINGS
SET CURSOR CLOSE ON COMMIT
SET IMPLICIT TRANSACTIONS
SET QUOTED_IDENTIFIER
```
# **48.6.2 SET ANSI\_NULL\_DFLT\_ON**

Для сеанса соединения задаёт возможность регистрации значений NULL в новых столбцах, создаваемых инструкциями ALTER TABLE и CREATE TABLE.

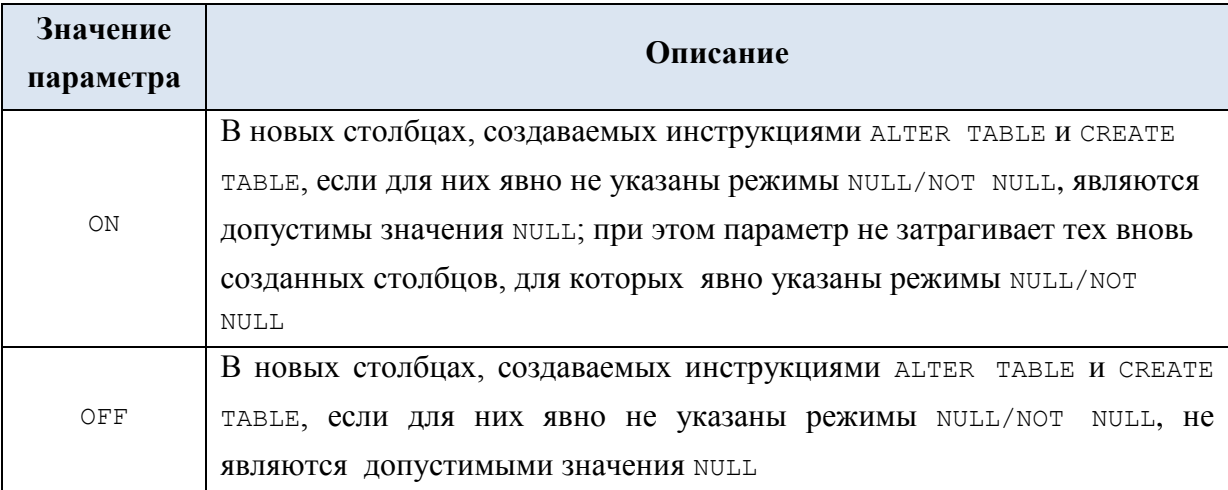

Заметим, что параметр SET ANSI NULL DFLT ON, если явно указан, должен быть установлен в значение, противоположное значению параметра SET ANSI NULL DFLT OFF.

## **48.6.3 SET ANSI\_NULL\_DFLT\_OFF**

Для сеанса соединения задаёт возможность регистрации значений NULL в новых столбцах, создаваемых инструкциями ALTER TABLE и CREATE TABLE.

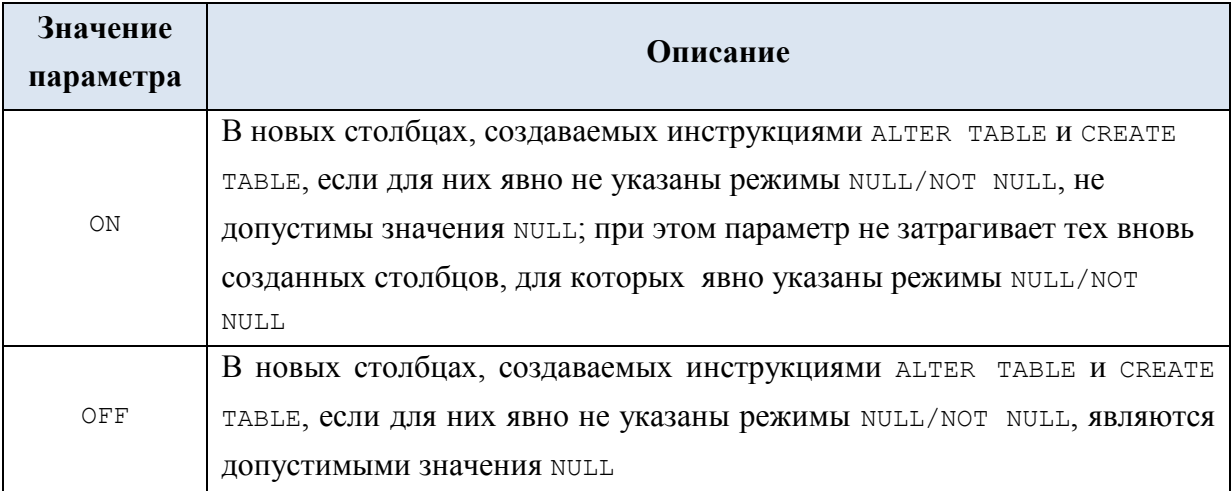

Заметим, что параметр SET ANSI NULL DFLT ON, если явно указан, должен быть установлен в значеие, противоположное значению параметра SET NSI\_NULL\_DFLT\_OFF.

## **48.6.4 SET ANSI\_NULLS**

Задаёт возможность применение операций отношения «равно» (=) и «не равно»  $(\langle \rangle)$  к значениям NULL. Планируется, что в будущих версиях SQL Server всегда будет иметь значение ON, поэтому этот параметр не рекомендуется использовать в заново создаваемых скриптах.

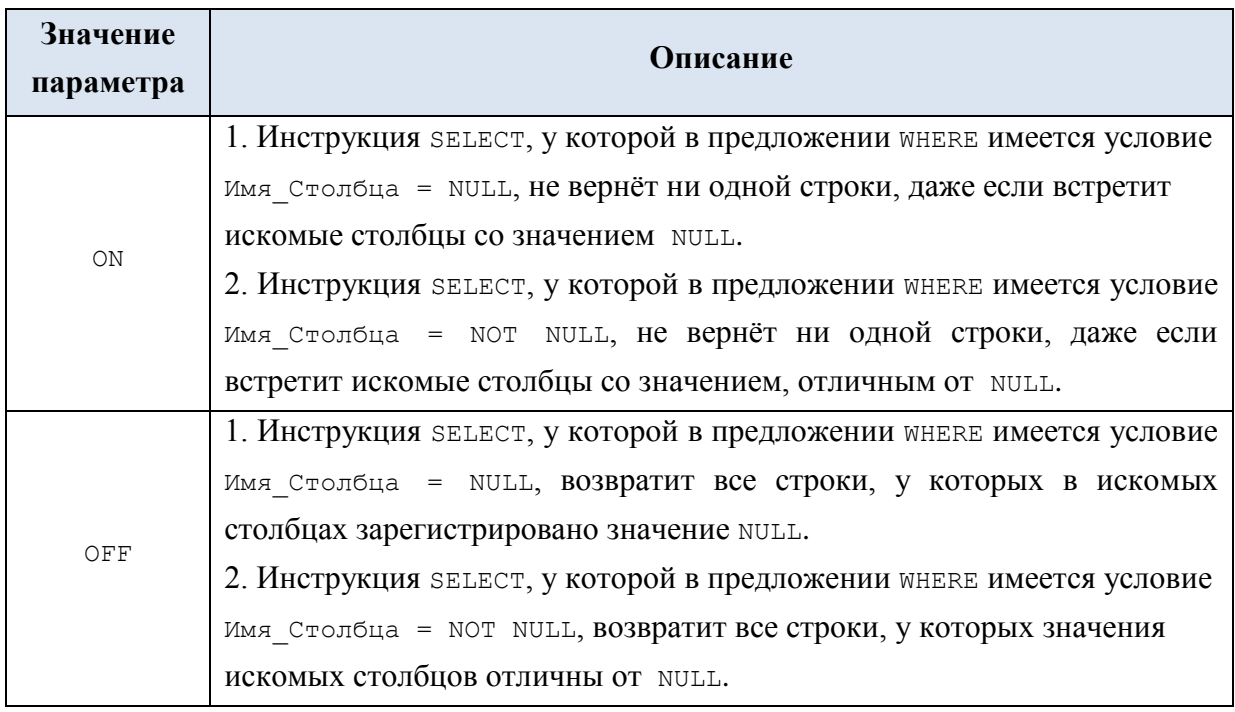

# **48.6.5 SET ANSI\_PADDING**

Задаёт способ хранения символьных значений меньшей длины (по сравнению с длиной столбца). Также для типов данных char, varchar, binary и varbinary задаёт способ хранения значений с хвостовыми пробелами.

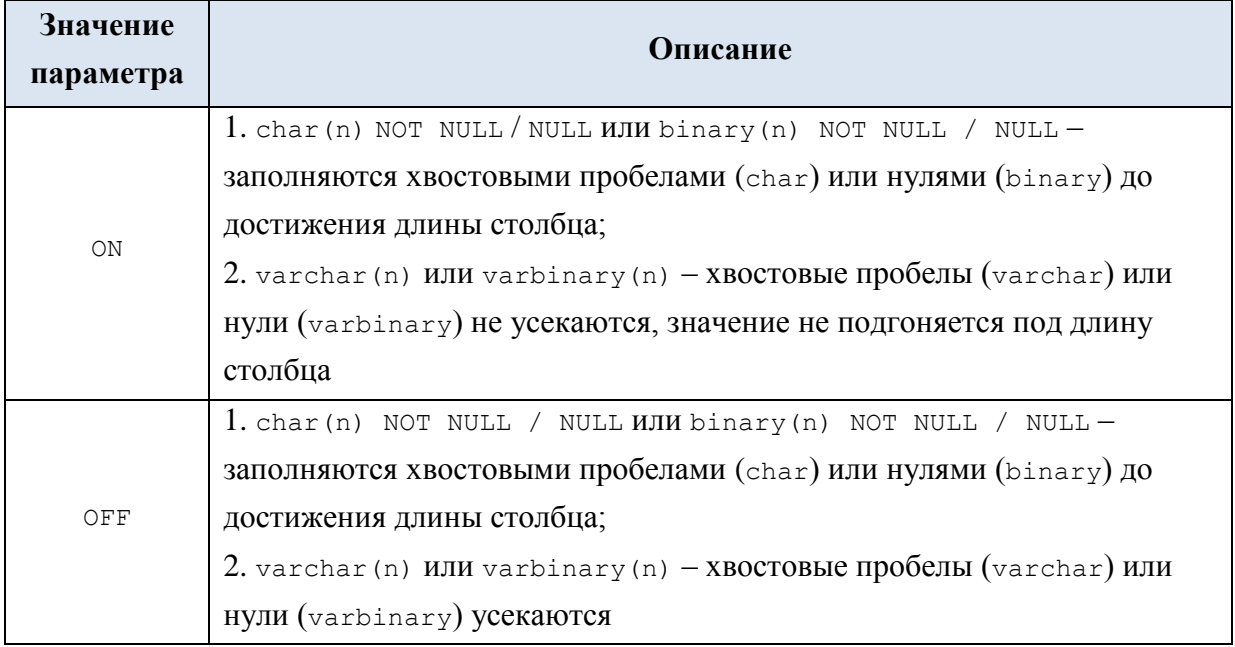

# **48.6.6 SET ANSI\_WARNINGS**

Управляет результатом агрегатных функций (таких как SUM, AVG, MAX, MIN, STDEV, STDEVP, VAR, VARP, COUNT ) для случая, когда в агрегируемом столбце имеются значения NULL.

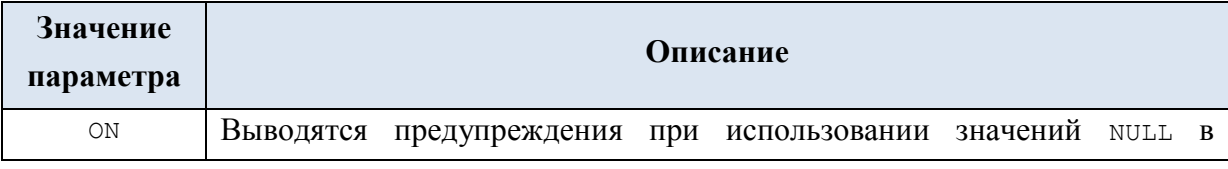

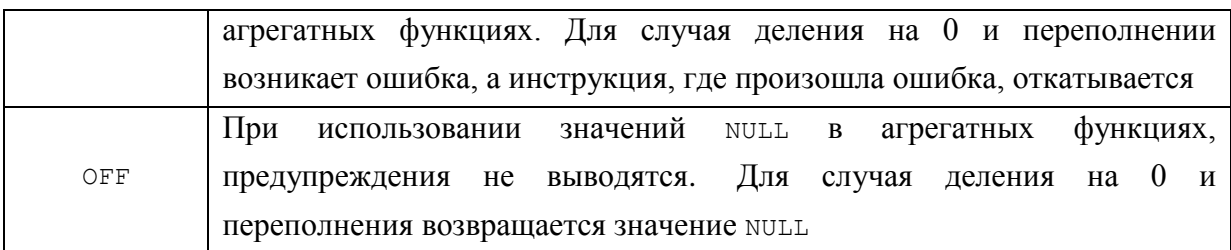

#### Пример 719.

Управление результатом агрегатной функции.

```
create table #T (
            int
      ID
                  NOT NULL,
      val int NULL
\frac{1}{r}insert into \#T (ID, val) values (1, 1);
insert into #T (ID, val) values (2, 2);insert into #T (ID, val) values (3, NULL);
```
a) в режиме SET ANSI WARNINGS ON ВЫЧИСЛИМ СУММУ ПО СТОЛбЦУ val:

SET ANSI WARNINGS ON;

select sum (val) as Res from  $\#T$ ;

Результат:

Res  $\overline{3}$ 

Сообщение:

Внимание! Значение NULL исключено в агрегатных или других операциях SET.

б) в режиме SET ANSI WARNINGS OFF ВЫЧИСЛИМ СУММУ ПО СТОЛбЦУ val:

SET ANSI WARNINGS OFF;

select sum (val) as Res from  $\#T;$ 

Результат:

Res  $\overline{3}$ 

Сообщение отсутствует.

# 48.7 Статистические инструкции

#### **48.7.1 SET FORCEPLAN**

Задаёт порядок обработки запроса со стороны оптимизатора запросов SQL Server.

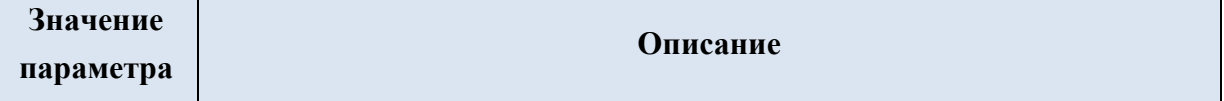

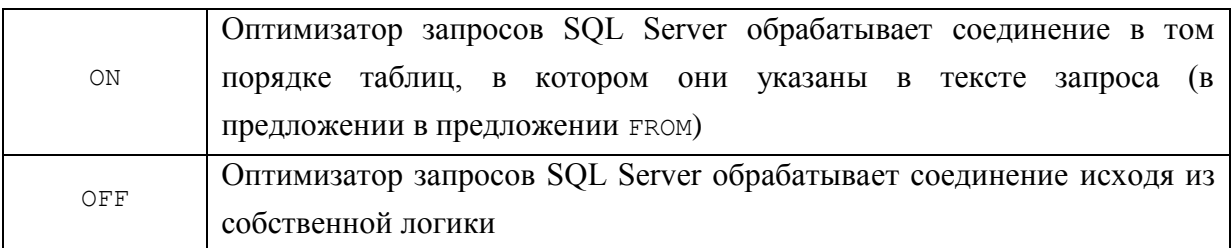

#### 48.7.2 SET SHOWPLAN\_ALL

Устанавливает режим, когда, вместо выполнения инструкций языка Transact-SQL, возвращается сведения о выполнении инструкций и оценка необходимых ресурсов для их выполнения.

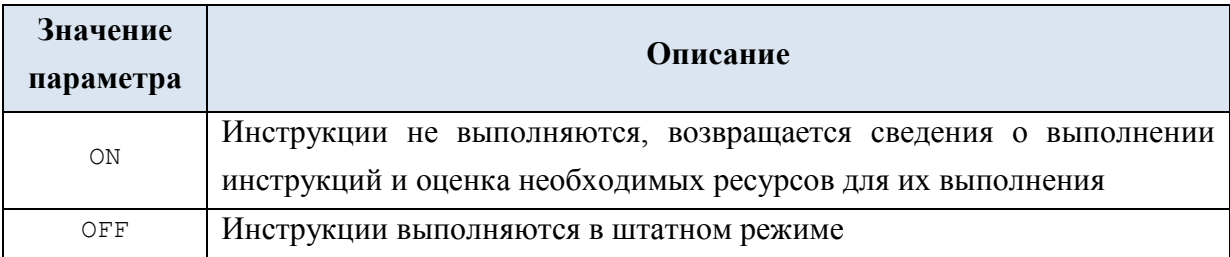

## Пример 720.

Представляется выполнение запроса

a) в режиме SET SHOWPLAN ALL ON:

```
SET SHOWPLAN ALL ON;
q<sub>O</sub>select z.ZakID, t.TovNazv, d.Kolvo, p.PokNazv
from tZakazz
join tPokup p
 on p.PokID = z.PokIDjoin tZakazDetail d
  on z \cdot Za kID = d \cdot Za kIDjoin tTovar t
  on t. TovID = d. TovID;
```
Результат представлен на Рис. 18.

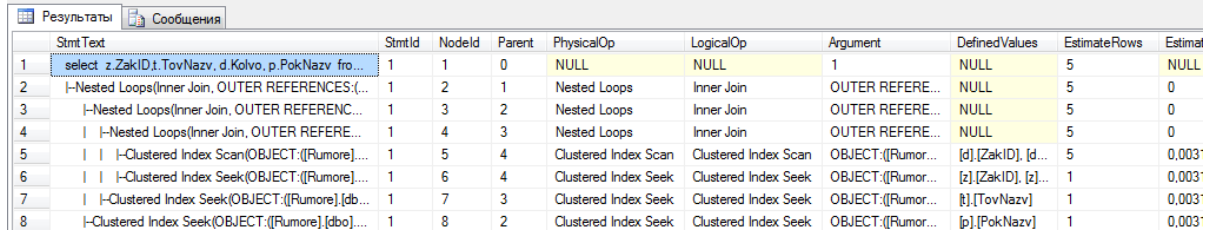

#### <span id="page-727-0"></span>Рис. 18.

б) в режиме SET SHOWPLAN ALL OFF:

```
SET SHOWPLAN ALL OFF;
go
select z.ZakID, t.TovNazv, d.Kolvo, p.PokNazv
from tZakazz
join tPokup p
```

```
 on p.PokID = z.PokID
join tZakazDetail d
 on z.ZakID = d.ZakID
join tTovar t
  on t.TovID = d.TovID;
```
Результат на [Рис. 19:](#page-728-0)

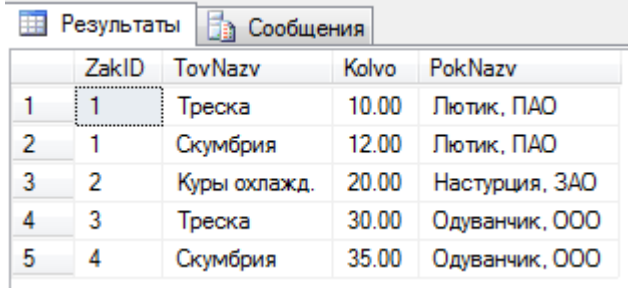

#### <span id="page-728-0"></span>**Рис. 19.**

#### **48.7.3 SET SHOWPLAN\_TEXT**

Позволяет установить режим, в котором вместо выполнения инструкций языка Transact-SQL, возвращается сведения о подробном плате их выполнения.

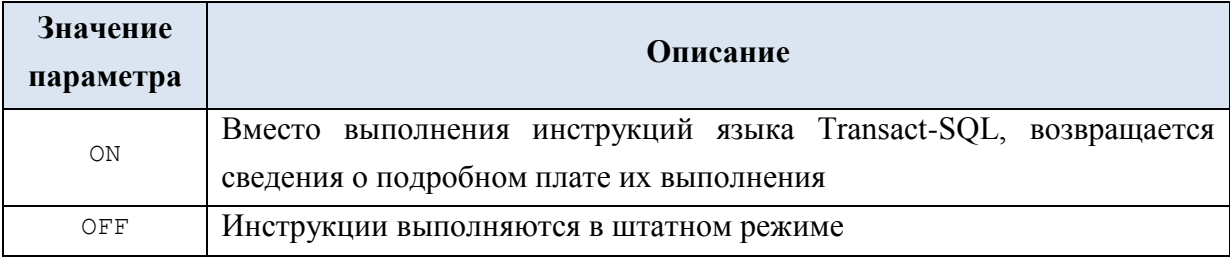

#### **Пример 721.**

Представляется выполнение запроса

а) в режиме SET SHOWPLAN\_TEXT ON:

```
SET SHOWPLAN TEXT ON;
go
select z.ZakID,t.TovNazv, d.Kolvo, p.PokNazv
from tZakaz z
join tPokup p
  on p.PokID = z.PokID
join tZakazDetail d
  on z.ZakID = d.ZakID
join tTovar t
  on t.TovID = d.TovID;
      Результат представлен на Рис. 20.
```
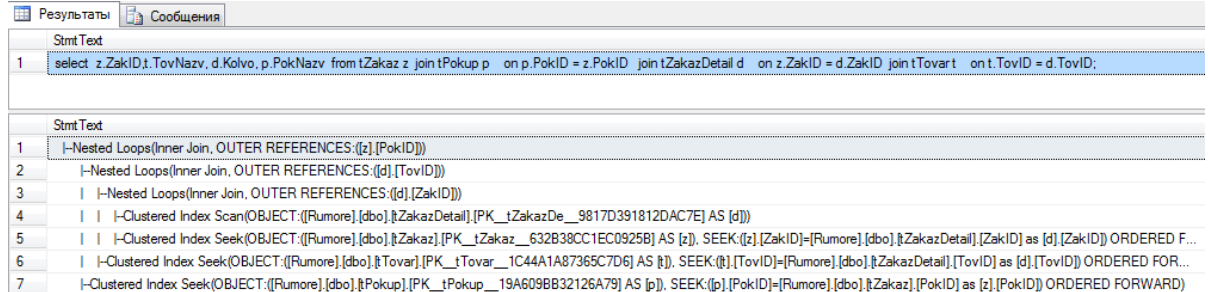

#### <span id="page-729-0"></span>Рис. 20.

б) в режиме SET SHOWPLAN TEXT OFF:

```
SET SHOWPLAN TEXT OFF;
q<sub>o</sub>select z.ZakID, t.TovNazv, d.Kolvo, p.PokNazv
from tZakazz
join tPokup p
 on p.PokID = z.PokIDjoin tZakazDetail d
 on z \cdot ZakID = d \cdot ZakIDjoin tTovar t
 on t. TovID = d. TovID;
```
Результат представлен на Рис. 21.

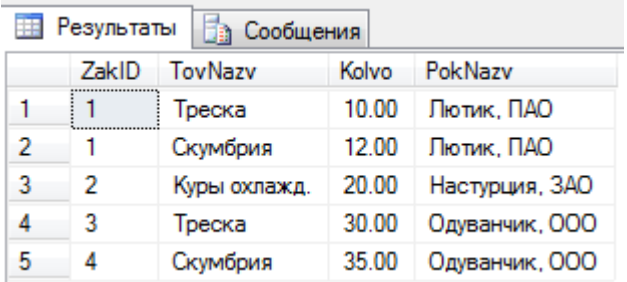

#### <span id="page-729-1"></span>Рис. 21.

#### 48.7.4 SET SHOWPLAN\_XML

Позволяет установить режим, в котором вместо выполнения инструкций языка Transact-SQL, возвращается сведения о подробном плате их выполнения в виде XMLдокумента.

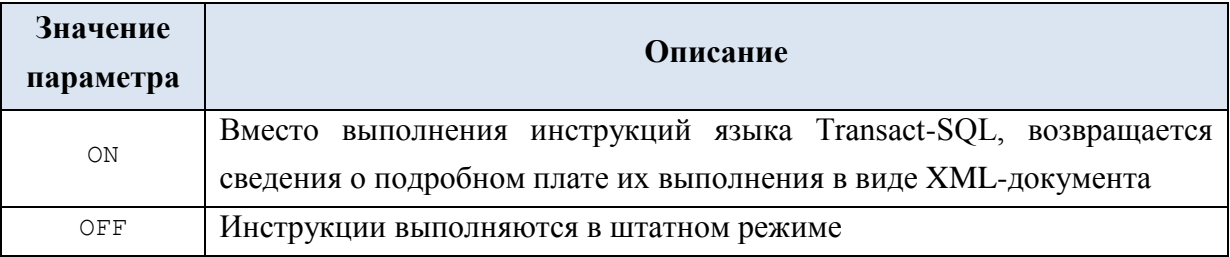

#### Пример 722.

Представляется выполнение запроса в режиме SET SHOWPLAN XML ON:

```
SET SHOWPLAN XML ON;
go
select z.ZakID,t.TovNazv, d.Kolvo, p.PokNazv
from tZakaz z
join tPokup p
 on p.PokID = z.PokID
join tZakazDetail d
  on z.ZakID = d.ZakID
join tTovar t
   on t.TovID = d.TovID;
```
Результат – XML-документ, при раскрытии в среде SQL Server Management Studio представляется в виде, показанном на [Рис. 22.](#page-730-0)

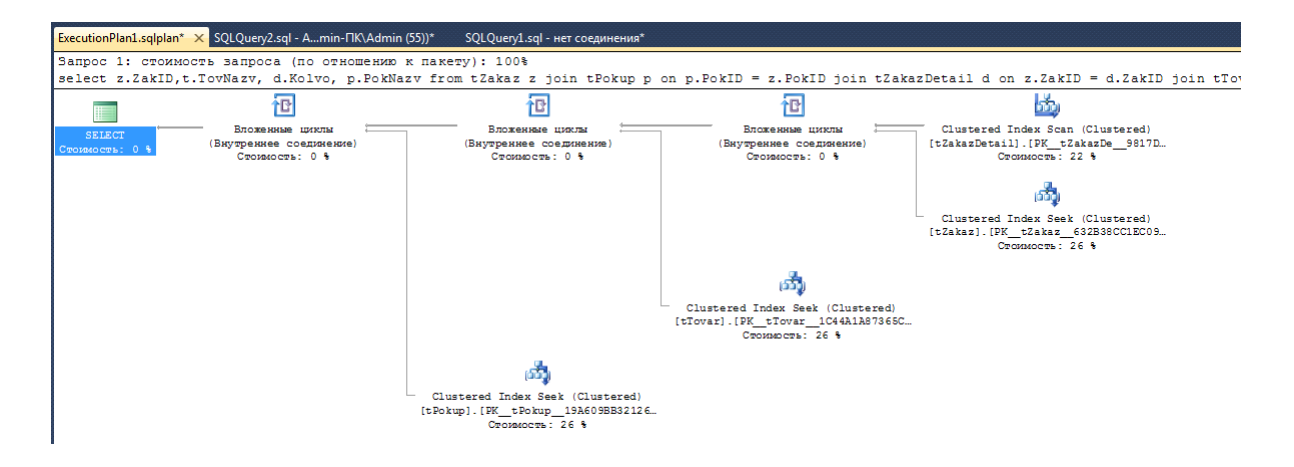

<span id="page-730-0"></span>**Рис. 22.**

## **48.7.5 SET STATISTICS IO**

Позволяет задать режим получения сведений об активности диска во время выполнения инструкций Transact SQL.

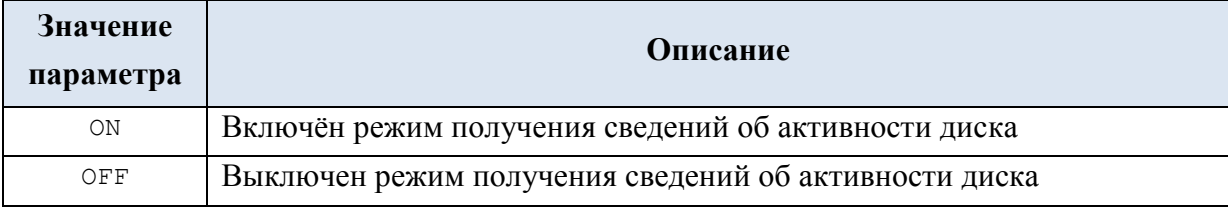

#### **Пример 723.**

Выполнение запроса в режиме SET STATISTICS IO ON:

```
SET STATISTICS IO ON;
```

```
select *
from tPokup;
```
Результат:

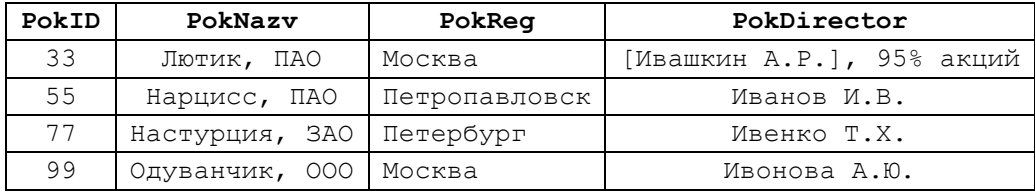

Сообщения:

```
(строк обработано: 4)
Таблица "tPokup". Число просмотров 1, логических чтений 2, физических чтений 0, 
упреждающих чтений 0, lob логических чтений 0, lob физических чтений 0, lob упреждающих 
чтений 0.
```
# **48.7.6 SET STATISTICS XML**

Позволяет задать режим, в котором, при выполнении инструкций Transact SQL, формируется статистика выполнения в форме XML-документа.

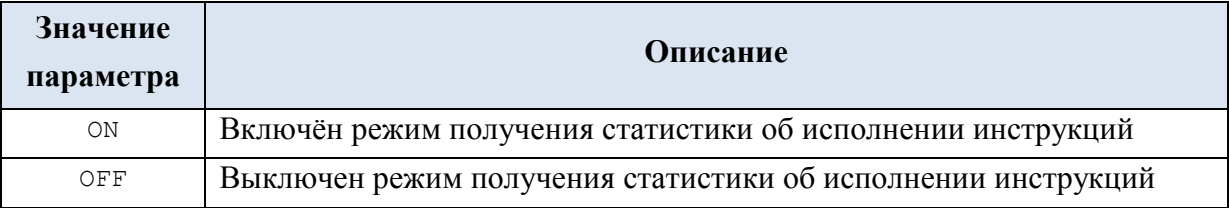

## **Пример 724.**

Выполнение запроса в режиме SET STATISTICS XML ON:

```
SET STATISTICS XML ON;
```

```
select *
from tPokup;
```
Результат:

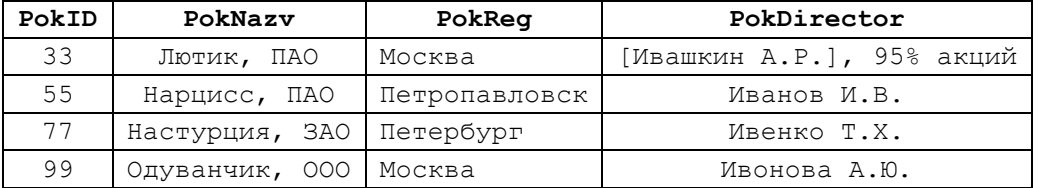

Статистика об исполнении инструкции SELECT - XML-документ, при раскрытии в среде SQL Server Management Studio представляется в виде, показанном на [Рис. 23:](#page-731-0)

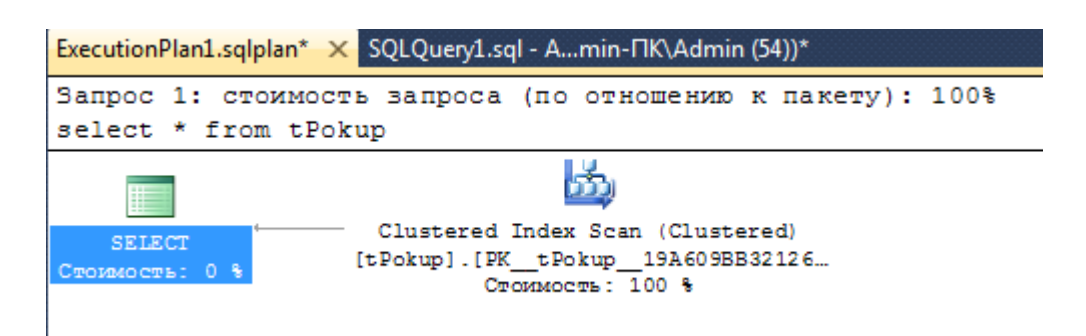

<span id="page-731-0"></span>**Рис. 23.**

## **48.7.7 SET STATISTICS PROFILE**

Позволяет задать режим, в котором, при выполнении инструкций Transact SQL, выводятся сведения о профиле.

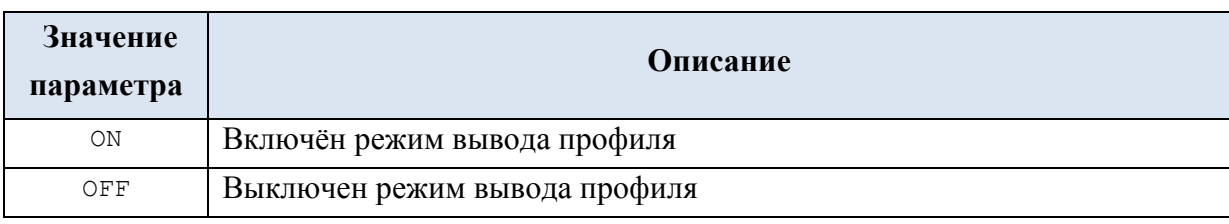

**Пример 725.**

Выполнение запроса в режиме SET STATISTICS PROFILE ON показано на [Рис.](#page-732-0) 

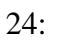

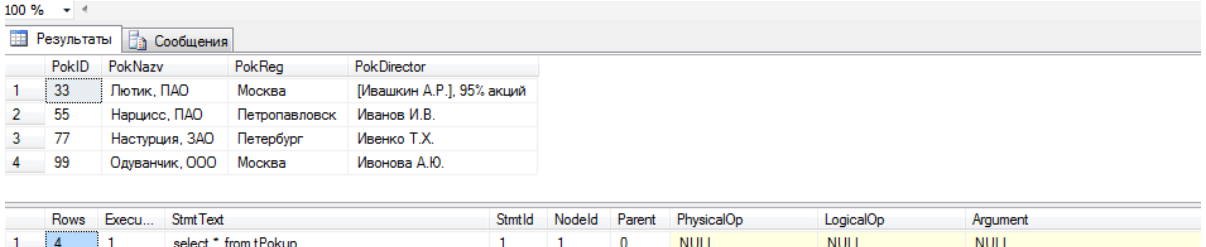

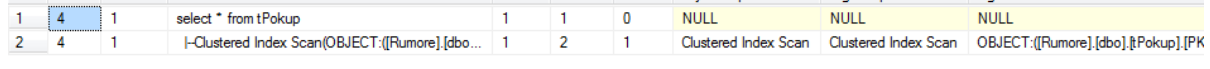

#### <span id="page-732-0"></span>**Рис. 24.**

# **48.7.8 SET STATISTICS TIME**

Позволяет задать режим отображения времени в миллисекундах для выполнения синтаксического анализа, компиляции и последующего выполнения инструкций Transact SQL.

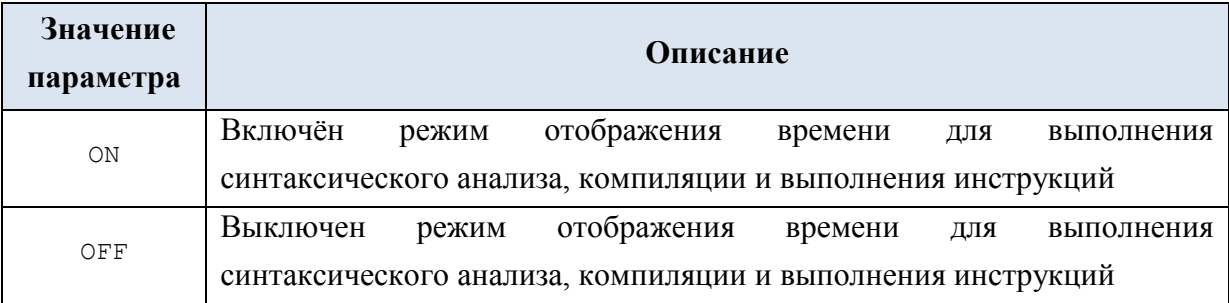

#### **Пример 726.**

Выполнение запроса в режиме SET STATISTICS TIME ON:

```
SET STATISTICS TIME ON;
```
select z.ZakID,t.TovNazv, d.Kolvo, p.PokNazv from tZakaz z join tPokup p on p.PokID = z.PokID join tZakazDetail d on z.ZakID = d.ZakID join tTovar t on t.TovID = d.TovID where  $t$ . TovID = 222;

Результат:

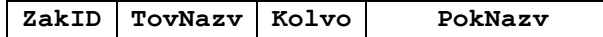

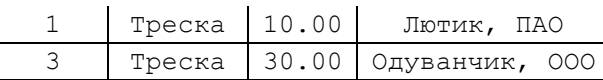

Сообщения:

Время синтаксического анализа и компиляции SQL Server: время ЦП = 0 мс, истекшее время = 3 мс.

Время работы SQL Server: Время ЦП = 0 мс, затраченное время = 0 мс.

(строк обработано: 2)

Время работы SQL Server: Время ЦП = 0 мс, затраченное время = 0 мс. Приложение 1.

# Варианты значений свойства и возвращаемый результат для функции OBJECTPROPERTY()

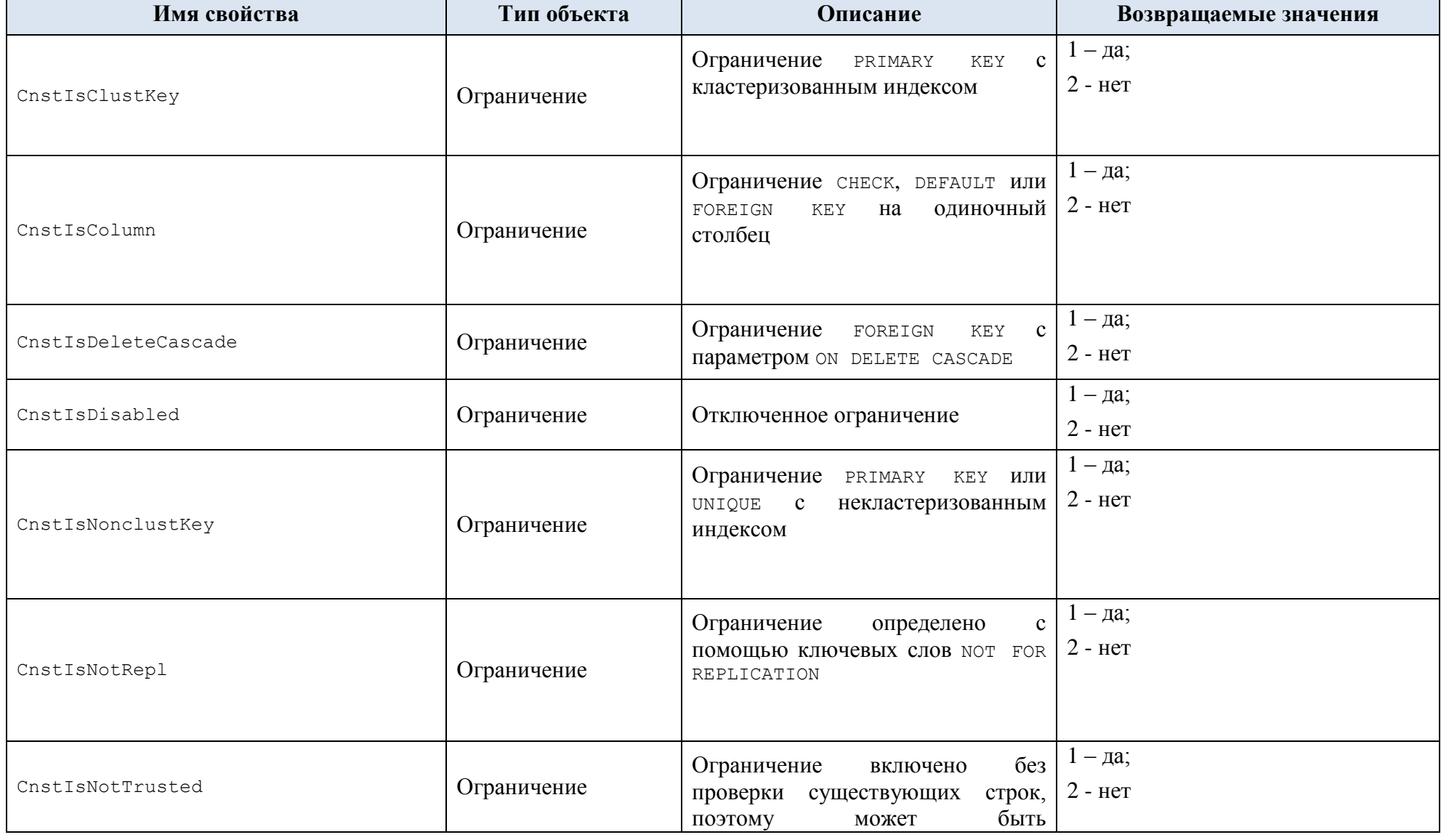

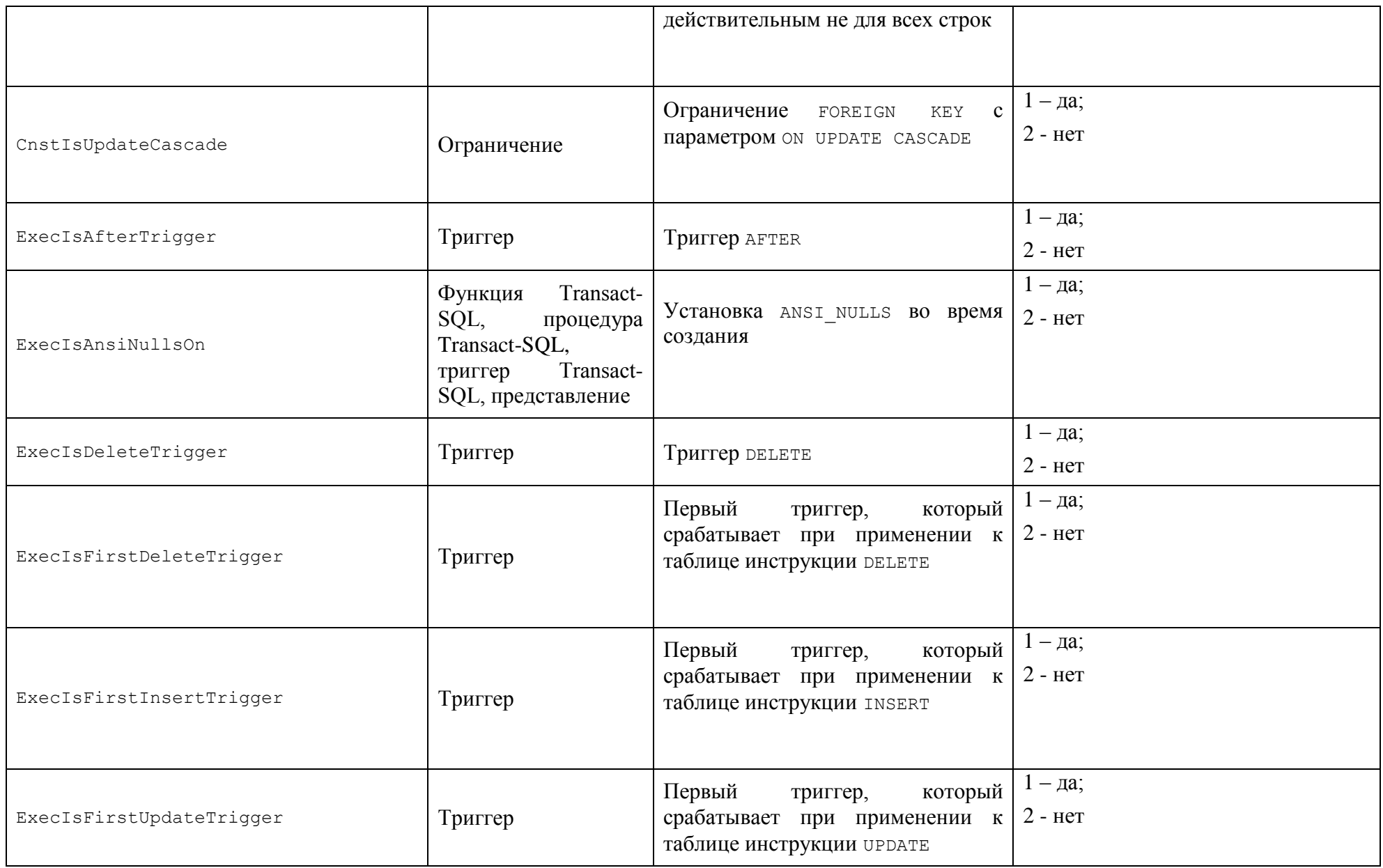

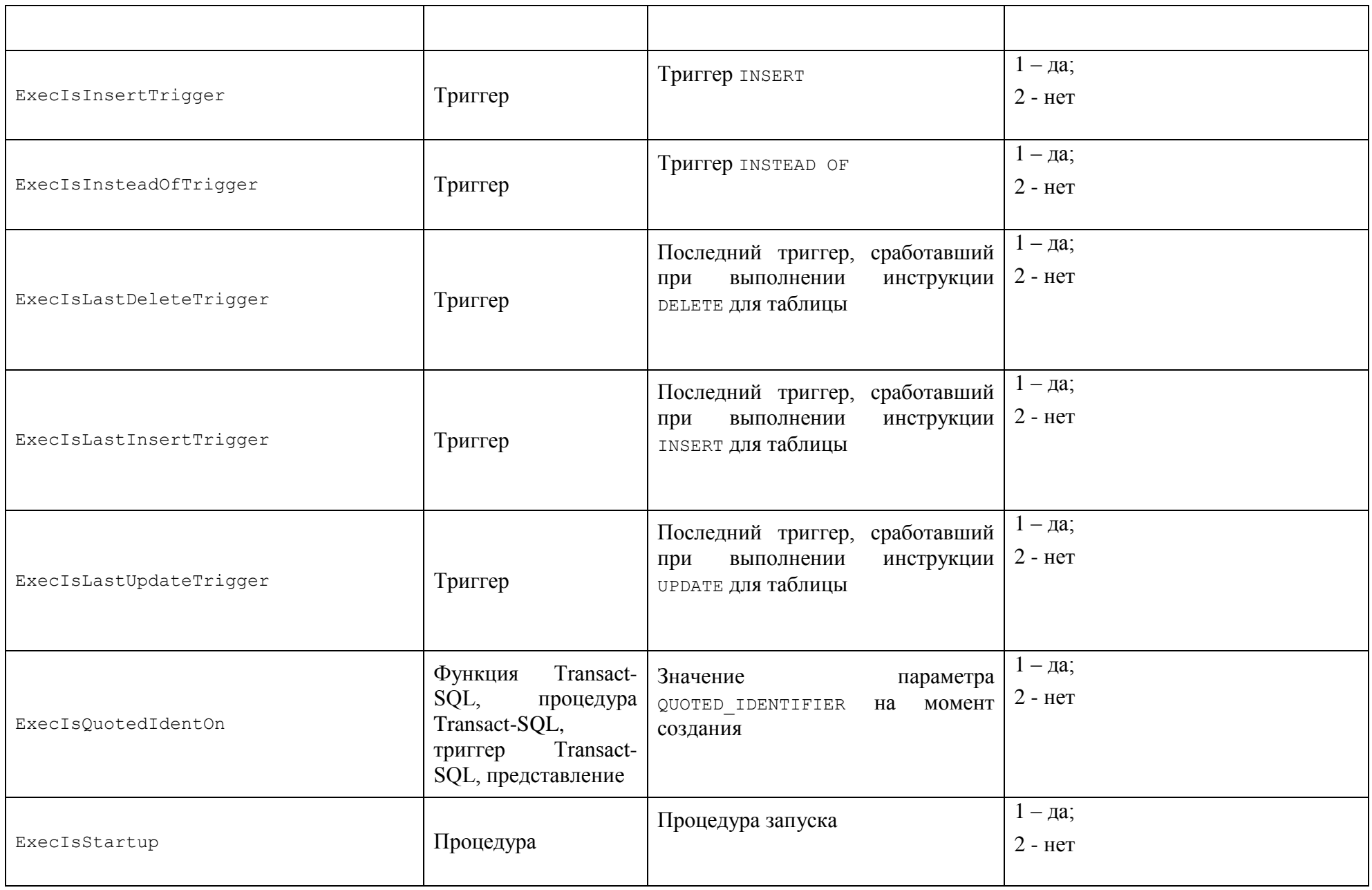

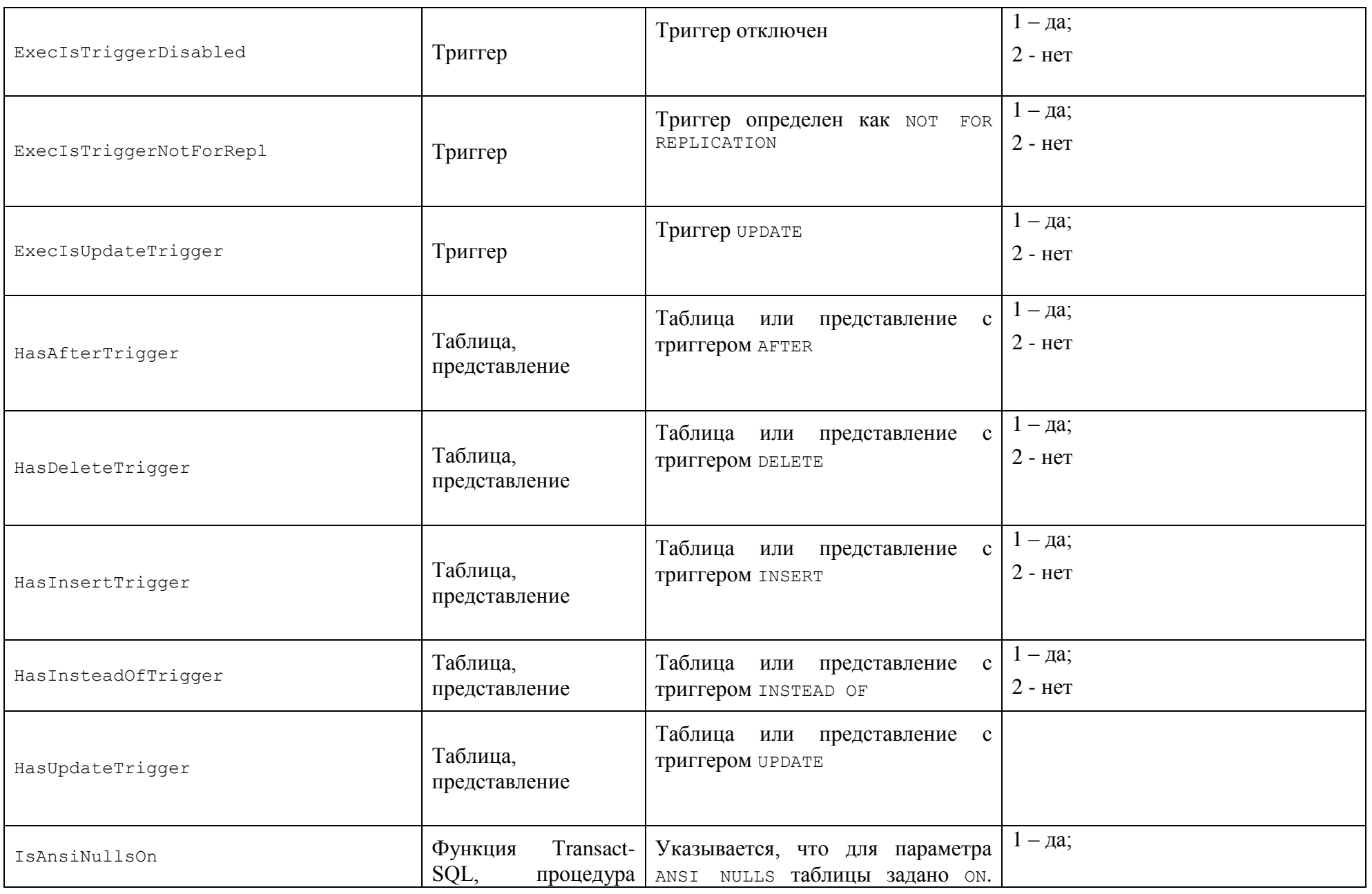

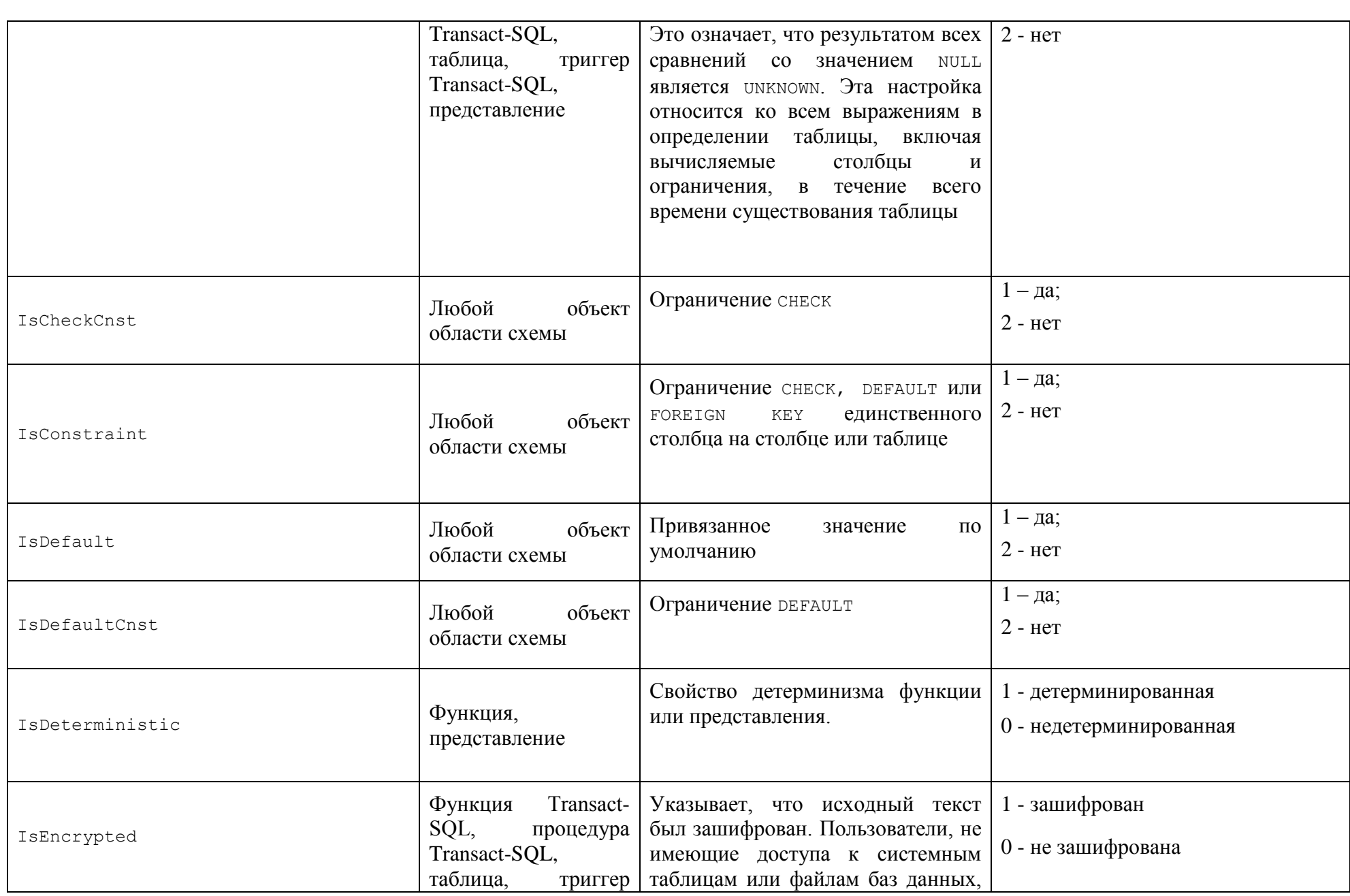

Название

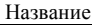

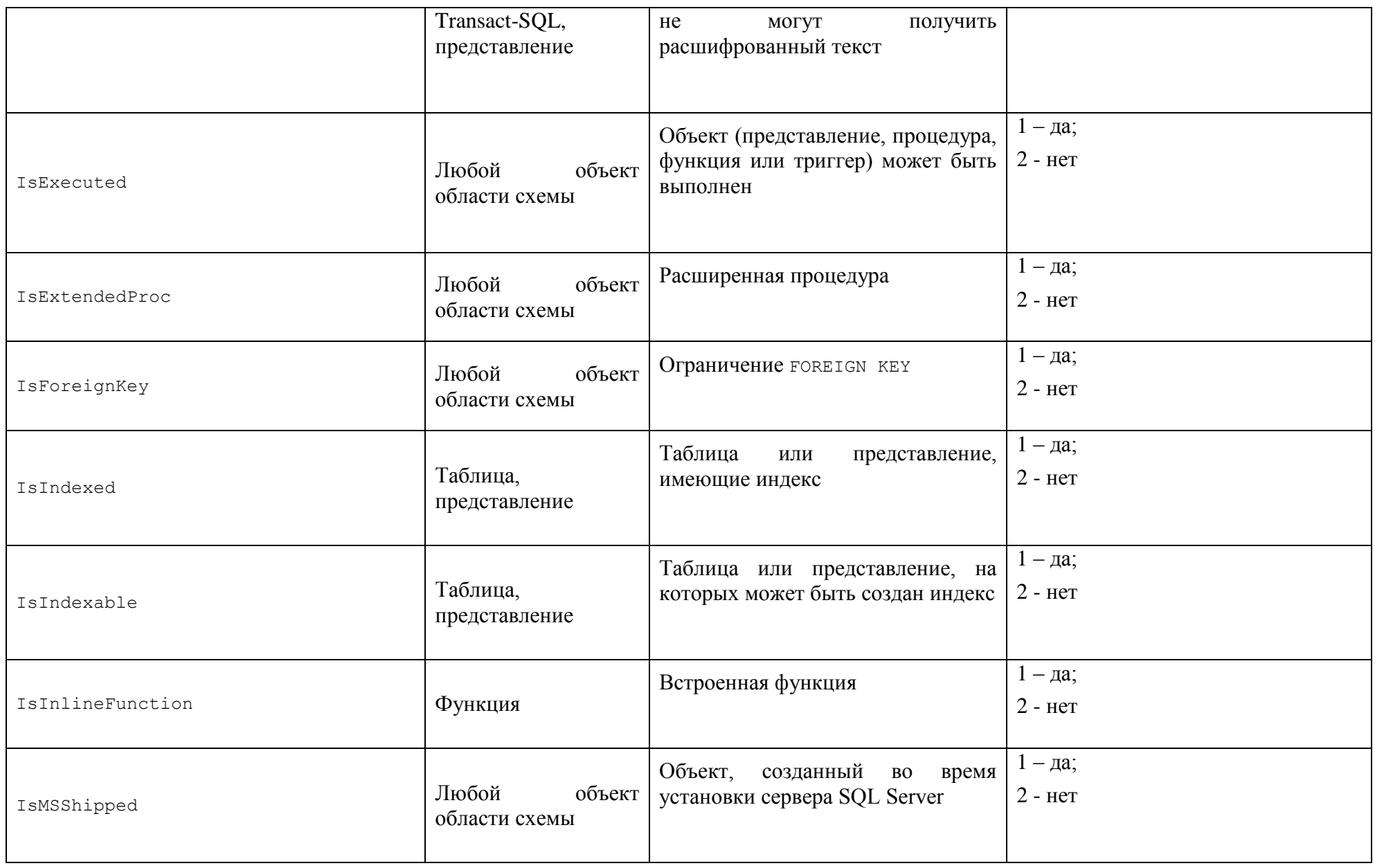

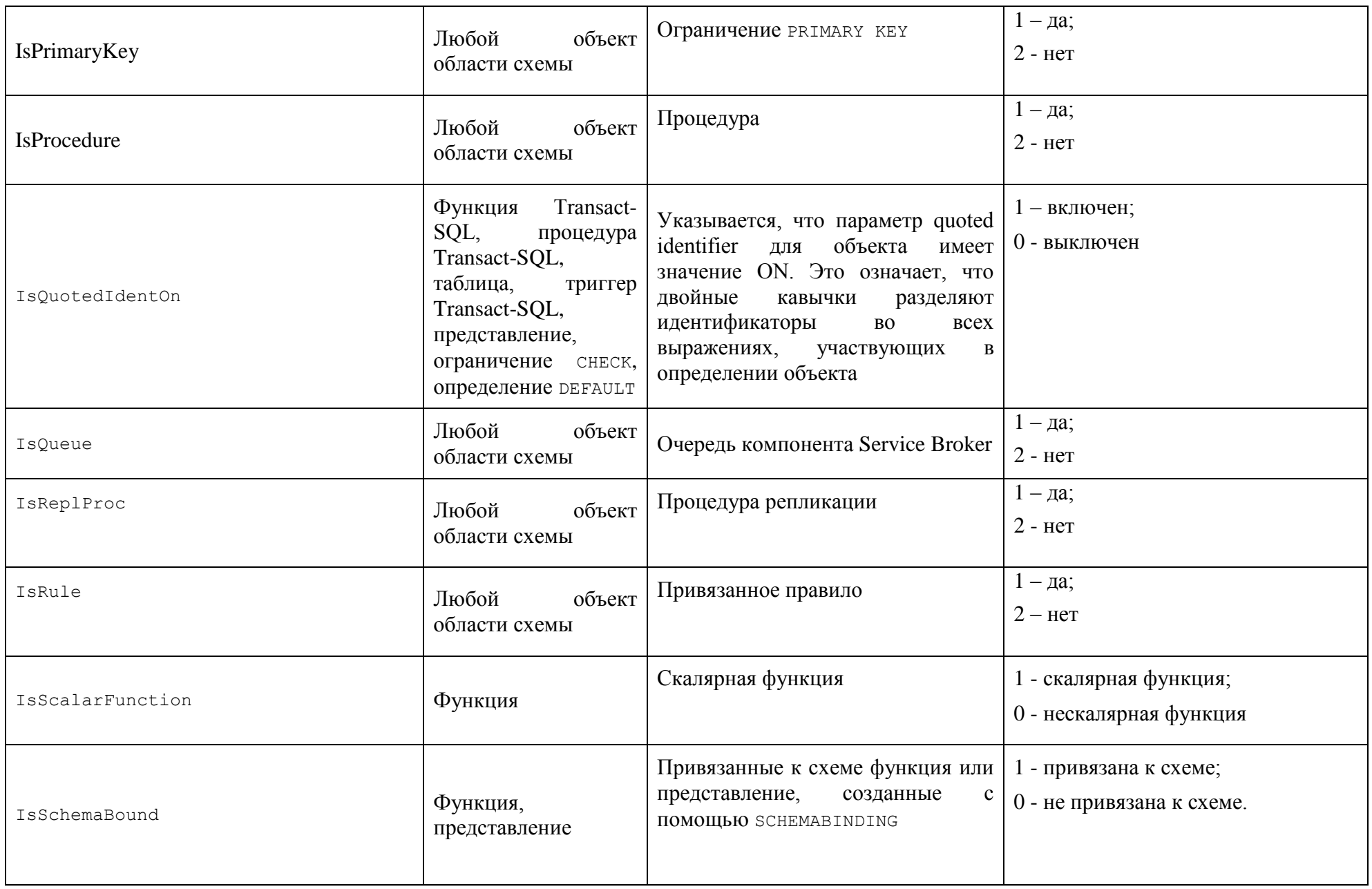

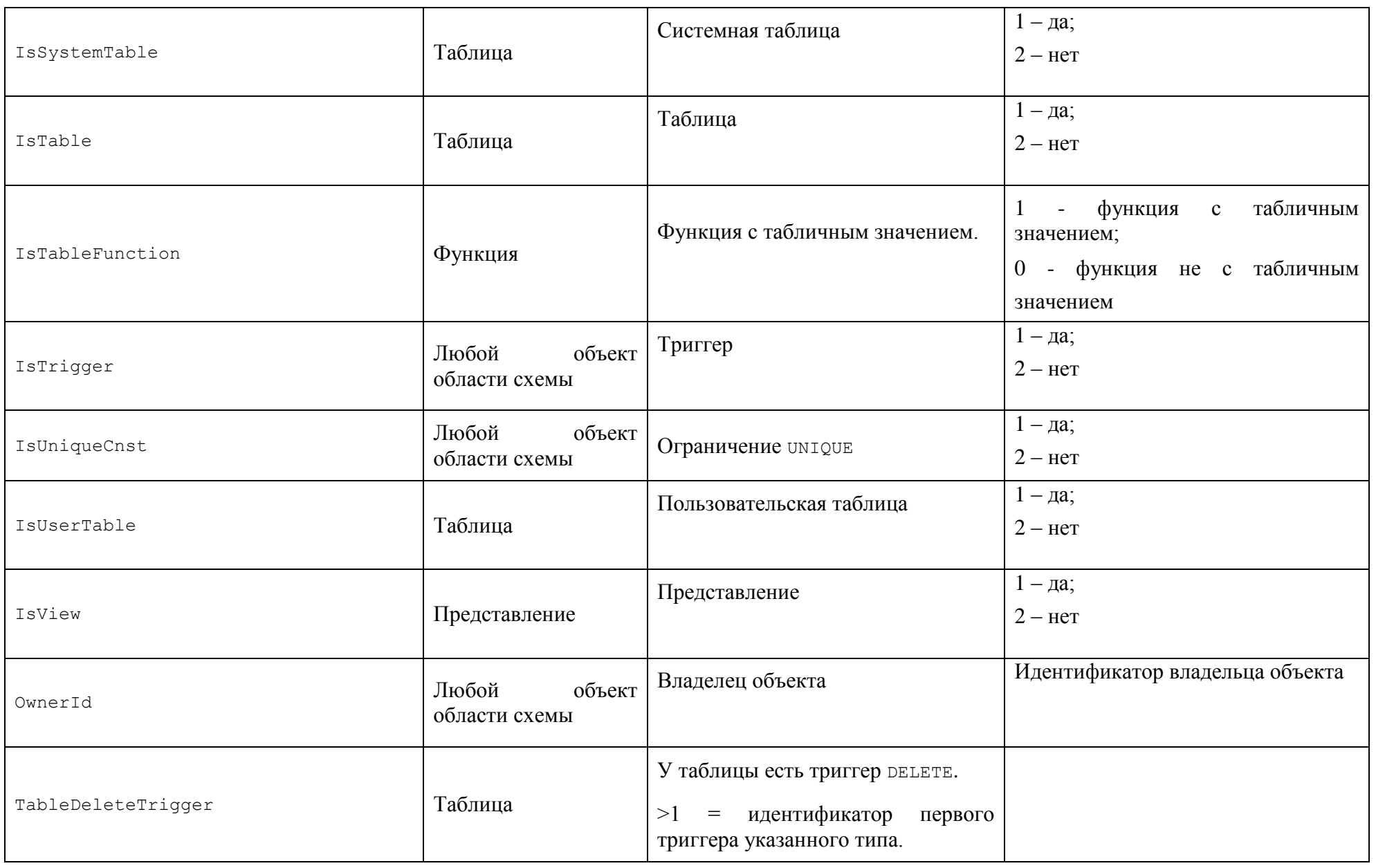

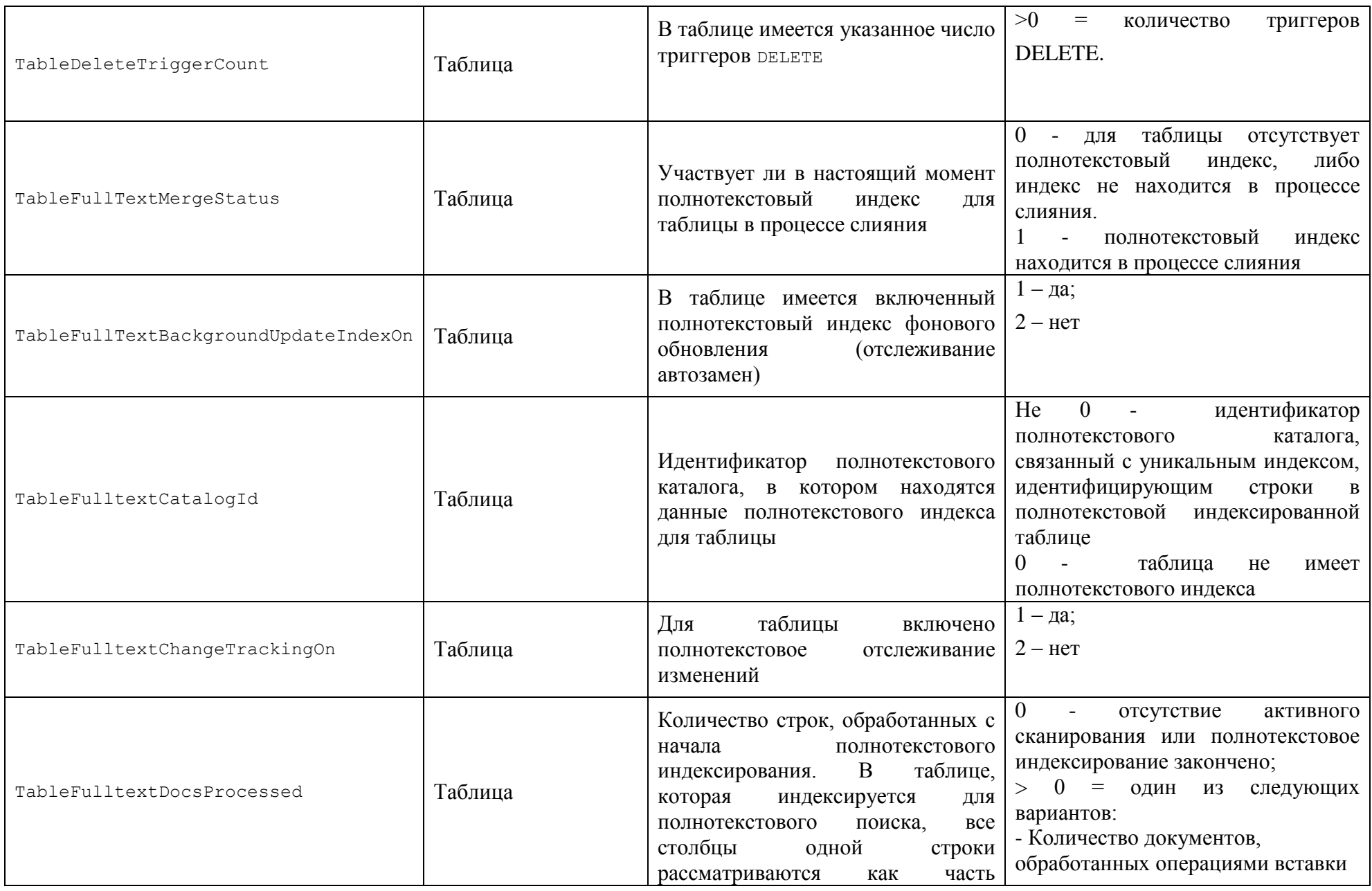

Название

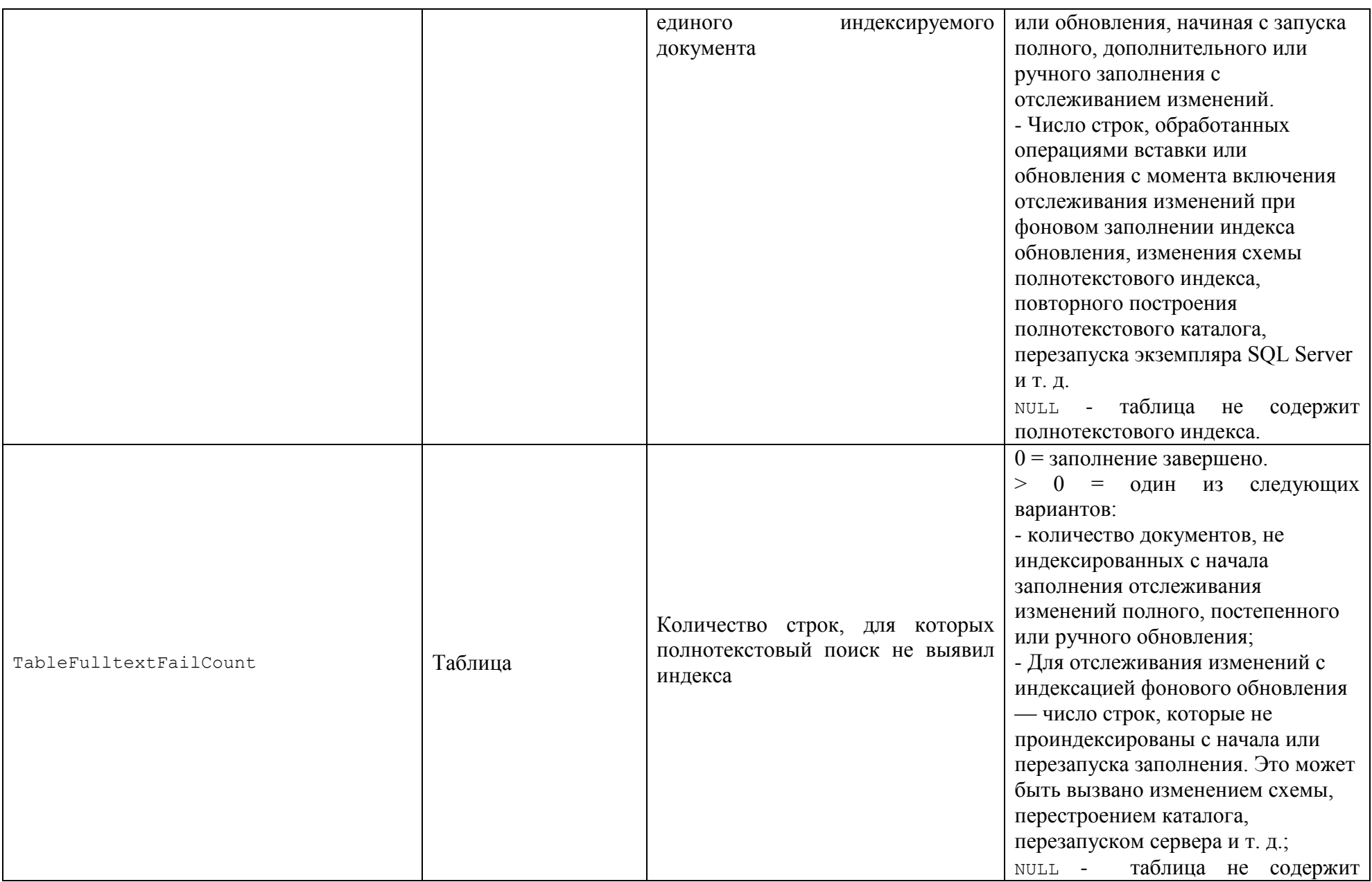

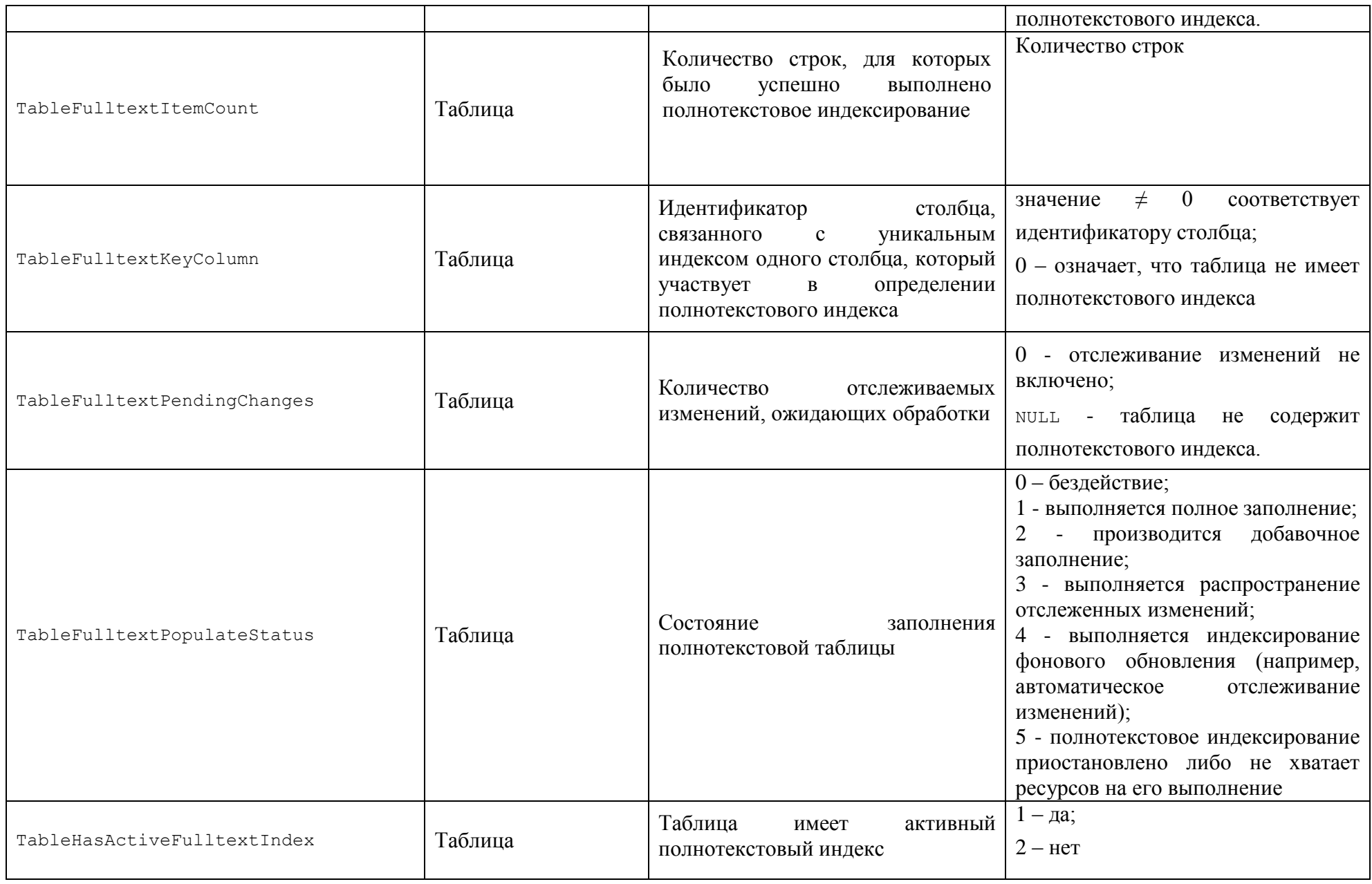

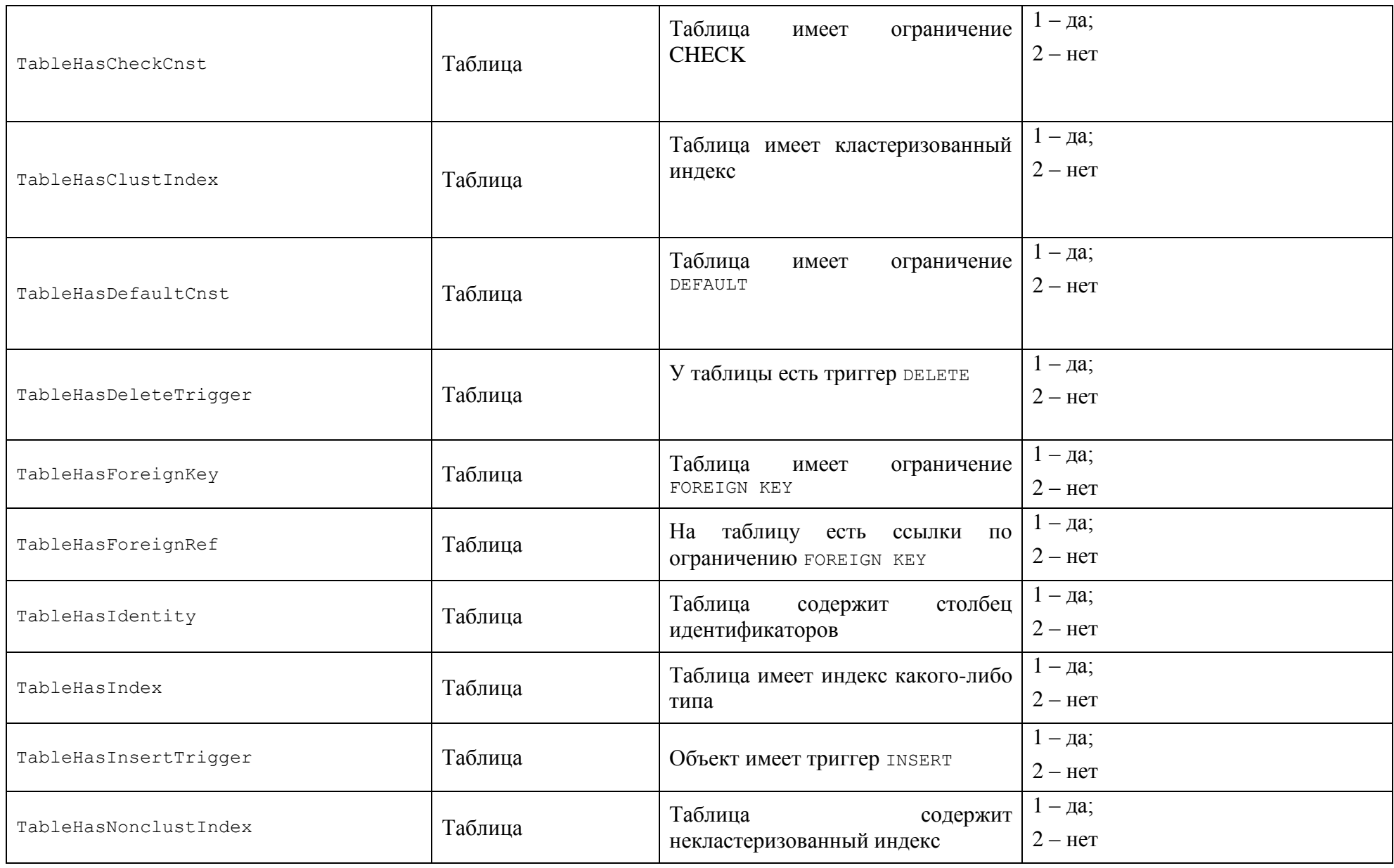

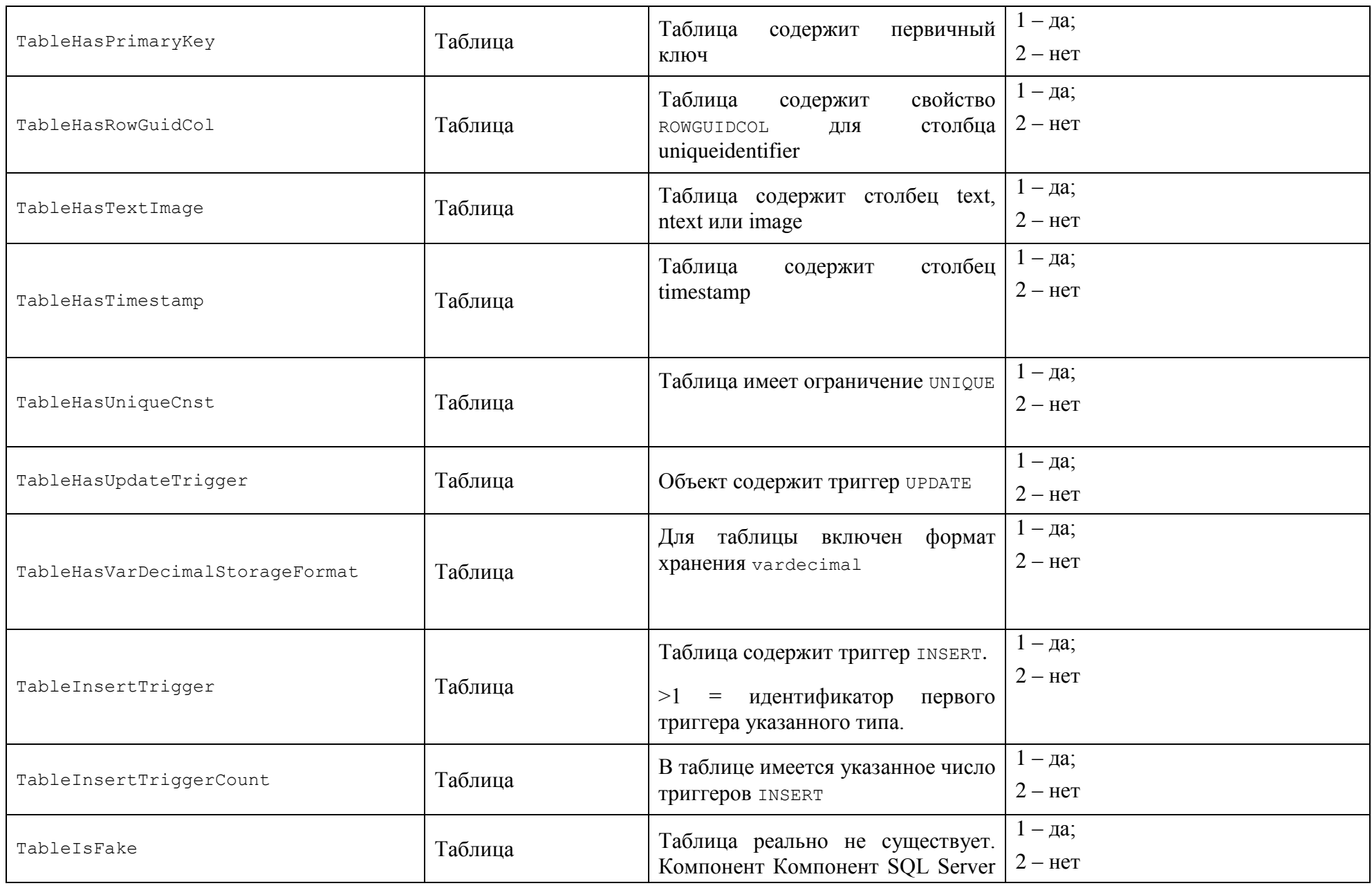

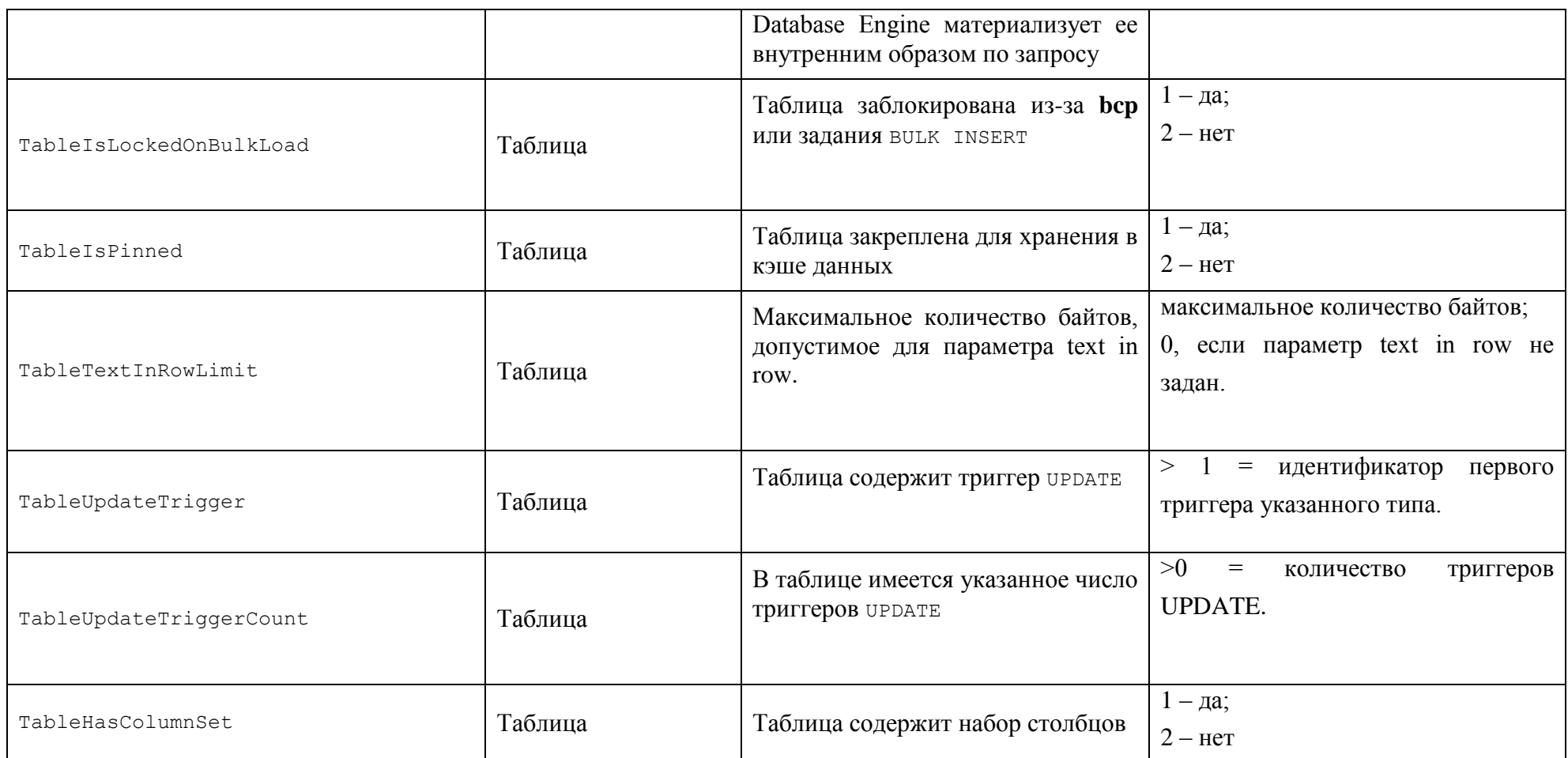

Приложение 2.

Вид запрашиваемого свойства property и возвращаемые значения функцией OBJECTPROPERTYEX()

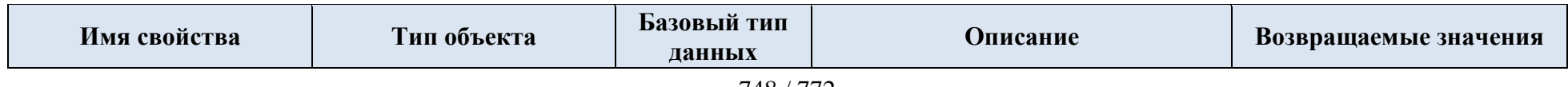

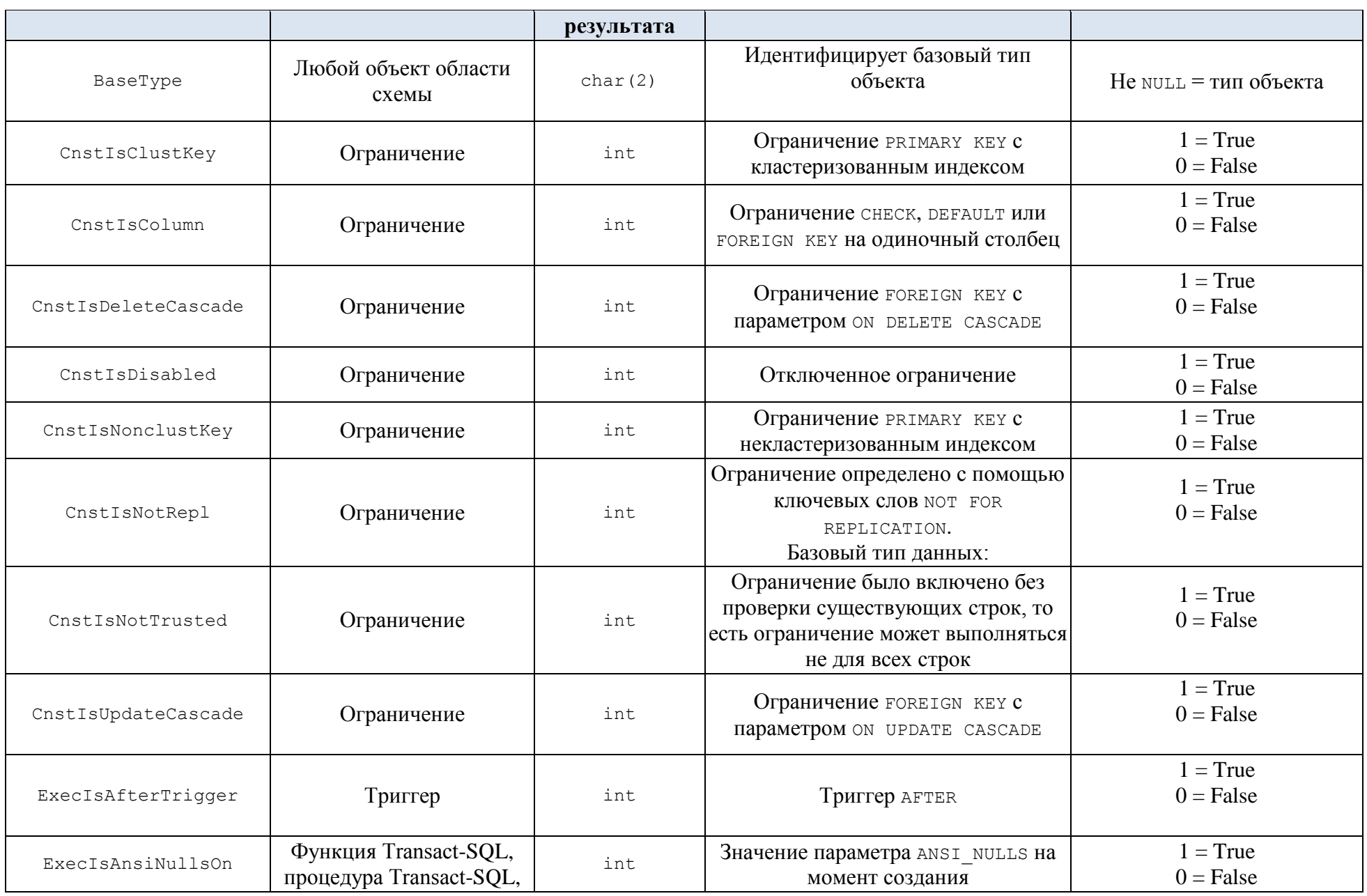

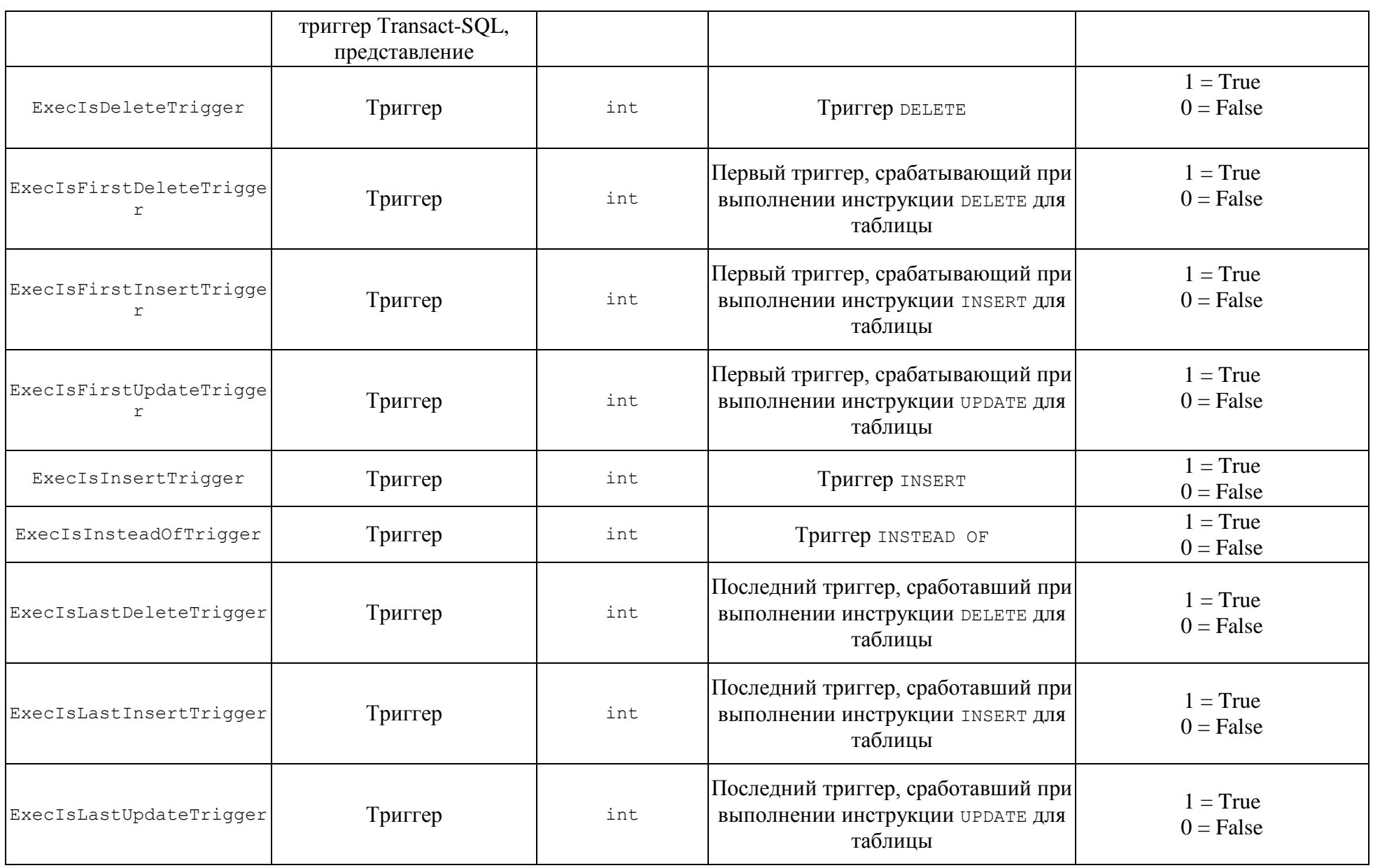

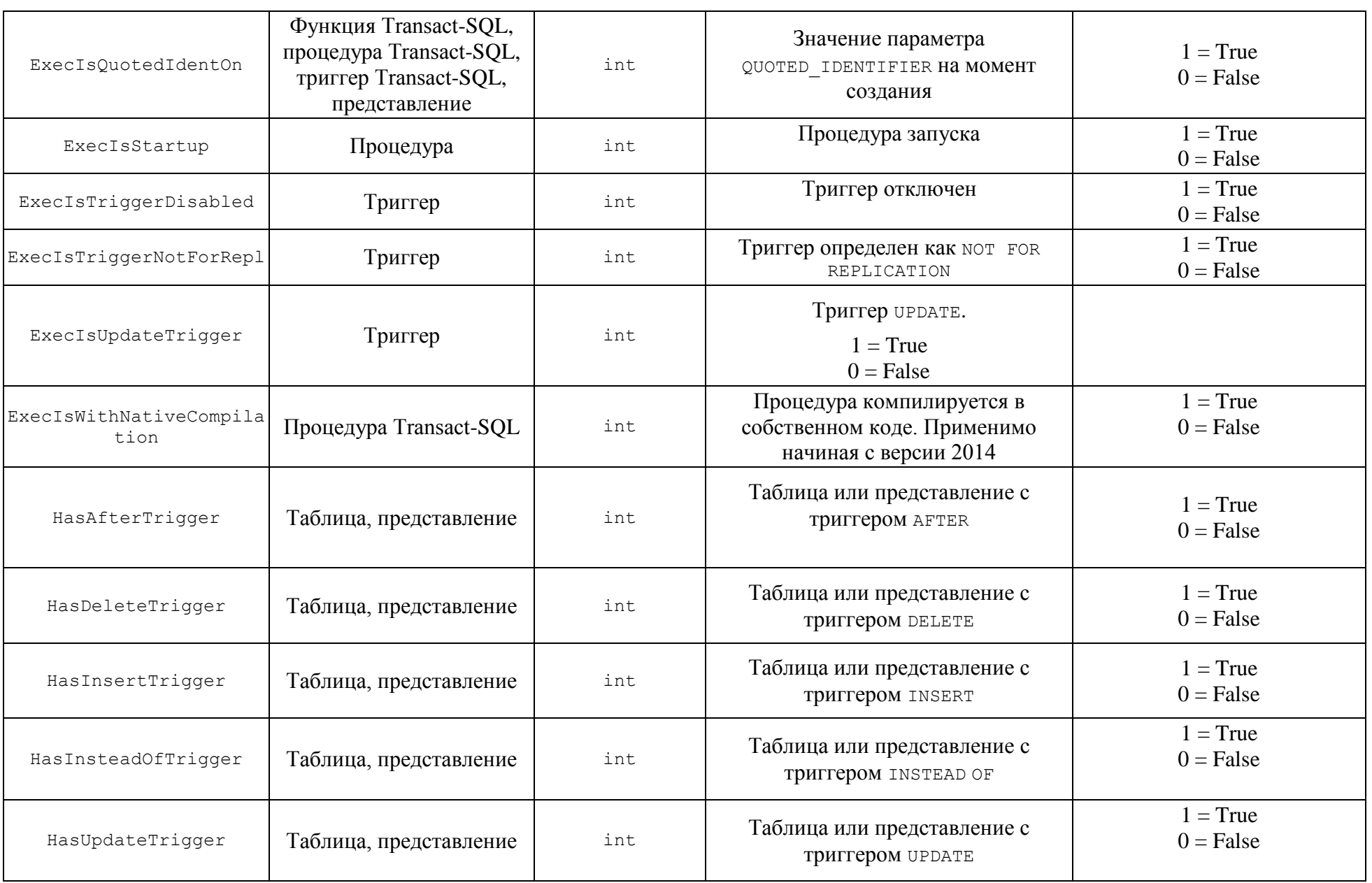

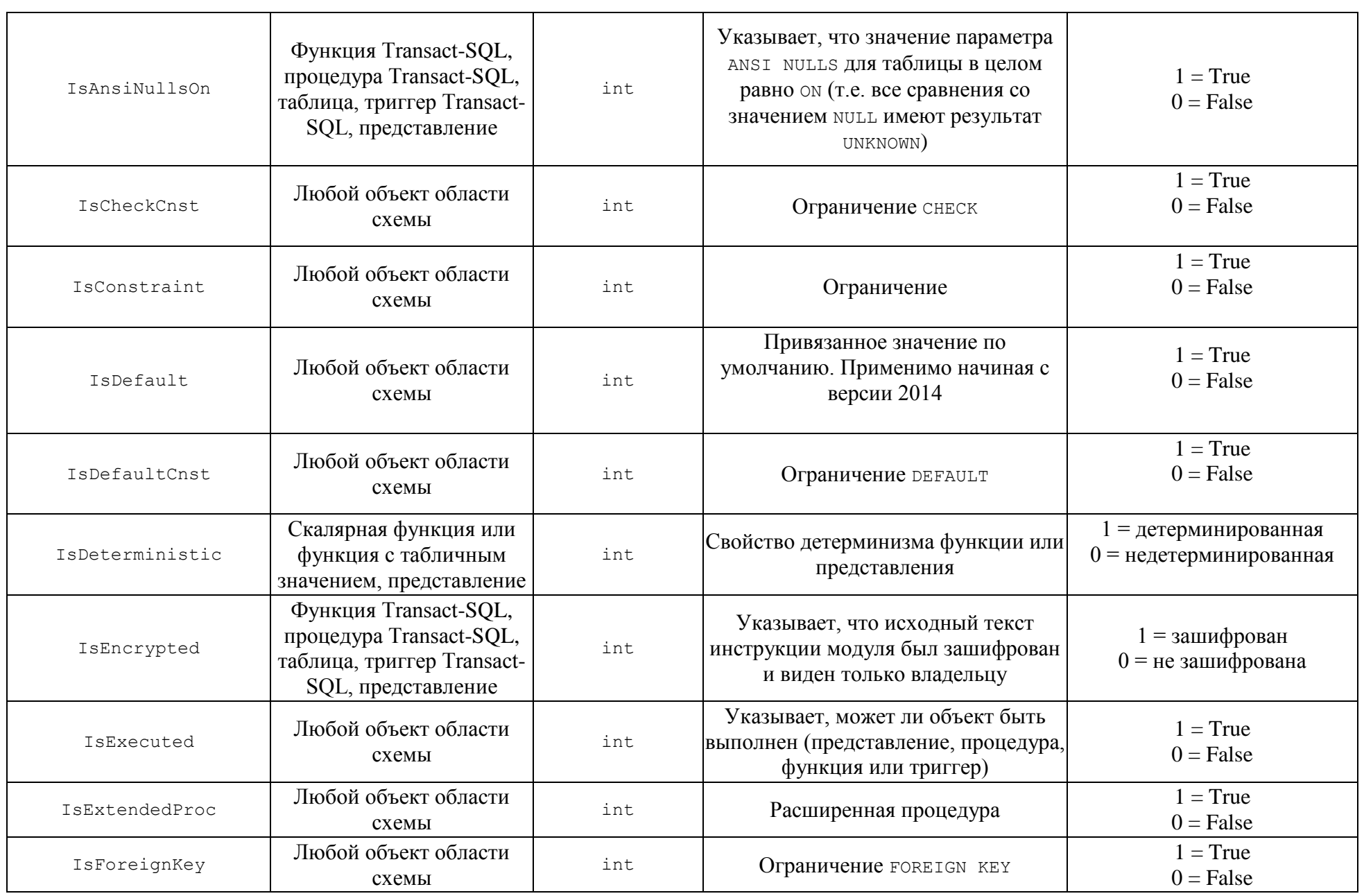

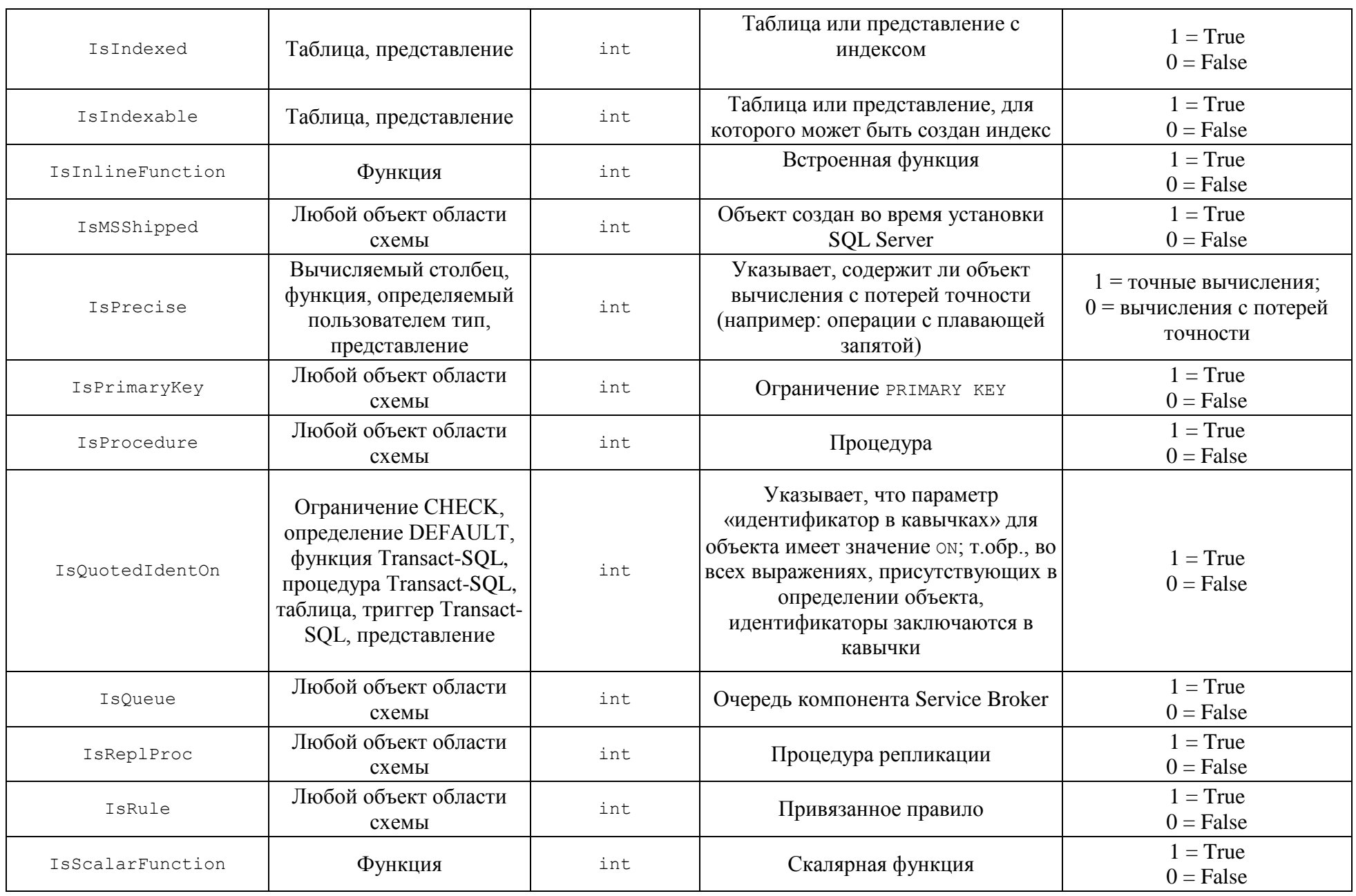

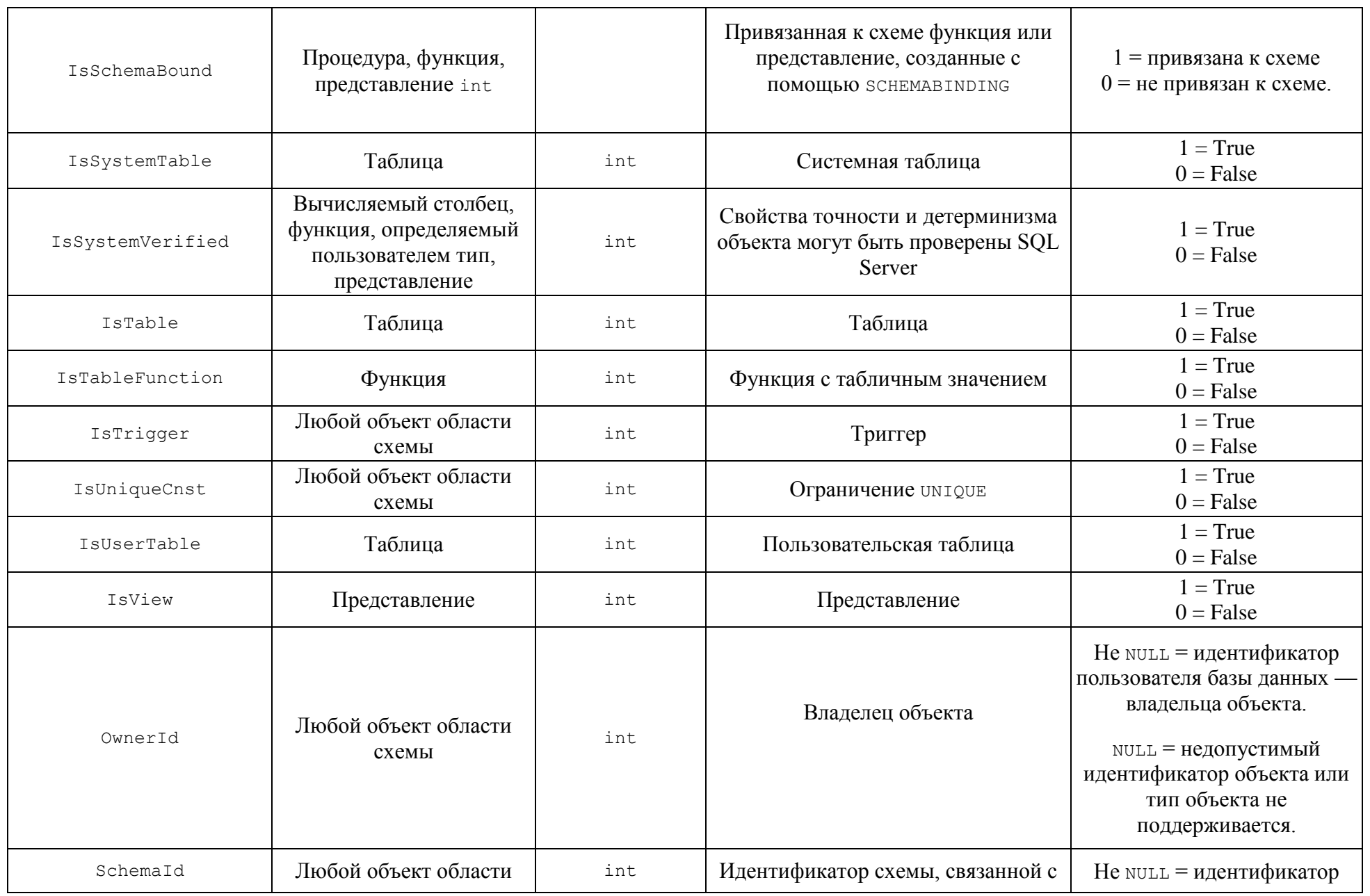

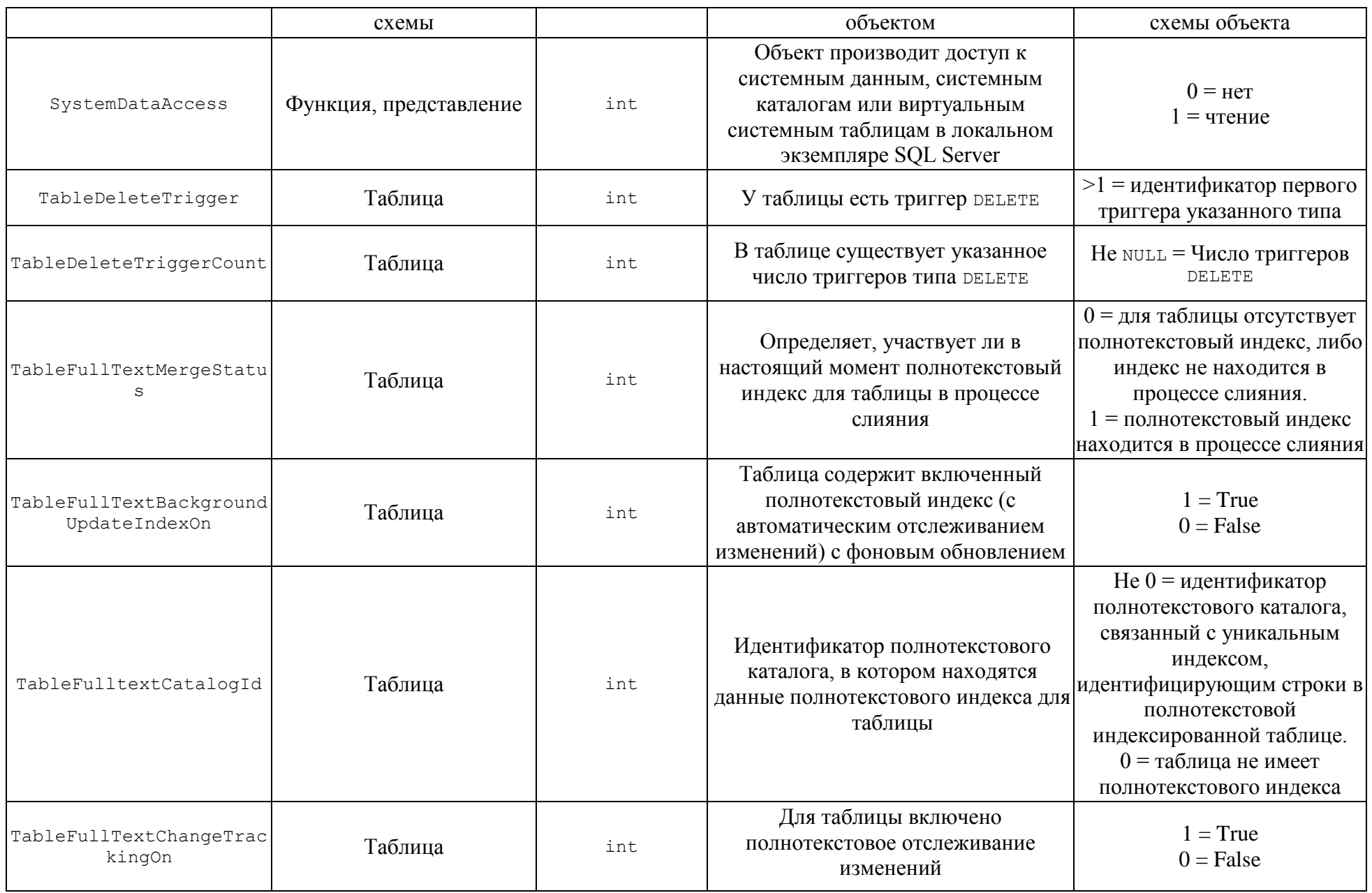

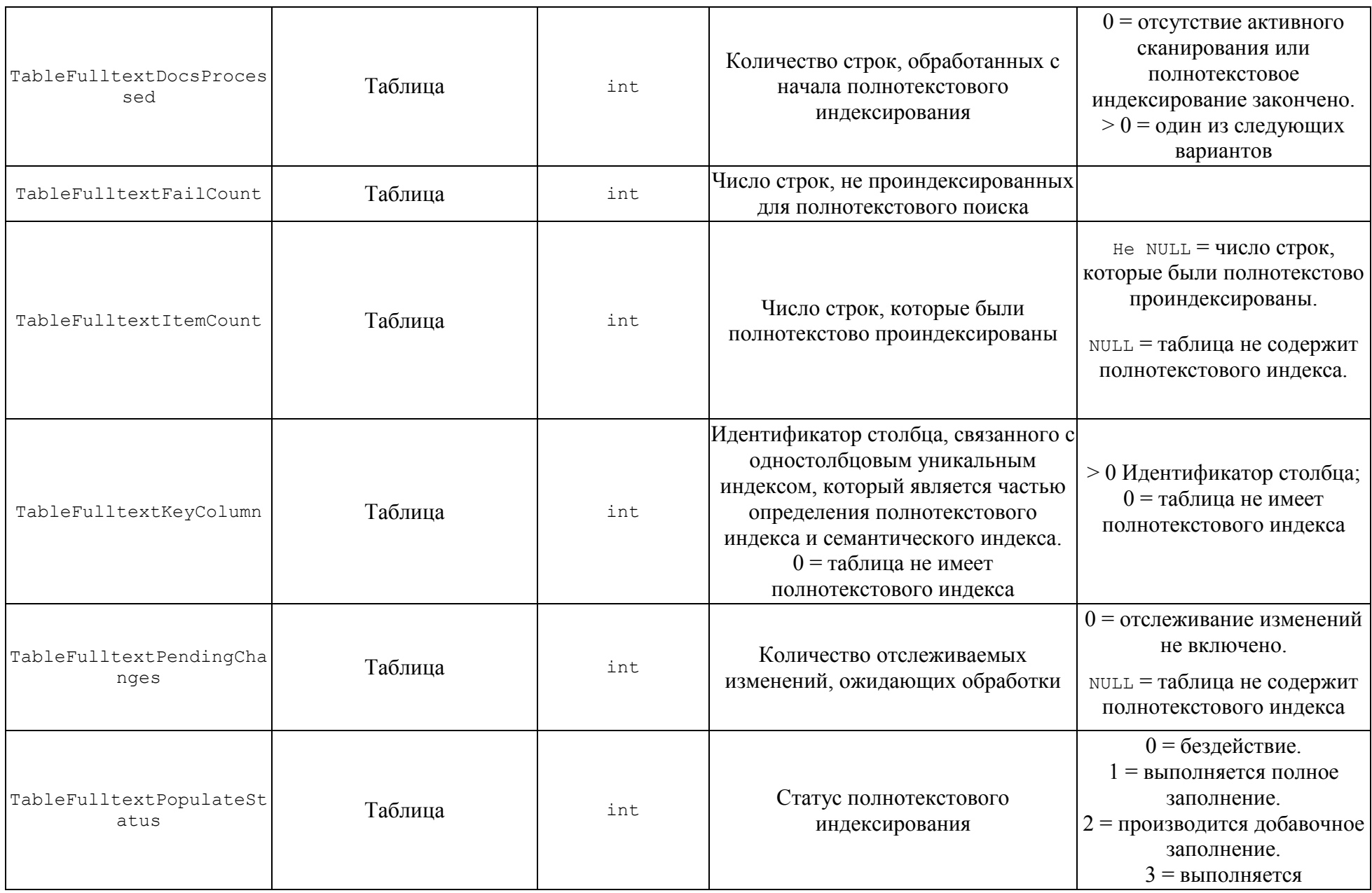
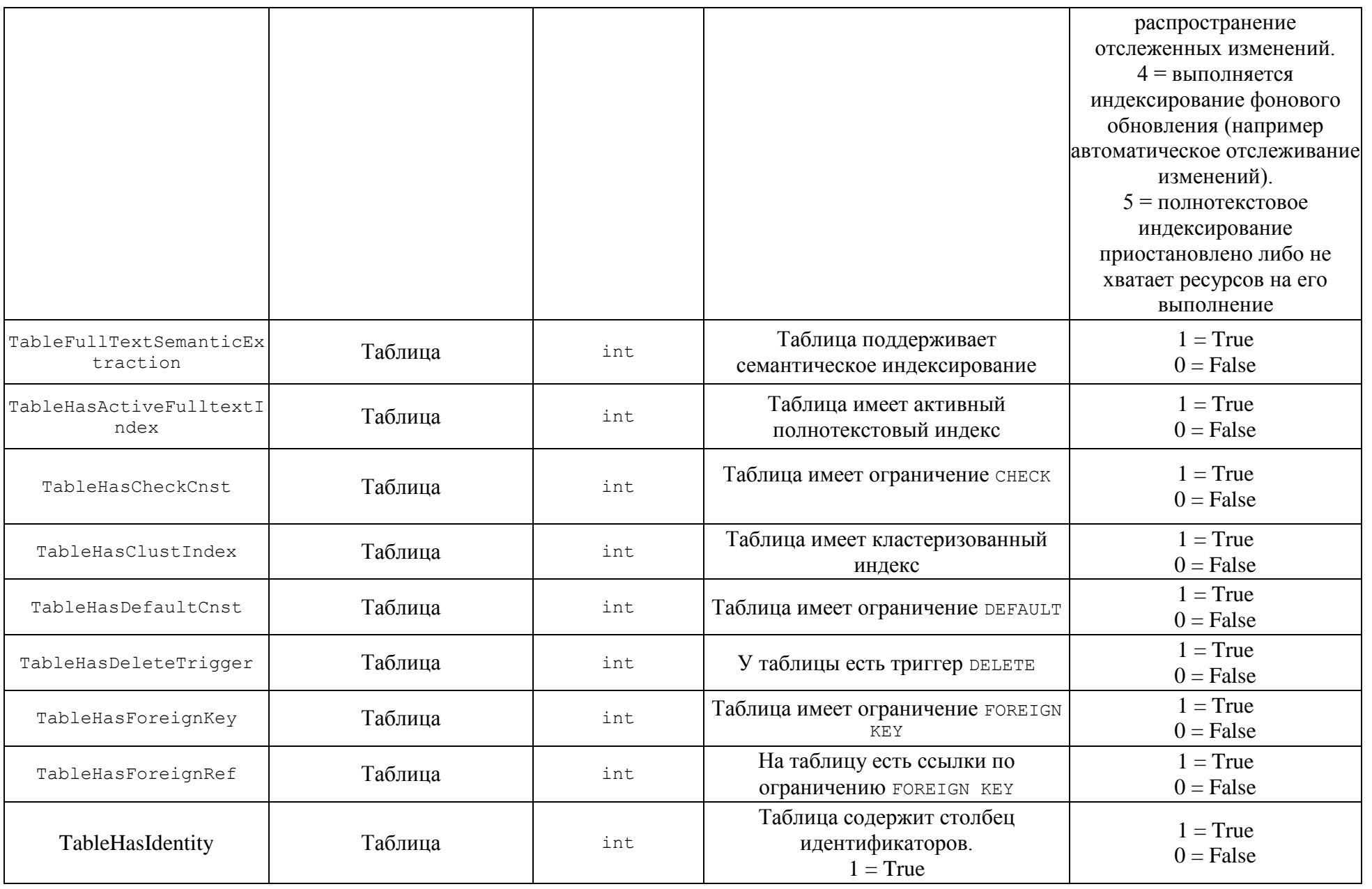

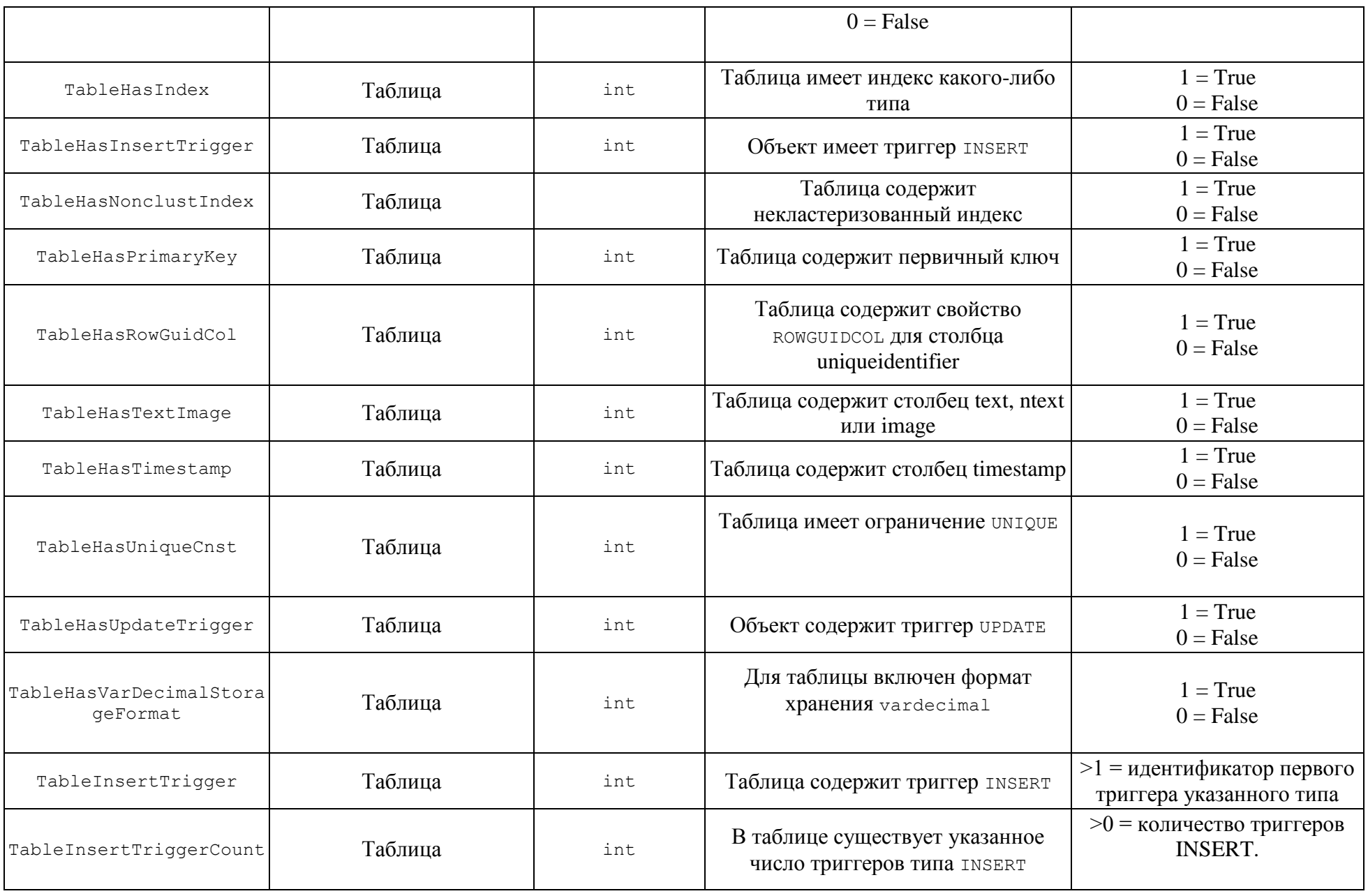

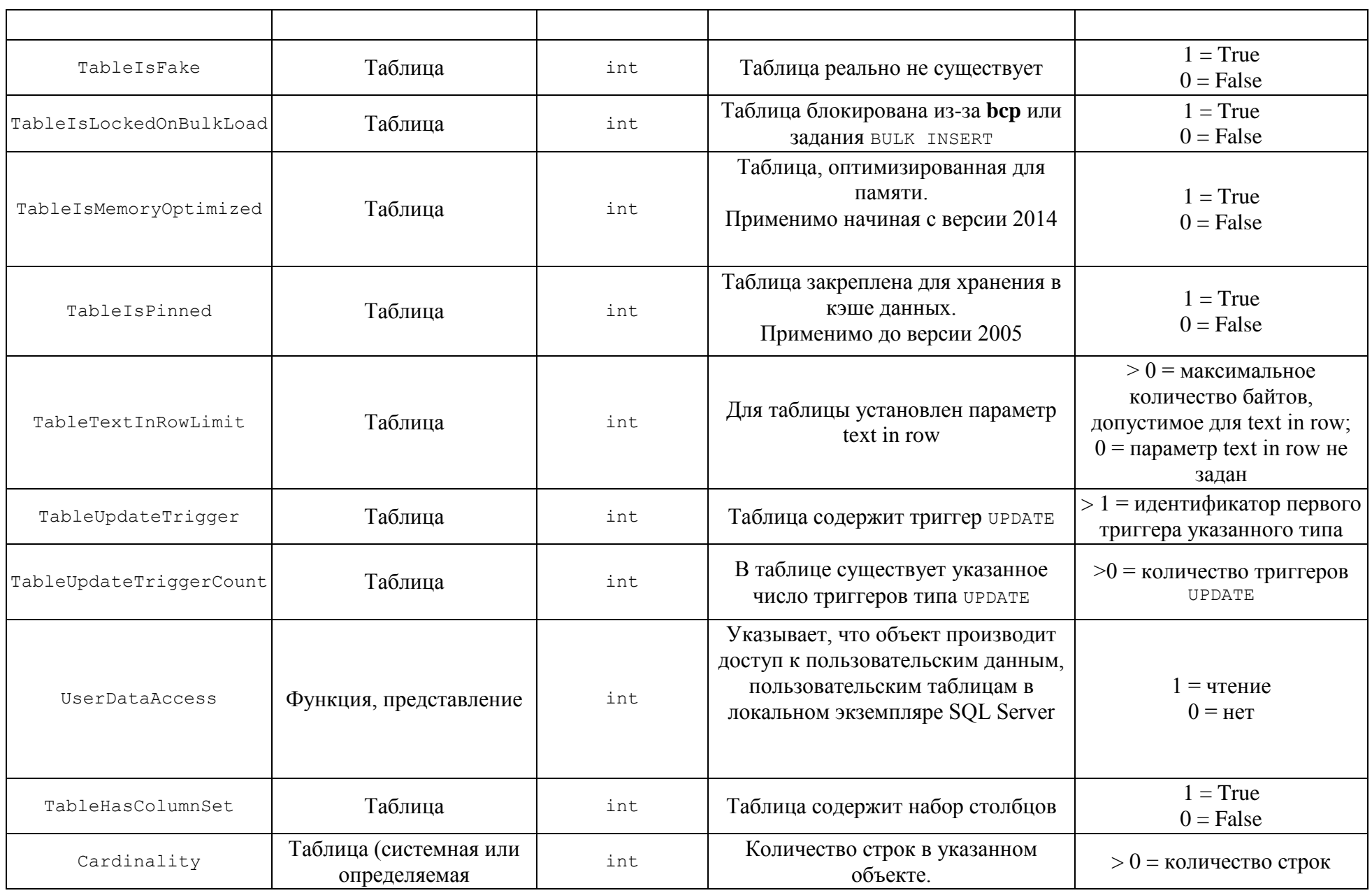

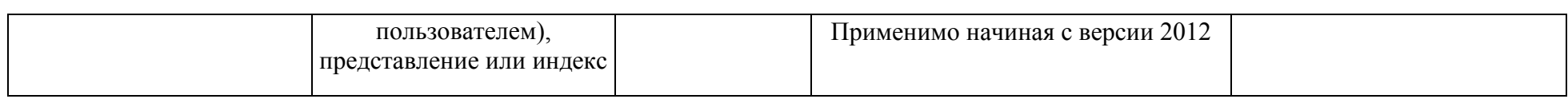

## Приложение 3.

## Варианты значений параметра property и возвращаемые результаты функцией DATABASEPROPERTYEX()

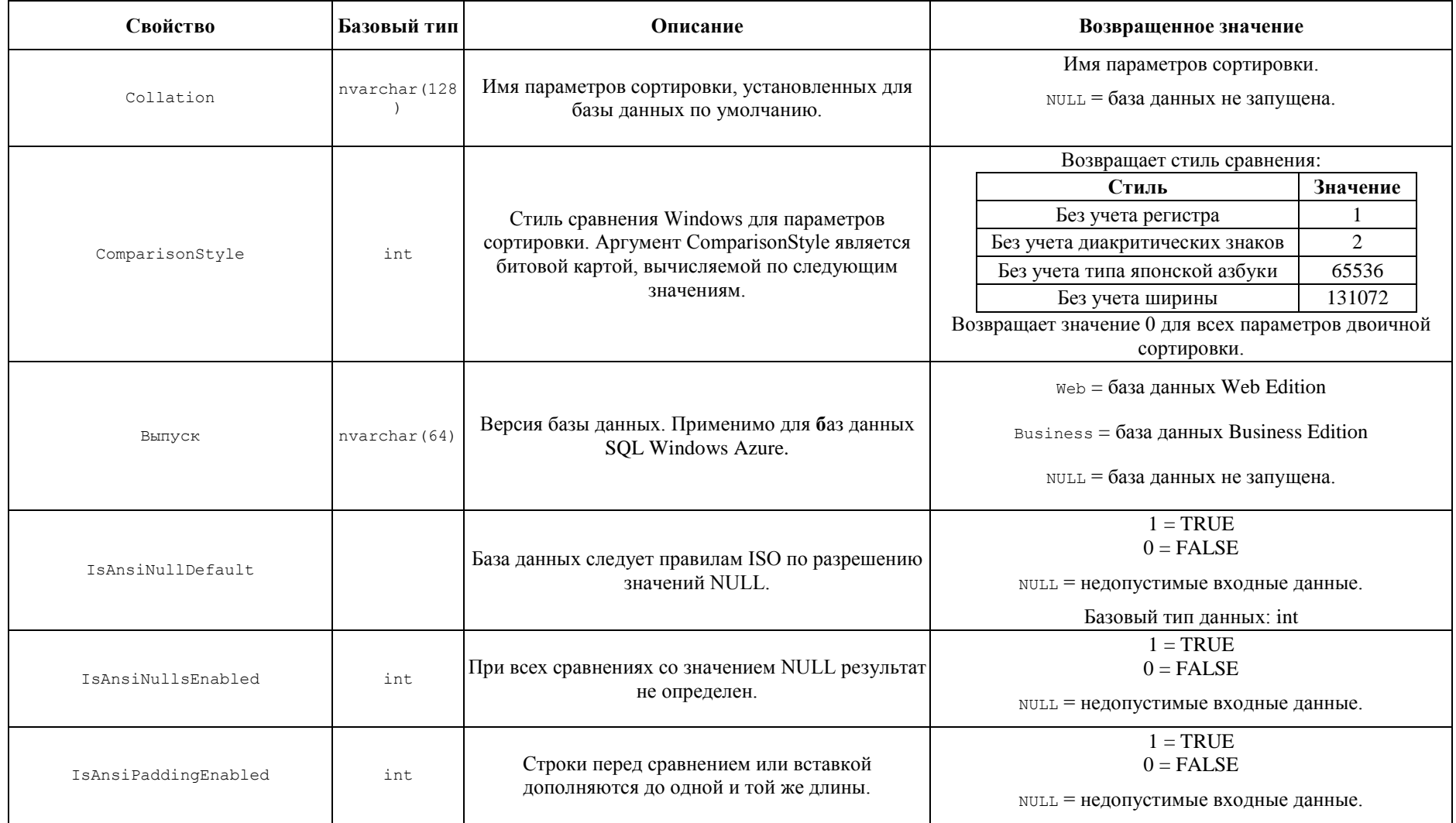

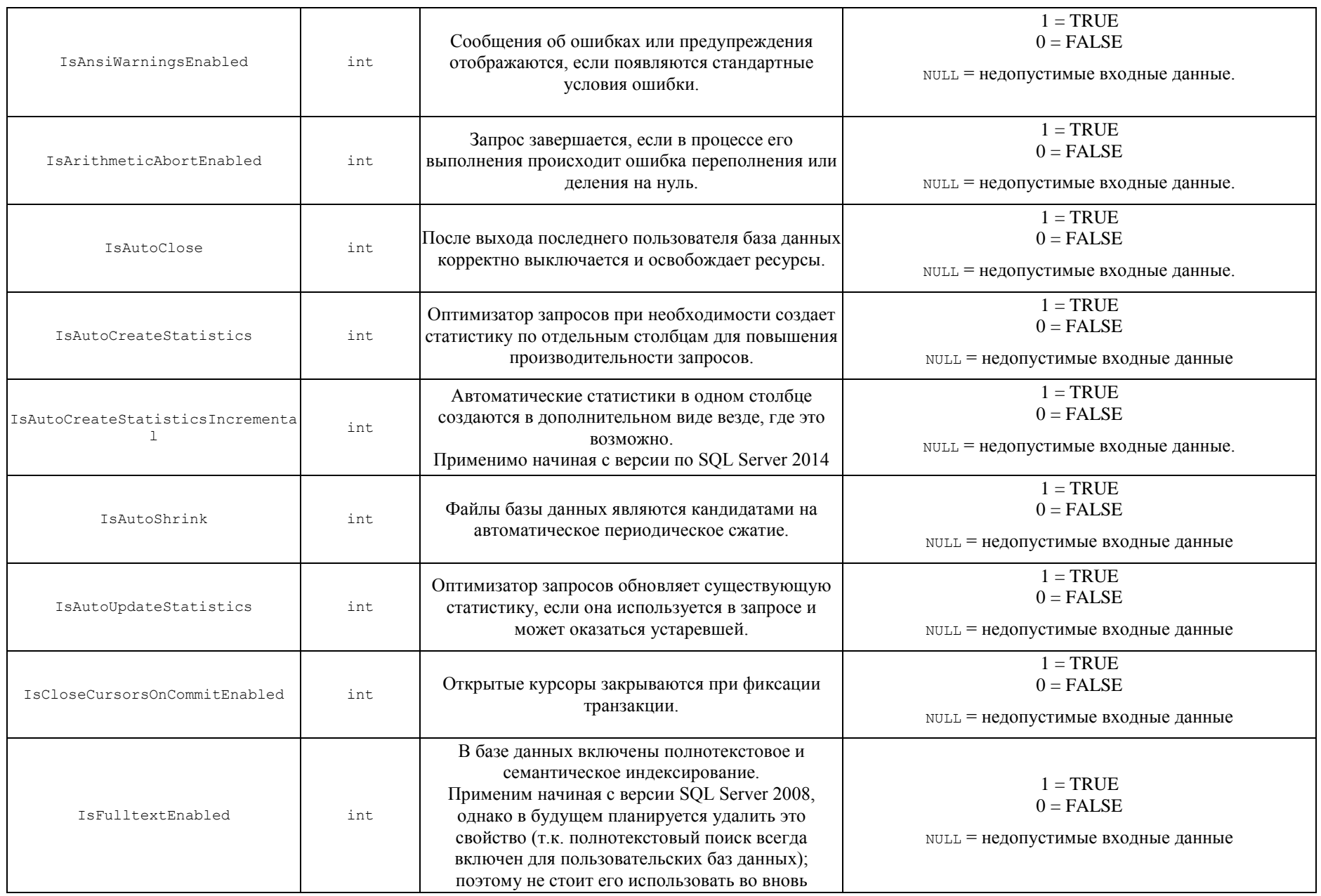

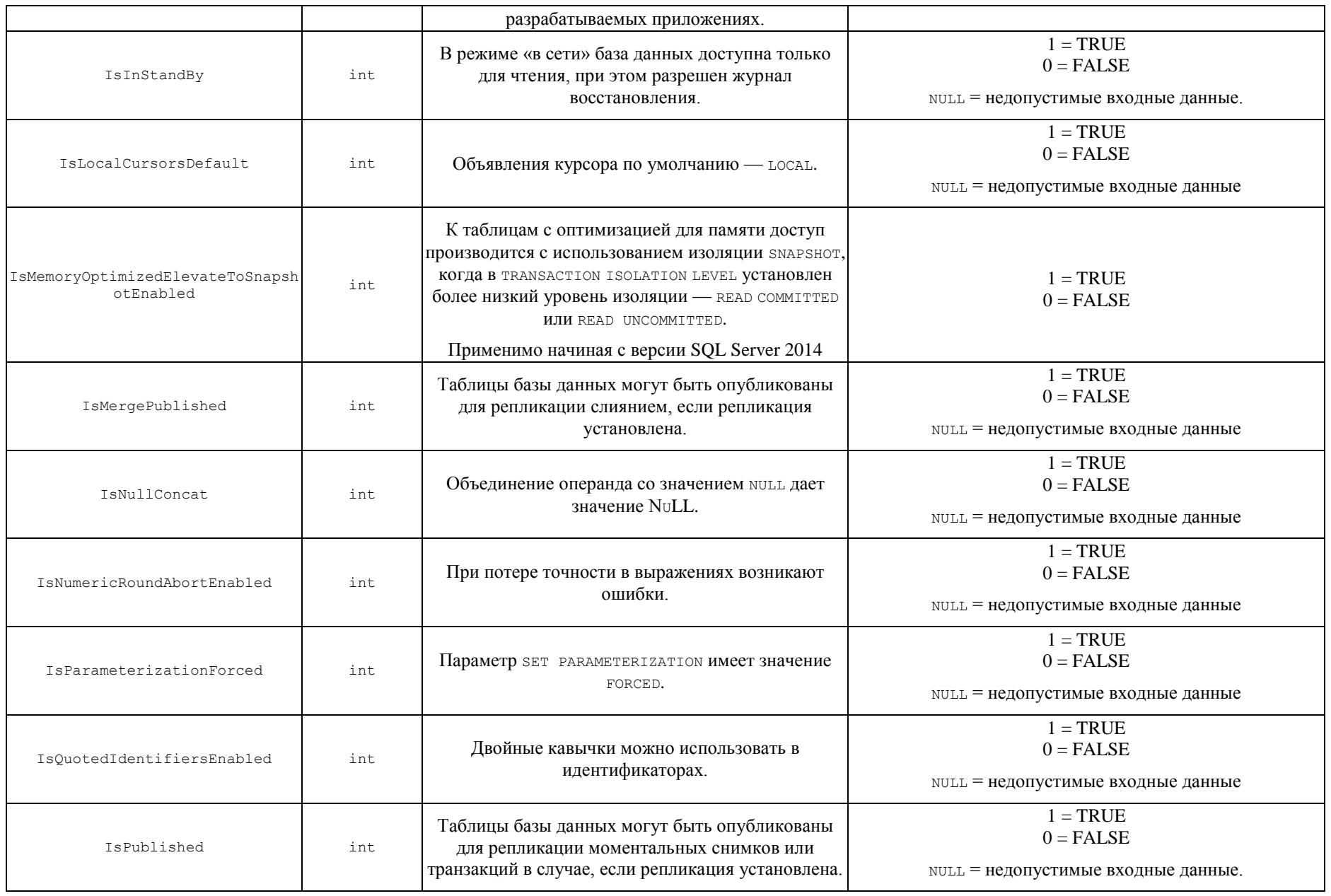

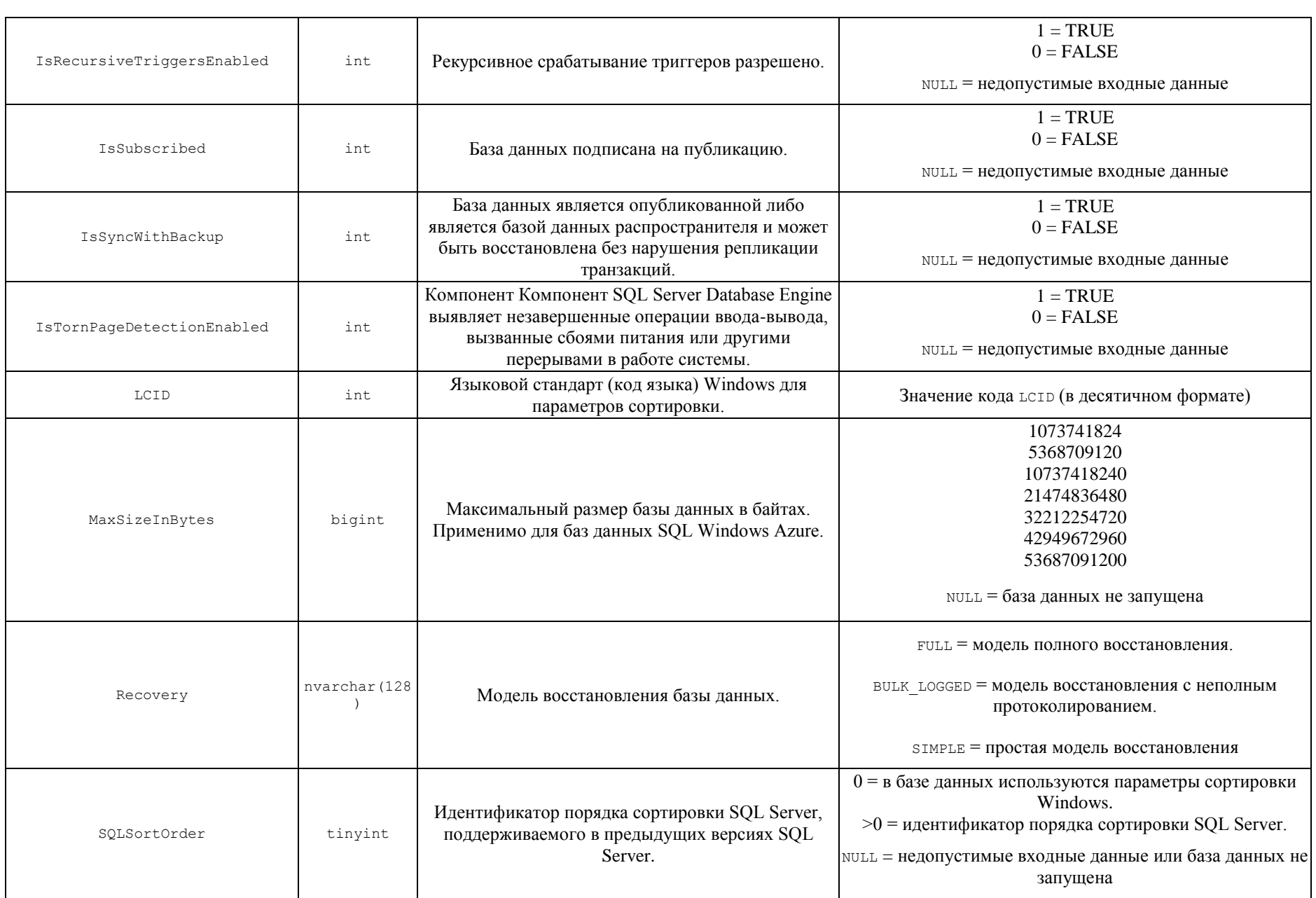

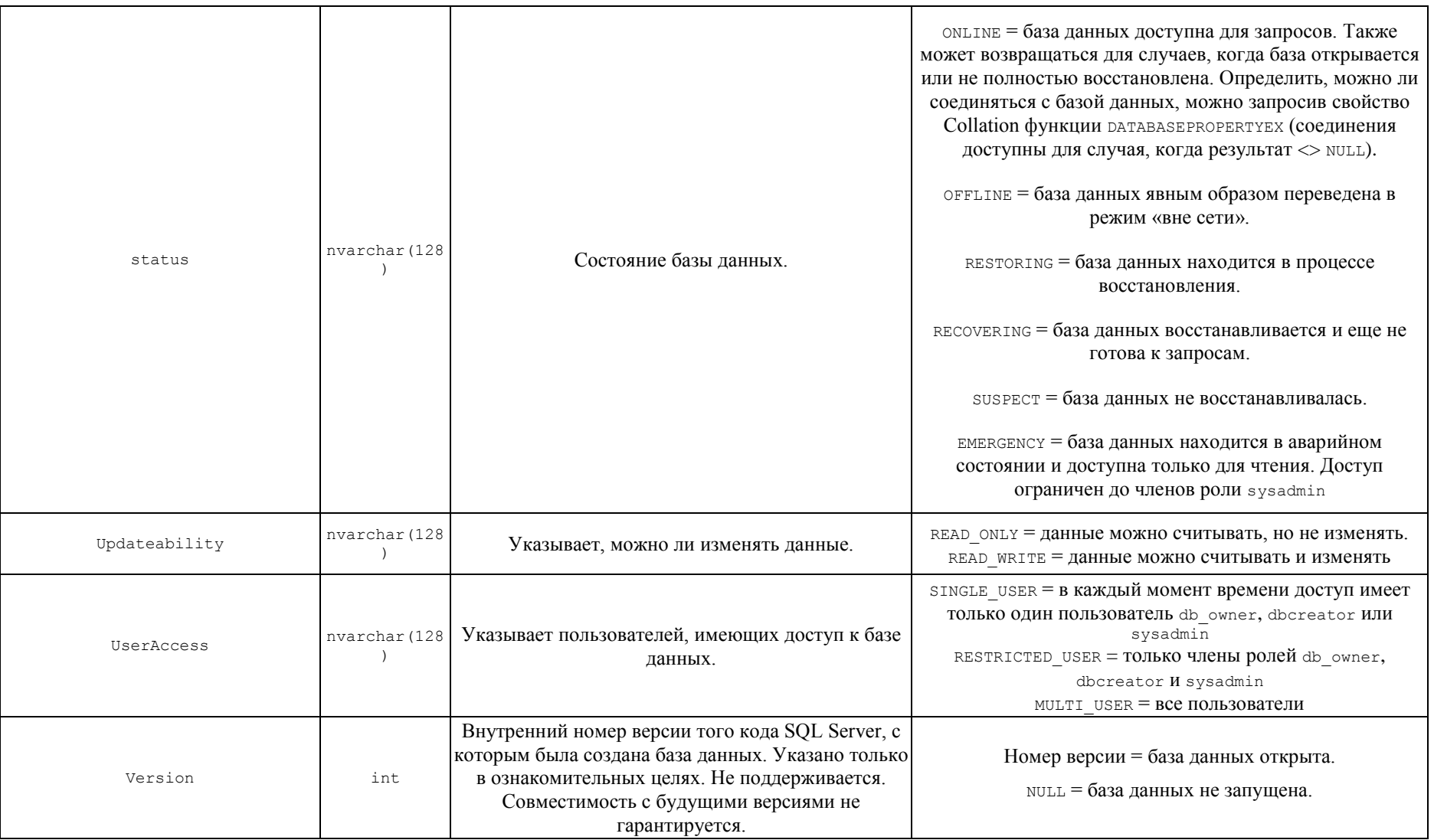

#### Приложение 4.

#### Варианты значения свойства property и возвращаемые результаты для функции SERVERPROPERTY()

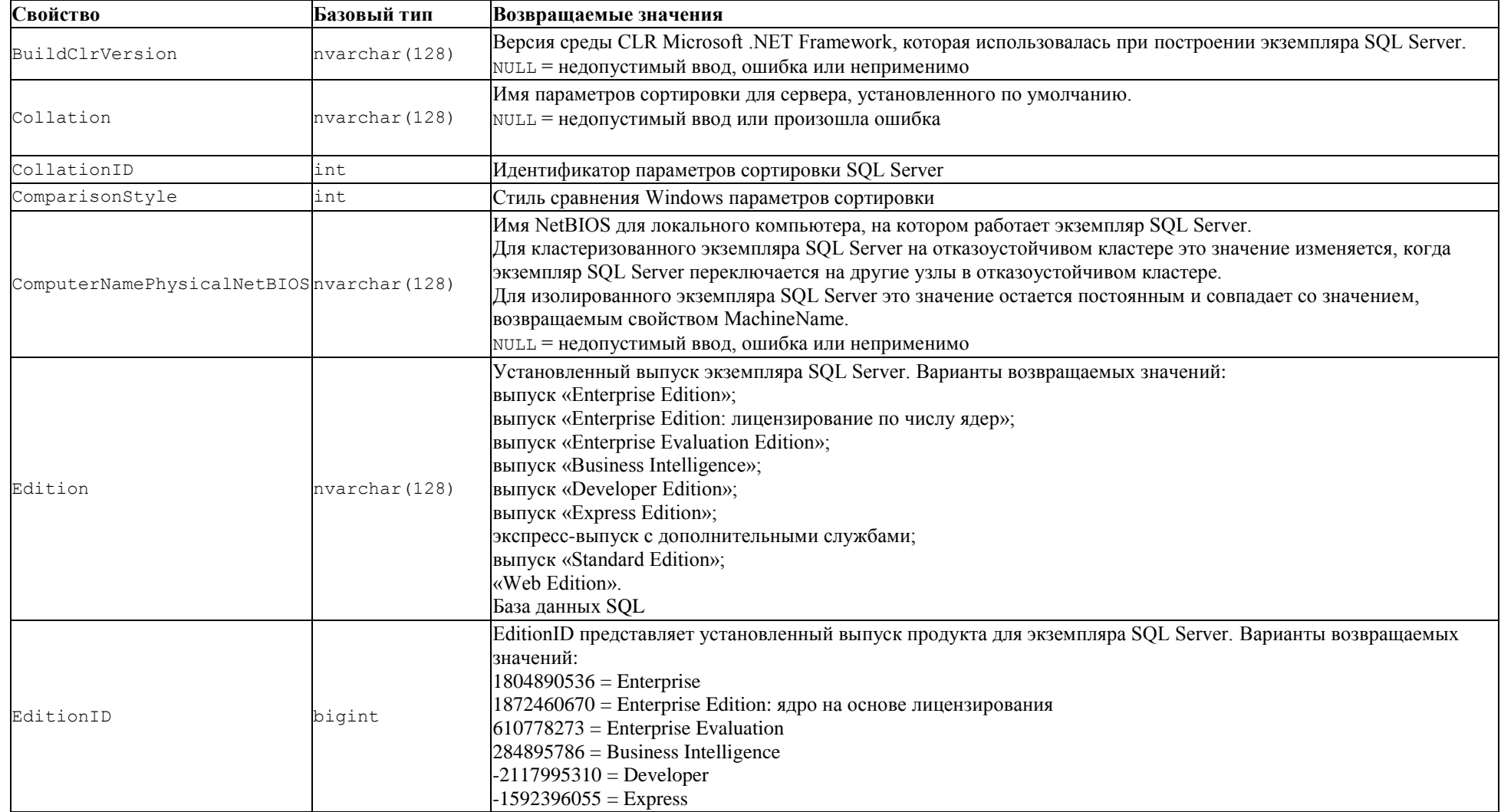

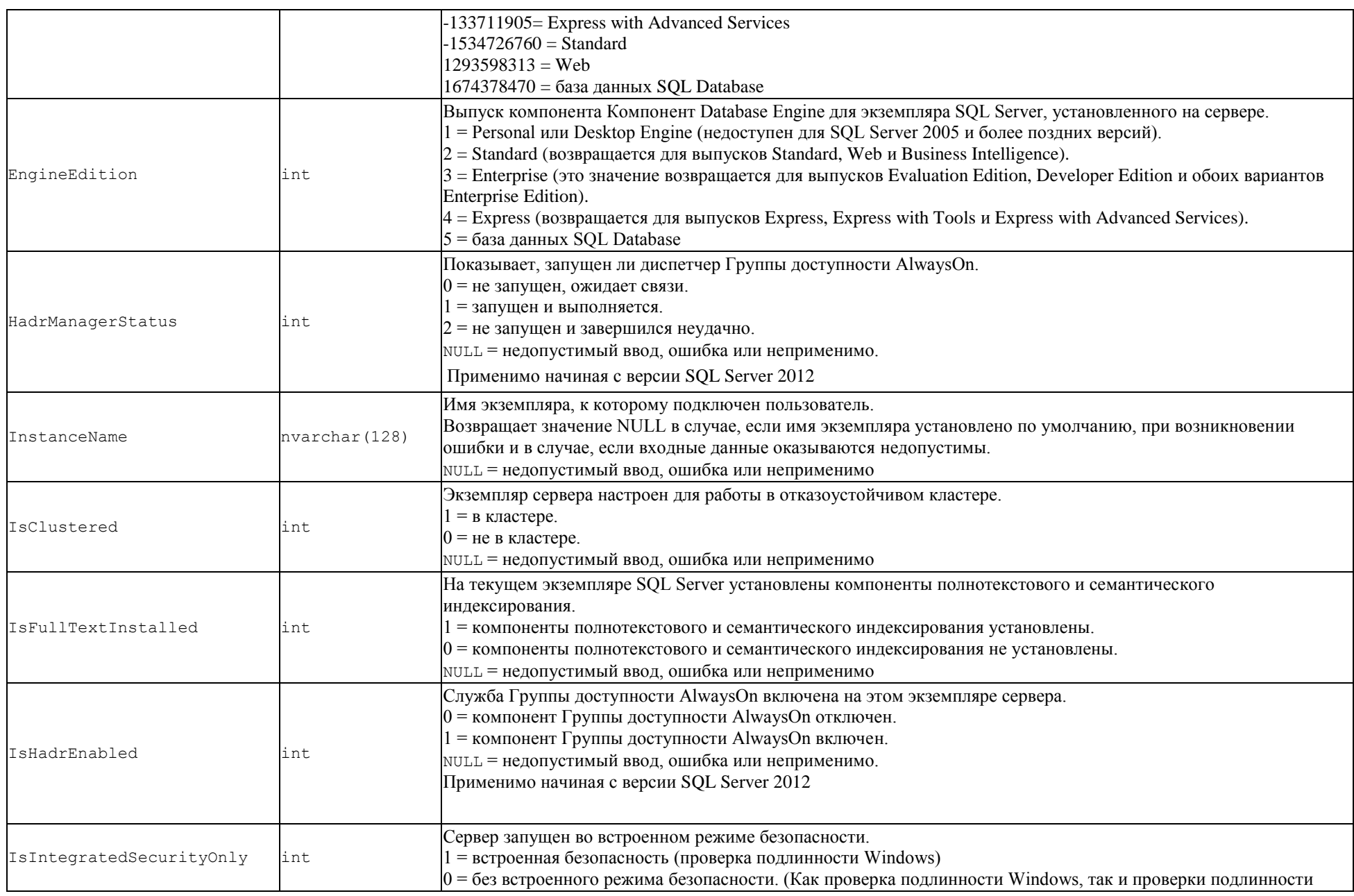

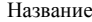

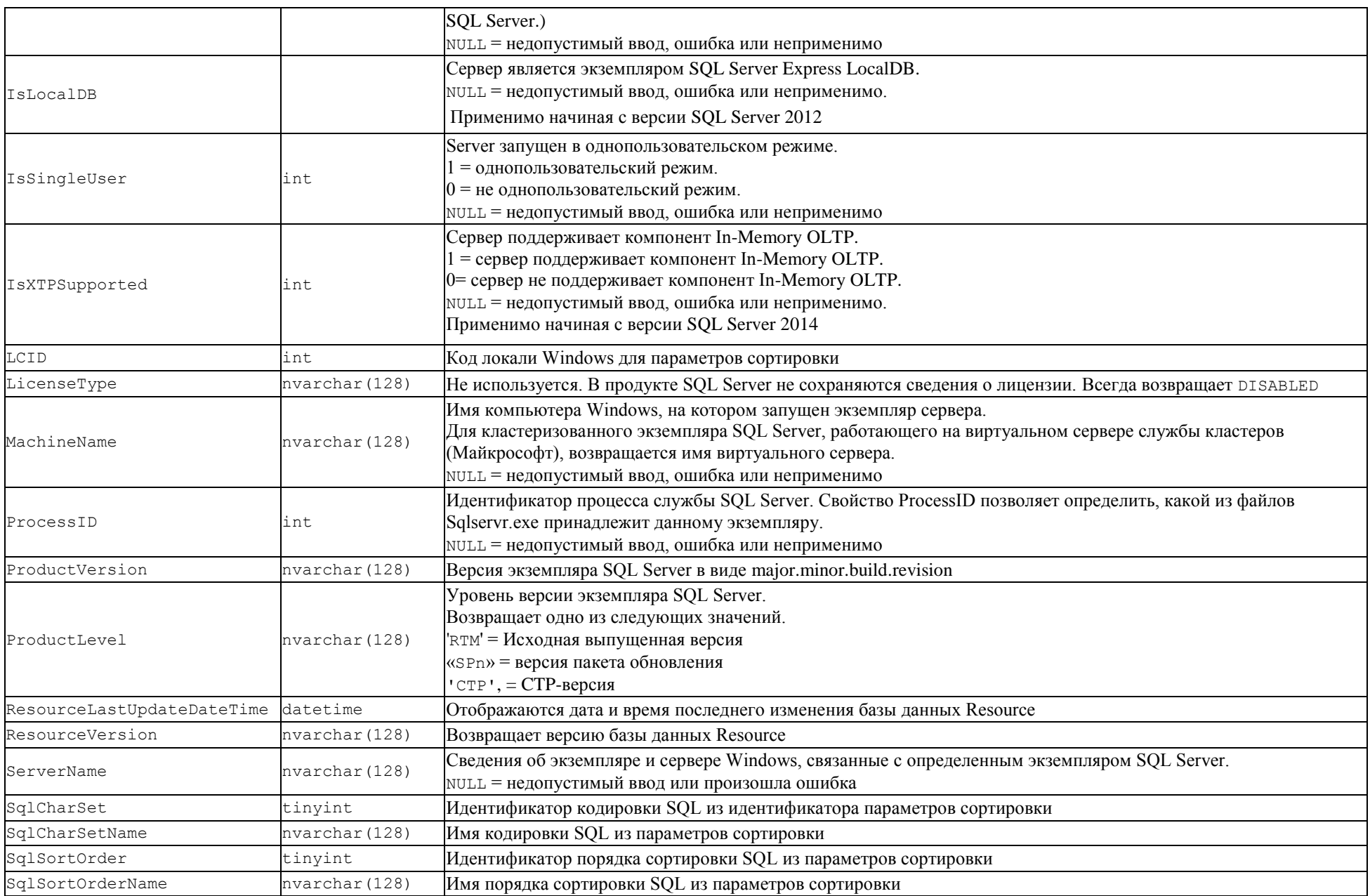

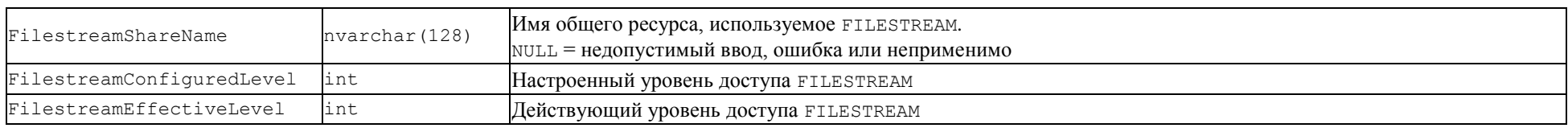

# **Список литературы**

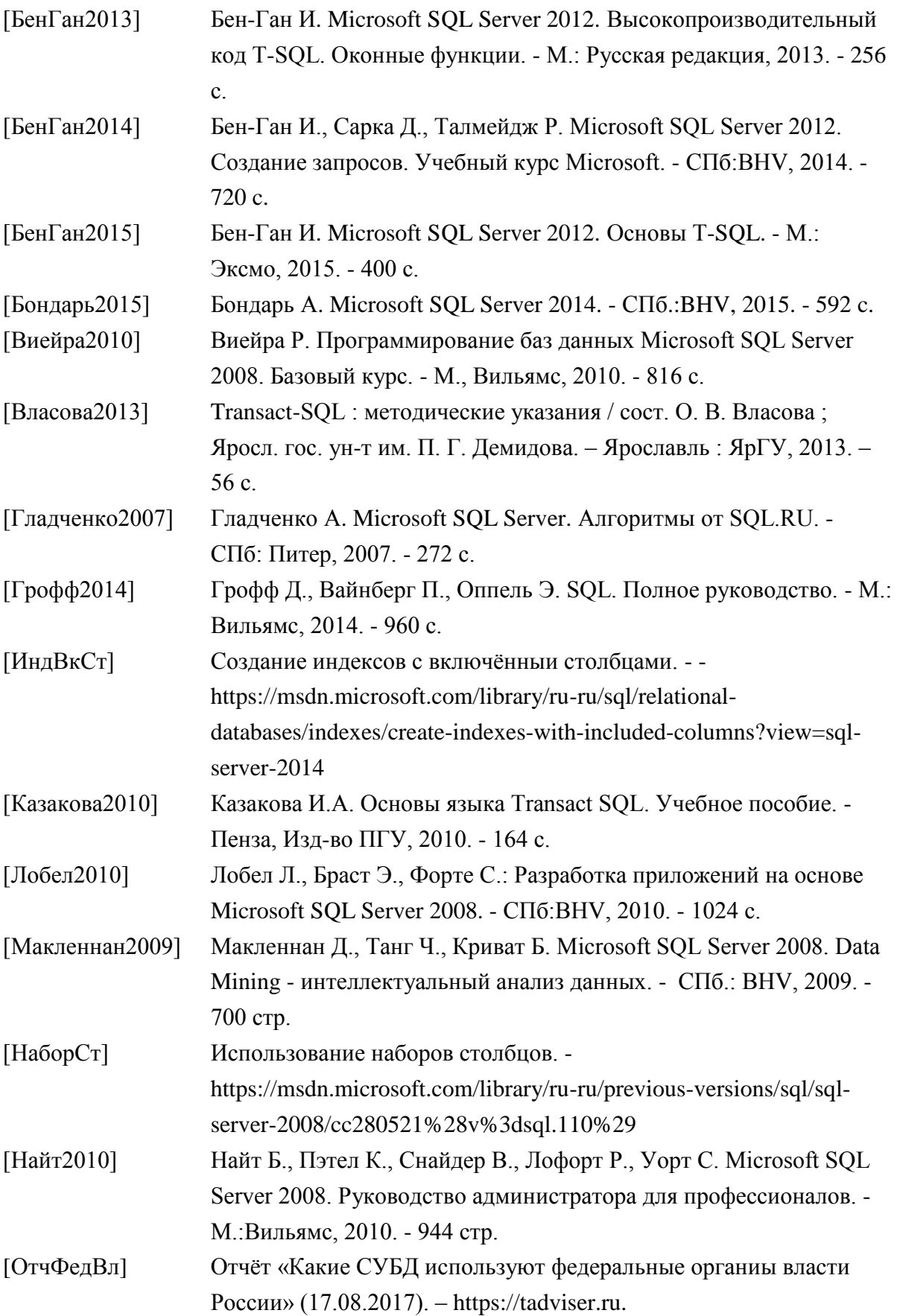

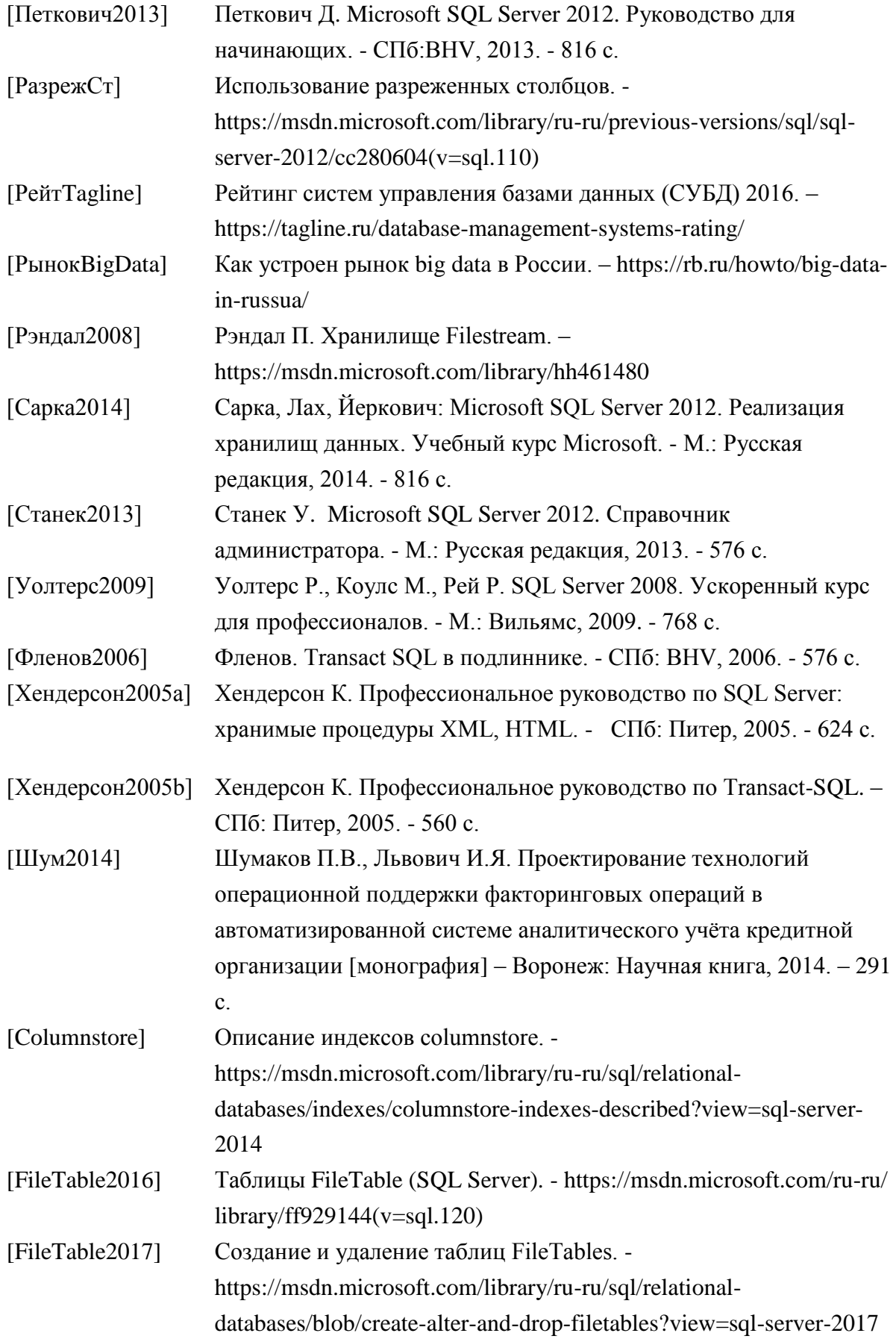

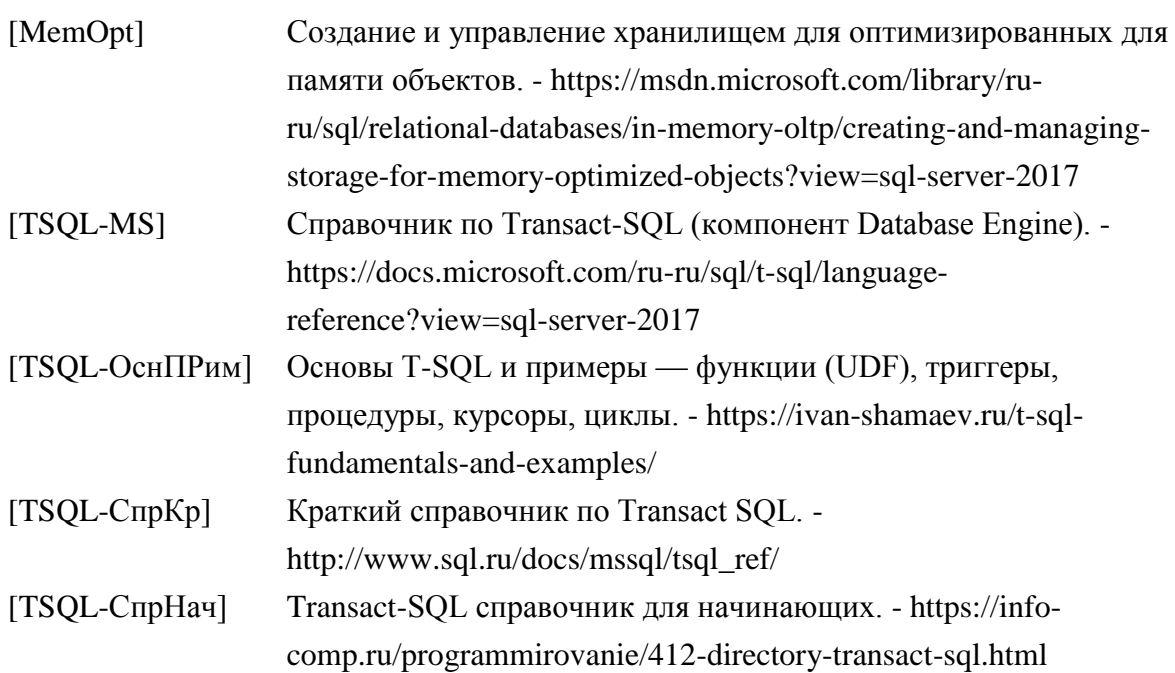

### *Об авторе*

**Шумаков Павел Владленович** – программист, бизнес- и системный аналитик, опыт работы с 1985 г. Кандидат физико-математических наук, Microsoft certified solution developer, автор ряда руководств по языкам программирования и СУБД.